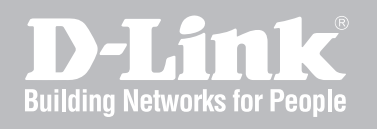

# Network Security Firewall Log Reference Guide

NetDefendOS

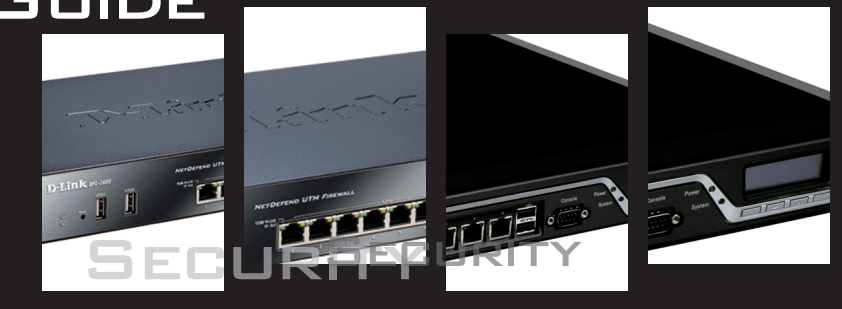

Ver. 10.21.02

NETWORK SECURITY SOLUTION http://www.dlink.com

*<sup>D</sup>NETDEFEND* 

# **Log Reference Guide**

### *DFL-260E/860E/1660/2560/2560G*

### *NetDefendOS Version 10.21.02*

D-Link Corporation No. 289, Sinhu 3rd Rd, Neihu District, Taipei City 114, Taiwan R.O.C. http://www.DLink.com

> Published 2014-10-31 Copyright © 2014

#### **Log Reference Guide DFL-260E/860E/1660/2560/2560G**

#### **NetDefendOS Version 10.21.02**

Published 2014-10-31

Copyright © 2014

#### **Copyright Notice**

This publication, including all photographs, illustrations and software, is protected under international copyright laws, with all rights reserved. Neither this manual, nor any of the material contained herein, may be reproduced without the written consent of D-Link.

#### **Disclaimer**

The information in this document is subject to change without notice. D-Link makes no representations or warranties with respect to the contents hereof and specifically disclaims any implied warranties of merchantability or fitness for a particular purpose. D-Link reserves the right to revise this publication and to make changes from time to time in the content hereof without any obligation to notify any person or parties of such revision or changes.

#### **Limitations of Liability**

UNDER NO CIRCUMSTANCES SHALL D-LINK OR ITS SUPPLIERS BE LIABLE FOR DAMAGES OF ANY CHARACTER (E.G. DAMAGES FOR LOSS OF PROFIT, SOFTWARE RESTORATION, WORK STOPPAGE, LOSS OF SAVED DATA OR ANY OTHER COMMERCIAL DAMAGES OR LOSSES) RESULTING FROM THE APPLICATION OR IMPROPER USE OF THE D-LINK PRODUCT OR FAILURE OF THE PRODUCT, EVEN IF D-LINK IS INFORMED OF THE POSSIBILITY OF SUCH DAMAGES. FURTHERMORE, D-LINK WILL NOT BE LIABLE FOR THIRD-PARTY CLAIMS AGAINST CUSTOMER FOR LOSSES OR DAMAGES. D-LINK WILL IN NO EVENT BE LIABLE FOR ANY DAMAGES IN EXCESS OF THE AMOUNT D-LINK RECEIVED FROM THE END-USER FOR THE PRODUCT.

## **Table of Contents**

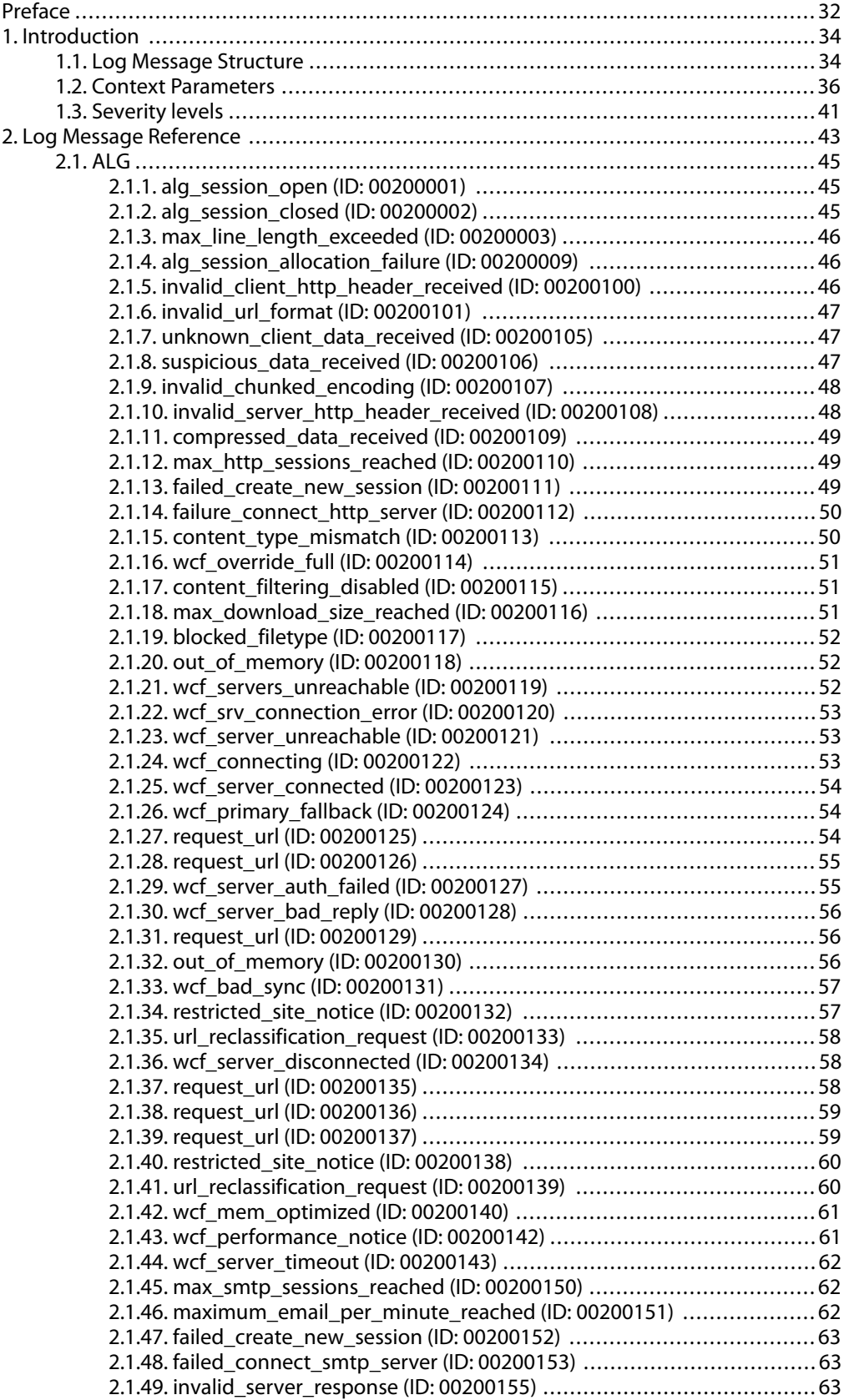

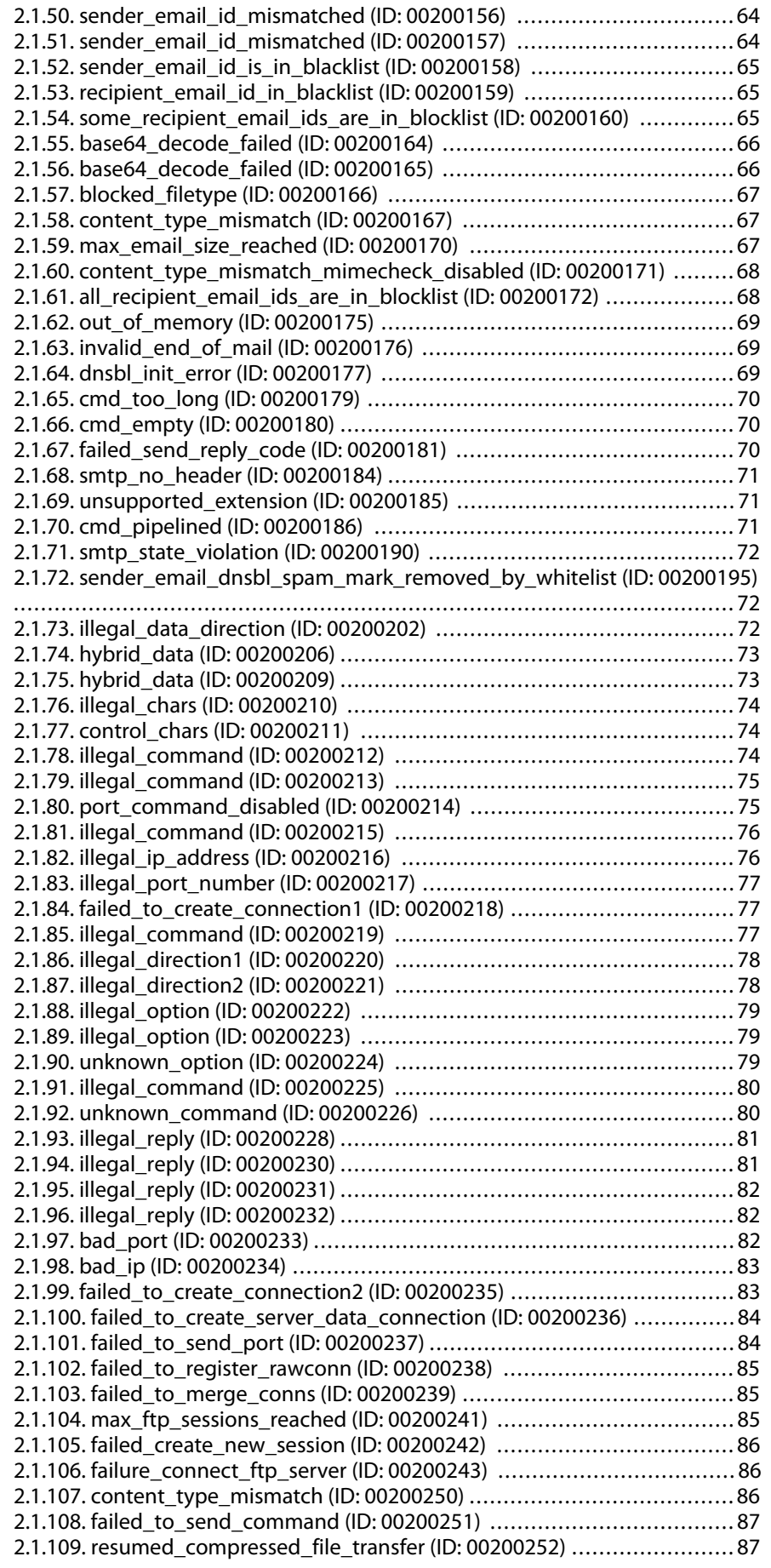

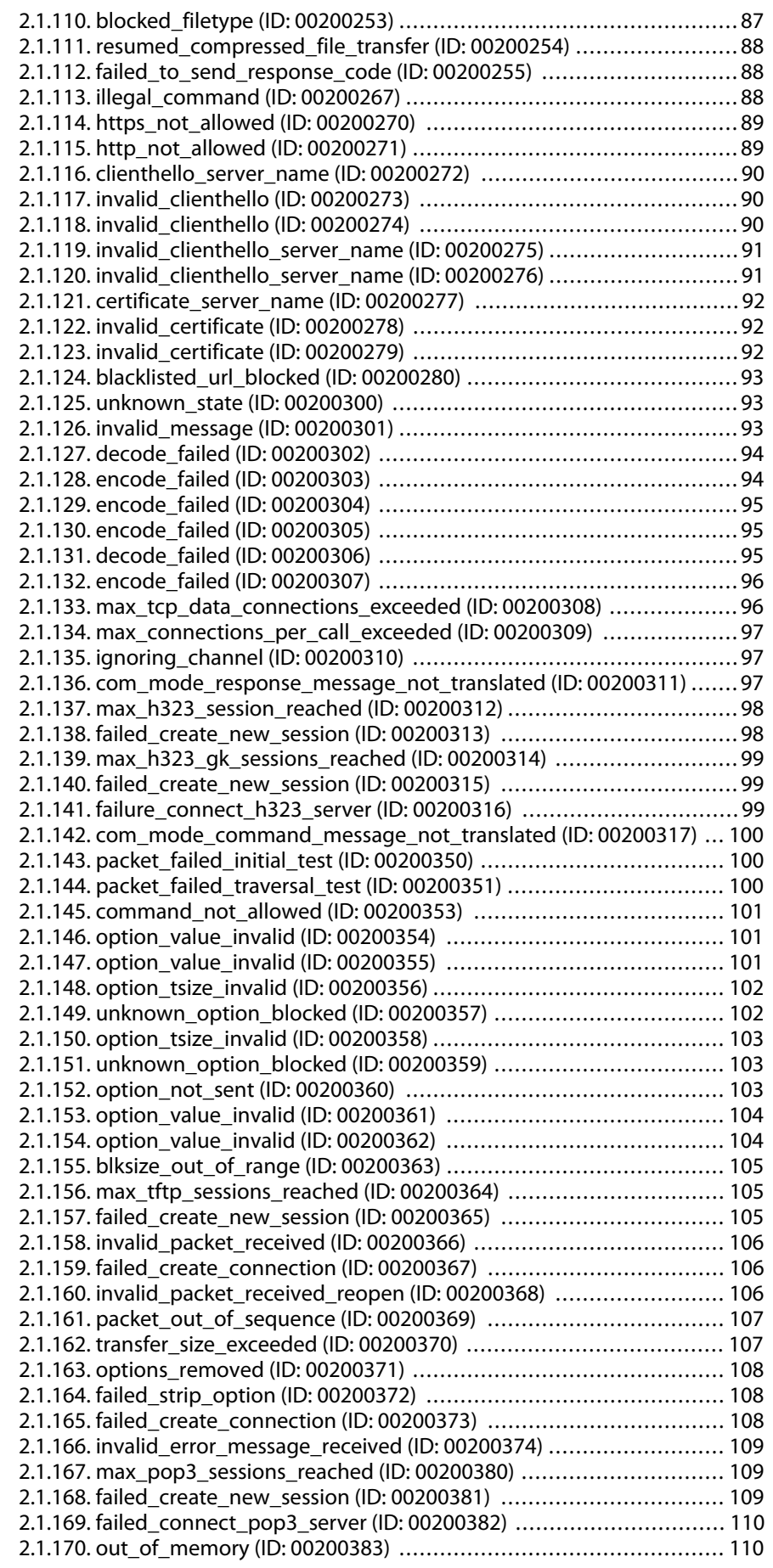

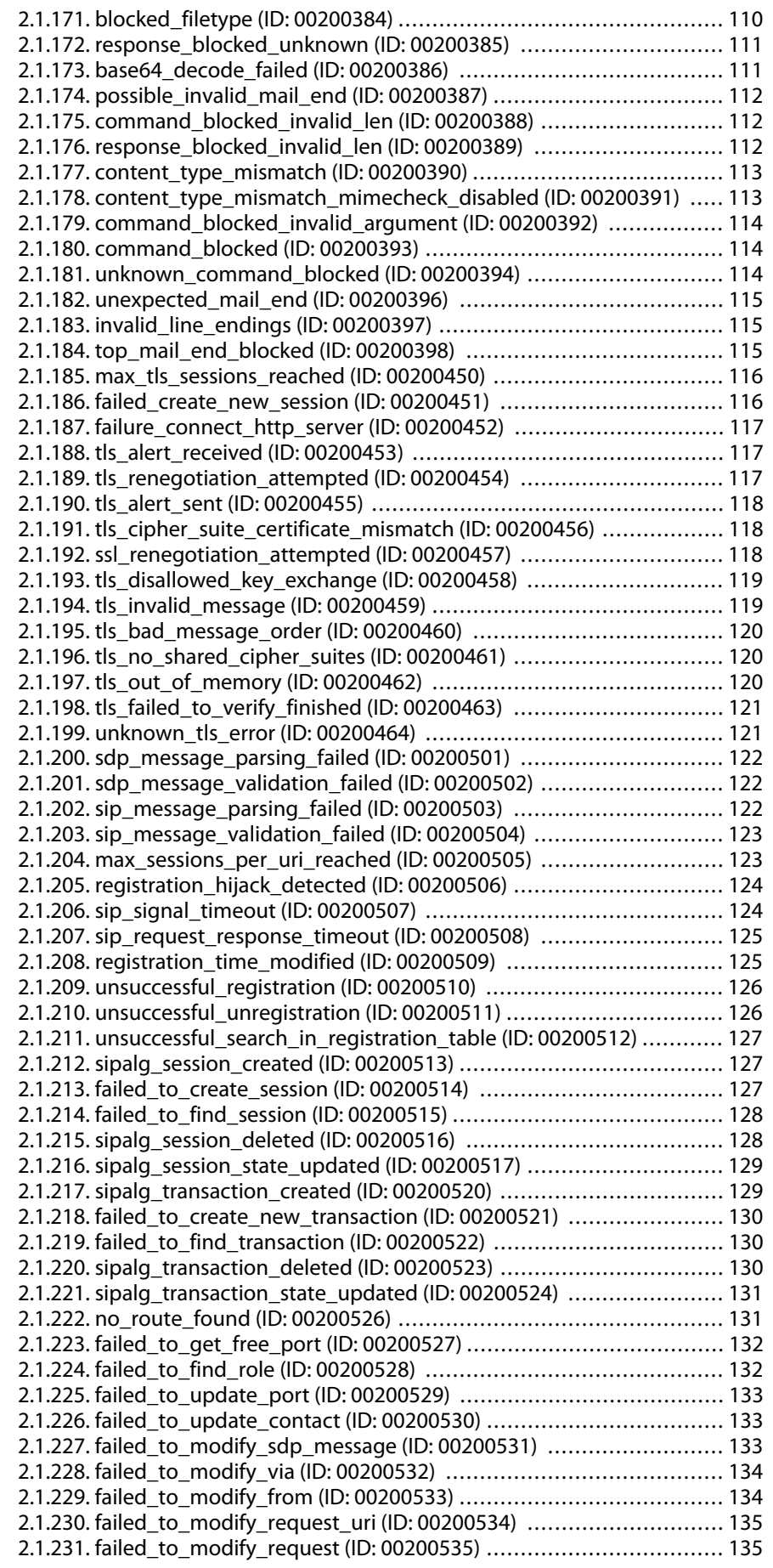

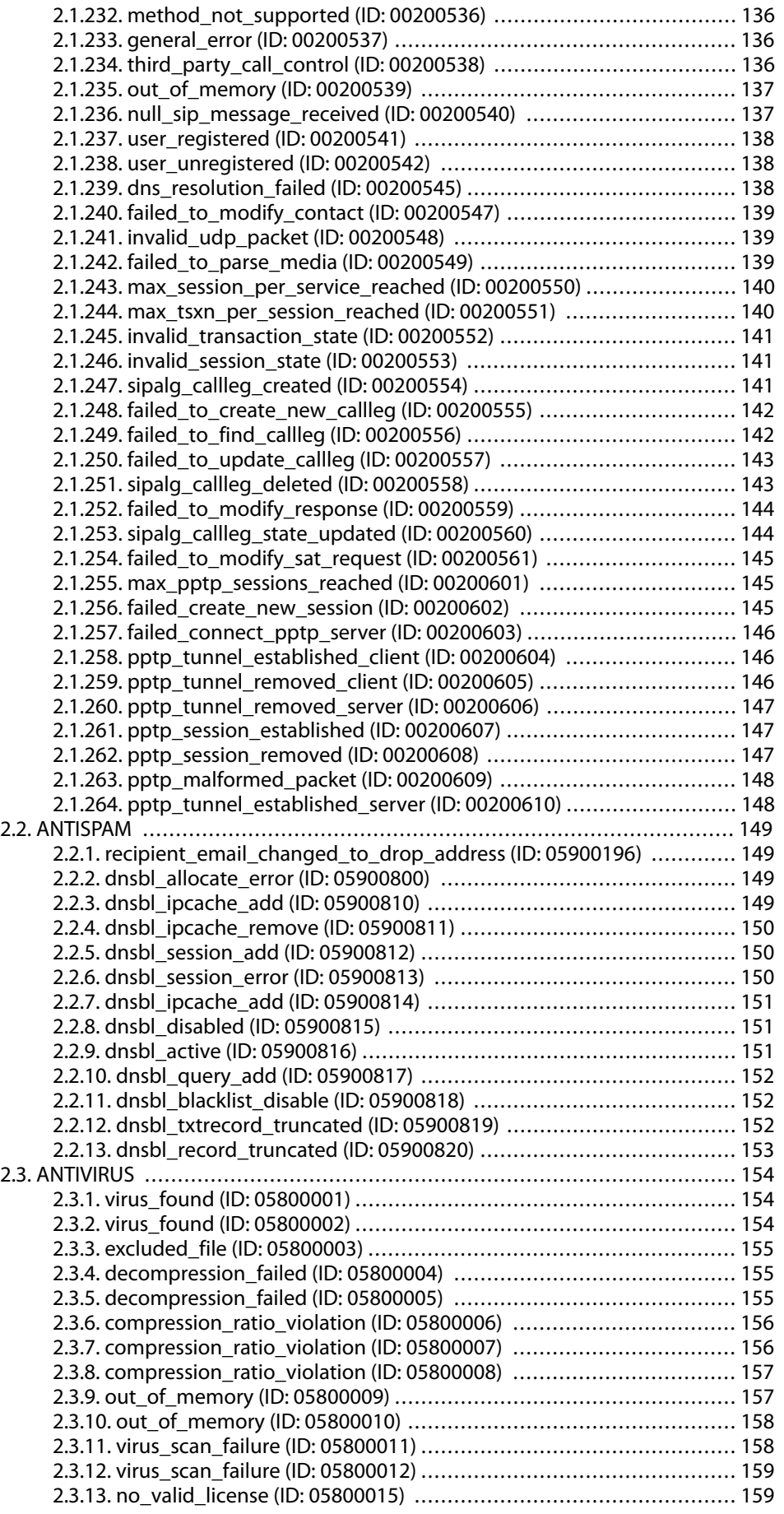

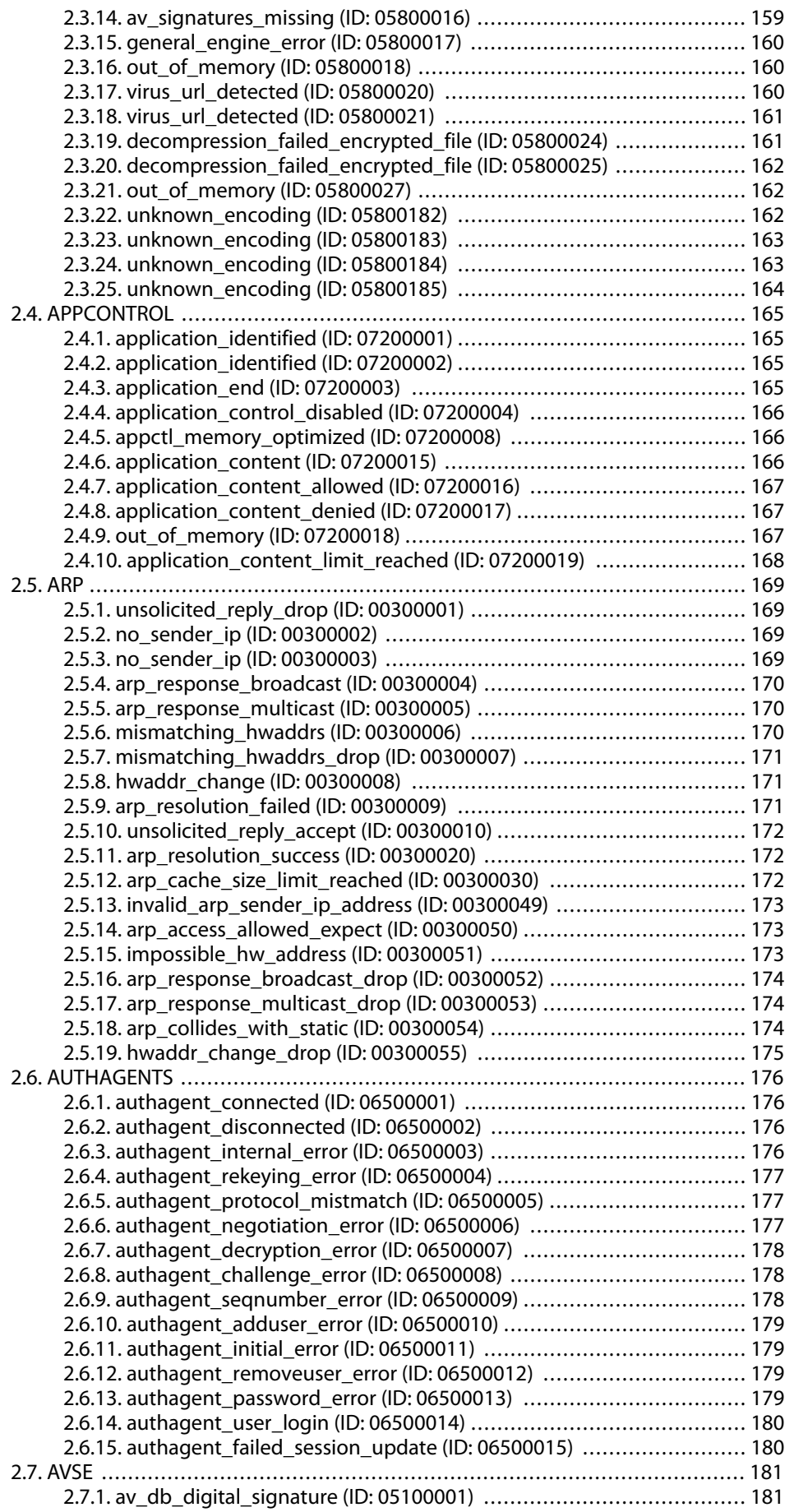

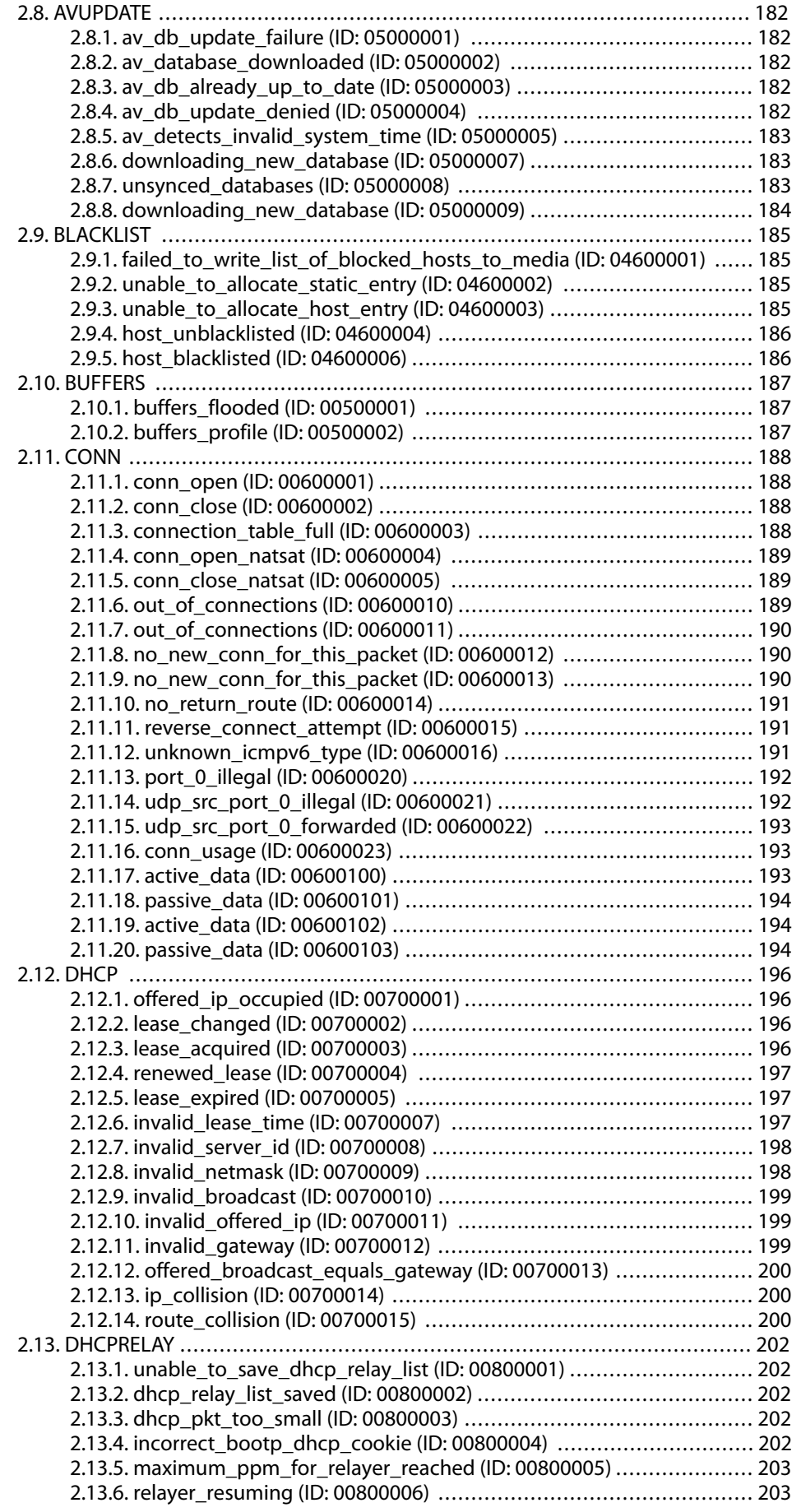

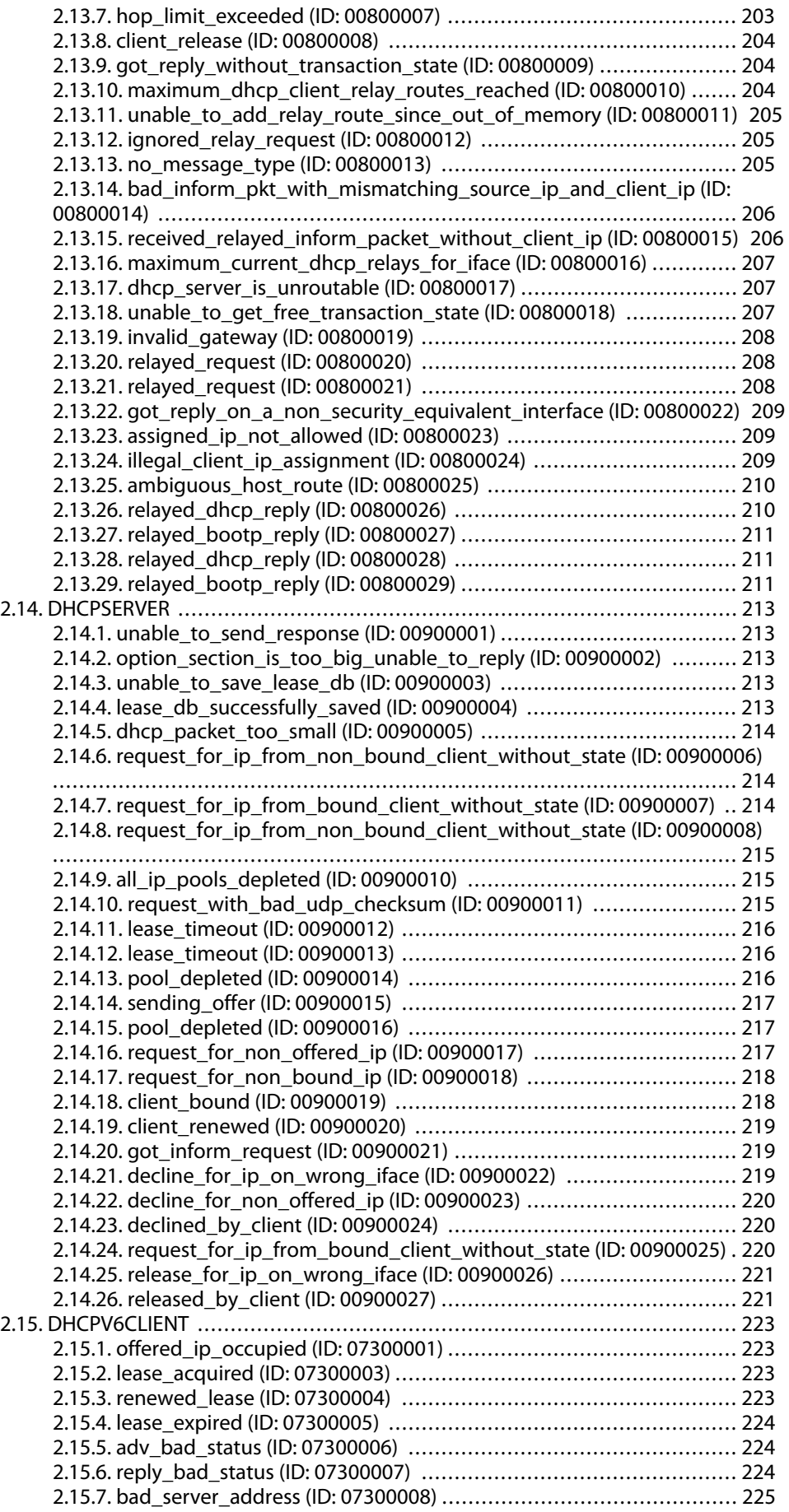

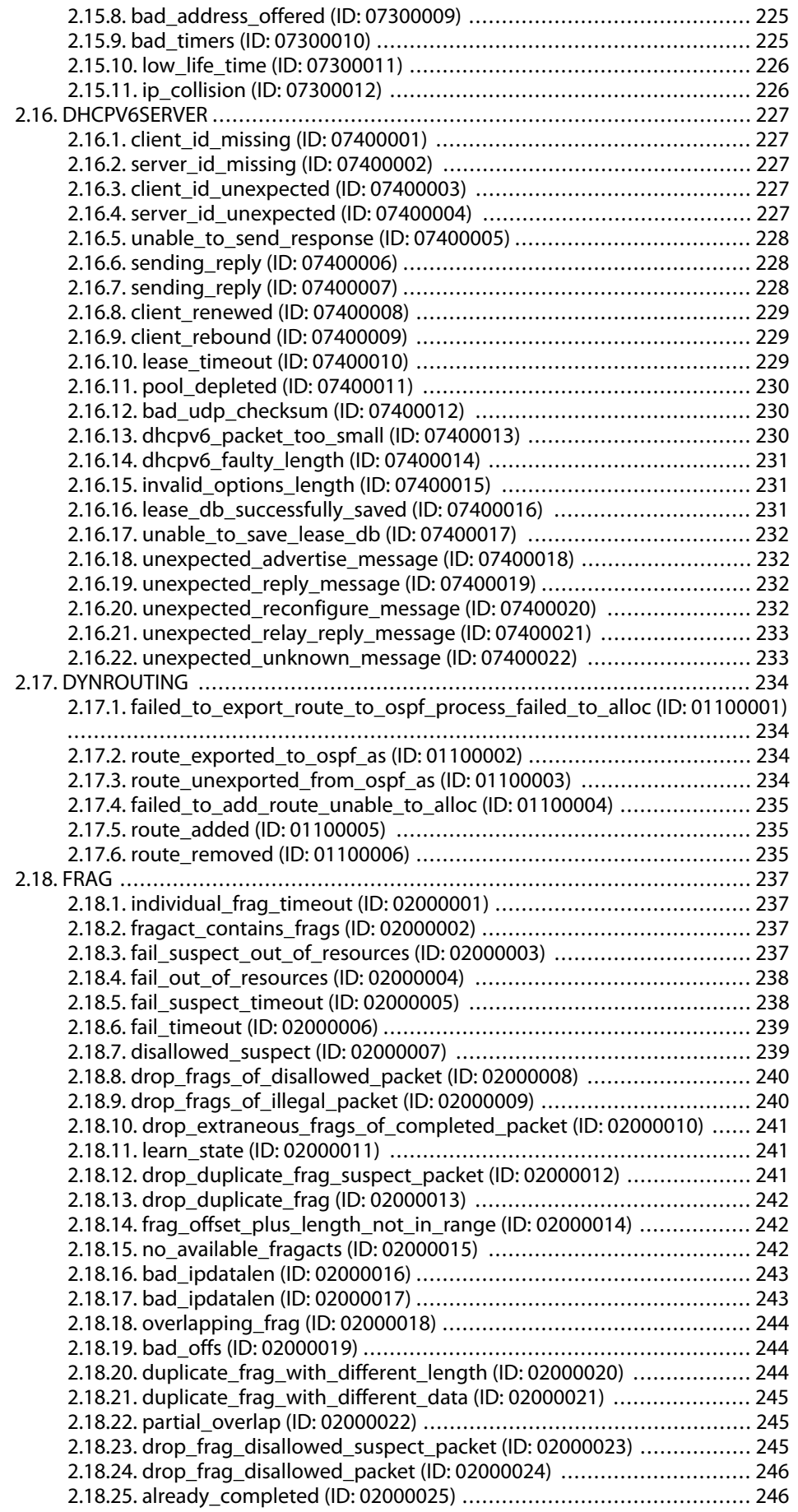

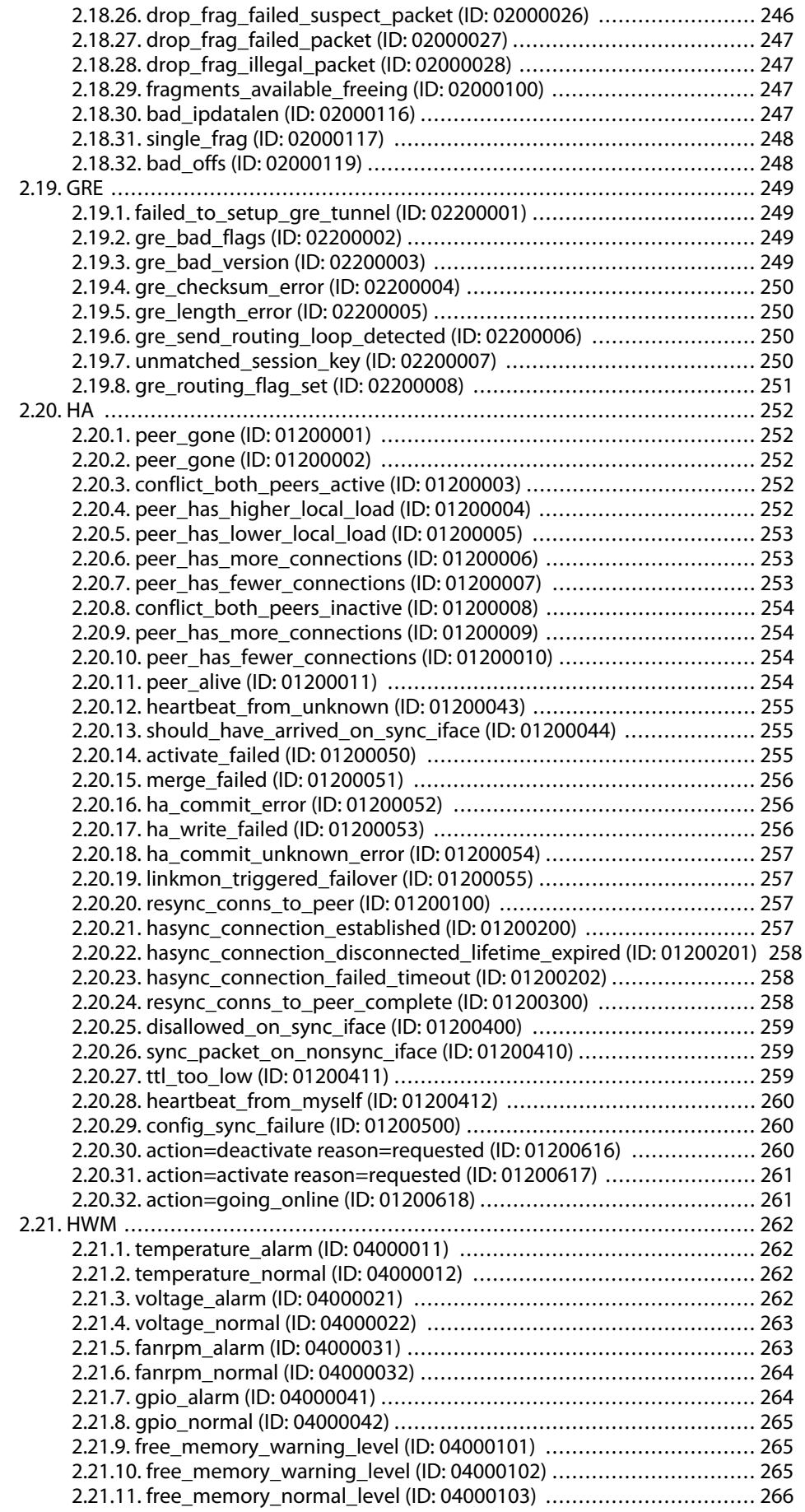

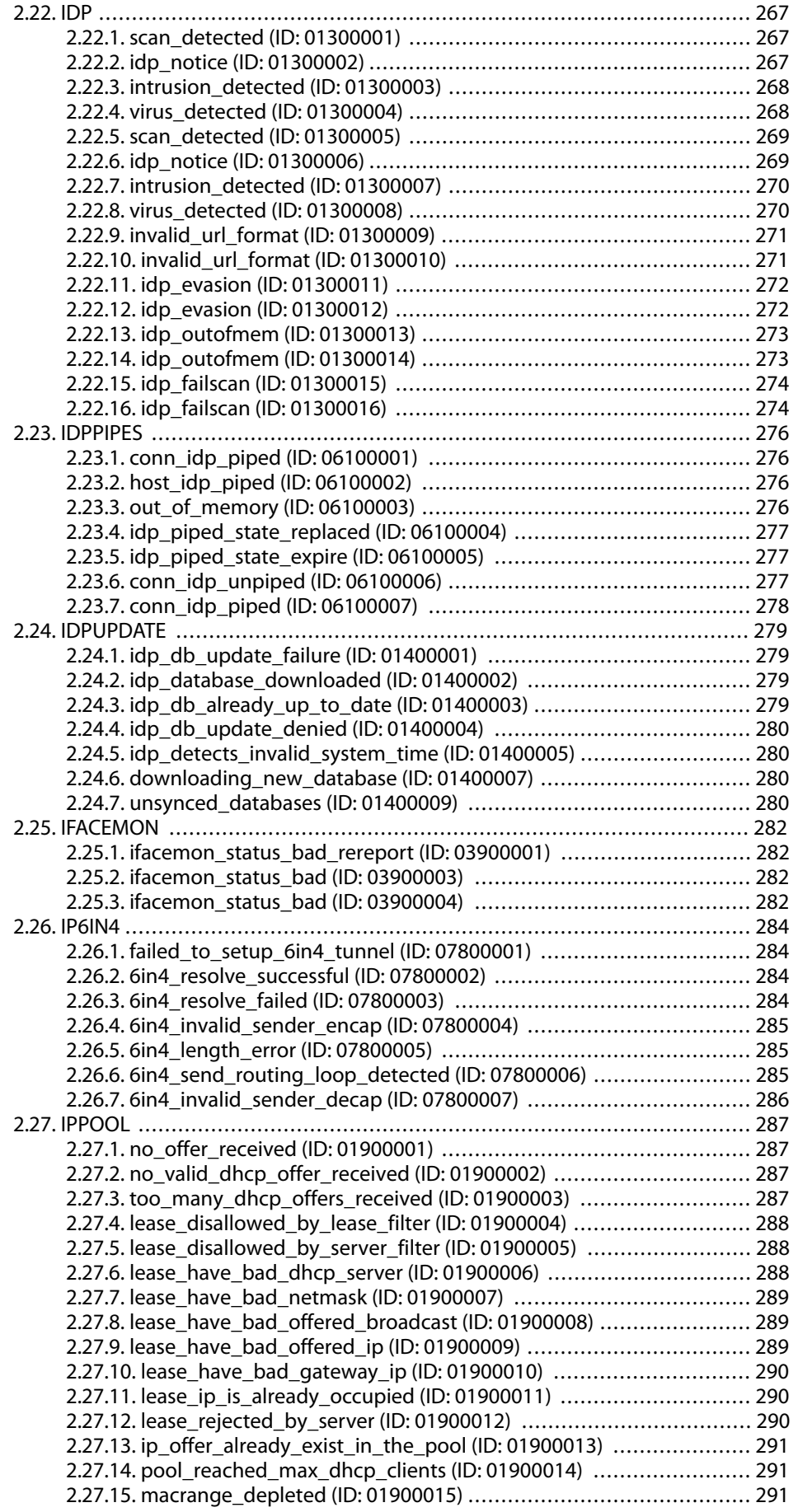

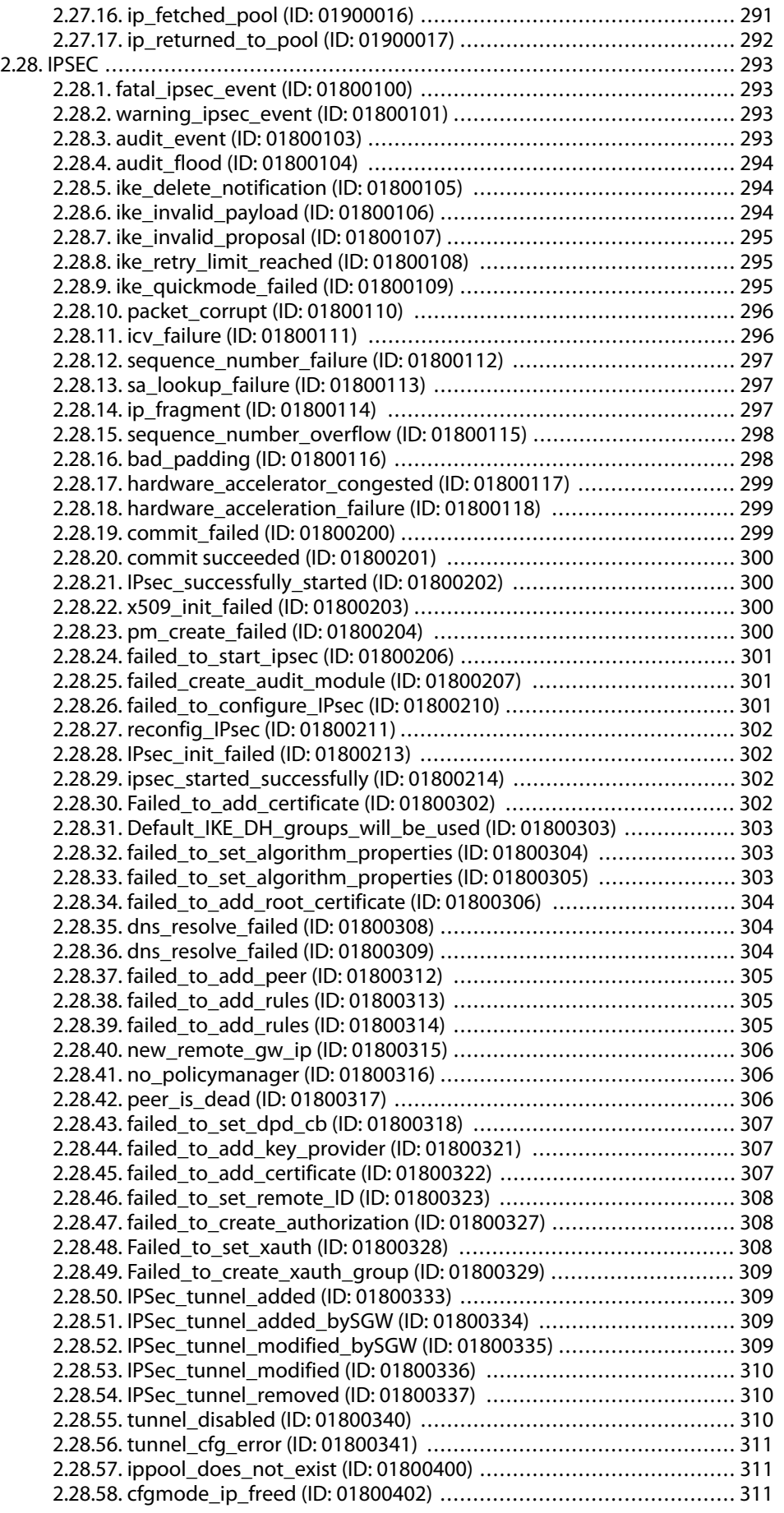

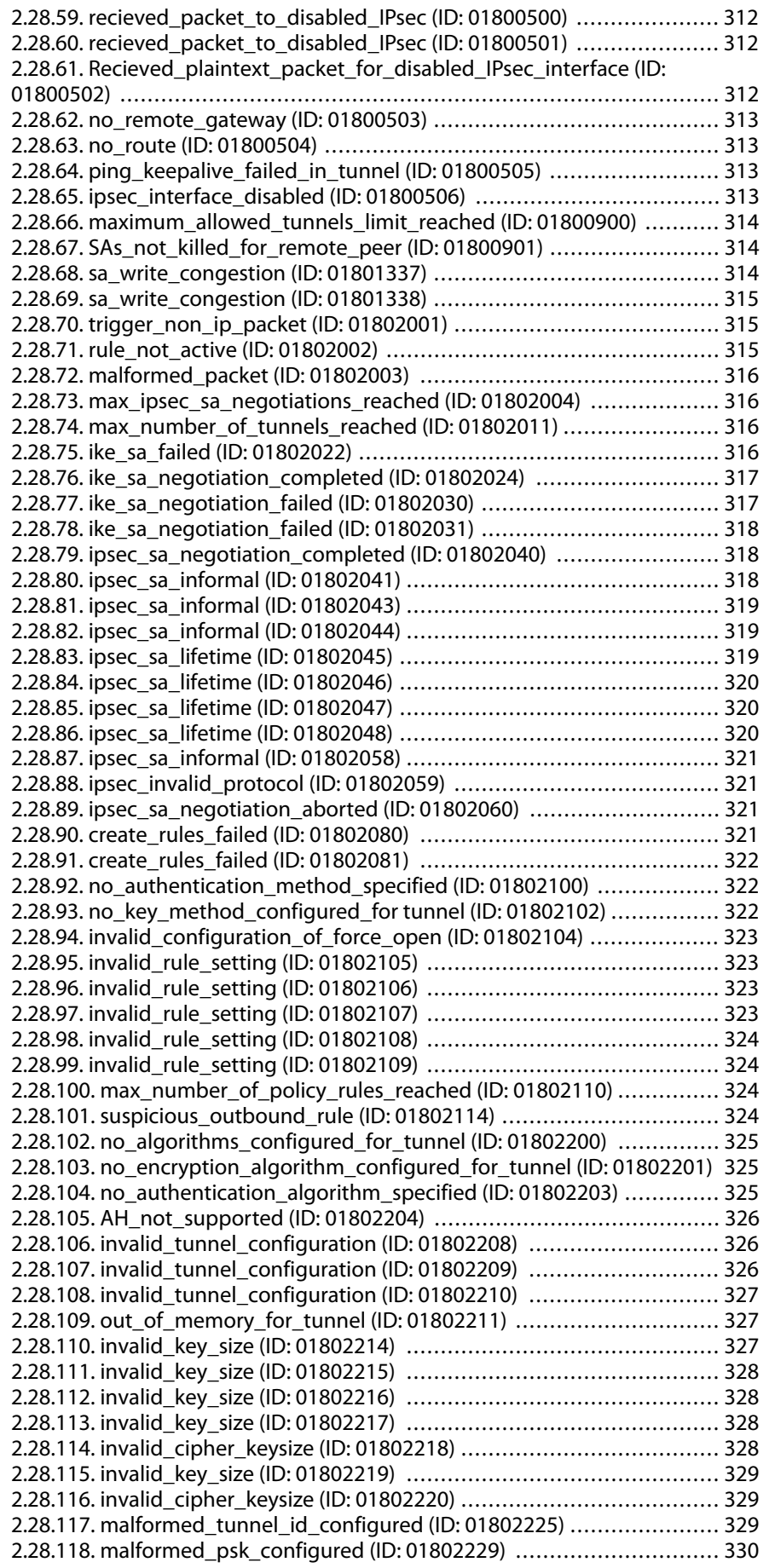

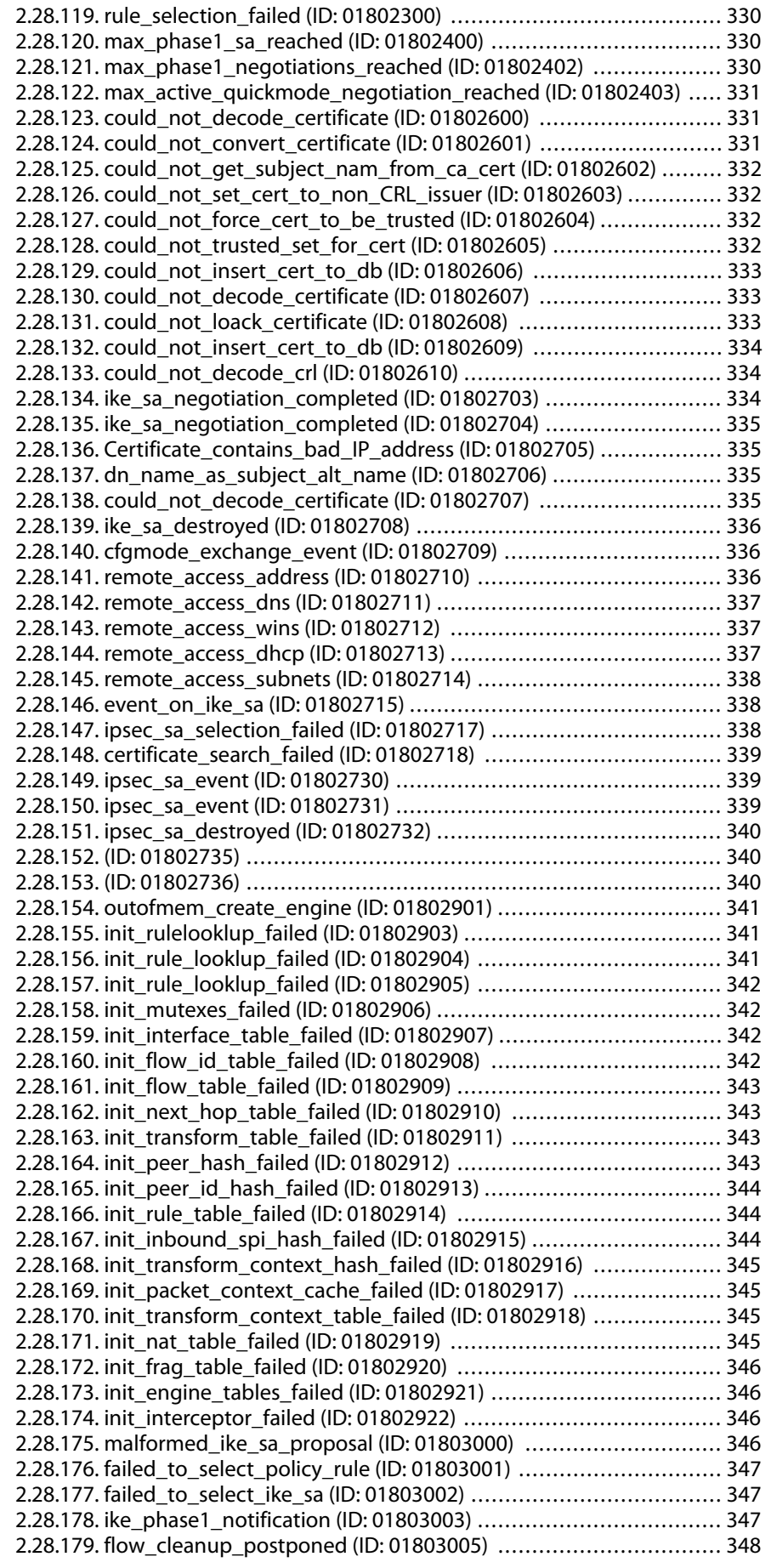

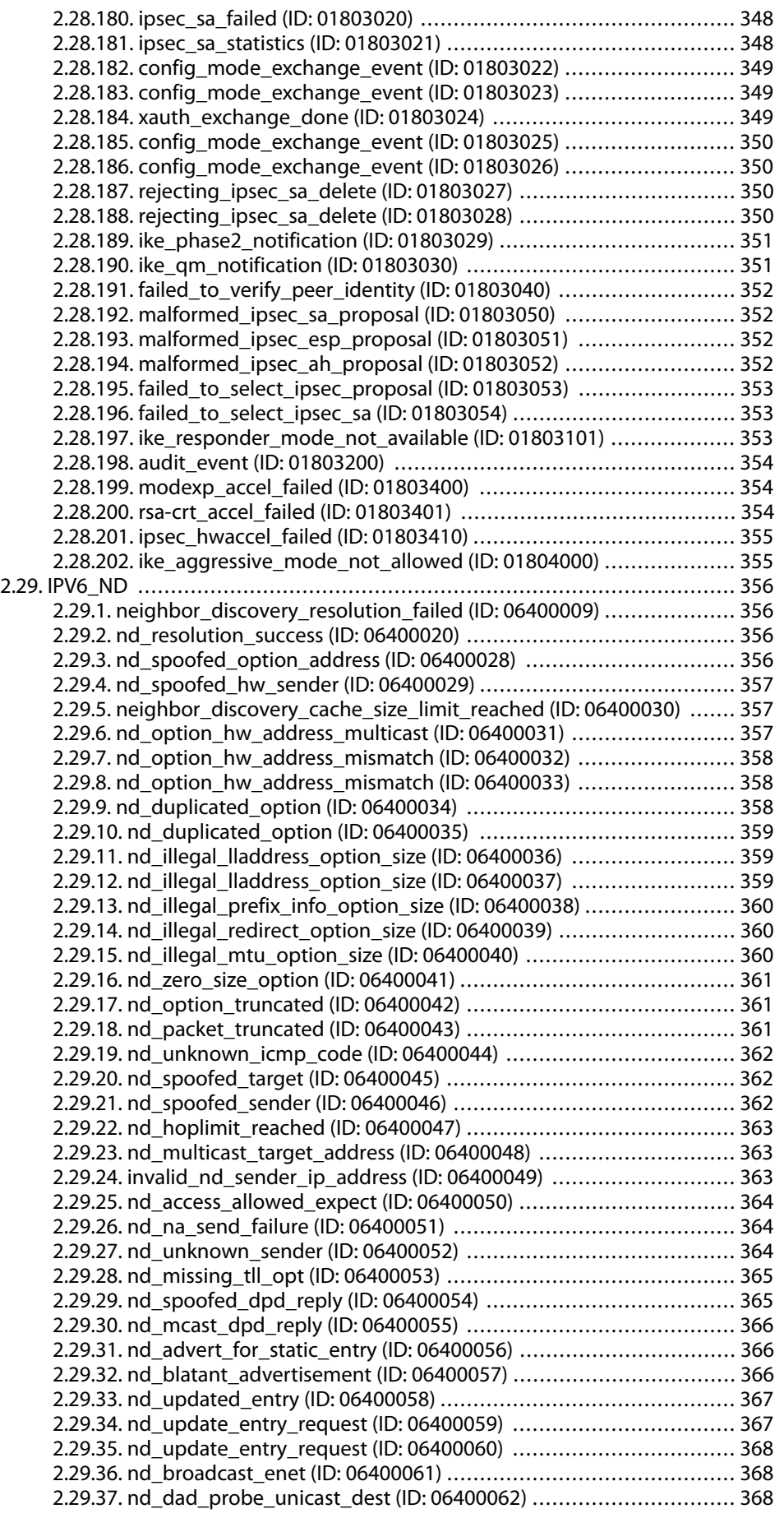

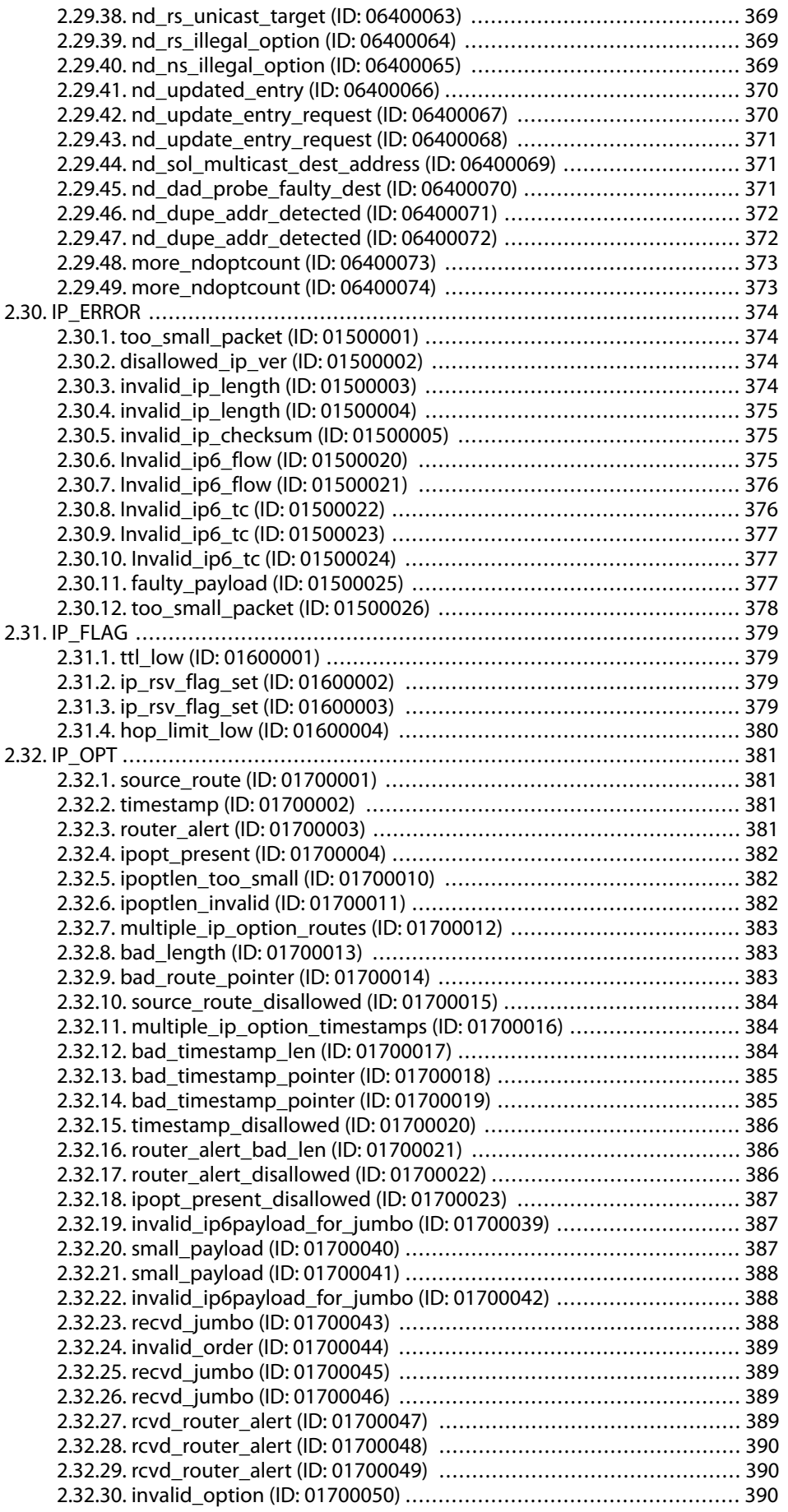

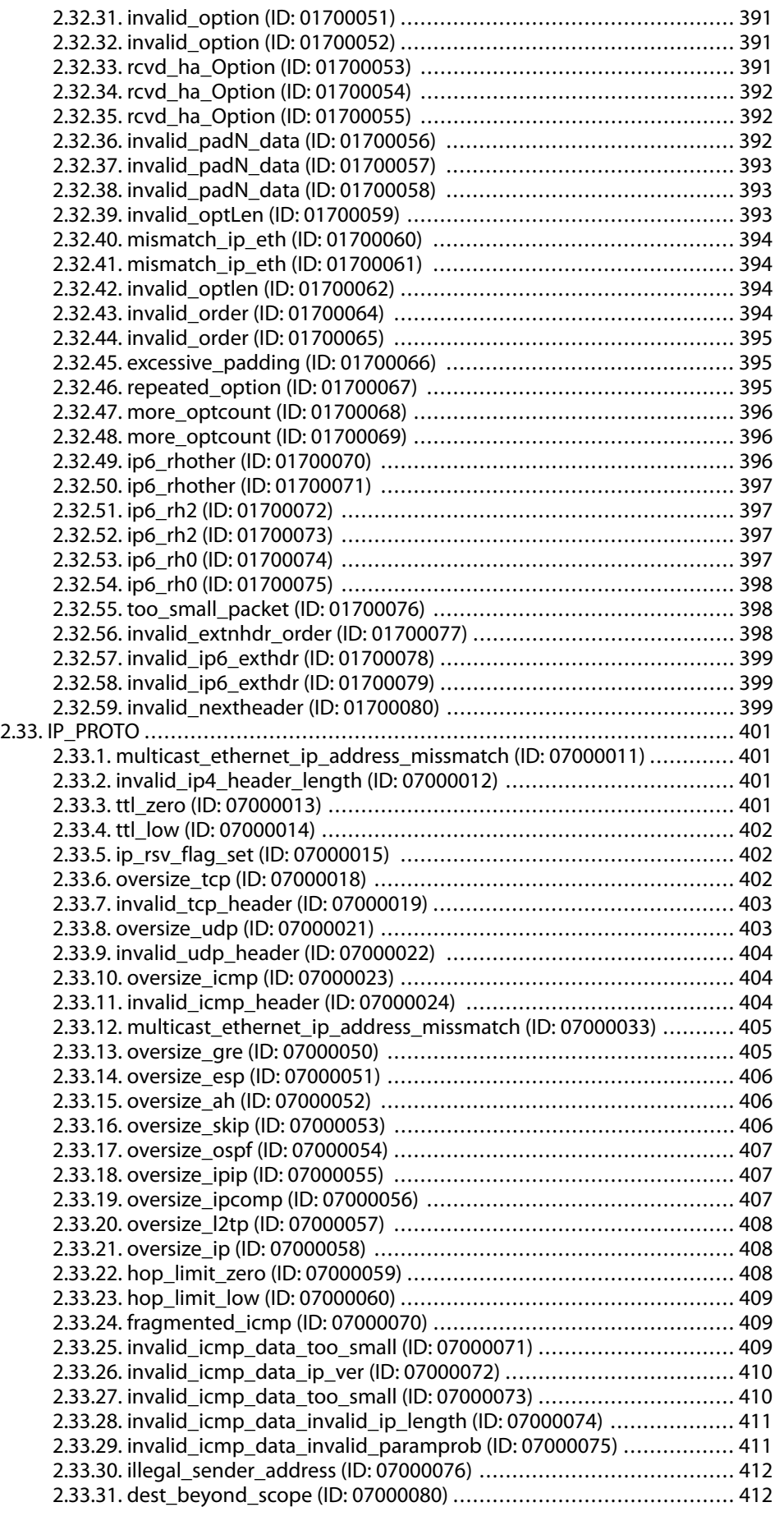

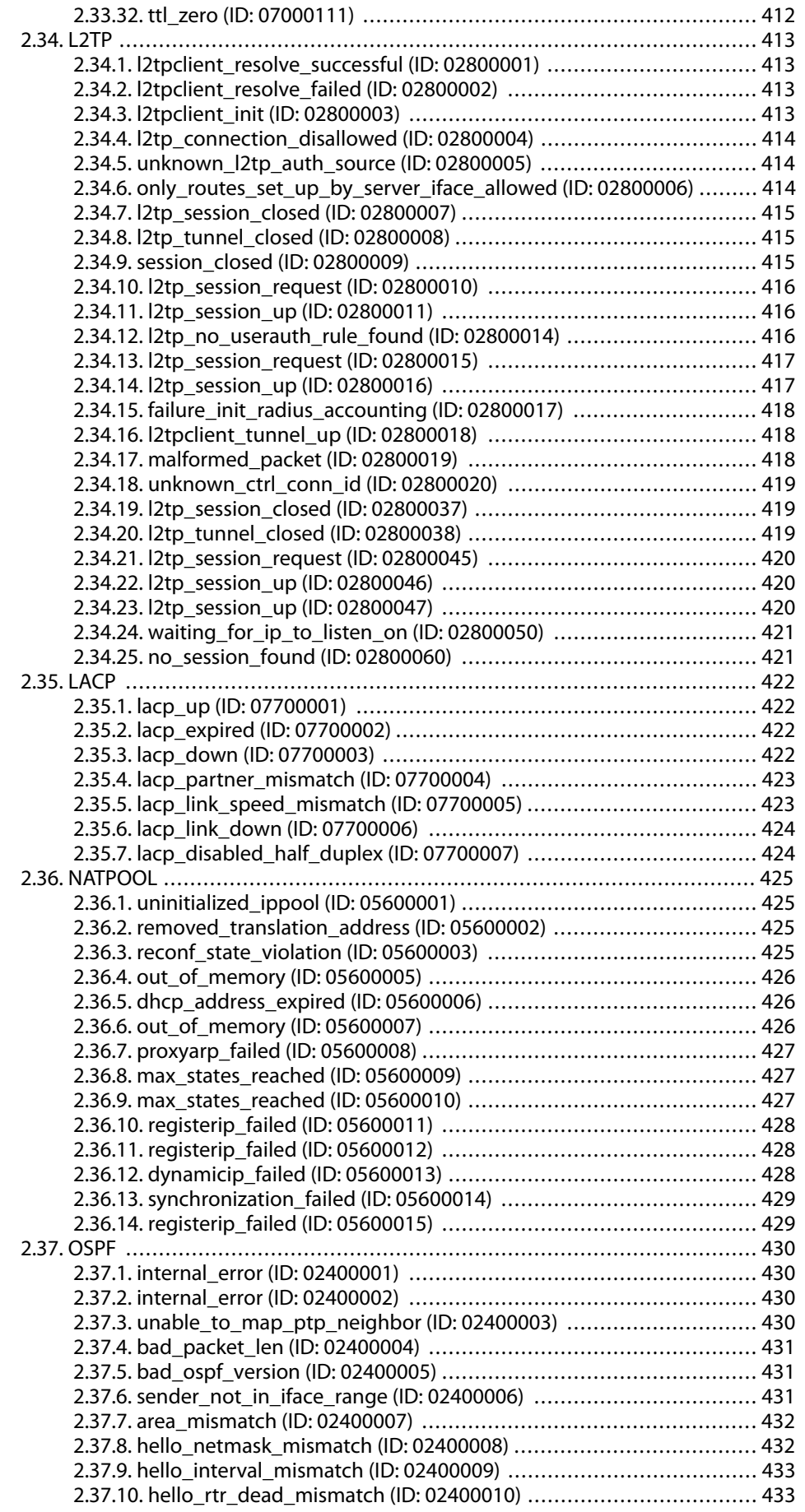

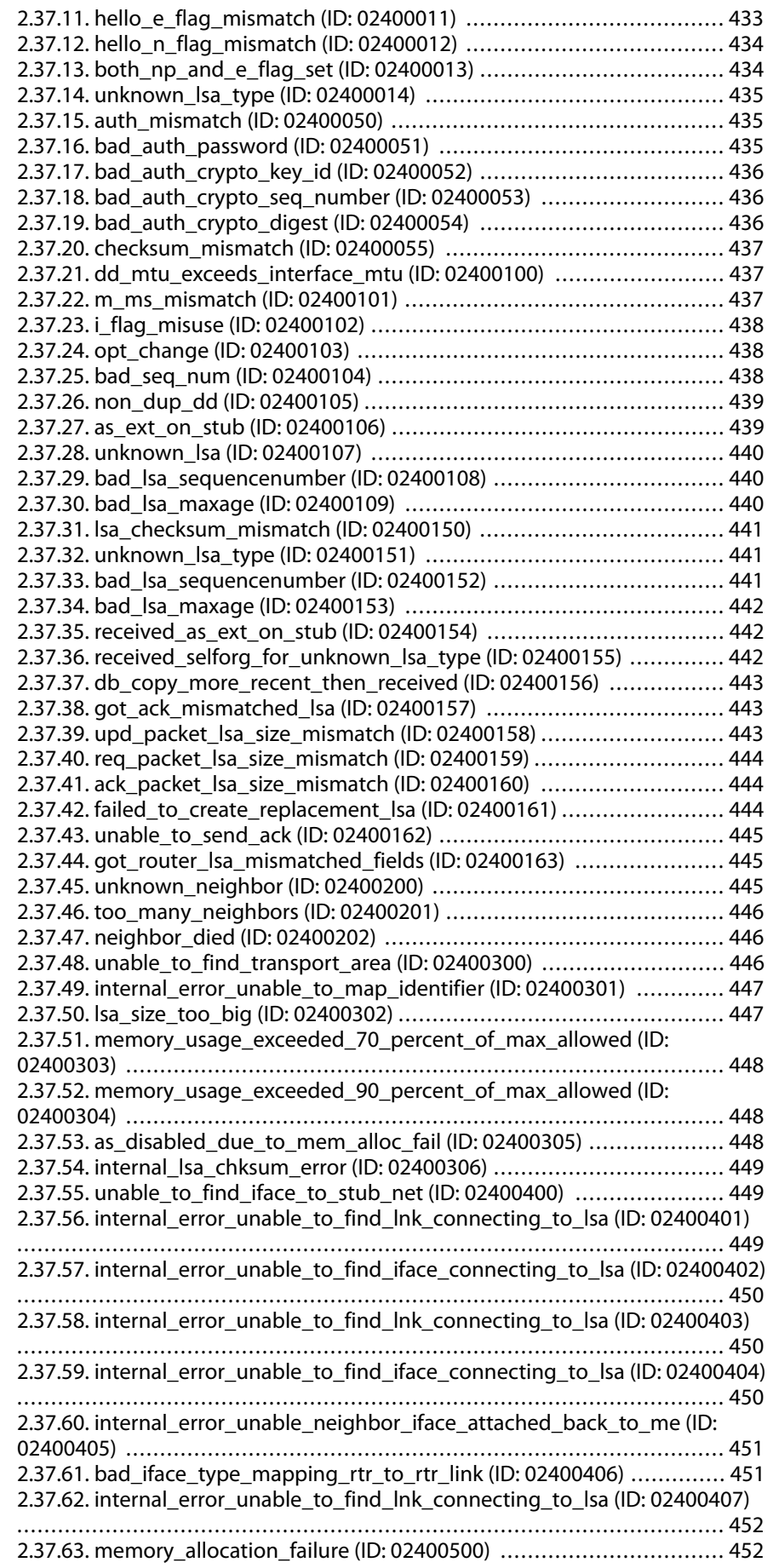

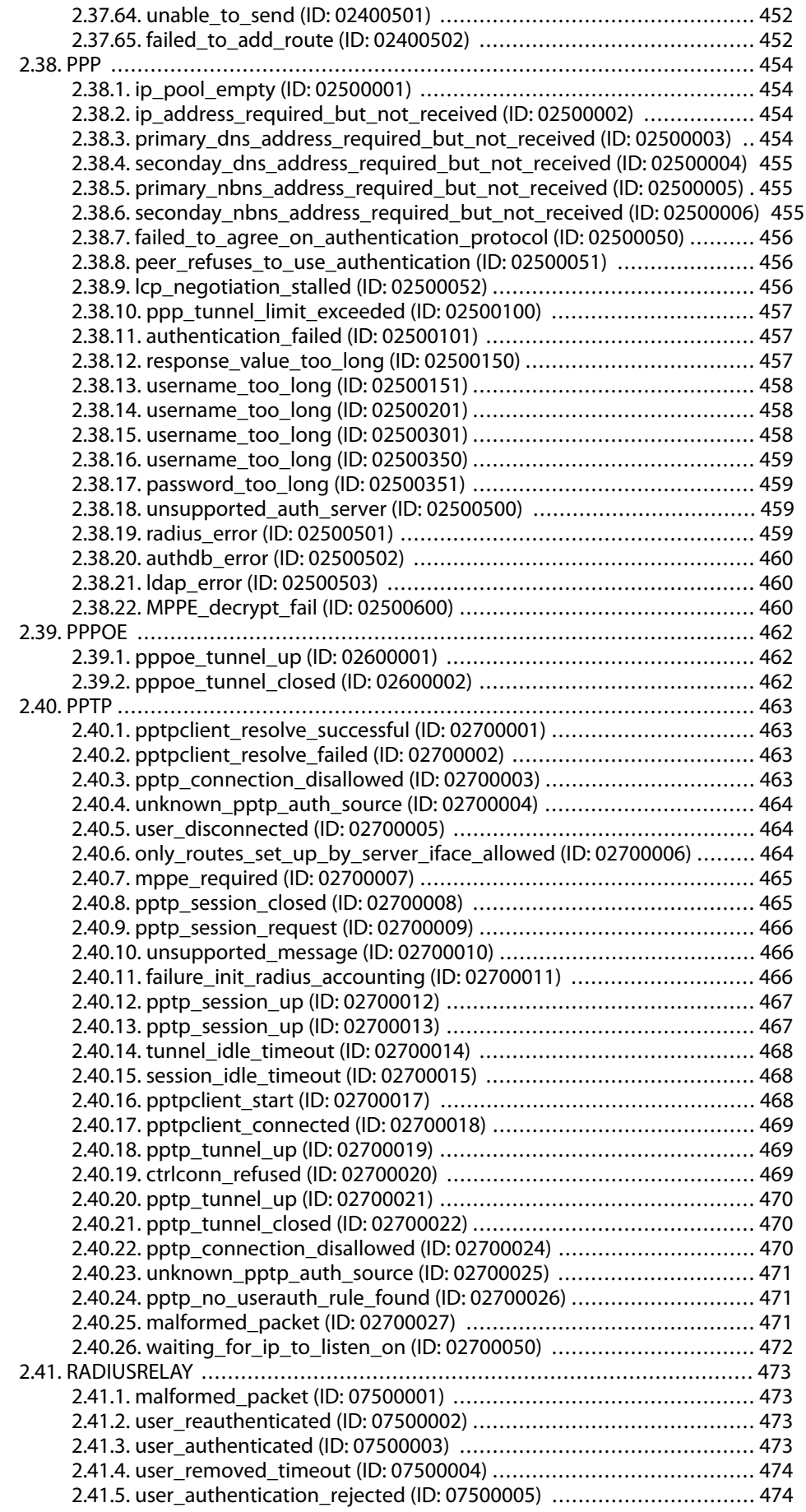

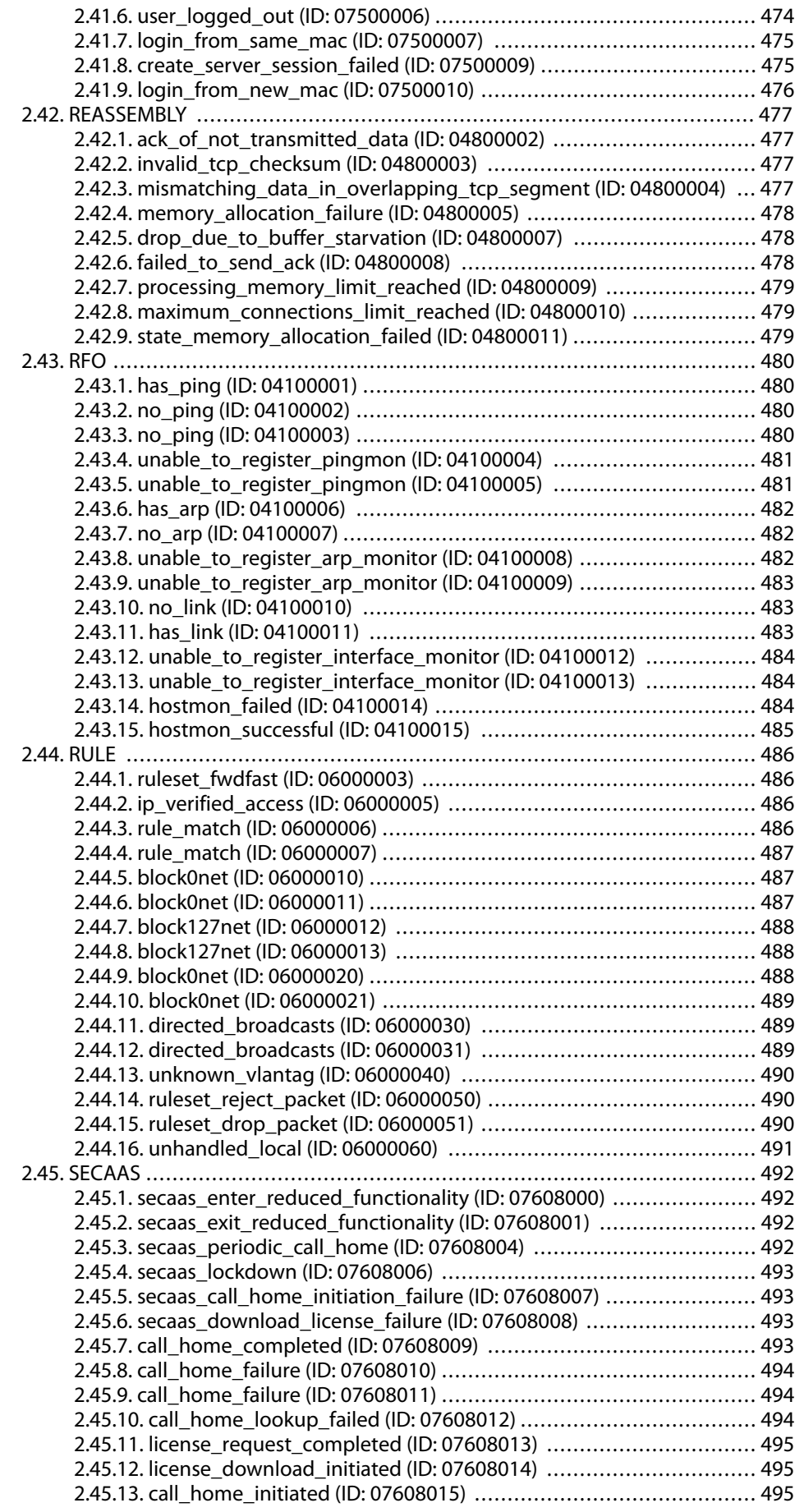

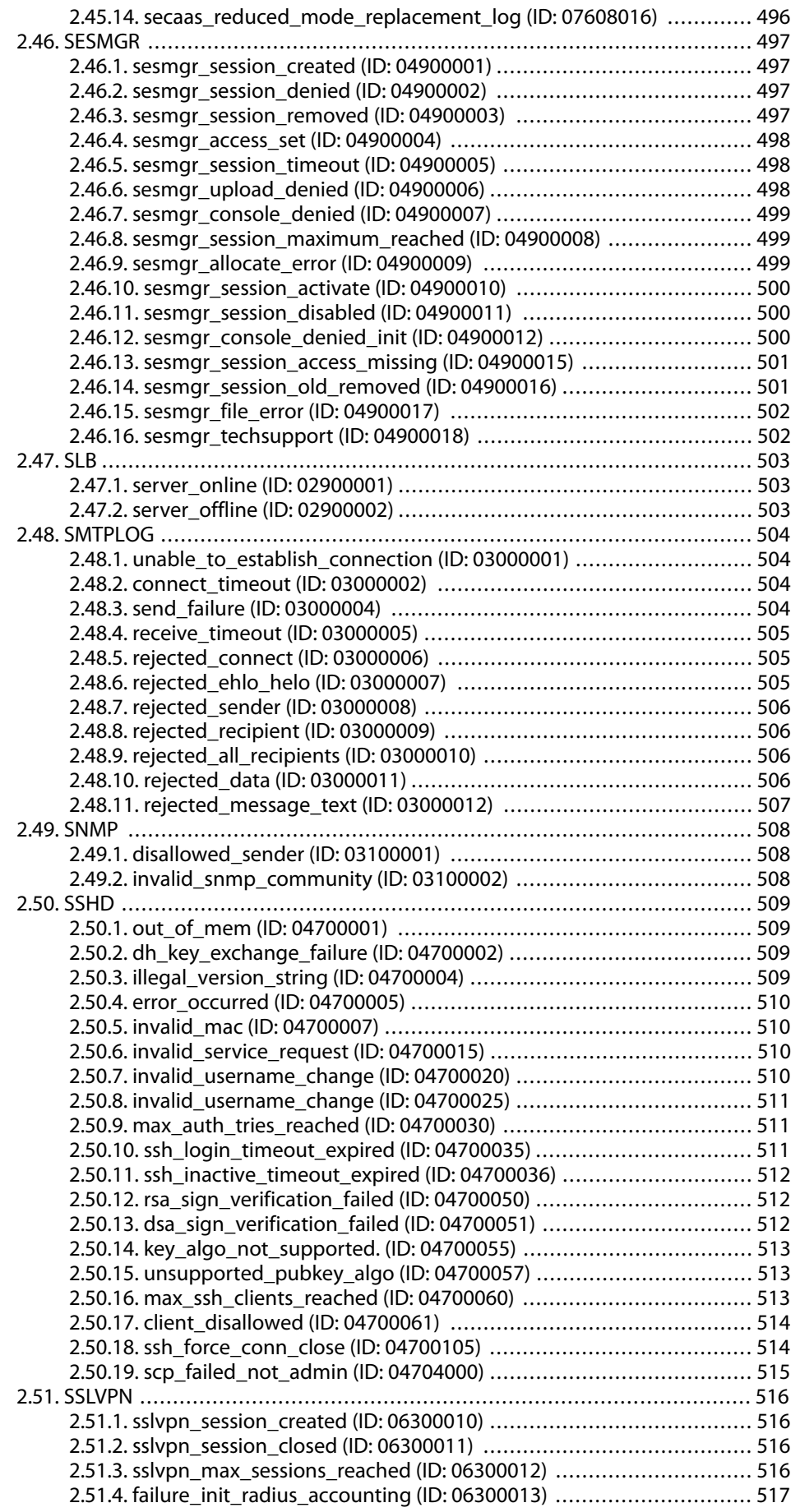

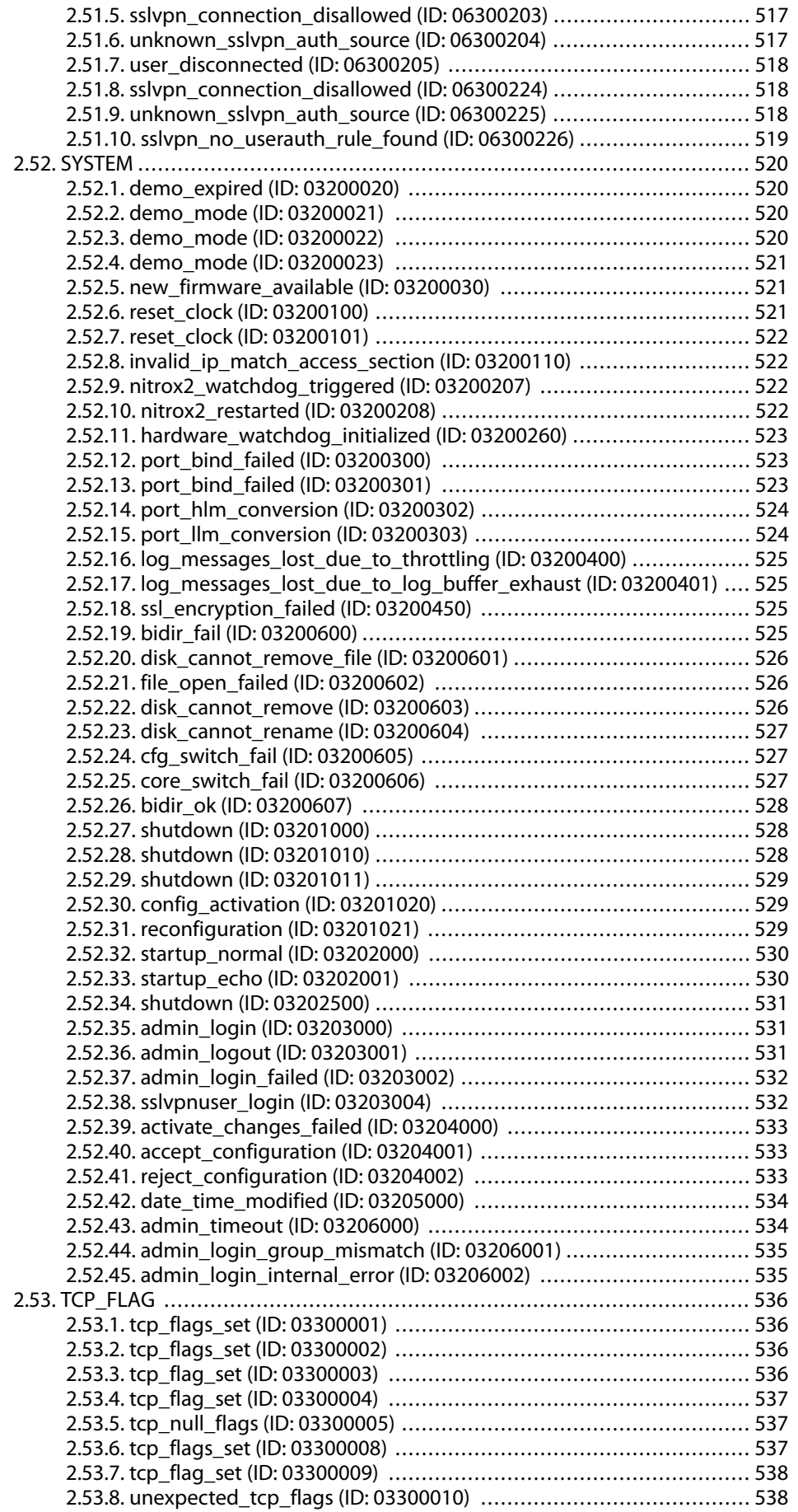

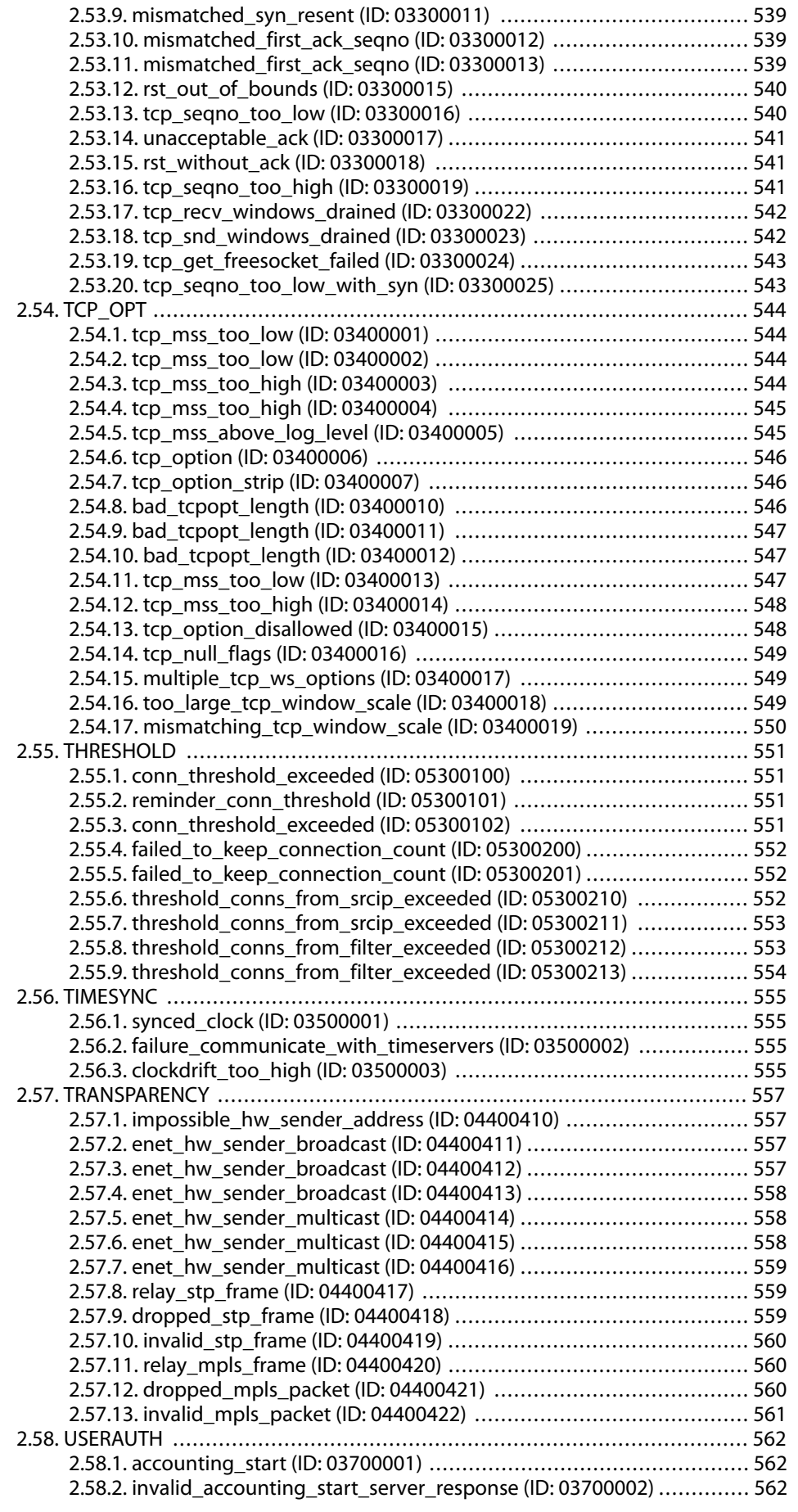

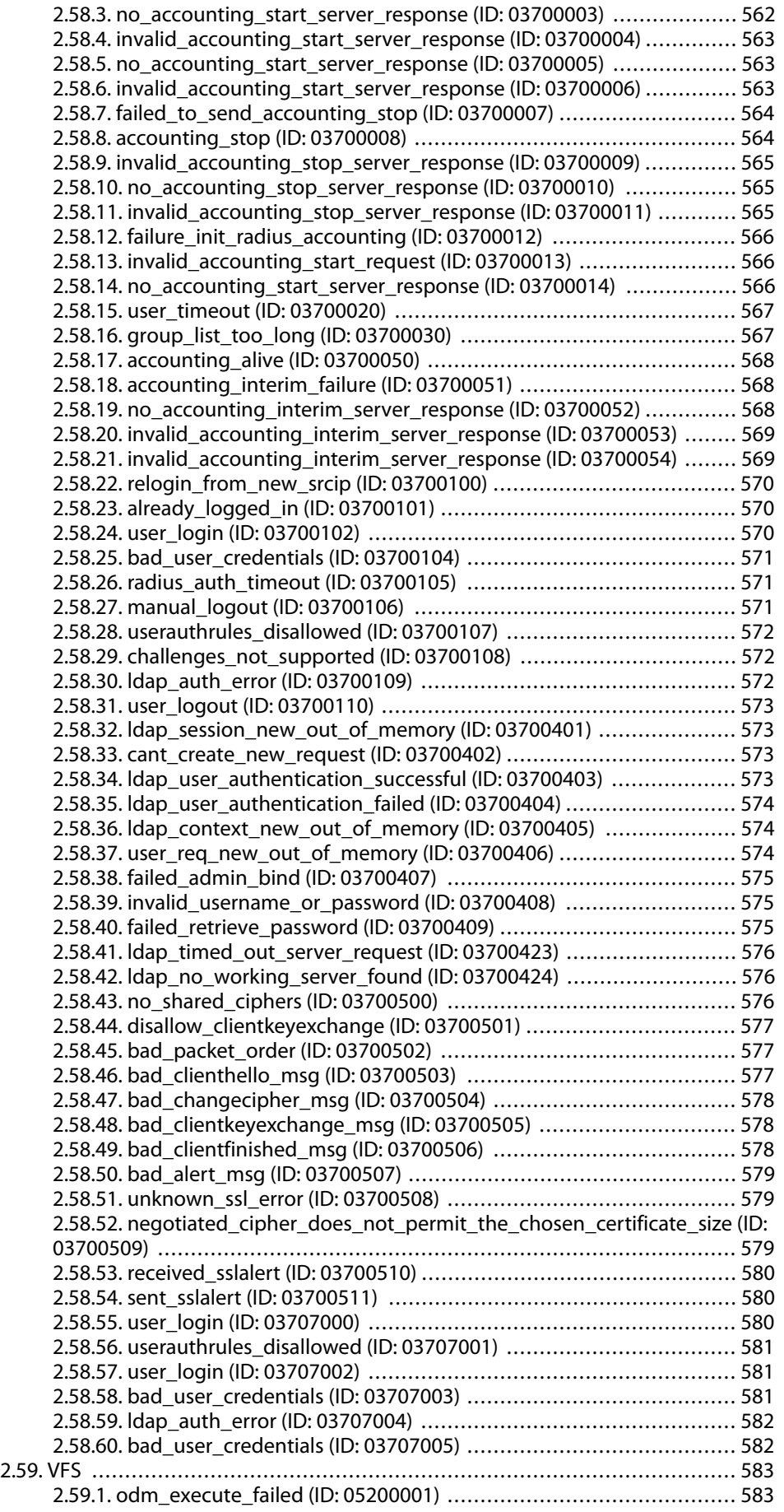

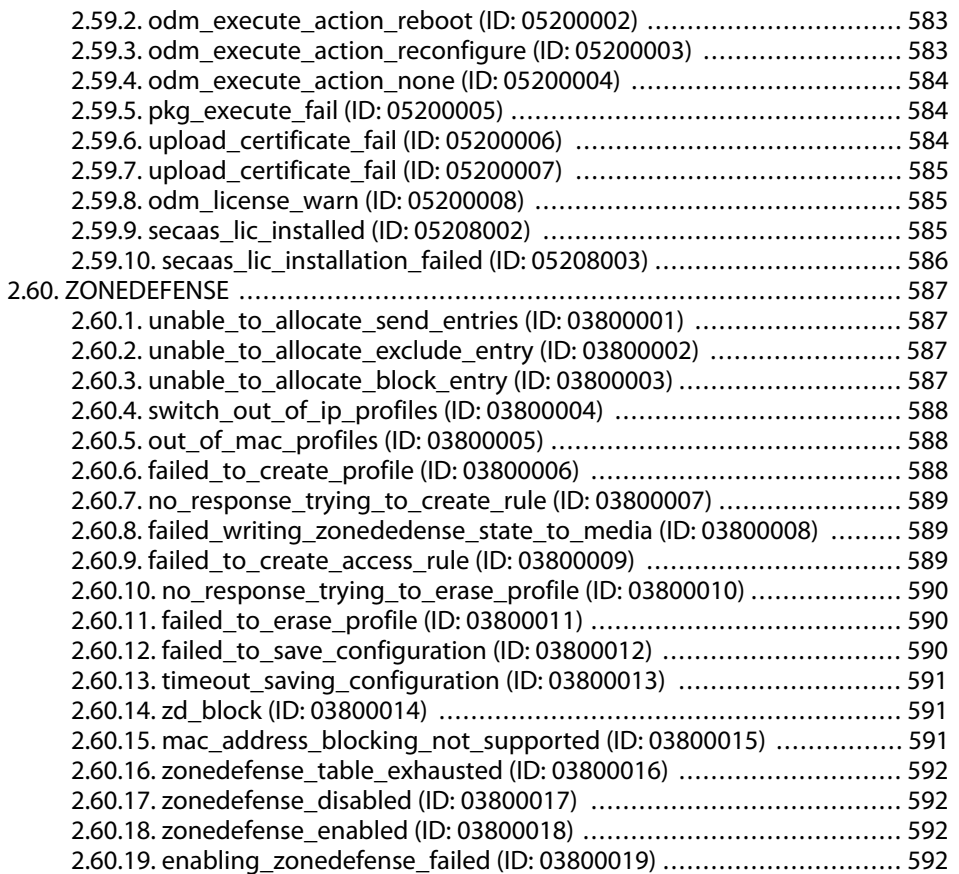

## **List of Tables**

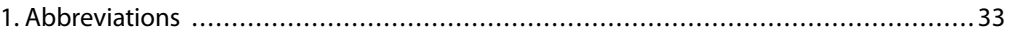

## **List of Examples**

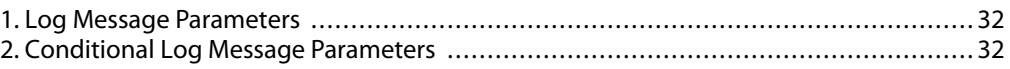

# <span id="page-31-0"></span>**Preface**

#### **Audience**

The target audience for this reference guide consists of:

- Administrators that are responsible for configuring and managing a NetDefendOS installation.
- Administrators that are responsible for troubleshooting a NetDefendOS installation.

This guide assumes that the reader is familiar with NetDefendOS and understands the fundamentals of IP network security.

#### **Notation**

The following notation is used throughout this reference guide when specifying the parameters of a log message:

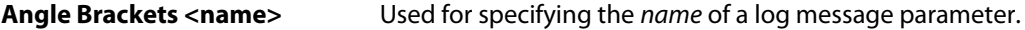

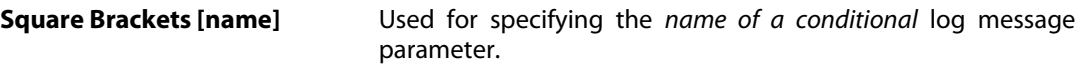

#### <span id="page-31-1"></span>**Example 1. Log Message Parameters**

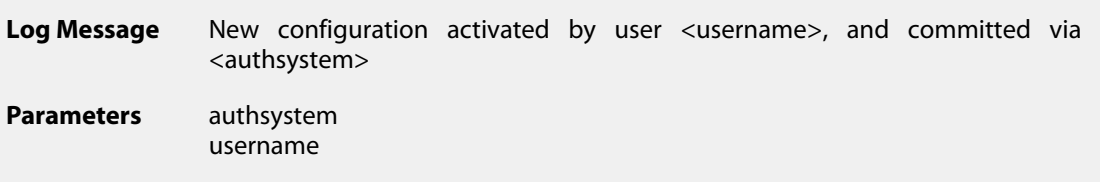

Both the *authsystem* and the *username* parameters will be included.

<span id="page-31-2"></span>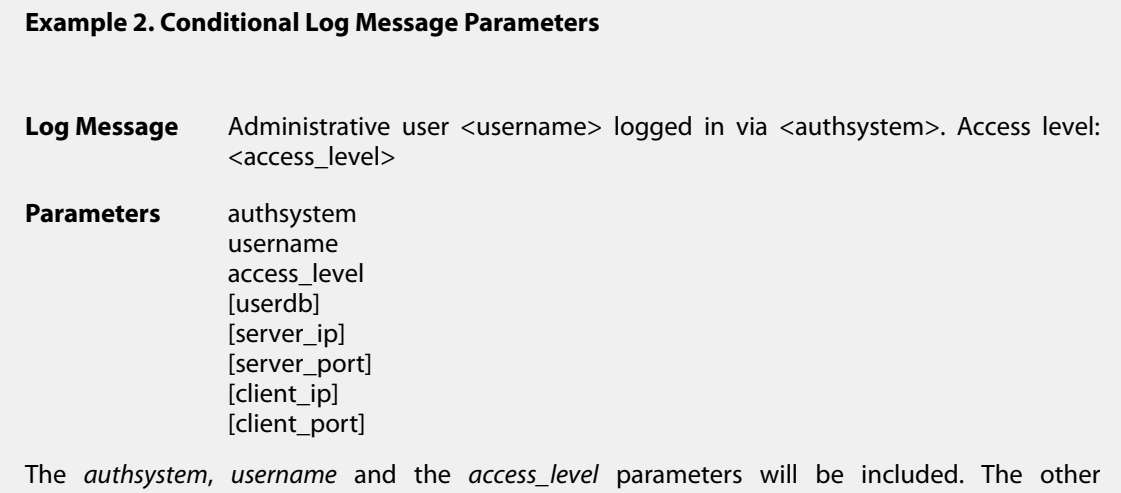

parameters of *userdb*, *server\_ip*, *server\_port*, *client\_ip* and *client\_port*may or may not be included,

depending on the context of the log message.

#### **Abbreviations**

The following abbreviations are used throughout this reference guide:

<span id="page-32-0"></span>

| <b>Abbreviation</b> | <b>Full name</b>                           |
|---------------------|--------------------------------------------|
| <b>ALG</b>          | <b>Application Layer Gateway</b>           |
| ARP                 | <b>Address Resolution Protocol</b>         |
| <b>DHCP</b>         | <b>Dynamic Host Configuration Protocol</b> |
| <b>DNS</b>          | Domain Name System                         |
| <b>ESP</b>          | <b>Encapsulating Security Payload</b>      |
| <b>FTP</b>          | <b>File Transfer Protocol</b>              |
| HA                  | <b>High Availability</b>                   |
| <b>HTTP</b>         | <b>Hyper Text Transfer Protocol</b>        |
| <b>ICMP</b>         | Internet Control Message Protocol          |
| <b>IDS</b>          | Intrusion Detection System                 |
| IP                  | <b>Internet Protocol</b>                   |
| <b>IPSec</b>        | <b>Internet Protocol Security</b>          |
| L <sub>2</sub> TP   | Layer 2 Tunneling Protocol                 |
| <b>NAT</b>          | <b>Network Address Translation</b>         |
| <b>OSPF</b>         | Open Shortest Path First                   |
| PPP                 | Point to Point Protocol                    |
| PPPoE               | Point to Point Protocol over Ethernet      |
| <b>RADIUS</b>       | Remote Authentication Dial In User Service |
| SAT                 | <b>Static Address Translation</b>          |
| <b>SMTP</b>         | Simple Mail Transfer Protocol              |
| <b>SNMP</b>         | Simple Network Management Protocol         |
| SSL                 | Secure Socket Layer                        |
| <b>TCP</b>          | <b>Transport Control Protocol</b>          |
| <b>TLS</b>          | <b>Transport Layer Security</b>            |
| <b>UDP</b>          | <b>User Datagram Protocol</b>              |
| <b>URL</b>          | Uniform Resource Locator                   |
| UTF                 | <b>Unicode Transformation Format</b>       |
| <b>VLAN</b>         | Virtual Local Area Network                 |
| <b>VPN</b>          | <b>Virtual Private Network</b>             |

**Table 1. Abbreviations**

## <span id="page-33-0"></span>**Chapter 1: Introduction**

- • [Log Message Structure](#page-33-1), page 34
- • [Context Parameters](#page-35-0), page 36
- • [Severity levels](#page-40-0), page 41

<span id="page-33-1"></span>This guide is a reference for all log messages generated by NetDefendOS. It is designed to be a valuable information source for both management and troubleshooting.

### **1.1. Log Message Structure**

All log messages have a common design with attributes that include category, severity and recommended actions. These attributes enable the easy filtering of log messages, either within NetDefendOS prior to sending them to a log receiver, or as part of analysis that takes place after the logging and storage of messages on an external log server.

The following information is provided for each specific log message:

**Name** The name of the log message, which is a short string, 1-6 words separated by \_. Please note that the name *cannot* be used as a unique identification of the log message, as several log messages might share the same name.

**ID ID** The ID is a number made up of a string of 8 digits which uniquely identifies the log message. The first 3 digits identify the category to which the log message belongs.

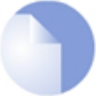

#### *Note*

*In this guide, the Name and the ID of the log message form the title of the section describing the log message.*

**Category Log messages are grouped into categories, where each category** maps to a specific subsystem in NetDefendOS. For instance, the IPSEC category includes some hundreds of log messages, all related to IPSec VPN activities. Other examples of categories include ARP, DHCP, IGMP and USERAUTH.

In this guide, categories are listed as sections in Chapter 2, *Log*

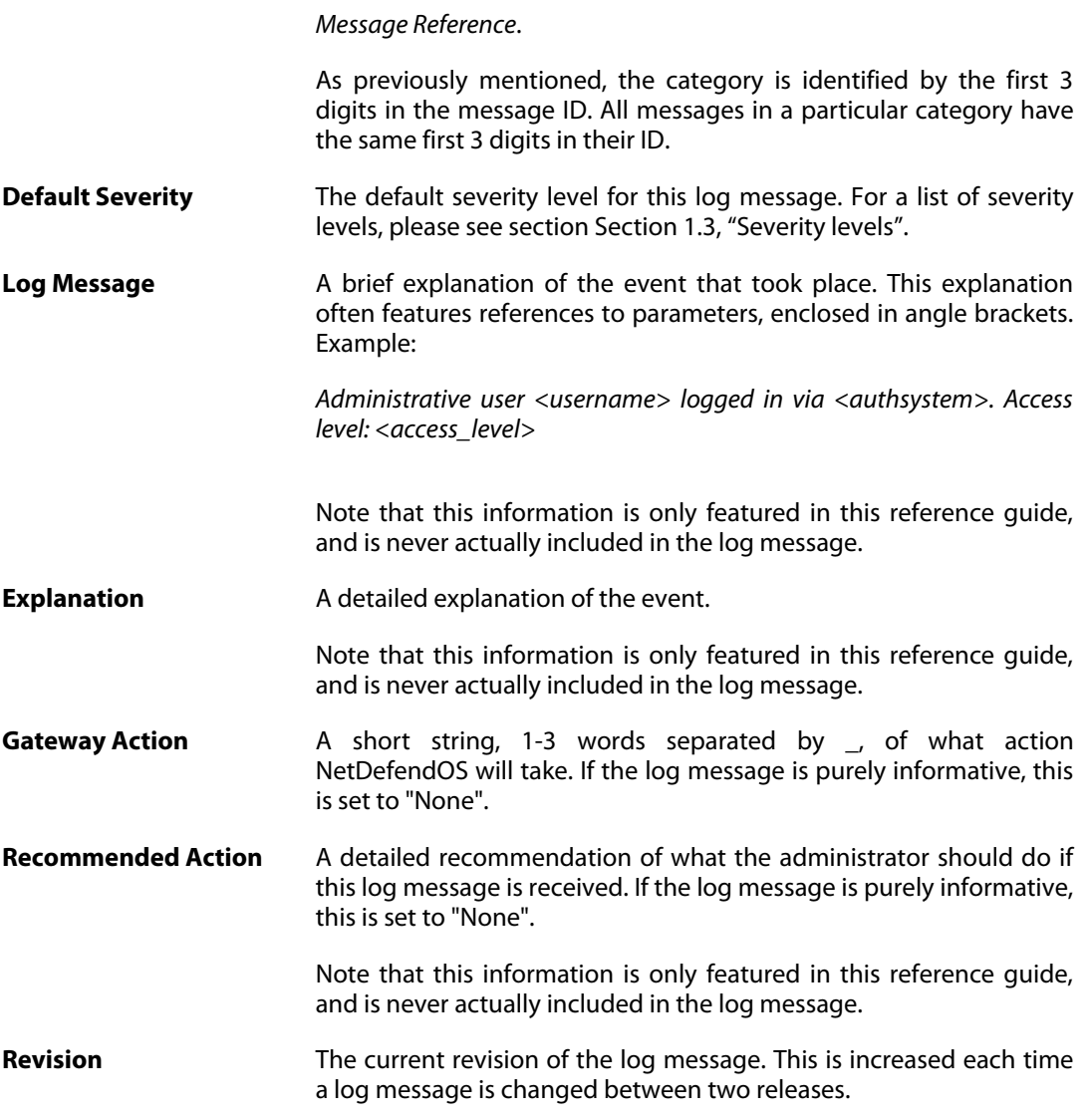

#### **Additional Information**

Depending on the log message, the following information may also be included:

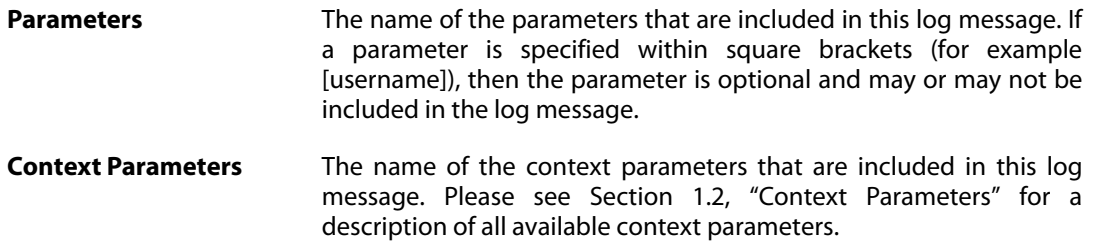

### **1.2. Context Parameters**

<span id="page-35-0"></span>In many cases, information regarding a certain object is featured in the log message. This can be information about, for example, a connection. In this case, the log message should, besides all the normal log message attributes, also include information about which protocol is used, source and destination IP addresses and ports (if applicable), and so on.

As the same information will be included in many log messages, these are referenced as a *Context Parameter*. So whenever a log message includes information about a connection, it will feature the CONN parameter in the Context Parameter list. This means that additional information about the connection will also be included in the log message.

A description of all available context parameters follows with an explanation of all the additional parameters. The names of the additional parameters are specified using the Syslog format.

#### **ALG Module Name**

An ALG is always of a certain type, for example FTP, H323 or HTTP. This parameter specifies the name of the ALG sub-module, in order to quickly distinguish which type of ALG this is.

**algmod** The name of the ALG sub-module.

#### **ALG Session ID**

Each ALG session has its own session ID, which uniquely identifies an ALG session. This is useful, for example, when matching the opening of an ALG session with the closure of the same ALG session.

**algsesid** The session ID of an ALG session.

#### **Packet Buffer**

Information about the packet buffer, which in turn contains a large number of additional objects. Certain parameters may or may not be included, depending on the type of packet buffer. For example, the TCP flags are only included if the buffer contains a TCP protocol, and the ICMP-specific parameters are only included if the buffer contains a ICMP protocol.

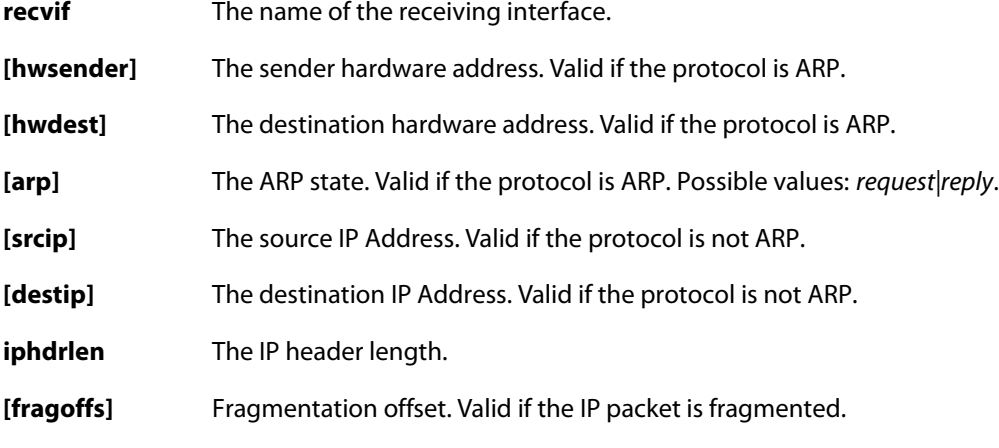
- **[fragid]** Fragmentation ID. Valid if the IP packet is fragmented.
- **ipproto** The IP Protocol.
- **ipdatalen** The IP data length.
- **[srcport]** The source port. Valid if the protocol is TCP or UDP.
- **[destport]** The destination port. Valid if the protocol is TCP or UDP.
- **[tcphdrlen]** The TCP header length. Valid if the protocol is TCP.
- **[udptotlen]** The total UDP data length. Valid if the protocol is UDP.
- **[[tcpflag]=1]** The specific TCP flag is set. Valid if the protocol is TCP. Possible values for tcpflag: *syn, rst, ack, psh, fin, urg, ece, cwr* and *ns*.
- **[icmptype]** The ICMP sub-protocol name. Valid if the protocol is ICMP.
- **[echoid]** The ICMP echo ID. Valid if the protocol is ICMP and sub-protocol is echo.
- **[echoseq]** The ICMP echo sequence number. Valid if the protocol is ICMP and sub-protocol is echo.
- **[unreach]** The ICMP destination unreachable code. Valid if the protocol is ICMP and sub-protocol is destination unreachable.
- **[redirect]** The ICMP redirect code. Valid if the protocol is ICMP and sub-protocol is redirect.
- **[icmpcode]** The ICMP sub-protocol code. Valid if the protocol is ICMP and sub-protocol is not echo, destination unreachable or redirect.

#### **Connection**

Additional information about a connection. Certain parameters may or may not be included depending on the type and status of the connection. For example, the number of bytes sent by the originator and terminator is only included if the connection is closed.

- **conn** The status of the connection. Possible values: *open, close, closing* and *unknown*.
- **connipproto** The IP protocol used in this connection.
- **connrecvif** The name of the receive interface.
- **connsrcip** The source IP address.
- **[connsrcport]** The source port. Valid if the protocol is TCP or UDP.
- **[connsrcidt]** The source ID. Valid if the protocol is not TCP or UDP.
- **conndestif** The name of the destination interface.
- **conndestip** The destination IP address.
- **[conndestport]** The destination port. Valid if the protocol is TCP or UDP.
- **[conndestidt]** The destination ID. Valid if the protocol is not TCP or UDP.

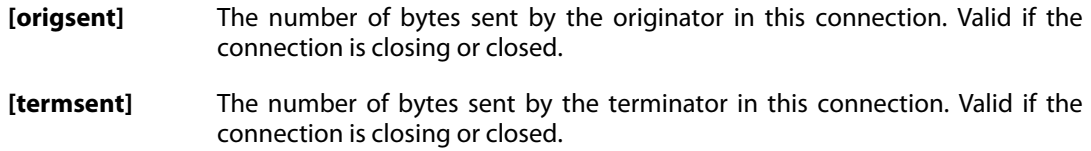

#### **IDP**

Specifies the name and a description of the signature that triggered this event.

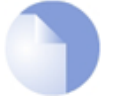

#### *Note*

*For IDP log messages an additional log receiver, an SMTP log receiver, can be configured. This information is only sent to log receives of that kind, and not included in the Syslog format.*

#### **Dropped Fragments**

Specifies detailed information about dropped fragments in a packet.

#### **Rule Name**

Specifies the name of the rule that was used when this event was triggered.

**rule** The name of the rule.

#### **Rule Information**

Additional information about the rule that was used when this event was triggered. Certain parameters may or may not be included, depending on the type of rule. For example, the name of an authenticated user is only included if this rule contains network objects that has user authentication information in them.

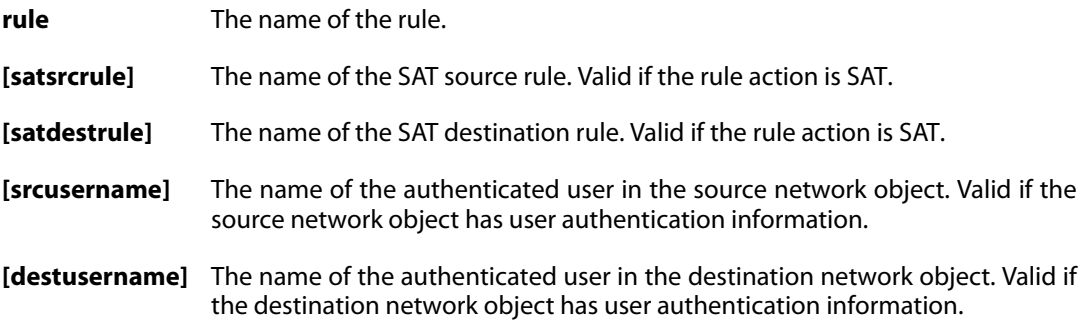

#### **User Authentication**

Additional information about a user authentication event.

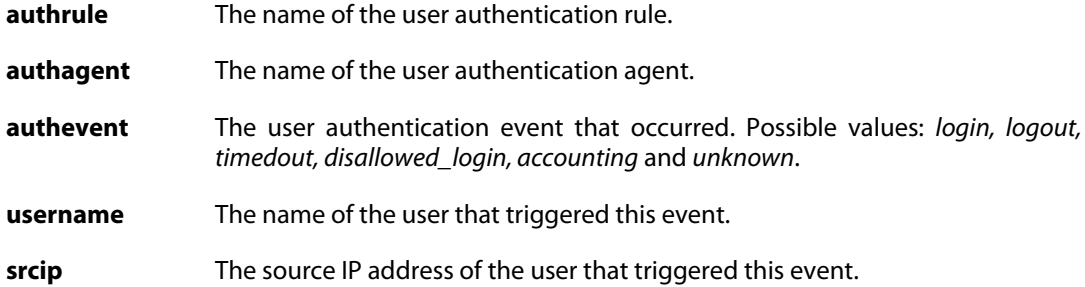

#### **OSPF**

Additional information about OSPF.

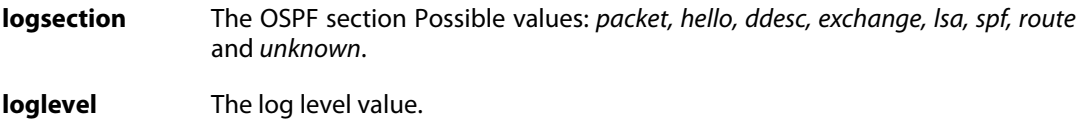

#### **OSPF LSA**

Additional information about OSPF LSA.

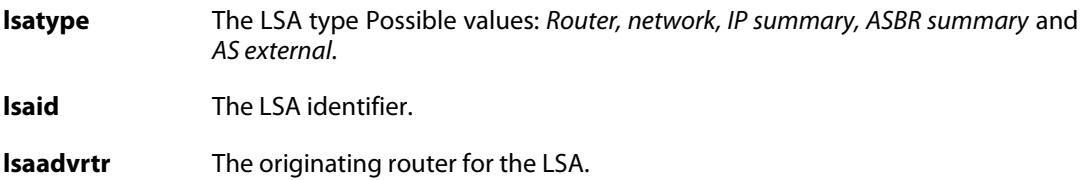

#### **Dynamic Route**

Additional information about events regarding a dynamic route.

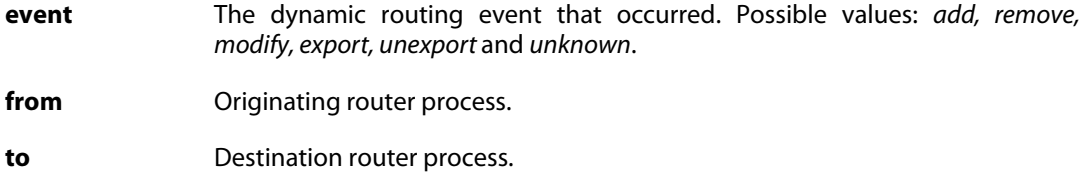

#### **Route**

Additional information about a route.

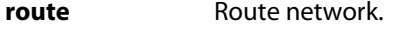

**routeiface** Route destination interface.

**routegw** Route gateway.

**routemetric** Route metric (cost).

## **1.3. Severity levels**

<span id="page-40-0"></span>An event has a default severity level, based on how serious the event is. The following eight severity levels are possible, as defined by the Syslog protocol:

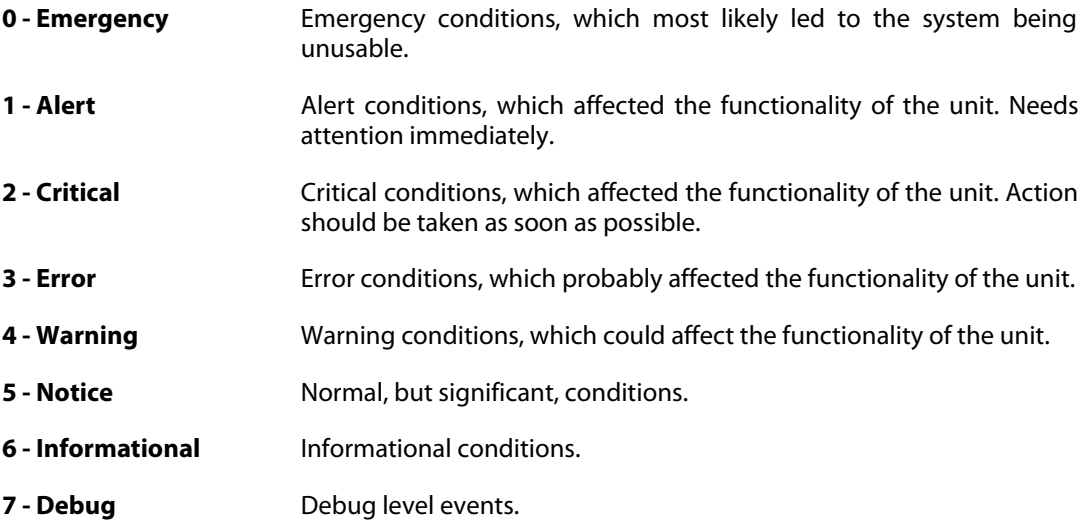

#### **Priority in Syslog Messages**

In Syslog messages the priority is indicated by the parameter **prio=***nn*.

#### **Excluding Logged Messages**

NetDefendOS allows the exclusion from logging of entire catageories of log messages or just specific log messages. It is also possible to change the severity level of log messages so that a specific category or a specific message has the severity reset to a particular level when it is sent by NetDefendOS. These features are documented further in the NetDefendOS Administrators Guide.

# **Chapter 2: Log Message Reference**

- • [ALG](#page-44-0), page 45
- • [ANTISPAM,](#page-148-0) page 149
- • [ANTIVIRUS,](#page-153-0) page 154
- • [APPCONTROL,](#page-164-0) page 165
- • [ARP,](#page-168-0) page 169
- • [AUTHAGENTS,](#page-175-0) page 176
- • [AVSE,](#page-180-0) page 181
- • [AVUPDATE,](#page-181-0) page 182
- • [BLACKLIST](#page-184-0), page 185
- • [BUFFERS,](#page-186-0) page 187
- • [CONN,](#page-187-0) page 188
- • [DHCP](#page-195-0), page 196
- • [DHCPRELAY,](#page-201-0) page 202
- • [DHCPSERVER](#page-212-0), page 213
- • [DHCPV6CLIENT](#page-222-0), page 223
- • [DHCPV6SERVER](#page-226-0), page 227
- • [DYNROUTING,](#page-233-0) page 234
- • [FRAG,](#page-236-0) page 237
- • [GRE,](#page-248-0) page 249
- • [HA,](#page-251-0) page 252
- • [HWM,](#page-261-0) page 262
- • [IDP](#page-266-0), page 267
- • [IDPPIPES](#page-275-0), page 276
- • [IDPUPDATE,](#page-278-0) page 279
- • [IFACEMON,](#page-281-0) page 282
- • [IP6IN4,](#page-283-0) page 284
- • [IPPOOL](#page-286-0), page 287
- • [IPSEC](#page-292-0), page 293
- • [IPV6\\_ND,](#page-355-0) page 356
- • [IP\\_ERROR,](#page-373-0) page 374
- • [IP\\_FLAG,](#page-378-0) page 379
- • [IP\\_OPT,](#page-380-0) page 381
- • [IP\\_PROTO](#page-400-0), page 401
- • [L2TP](#page-412-0), page 413
- • [LACP,](#page-421-0) page 422
- • [NATPOOL,](#page-424-0) page 425
- • [OSPF,](#page-429-0) page 430
- • [PPP,](#page-453-0) page 454
- • [PPPOE,](#page-461-0) page 462
- • [PPTP,](#page-462-0) page 463
- • [RADIUSRELAY,](#page-472-0) page 473
- • [REASSEMBLY,](#page-476-0) page 477
- • [RFO](#page-479-0), page 480
- • [RULE](#page-485-0), page 486
- • [SECAAS,](#page-491-0) page 492
- • [SESMGR,](#page-496-0) page 497
- • [SLB](#page-502-0), page 503
- • [SMTPLOG](#page-503-0), page 504
- • [SNMP,](#page-507-0) page 508
- • [SSHD,](#page-508-0) page 509
- • [SSLVPN,](#page-515-0) page 516
- • [SYSTEM](#page-519-0), page 520
- • [TCP\\_FLAG,](#page-535-0) page 536
- • [TCP\\_OPT,](#page-543-0) page 544
- • [THRESHOLD](#page-550-0), page 551
- • [TIMESYNC,](#page-554-0) page 555
- • [TRANSPARENCY,](#page-556-0) page 557
- • [USERAUTH,](#page-561-0) page 562
- • [VFS](#page-582-0), page 583
- • [ZONEDEFENSE,](#page-586-0) page 587

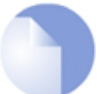

#### *Sort Order*

*All log messages are sorted by their category and then by their ID number.*

## **2.1. ALG**

<span id="page-44-0"></span>These log messages refer to the **ALG (Events from Application Layer Gateways)** category.

#### **2.1.1. alg\_session\_open (ID: 00200001)**

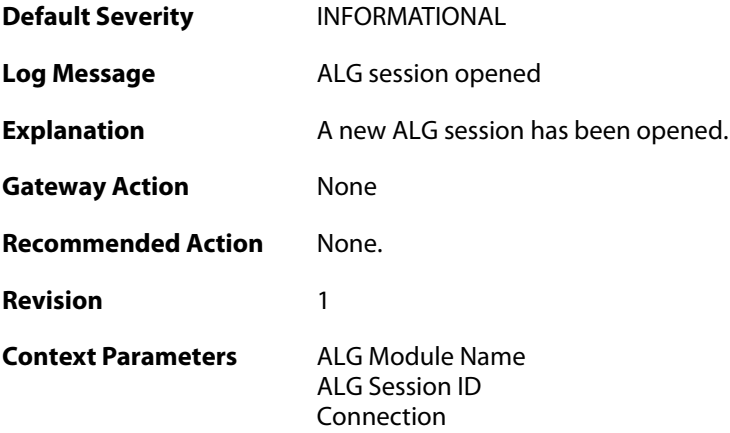

## **2.1.2. alg\_session\_closed (ID: 00200002)**

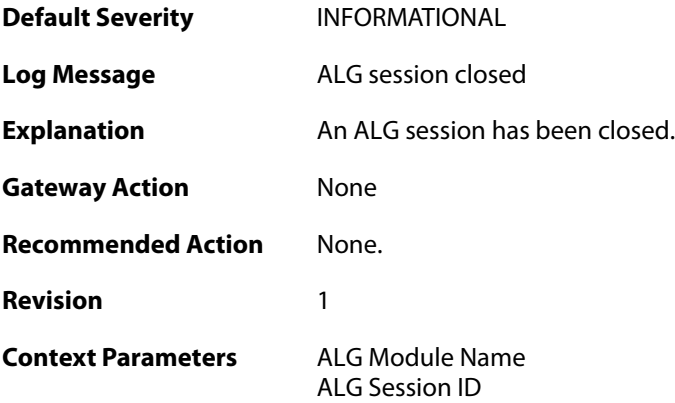

### **2.1.3. max\_line\_length\_exceeded (ID: 00200003)**

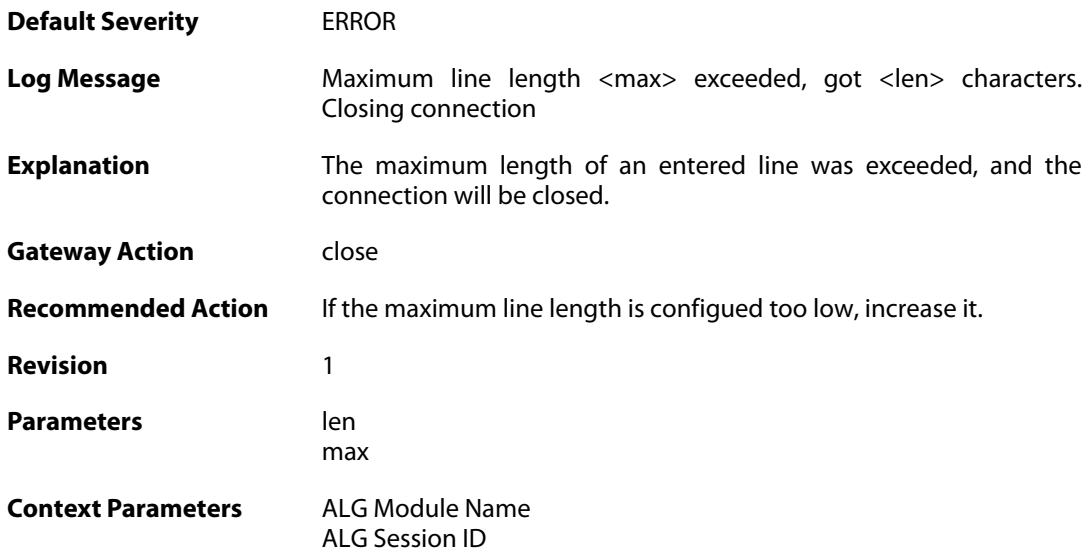

## **2.1.4. alg\_session\_allocation\_failure (ID: 00200009)**

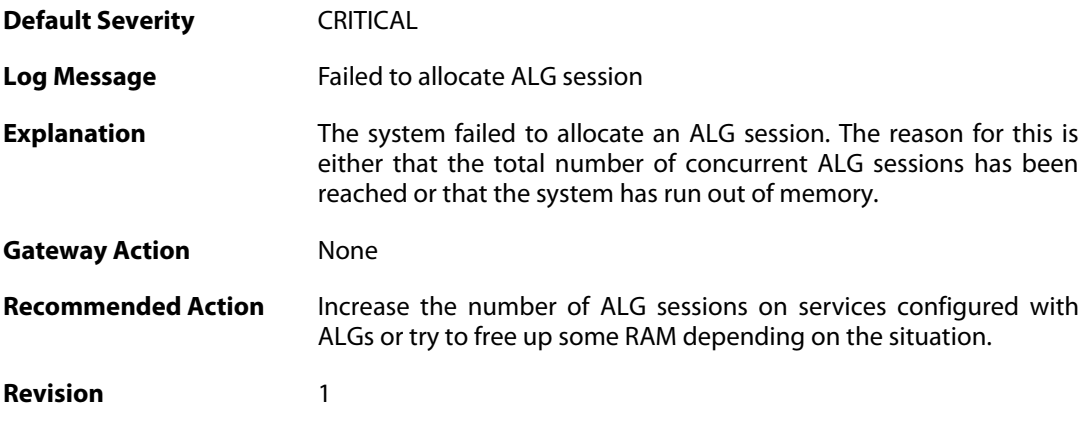

## **2.1.5. invalid\_client\_http\_header\_received (ID: 00200100)**

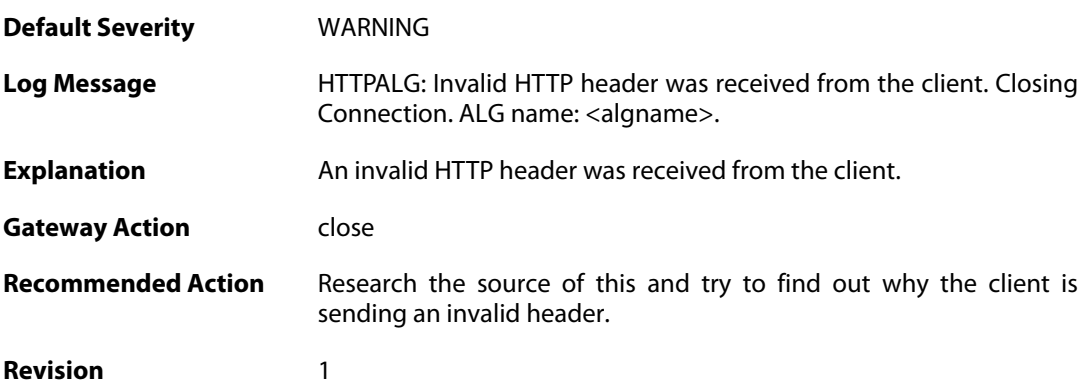

Parameters algname

**Context Parameters** [ALG Module Name](#page--1-0) [ALG Session ID](#page--1-0)

### **2.1.6. invalid\_url\_format (ID: 00200101)**

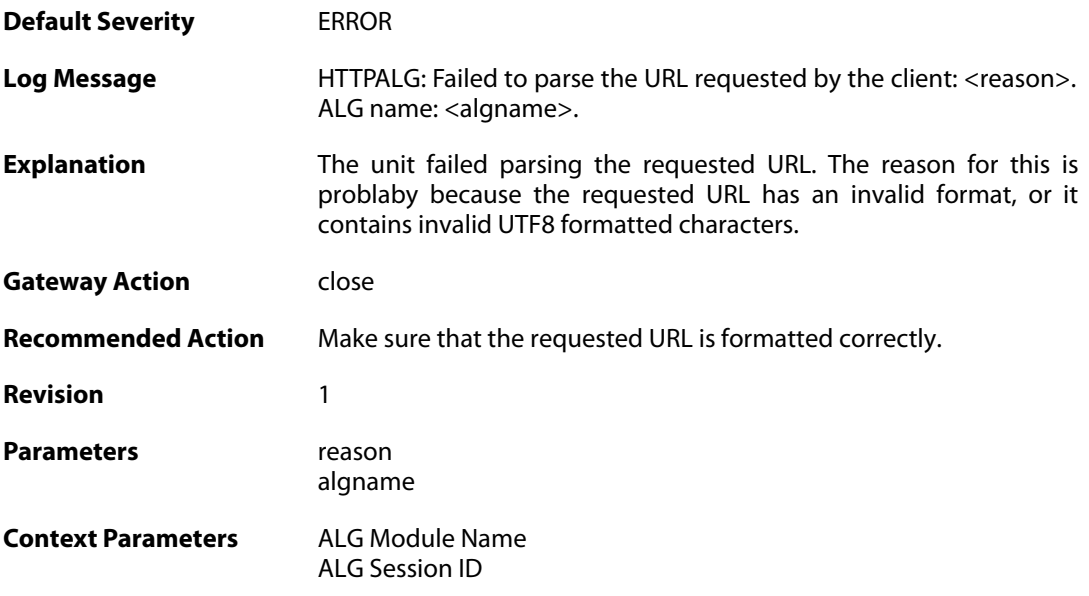

## **2.1.7. unknown\_client\_data\_received (ID: 00200105)**

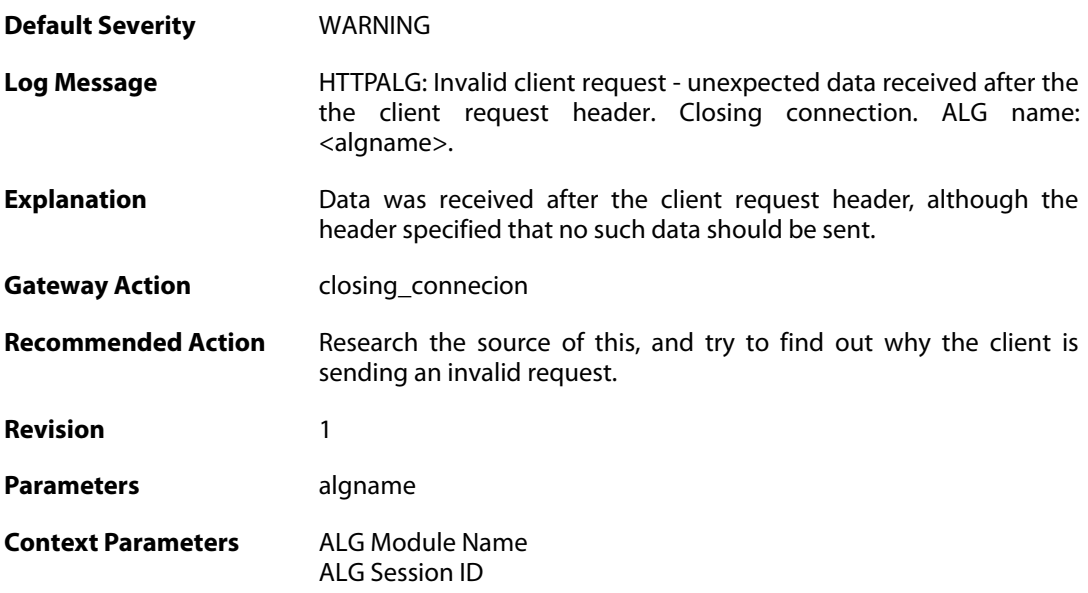

## **2.1.8. suspicious\_data\_received (ID: 00200106)**

**Default Severity** [WARNING](#page-40-0)

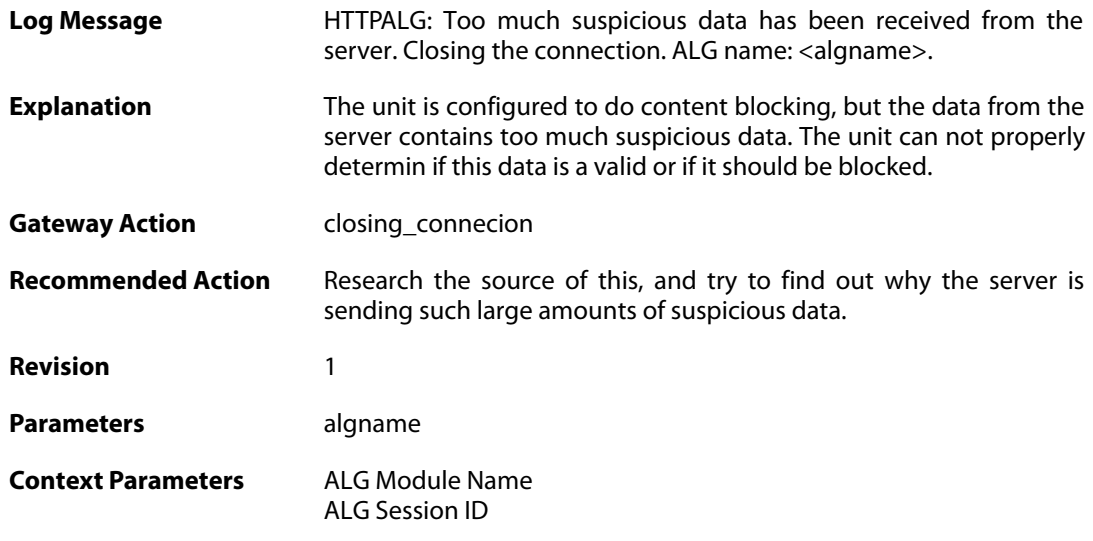

## **2.1.9. invalid\_chunked\_encoding (ID: 00200107)**

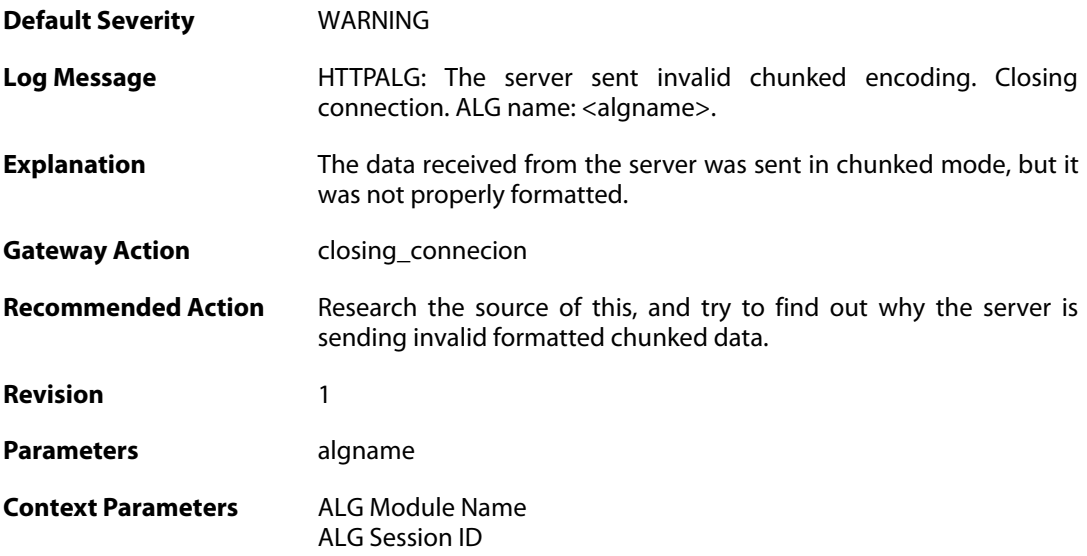

## **2.1.10. invalid\_server\_http\_header\_received (ID: 00200108)**

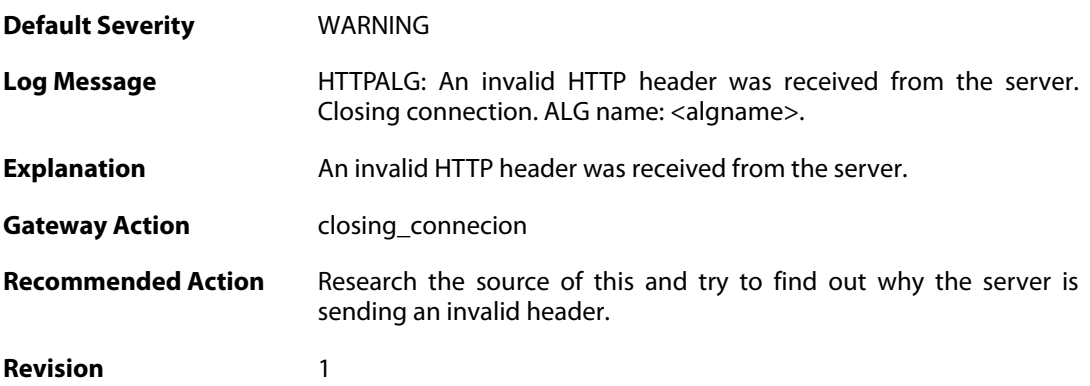

Parameters algname

**Context Parameters** [ALG Module Name](#page--1-0) [ALG Session ID](#page--1-0)

#### **2.1.11. compressed\_data\_received (ID: 00200109)**

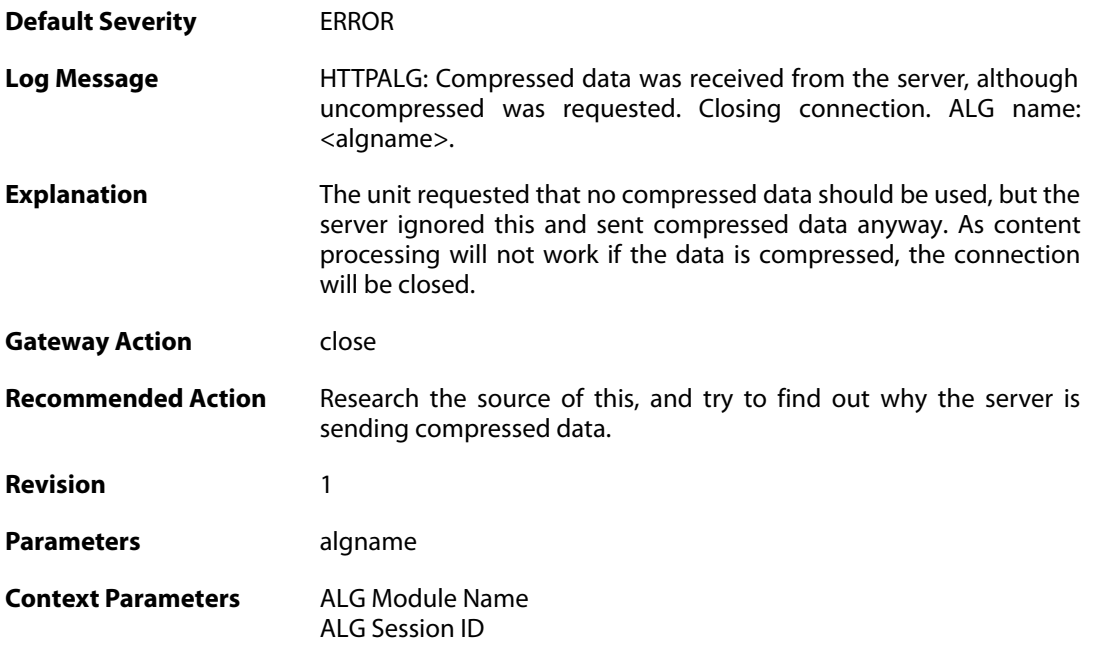

### **2.1.12. max\_http\_sessions\_reached (ID: 00200110)**

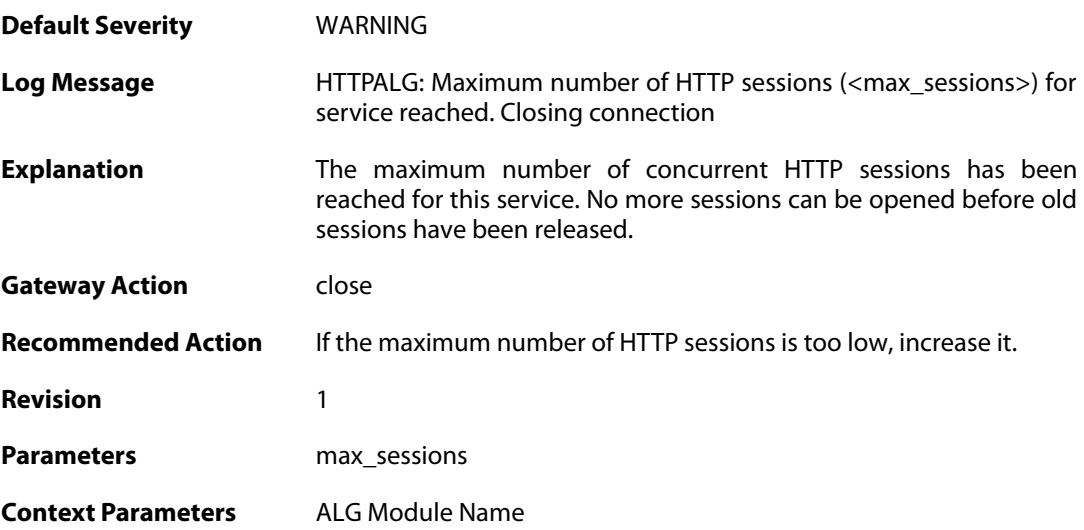

#### **2.1.13. failed\_create\_new\_session (ID: 00200111)**

**Default Severity** [CRITICAL](#page-40-0)

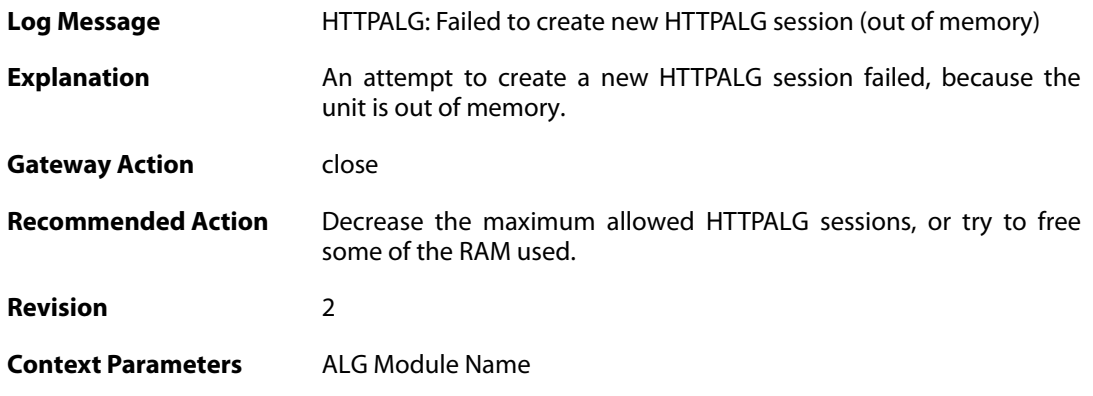

## **2.1.14. failure\_connect\_http\_server (ID: 00200112)**

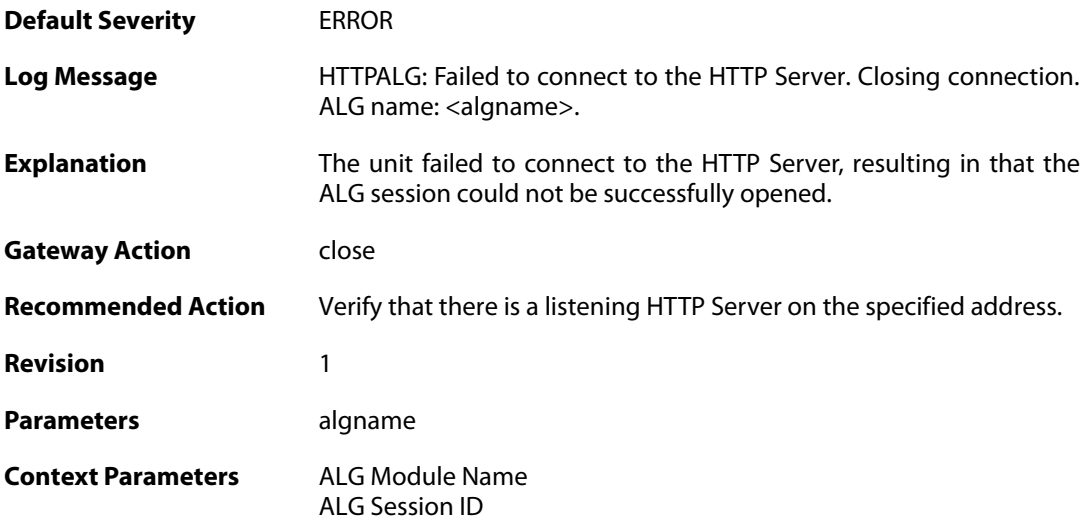

## **2.1.15. content\_type\_mismatch (ID: 00200113)**

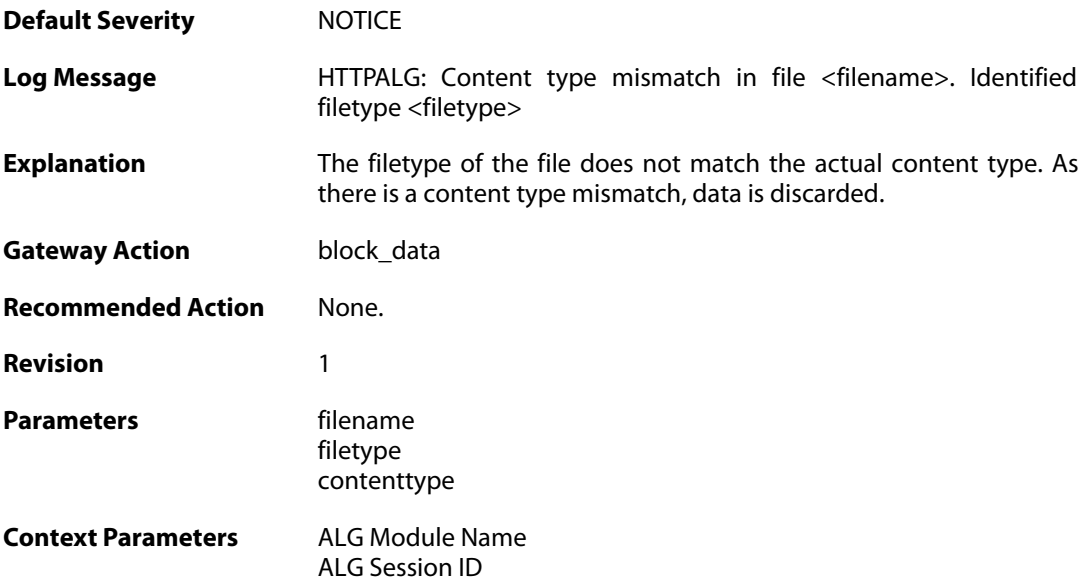

### **2.1.16. wcf\_override\_full (ID: 00200114)**

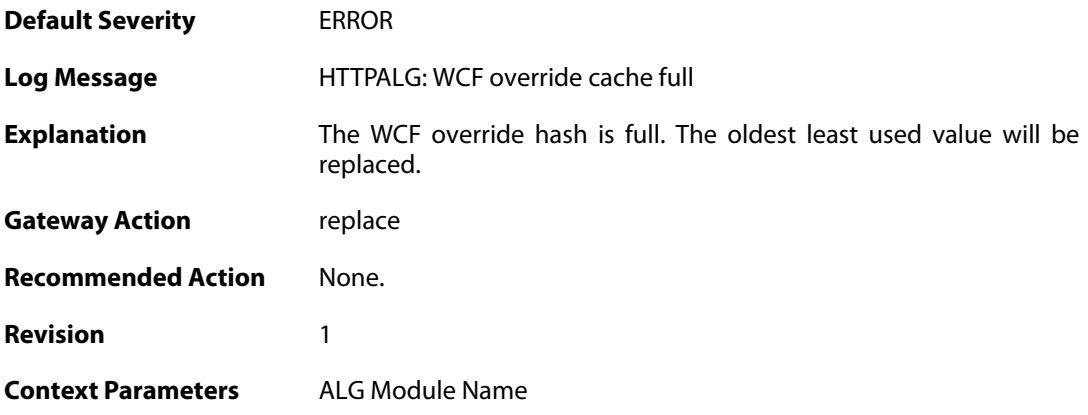

## **2.1.17. content\_filtering\_disabled (ID: 00200115)**

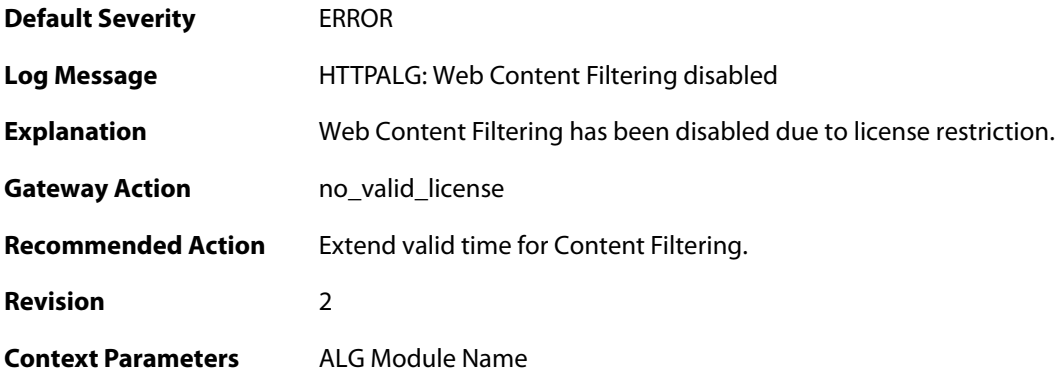

## **2.1.18. max\_download\_size\_reached (ID: 00200116)**

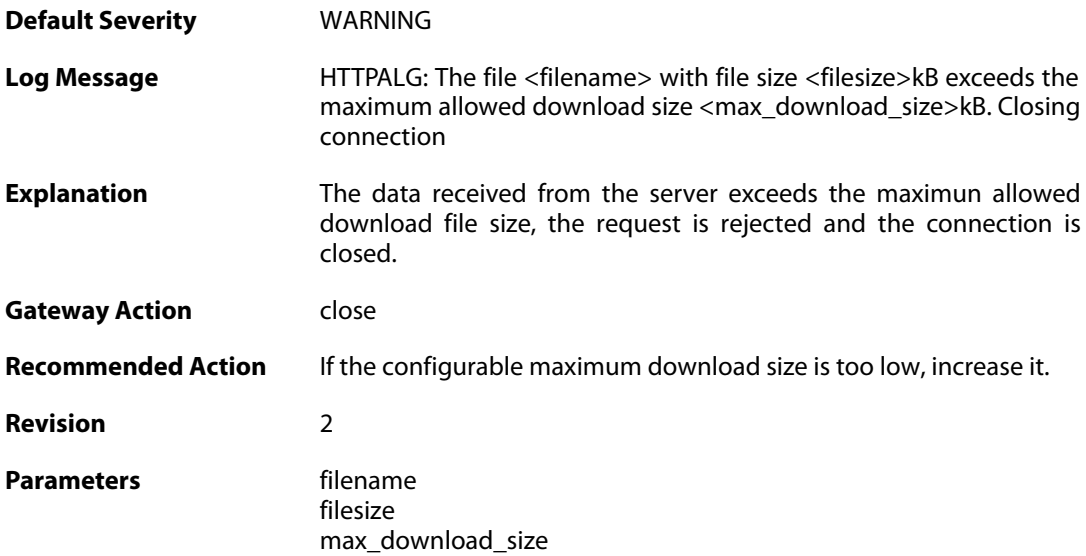

**Context Parameters** [ALG Module Name](#page--1-0) [ALG Session ID](#page--1-0)

### **2.1.19. blocked\_filetype (ID: 00200117)**

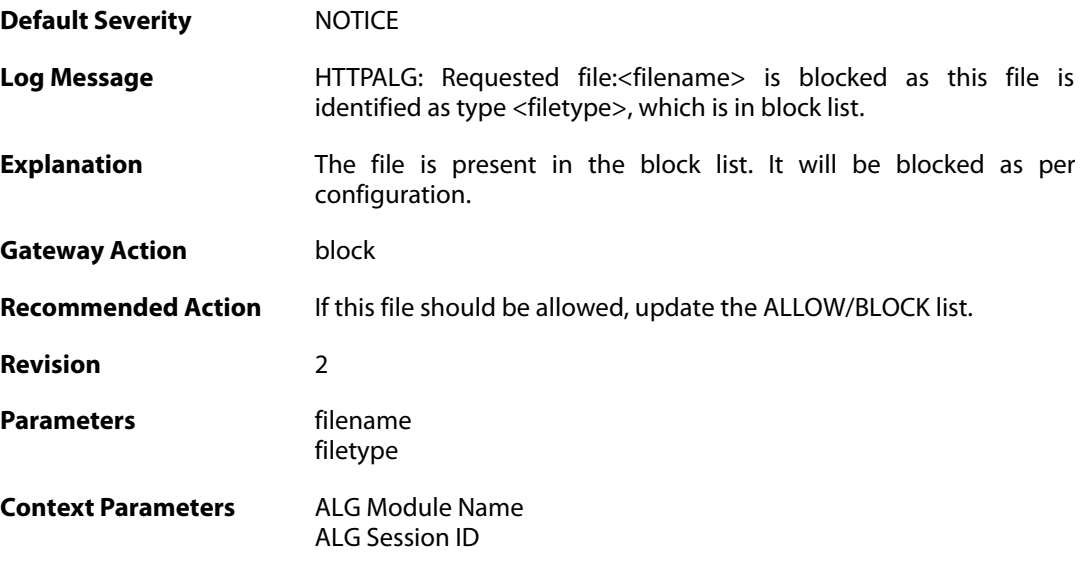

### **2.1.20. out\_of\_memory (ID: 00200118)**

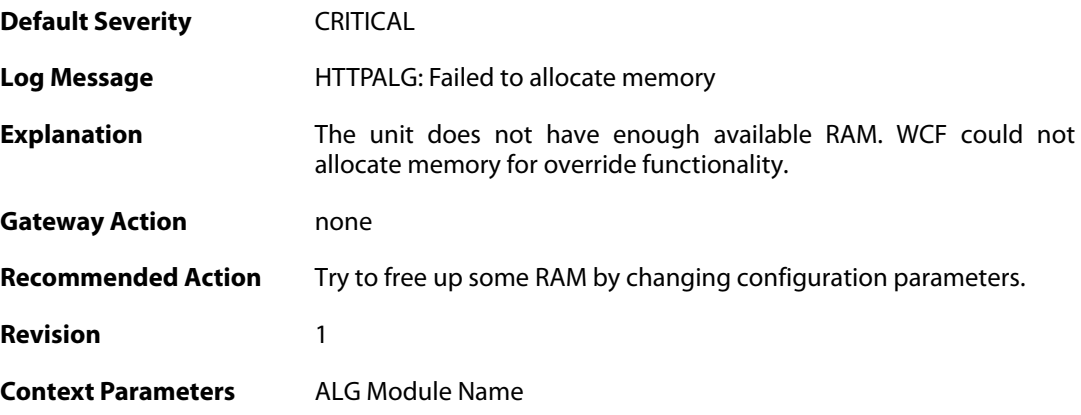

### **2.1.21. wcf\_servers\_unreachable (ID: 00200119)**

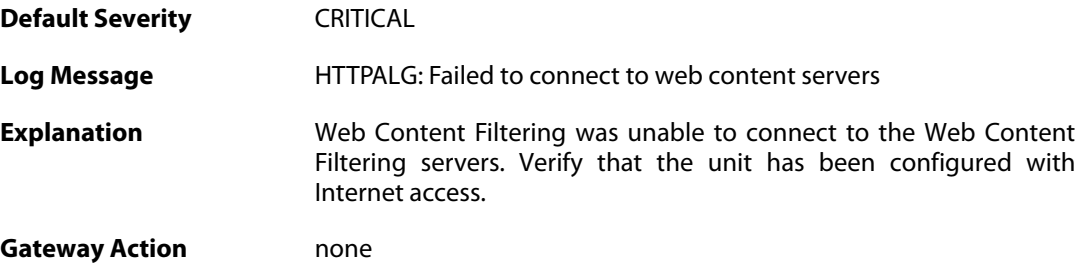

**Recommended Action** Check\_configuration. **Revision** 2 **Context Parameters** [ALG Module Name](#page--1-0)

#### **2.1.22. wcf\_srv\_connection\_error (ID: 00200120)**

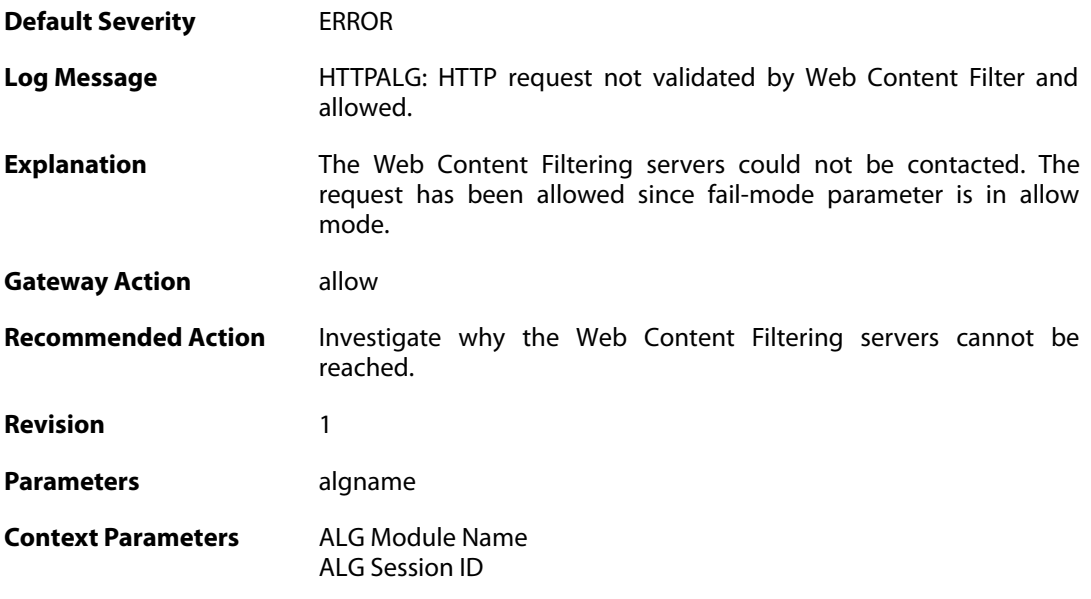

## **2.1.23. wcf\_server\_unreachable (ID: 00200121)**

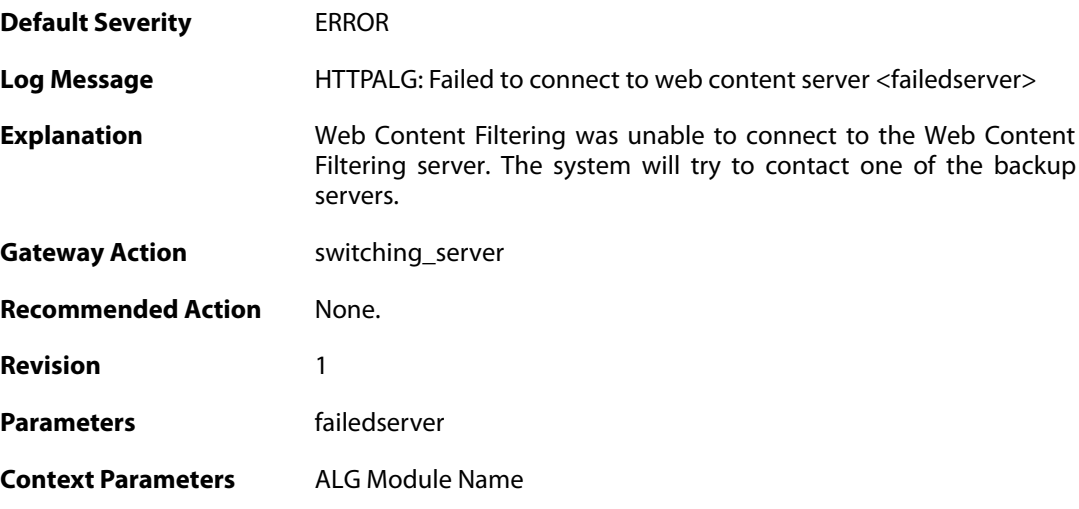

## **2.1.24. wcf\_connecting (ID: 00200122)**

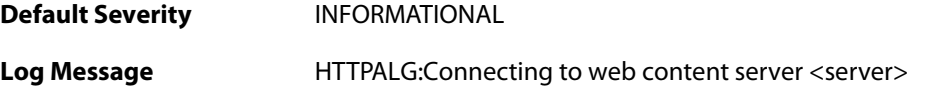

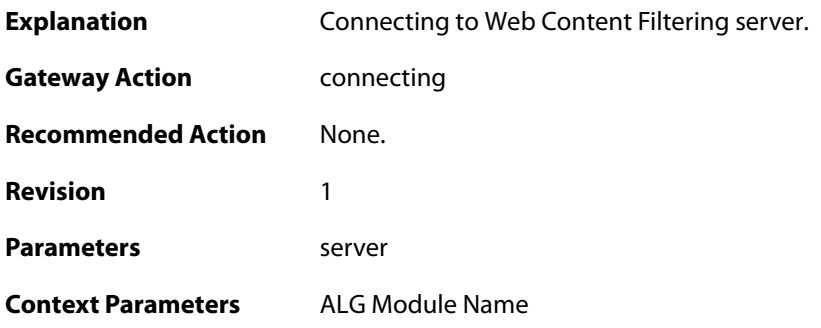

## **2.1.25. wcf\_server\_connected (ID: 00200123)**

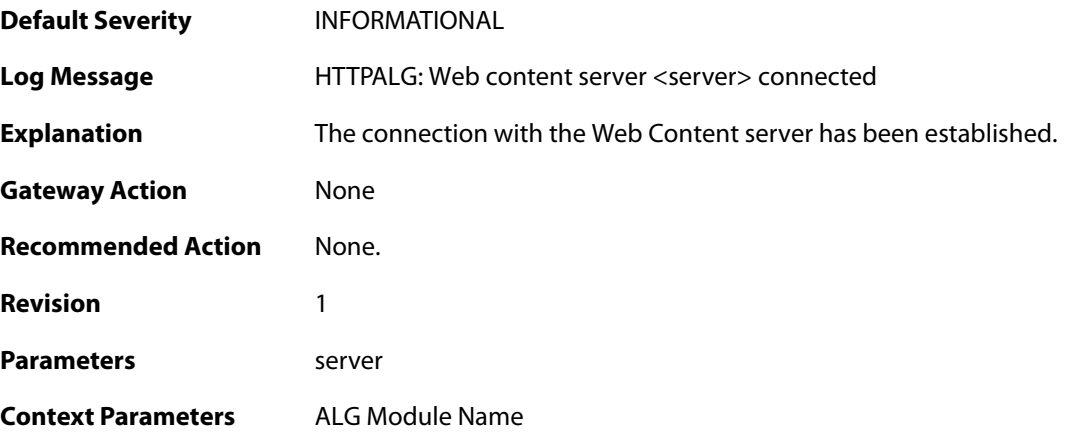

## **2.1.26. wcf\_primary\_fallback (ID: 00200124)**

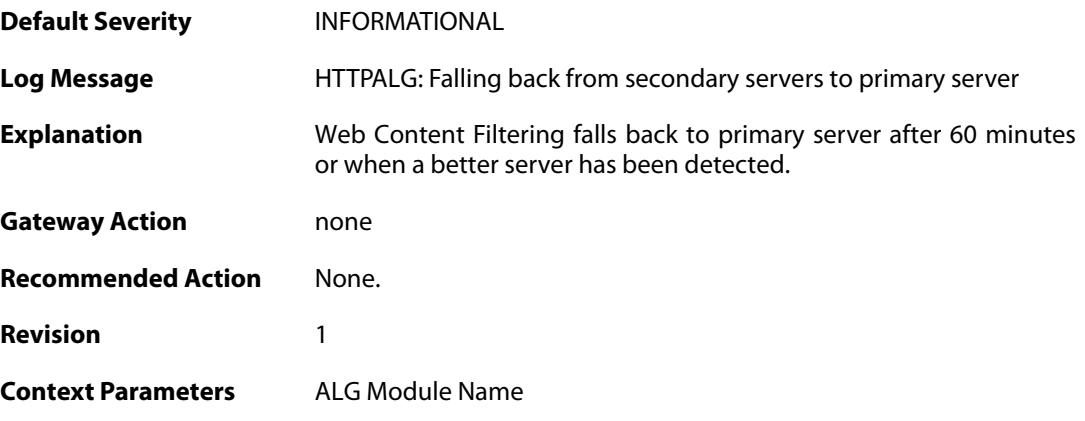

## **2.1.27. request\_url (ID: 00200125)**

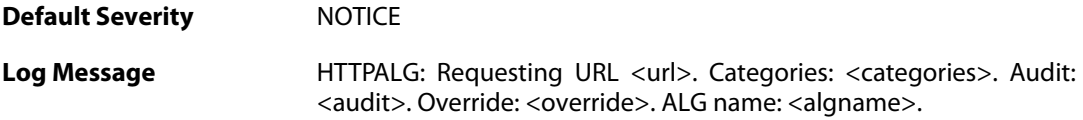

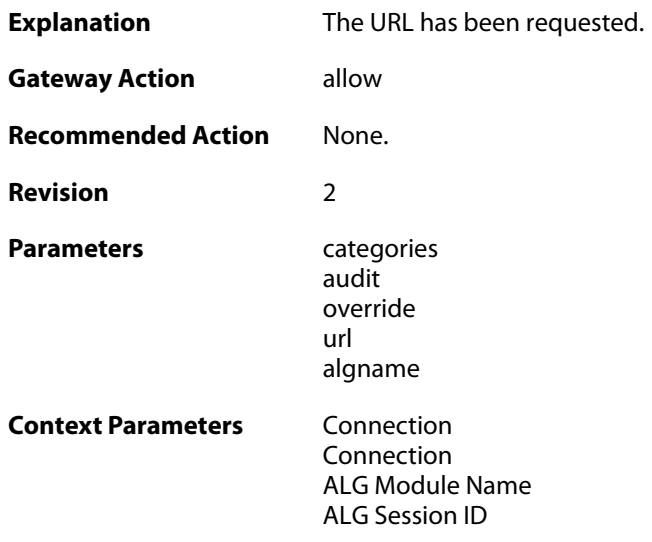

## **2.1.28. request\_url (ID: 00200126)**

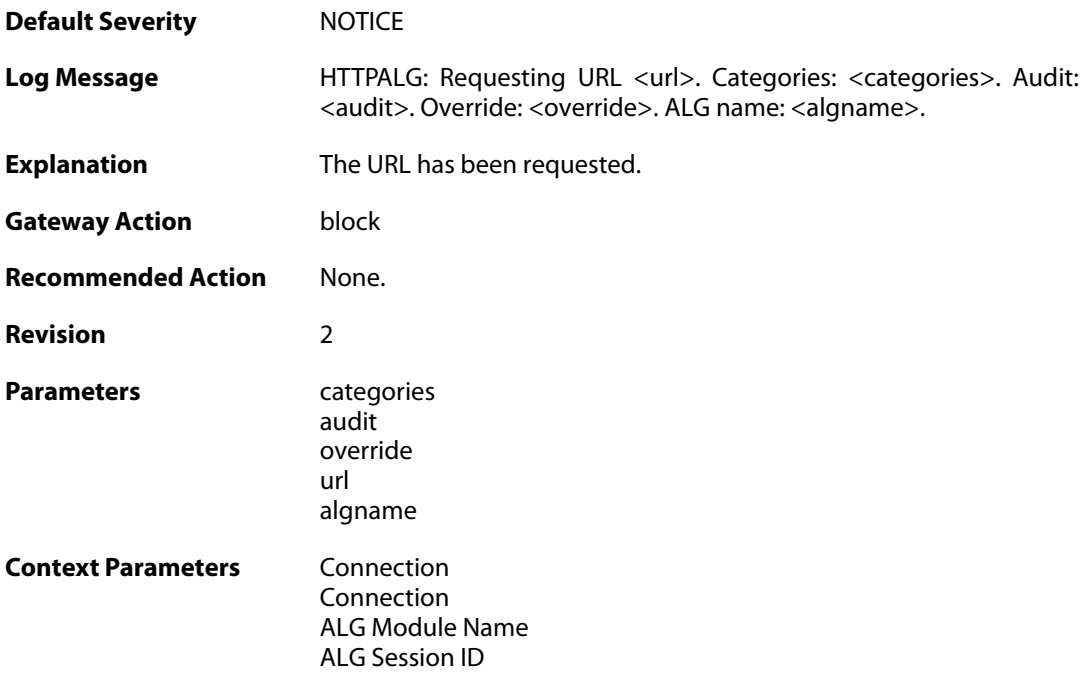

# **2.1.29. wcf\_server\_auth\_failed (ID: 00200127)**

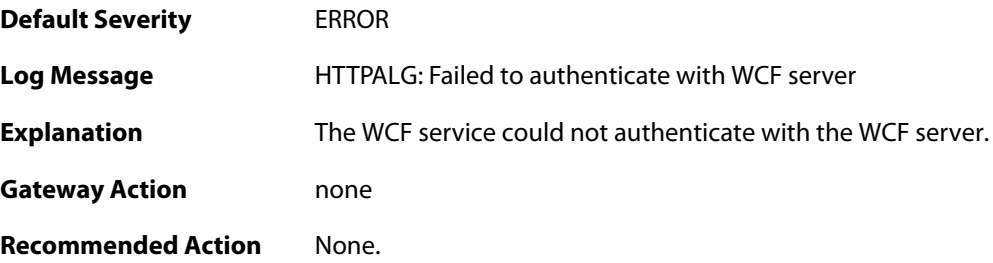

**Revision** 1 Parameters **Failedserver Context Parameters** [ALG Module Name](#page--1-0)

## **2.1.30. wcf\_server\_bad\_reply (ID: 00200128)**

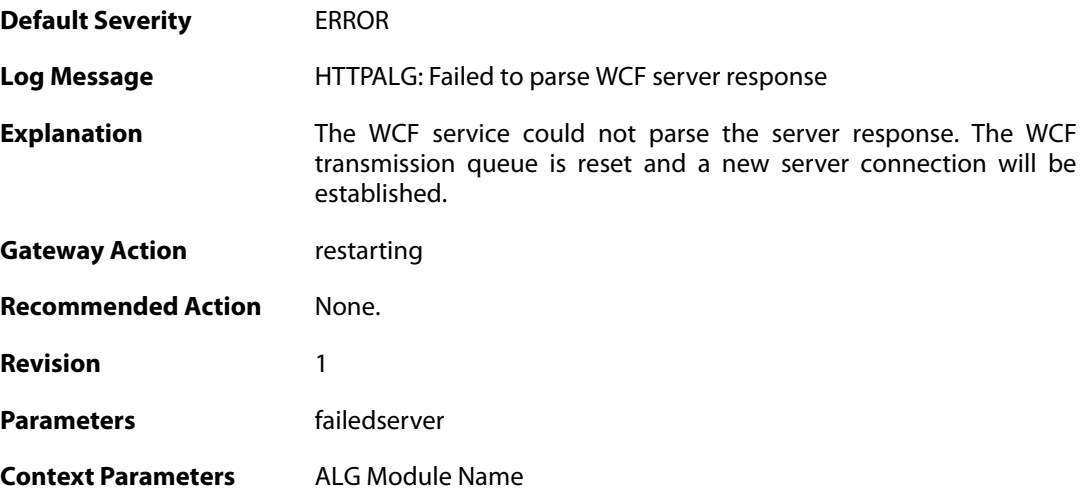

## **2.1.31. request\_url (ID: 00200129)**

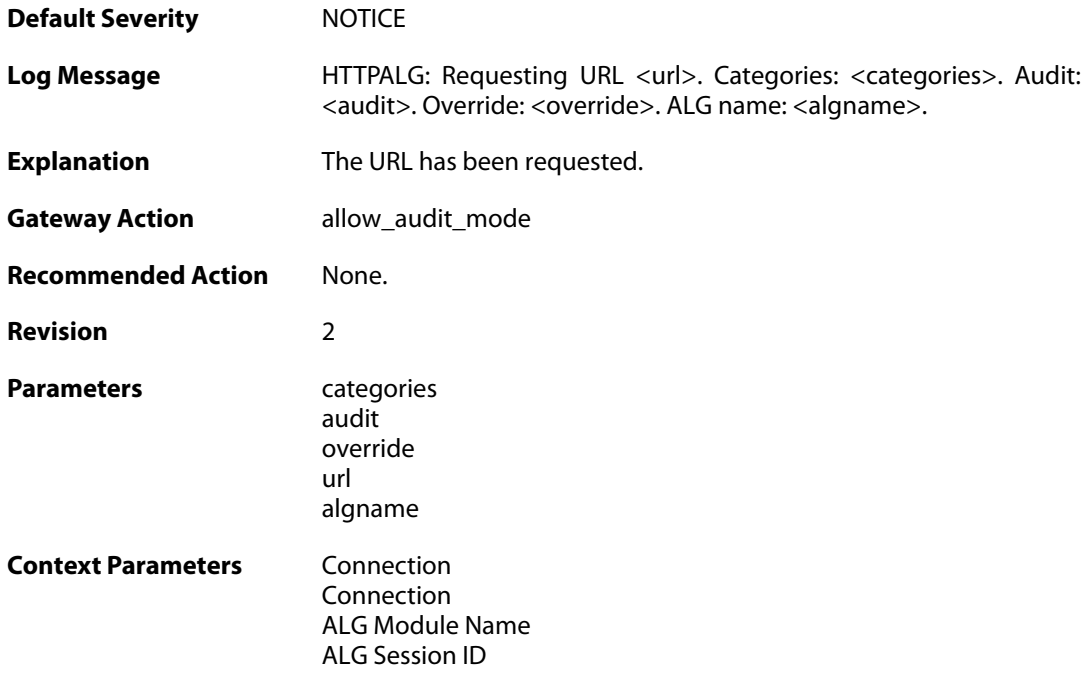

## **2.1.32. out\_of\_memory (ID: 00200130)**

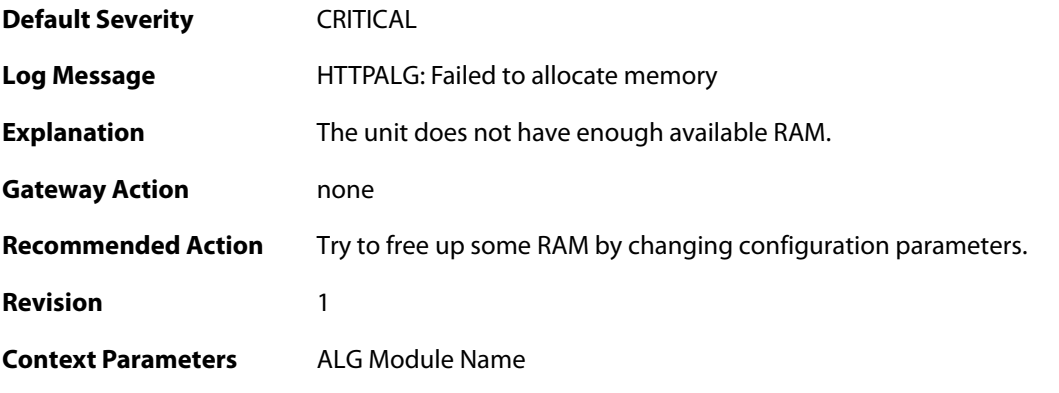

## **2.1.33. wcf\_bad\_sync (ID: 00200131)**

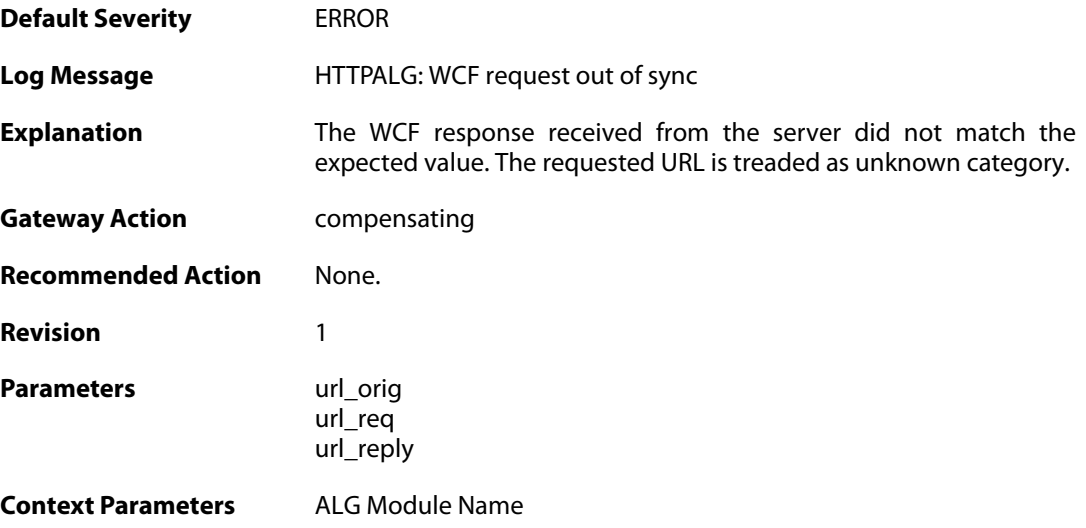

## **2.1.34. restricted\_site\_notice (ID: 00200132)**

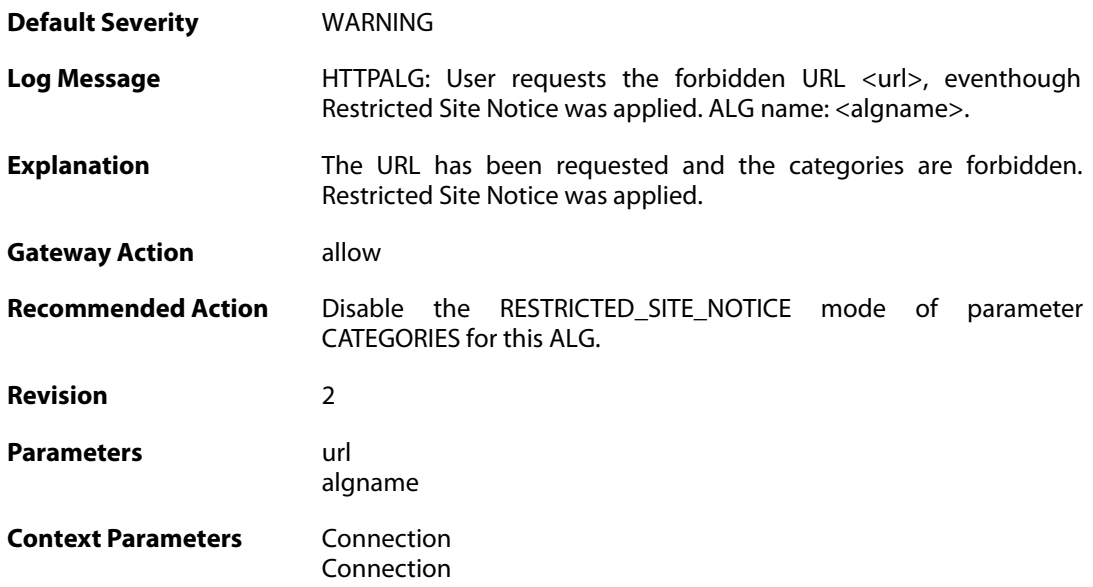

[ALG Module Name](#page--1-0) [ALG Session ID](#page--1-0)

## **2.1.35. url\_reclassification\_request (ID: 00200133)**

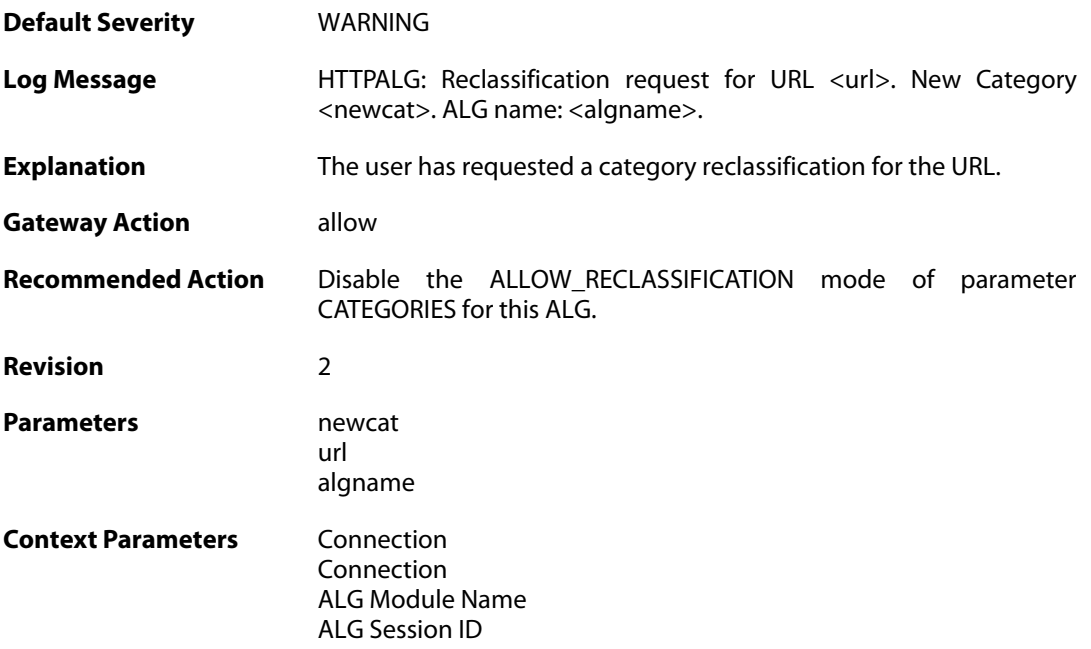

## **2.1.36. wcf\_server\_disconnected (ID: 00200134)**

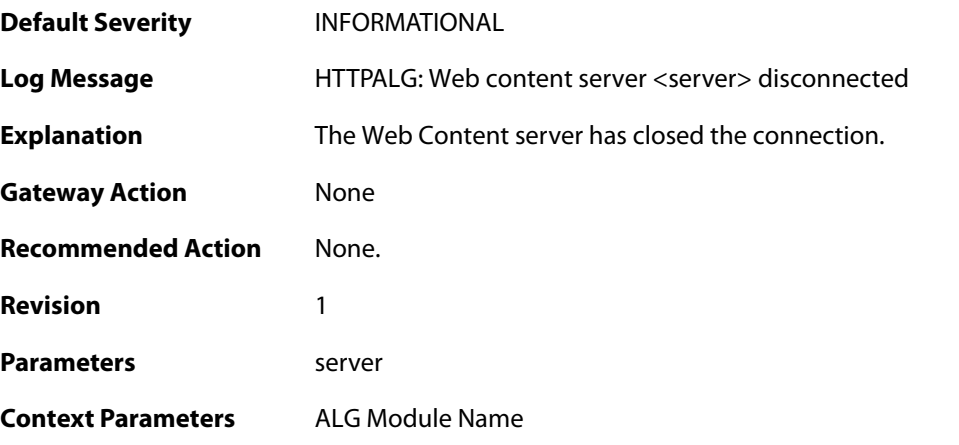

### **2.1.37. request\_url (ID: 00200135)**

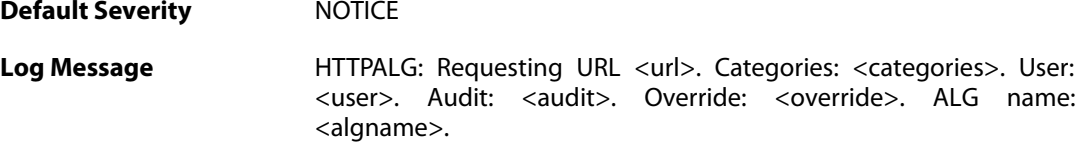

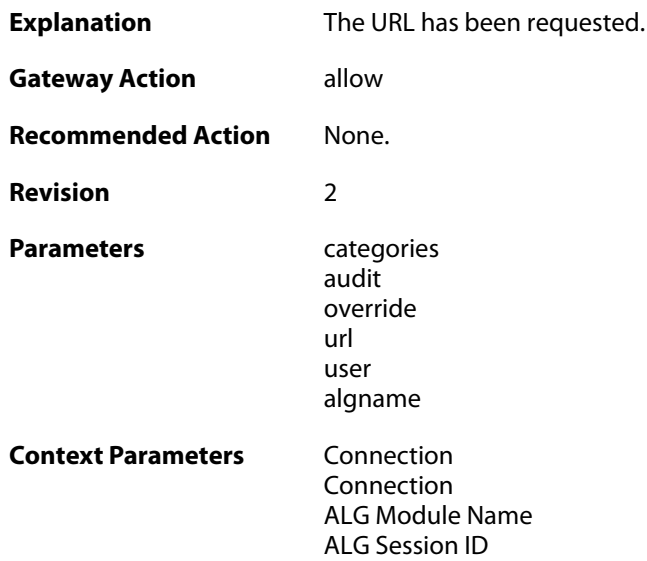

## **2.1.38. request\_url (ID: 00200136)**

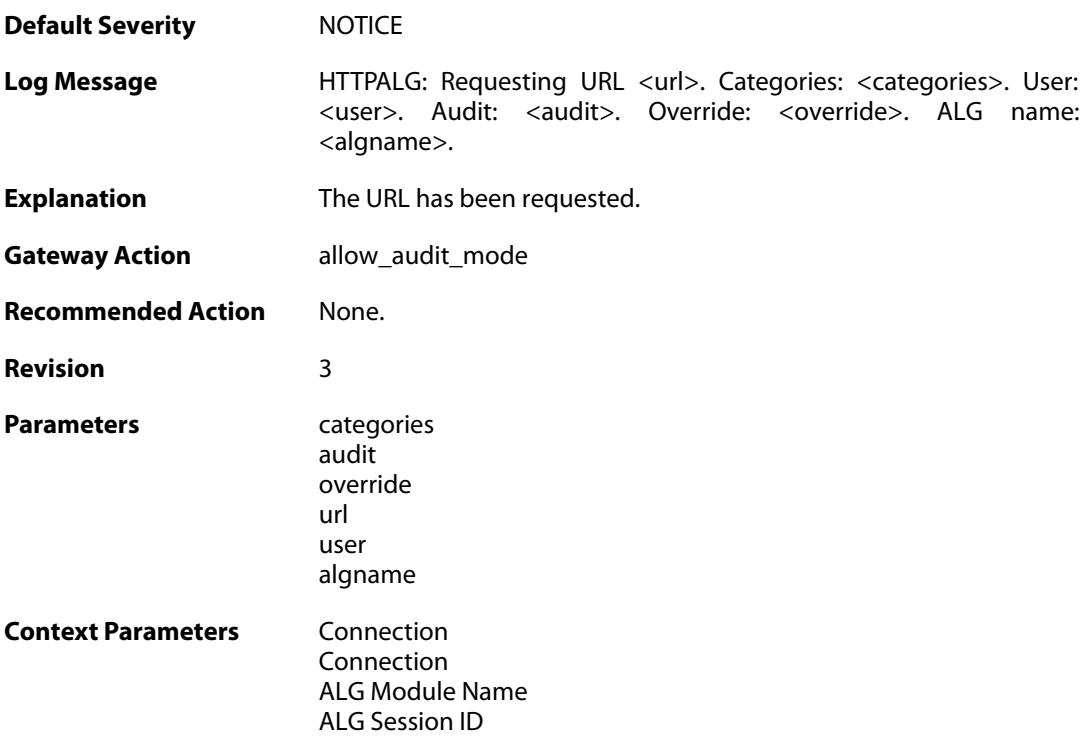

## **2.1.39. request\_url (ID: 00200137)**

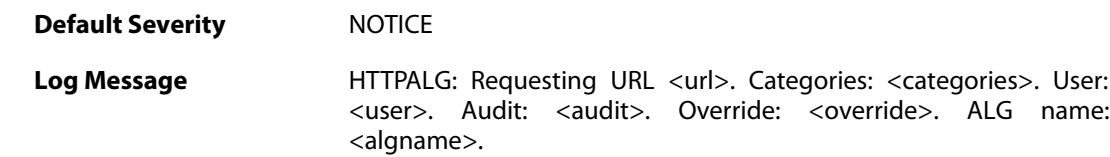

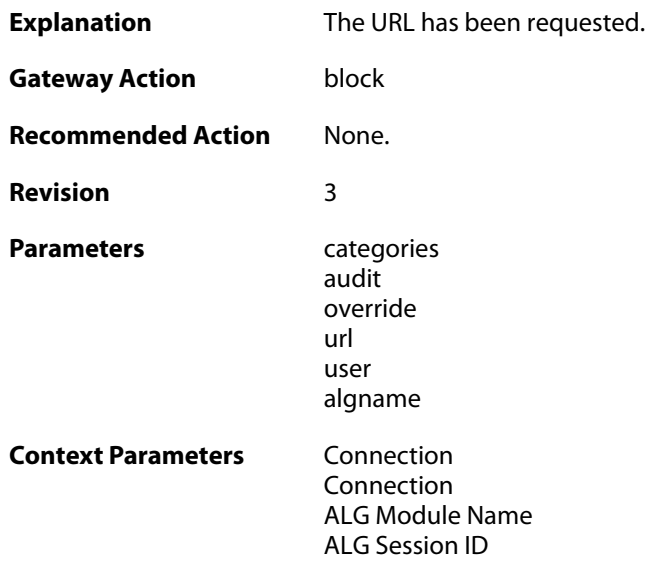

## **2.1.40. restricted\_site\_notice (ID: 00200138)**

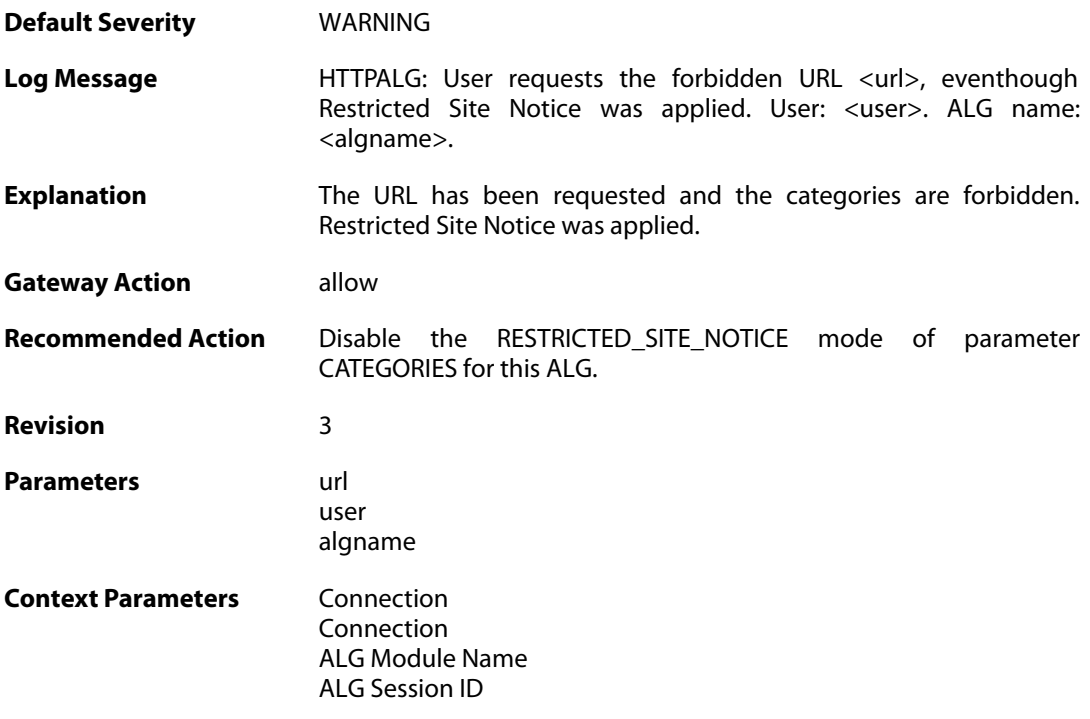

## **2.1.41. url\_reclassification\_request (ID: 00200139)**

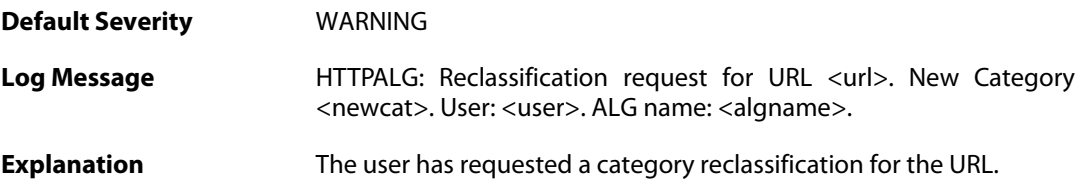

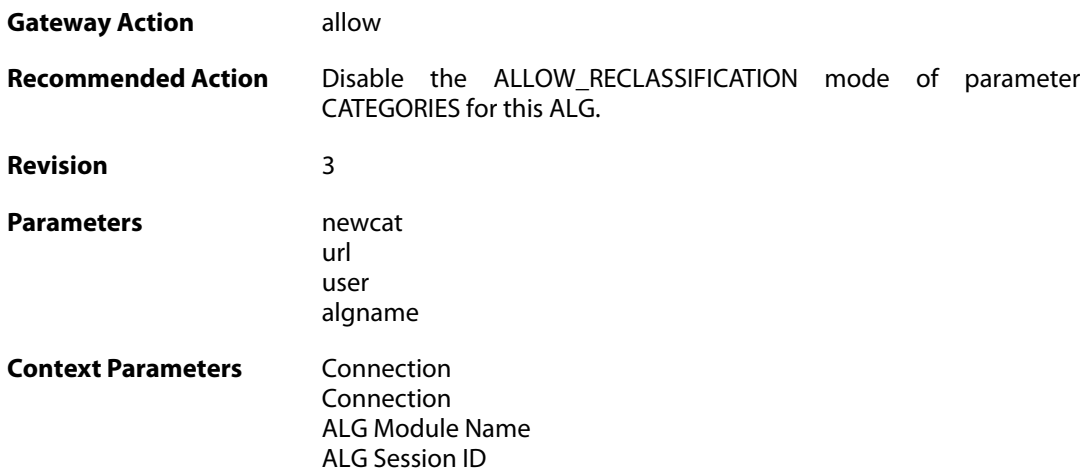

## **2.1.42. wcf\_mem\_optimized (ID: 00200140)**

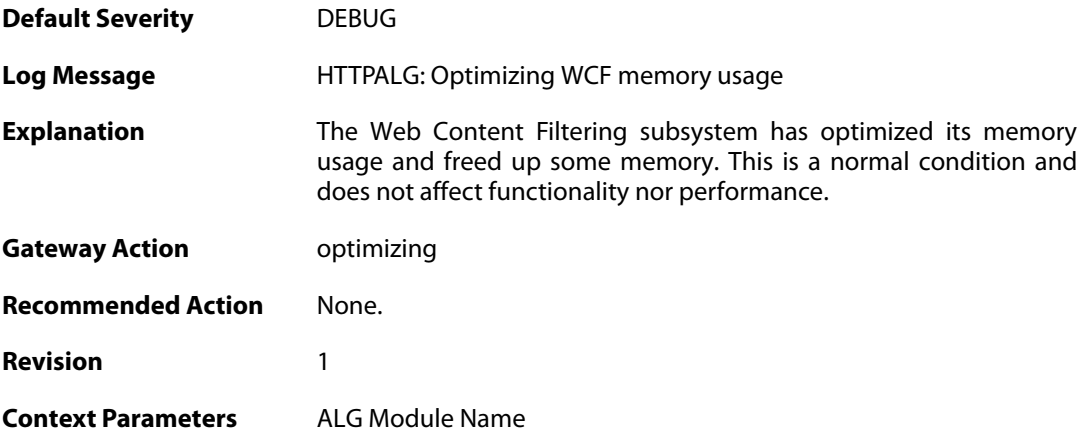

# **2.1.43. wcf\_performance\_notice (ID: 00200142)**

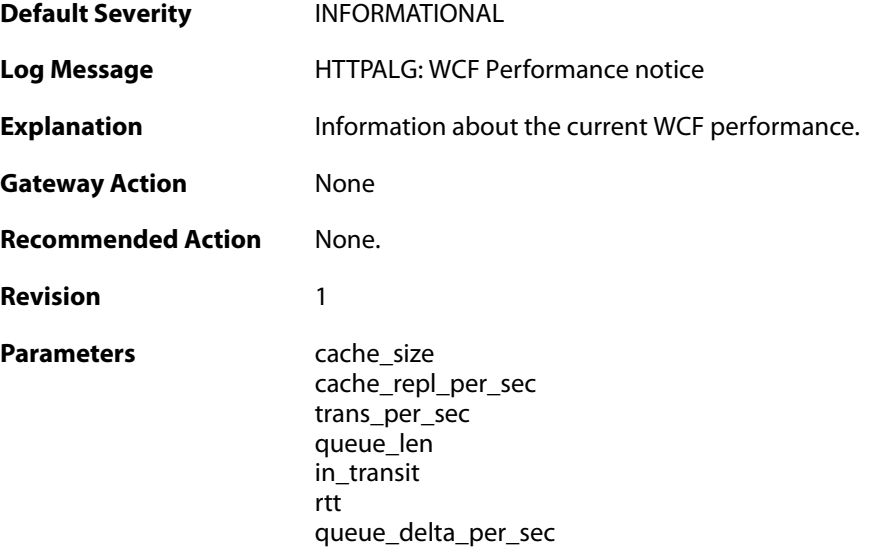

server srv\_prec

**Context Parameters** [ALG Module Name](#page--1-0)

#### **2.1.44. wcf\_server\_timeout (ID: 00200143)**

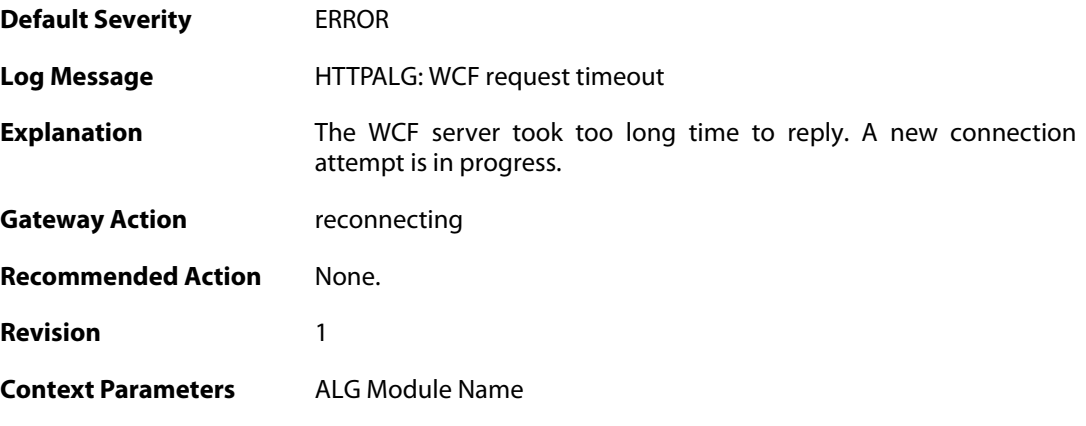

## **2.1.45. max\_smtp\_sessions\_reached (ID: 00200150)**

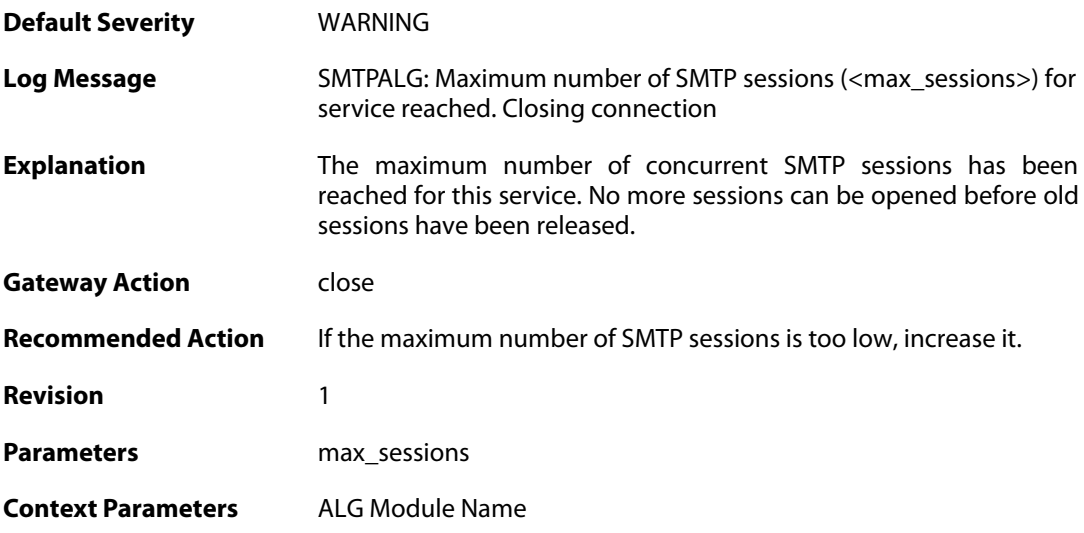

## **2.1.46. maximum\_email\_per\_minute\_reached (ID: 00200151)**

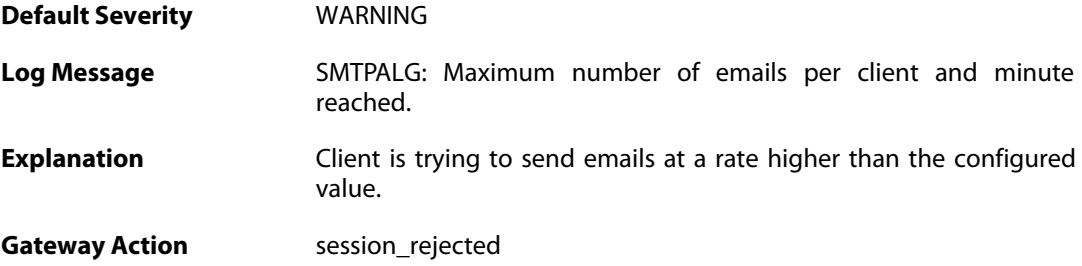

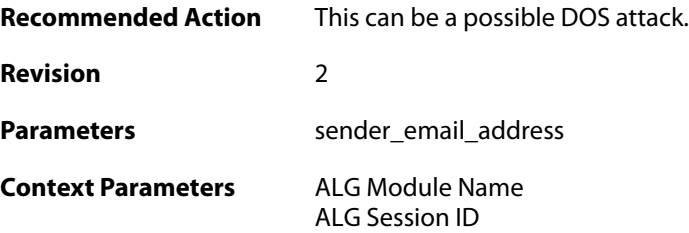

### **2.1.47. failed\_create\_new\_session (ID: 00200152)**

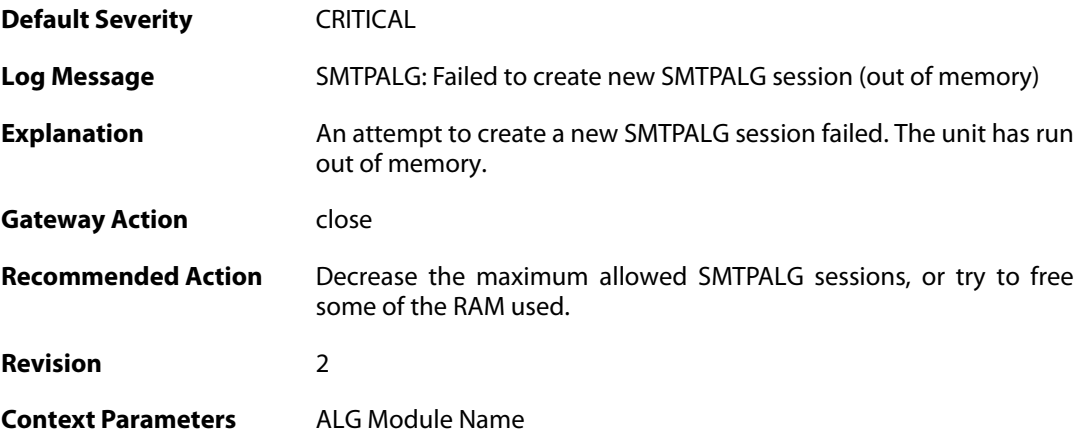

## **2.1.48. failed\_connect\_smtp\_server (ID: 00200153)**

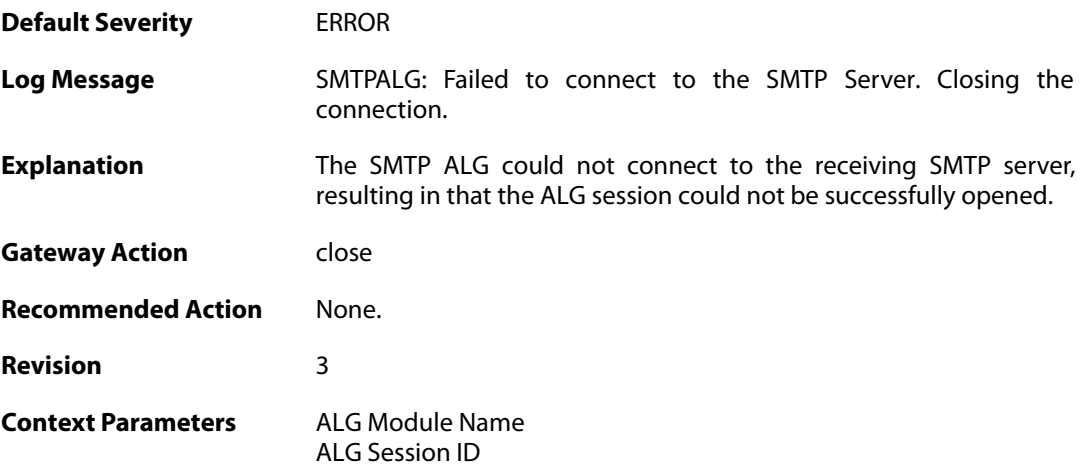

## **2.1.49. invalid\_server\_response (ID: 00200155)**

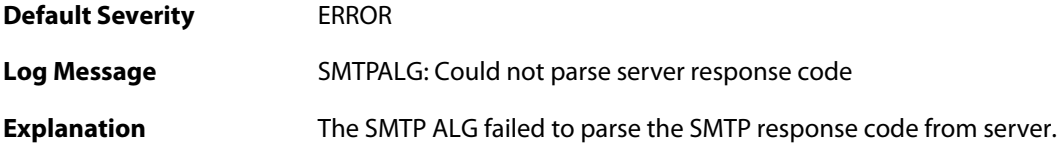

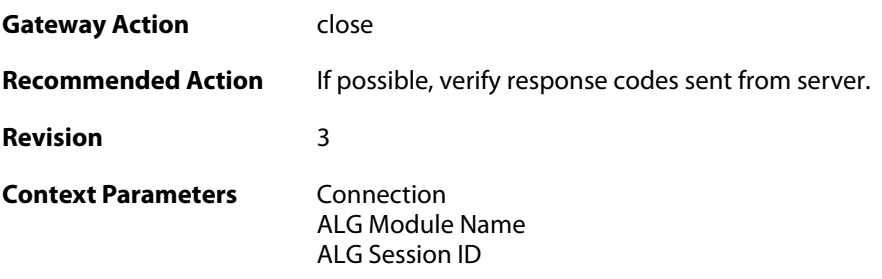

# **2.1.50. sender\_email\_id\_mismatched (ID: 00200156)**

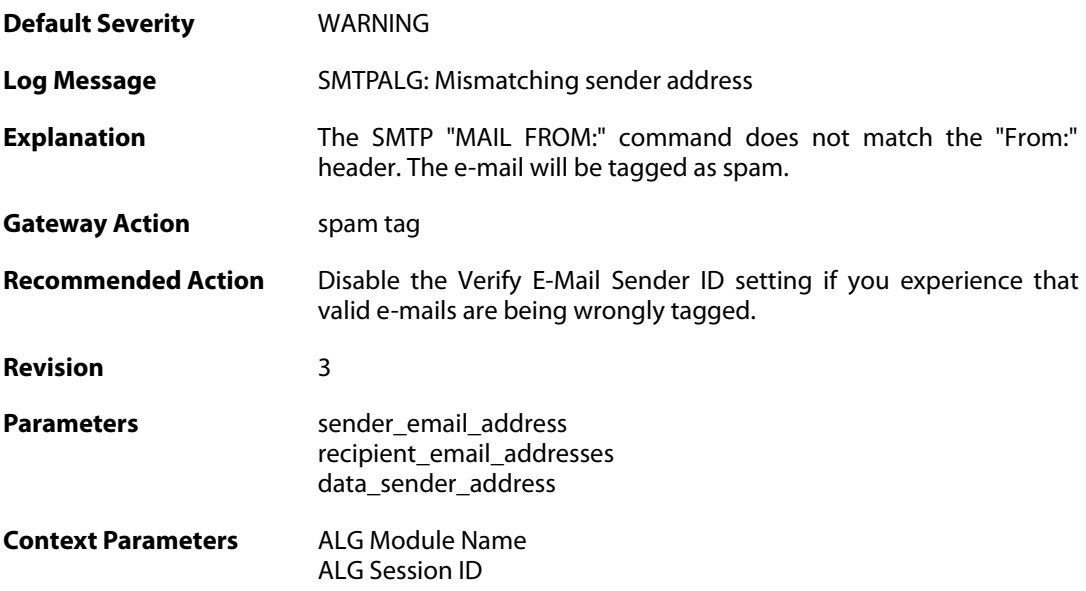

## **2.1.51. sender\_email\_id\_mismatched (ID: 00200157)**

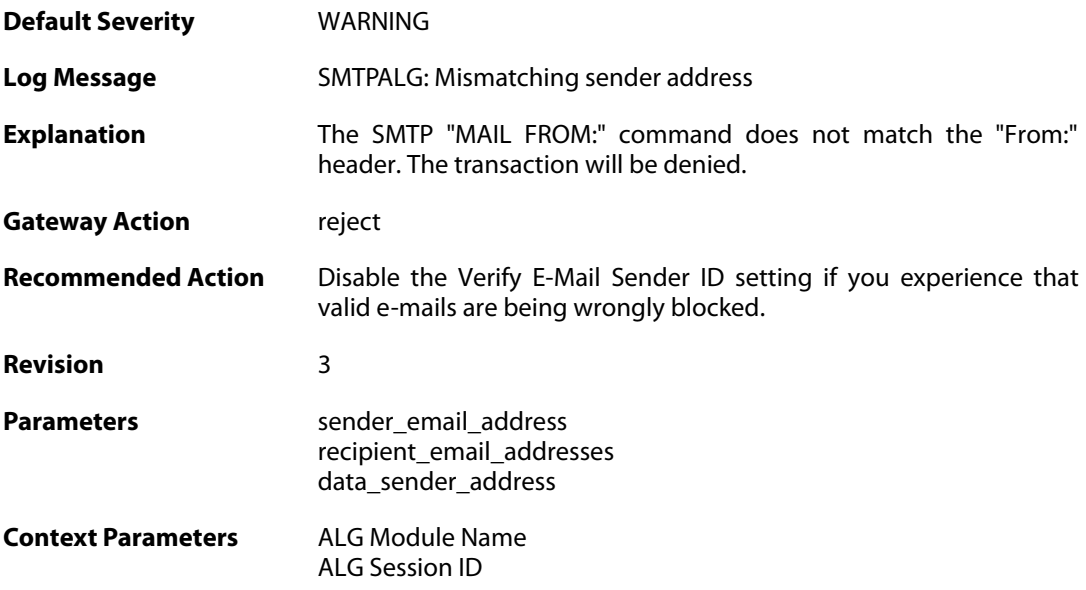

### **2.1.52. sender\_email\_id\_is\_in\_blacklist (ID: 00200158)**

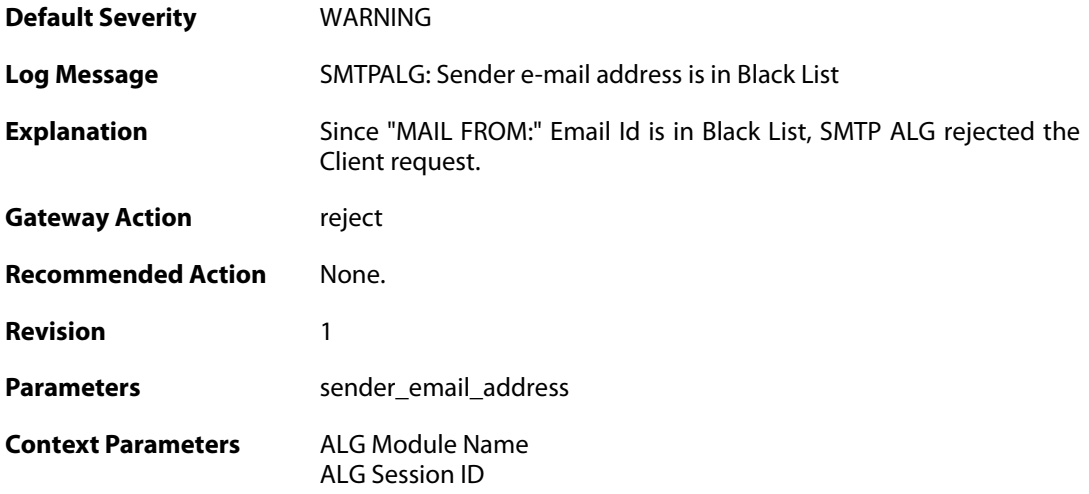

### **2.1.53. recipient\_email\_id\_in\_blacklist (ID: 00200159)**

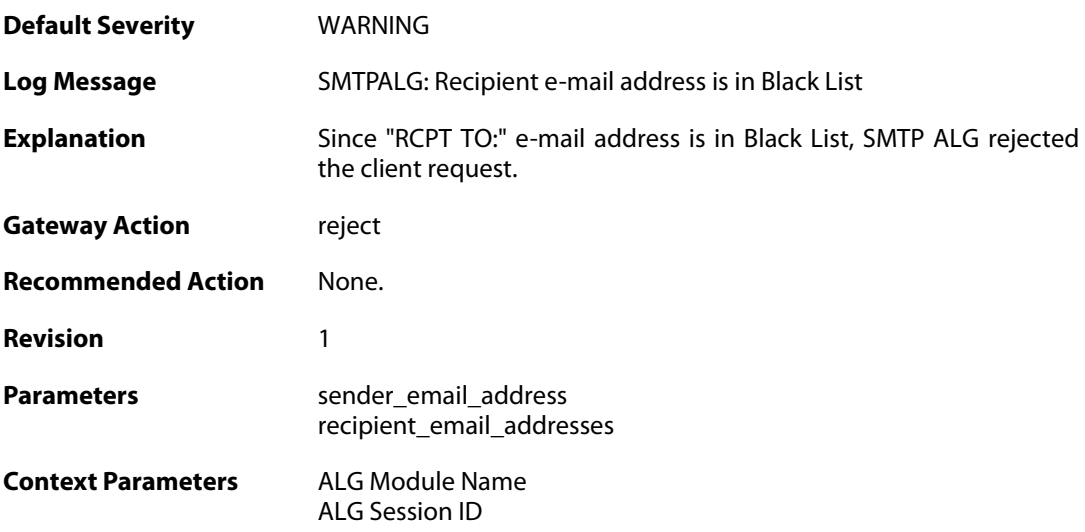

#### **2.1.54. some\_recipient\_email\_ids\_are\_in\_blocklist (ID: 00200160)**

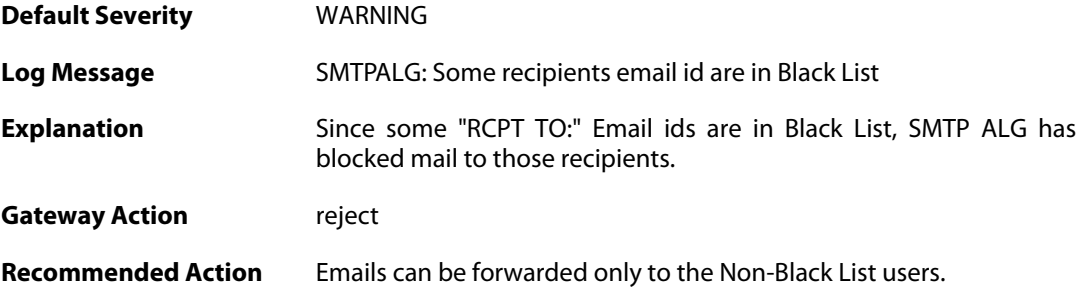

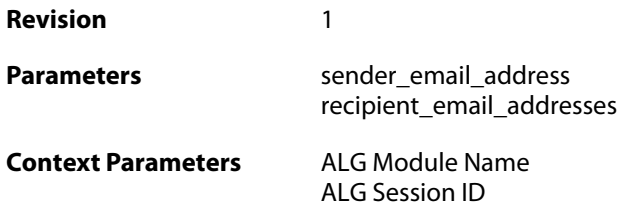

## **2.1.55. base64\_decode\_failed (ID: 00200164)**

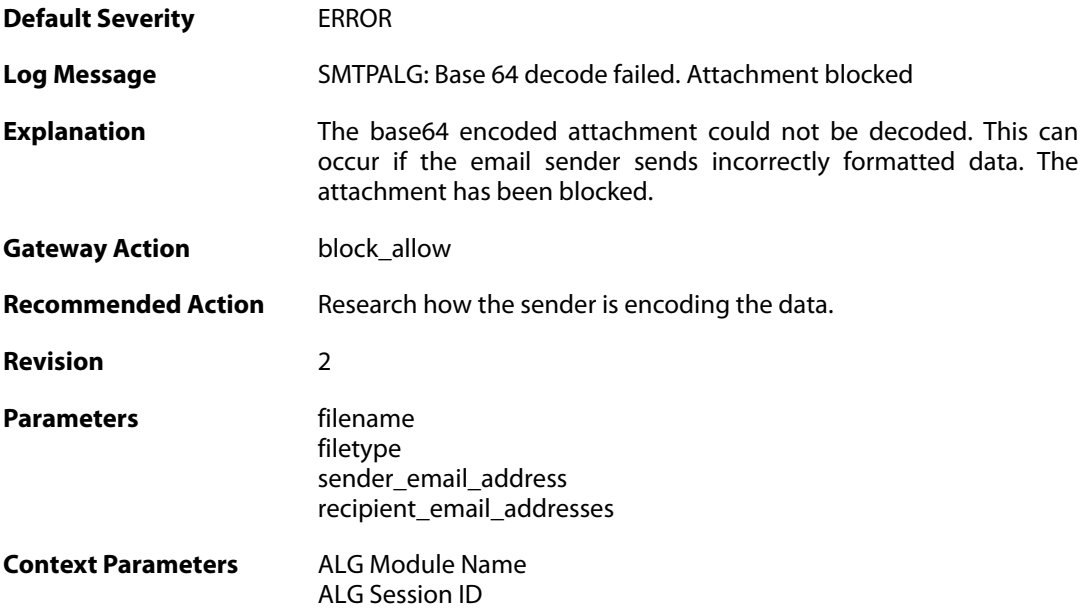

## **2.1.56. base64\_decode\_failed (ID: 00200165)**

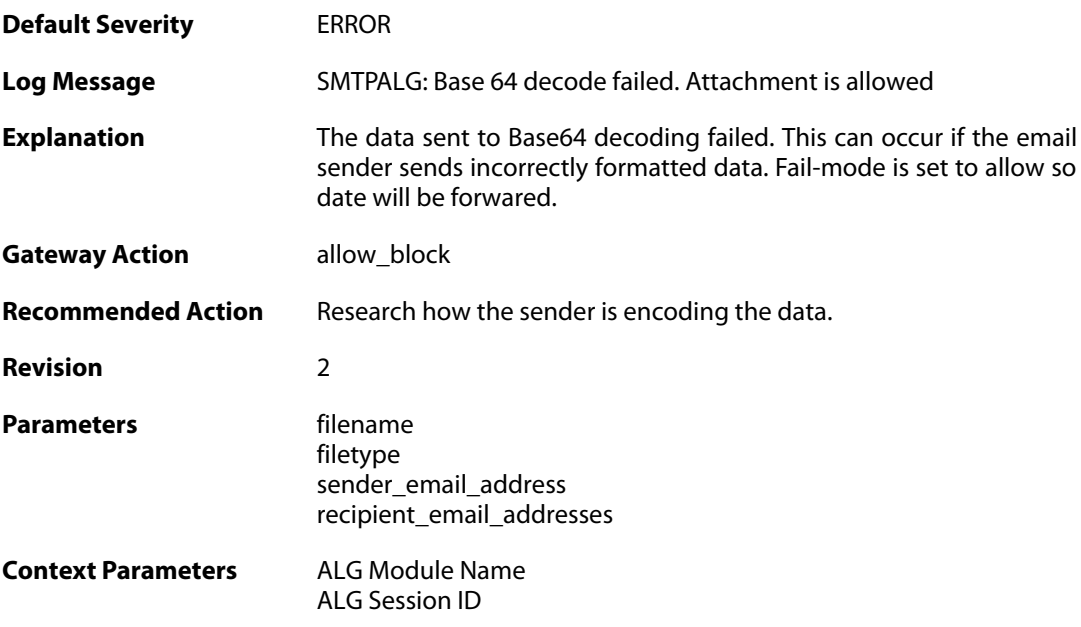

### **2.1.57. blocked\_filetype (ID: 00200166)**

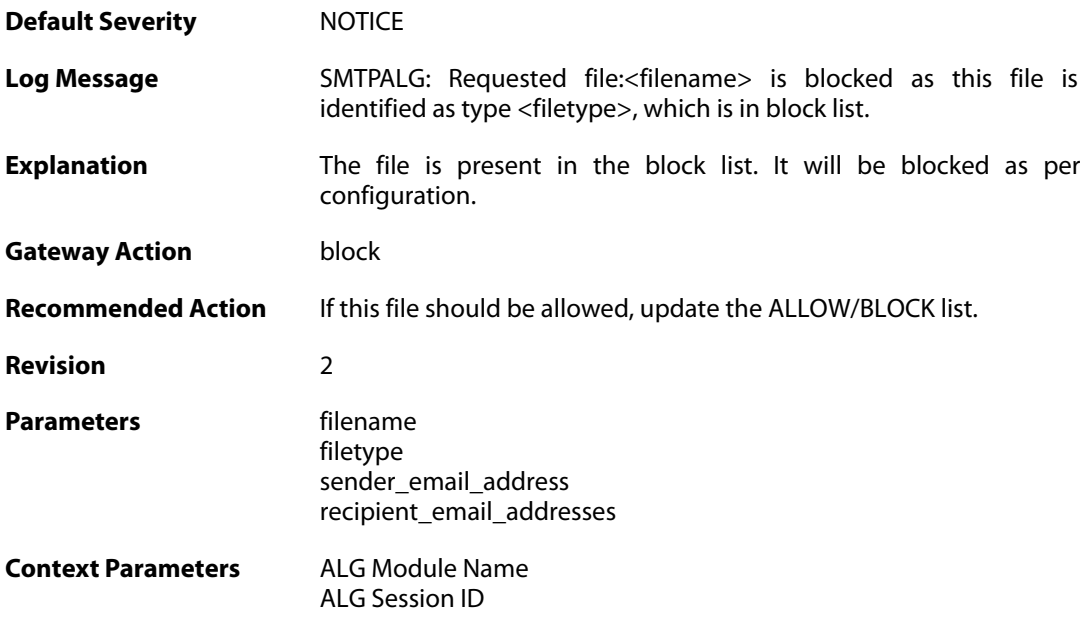

### **2.1.58. content\_type\_mismatch (ID: 00200167)**

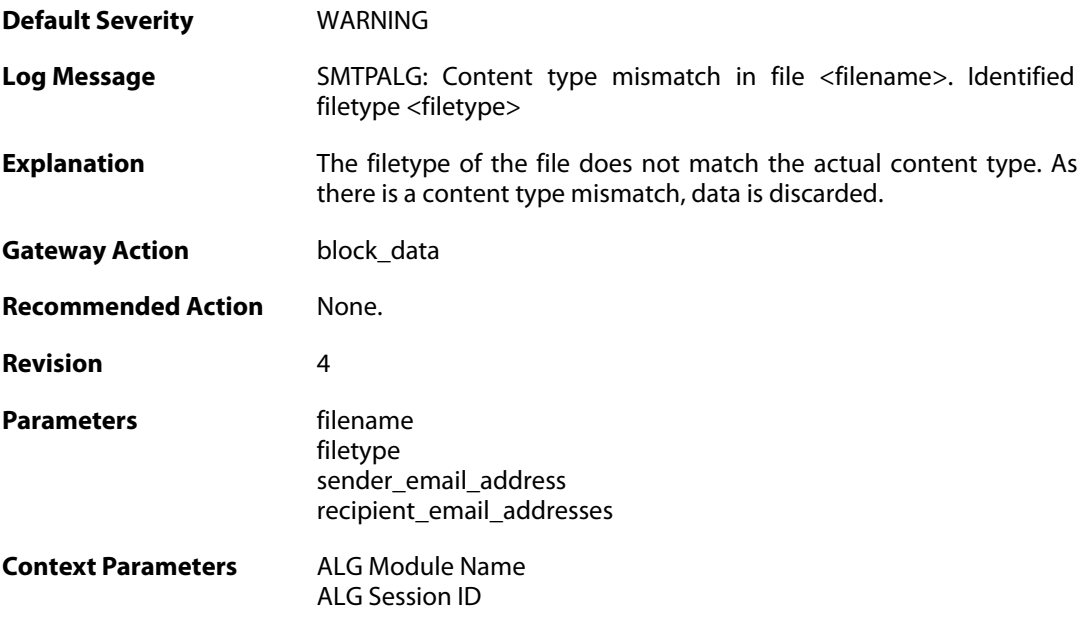

## **2.1.59. max\_email\_size\_reached (ID: 00200170)**

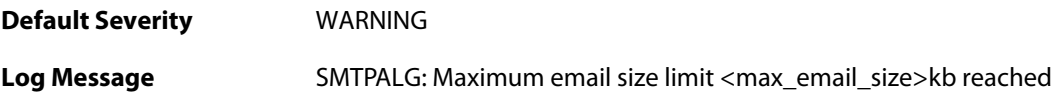

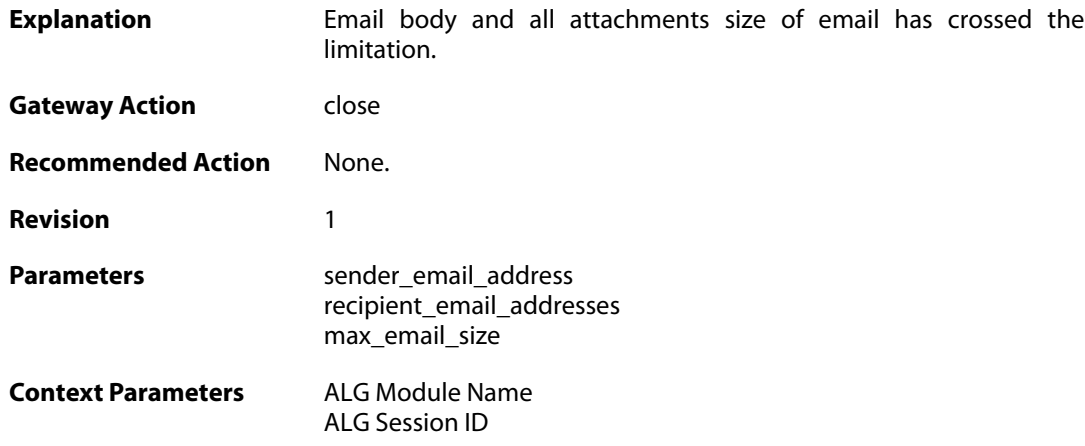

### **2.1.60. content\_type\_mismatch\_mimecheck\_disabled (ID: 00200171)**

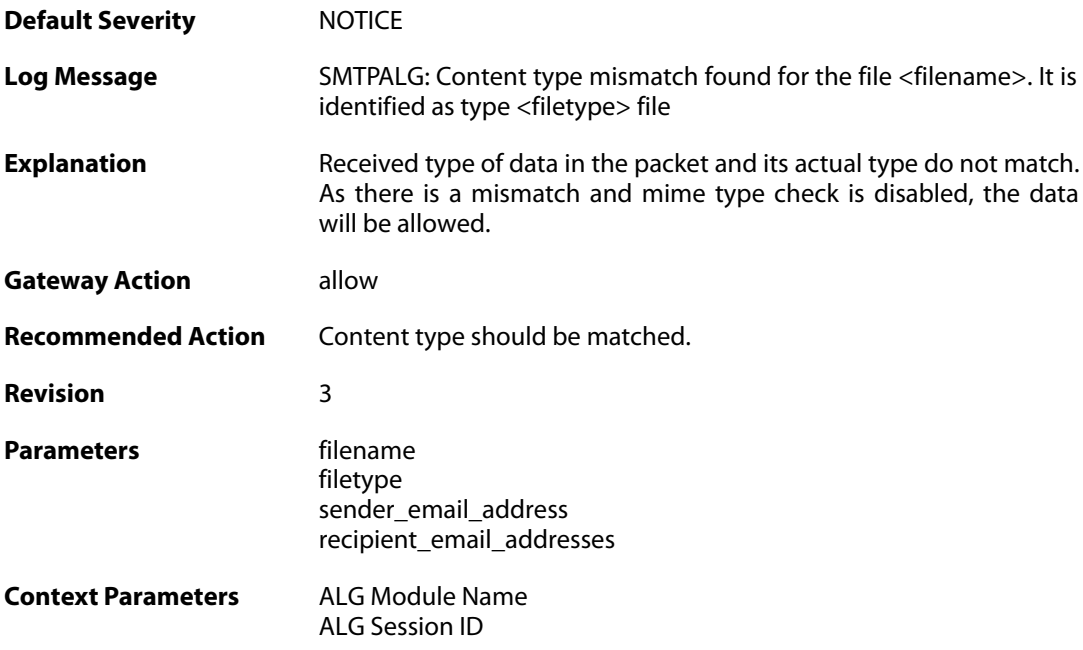

## **2.1.61. all\_recipient\_email\_ids\_are\_in\_blocklist (ID: 00200172)**

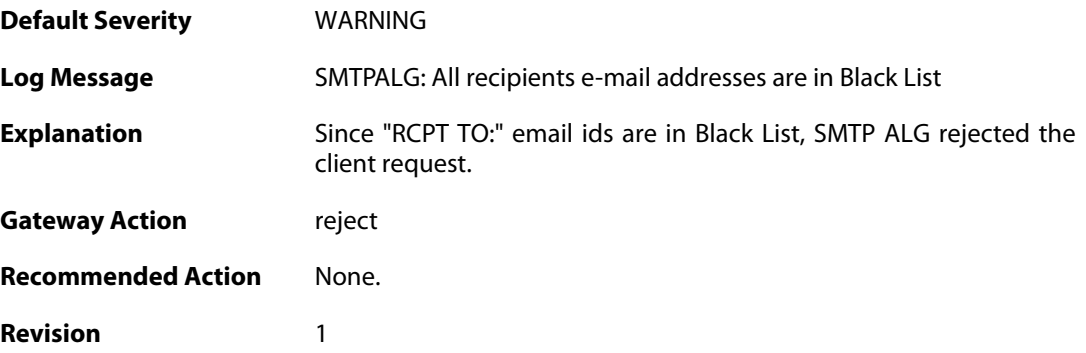

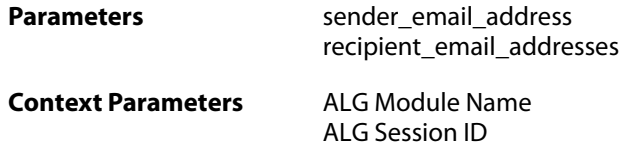

## **2.1.62. out\_of\_memory (ID: 00200175)**

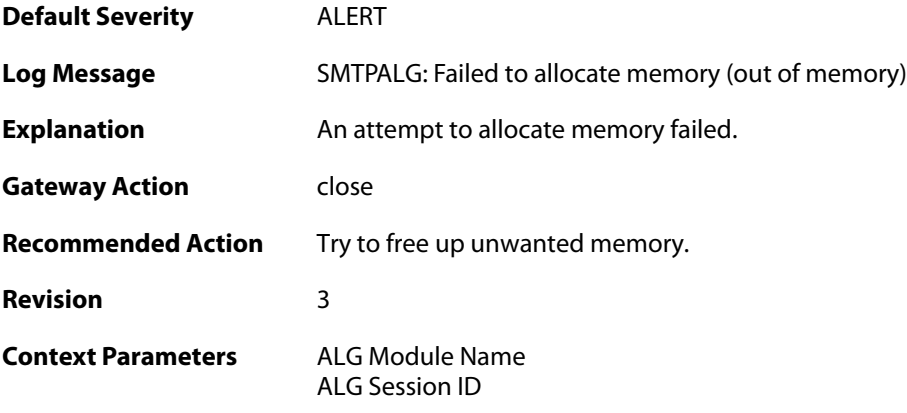

## **2.1.63. invalid\_end\_of\_mail (ID: 00200176)**

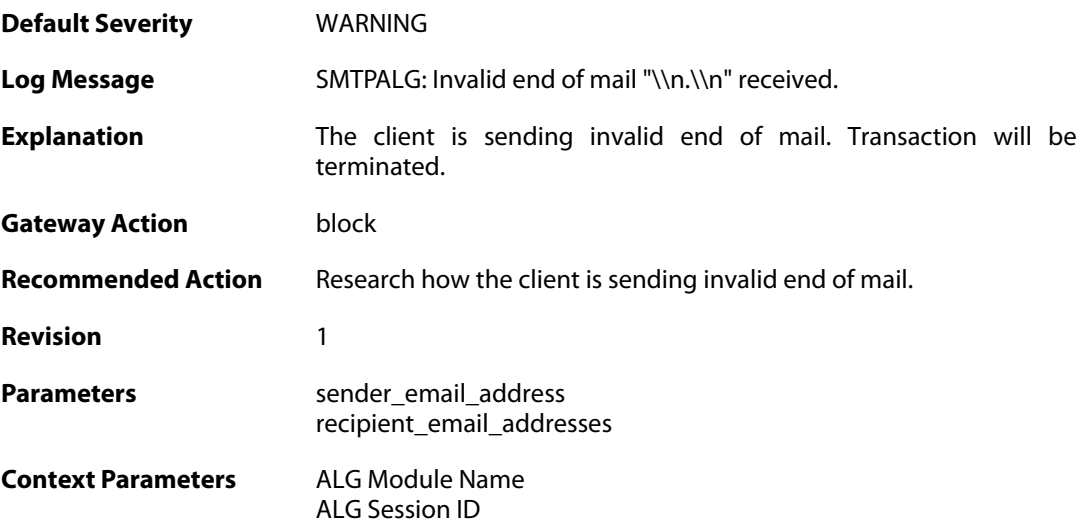

### **2.1.64. dnsbl\_init\_error (ID: 00200177)**

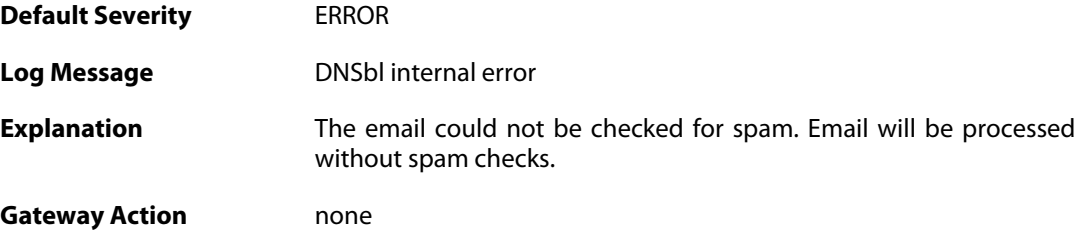

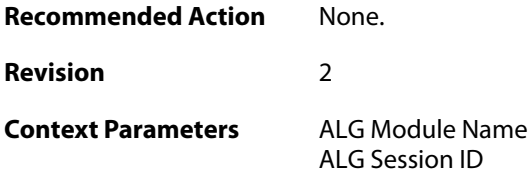

### **2.1.65. cmd\_too\_long (ID: 00200179)**

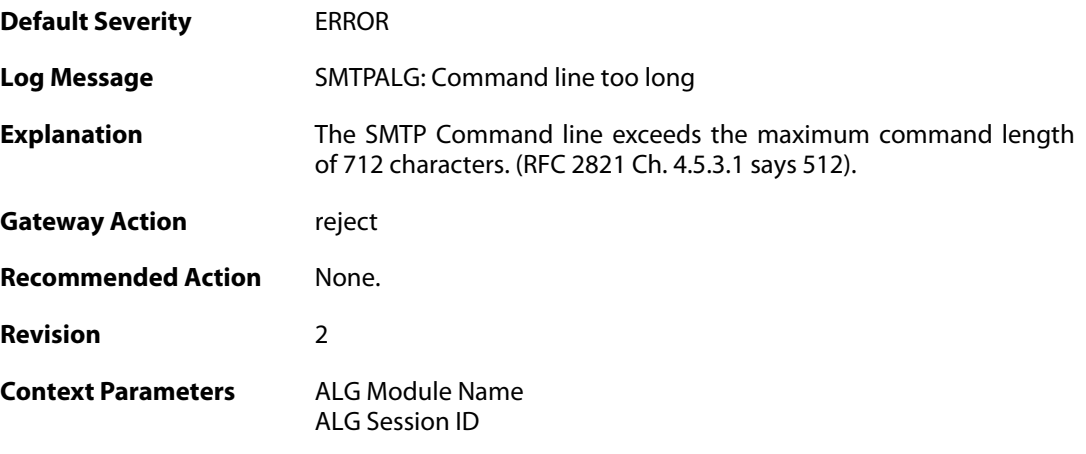

## **2.1.66. cmd\_empty (ID: 00200180)**

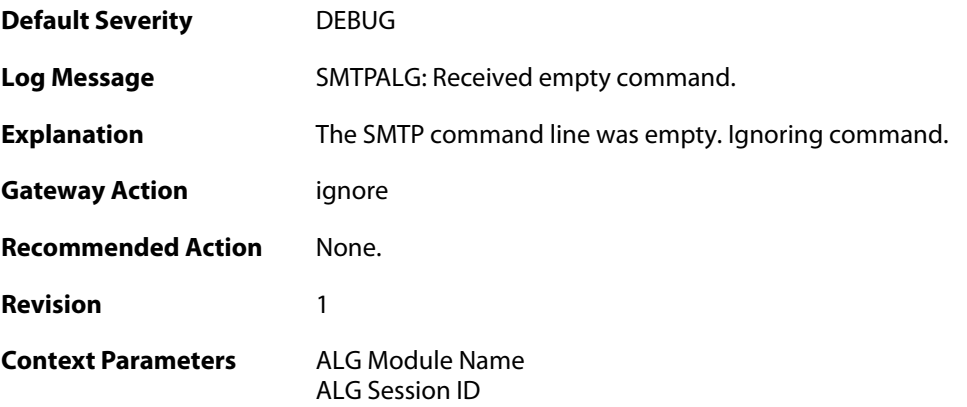

## **2.1.67. failed\_send\_reply\_code (ID: 00200181)**

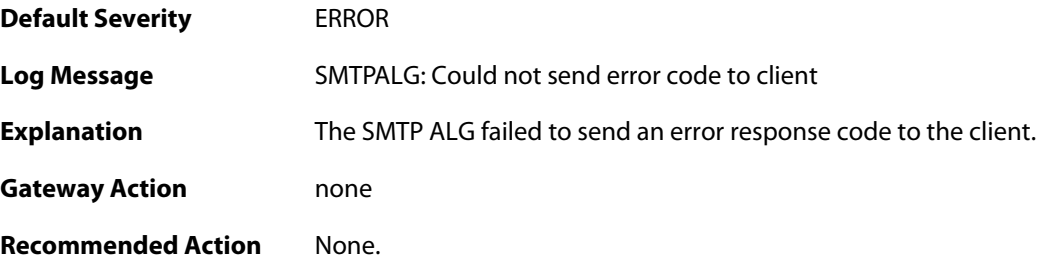

**Revision** 1

**Context Parameters** [ALG Module Name](#page--1-0) [ALG Session ID](#page--1-0)

### **2.1.68. smtp\_no\_header (ID: 00200184)**

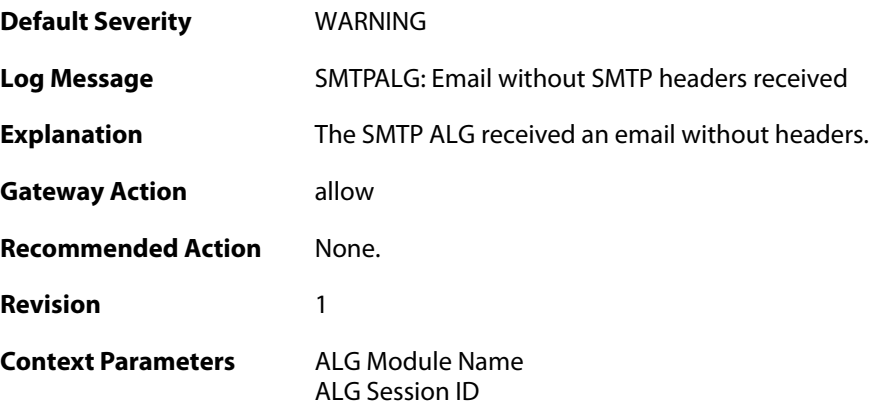

## **2.1.69. unsupported\_extension (ID: 00200185)**

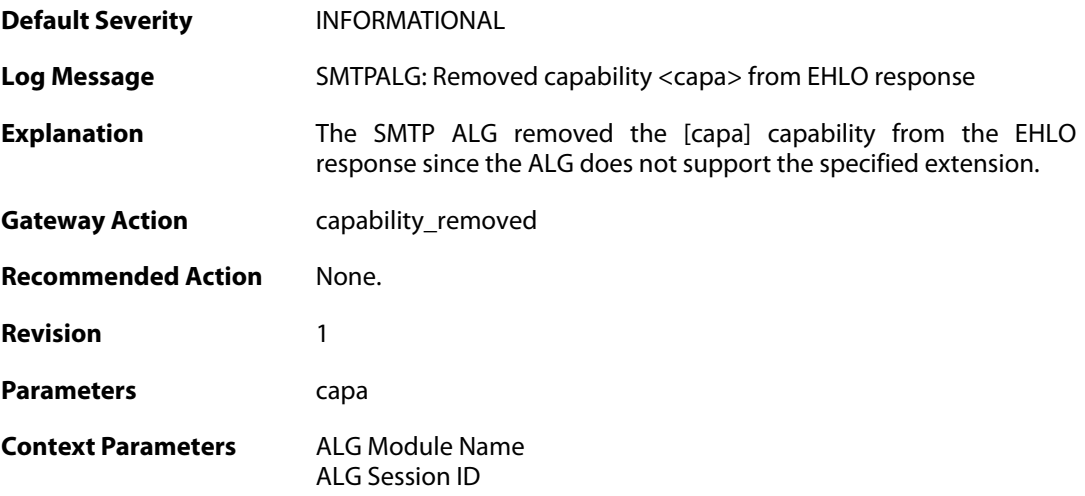

## **2.1.70. cmd\_pipelined (ID: 00200186)**

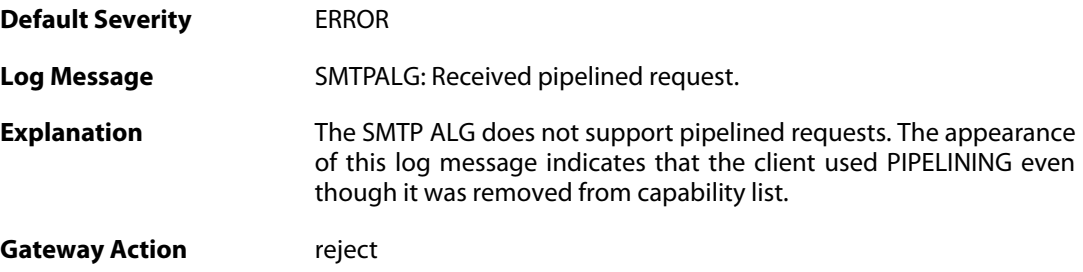

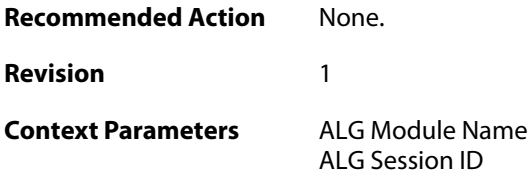

#### **2.1.71. smtp\_state\_violation (ID: 00200190)**

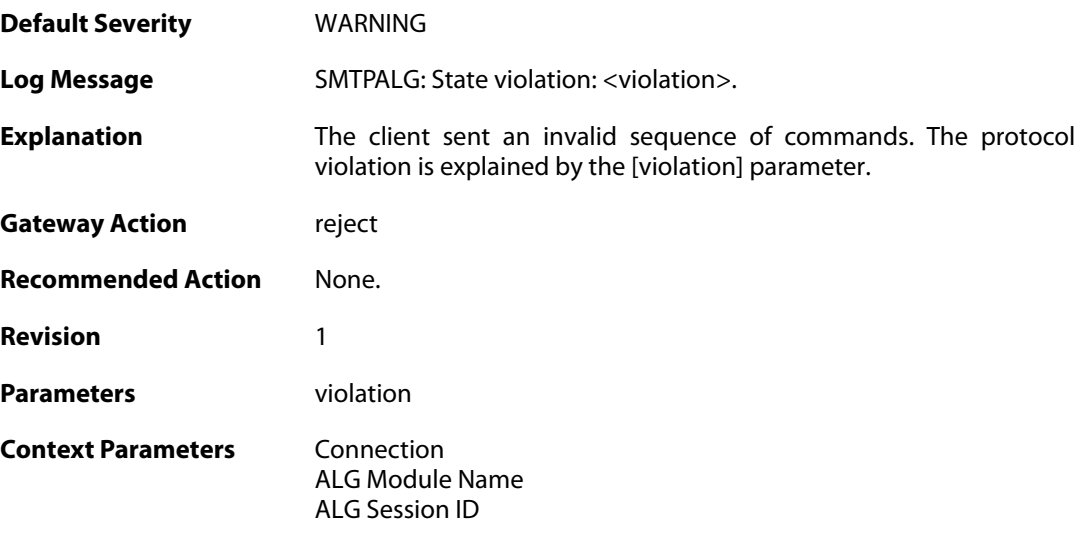

#### **2.1.72. sender\_email\_dnsbl\_spam\_mark\_removed\_by\_whitelist (ID: 00200195)**

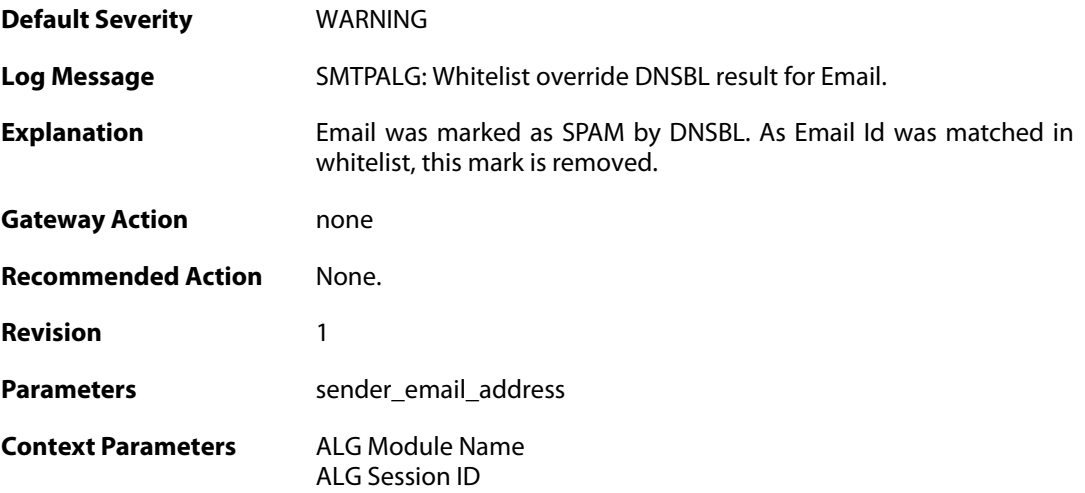

### **2.1.73. illegal\_data\_direction (ID: 00200202)**

**Default Severity** [ERROR](#page-40-0)
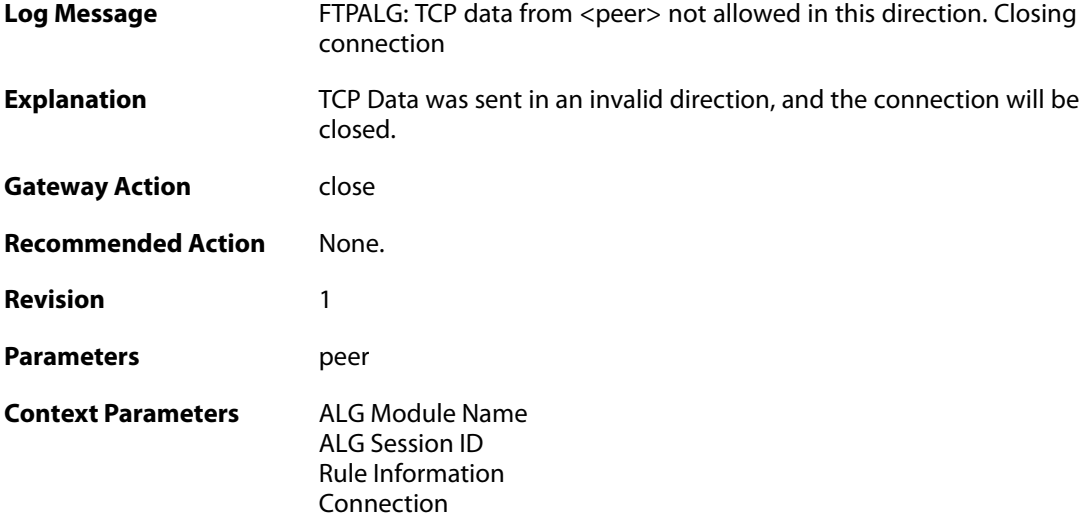

## **2.1.74. hybrid\_data (ID: 00200206)**

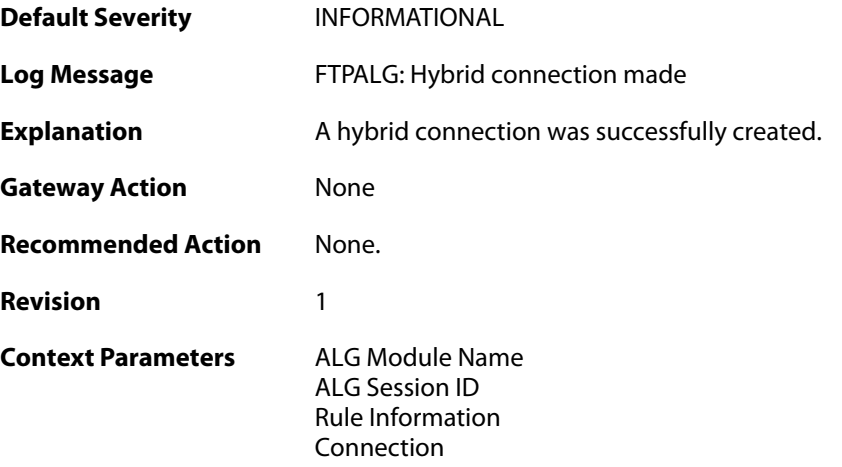

## **2.1.75. hybrid\_data (ID: 00200209)**

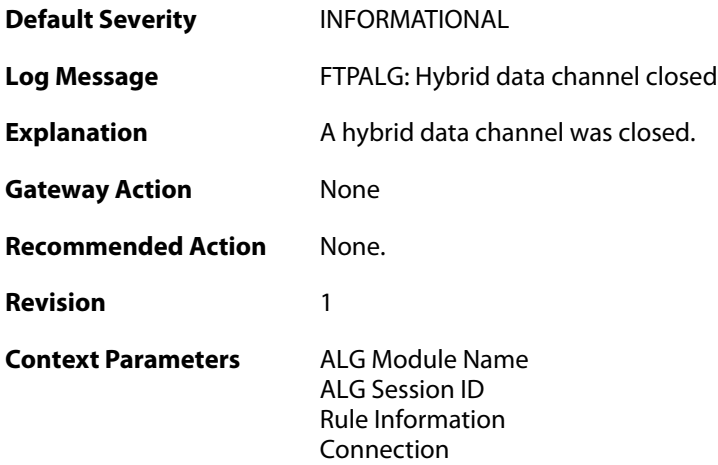

### **2.1.76. illegal\_chars (ID: 00200210)**

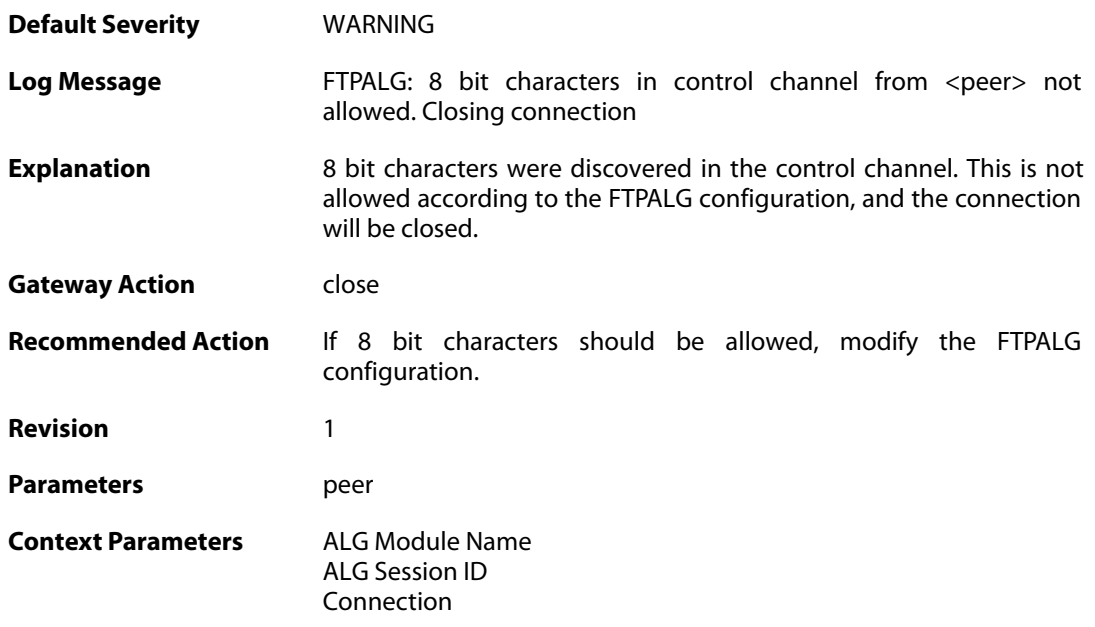

### **2.1.77. control\_chars (ID: 00200211)**

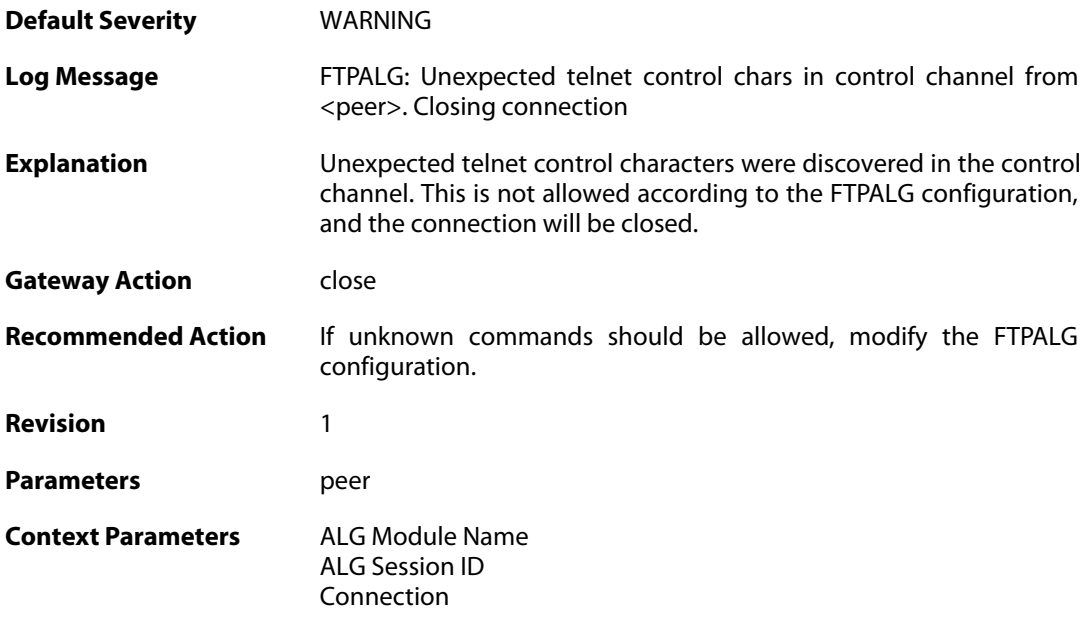

### **2.1.78. illegal\_command (ID: 00200212)**

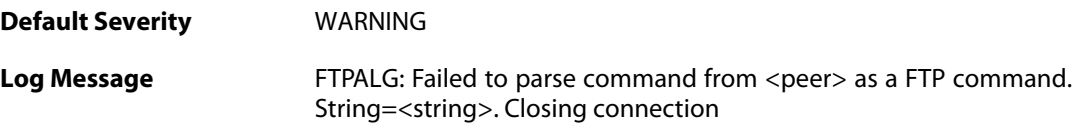

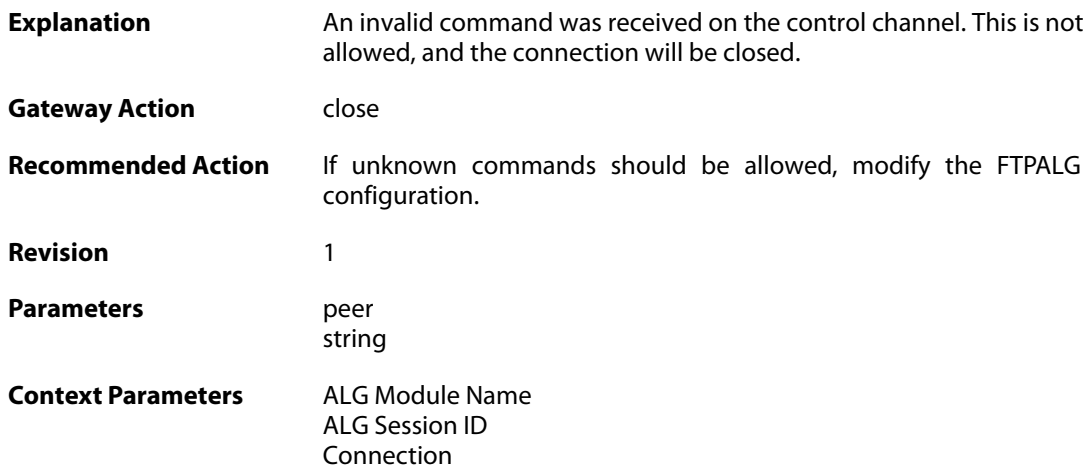

## **2.1.79. illegal\_command (ID: 00200213)**

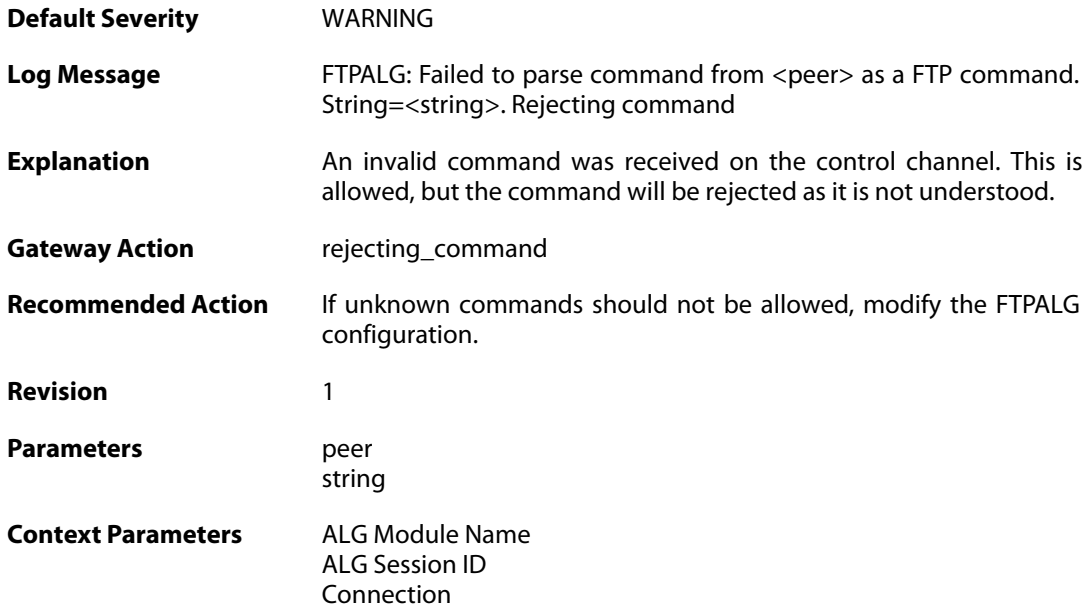

## **2.1.80. port\_command\_disabled (ID: 00200214)**

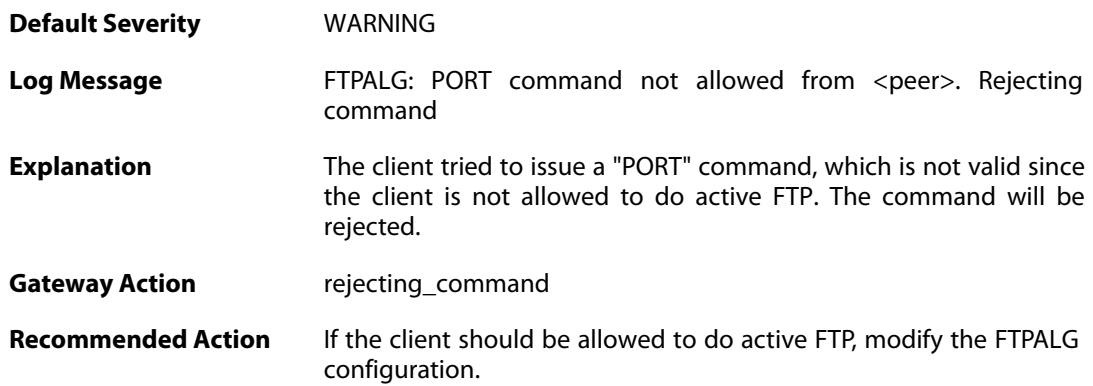

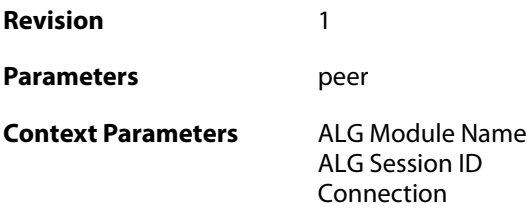

## **2.1.81. illegal\_command (ID: 00200215)**

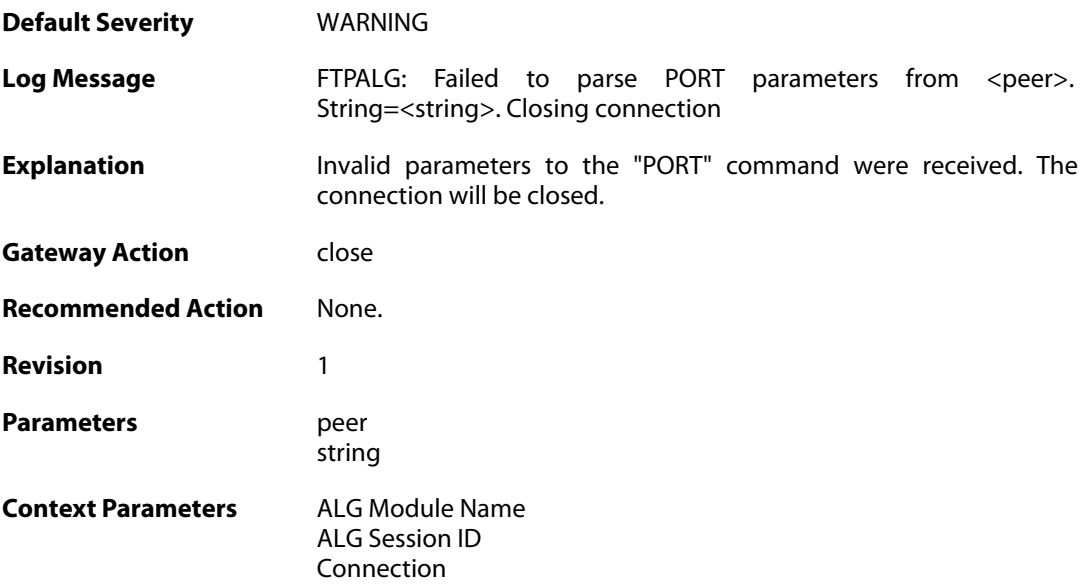

## **2.1.82. illegal\_ip\_address (ID: 00200216)**

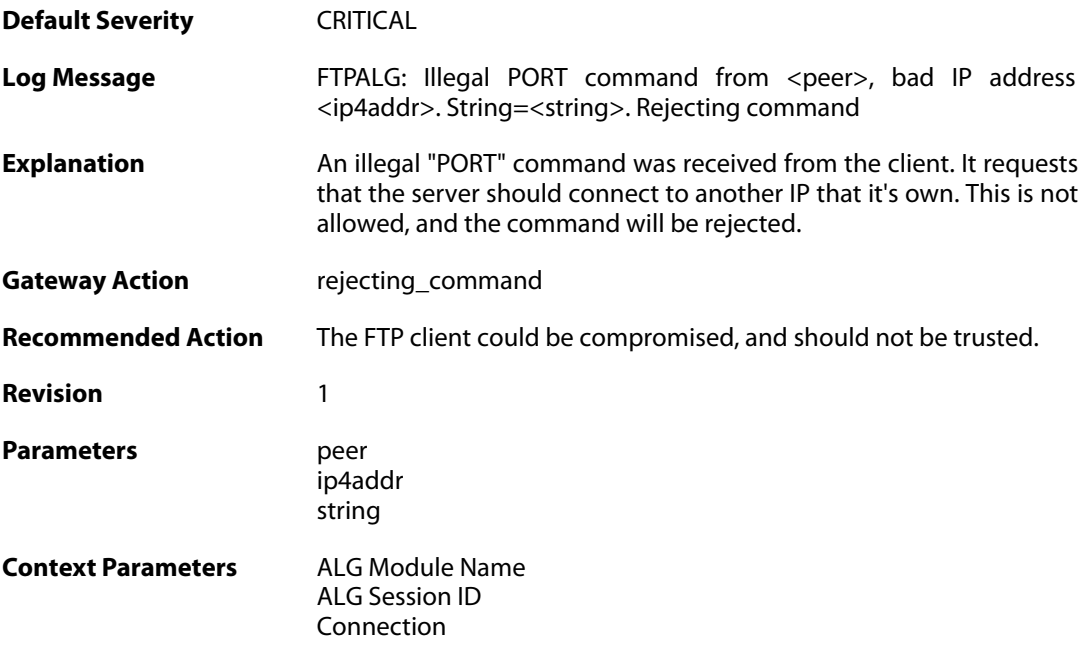

### **2.1.83. illegal\_port\_number (ID: 00200217)**

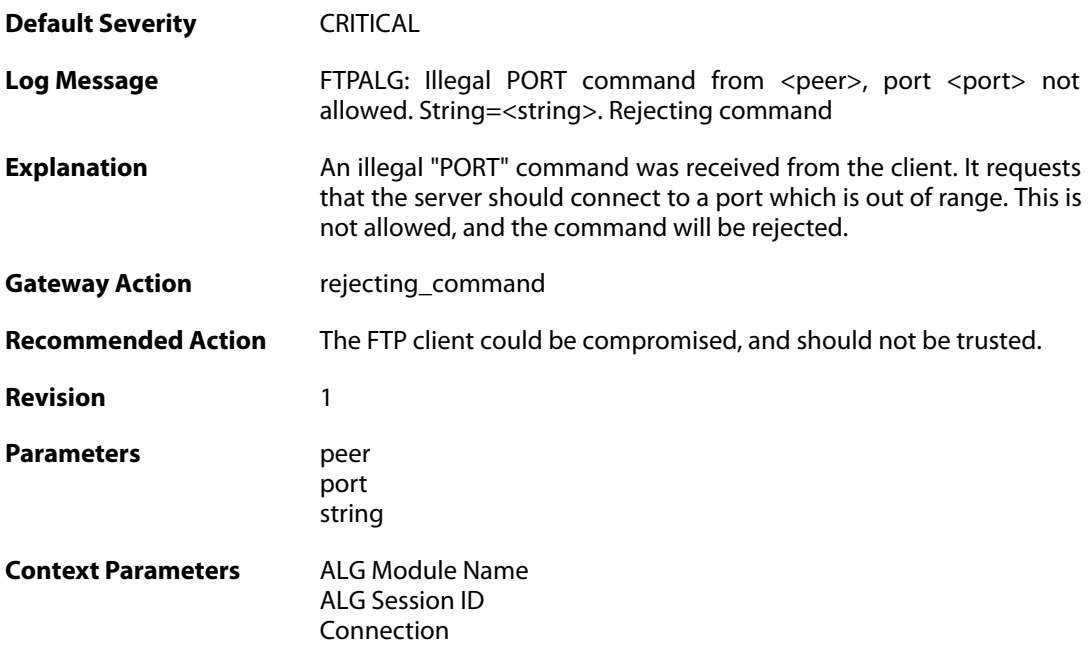

## **2.1.84. failed\_to\_create\_connection1 (ID: 00200218)**

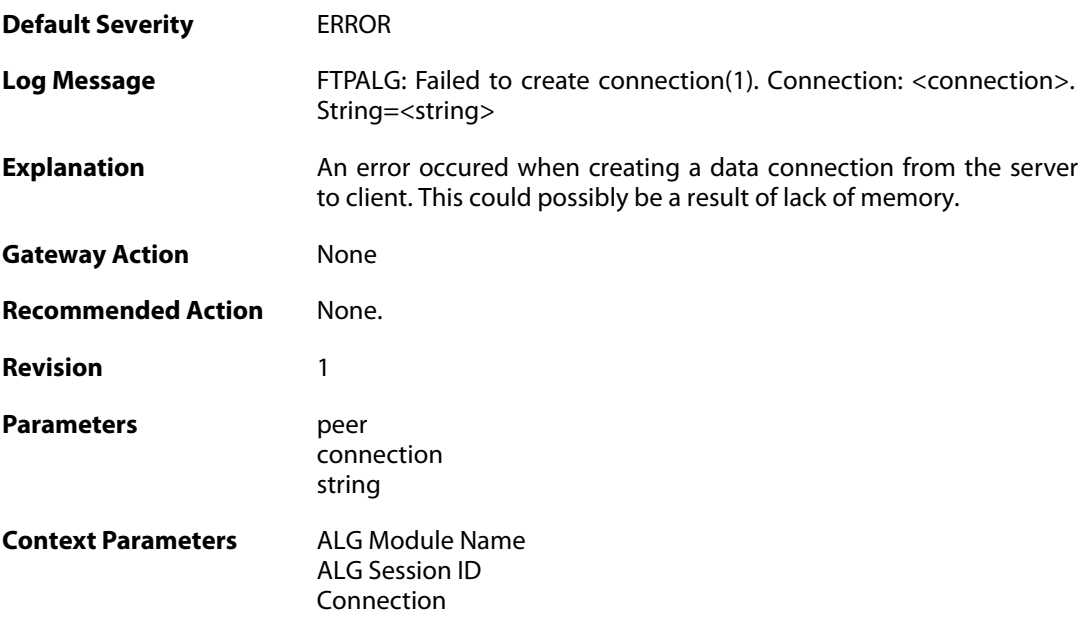

### **2.1.85. illegal\_command (ID: 00200219)**

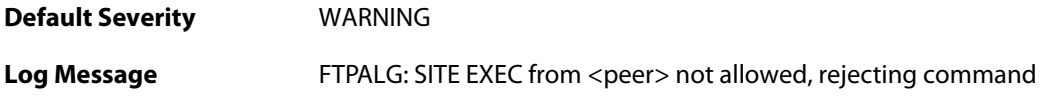

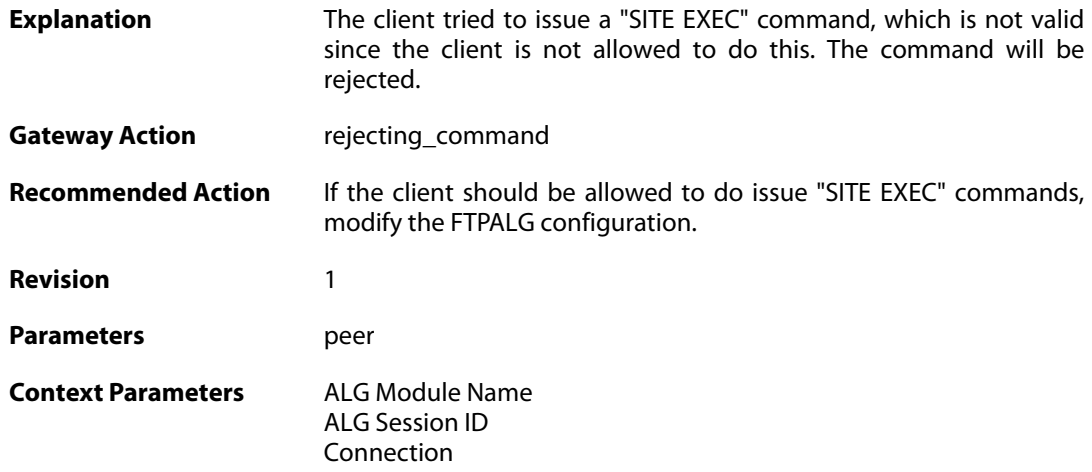

## **2.1.86. illegal\_direction1 (ID: 00200220)**

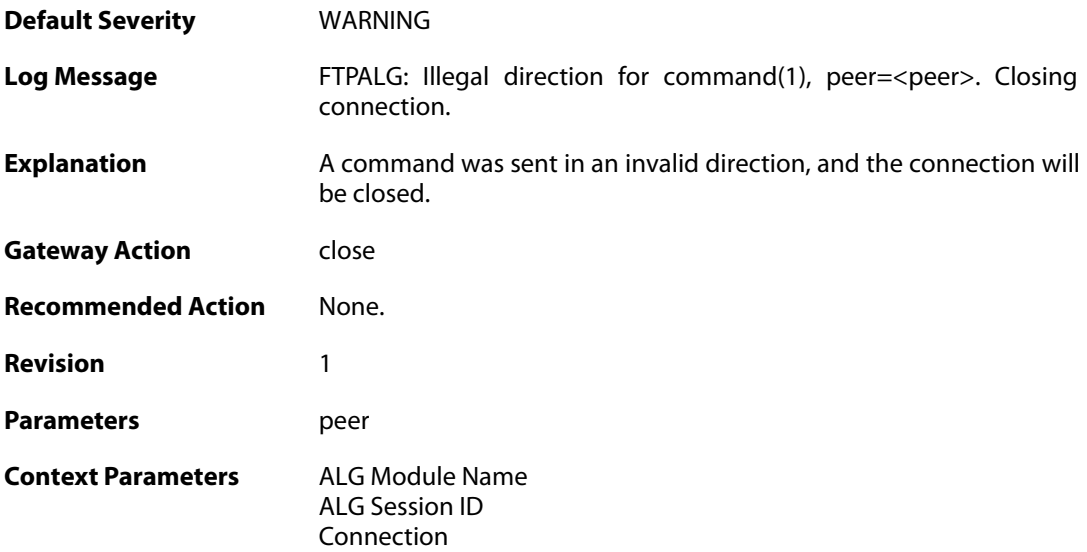

## **2.1.87. illegal\_direction2 (ID: 00200221)**

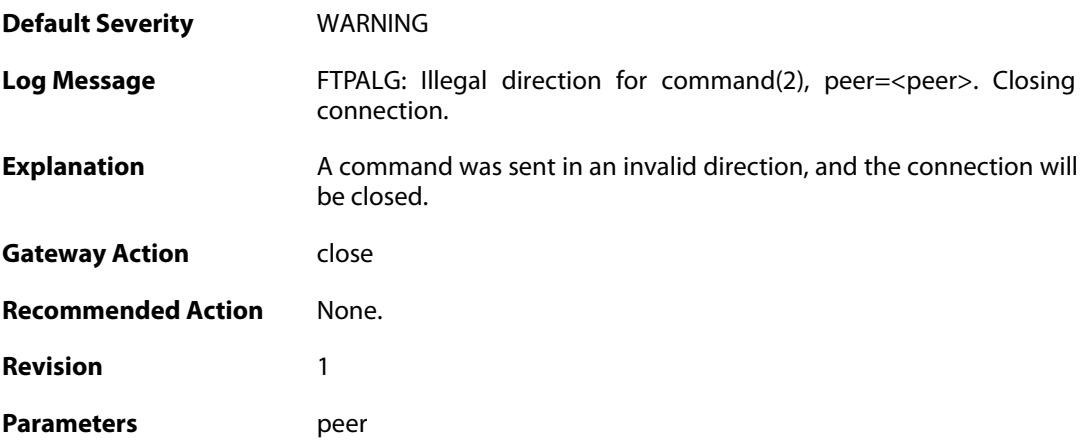

**Context Parameters** [ALG Module Name](#page--1-0)

[ALG Session ID](#page--1-0) [Connection](#page--1-0)

### **2.1.88. illegal\_option (ID: 00200222)**

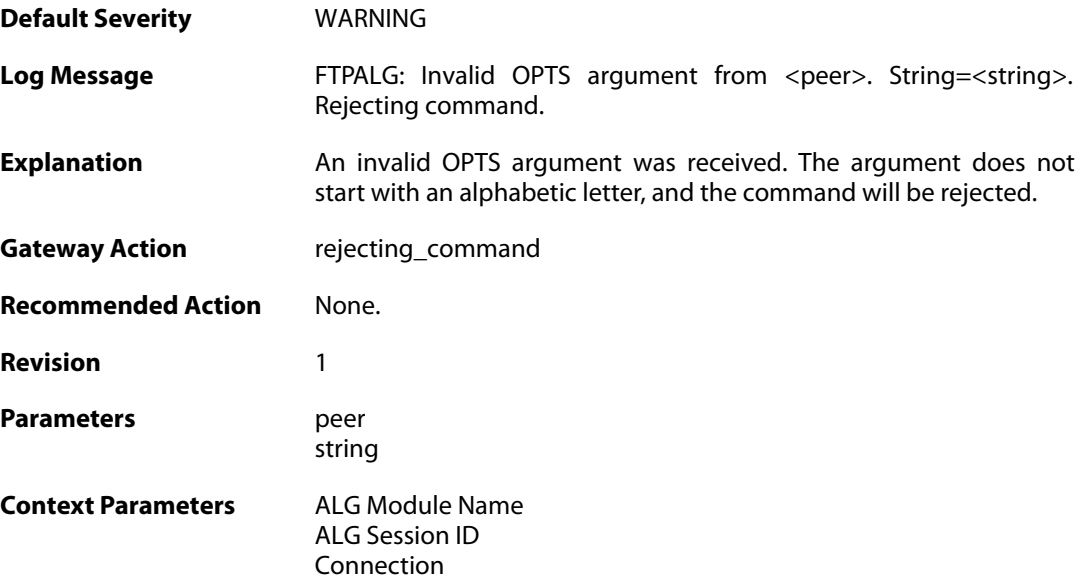

### **2.1.89. illegal\_option (ID: 00200223)**

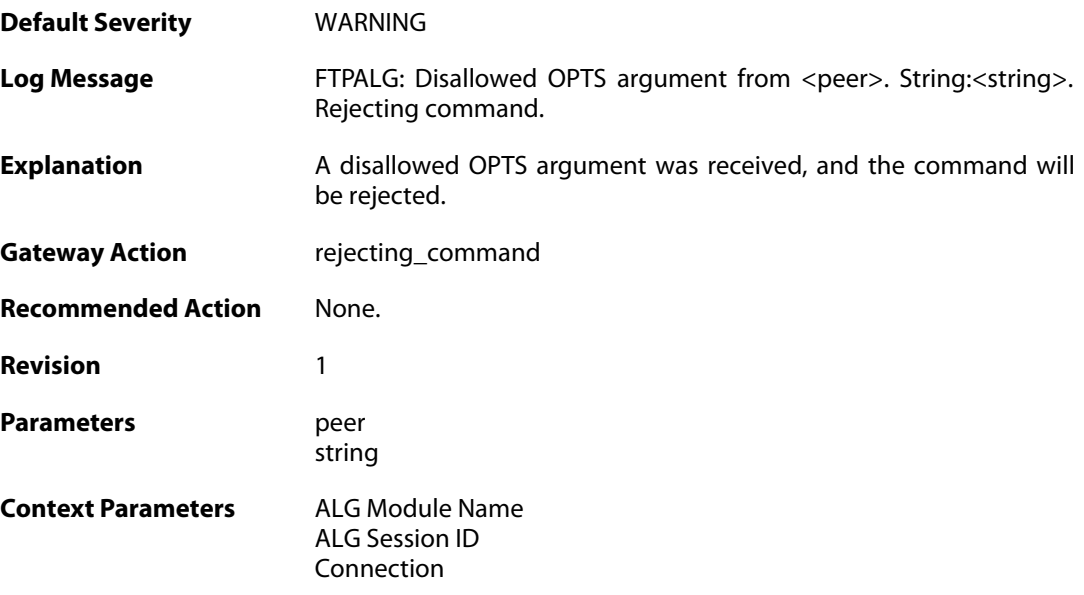

### **2.1.90. unknown\_option (ID: 00200224)**

**Default Severity** [WARNING](#page-40-0)

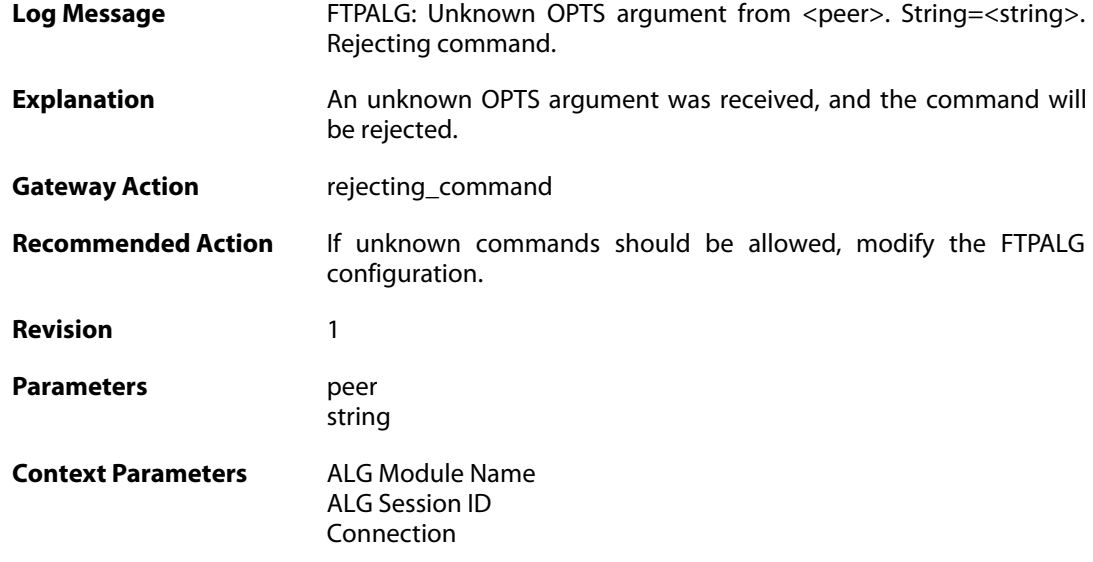

### **2.1.91. illegal\_command (ID: 00200225)**

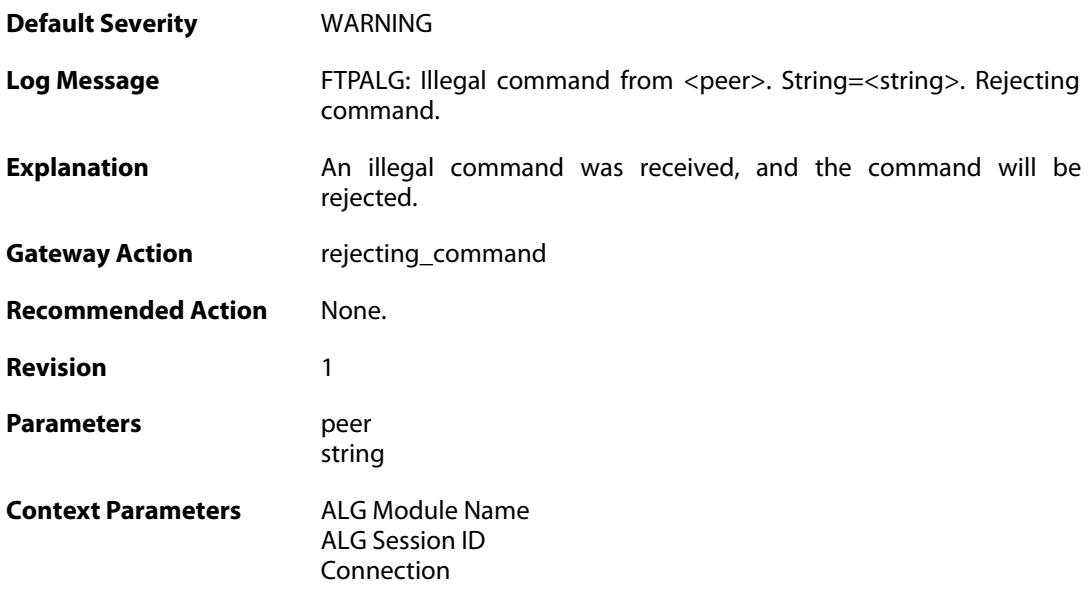

### **2.1.92. unknown\_command (ID: 00200226)**

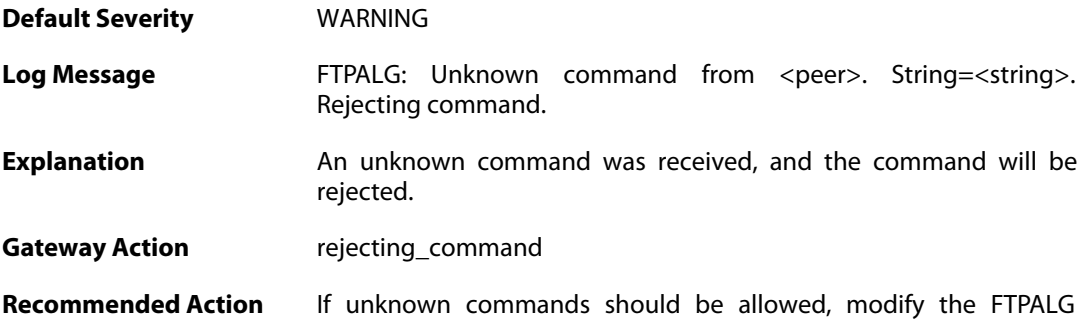

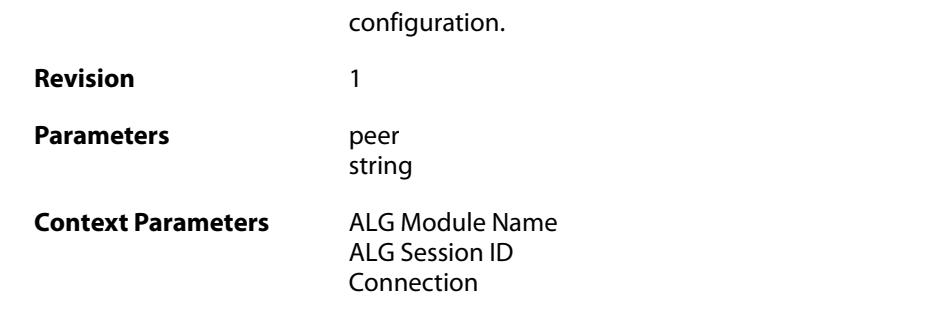

## **2.1.93. illegal\_reply (ID: 00200228)**

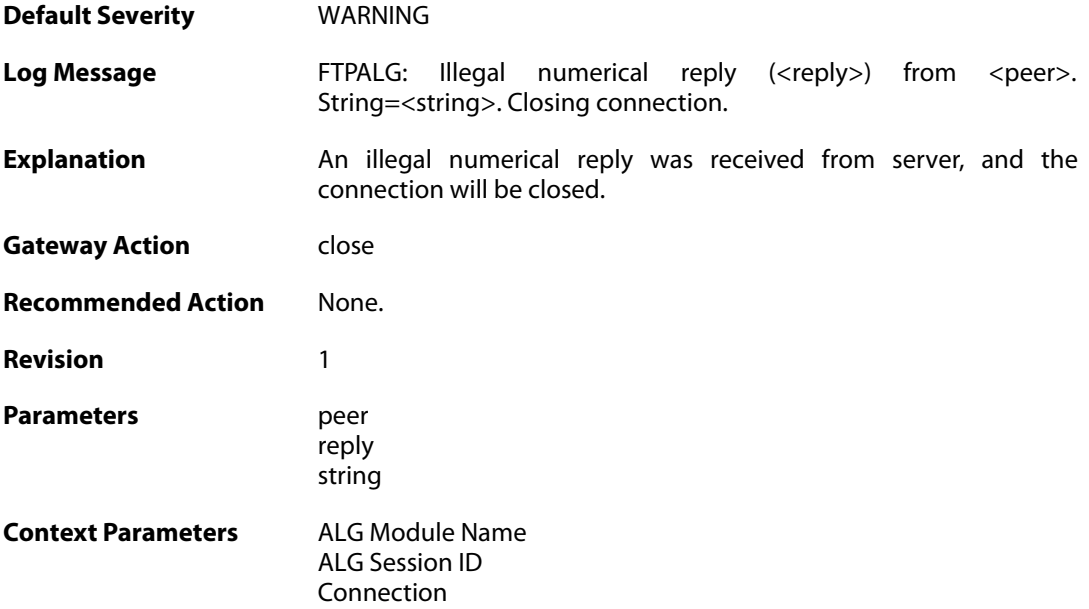

# **2.1.94. illegal\_reply (ID: 00200230)**

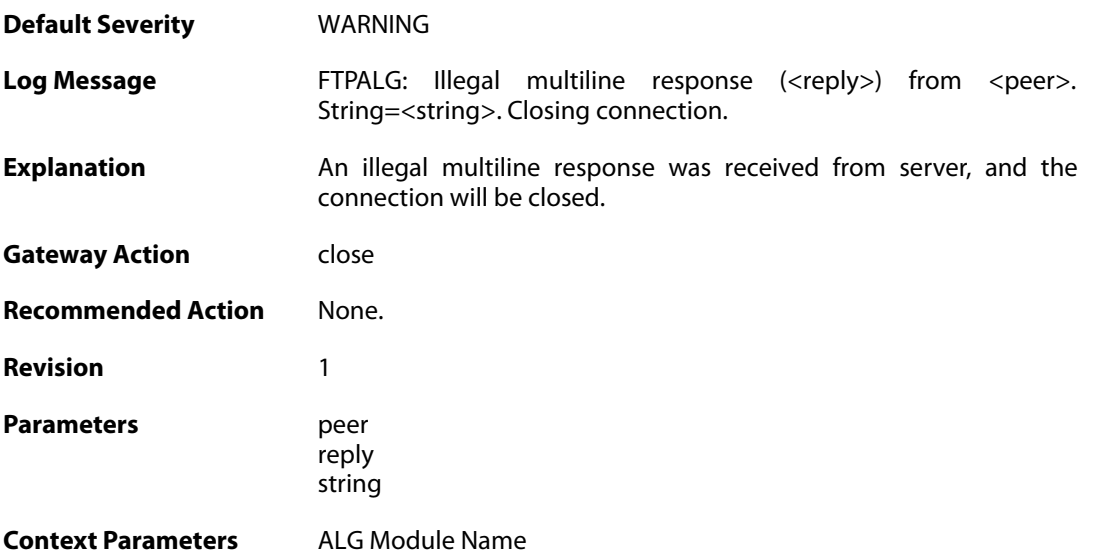

[ALG Session ID](#page--1-0) [Connection](#page--1-0)

### **2.1.95. illegal\_reply (ID: 00200231)**

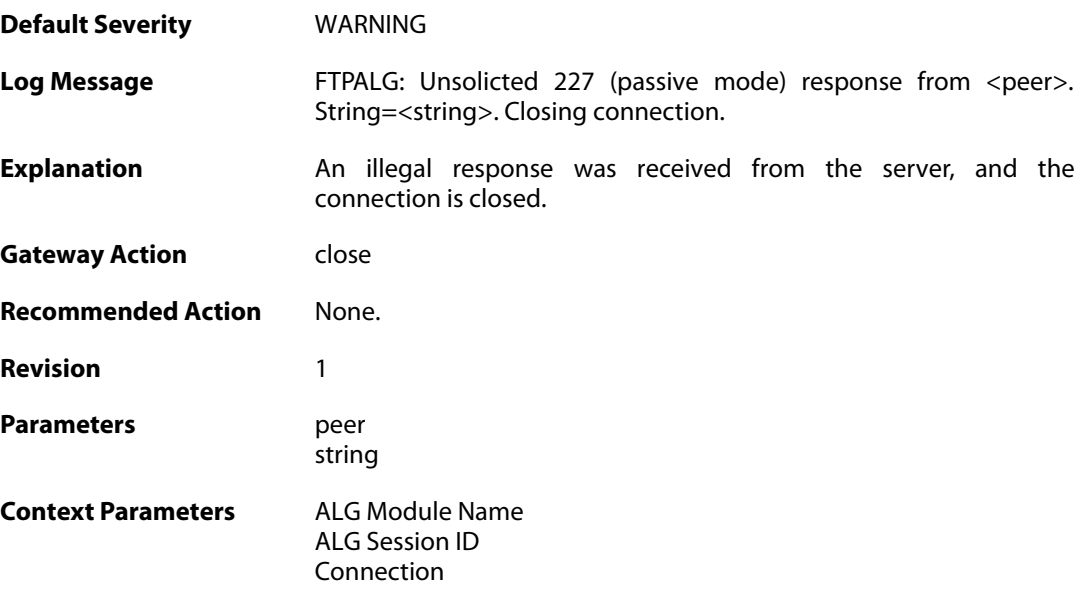

## **2.1.96. illegal\_reply (ID: 00200232)**

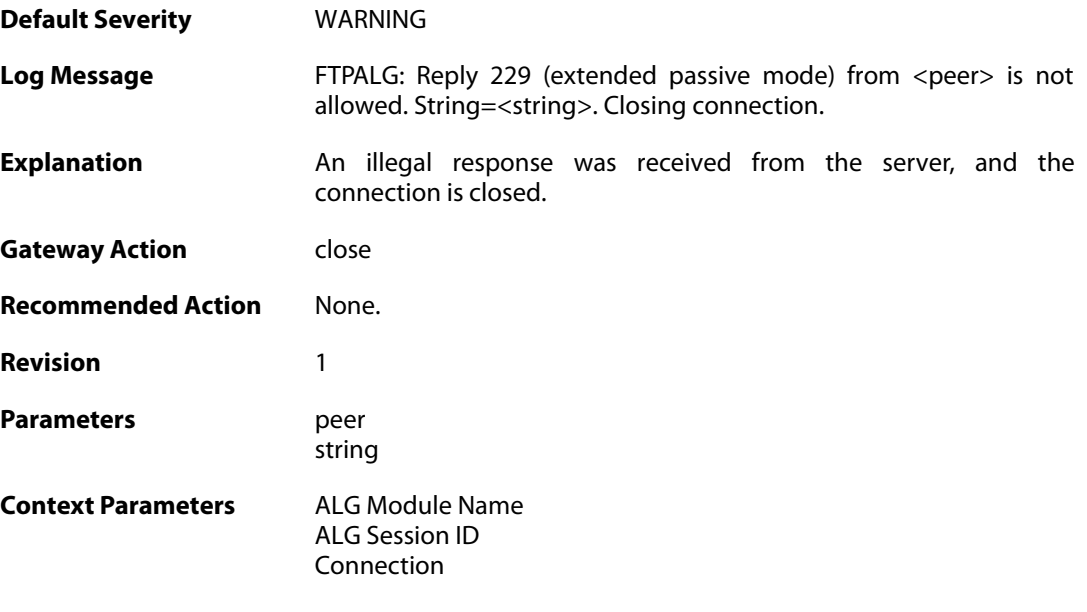

### **2.1.97. bad\_port (ID: 00200233)**

**Default Severity** [CRITICAL](#page-40-0) **Log Message** FTPALG: Bad port <port> from <peer>, should be within the range

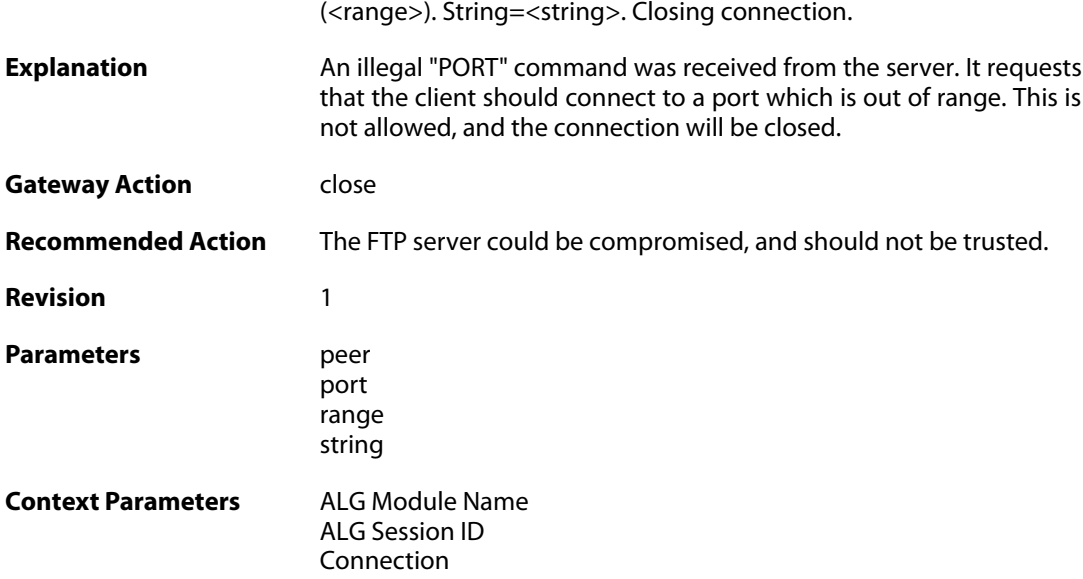

### **2.1.98. bad\_ip (ID: 00200234)**

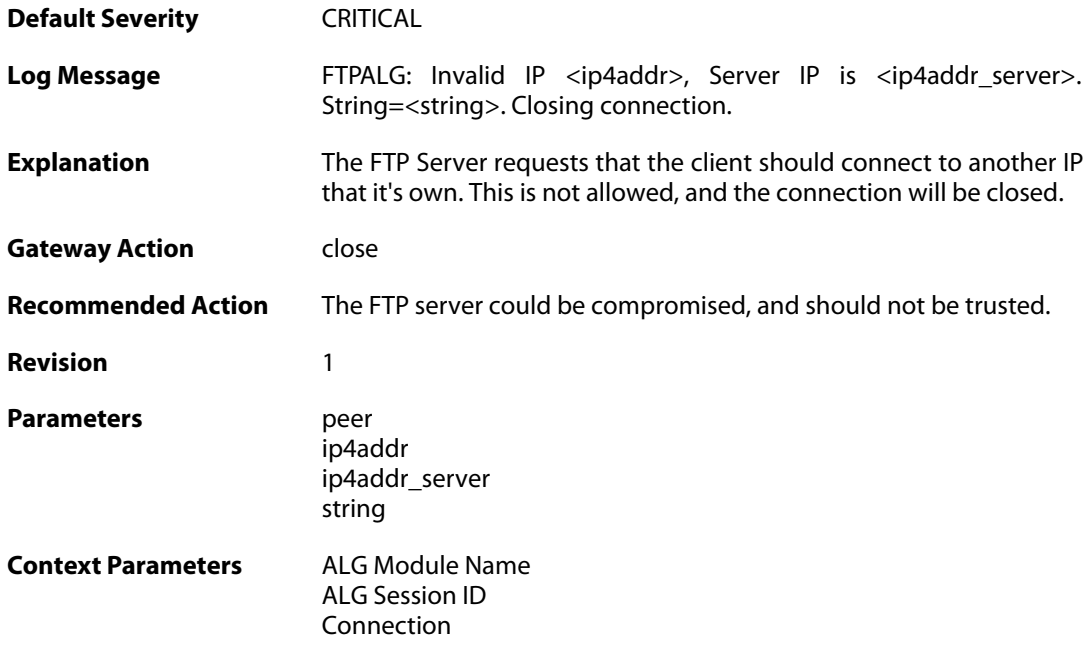

## **2.1.99. failed\_to\_create\_connection2 (ID: 00200235)**

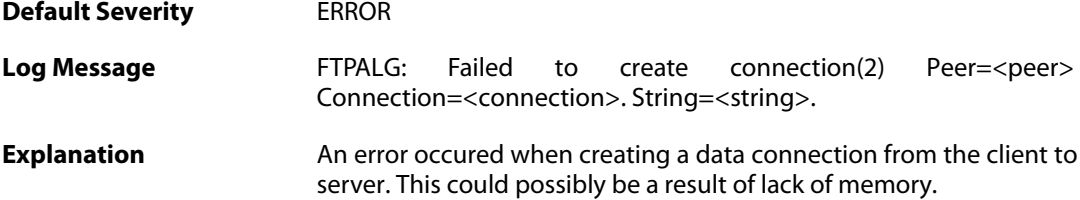

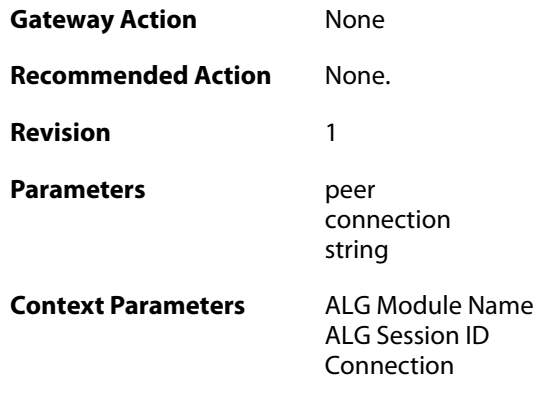

### **2.1.100. failed\_to\_create\_server\_data\_connection (ID: 00200236)**

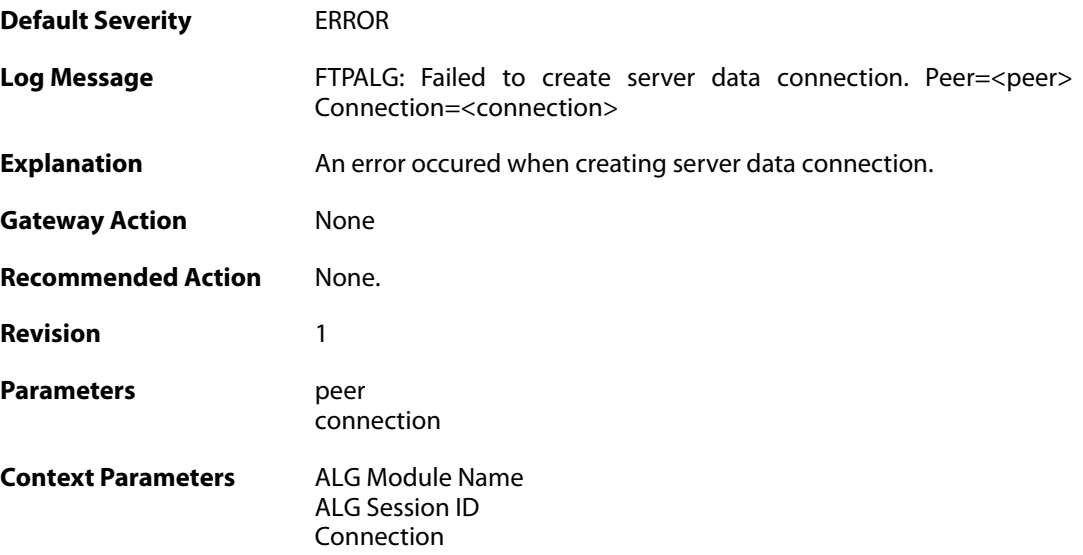

## **2.1.101. failed\_to\_send\_port (ID: 00200237)**

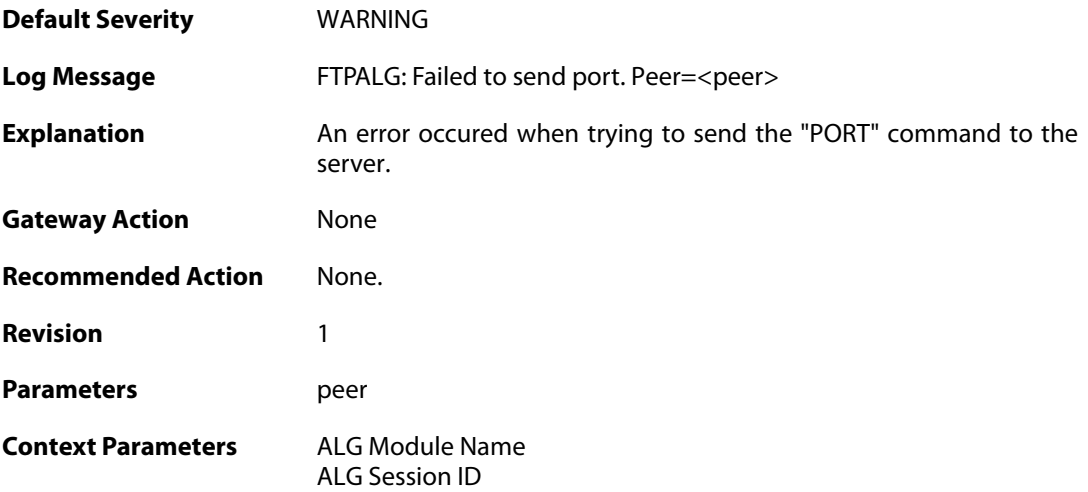

[Connection](#page--1-0)

#### **2.1.102. failed\_to\_register\_rawconn (ID: 00200238)**

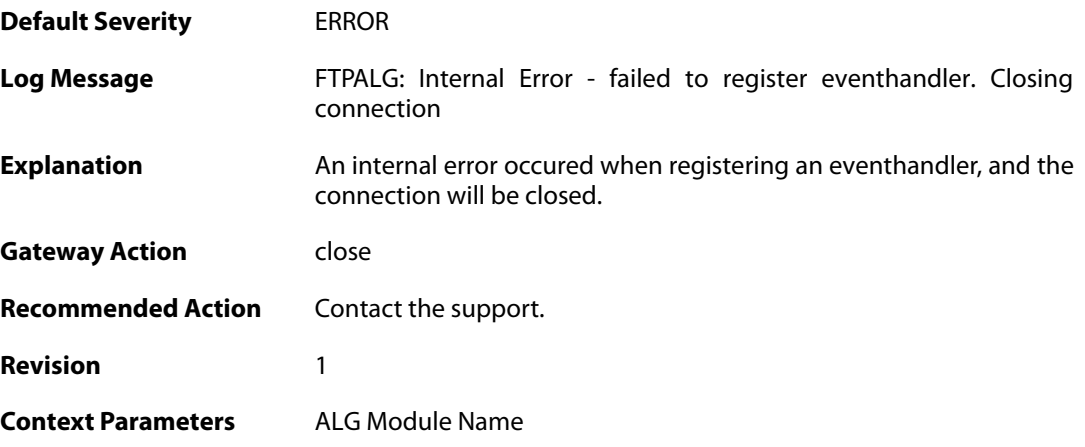

## **2.1.103. failed\_to\_merge\_conns (ID: 00200239)**

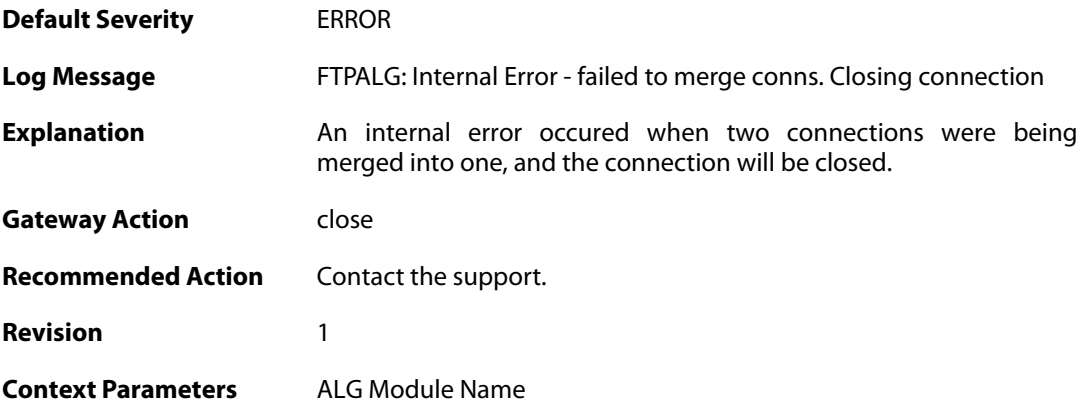

### **2.1.104. max\_ftp\_sessions\_reached (ID: 00200241)**

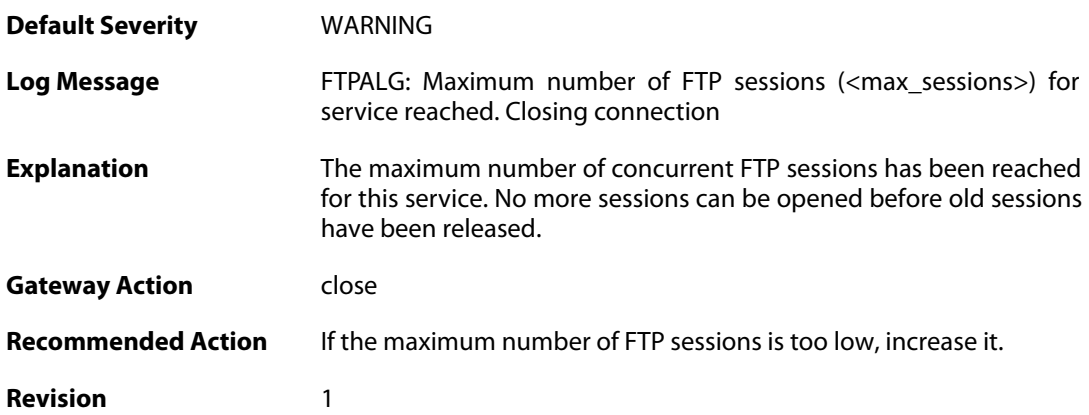

**Parameters** max\_sessions

**Context Parameters** [ALG Module Name](#page--1-0)

#### **2.1.105. failed\_create\_new\_session (ID: 00200242)**

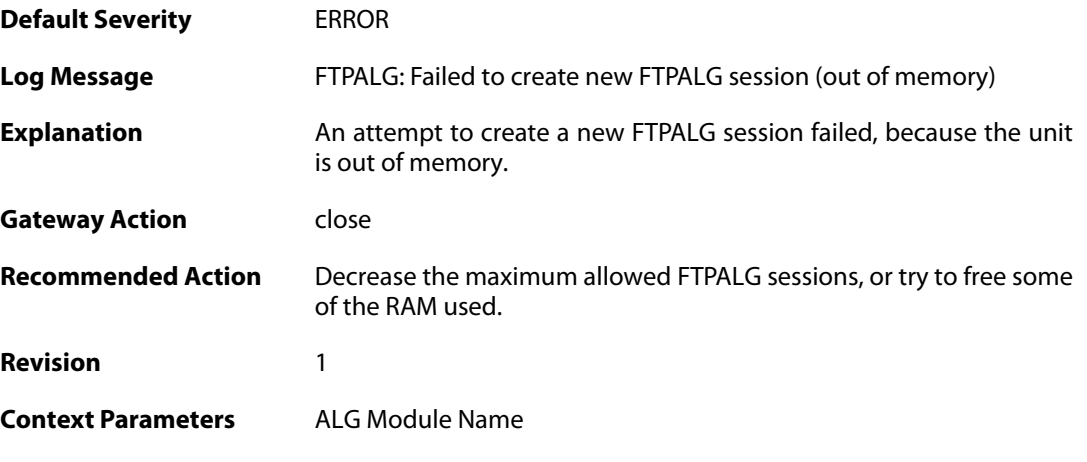

### **2.1.106. failure\_connect\_ftp\_server (ID: 00200243)**

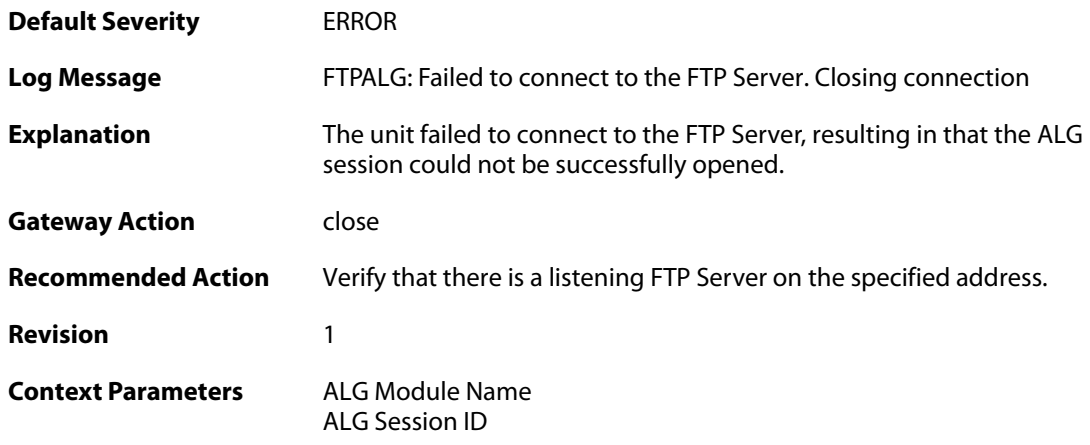

### **2.1.107. content\_type\_mismatch (ID: 00200250)**

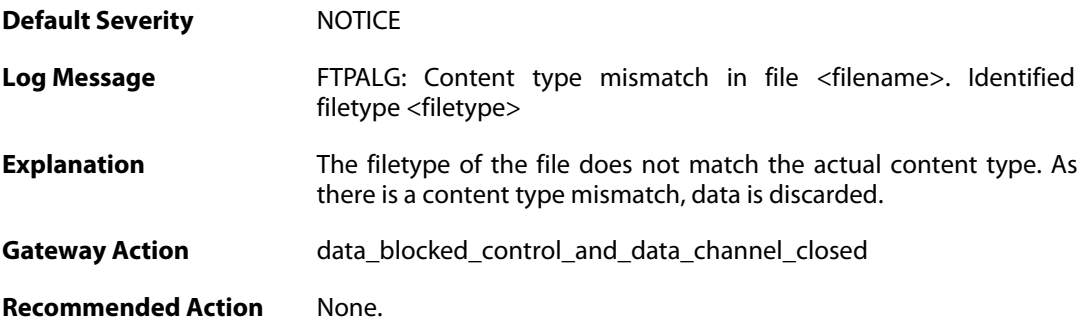

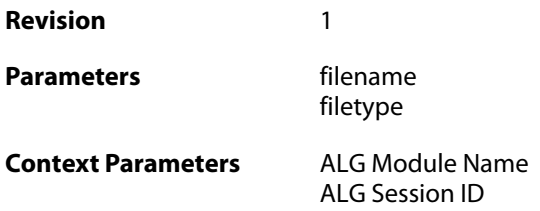

### **2.1.108. failed\_to\_send\_command (ID: 00200251)**

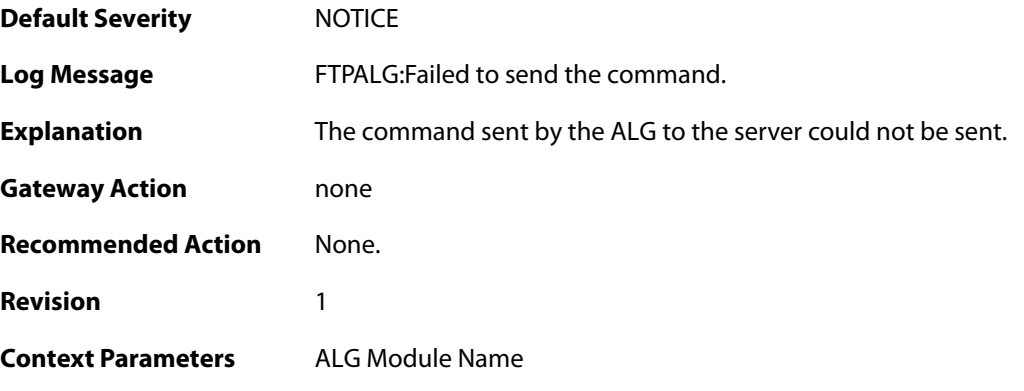

## **2.1.109. resumed\_compressed\_file\_transfer (ID: 00200252)**

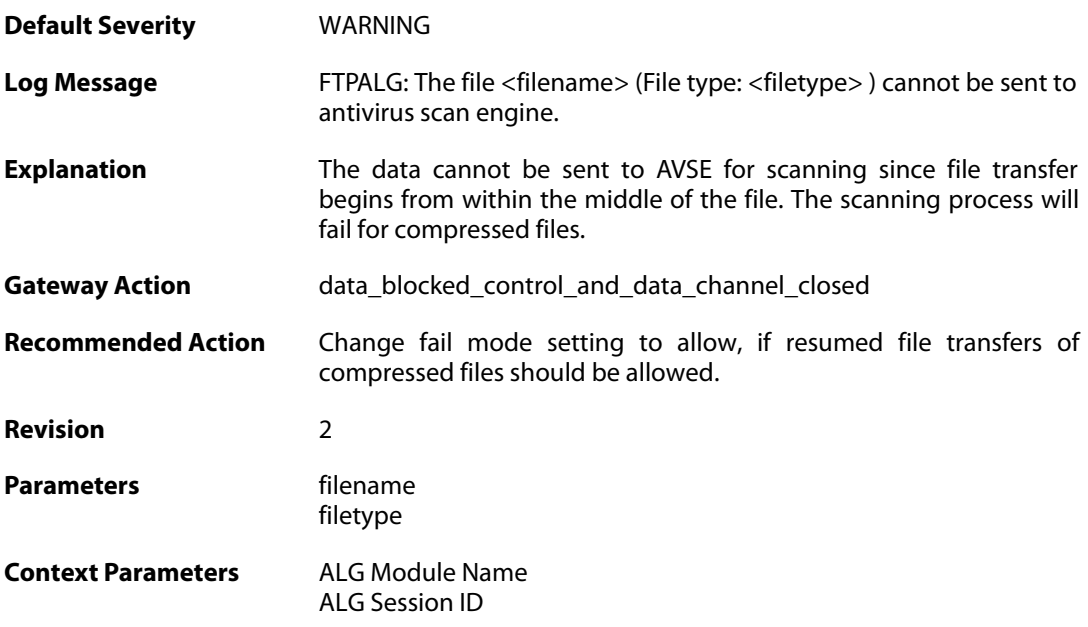

### **2.1.110. blocked\_filetype (ID: 00200253)**

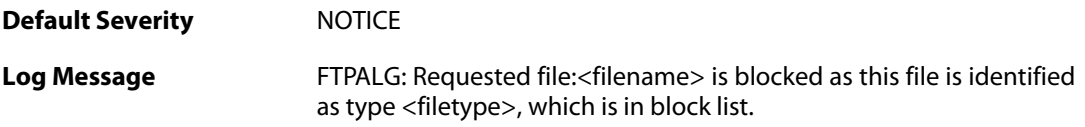

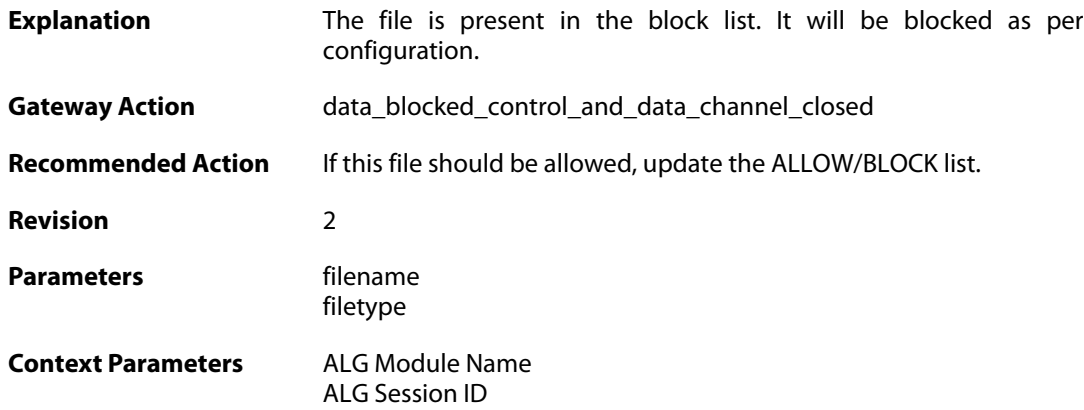

### **2.1.111. resumed\_compressed\_file\_transfer (ID: 00200254)**

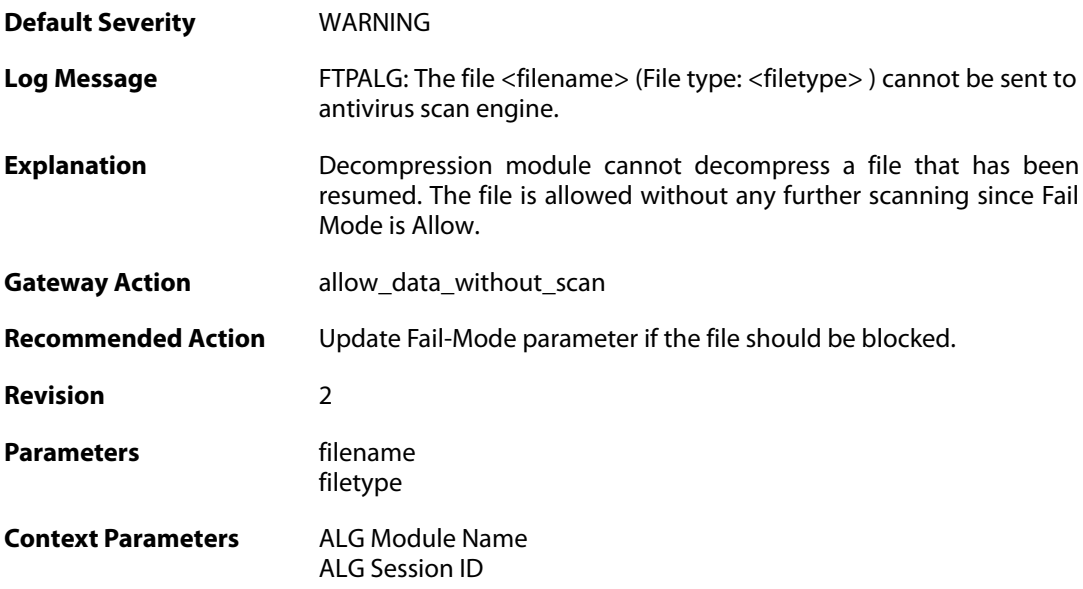

### **2.1.112. failed\_to\_send\_response\_code (ID: 00200255)**

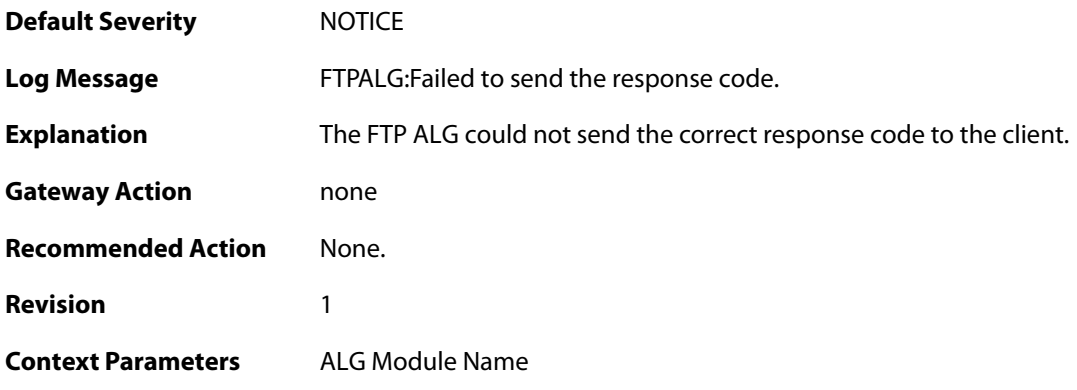

## **2.1.113. illegal\_command (ID: 00200267)**

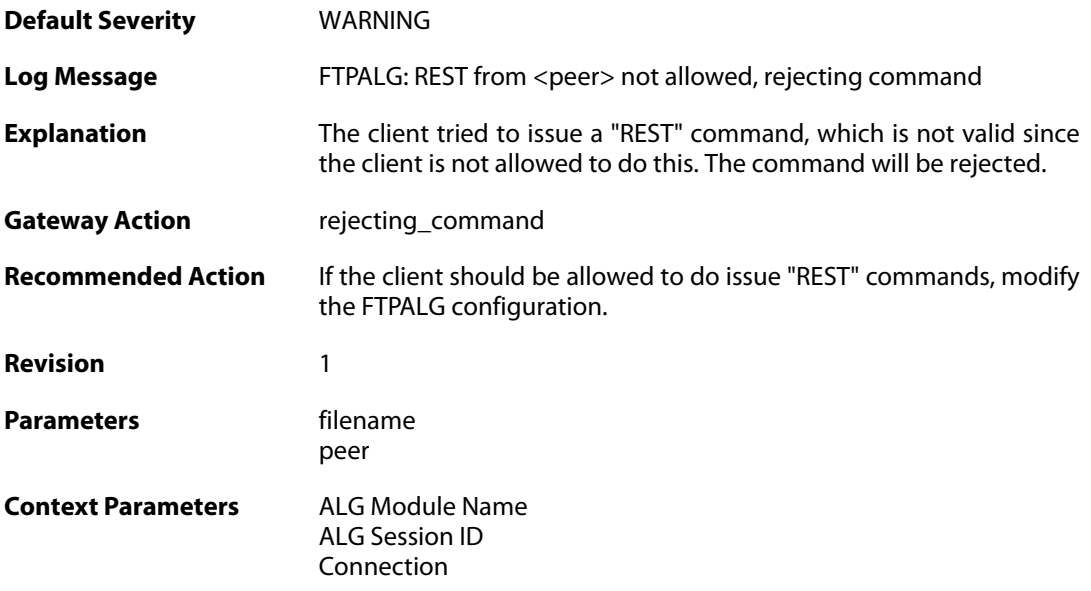

### **2.1.114. https\_not\_allowed (ID: 00200270)**

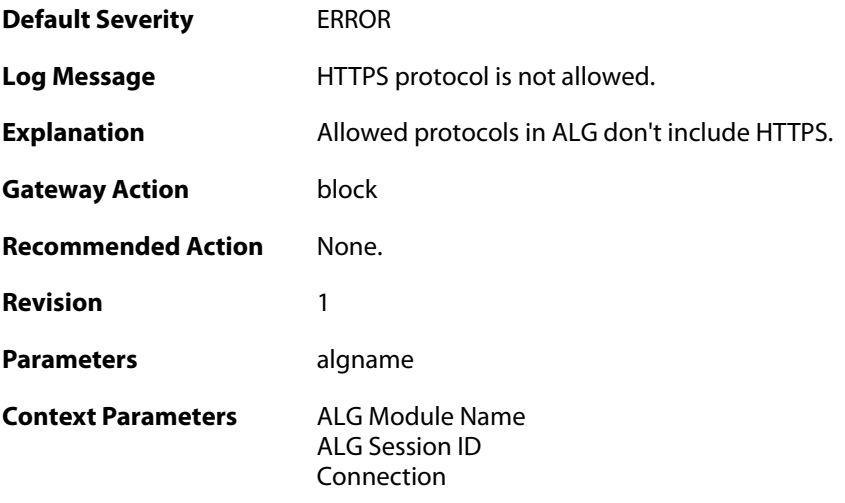

### **2.1.115. http\_not\_allowed (ID: 00200271)**

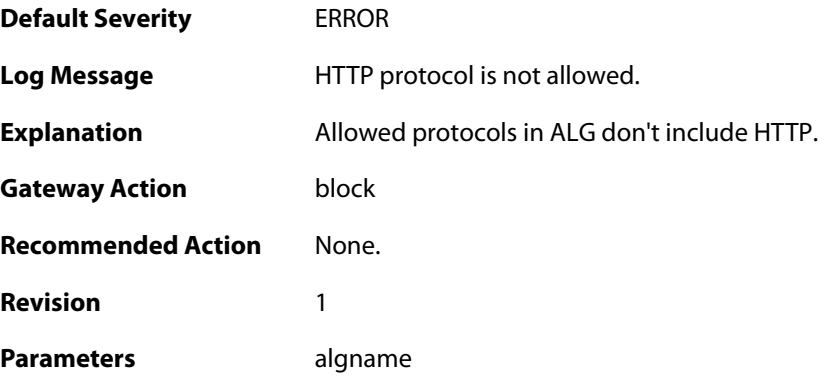

**Context Parameters** [ALG Module Name](#page--1-0)

[ALG Session ID](#page--1-0) [Connection](#page--1-0)

#### **2.1.116. clienthello\_server\_name (ID: 00200272)**

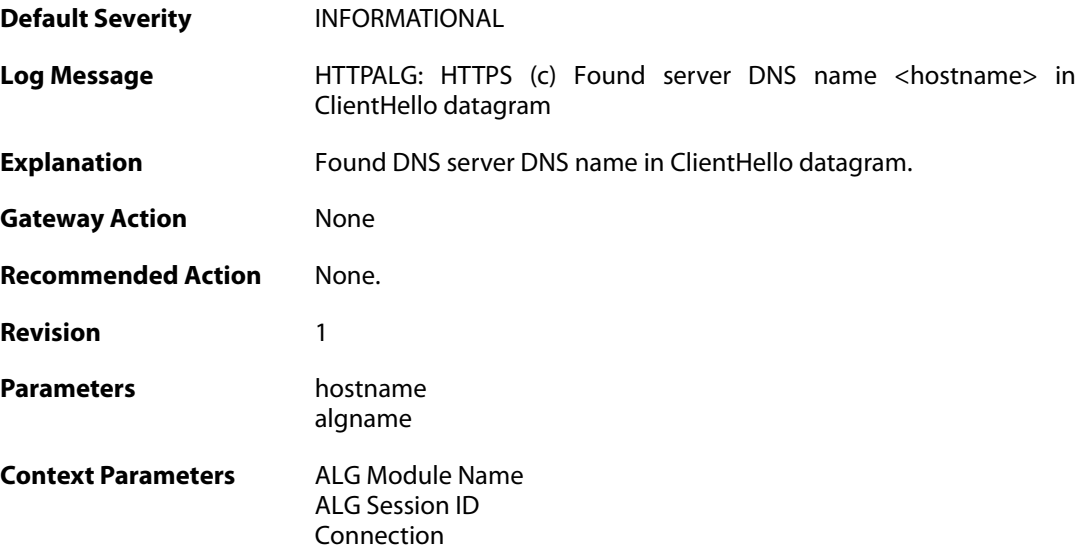

### **2.1.117. invalid\_clienthello (ID: 00200273)**

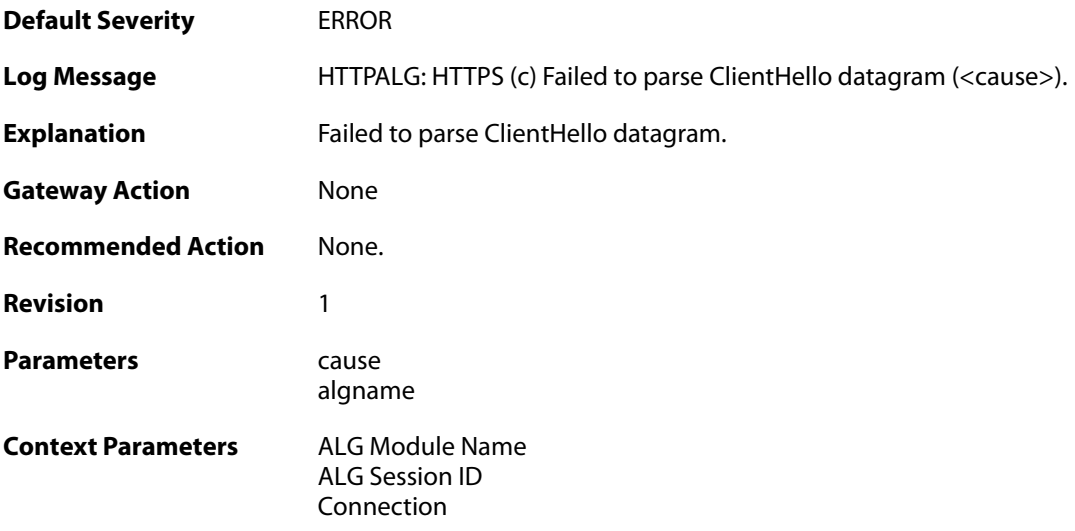

### **2.1.118. invalid\_clienthello (ID: 00200274)**

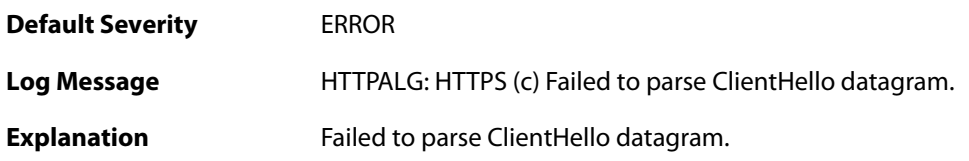

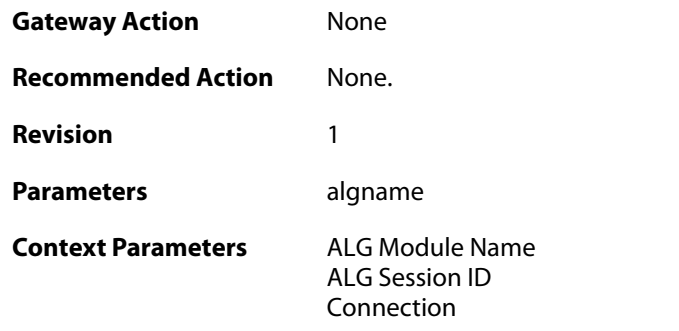

### **2.1.119. invalid\_clienthello\_server\_name (ID: 00200275)**

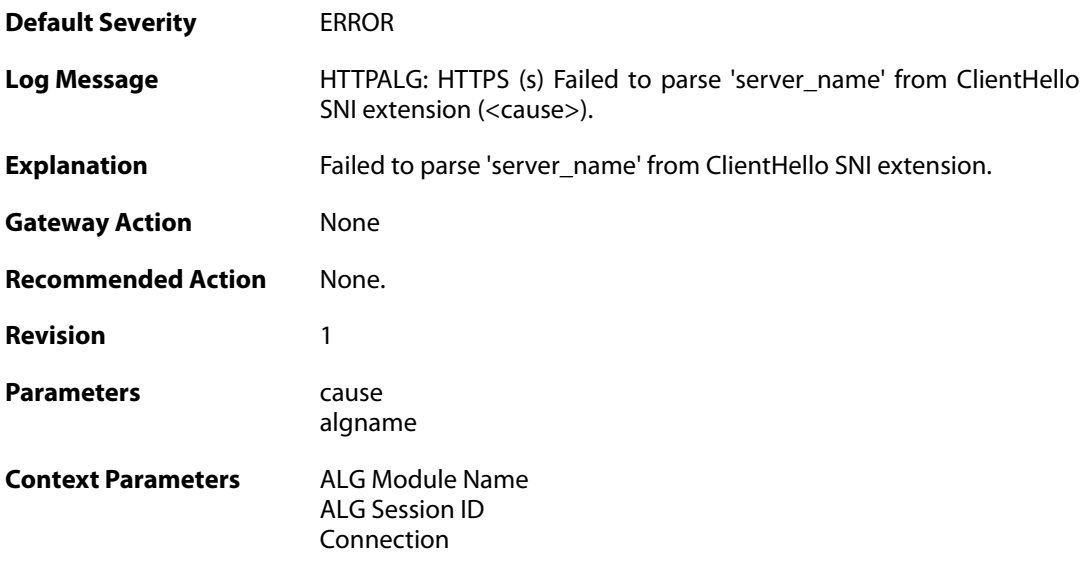

### **2.1.120. invalid\_clienthello\_server\_name (ID: 00200276)**

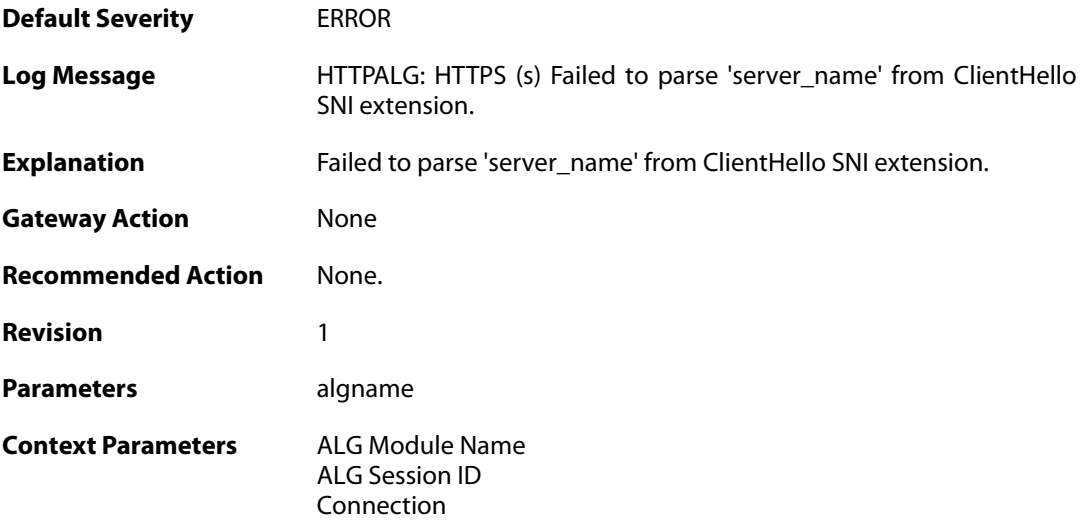

### **2.1.121. certificate\_server\_name (ID: 00200277)**

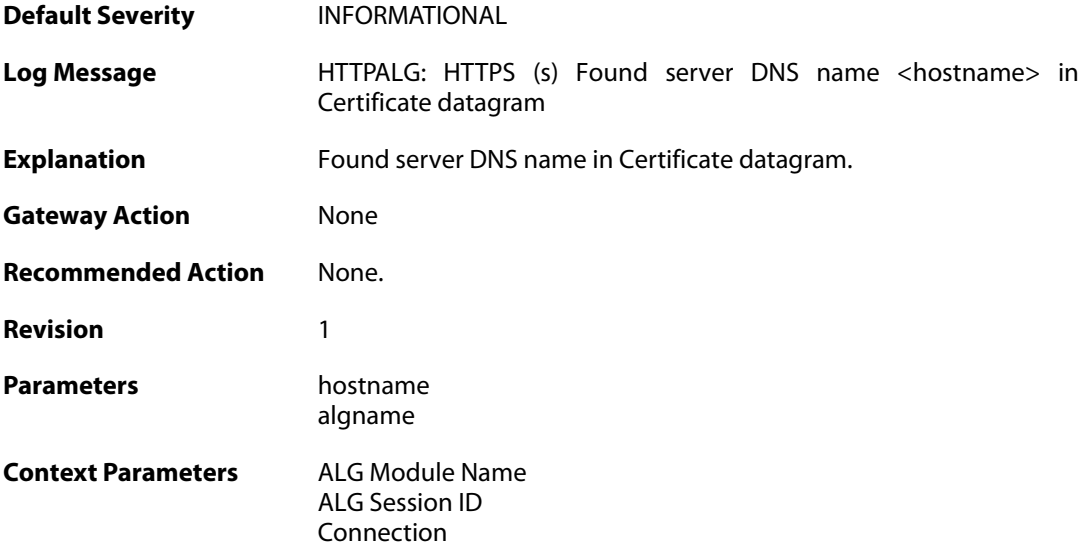

### **2.1.122. invalid\_certificate (ID: 00200278)**

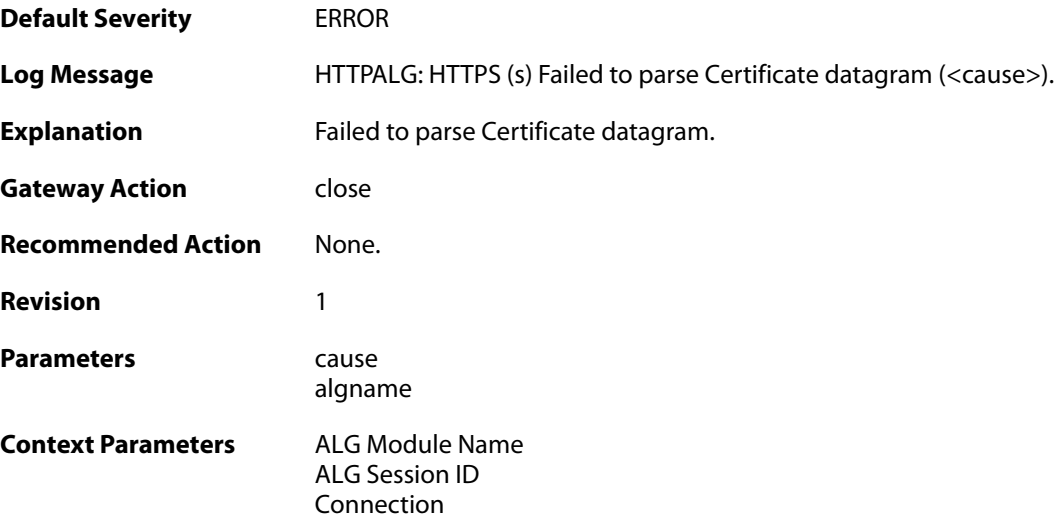

### **2.1.123. invalid\_certificate (ID: 00200279)**

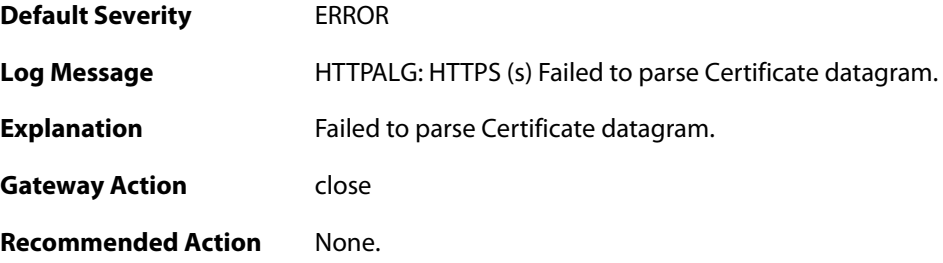

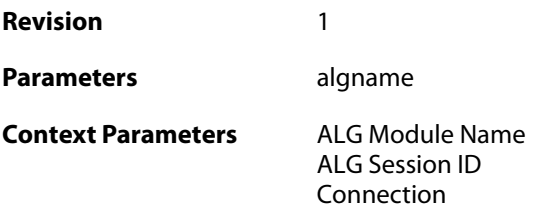

## **2.1.124. blacklisted\_url\_blocked (ID: 00200280)**

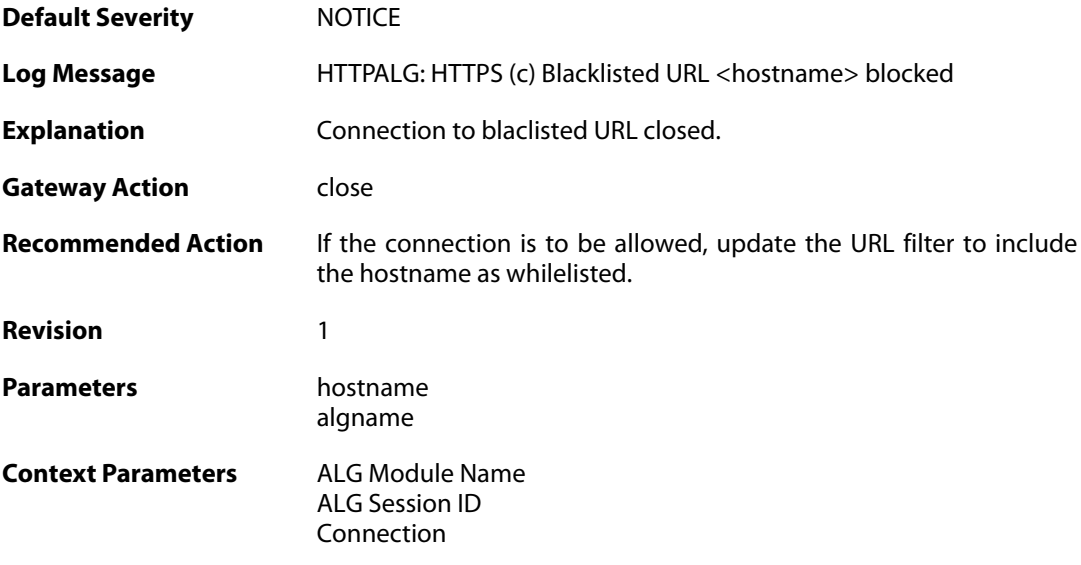

### **2.1.125. unknown\_state (ID: 00200300)**

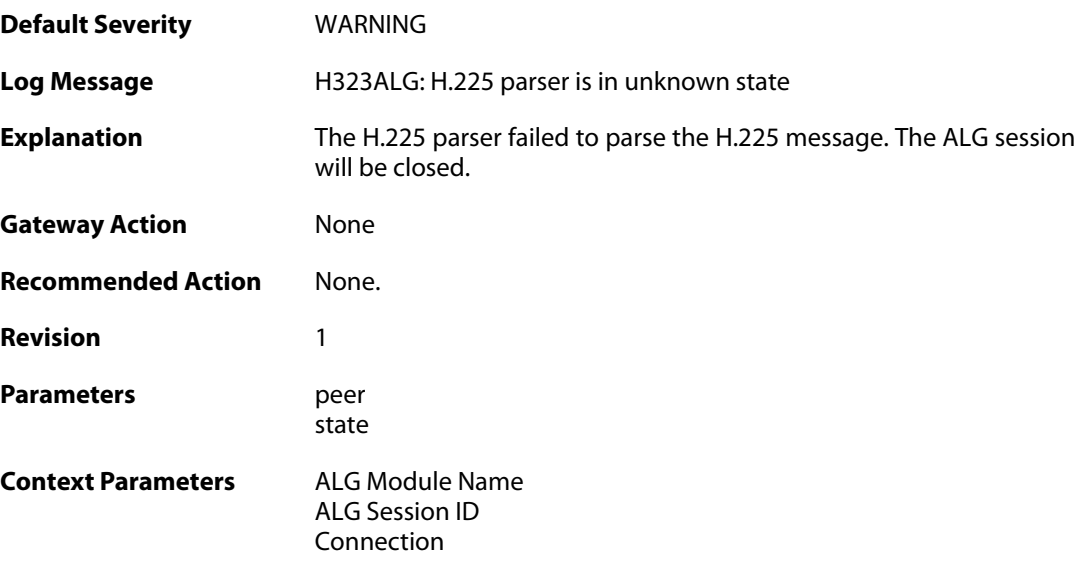

### **2.1.126. invalid\_message (ID: 00200301)**

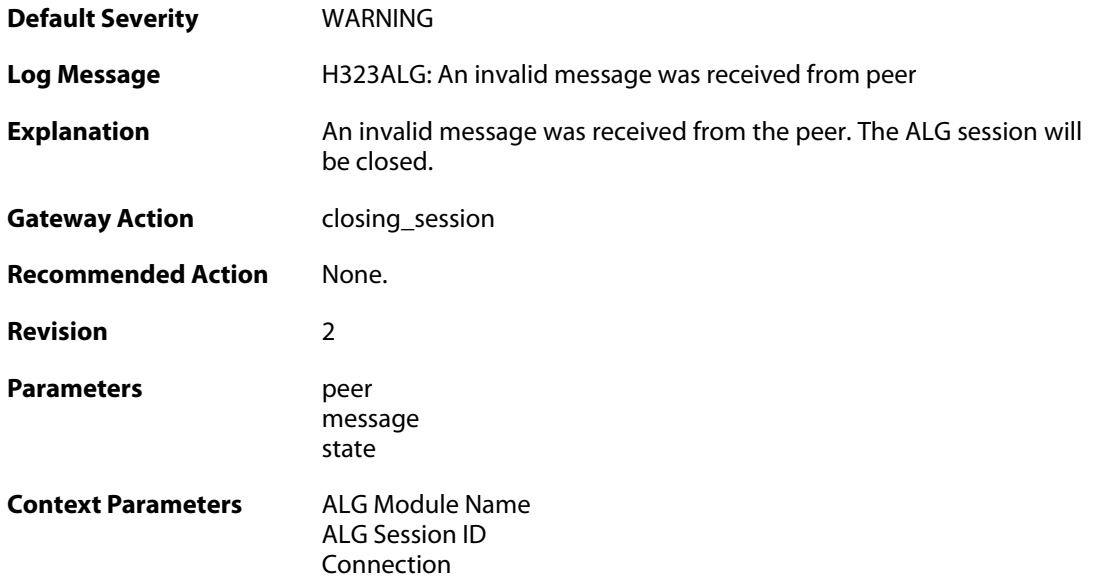

## **2.1.127. decode\_failed (ID: 00200302)**

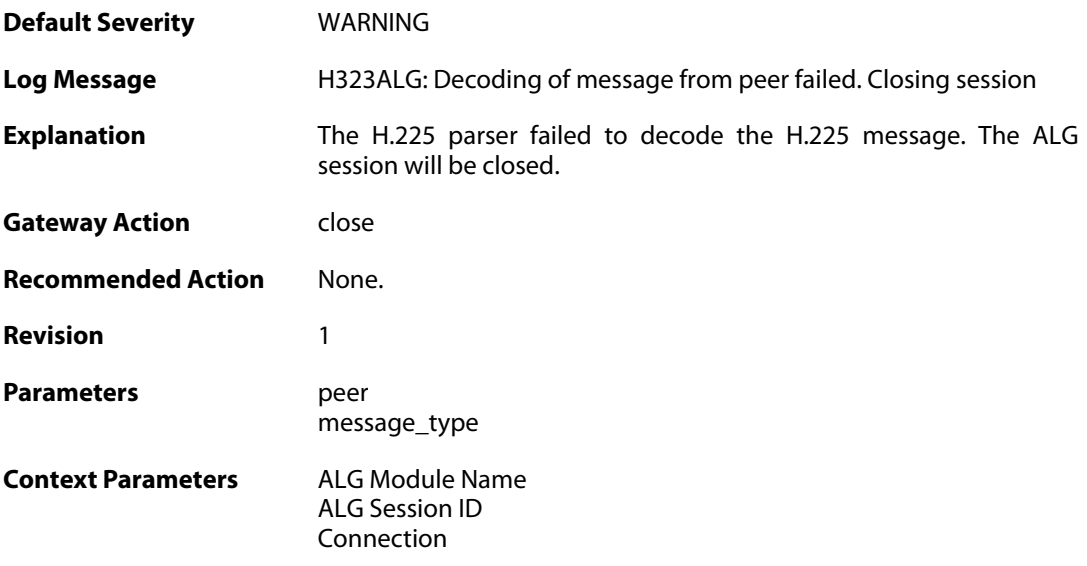

### **2.1.128. encode\_failed (ID: 00200303)**

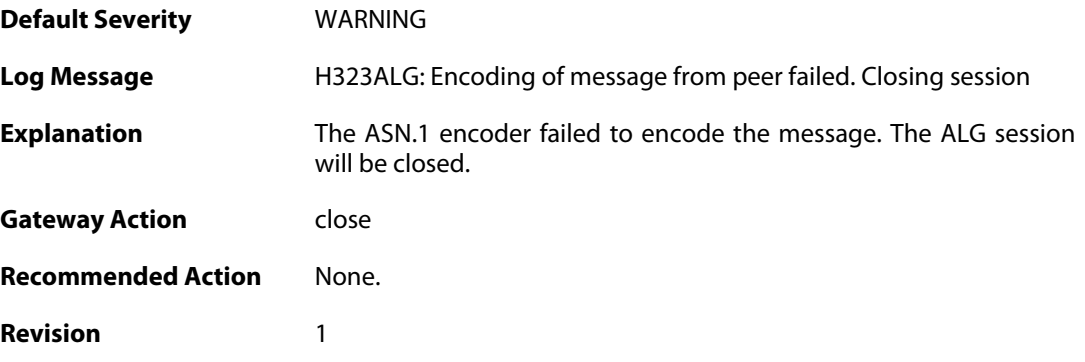

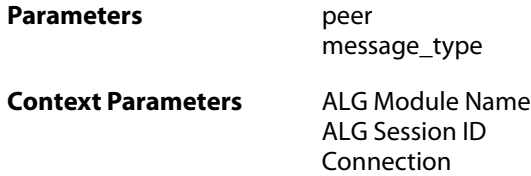

### **2.1.129. encode\_failed (ID: 00200304)**

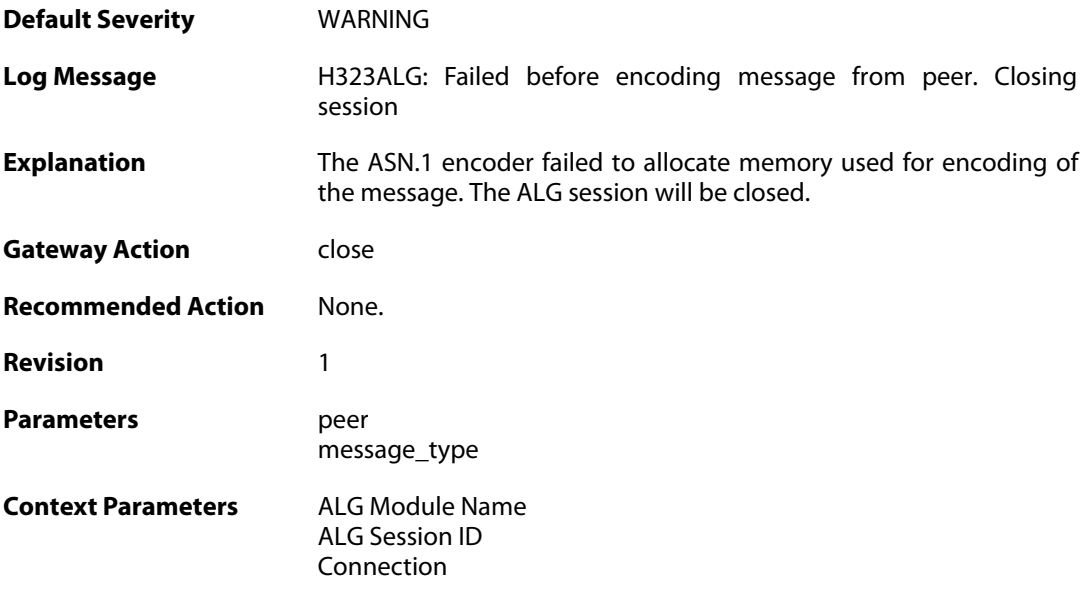

## **2.1.130. encode\_failed (ID: 00200305)**

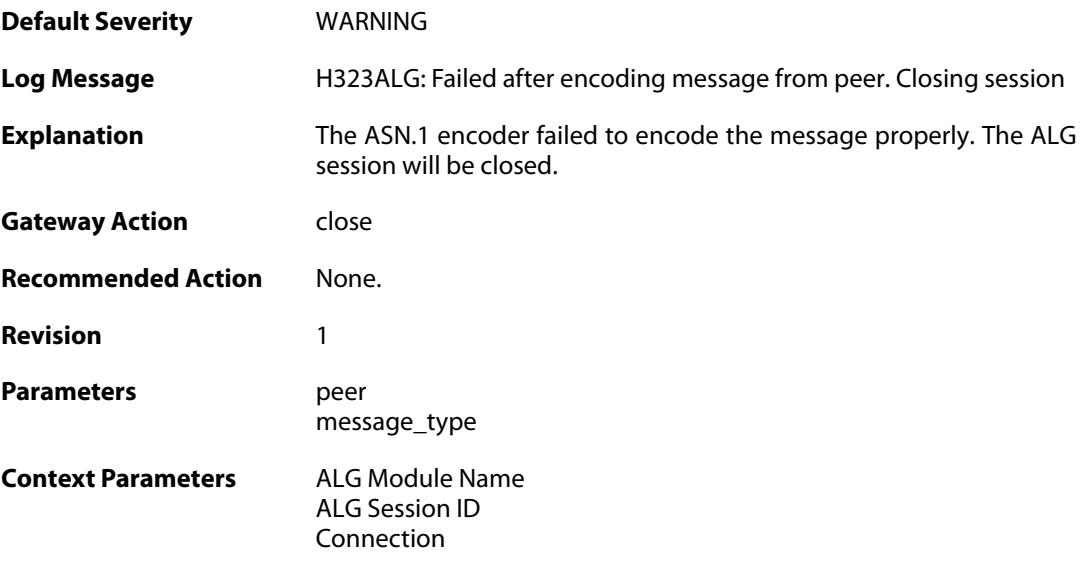

### **2.1.131. decode\_failed (ID: 00200306)**

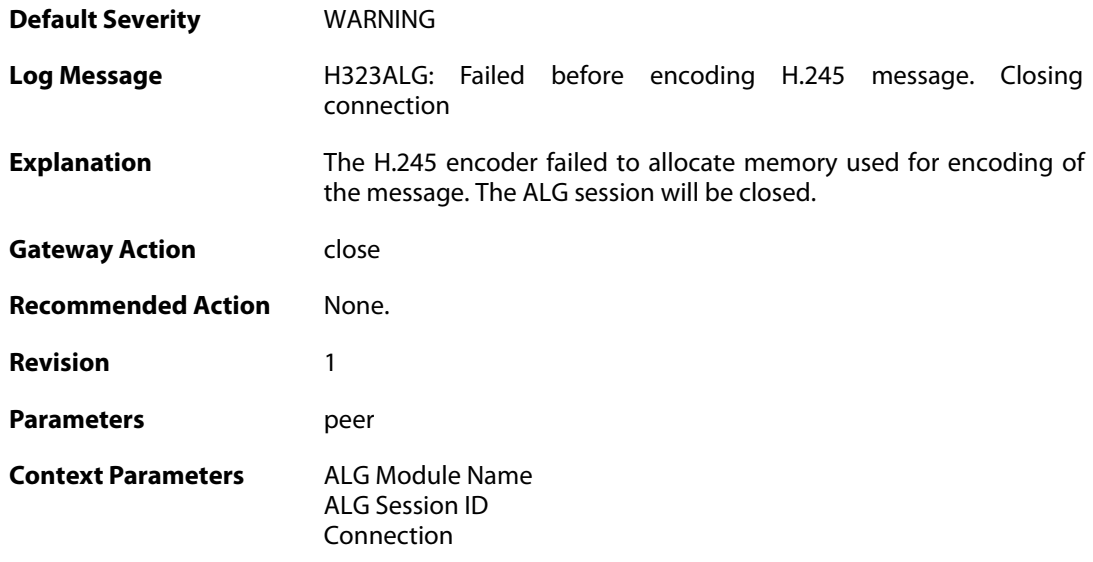

### **2.1.132. encode\_failed (ID: 00200307)**

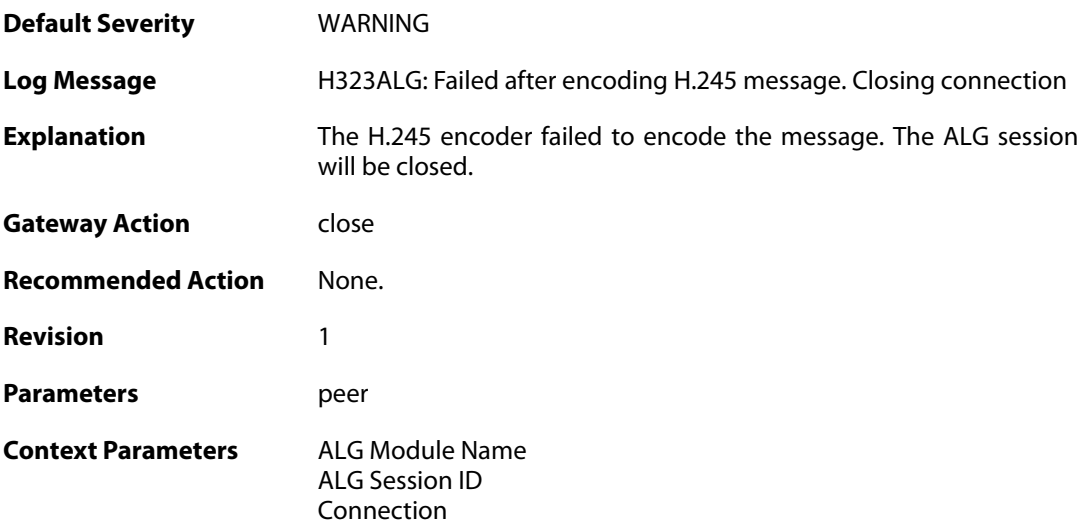

### **2.1.133. max\_tcp\_data\_connections\_exceeded (ID: 00200308)**

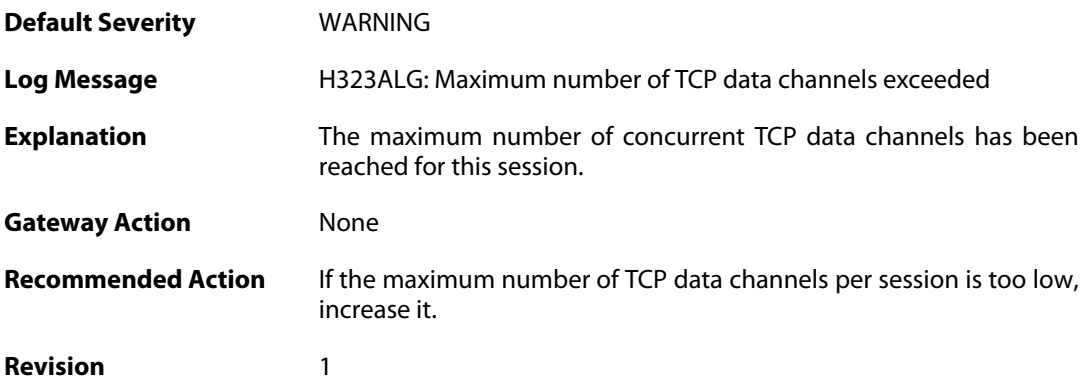

Parameters max\_channels

**Context Parameters** [ALG Module Name](#page--1-0) [ALG Session ID](#page--1-0) [Connection](#page--1-0)

#### **2.1.134. max\_connections\_per\_call\_exceeded (ID: 00200309)**

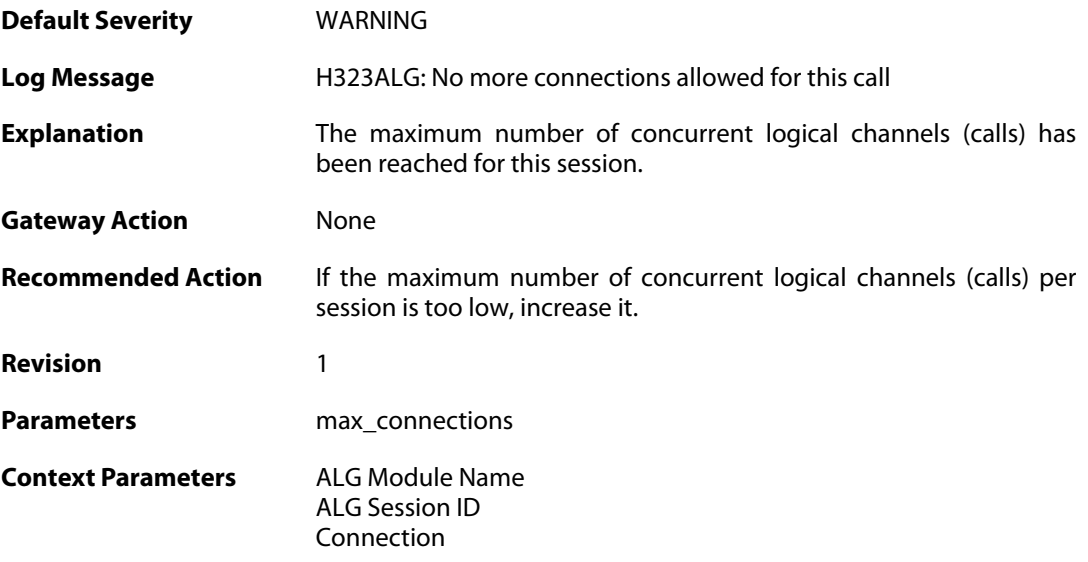

### **2.1.135. ignoring\_channel (ID: 00200310)**

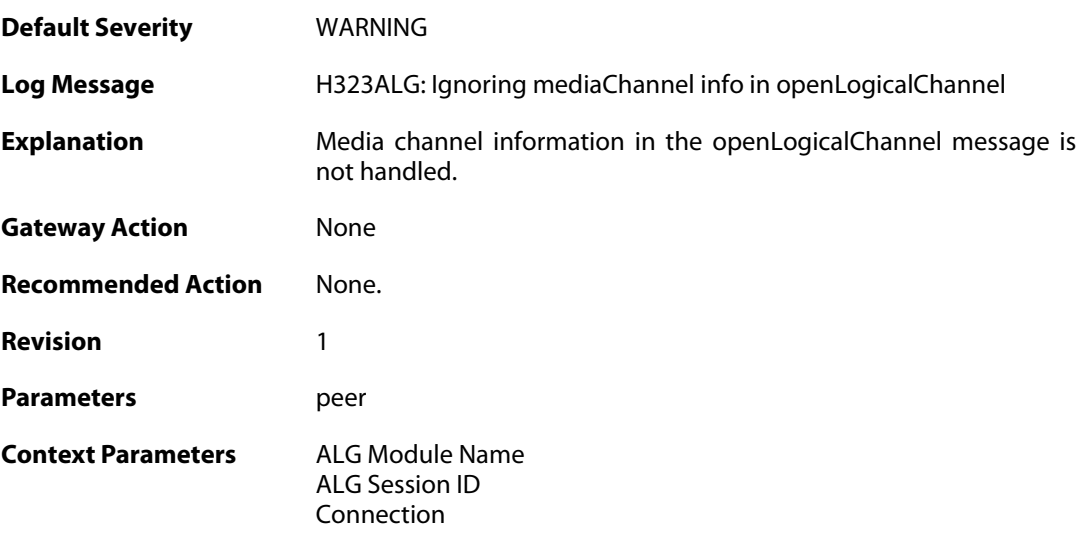

#### **2.1.136. com\_mode\_response\_message\_not\_translated (ID: 00200311)**

**Default Severity** [WARNING](#page-40-0)

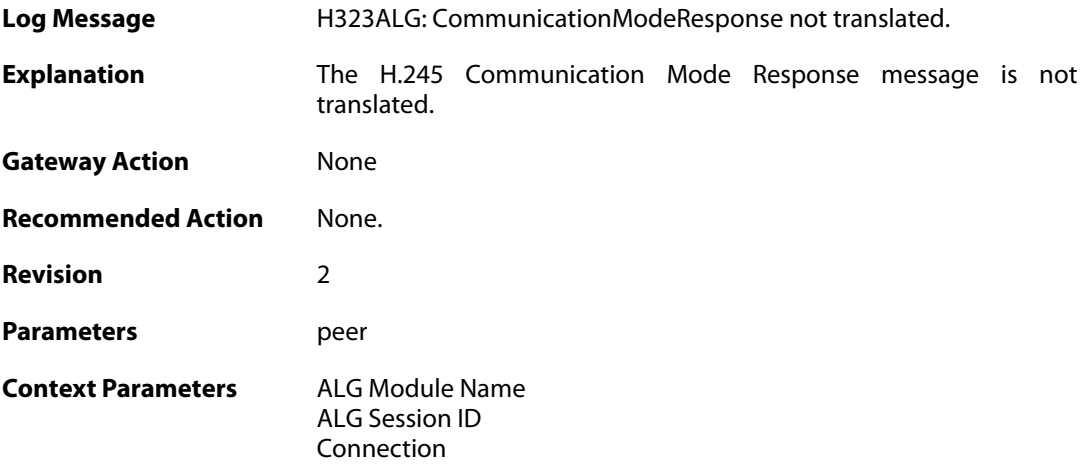

### **2.1.137. max\_h323\_session\_reached (ID: 00200312)**

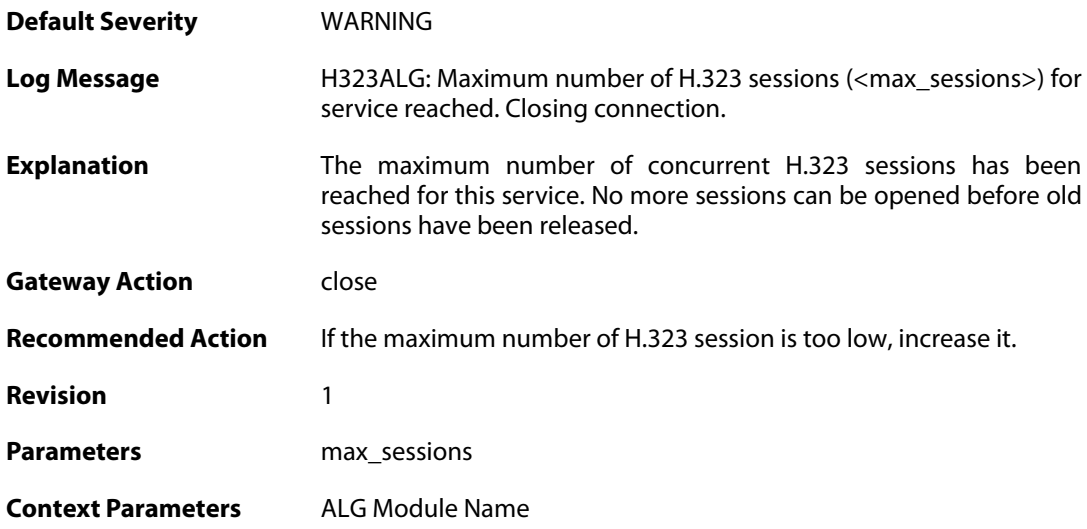

### **2.1.138. failed\_create\_new\_session (ID: 00200313)**

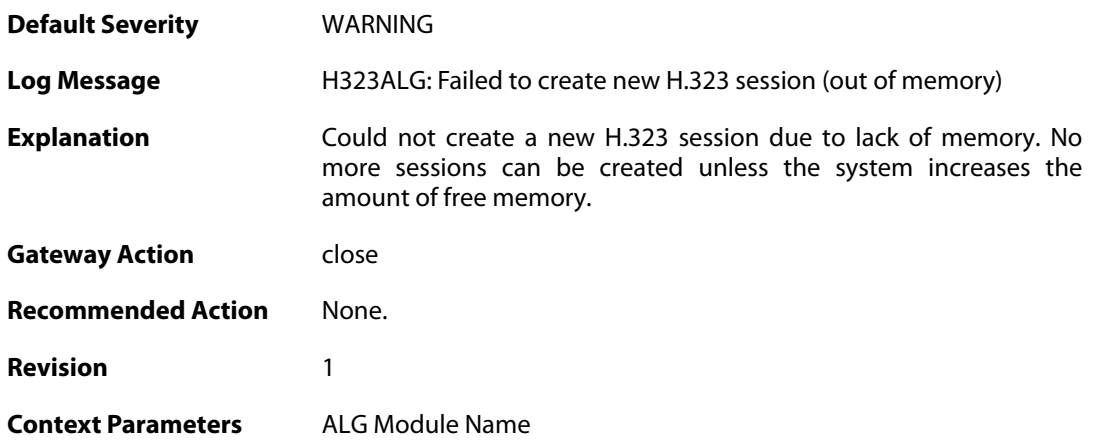

### **2.1.139. max\_h323\_gk\_sessions\_reached (ID: 00200314)**

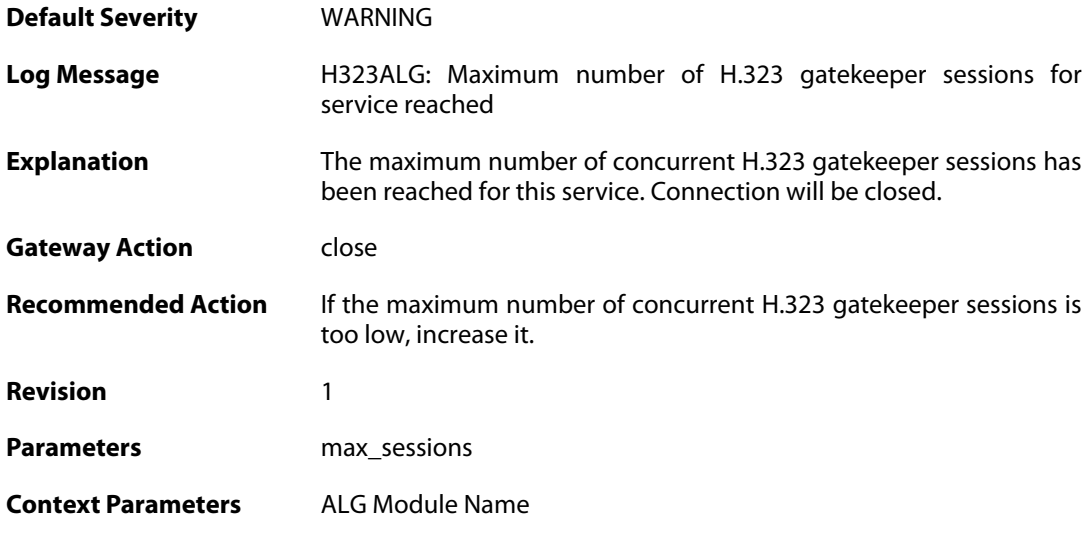

### **2.1.140. failed\_create\_new\_session (ID: 00200315)**

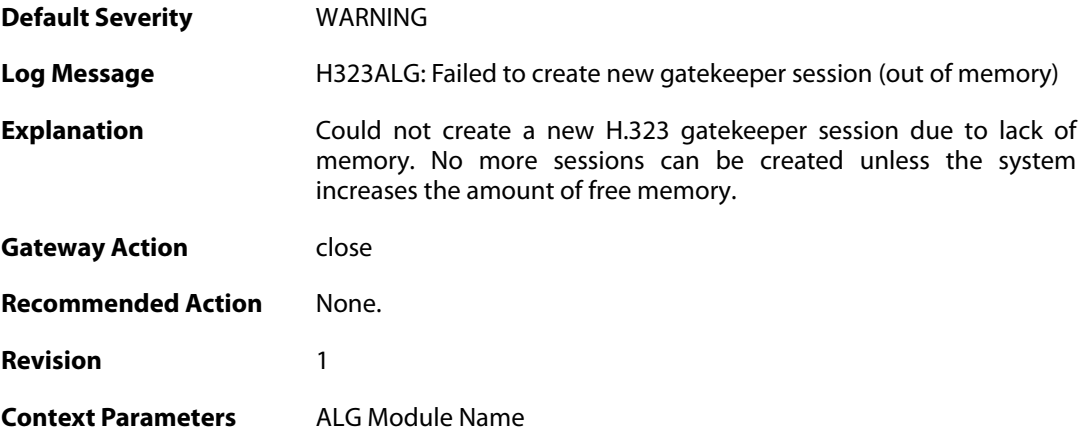

### **2.1.141. failure\_connect\_h323\_server (ID: 00200316)**

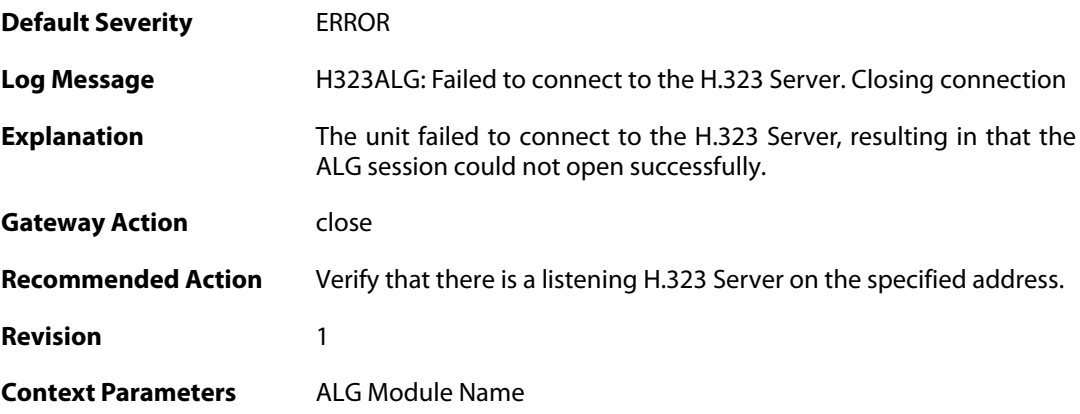

[ALG Session ID](#page--1-0)

#### **2.1.142. com\_mode\_command\_message\_not\_translated (ID: 00200317)**

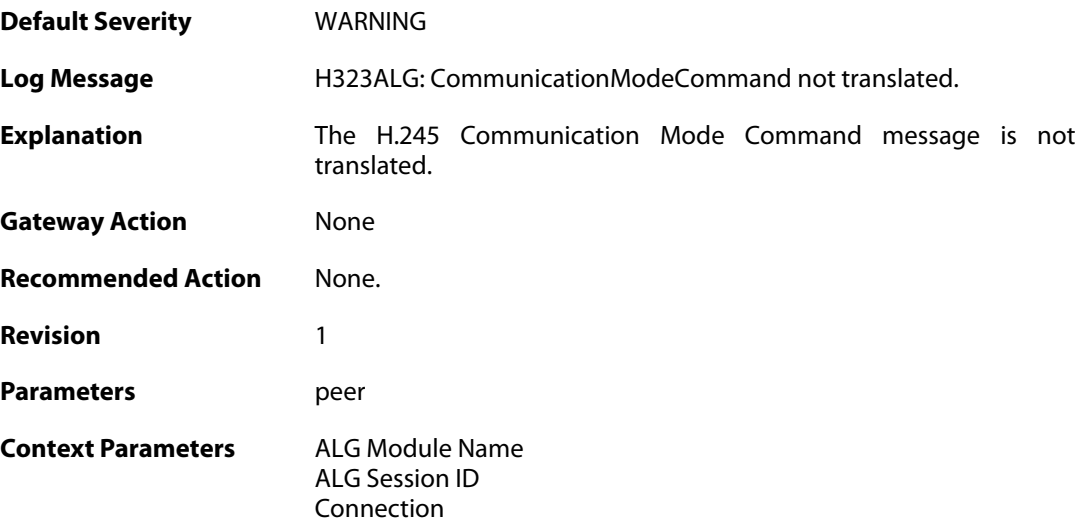

### **2.1.143. packet\_failed\_initial\_test (ID: 00200350)**

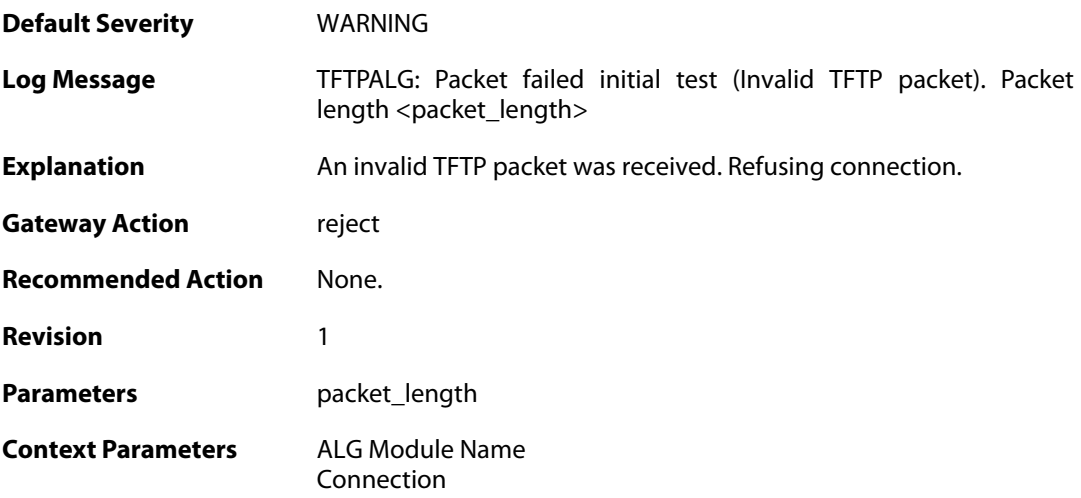

### **2.1.144. packet\_failed\_traversal\_test (ID: 00200351)**

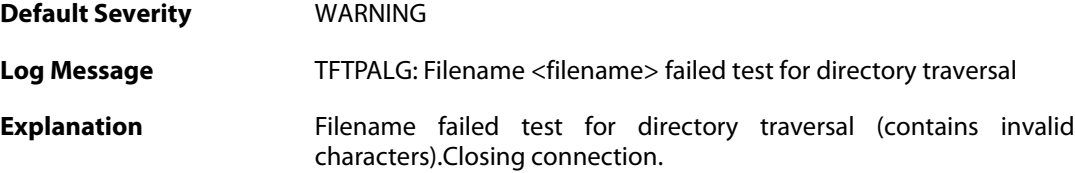

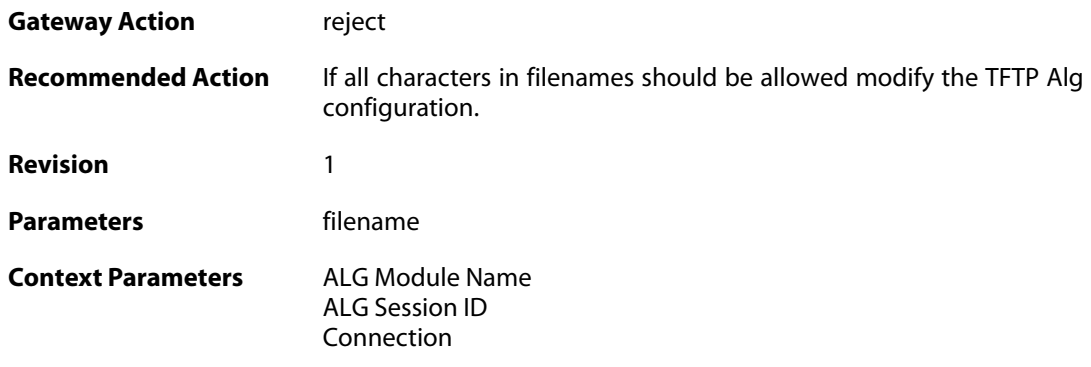

### **2.1.145. command\_not\_allowed (ID: 00200353)**

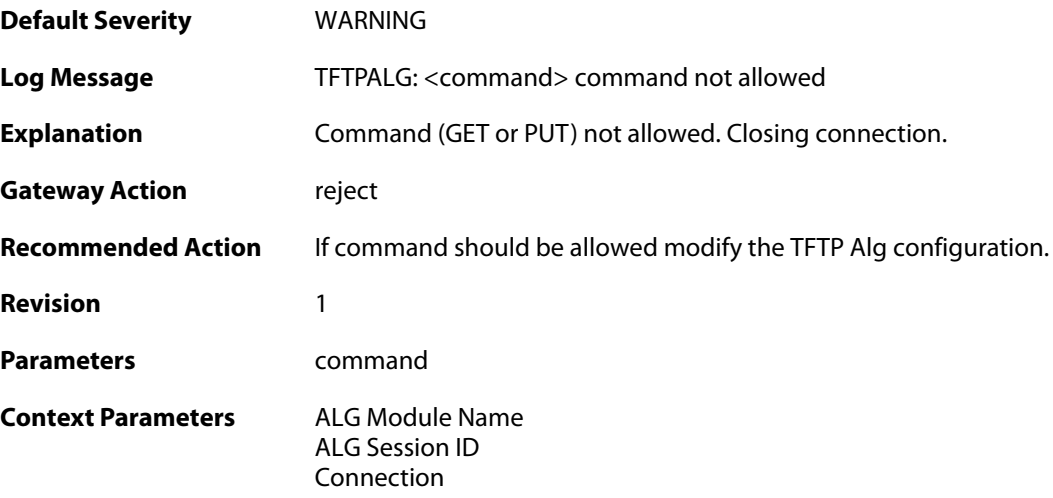

### **2.1.146. option\_value\_invalid (ID: 00200354)**

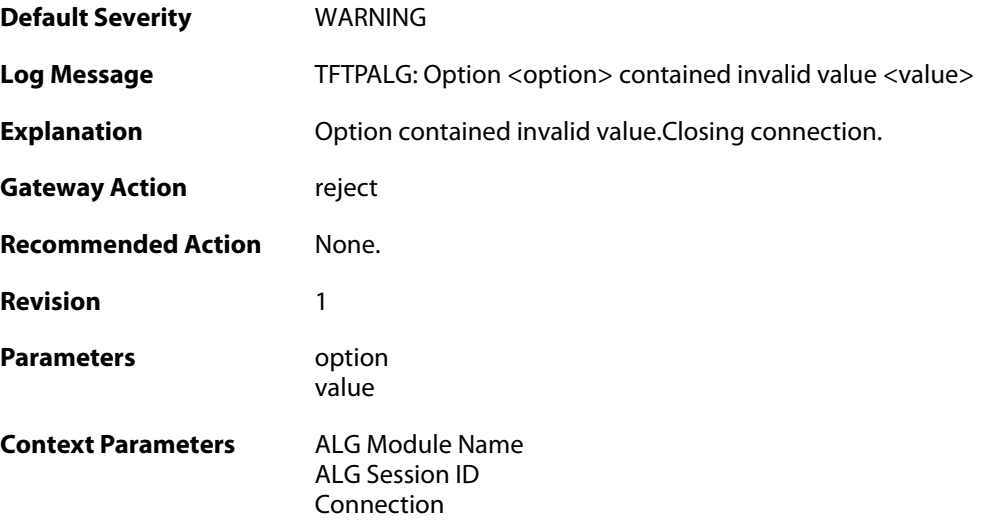

### **2.1.147. option\_value\_invalid (ID: 00200355)**

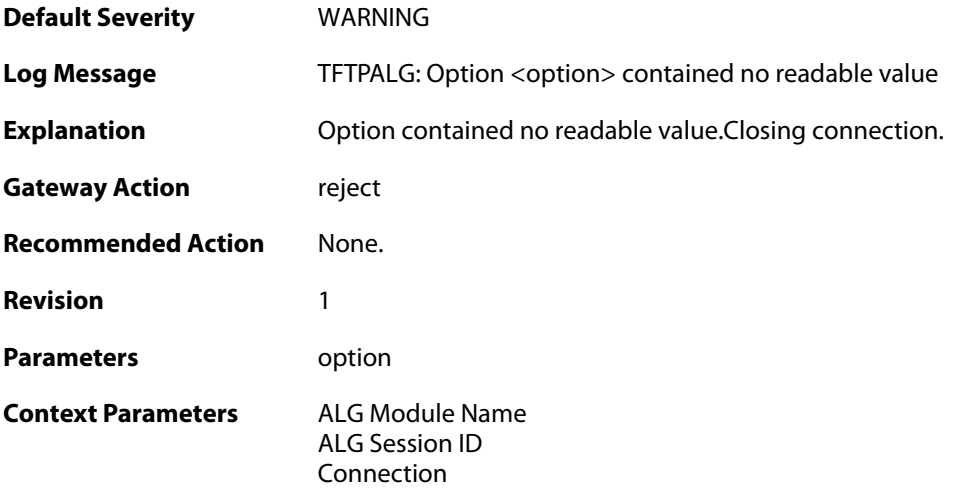

## **2.1.148. option\_tsize\_invalid (ID: 00200356)**

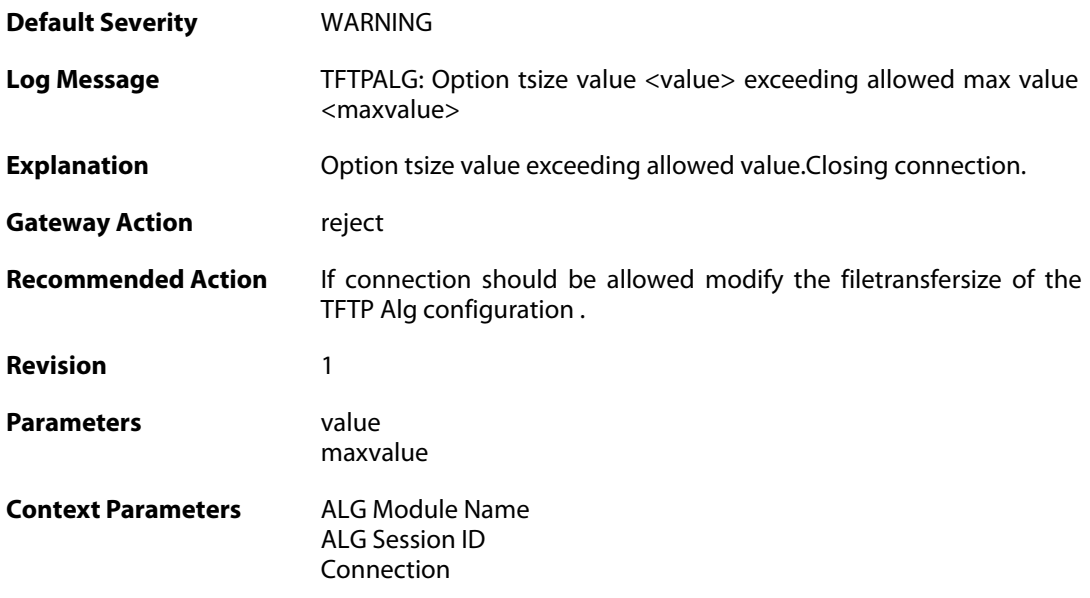

### **2.1.149. unknown\_option\_blocked (ID: 00200357)**

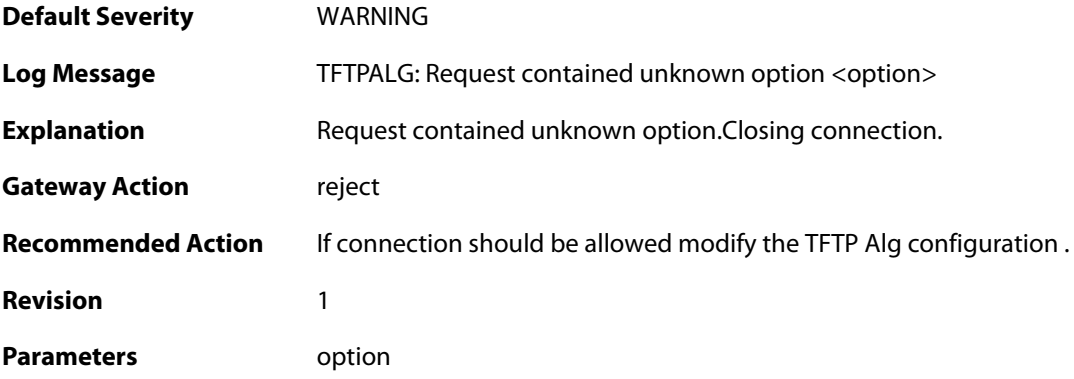

**Context Parameters** [ALG Module Name](#page--1-0)

[ALG Session ID](#page--1-0) [Connection](#page--1-0)

### **2.1.150. option\_tsize\_invalid (ID: 00200358)**

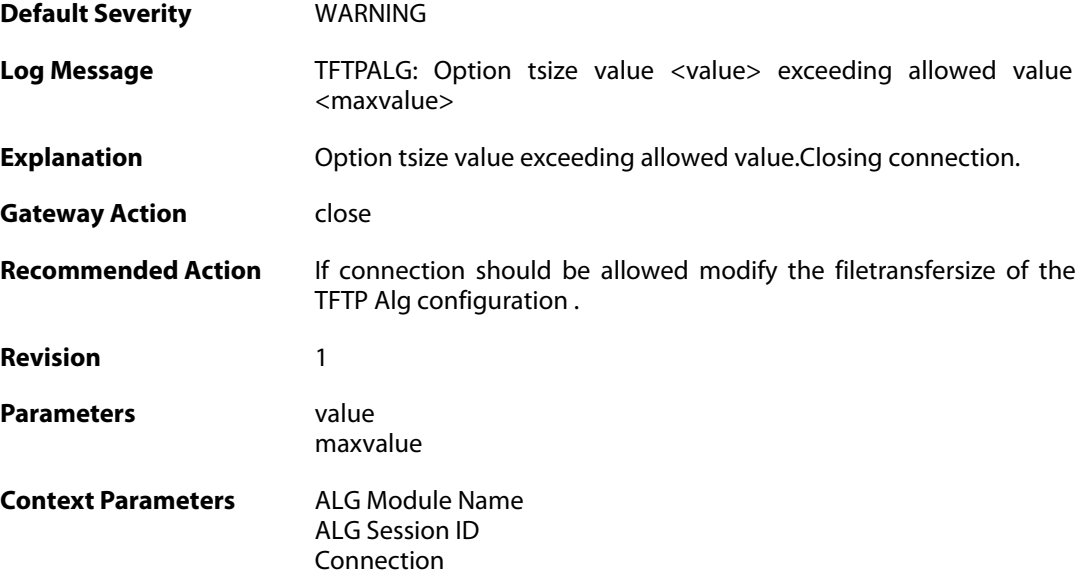

### **2.1.151. unknown\_option\_blocked (ID: 00200359)**

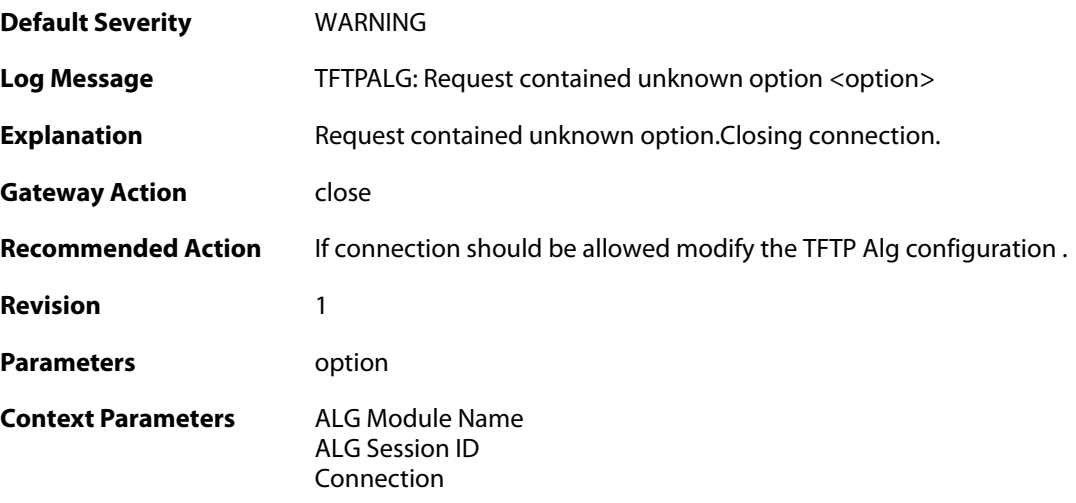

#### **2.1.152. option\_not\_sent (ID: 00200360)**

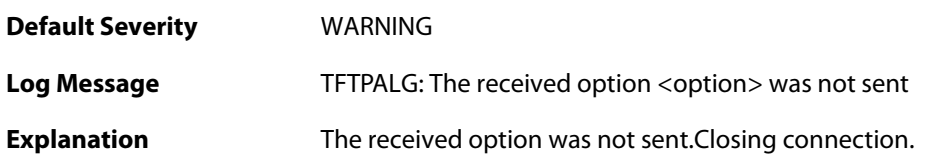

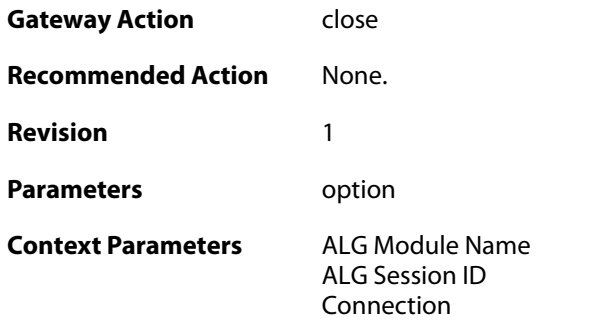

### **2.1.153. option\_value\_invalid (ID: 00200361)**

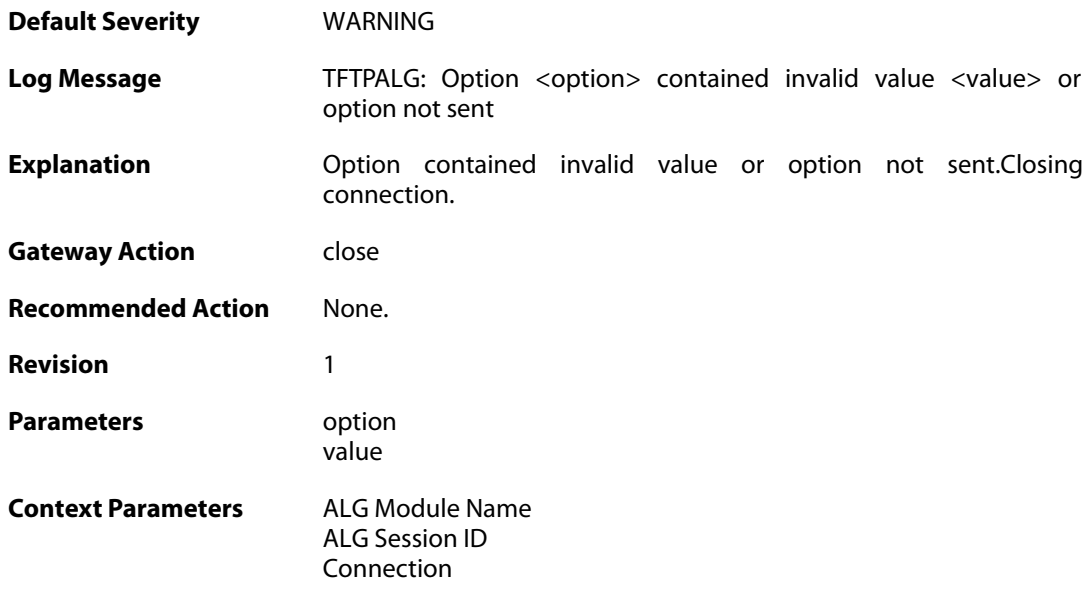

## **2.1.154. option\_value\_invalid (ID: 00200362)**

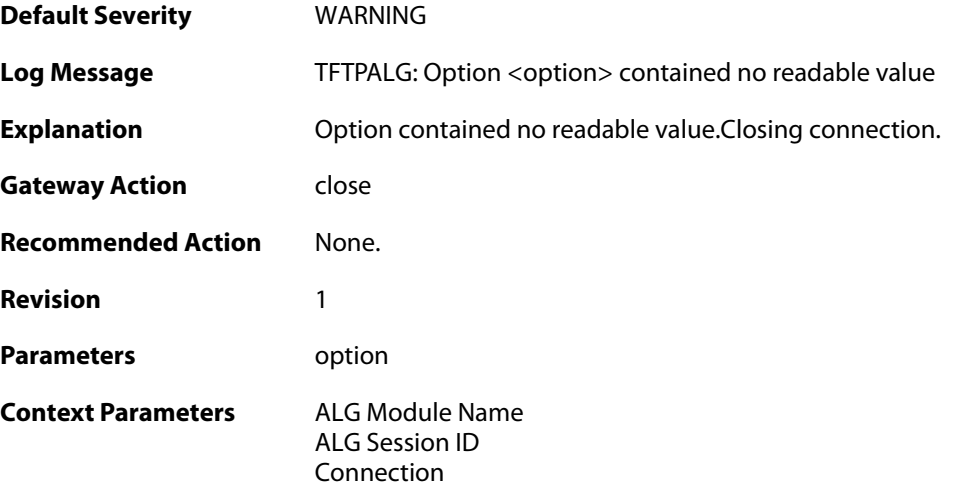

### **2.1.155. blksize\_out\_of\_range (ID: 00200363)**

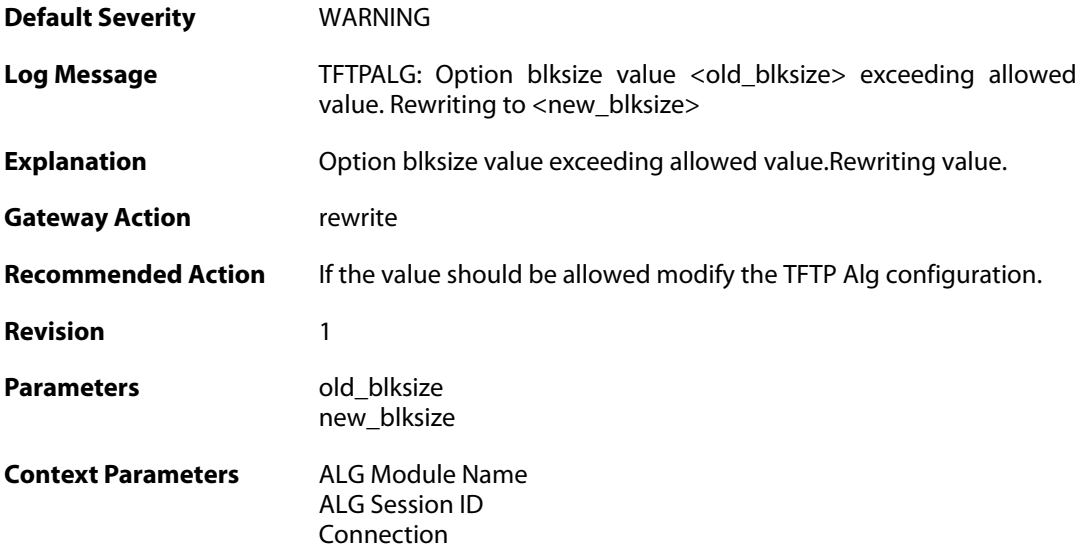

### **2.1.156. max\_tftp\_sessions\_reached (ID: 00200364)**

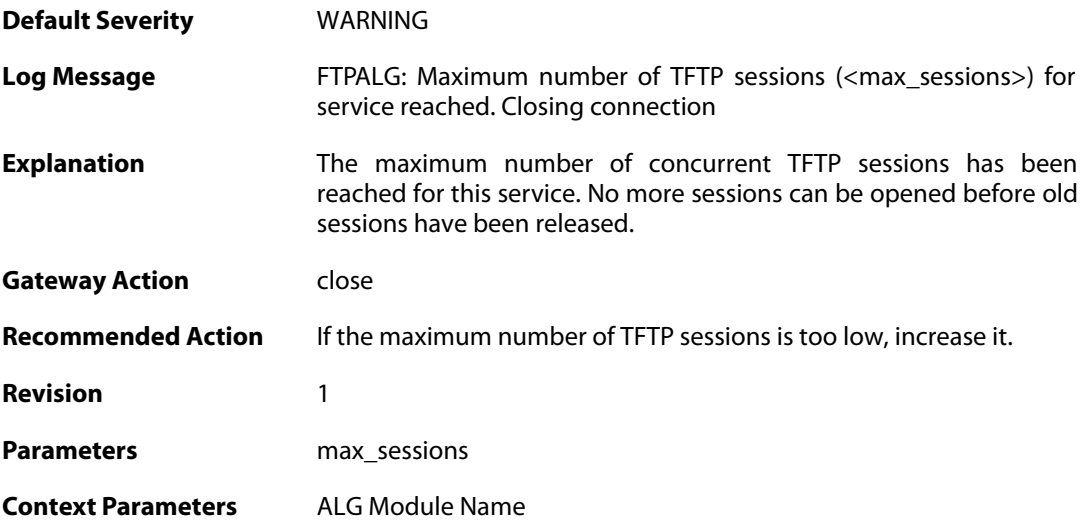

### **2.1.157. failed\_create\_new\_session (ID: 00200365)**

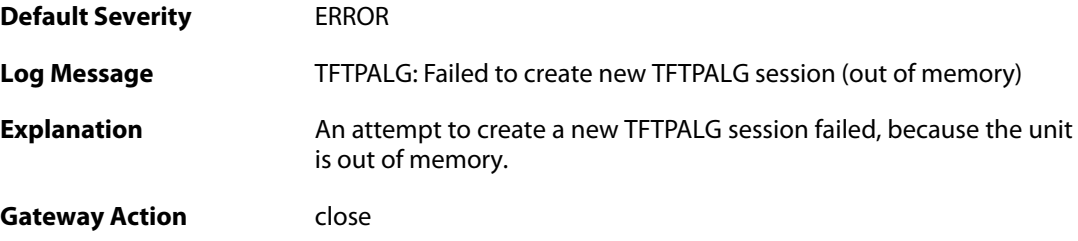

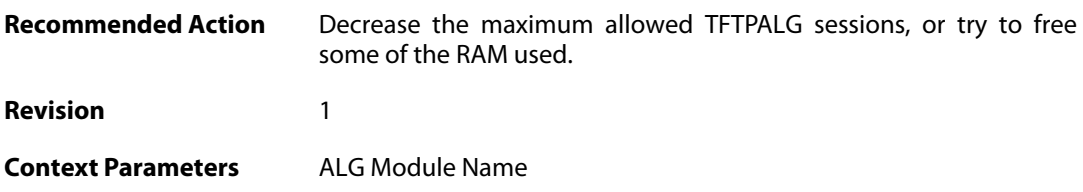

## **2.1.158. invalid\_packet\_received (ID: 00200366)**

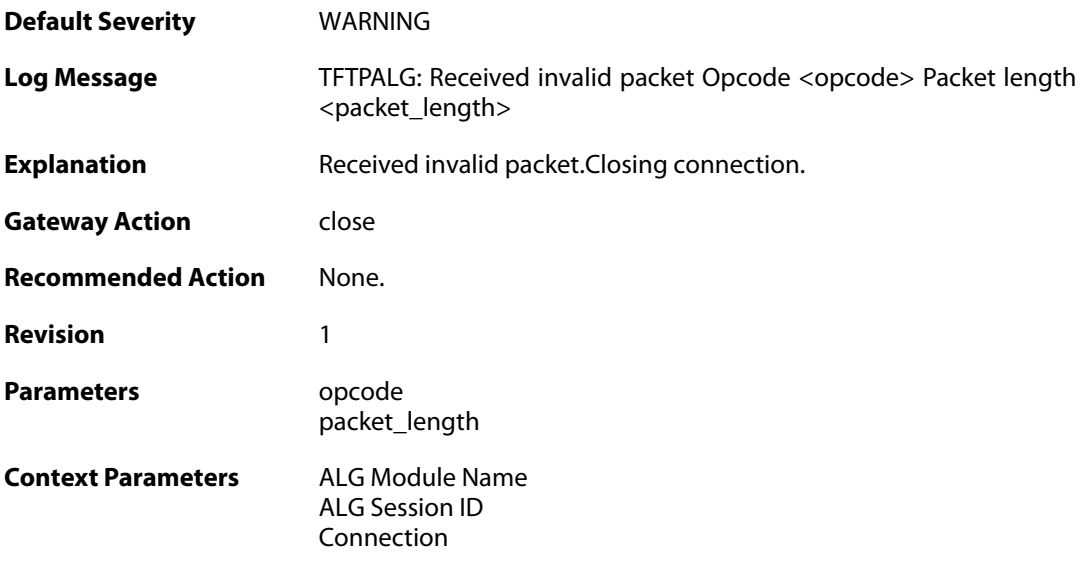

### **2.1.159. failed\_create\_connection (ID: 00200367)**

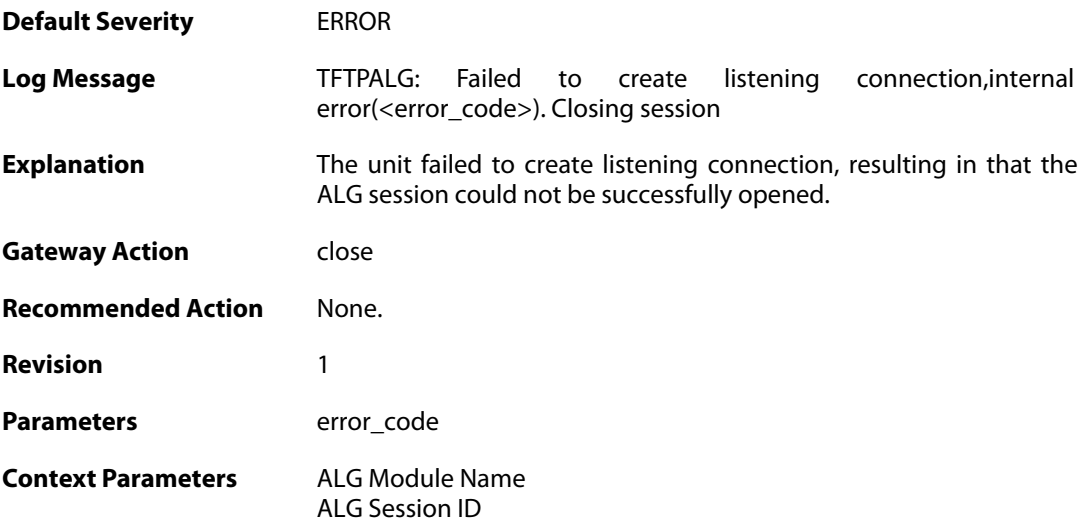

## **2.1.160. invalid\_packet\_received\_reopen (ID: 00200368)**

**Default Severity** [WARNING](#page-40-0)

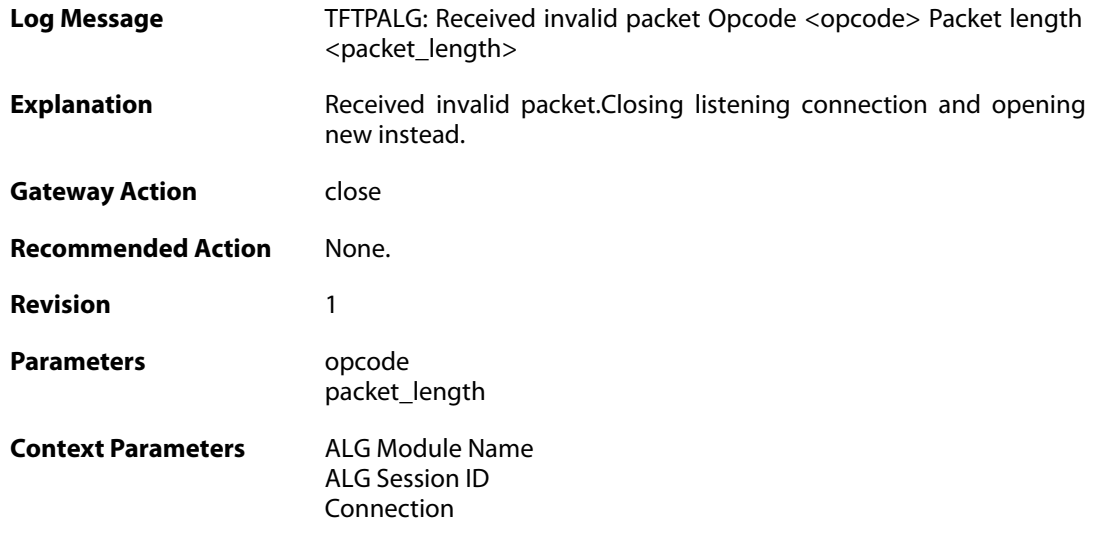

## **2.1.161. packet\_out\_of\_sequence (ID: 00200369)**

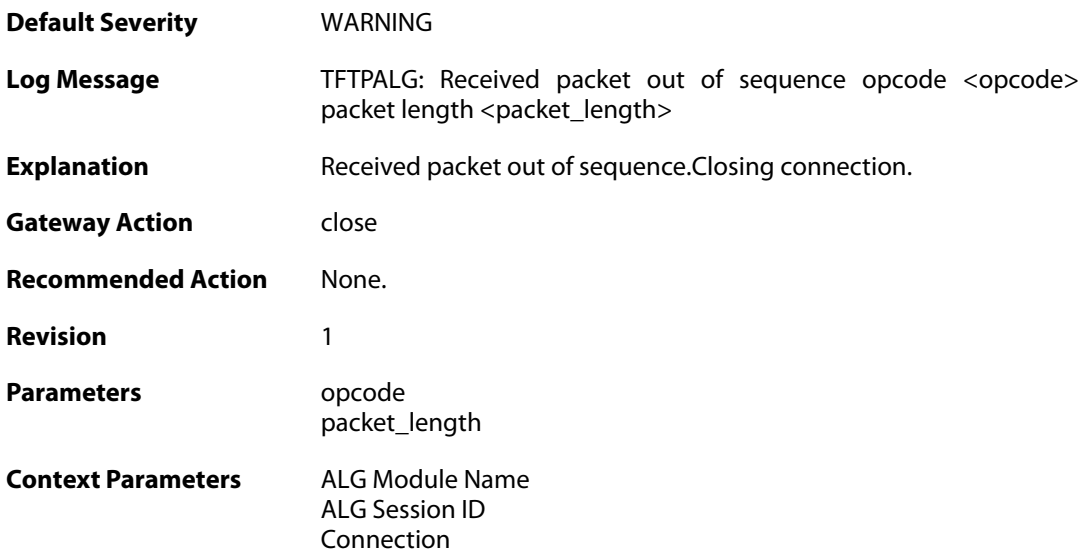

## **2.1.162. transfer\_size\_exceeded (ID: 00200370)**

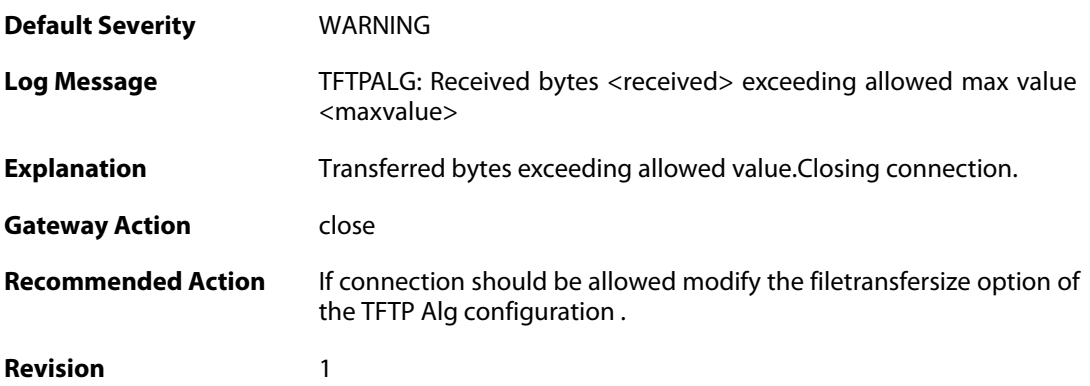

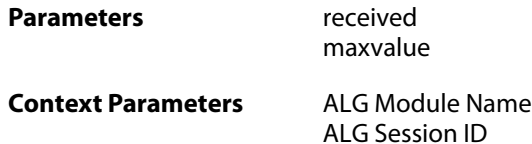

## **2.1.163. options\_removed (ID: 00200371)**

[Connection](#page--1-0)

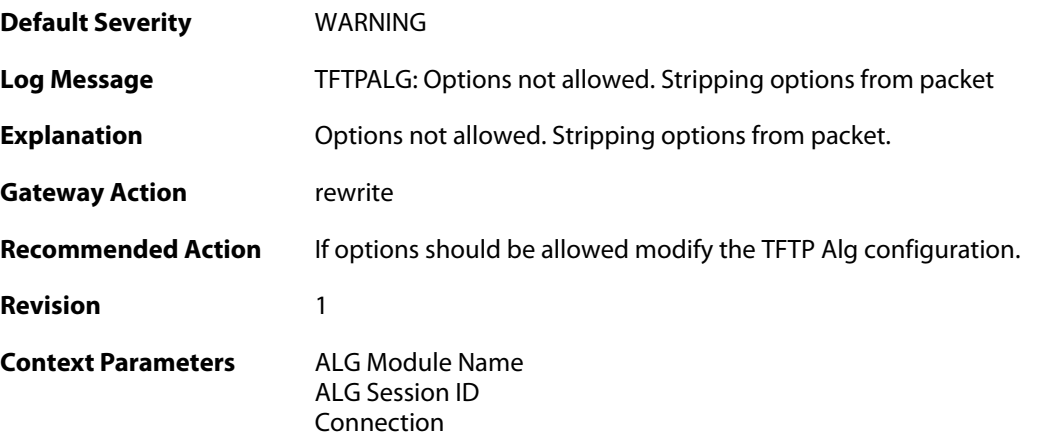

## **2.1.164. failed\_strip\_option (ID: 00200372)**

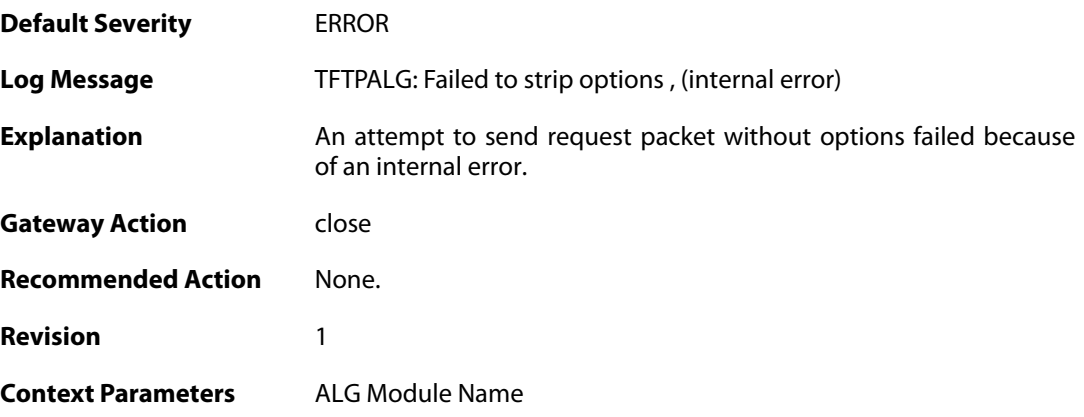

### **2.1.165. failed\_create\_connection (ID: 00200373)**

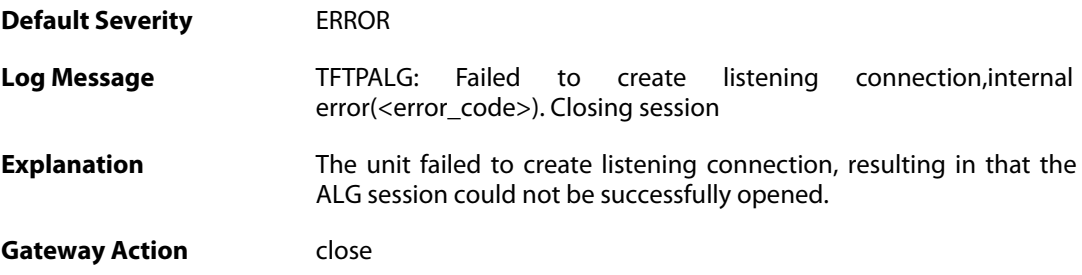
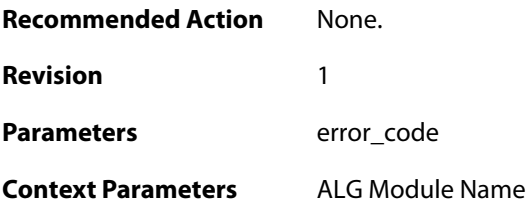

### **2.1.166. invalid\_error\_message\_received (ID: 00200374)**

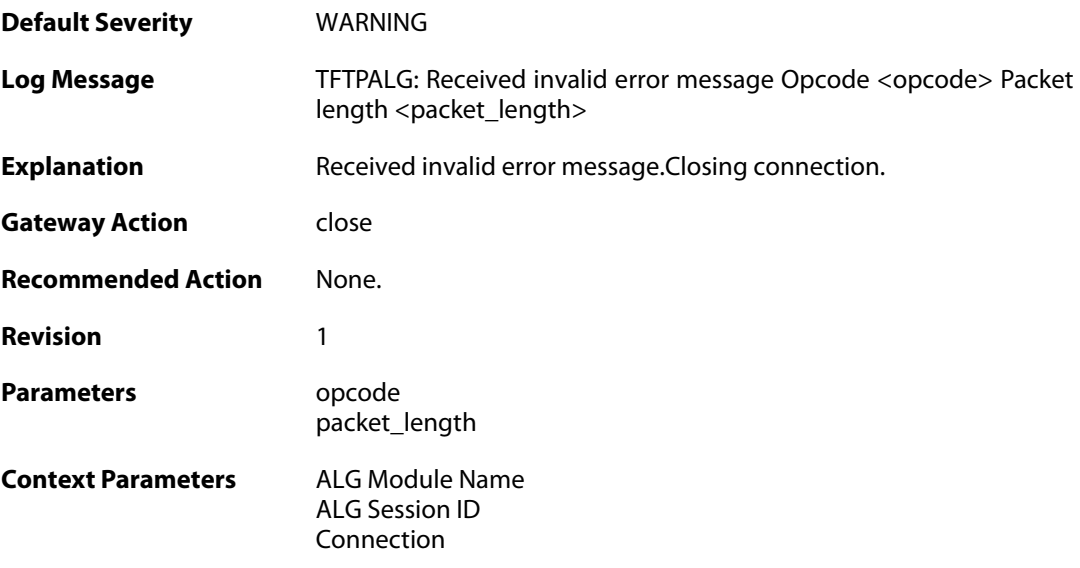

### **2.1.167. max\_pop3\_sessions\_reached (ID: 00200380)**

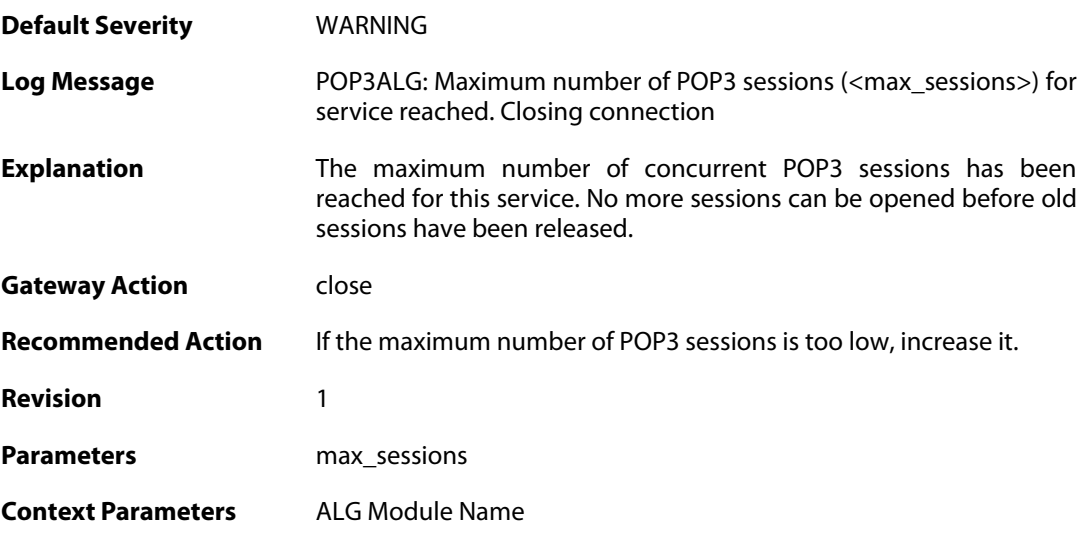

#### **2.1.168. failed\_create\_new\_session (ID: 00200381)**

**Default Severity** [WARNING](#page-40-0)

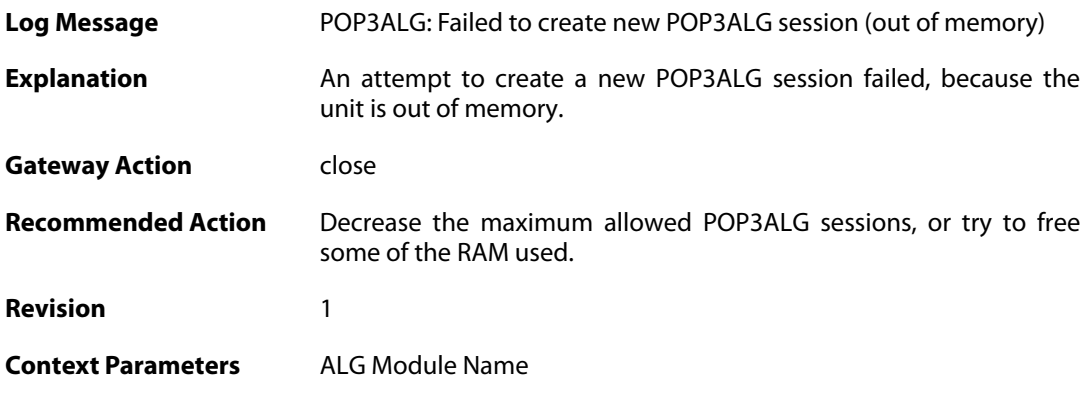

## **2.1.169. failed\_connect\_pop3\_server (ID: 00200382)**

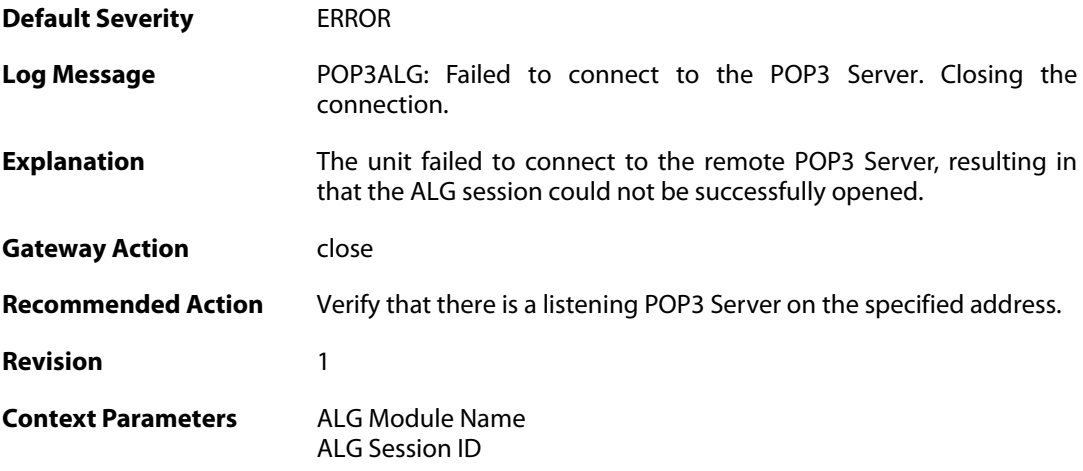

### **2.1.170. out\_of\_memory (ID: 00200383)**

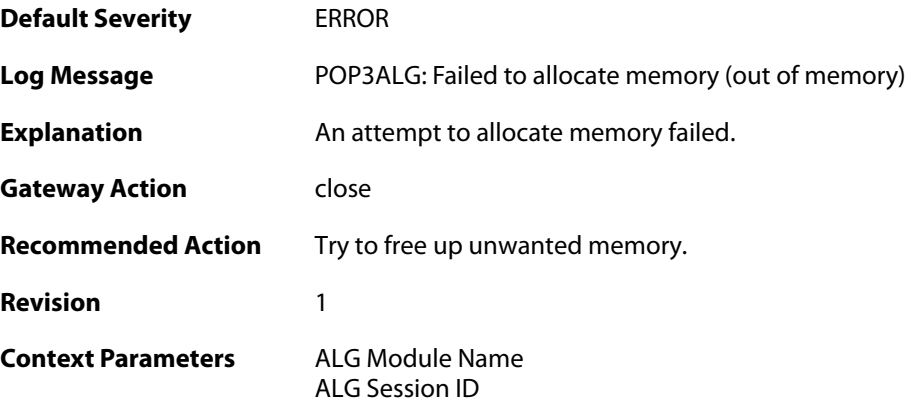

## **2.1.171. blocked\_filetype (ID: 00200384)**

**Default Severity** [NOTICE](#page-40-0)

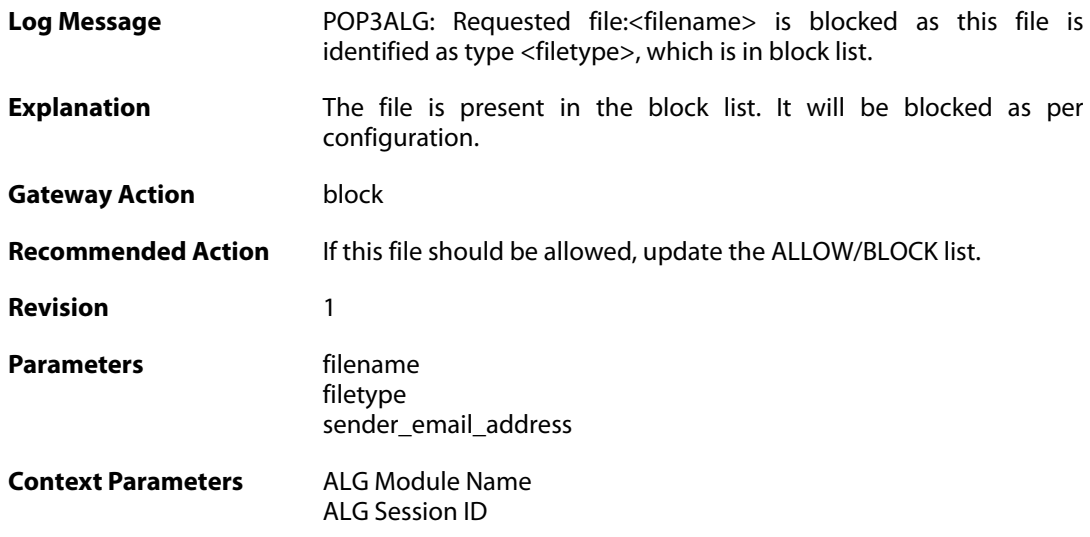

### **2.1.172. response\_blocked\_unknown (ID: 00200385)**

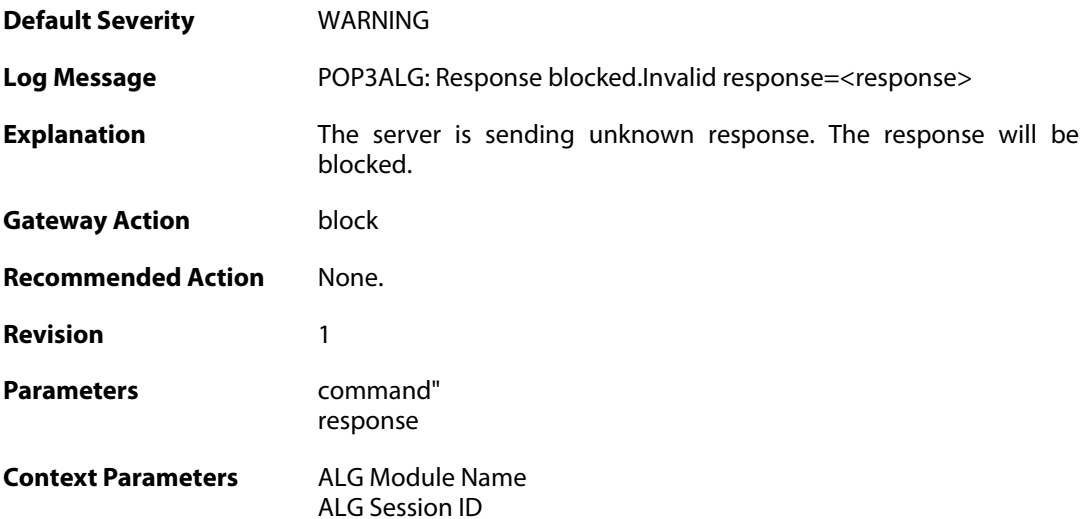

### **2.1.173. base64\_decode\_failed (ID: 00200386)**

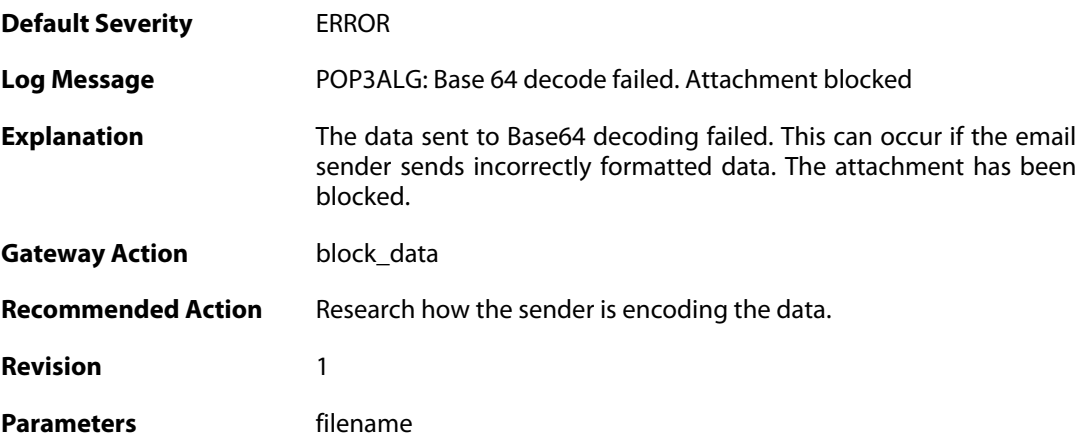

filetype sender\_email\_address

**Context Parameters** [ALG Module Name](#page--1-0) [ALG Session ID](#page--1-0)

#### **2.1.174. possible\_invalid\_mail\_end (ID: 00200387)**

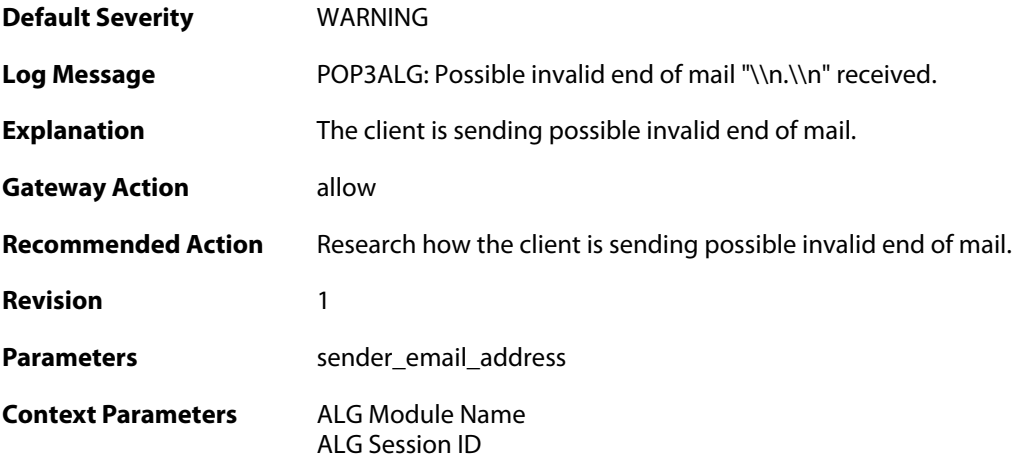

#### **2.1.175. command\_blocked\_invalid\_len (ID: 00200388)**

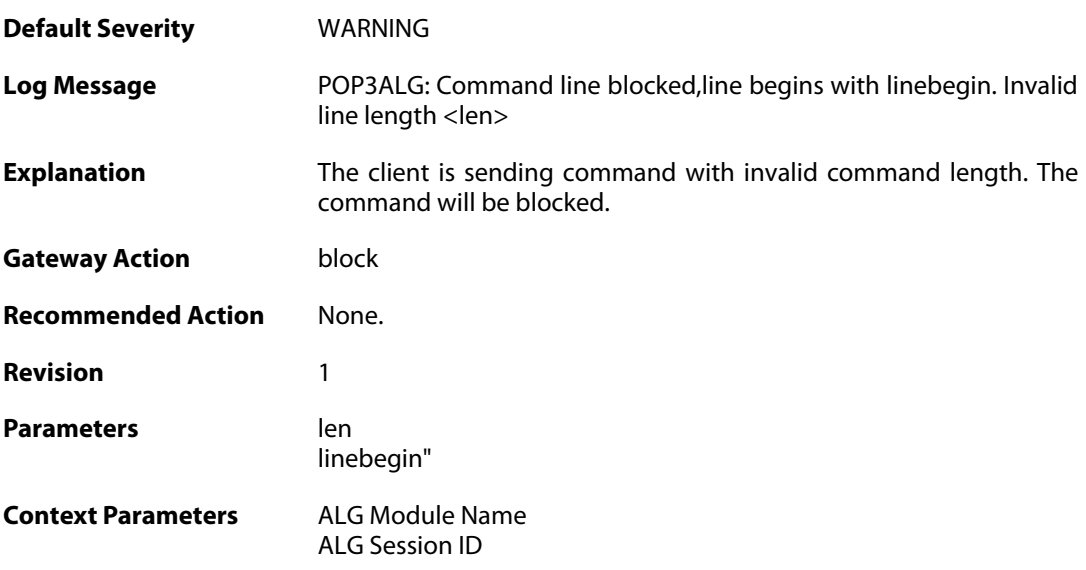

#### **2.1.176. response\_blocked\_invalid\_len (ID: 00200389)**

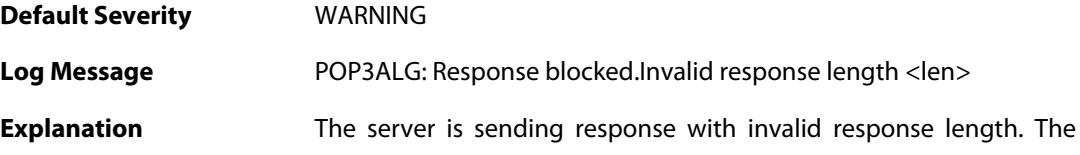

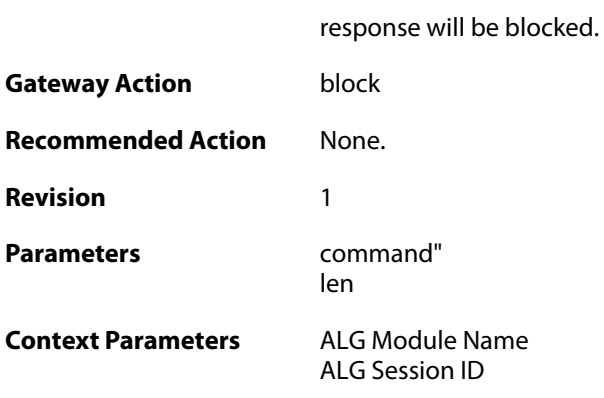

### **2.1.177. content\_type\_mismatch (ID: 00200390)**

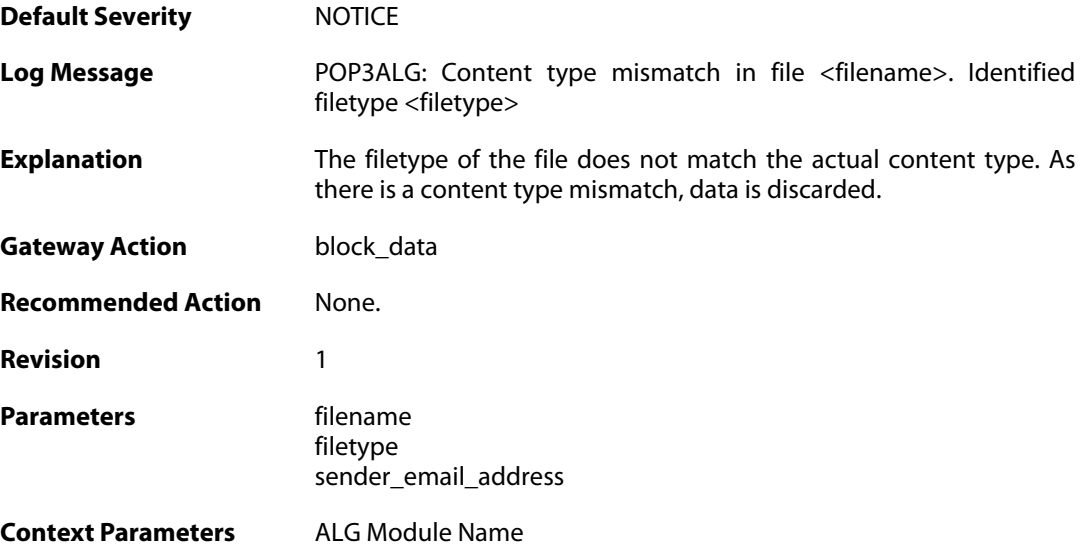

#### **2.1.178. content\_type\_mismatch\_mimecheck\_disabled (ID: 00200391)**

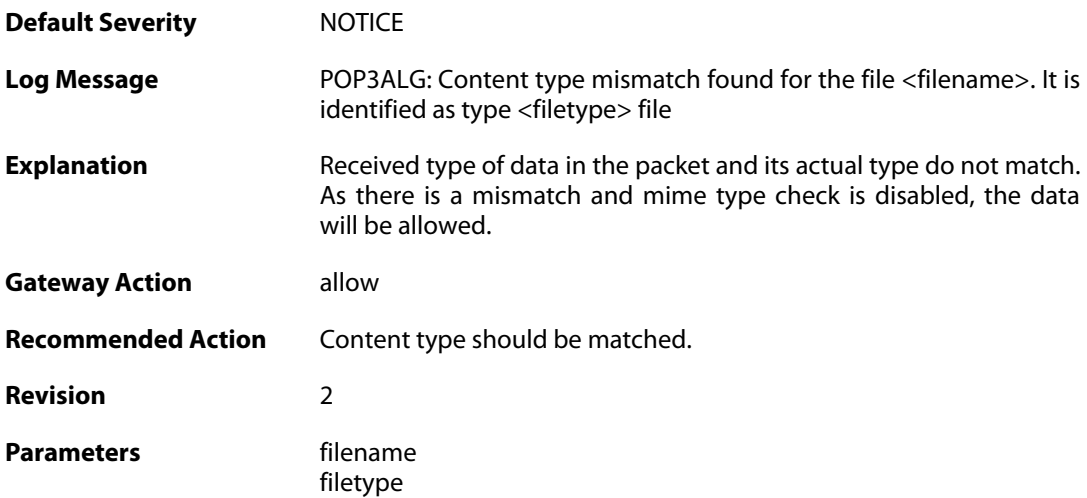

sender\_email\_address

**Context Parameters** [ALG Module Name](#page--1-0)

#### **2.1.179. command\_blocked\_invalid\_argument (ID: 00200392)**

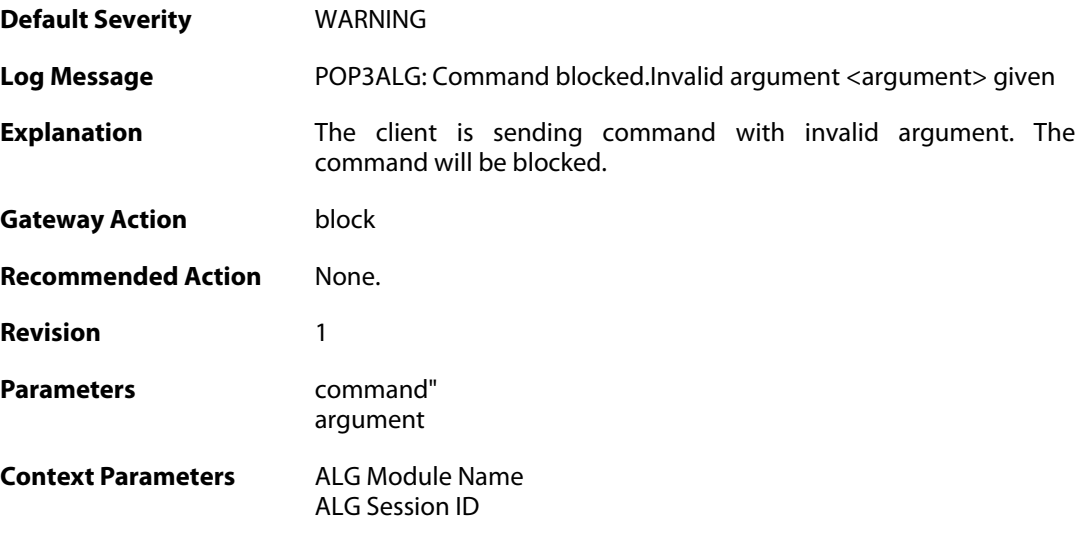

#### **2.1.180. command\_blocked (ID: 00200393)**

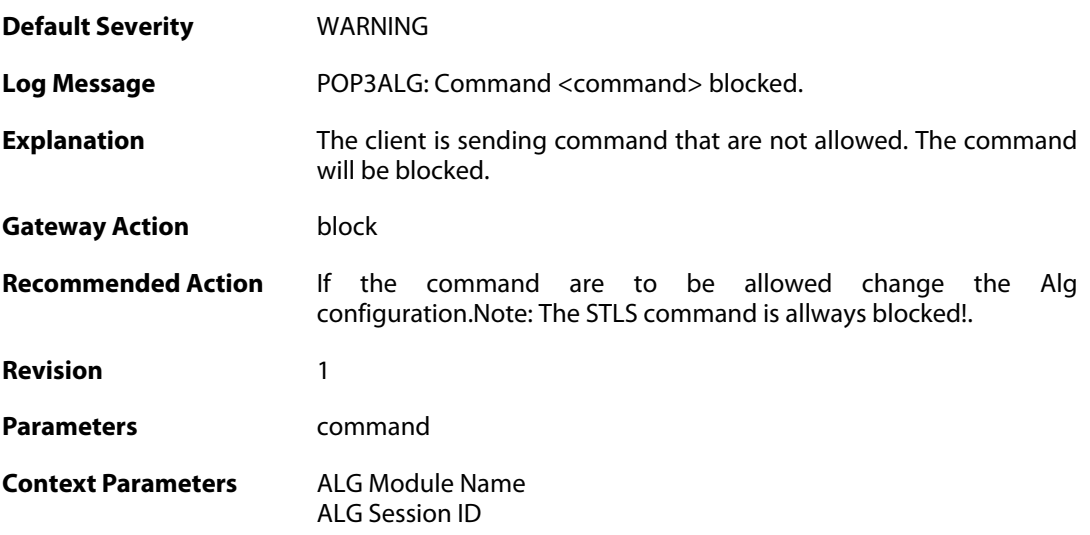

#### **2.1.181. unknown\_command\_blocked (ID: 00200394)**

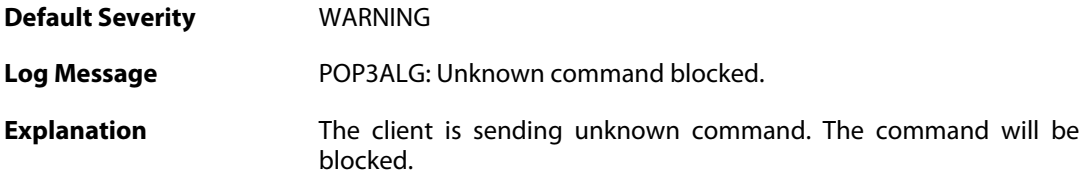

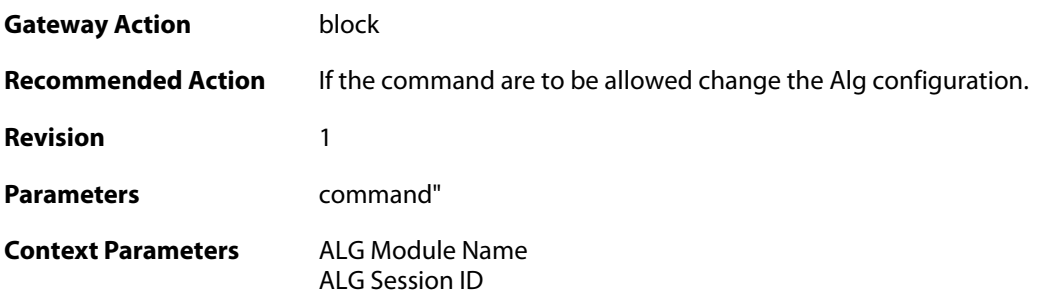

### **2.1.182. unexpected\_mail\_end (ID: 00200396)**

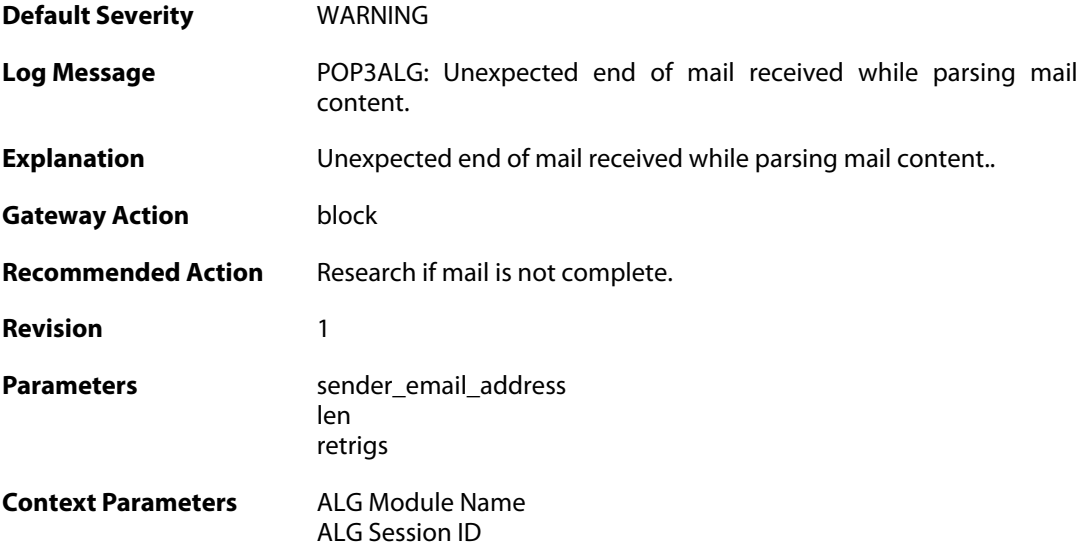

### **2.1.183. invalid\_line\_endings (ID: 00200397)**

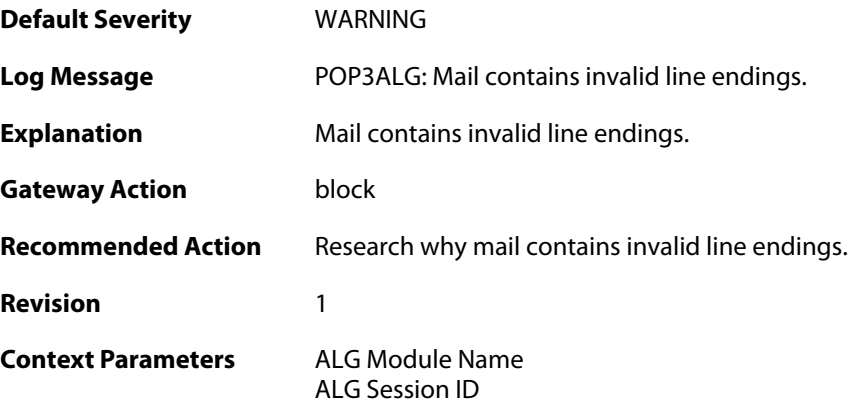

## **2.1.184. top\_mail\_end\_blocked (ID: 00200398)**

**Default Severity [WARNING](#page-40-0)** 

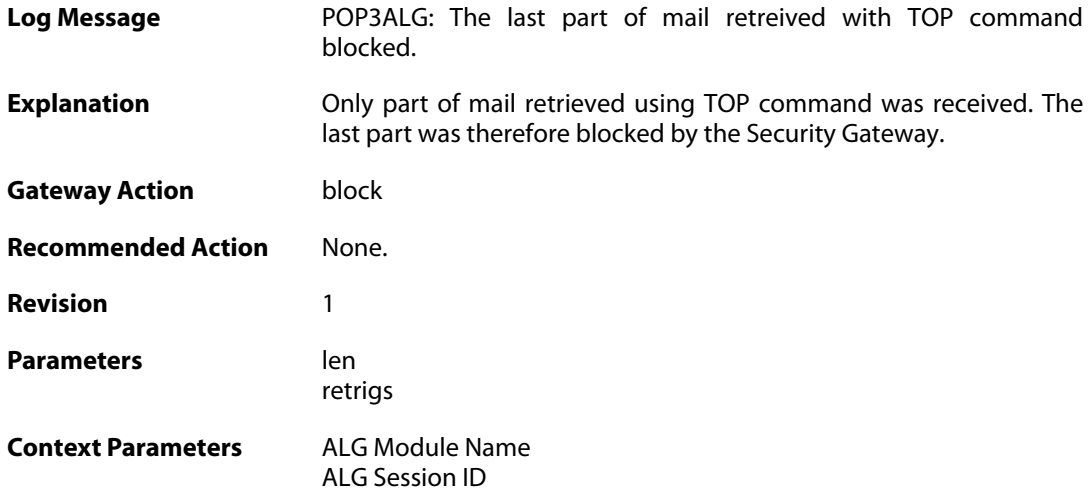

#### **2.1.185. max\_tls\_sessions\_reached (ID: 00200450)**

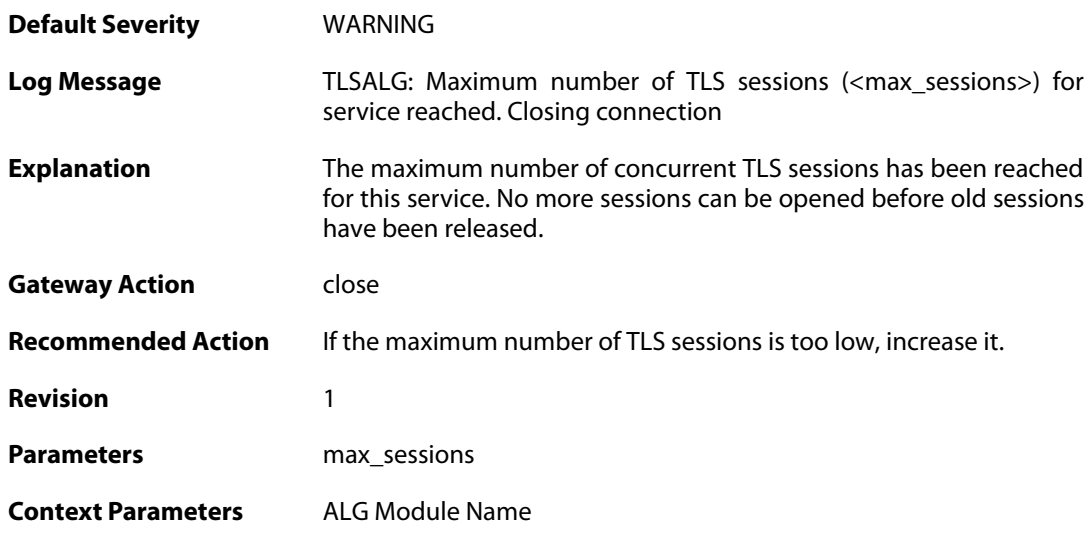

#### **2.1.186. failed\_create\_new\_session (ID: 00200451)**

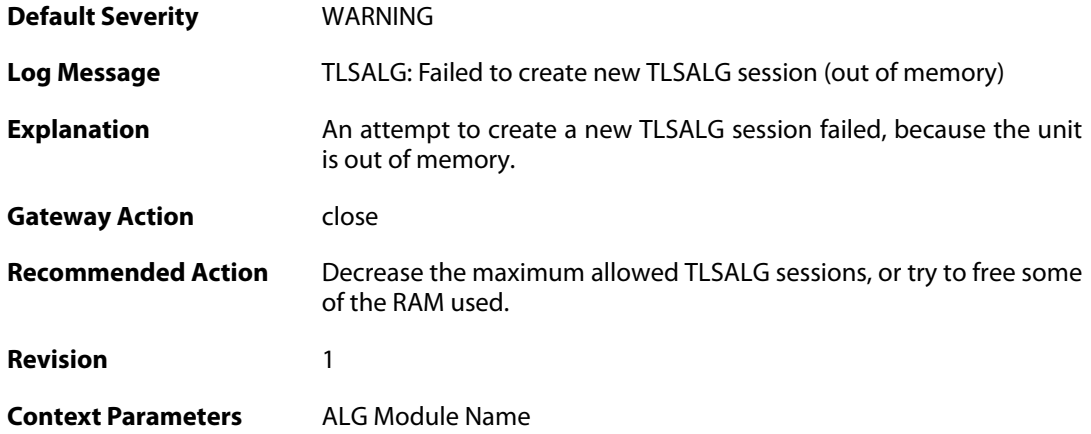

#### **2.1.187. failure\_connect\_http\_server (ID: 00200452)**

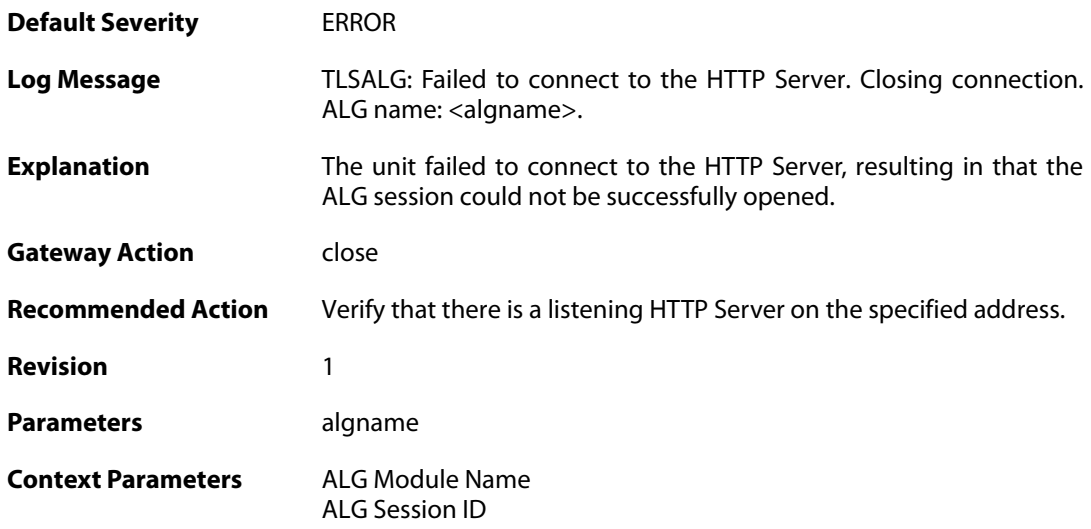

#### **2.1.188. tls\_alert\_received (ID: 00200453)**

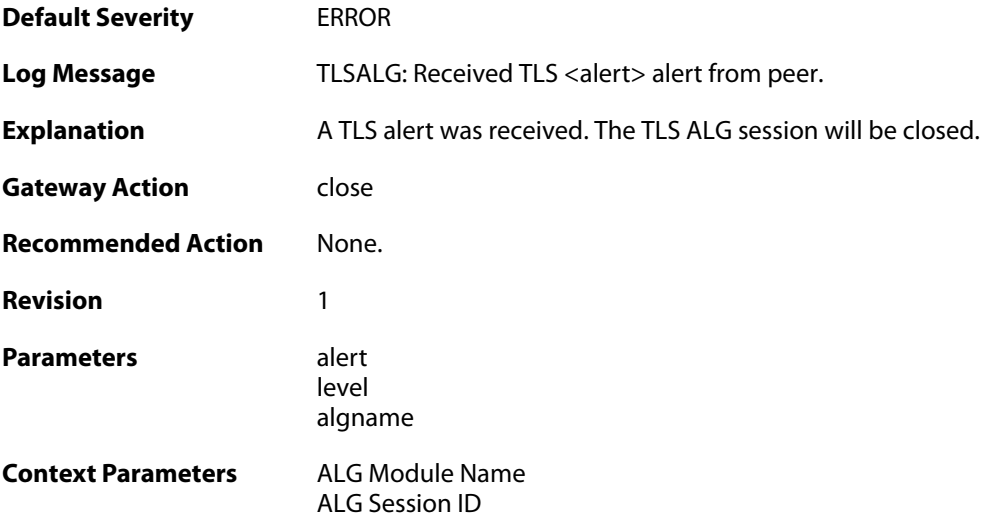

### **2.1.189. tls\_renegotiation\_attempted (ID: 00200454)**

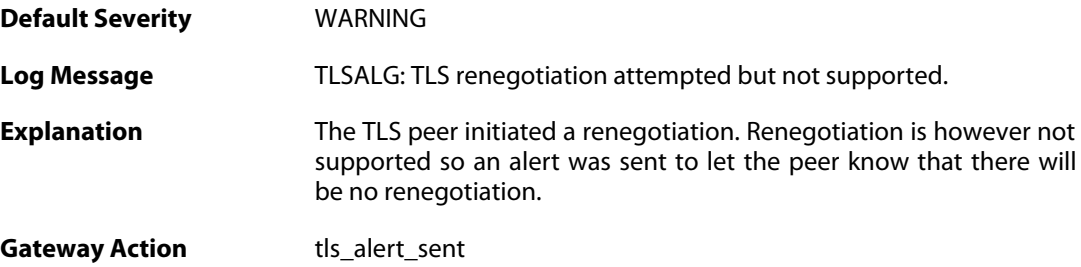

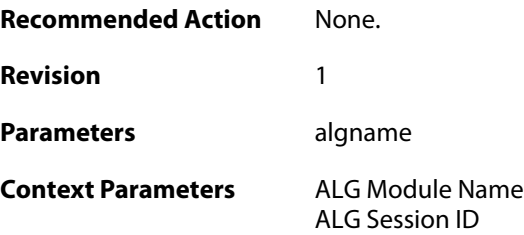

#### **2.1.190. tls\_alert\_sent (ID: 00200455)**

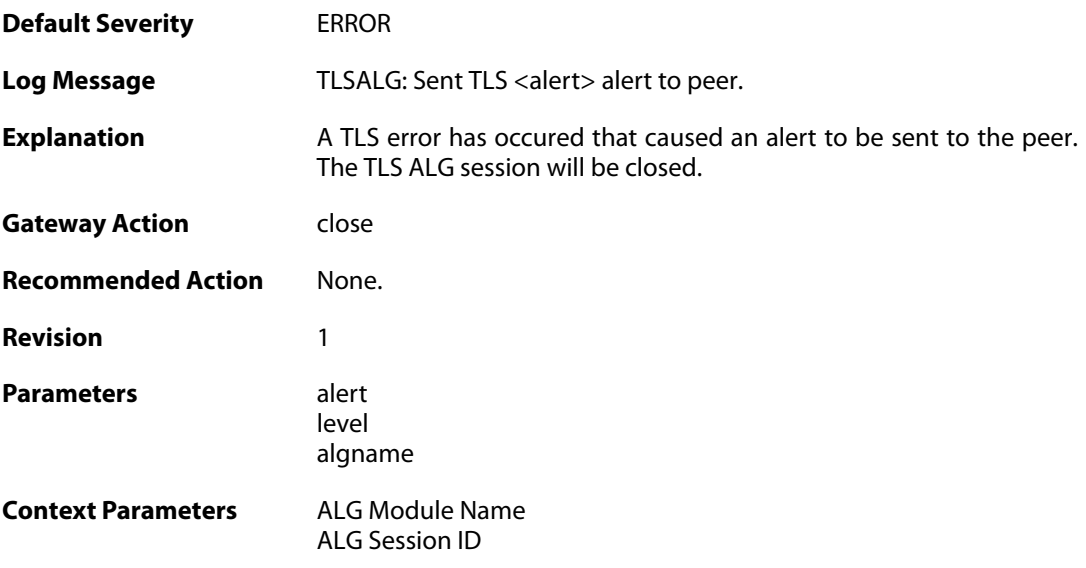

## **2.1.191. tls\_cipher\_suite\_certificate\_mismatch (ID: 00200456)**

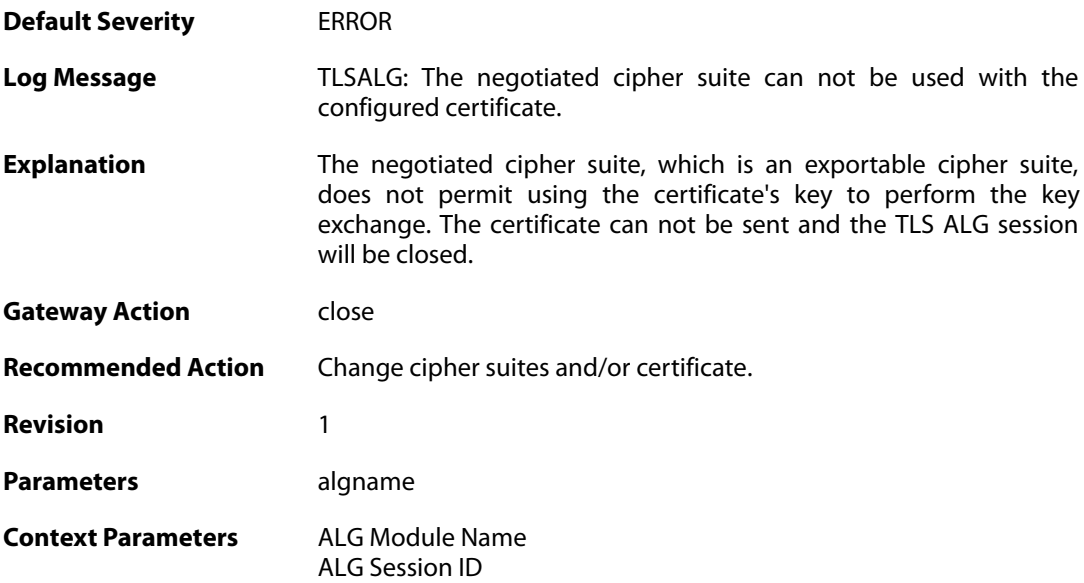

### **2.1.192. ssl\_renegotiation\_attempted (ID: 00200457)**

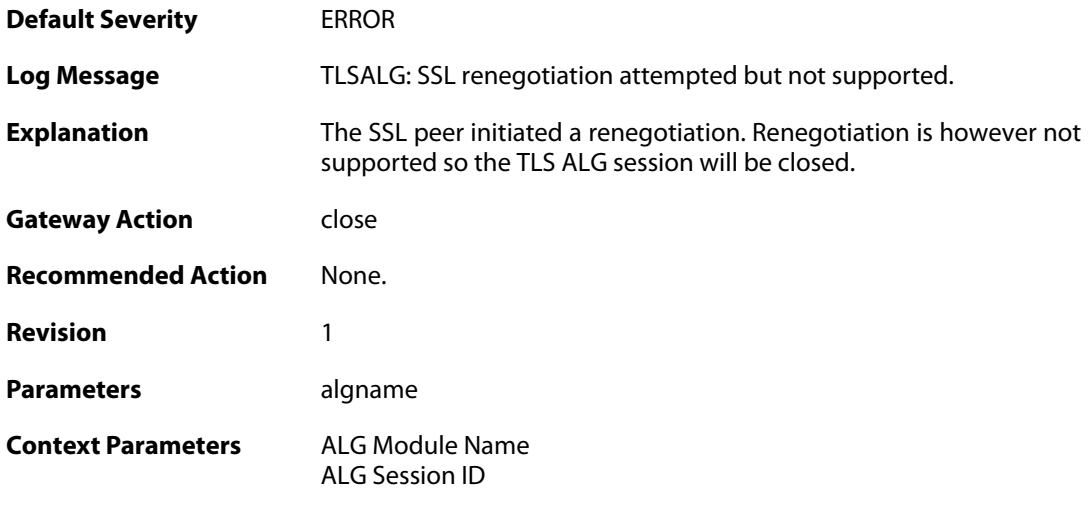

## **2.1.193. tls\_disallowed\_key\_exchange (ID: 00200458)**

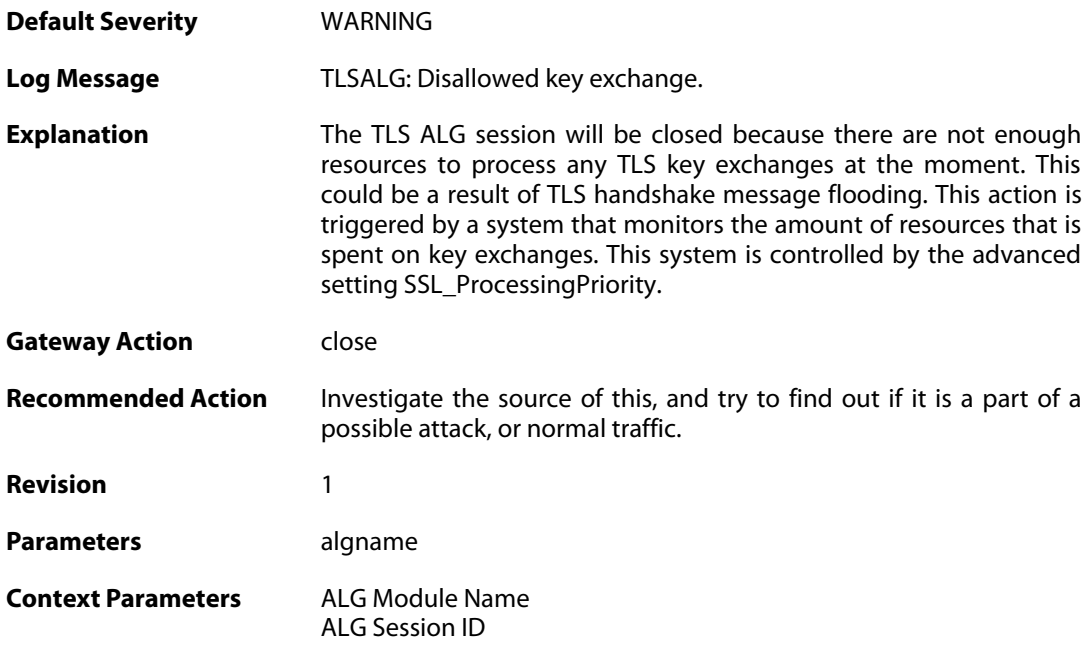

## **2.1.194. tls\_invalid\_message (ID: 00200459)**

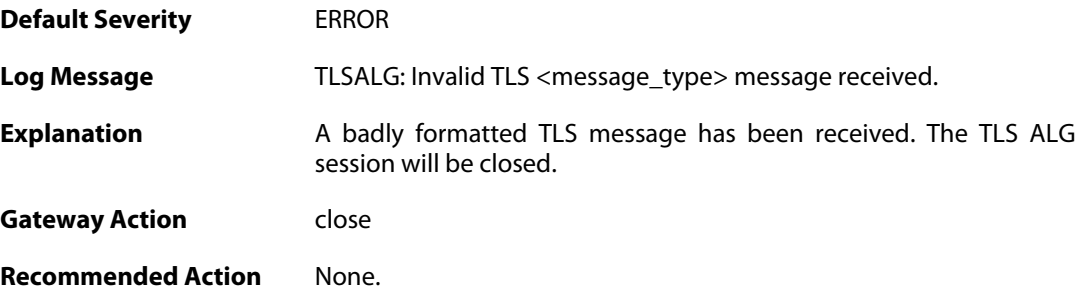

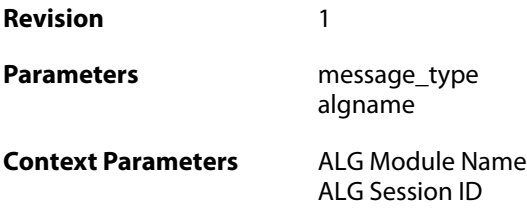

#### **2.1.195. tls\_bad\_message\_order (ID: 00200460)**

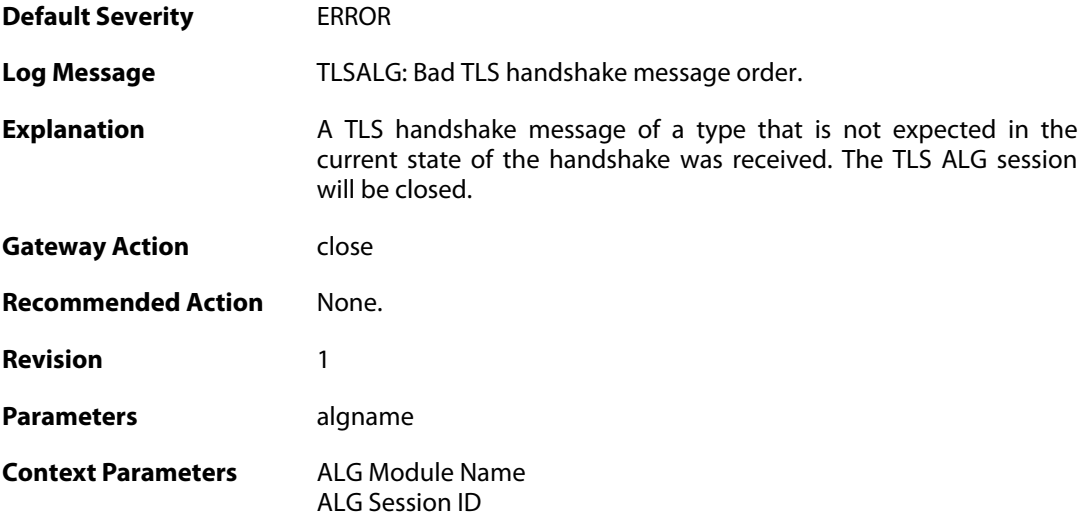

### **2.1.196. tls\_no\_shared\_cipher\_suites (ID: 00200461)**

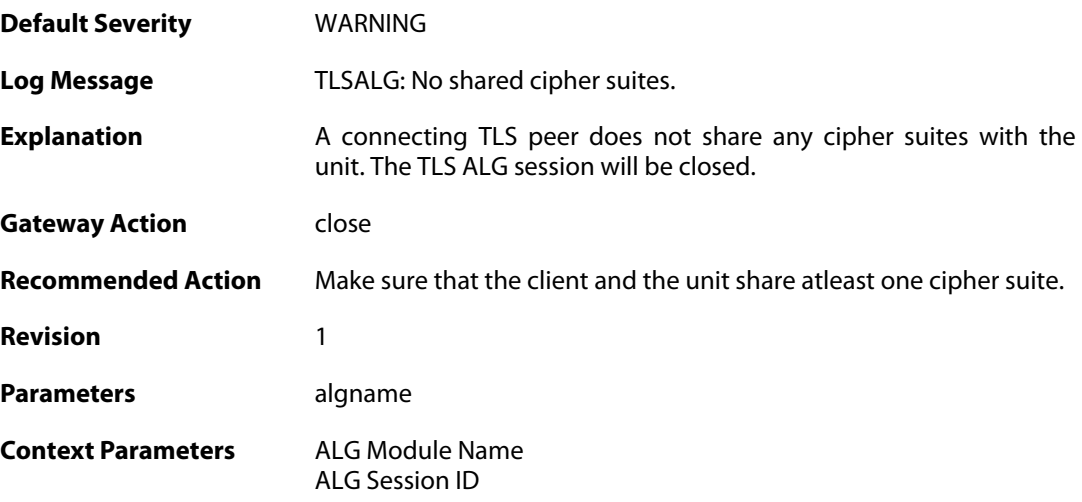

#### **2.1.197. tls\_out\_of\_memory (ID: 00200462)**

**Default Severity** [ERROR](#page-40-0)

**Log Message** TLSALG: Out of memory.

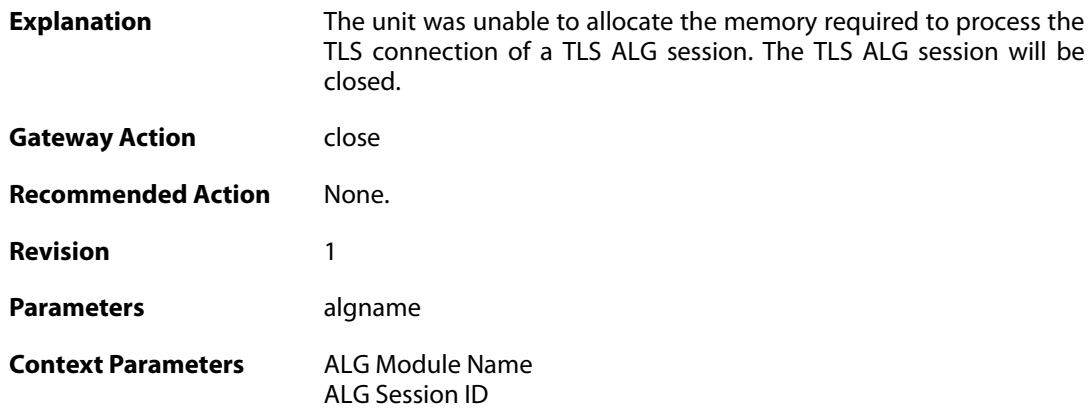

## **2.1.198. tls\_failed\_to\_verify\_finished (ID: 00200463)**

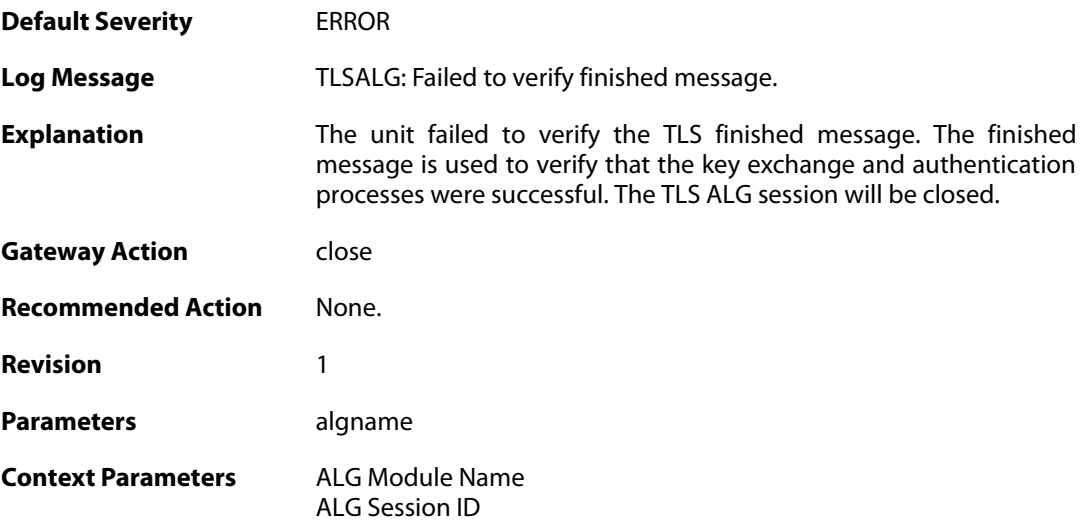

### **2.1.199. unknown\_tls\_error (ID: 00200464)**

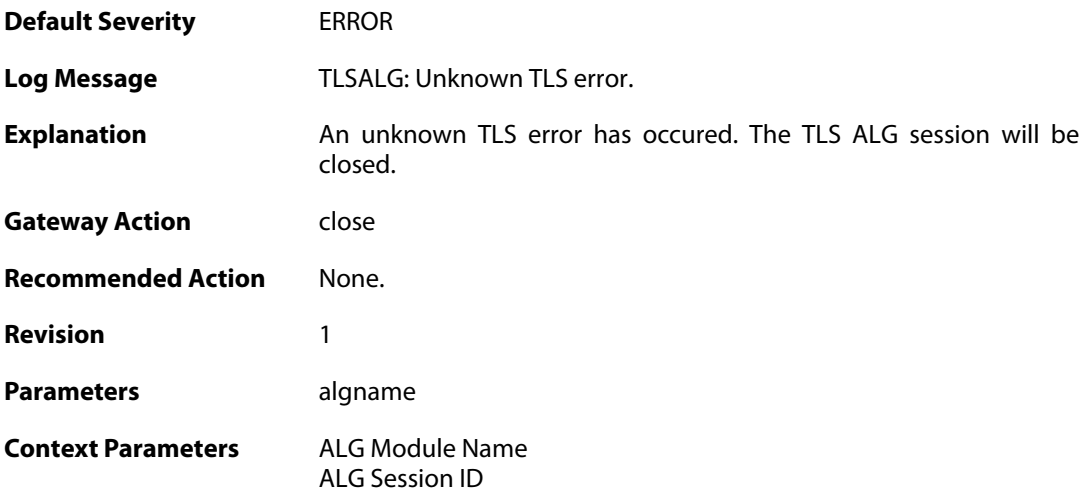

#### **2.1.200. sdp\_message\_parsing\_failed (ID: 00200501)**

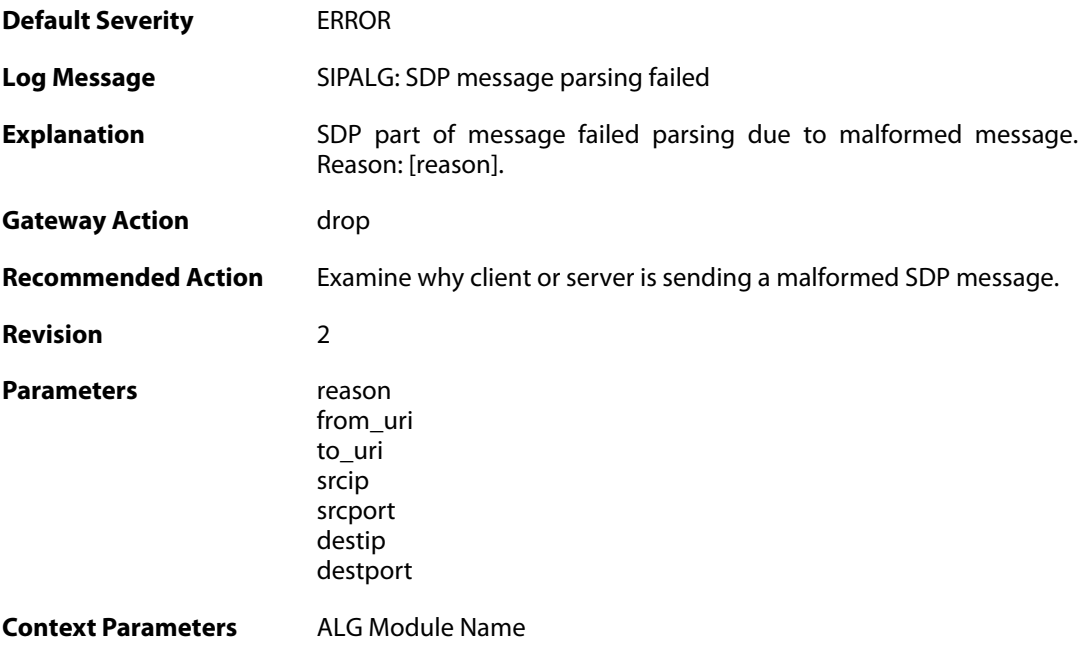

### **2.1.201. sdp\_message\_validation\_failed (ID: 00200502)**

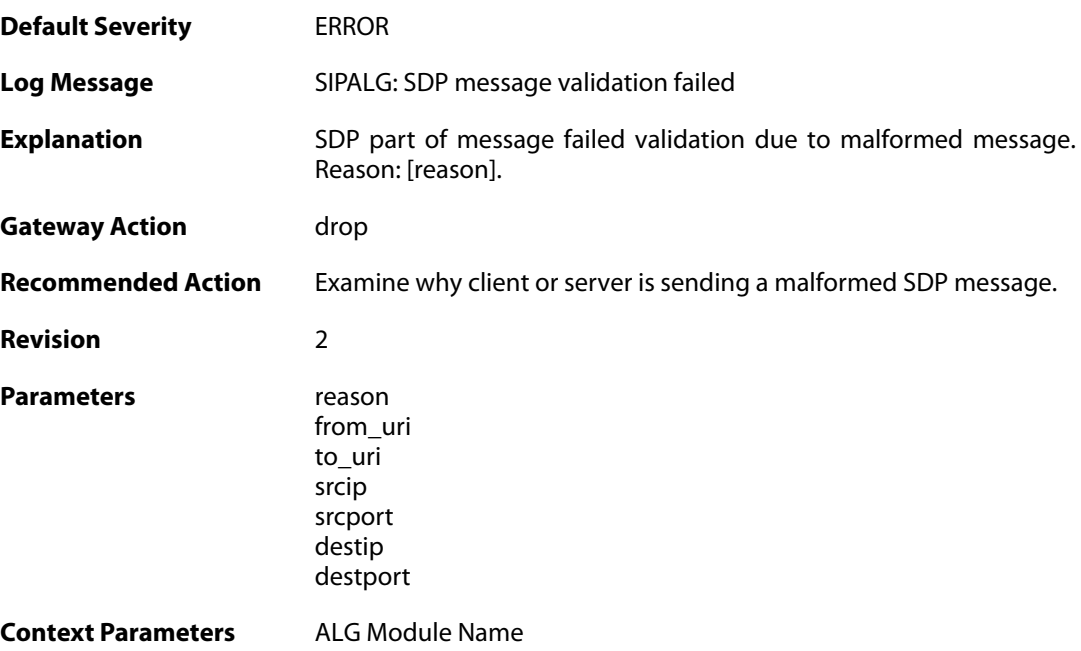

### **2.1.202. sip\_message\_parsing\_failed (ID: 00200503)**

**Default Severity** [ERROR](#page-40-0)

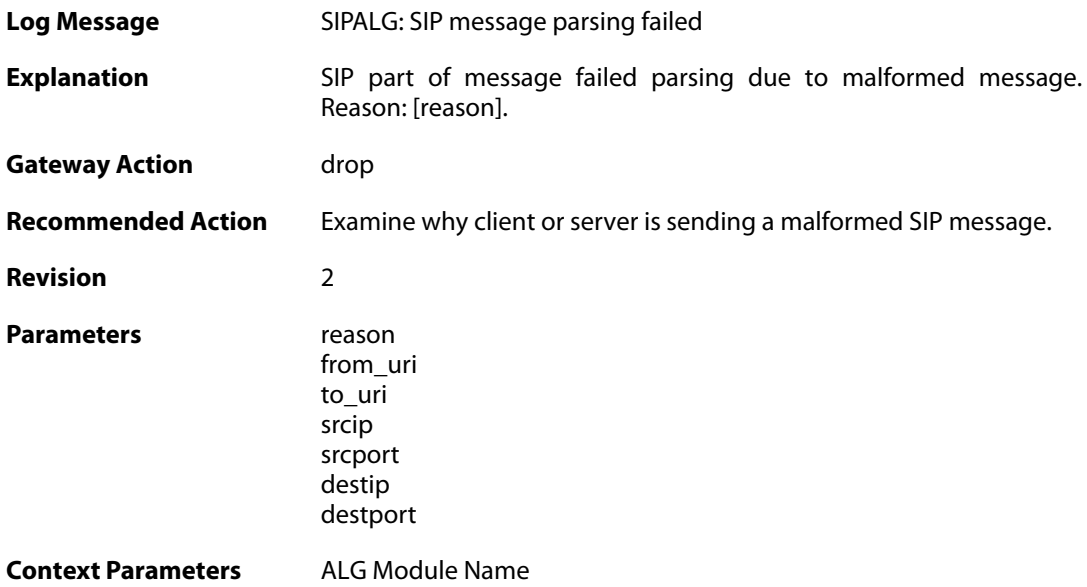

## **2.1.203. sip\_message\_validation\_failed (ID: 00200504)**

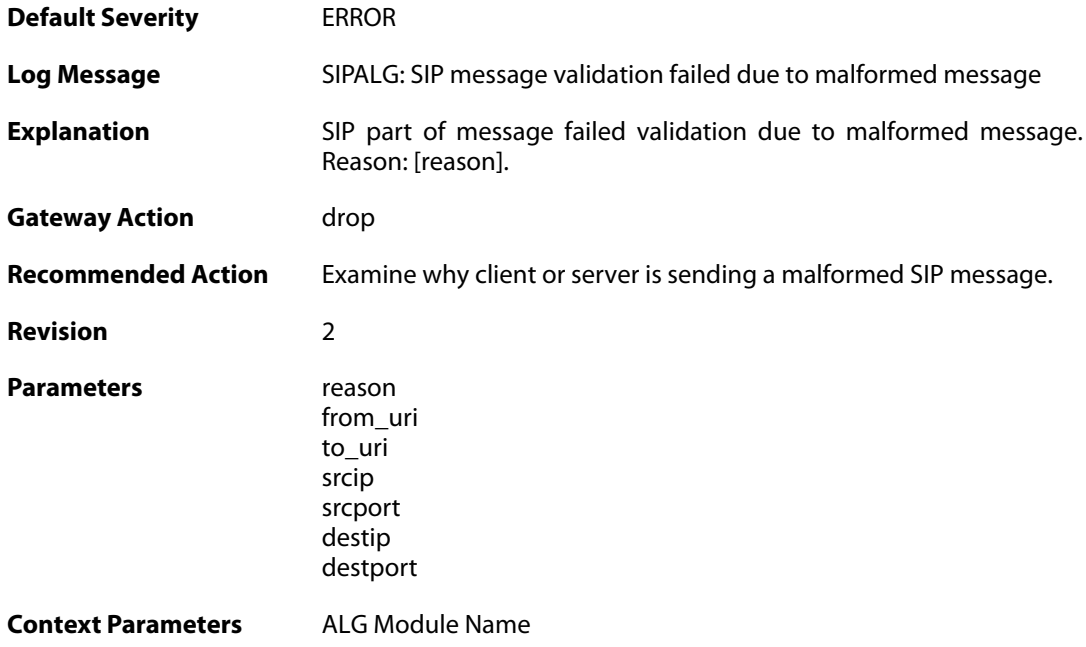

## **2.1.204. max\_sessions\_per\_uri\_reached (ID: 00200505)**

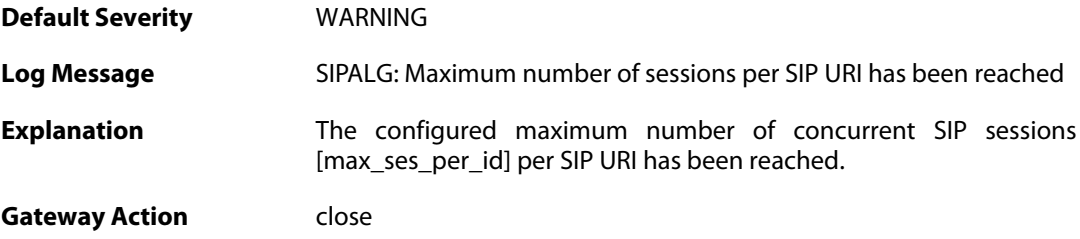

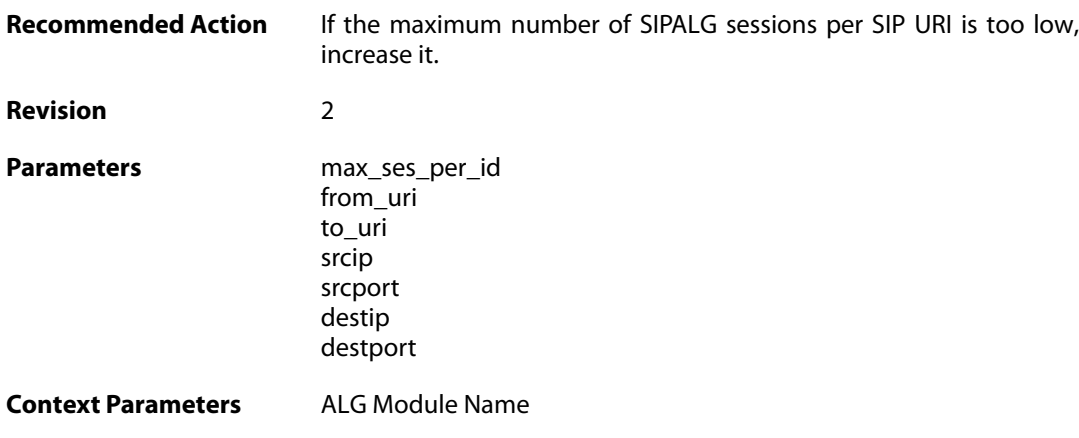

## **2.1.205. registration\_hijack\_detected (ID: 00200506)**

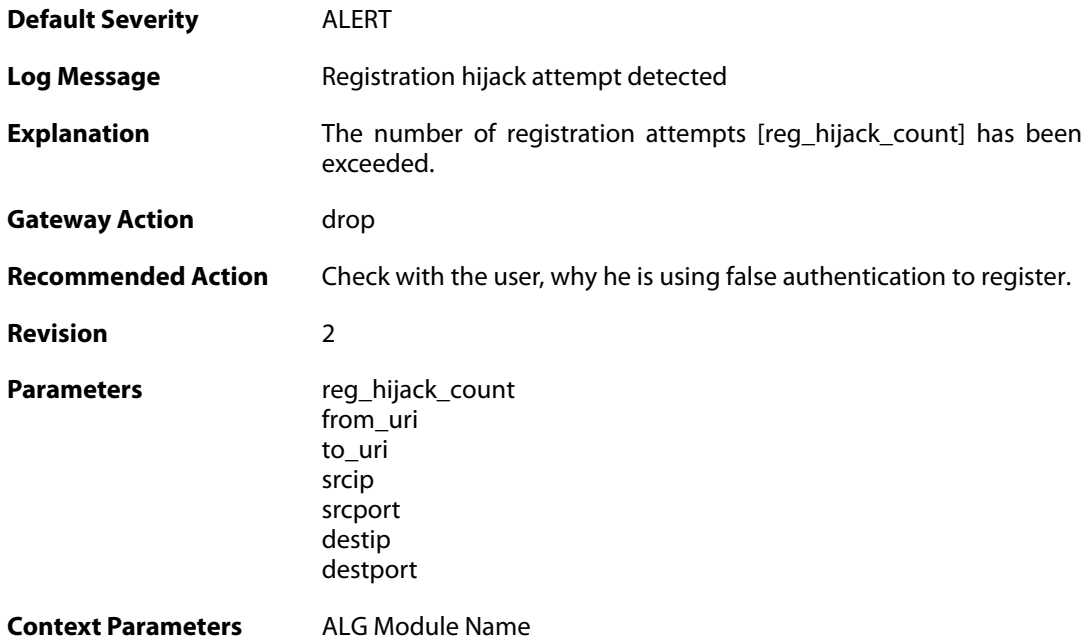

# **2.1.206. sip\_signal\_timeout (ID: 00200507)**

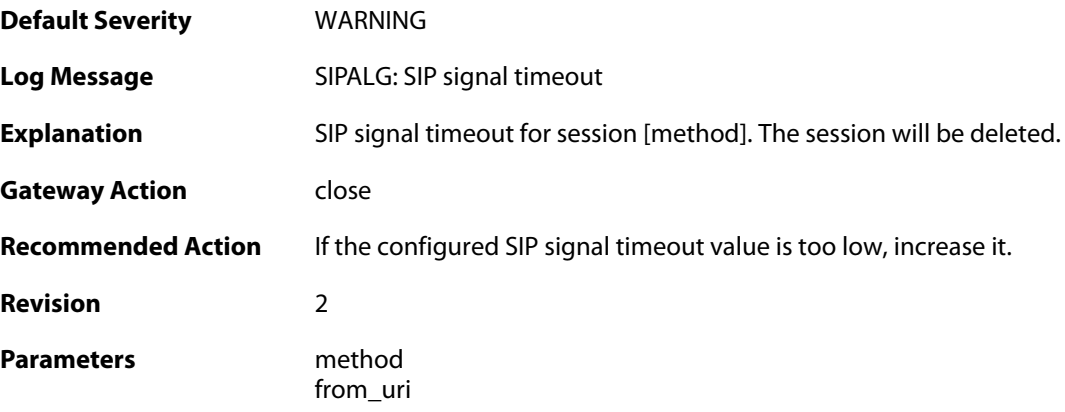

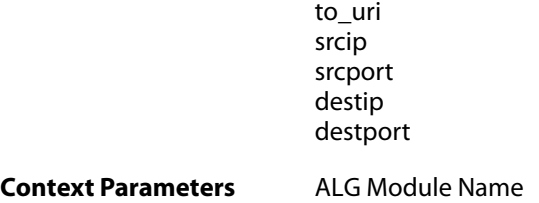

## **2.1.207. sip\_request\_response\_timeout (ID: 00200508)**

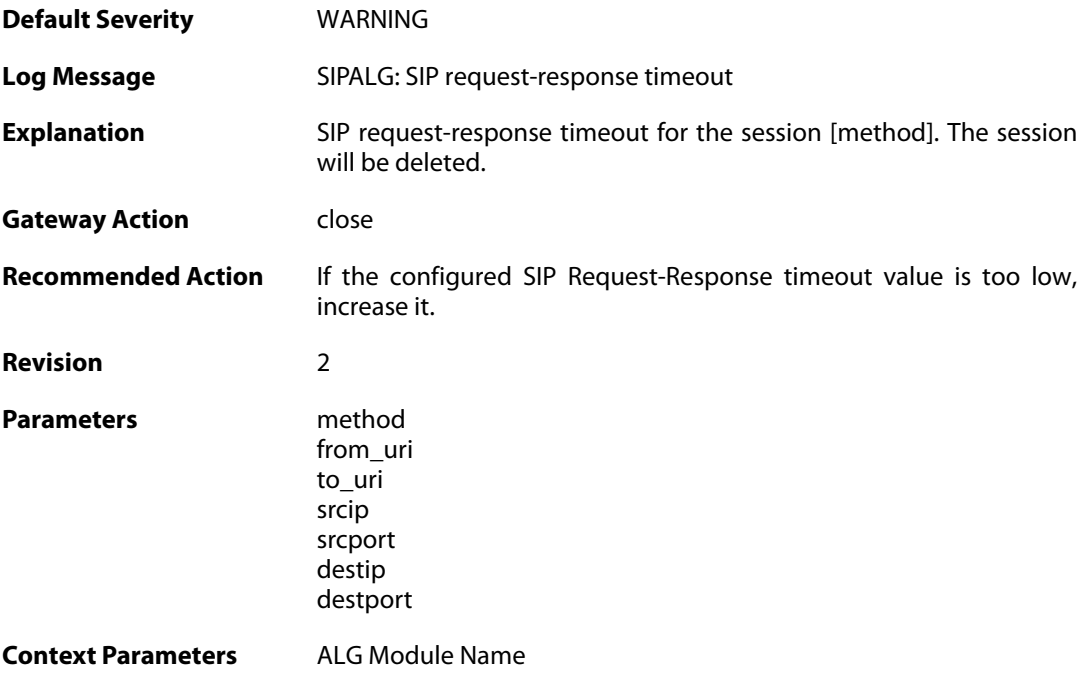

## **2.1.208. registration\_time\_modified (ID: 00200509)**

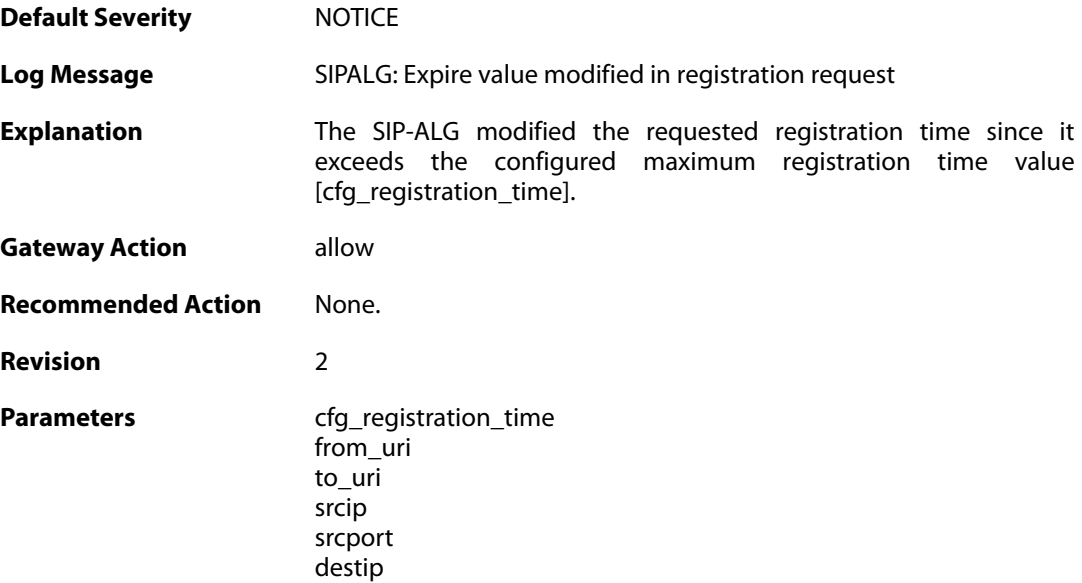

destport

**Context Parameters** [ALG Module Name](#page--1-0)

#### **2.1.209. unsuccessful\_registration (ID: 00200510)**

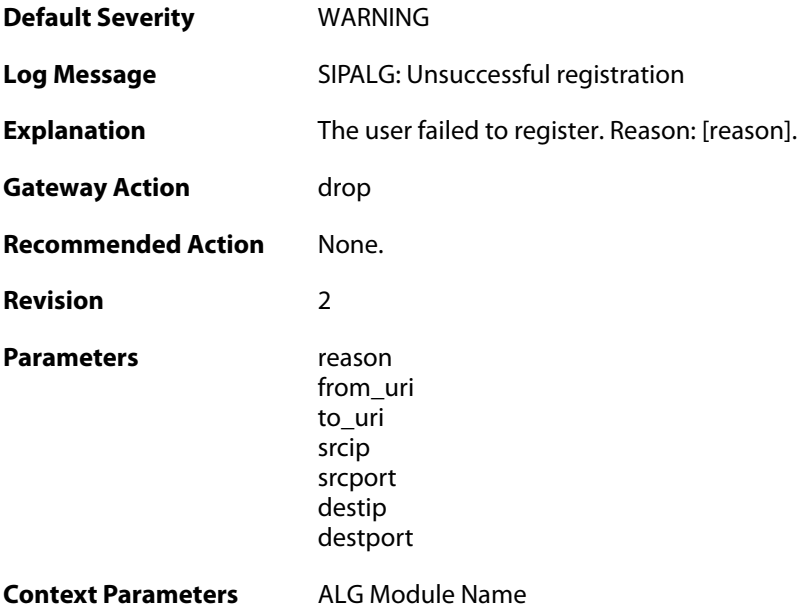

## **2.1.210. unsuccessful\_unregistration (ID: 00200511)**

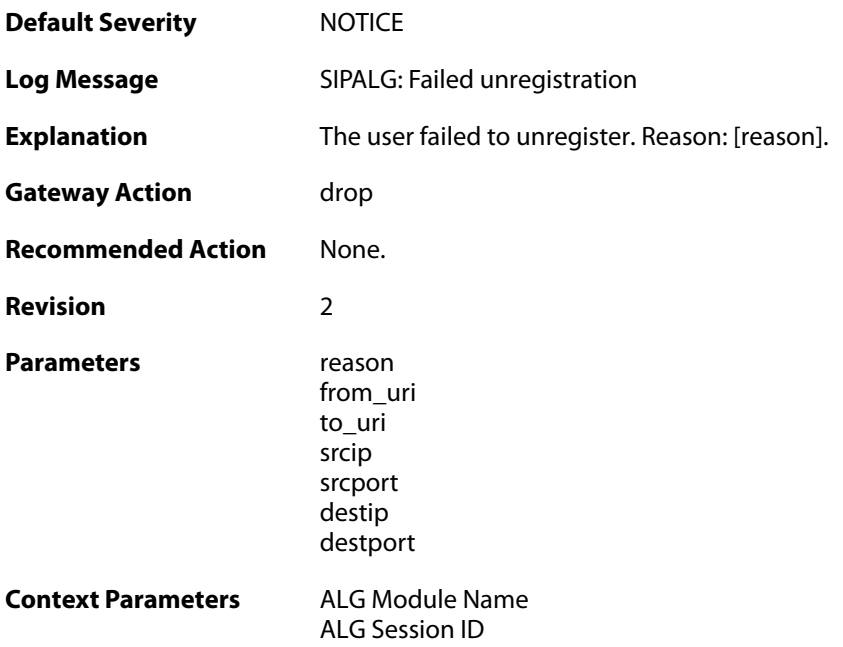

### **2.1.211. unsuccessful\_search\_in\_registration\_table (ID:**

#### **00200512)**

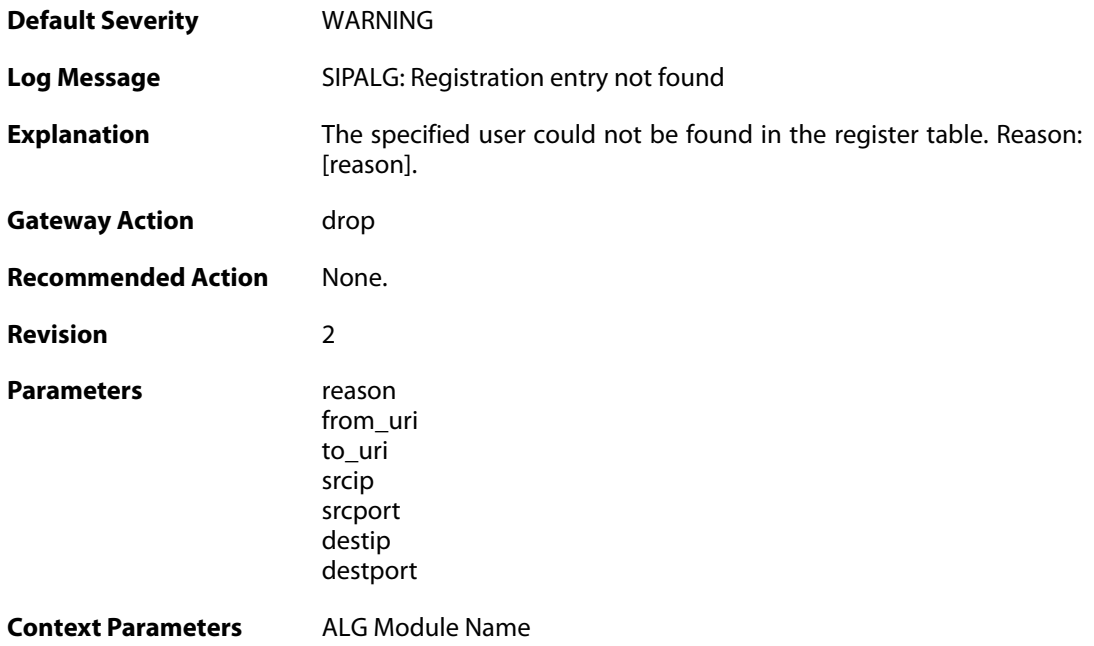

### **2.1.212. sipalg\_session\_created (ID: 00200513)**

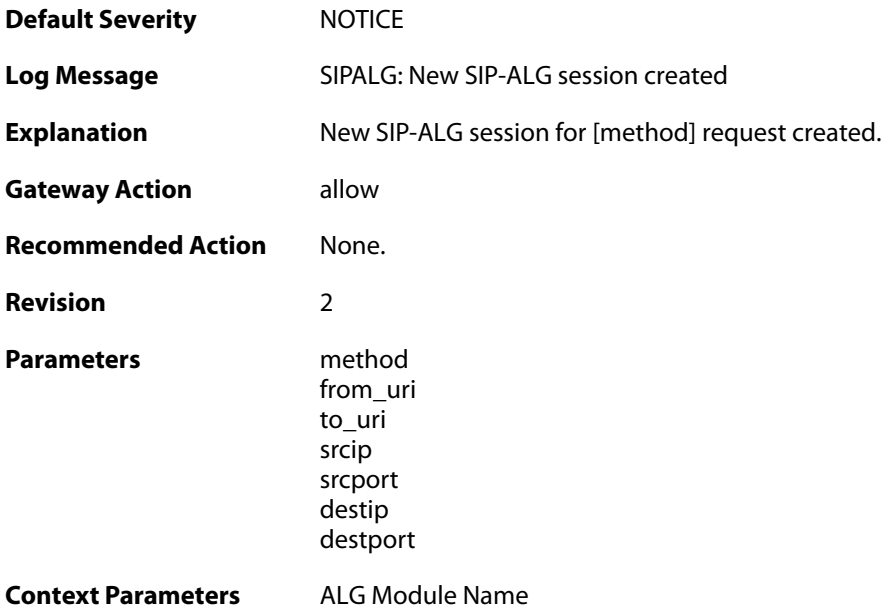

### **2.1.213. failed\_to\_create\_session (ID: 00200514)**

**Default Severity** [ERROR](#page-40-0)

**Log Message** SIPALG: Failed to create sipalg session

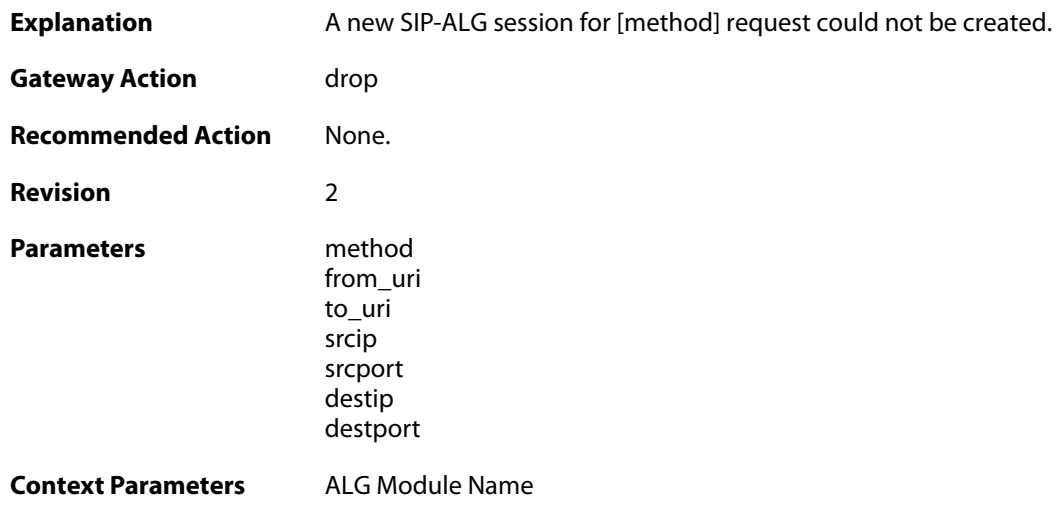

### **2.1.214. failed\_to\_find\_session (ID: 00200515)**

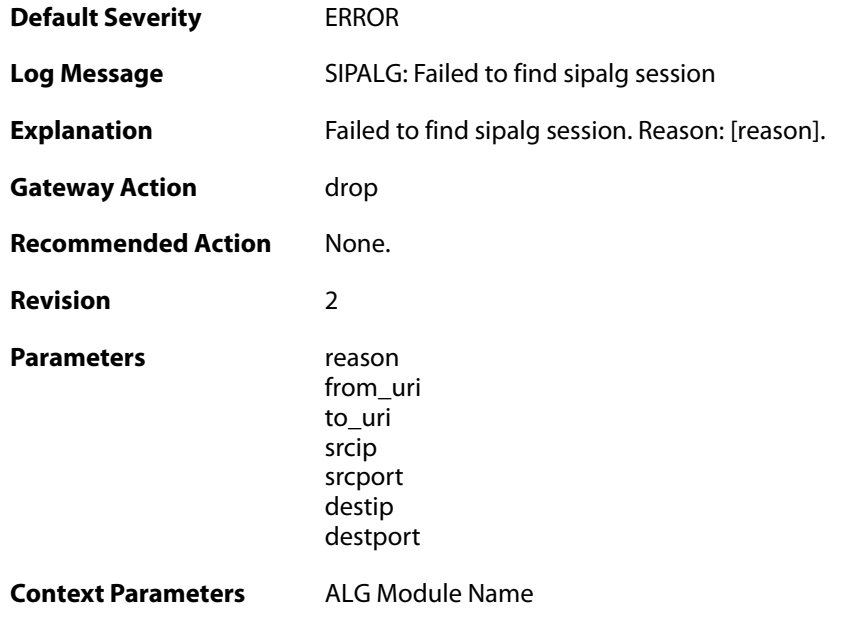

## **2.1.215. sipalg\_session\_deleted (ID: 00200516)**

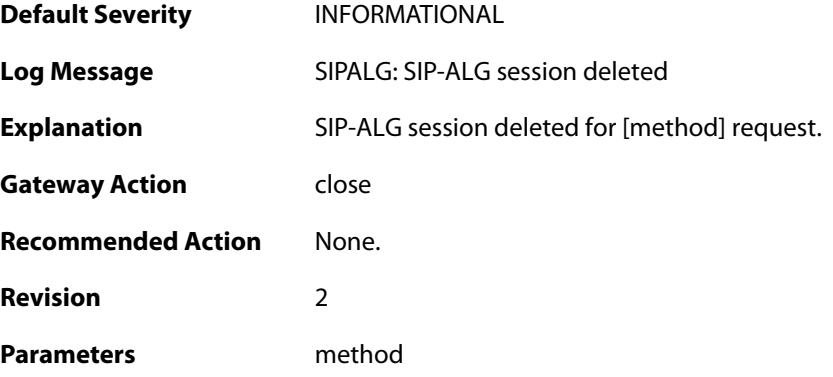

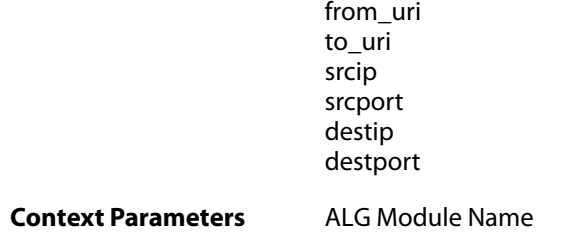

## **2.1.216. sipalg\_session\_state\_updated (ID: 00200517)**

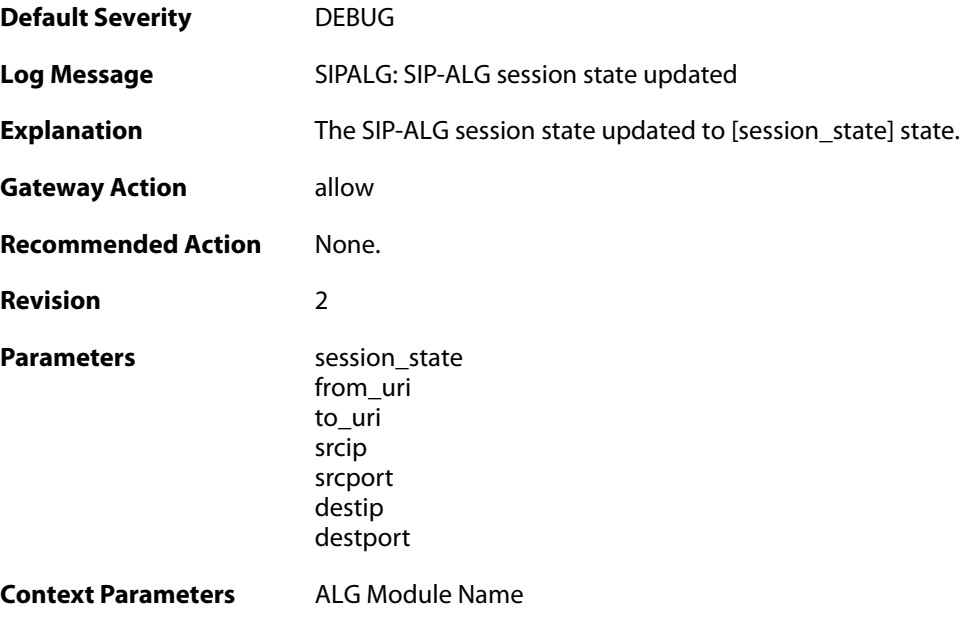

# **2.1.217. sipalg\_transaction\_created (ID: 00200520)**

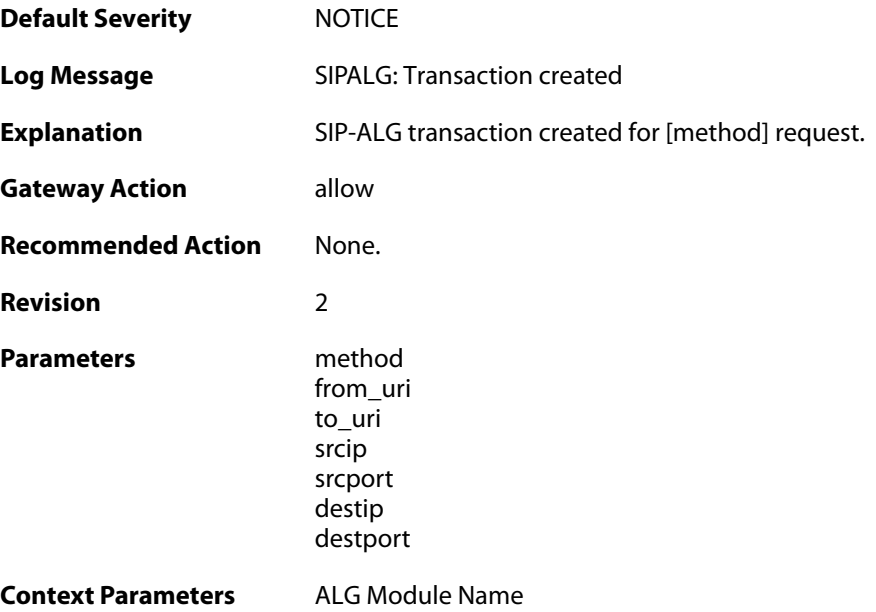

#### **2.1.218. failed\_to\_create\_new\_transaction (ID: 00200521)**

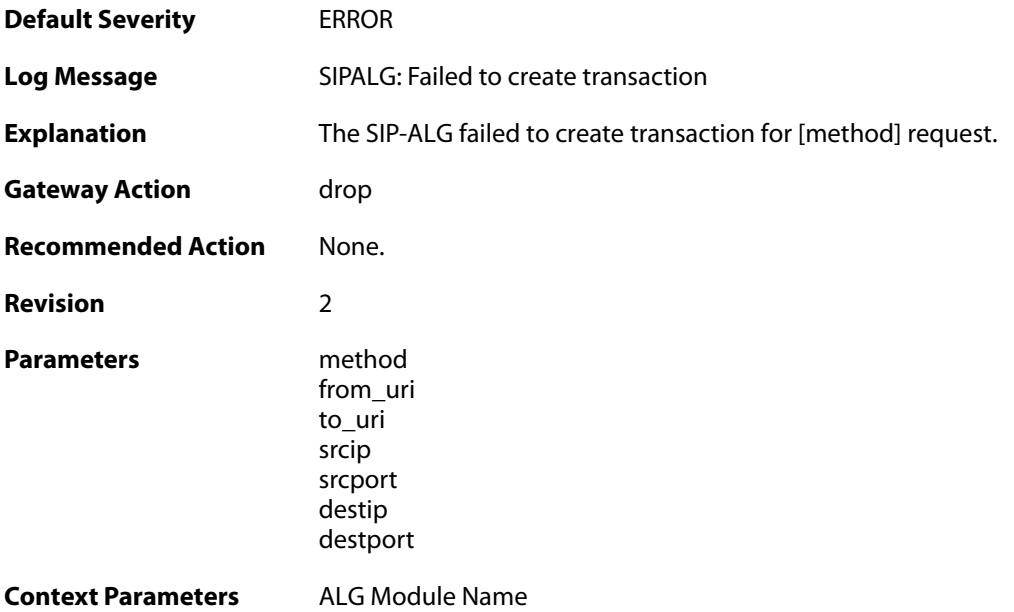

### **2.1.219. failed\_to\_find\_transaction (ID: 00200522)**

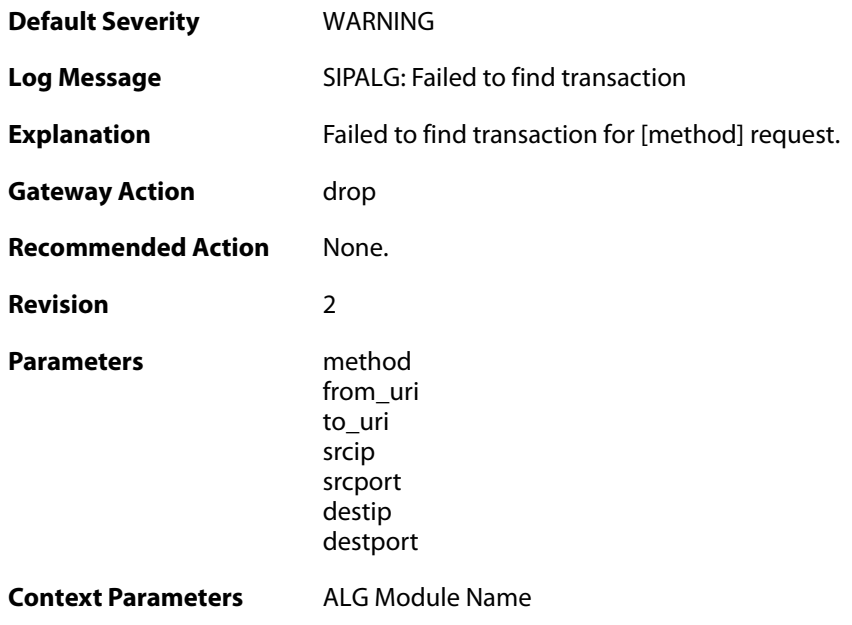

### **2.1.220. sipalg\_transaction\_deleted (ID: 00200523)**

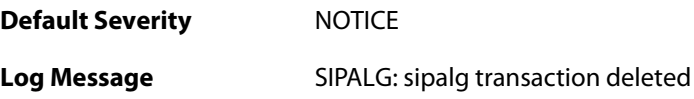

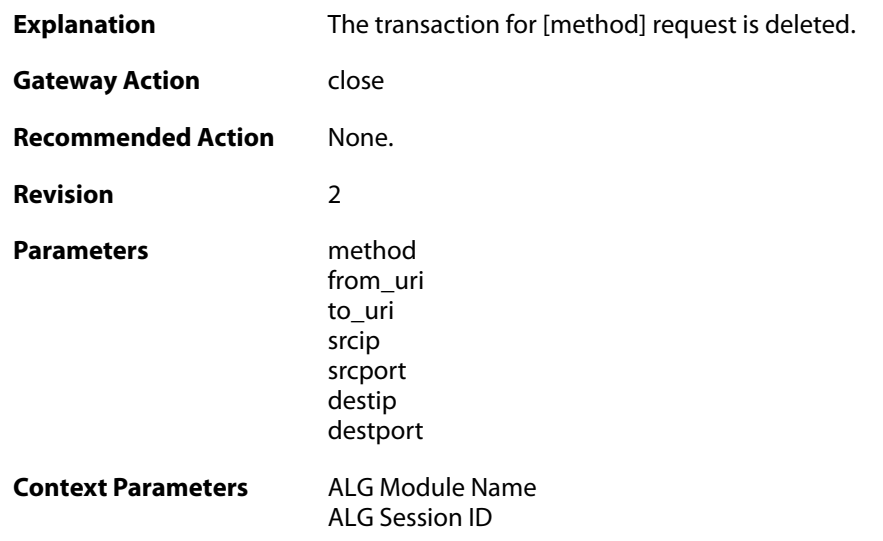

## **2.1.221. sipalg\_transaction\_state\_updated (ID: 00200524)**

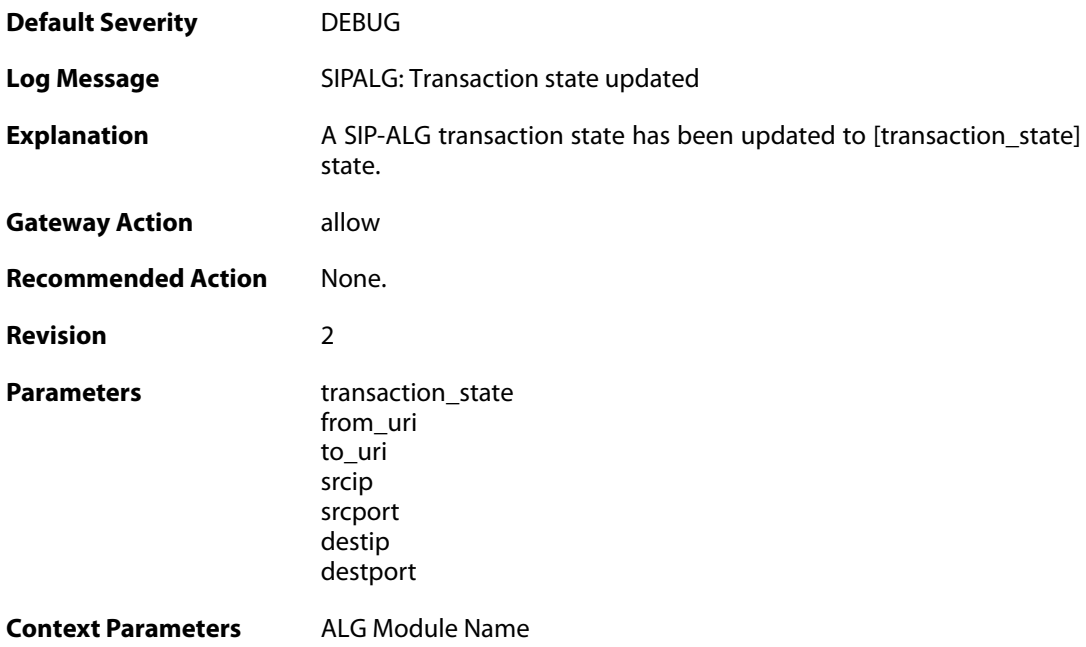

## **2.1.222. no\_route\_found (ID: 00200526)**

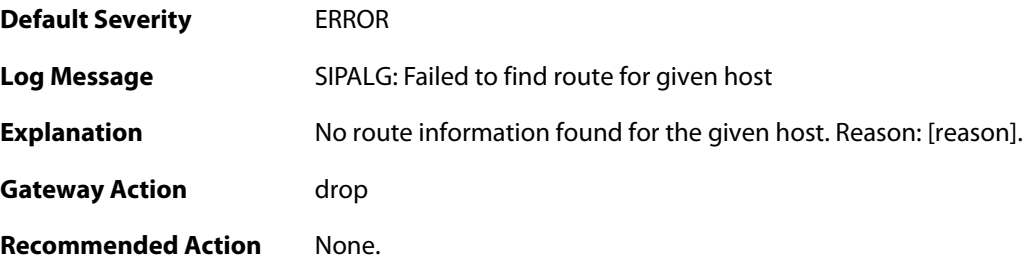

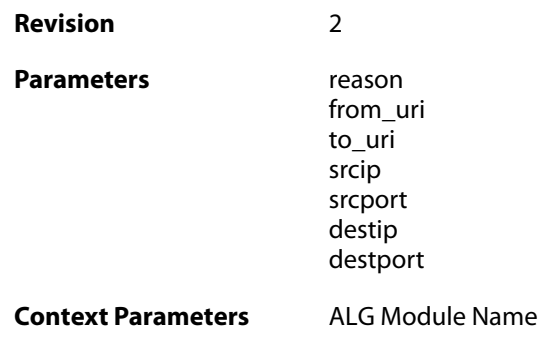

## **2.1.223. failed\_to\_get\_free\_port (ID: 00200527)**

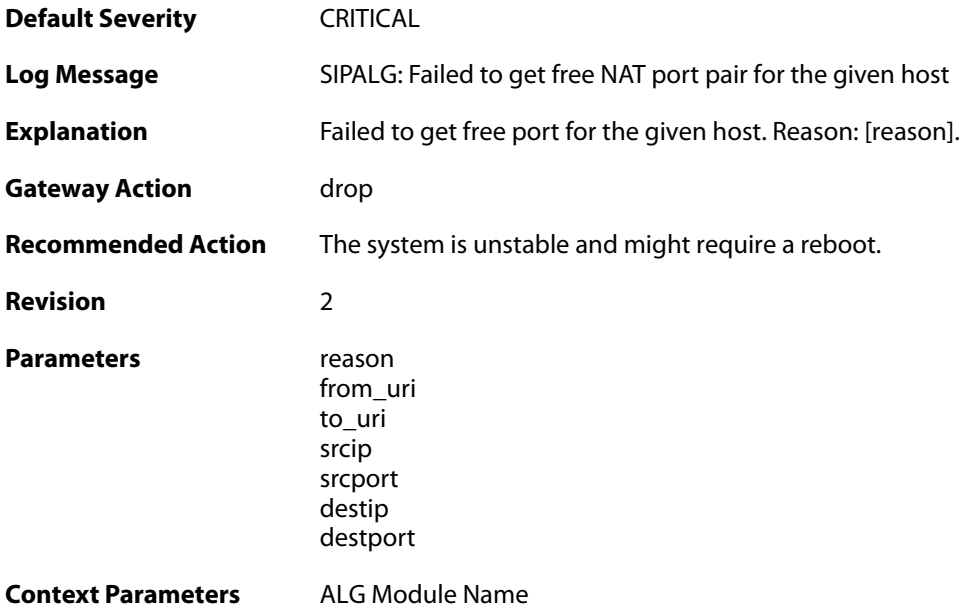

## **2.1.224. failed\_to\_find\_role (ID: 00200528)**

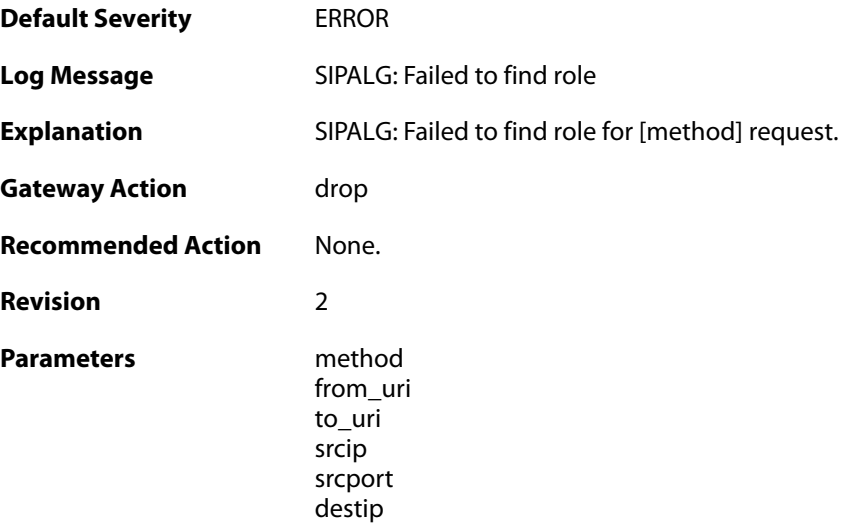

destport

**Context Parameters** [ALG Module Name](#page--1-0)

#### **2.1.225. failed\_to\_update\_port (ID: 00200529)**

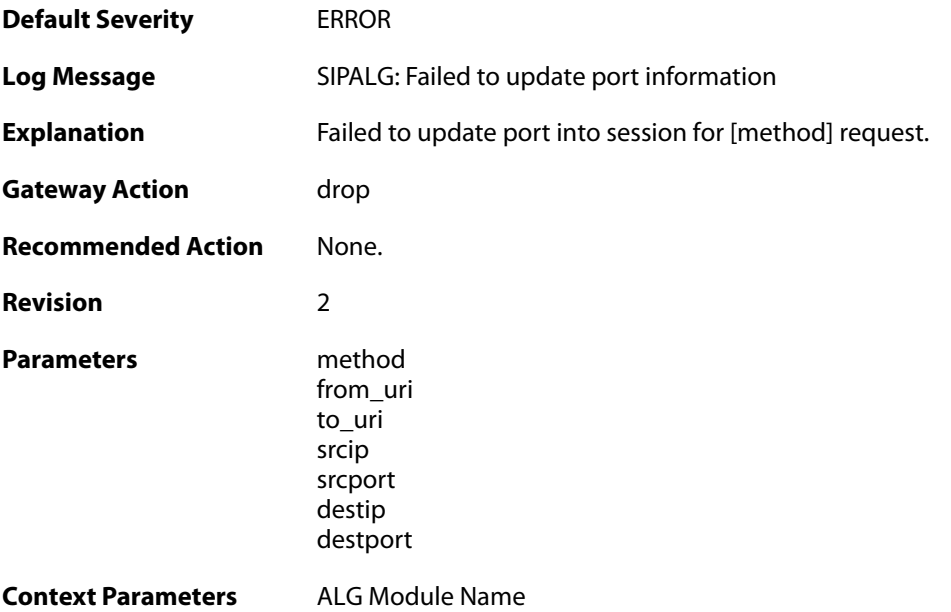

### **2.1.226. failed\_to\_update\_contact (ID: 00200530)**

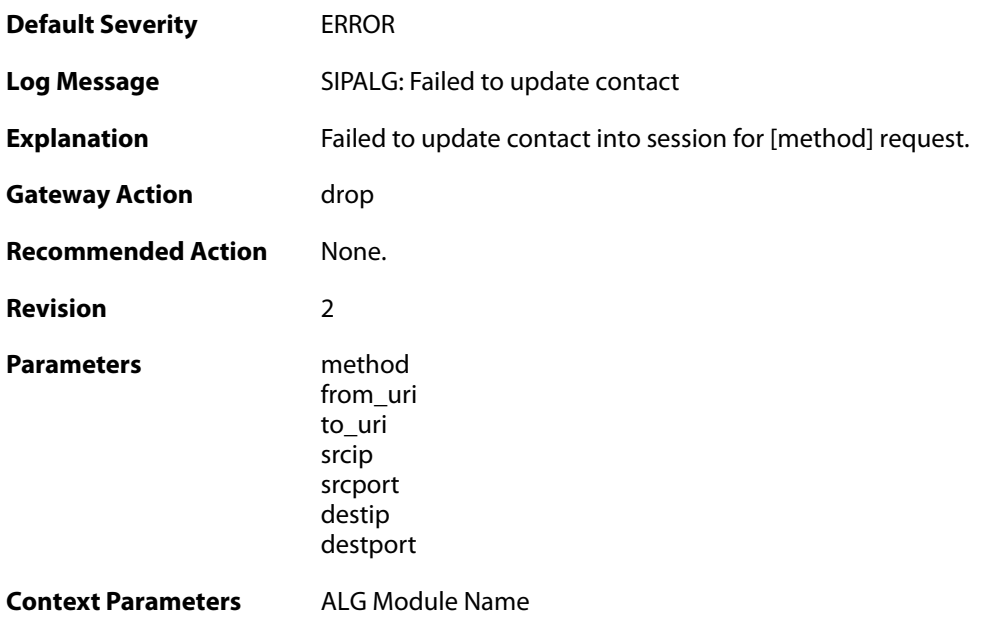

### **2.1.227. failed\_to\_modify\_sdp\_message (ID: 00200531)**

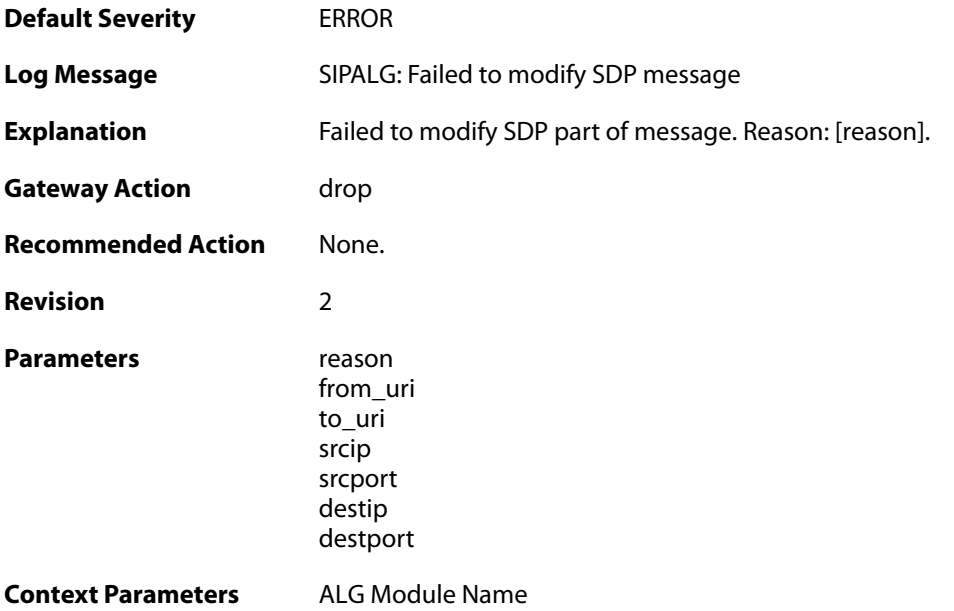

## **2.1.228. failed\_to\_modify\_via (ID: 00200532)**

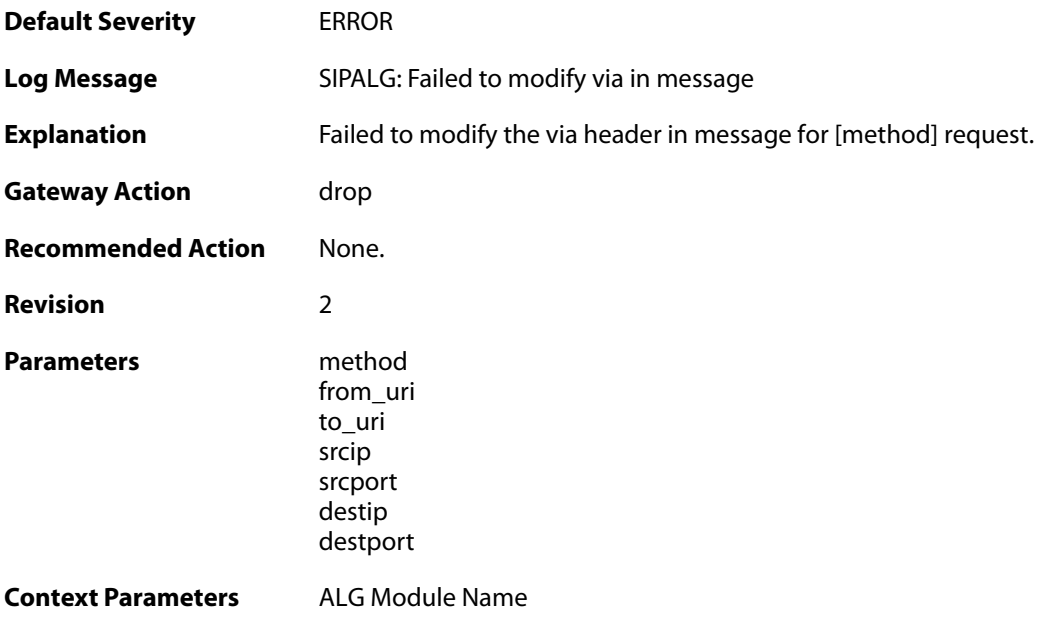

## **2.1.229. failed\_to\_modify\_from (ID: 00200533)**

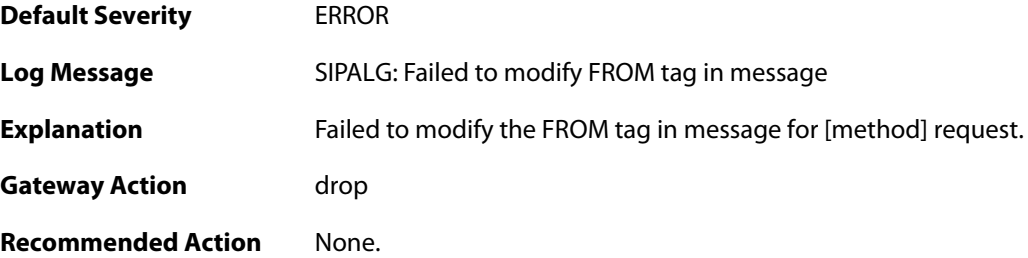

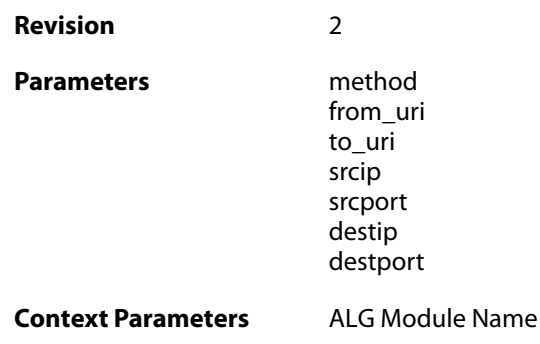

## **2.1.230. failed\_to\_modify\_request\_uri (ID: 00200534)**

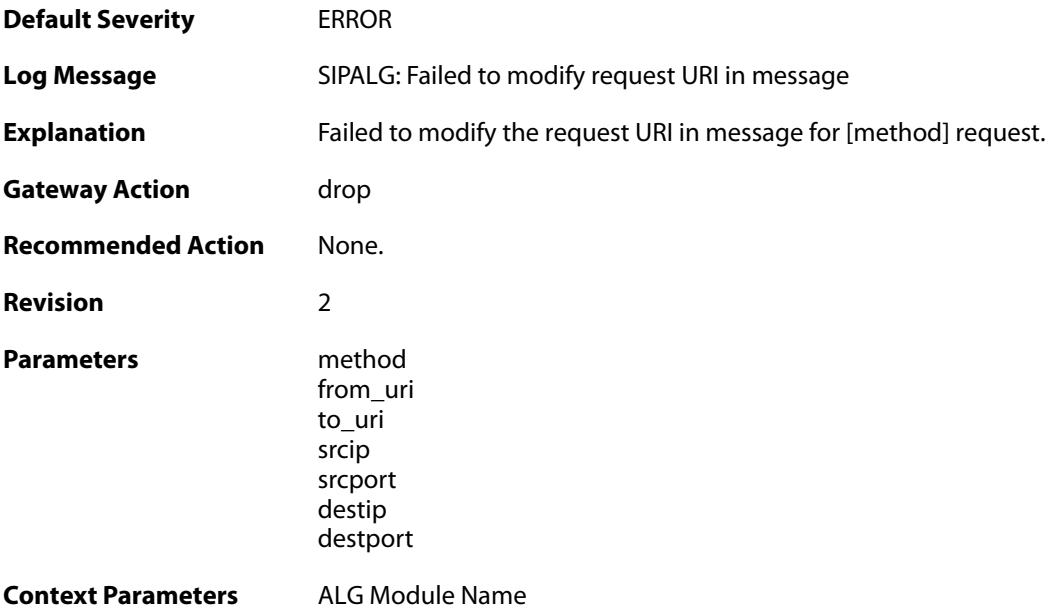

# **2.1.231. failed\_to\_modify\_request (ID: 00200535)**

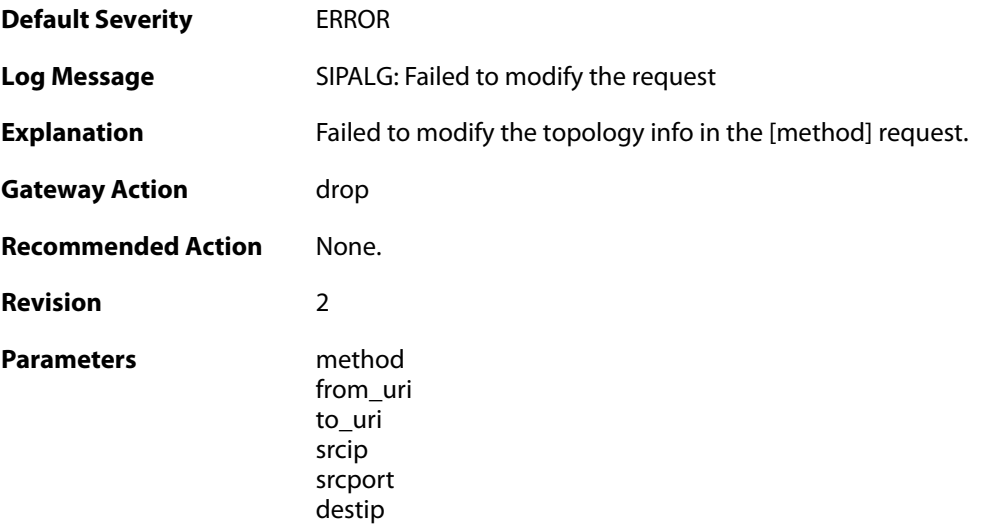

destport

**Context Parameters** [ALG Module Name](#page--1-0)

#### **2.1.232. method\_not\_supported (ID: 00200536)**

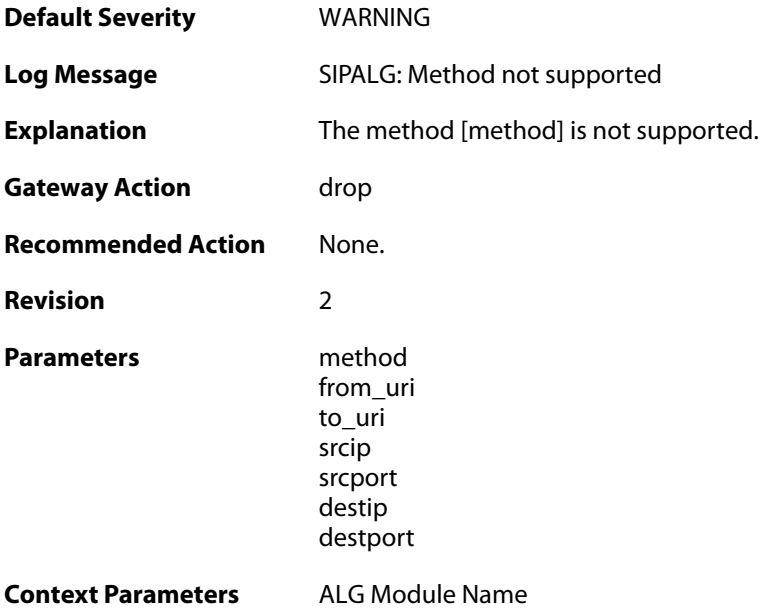

### **2.1.233. general\_error (ID: 00200537)**

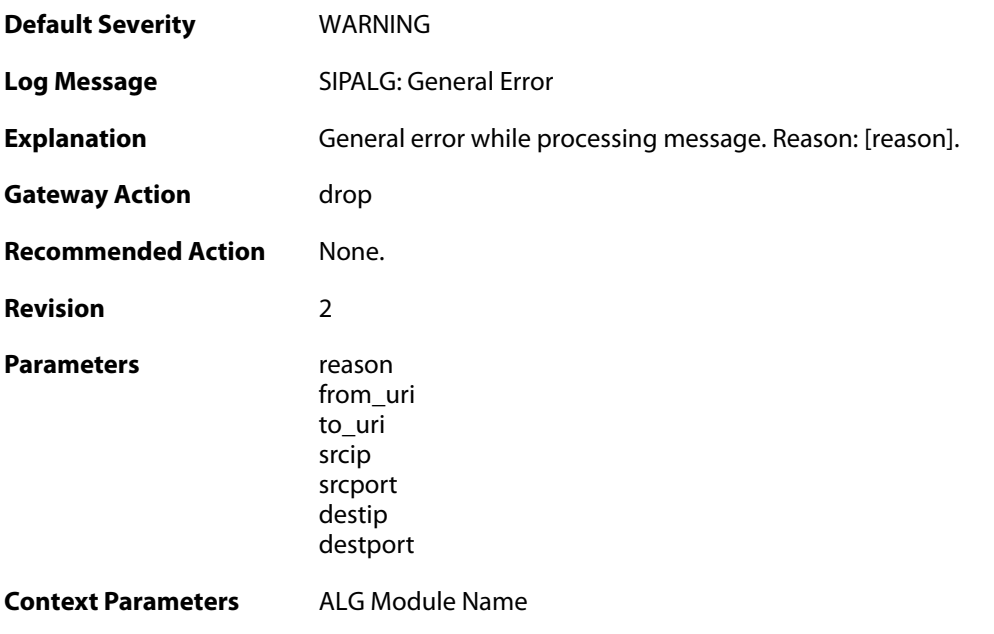

#### **2.1.234. third\_party\_call\_control (ID: 00200538)**

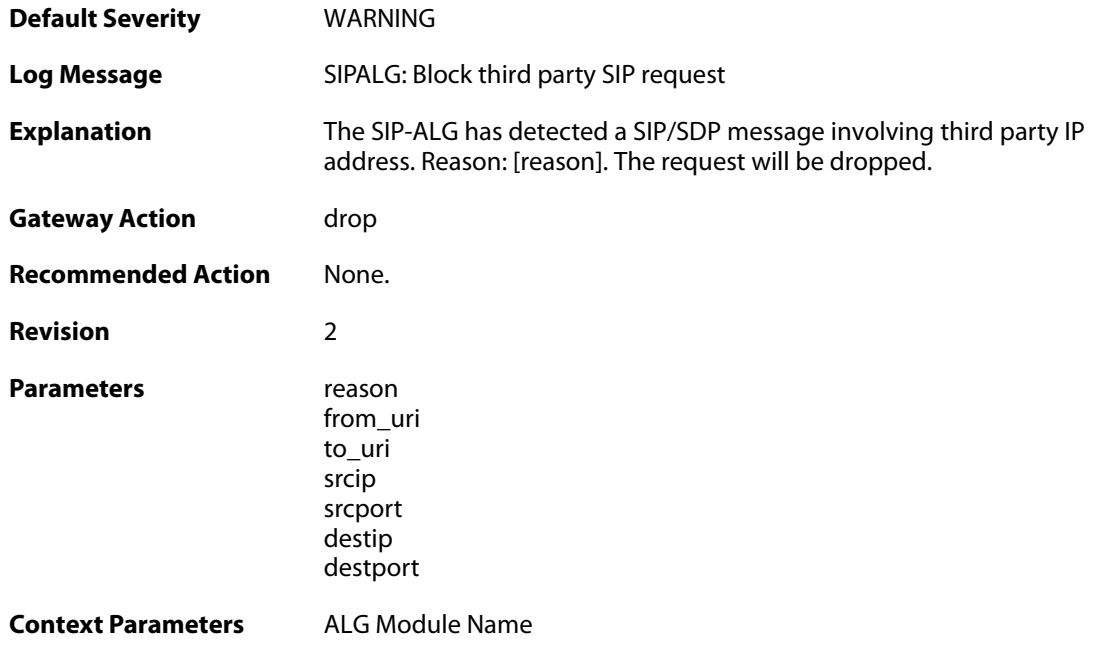

# **2.1.235. out\_of\_memory (ID: 00200539)**

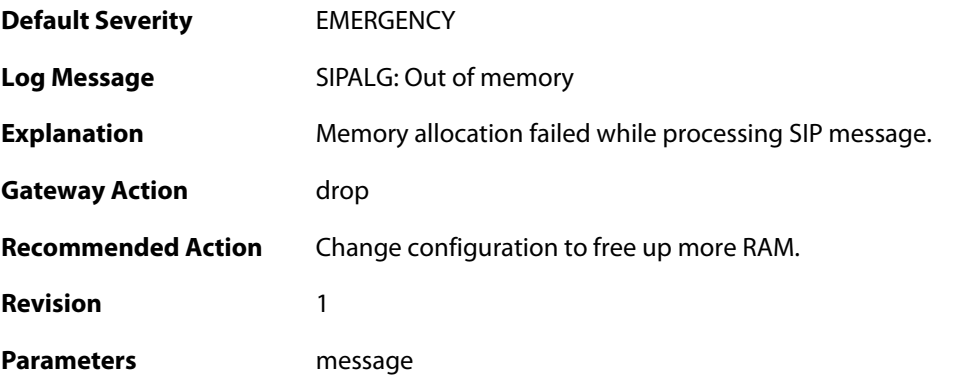

## **2.1.236. null\_sip\_message\_received (ID: 00200540)**

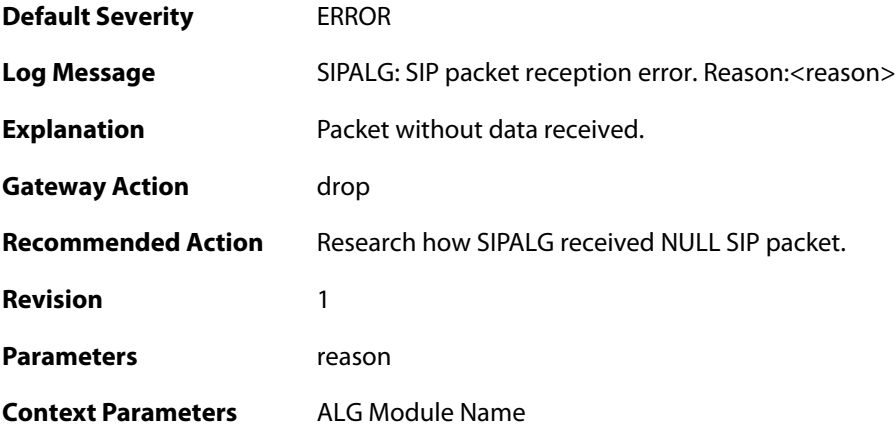

#### **2.1.237. user\_registered (ID: 00200541)**

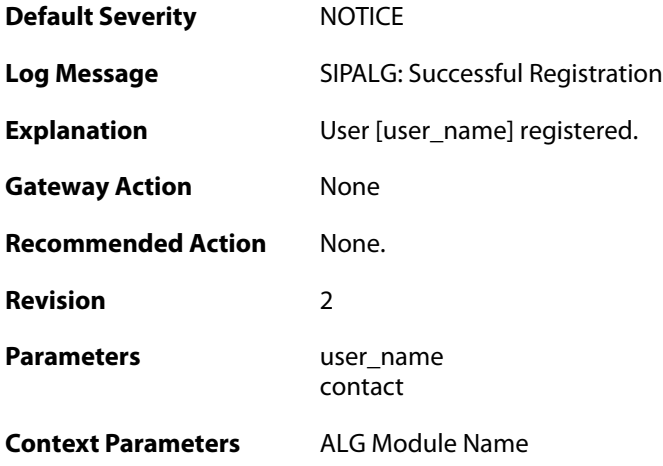

### **2.1.238. user\_unregistered (ID: 00200542)**

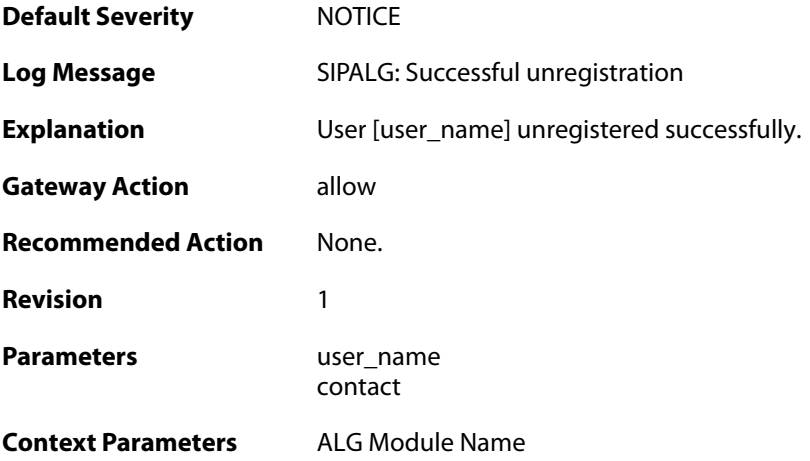

### **2.1.239. dns\_resolution\_failed (ID: 00200545)**

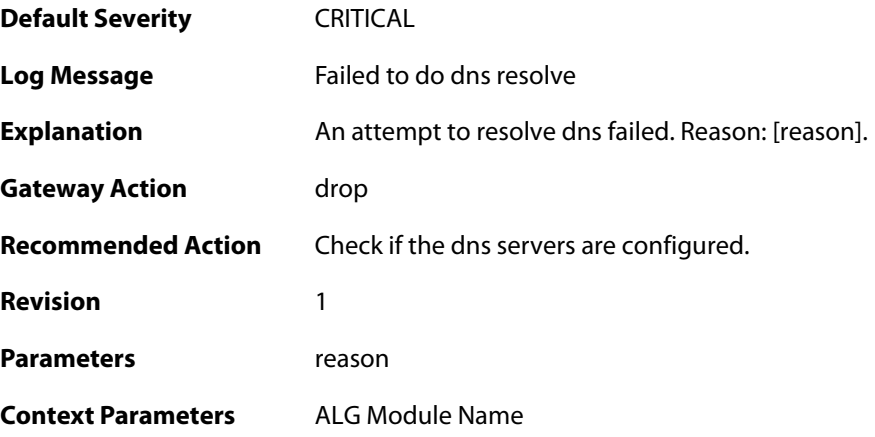

#### **2.1.240. failed\_to\_modify\_contact (ID: 00200547)**

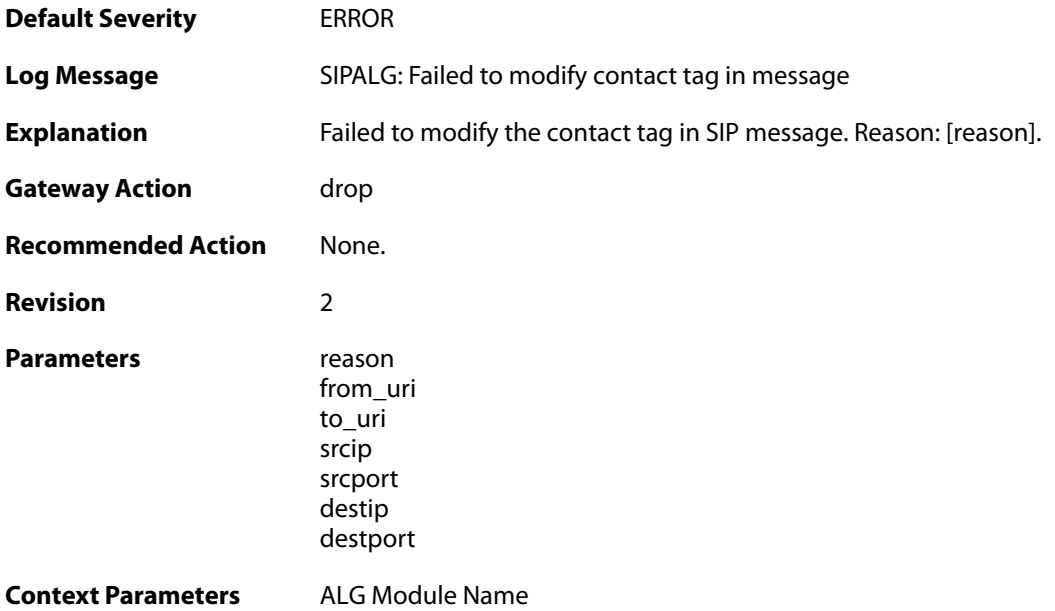

## **2.1.241. invalid\_udp\_packet (ID: 00200548)**

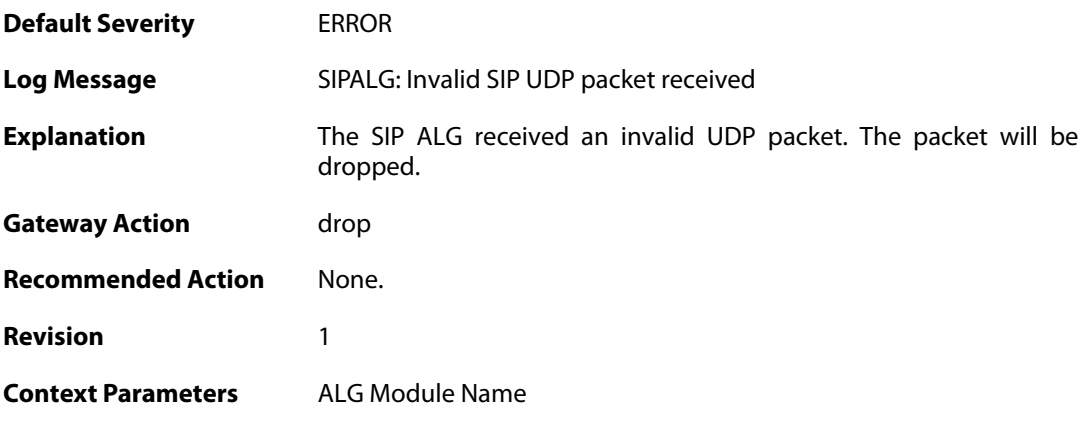

### **2.1.242. failed\_to\_parse\_media (ID: 00200549)**

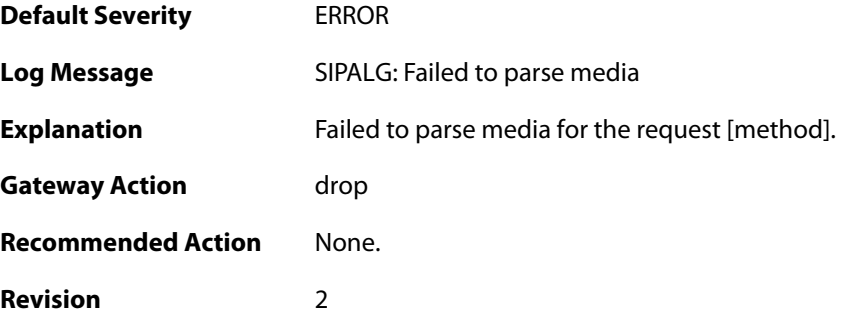

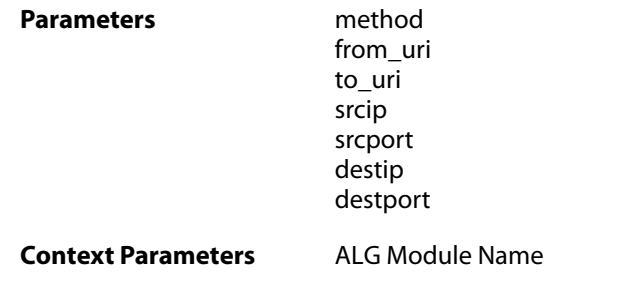

### **2.1.243. max\_session\_per\_service\_reached (ID: 00200550)**

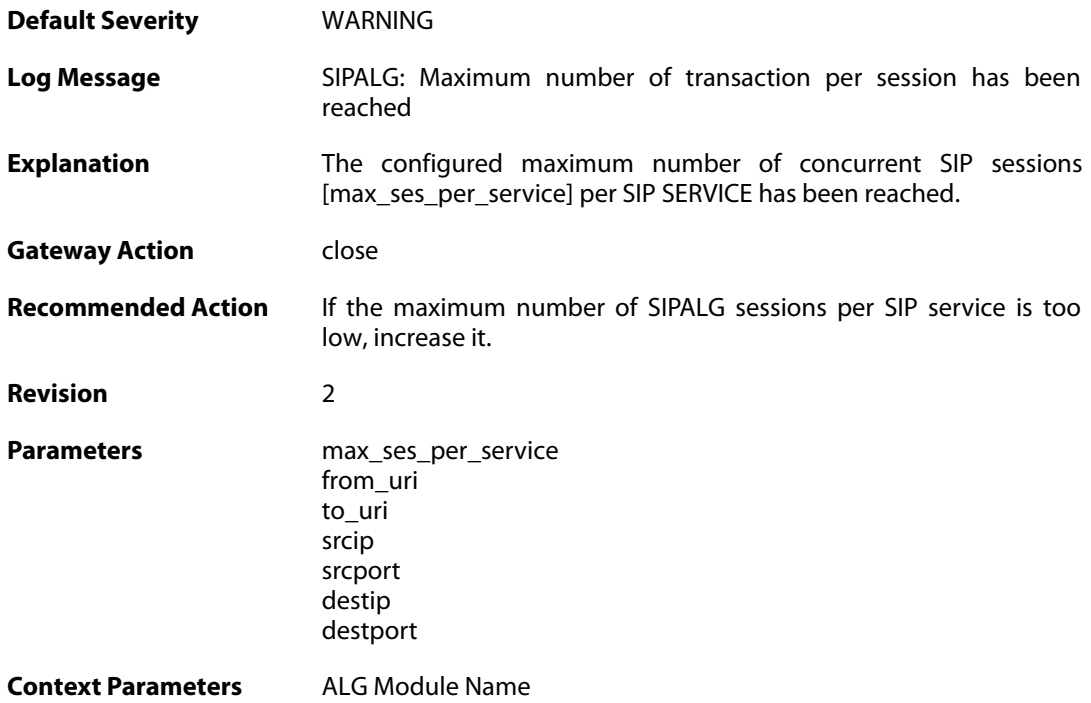

#### **2.1.244. max\_tsxn\_per\_session\_reached (ID: 00200551)**

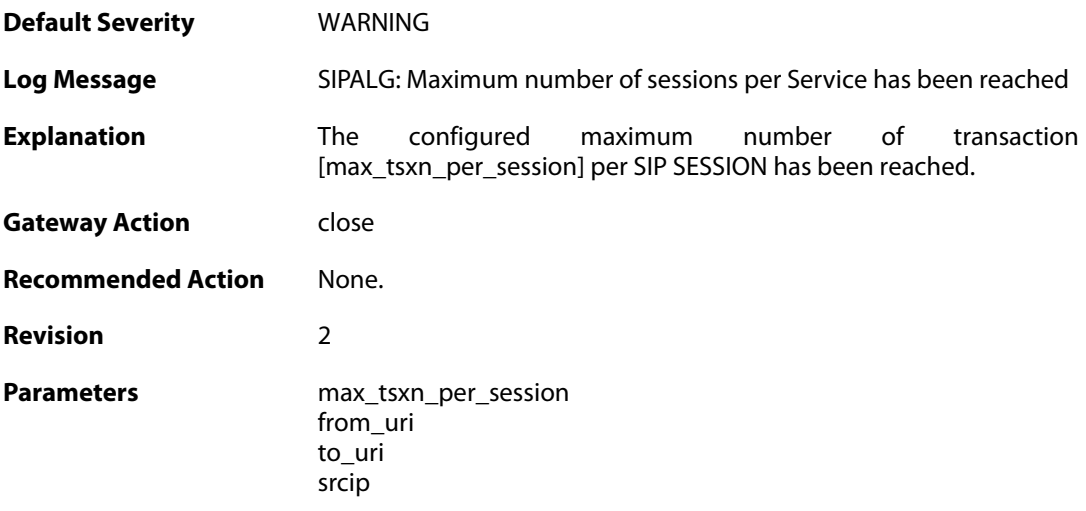

srcport destip destport

**Context Parameters** [ALG Module Name](#page--1-0)

#### **2.1.245. invalid\_transaction\_state (ID: 00200552)**

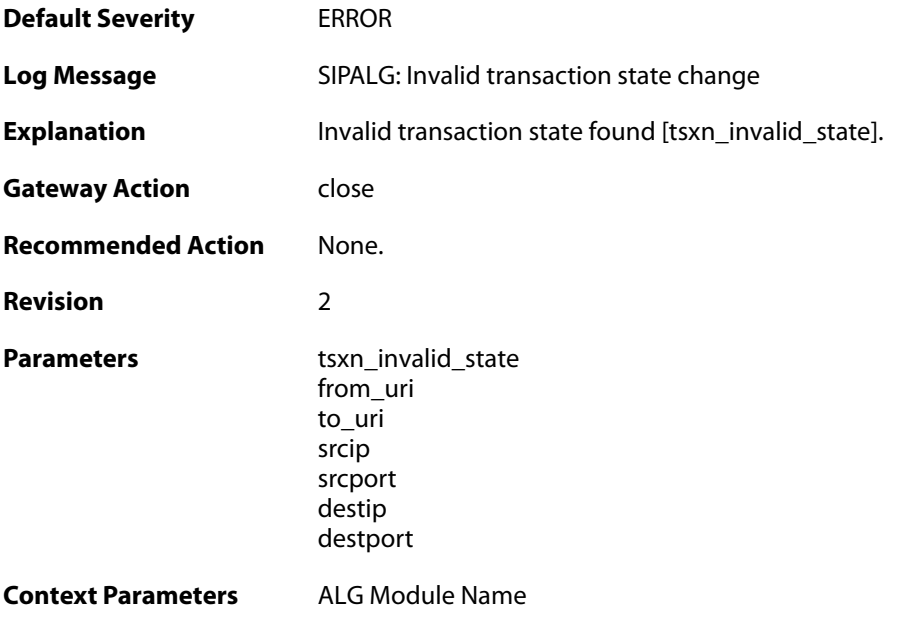

#### **2.1.246. invalid\_session\_state (ID: 00200553)**

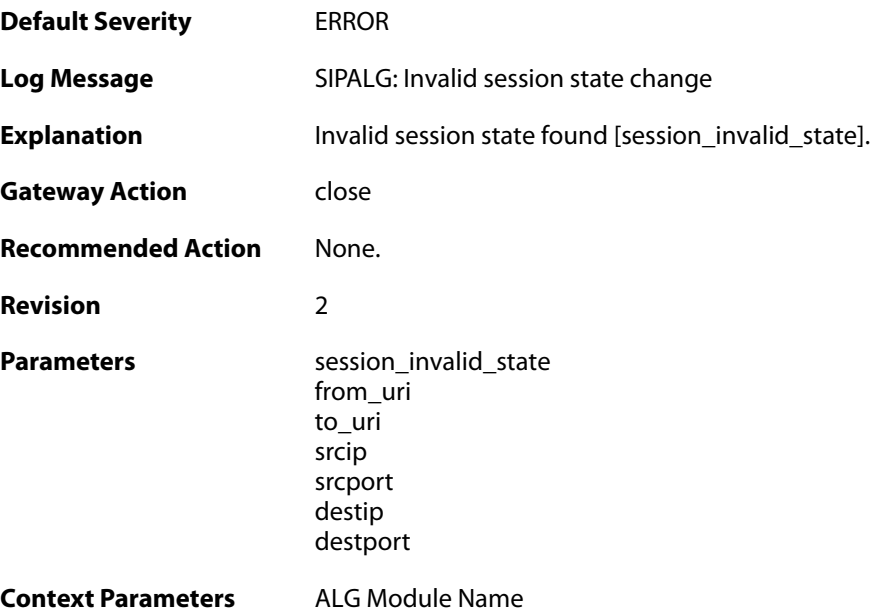

## **2.1.247. sipalg\_callleg\_created (ID: 00200554)**

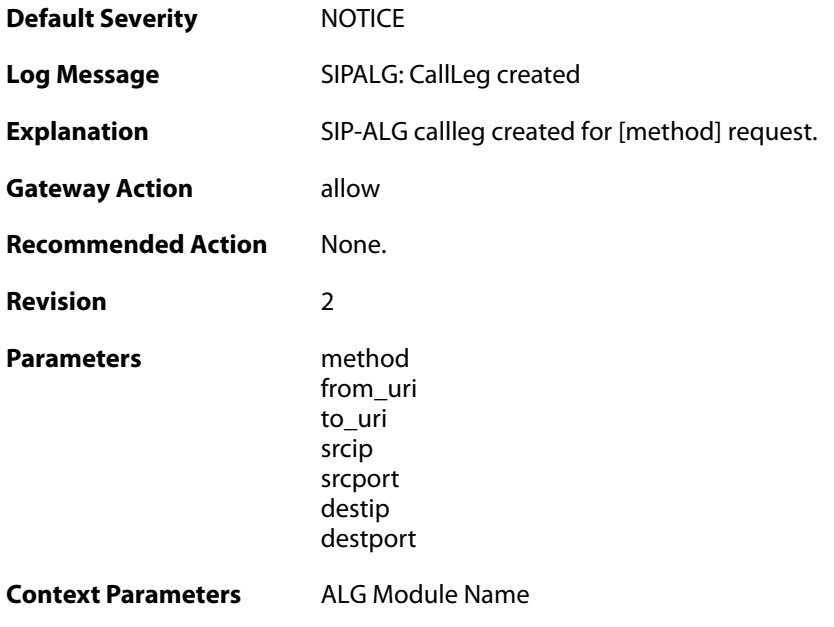

## **2.1.248. failed\_to\_create\_new\_callleg (ID: 00200555)**

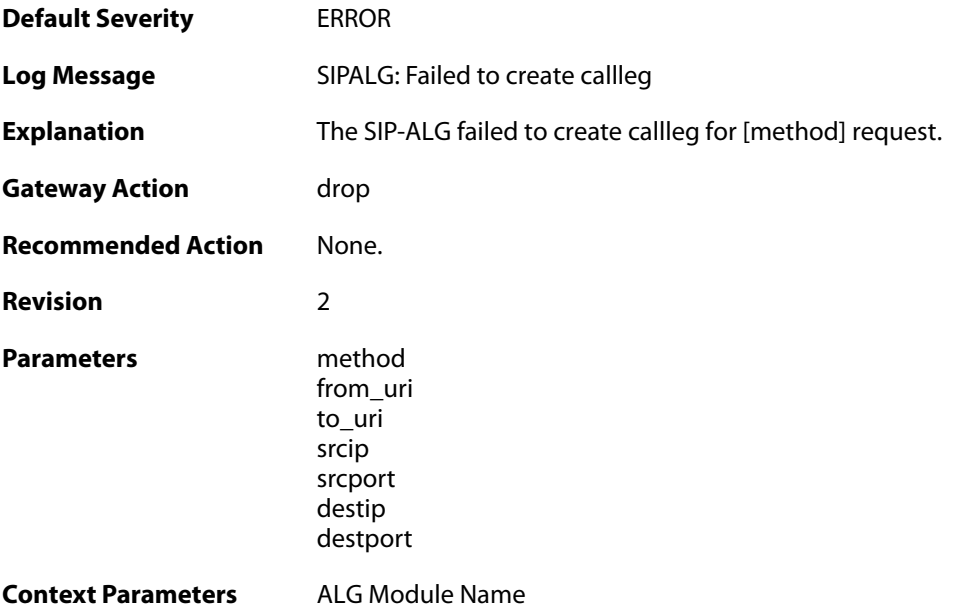

## **2.1.249. failed\_to\_find\_callleg (ID: 00200556)**

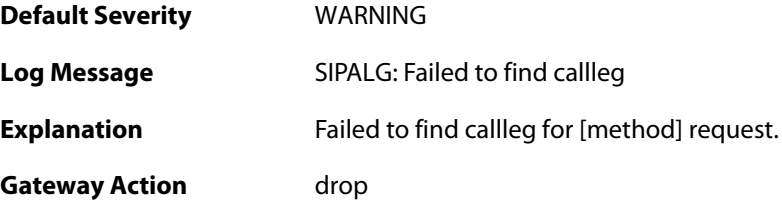

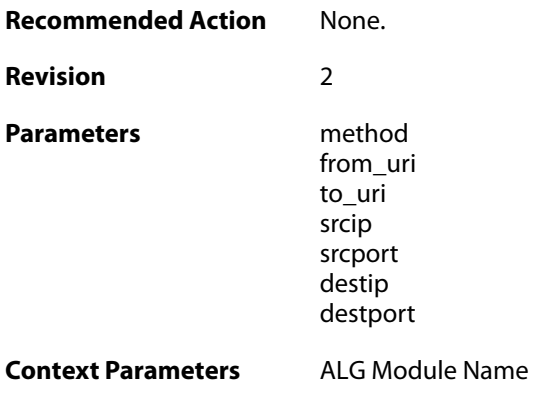

### **2.1.250. failed\_to\_update\_callleg (ID: 00200557)**

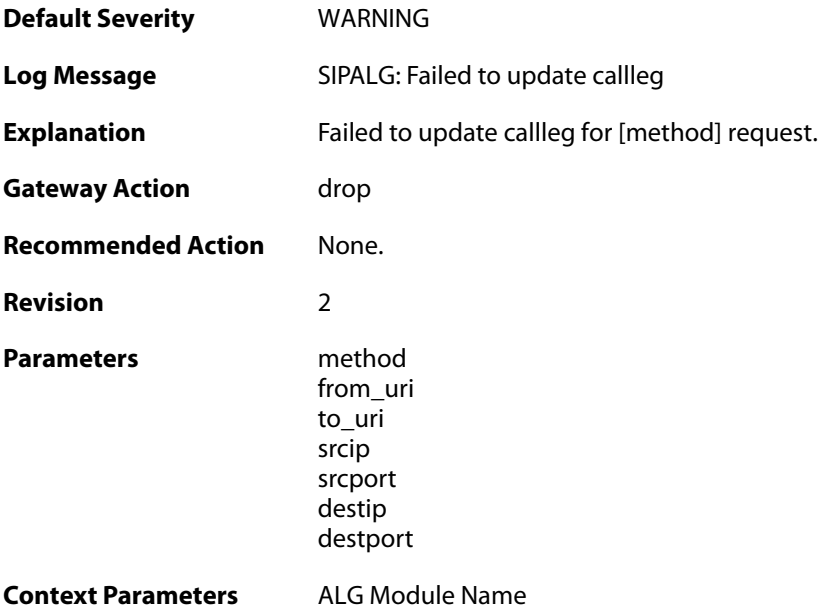

## **2.1.251. sipalg\_callleg\_deleted (ID: 00200558)**

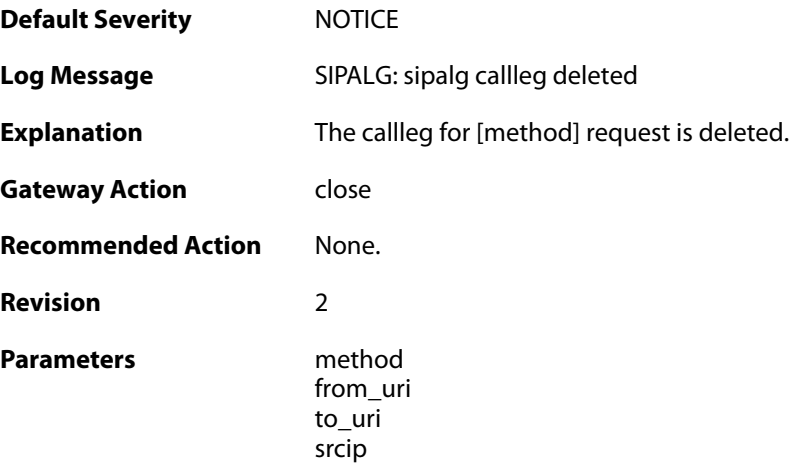

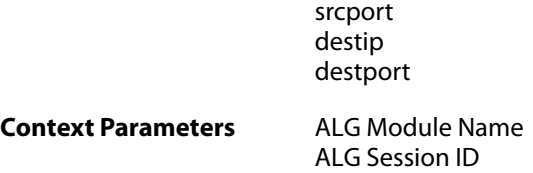

### **2.1.252. failed\_to\_modify\_response (ID: 00200559)**

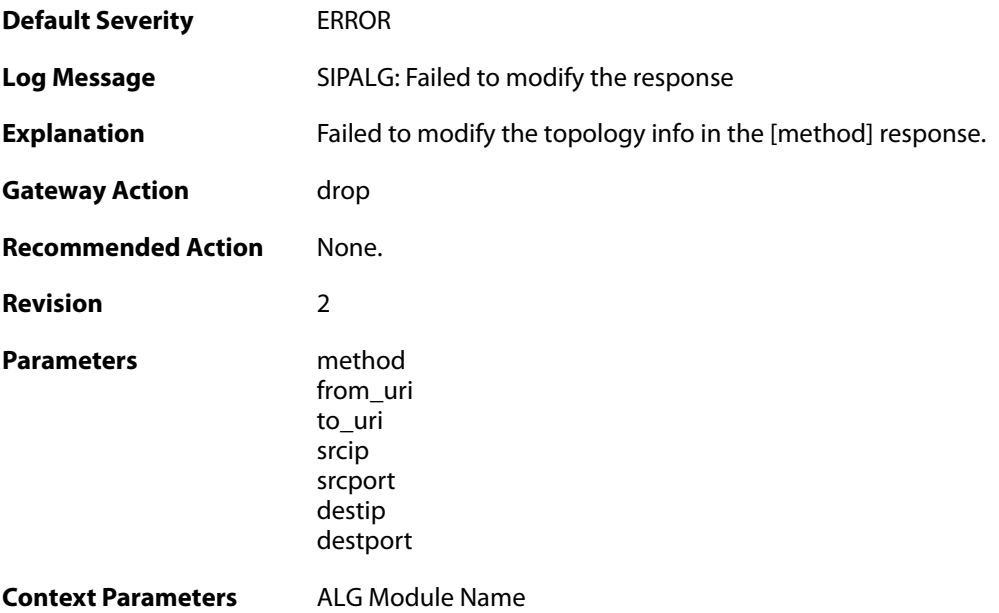

## **2.1.253. sipalg\_callleg\_state\_updated (ID: 00200560)**

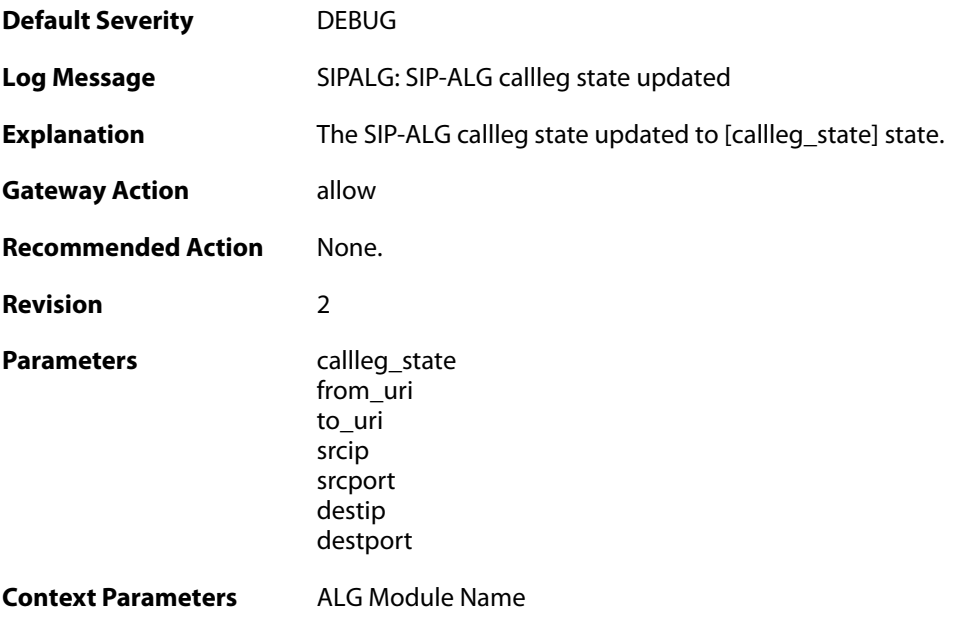
#### **2.1.254. failed\_to\_modify\_sat\_request (ID: 00200561)**

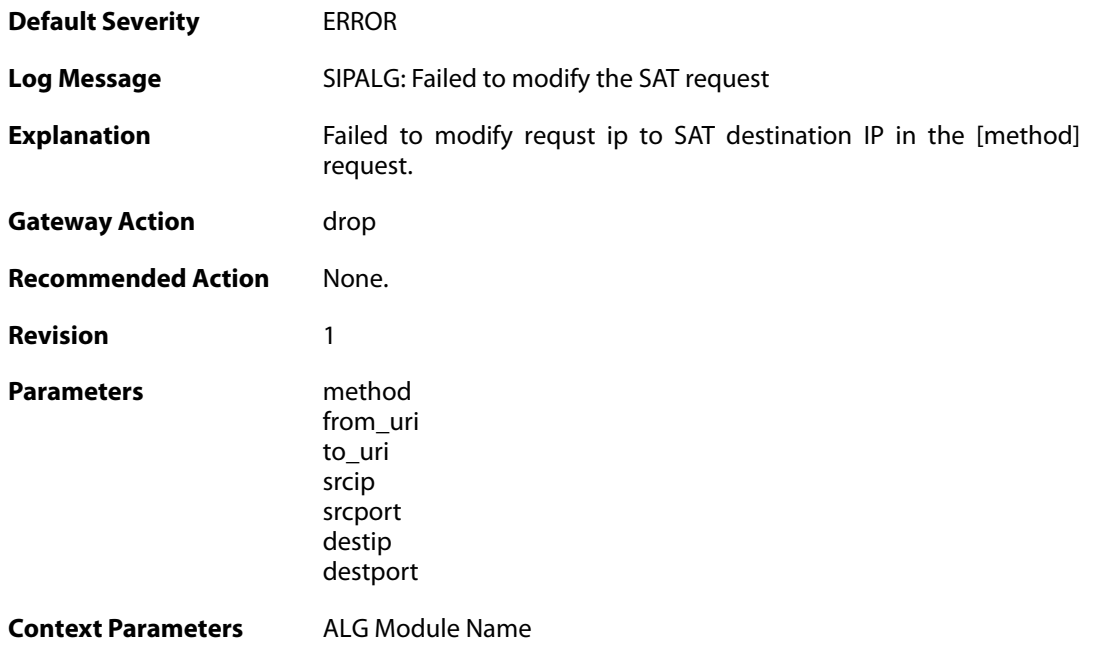

#### **2.1.255. max\_pptp\_sessions\_reached (ID: 00200601)**

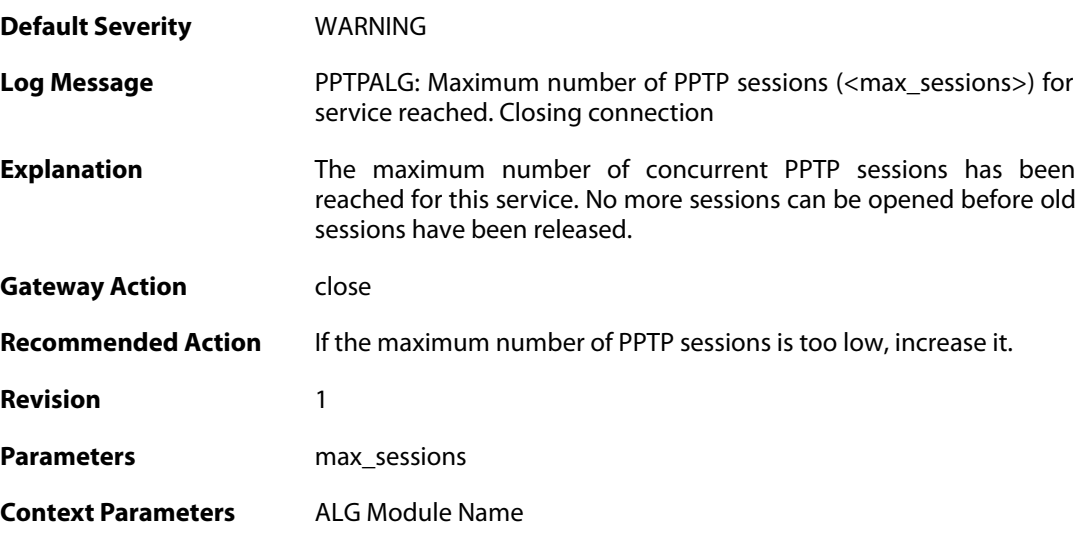

# **2.1.256. failed\_create\_new\_session (ID: 00200602)**

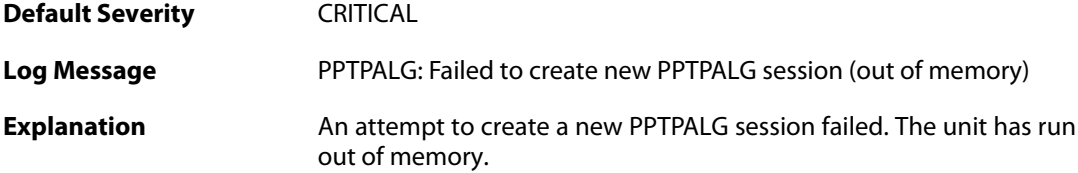

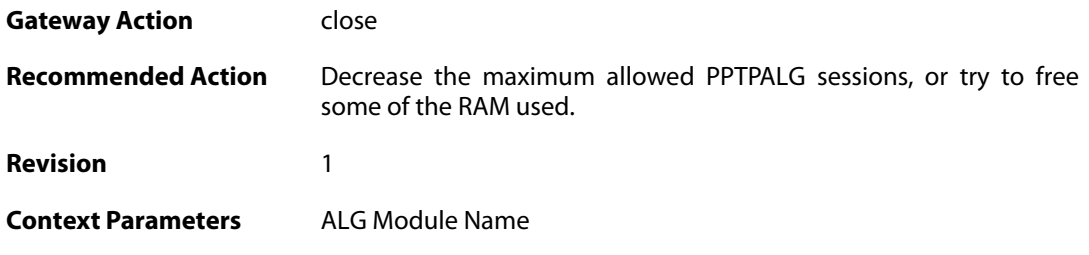

#### **2.1.257. failed\_connect\_pptp\_server (ID: 00200603)**

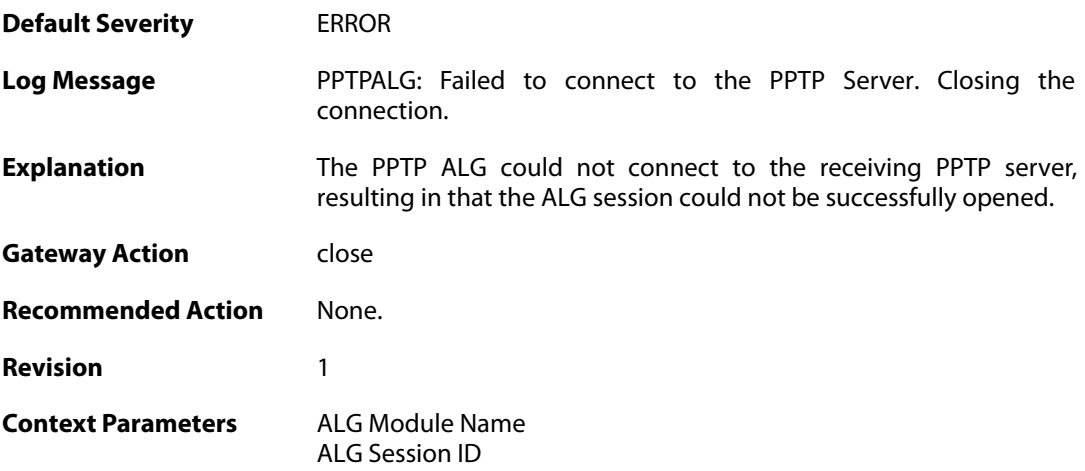

# **2.1.258. pptp\_tunnel\_established\_client (ID: 00200604)**

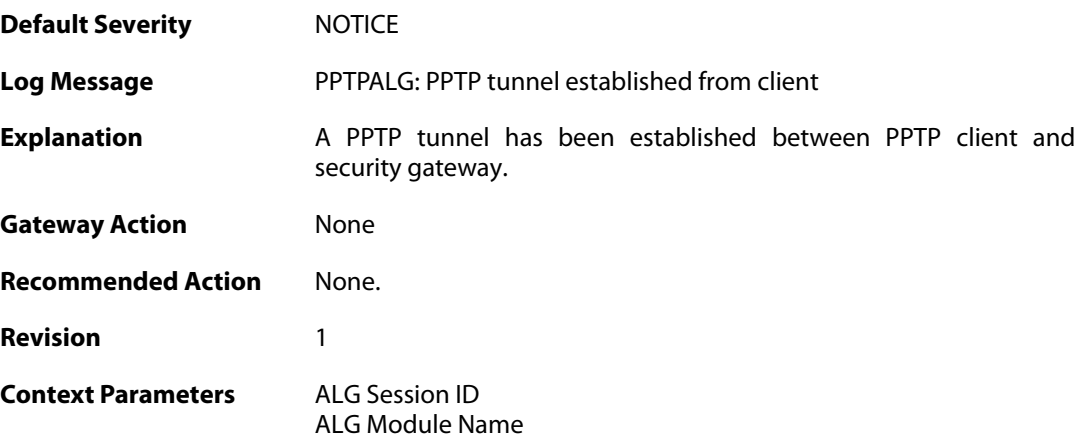

#### **2.1.259. pptp\_tunnel\_removed\_client (ID: 00200605)**

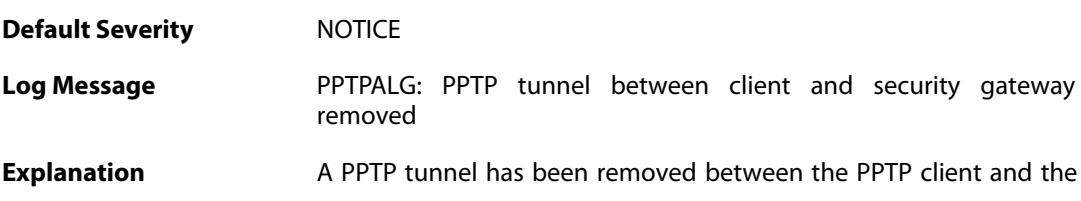

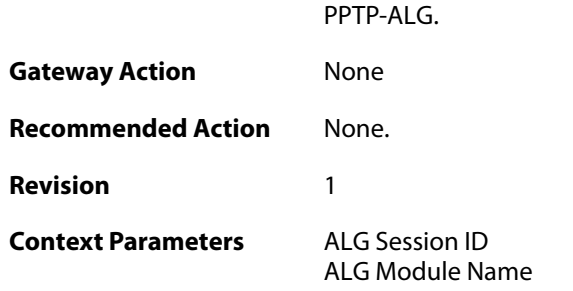

# **2.1.260. pptp\_tunnel\_removed\_server (ID: 00200606)**

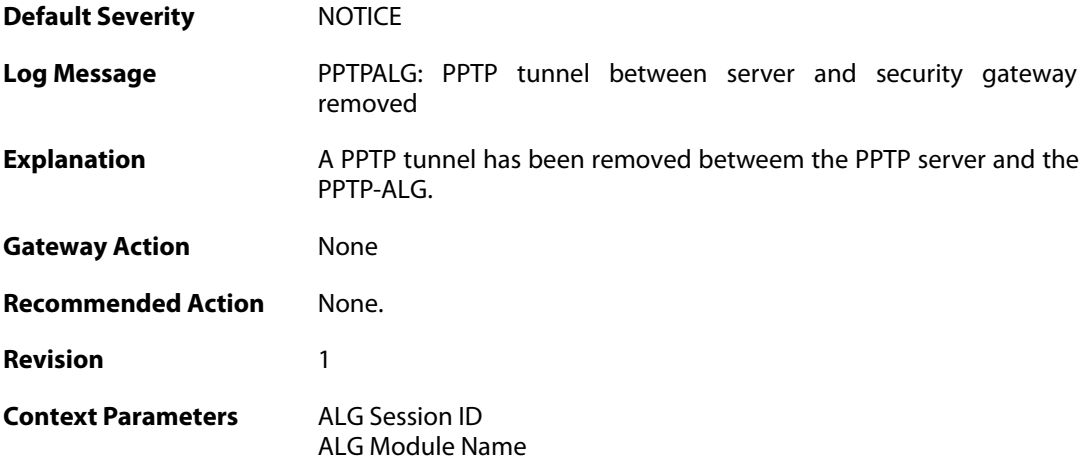

# **2.1.261. pptp\_session\_established (ID: 00200607)**

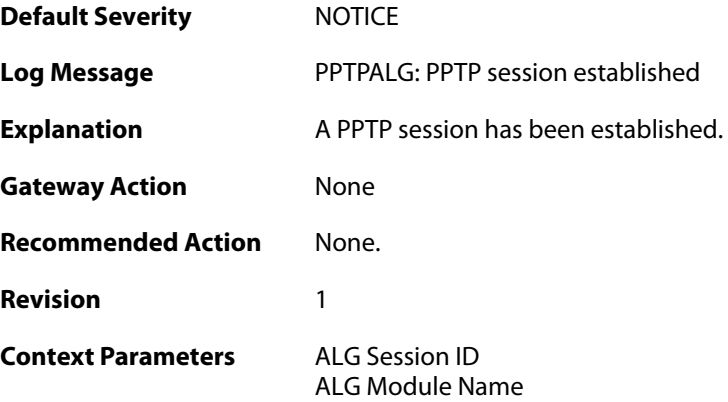

# **2.1.262. pptp\_session\_removed (ID: 00200608)**

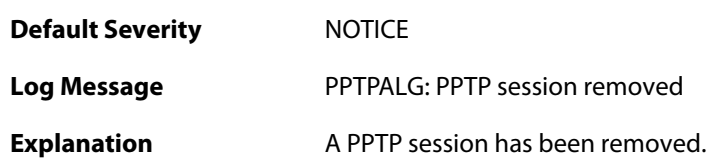

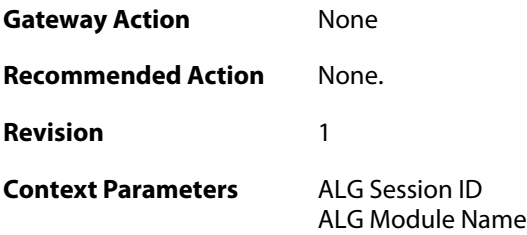

# **2.1.263. pptp\_malformed\_packet (ID: 00200609)**

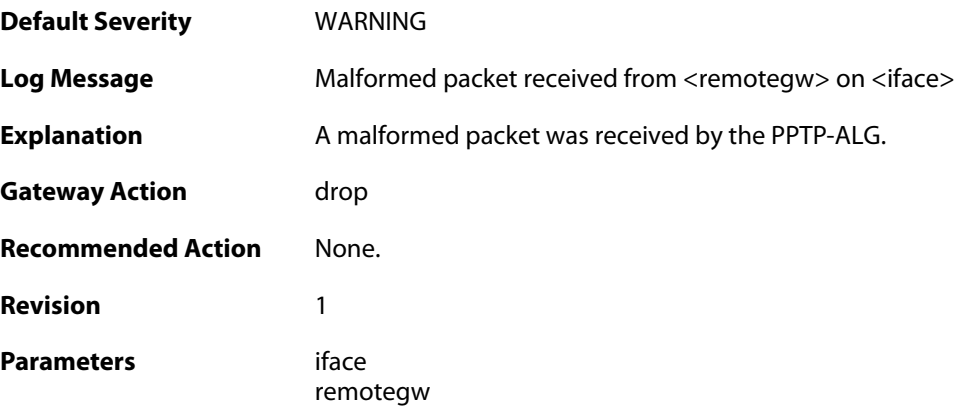

# **2.1.264. pptp\_tunnel\_established\_server (ID: 00200610)**

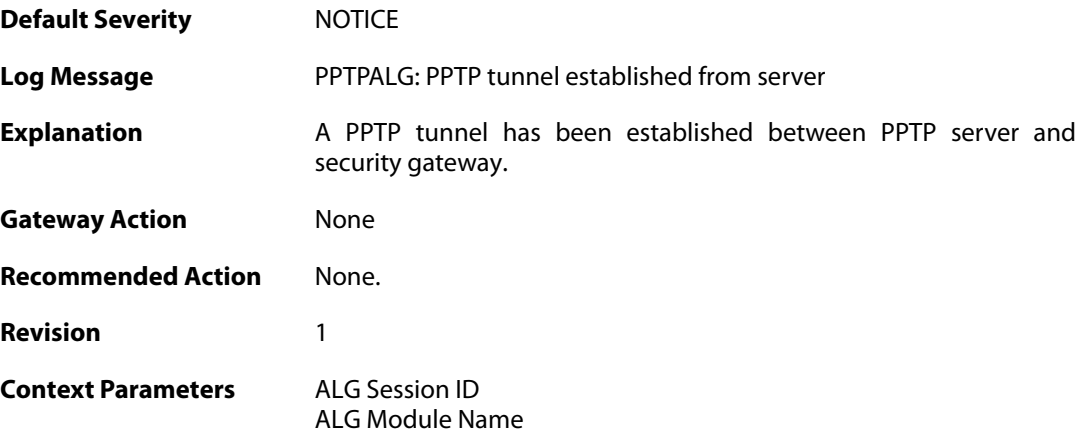

#### **2.2. ANTISPAM**

These log messages refer to the **ANTISPAM (Anti-spam related events)** category.

#### **2.2.1. recipient\_email\_changed\_to\_drop\_address (ID: 05900196)**

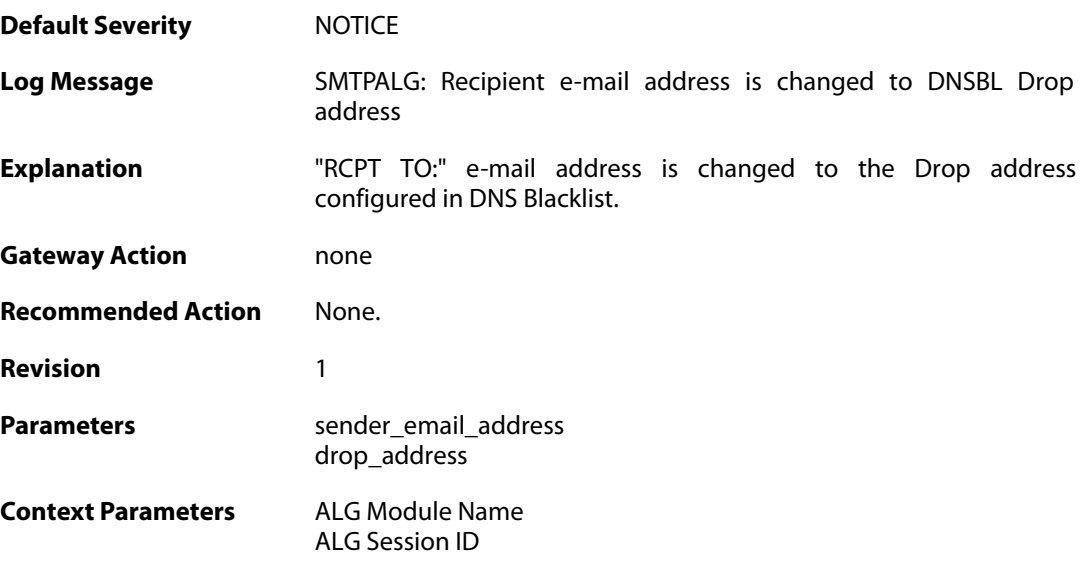

# **2.2.2. dnsbl\_allocate\_error (ID: 05900800)**

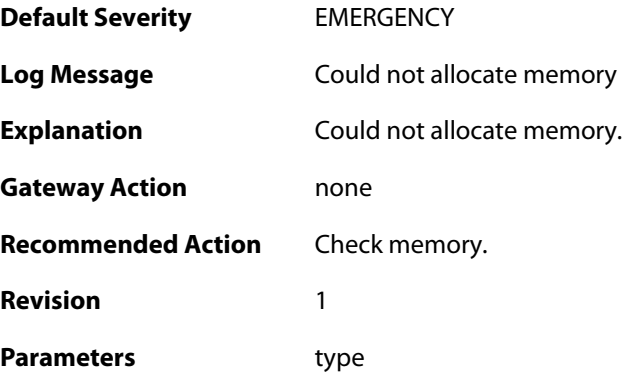

### **2.2.3. dnsbl\_ipcache\_add (ID: 05900810)**

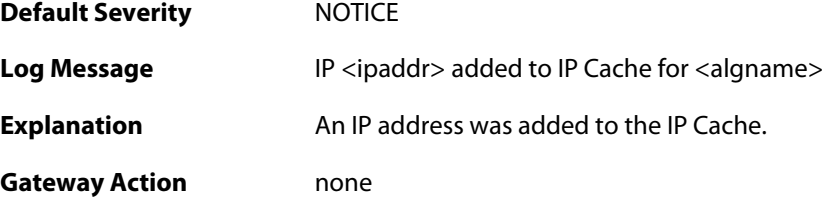

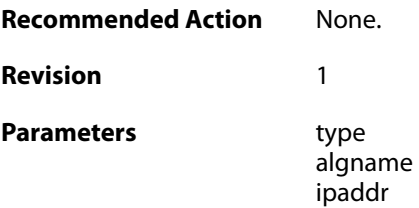

# **2.2.4. dnsbl\_ipcache\_remove (ID: 05900811)**

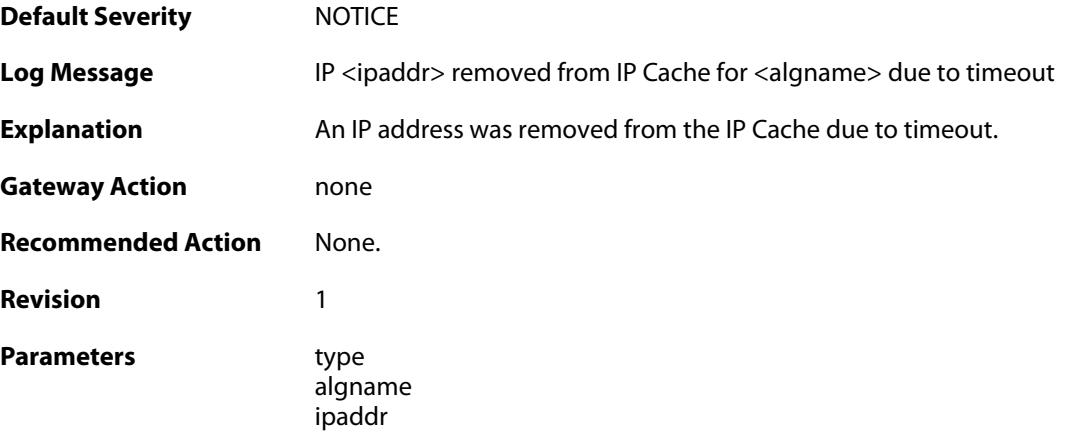

# **2.2.5. dnsbl\_session\_add (ID: 05900812)**

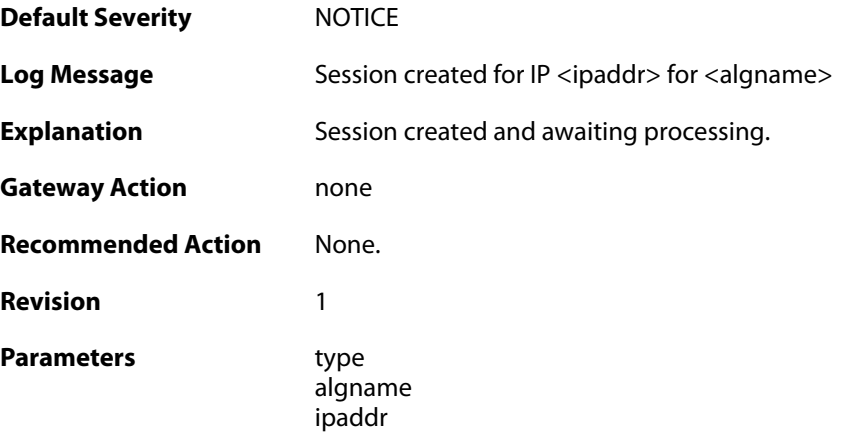

#### **2.2.6. dnsbl\_session\_error (ID: 05900813)**

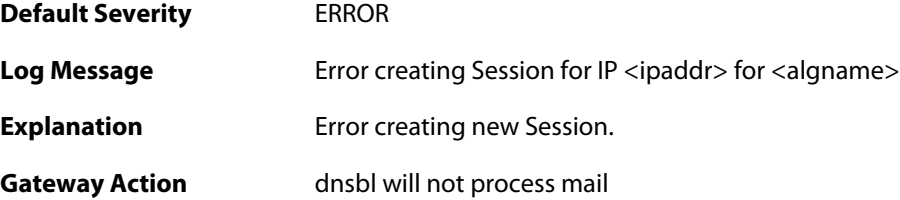

**Recommended Action** Check configuration and dns settings.

**Revision** 1 **Parameters** type algname ipaddr

**2.2.7. dnsbl\_ipcache\_add (ID: 05900814)**

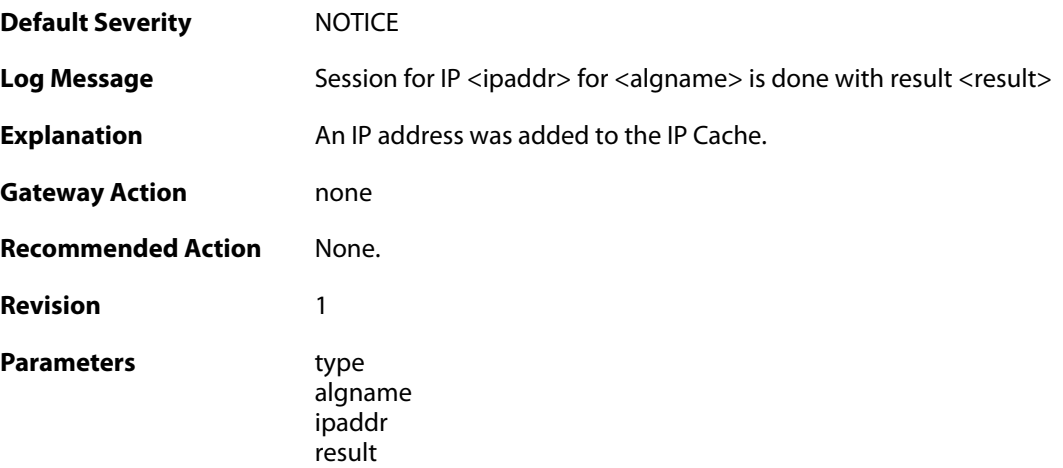

#### **2.2.8. dnsbl\_disabled (ID: 05900815)**

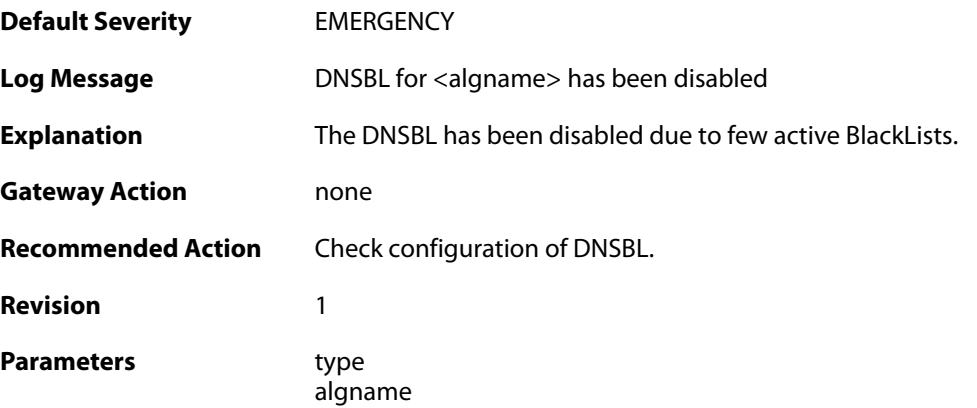

#### **2.2.9. dnsbl\_active (ID: 05900816)**

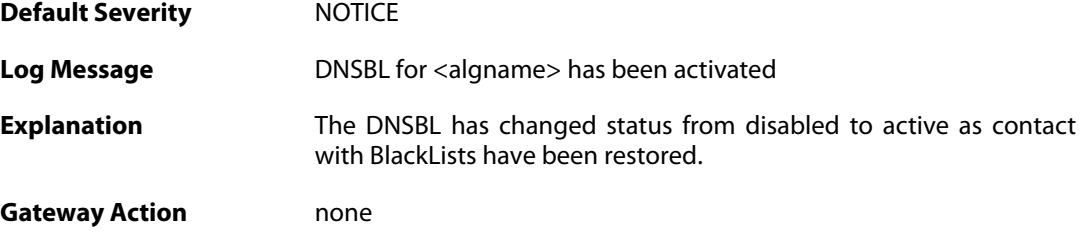

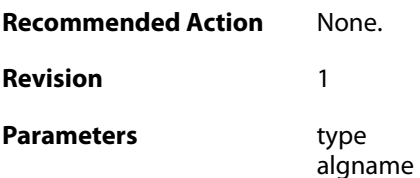

# **2.2.10. dnsbl\_query\_add (ID: 05900817)**

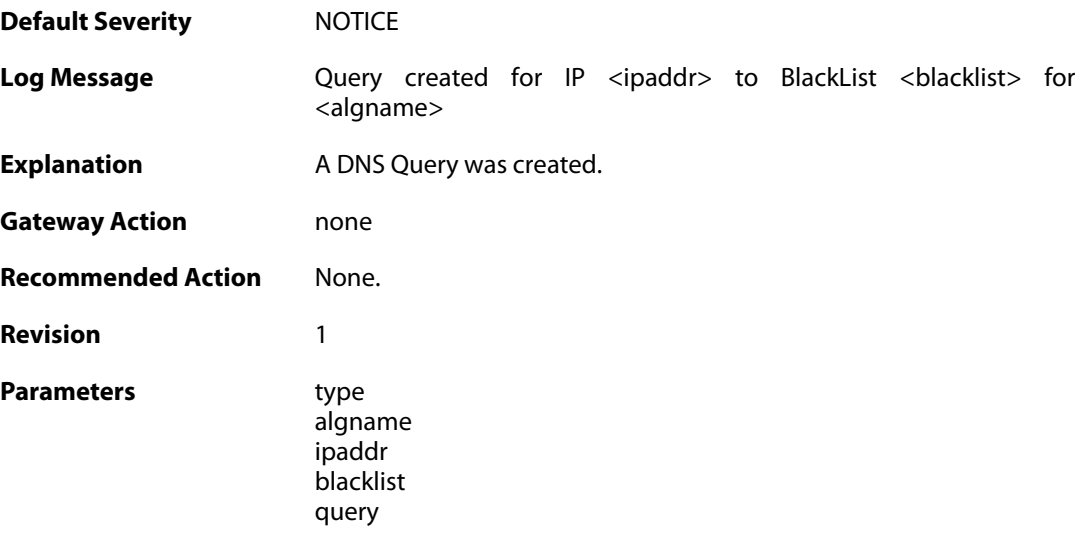

# **2.2.11. dnsbl\_blacklist\_disable (ID: 05900818)**

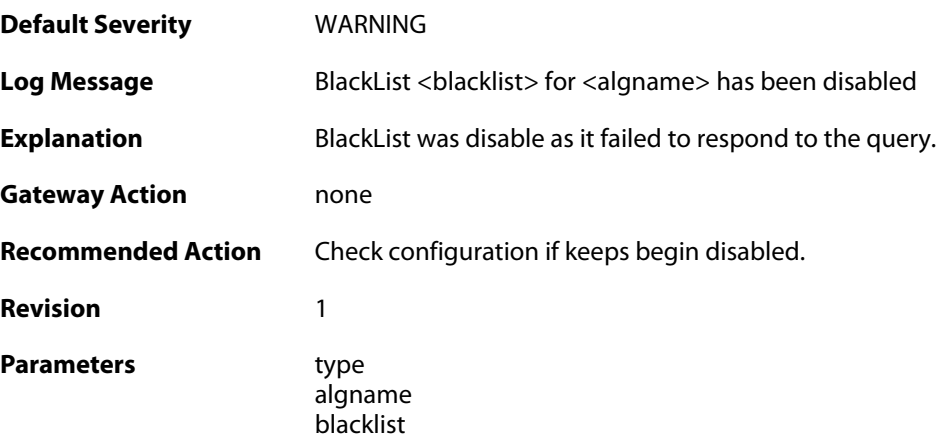

# **2.2.12. dnsbl\_txtrecord\_truncated (ID: 05900819)**

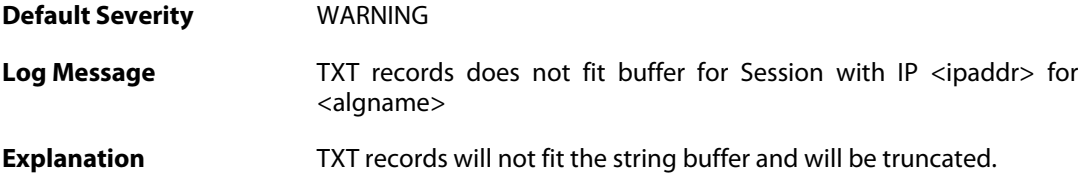

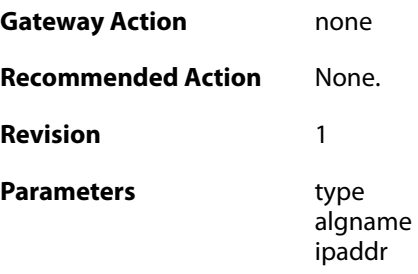

# **2.2.13. dnsbl\_record\_truncated (ID: 05900820)**

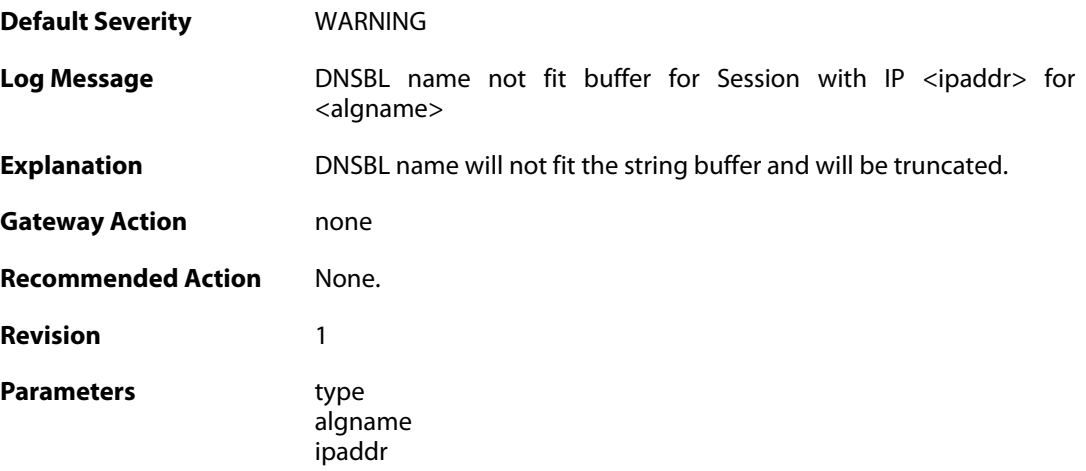

# **2.3. ANTIVIRUS**

These log messages refer to the **ANTIVIRUS (Anti-virus related events)** category.

# **2.3.1. virus\_found (ID: 05800001)**

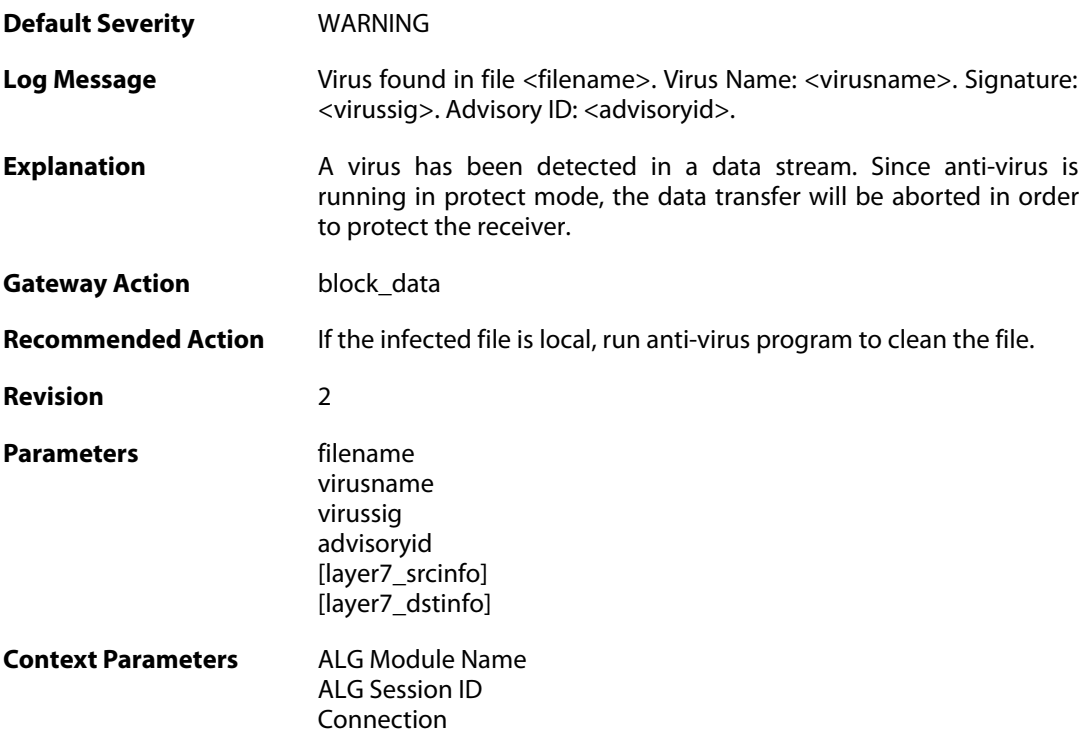

# **2.3.2. virus\_found (ID: 05800002)**

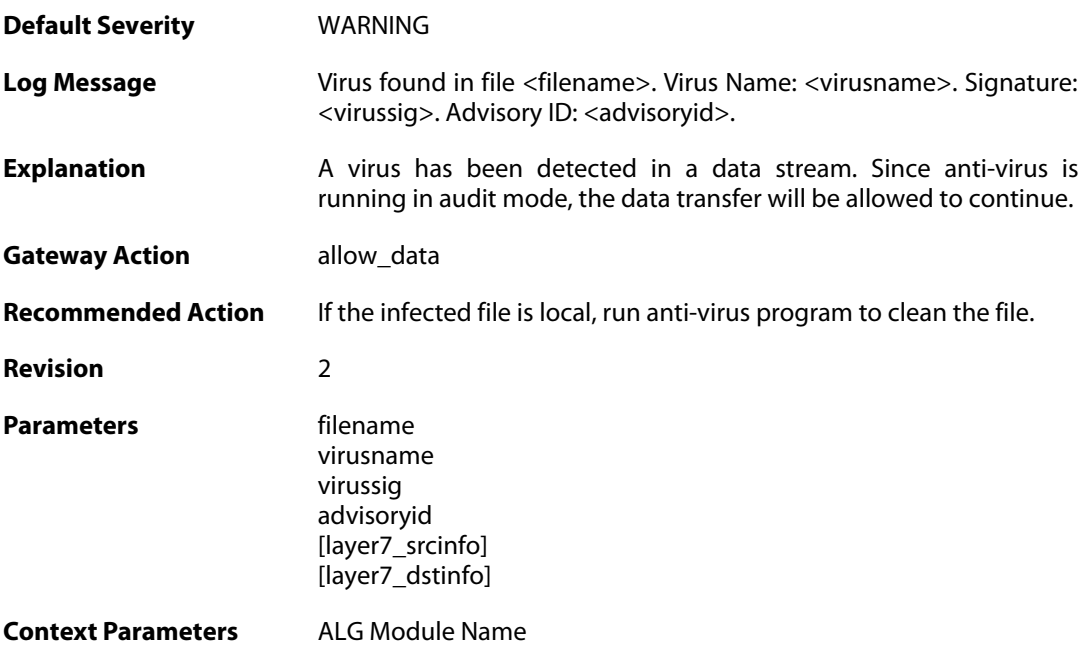

[ALG Session ID](#page--1-0) [Connection](#page--1-0)

#### **2.3.3. excluded\_file (ID: 05800003)**

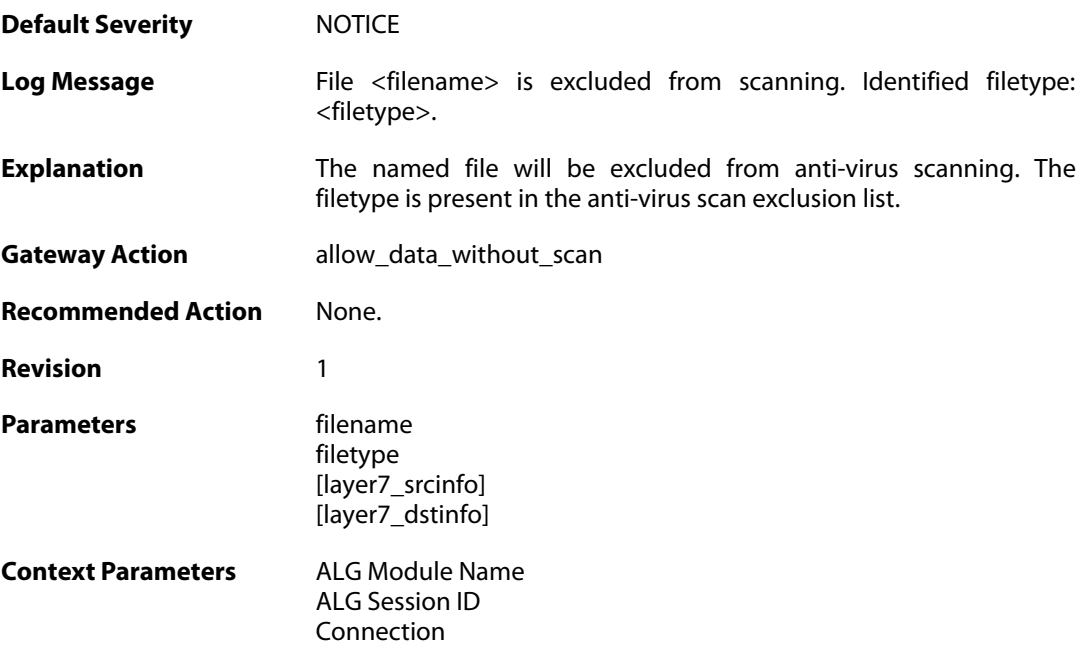

# **2.3.4. decompression\_failed (ID: 05800004)**

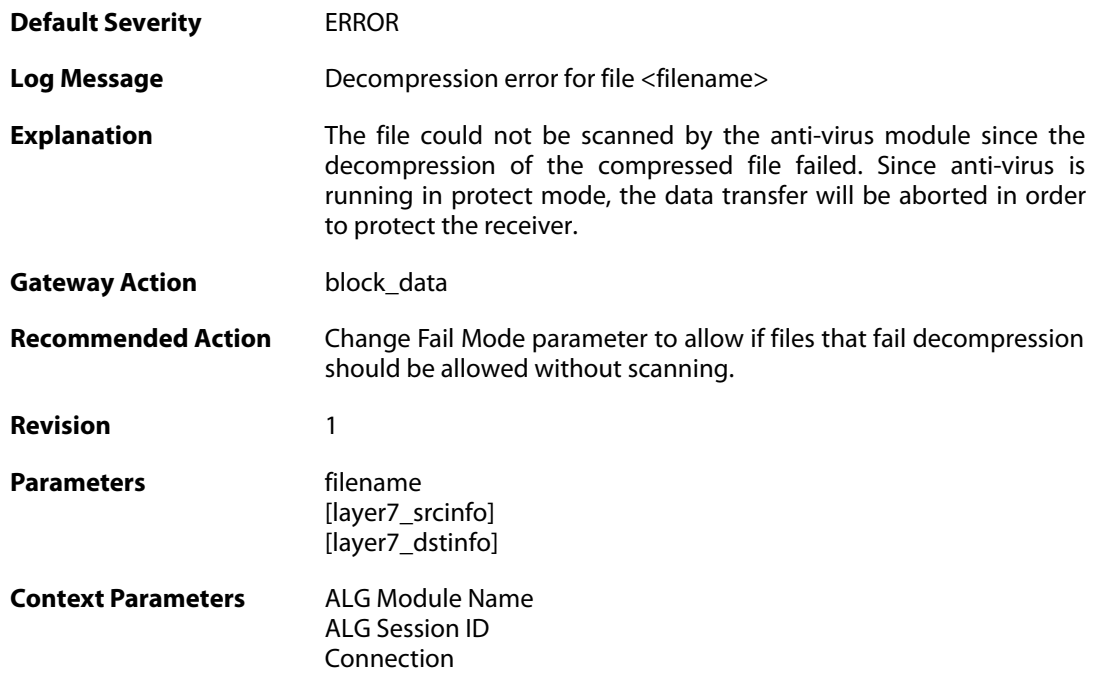

# **2.3.5. decompression\_failed (ID: 05800005)**

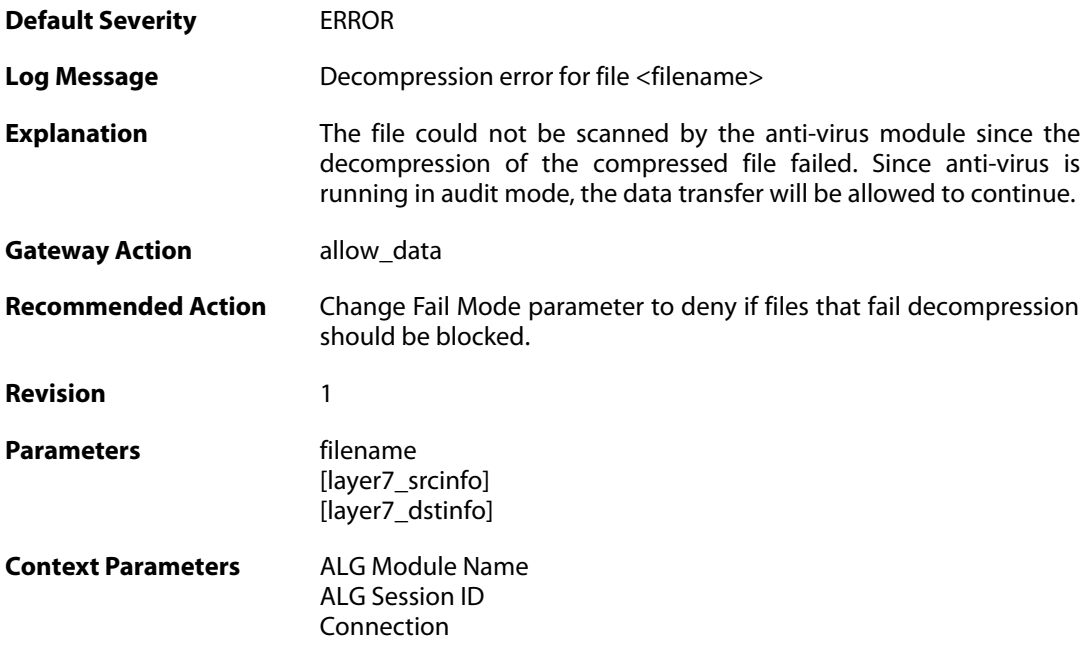

#### **2.3.6. compression\_ratio\_violation (ID: 05800006)**

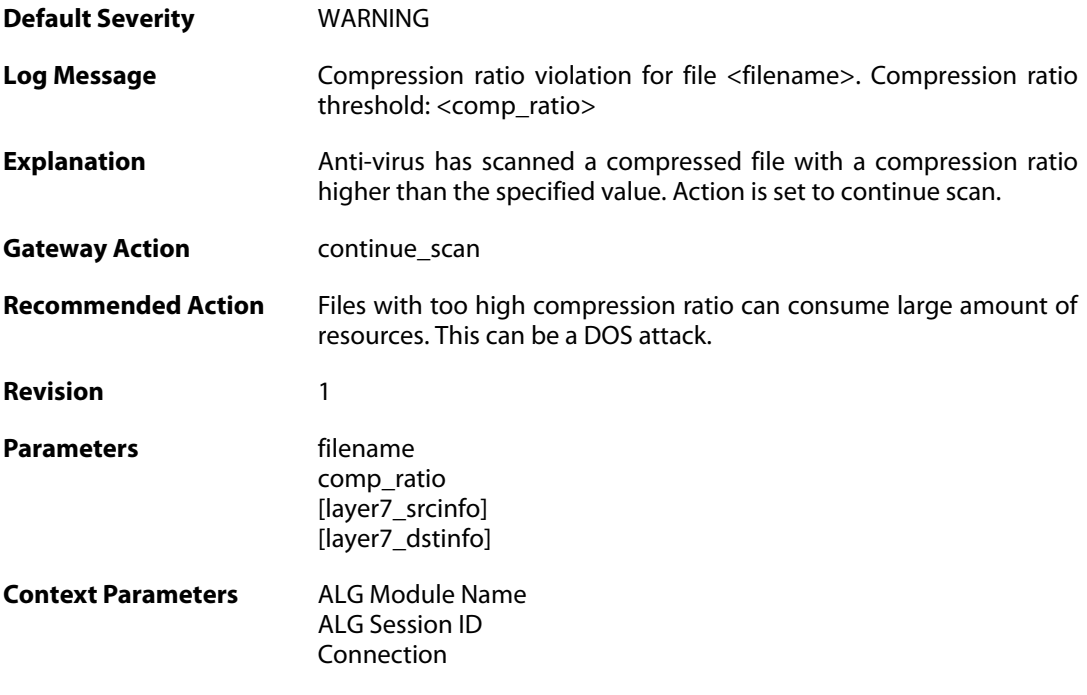

# **2.3.7. compression\_ratio\_violation (ID: 05800007)**

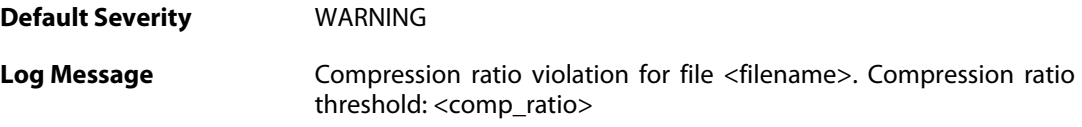

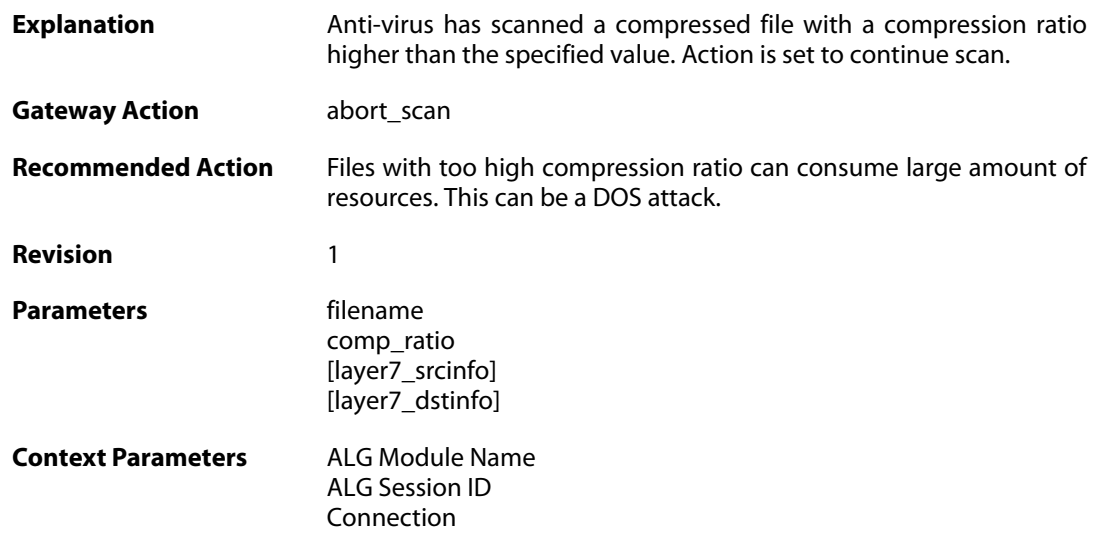

# **2.3.8. compression\_ratio\_violation (ID: 05800008)**

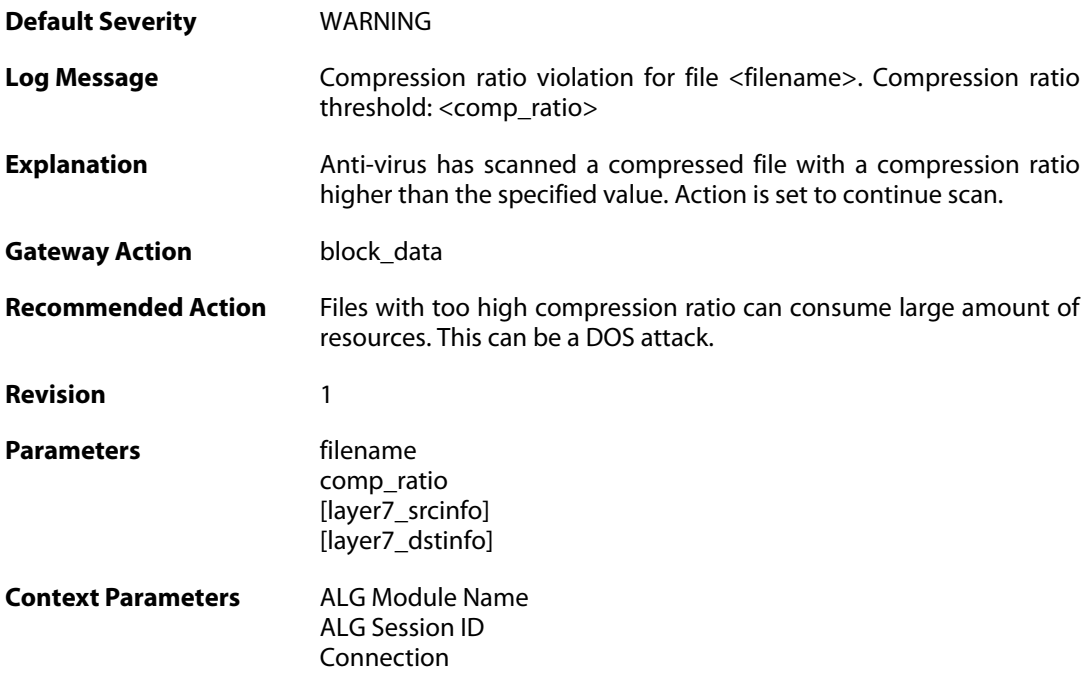

# **2.3.9. out\_of\_memory (ID: 05800009)**

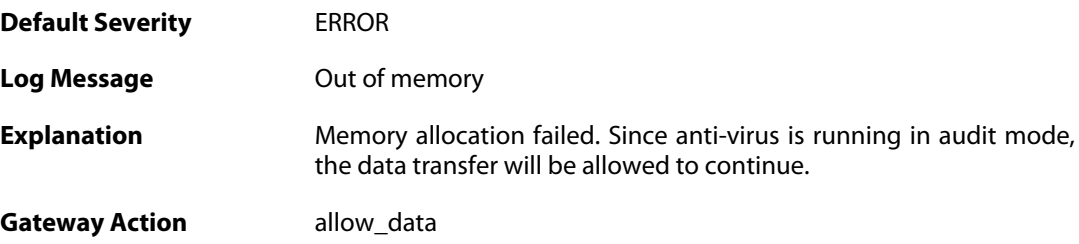

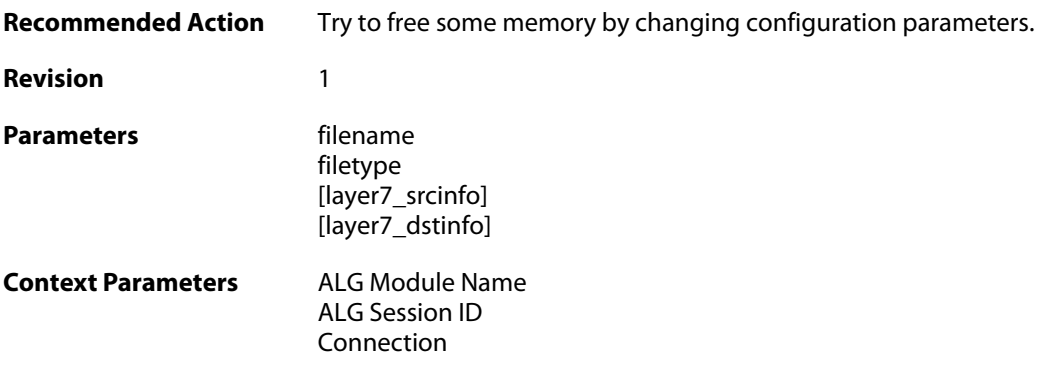

# **2.3.10. out\_of\_memory (ID: 05800010)**

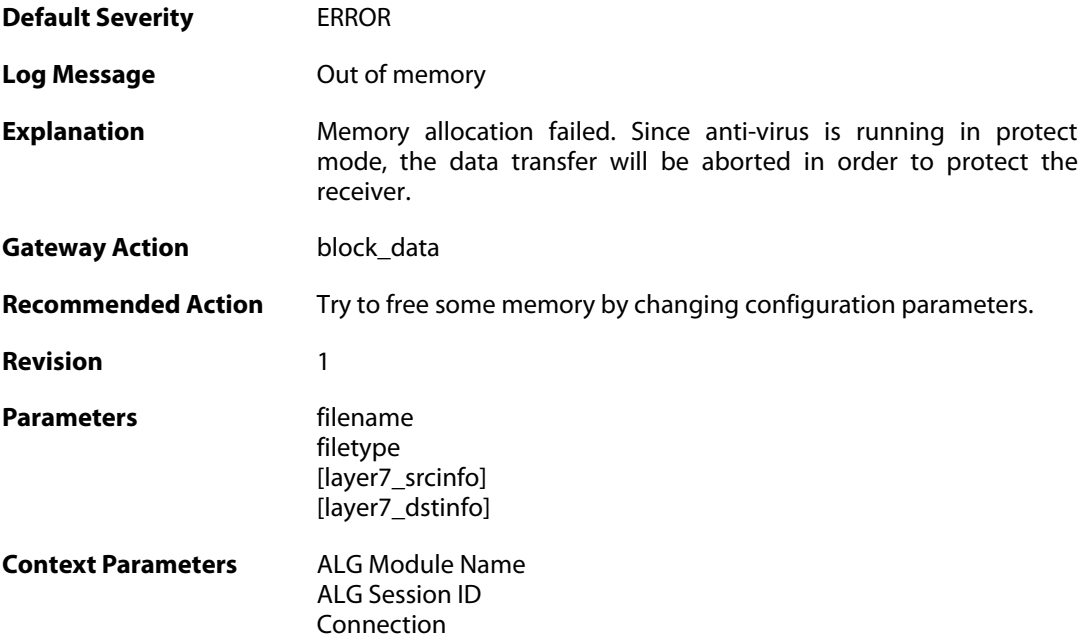

# **2.3.11. virus\_scan\_failure (ID: 05800011)**

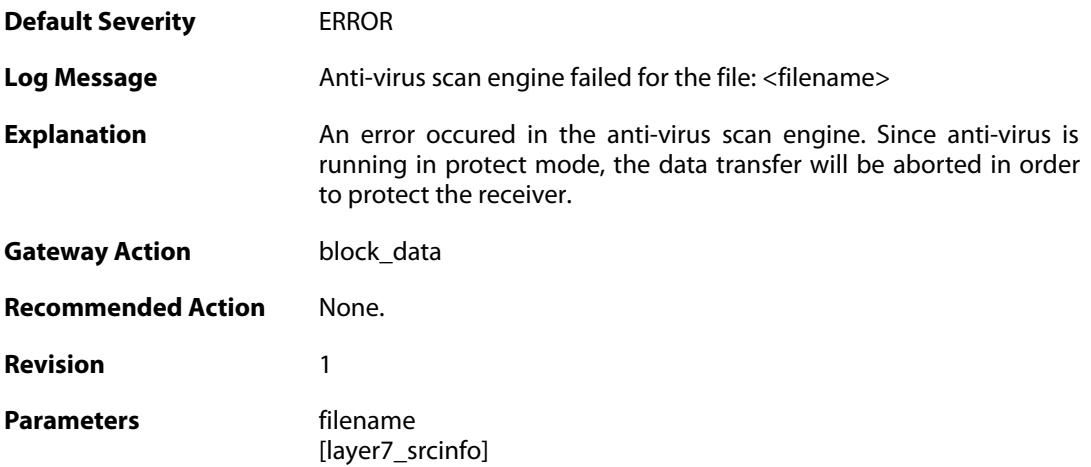

[layer7\_dstinfo]

**Context Parameters** [ALG Module Name](#page--1-0)

[ALG Session ID](#page--1-0) [Connection](#page--1-0)

#### **2.3.12. virus\_scan\_failure (ID: 05800012)**

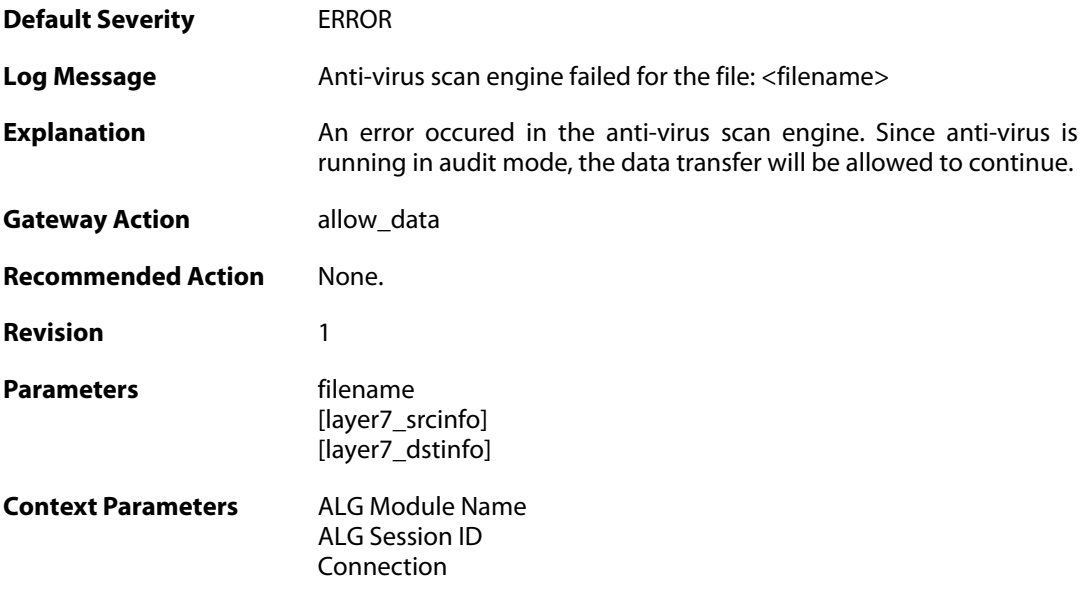

#### **2.3.13. no\_valid\_license (ID: 05800015)**

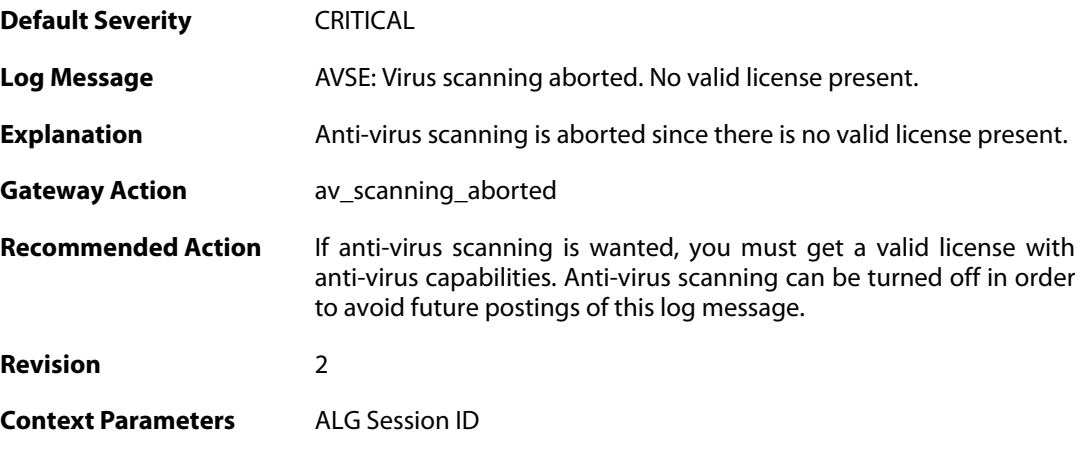

#### **2.3.14. av\_signatures\_missing (ID: 05800016)**

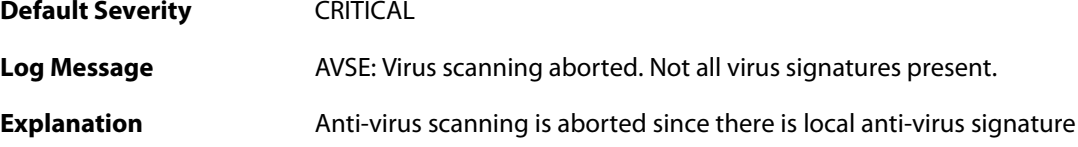

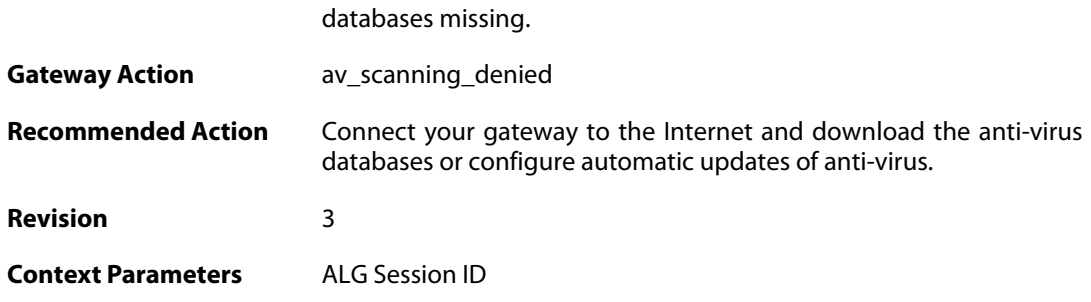

# **2.3.15. general\_engine\_error (ID: 05800017)**

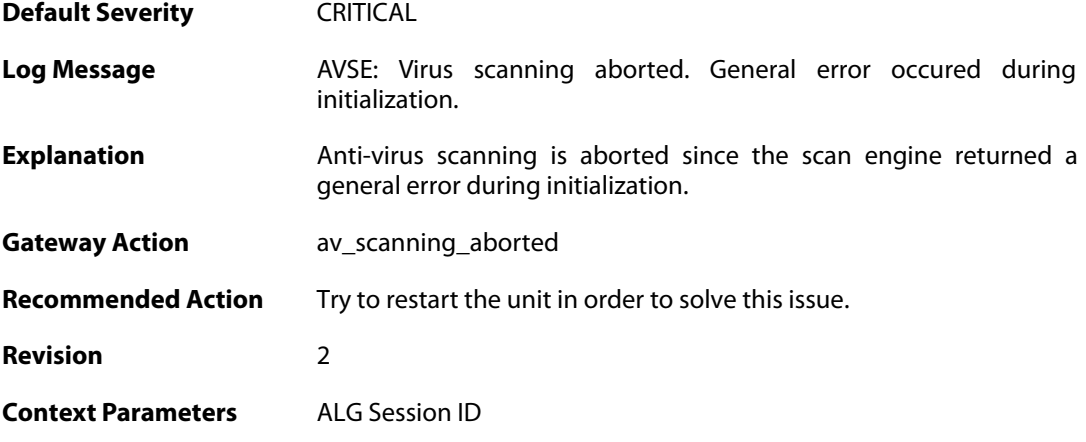

# **2.3.16. out\_of\_memory (ID: 05800018)**

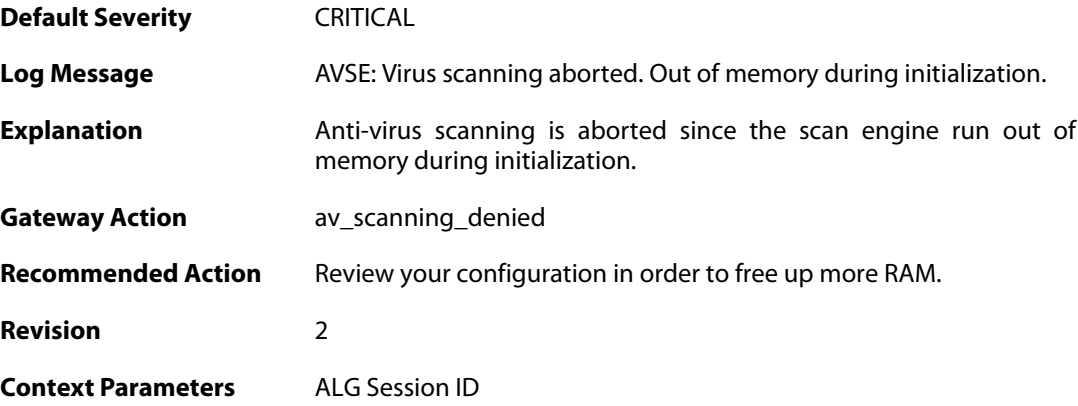

# **2.3.17. virus\_url\_detected (ID: 05800020)**

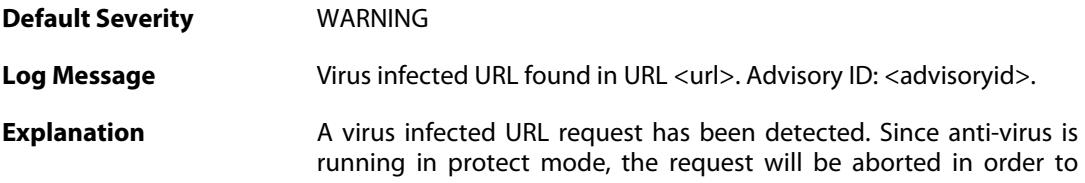

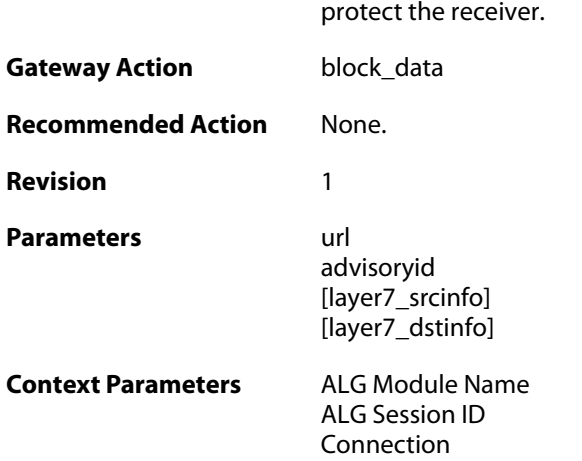

# **2.3.18. virus\_url\_detected (ID: 05800021)**

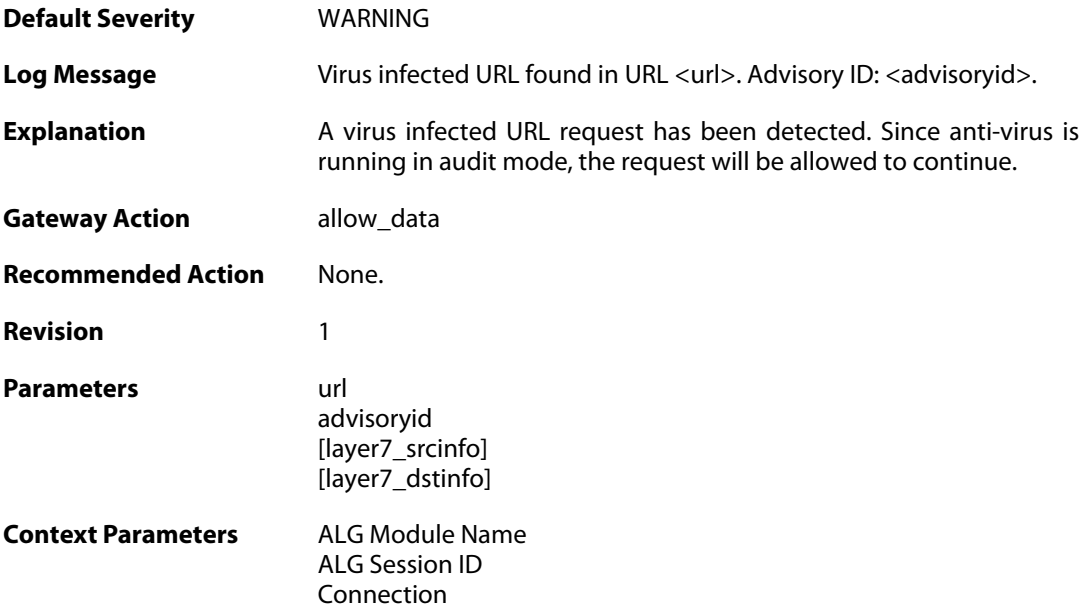

# **2.3.19. decompression\_failed\_encrypted\_file (ID: 05800024)**

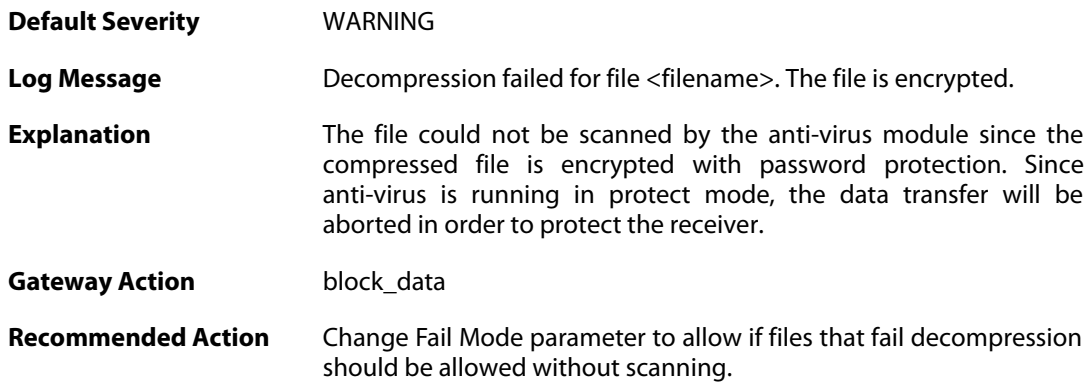

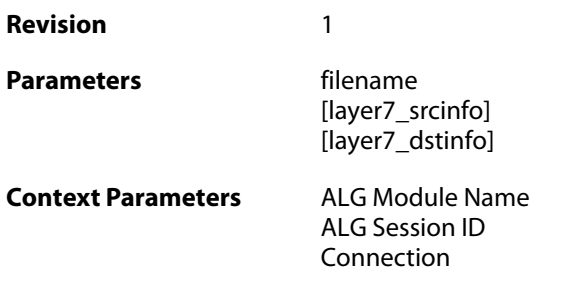

# **2.3.20. decompression\_failed\_encrypted\_file (ID: 05800025)**

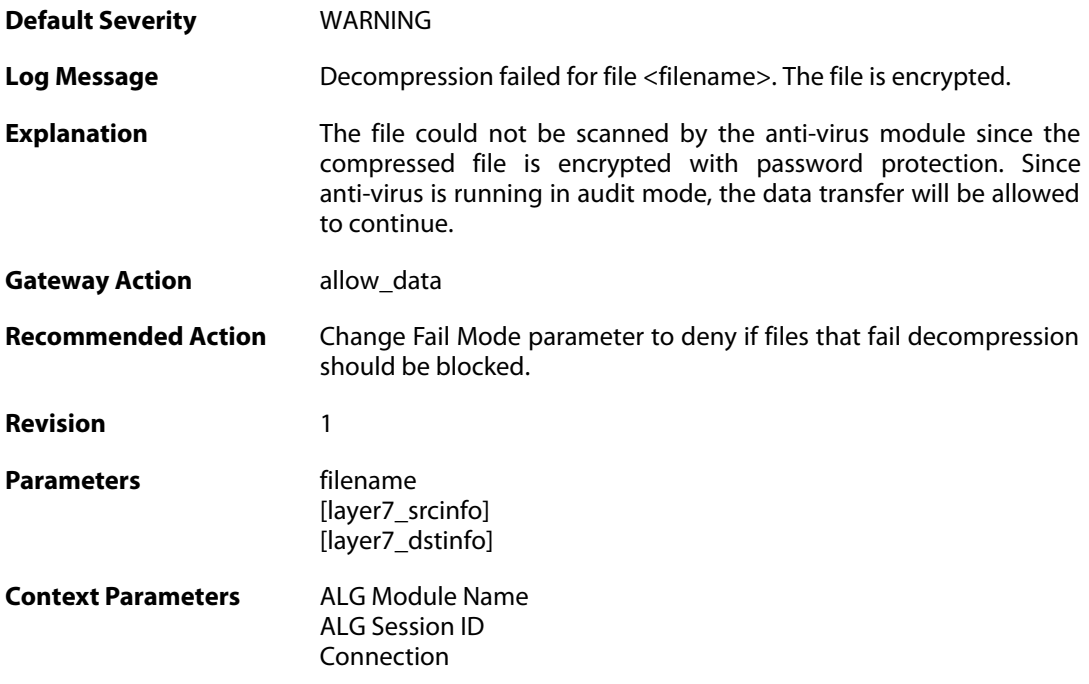

# **2.3.21. out\_of\_memory (ID: 05800027)**

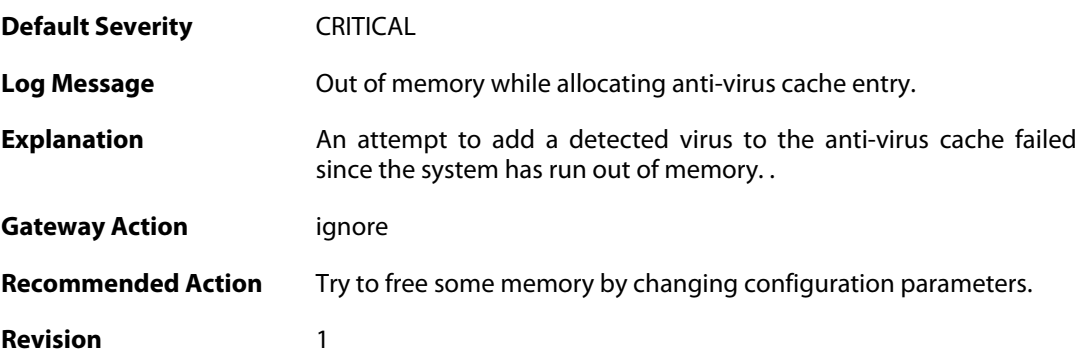

# **2.3.22. unknown\_encoding (ID: 05800182)**

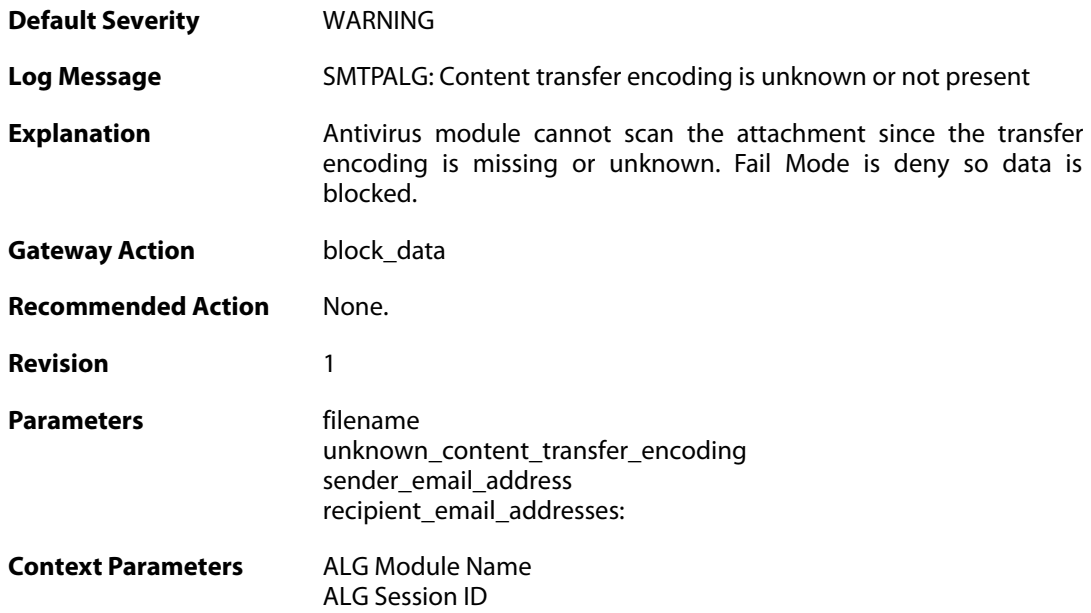

# **2.3.23. unknown\_encoding (ID: 05800183)**

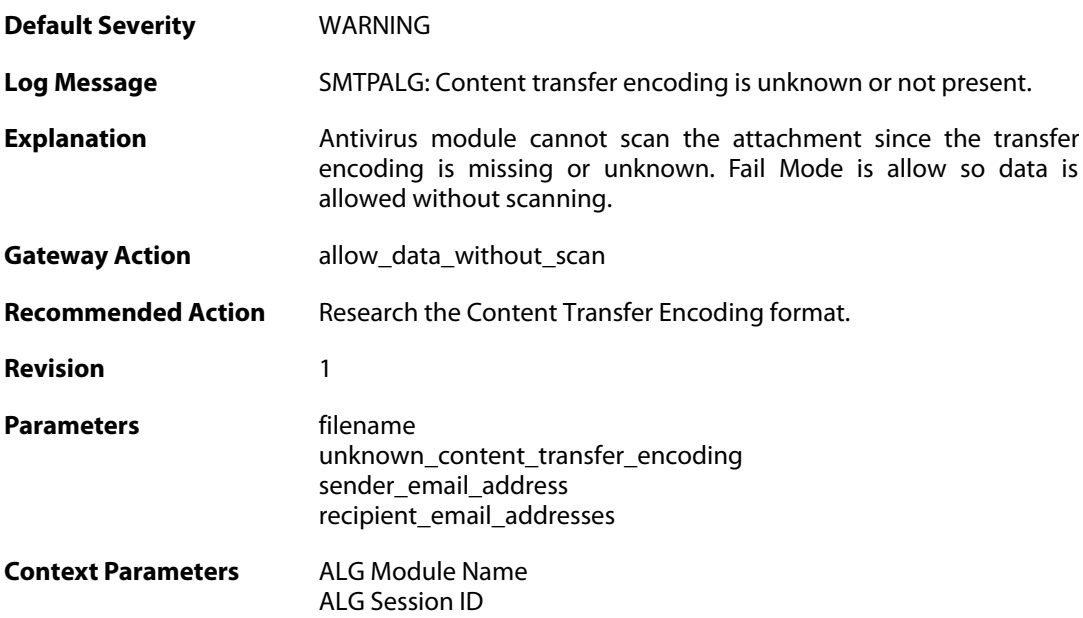

# **2.3.24. unknown\_encoding (ID: 05800184)**

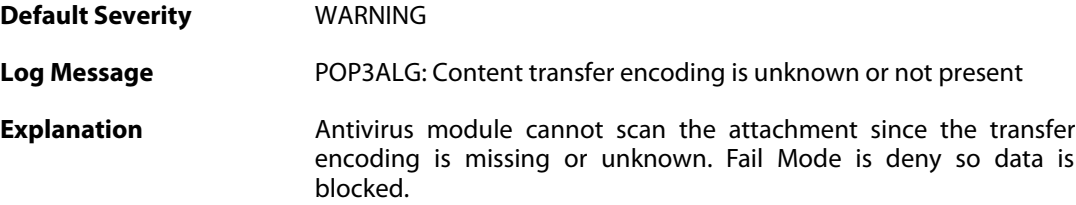

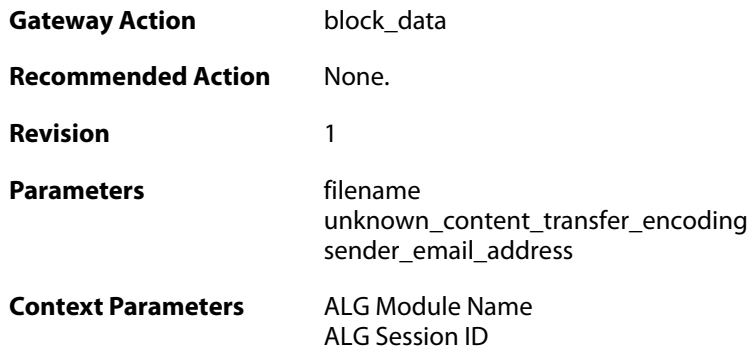

# **2.3.25. unknown\_encoding (ID: 05800185)**

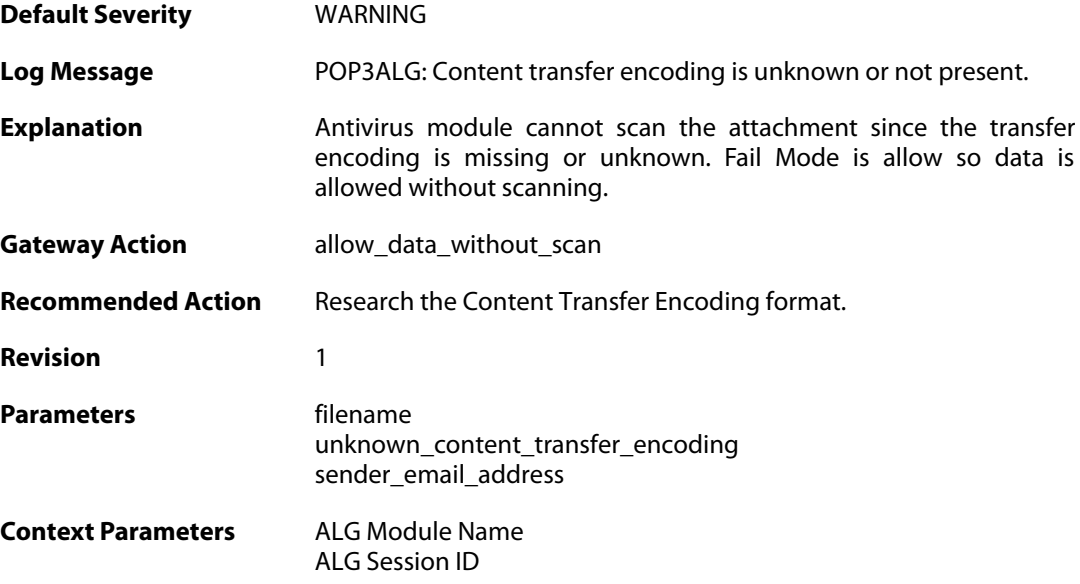

# **2.4. APPCONTROL**

These log messages refer to the **APPCONTROL (Application Control events)** category.

#### **2.4.1. application\_identified (ID: 07200001)**

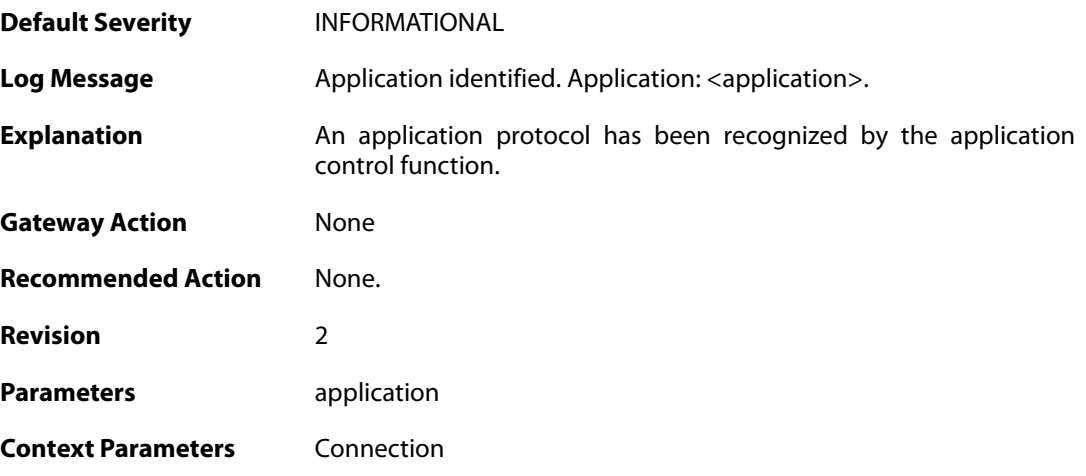

#### **2.4.2. application\_identified (ID: 07200002)**

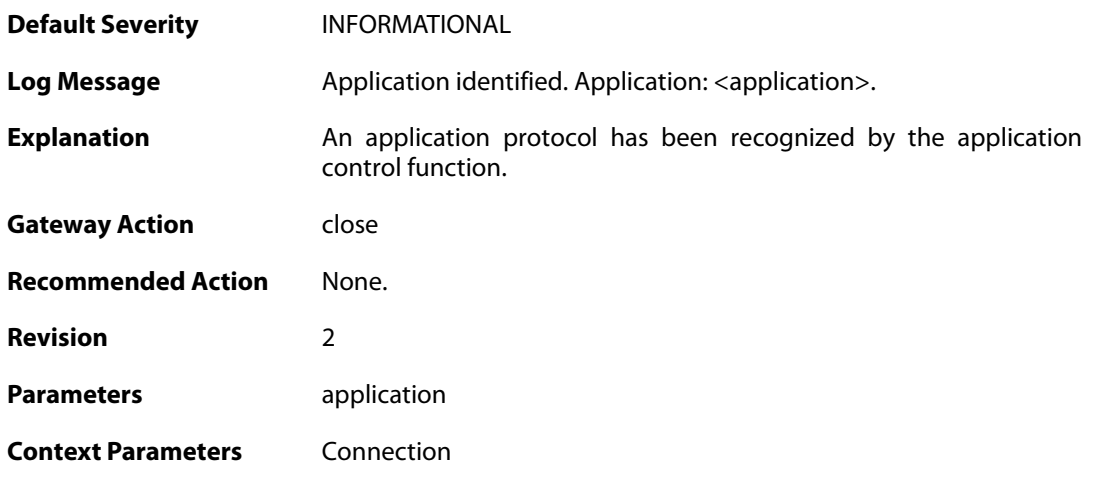

# **2.4.3. application\_end (ID: 07200003)**

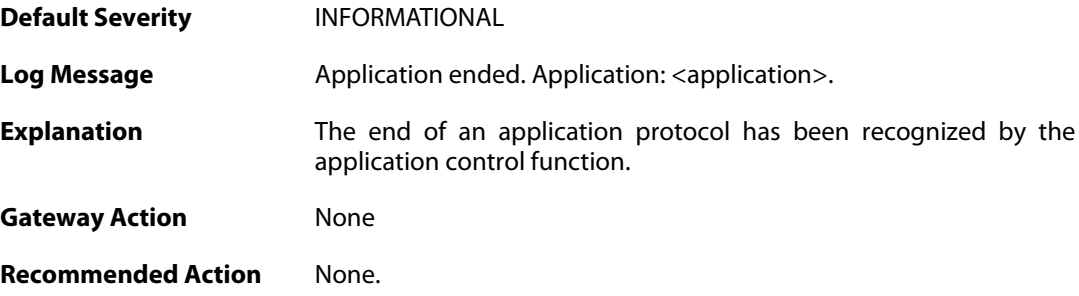

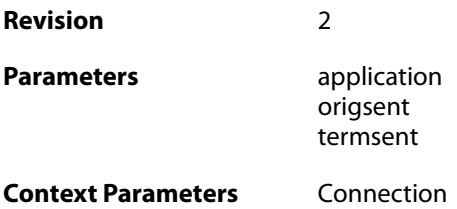

# **2.4.4. application\_control\_disabled (ID: 07200004)**

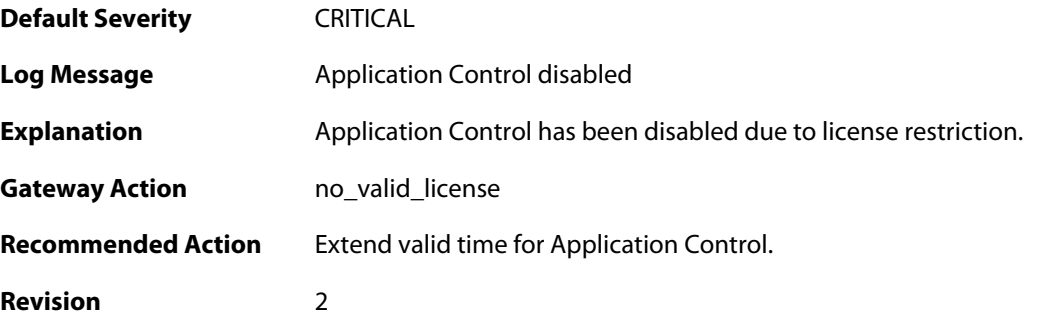

# **2.4.5. appctl\_memory\_optimized (ID: 07200008)**

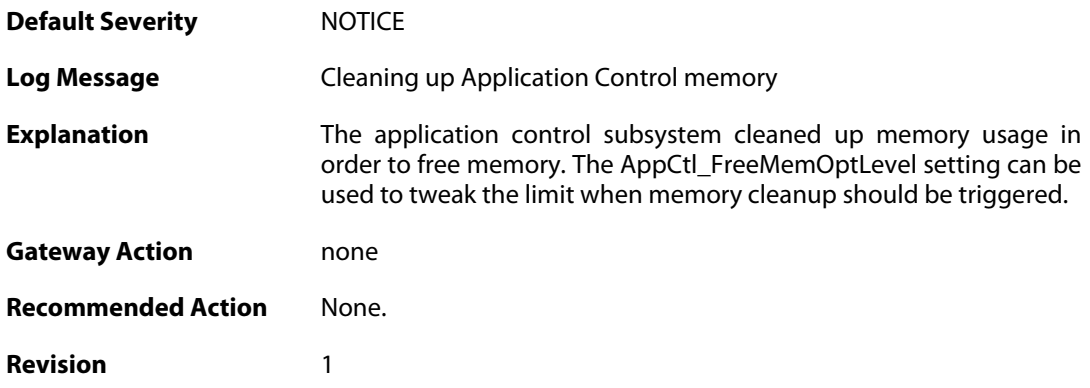

# **2.4.6. application\_content (ID: 07200015)**

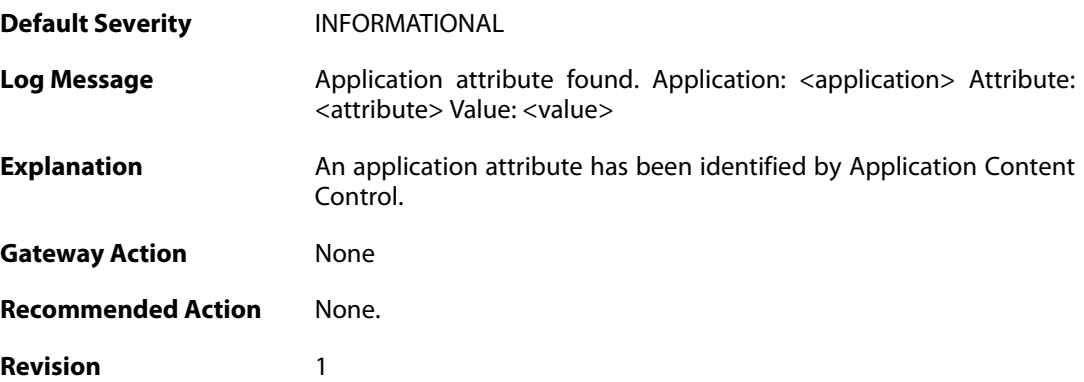

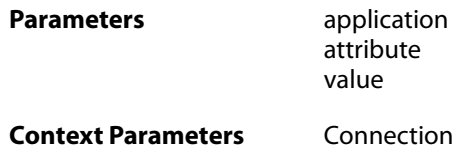

# **2.4.7. application\_content\_allowed (ID: 07200016)**

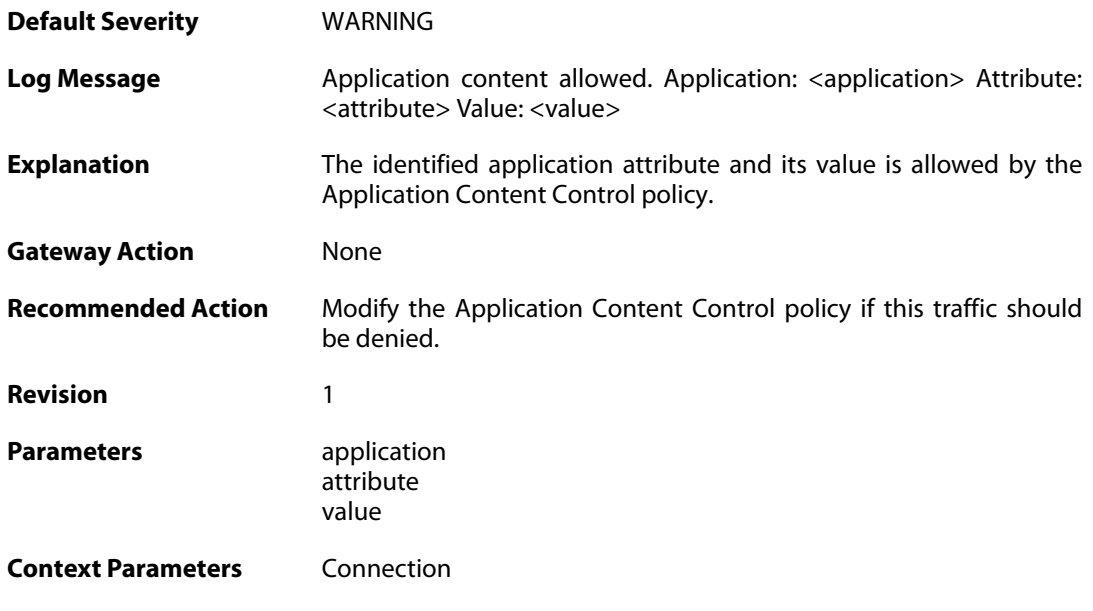

#### **2.4.8. application\_content\_denied (ID: 07200017)**

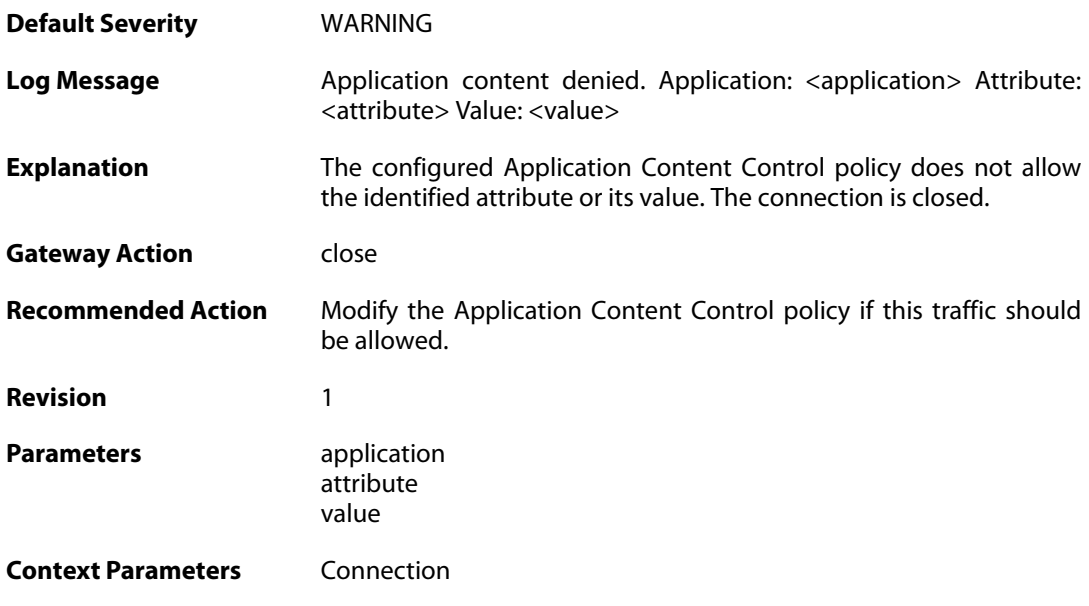

# **2.4.9. out\_of\_memory (ID: 07200018)**

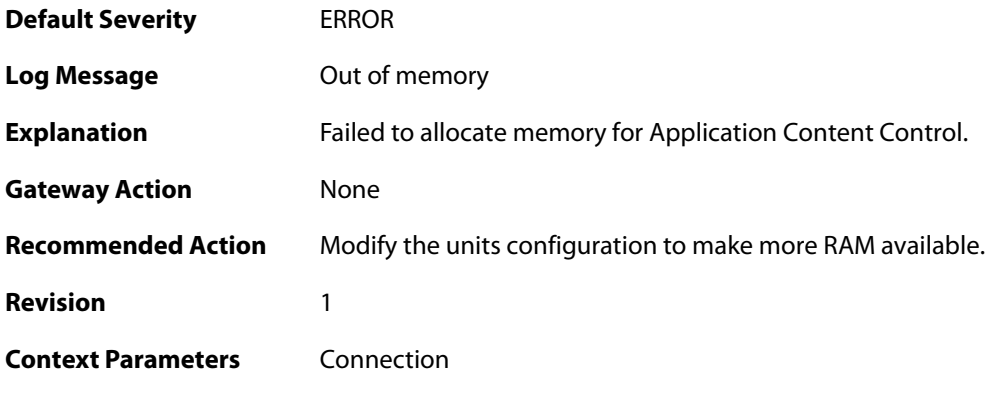

# **2.4.10. application\_content\_limit\_reached (ID: 07200019)**

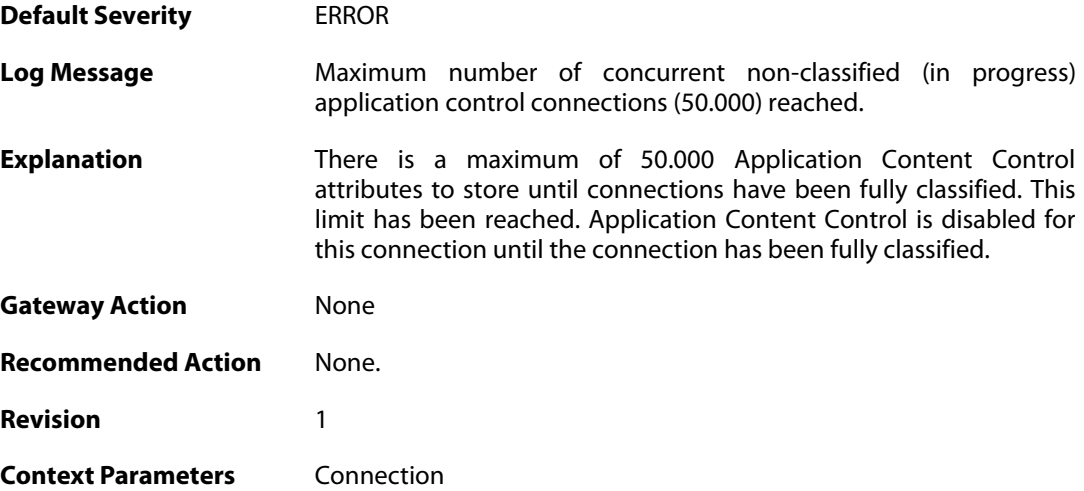

#### **2.5. ARP**

These log messages refer to the **ARP (ARP events)** category.

### **2.5.1. unsolicited\_reply\_drop (ID: 00300001)**

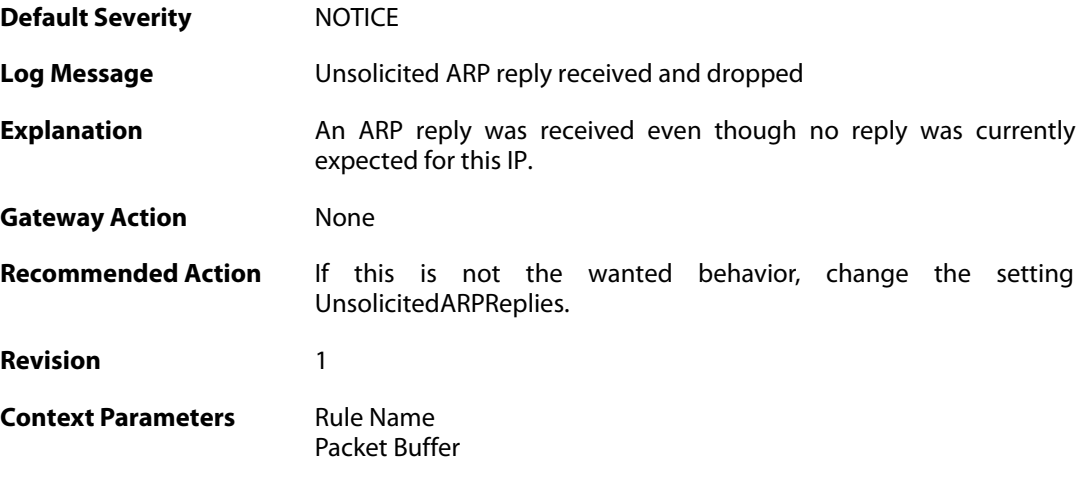

### **2.5.2. no\_sender\_ip (ID: 00300002)**

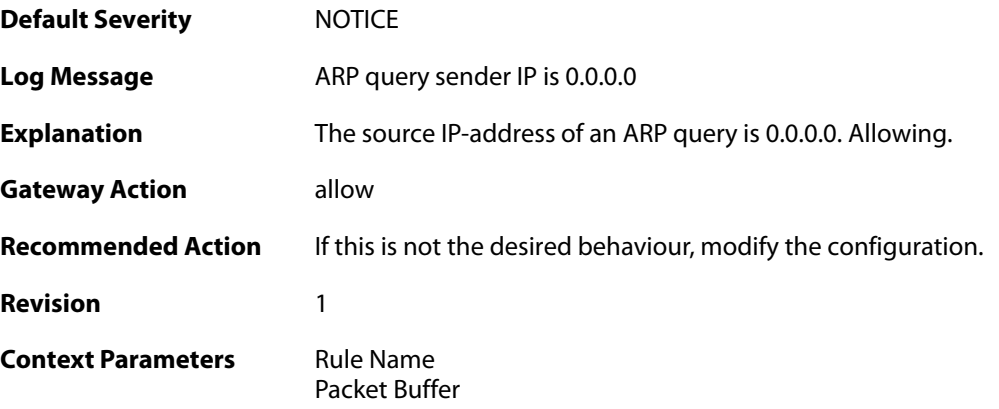

#### **2.5.3. no\_sender\_ip (ID: 00300003)**

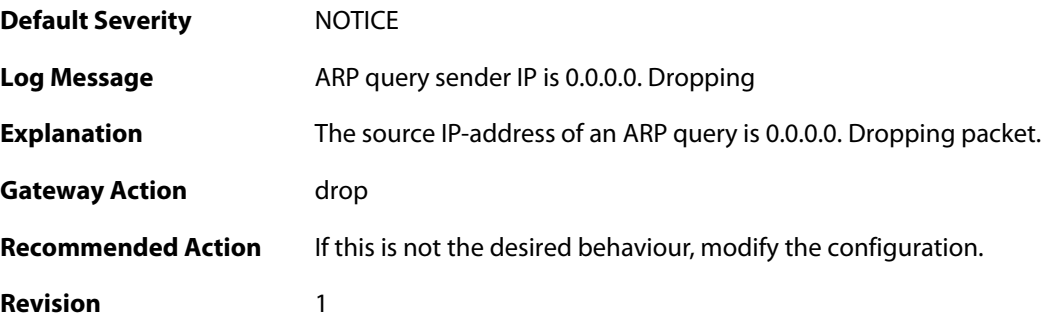

**Context Parameters** [Rule Name](#page--1-0)

[Packet Buffer](#page--1-0)

# **2.5.4. arp\_response\_broadcast (ID: 00300004)**

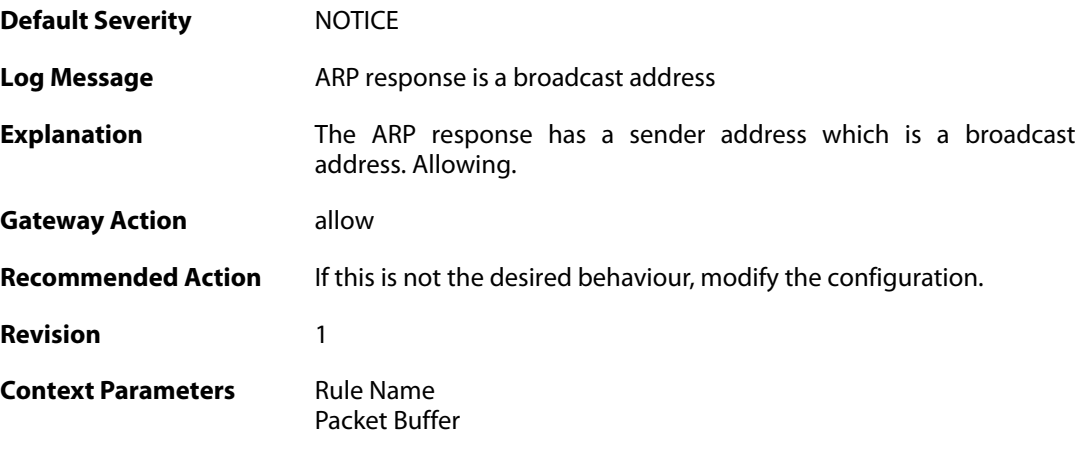

# **2.5.5. arp\_response\_multicast (ID: 00300005)**

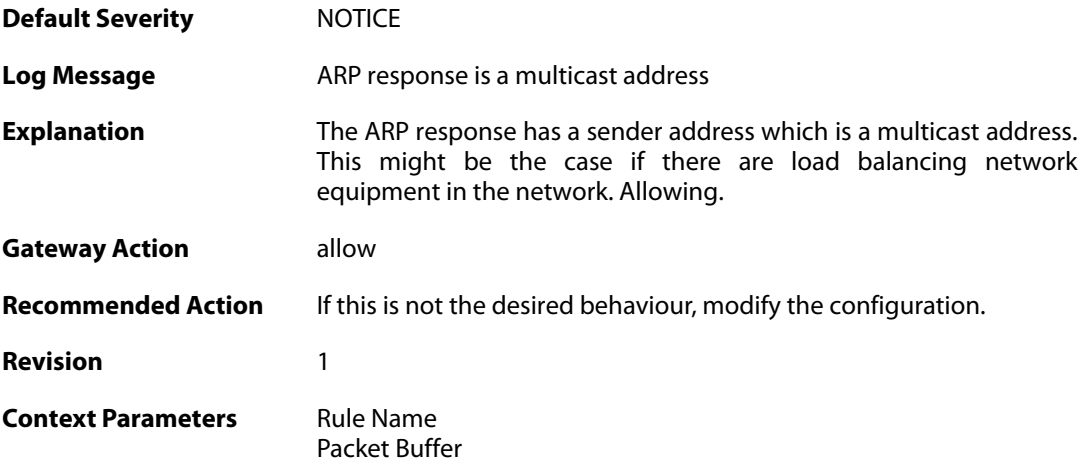

# **2.5.6. mismatching\_hwaddrs (ID: 00300006)**

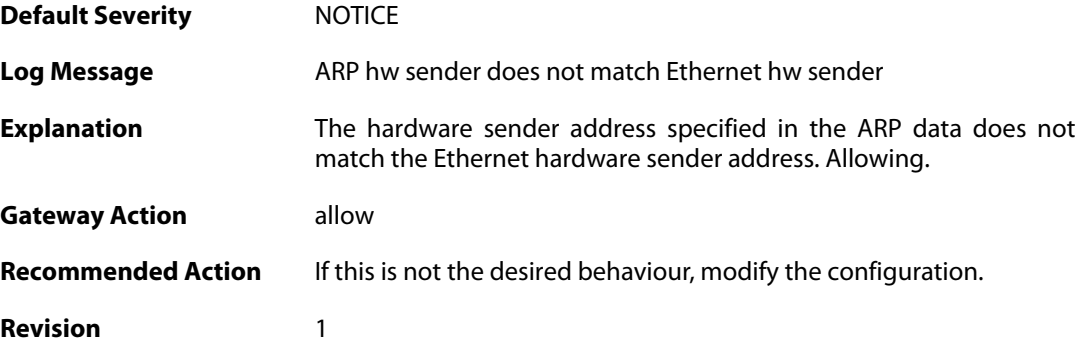

**Context Parameters** [Rule Name](#page--1-0)

[Packet Buffer](#page--1-0)

# **2.5.7. mismatching\_hwaddrs\_drop (ID: 00300007)**

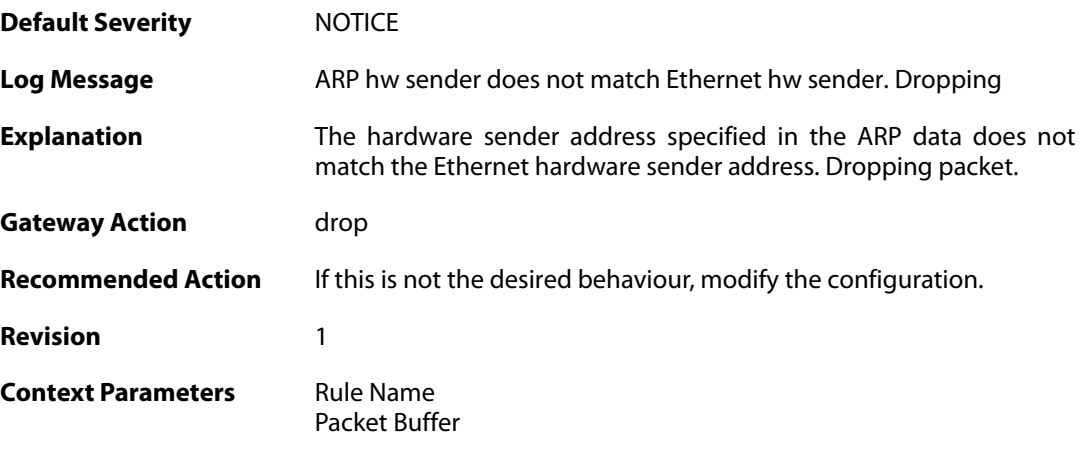

#### **2.5.8. hwaddr\_change (ID: 00300008)**

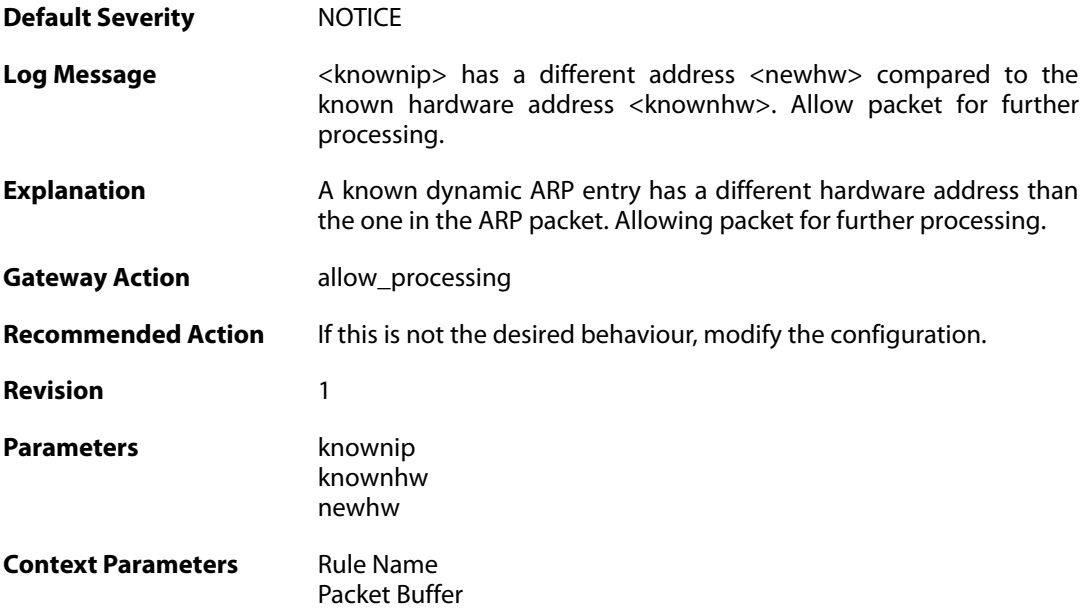

#### **2.5.9. arp\_resolution\_failed (ID: 00300009)**

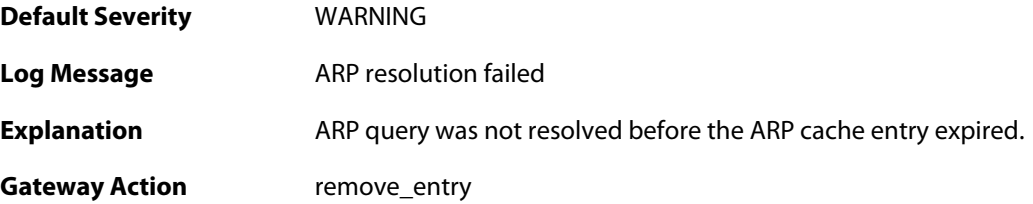

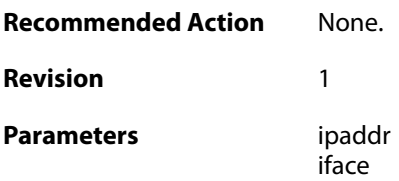

# **2.5.10. unsolicited\_reply\_accept (ID: 00300010)**

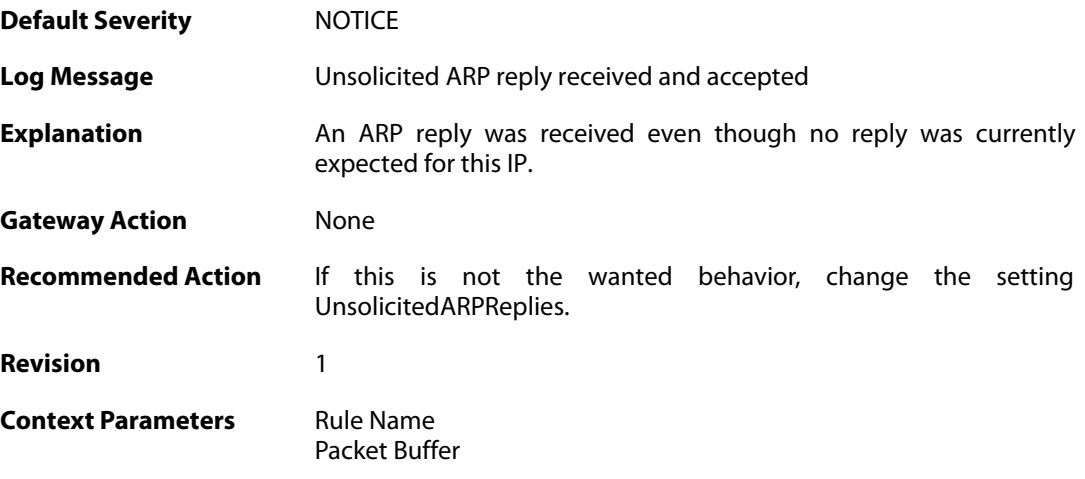

# **2.5.11. arp\_resolution\_success (ID: 00300020)**

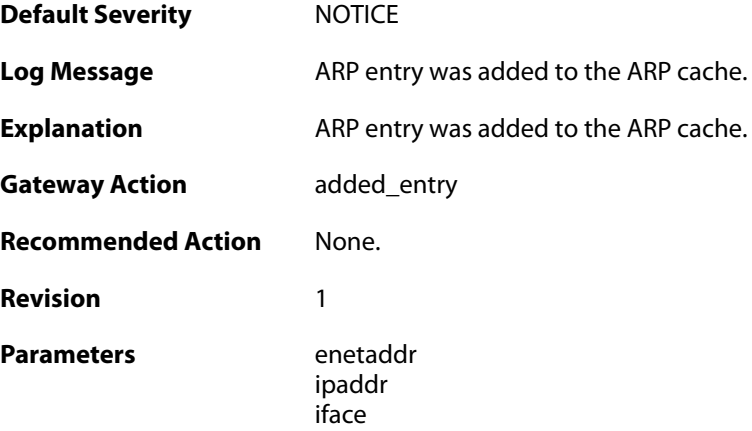

# **2.5.12. arp\_cache\_size\_limit\_reached (ID: 00300030)**

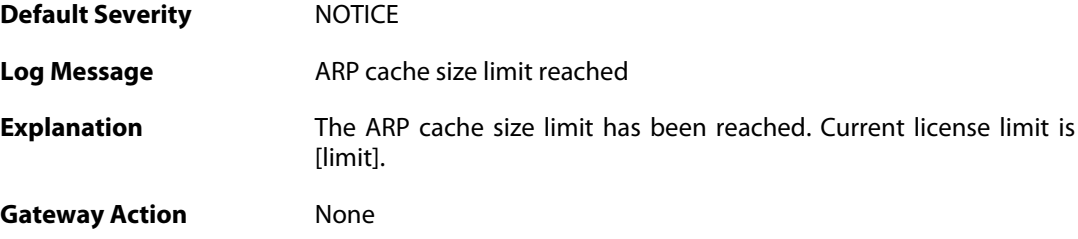

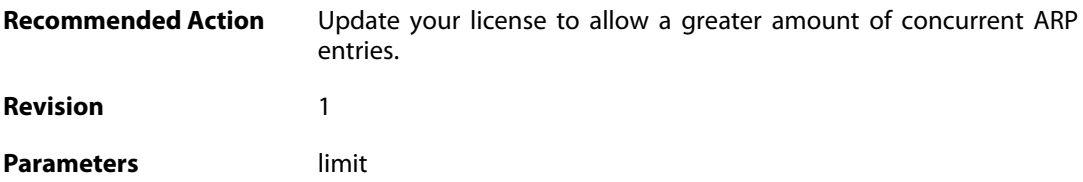

# **2.5.13. invalid\_arp\_sender\_ip\_address (ID: 00300049)**

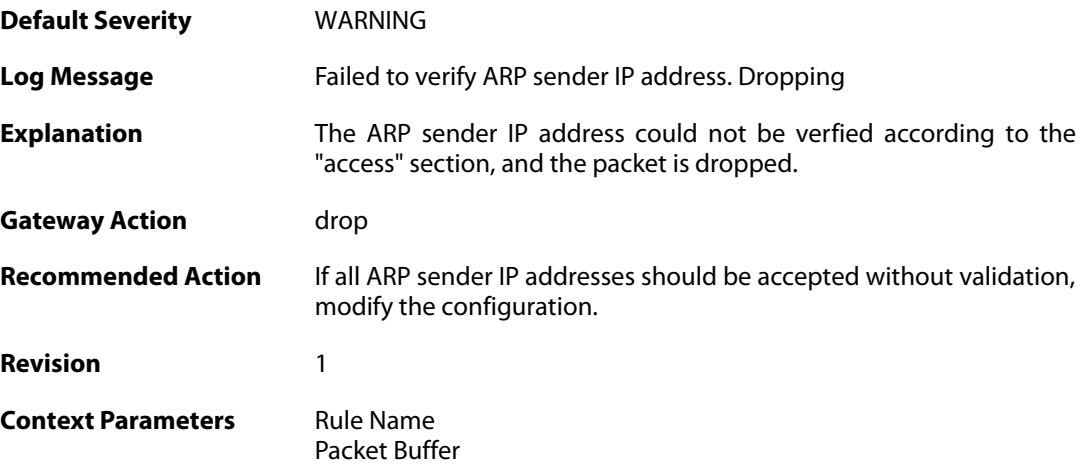

# **2.5.14. arp\_access\_allowed\_expect (ID: 00300050)**

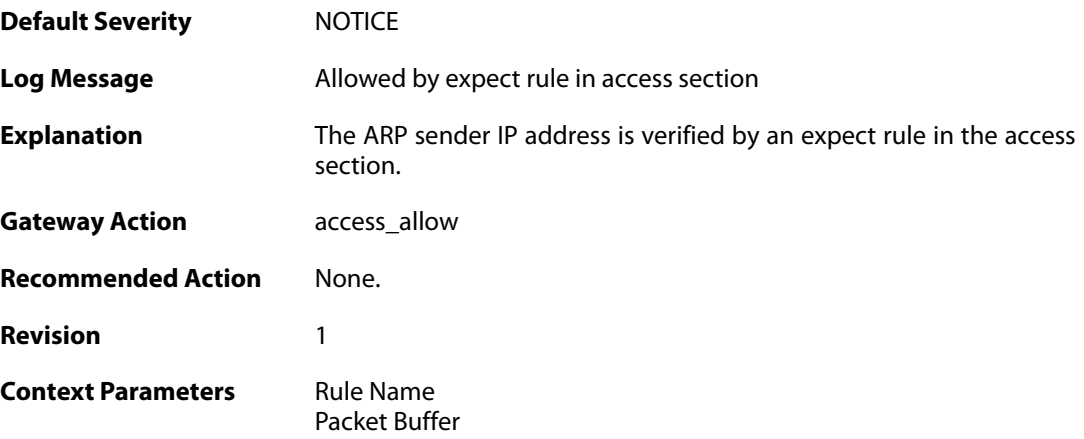

# **2.5.15. impossible\_hw\_address (ID: 00300051)**

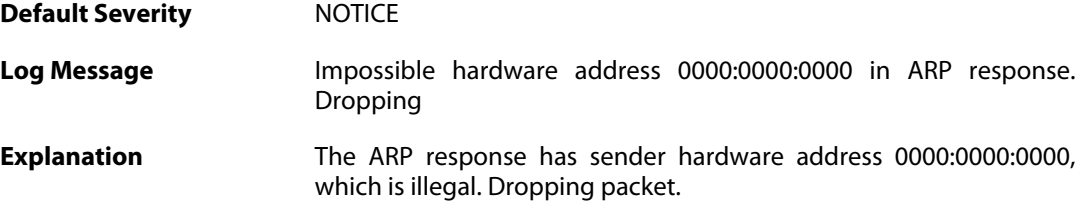

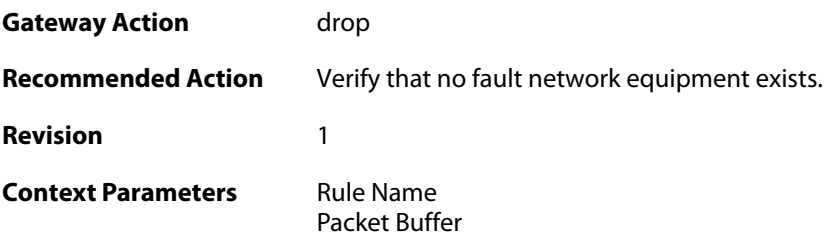

# **2.5.16. arp\_response\_broadcast\_drop (ID: 00300052)**

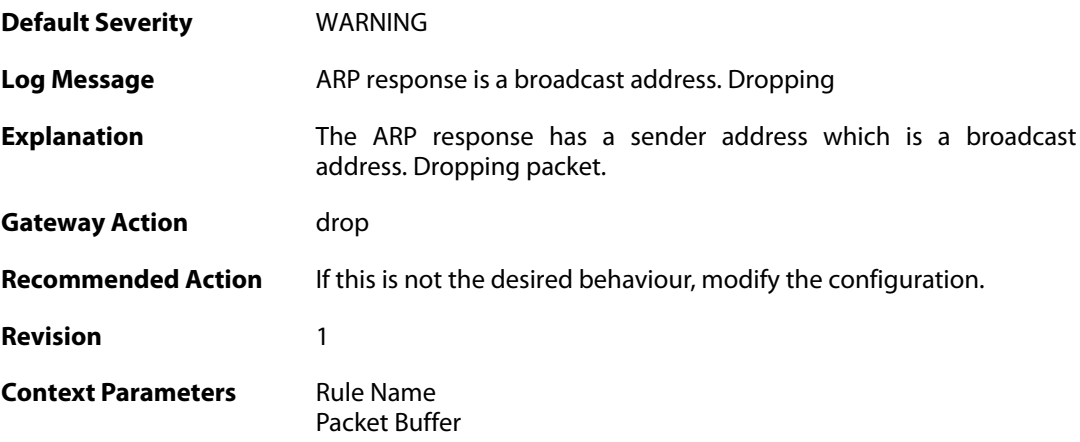

# **2.5.17. arp\_response\_multicast\_drop (ID: 00300053)**

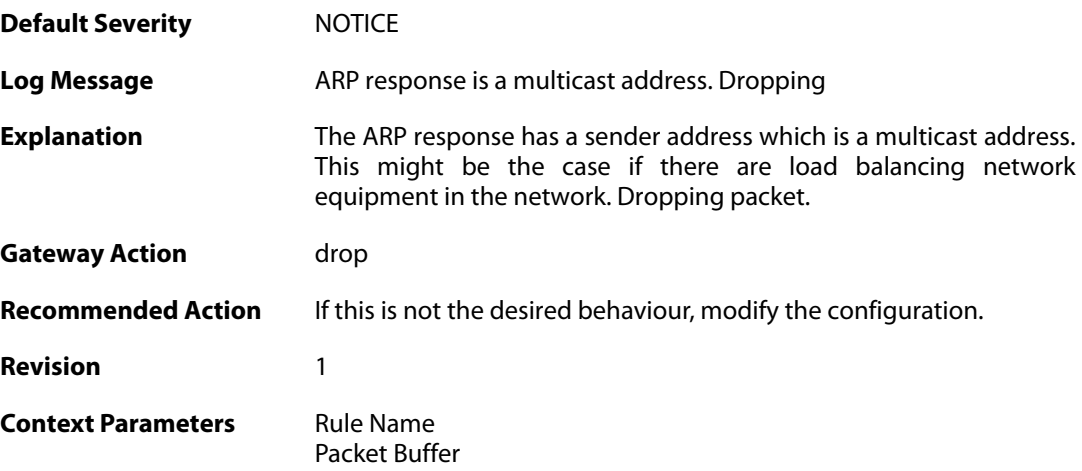

# **2.5.18. arp\_collides\_with\_static (ID: 00300054)**

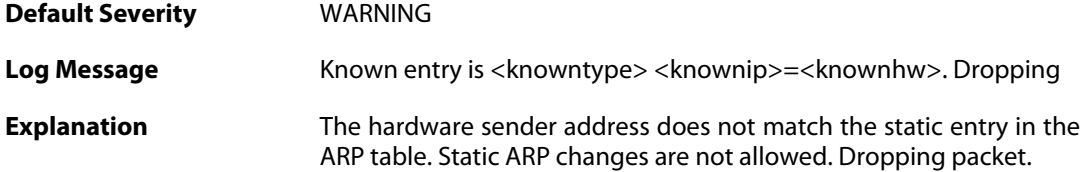

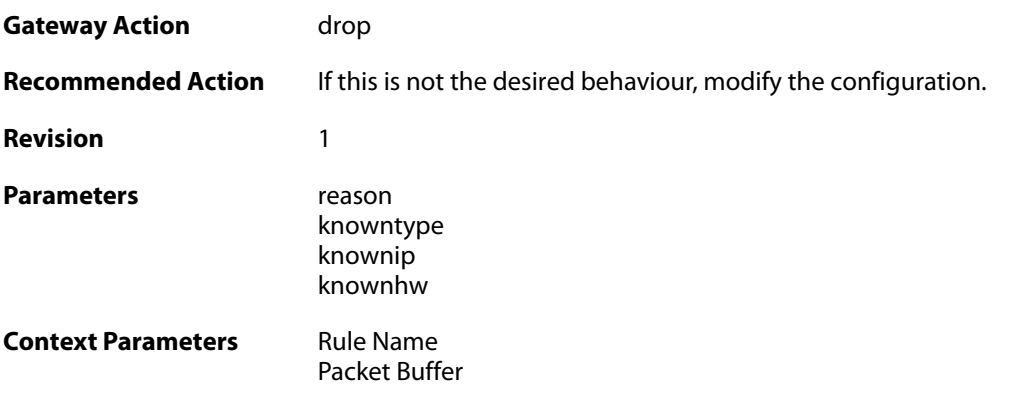

# **2.5.19. hwaddr\_change\_drop (ID: 00300055)**

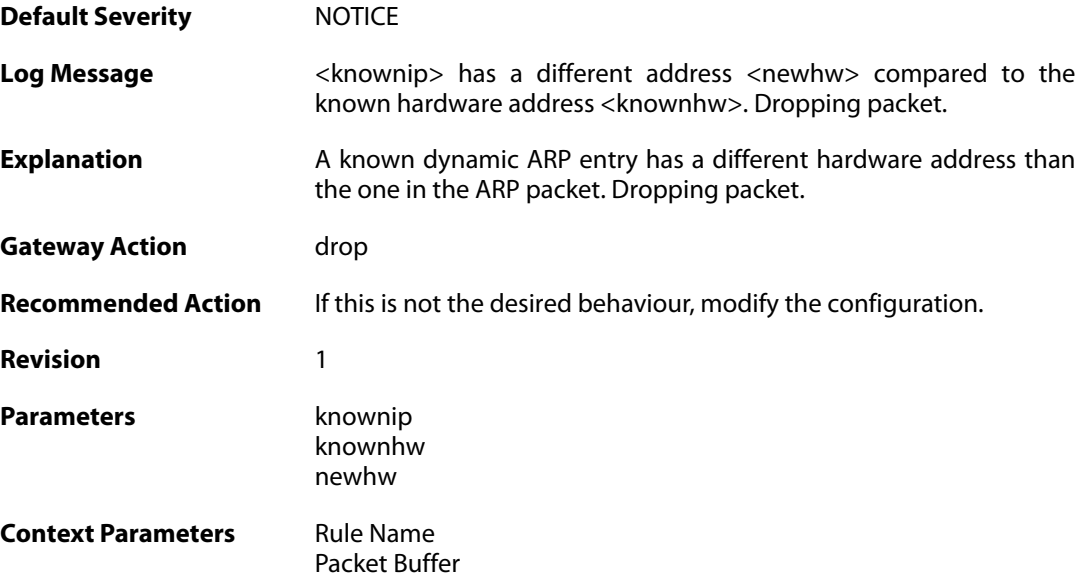

# **2.6. AUTHAGENTS**

These log messages refer to the **AUTHAGENTS (Authentication Agent events)** category.

#### **2.6.1. authagent\_connected (ID: 06500001)**

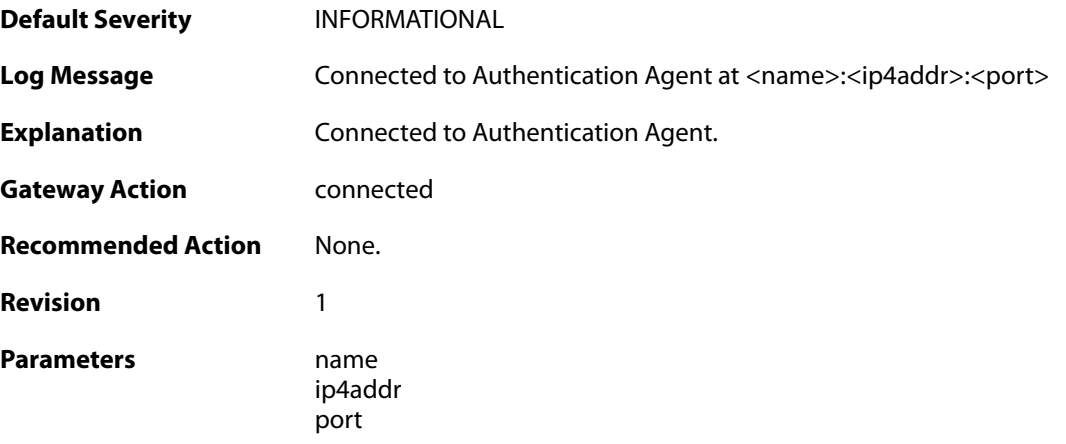

# **2.6.2. authagent\_disconnected (ID: 06500002)**

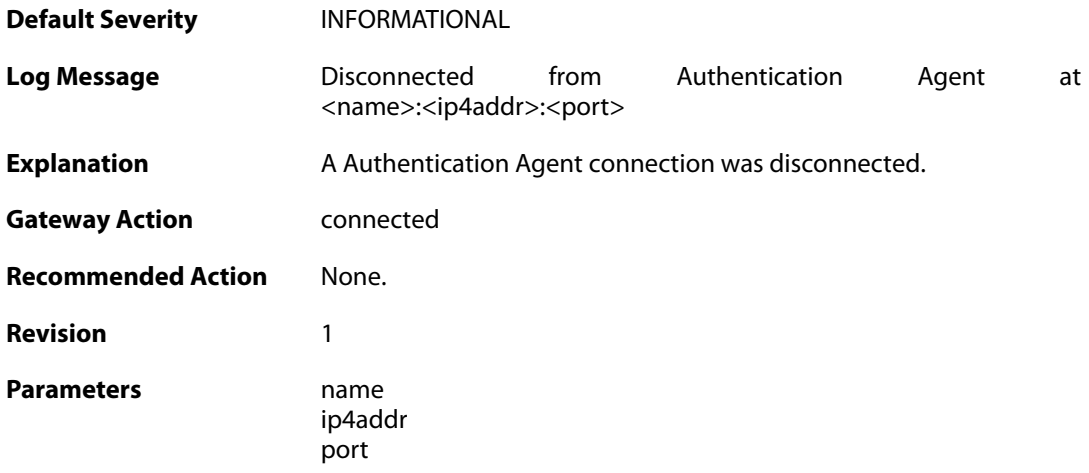

#### **2.6.3. authagent\_internal\_error (ID: 06500003)**

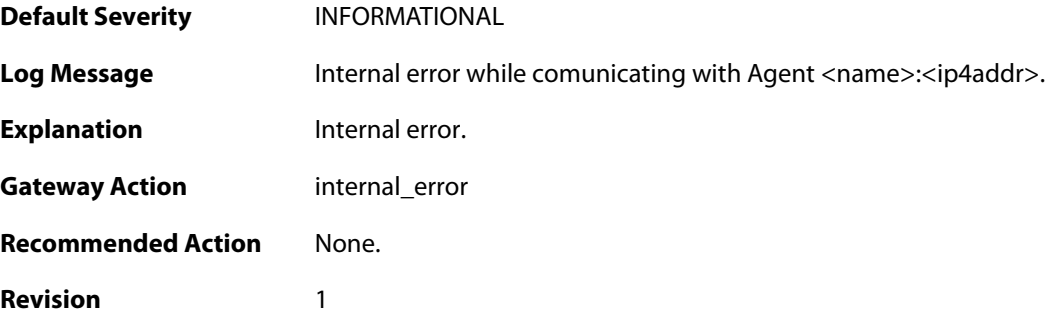

Parameters name

ip4addr

# **2.6.4. authagent\_rekeying\_error (ID: 06500004)**

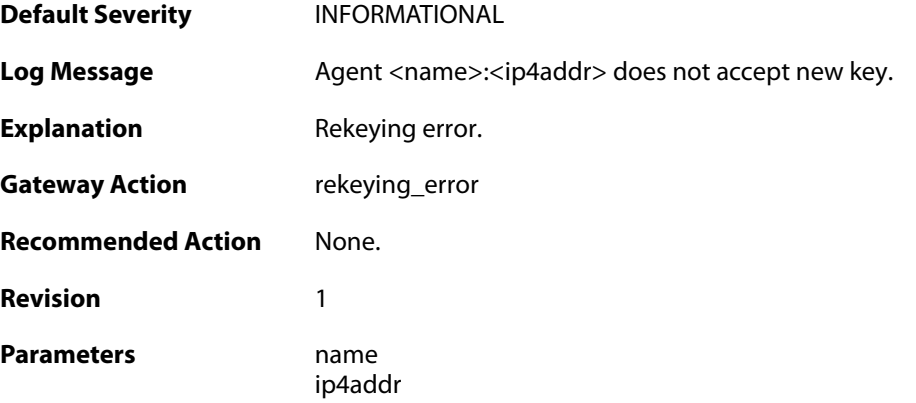

# **2.6.5. authagent\_protocol\_mistmatch (ID: 06500005)**

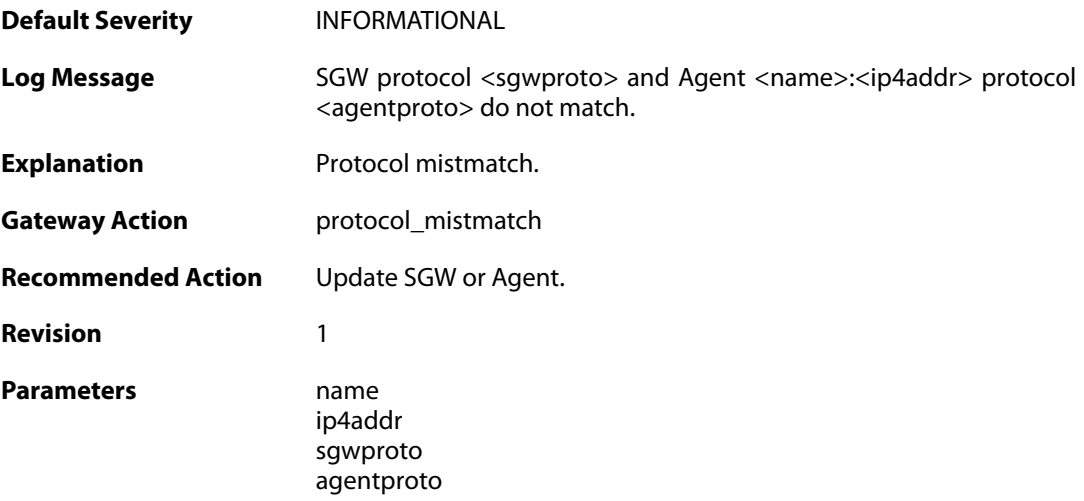

# **2.6.6. authagent\_negotiation\_error (ID: 06500006)**

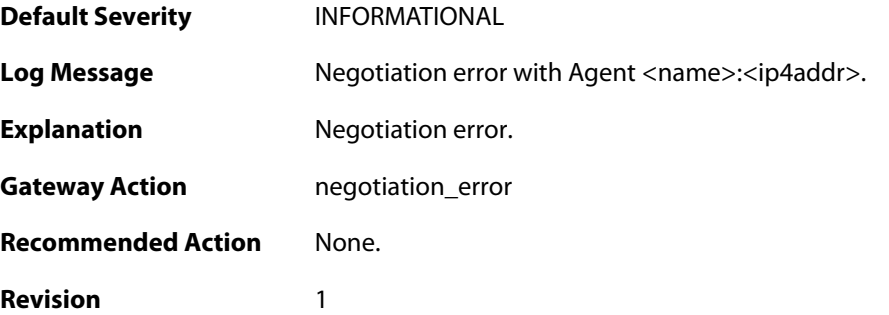

Parameters name

ip4addr

# **2.6.7. authagent\_decryption\_error (ID: 06500007)**

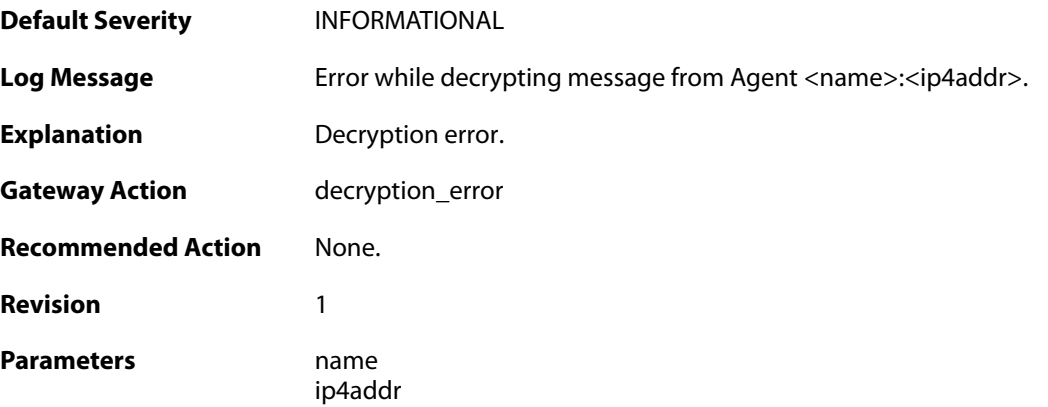

# **2.6.8. authagent\_challenge\_error (ID: 06500008)**

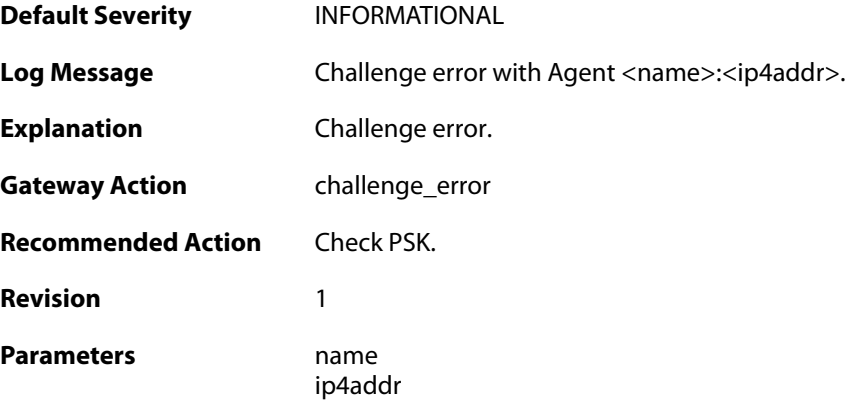

#### **2.6.9. authagent\_seqnumber\_error (ID: 06500009)**

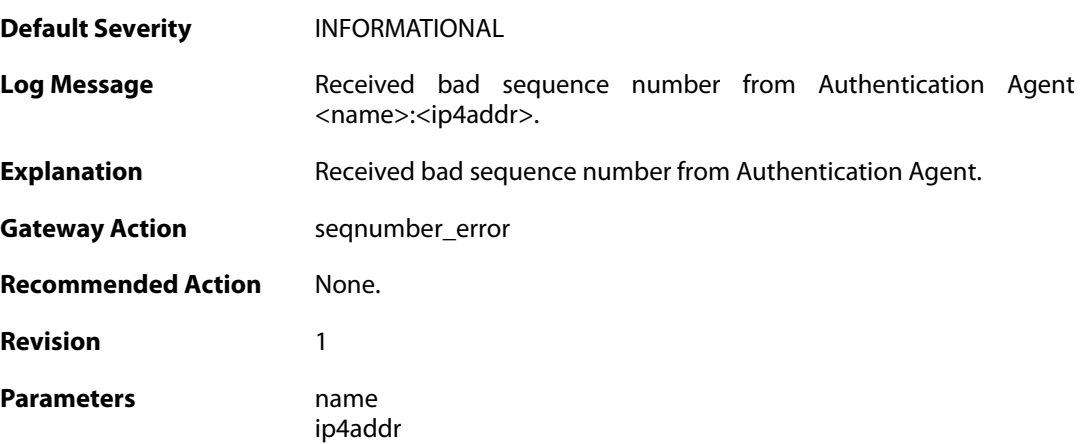

#### **2.6.10. authagent\_adduser\_error (ID: 06500010)**

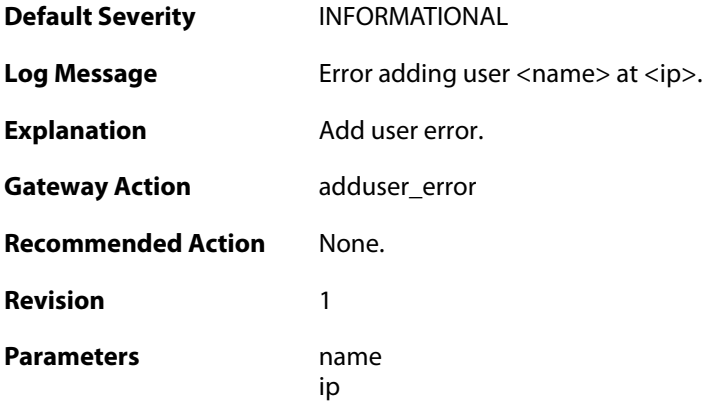

## **2.6.11. authagent\_initial\_error (ID: 06500011)**

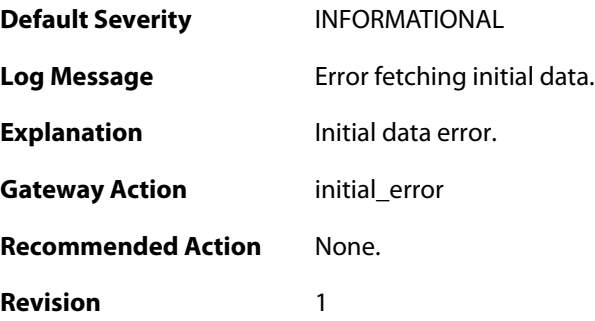

#### **2.6.12. authagent\_removeuser\_error (ID: 06500012)**

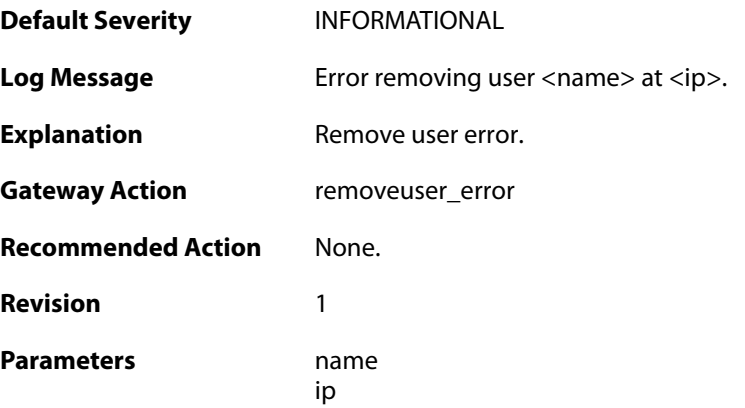

#### **2.6.13. authagent\_password\_error (ID: 06500013)**

**Default Severity** [INFORMATIONAL](#page-40-0)

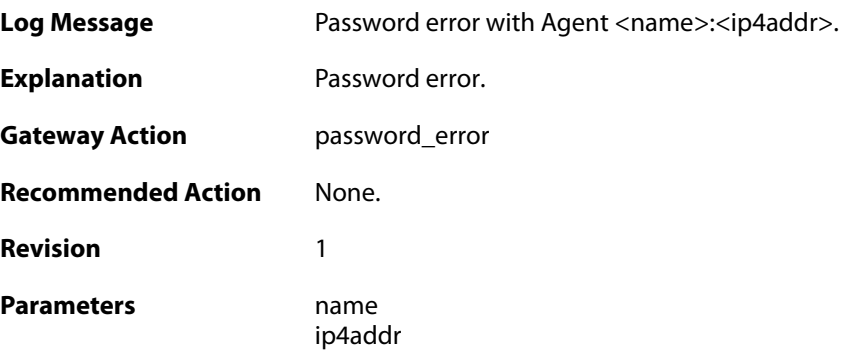

# **2.6.14. authagent\_user\_login (ID: 06500014)**

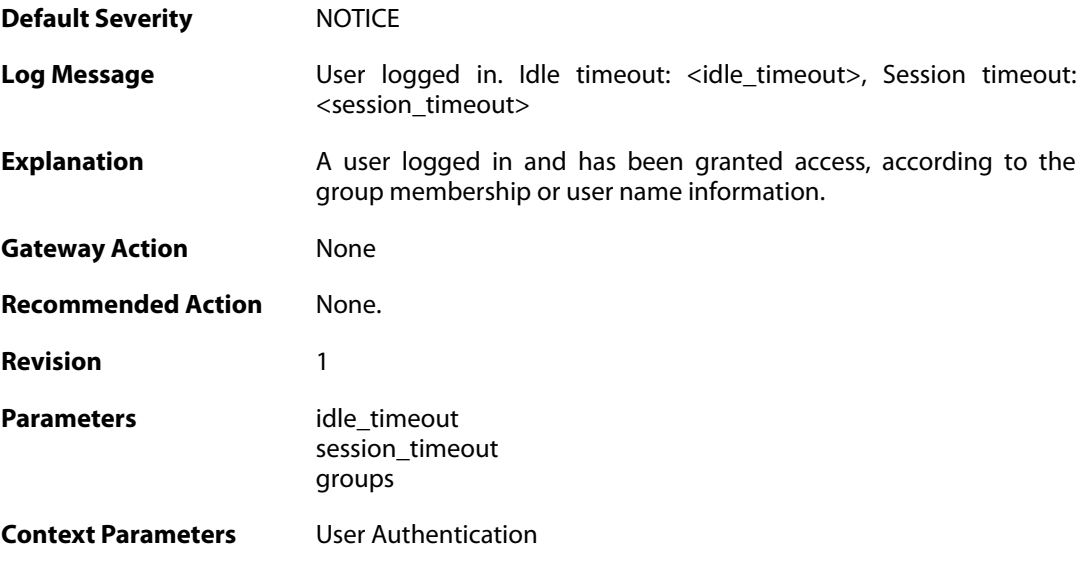

# **2.6.15. authagent\_failed\_session\_update (ID: 06500015)**

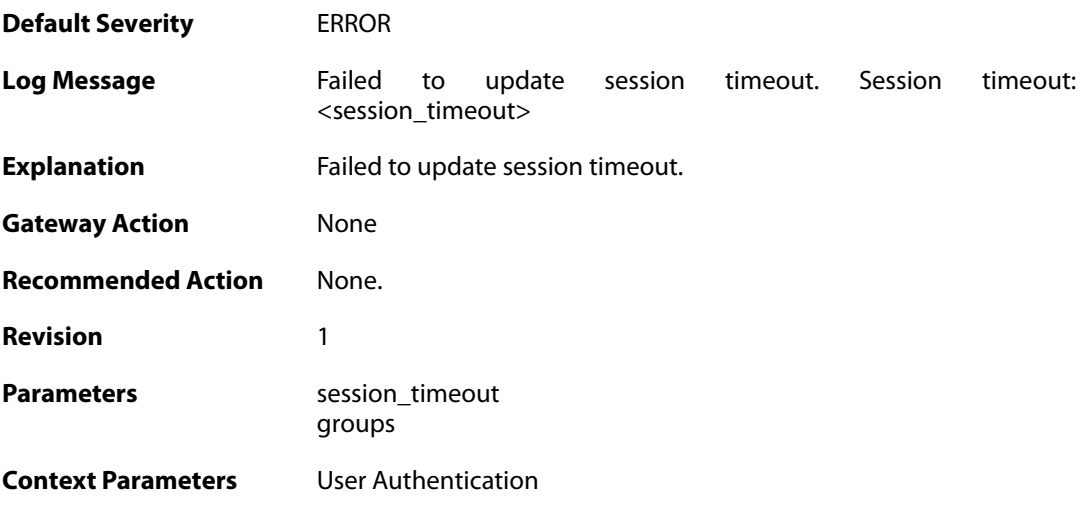
# **2.7. AVSE**

These log messages refer to the **AVSE (Events from Anti Virus Scan Engine)** category.

# **2.7.1. av\_db\_digital\_signature (ID: 05100001)**

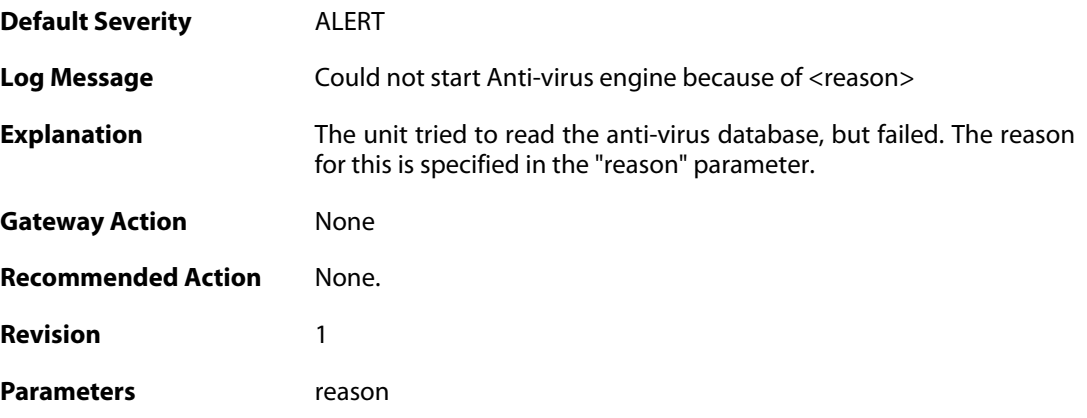

### **2.8. AVUPDATE**

These log messages refer to the **AVUPDATE (Antivirus Signature update)** category.

### **2.8.1. av\_db\_update\_failure (ID: 05000001)**

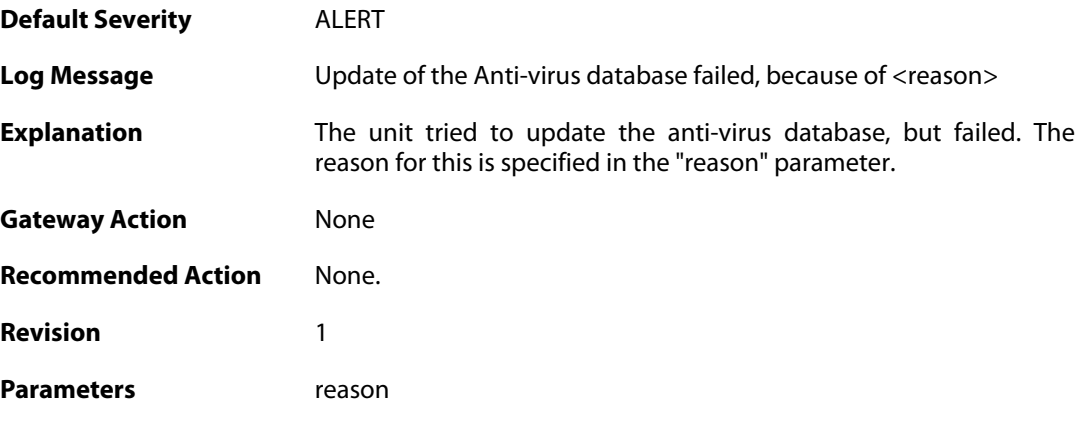

## **2.8.2. av\_database\_downloaded (ID: 05000002)**

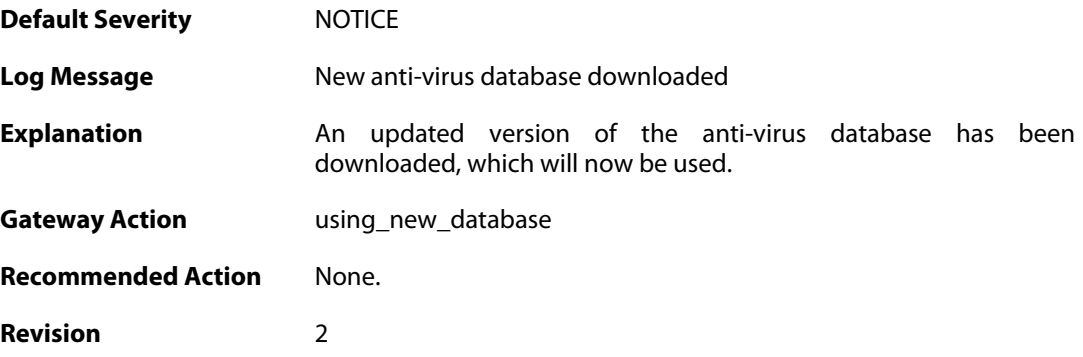

#### **2.8.3. av\_db\_already\_up\_to\_date (ID: 05000003)**

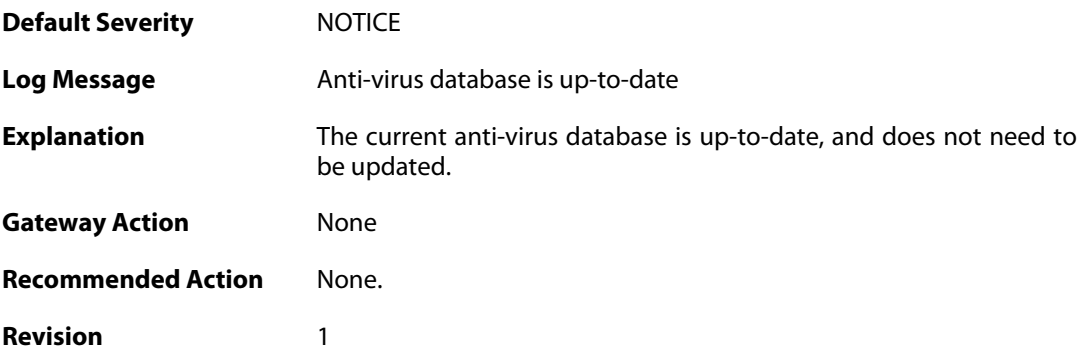

**2.8.4. av\_db\_update\_denied (ID: 05000004)**

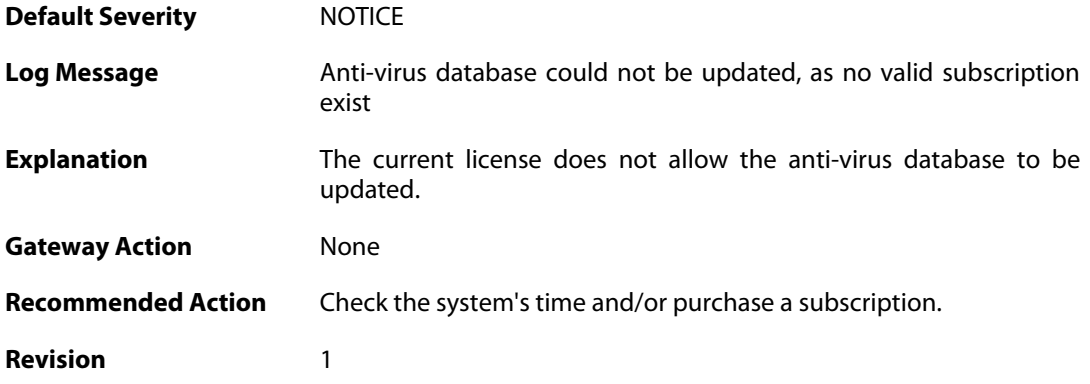

### **2.8.5. av\_detects\_invalid\_system\_time (ID: 05000005)**

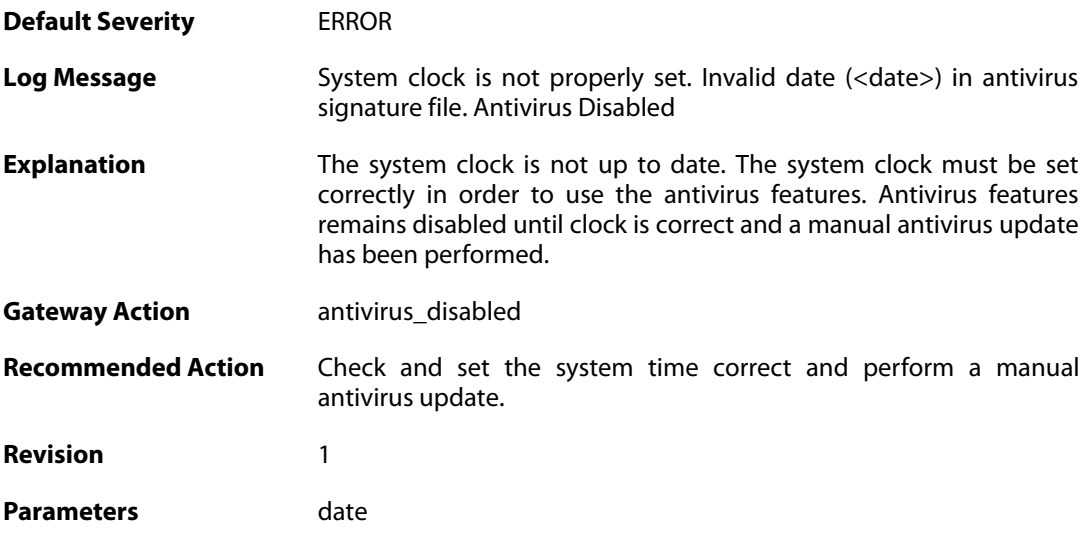

# **2.8.6. downloading\_new\_database (ID: 05000007)**

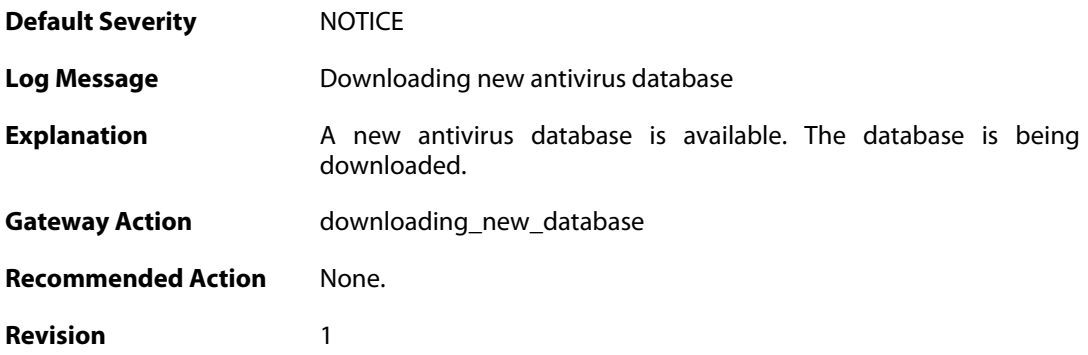

## **2.8.7. unsynced\_databases (ID: 05000008)**

**Default Severity** [WARNING](#page-40-0)

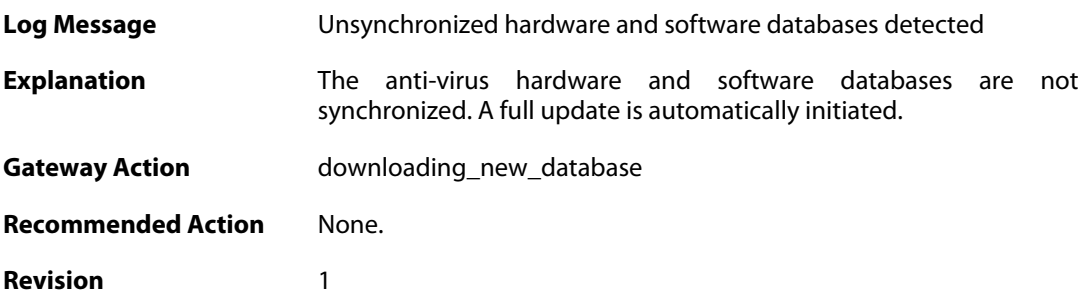

# **2.8.8. downloading\_new\_database (ID: 05000009)**

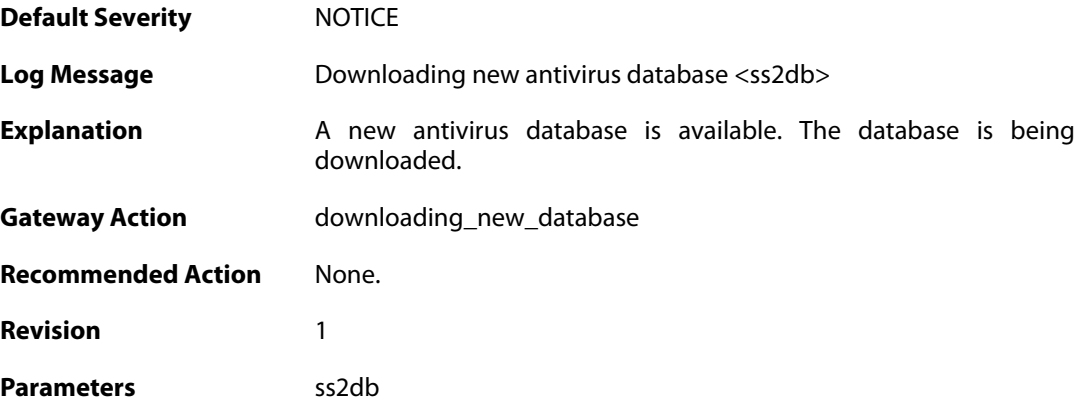

### **2.9. BLACKLIST**

These log messages refer to the **BLACKLIST (Blacklist events)** category.

#### **2.9.1. failed\_to\_write\_list\_of\_blocked\_hosts\_to\_media (ID: 04600001)**

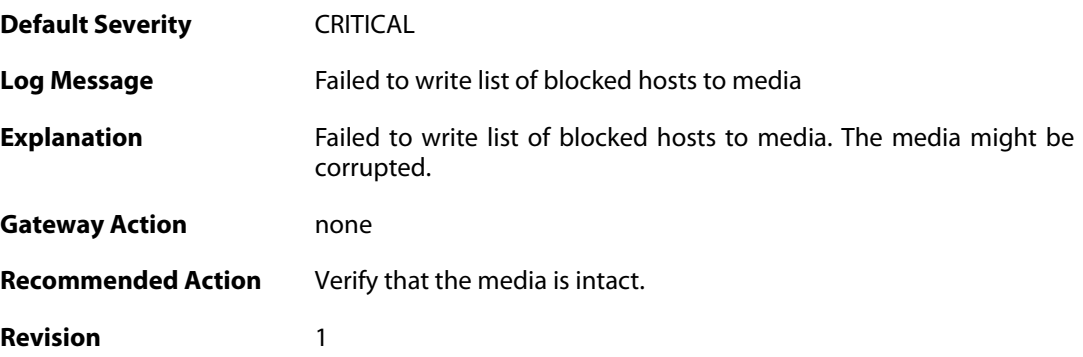

### **2.9.2. unable\_to\_allocate\_static\_entry (ID: 04600002)**

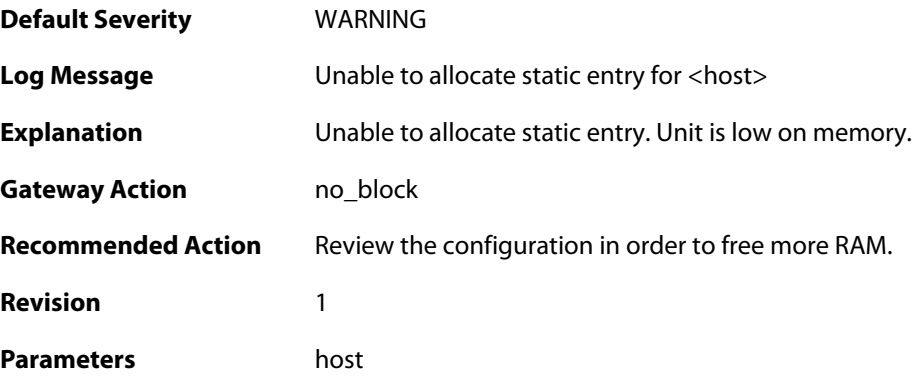

## **2.9.3. unable\_to\_allocate\_host\_entry (ID: 04600003)**

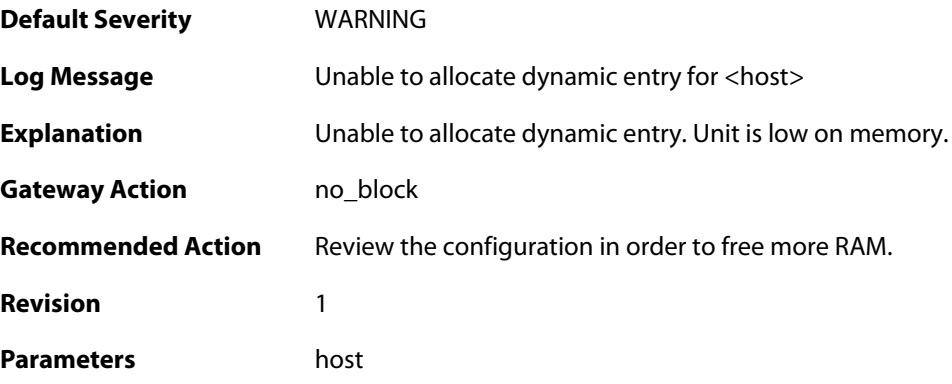

### **2.9.4. host\_unblacklisted (ID: 04600004)**

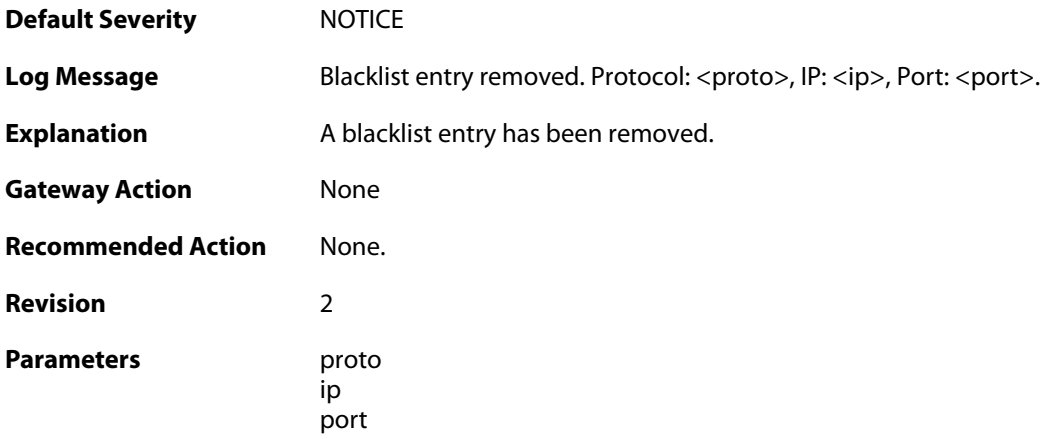

# **2.9.5. host\_blacklisted (ID: 04600006)**

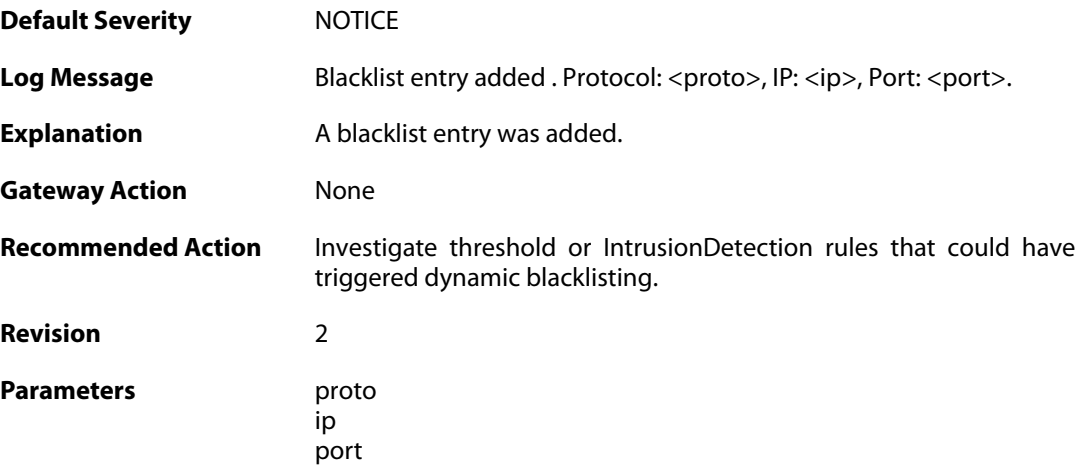

# **2.10. BUFFERS**

These log messages refer to the **BUFFERS (Events regarding buffer usage)** category.

# **2.10.1. buffers\_flooded (ID: 00500001)**

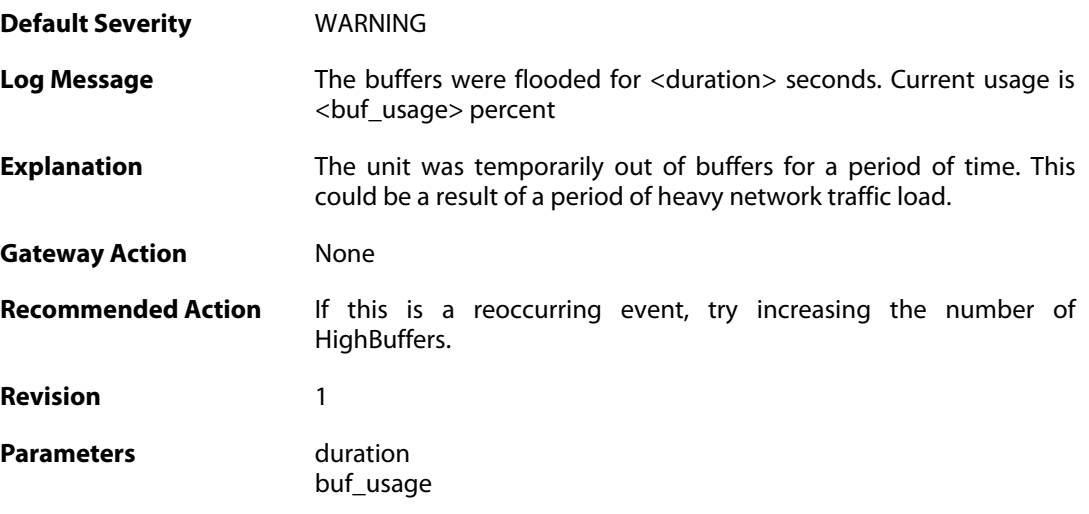

# **2.10.2. buffers\_profile (ID: 00500002)**

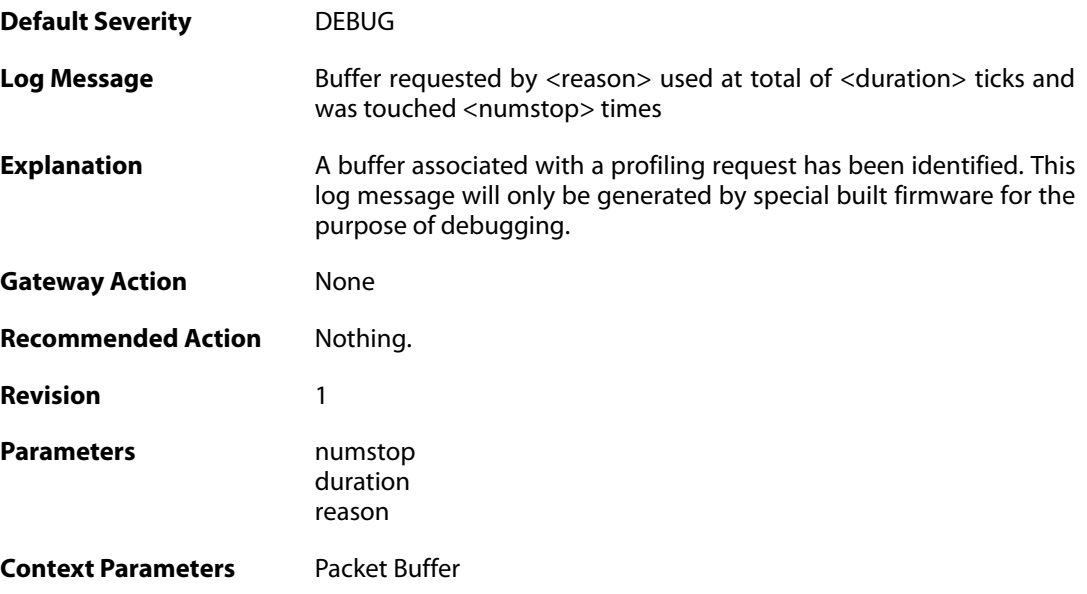

# **2.11. CONN**

These log messages refer to the **CONN (State engine events, e.g. open/close connections)** category.

#### **2.11.1. conn\_open (ID: 00600001)**

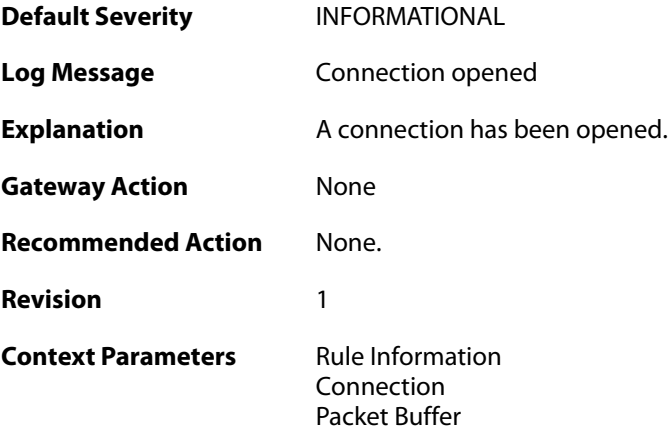

## **2.11.2. conn\_close (ID: 00600002)**

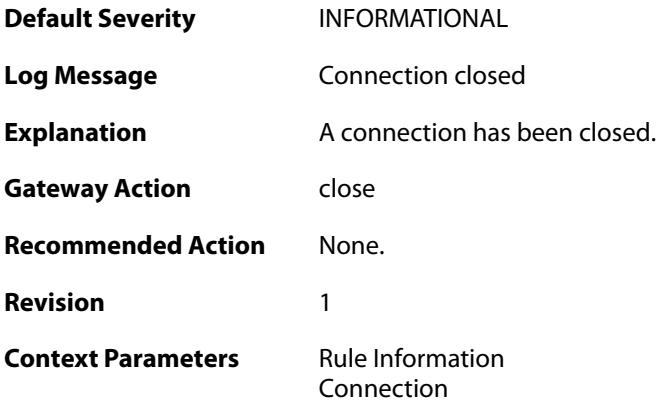

### **2.11.3. connection\_table\_full (ID: 00600003)**

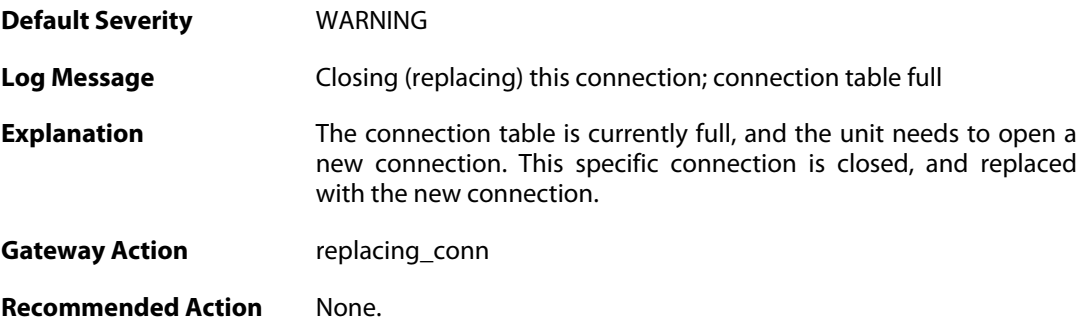

**Revision** 1

**Context Parameters** [Rule Name](#page--1-0) [Connection](#page--1-0)

#### **2.11.4. conn\_open\_natsat (ID: 00600004)**

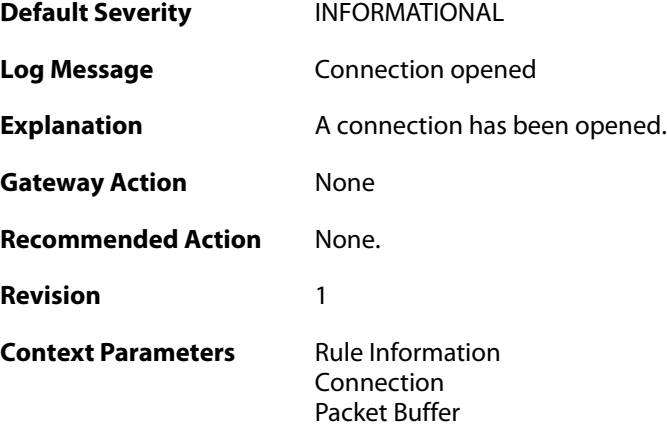

## **2.11.5. conn\_close\_natsat (ID: 00600005)**

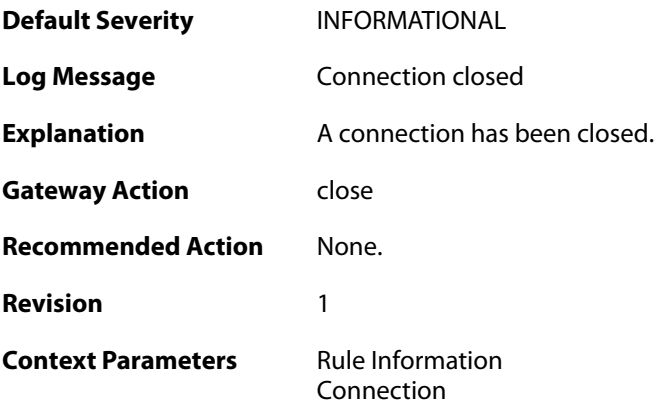

# **2.11.6. out\_of\_connections (ID: 00600010)**

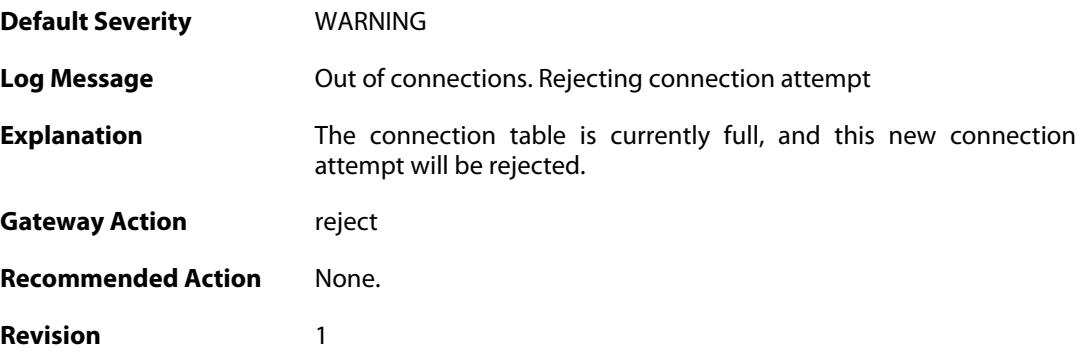

**Context Parameters** [Rule Name](#page--1-0)

[Packet Buffer](#page--1-0)

# **2.11.7. out\_of\_connections (ID: 00600011)**

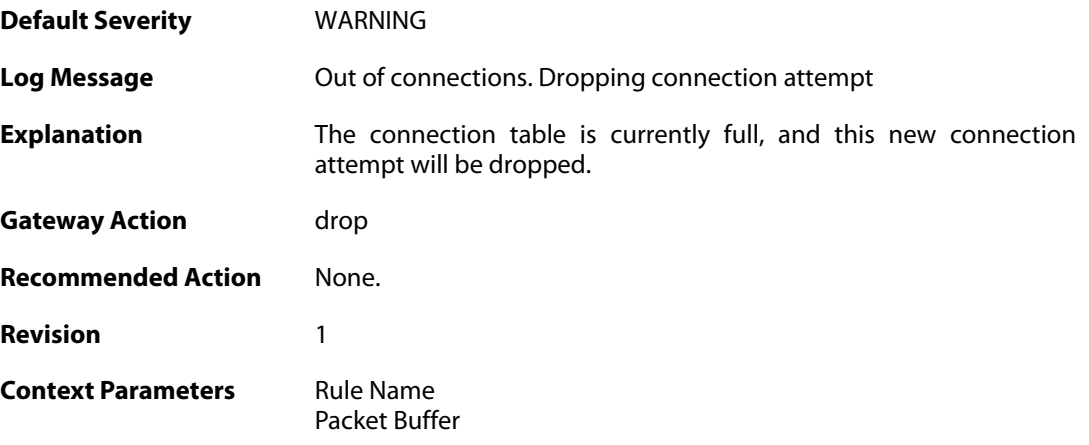

### **2.11.8. no\_new\_conn\_for\_this\_packet (ID: 00600012)**

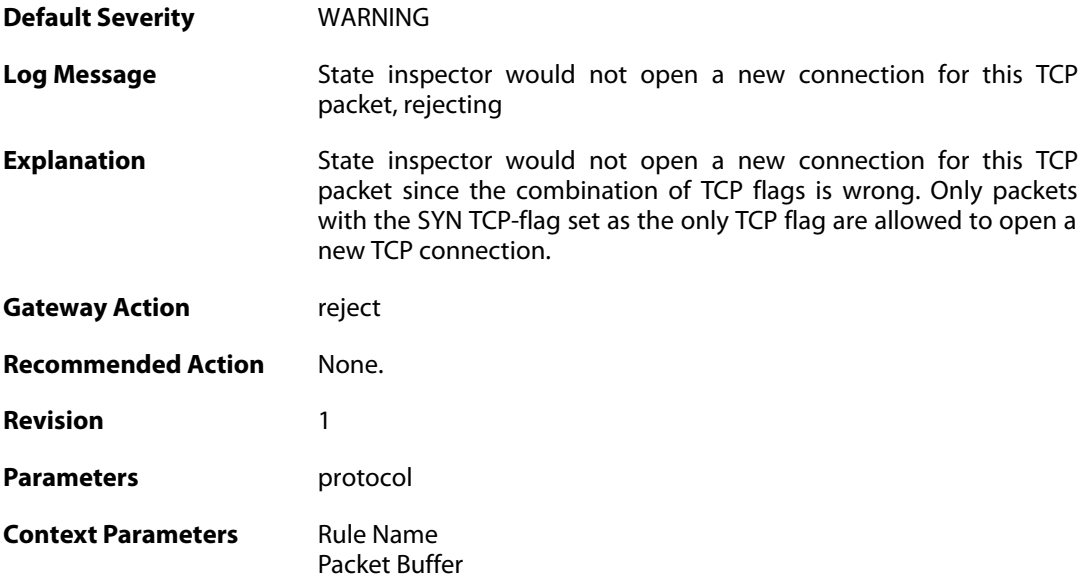

### **2.11.9. no\_new\_conn\_for\_this\_packet (ID: 00600013)**

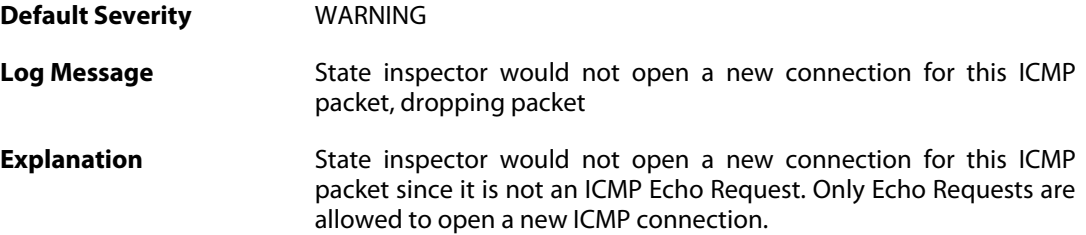

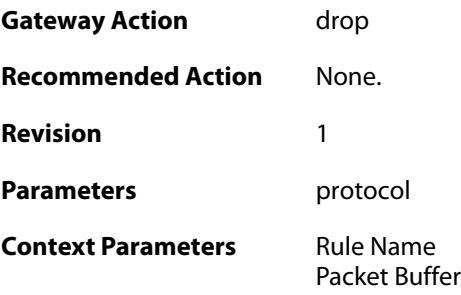

### **2.11.10. no\_return\_route (ID: 00600014)**

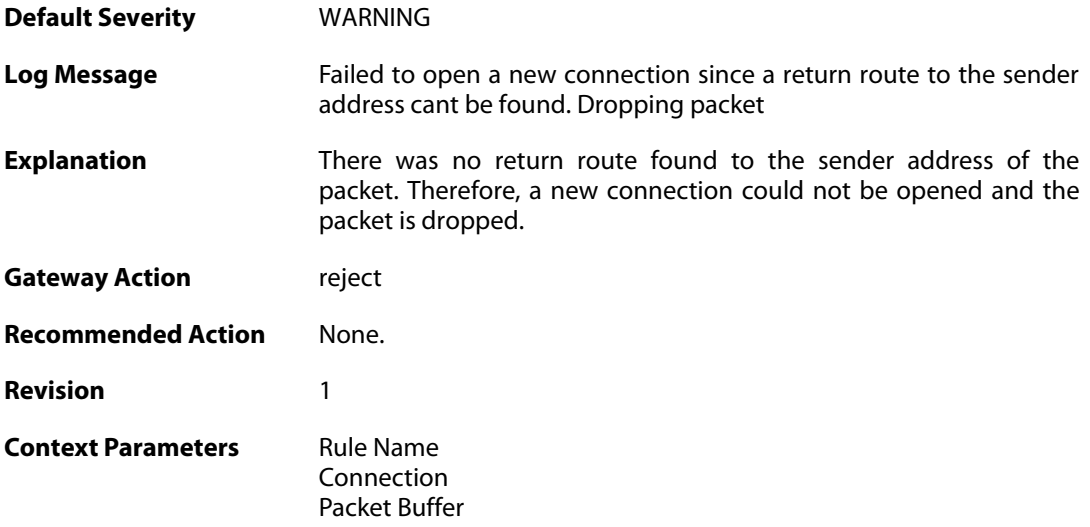

# **2.11.11. reverse\_connect\_attempt (ID: 00600015)**

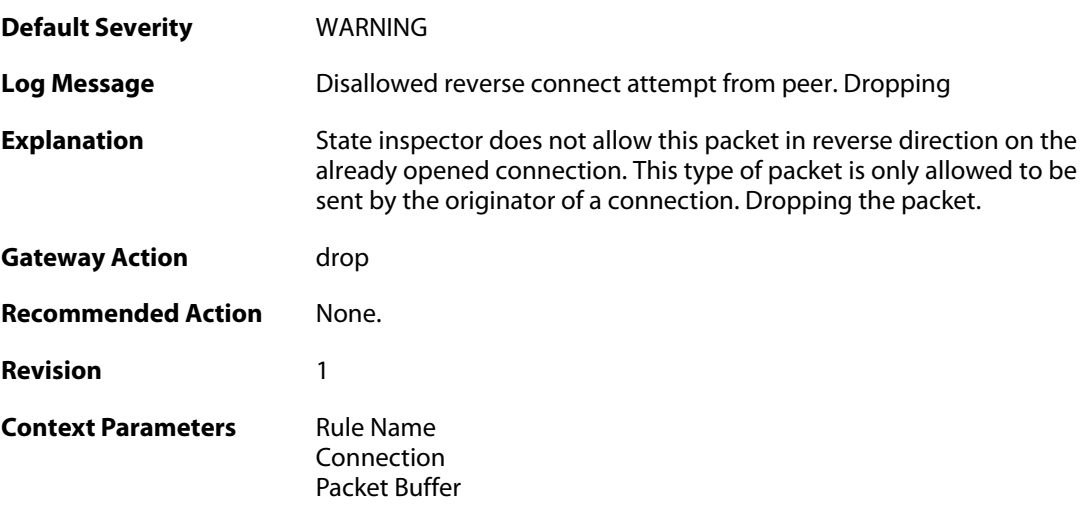

# **2.11.12. unknown\_icmpv6\_type (ID: 00600016)**

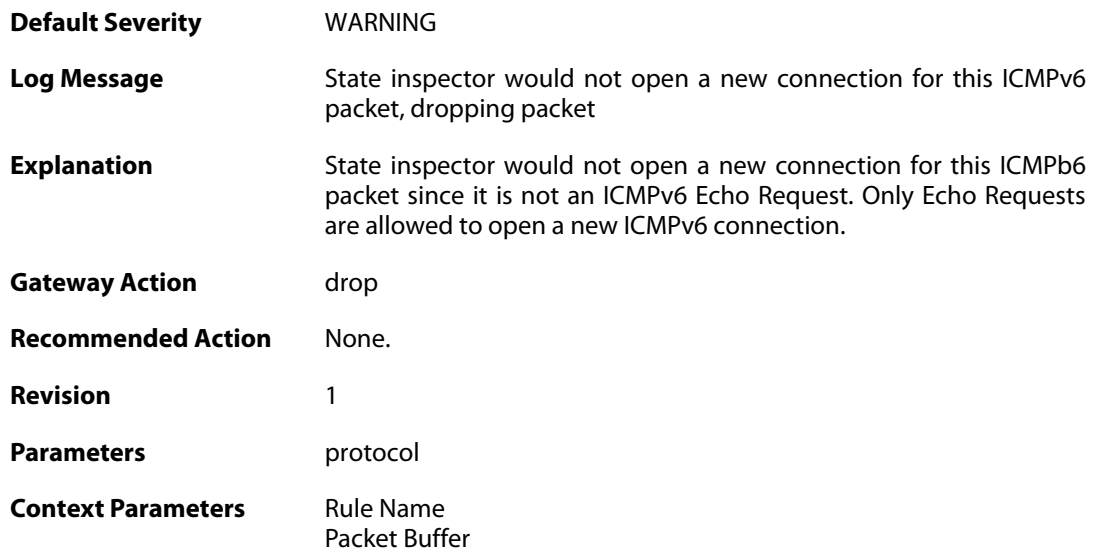

# **2.11.13. port\_0\_illegal (ID: 00600020)**

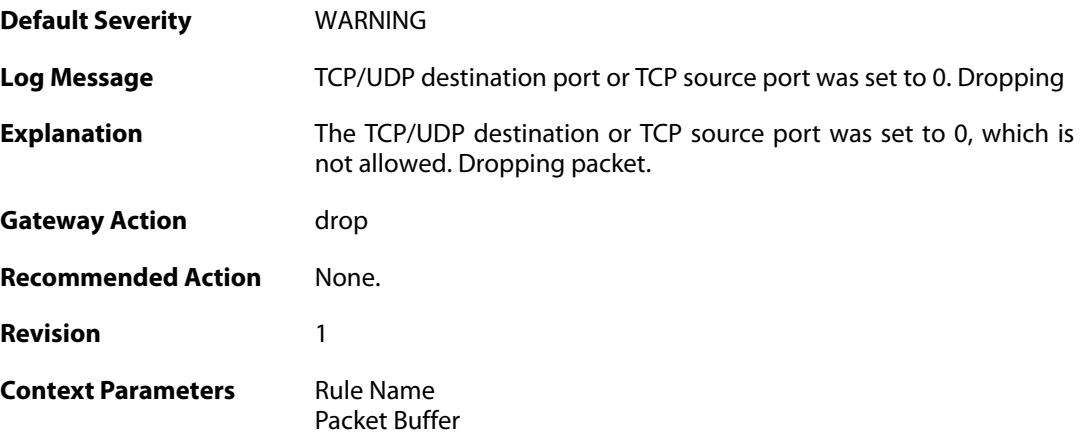

# **2.11.14. udp\_src\_port\_0\_illegal (ID: 00600021)**

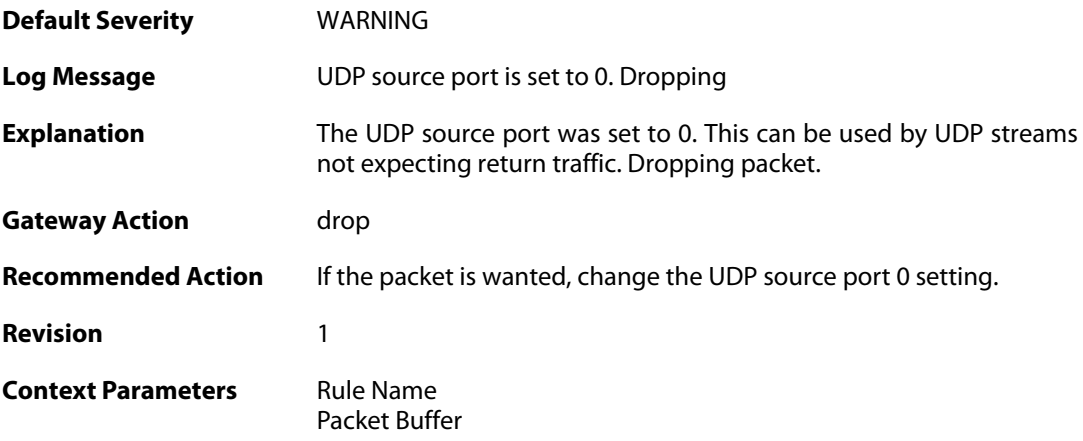

### **2.11.15. udp\_src\_port\_0\_forwarded (ID: 00600022)**

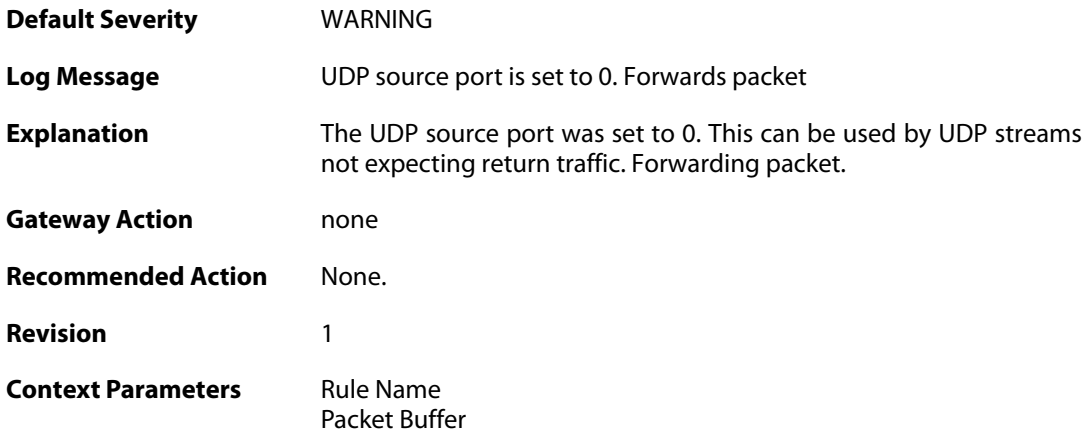

# **2.11.16. conn\_usage (ID: 00600023)**

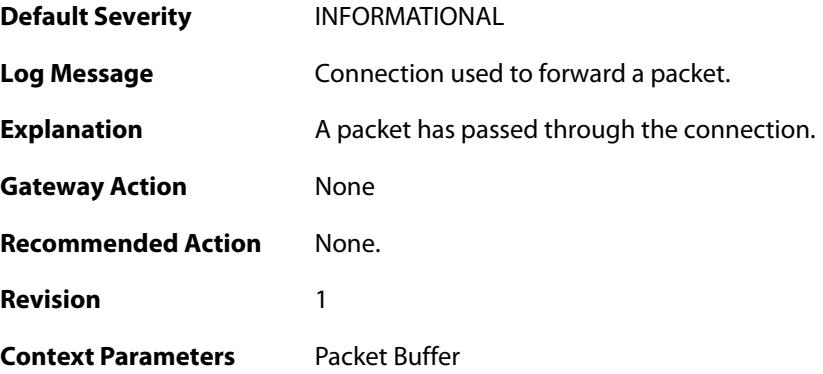

# **2.11.17. active\_data (ID: 00600100)**

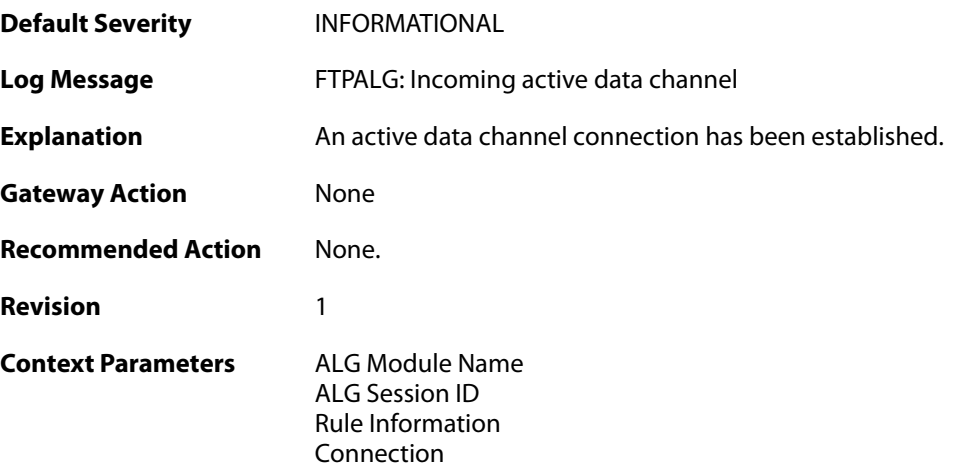

## **2.11.18. passive\_data (ID: 00600101)**

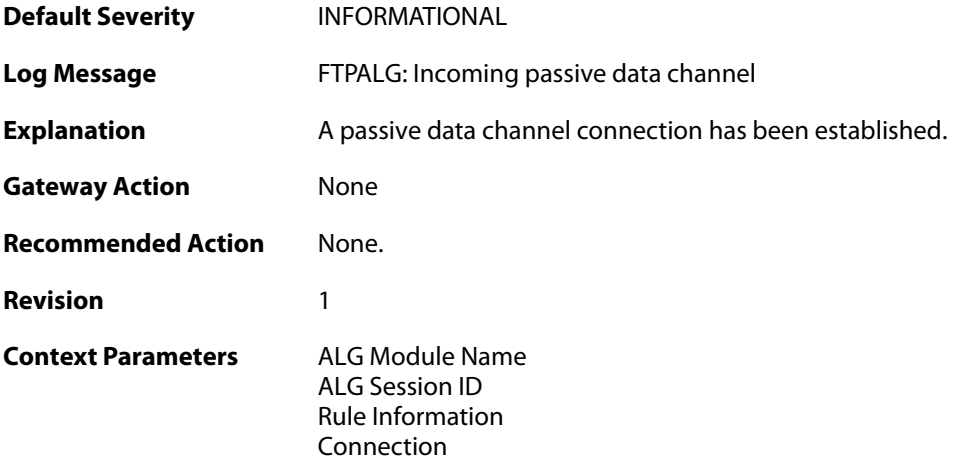

# **2.11.19. active\_data (ID: 00600102)**

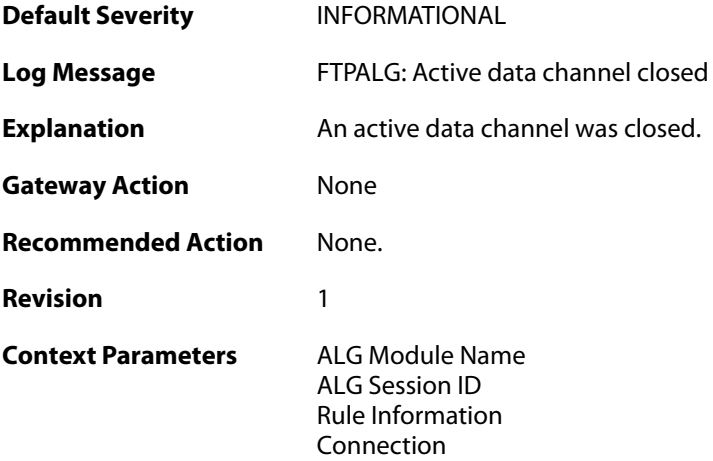

# **2.11.20. passive\_data (ID: 00600103)**

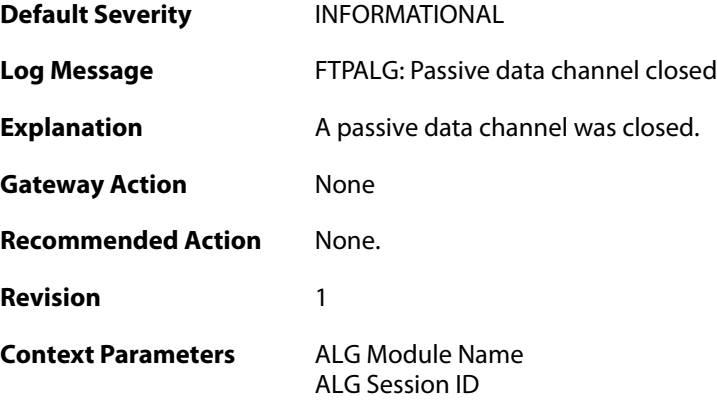

[Rule Information](#page--1-0) [Connection](#page--1-0)

## **2.12. DHCP**

These log messages refer to the **DHCP (DHCP client events)** category.

## **2.12.1. offered\_ip\_occupied (ID: 00700001)**

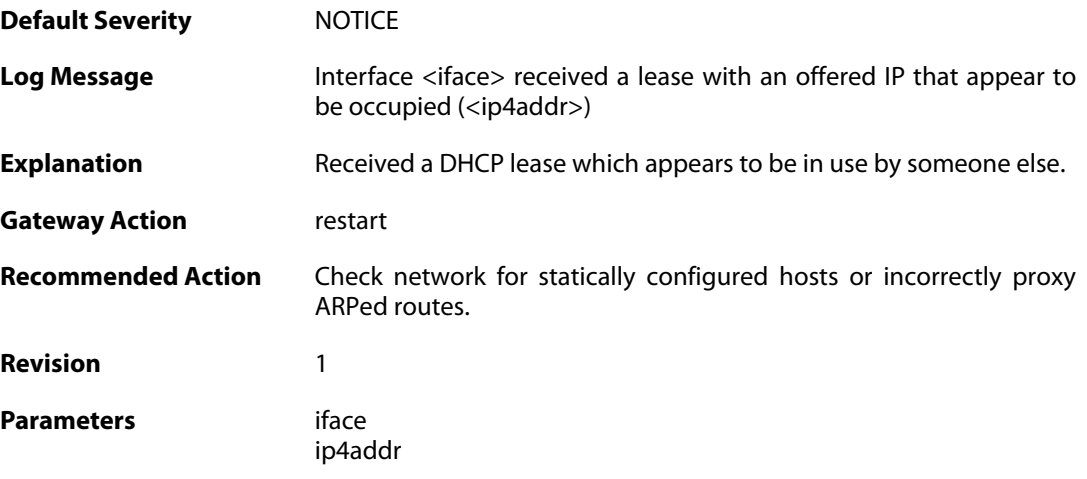

# **2.12.2. lease\_changed (ID: 00700002)**

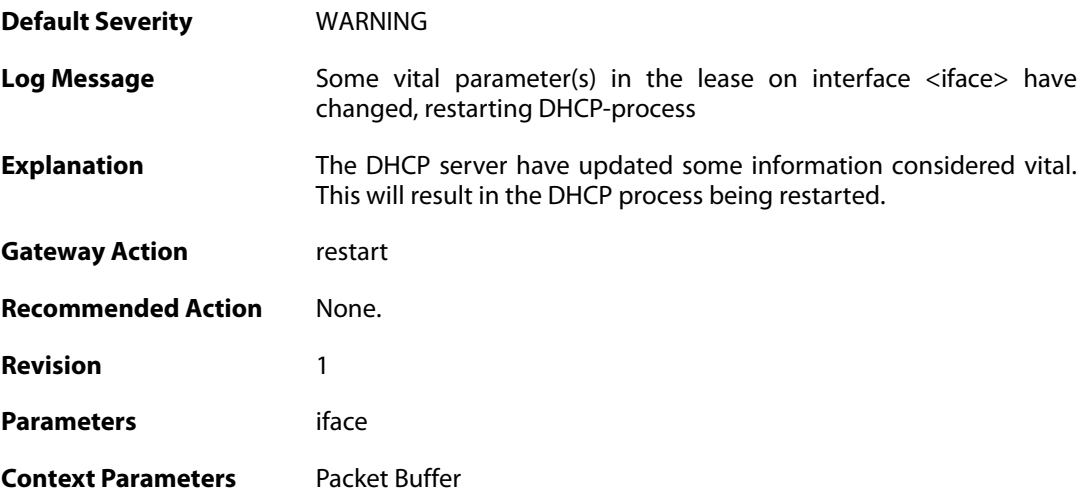

### **2.12.3. lease\_acquired (ID: 00700003)**

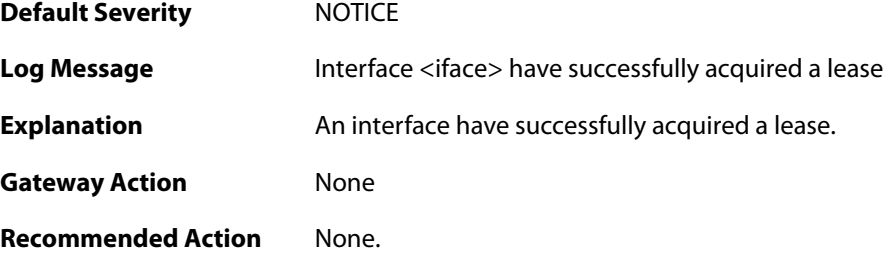

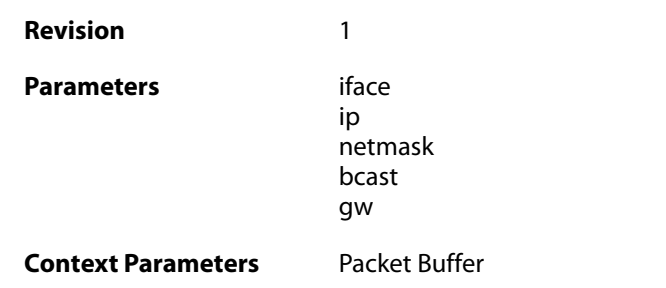

# **2.12.4. renewed\_lease (ID: 00700004)**

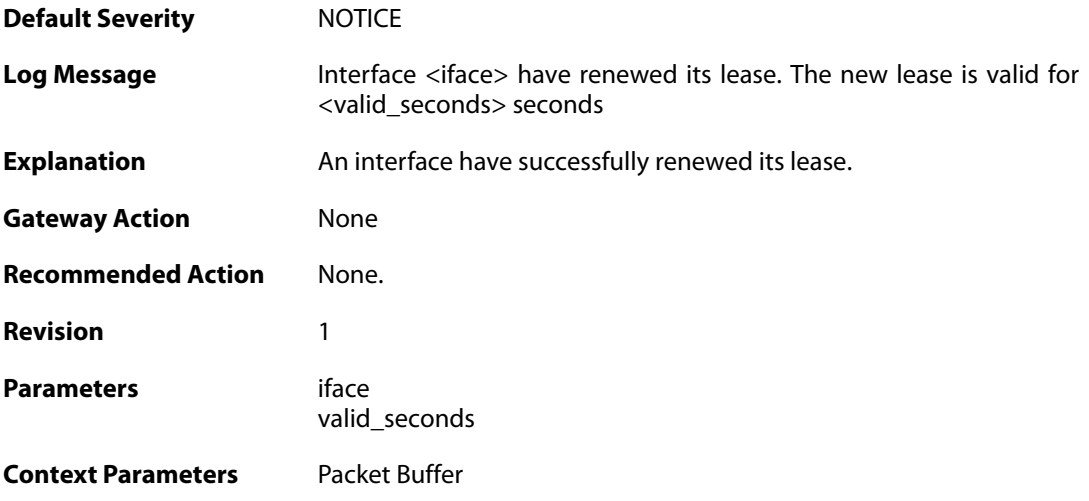

# **2.12.5. lease\_expired (ID: 00700005)**

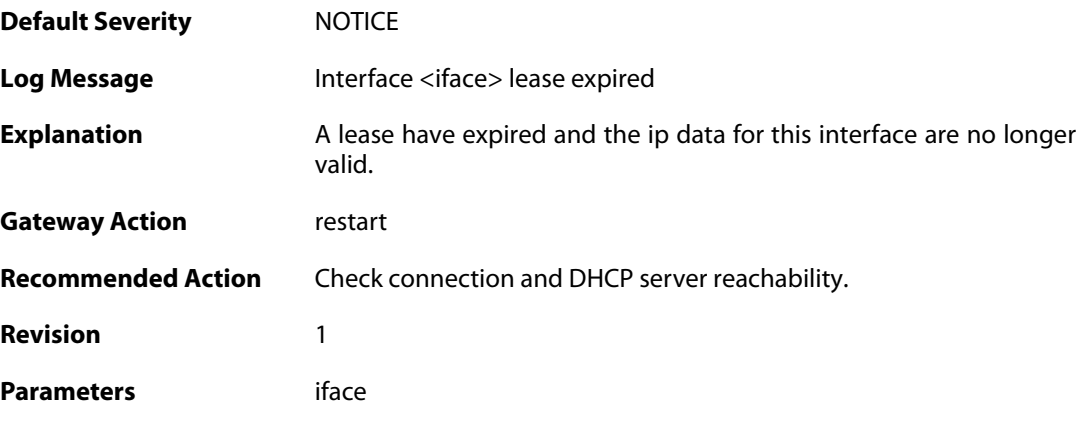

### **2.12.6. invalid\_lease\_time (ID: 00700007)**

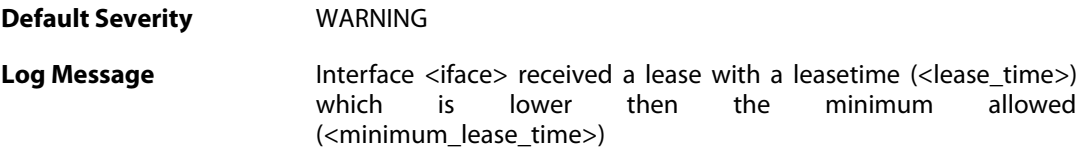

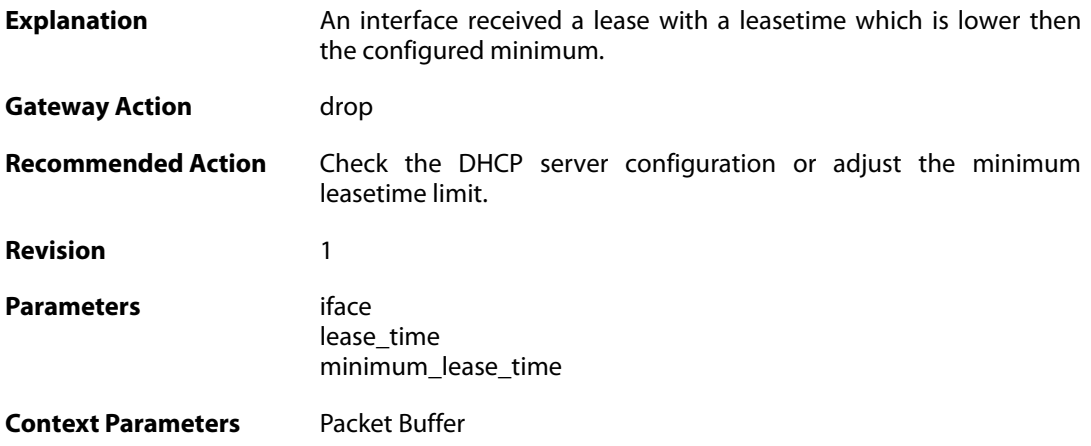

# **2.12.7. invalid\_server\_id (ID: 00700008)**

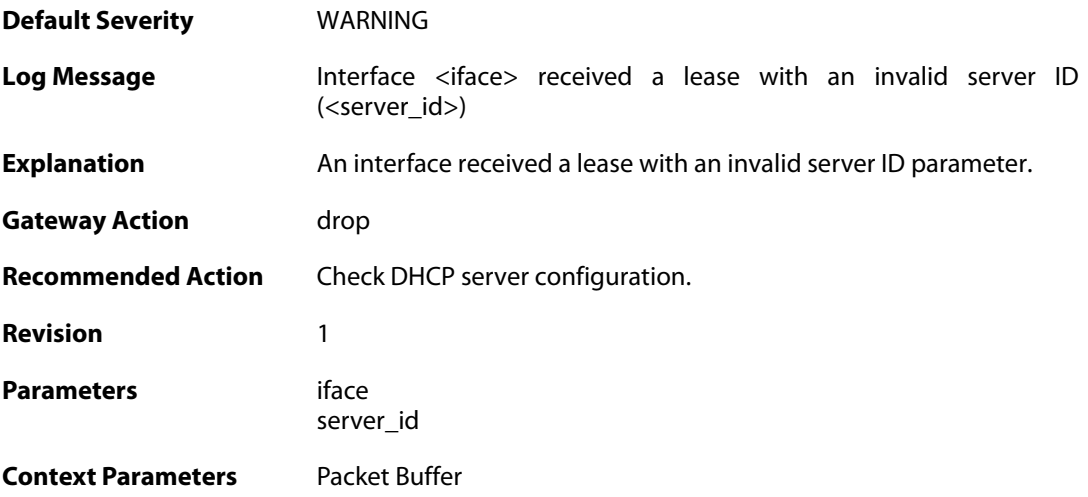

# **2.12.8. invalid\_netmask (ID: 00700009)**

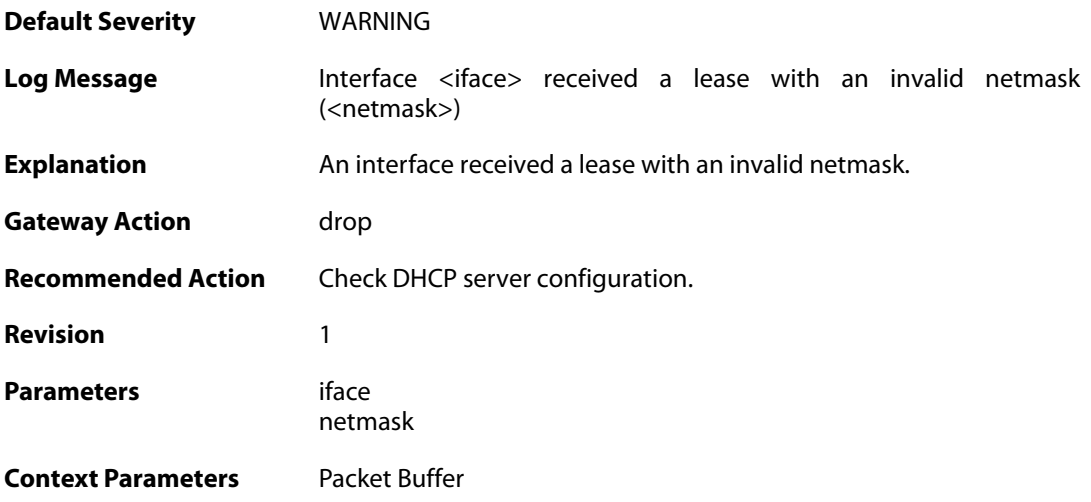

### **2.12.9. invalid\_broadcast (ID: 00700010)**

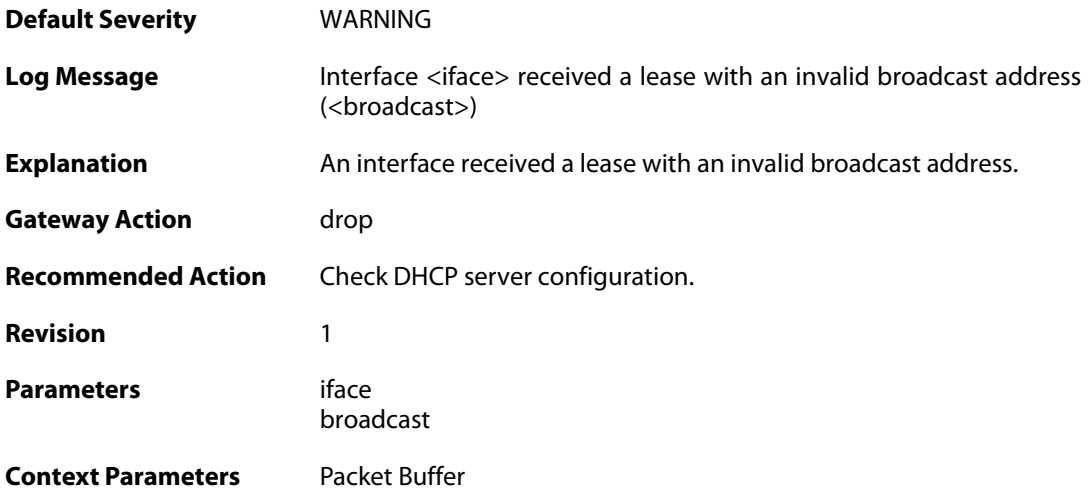

# **2.12.10. invalid\_offered\_ip (ID: 00700011)**

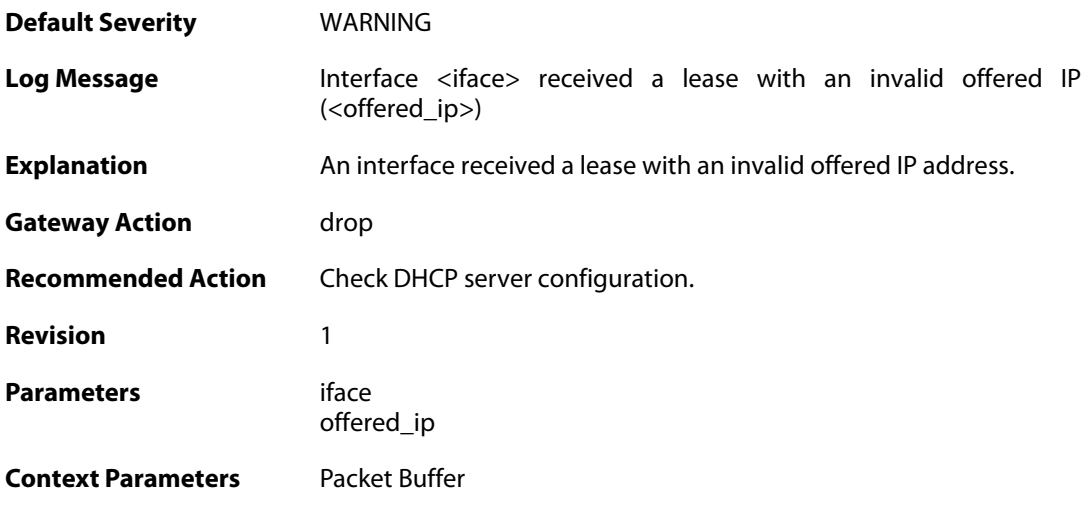

# **2.12.11. invalid\_gateway (ID: 00700012)**

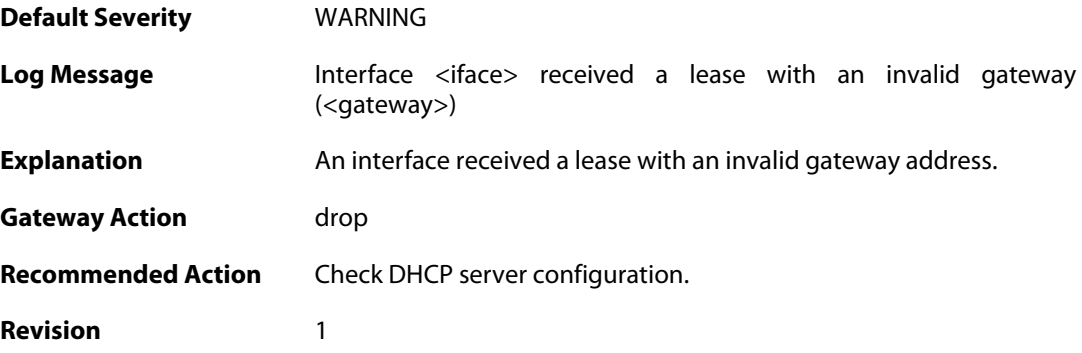

**Parameters** iface

gateway

**Context Parameters** [Packet Buffer](#page--1-0)

## **2.12.12. offered\_broadcast\_equals\_gateway (ID: 00700013)**

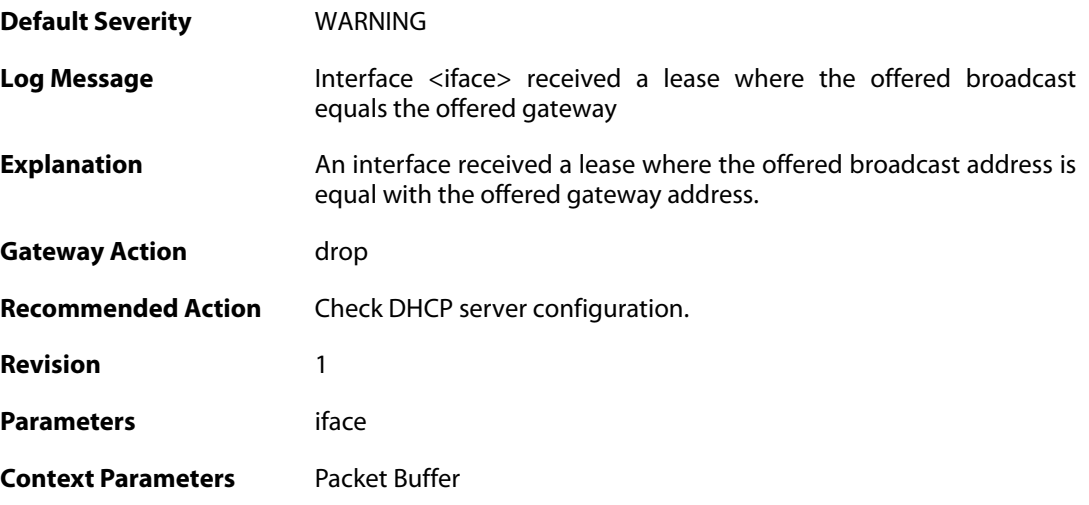

# **2.12.13. ip\_collision (ID: 00700014)**

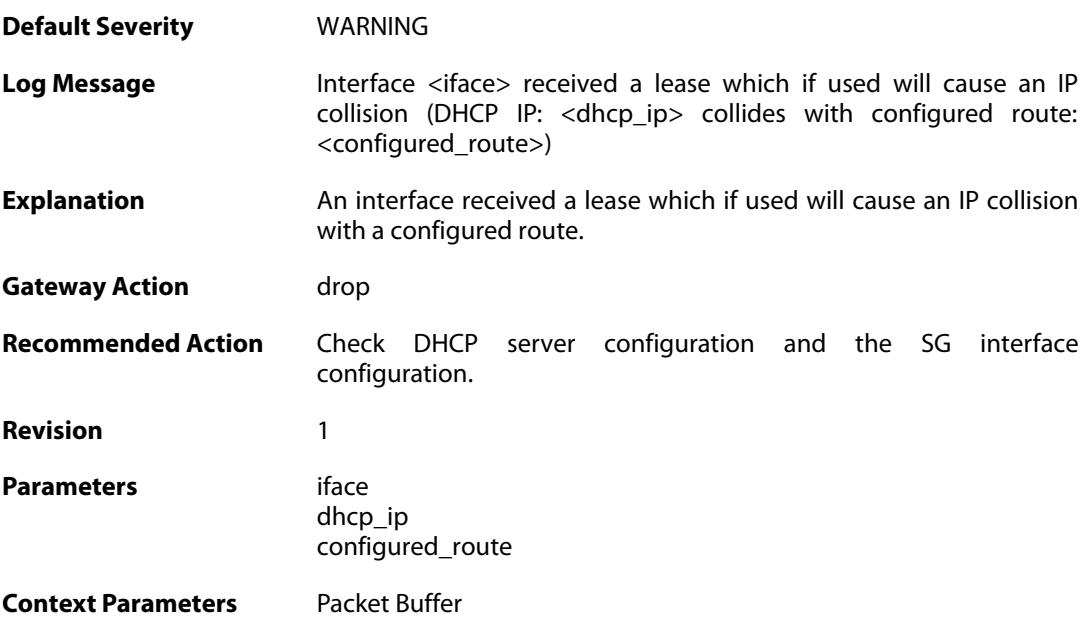

#### **2.12.14. route\_collision (ID: 00700015)**

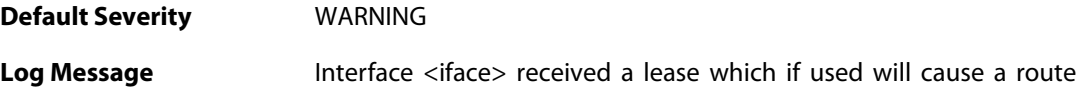

collision (DHCP route: <dhcp\_route> collides with configured route <configured\_route>)

**Explanation** An interface received a lease which if used will cause a route collision with a configured route.

**Gateway Action** drop

**Recommended Action** Check DHCP server configuration and SG interface configuration.

**Revision** 1

**Parameters** iface dhcp route configured route

**Context Parameters** [Packet Buffer](#page--1-0)

# **2.13. DHCPRELAY**

These log messages refer to the **DHCPRELAY (DHCP relayer events)** category.

#### **2.13.1. unable\_to\_save\_dhcp\_relay\_list (ID: 00800001)**

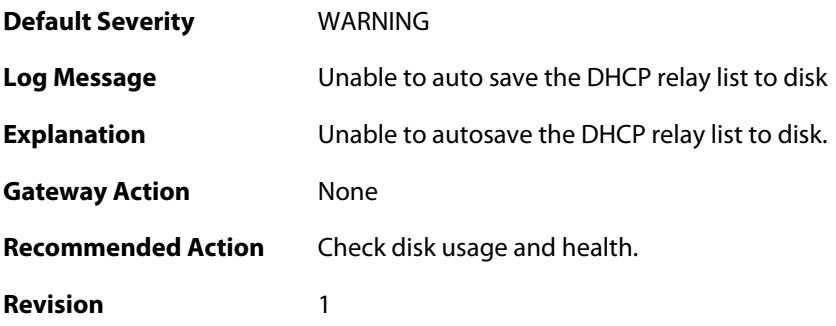

# **2.13.2. dhcp\_relay\_list\_saved (ID: 00800002)**

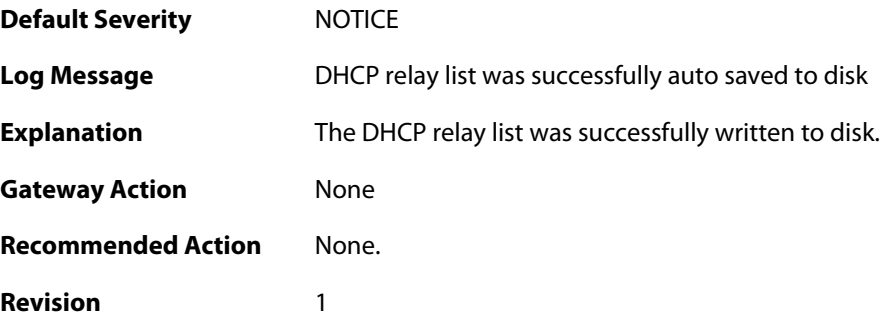

#### **2.13.3. dhcp\_pkt\_too\_small (ID: 00800003)**

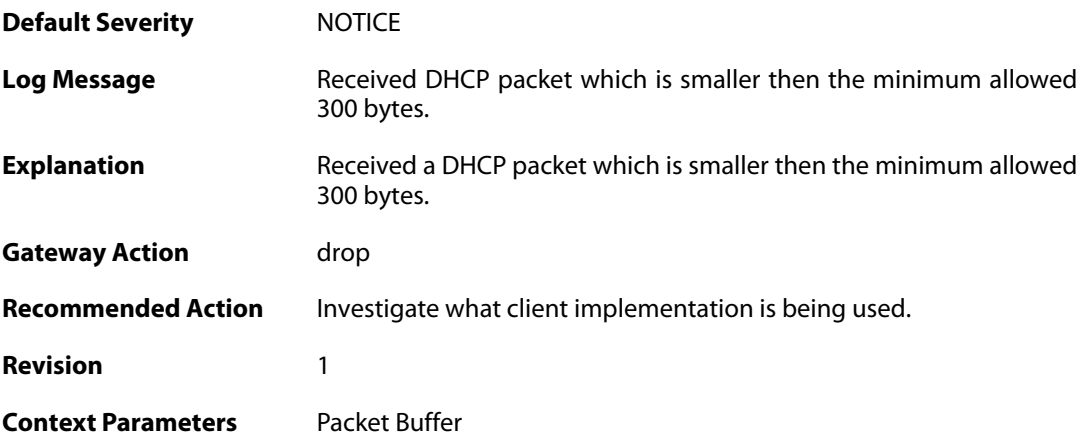

### **2.13.4. incorrect\_bootp\_dhcp\_cookie (ID: 00800004)**

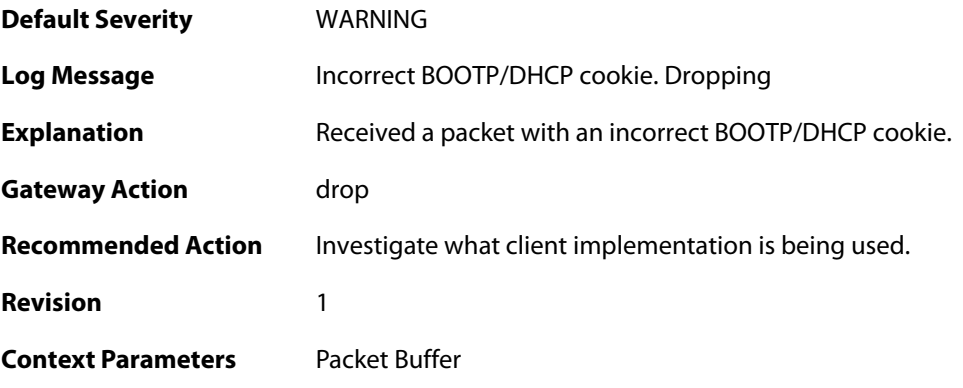

# **2.13.5. maximum\_ppm\_for\_relayer\_reached (ID: 00800005)**

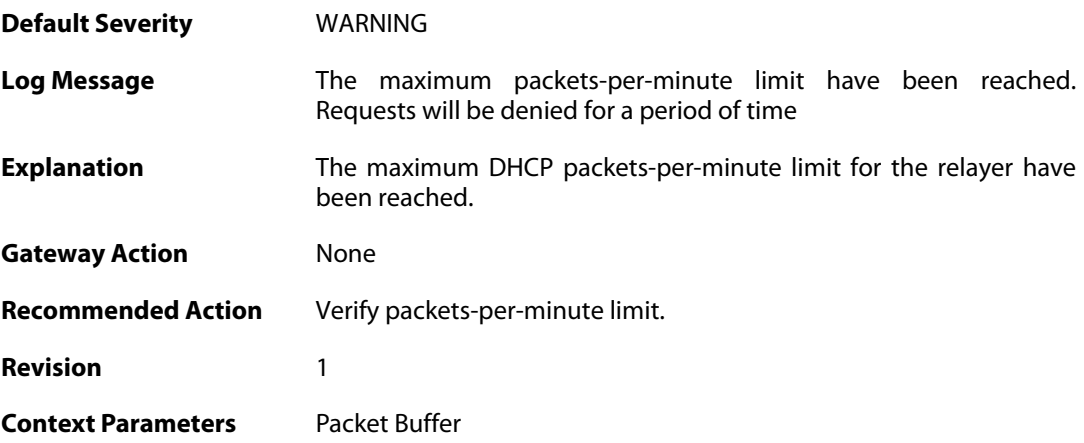

# **2.13.6. relayer\_resuming (ID: 00800006)**

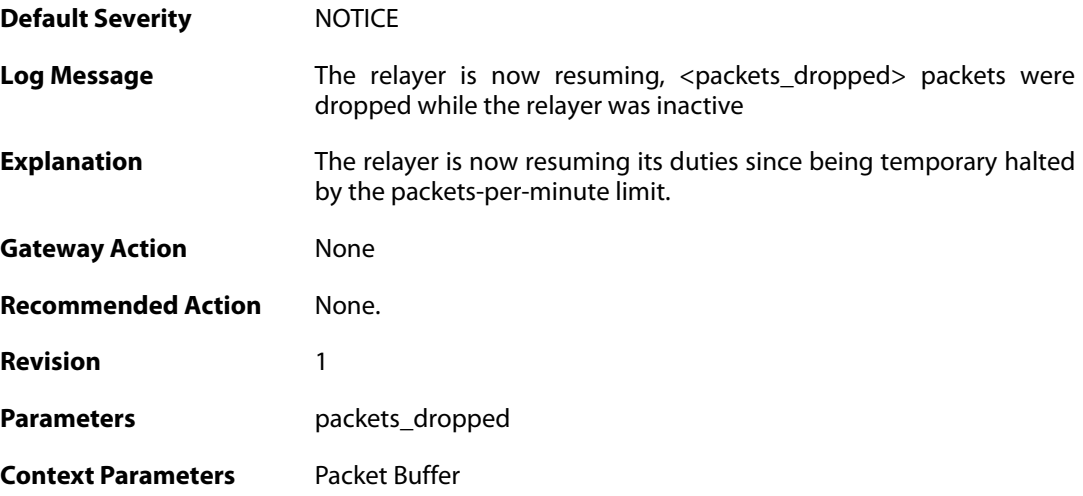

**2.13.7. hop\_limit\_exceeded (ID: 00800007)**

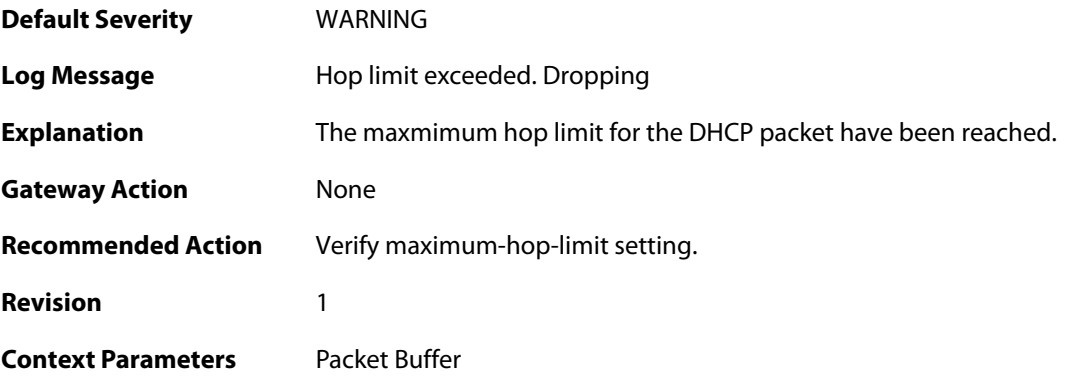

### **2.13.8. client\_release (ID: 00800008)**

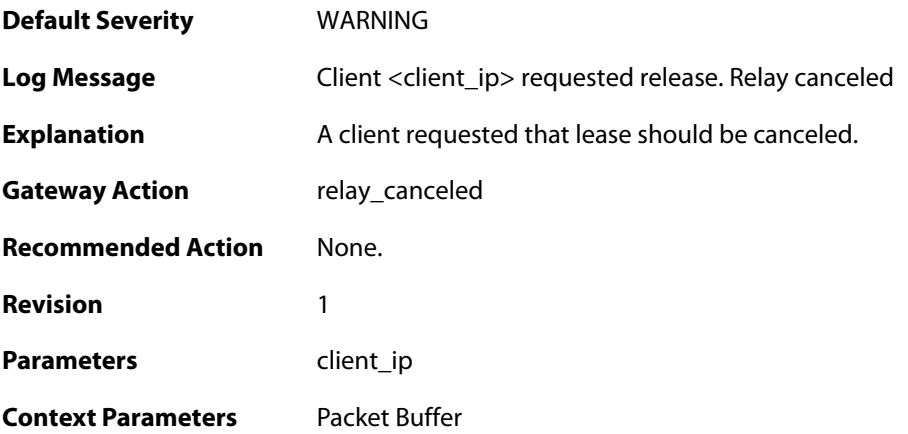

### **2.13.9. got\_reply\_without\_transaction\_state (ID: 00800009)**

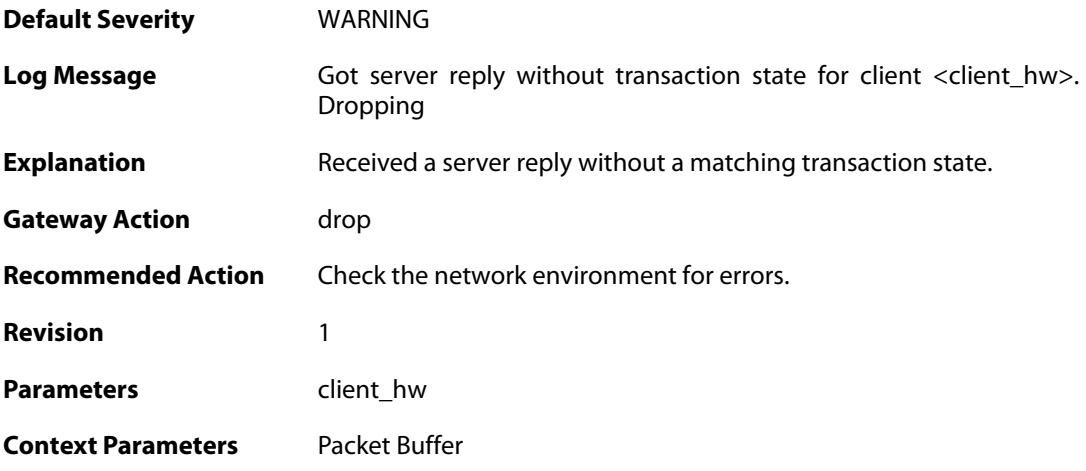

#### **2.13.10. maximum\_dhcp\_client\_relay\_routes\_reached (ID: 00800010)**

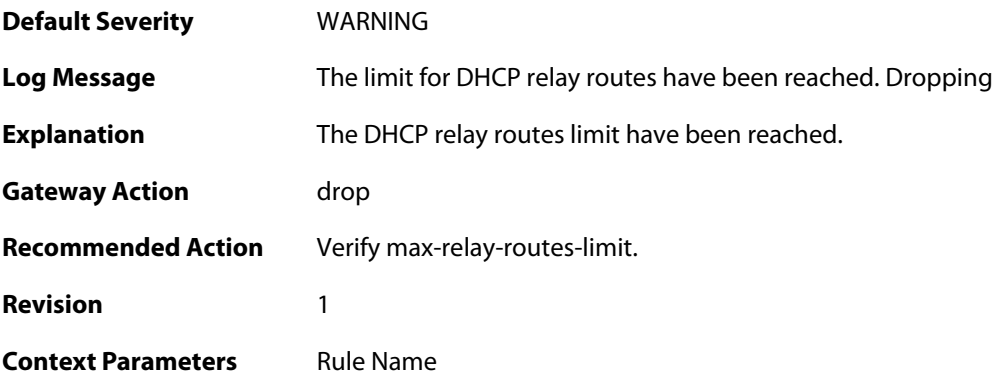

### **2.13.11. unable\_to\_add\_relay\_route\_since\_out\_of\_memory (ID: 00800011)**

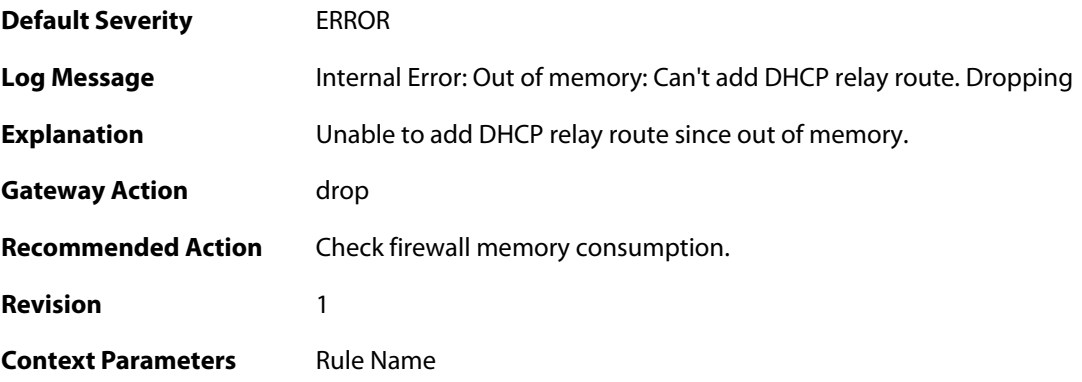

# **2.13.12. ignored\_relay\_request (ID: 00800012)**

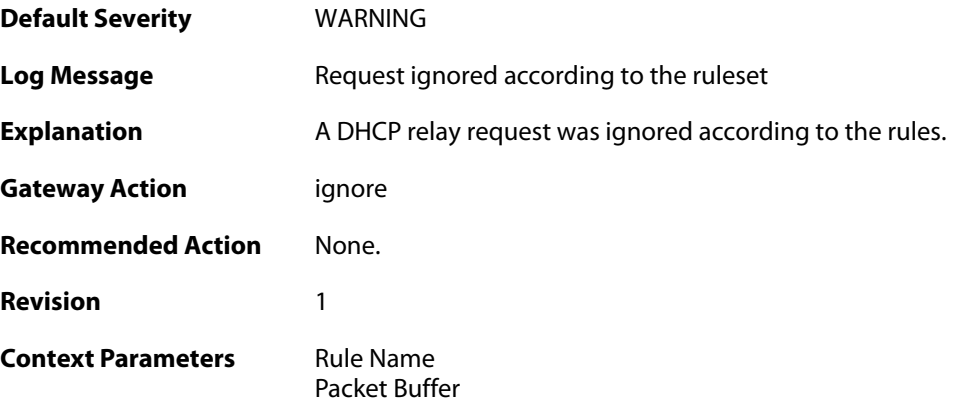

# **2.13.13. no\_message\_type (ID: 00800013)**

**Default Severity** [WARNING](#page-40-0)

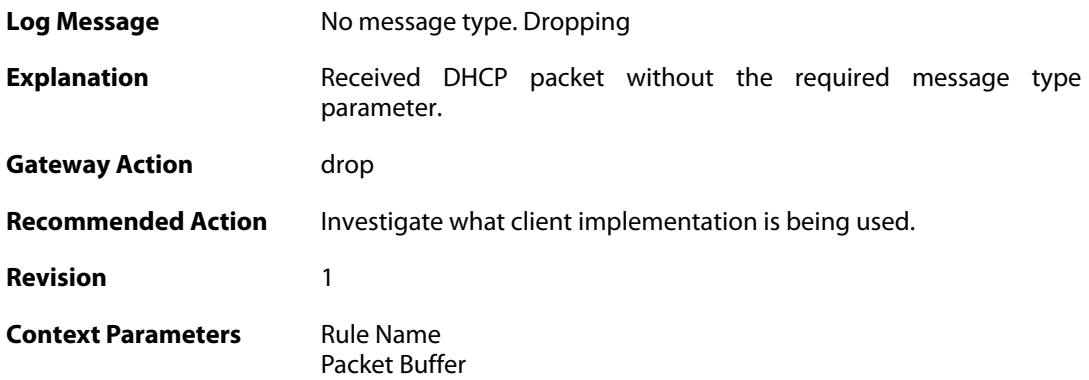

### **2.13.14. bad\_inform\_pkt\_with\_mismatching\_source\_ip\_and\_client\_ip (ID: 00800014)**

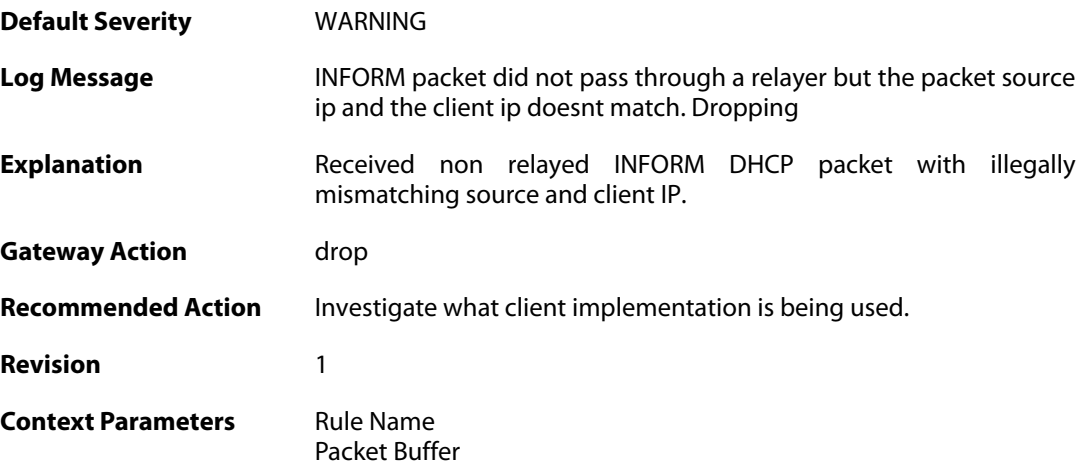

## **2.13.15. received\_relayed\_inform\_packet\_without\_client\_ip (ID: 00800015)**

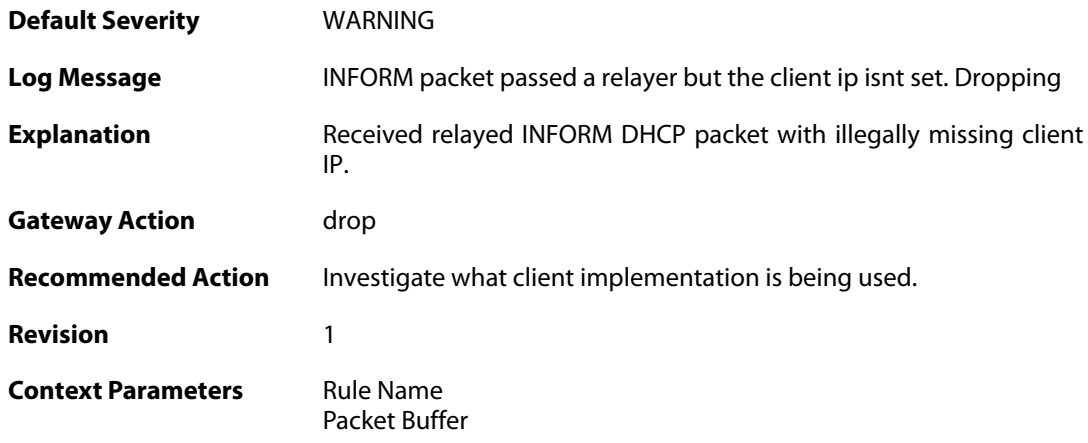

### **2.13.16. maximum\_current\_dhcp\_relays\_for\_iface (ID:**

### **00800016)**

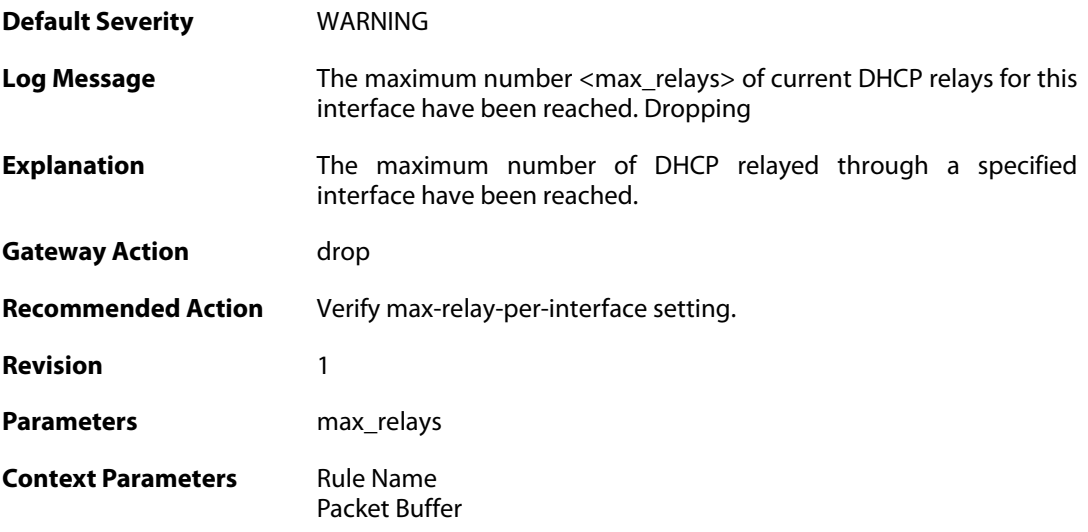

# **2.13.17. dhcp\_server\_is\_unroutable (ID: 00800017)**

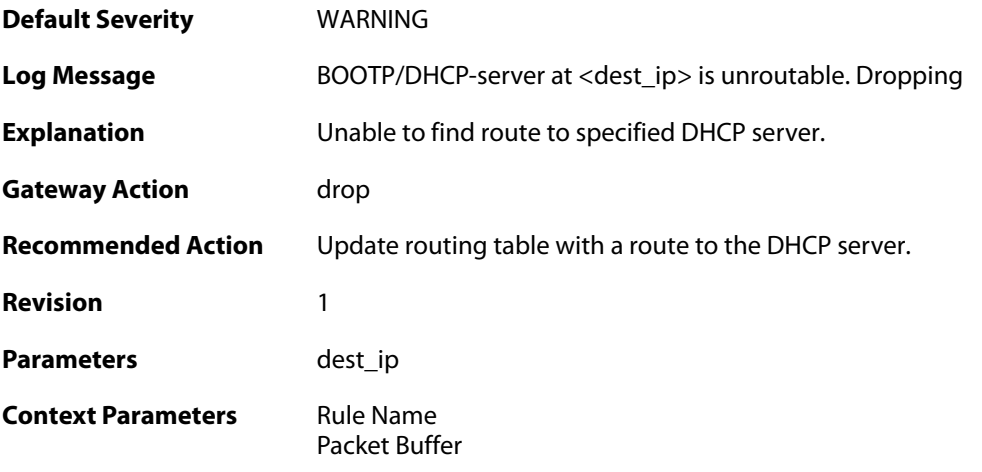

# **2.13.18. unable\_to\_get\_free\_transaction\_state (ID: 00800018)**

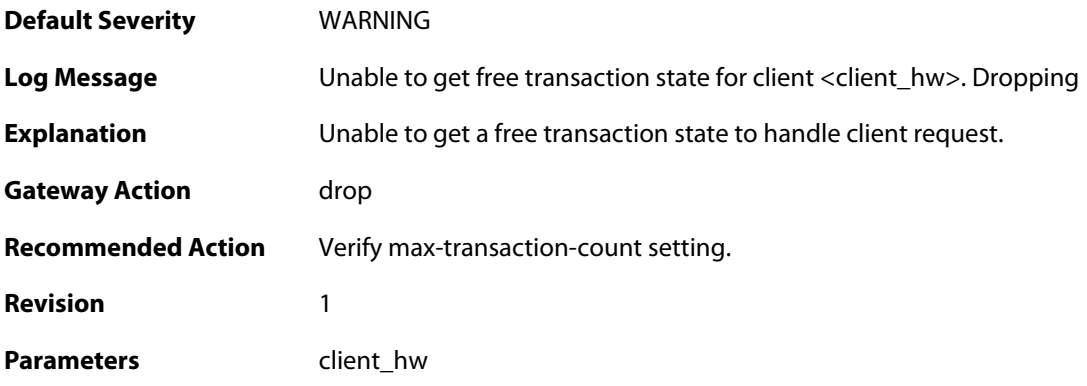

**Context Parameters** [Rule Name](#page--1-0)

[Packet Buffer](#page--1-0)

## **2.13.19. invalid\_gateway (ID: 00800019)**

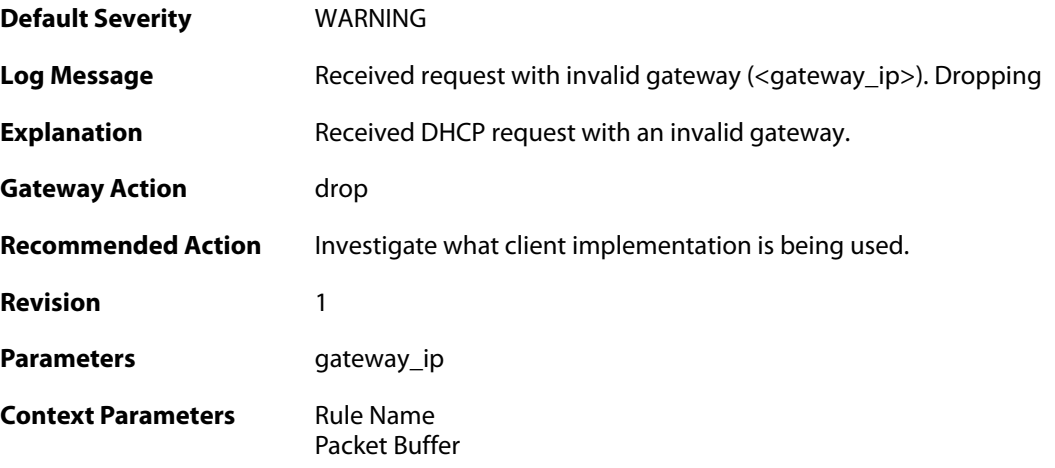

# **2.13.20. relayed\_request (ID: 00800020)**

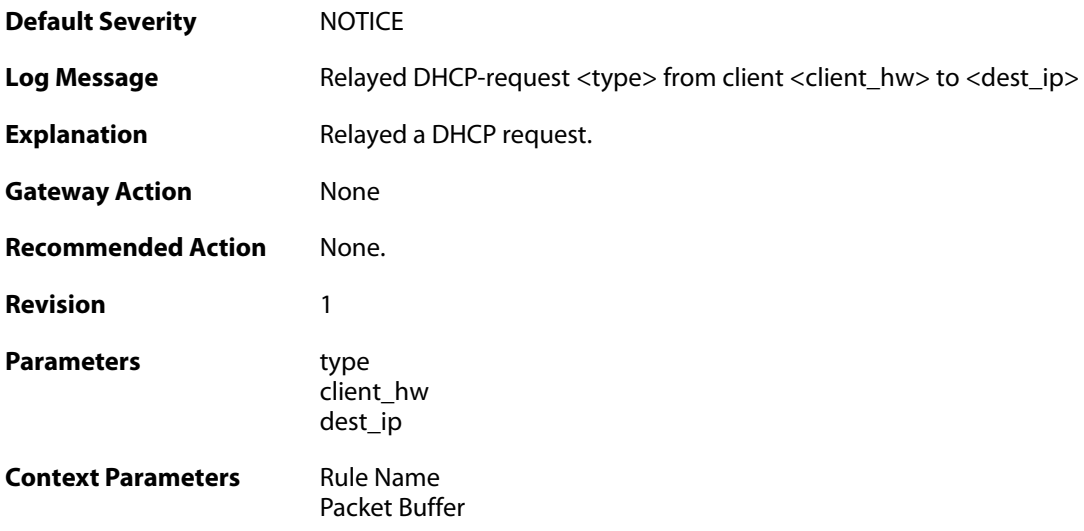

### **2.13.21. relayed\_request (ID: 00800021)**

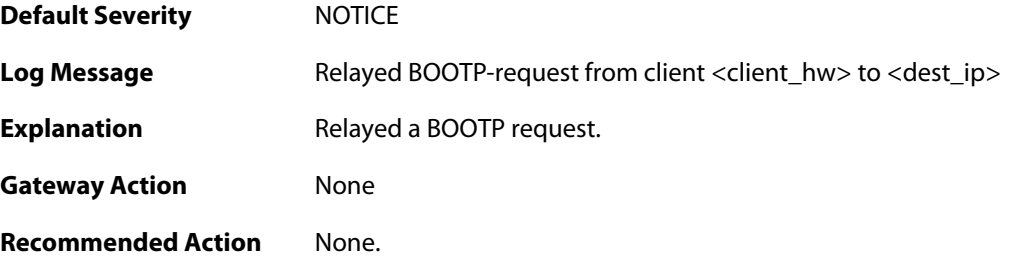

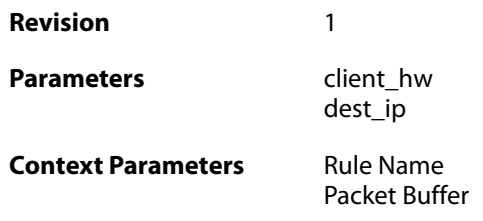

### **2.13.22. got\_reply\_on\_a\_non\_security\_equivalent\_interface (ID: 00800022)**

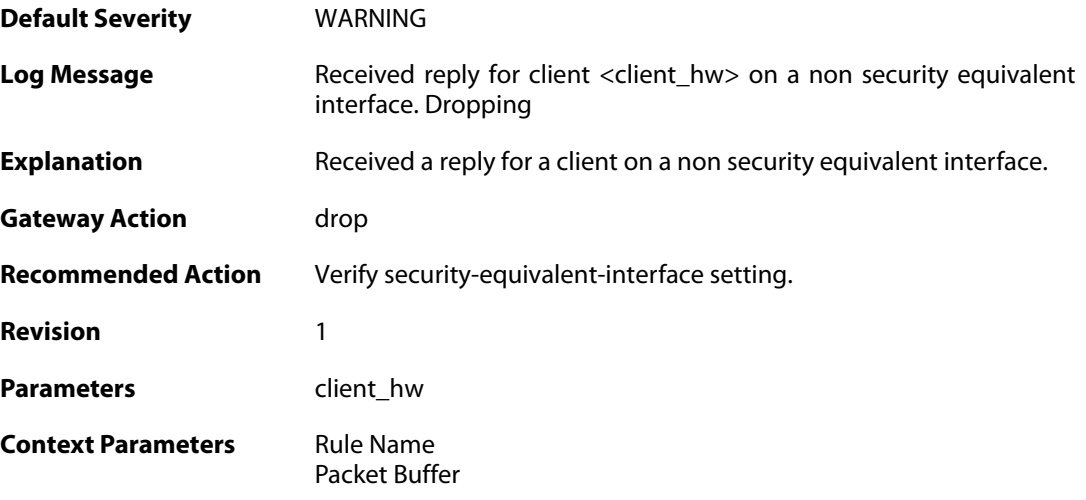

# **2.13.23. assigned\_ip\_not\_allowed (ID: 00800023)**

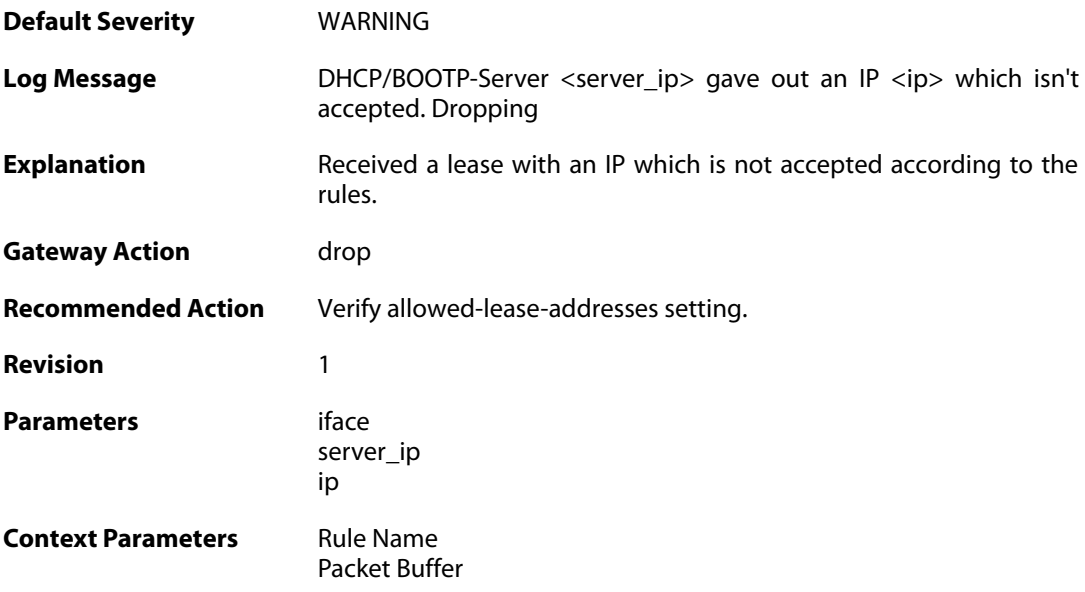

# **2.13.24. illegal\_client\_ip\_assignment (ID: 00800024)**

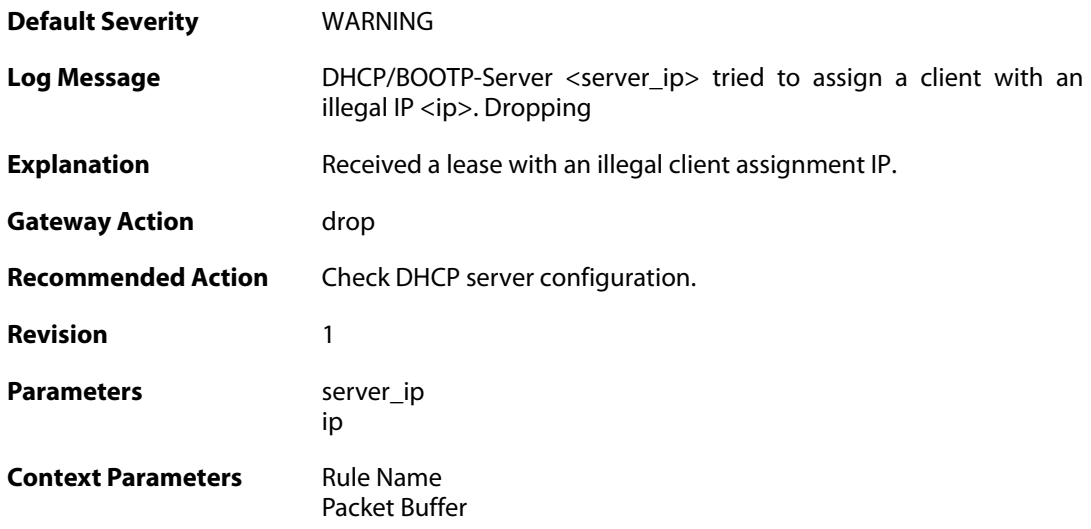

# **2.13.25. ambiguous\_host\_route (ID: 00800025)**

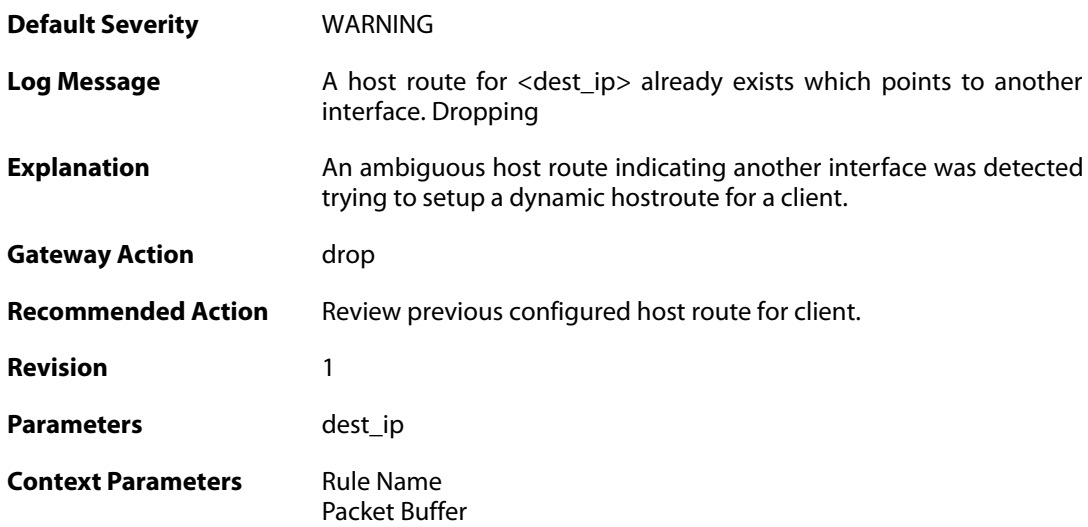

# **2.13.26. relayed\_dhcp\_reply (ID: 00800026)**

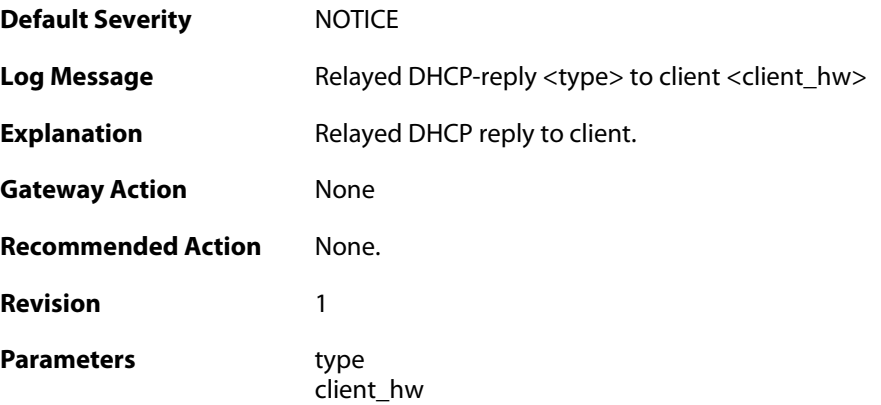

**Context Parameters** [Rule Name](#page--1-0)

[Packet Buffer](#page--1-0)

# **2.13.27. relayed\_bootp\_reply (ID: 00800027)**

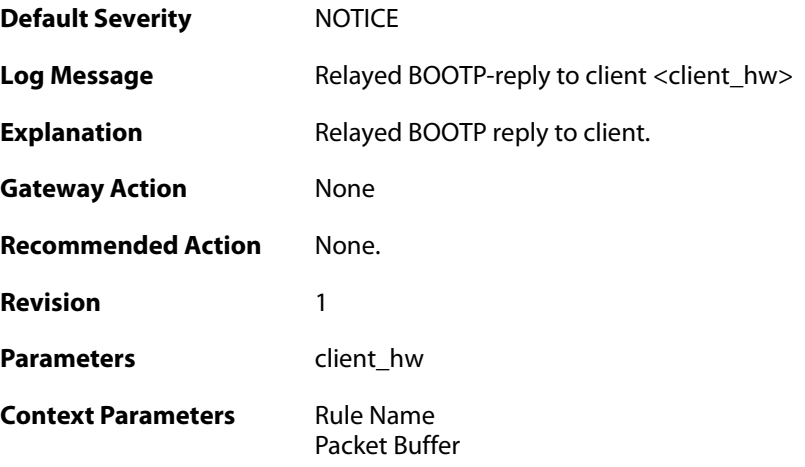

# **2.13.28. relayed\_dhcp\_reply (ID: 00800028)**

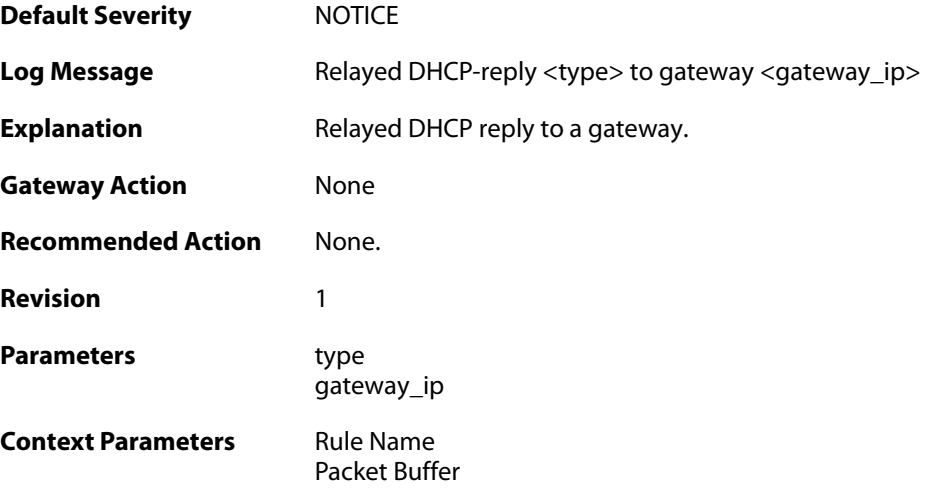

## **2.13.29. relayed\_bootp\_reply (ID: 00800029)**

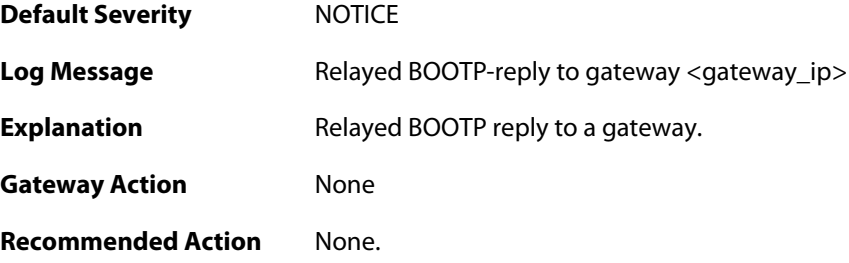

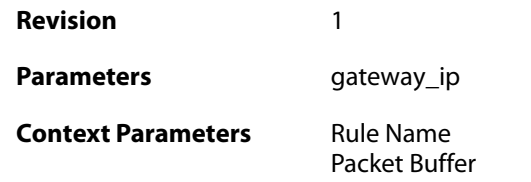

## **2.14. DHCPSERVER**

These log messages refer to the **DHCPSERVER (DHCP server events)** category.

#### **2.14.1. unable\_to\_send\_response (ID: 00900001)**

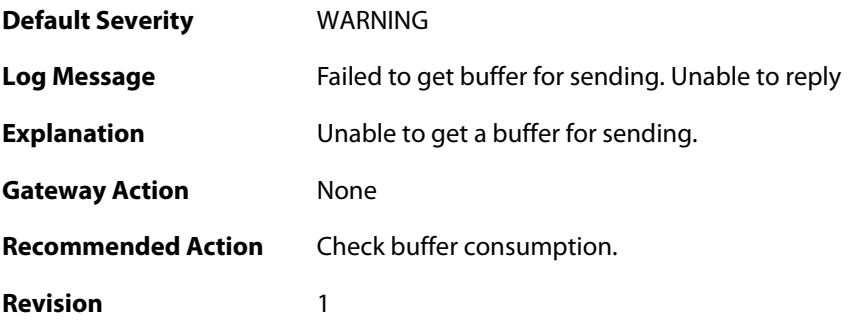

## **2.14.2. option\_section\_is\_too\_big\_unable\_to\_reply (ID: 00900002)**

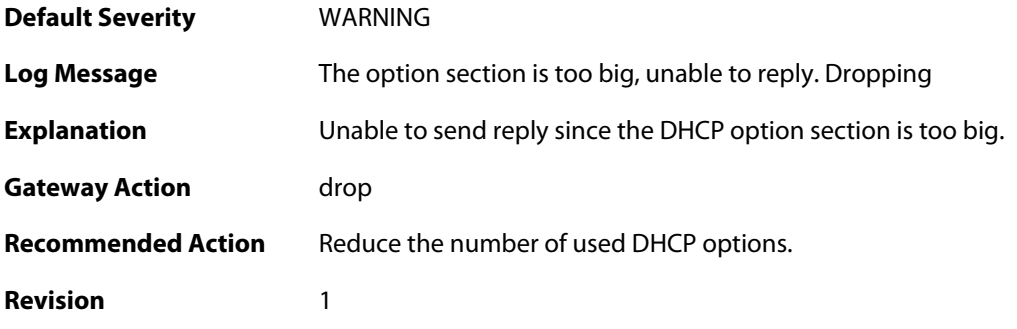

### **2.14.3. unable\_to\_save\_lease\_db (ID: 00900003)**

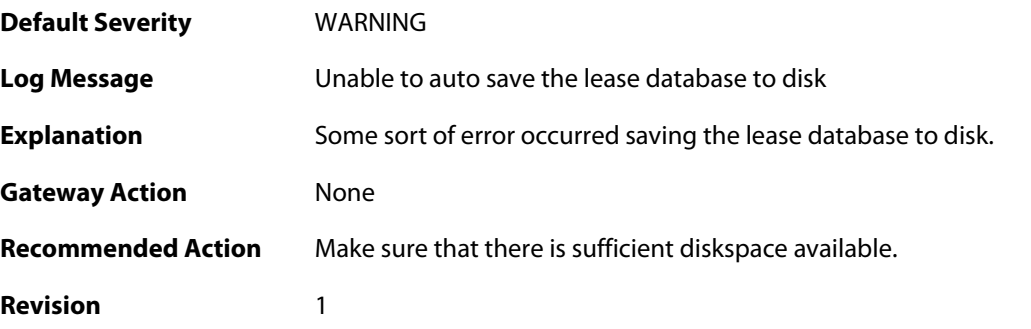

# **2.14.4. lease\_db\_successfully\_saved (ID: 00900004)**

**Default Severity** [NOTICE](#page-40-0)

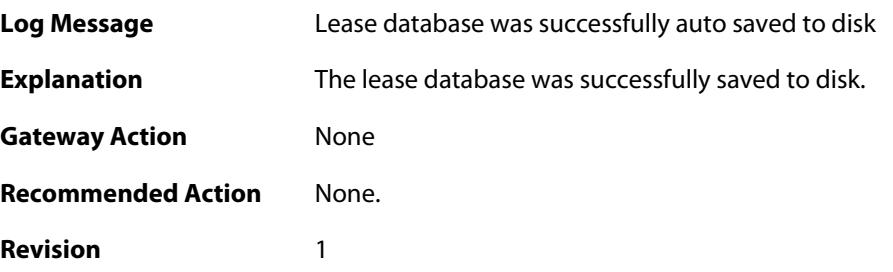

### **2.14.5. dhcp\_packet\_too\_small (ID: 00900005)**

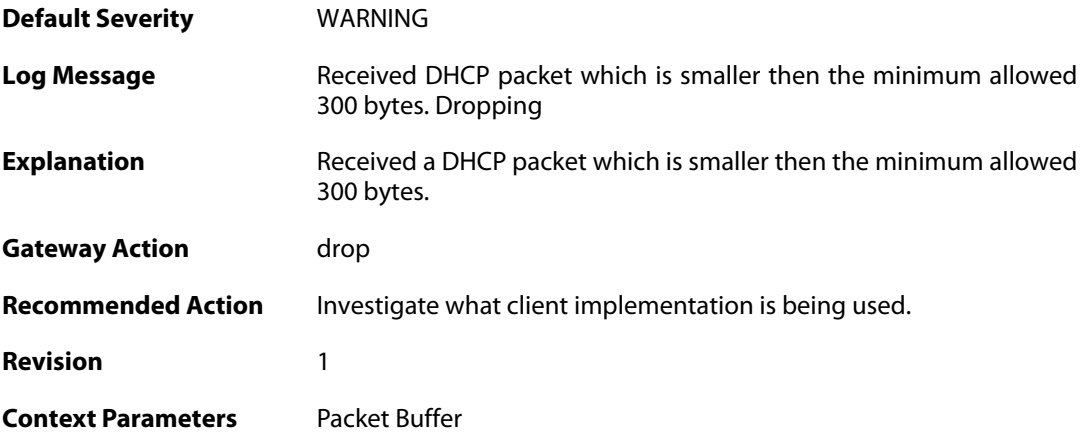

### **2.14.6. request\_for\_ip\_from\_non\_bound\_client\_without\_state (ID: 00900006)**

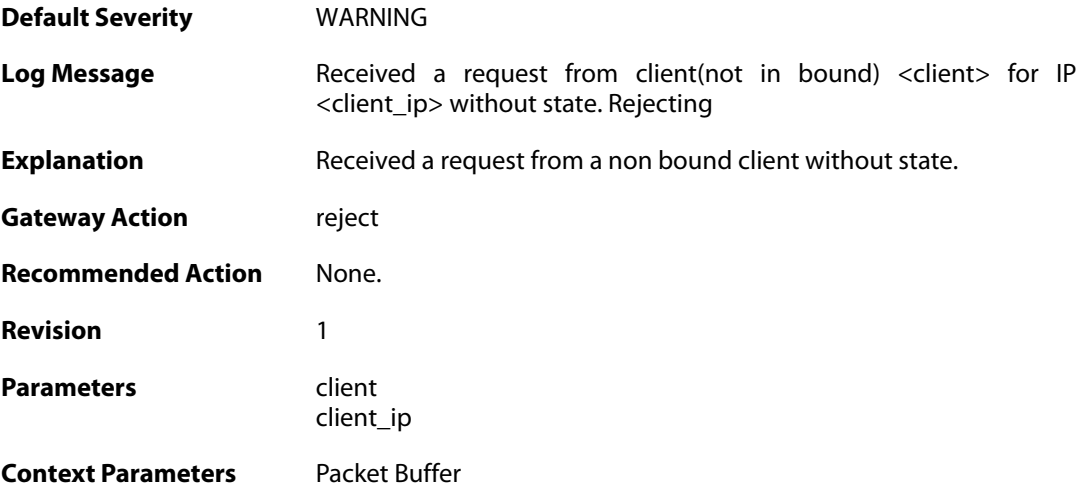

#### **2.14.7. request\_for\_ip\_from\_bound\_client\_without\_state (ID: 00900007)**

**Default Severity** [WARNING](#page-40-0)

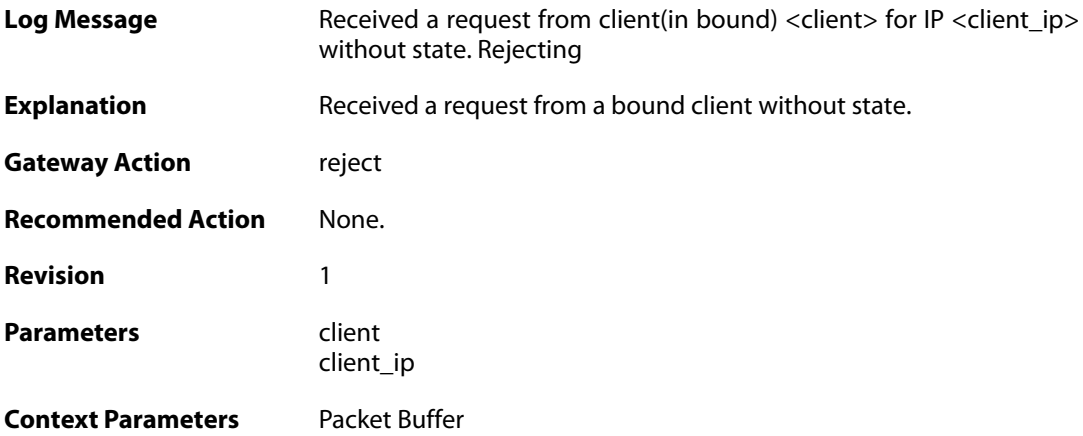

### **2.14.8. request\_for\_ip\_from\_non\_bound\_client\_without\_state (ID: 00900008)**

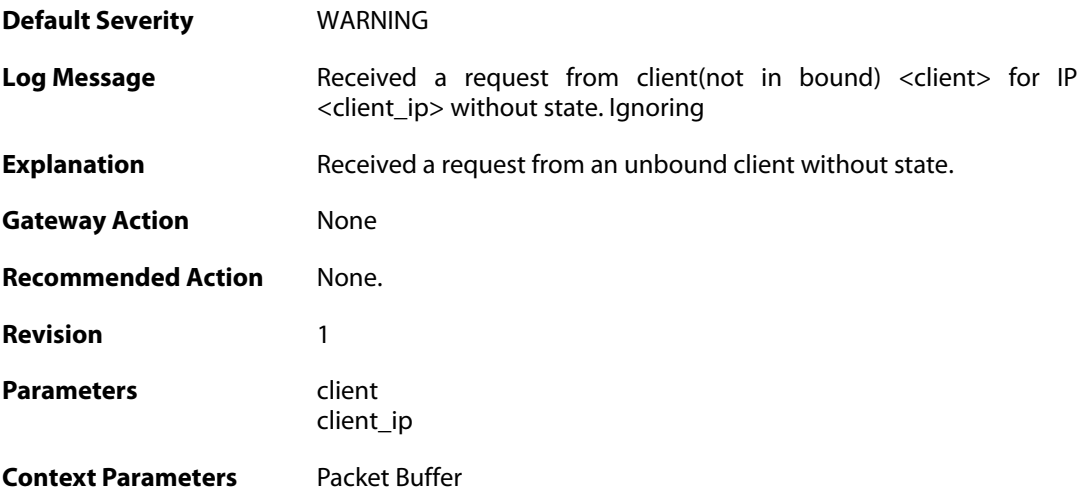

# **2.14.9. all\_ip\_pools\_depleted (ID: 00900010)**

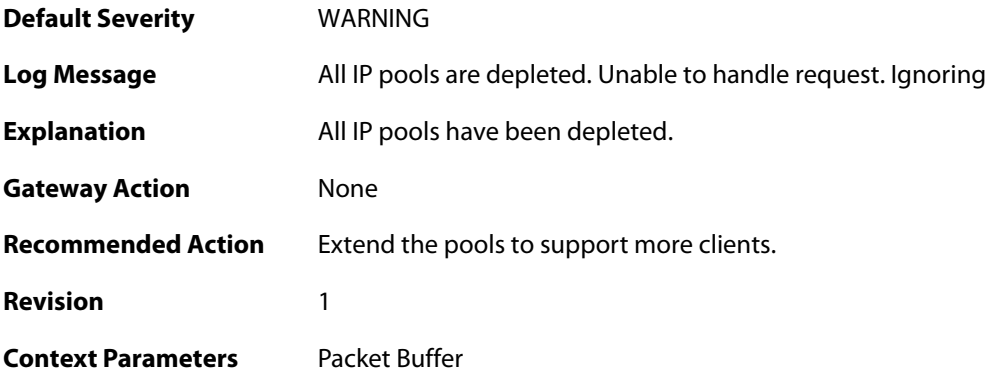

### **2.14.10. request\_with\_bad\_udp\_checksum (ID: 00900011)**

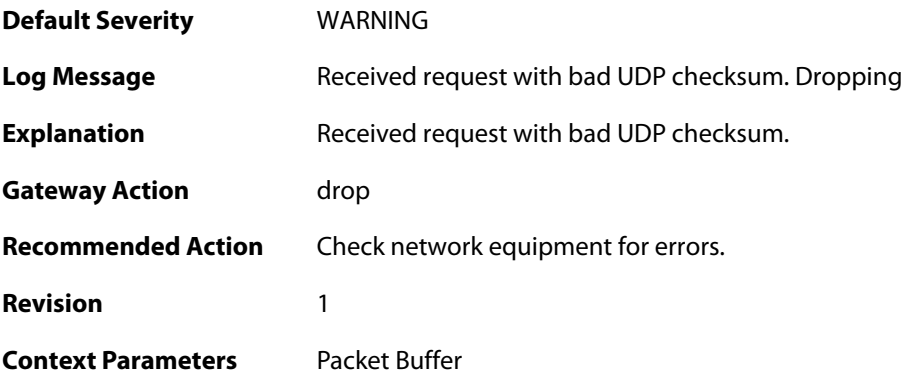

# **2.14.11. lease\_timeout (ID: 00900012)**

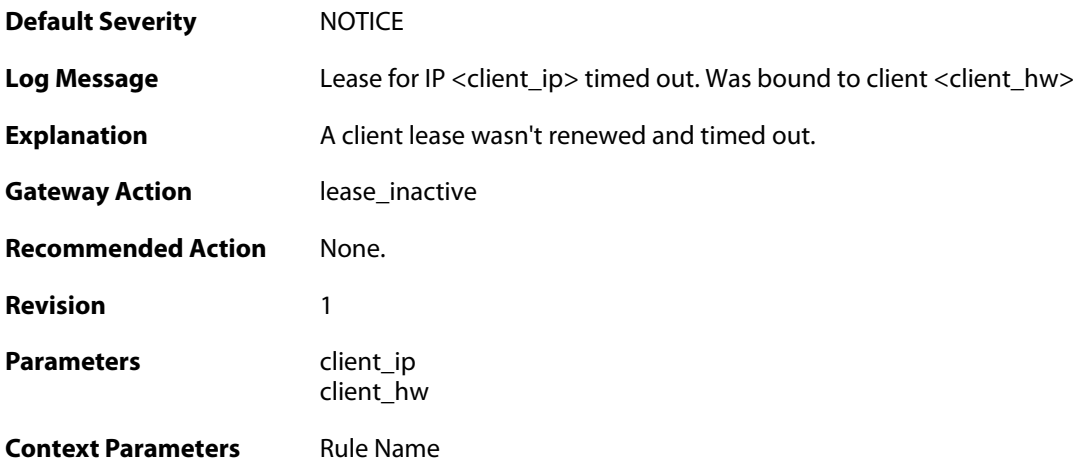

### **2.14.12. lease\_timeout (ID: 00900013)**

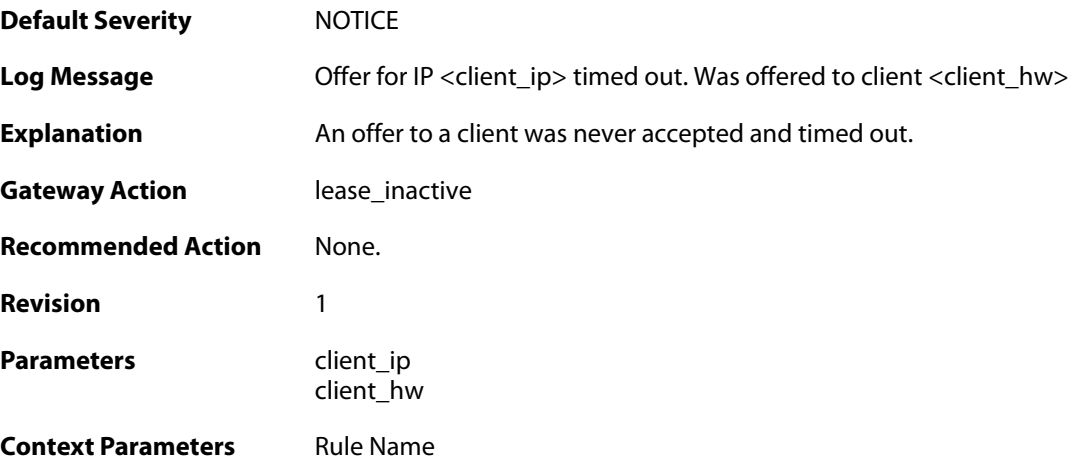

# **2.14.13. pool\_depleted (ID: 00900014)**
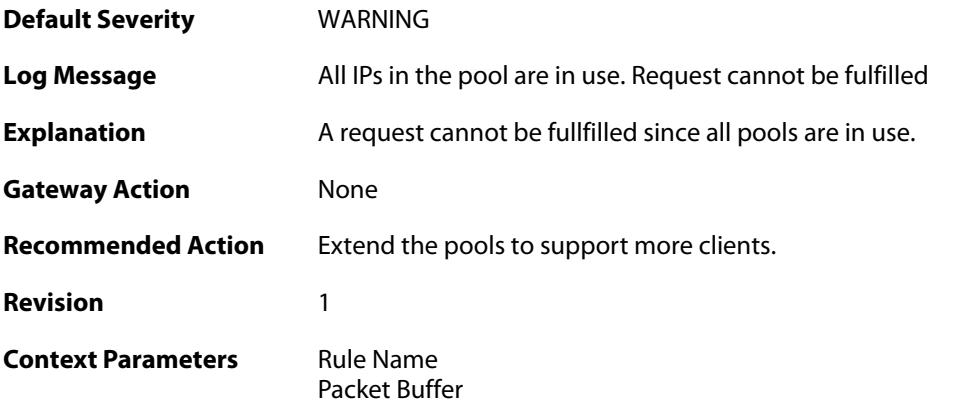

# **2.14.14. sending\_offer (ID: 00900015)**

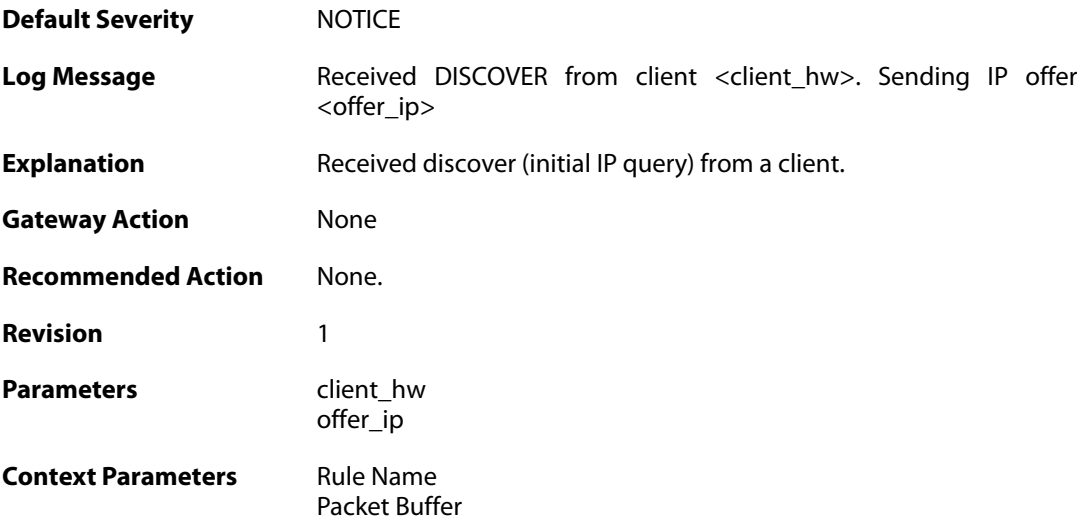

### **2.14.15. pool\_depleted (ID: 00900016)**

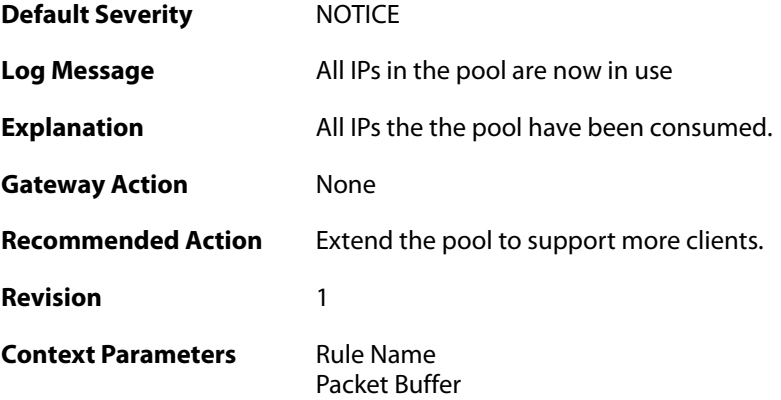

### **2.14.16. request\_for\_non\_offered\_ip (ID: 00900017)**

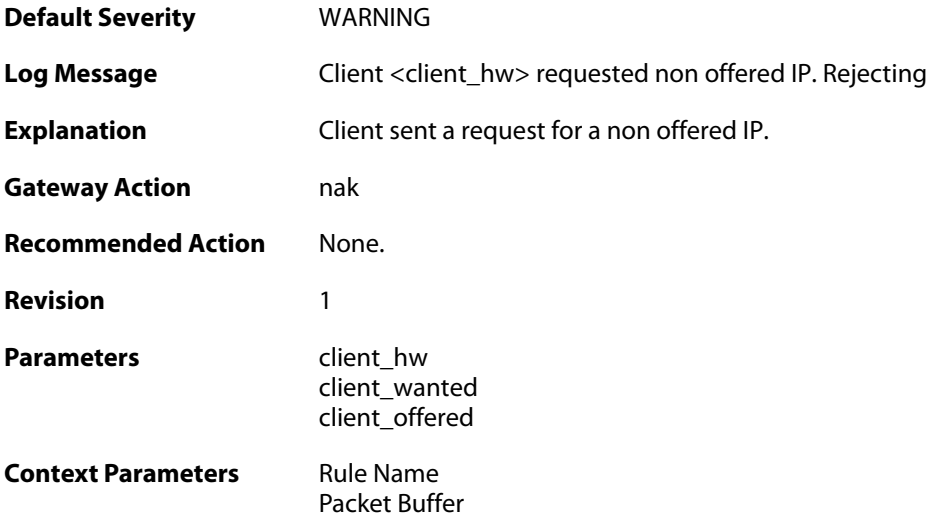

# **2.14.17. request\_for\_non\_bound\_ip (ID: 00900018)**

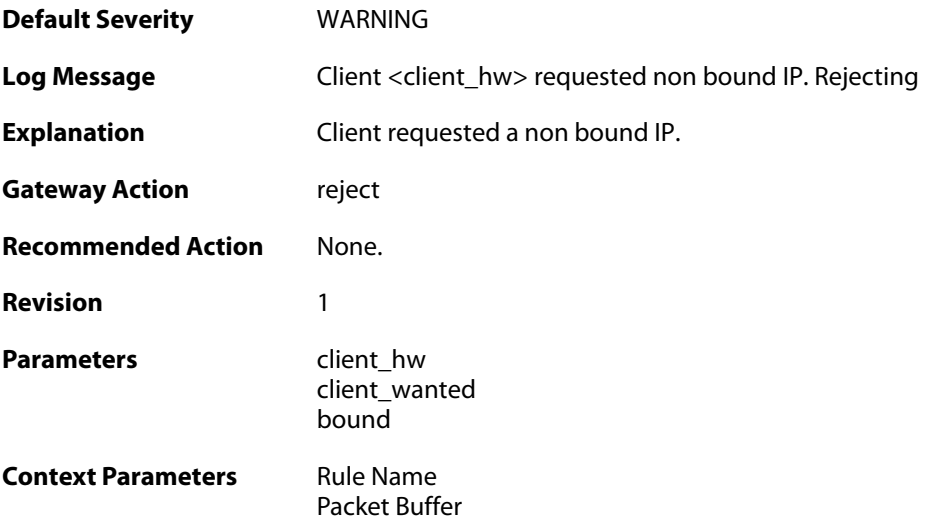

# **2.14.18. client\_bound (ID: 00900019)**

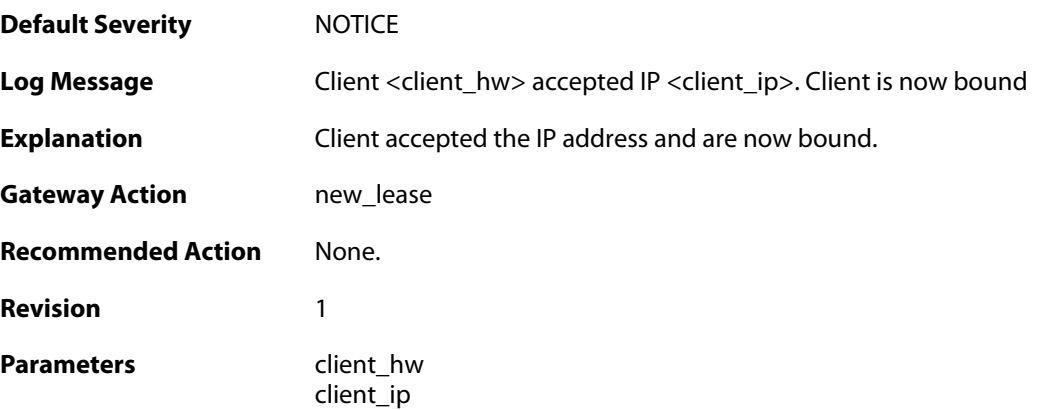

**Context Parameters** [Rule Name](#page--1-0)

[Packet Buffer](#page--1-0)

### **2.14.19. client\_renewed (ID: 00900020)**

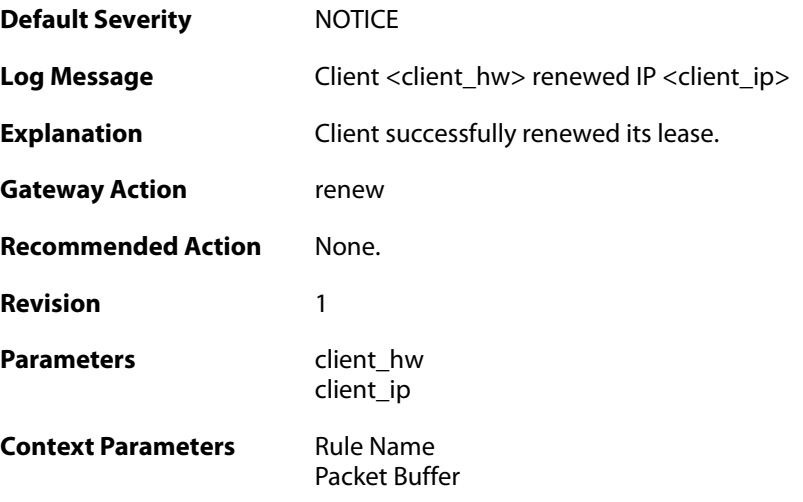

## **2.14.20. got\_inform\_request (ID: 00900021)**

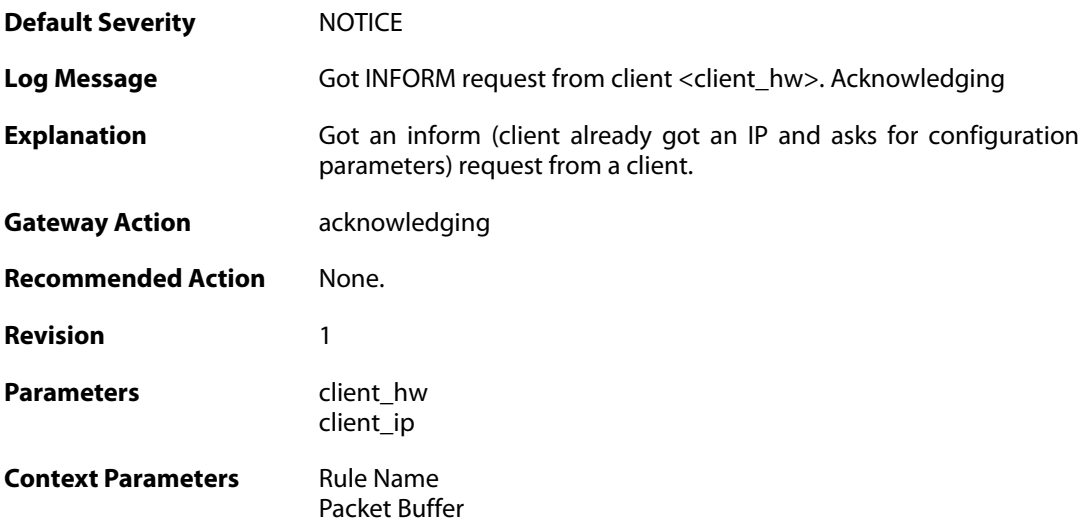

#### **2.14.21. decline\_for\_ip\_on\_wrong\_iface (ID: 00900022)**

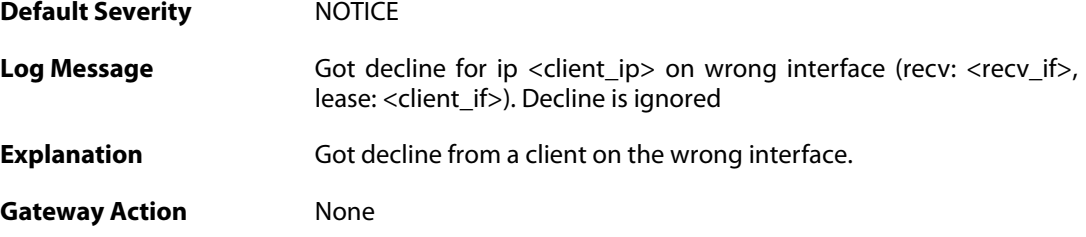

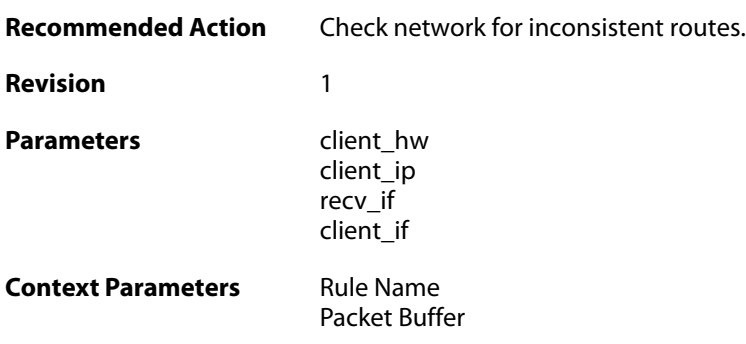

### **2.14.22. decline\_for\_non\_offered\_ip (ID: 00900023)**

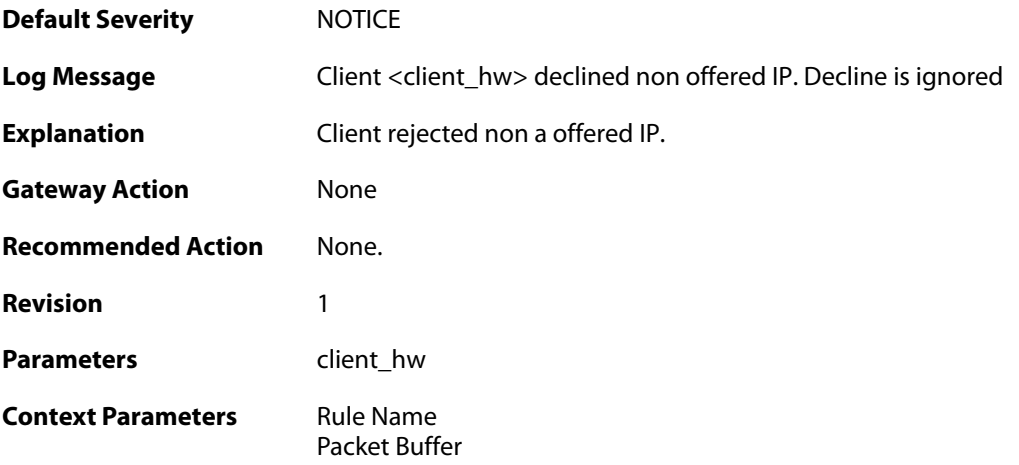

## **2.14.23. declined\_by\_client (ID: 00900024)**

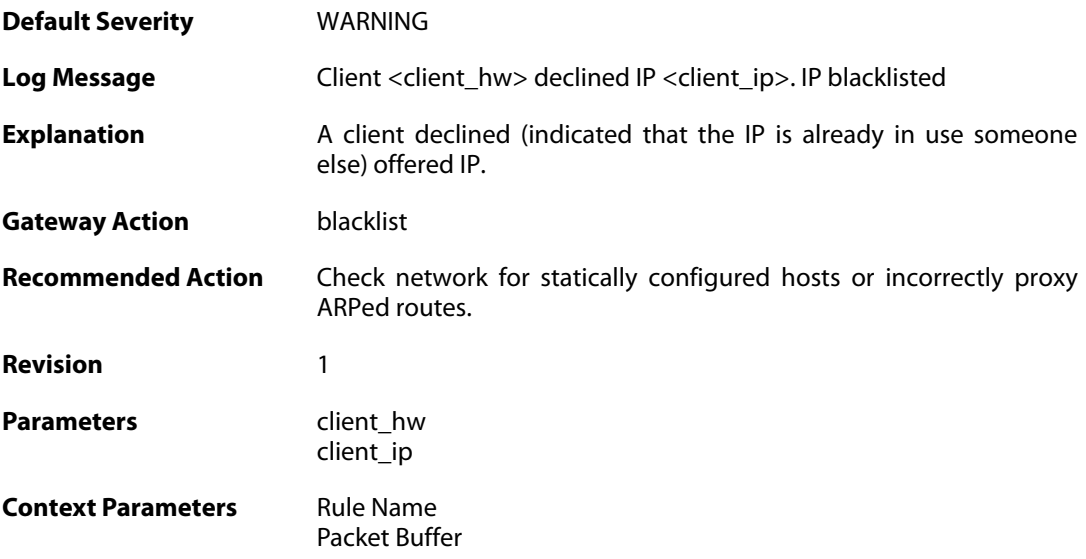

### **2.14.24. request\_for\_ip\_from\_bound\_client\_without\_state (ID: 00900025)**

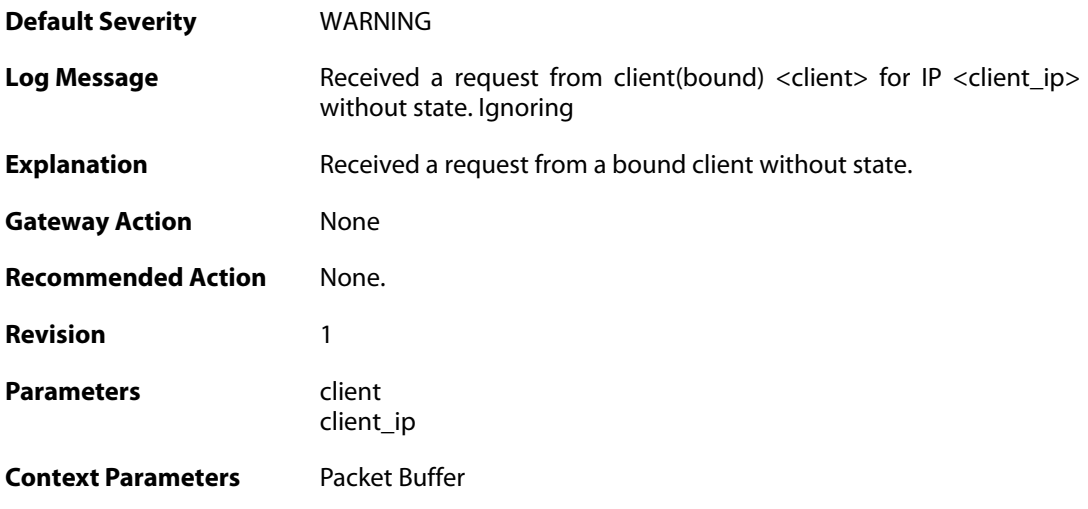

# **2.14.25. release\_for\_ip\_on\_wrong\_iface (ID: 00900026)**

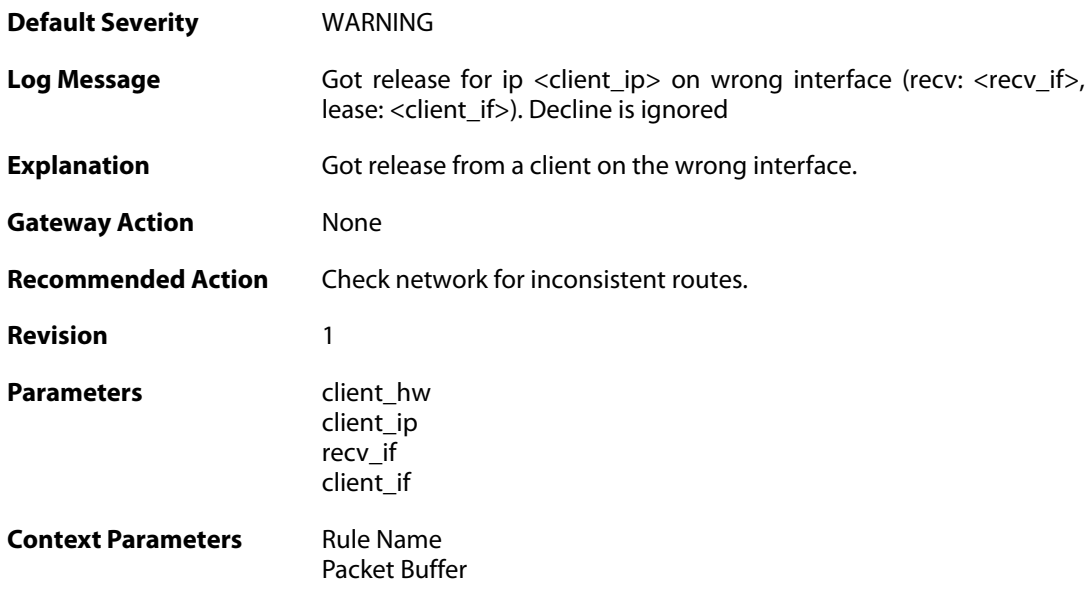

# **2.14.26. released\_by\_client (ID: 00900027)**

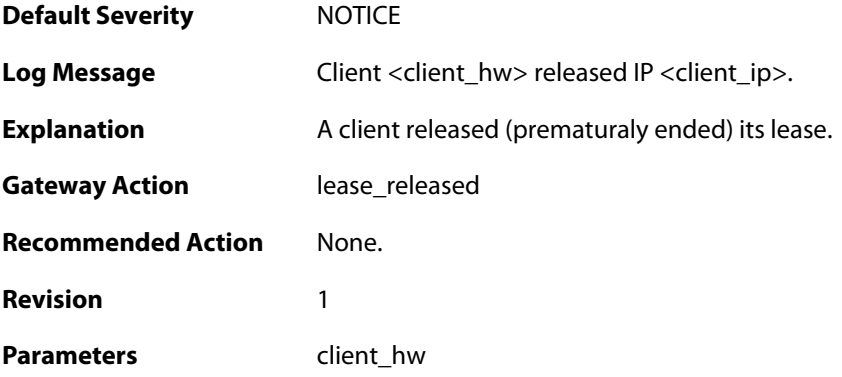

client\_ip

**Context Parameters** [Rule Name](#page--1-0)

[Packet Buffer](#page--1-0)

### **2.15. DHCPV6CLIENT**

These log messages refer to the **DHCPV6CLIENT (DHCPv6 Client Events)** category.

### **2.15.1. offered\_ip\_occupied (ID: 07300001)**

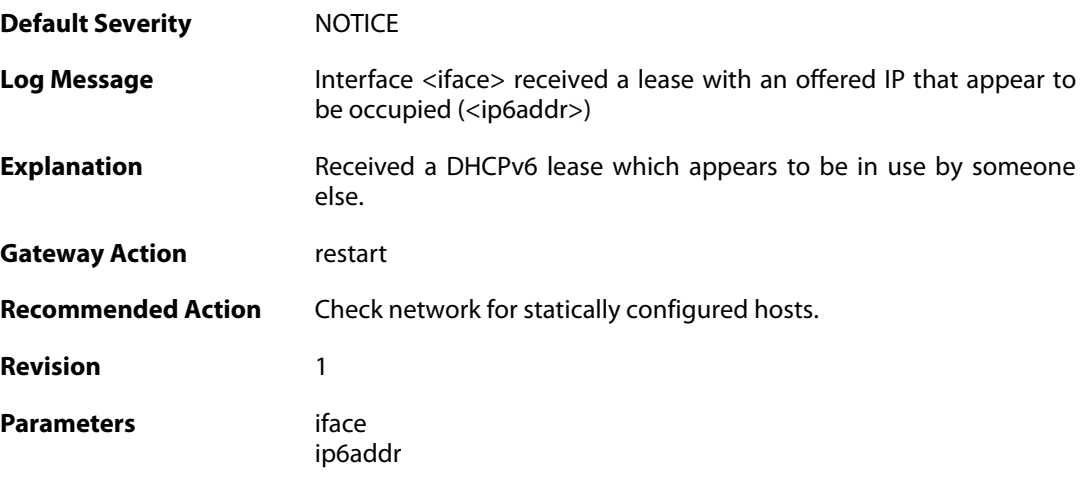

### **2.15.2. lease\_acquired (ID: 07300003)**

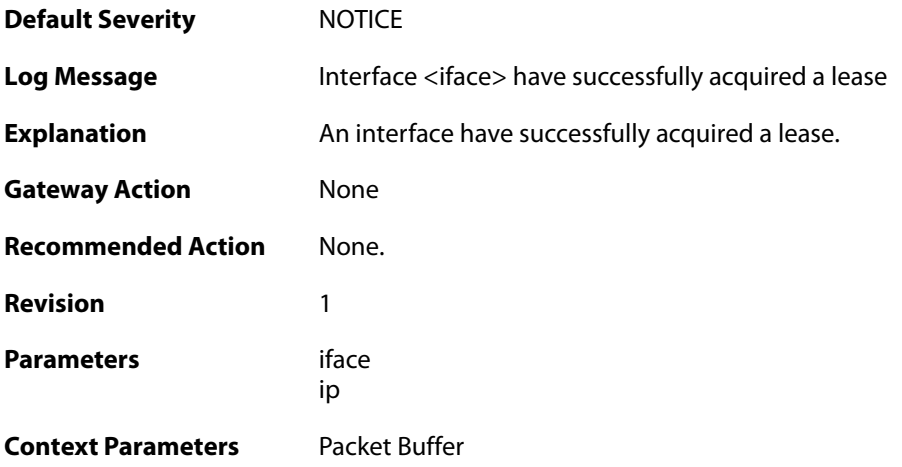

#### **2.15.3. renewed\_lease (ID: 07300004)**

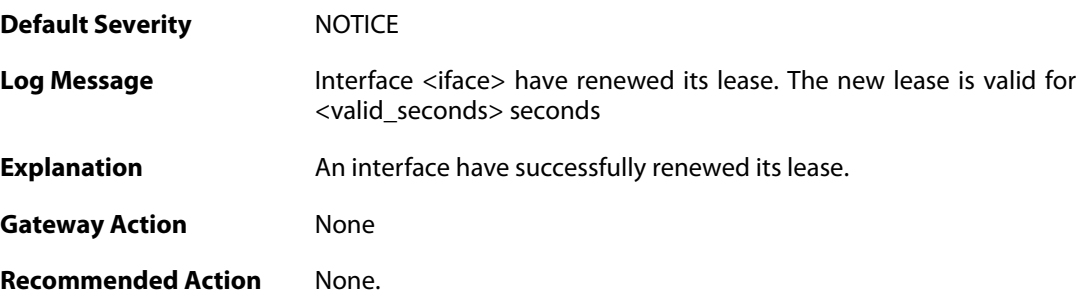

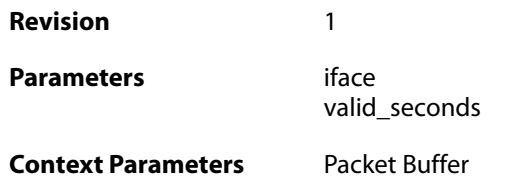

#### **2.15.4. lease\_expired (ID: 07300005)**

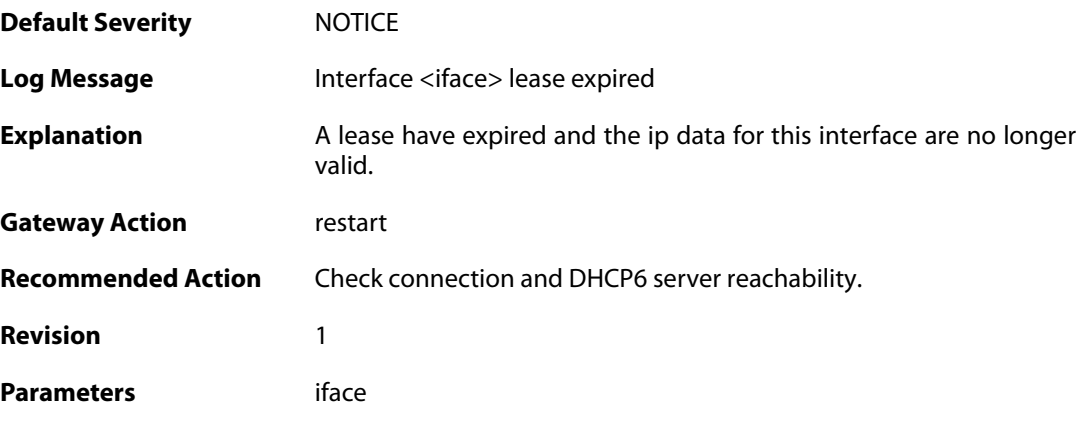

# **2.15.5. adv\_bad\_status (ID: 07300006)**

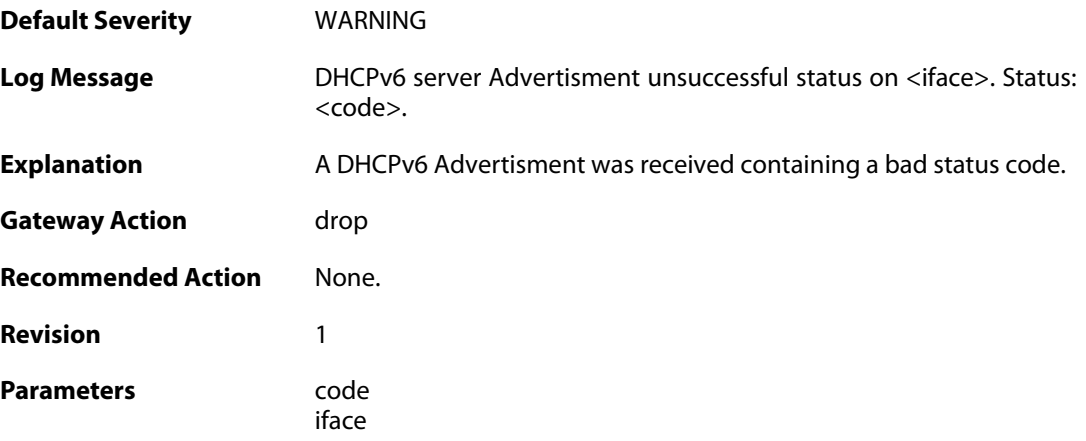

# **2.15.6. reply\_bad\_status (ID: 07300007)**

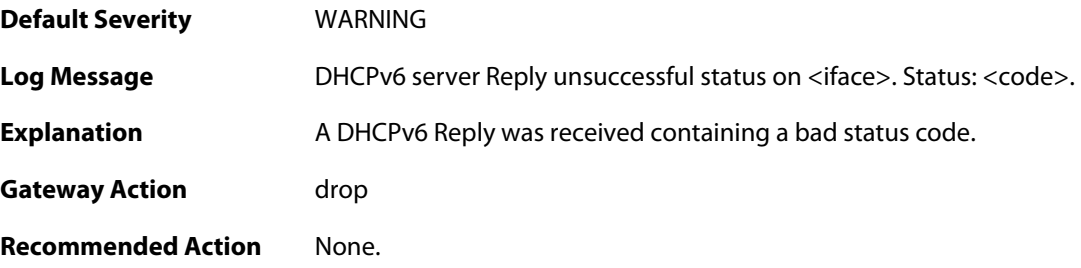

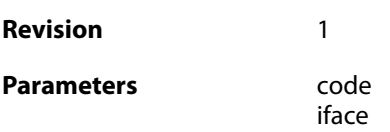

### **2.15.7. bad\_server\_address (ID: 07300008)**

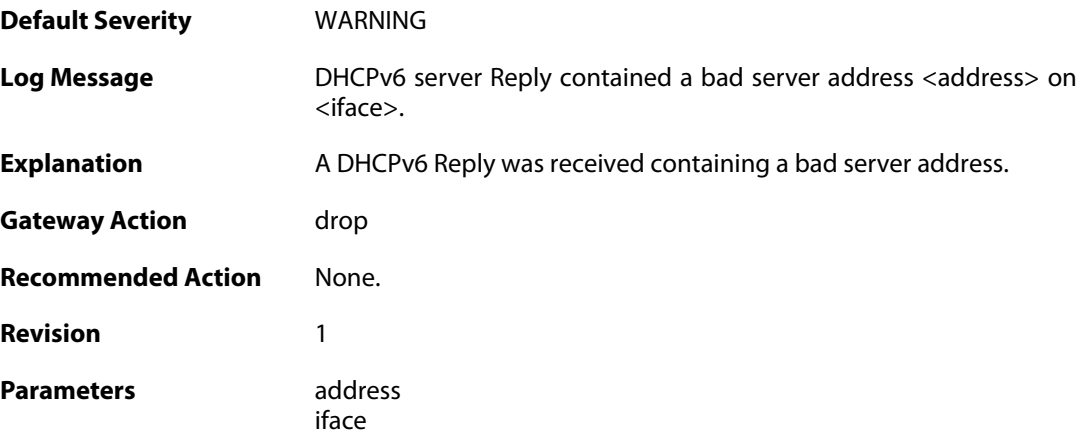

# **2.15.8. bad\_address\_offered (ID: 07300009)**

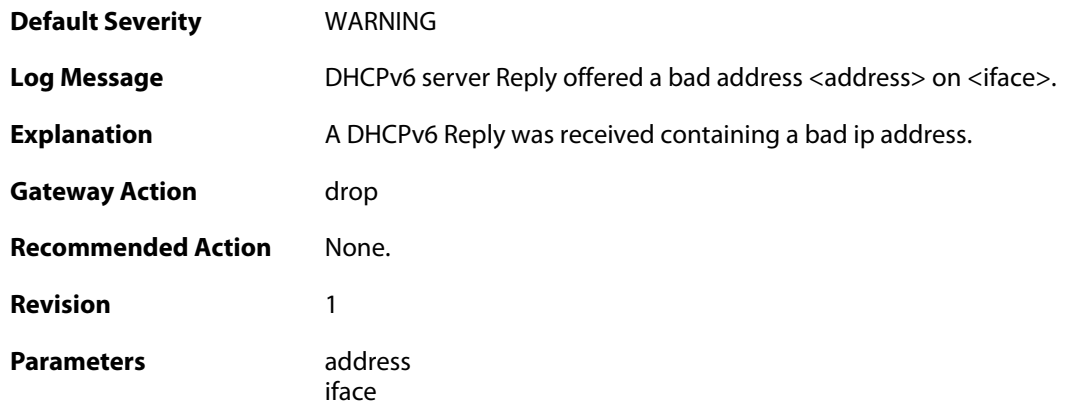

### **2.15.9. bad\_timers (ID: 07300010)**

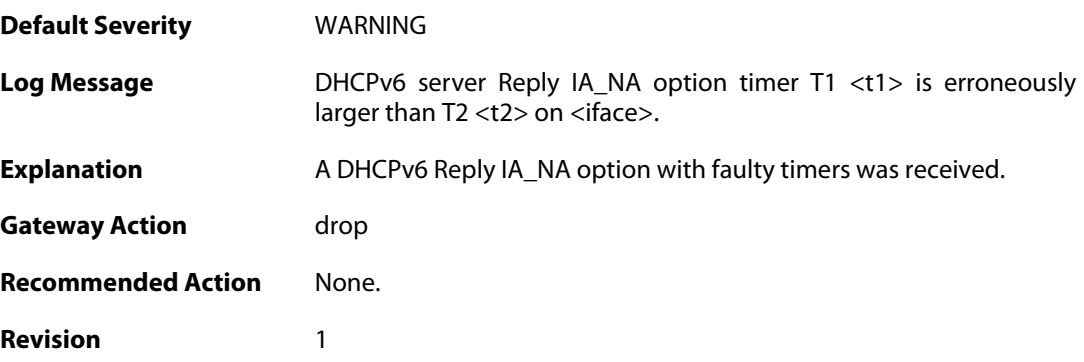

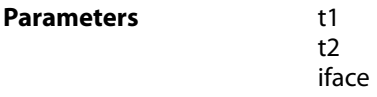

### **2.15.10. low\_life\_time (ID: 07300011)**

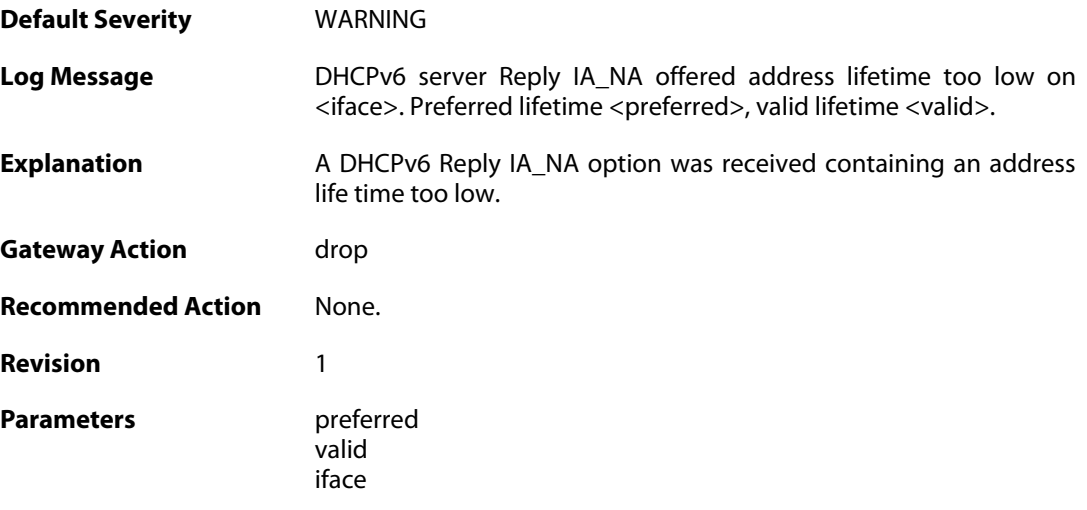

# **2.15.11. ip\_collision (ID: 07300012)**

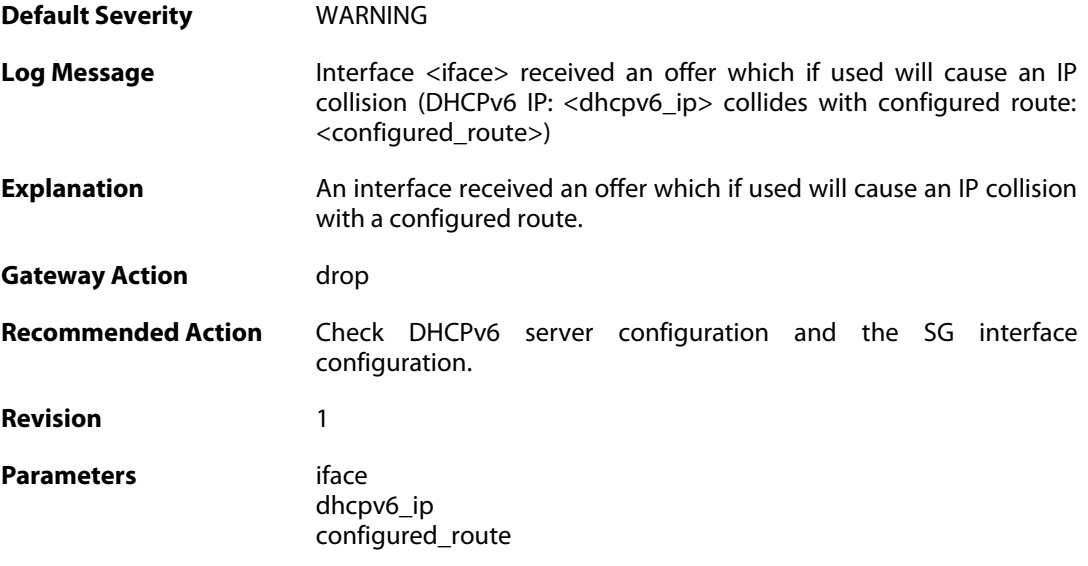

### **2.16. DHCPV6SERVER**

These log messages refer to the **DHCPV6SERVER (DHCPv6 Server Events)** category.

#### **2.16.1. client\_id\_missing (ID: 07400001)**

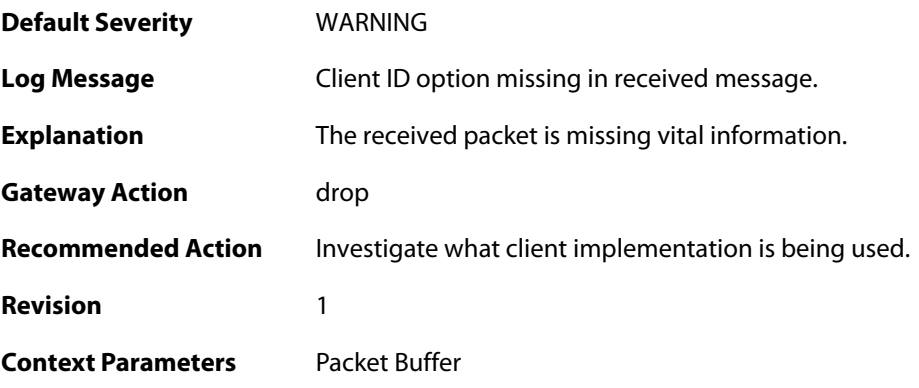

# **2.16.2. server\_id\_missing (ID: 07400002)**

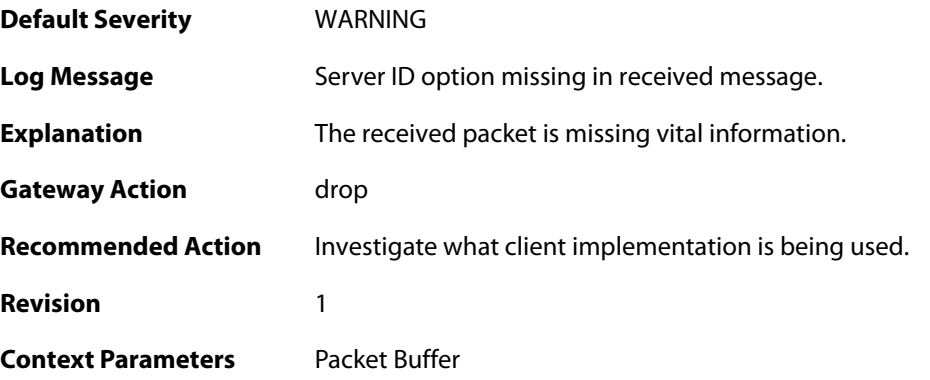

# **2.16.3. client\_id\_unexpected (ID: 07400003)**

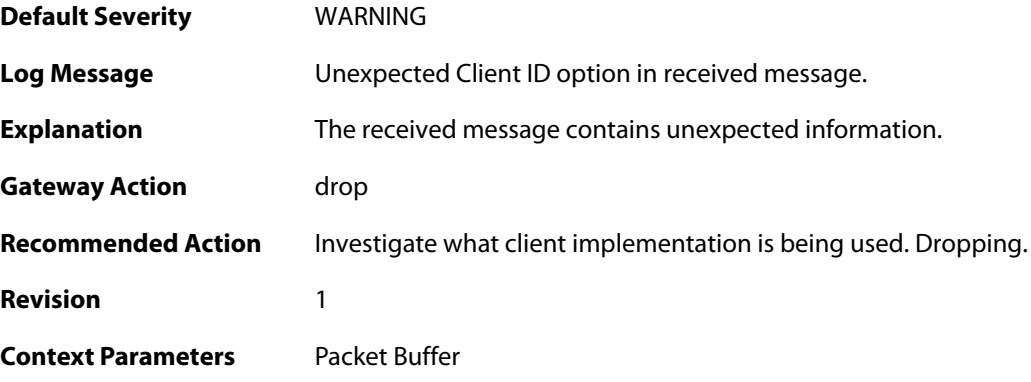

**2.16.4. server\_id\_unexpected (ID: 07400004)**

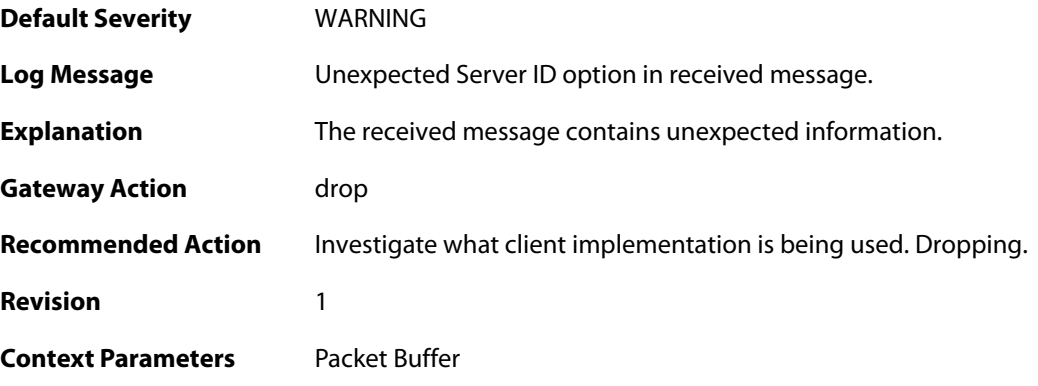

# **2.16.5. unable\_to\_send\_response (ID: 07400005)**

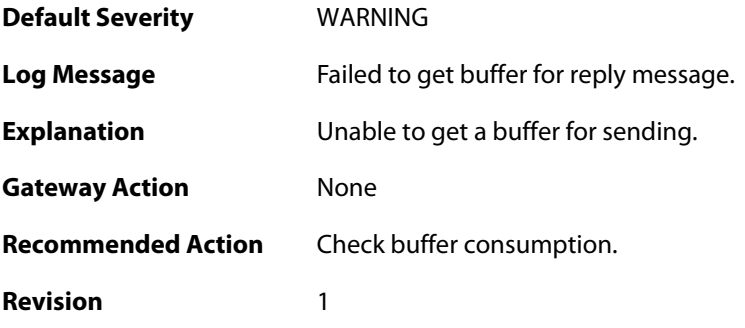

### **2.16.6. sending\_reply (ID: 07400006)**

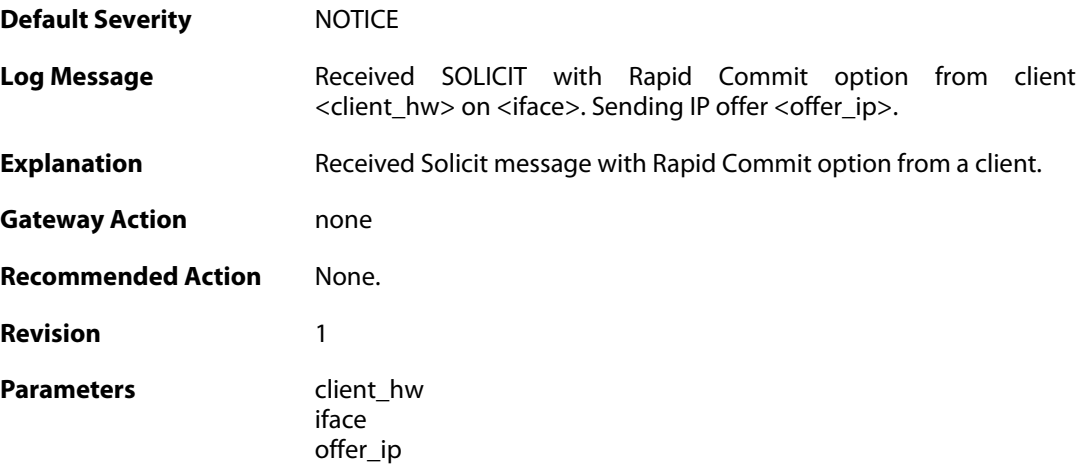

# **2.16.7. sending\_reply (ID: 07400007)**

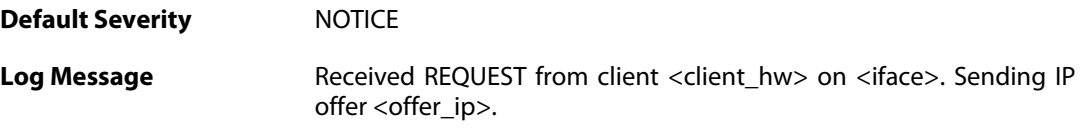

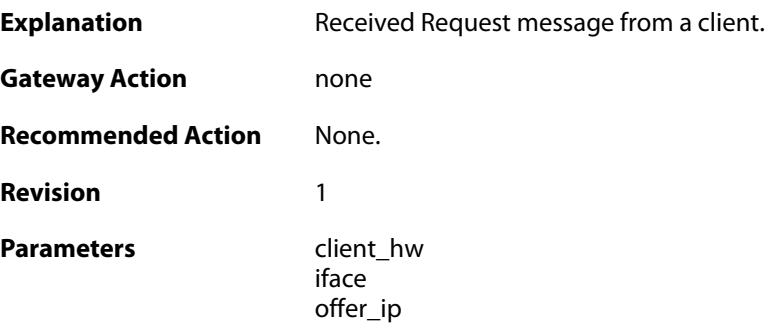

#### **2.16.8. client\_renewed (ID: 07400008)**

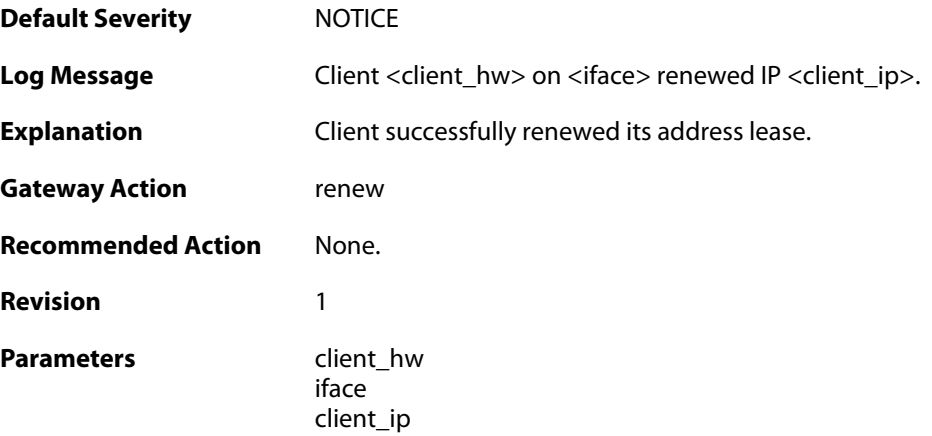

### **2.16.9. client\_rebound (ID: 07400009)**

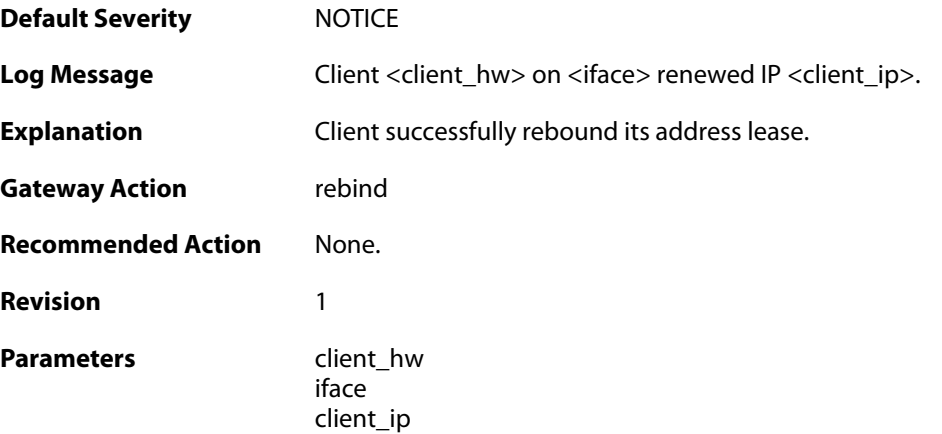

### **2.16.10. lease\_timeout (ID: 07400010)**

**Default Severity [NOTICE](#page-40-0)** 

Log Message **Lease for IP** <client\_ip> timed out.

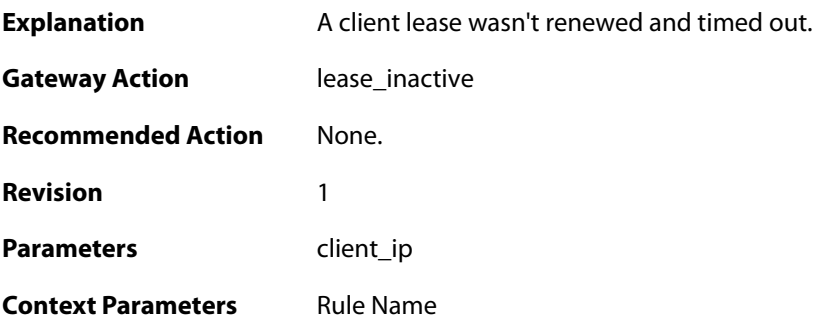

# **2.16.11. pool\_depleted (ID: 07400011)**

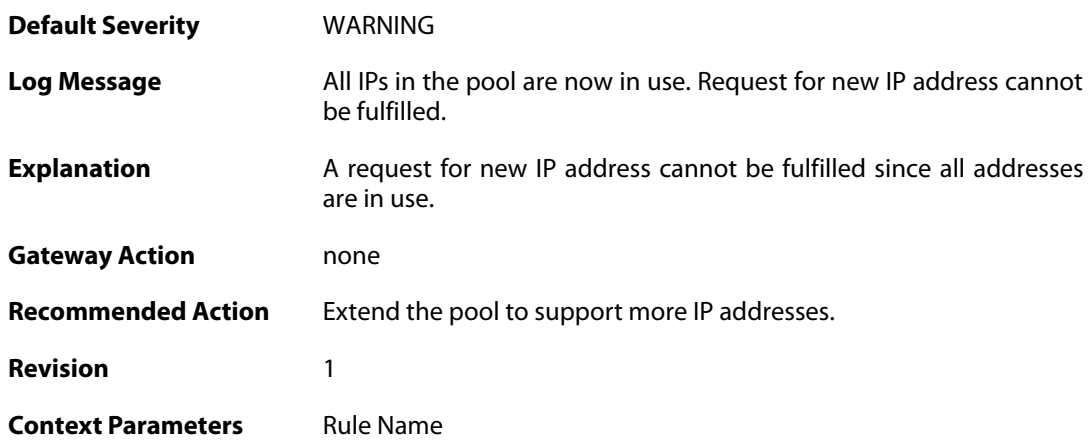

#### **2.16.12. bad\_udp\_checksum (ID: 07400012)**

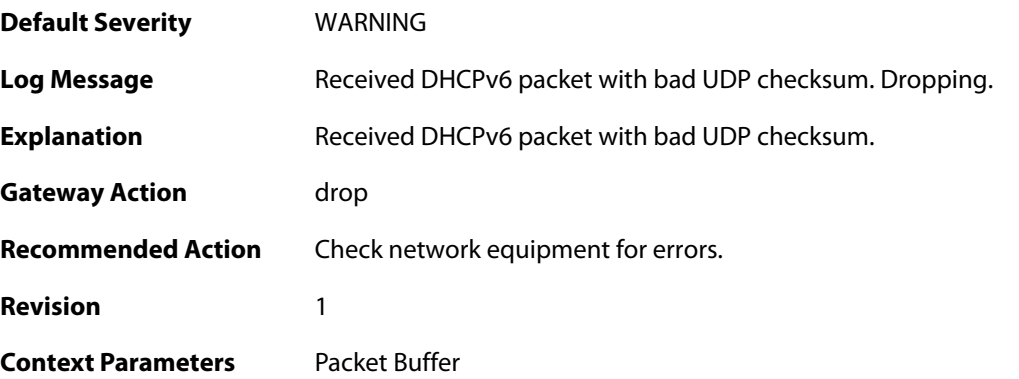

### **2.16.13. dhcpv6\_packet\_too\_small (ID: 07400013)**

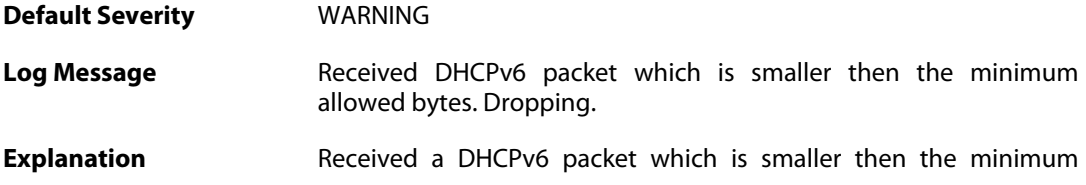

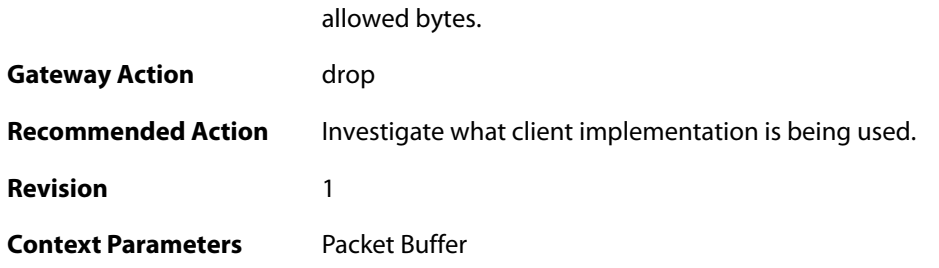

# **2.16.14. dhcpv6\_faulty\_length (ID: 07400014)**

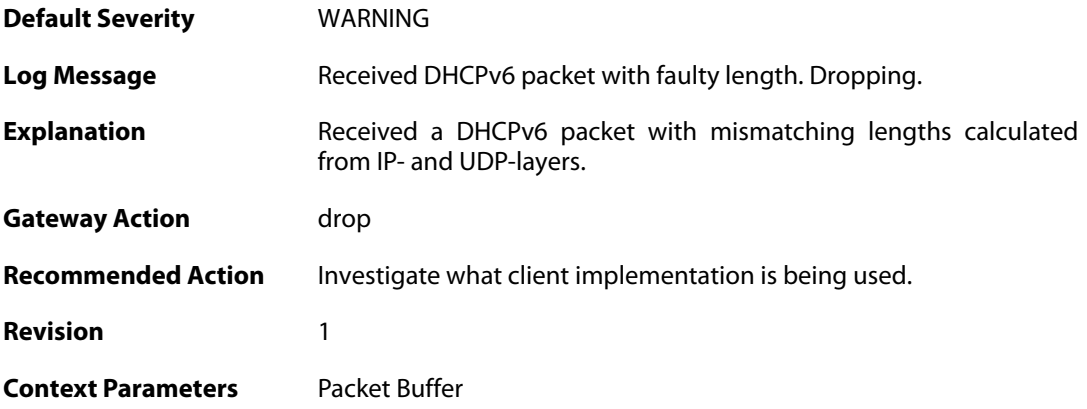

### **2.16.15. invalid\_options\_length (ID: 07400015)**

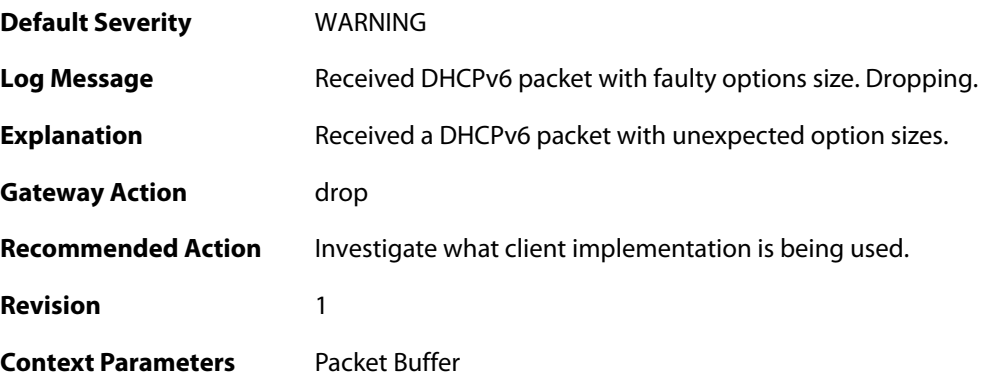

# **2.16.16. lease\_db\_successfully\_saved (ID: 07400016)**

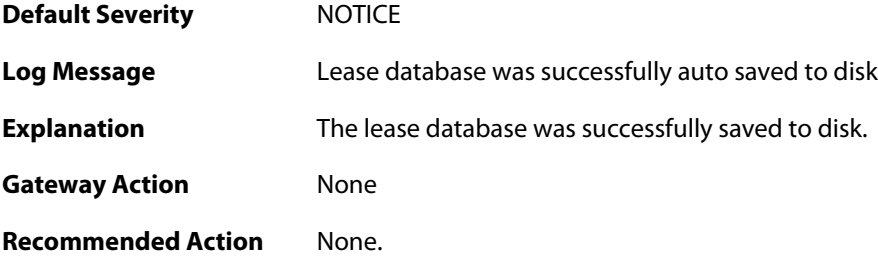

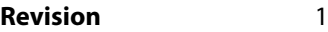

#### **2.16.17. unable\_to\_save\_lease\_db (ID: 07400017)**

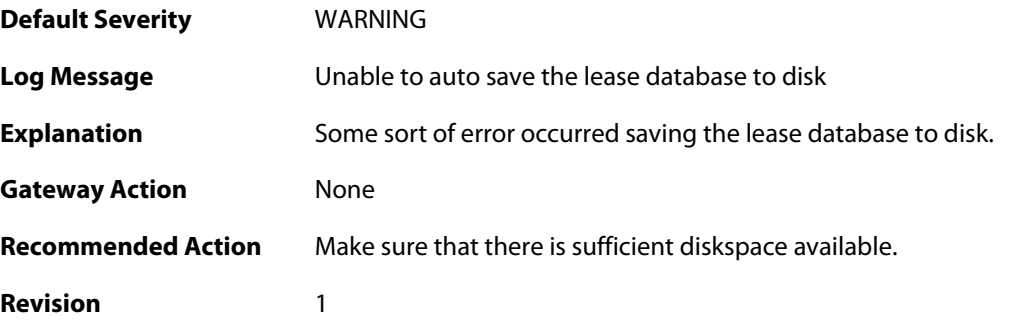

### **2.16.18. unexpected\_advertise\_message (ID: 07400018)**

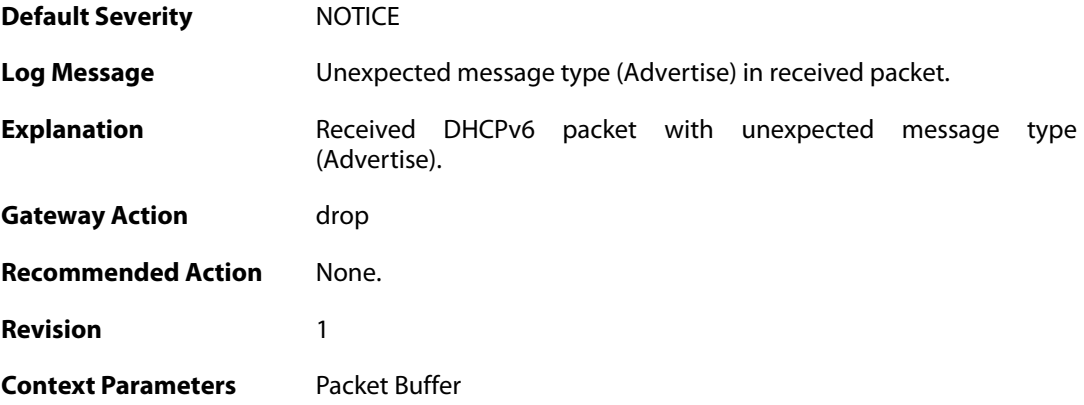

#### **2.16.19. unexpected\_reply\_message (ID: 07400019)**

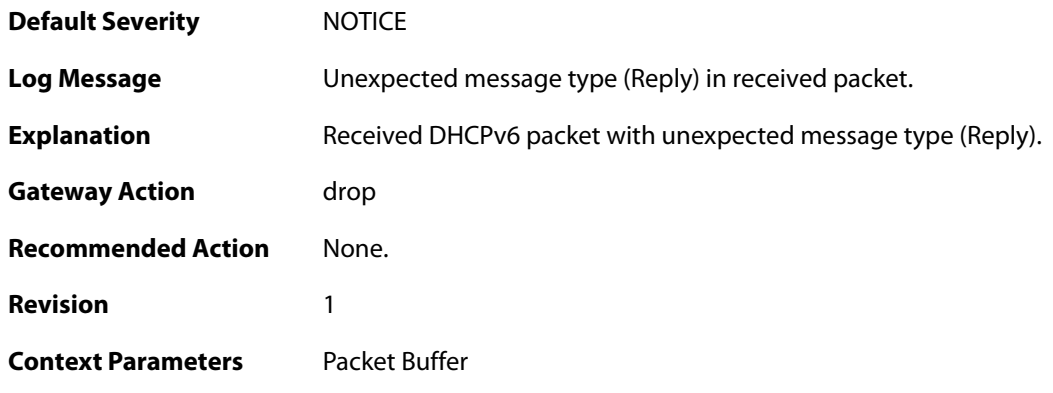

### **2.16.20. unexpected\_reconfigure\_message (ID: 07400020)**

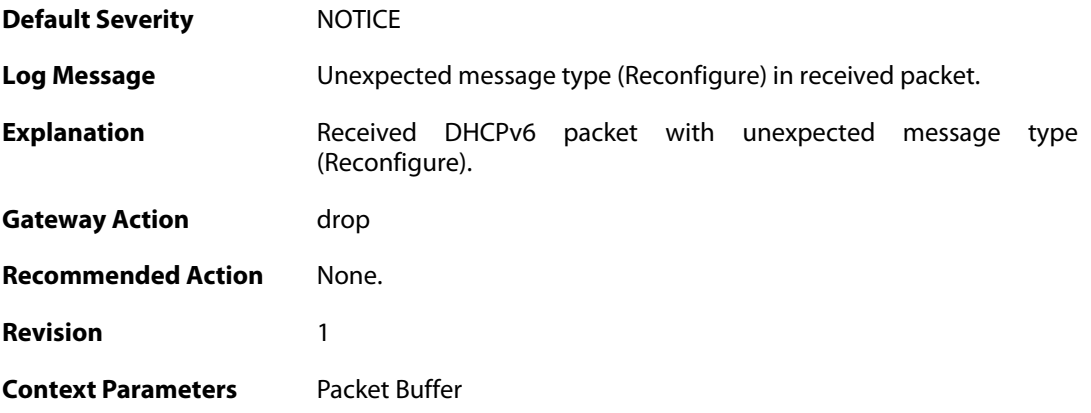

# **2.16.21. unexpected\_relay\_reply\_message (ID: 07400021)**

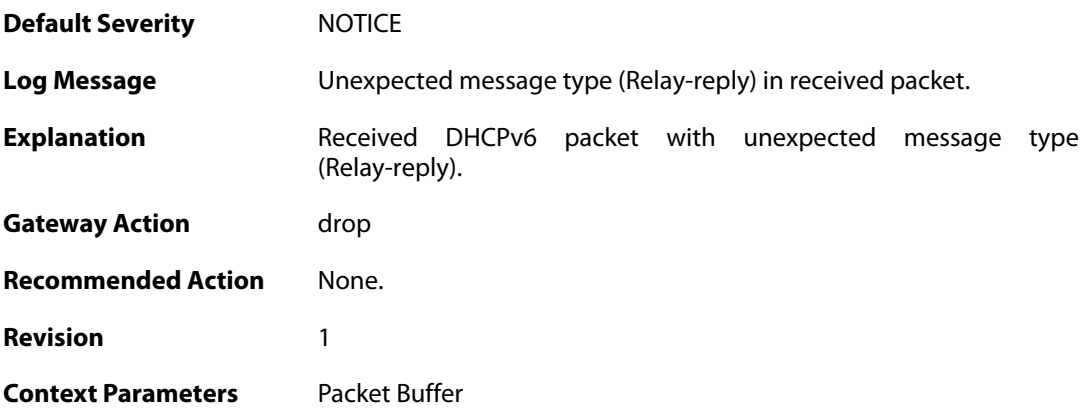

# **2.16.22. unexpected\_unknown\_message (ID: 07400022)**

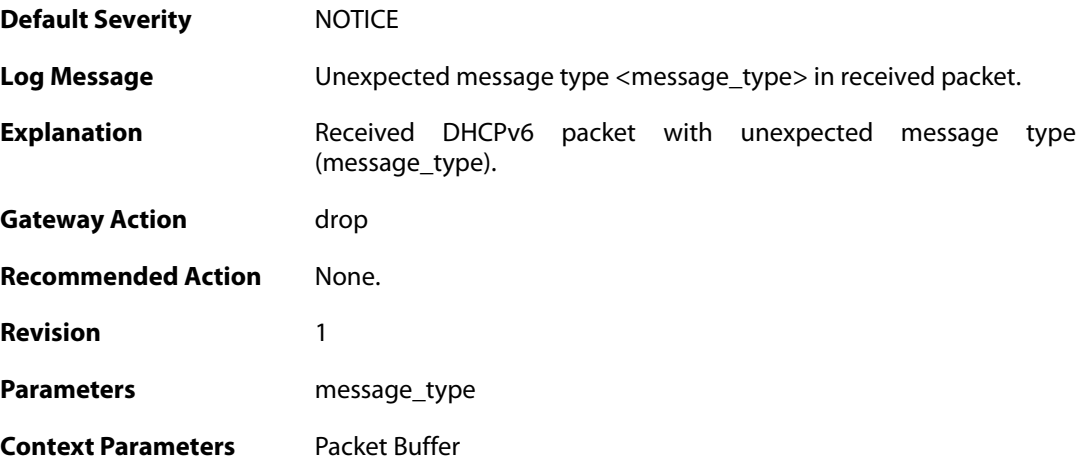

# **2.17. DYNROUTING**

These log messages refer to the **DYNROUTING (Dynamic routing)** category.

#### **2.17.1. failed\_to\_export\_route\_to\_ospf\_process\_failed\_to\_alloc (ID: 01100001)**

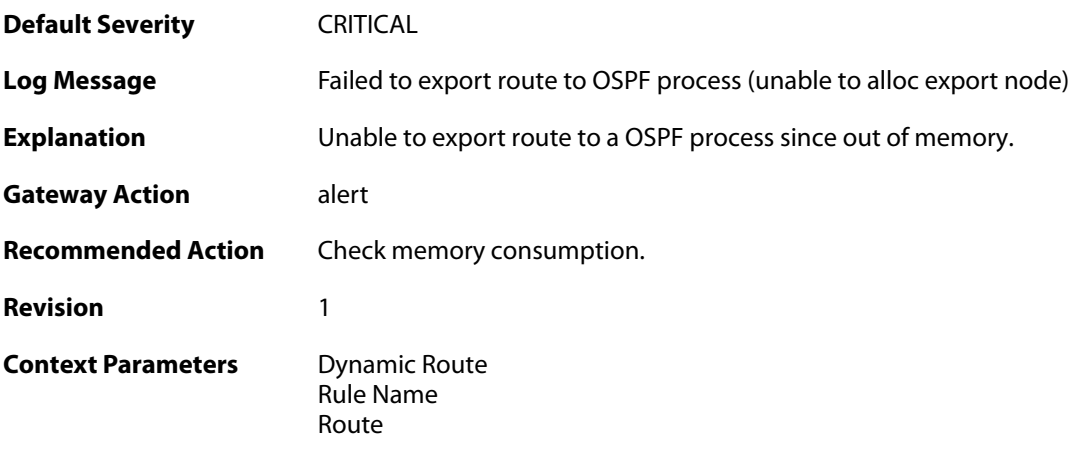

### **2.17.2. route\_exported\_to\_ospf\_as (ID: 01100002)**

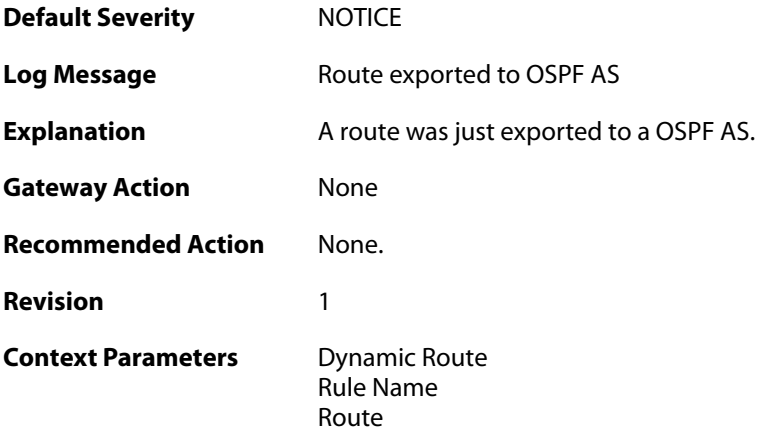

# **2.17.3. route\_unexported\_from\_ospf\_as (ID: 01100003)**

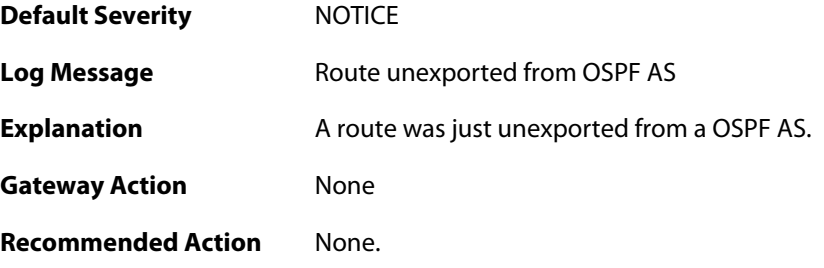

**Revision** 1

**Context Parameters** [Dynamic Route](#page--1-0) [Rule Name](#page--1-0) [Route](#page--1-0)

#### **2.17.4. failed\_to\_add\_route\_unable\_to\_alloc (ID: 01100004)**

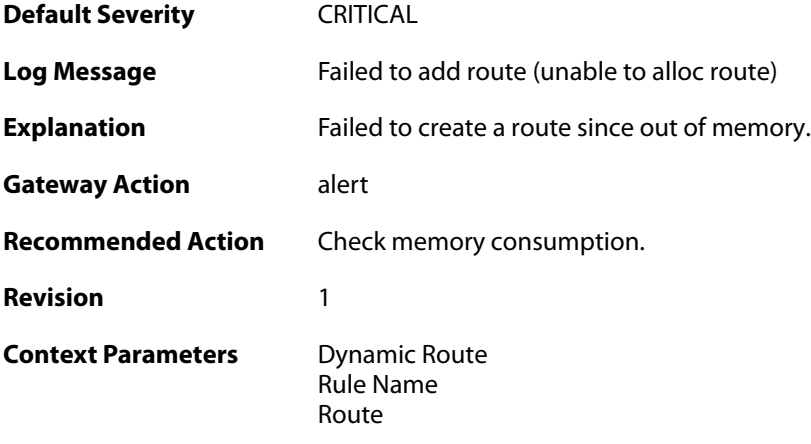

# **2.17.5. route\_added (ID: 01100005)**

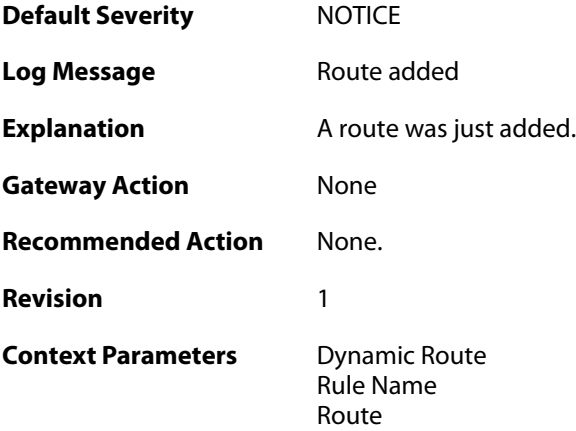

#### **2.17.6. route\_removed (ID: 01100006)**

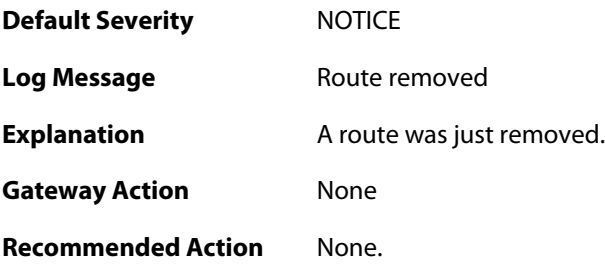

**Revision** 1 **Context Parameters** Dynamic Route<br>[Rule Name](#page--1-0) [Route](#page--1-0)

#### **2.18. FRAG**

These log messages refer to the **FRAG (Fragmentation events)** category.

#### **2.18.1. individual\_frag\_timeout (ID: 02000001)**

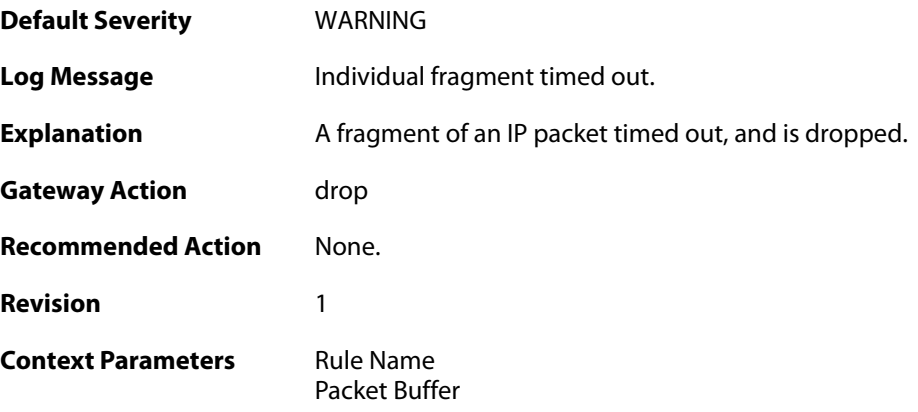

### **2.18.2. fragact\_contains\_frags (ID: 02000002)**

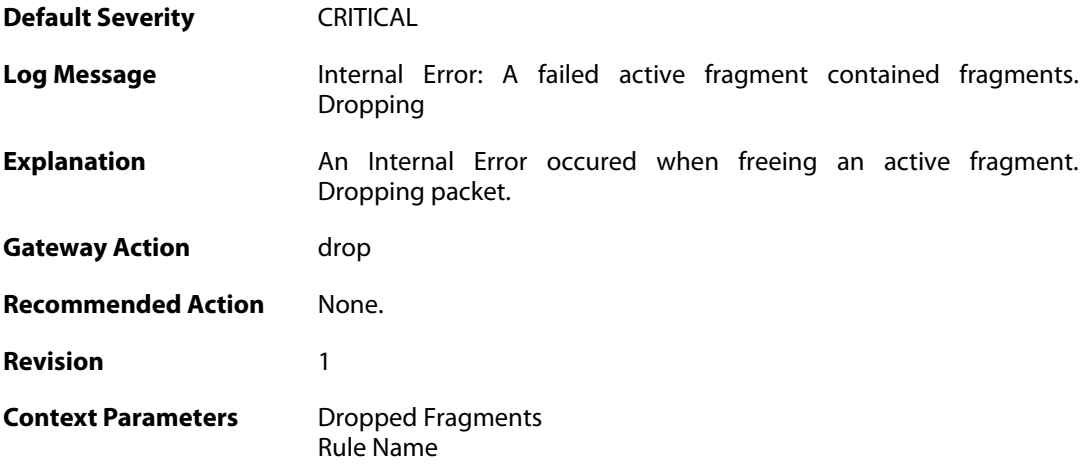

#### **2.18.3. fail\_suspect\_out\_of\_resources (ID: 02000003)**

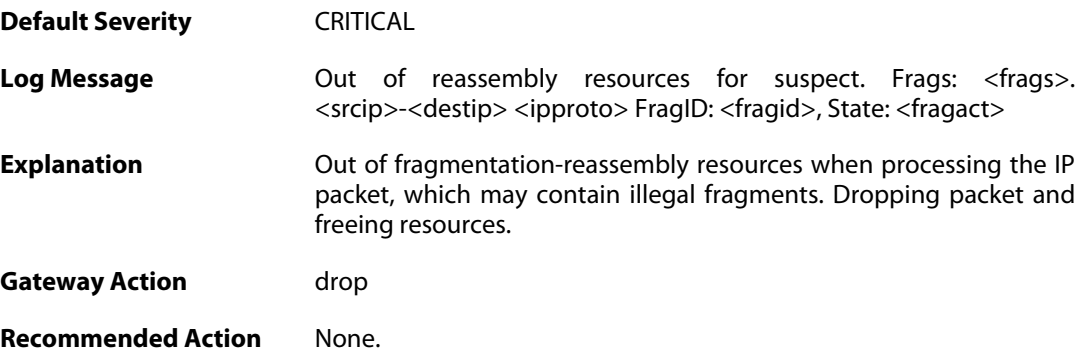

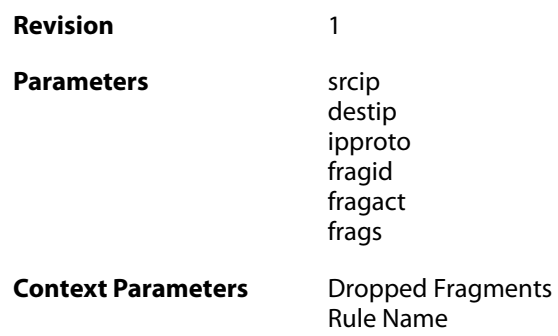

### **2.18.4. fail\_out\_of\_resources (ID: 02000004)**

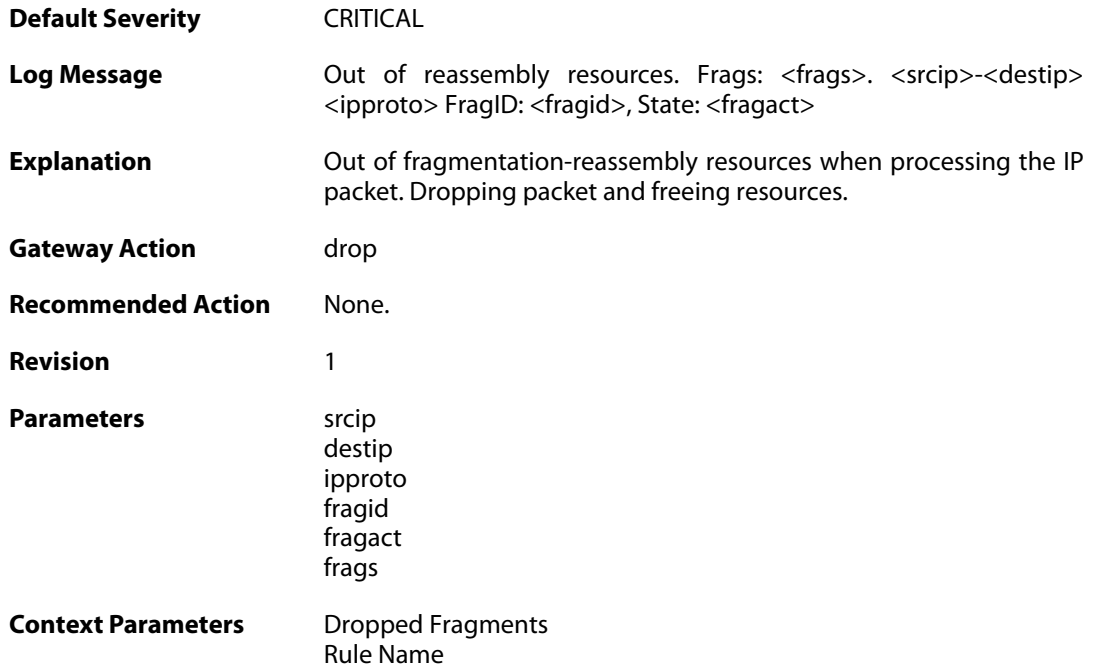

# **2.18.5. fail\_suspect\_timeout (ID: 02000005)**

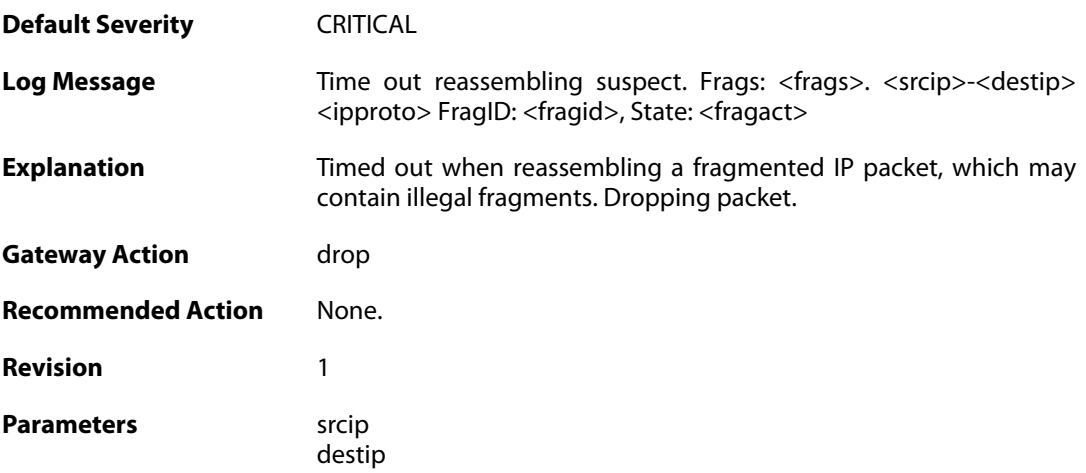

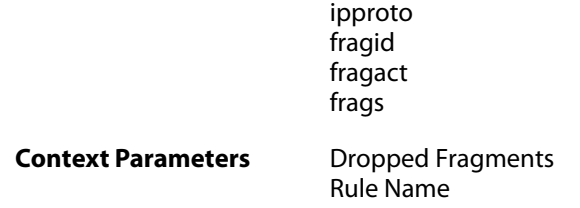

# **2.18.6. fail\_timeout (ID: 02000006)**

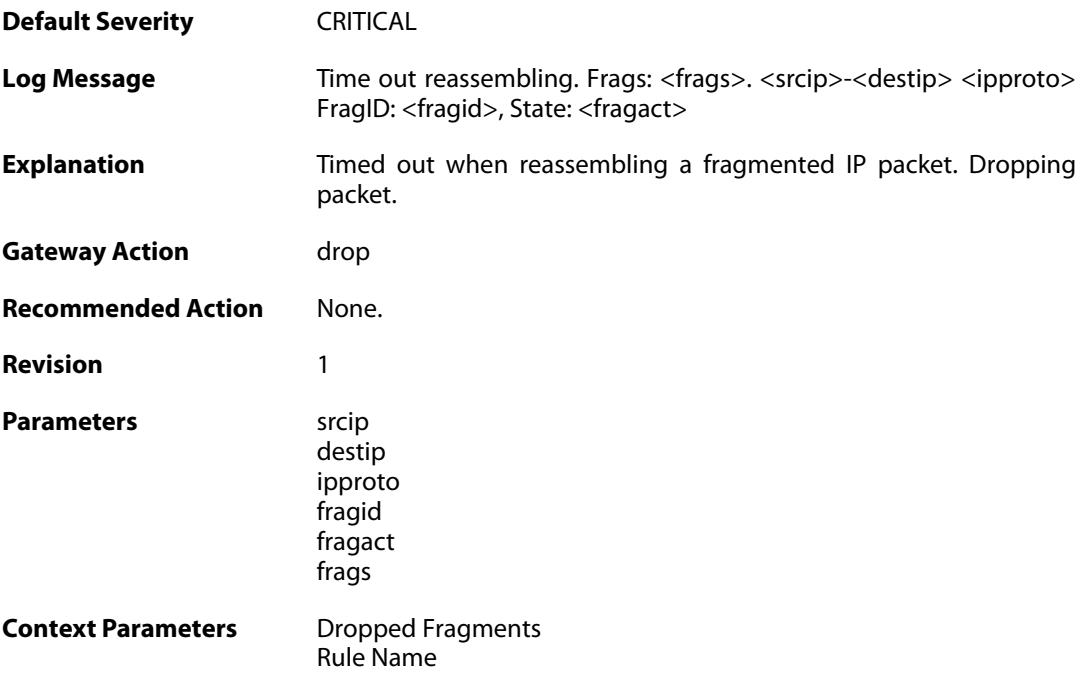

# **2.18.7. disallowed\_suspect (ID: 02000007)**

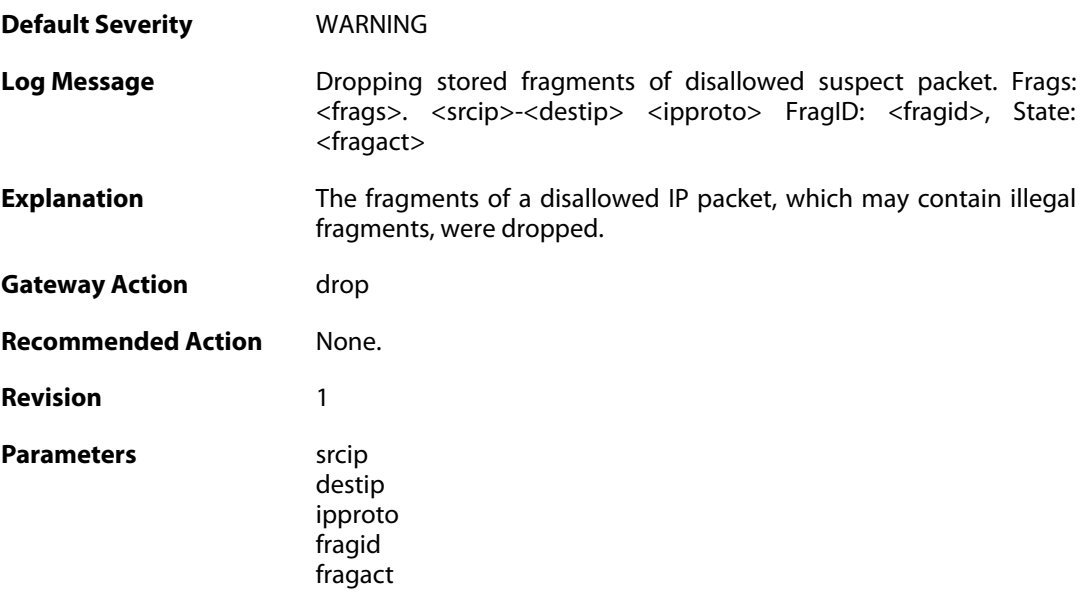

frags

**Context Parameters** [Dropped Fragments](#page--1-0) [Rule Name](#page--1-0)

# **2.18.8. drop\_frags\_of\_disallowed\_packet (ID: 02000008)**

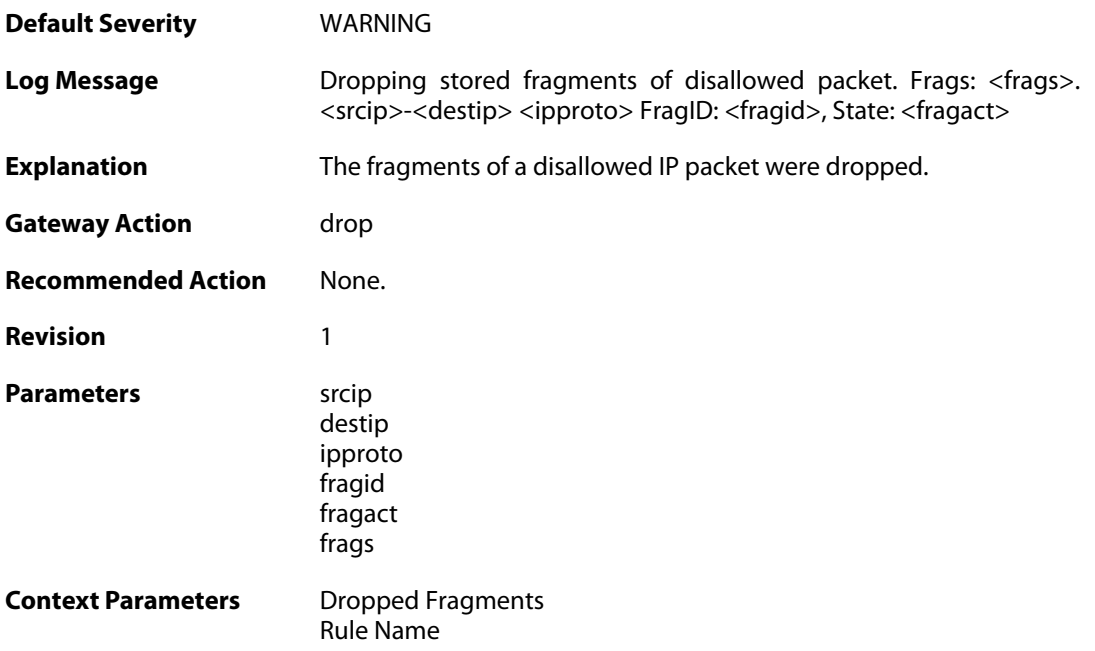

# **2.18.9. drop\_frags\_of\_illegal\_packet (ID: 02000009)**

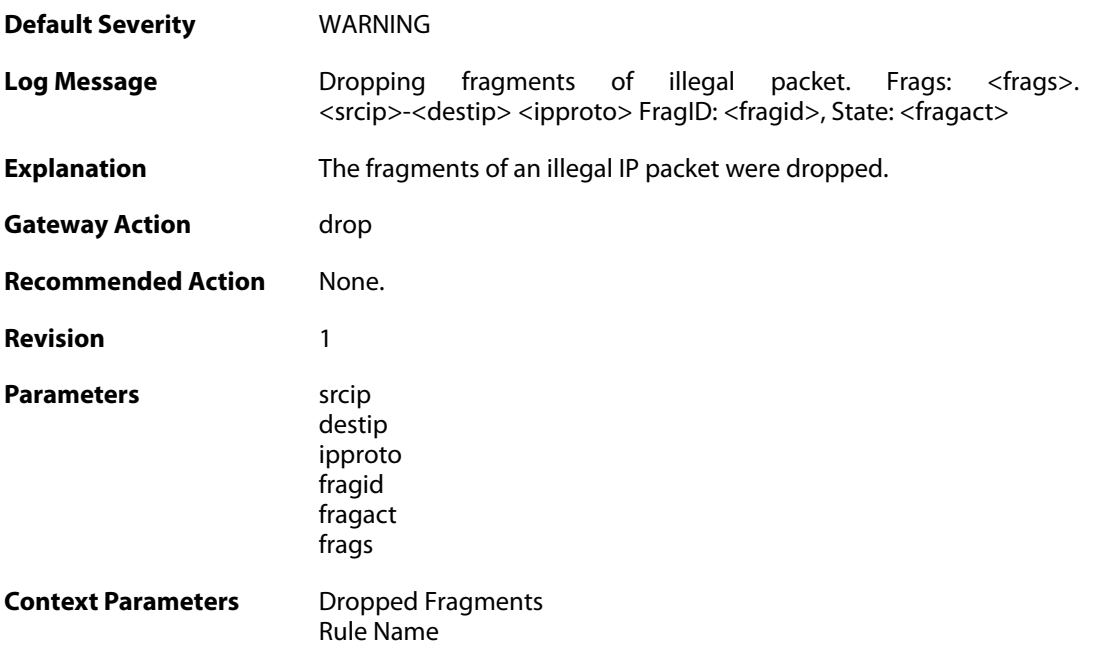

#### **2.18.10. drop\_extraneous\_frags\_of\_completed\_packet (ID: 02000010)**

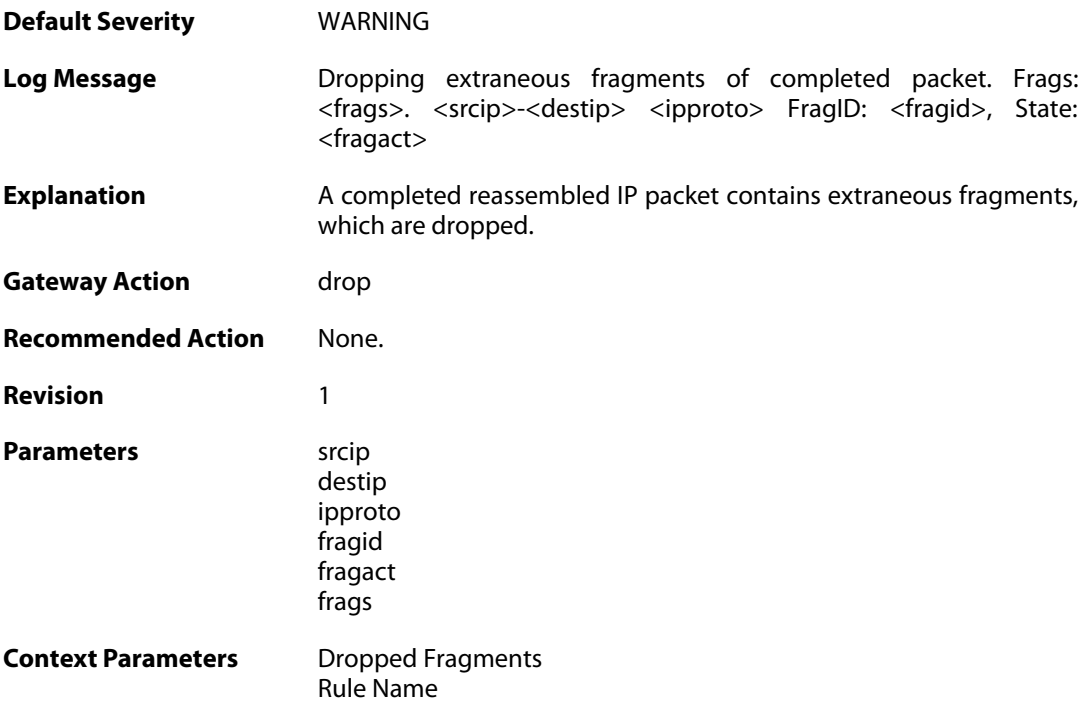

## **2.18.11. learn\_state (ID: 02000011)**

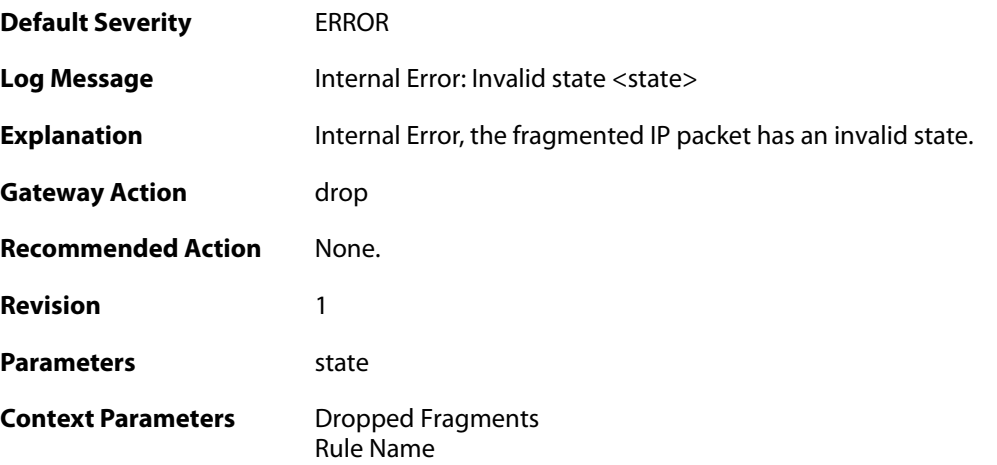

# **2.18.12. drop\_duplicate\_frag\_suspect\_packet (ID: 02000012)**

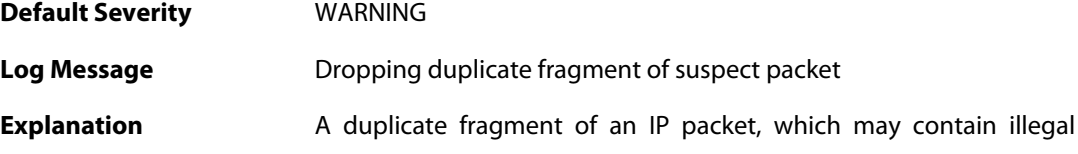

fragments, was received. Dropping the duplicate fragment.

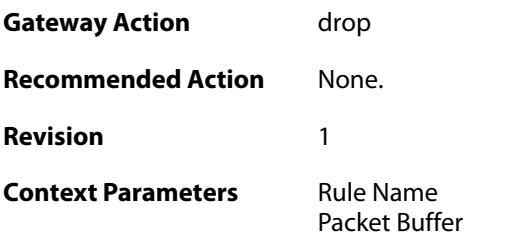

# **2.18.13. drop\_duplicate\_frag (ID: 02000013)**

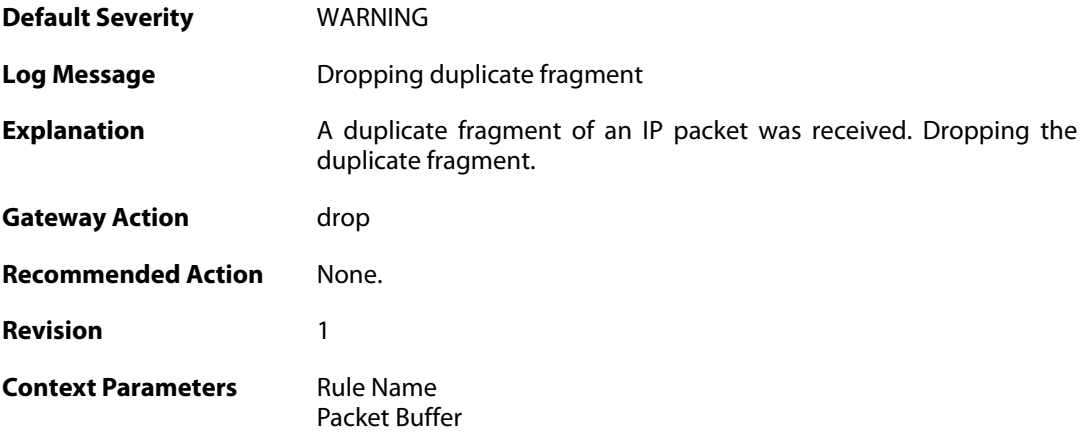

# **2.18.14. frag\_offset\_plus\_length\_not\_in\_range (ID: 02000014)**

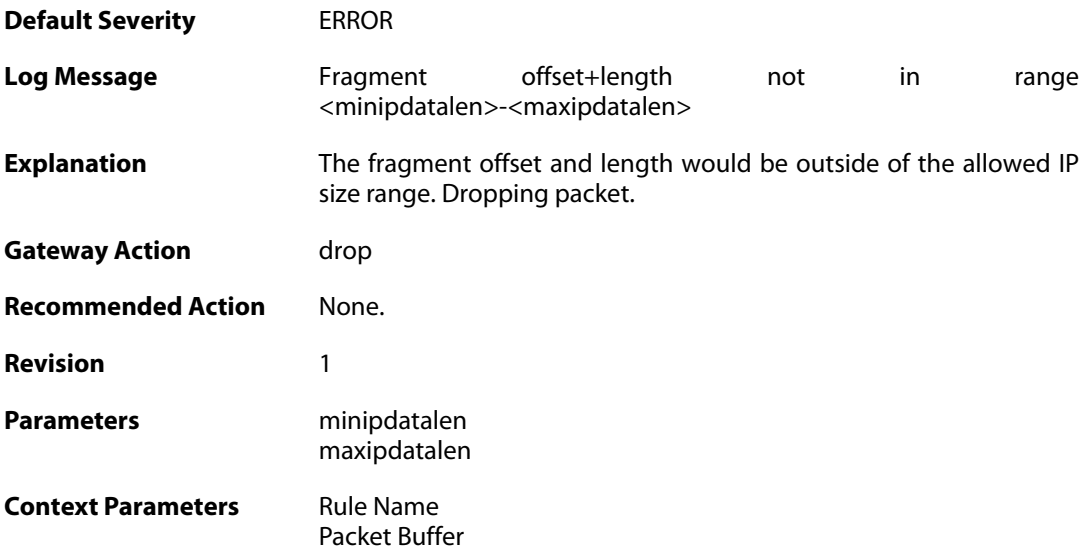

### **2.18.15. no\_available\_fragacts (ID: 02000015)**

**Default Severity** [WARNING](#page-40-0)

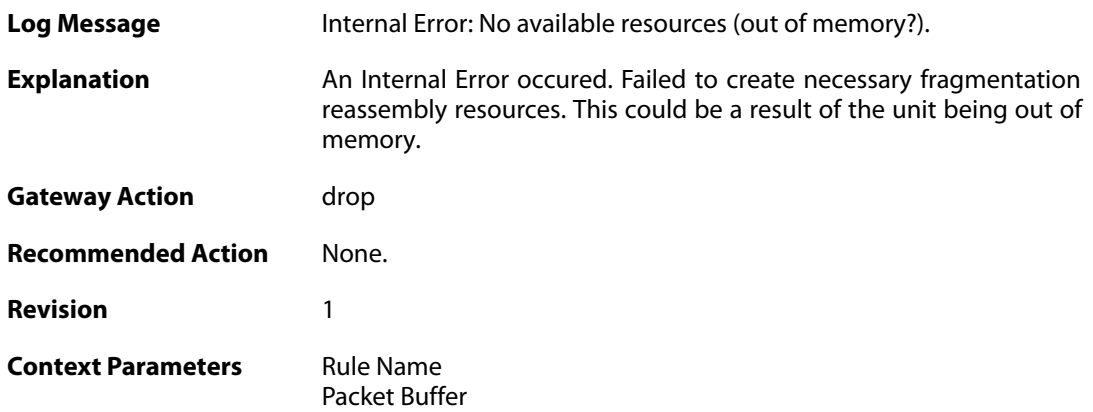

# **2.18.16. bad\_ipdatalen (ID: 02000016)**

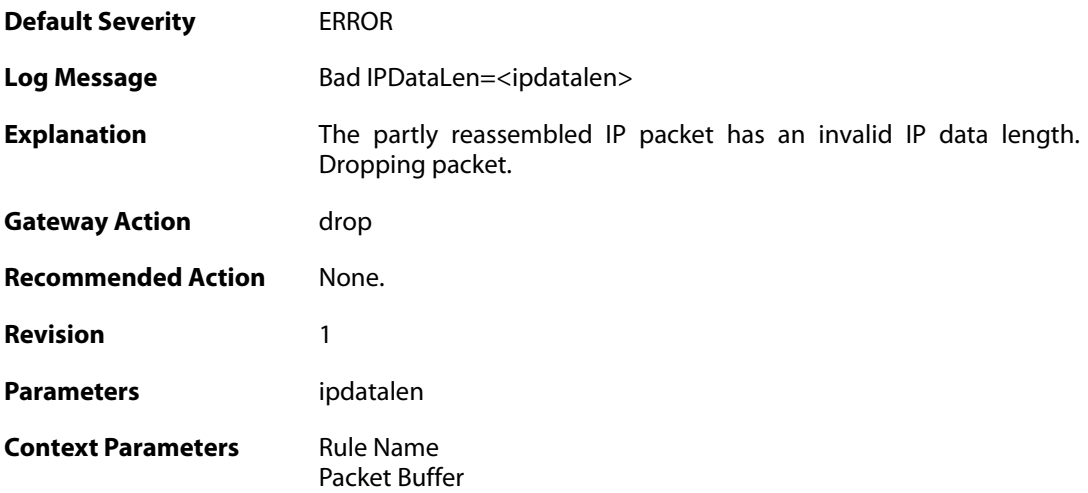

# **2.18.17. bad\_ipdatalen (ID: 02000017)**

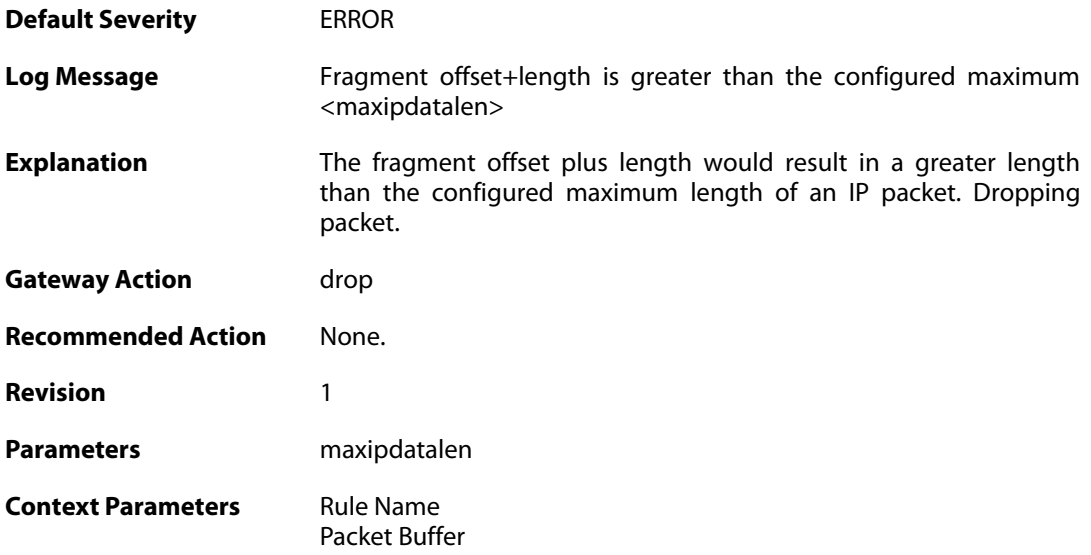

# **2.18.18. overlapping\_frag (ID: 02000018)**

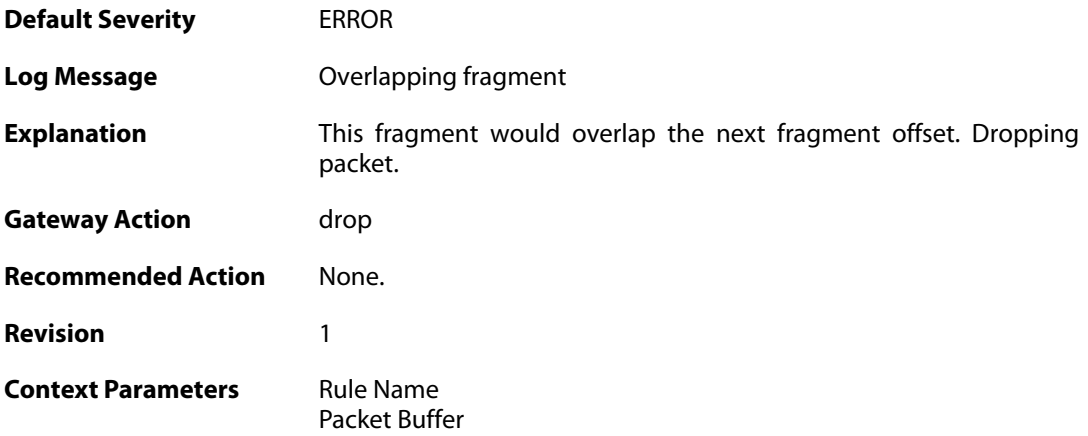

### **2.18.19. bad\_offs (ID: 02000019)**

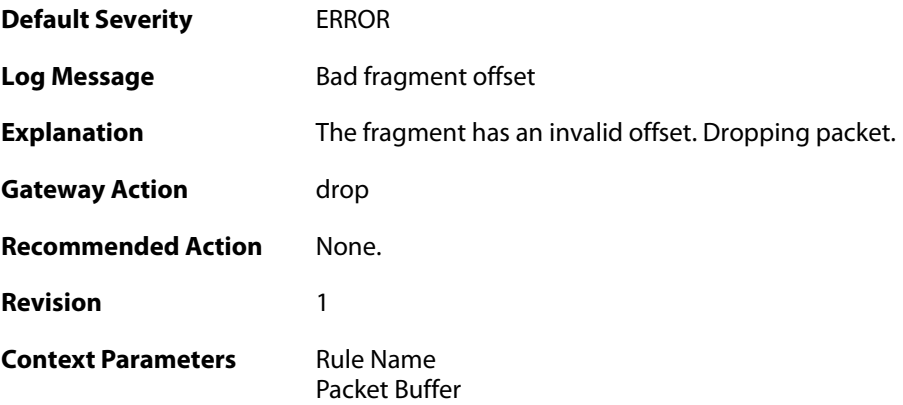

# **2.18.20. duplicate\_frag\_with\_different\_length (ID: 02000020)**

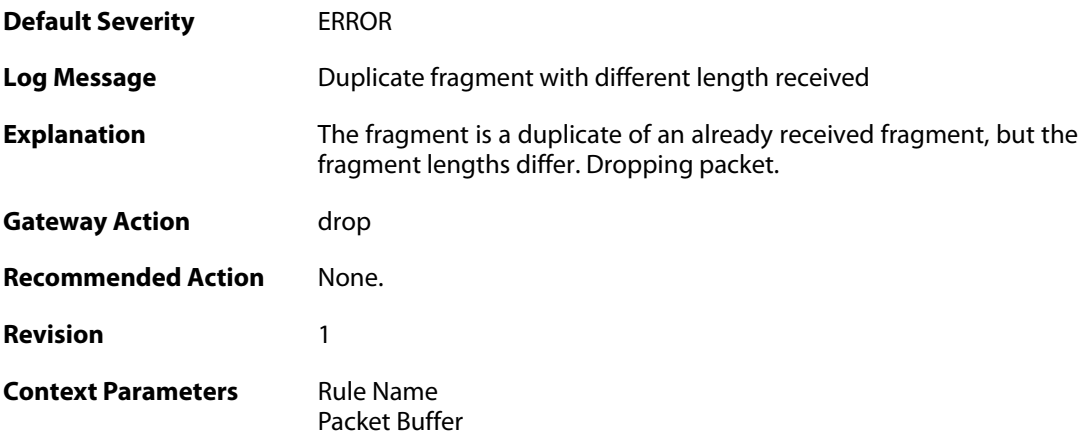

### **2.18.21. duplicate\_frag\_with\_different\_data (ID: 02000021)**

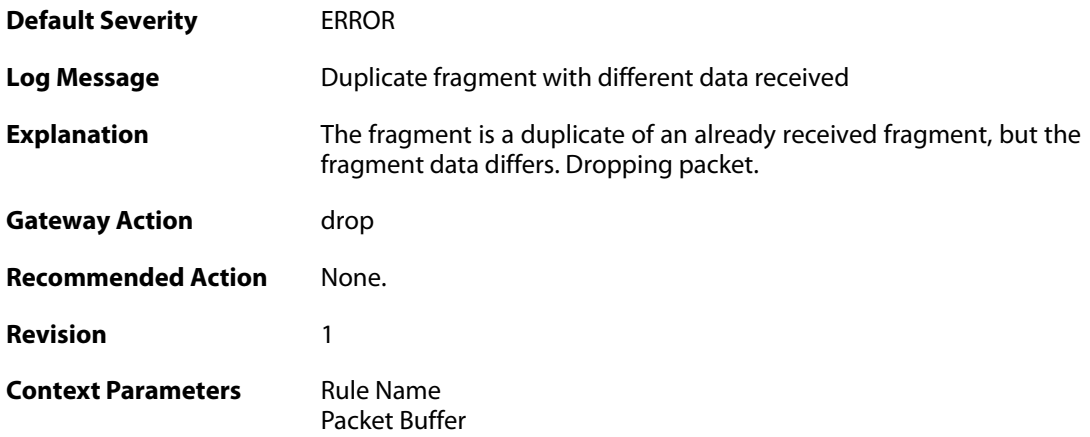

### **2.18.22. partial\_overlap (ID: 02000022)**

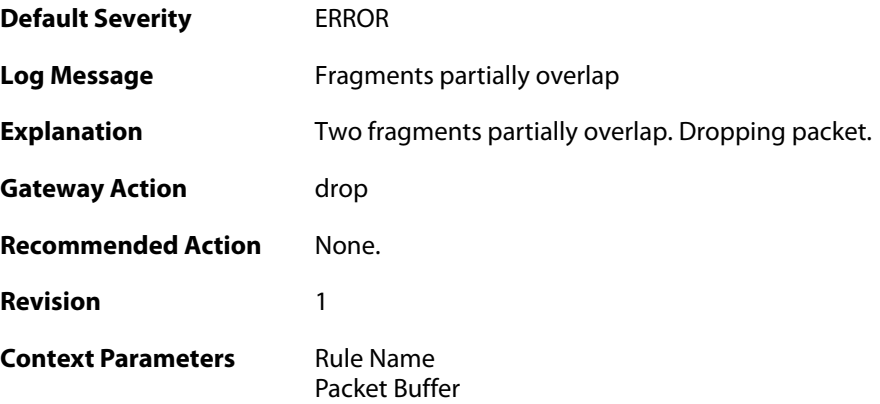

# **2.18.23. drop\_frag\_disallowed\_suspect\_packet (ID: 02000023)**

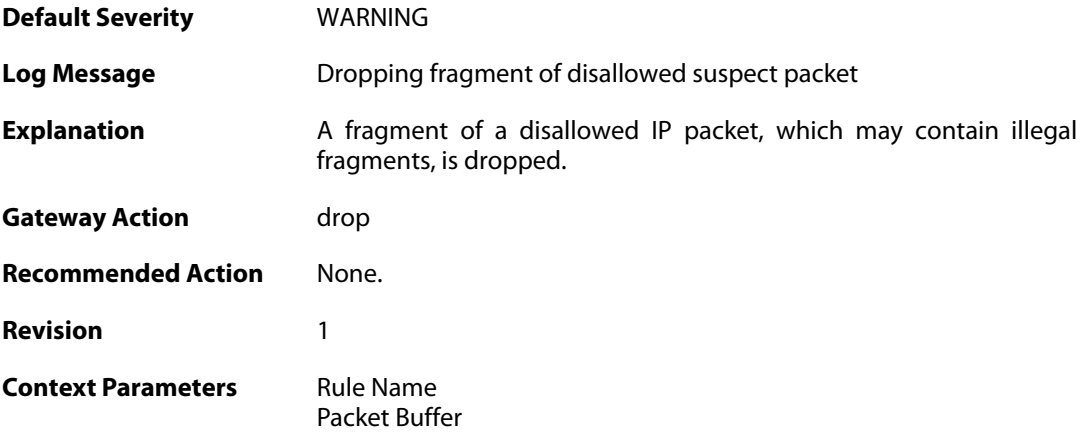

### **2.18.24. drop\_frag\_disallowed\_packet (ID: 02000024)**

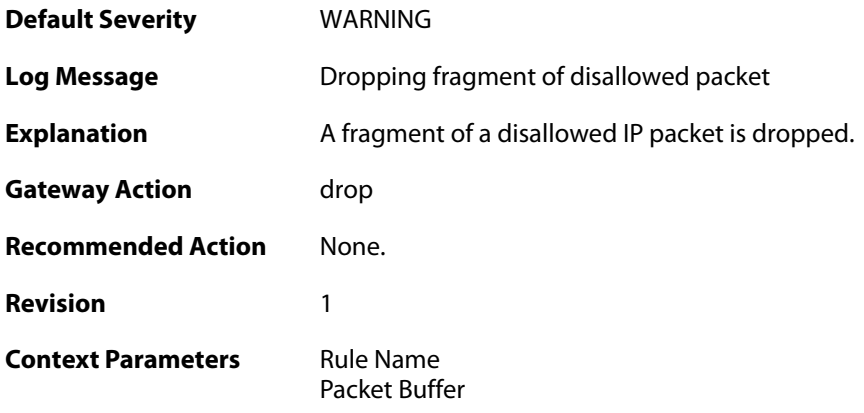

# **2.18.25. already\_completed (ID: 02000025)**

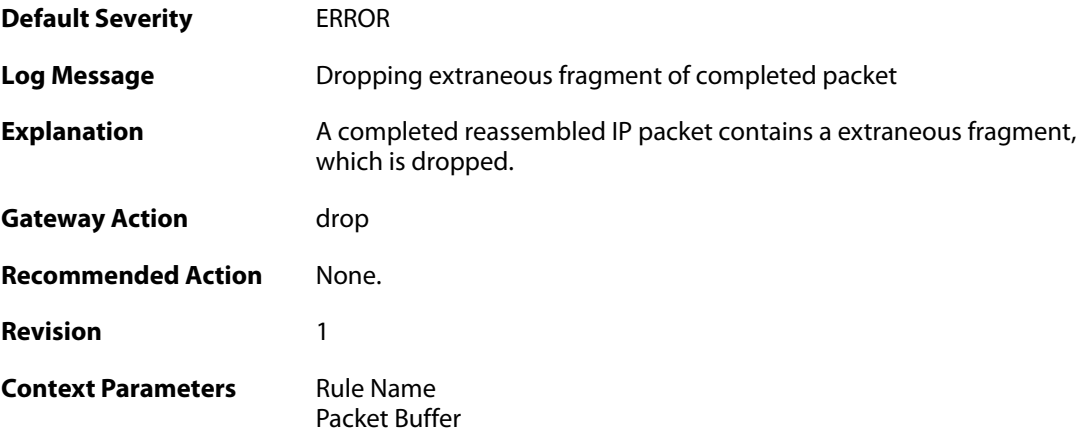

# **2.18.26. drop\_frag\_failed\_suspect\_packet (ID: 02000026)**

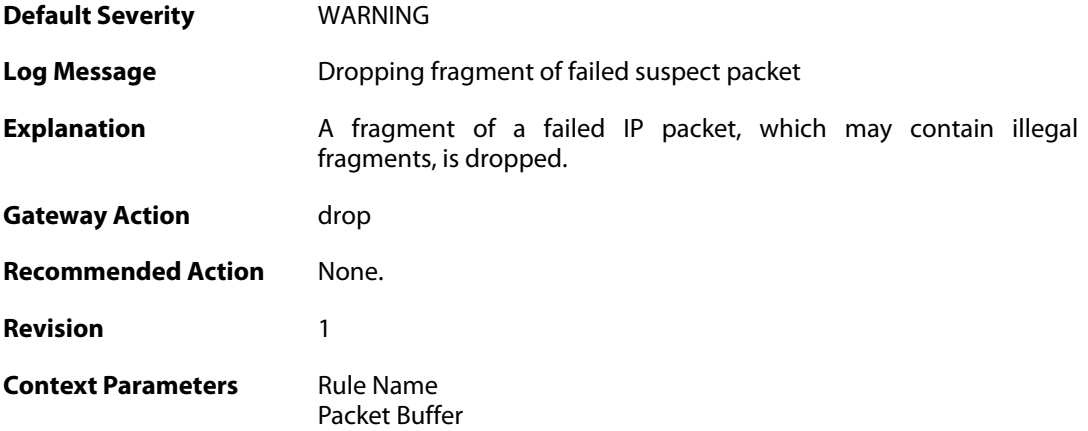

### **2.18.27. drop\_frag\_failed\_packet (ID: 02000027)**

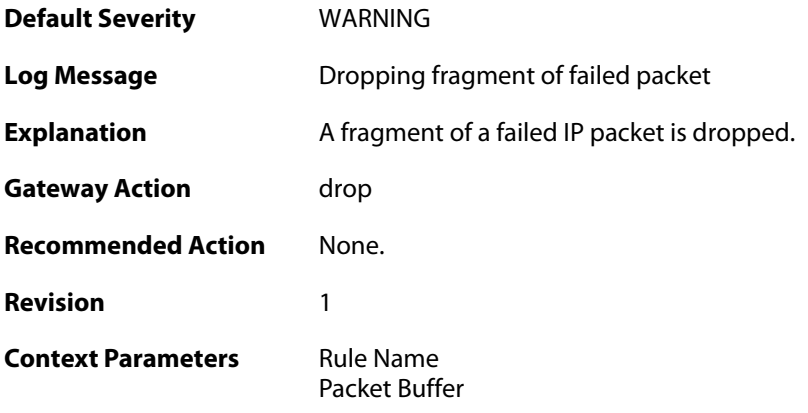

### **2.18.28. drop\_frag\_illegal\_packet (ID: 02000028)**

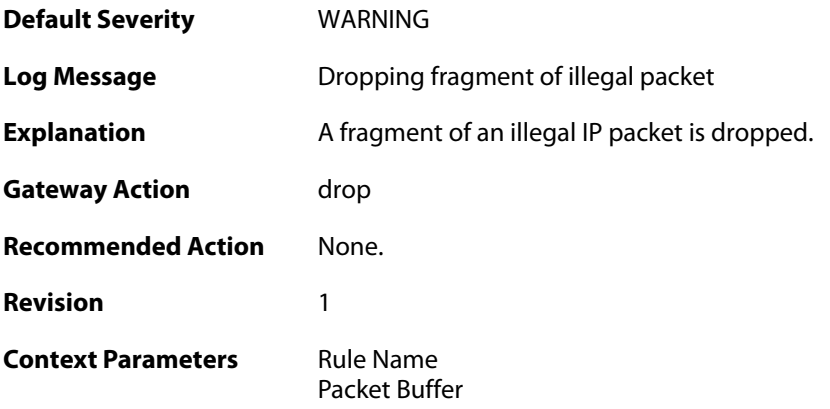

# **2.18.29. fragments\_available\_freeing (ID: 02000100)**

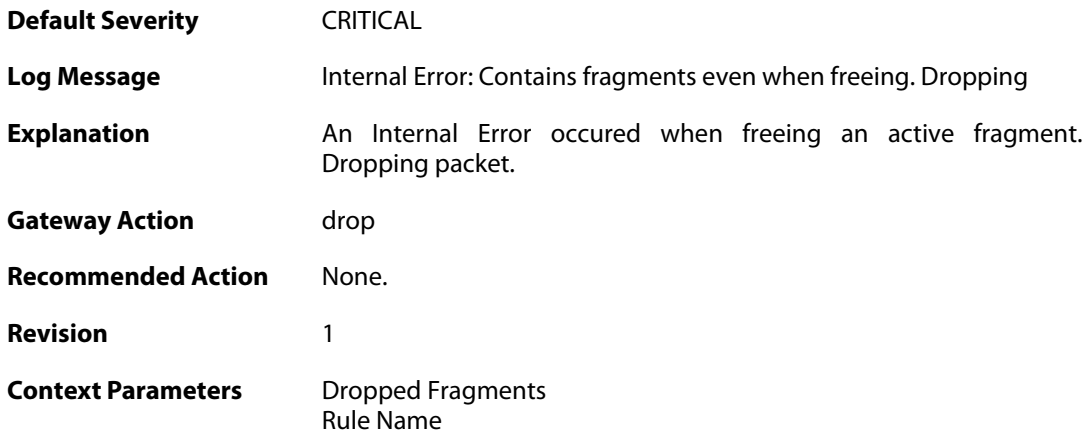

# **2.18.30. bad\_ipdatalen (ID: 02000116)**

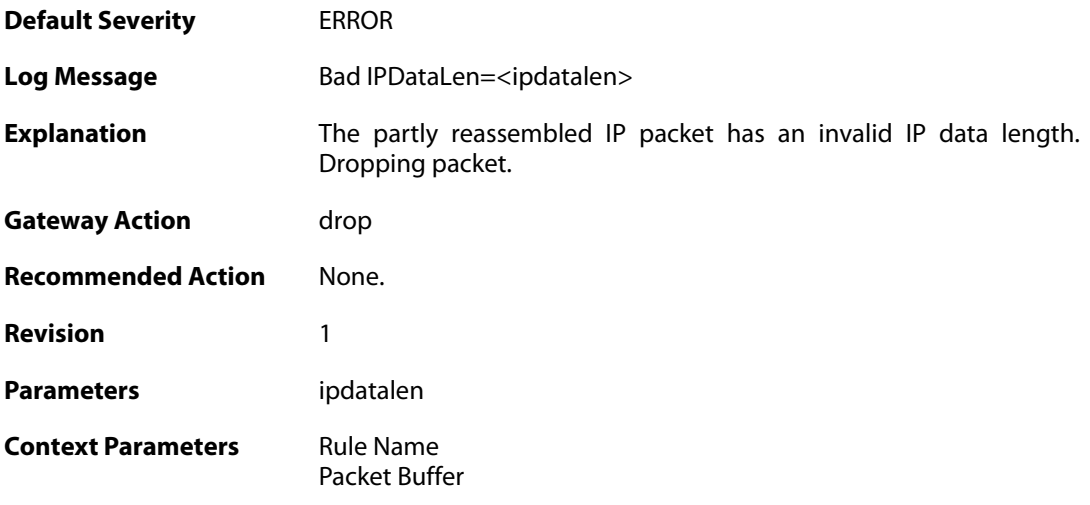

# **2.18.31. single\_frag (ID: 02000117)**

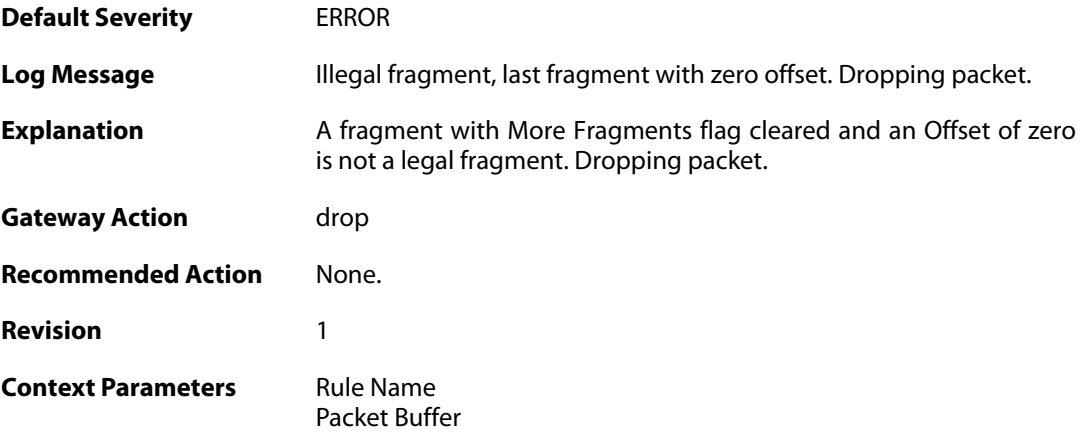

# **2.18.32. bad\_offs (ID: 02000119)**

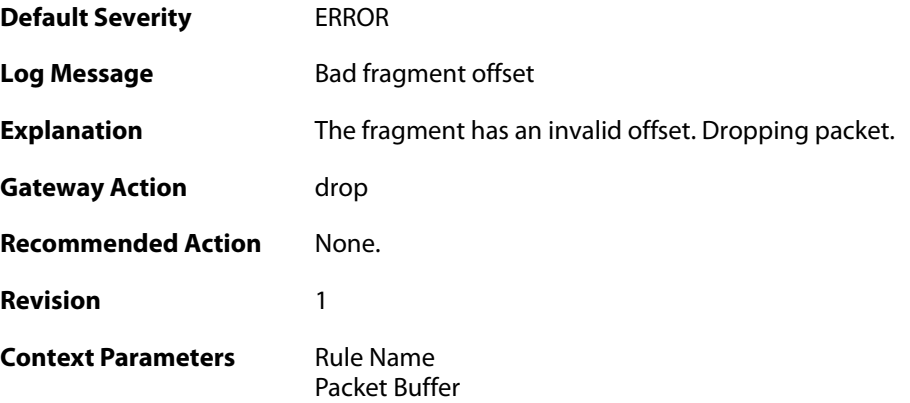

### **2.19. GRE**

These log messages refer to the **GRE (GRE events)** category.

#### **2.19.1. failed\_to\_setup\_gre\_tunnel (ID: 02200001)**

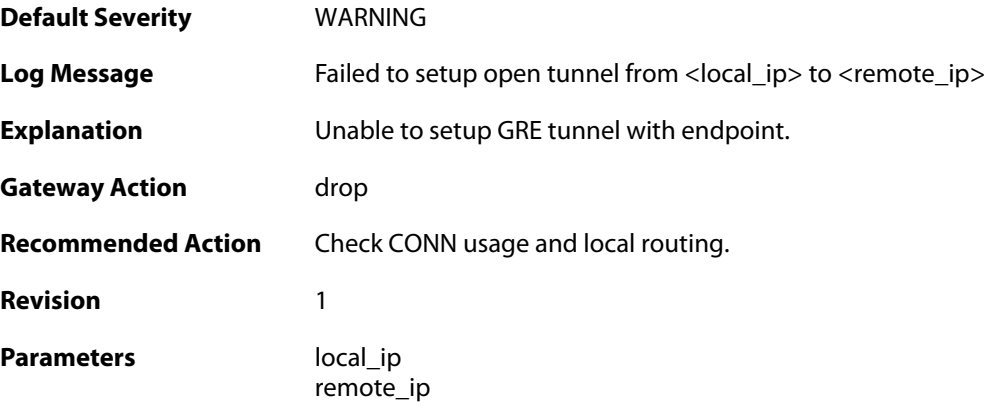

# **2.19.2. gre\_bad\_flags (ID: 02200002)**

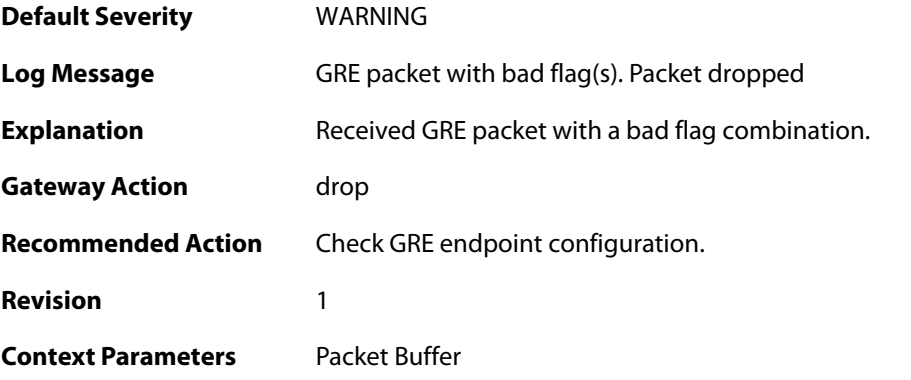

# **2.19.3. gre\_bad\_version (ID: 02200003)**

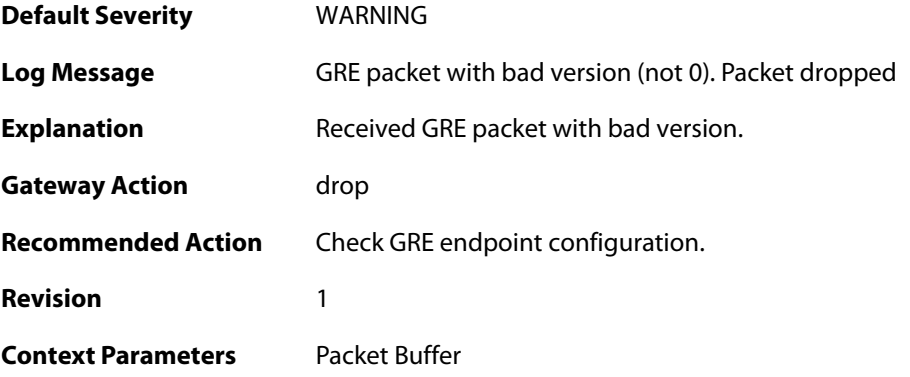

#### **2.19.4. gre\_checksum\_error (ID: 02200004)**

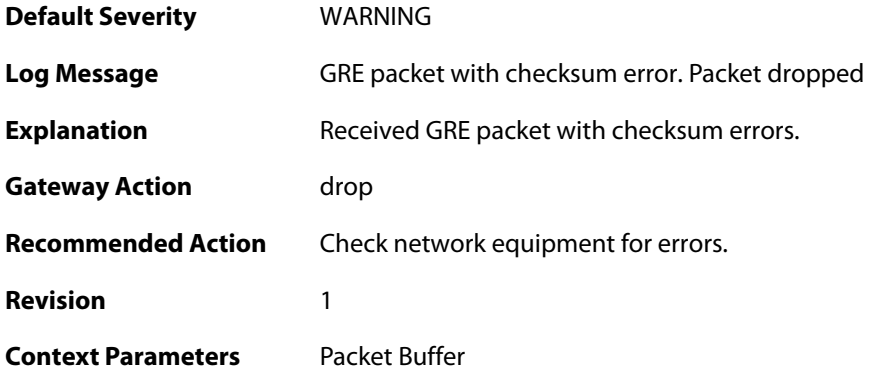

#### **2.19.5. gre\_length\_error (ID: 02200005)**

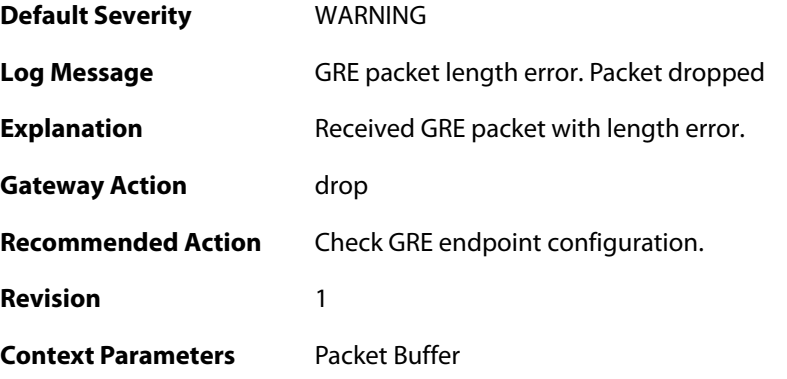

### **2.19.6. gre\_send\_routing\_loop\_detected (ID: 02200006)**

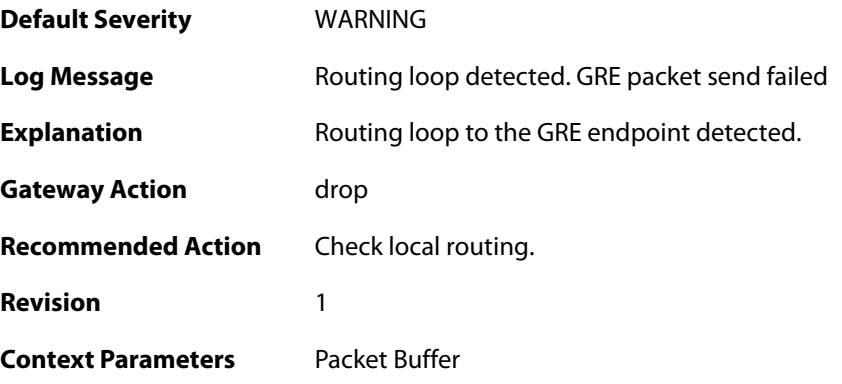

#### **2.19.7. unmatched\_session\_key (ID: 02200007)**

**Default Severity** [WARNING](#page-40-0)

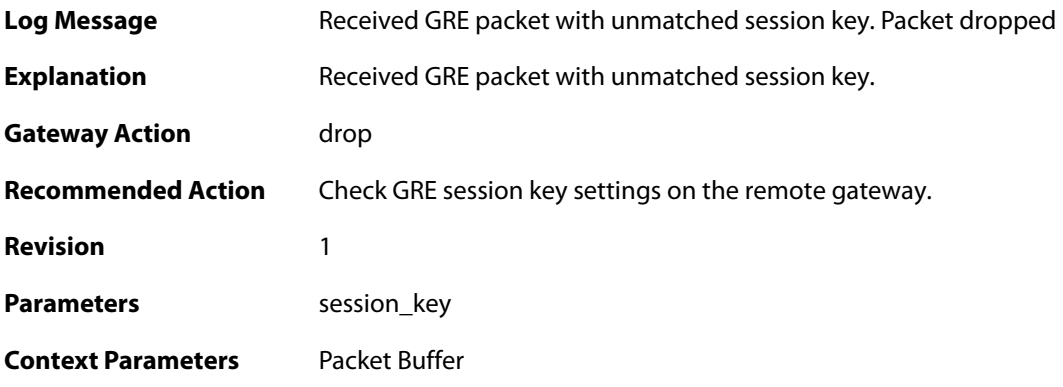

# **2.19.8. gre\_routing\_flag\_set (ID: 02200008)**

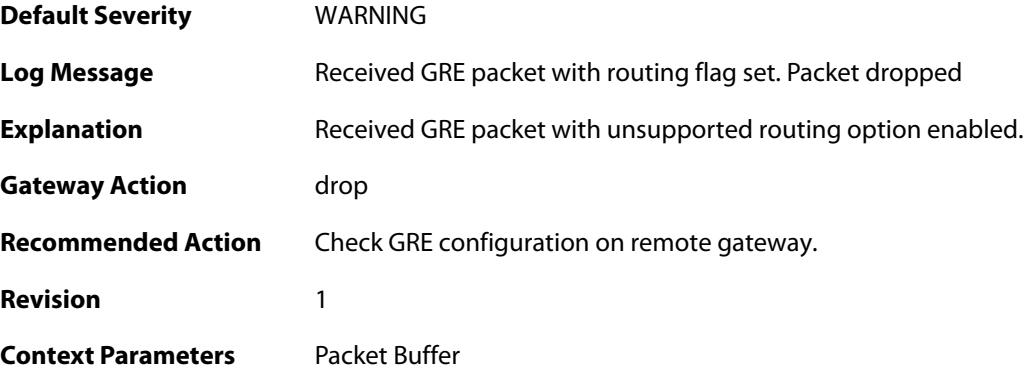

#### **2.20. HA**

These log messages refer to the **HA (High Availability events)** category.

#### **2.20.1. peer\_gone (ID: 01200001)**

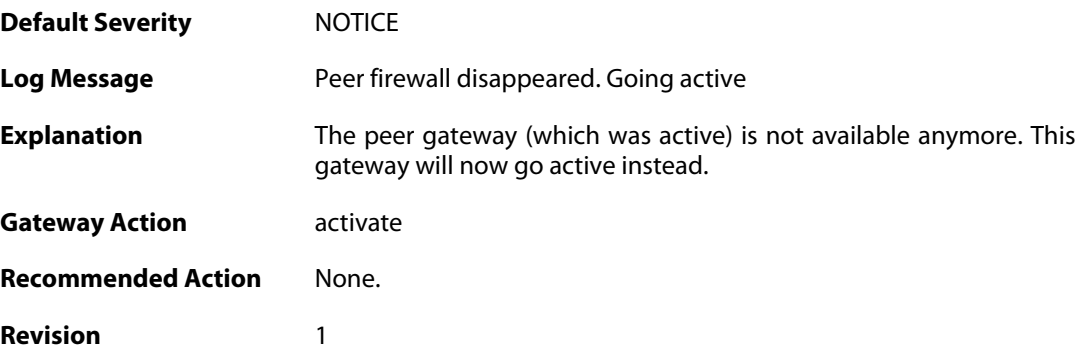

#### **2.20.2. peer\_gone (ID: 01200002)**

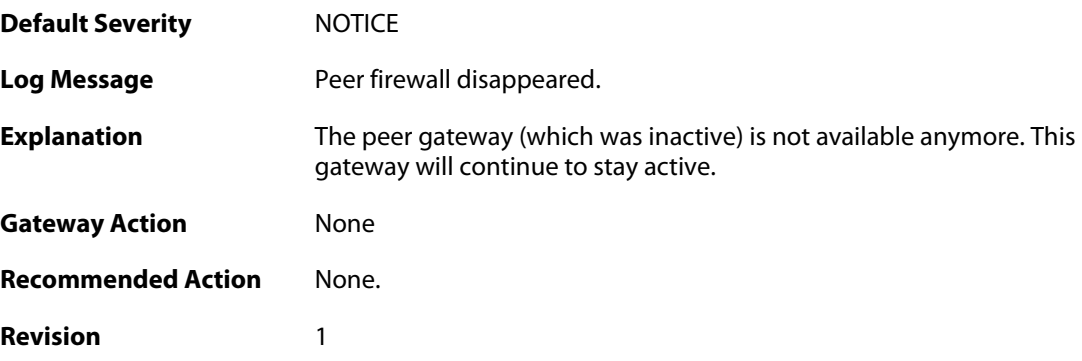

#### **2.20.3. conflict\_both\_peers\_active (ID: 01200003)**

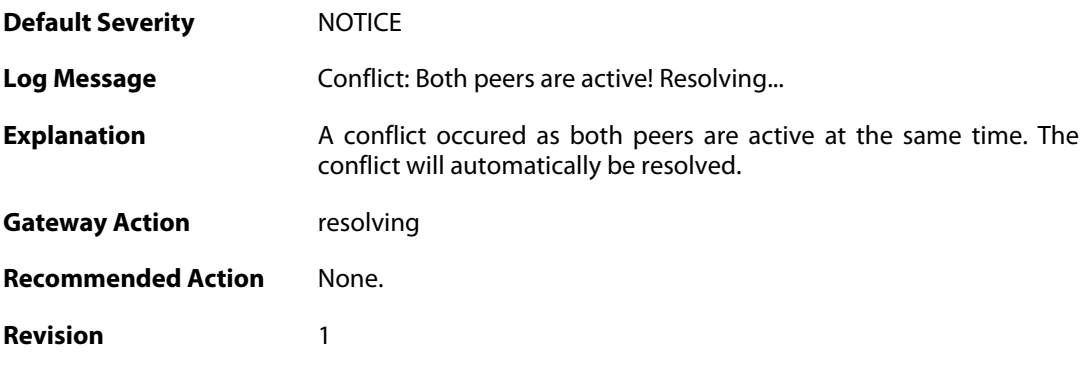

**2.20.4. peer\_has\_higher\_local\_load (ID: 01200004)**
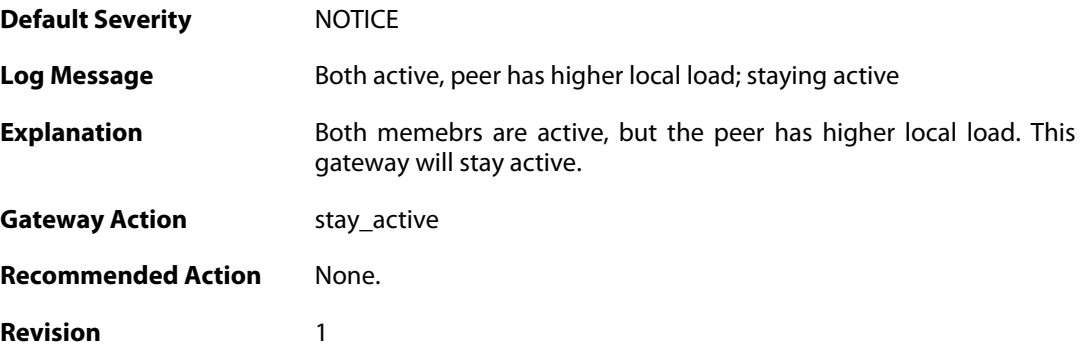

# **2.20.5. peer\_has\_lower\_local\_load (ID: 01200005)**

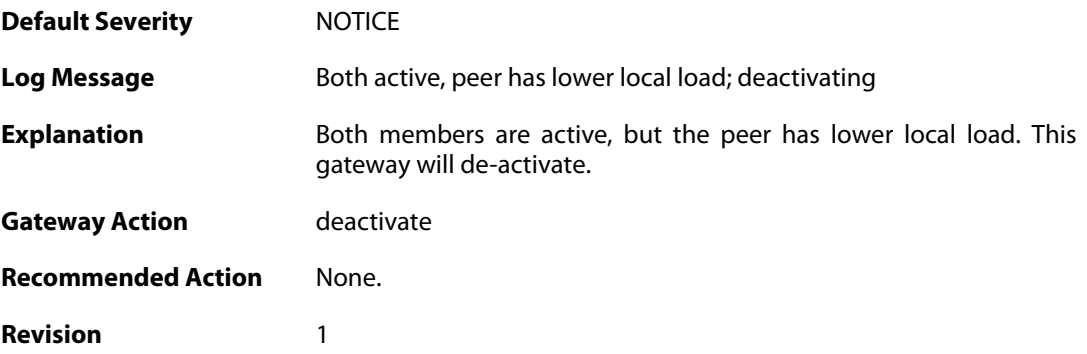

# **2.20.6. peer\_has\_more\_connections (ID: 01200006)**

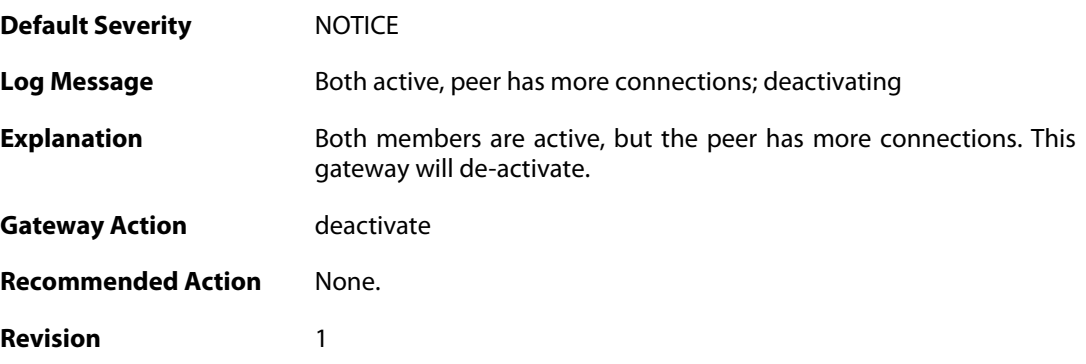

# **2.20.7. peer\_has\_fewer\_connections (ID: 01200007)**

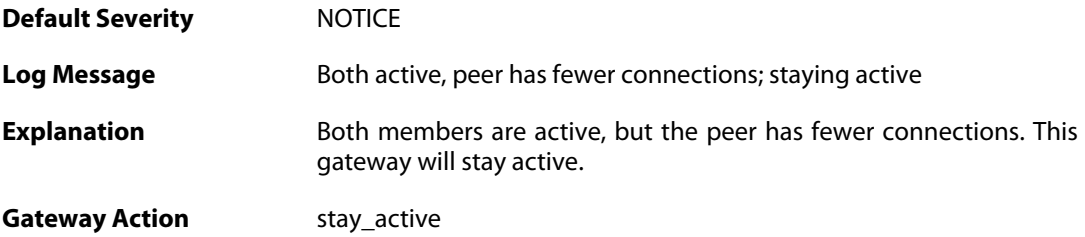

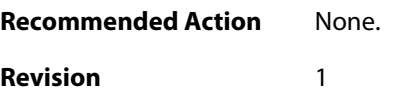

#### **2.20.8. conflict\_both\_peers\_inactive (ID: 01200008)**

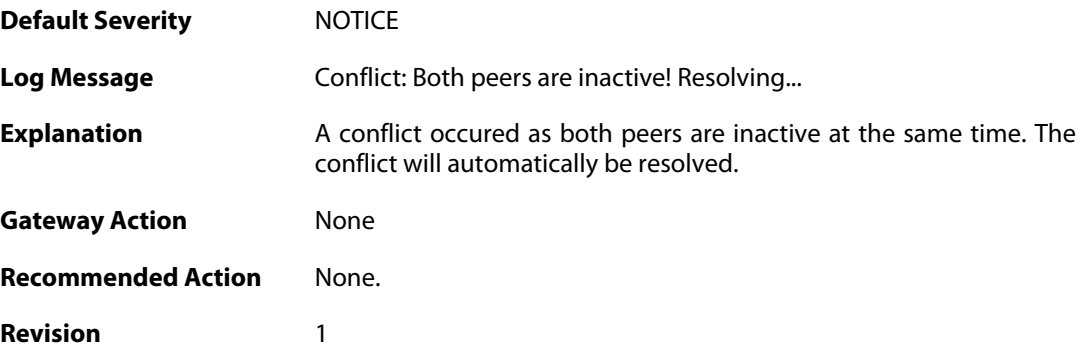

#### **2.20.9. peer\_has\_more\_connections (ID: 01200009)**

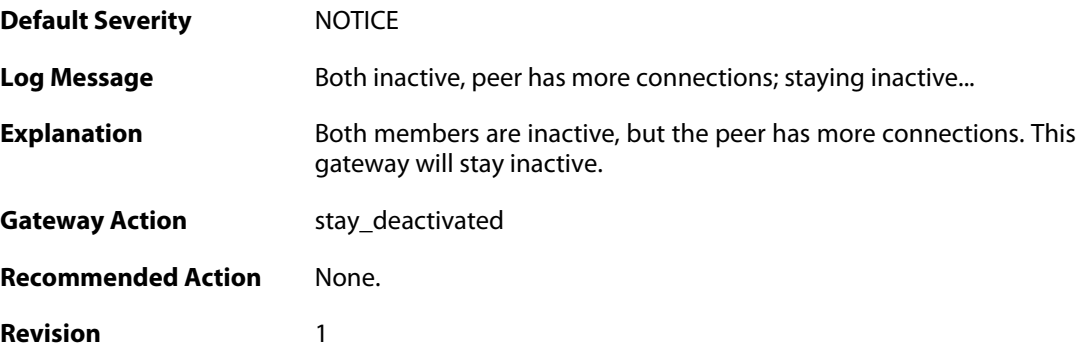

#### **2.20.10. peer\_has\_fewer\_connections (ID: 01200010)**

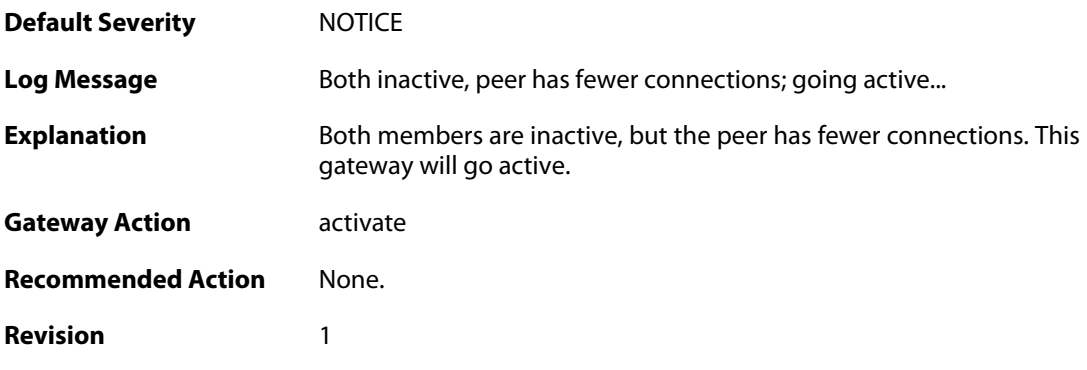

# **2.20.11. peer\_alive (ID: 01200011)**

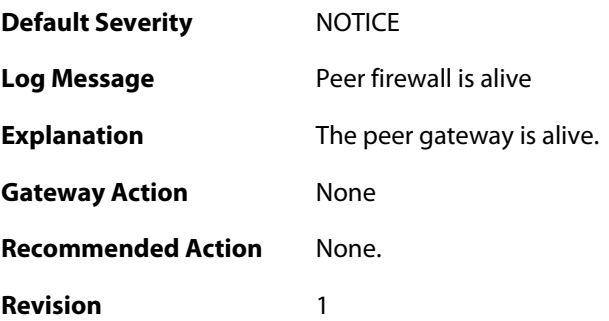

#### **2.20.12. heartbeat\_from\_unknown (ID: 01200043)**

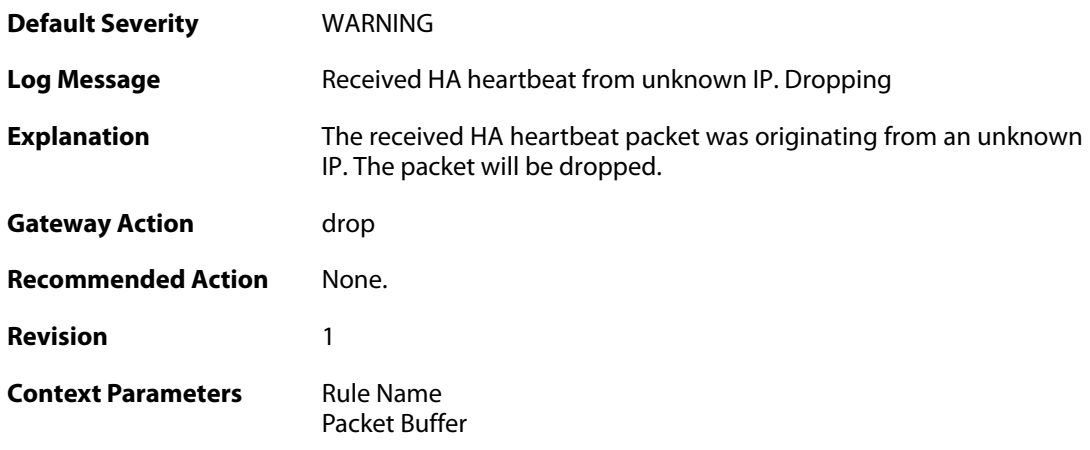

#### **2.20.13. should\_have\_arrived\_on\_sync\_iface (ID: 01200044)**

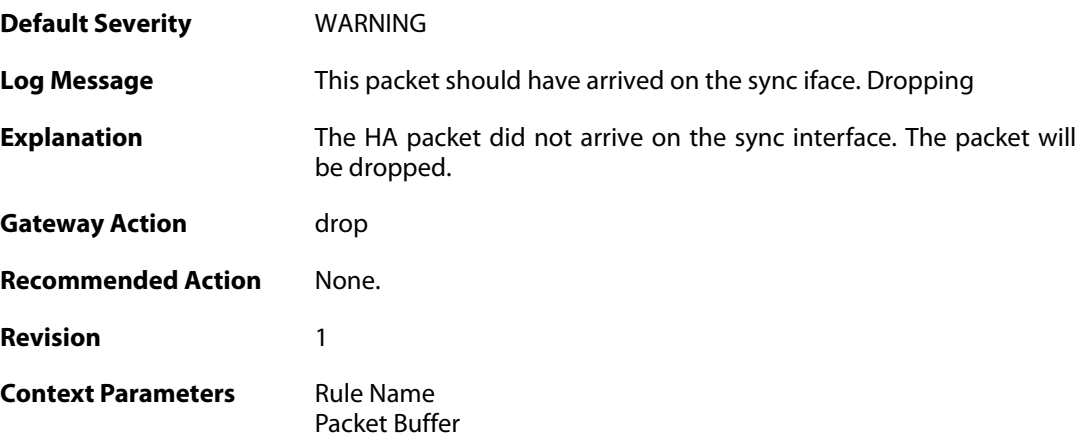

# **2.20.14. activate\_failed (ID: 01200050)**

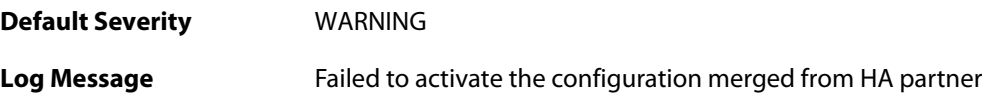

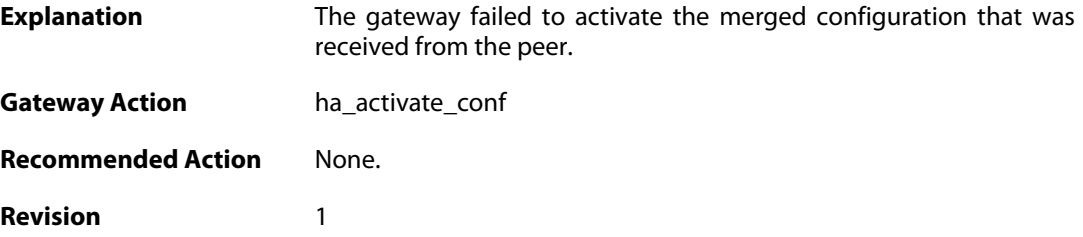

# **2.20.15. merge\_failed (ID: 01200051)**

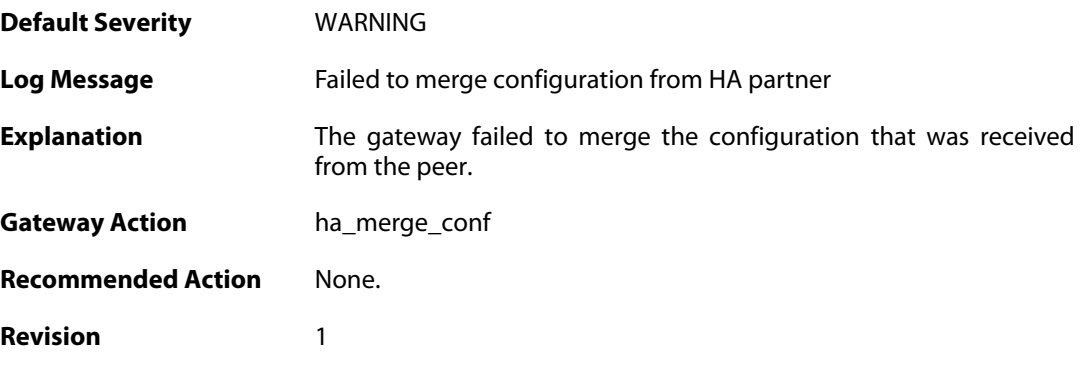

# **2.20.16. ha\_commit\_error (ID: 01200052)**

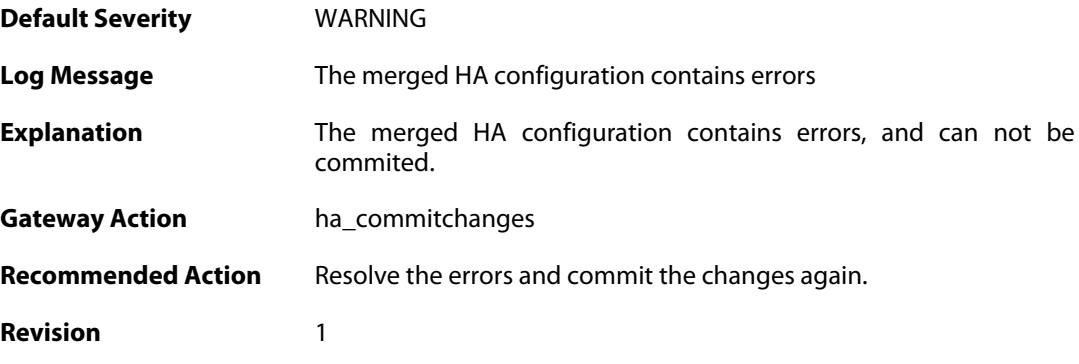

# **2.20.17. ha\_write\_failed (ID: 01200053)**

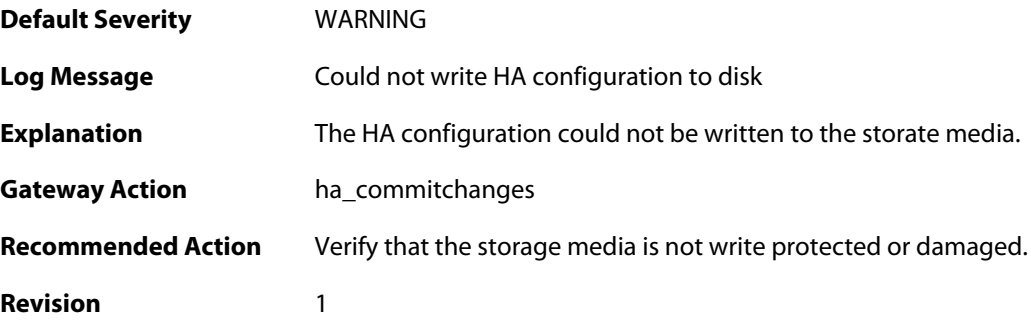

#### **2.20.18. ha\_commit\_unknown\_error (ID: 01200054)**

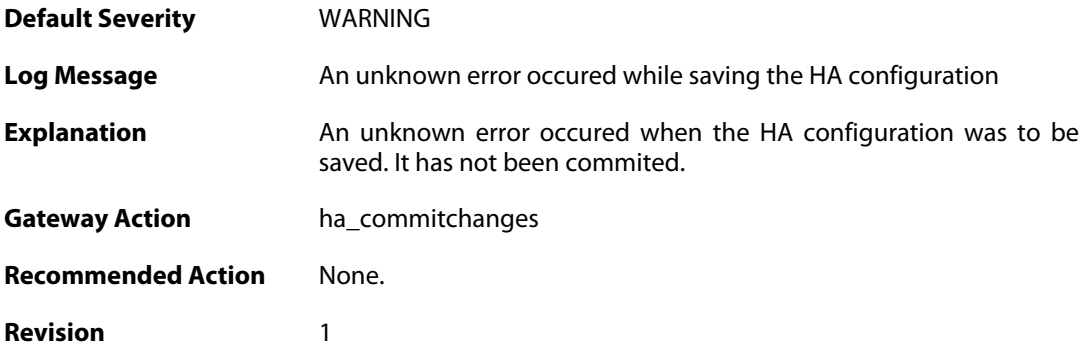

### **2.20.19. linkmon\_triggered\_failover (ID: 01200055)**

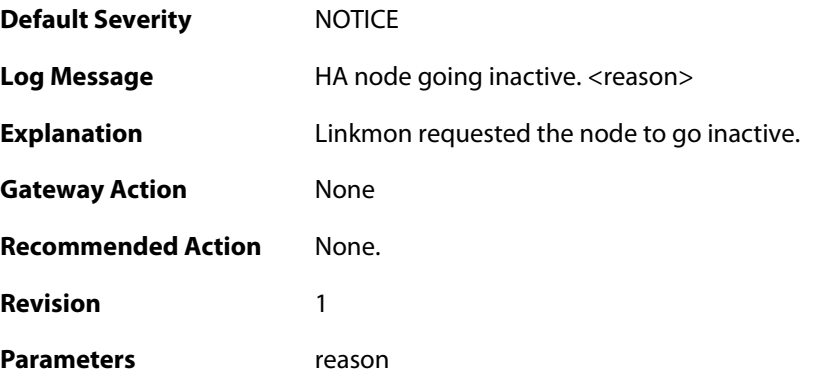

# **2.20.20. resync\_conns\_to\_peer (ID: 01200100)**

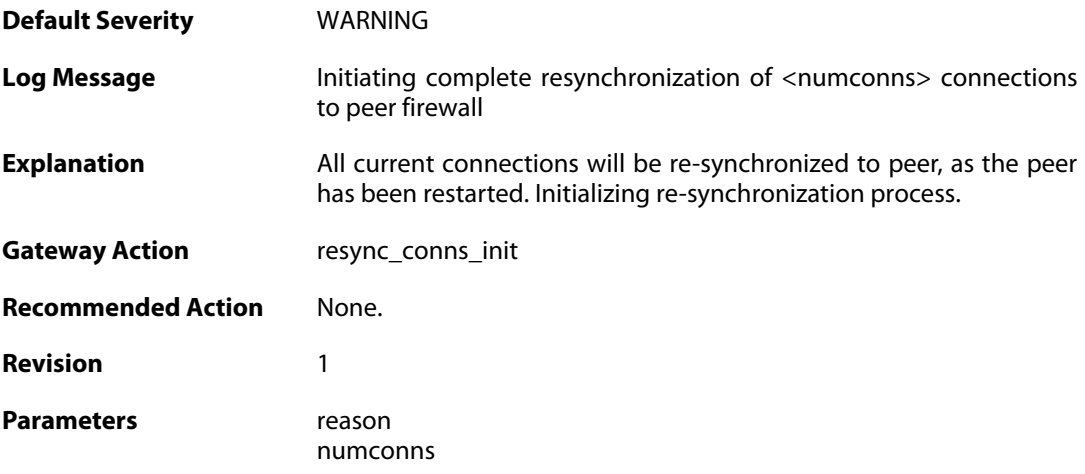

#### **2.20.21. hasync\_connection\_established (ID: 01200200)**

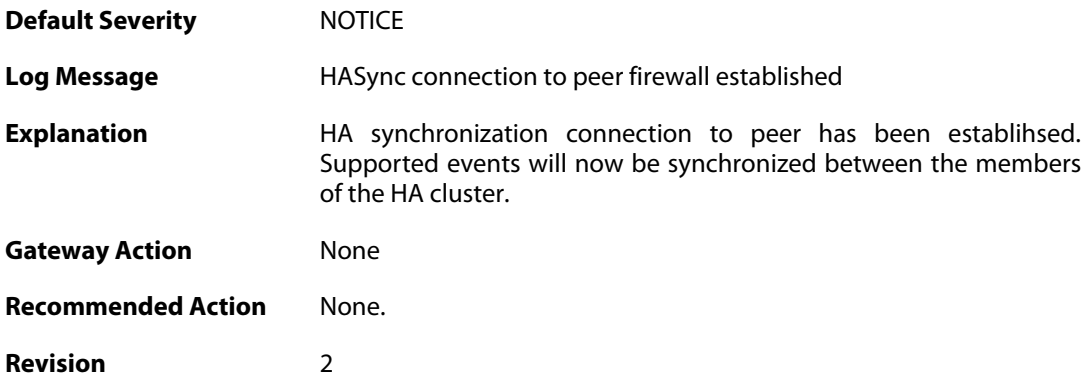

### **2.20.22. hasync\_connection\_disconnected\_lifetime\_expired (ID: 01200201)**

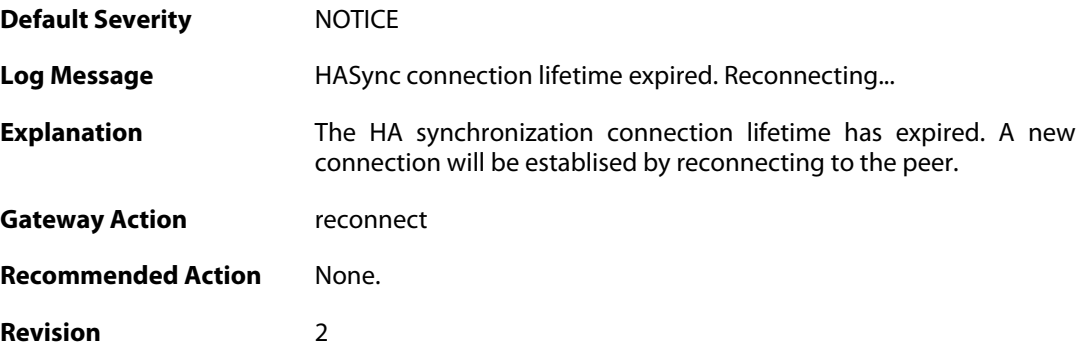

#### **2.20.23. hasync\_connection\_failed\_timeout (ID: 01200202)**

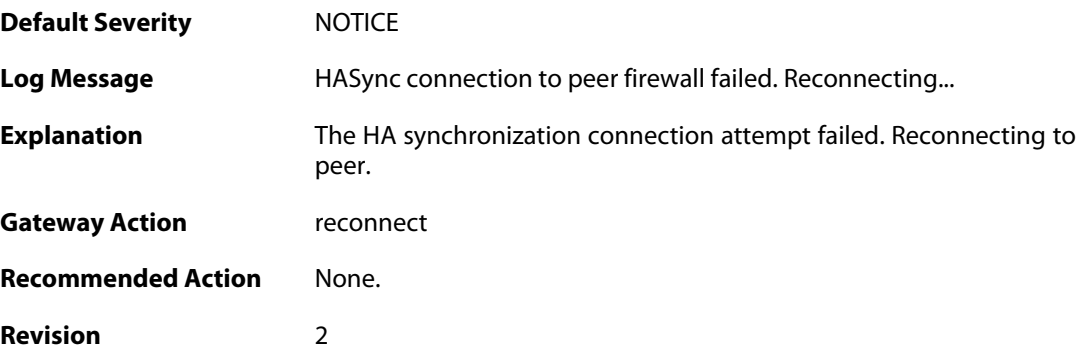

# **2.20.24. resync\_conns\_to\_peer\_complete (ID: 01200300)**

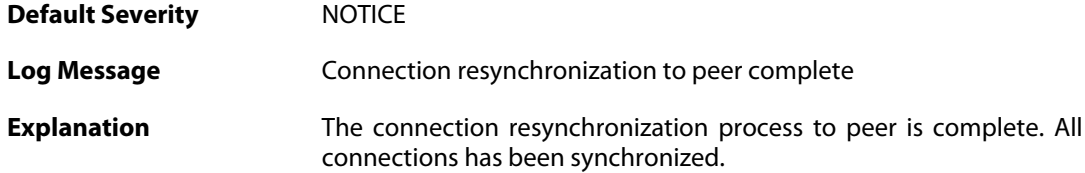

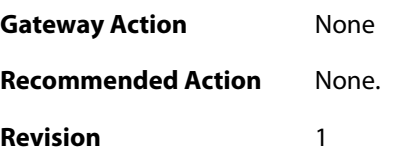

# **2.20.25. disallowed\_on\_sync\_iface (ID: 01200400)**

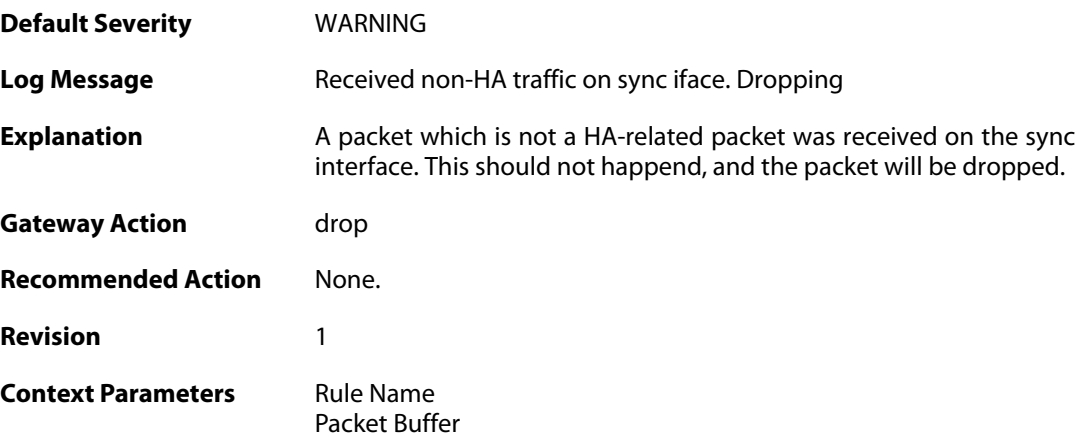

# **2.20.26. sync\_packet\_on\_nonsync\_iface (ID: 01200410)**

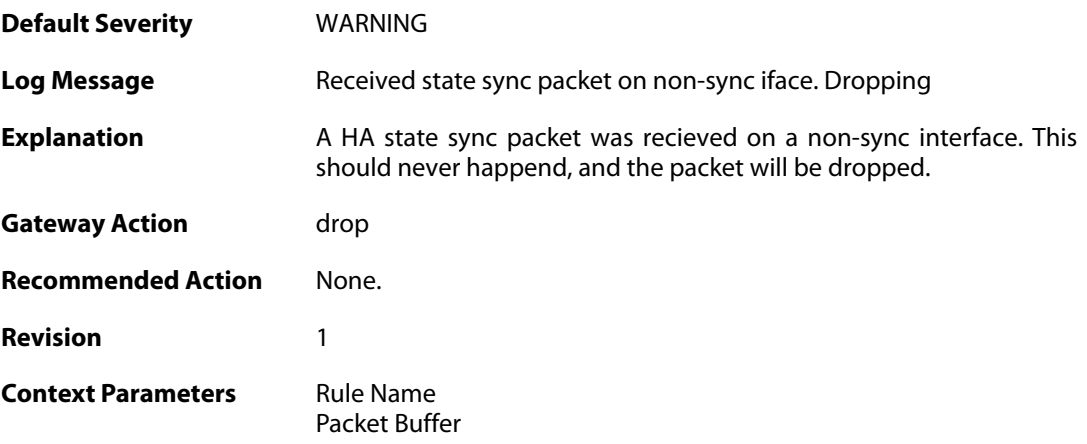

# **2.20.27. ttl\_too\_low (ID: 01200411)**

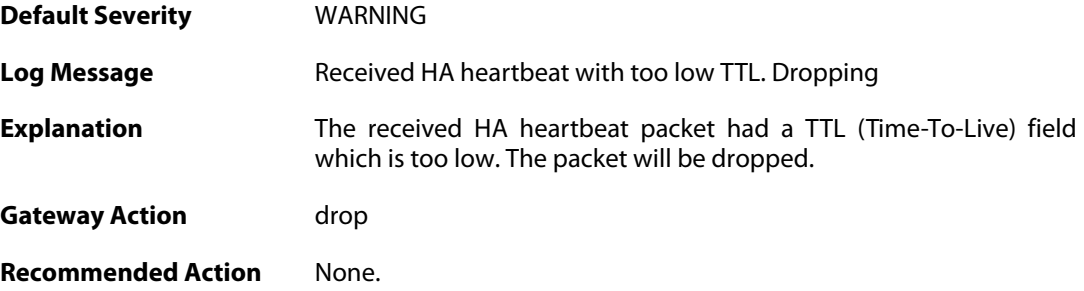

**Revision** 1

**Context Parameters** [Rule Name](#page--1-0) [Packet Buffer](#page--1-0)

#### **2.20.28. heartbeat\_from\_myself (ID: 01200412)**

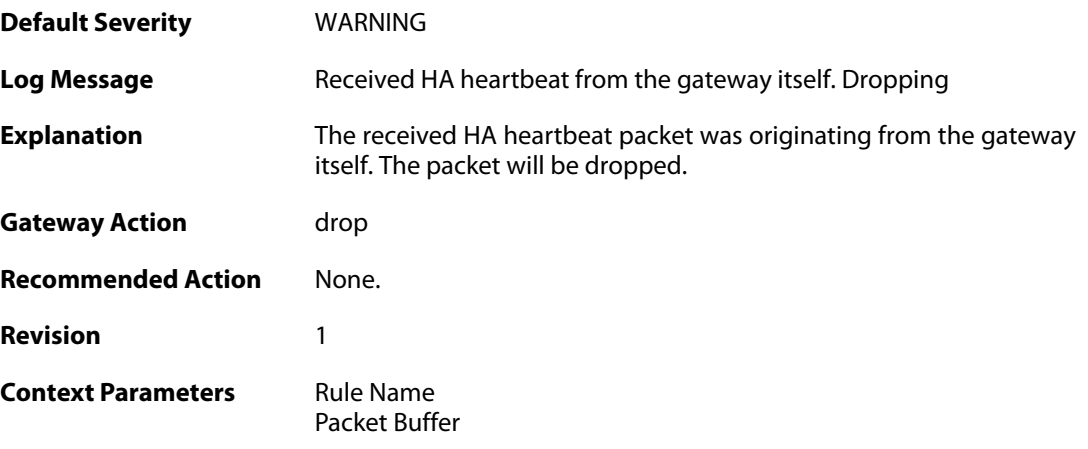

# **2.20.29. config\_sync\_failure (ID: 01200500)**

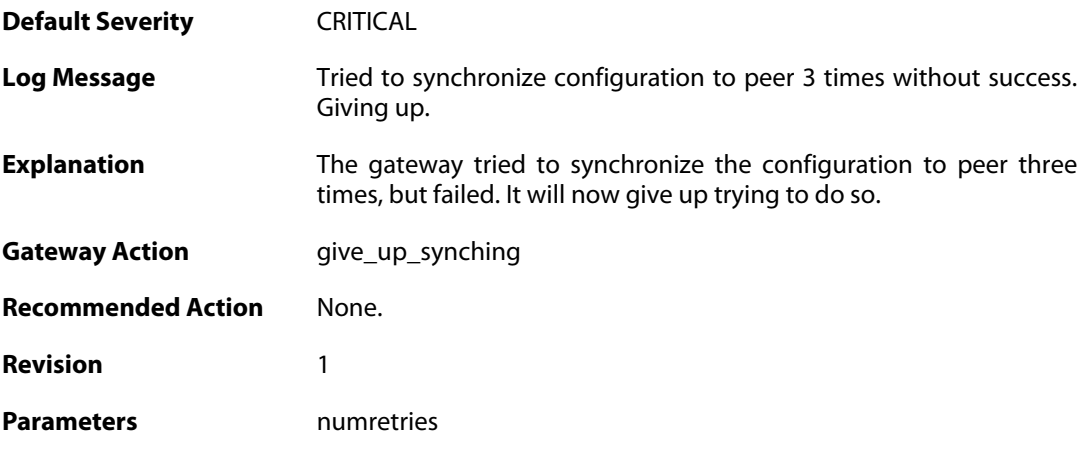

#### **2.20.30. action=deactivate reason=requested (ID: 01200616)**

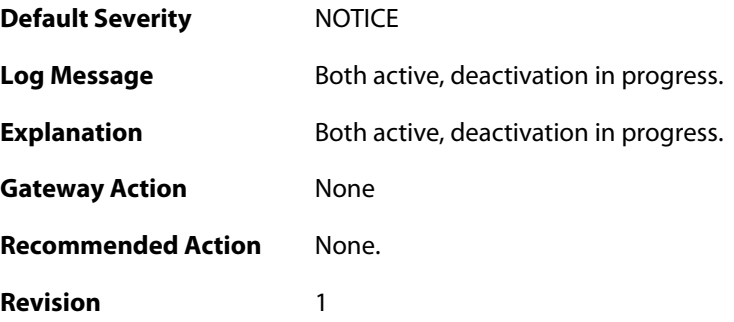

#### **2.20.31. action=activate reason=requested (ID: 01200617)**

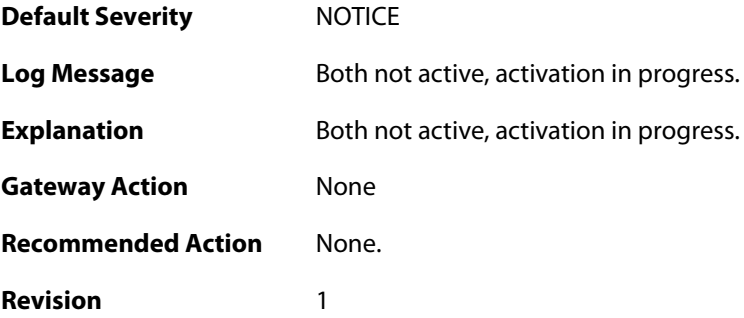

# **2.20.32. action=going\_online (ID: 01200618)**

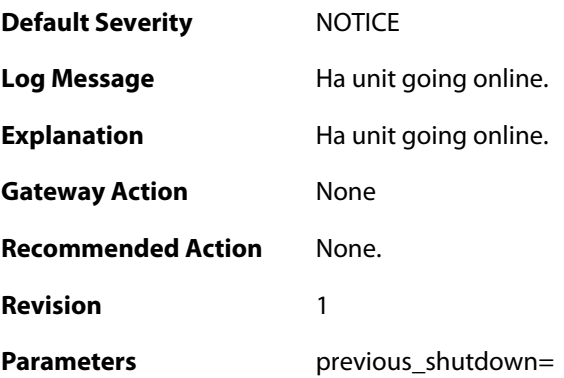

# **2.21. HWM**

These log messages refer to the **HWM (Hardware monitor events)** category.

#### **2.21.1. temperature\_alarm (ID: 04000011)**

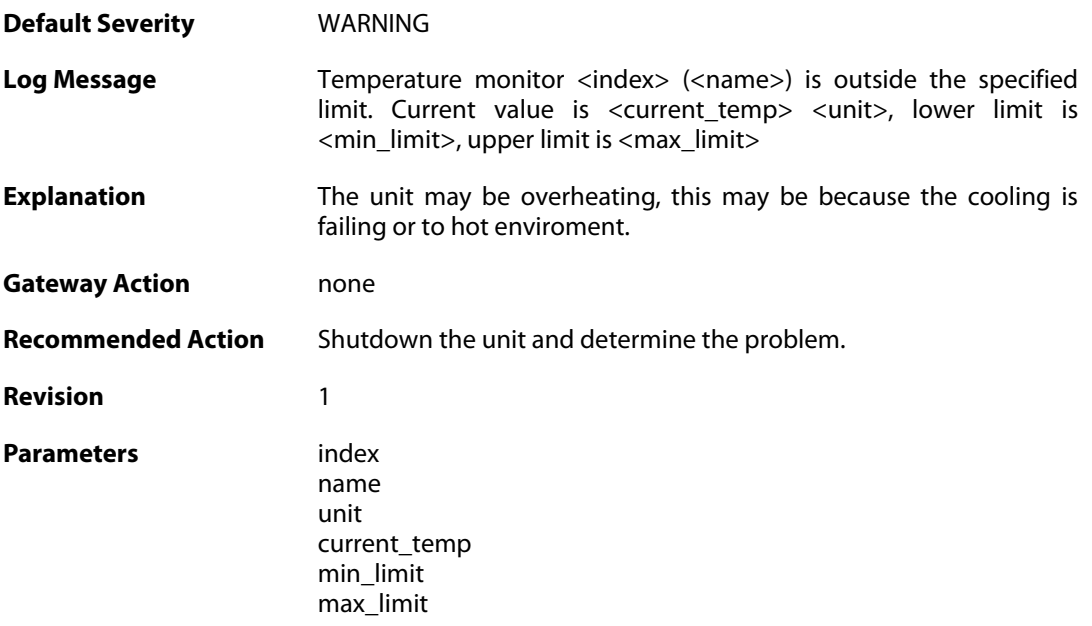

#### **2.21.2. temperature\_normal (ID: 04000012)**

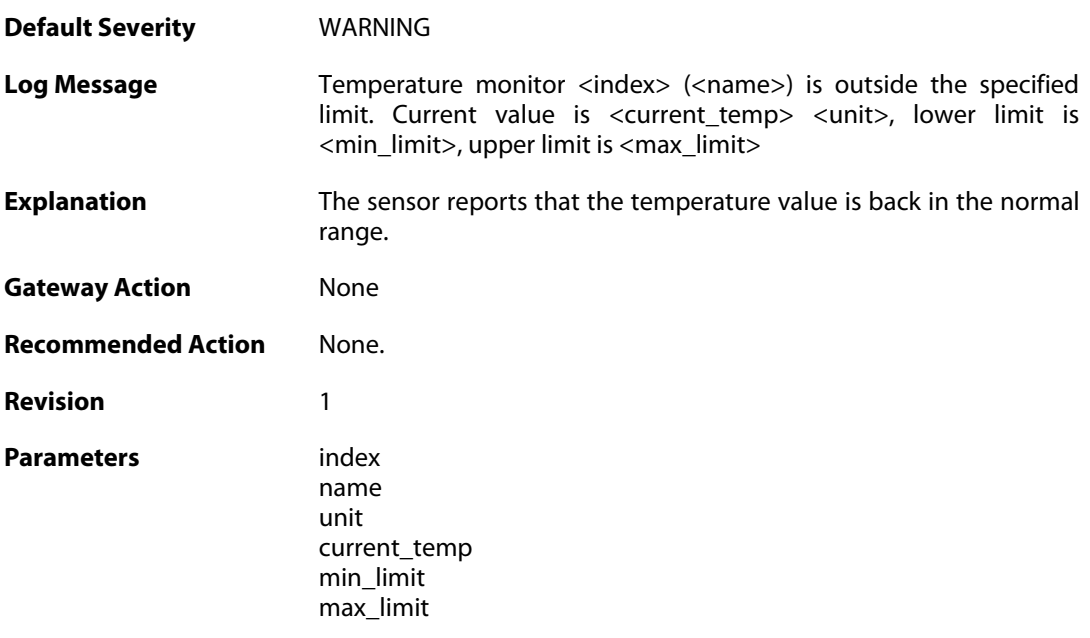

# **2.21.3. voltage\_alarm (ID: 04000021)**

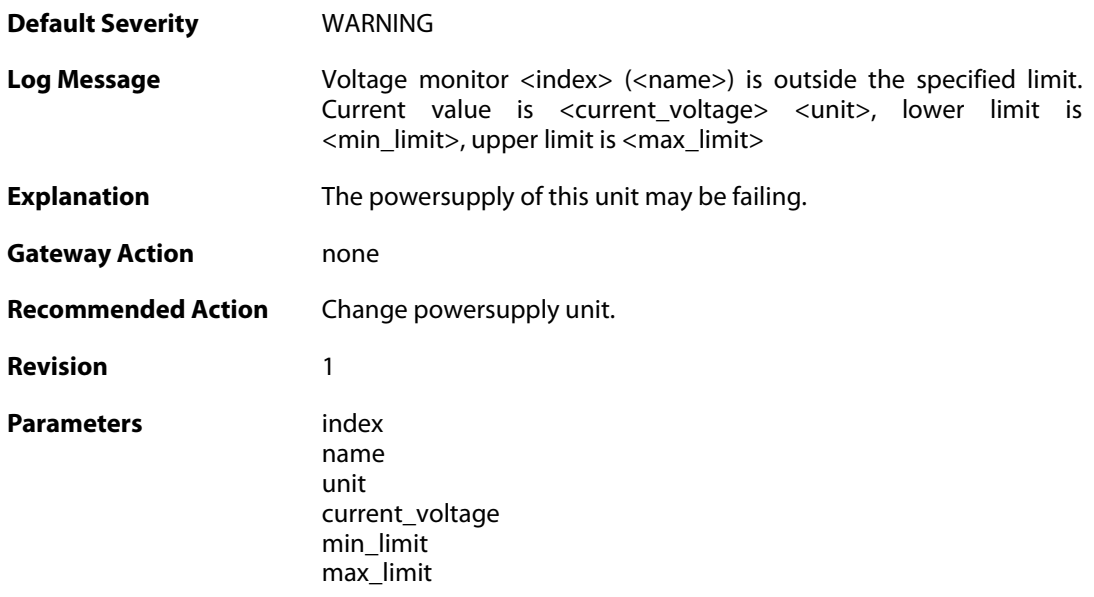

# **2.21.4. voltage\_normal (ID: 04000022)**

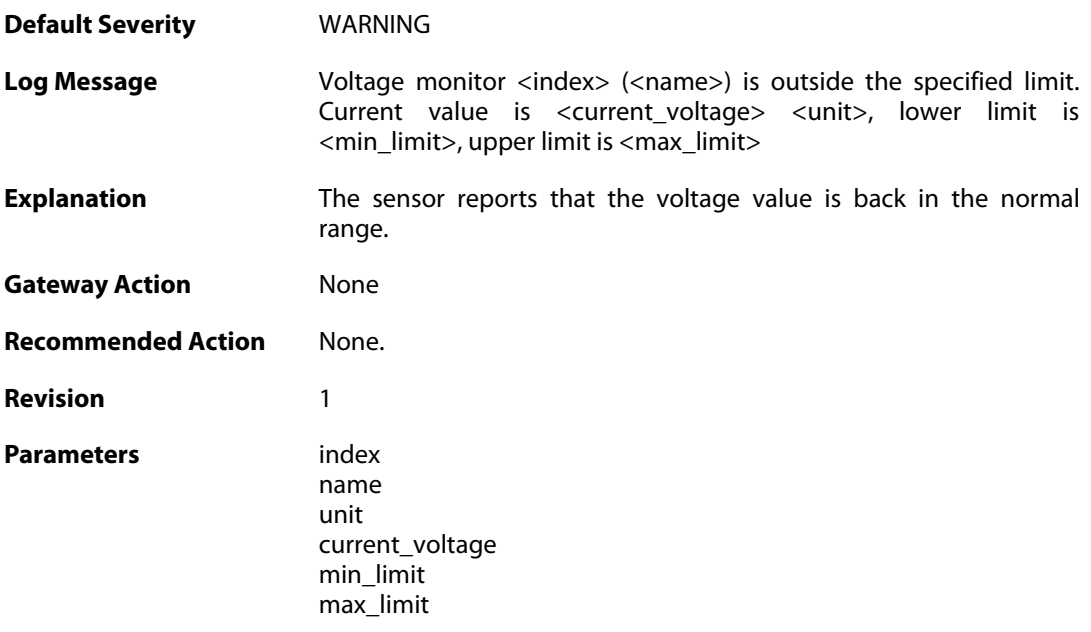

# **2.21.5. fanrpm\_alarm (ID: 04000031)**

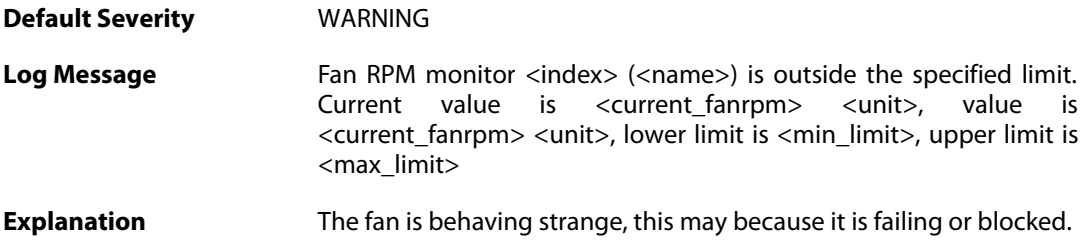

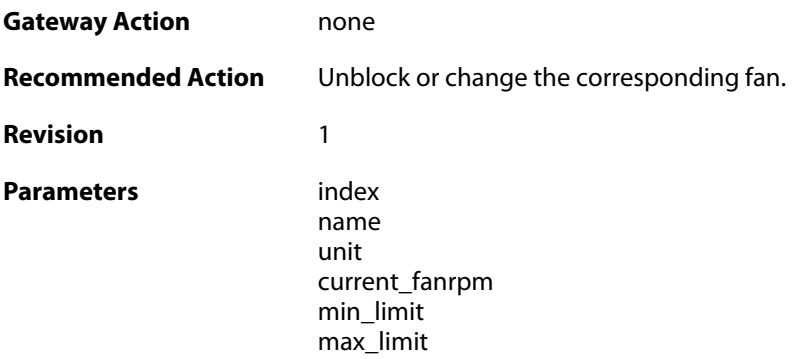

# **2.21.6. fanrpm\_normal (ID: 04000032)**

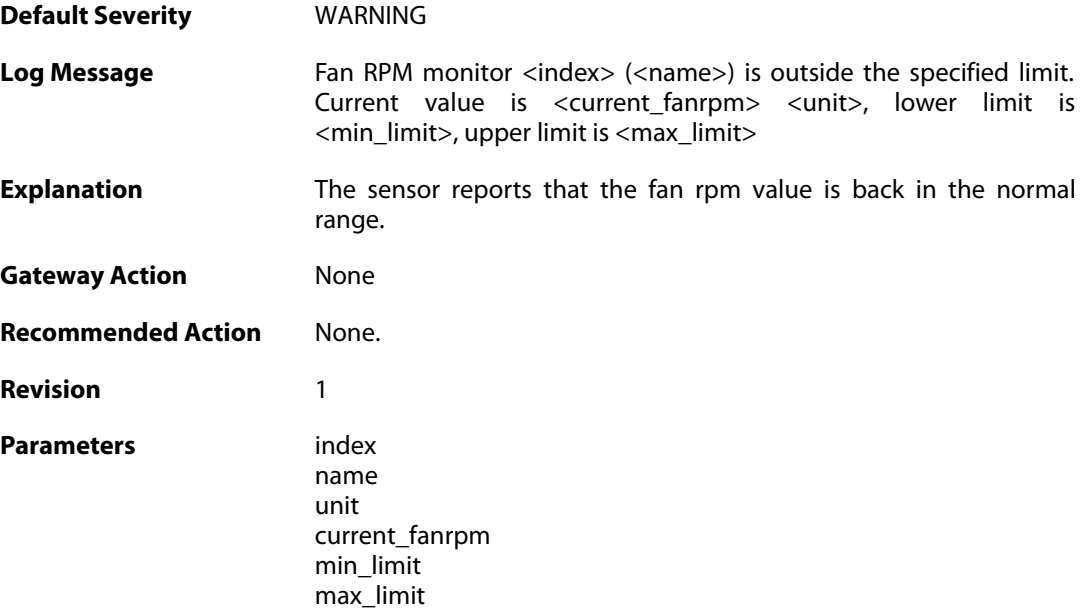

# **2.21.7. gpio\_alarm (ID: 04000041)**

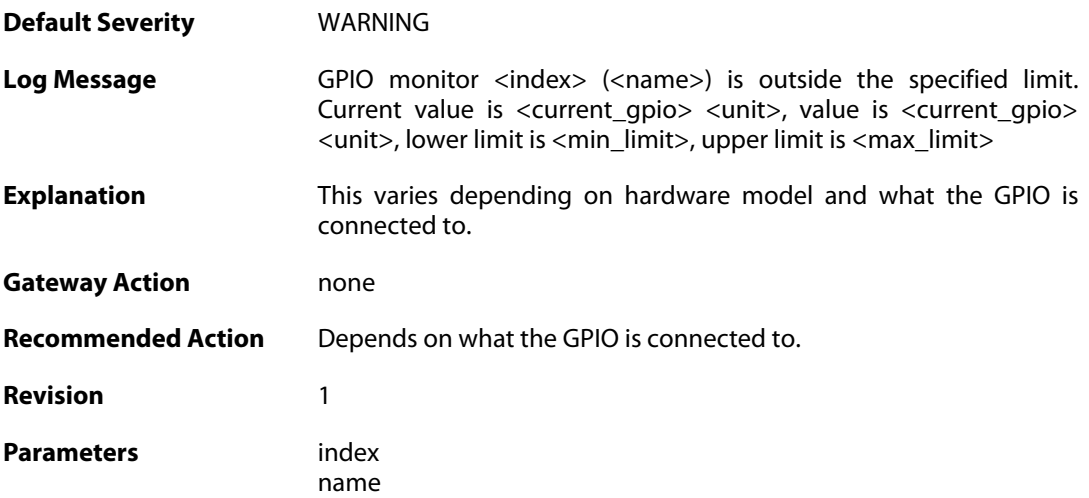

unit current\_gpio min\_limit max\_limit

#### **2.21.8. gpio\_normal (ID: 04000042)**

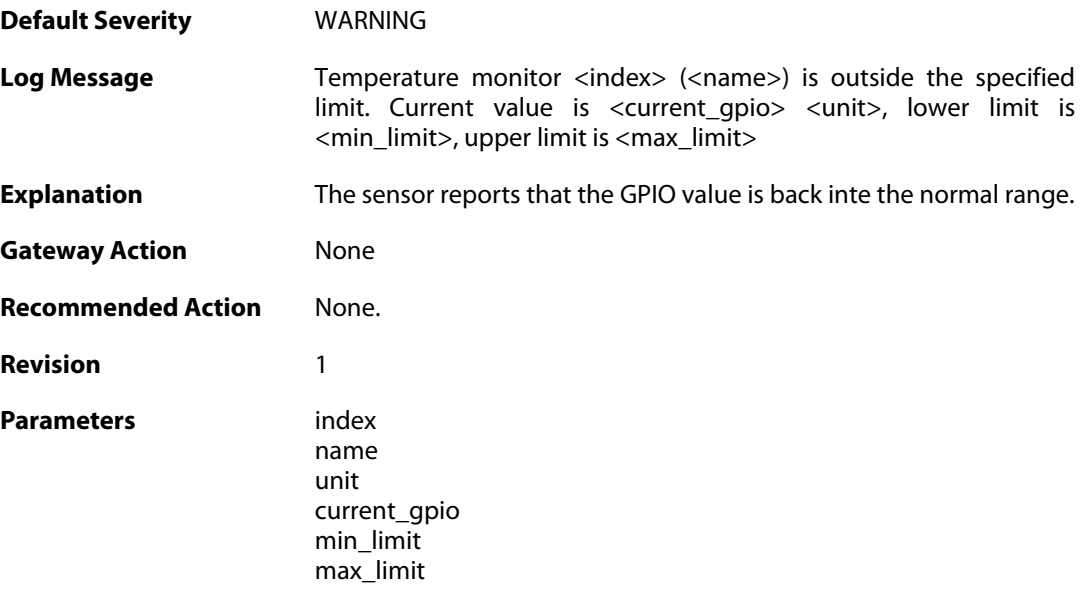

#### **2.21.9. free\_memory\_warning\_level (ID: 04000101)**

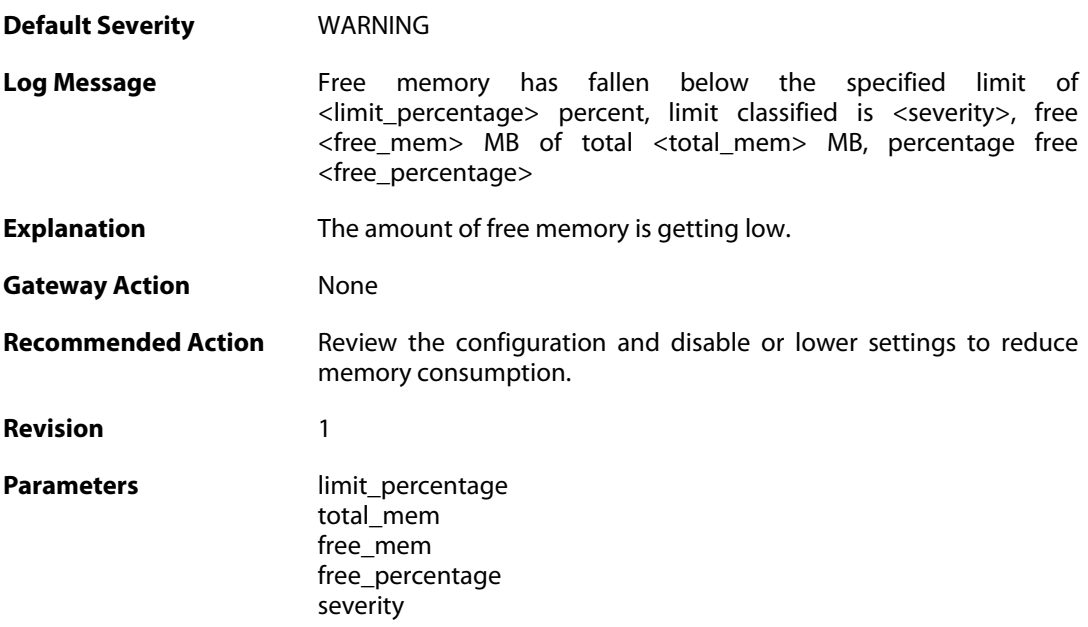

# **2.21.10. free\_memory\_warning\_level (ID: 04000102)**

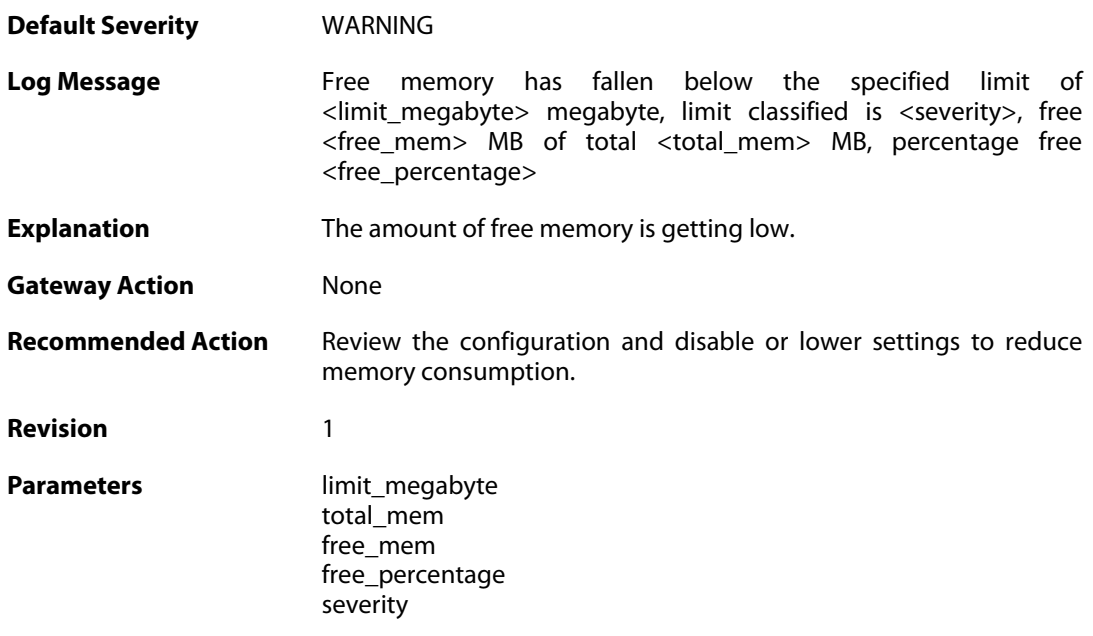

# **2.21.11. free\_memory\_normal\_level (ID: 04000103)**

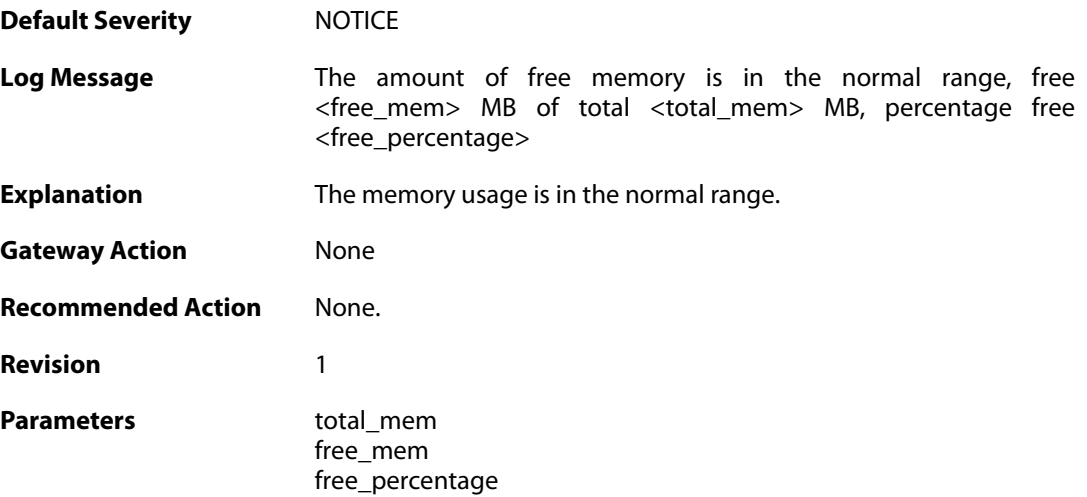

# **2.22. IDP**

These log messages refer to the **IDP (Intrusion Detection & Prevention events)** category.

#### **2.22.1. scan\_detected (ID: 01300001)**

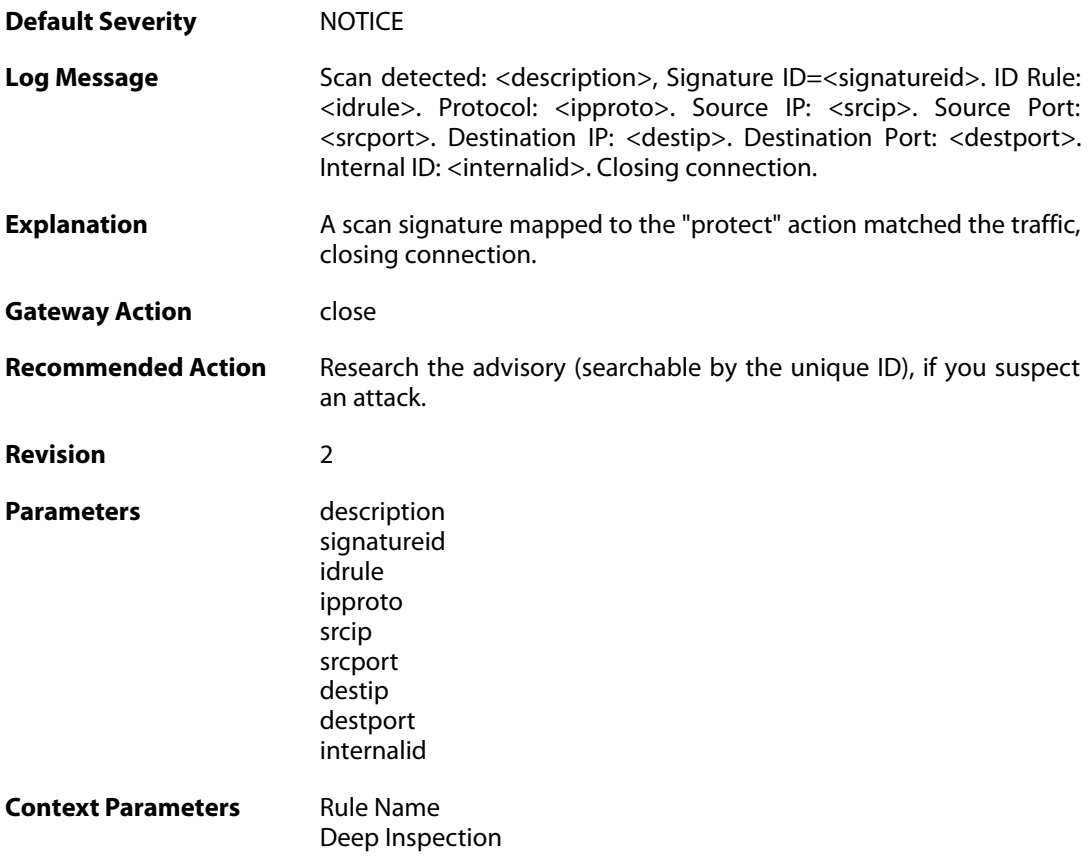

# **2.22.2. idp\_notice (ID: 01300002)**

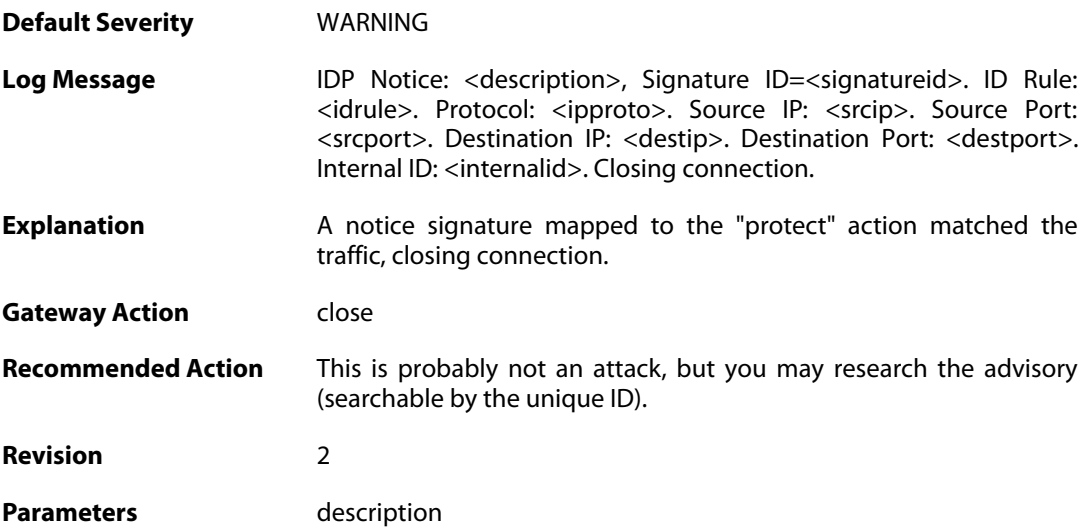

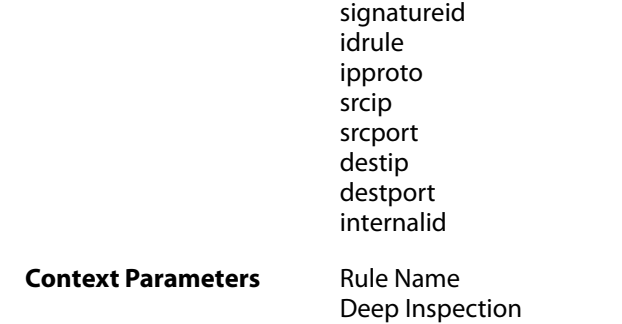

# **2.22.3. intrusion\_detected (ID: 01300003)**

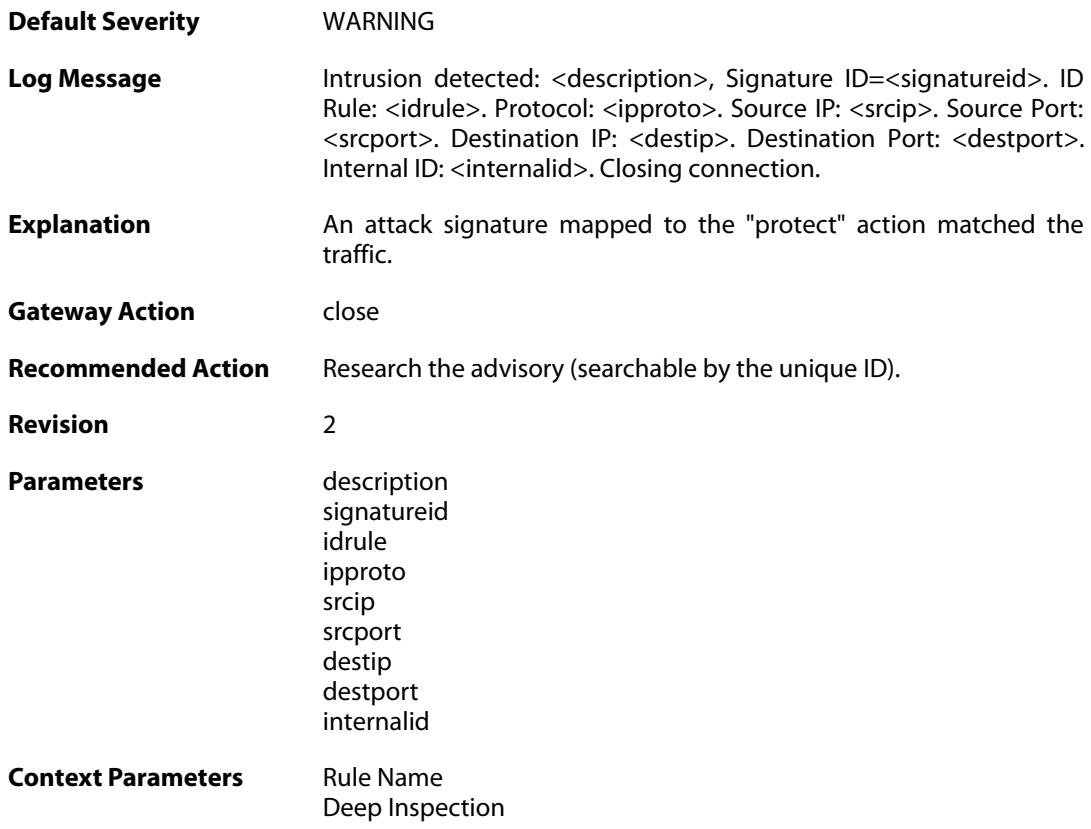

# **2.22.4. virus\_detected (ID: 01300004)**

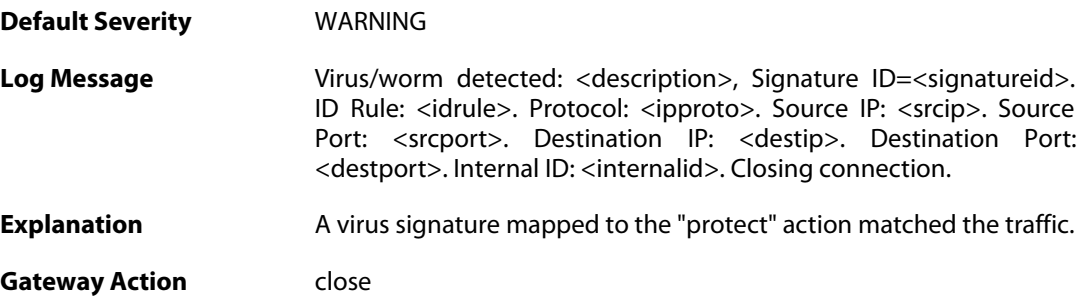

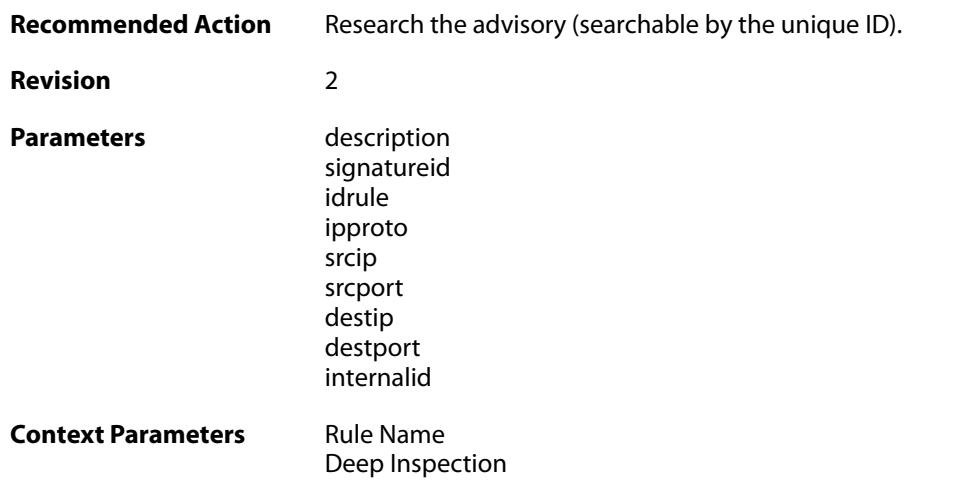

# **2.22.5. scan\_detected (ID: 01300005)**

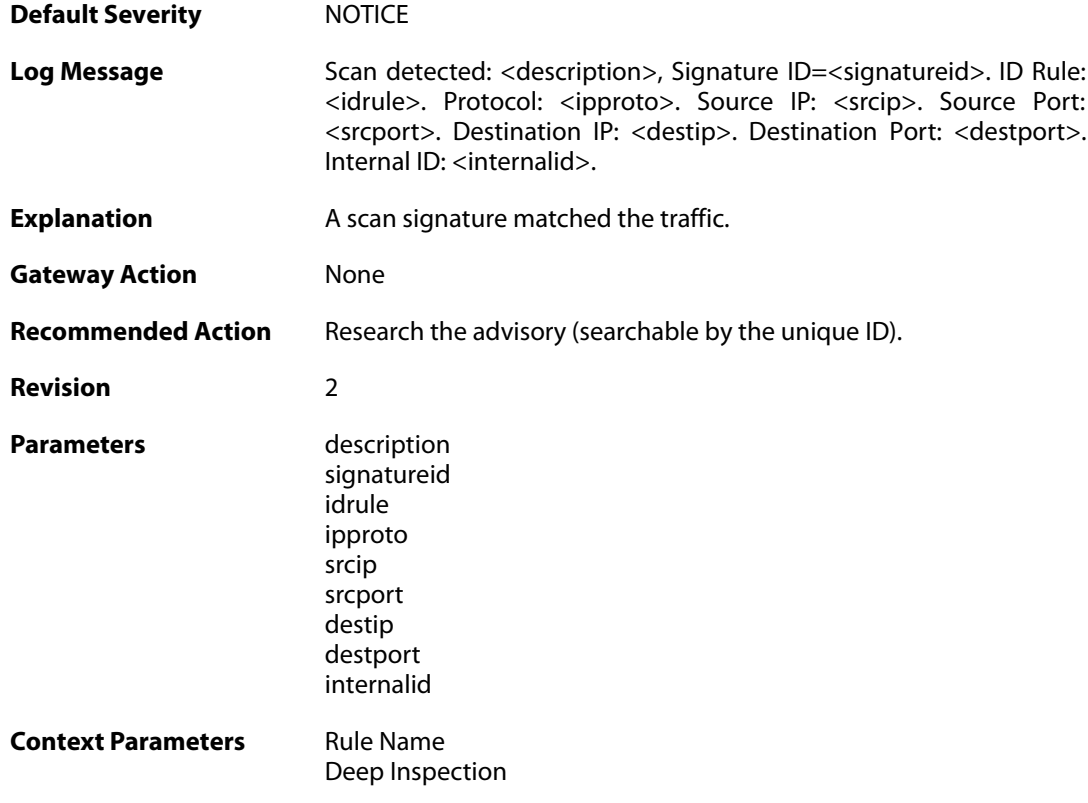

# **2.22.6. idp\_notice (ID: 01300006)**

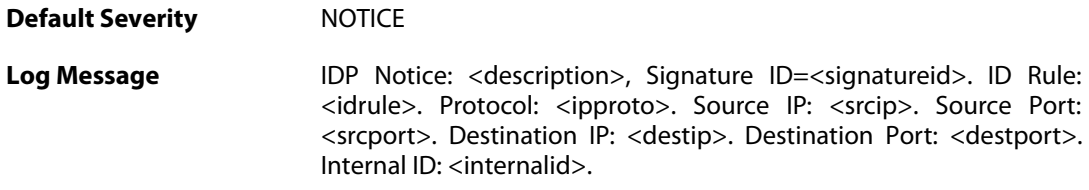

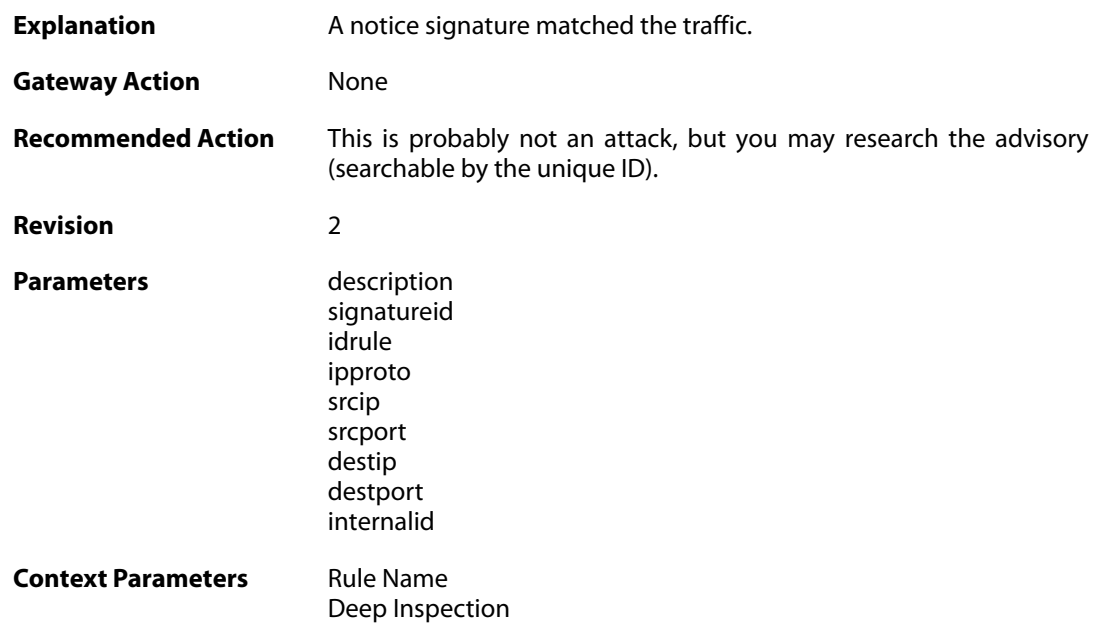

# **2.22.7. intrusion\_detected (ID: 01300007)**

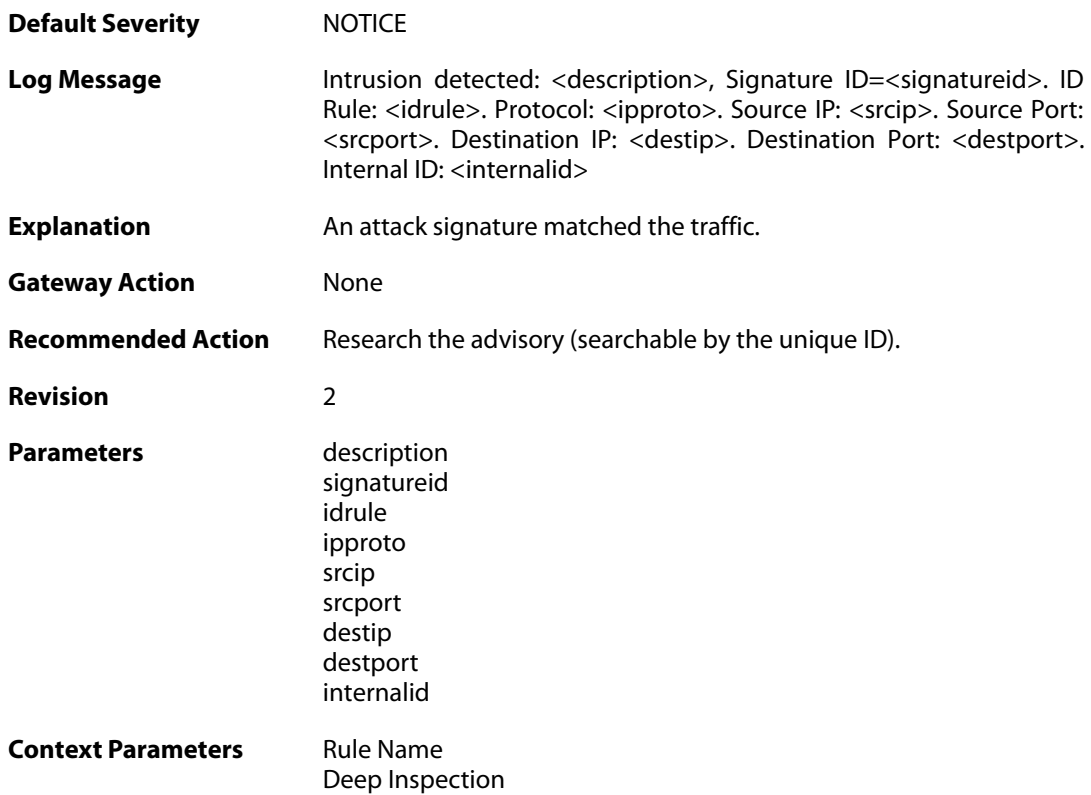

# **2.22.8. virus\_detected (ID: 01300008)**

**Default Severity** [NOTICE](#page-40-0)

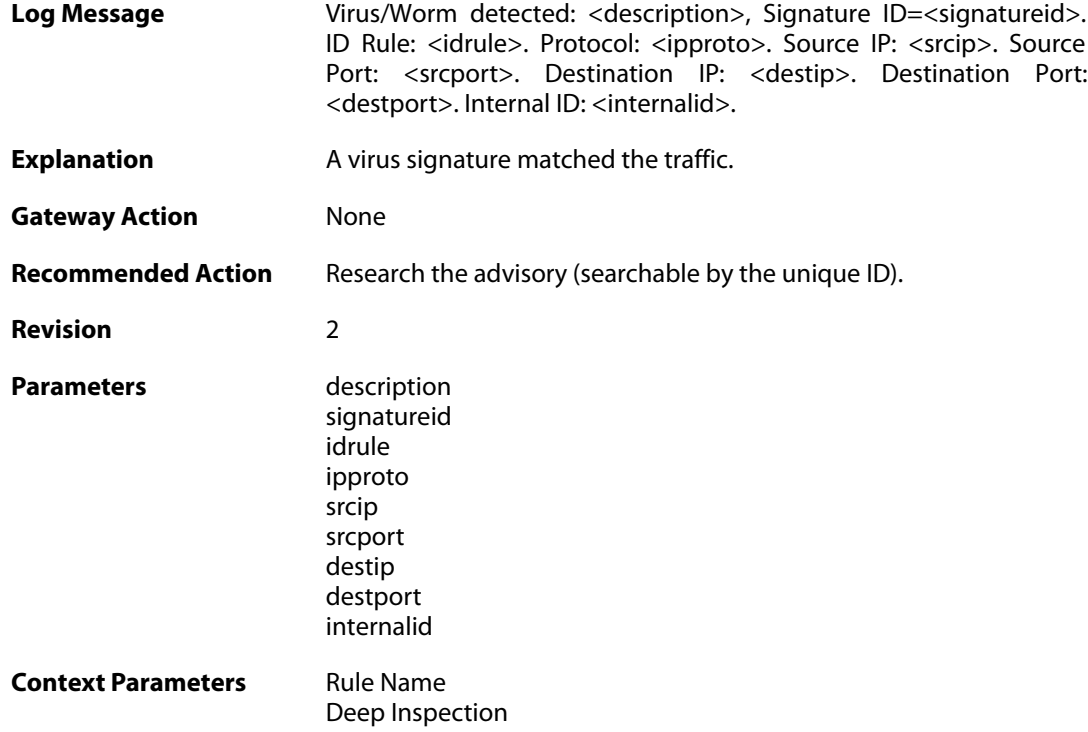

# **2.22.9. invalid\_url\_format (ID: 01300009)**

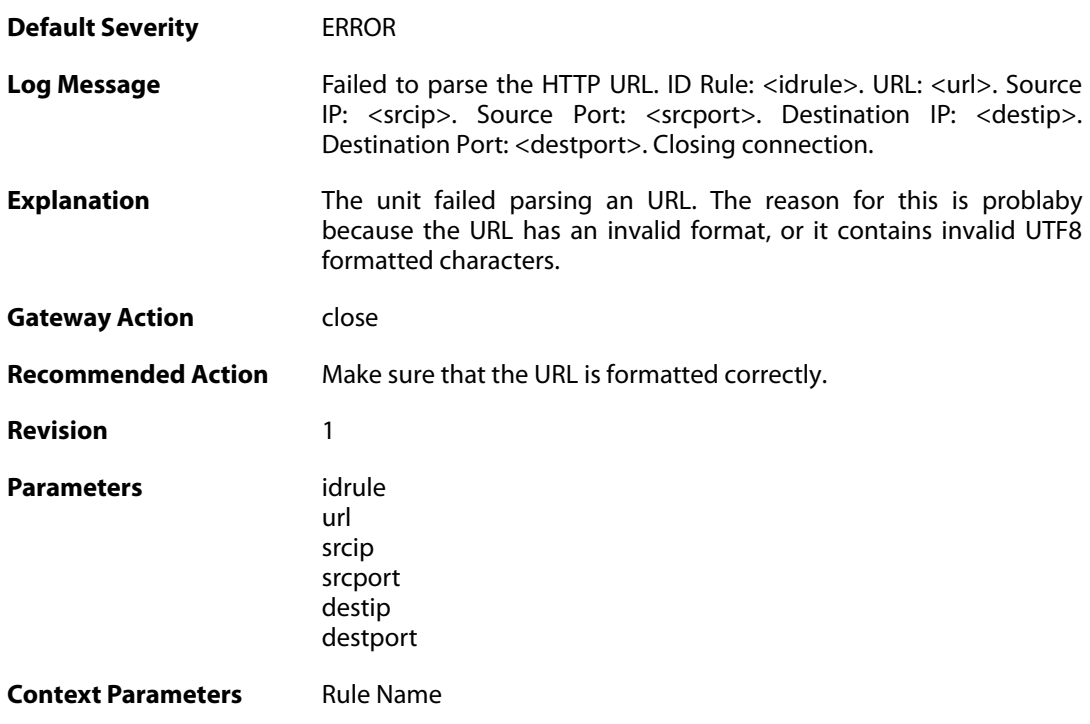

# **2.22.10. invalid\_url\_format (ID: 01300010)**

**Default Severity** [WARNING](#page-40-0)

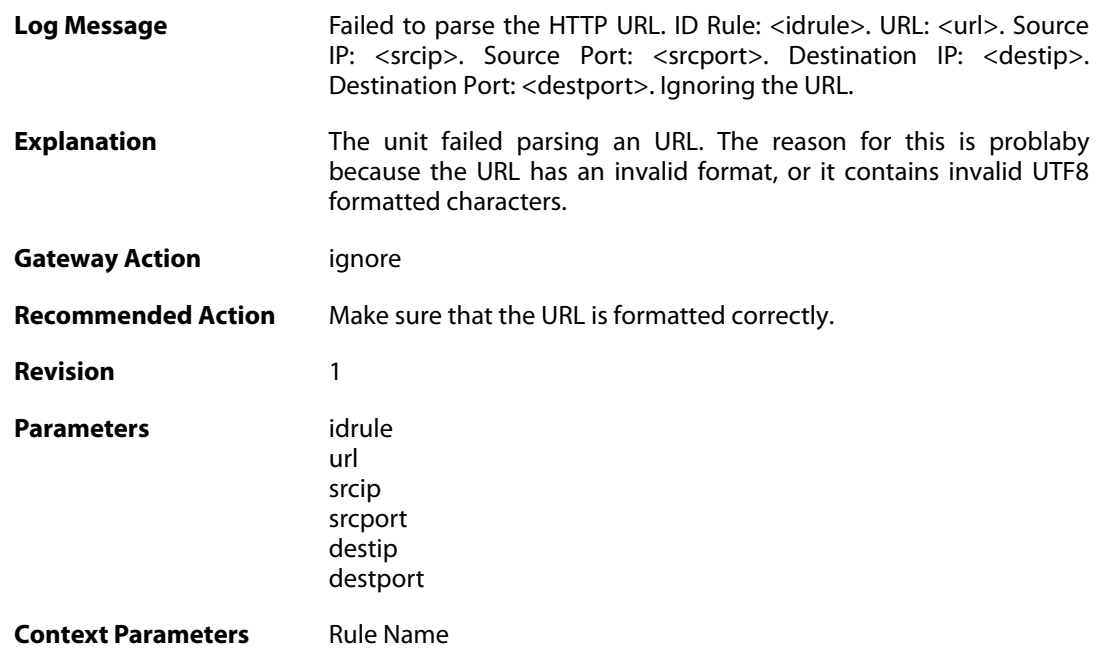

# **2.22.11. idp\_evasion (ID: 01300011)**

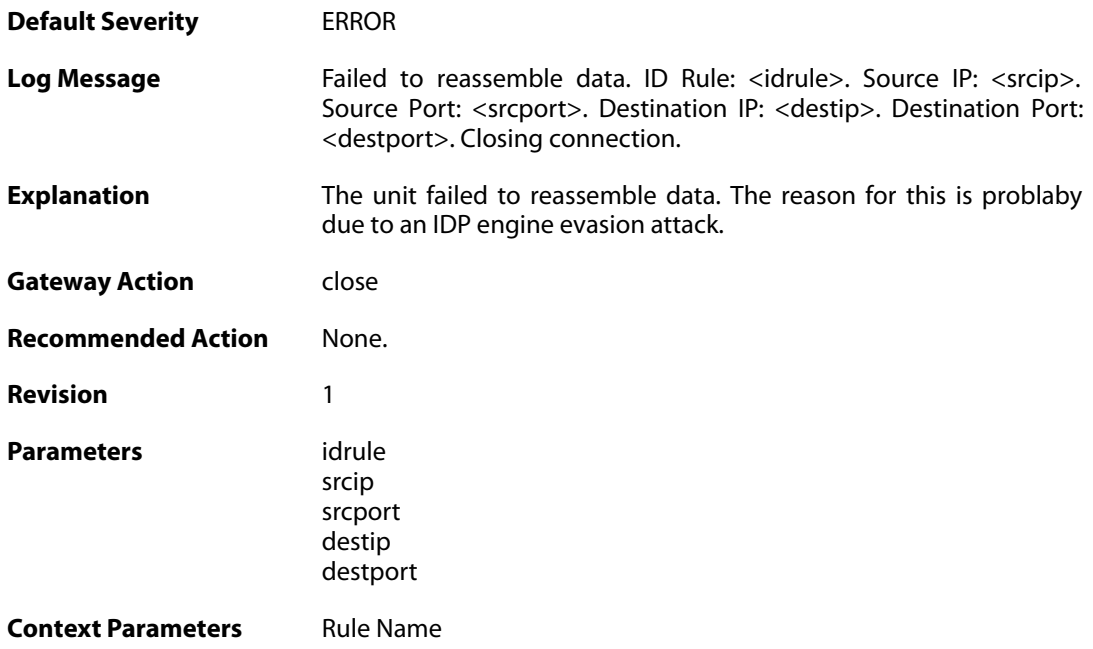

# **2.22.12. idp\_evasion (ID: 01300012)**

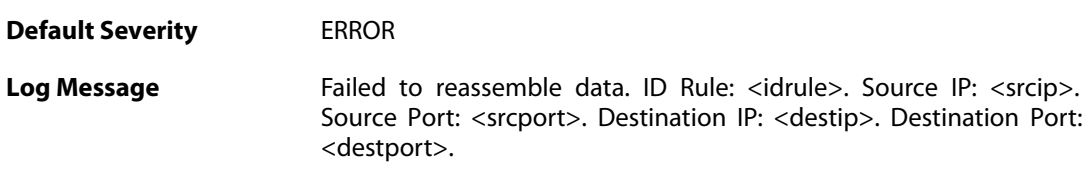

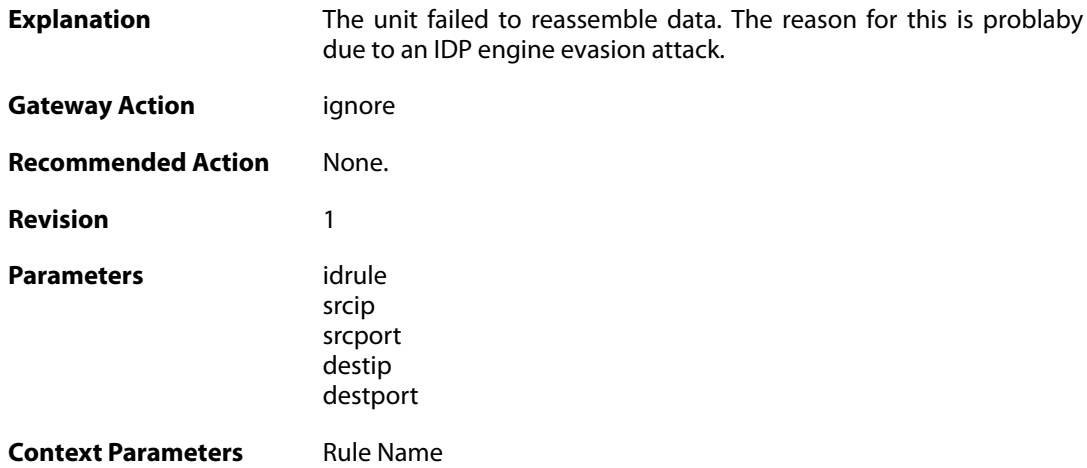

# **2.22.13. idp\_outofmem (ID: 01300013)**

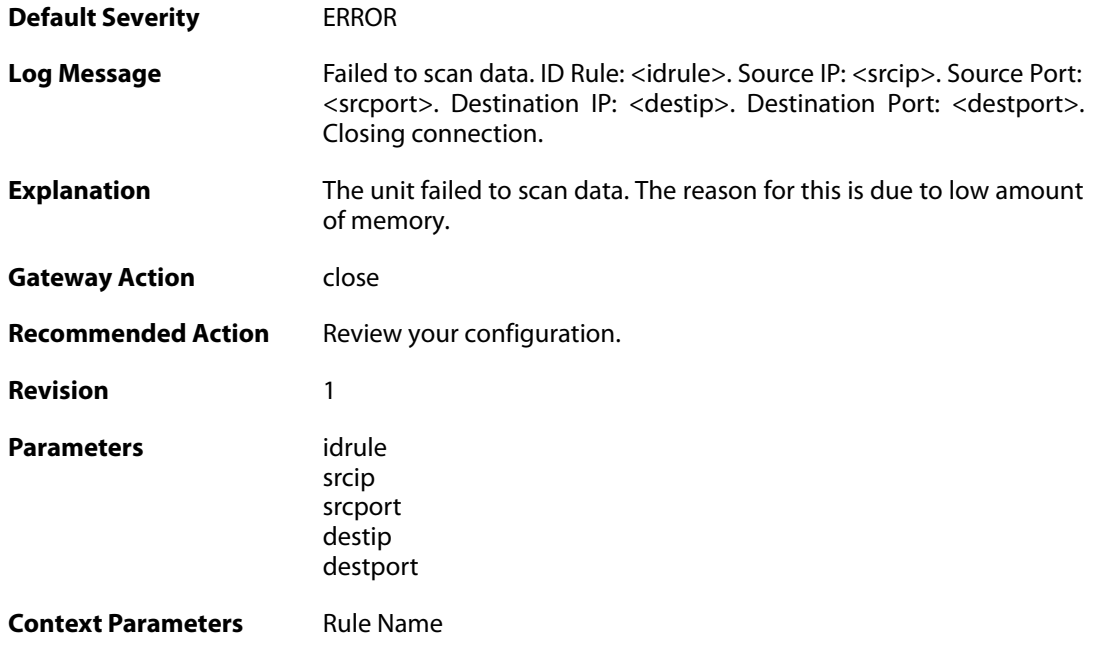

# **2.22.14. idp\_outofmem (ID: 01300014)**

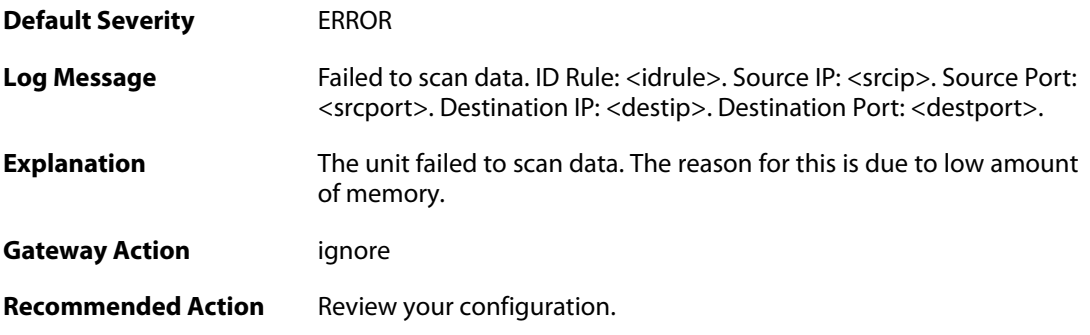

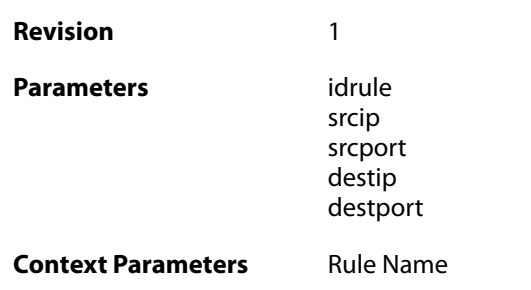

# **2.22.15. idp\_failscan (ID: 01300015)**

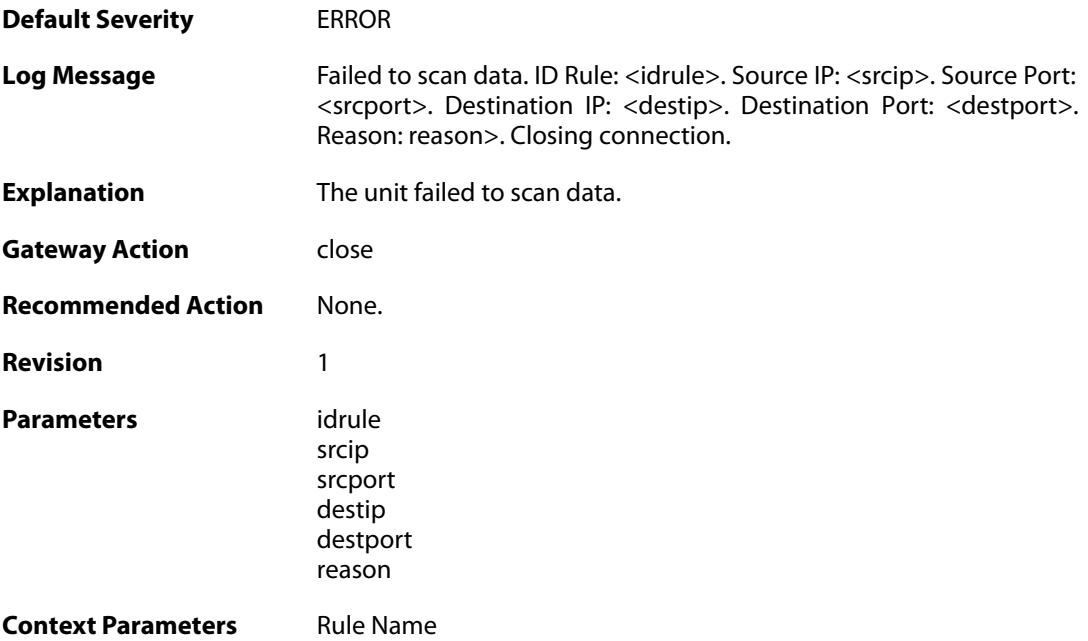

# **2.22.16. idp\_failscan (ID: 01300016)**

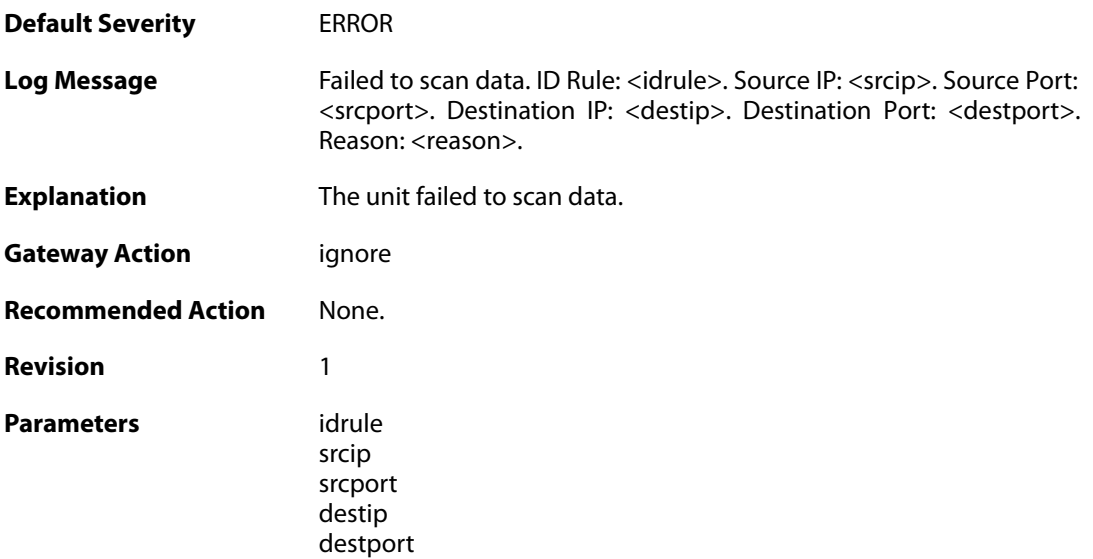

reason

**Context Parameters** [Rule Name](#page--1-0)

### **2.23. IDPPIPES**

These log messages refer to the **IDPPIPES (IDP Traffic Shaping events)** category.

# **2.23.1. conn\_idp\_piped (ID: 06100001)**

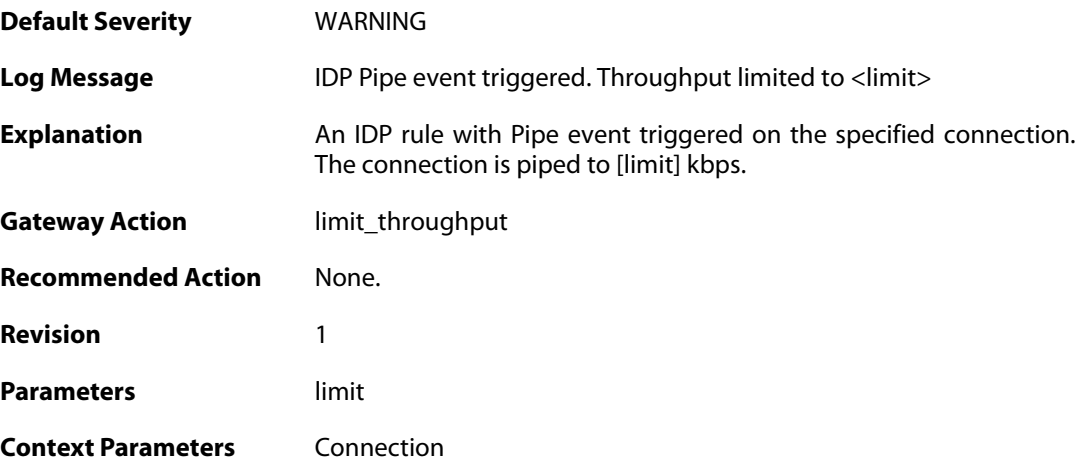

#### **2.23.2. host\_idp\_piped (ID: 06100002)**

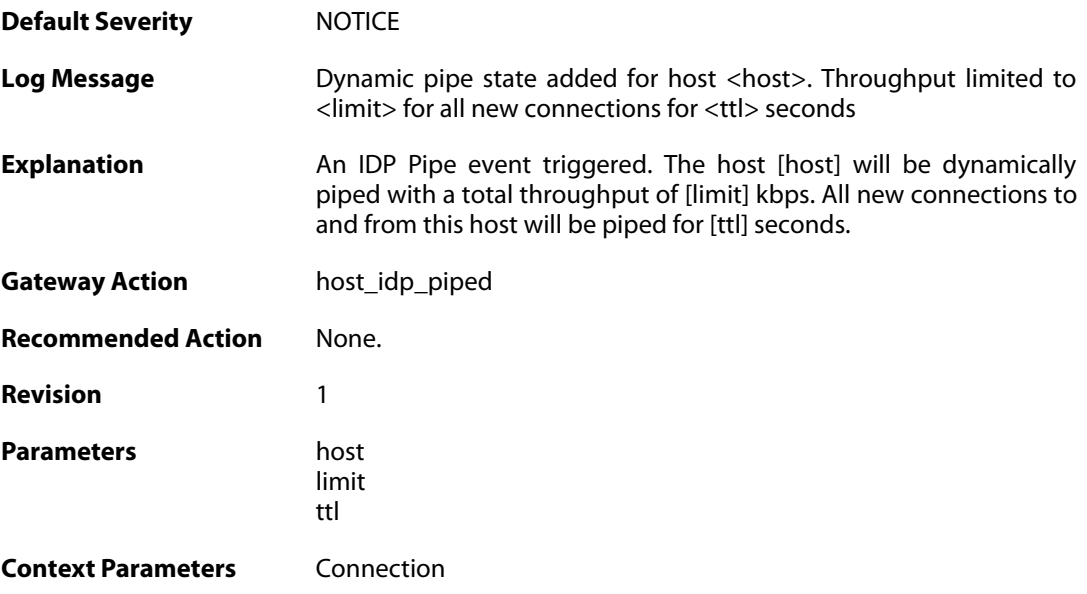

# **2.23.3. out\_of\_memory (ID: 06100003)**

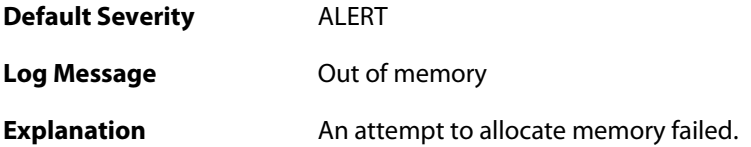

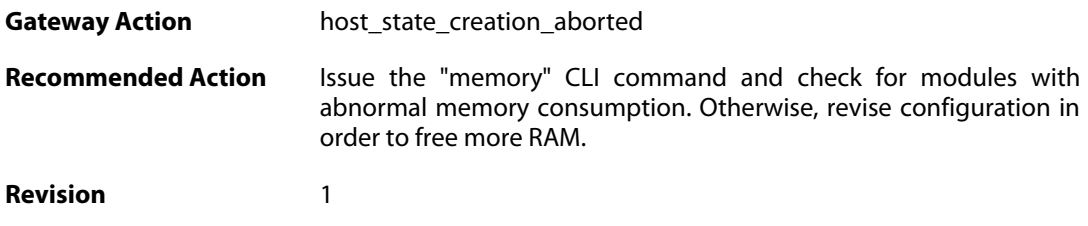

# **2.23.4. idp\_piped\_state\_replaced (ID: 06100004)**

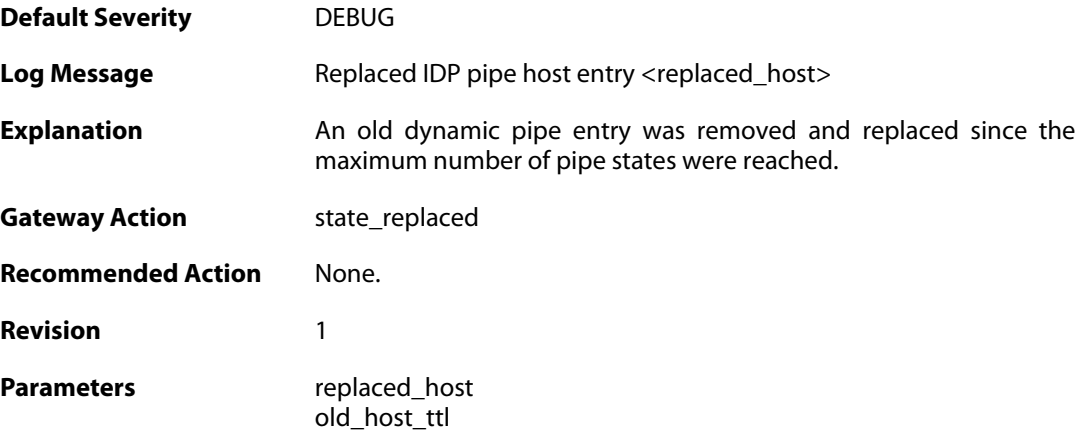

# **2.23.5. idp\_piped\_state\_expire (ID: 06100005)**

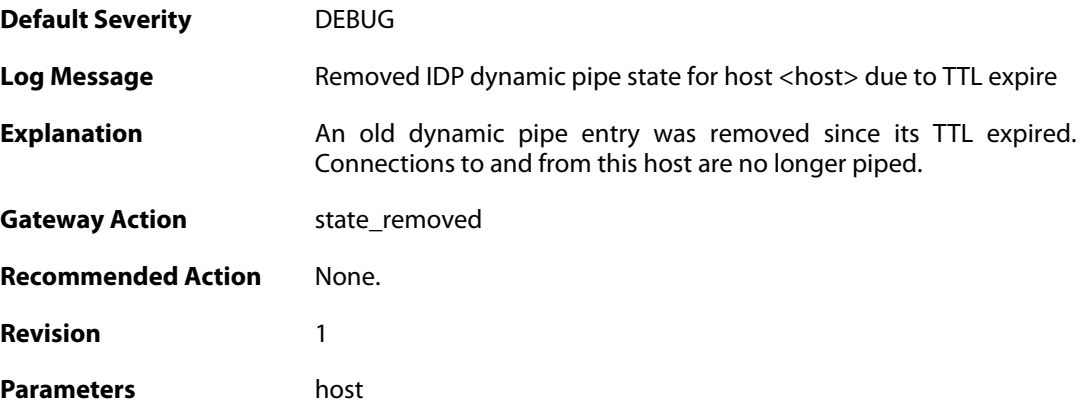

#### **2.23.6. conn\_idp\_unpiped (ID: 06100006)**

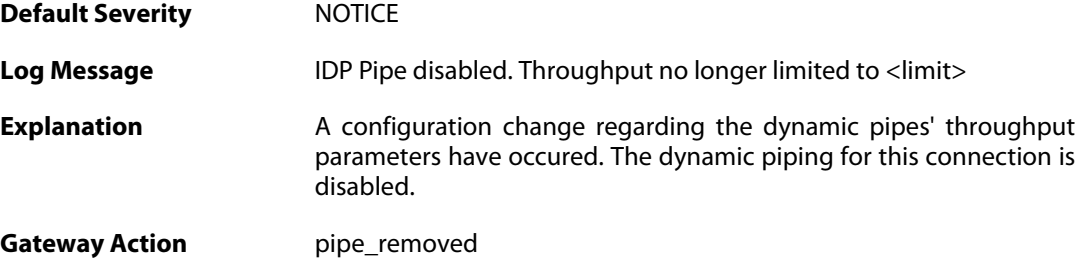

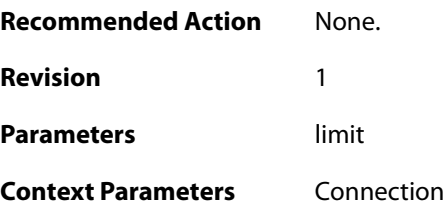

# **2.23.7. conn\_idp\_piped (ID: 06100007)**

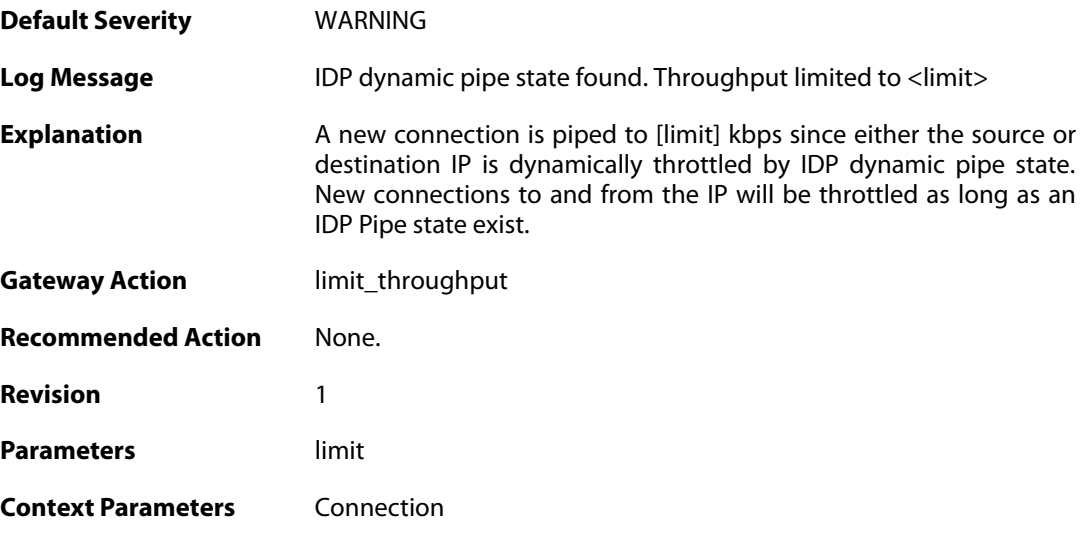

# **2.24. IDPUPDATE**

These log messages refer to the **IDPUPDATE (Intrusion Detection & Prevention Database update)** category.

#### **2.24.1. idp\_db\_update\_failure (ID: 01400001)**

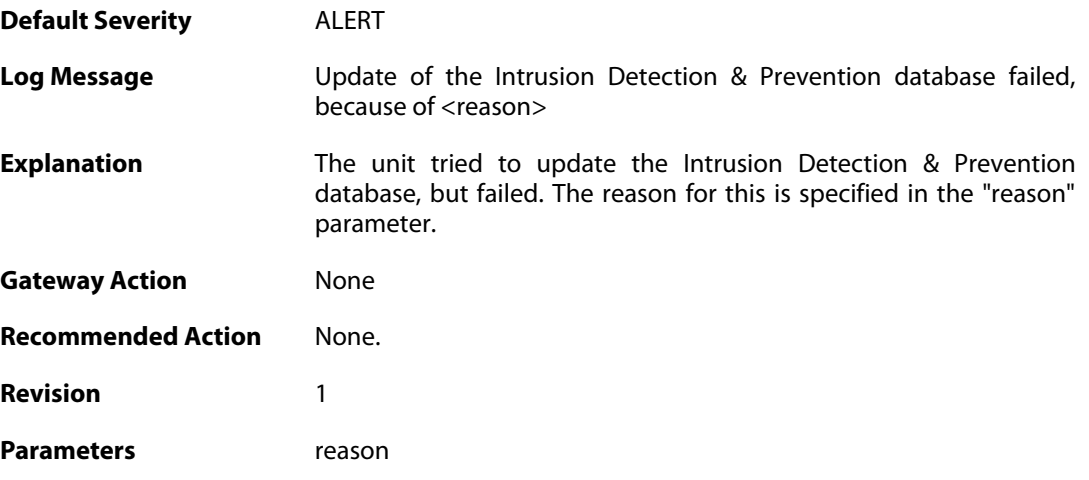

#### **2.24.2. idp\_database\_downloaded (ID: 01400002)**

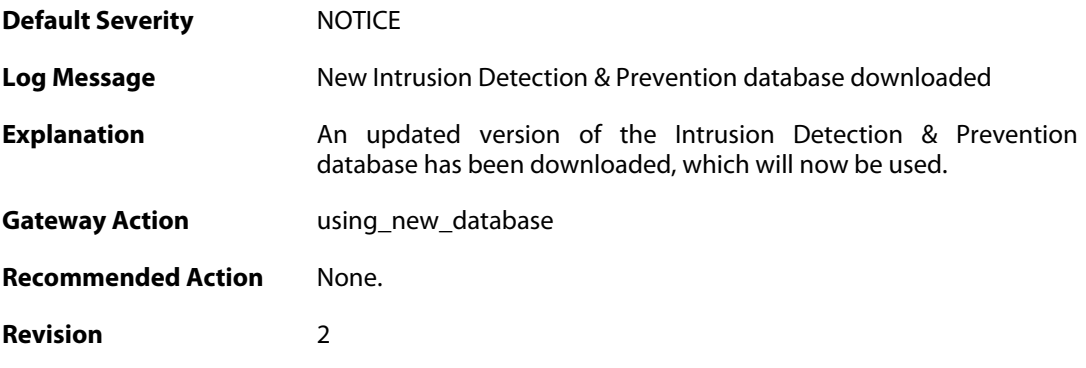

### **2.24.3. idp\_db\_already\_up\_to\_date (ID: 01400003)**

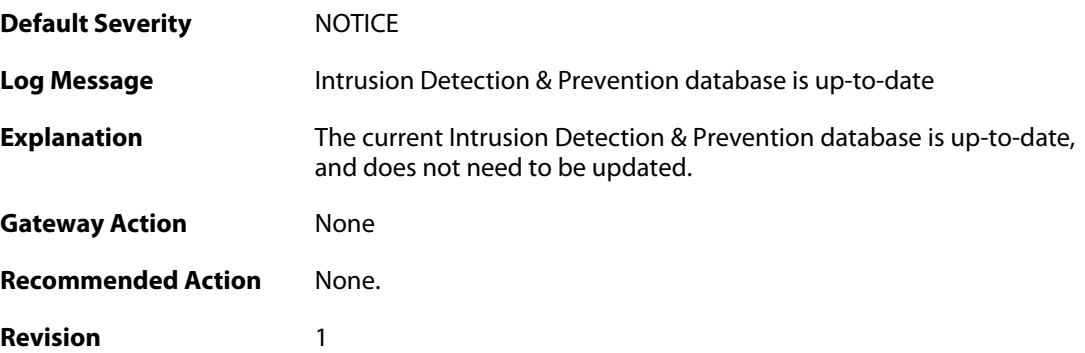

#### **2.24.4. idp\_db\_update\_denied (ID: 01400004)**

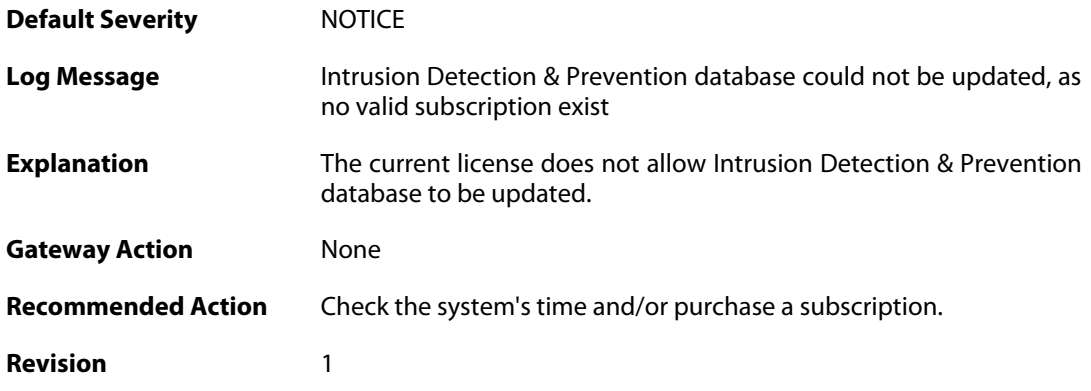

# **2.24.5. idp\_detects\_invalid\_system\_time (ID: 01400005)**

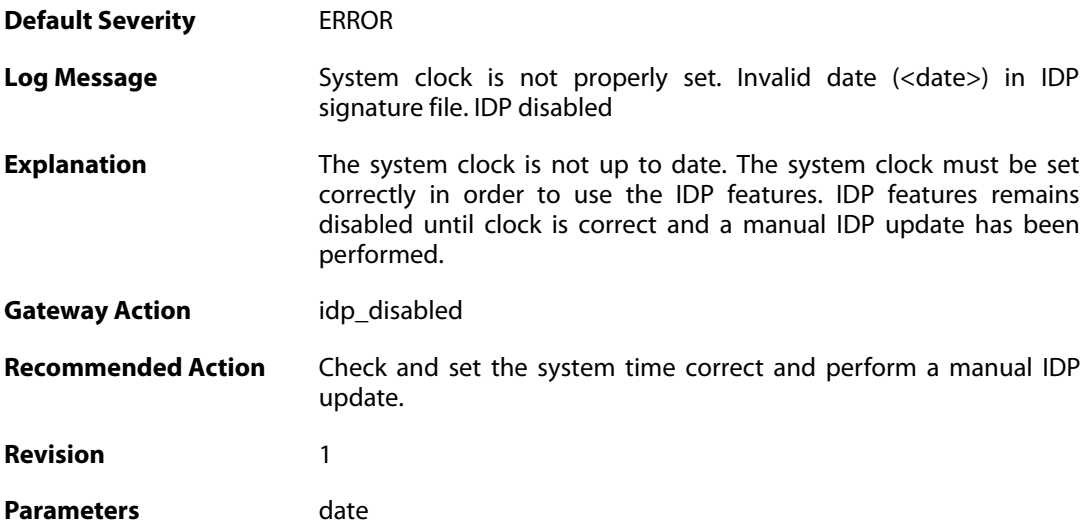

# **2.24.6. downloading\_new\_database (ID: 01400007)**

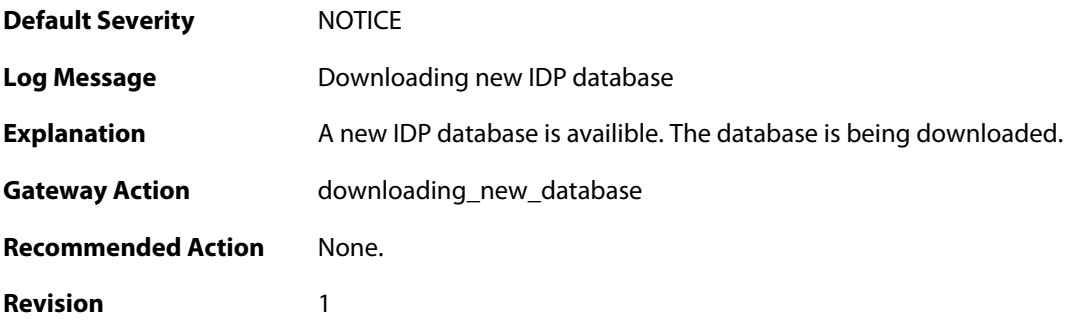

**2.24.7. unsynced\_databases (ID: 01400009)**

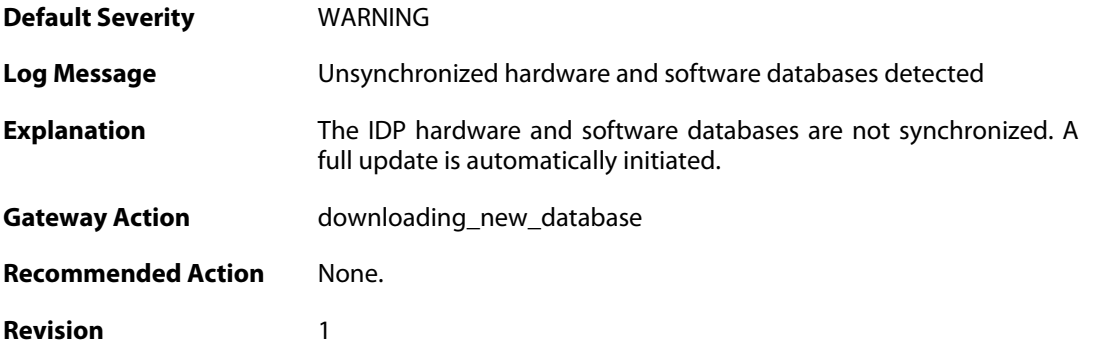

# **2.25. IFACEMON**

These log messages refer to the **IFACEMON (Interface monitor events)** category.

#### **2.25.1. ifacemon\_status\_bad\_rereport (ID: 03900001)**

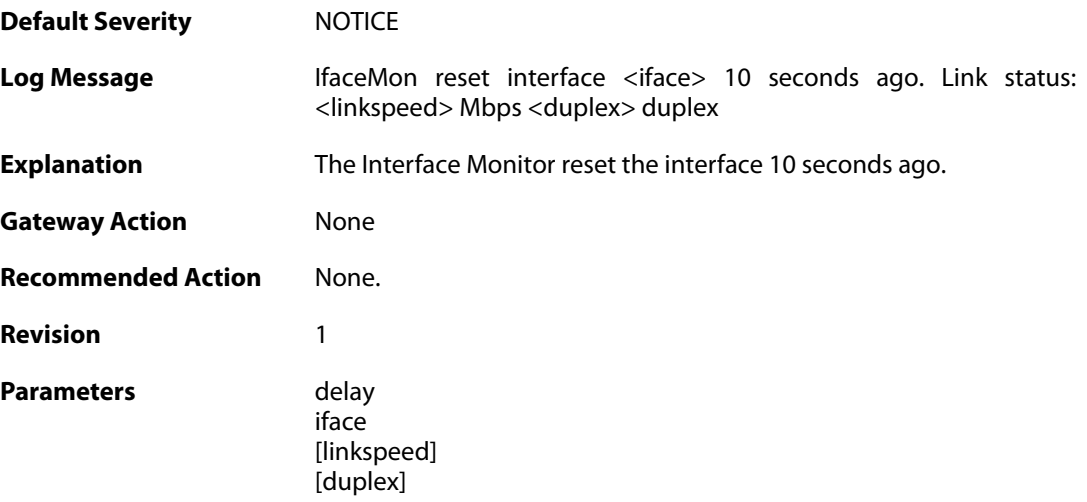

# **2.25.2. ifacemon\_status\_bad (ID: 03900003)**

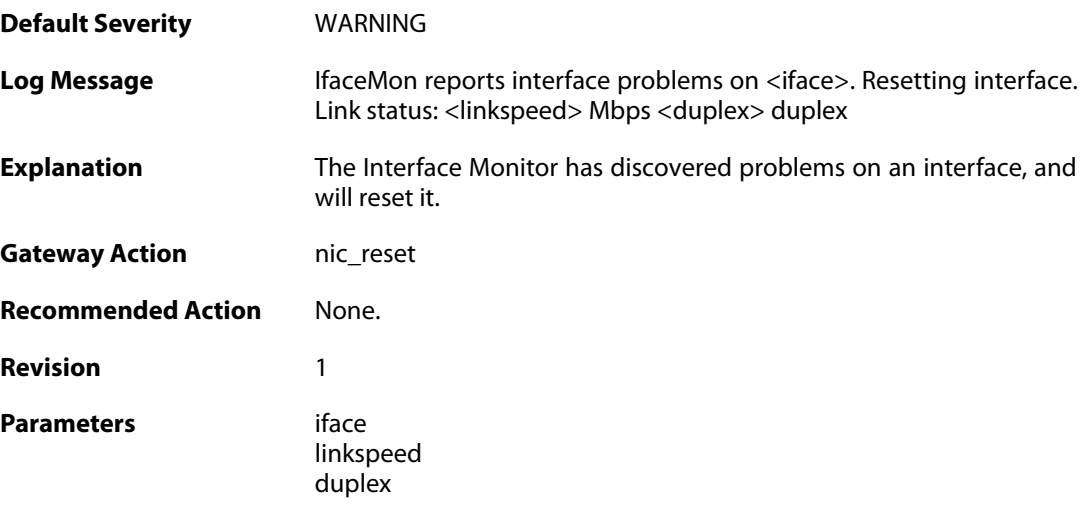

#### **2.25.3. ifacemon\_status\_bad (ID: 03900004)**

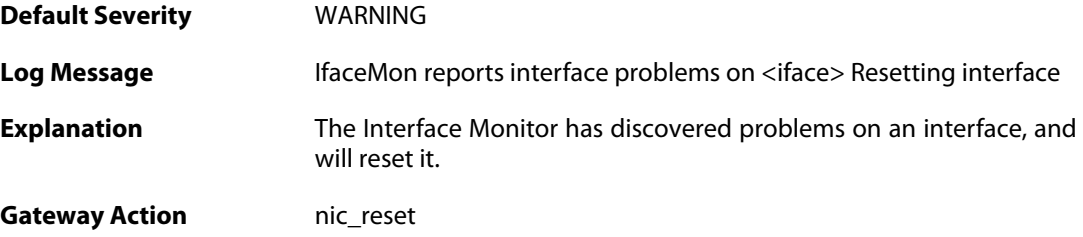

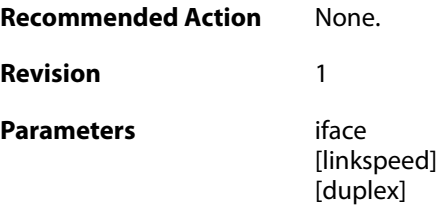

#### **2.26. IP6IN4**

These log messages refer to the **IP6IN4 (6in4 Tunnel Events)** category.

#### **2.26.1. failed\_to\_setup\_6in4\_tunnel (ID: 07800001)**

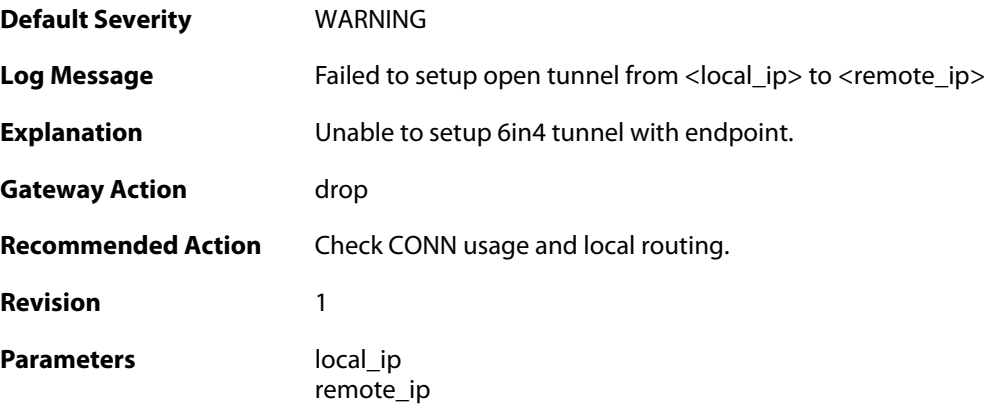

#### **2.26.2. 6in4\_resolve\_successful (ID: 07800002)**

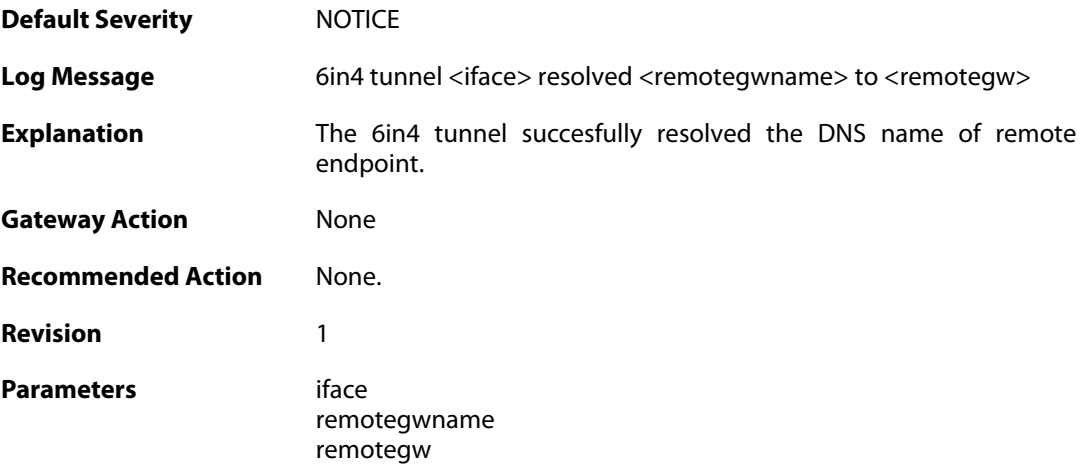

#### **2.26.3. 6in4\_resolve\_failed (ID: 07800003)**

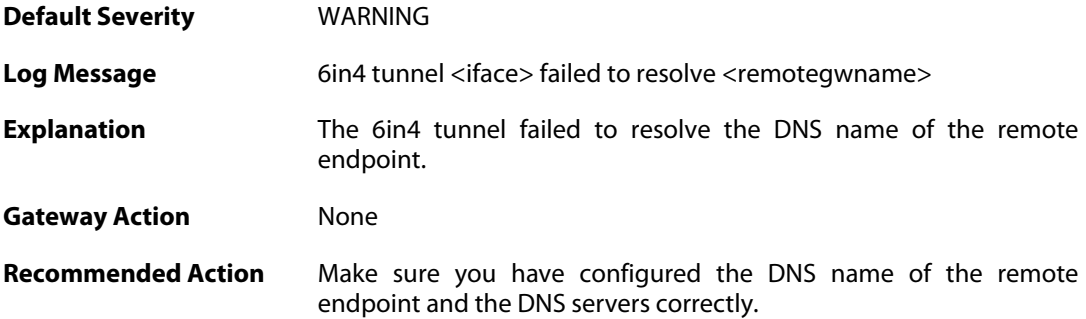

**Revision** 1

**Parameters** iface

remotegwname

### **2.26.4. 6in4\_invalid\_sender\_encap (ID: 07800004)**

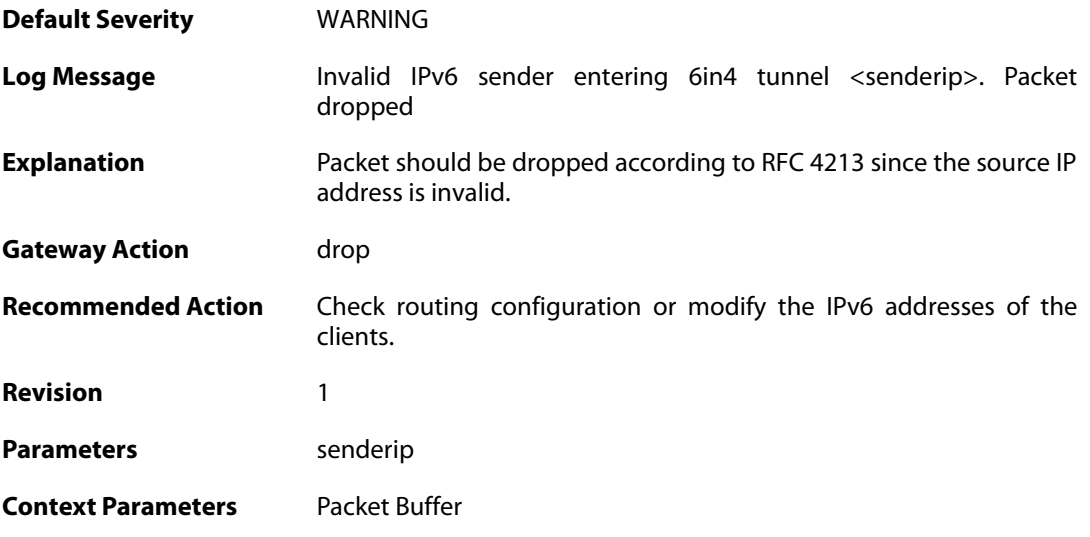

# **2.26.5. 6in4\_length\_error (ID: 07800005)**

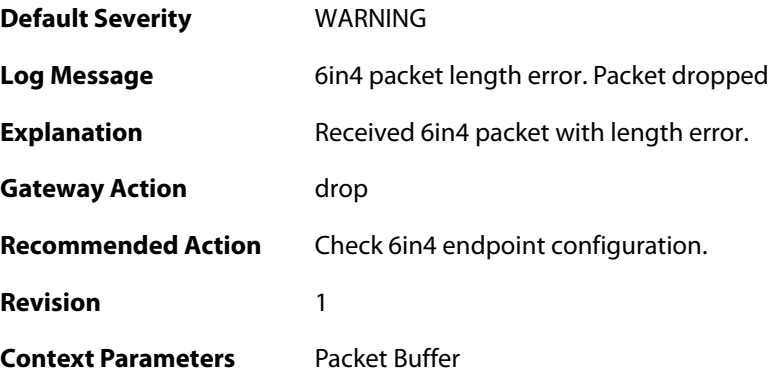

### **2.26.6. 6in4\_send\_routing\_loop\_detected (ID: 07800006)**

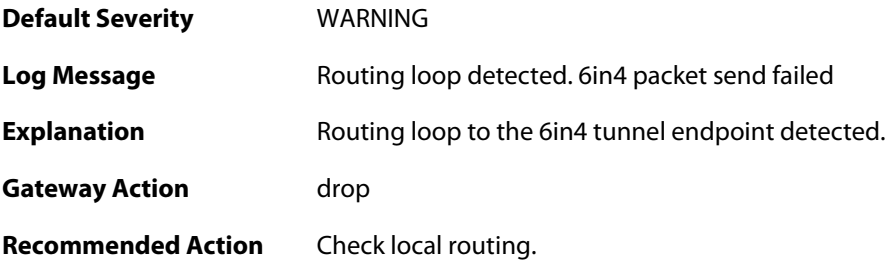

**Revision** 1 **Context Parameters** [Packet Buffer](#page--1-0)

# **2.26.7. 6in4\_invalid\_sender\_decap (ID: 07800007)**

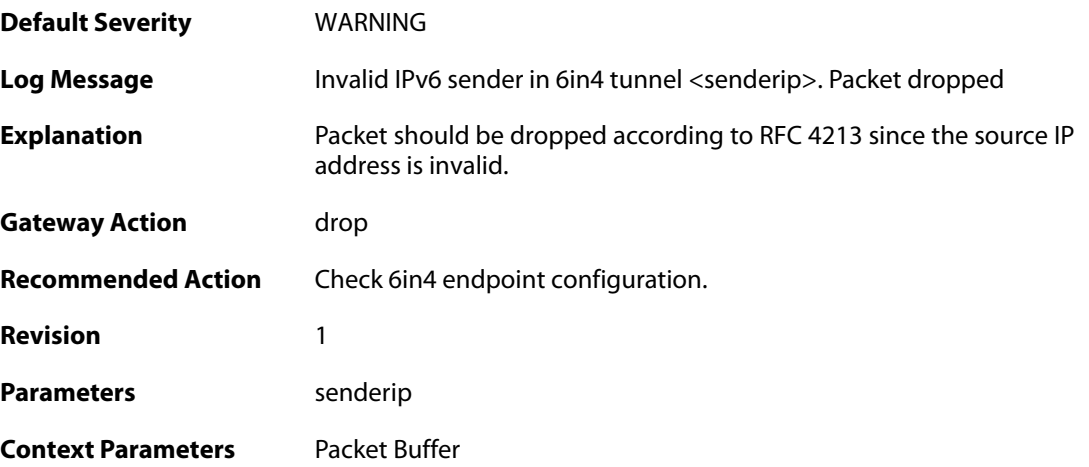

#### **2.27. IPPOOL**

These log messages refer to the **IPPOOL (IPPool events)** category.

#### **2.27.1. no\_offer\_received (ID: 01900001)**

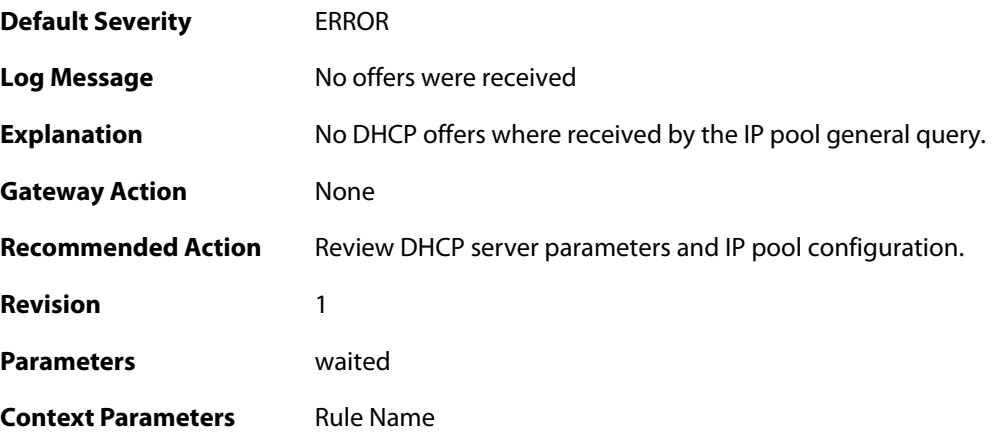

# **2.27.2. no\_valid\_dhcp\_offer\_received (ID: 01900002)**

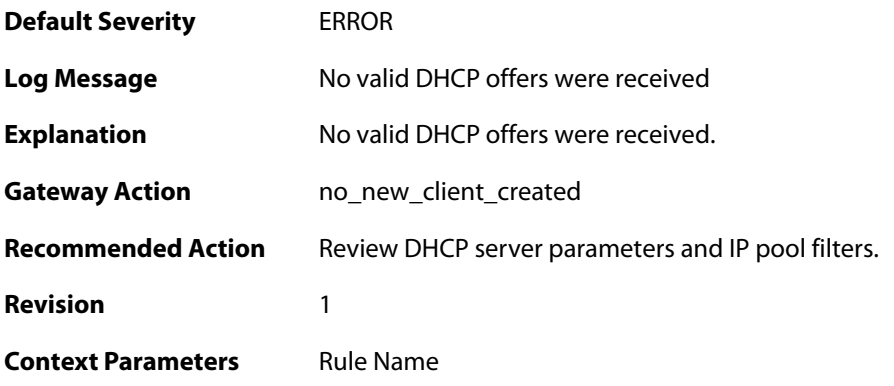

# **2.27.3. too\_many\_dhcp\_offers\_received (ID: 01900003)**

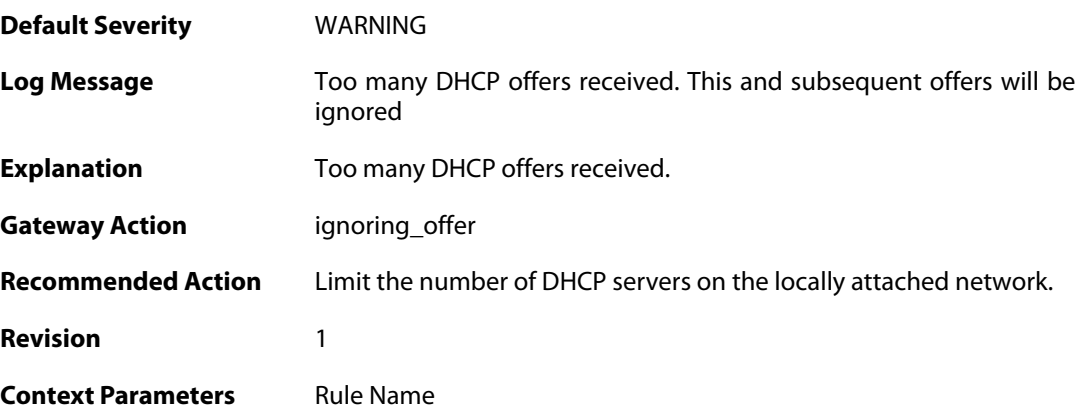

#### **2.27.4. lease\_disallowed\_by\_lease\_filter (ID: 01900004)**

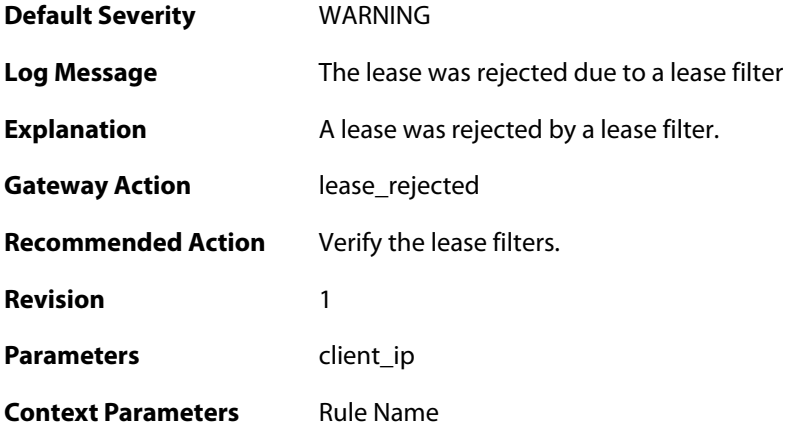

#### **2.27.5. lease\_disallowed\_by\_server\_filter (ID: 01900005)**

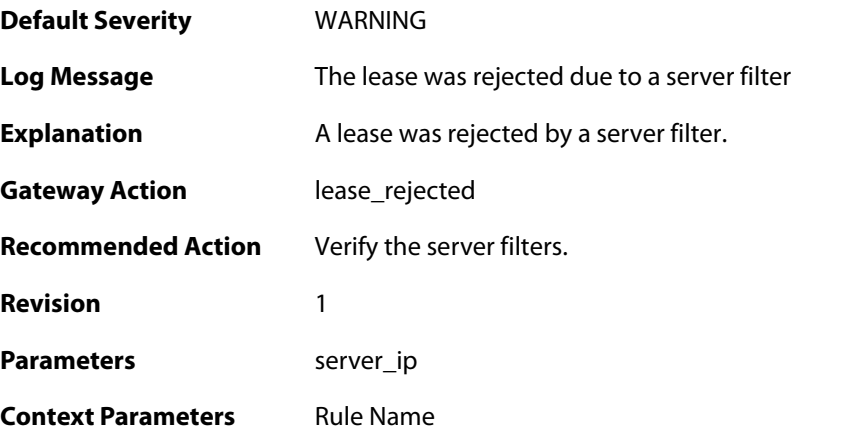

#### **2.27.6. lease\_have\_bad\_dhcp\_server (ID: 01900006)**

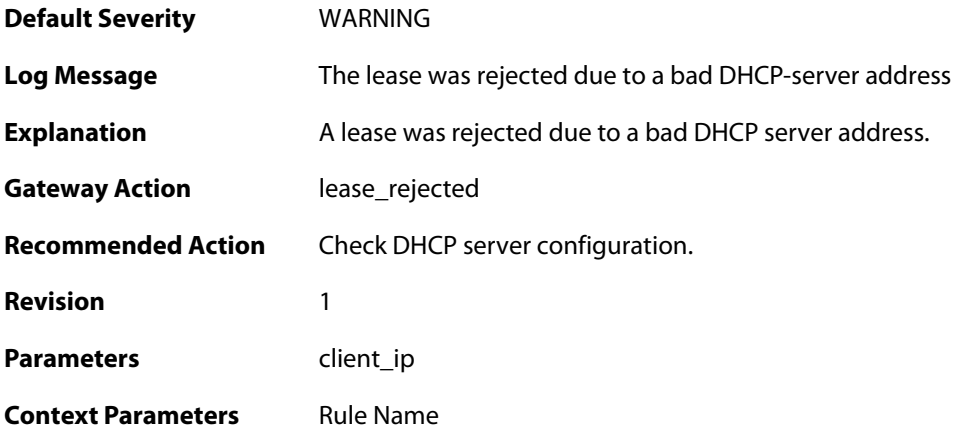
#### **2.27.7. lease\_have\_bad\_netmask (ID: 01900007)**

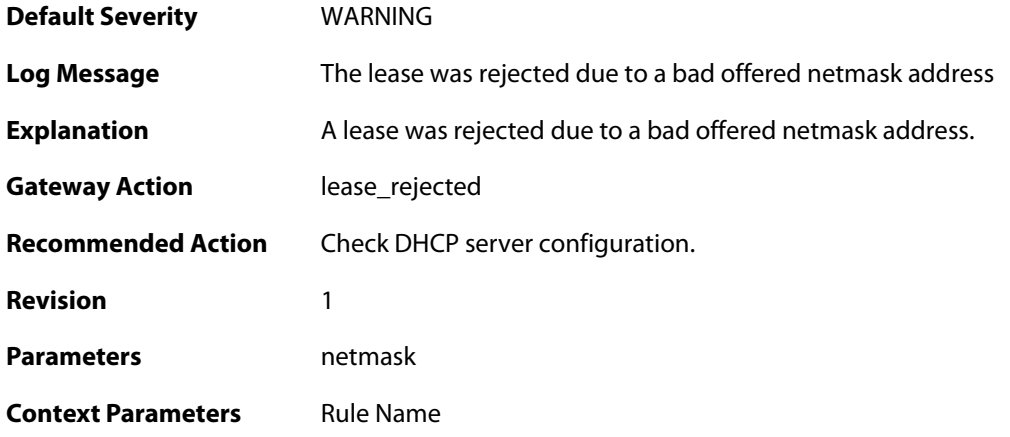

#### **2.27.8. lease\_have\_bad\_offered\_broadcast (ID: 01900008)**

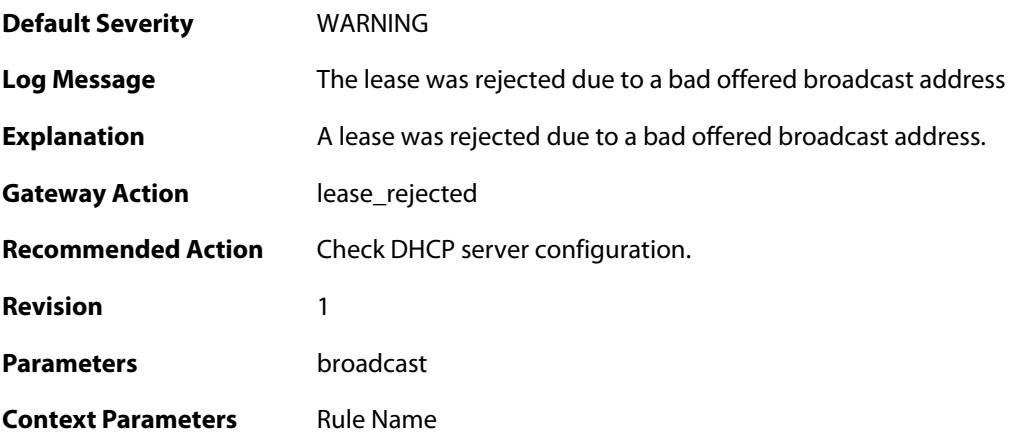

#### **2.27.9. lease\_have\_bad\_offered\_ip (ID: 01900009)**

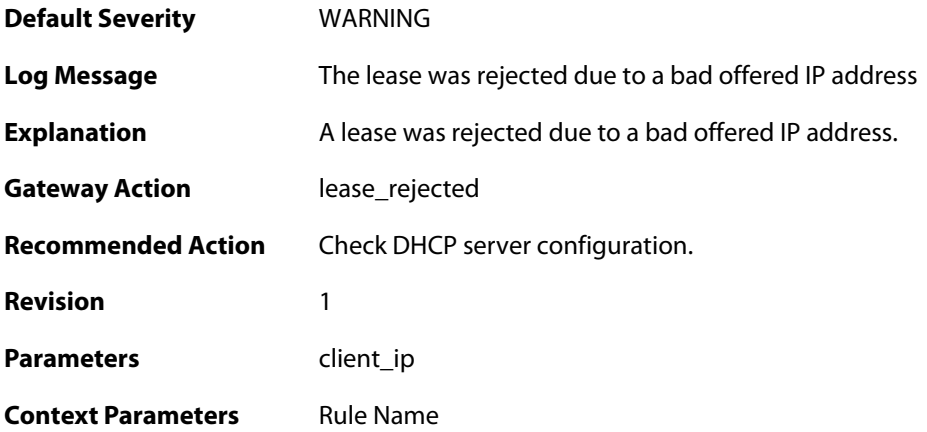

#### **2.27.10. lease\_have\_bad\_gateway\_ip (ID: 01900010)**

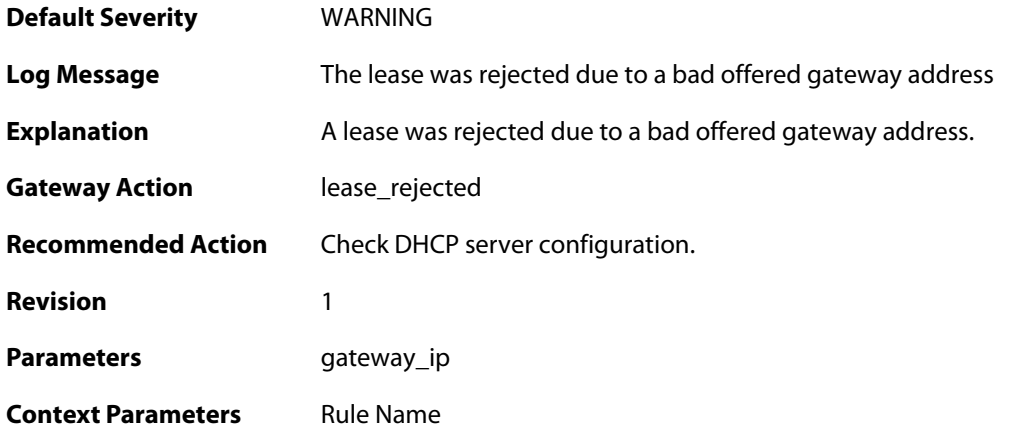

# **2.27.11. lease\_ip\_is\_already\_occupied (ID: 01900011)**

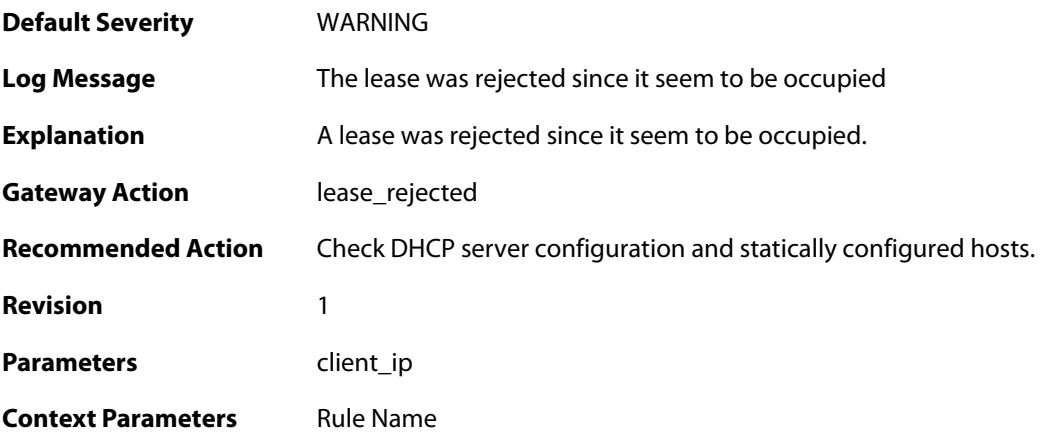

# **2.27.12. lease\_rejected\_by\_server (ID: 01900012)**

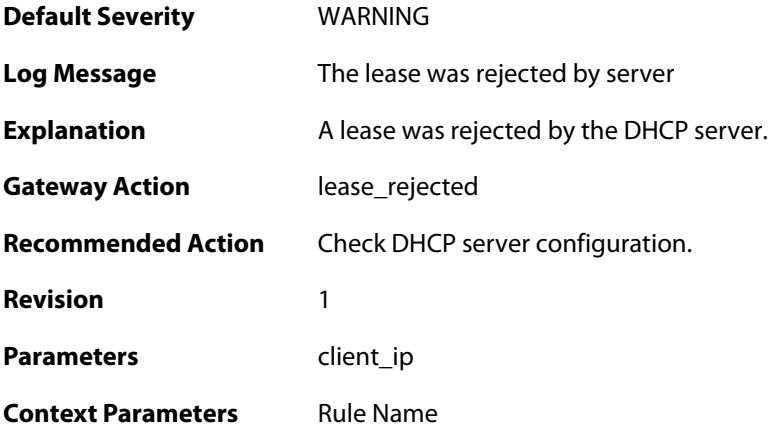

#### **2.27.13. ip\_offer\_already\_exist\_in\_the\_pool (ID: 01900013)**

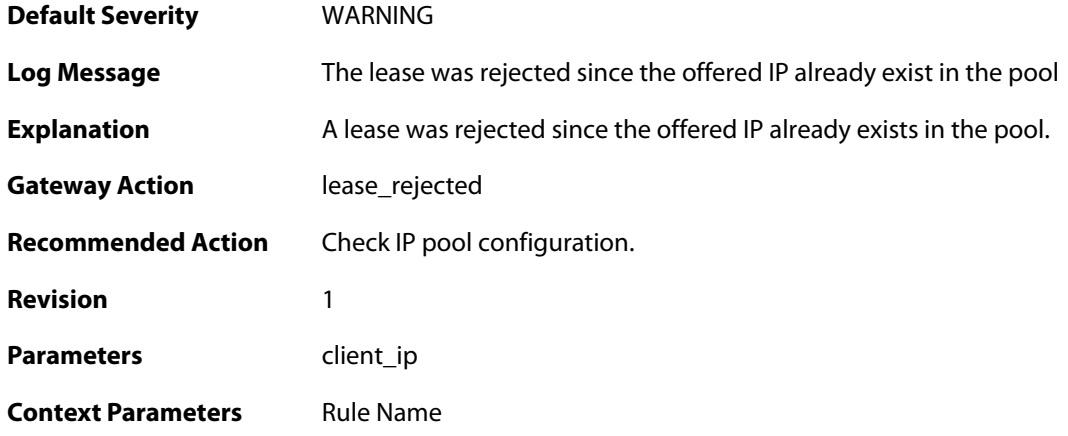

#### **2.27.14. pool\_reached\_max\_dhcp\_clients (ID: 01900014)**

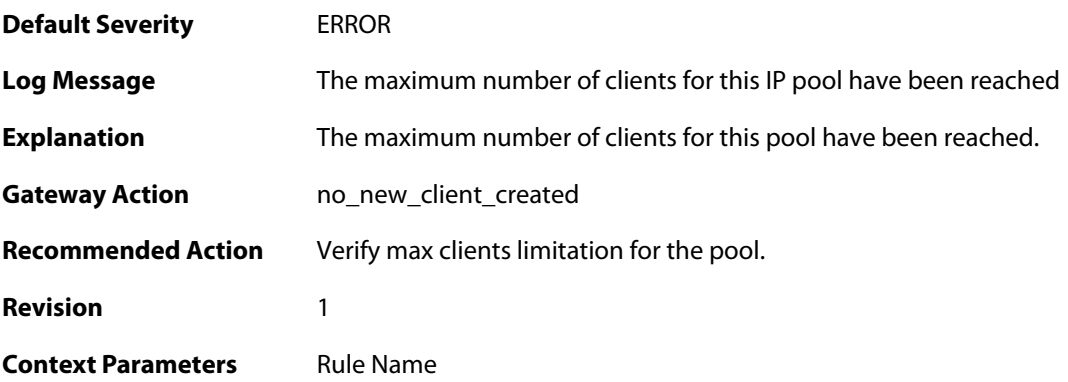

#### **2.27.15. macrange\_depleted (ID: 01900015)**

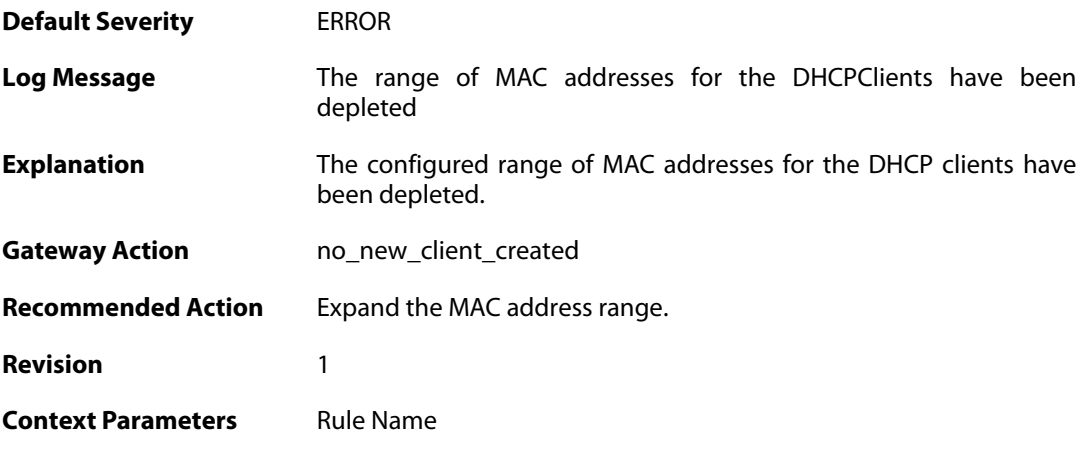

### **2.27.16. ip\_fetched\_pool (ID: 01900016)**

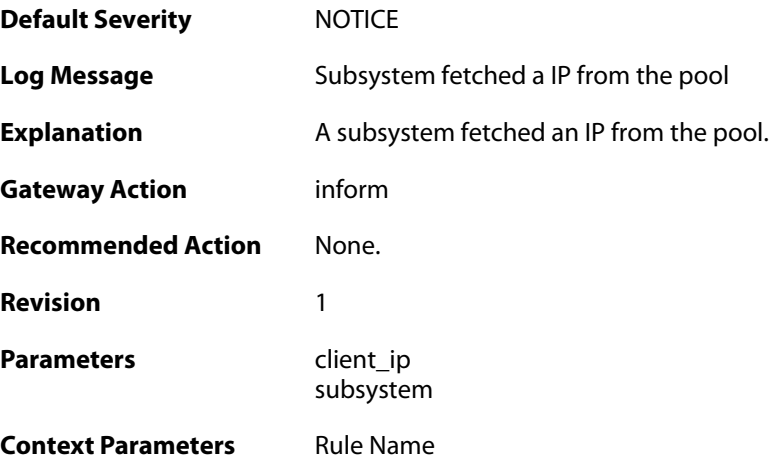

# **2.27.17. ip\_returned\_to\_pool (ID: 01900017)**

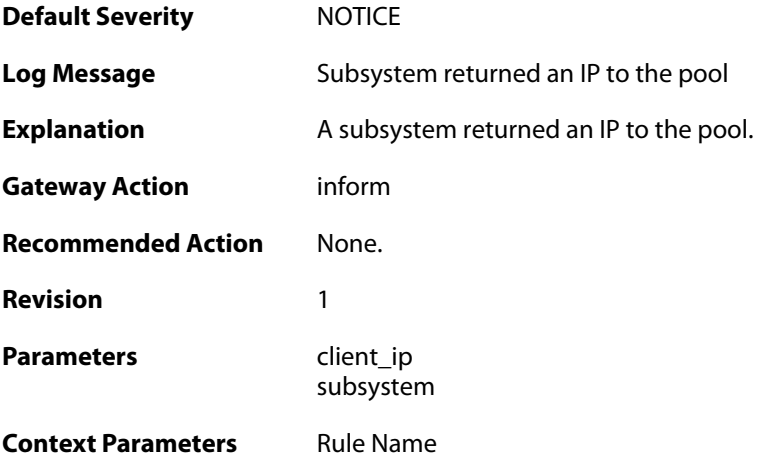

# **2.28. IPSEC**

These log messages refer to the **IPSEC (IPsec (VPN) events)** category.

#### **2.28.1. fatal\_ipsec\_event (ID: 01800100)**

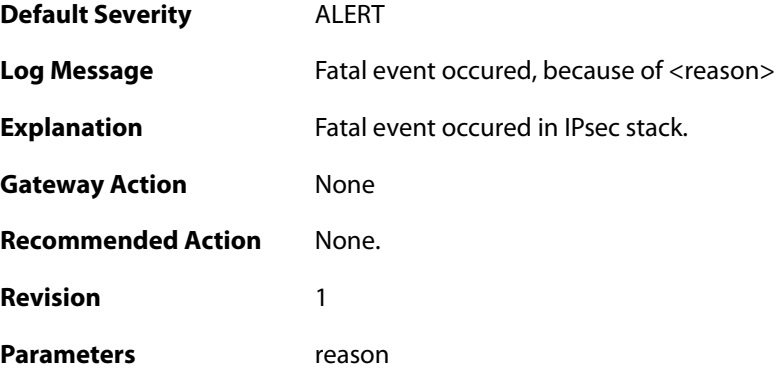

# **2.28.2. warning\_ipsec\_event (ID: 01800101)**

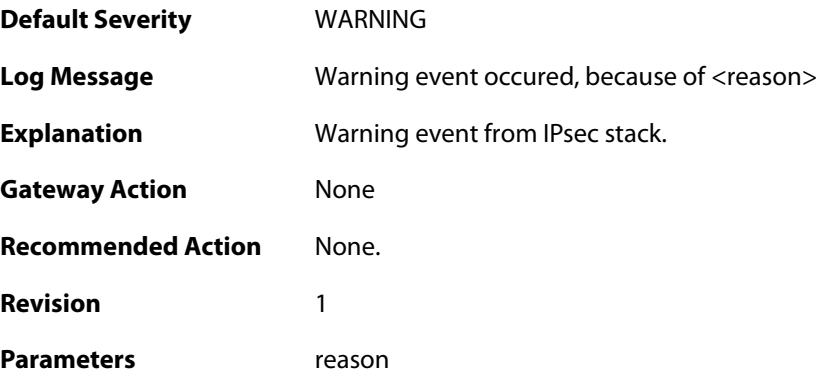

### **2.28.3. audit\_event (ID: 01800103)**

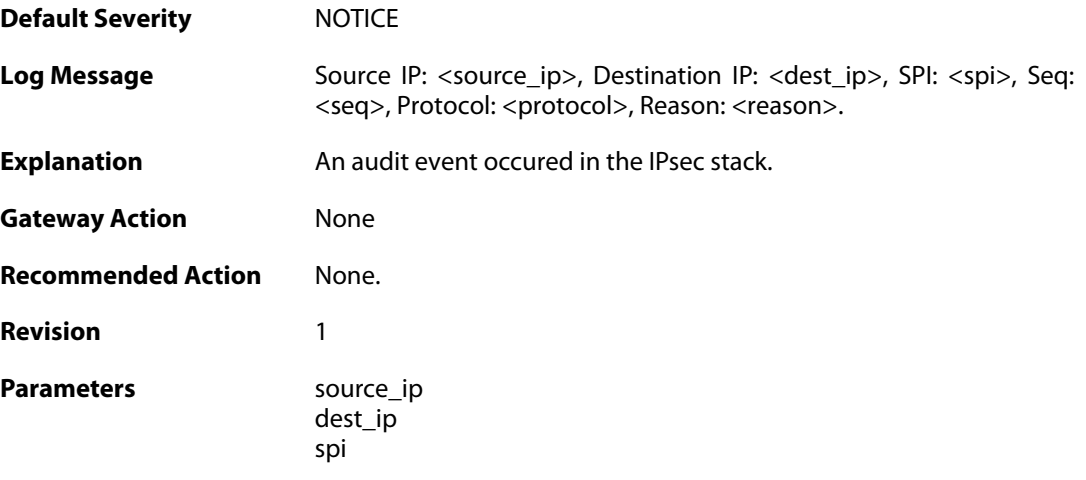

seq protocol reason

### **2.28.4. audit\_flood (ID: 01800104)**

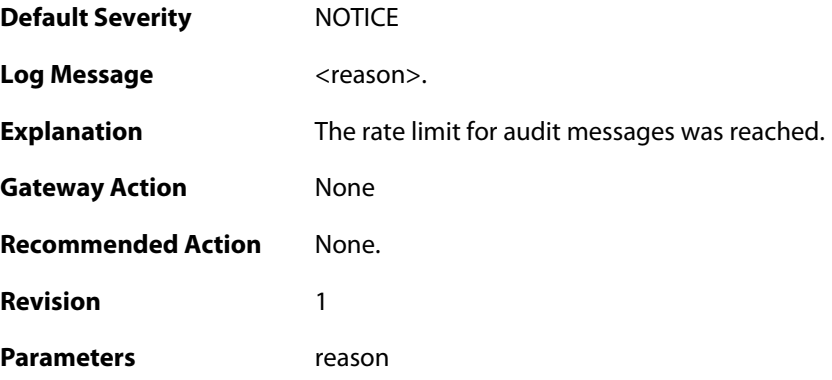

# **2.28.5. ike\_delete\_notification (ID: 01800105)**

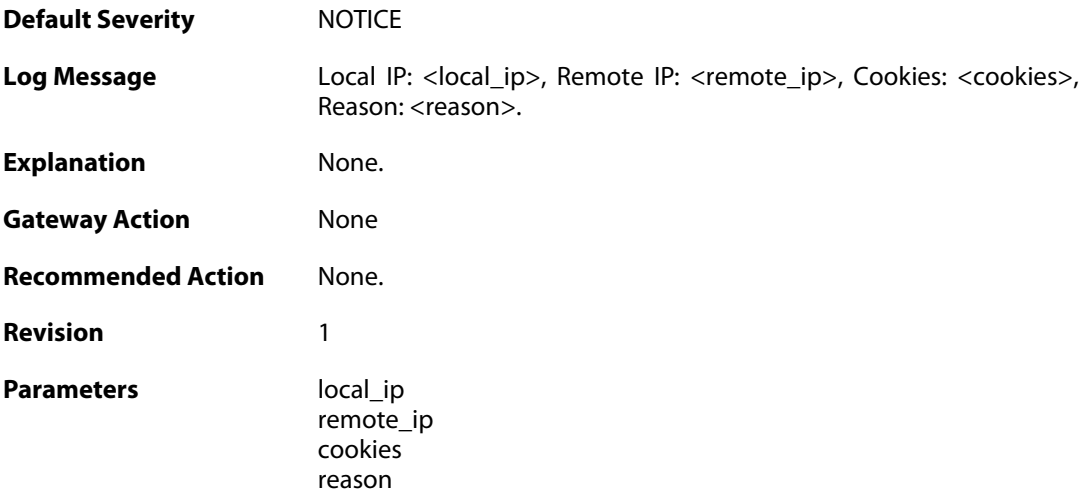

### **2.28.6. ike\_invalid\_payload (ID: 01800106)**

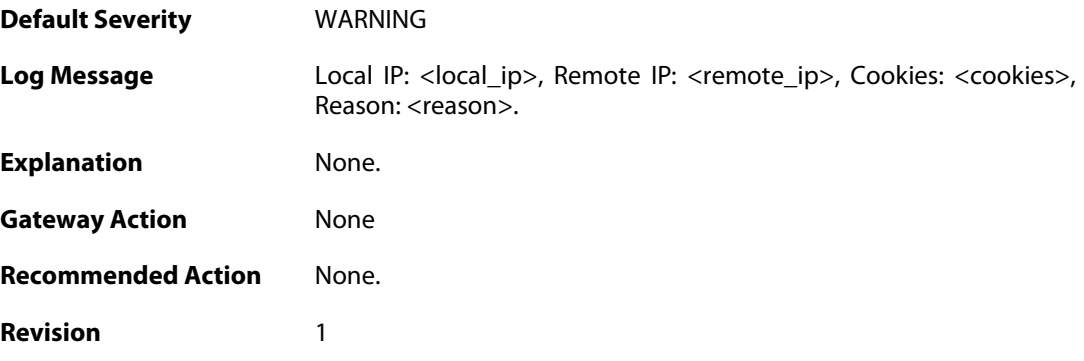

**Parameters local\_ip** 

remote\_ip cookies reason

# **2.28.7. ike\_invalid\_proposal (ID: 01800107)**

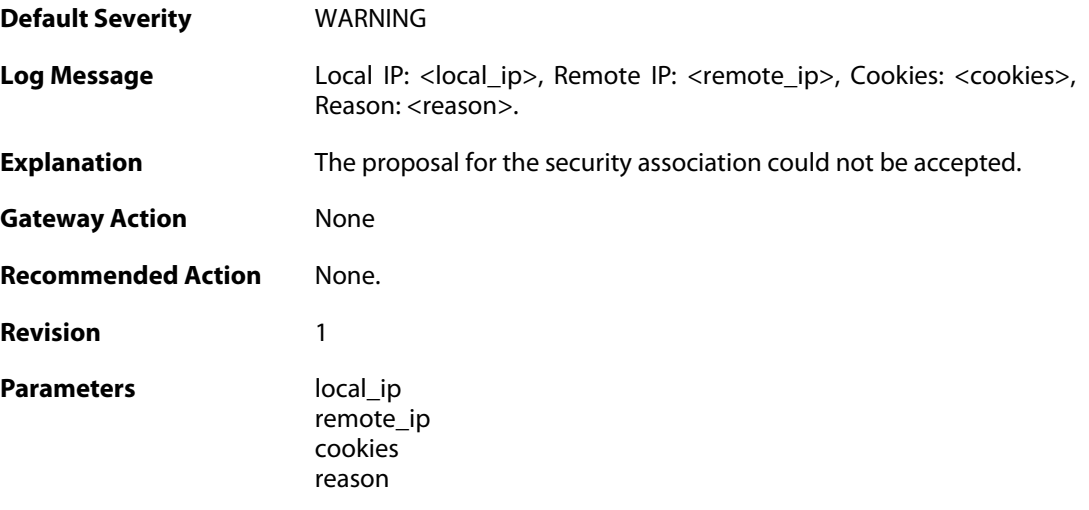

#### **2.28.8. ike\_retry\_limit\_reached (ID: 01800108)**

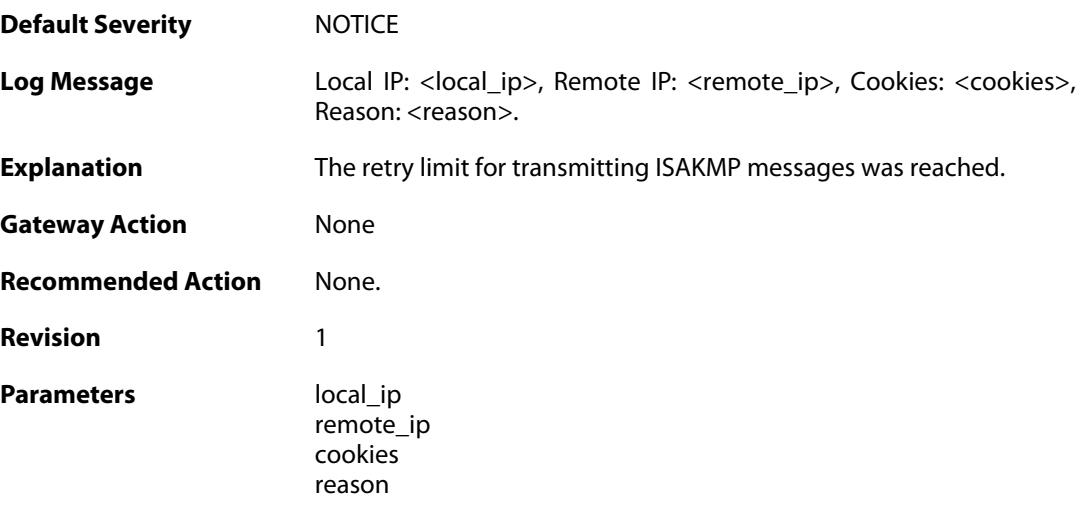

### **2.28.9. ike\_quickmode\_failed (ID: 01800109)**

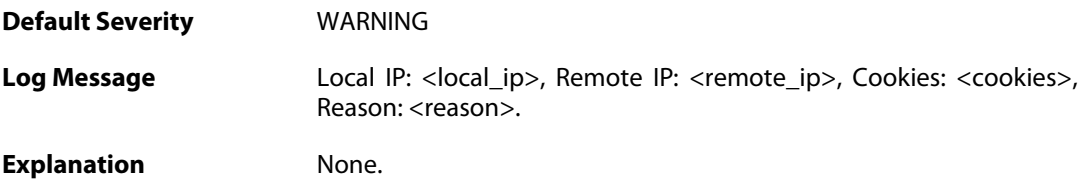

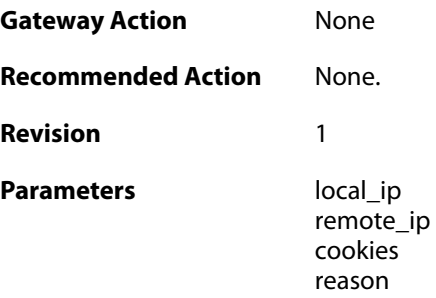

# **2.28.10. packet\_corrupt (ID: 01800110)**

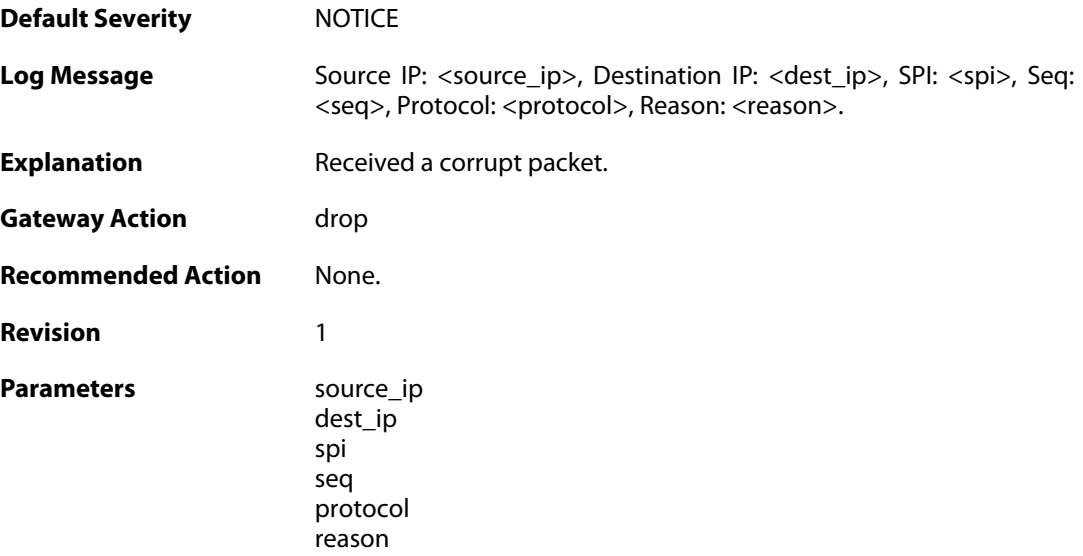

# **2.28.11. icv\_failure (ID: 01800111)**

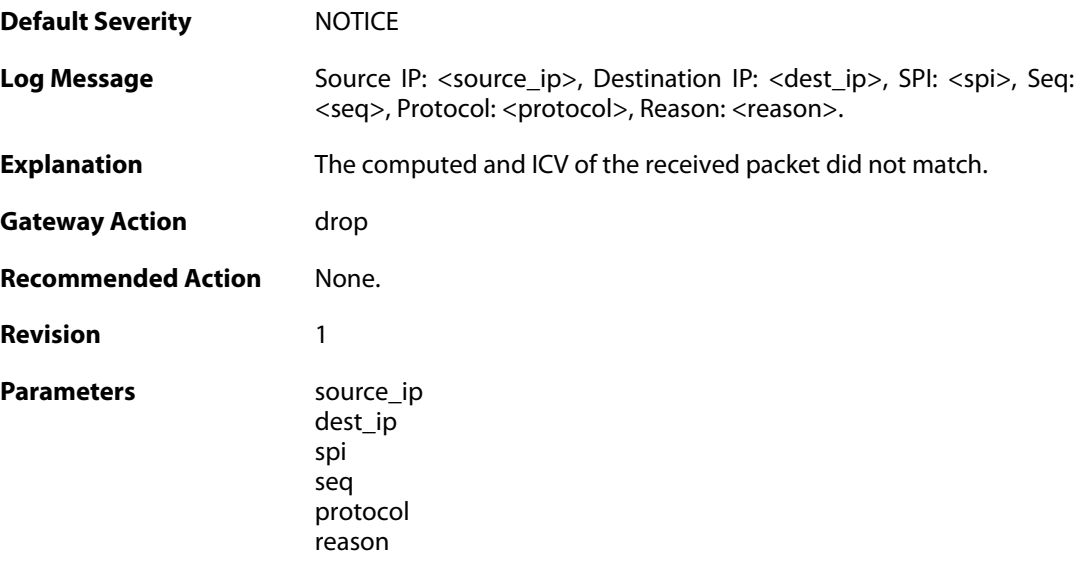

#### **2.28.12. sequence\_number\_failure (ID: 01800112)**

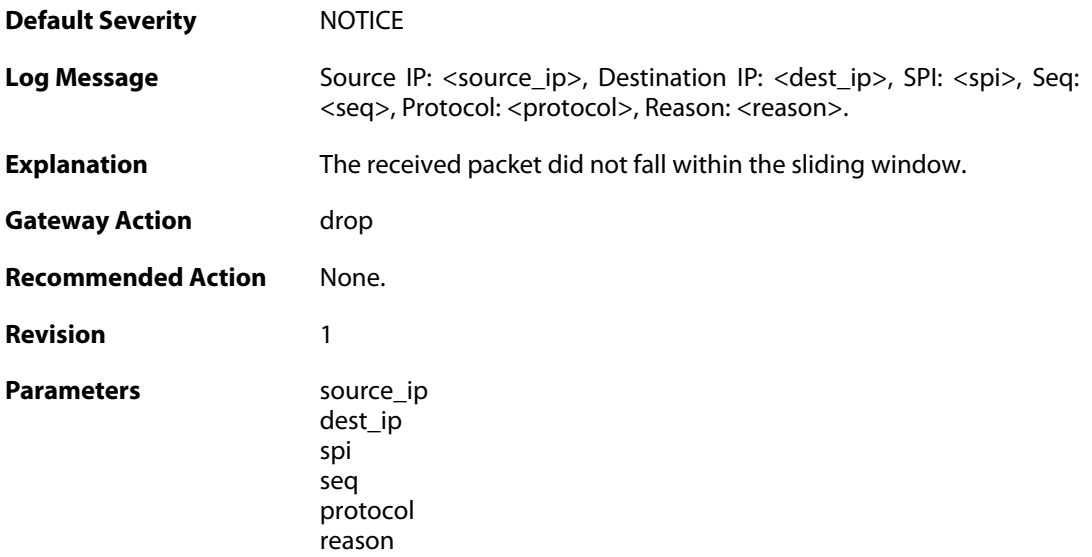

# **2.28.13. sa\_lookup\_failure (ID: 01800113)**

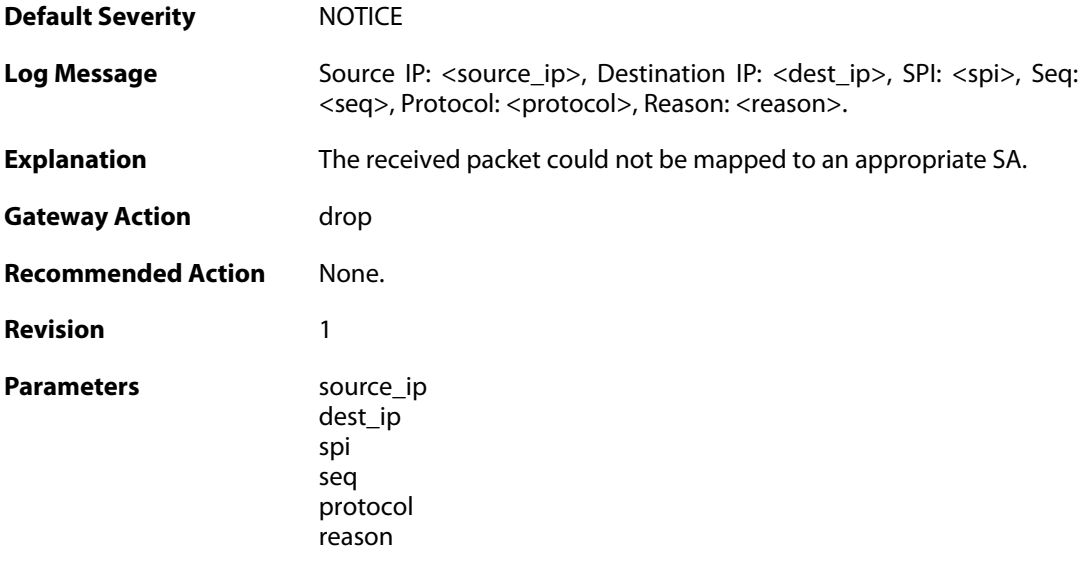

# **2.28.14. ip\_fragment (ID: 01800114)**

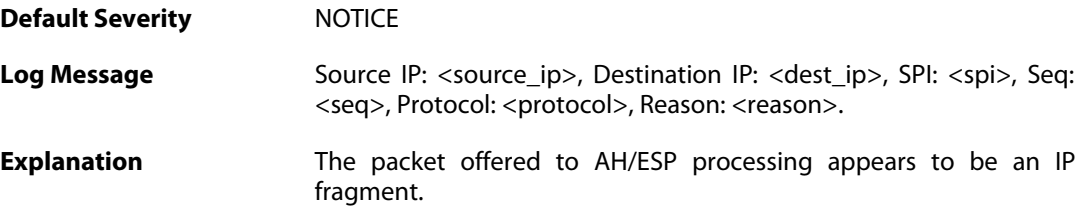

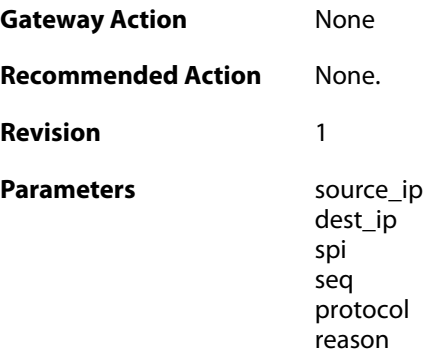

### **2.28.15. sequence\_number\_overflow (ID: 01800115)**

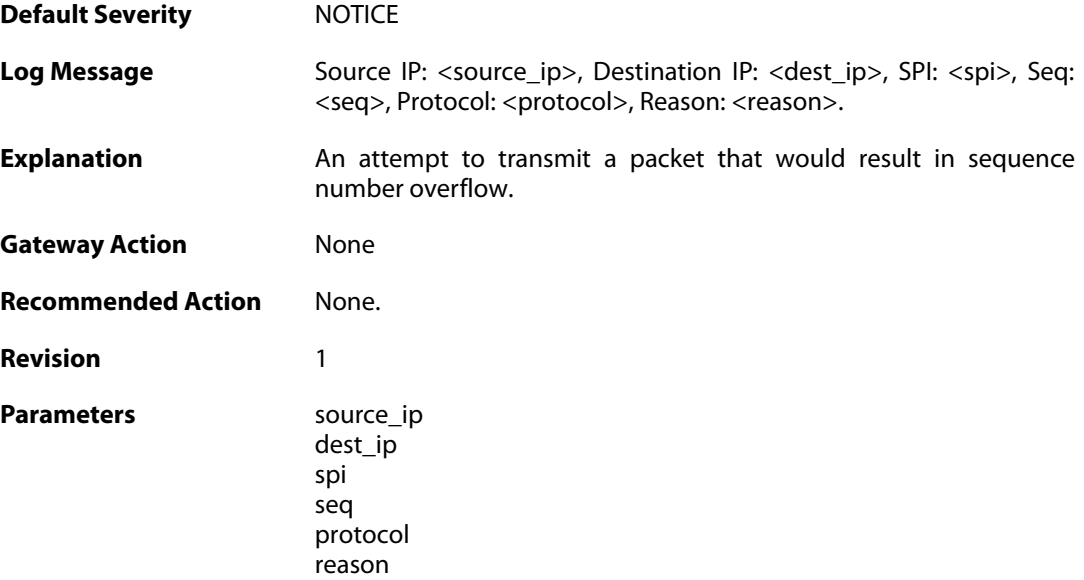

# **2.28.16. bad\_padding (ID: 01800116)**

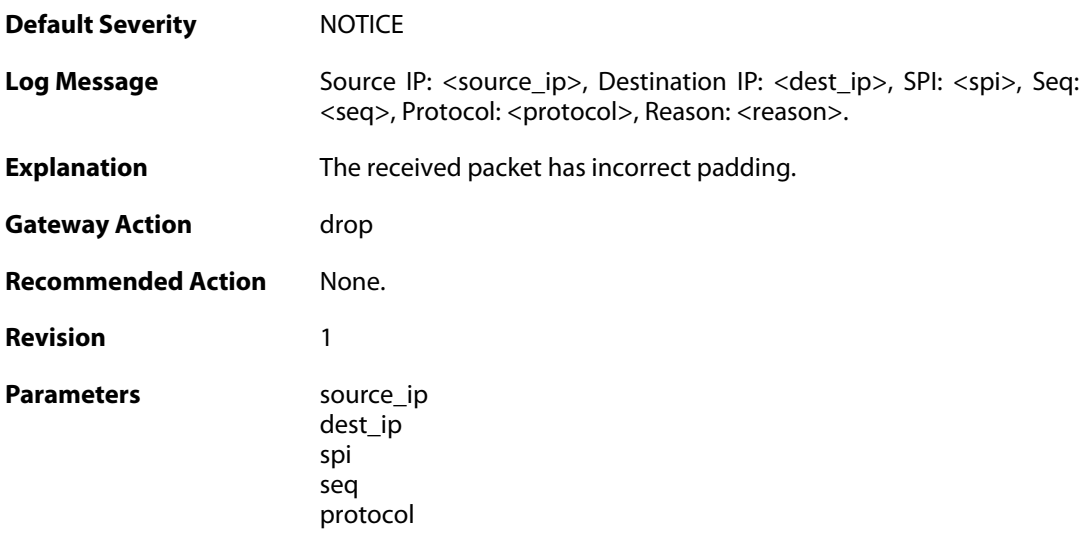

reason

#### **2.28.17. hardware\_accelerator\_congested (ID: 01800117)**

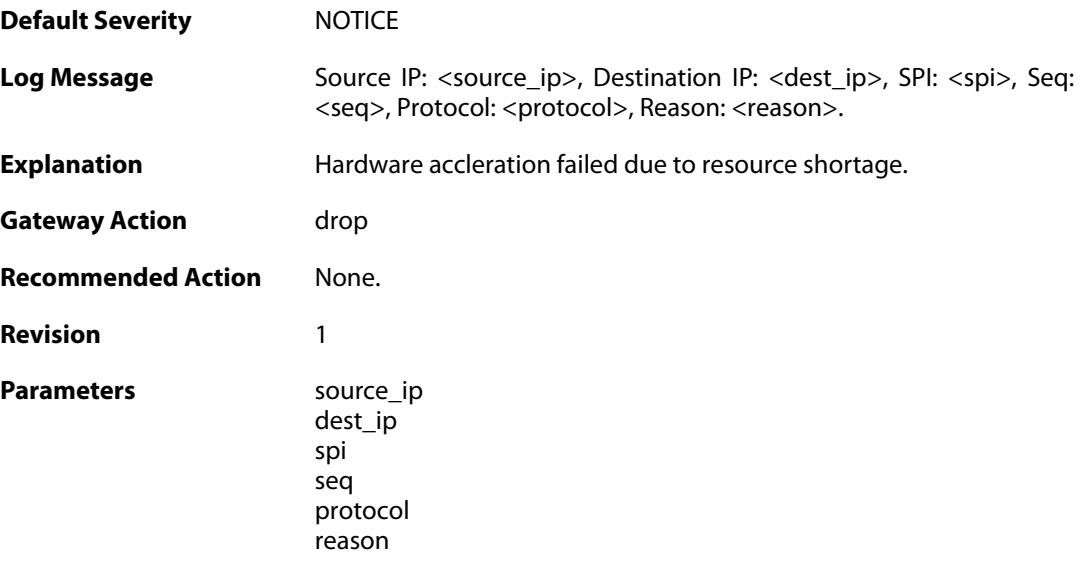

### **2.28.18. hardware\_acceleration\_failure (ID: 01800118)**

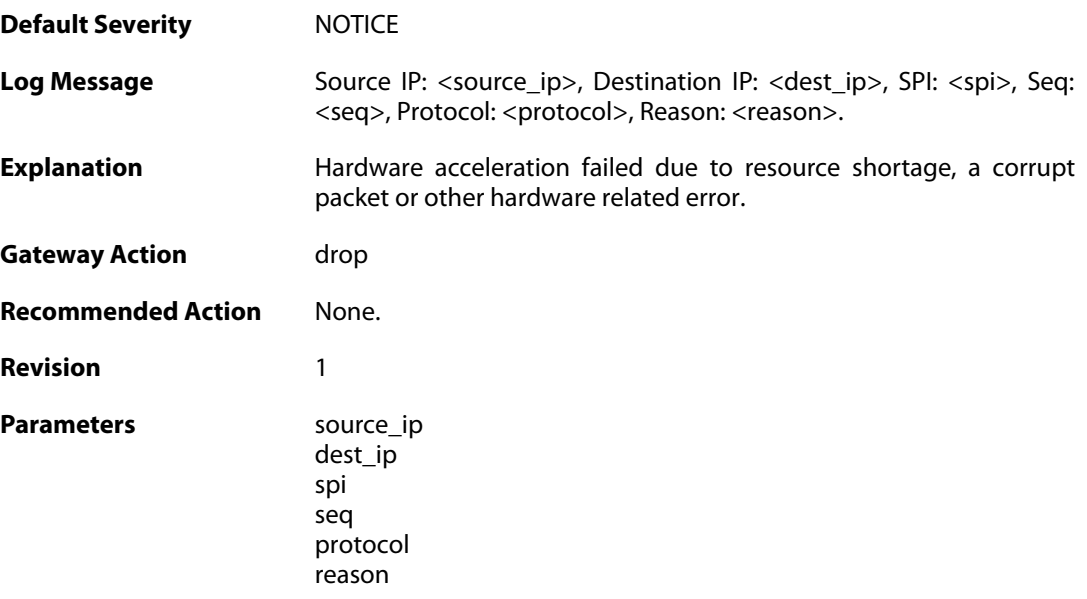

#### **2.28.19. commit\_failed (ID: 01800200)**

**Default Severity** [CRITICAL](#page-40-0)

**Log Message** Failed to commit IPsec configuration

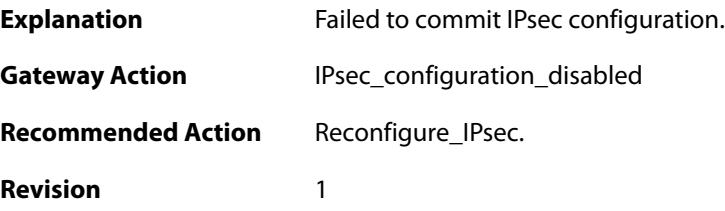

### **2.28.20. commit succeeded (ID: 01800201)**

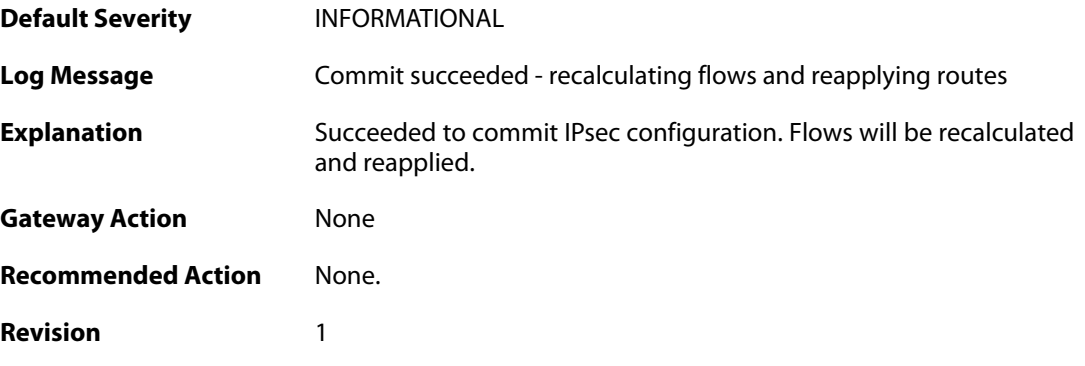

# **2.28.21. IPsec\_successfully\_started (ID: 01800202)**

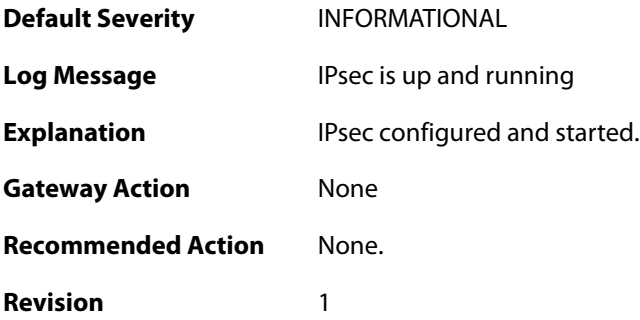

### **2.28.22. x509\_init\_failed (ID: 01800203)**

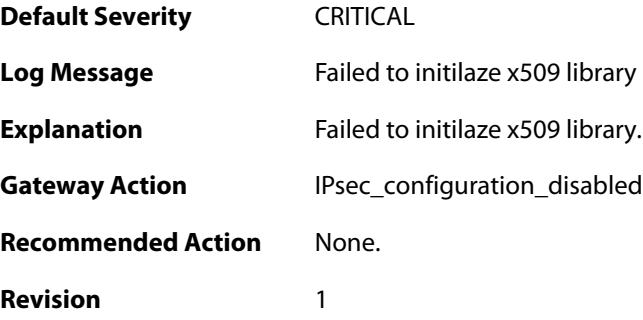

#### **2.28.23. pm\_create\_failed (ID: 01800204)**

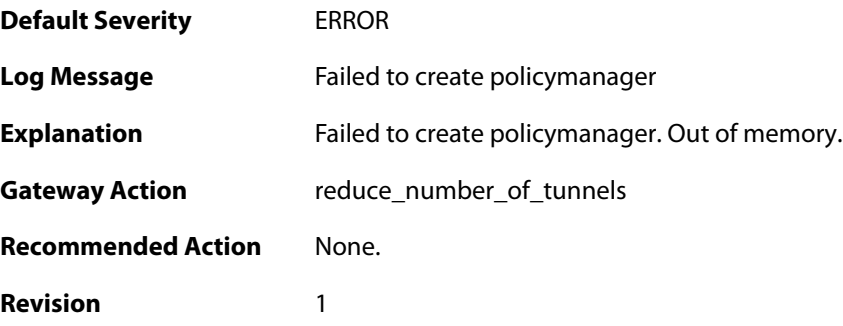

# **2.28.24. failed\_to\_start\_ipsec (ID: 01800206)**

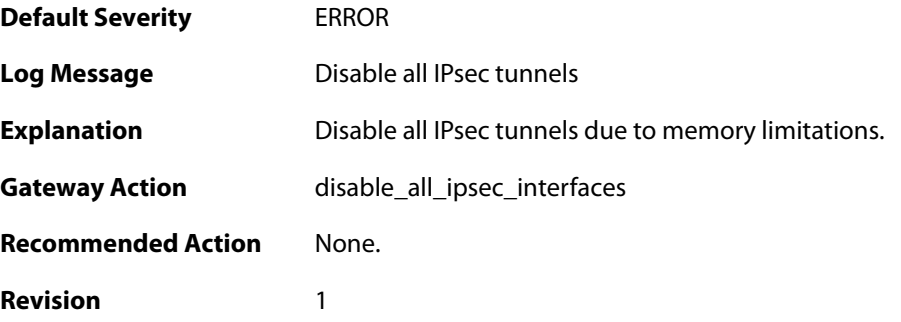

# **2.28.25. failed\_create\_audit\_module (ID: 01800207)**

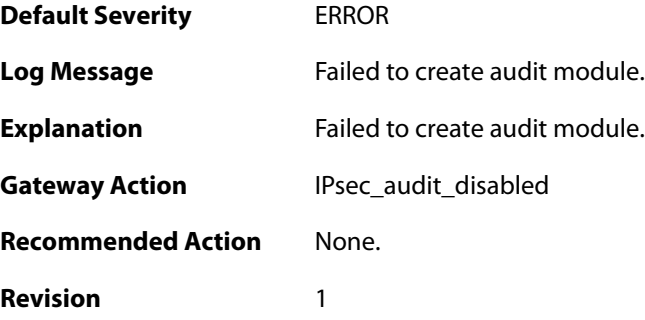

### **2.28.26. failed\_to\_configure\_IPsec (ID: 01800210)**

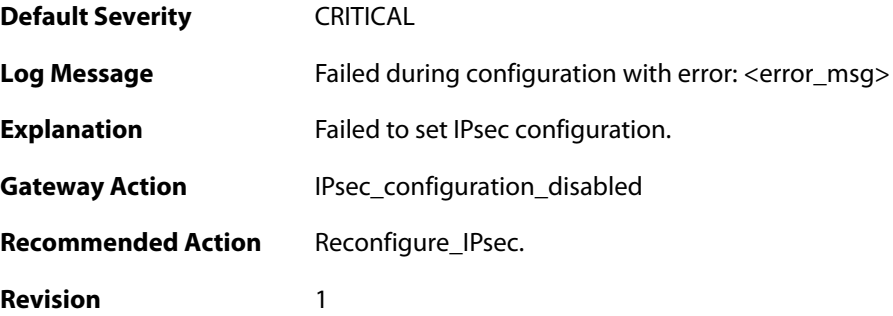

```
Parameters error_msg
```
#### **2.28.27. reconfig\_IPsec (ID: 01800211)**

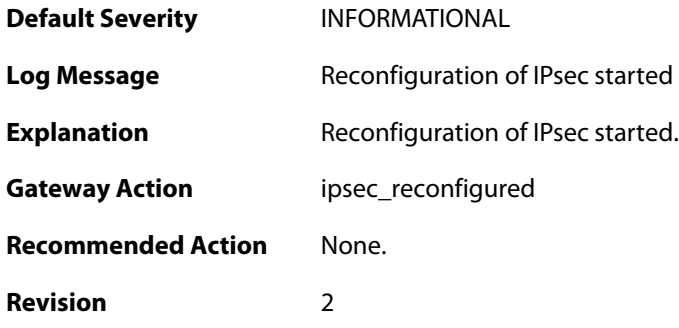

### **2.28.28. IPsec\_init\_failed (ID: 01800213)**

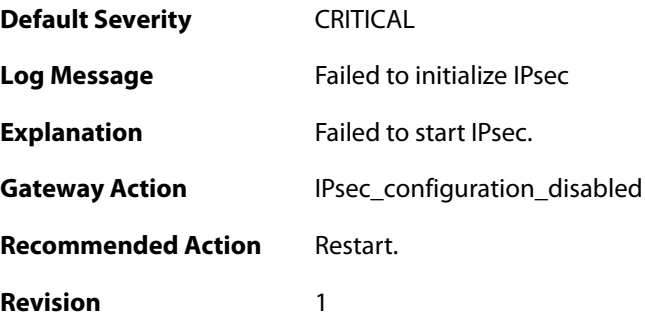

### **2.28.29. ipsec\_started\_successfully (ID: 01800214)**

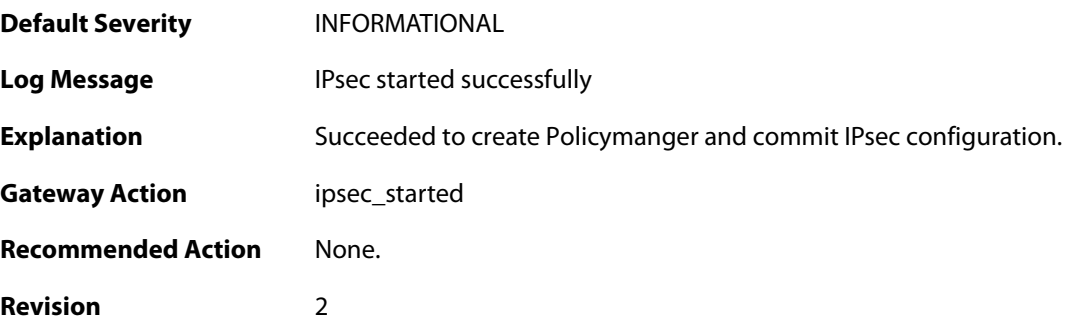

## **2.28.30. Failed\_to\_add\_certificate (ID: 01800302)**

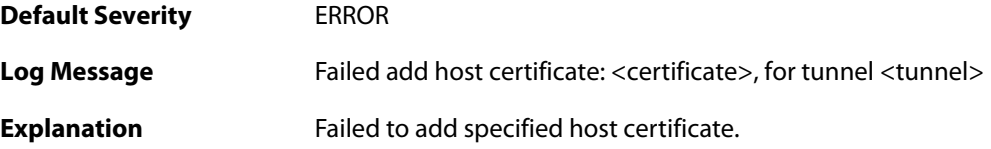

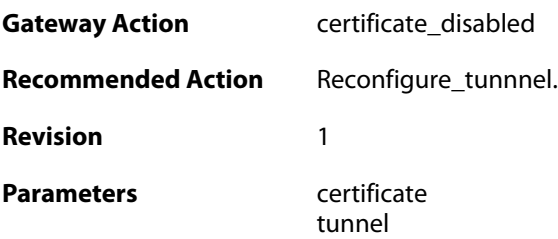

### **2.28.31. Default\_IKE\_DH\_groups\_will\_be\_used (ID: 01800303)**

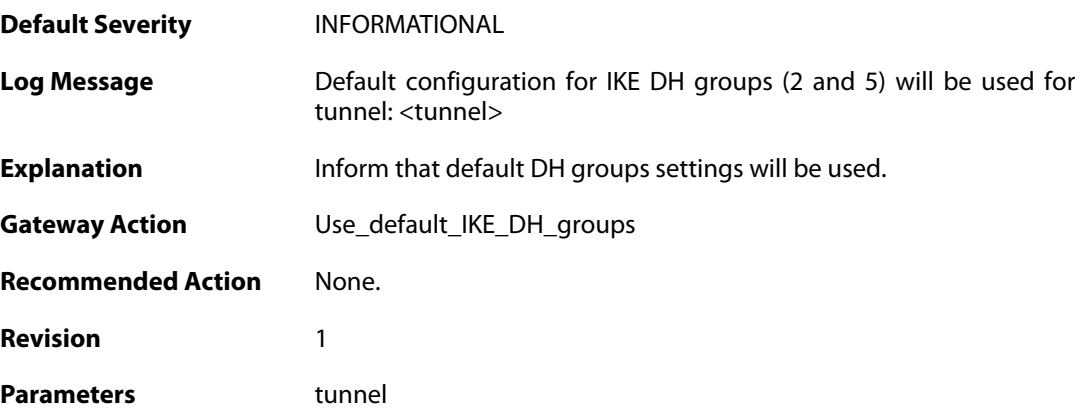

# **2.28.32. failed\_to\_set\_algorithm\_properties (ID: 01800304)**

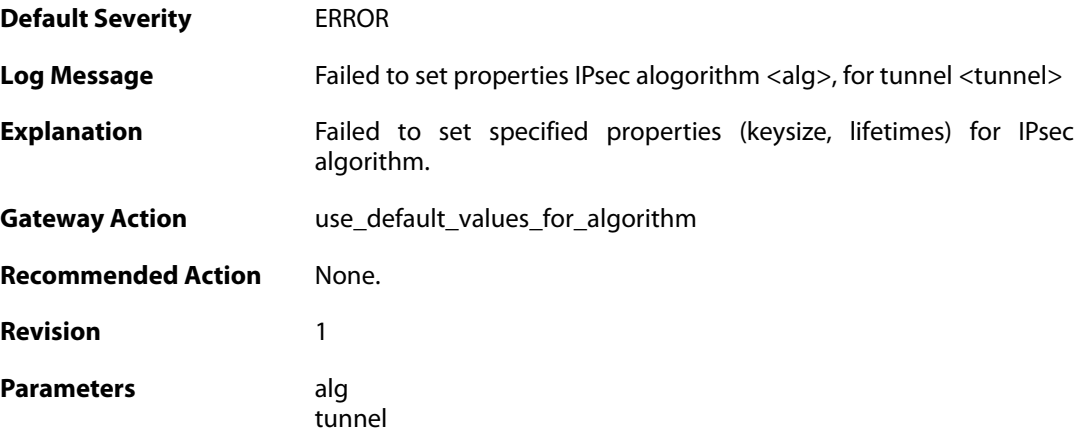

### **2.28.33. failed\_to\_set\_algorithm\_properties (ID: 01800305)**

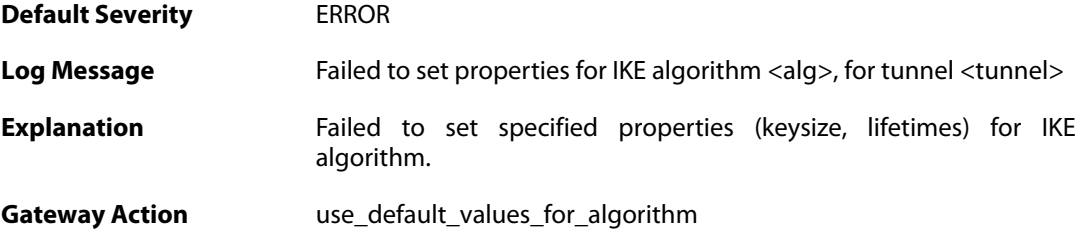

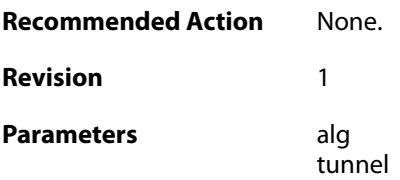

# **2.28.34. failed\_to\_add\_root\_certificate (ID: 01800306)**

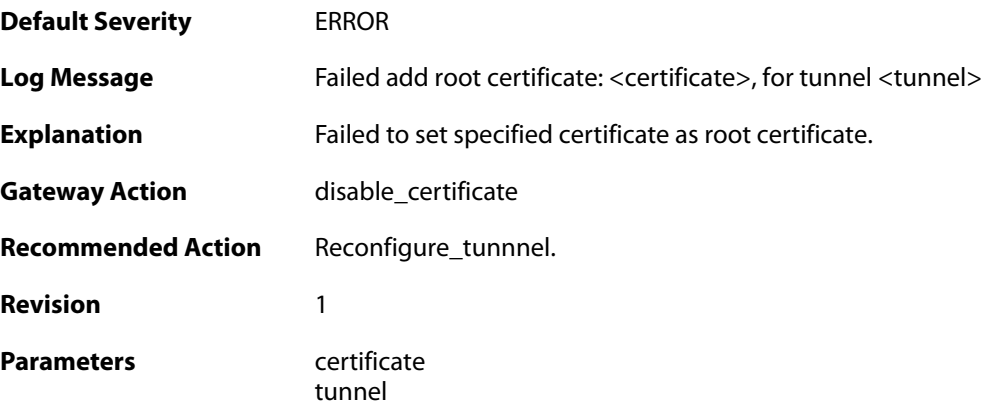

### **2.28.35. dns\_resolve\_failed (ID: 01800308)**

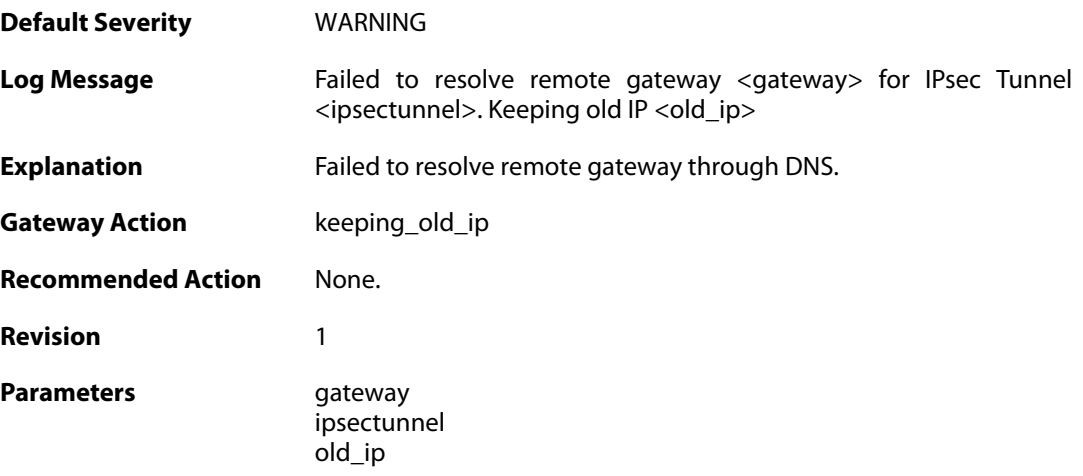

# **2.28.36. dns\_resolve\_failed (ID: 01800309)**

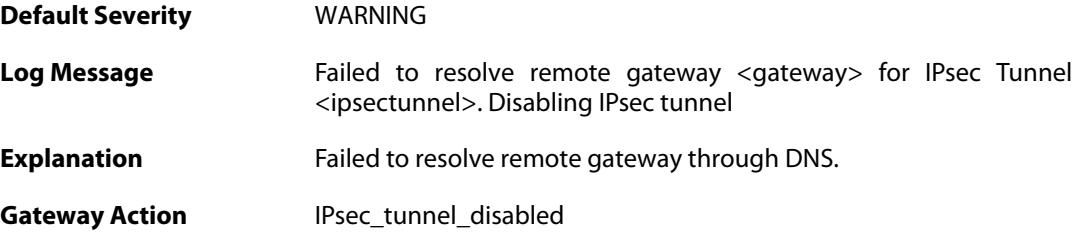

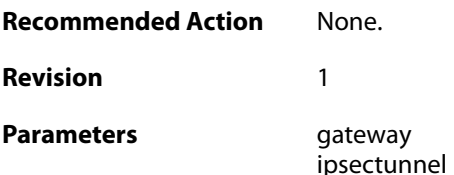

## **2.28.37. failed\_to\_add\_peer (ID: 01800312)**

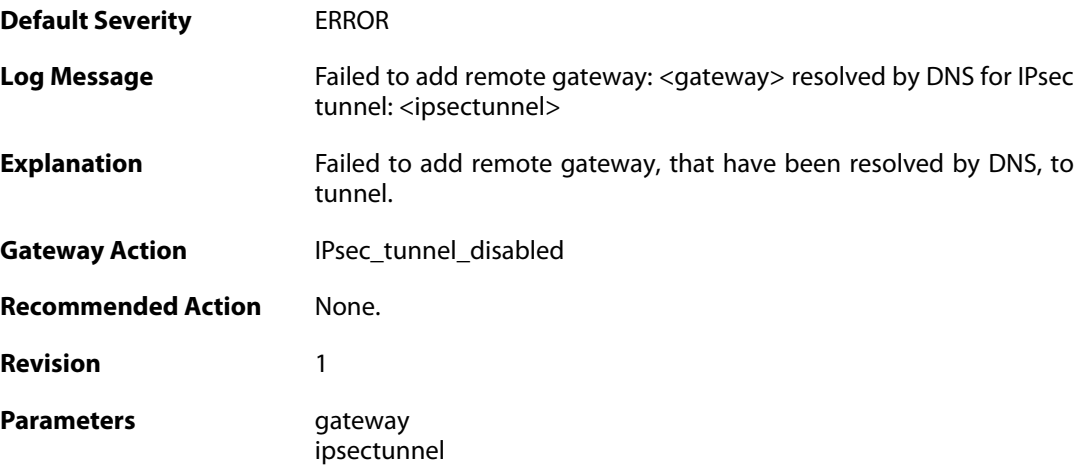

# **2.28.38. failed\_to\_add\_rules (ID: 01800313)**

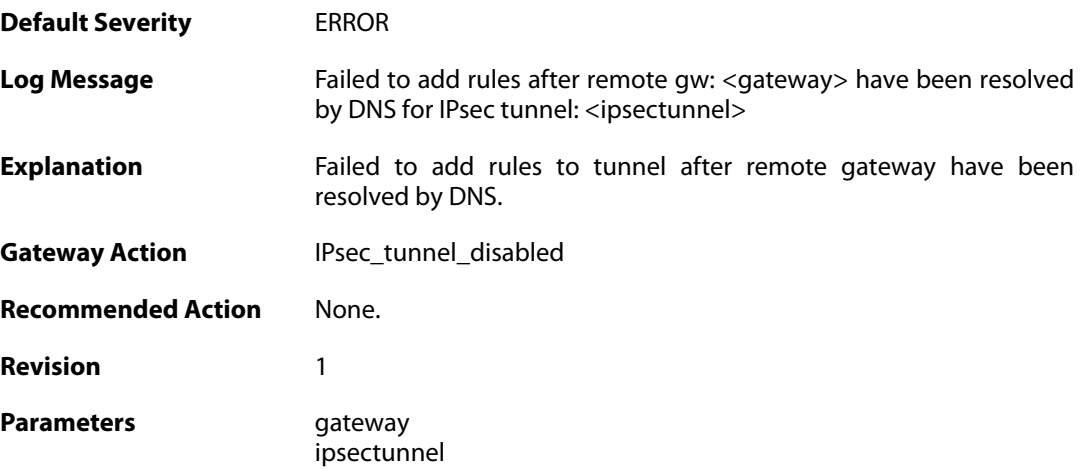

#### **2.28.39. failed\_to\_add\_rules (ID: 01800314)**

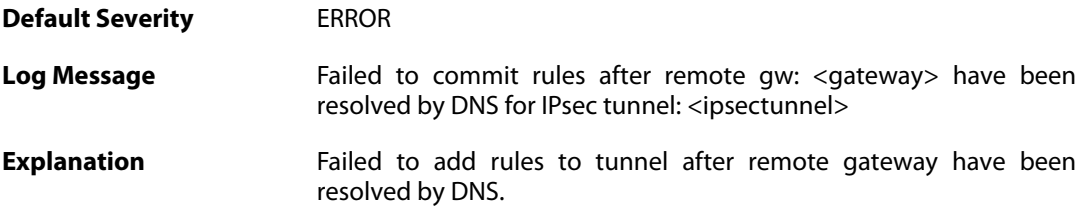

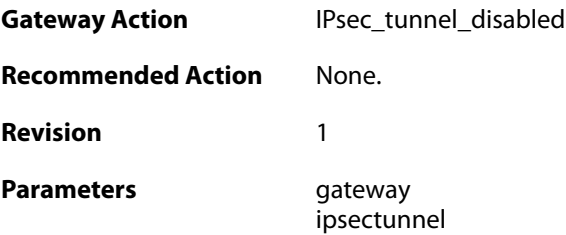

### **2.28.40. new\_remote\_gw\_ip (ID: 01800315)**

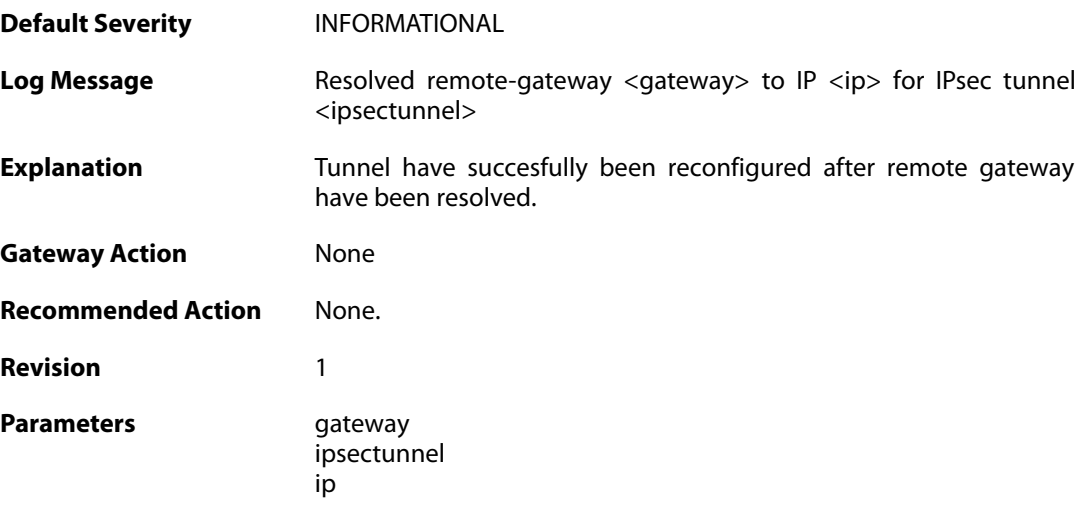

# **2.28.41. no\_policymanager (ID: 01800316)**

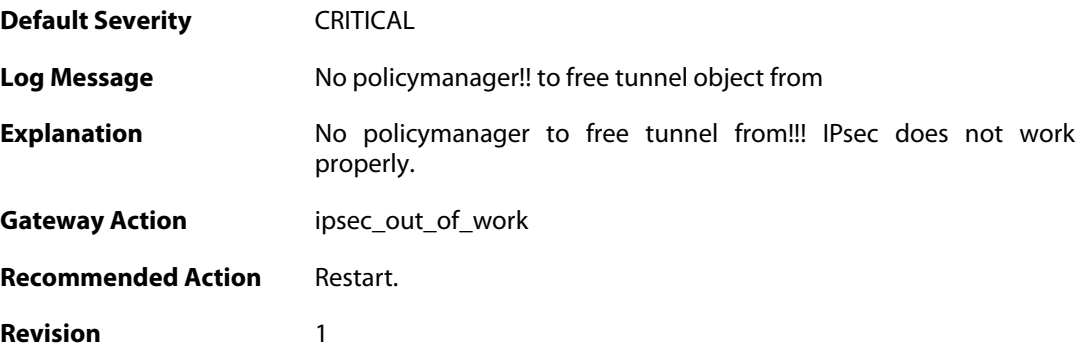

## **2.28.42. peer\_is\_dead (ID: 01800317)**

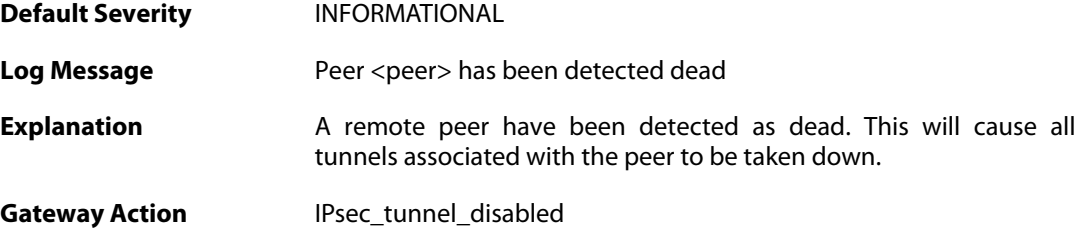

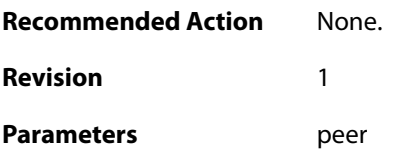

#### **2.28.43. failed\_to\_set\_dpd\_cb (ID: 01800318)**

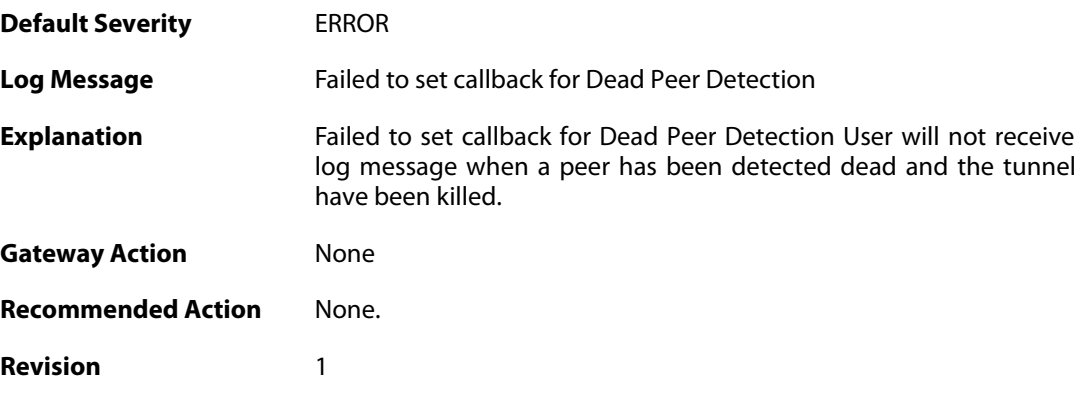

## **2.28.44. failed\_to\_add\_key\_provider (ID: 01800321)**

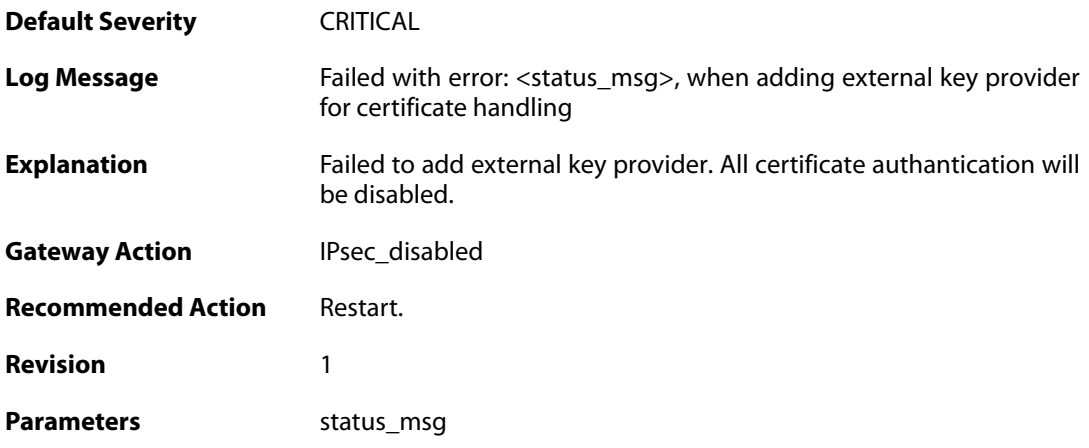

## **2.28.45. failed\_to\_add\_certificate (ID: 01800322)**

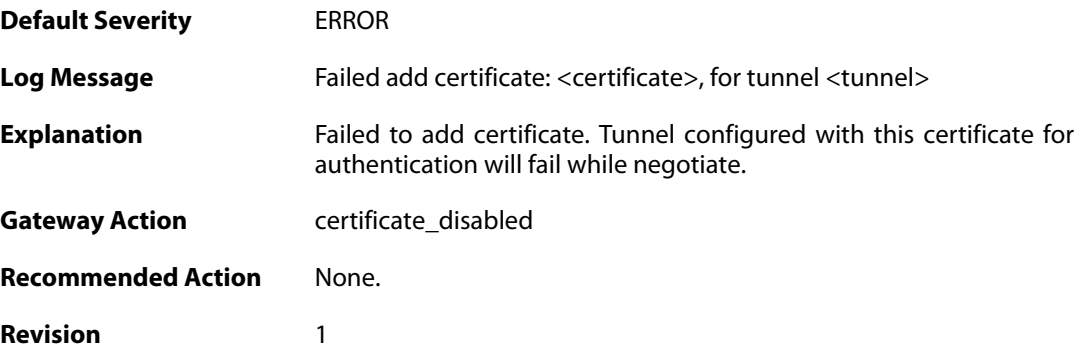

**Parameters** certificate

tunnel

### **2.28.46. failed\_to\_set\_remote\_ID (ID: 01800323)**

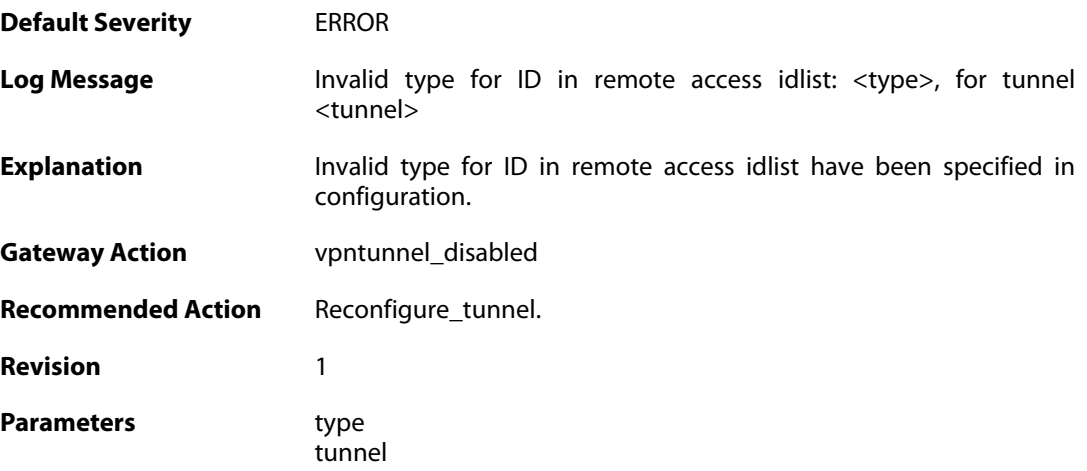

### **2.28.47. failed\_to\_create\_authorization (ID: 01800327)**

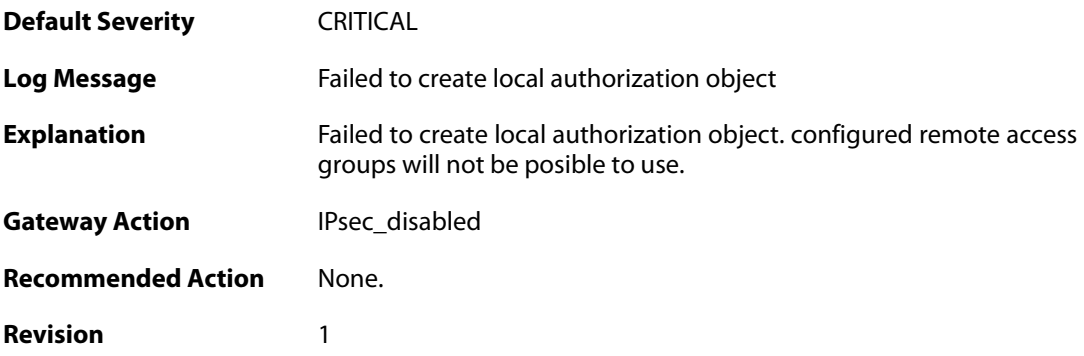

#### **2.28.48. Failed\_to\_set\_xauth (ID: 01800328)**

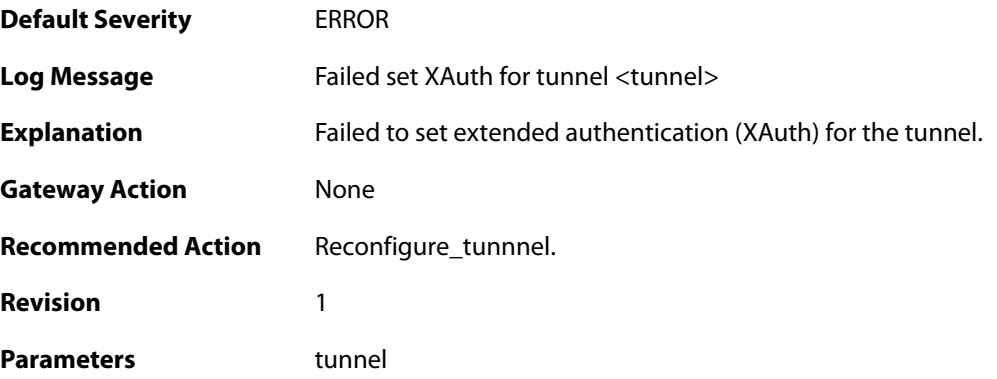

### **2.28.49. Failed\_to\_create\_xauth\_group (ID: 01800329)**

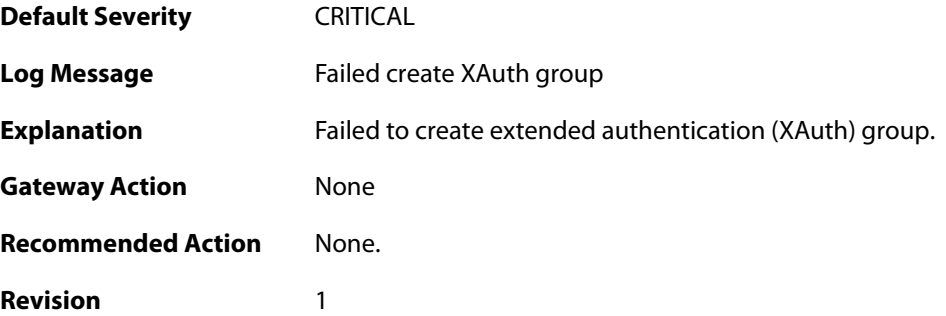

#### **2.28.50. IPSec\_tunnel\_added (ID: 01800333)**

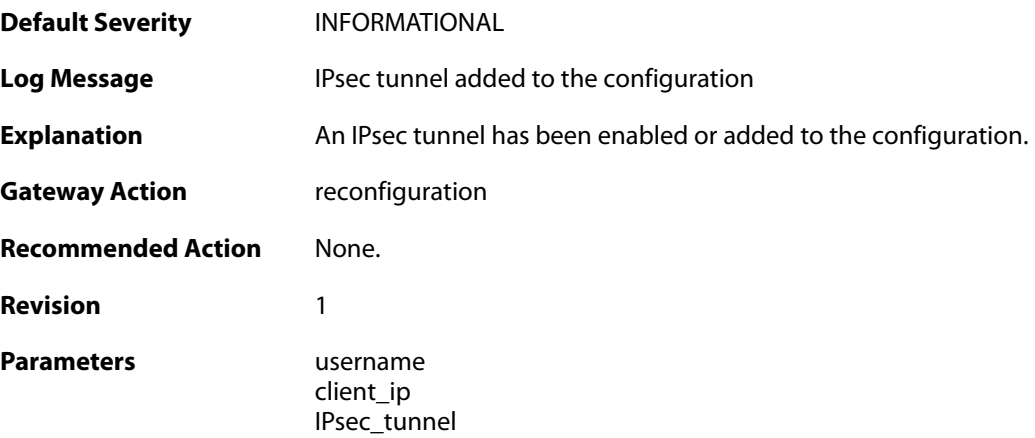

#### **2.28.51. IPSec\_tunnel\_added\_bySGW (ID: 01800334)**

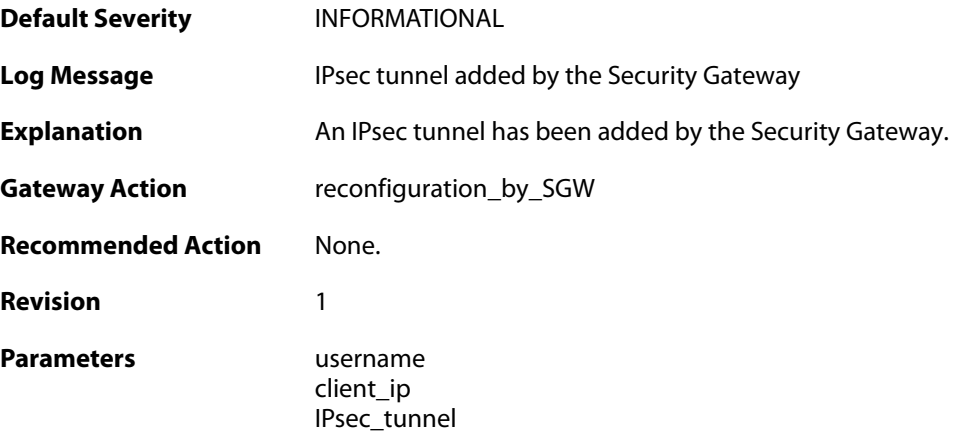

# **2.28.52. IPSec\_tunnel\_modified\_bySGW (ID: 01800335)**

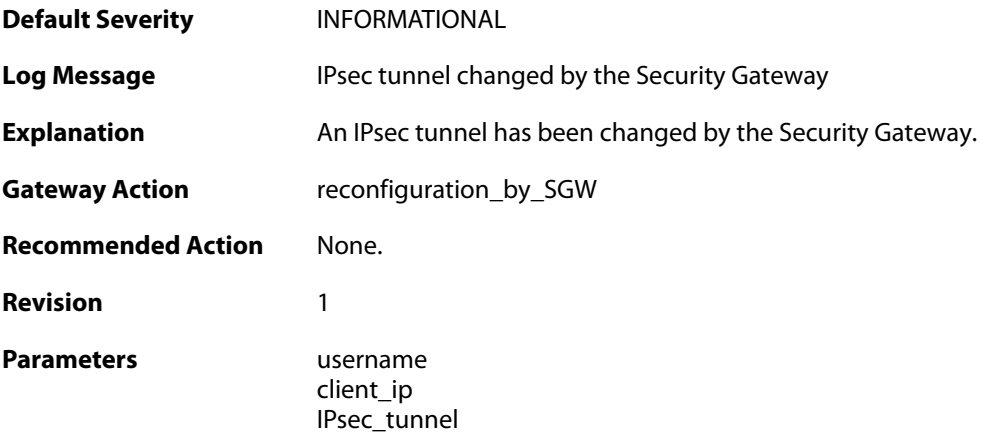

#### **2.28.53. IPSec\_tunnel\_modified (ID: 01800336)**

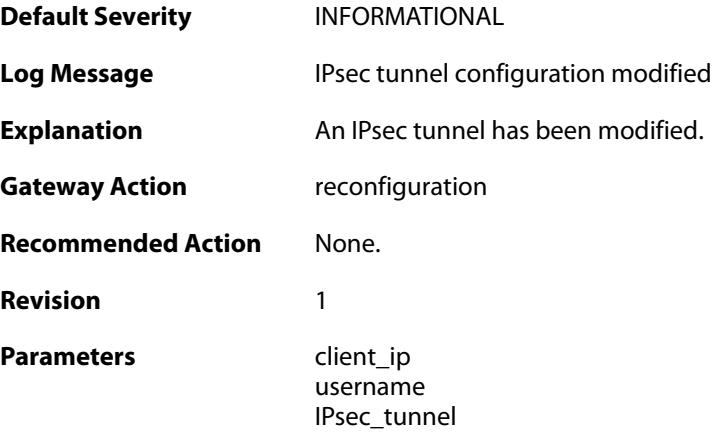

#### **2.28.54. IPSec\_tunnel\_removed (ID: 01800337)**

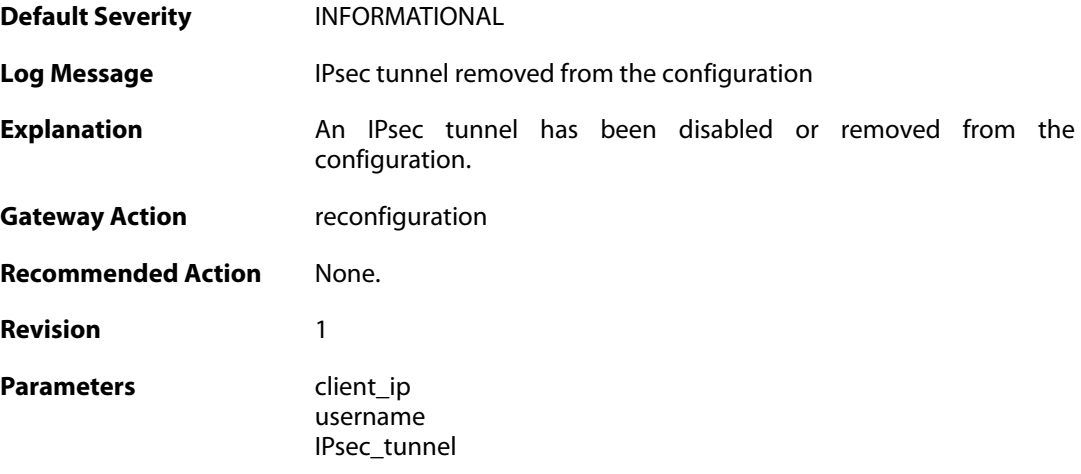

# **2.28.55. tunnel\_disabled (ID: 01800340)**

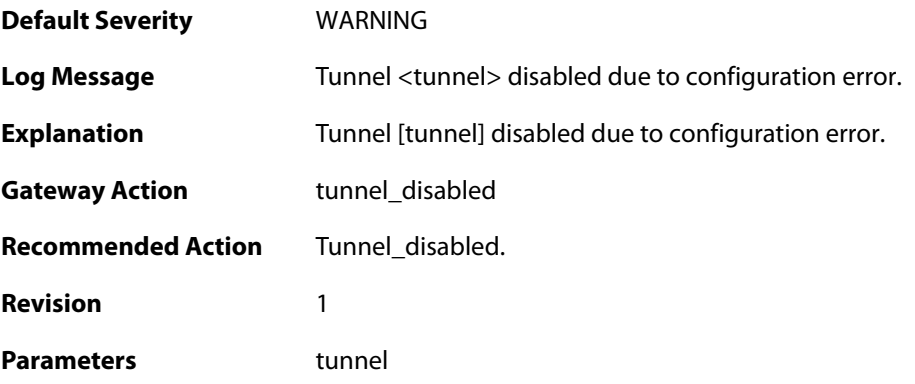

# **2.28.56. tunnel\_cfg\_error (ID: 01800341)**

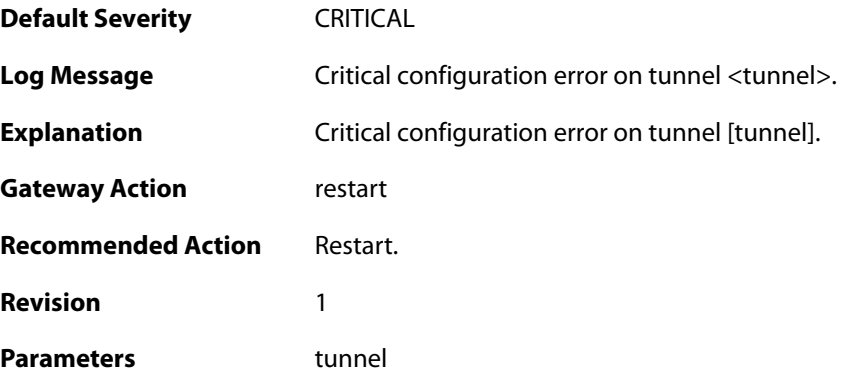

# **2.28.57. ippool\_does\_not\_exist (ID: 01800400)**

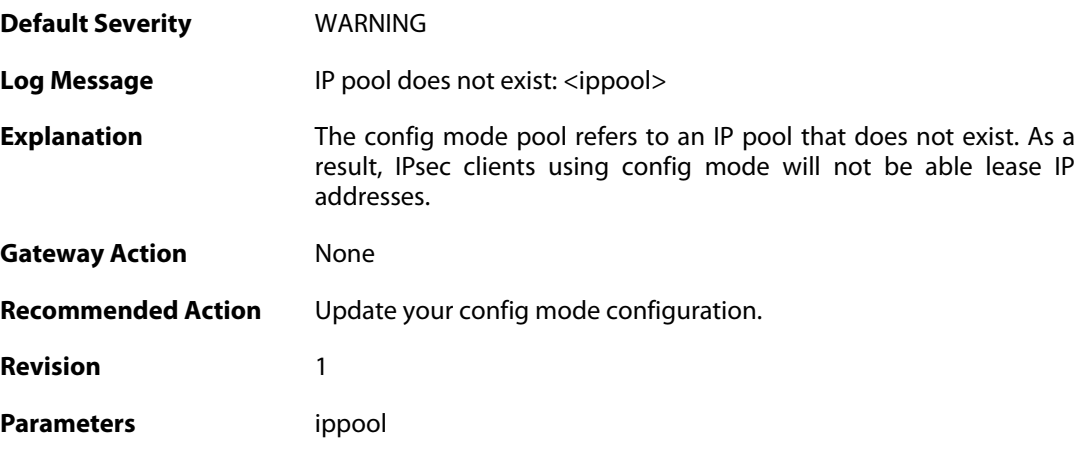

# **2.28.58. cfgmode\_ip\_freed (ID: 01800402)**

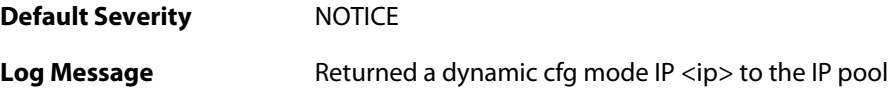

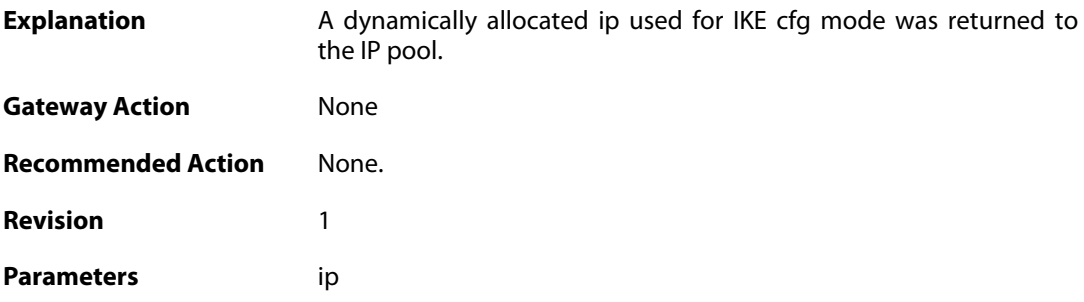

### **2.28.59. recieved\_packet\_to\_disabled\_IPsec (ID: 01800500)**

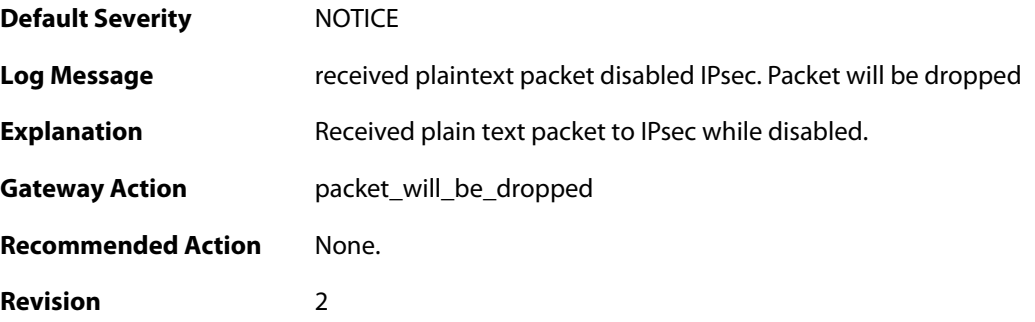

#### **2.28.60. recieved\_packet\_to\_disabled\_IPsec (ID: 01800501)**

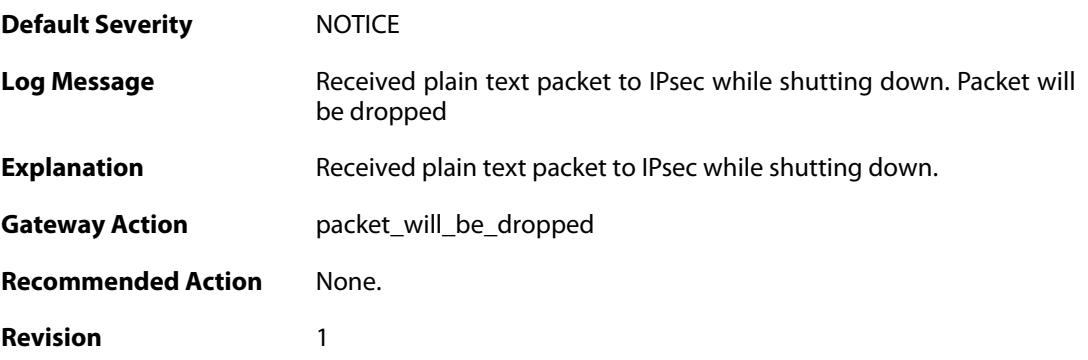

#### **2.28.61. Recieved\_plaintext\_packet\_for\_disabled\_IPsec\_interface (ID: 01800502)**

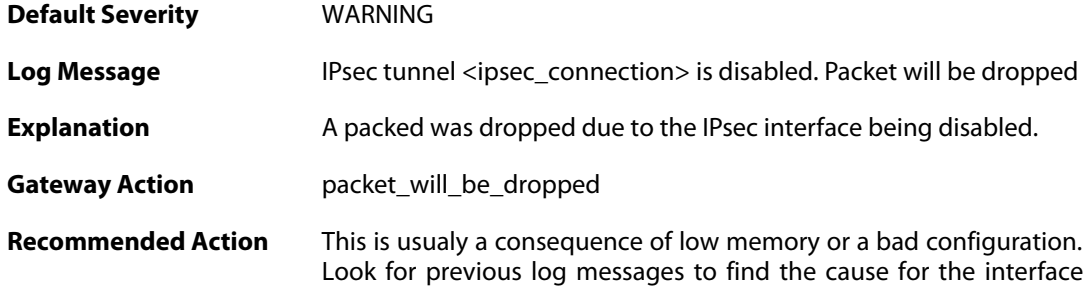

being disabled.

**Revision** 1

**Parameters** ipsec\_connection

#### **2.28.62. no\_remote\_gateway (ID: 01800503)**

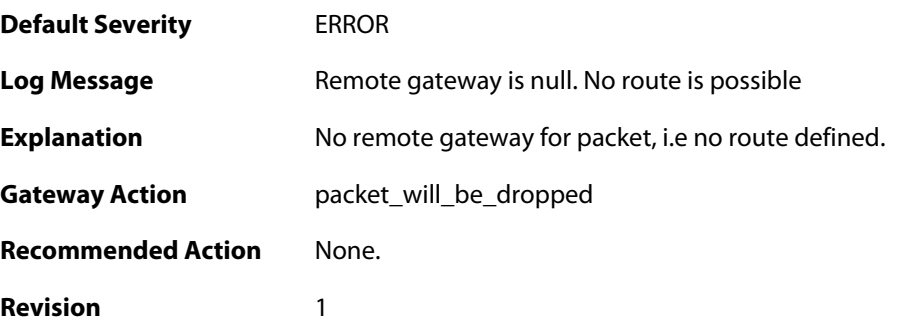

#### **2.28.63. no\_route (ID: 01800504)**

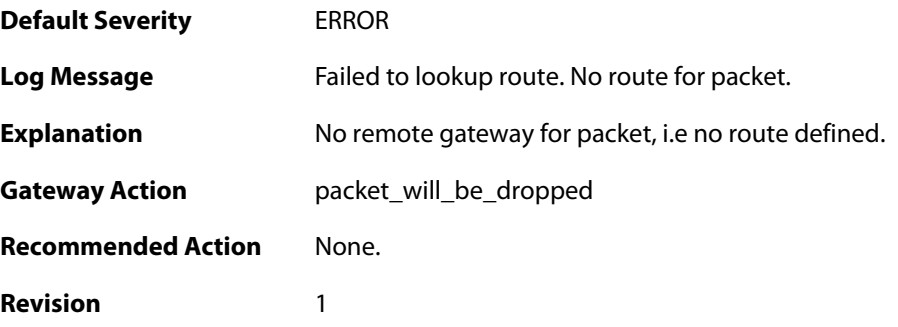

### **2.28.64. ping\_keepalive\_failed\_in\_tunnel (ID: 01800505)**

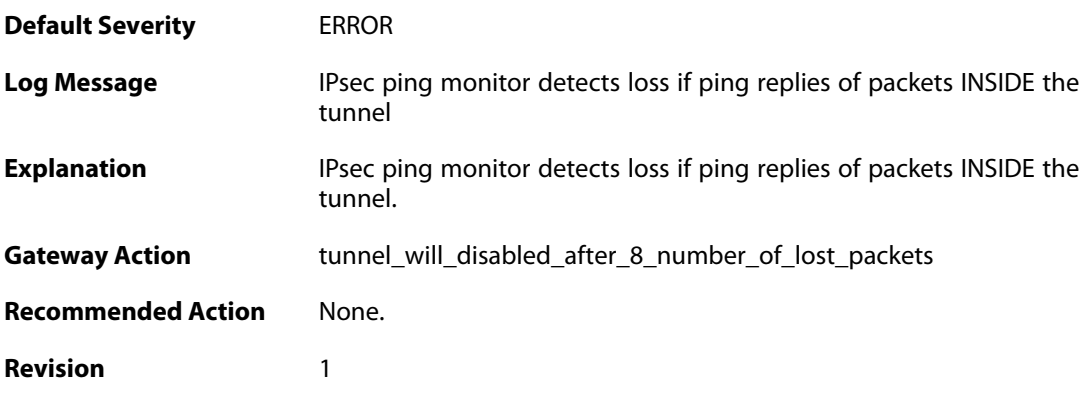

#### **2.28.65. ipsec\_interface\_disabled (ID: 01800506)**

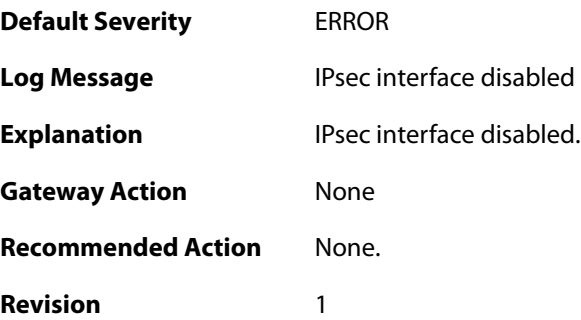

#### **2.28.66. maximum\_allowed\_tunnels\_limit\_reached (ID: 01800900)**

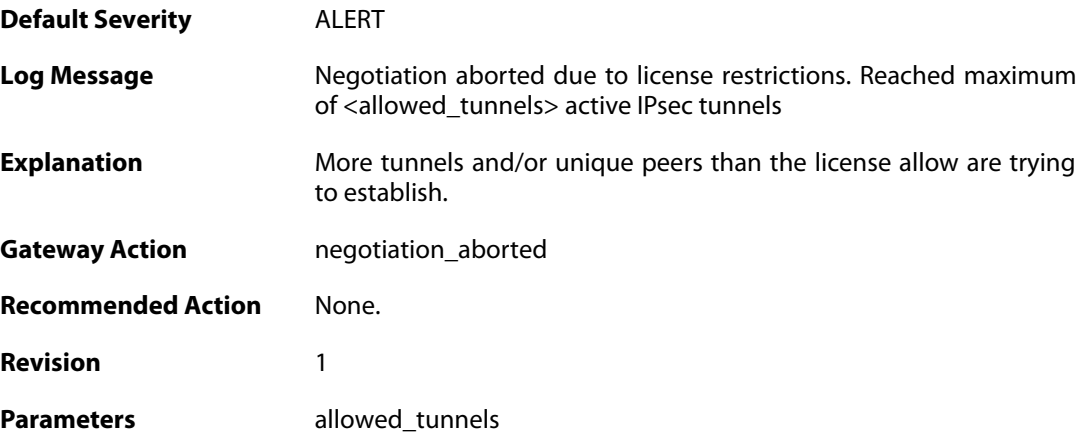

## **2.28.67. SAs\_not\_killed\_for\_remote\_peer (ID: 01800901)**

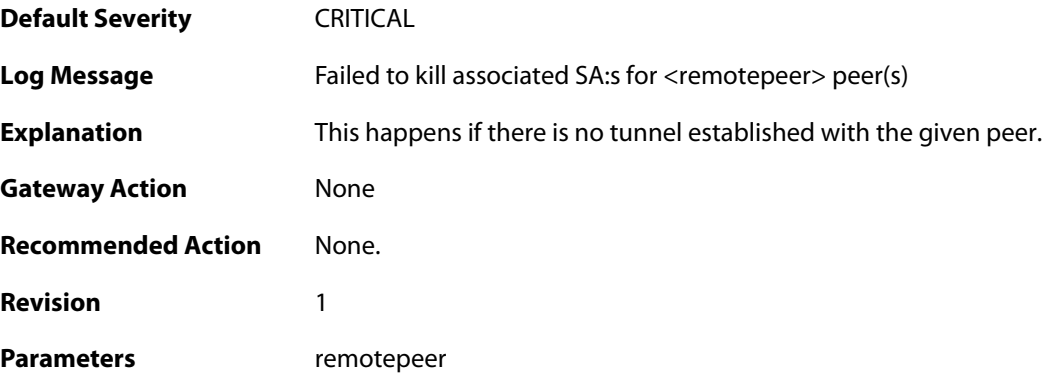

### **2.28.68. sa\_write\_congestion (ID: 01801337)**

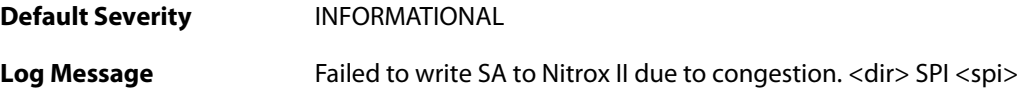

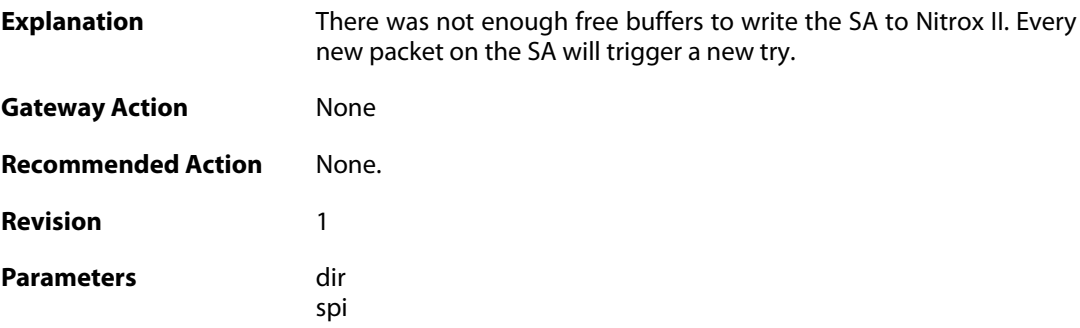

### **2.28.69. sa\_write\_congestion (ID: 01801338)**

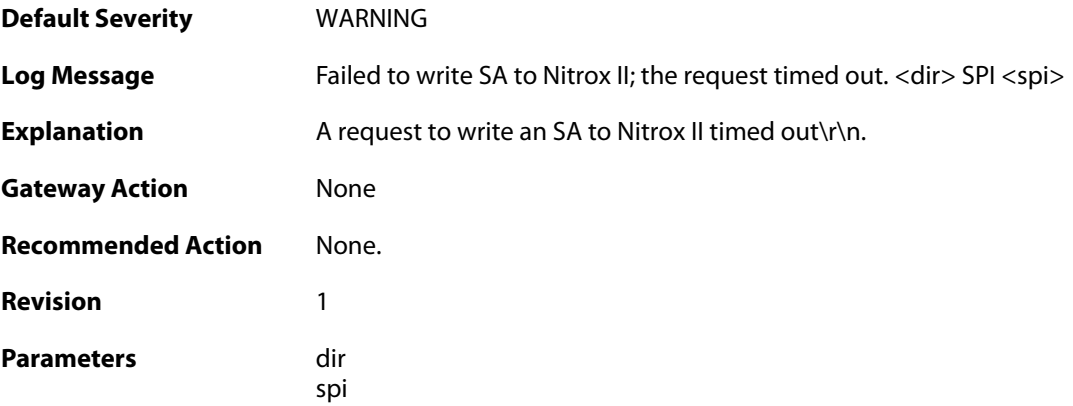

# **2.28.70. trigger\_non\_ip\_packet (ID: 01802001)**

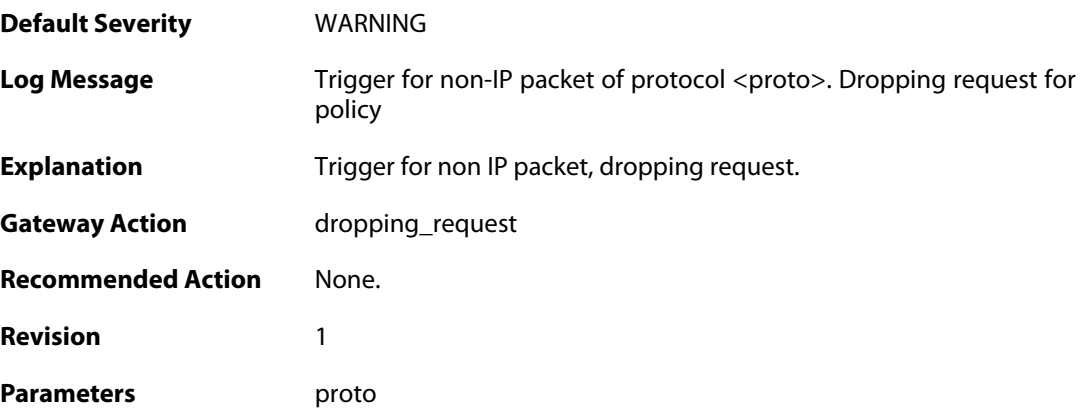

# **2.28.71. rule\_not\_active (ID: 01802002)**

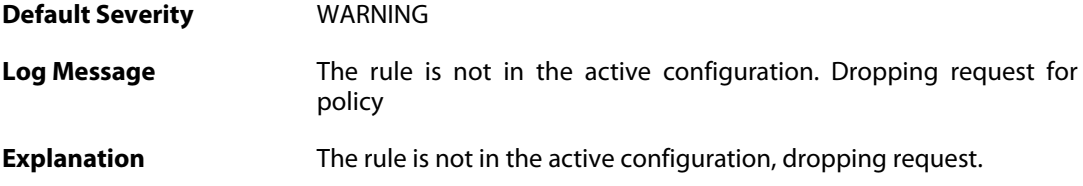

**Gateway Action** dropping\_request **Recommended Action** None. **Revision** 1

#### **2.28.72. malformed\_packet (ID: 01802003)**

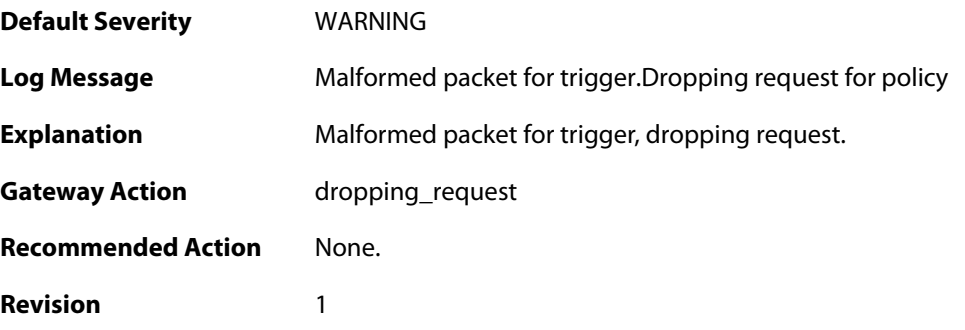

# **2.28.73. max\_ipsec\_sa\_negotiations\_reached (ID: 01802004)**

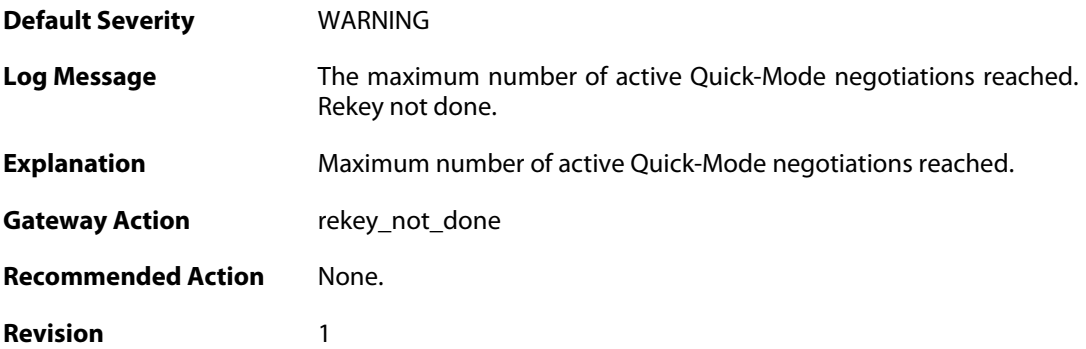

#### **2.28.74. max\_number\_of\_tunnels\_reached (ID: 01802011)**

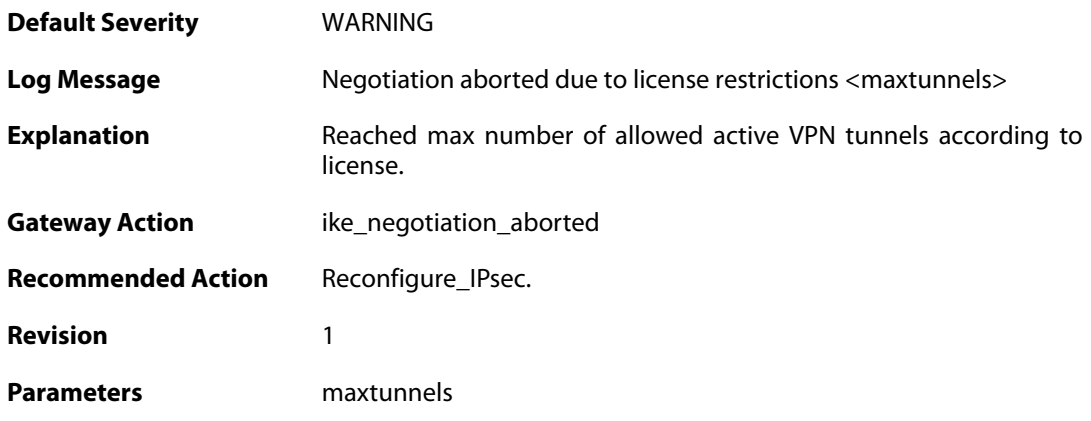

#### **2.28.75. ike\_sa\_failed (ID: 01802022)**

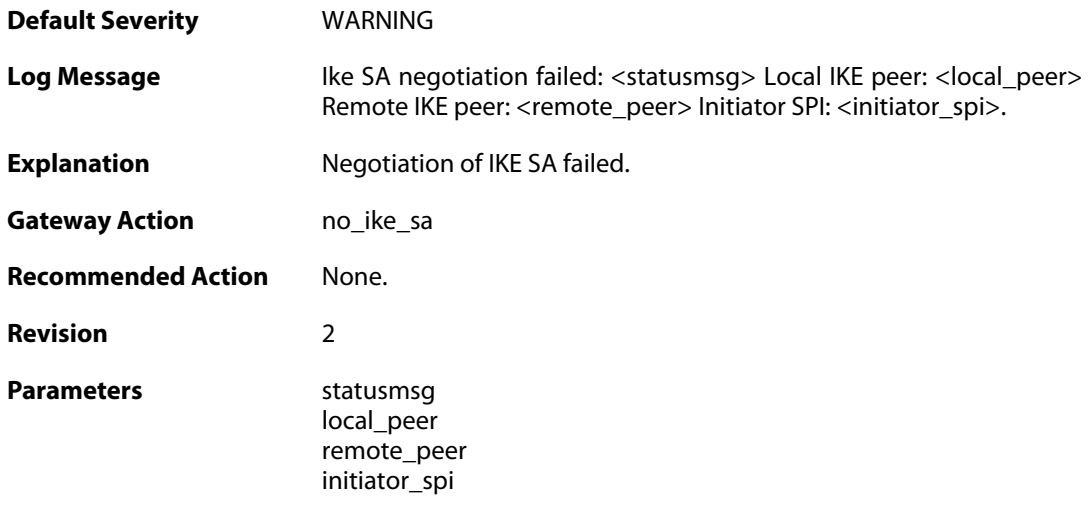

# **2.28.76. ike\_sa\_negotiation\_completed (ID: 01802024)**

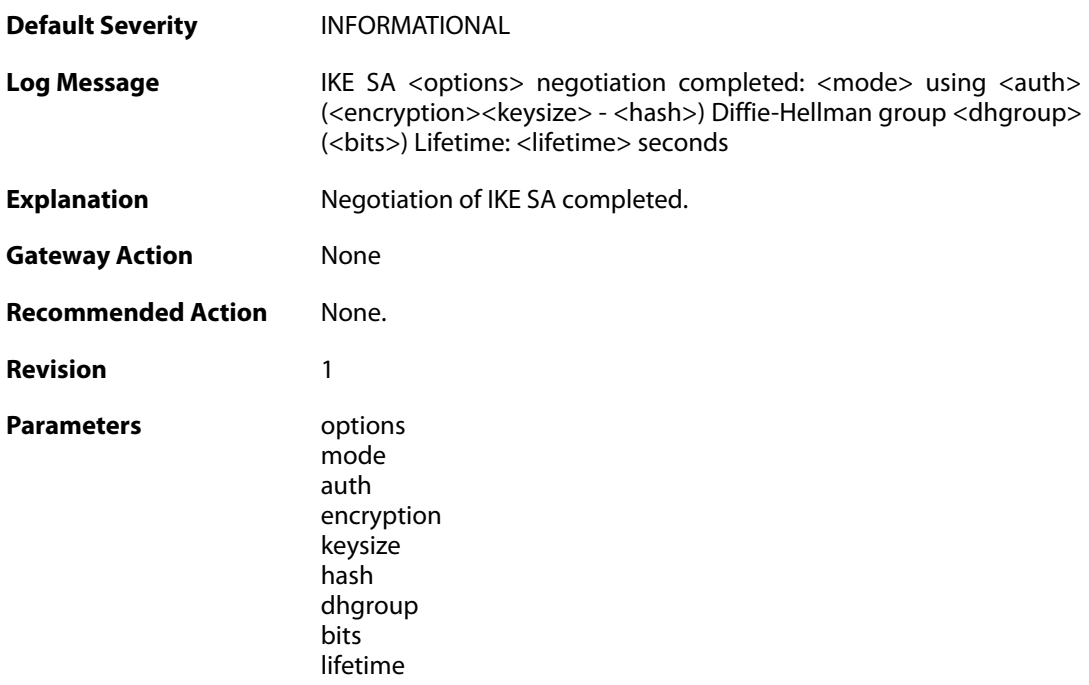

# **2.28.77. ike\_sa\_negotiation\_failed (ID: 01802030)**

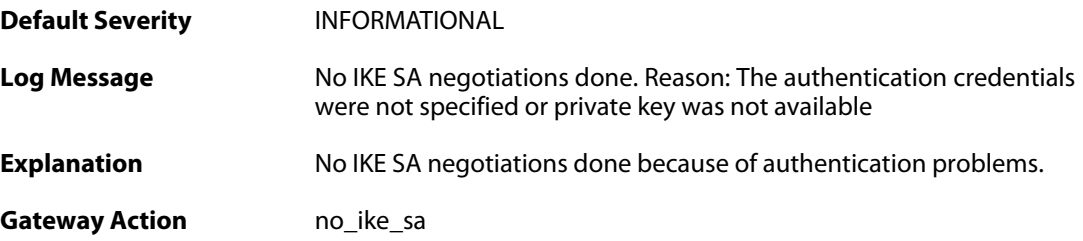

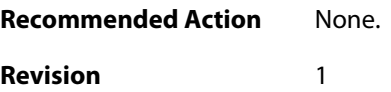

### **2.28.78. ike\_sa\_negotiation\_failed (ID: 01802031)**

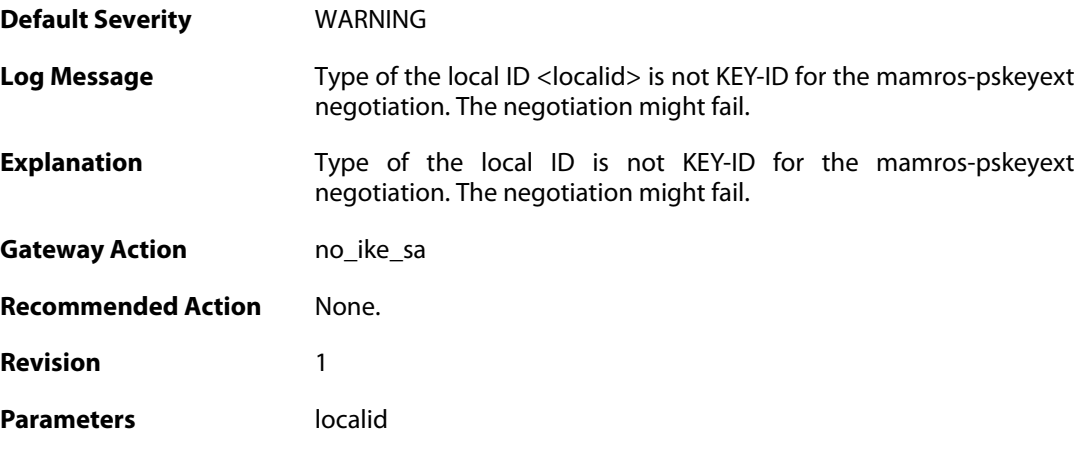

# **2.28.79. ipsec\_sa\_negotiation\_completed (ID: 01802040)**

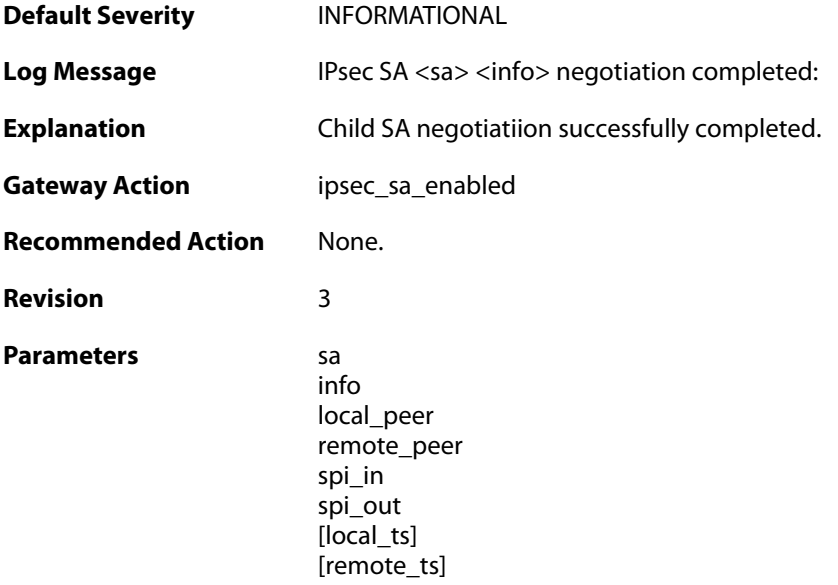

#### **2.28.80. ipsec\_sa\_informal (ID: 01802041)**

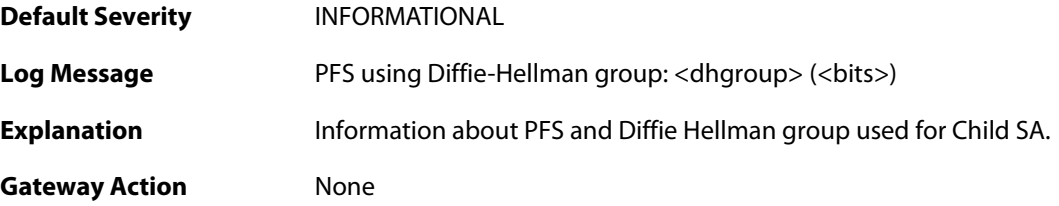

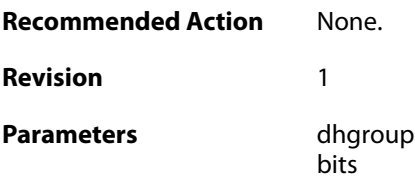

### **2.28.81. ipsec\_sa\_informal (ID: 01802043)**

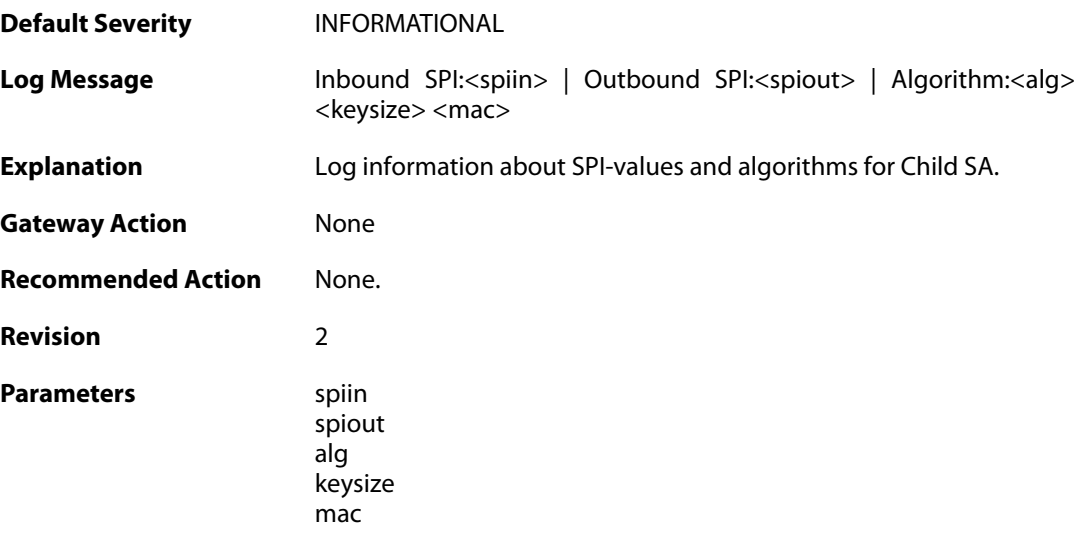

# **2.28.82. ipsec\_sa\_informal (ID: 01802044)**

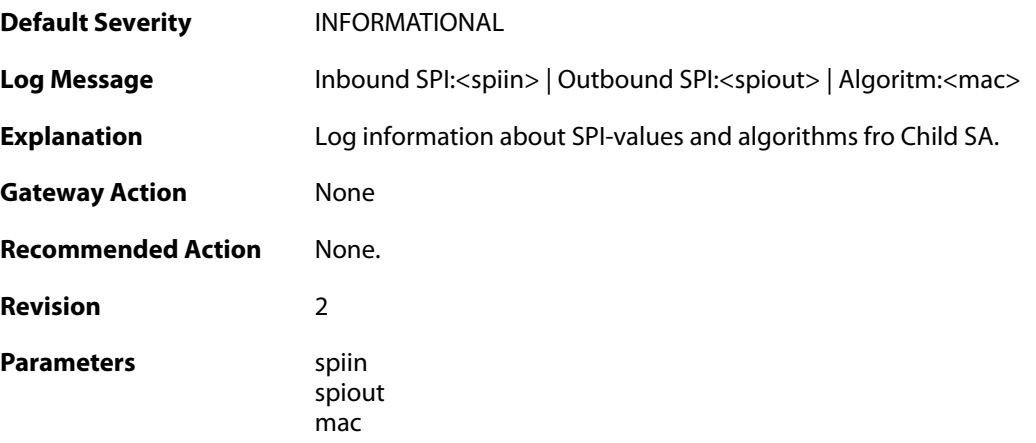

# **2.28.83. ipsec\_sa\_lifetime (ID: 01802045)**

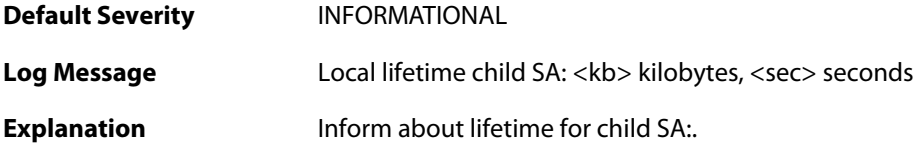

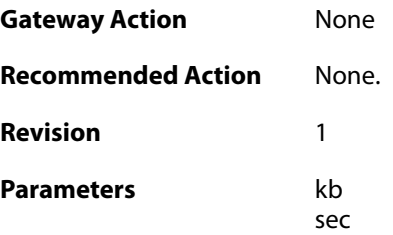

# **2.28.84. ipsec\_sa\_lifetime (ID: 01802046)**

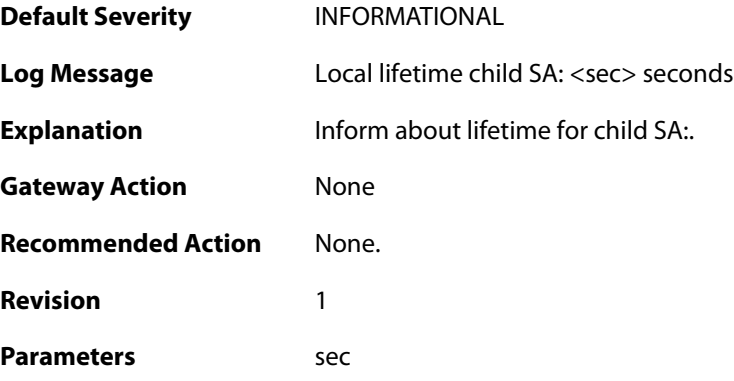

### **2.28.85. ipsec\_sa\_lifetime (ID: 01802047)**

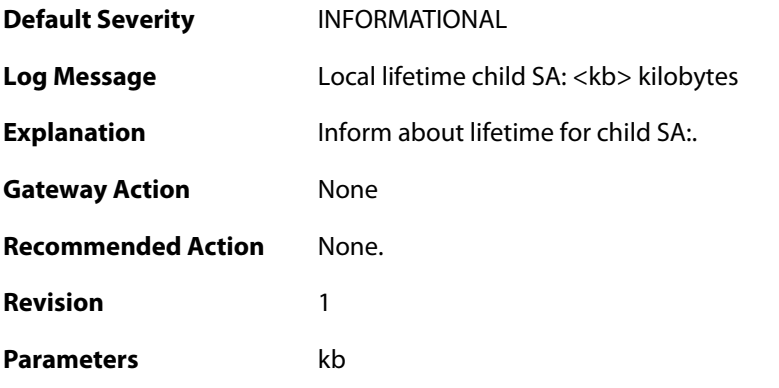

### **2.28.86. ipsec\_sa\_lifetime (ID: 01802048)**

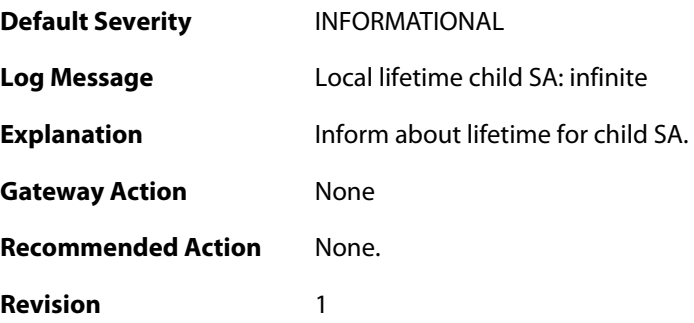

#### **2.28.87. ipsec\_sa\_informal (ID: 01802058)**

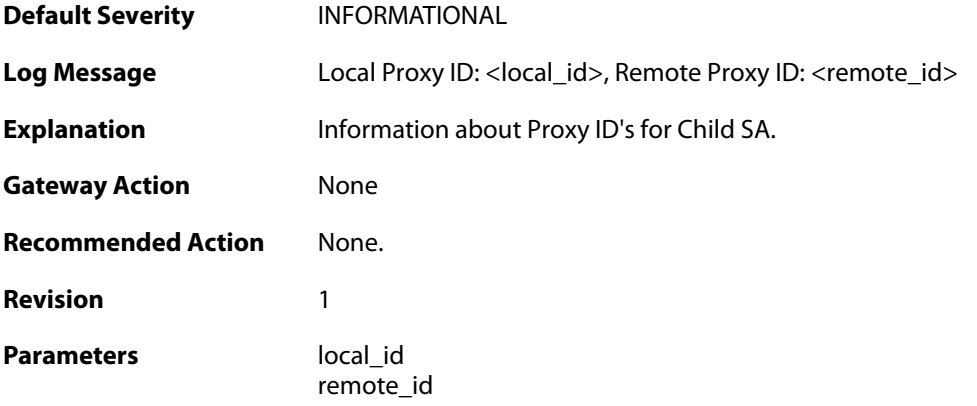

# **2.28.88. ipsec\_invalid\_protocol (ID: 01802059)**

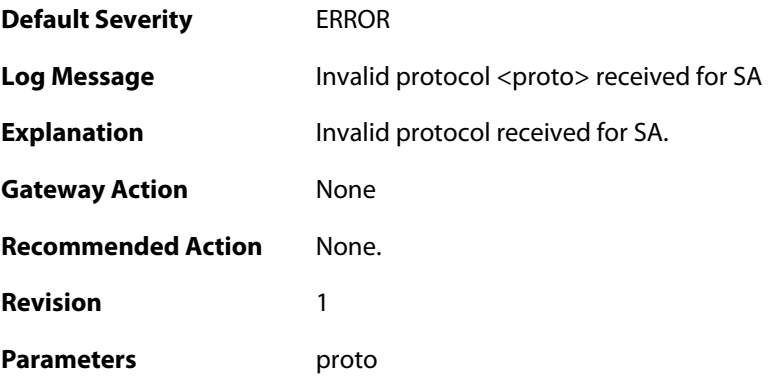

# **2.28.89. ipsec\_sa\_negotiation\_aborted (ID: 01802060)**

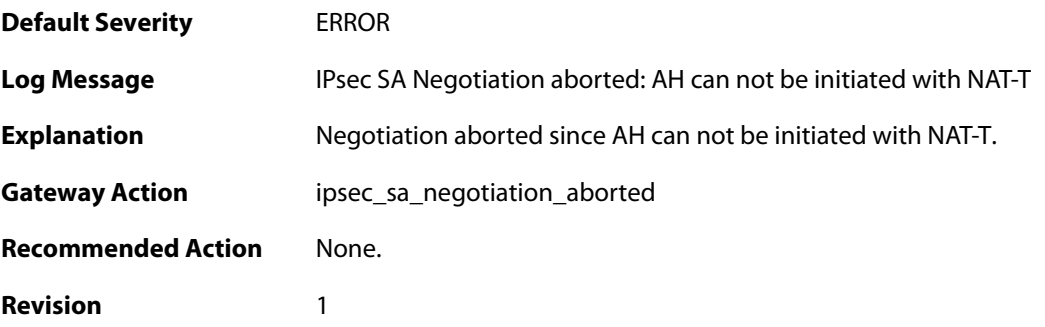

#### **2.28.90. create\_rules\_failed (ID: 01802080)**

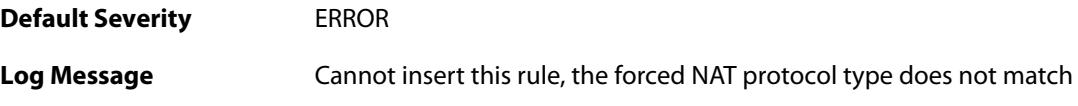

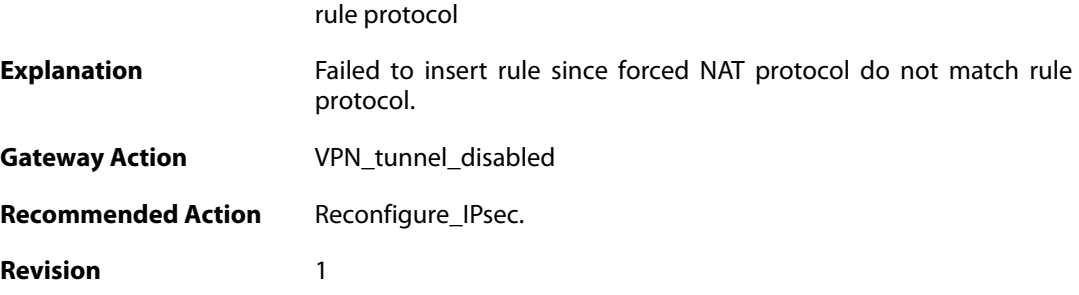

## **2.28.91. create\_rules\_failed (ID: 01802081)**

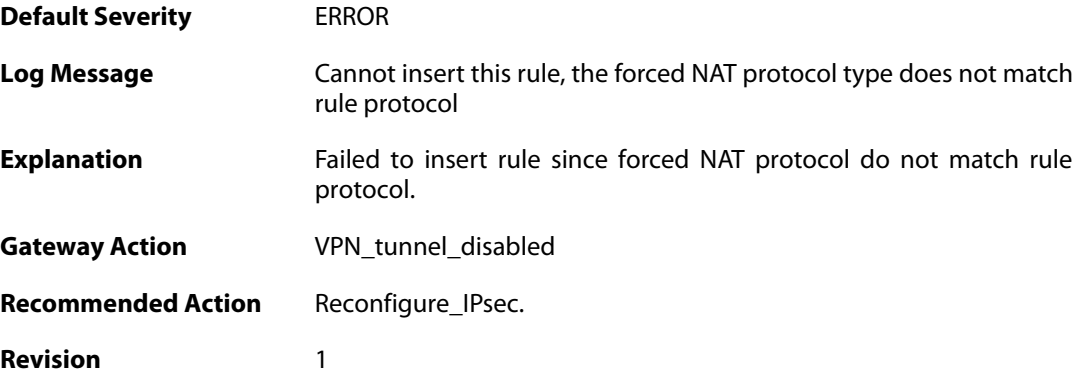

# **2.28.92. no\_authentication\_method\_specified (ID: 01802100)**

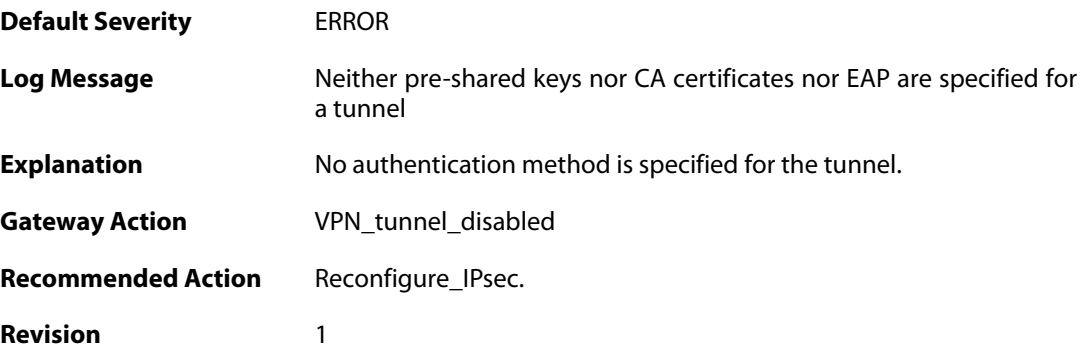

# **2.28.93. no\_key\_method\_configured\_for tunnel (ID: 01802102)**

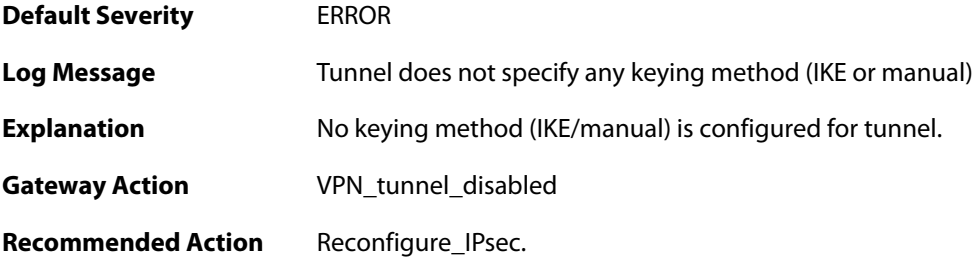

**Revision** 1

#### **2.28.94. invalid\_configuration\_of\_force\_open (ID: 01802104)**

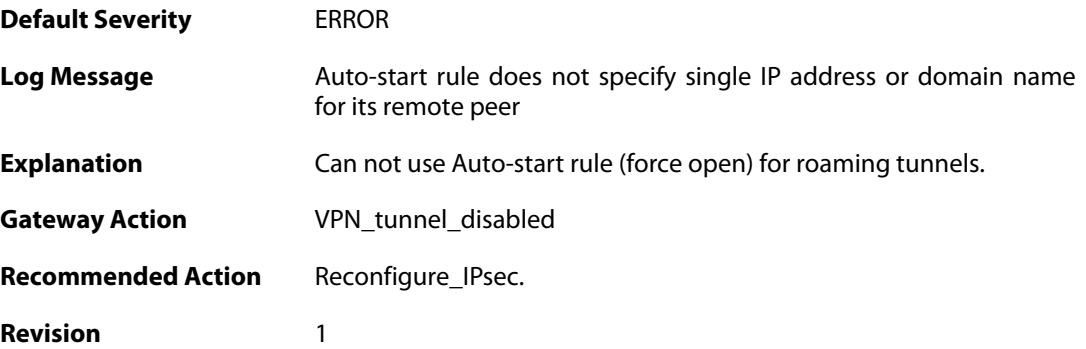

#### **2.28.95. invalid\_rule\_setting (ID: 01802105)**

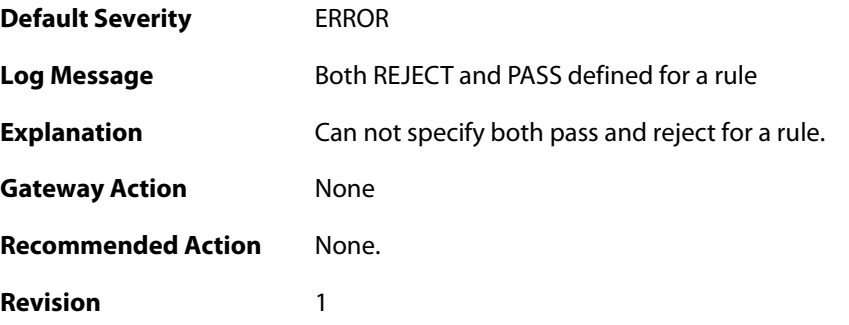

#### **2.28.96. invalid\_rule\_setting (ID: 01802106)**

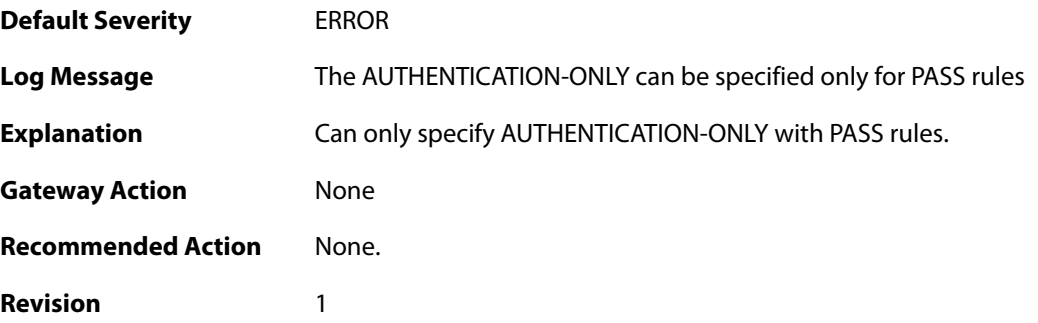

#### **2.28.97. invalid\_rule\_setting (ID: 01802107)**

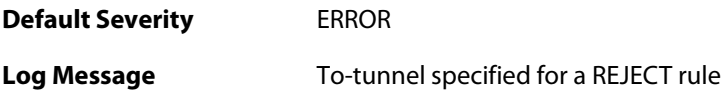

**Explanation** To-tunnel can not be specified for REJECT rule. **Gateway Action** None **Recommended Action** None. **Revision** 1

#### **2.28.98. invalid\_rule\_setting (ID: 01802108)**

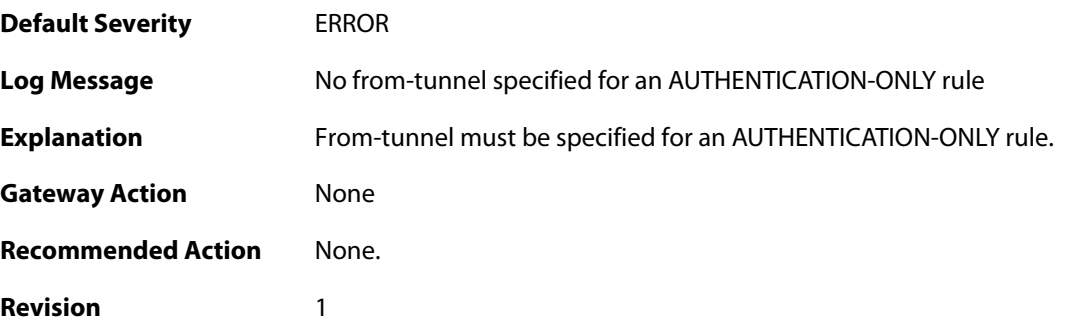

#### **2.28.99. invalid\_rule\_setting (ID: 01802109)**

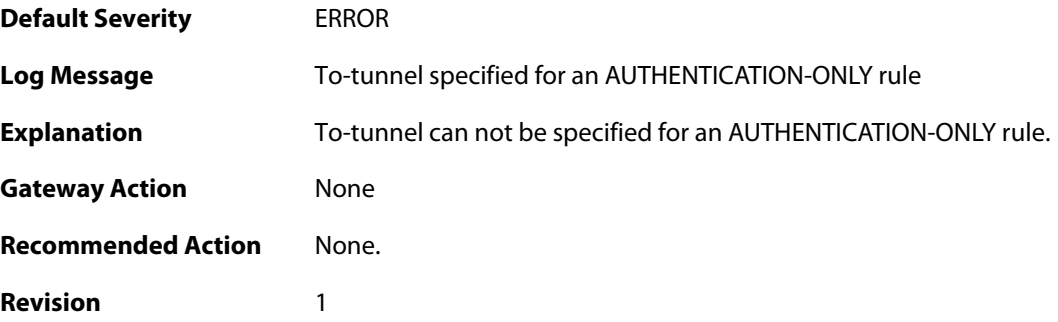

#### **2.28.100. max\_number\_of\_policy\_rules\_reached (ID: 01802110)**

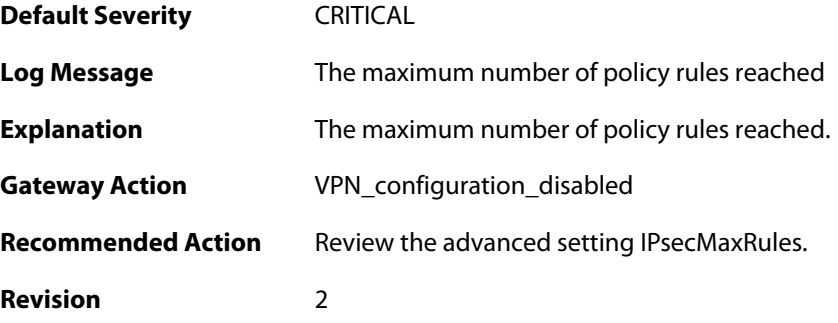

#### **2.28.101. suspicious\_outbound\_rule (ID: 01802114)**
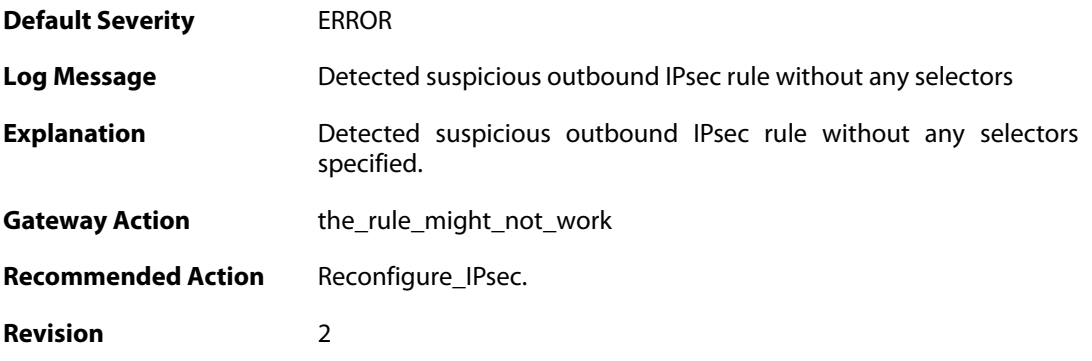

### **2.28.102. no\_algorithms\_configured\_for\_tunnel (ID: 01802200)**

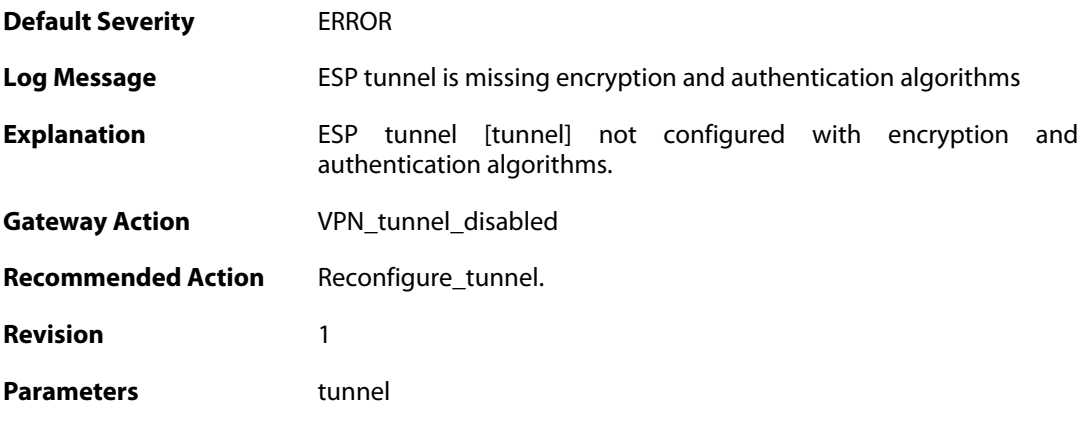

#### **2.28.103. no\_encryption\_algorithm\_configured\_for\_tunnel (ID: 01802201)**

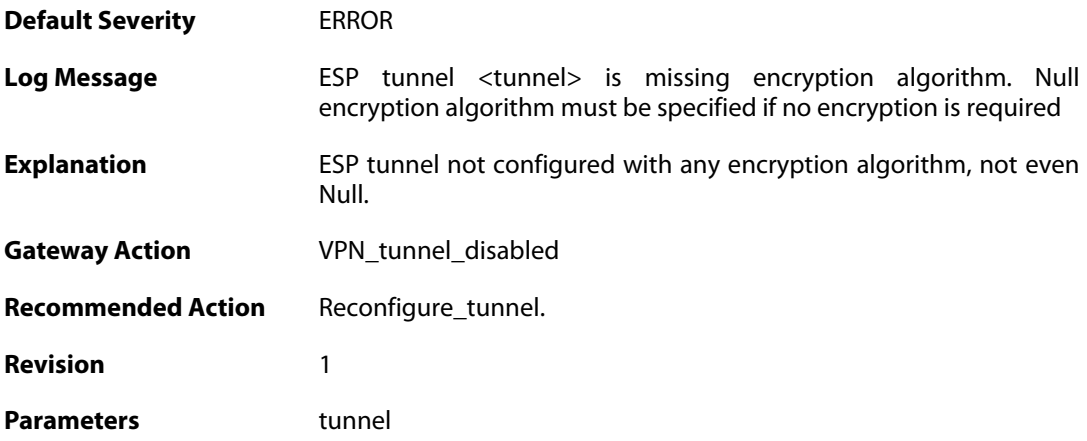

#### **2.28.104. no\_authentication\_algorithm\_specified (ID: 01802203)**

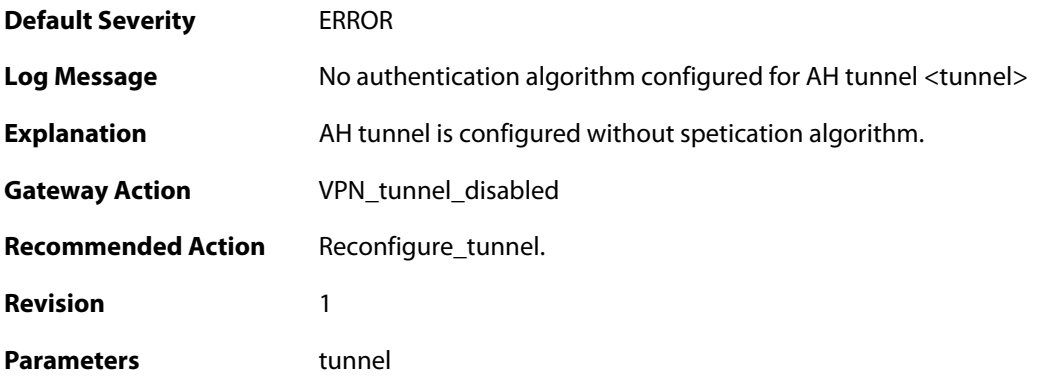

### **2.28.105. AH\_not\_supported (ID: 01802204)**

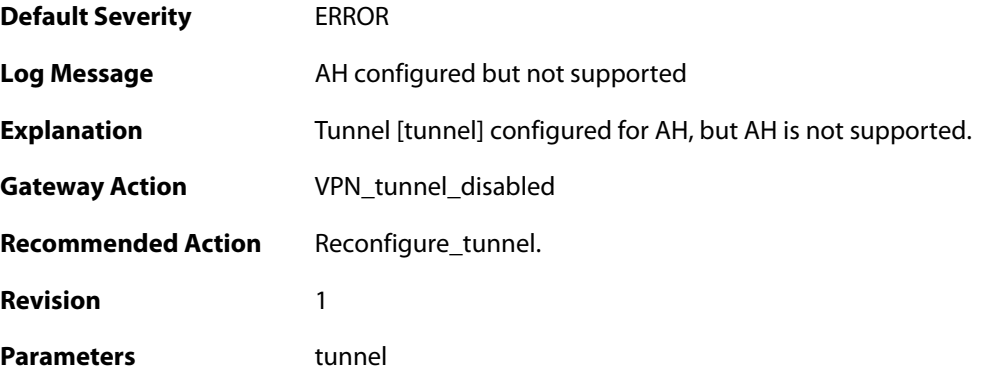

### **2.28.106. invalid\_tunnel\_configuration (ID: 01802208)**

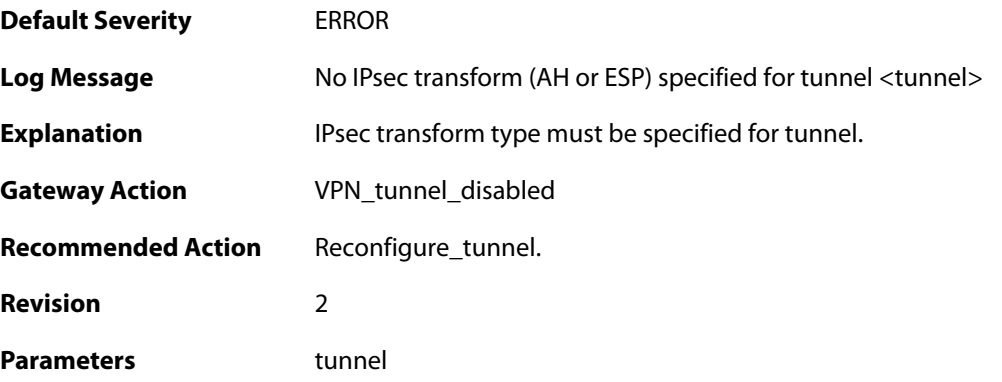

# **2.28.107. invalid\_tunnel\_configuration (ID: 01802209)**

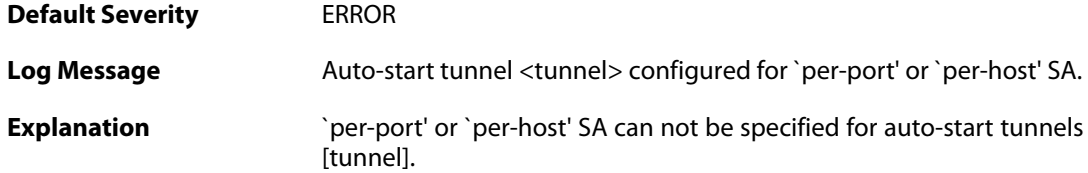

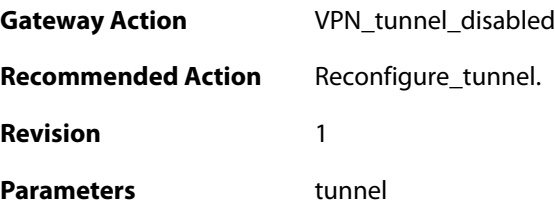

# **2.28.108. invalid\_tunnel\_configuration (ID: 01802210)**

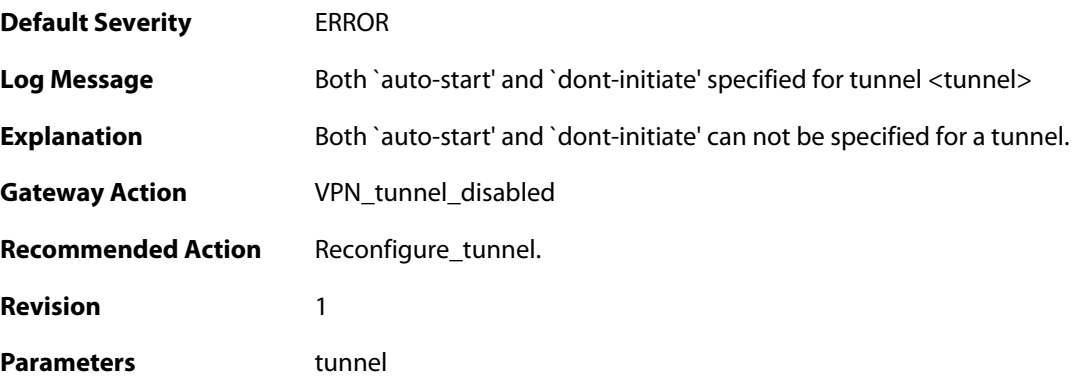

# **2.28.109. out\_of\_memory\_for\_tunnel (ID: 01802211)**

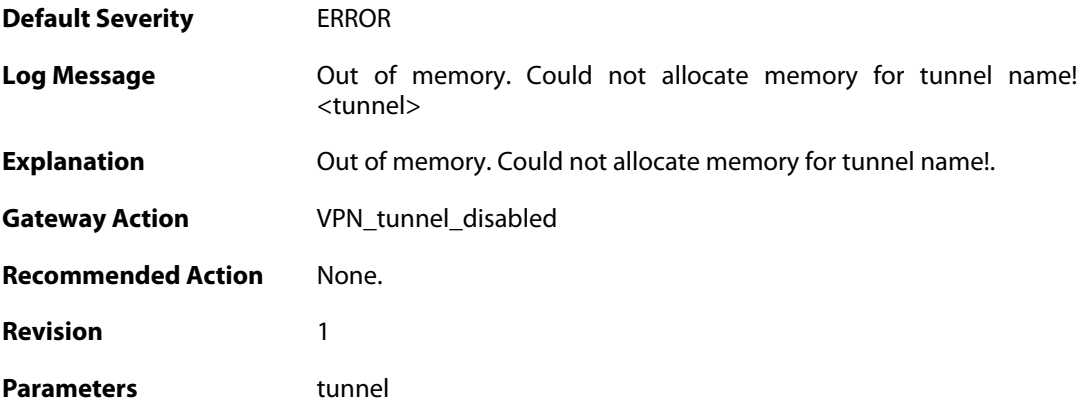

### **2.28.110. invalid\_key\_size (ID: 01802214)**

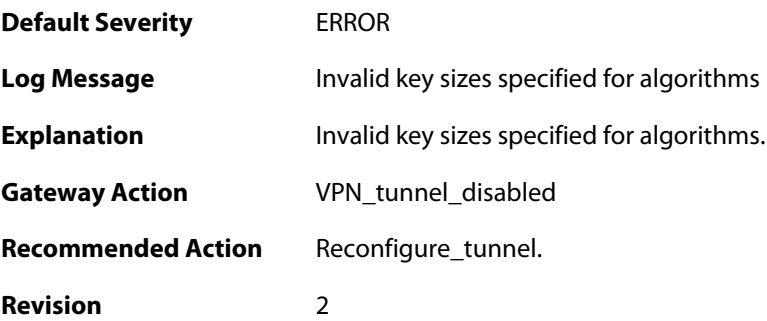

### **2.28.111. invalid\_key\_size (ID: 01802215)**

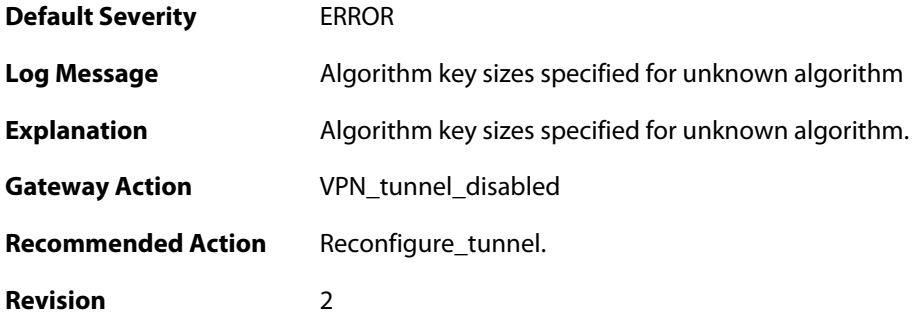

#### **2.28.112. invalid\_key\_size (ID: 01802216)**

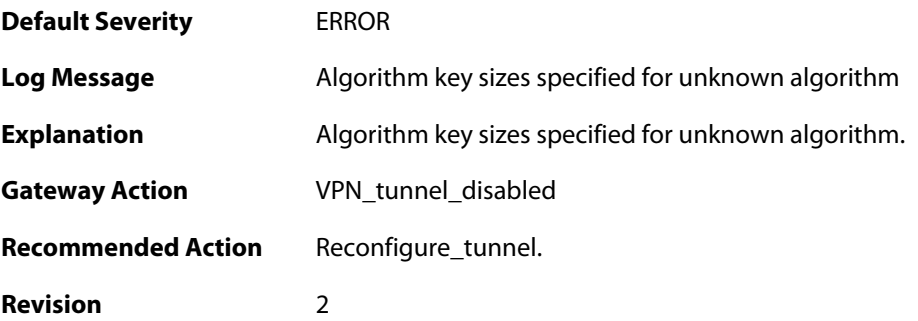

### **2.28.113. invalid\_key\_size (ID: 01802217)**

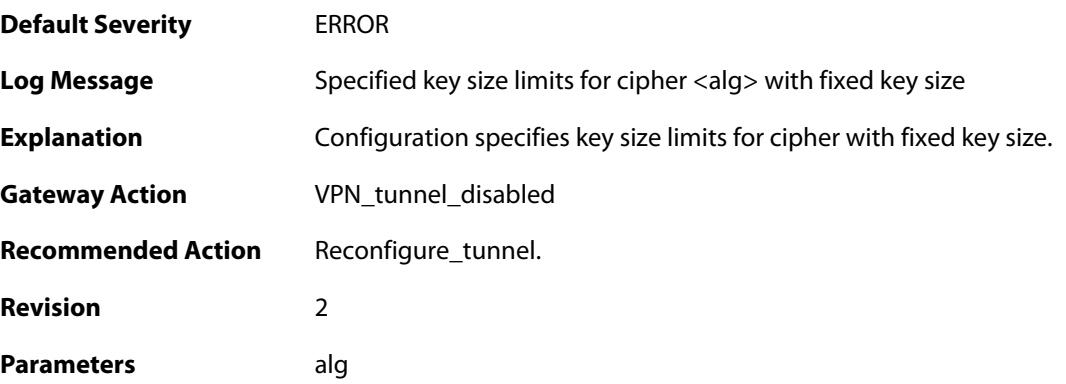

### **2.28.114. invalid\_cipher\_keysize (ID: 01802218)**

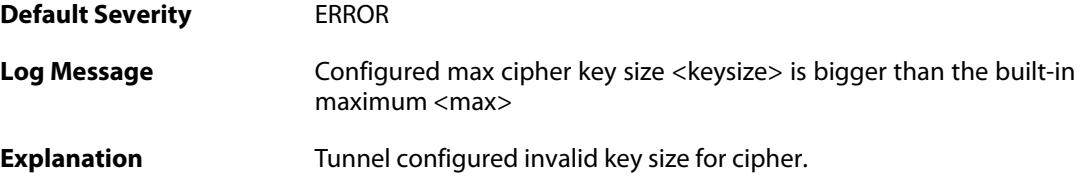

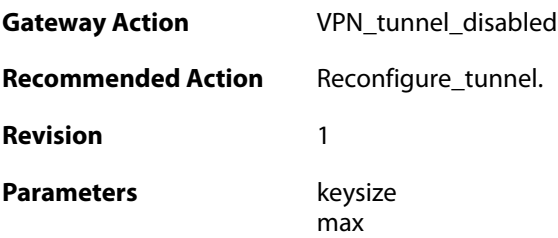

## **2.28.115. invalid\_key\_size (ID: 01802219)**

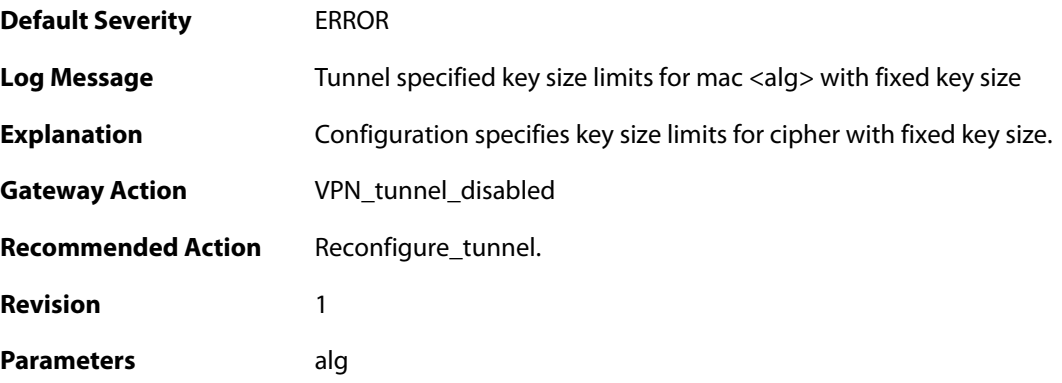

# **2.28.116. invalid\_cipher\_keysize (ID: 01802220)**

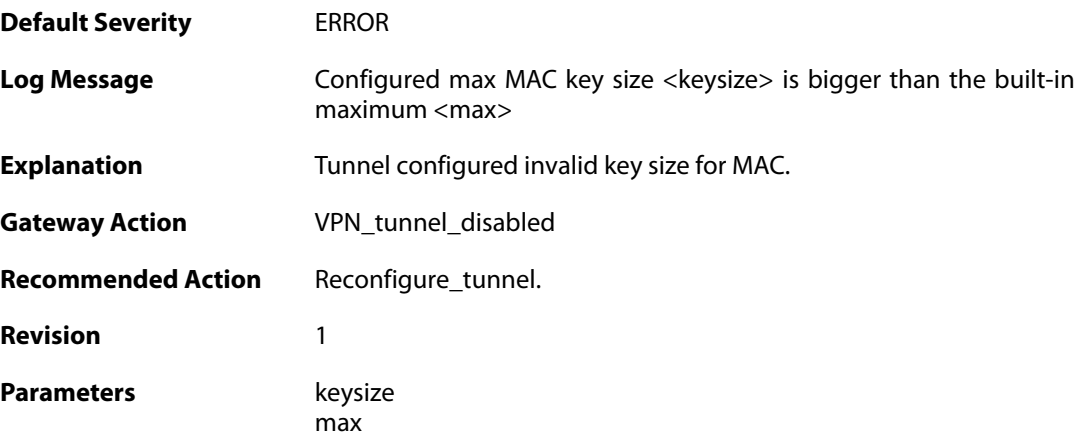

### **2.28.117. malformed\_tunnel\_id\_configured (ID: 01802225)**

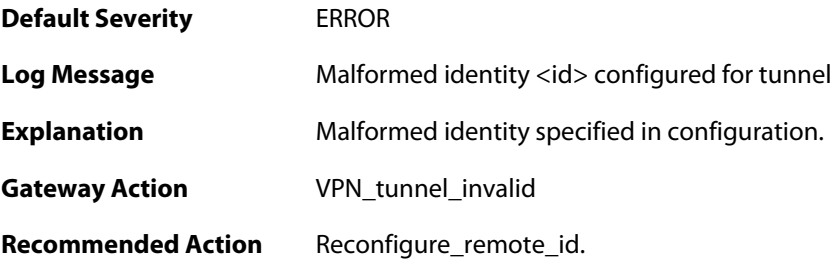

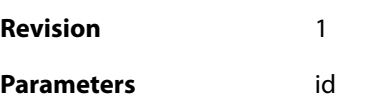

### **2.28.118. malformed\_psk\_configured (ID: 01802229)**

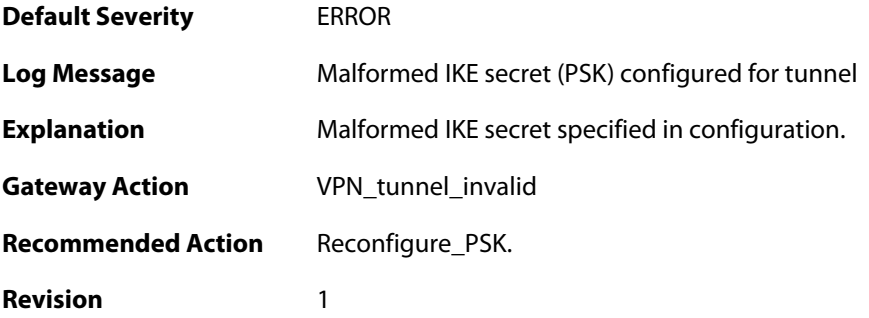

### **2.28.119. rule\_selection\_failed (ID: 01802300)**

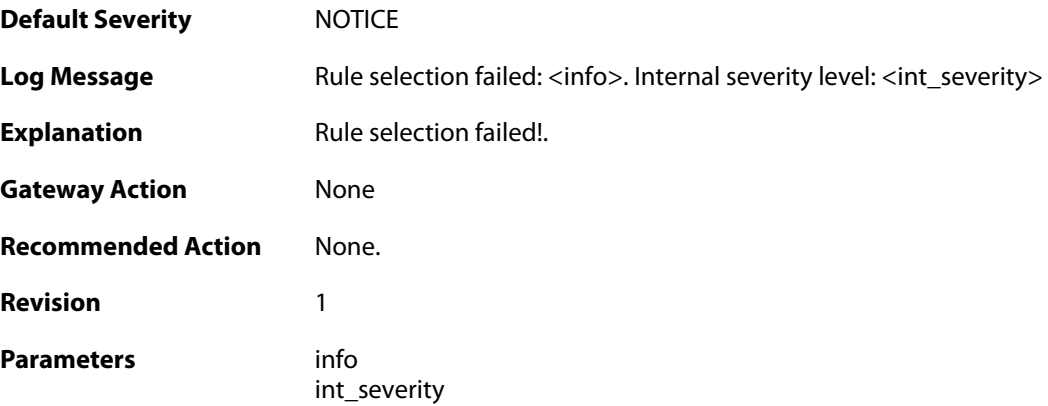

### **2.28.120. max\_phase1\_sa\_reached (ID: 01802400)**

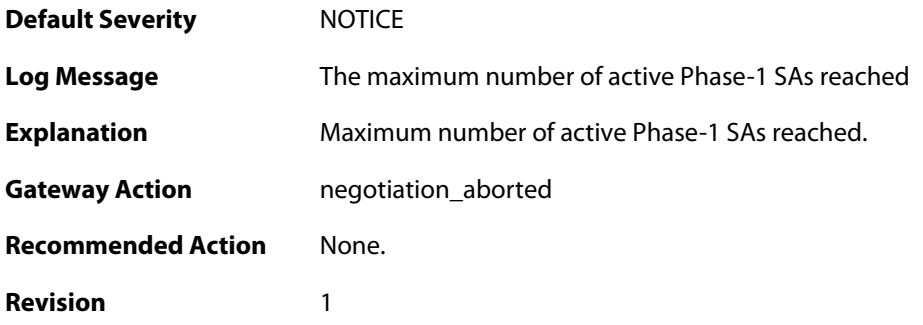

**2.28.121. max\_phase1\_negotiations\_reached (ID: 01802402)**

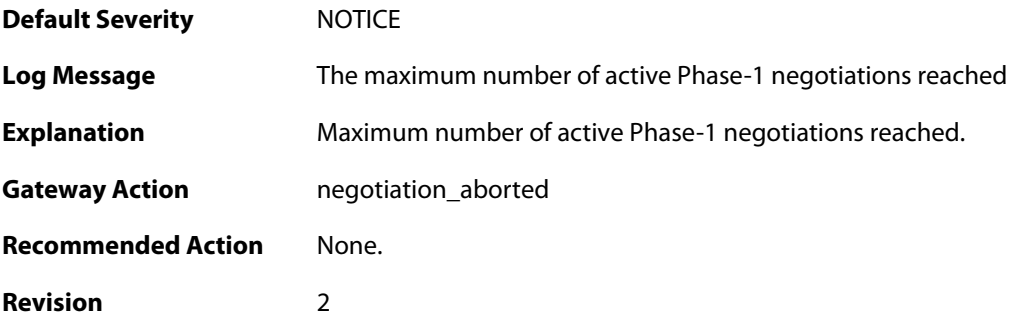

#### **2.28.122. max\_active\_quickmode\_negotiation\_reached (ID: 01802403)**

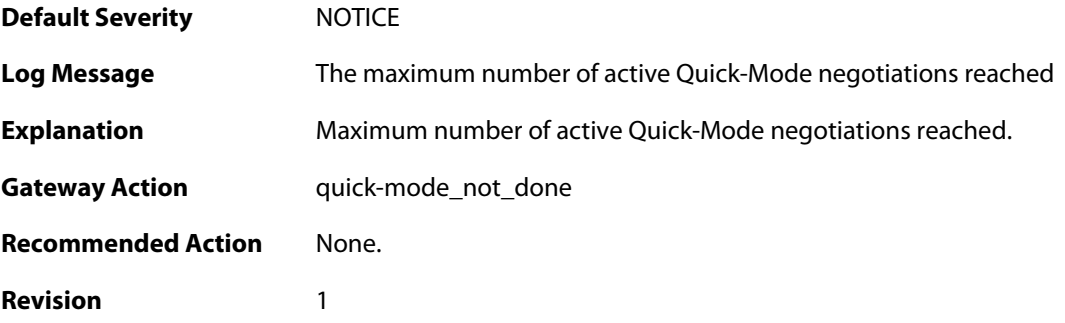

#### **2.28.123. could\_not\_decode\_certificate (ID: 01802600)**

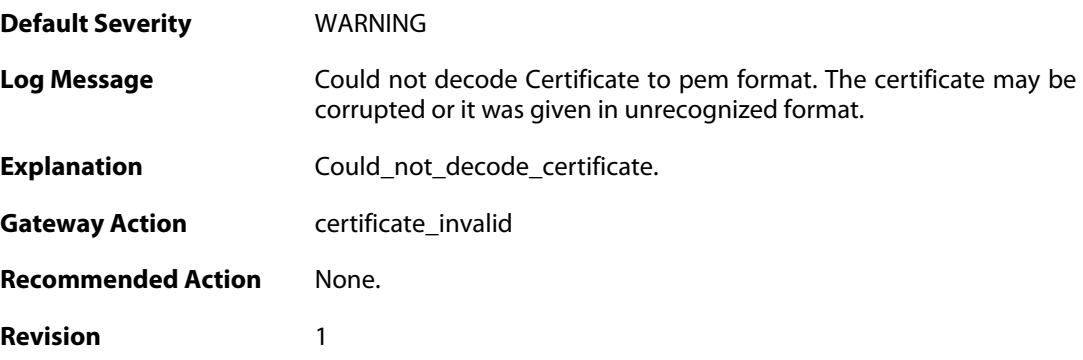

### **2.28.124. could\_not\_convert\_certificate (ID: 01802601)**

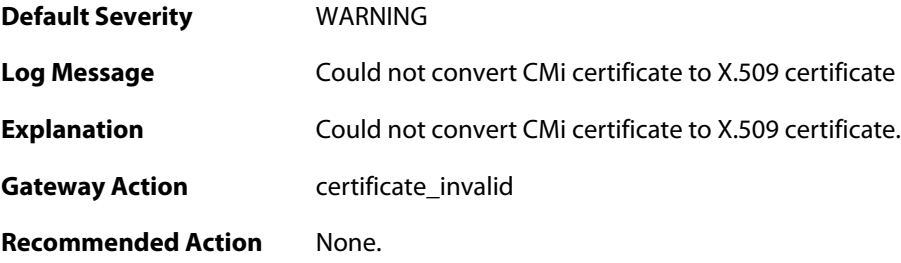

**Revision** 1

#### **2.28.125. could\_not\_get\_subject\_nam\_from\_ca\_cert (ID: 01802602)**

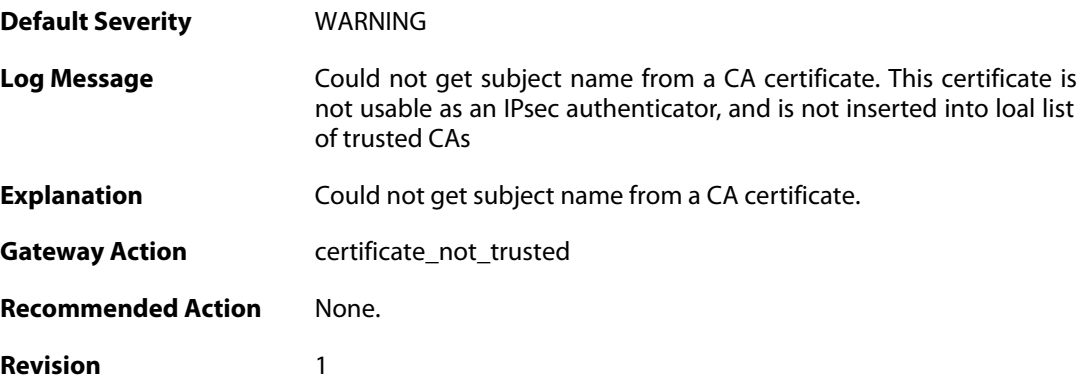

#### **2.28.126. could\_not\_set\_cert\_to\_non\_CRL\_issuer (ID: 01802603)**

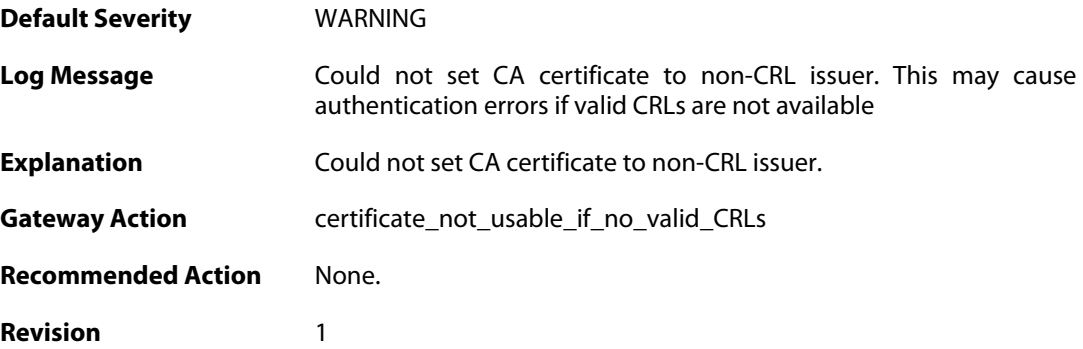

### **2.28.127. could\_not\_force\_cert\_to\_be\_trusted (ID: 01802604)**

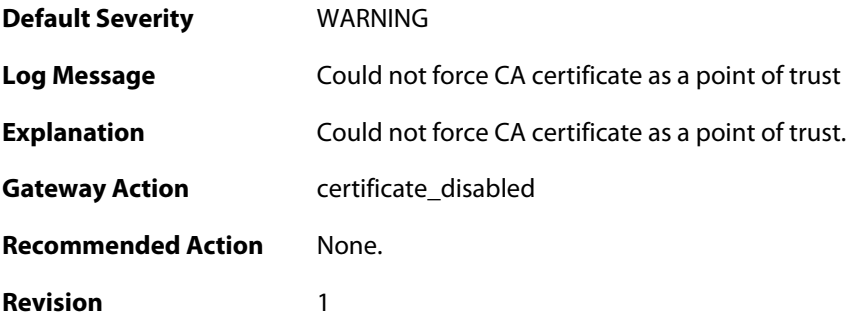

#### **2.28.128. could\_not\_trusted\_set\_for\_cert (ID: 01802605)**

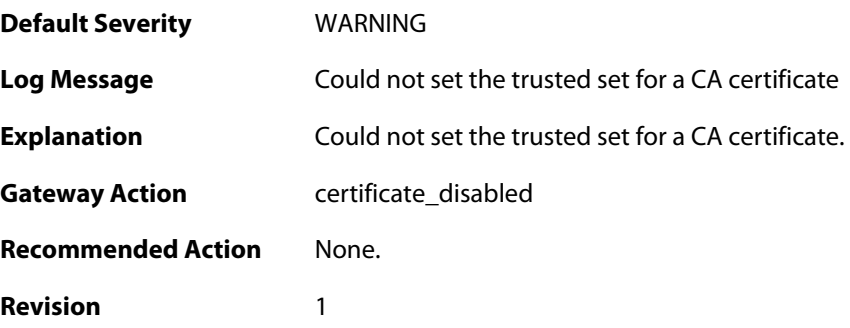

### **2.28.129. could\_not\_insert\_cert\_to\_db (ID: 01802606)**

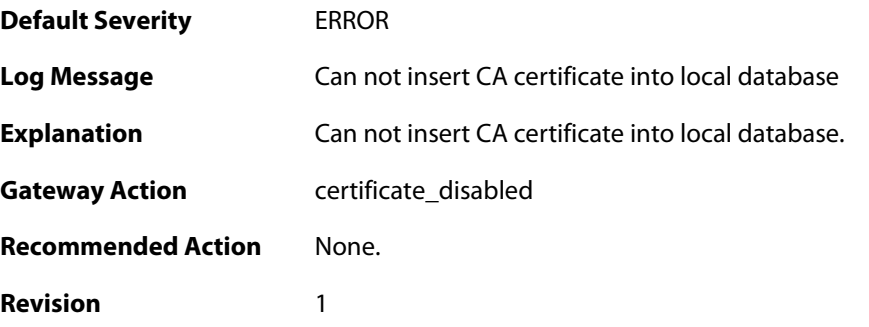

## **2.28.130. could\_not\_decode\_certificate (ID: 01802607)**

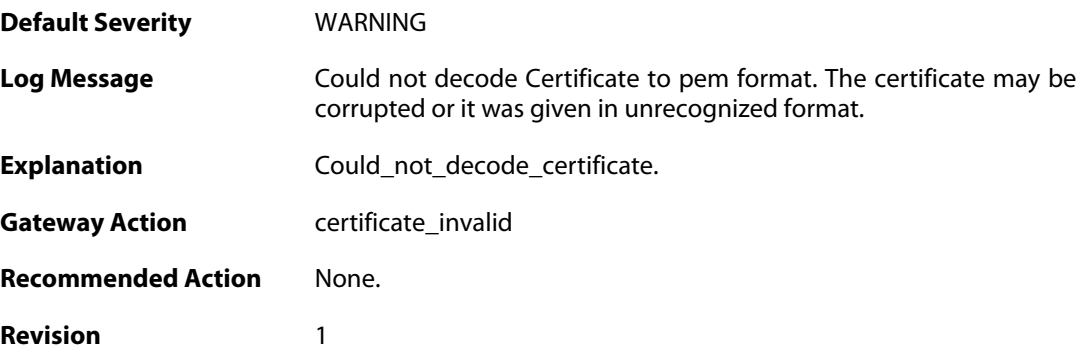

# **2.28.131. could\_not\_loack\_certificate (ID: 01802608)**

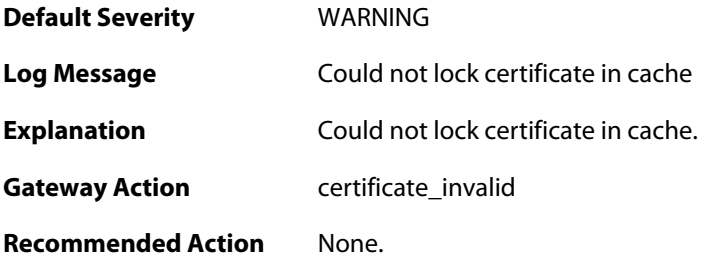

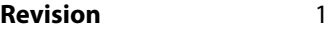

#### **2.28.132. could\_not\_insert\_cert\_to\_db (ID: 01802609)**

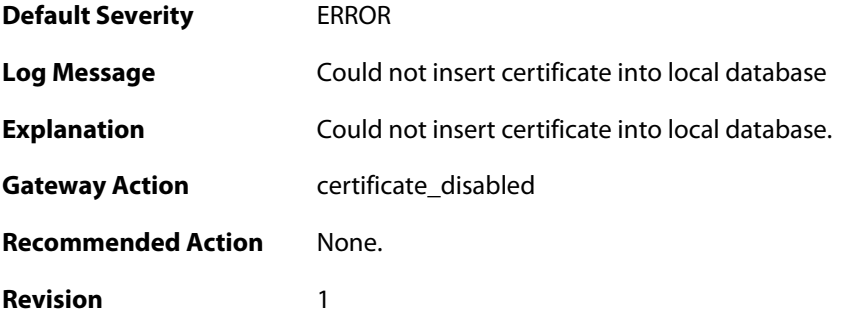

### **2.28.133. could\_not\_decode\_crl (ID: 01802610)**

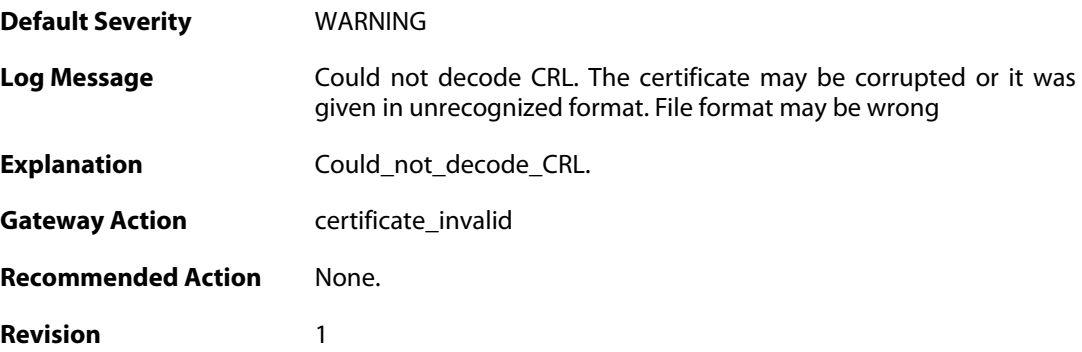

#### **2.28.134. ike\_sa\_negotiation\_completed (ID: 01802703)**

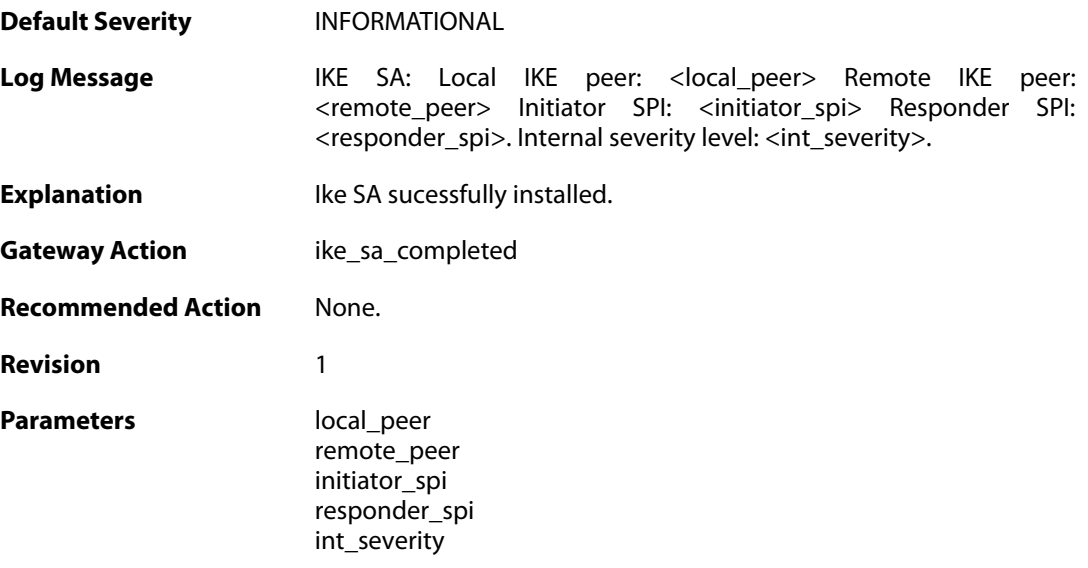

#### **2.28.135. ike\_sa\_negotiation\_completed (ID: 01802704)**

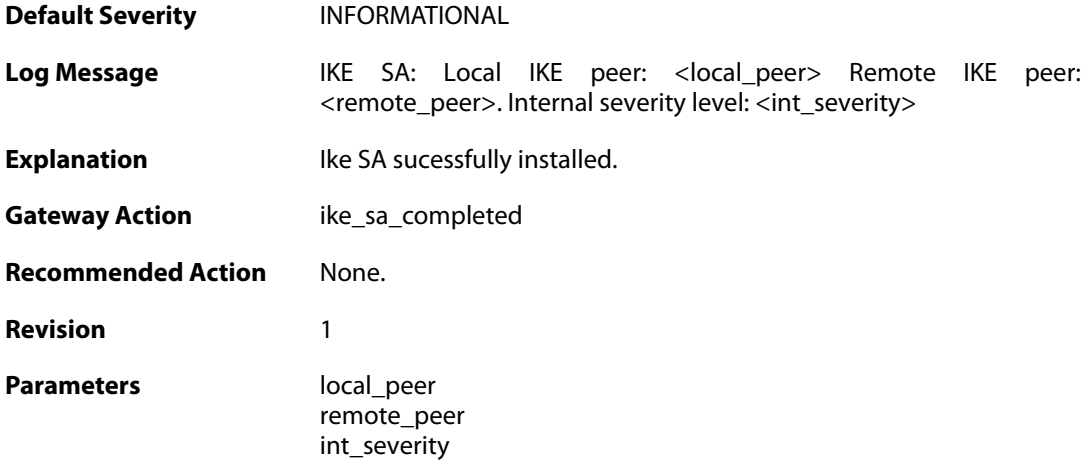

### **2.28.136. Certificate\_contains\_bad\_IP\_address (ID: 01802705)**

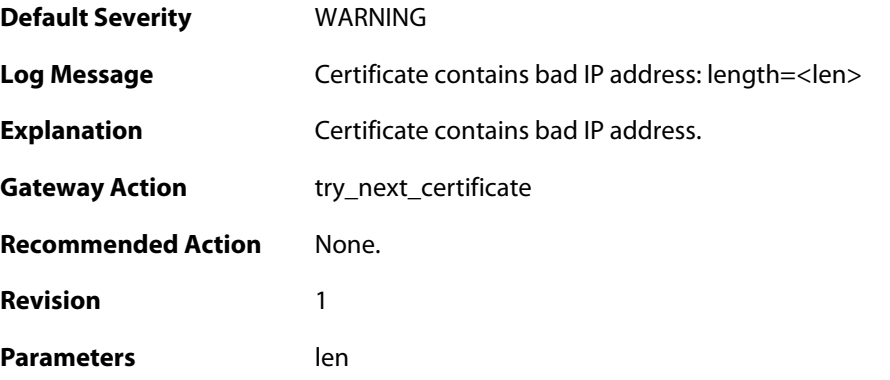

### **2.28.137. dn\_name\_as\_subject\_alt\_name (ID: 01802706)**

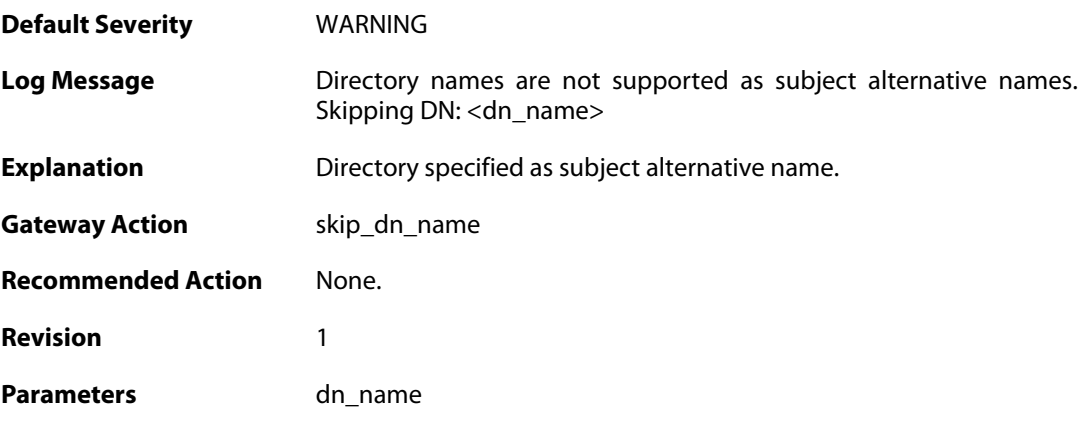

### **2.28.138. could\_not\_decode\_certificate (ID: 01802707)**

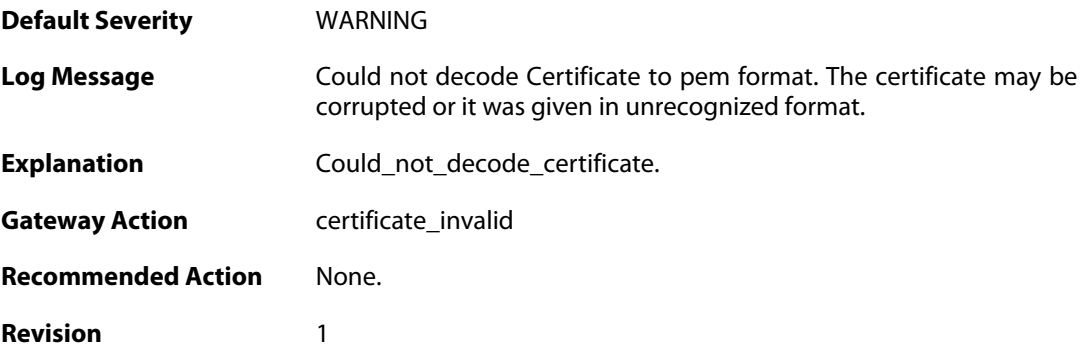

# **2.28.139. ike\_sa\_destroyed (ID: 01802708)**

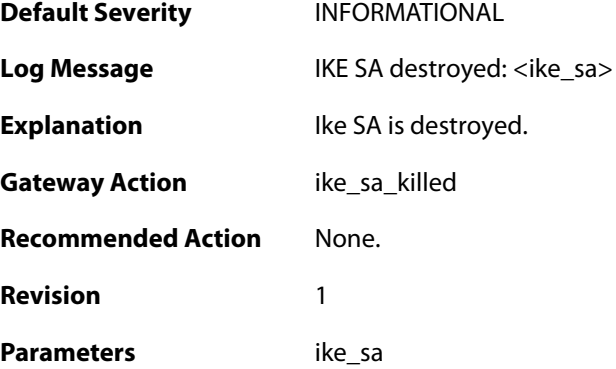

# **2.28.140. cfgmode\_exchange\_event (ID: 01802709)**

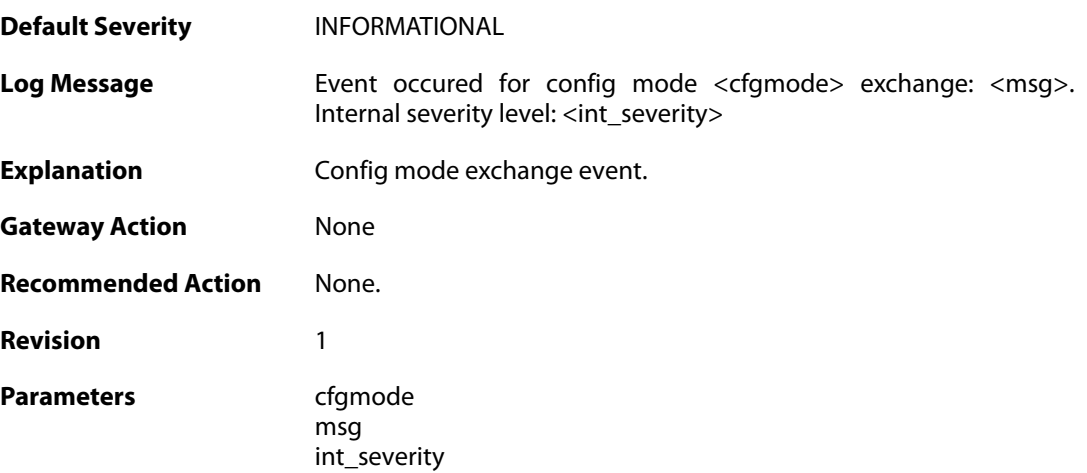

### **2.28.141. remote\_access\_address (ID: 01802710)**

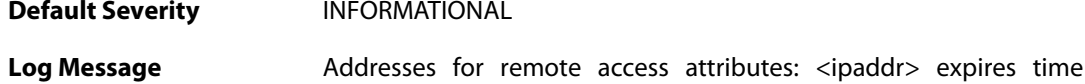

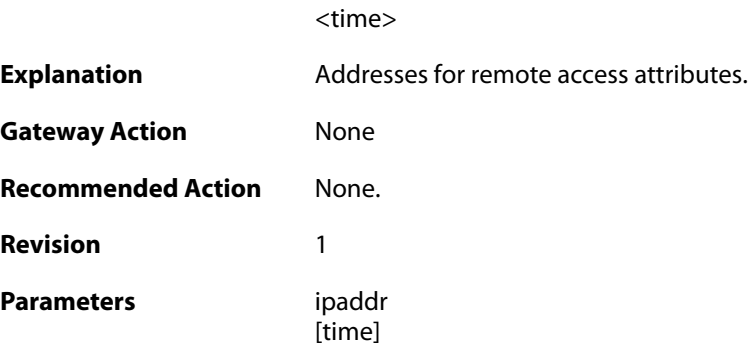

## **2.28.142. remote\_access\_dns (ID: 01802711)**

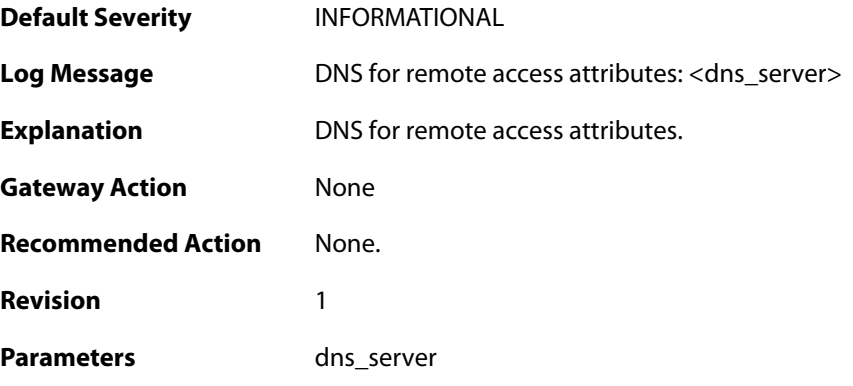

### **2.28.143. remote\_access\_wins (ID: 01802712)**

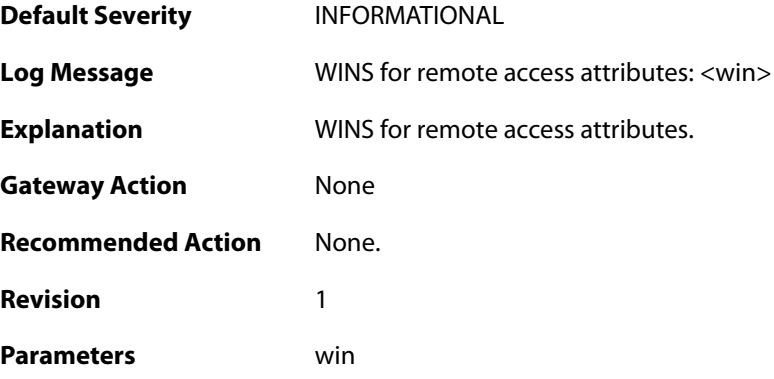

### **2.28.144. remote\_access\_dhcp (ID: 01802713)**

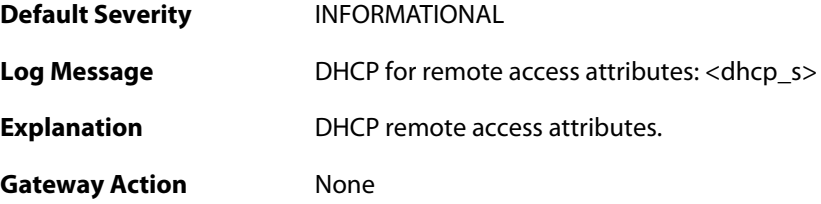

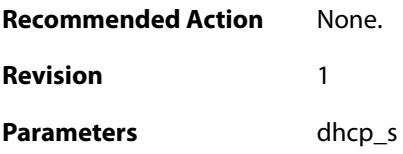

#### **2.28.145. remote\_access\_subnets (ID: 01802714)**

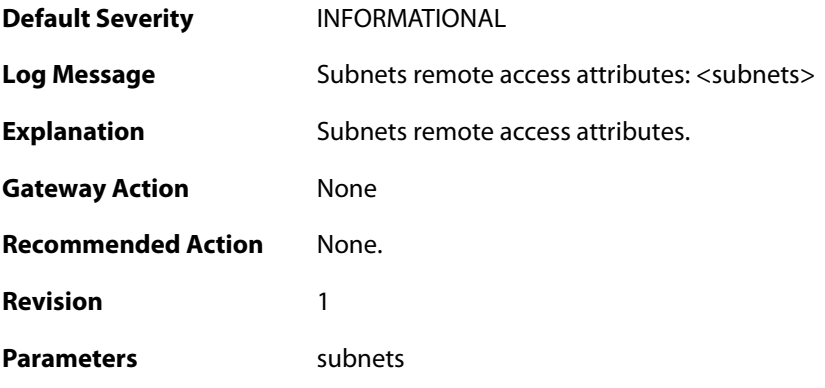

### **2.28.146. event\_on\_ike\_sa (ID: 01802715)**

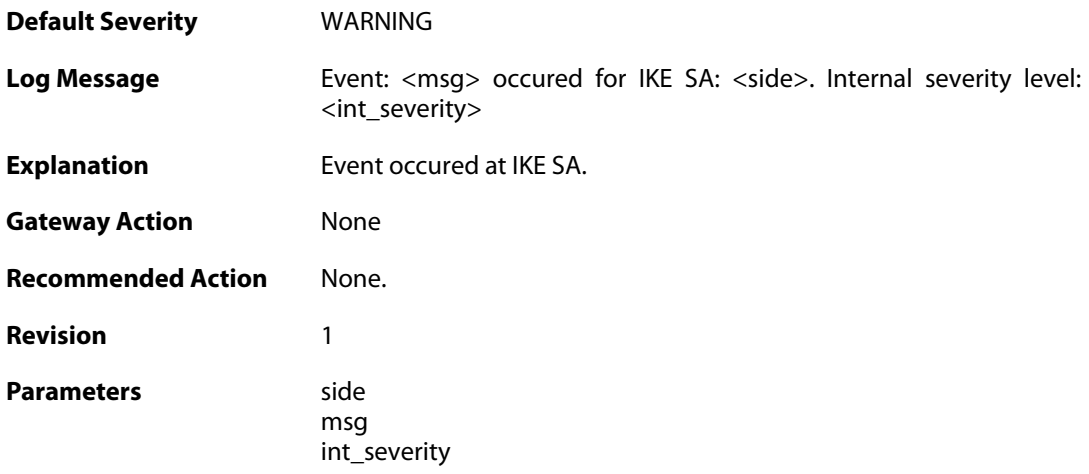

### **2.28.147. ipsec\_sa\_selection\_failed (ID: 01802717)**

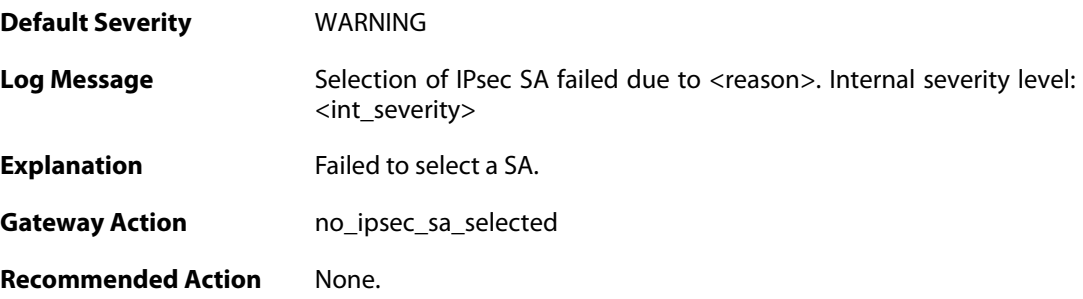

**Revision** 2

Parameters reason

int\_severity

### **2.28.148. certificate\_search\_failed (ID: 01802718)**

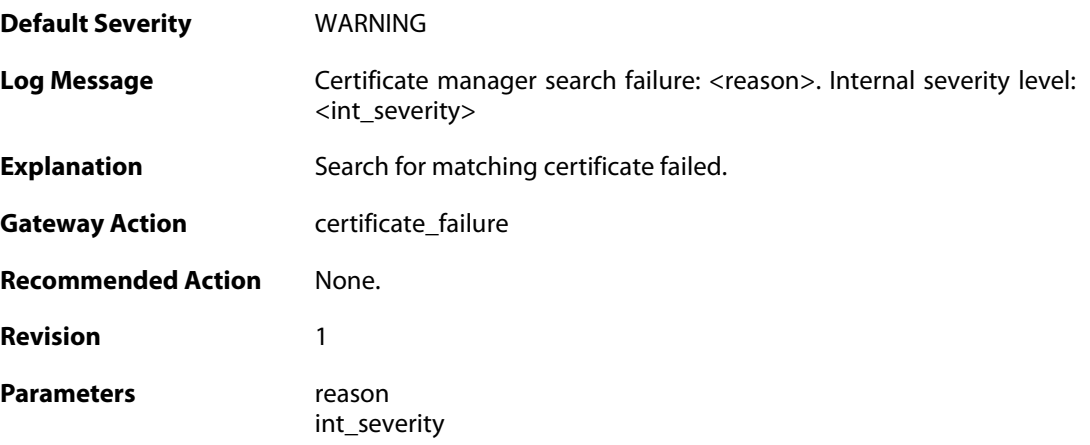

### **2.28.149. ipsec\_sa\_event (ID: 01802730)**

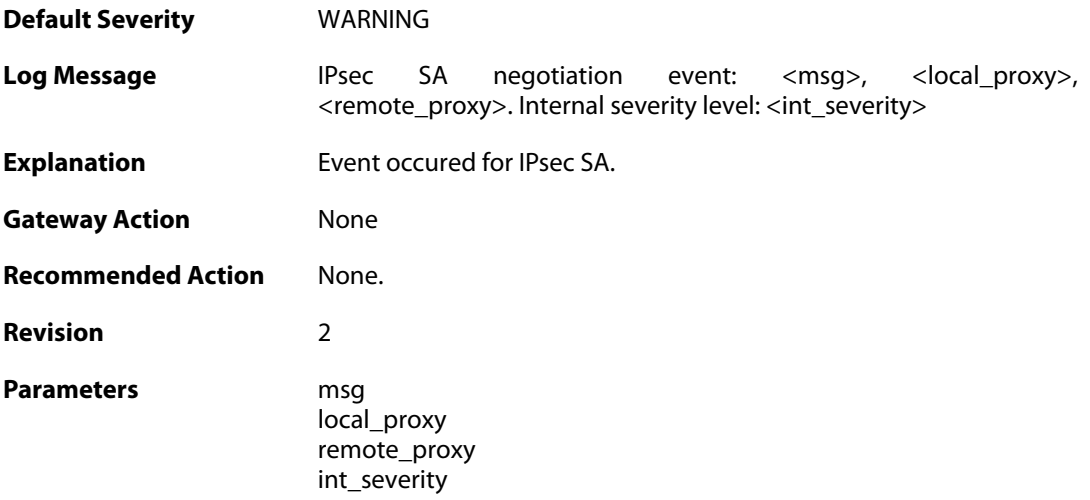

#### **2.28.150. ipsec\_sa\_event (ID: 01802731)**

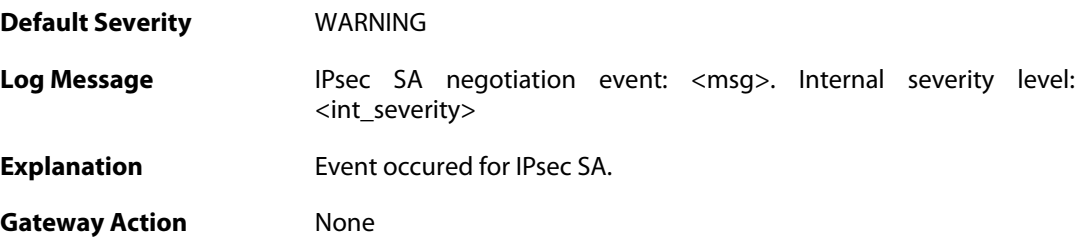

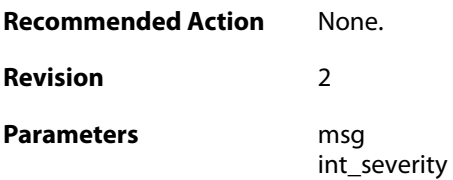

### **2.28.151. ipsec\_sa\_destroyed (ID: 01802732)**

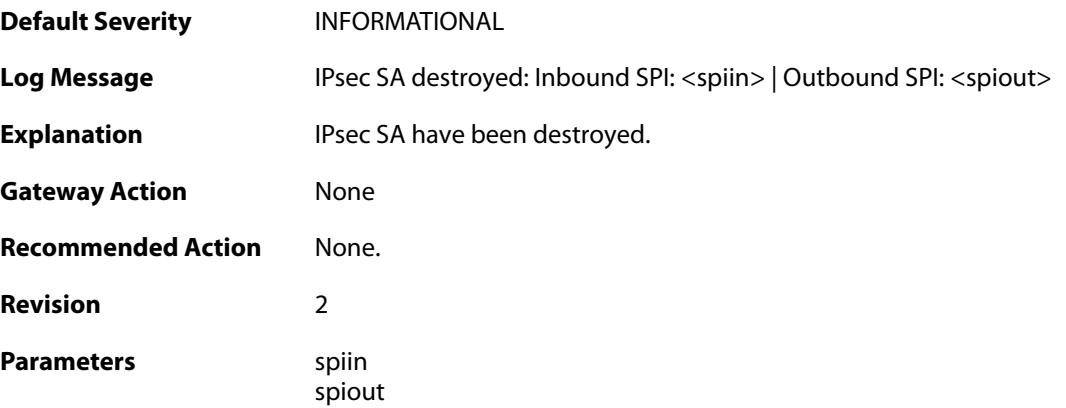

### **2.28.152. (ID: 01802735)**

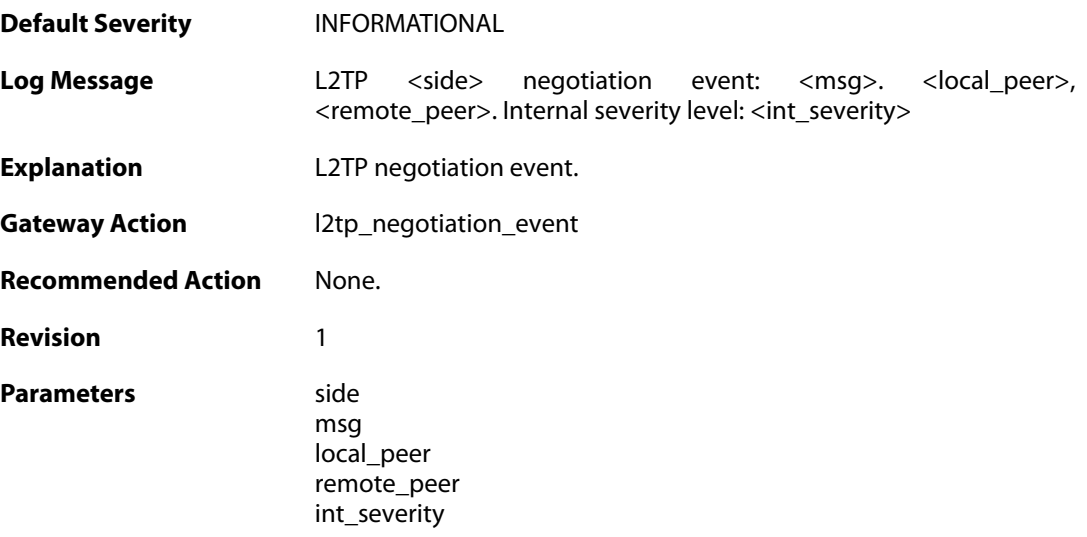

#### **2.28.153. (ID: 01802736)**

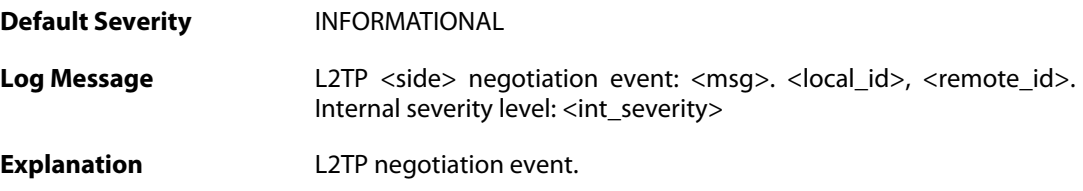

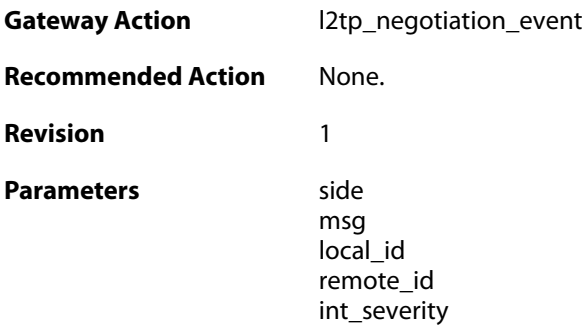

# **2.28.154. outofmem\_create\_engine (ID: 01802901)**

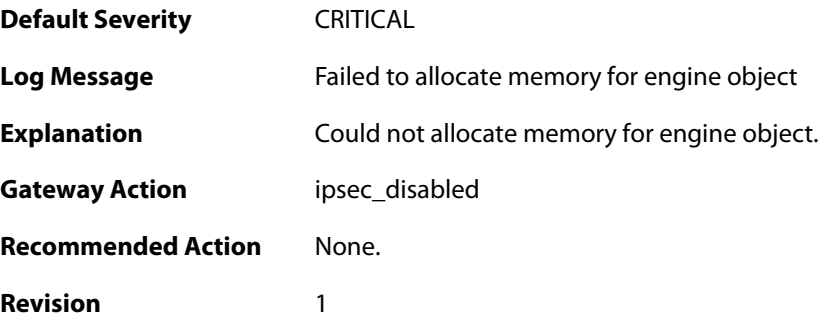

### **2.28.155. init\_rulelooklup\_failed (ID: 01802903)**

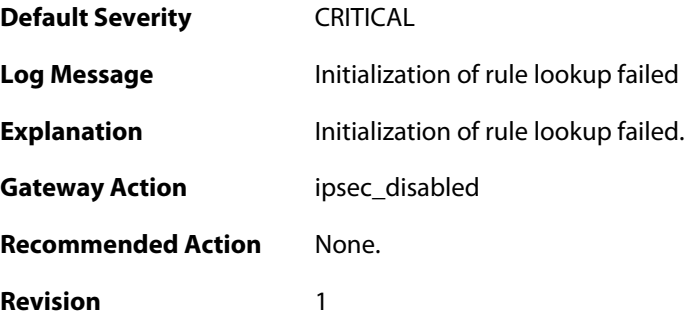

### **2.28.156. init\_rule\_looklup\_failed (ID: 01802904)**

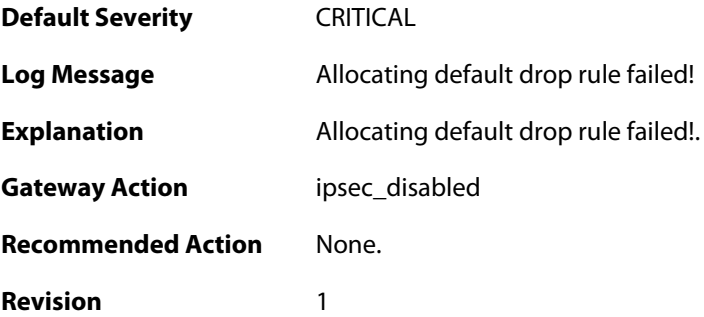

### **2.28.157. init\_rule\_looklup\_failed (ID: 01802905)**

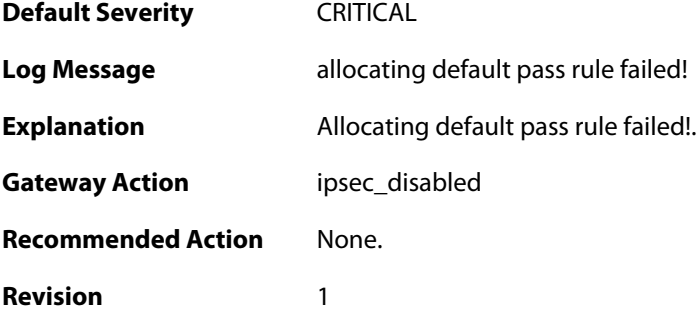

### **2.28.158. init\_mutexes\_failed (ID: 01802906)**

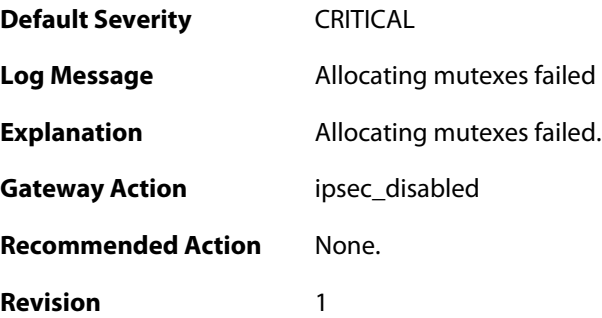

# **2.28.159. init\_interface\_table\_failed (ID: 01802907)**

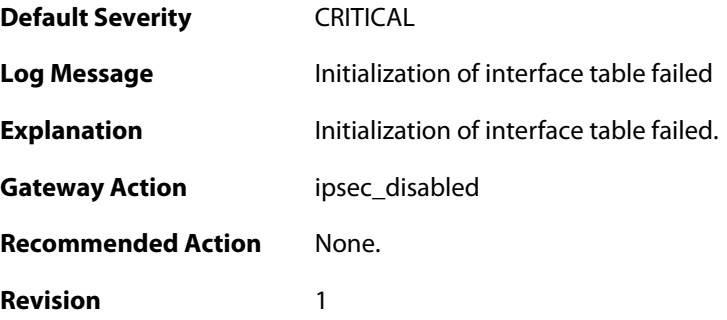

#### **2.28.160. init\_flow\_id\_table\_failed (ID: 01802908)**

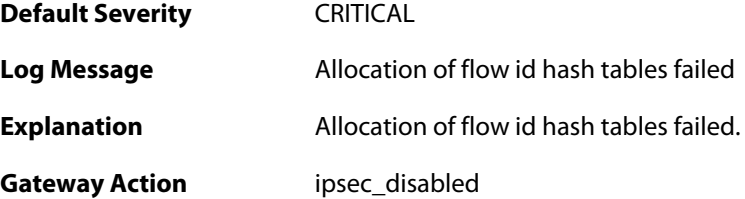

**Recommended Action** None. **Revision** 1

#### **2.28.161. init\_flow\_table\_failed (ID: 01802909)**

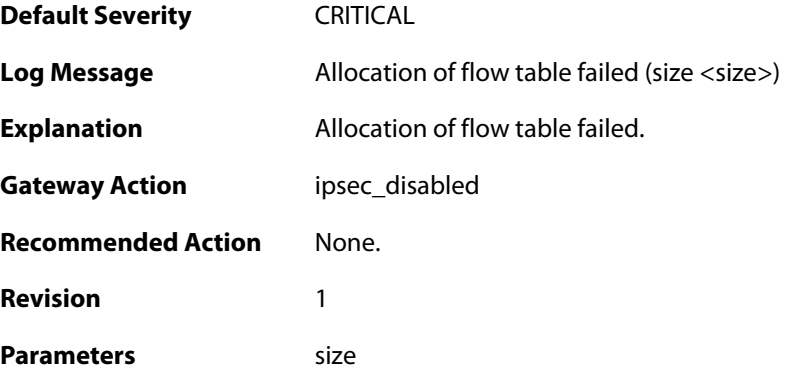

# **2.28.162. init\_next\_hop\_table\_failed (ID: 01802910)**

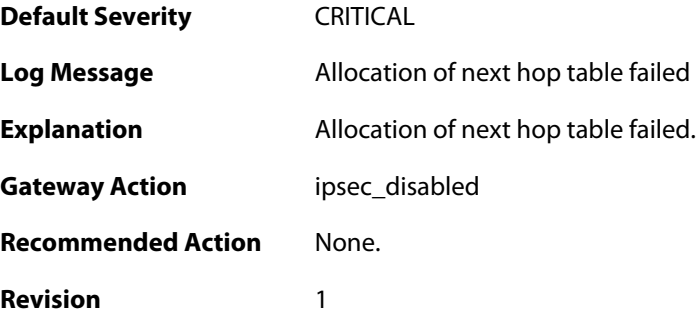

#### **2.28.163. init\_transform\_table\_failed (ID: 01802911)**

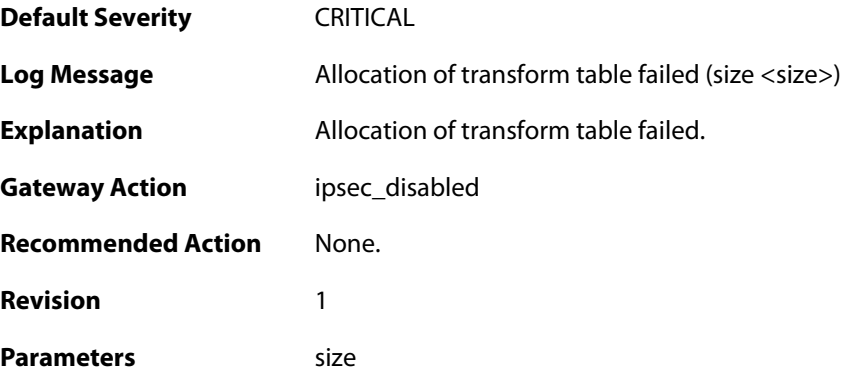

**2.28.164. init\_peer\_hash\_failed (ID: 01802912)**

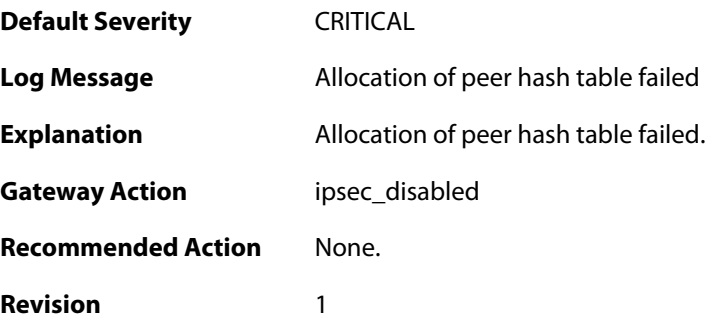

# **2.28.165. init\_peer\_id\_hash\_failed (ID: 01802913)**

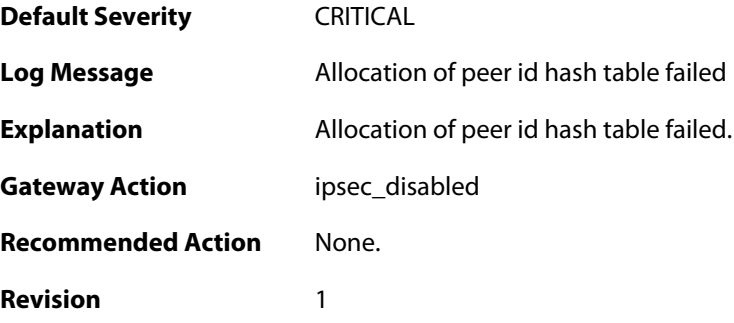

## **2.28.166. init\_rule\_table\_failed (ID: 01802914)**

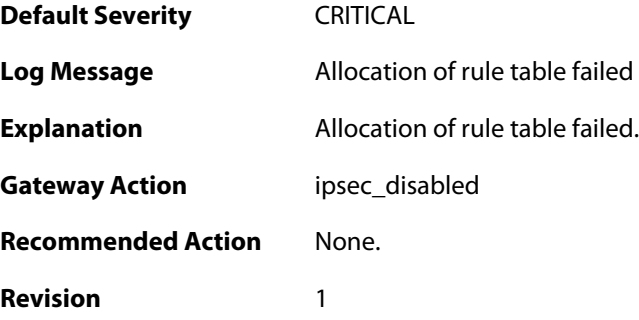

### **2.28.167. init\_inbound\_spi\_hash\_failed (ID: 01802915)**

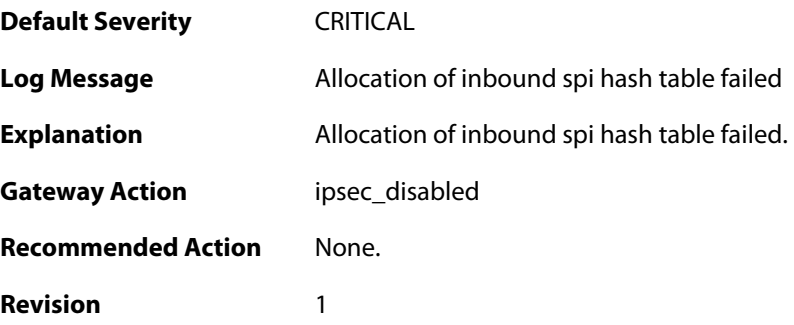

### **2.28.168. init\_transform\_context\_hash\_failed (ID: 01802916)**

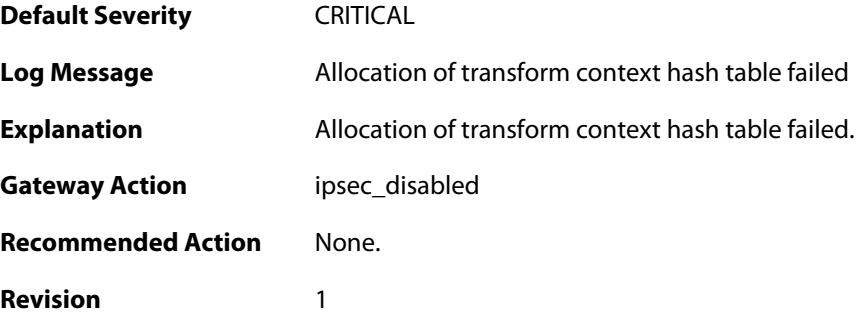

### **2.28.169. init\_packet\_context\_cache\_failed (ID: 01802917)**

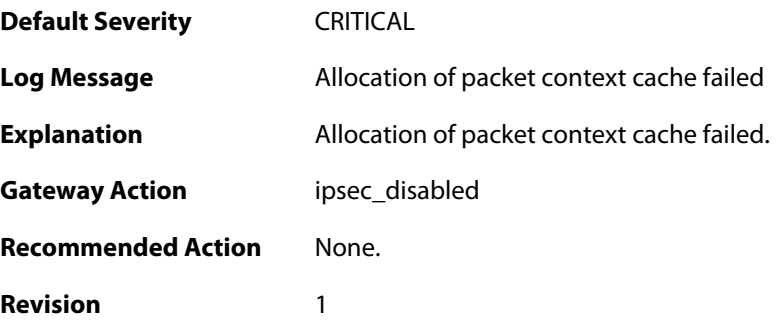

### **2.28.170. init\_transform\_context\_table\_failed (ID: 01802918)**

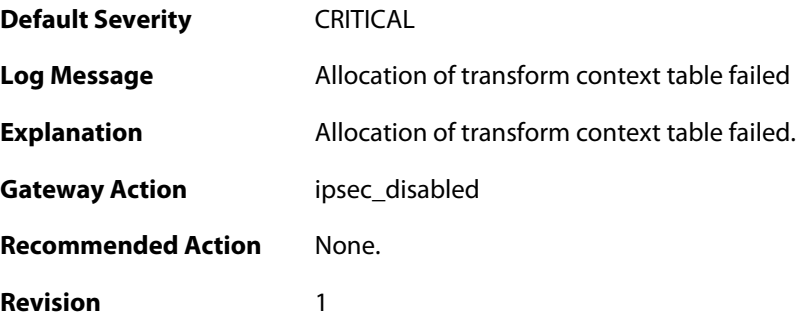

#### **2.28.171. init\_nat\_table\_failed (ID: 01802919)**

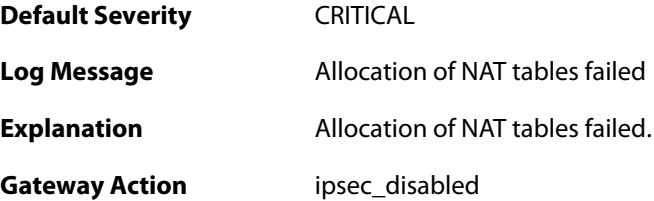

**Recommended Action** None. **Revision** 1

### **2.28.172. init\_frag\_table\_failed (ID: 01802920)**

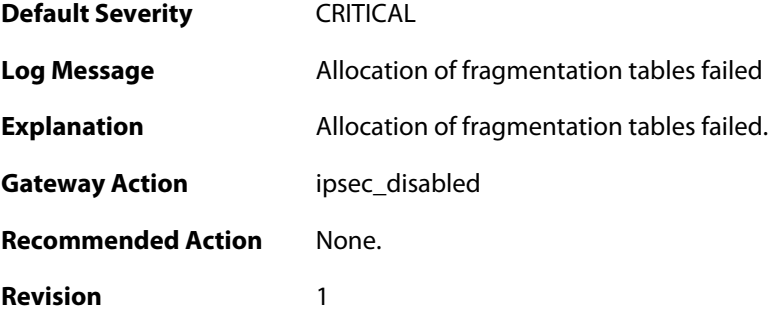

### **2.28.173. init\_engine\_tables\_failed (ID: 01802921)**

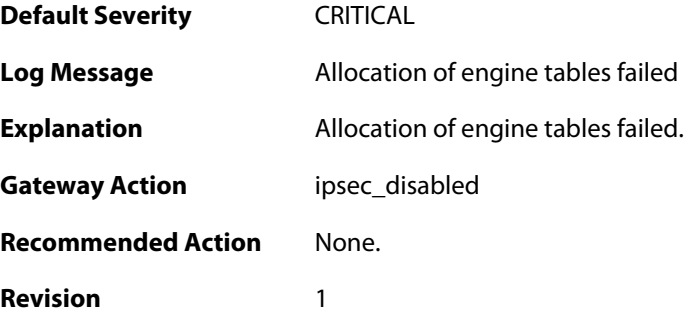

## **2.28.174. init\_interceptor\_failed (ID: 01802922)**

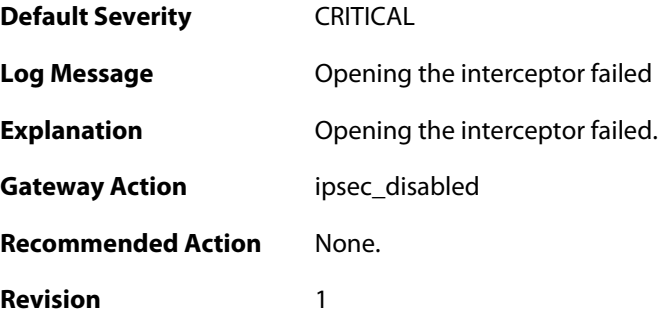

### **2.28.175. malformed\_ike\_sa\_proposal (ID: 01803000)**

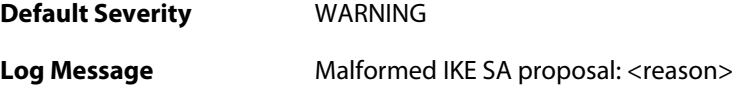

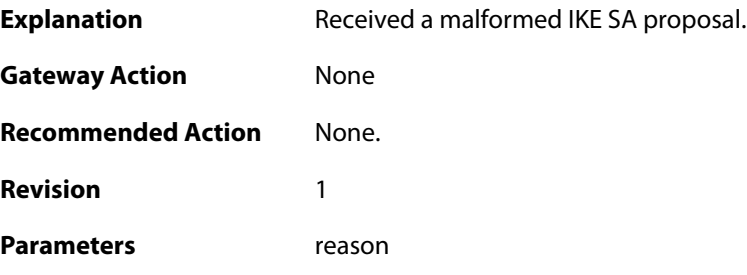

## **2.28.176. failed\_to\_select\_policy\_rule (ID: 01803001)**

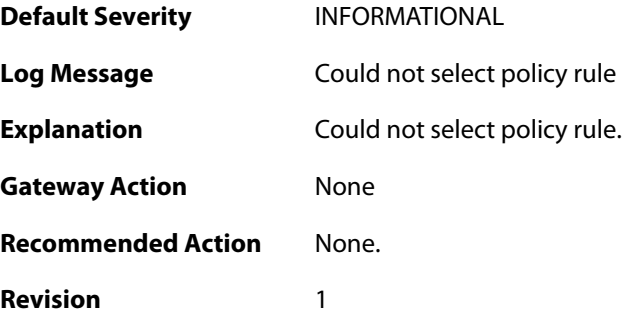

### **2.28.177. failed\_to\_select\_ike\_sa (ID: 01803002)**

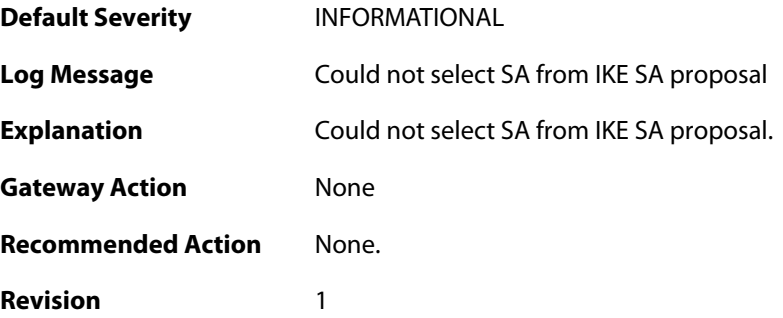

# **2.28.178. ike\_phase1\_notification (ID: 01803003)**

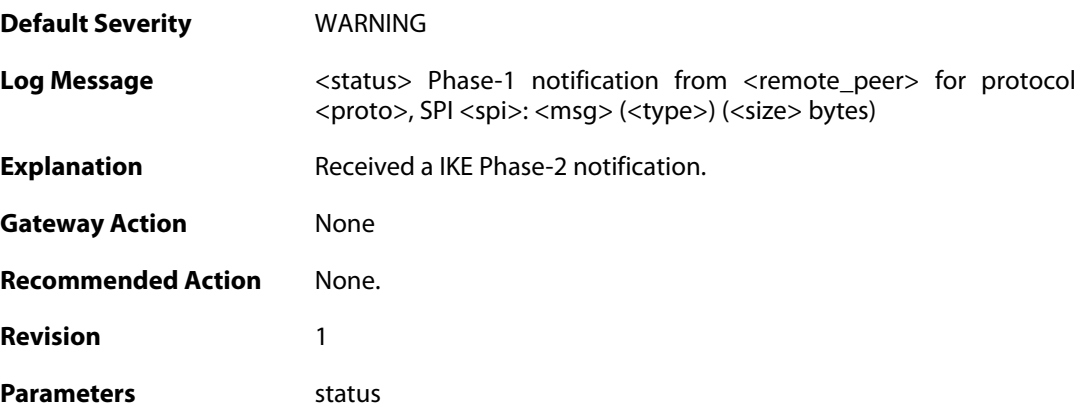

remote\_peer proto spi msg type size

# **2.28.179. flow\_cleanup\_postponed (ID: 01803005)**

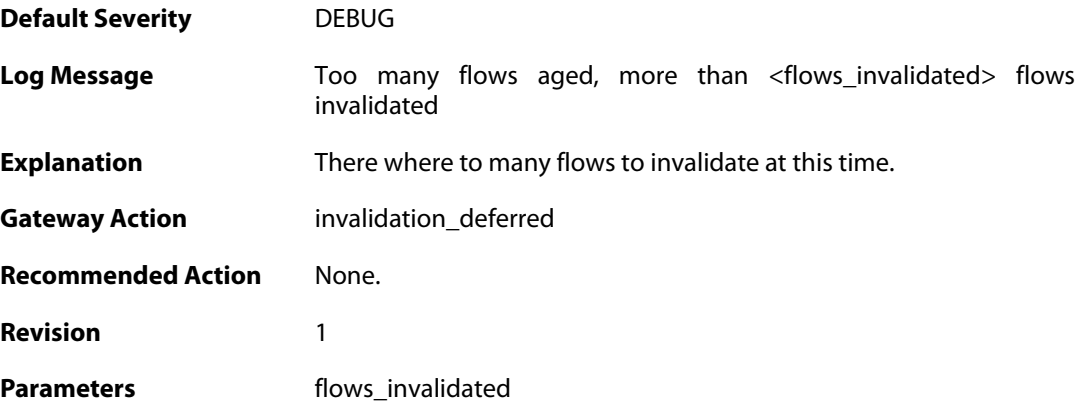

### **2.28.180. ipsec\_sa\_failed (ID: 01803020)**

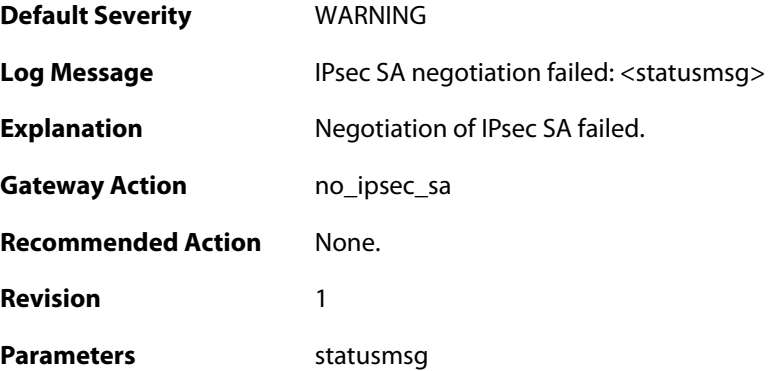

### **2.28.181. ipsec\_sa\_statistics (ID: 01803021)**

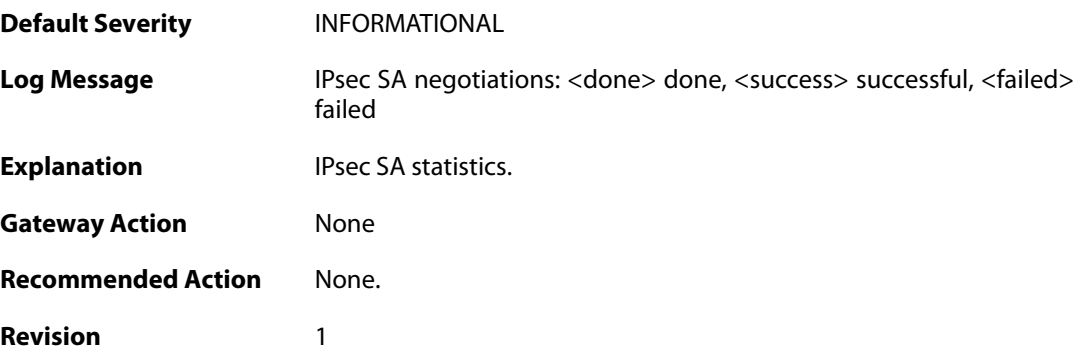

Parameters done

success failed

### **2.28.182. config\_mode\_exchange\_event (ID: 01803022)**

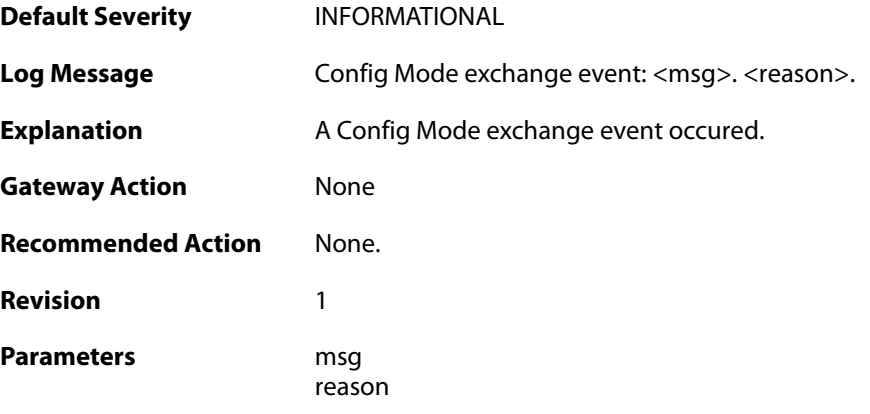

## **2.28.183. config\_mode\_exchange\_event (ID: 01803023)**

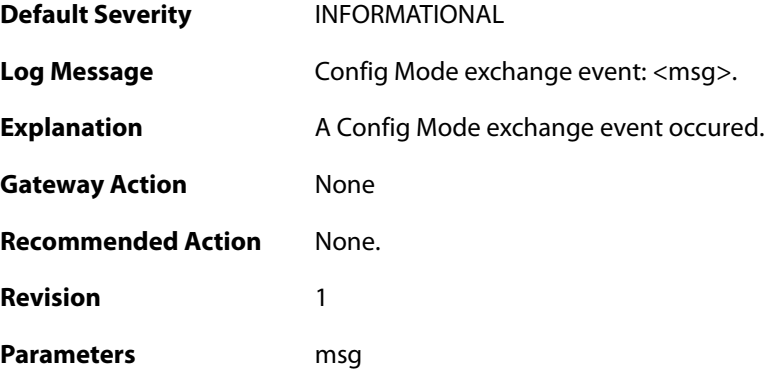

### **2.28.184. xauth\_exchange\_done (ID: 01803024)**

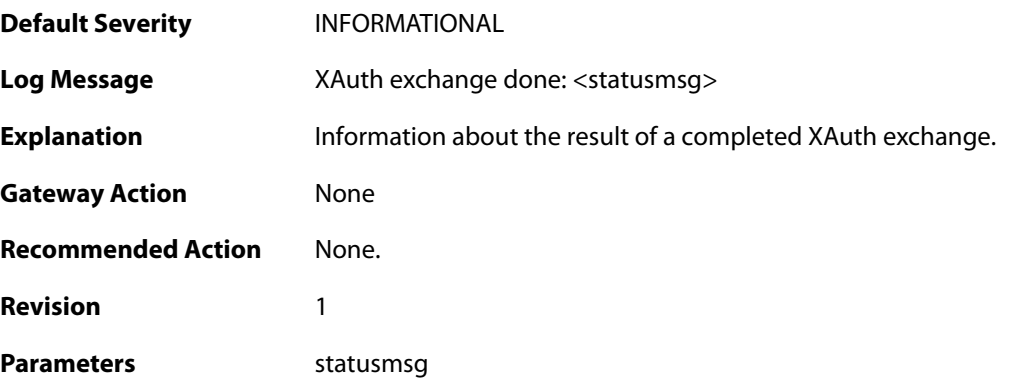

### **2.28.185. config\_mode\_exchange\_event (ID: 01803025)**

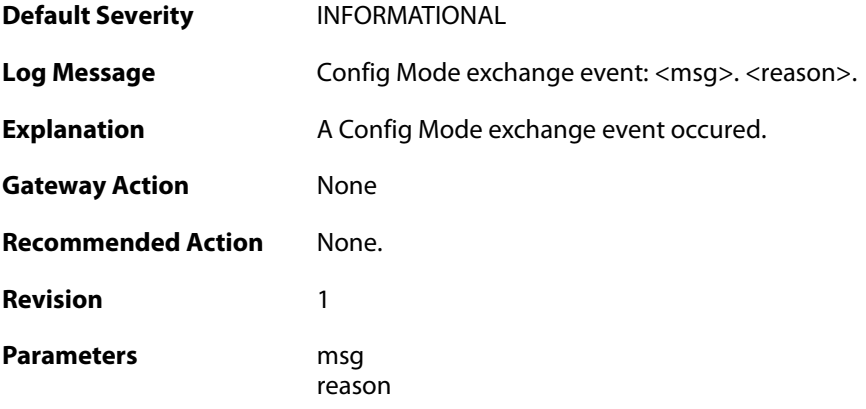

### **2.28.186. config\_mode\_exchange\_event (ID: 01803026)**

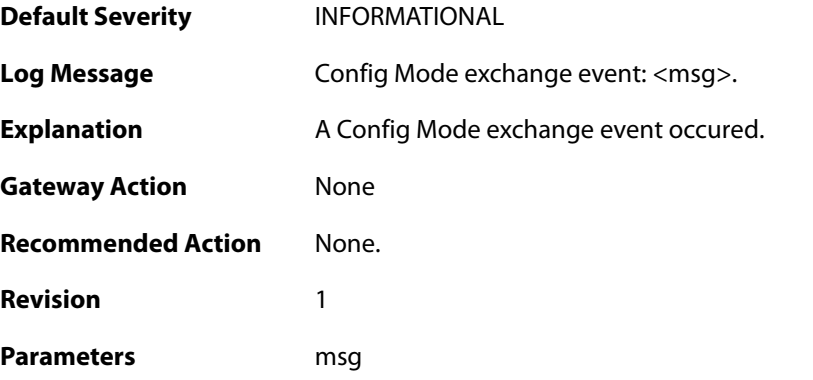

# **2.28.187. rejecting\_ipsec\_sa\_delete (ID: 01803027)**

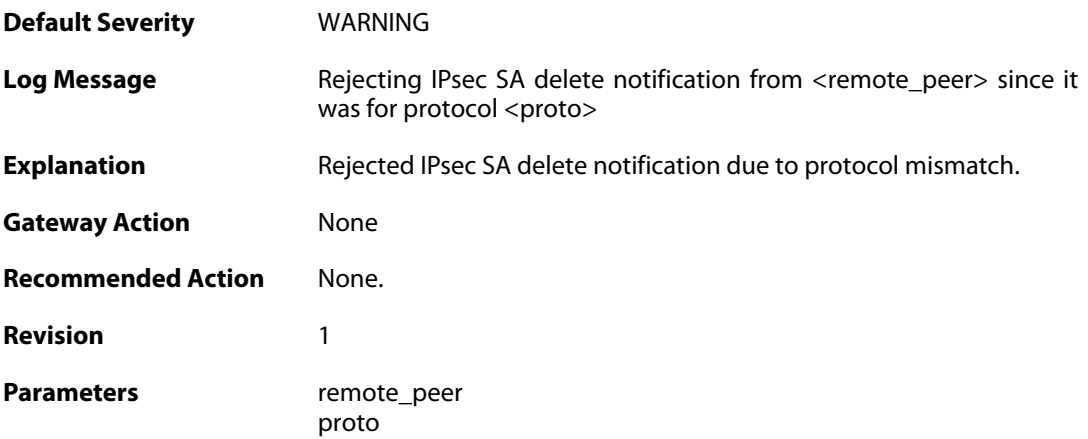

**2.28.188. rejecting\_ipsec\_sa\_delete (ID: 01803028)**

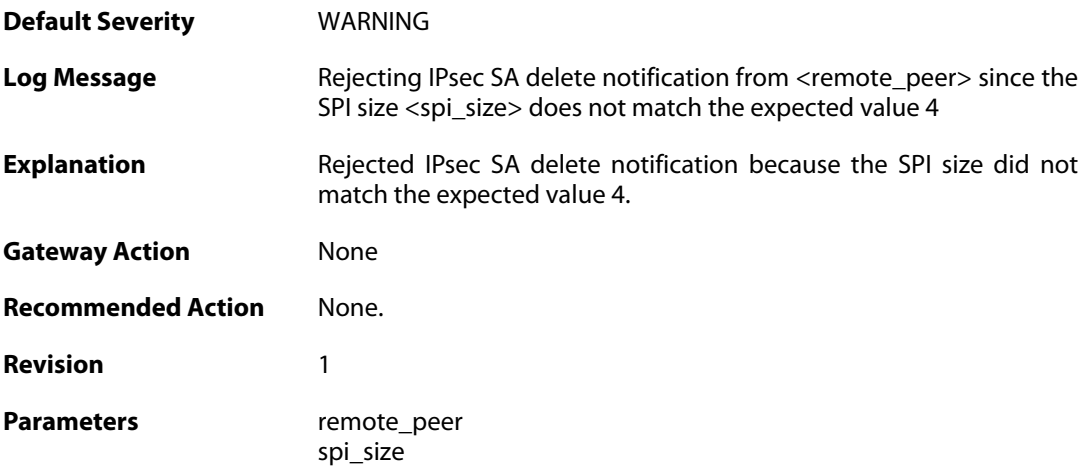

### **2.28.189. ike\_phase2\_notification (ID: 01803029)**

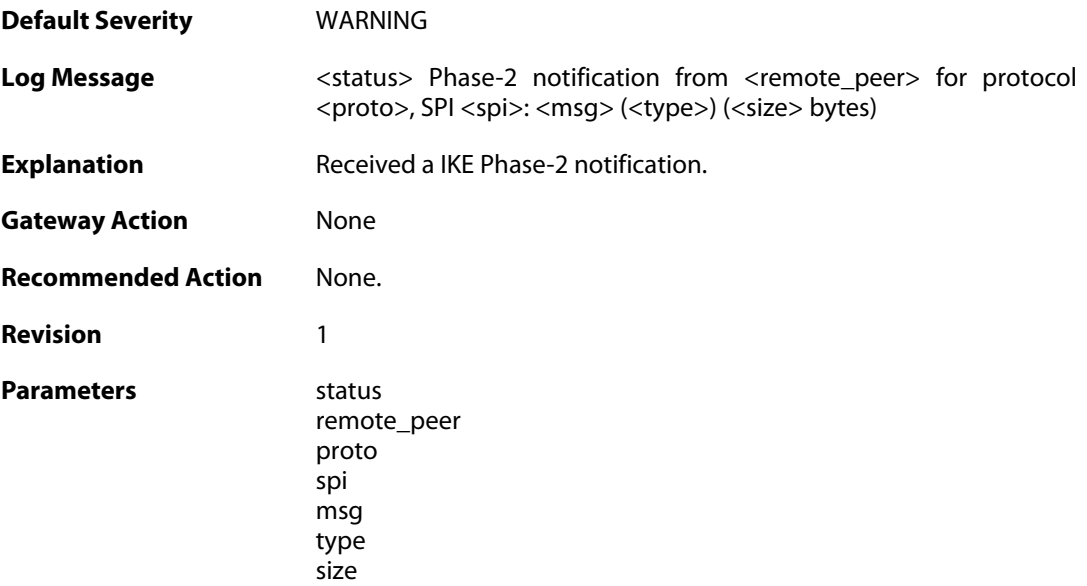

# **2.28.190. ike\_qm\_notification (ID: 01803030)**

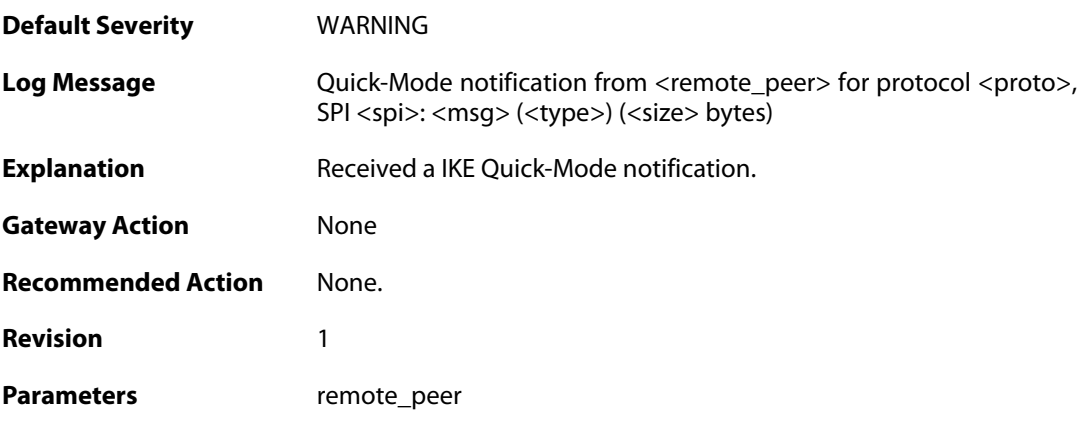

proto spi msg type size

### **2.28.191. failed\_to\_verify\_peer\_identity (ID: 01803040)**

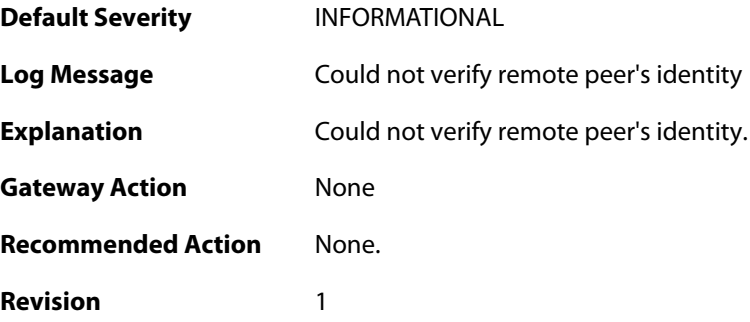

### **2.28.192. malformed\_ipsec\_sa\_proposal (ID: 01803050)**

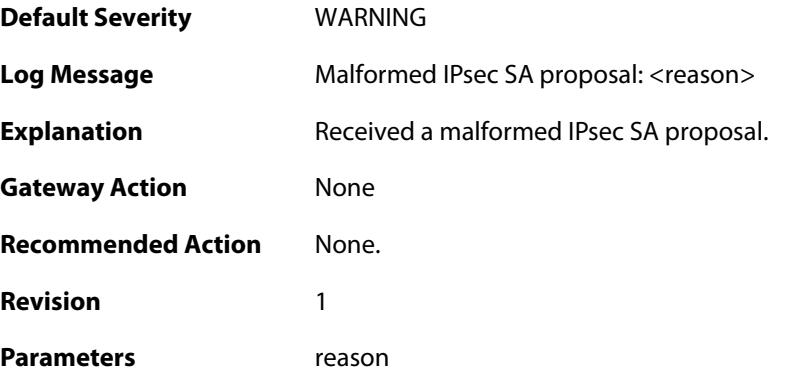

### **2.28.193. malformed\_ipsec\_esp\_proposal (ID: 01803051)**

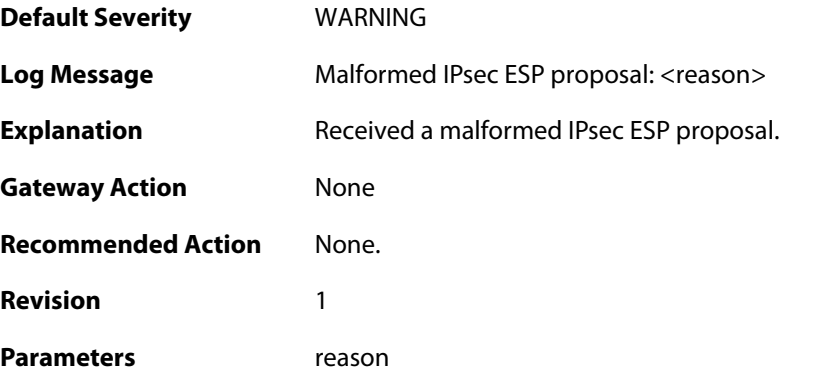

### **2.28.194. malformed\_ipsec\_ah\_proposal (ID: 01803052)**

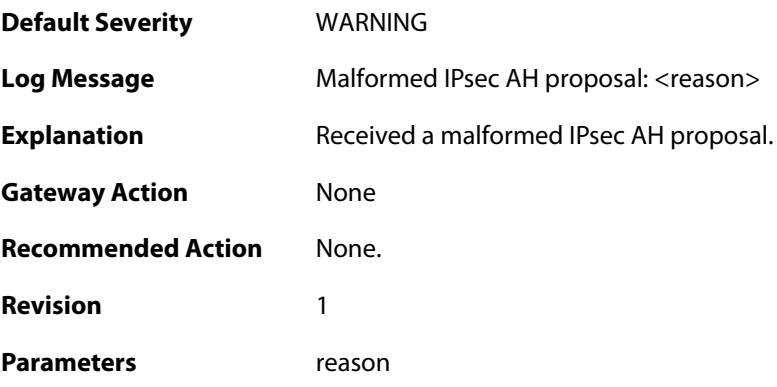

# **2.28.195. failed\_to\_select\_ipsec\_proposal (ID: 01803053)**

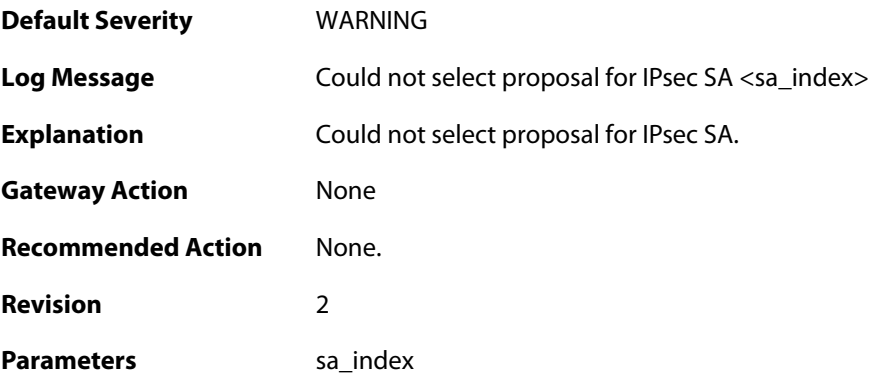

### **2.28.196. failed\_to\_select\_ipsec\_sa (ID: 01803054)**

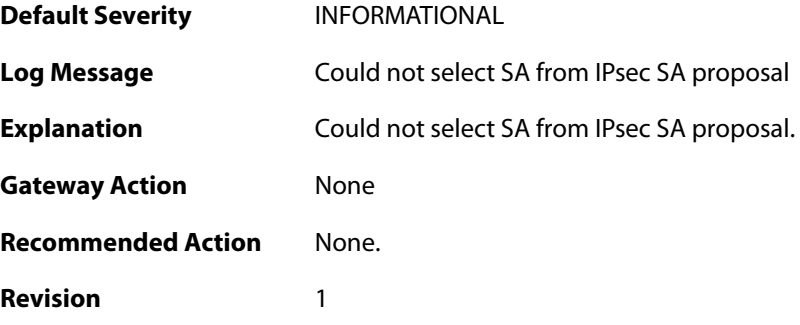

# **2.28.197. ike\_responder\_mode\_not\_available (ID: 01803101)**

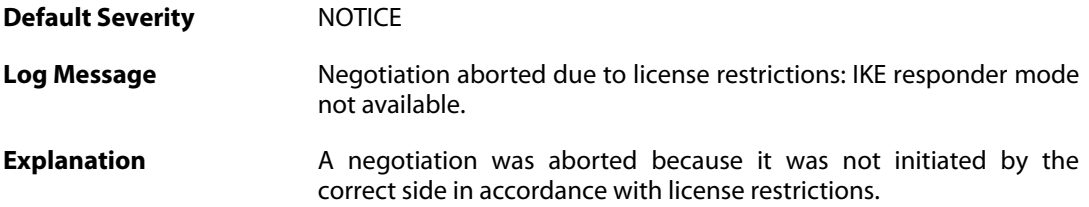

**Gateway Action** ike\_negotiation\_aborted **Recommended Action** None. **Revision** 1

#### **2.28.198. audit\_event (ID: 01803200)**

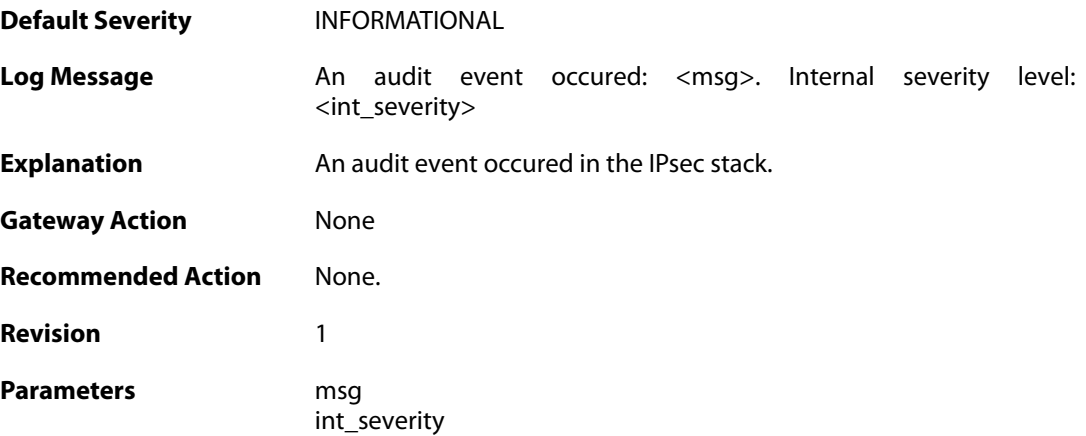

### **2.28.199. modexp\_accel\_failed (ID: 01803400)**

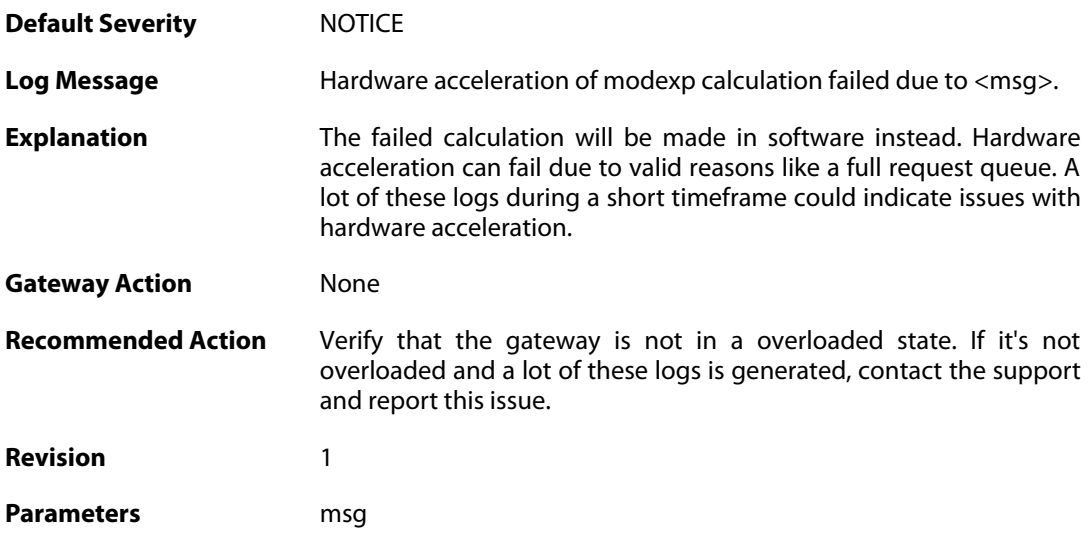

#### **2.28.200. rsa-crt\_accel\_failed (ID: 01803401)**

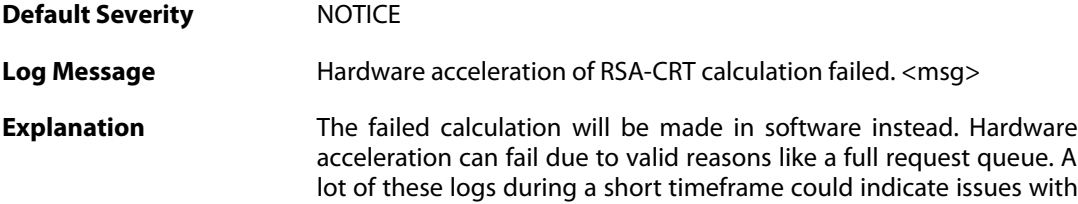

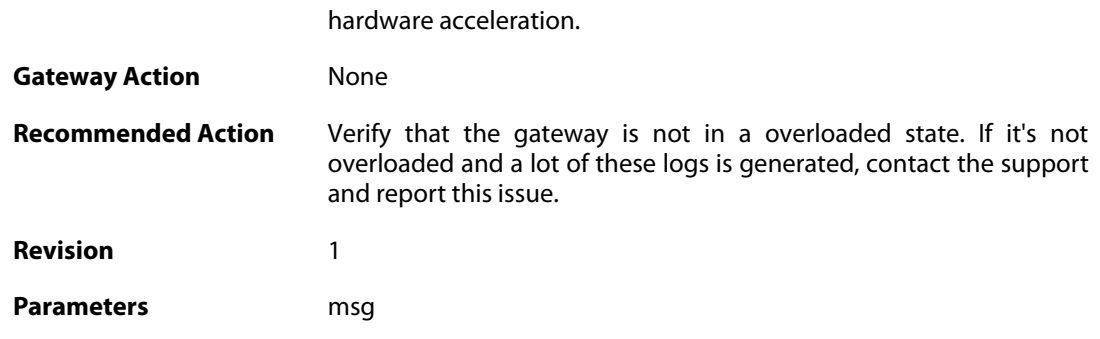

### **2.28.201. ipsec\_hwaccel\_failed (ID: 01803410)**

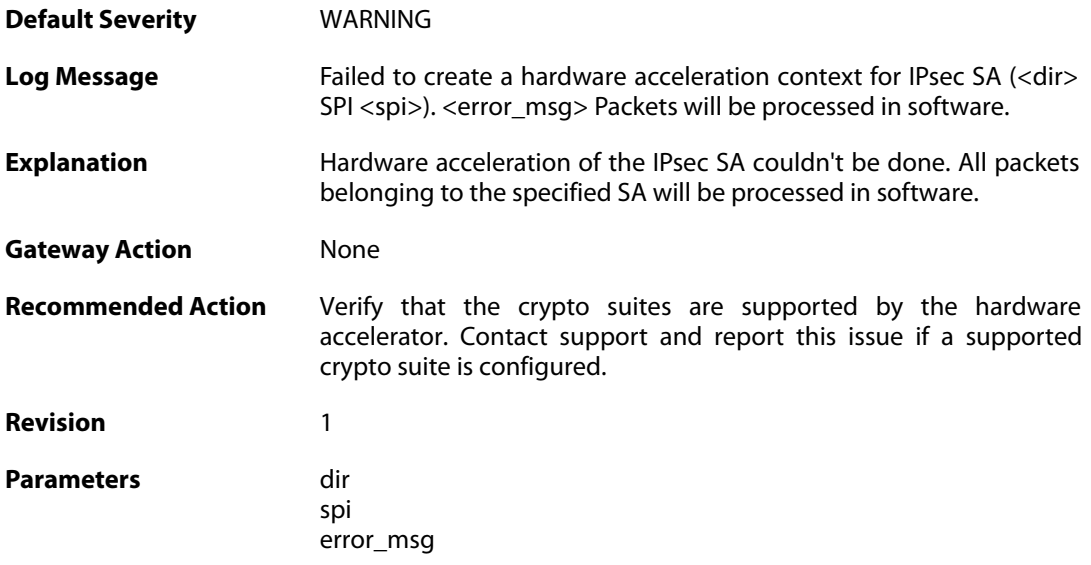

# **2.28.202. ike\_aggressive\_mode\_not\_allowed (ID: 01804000)**

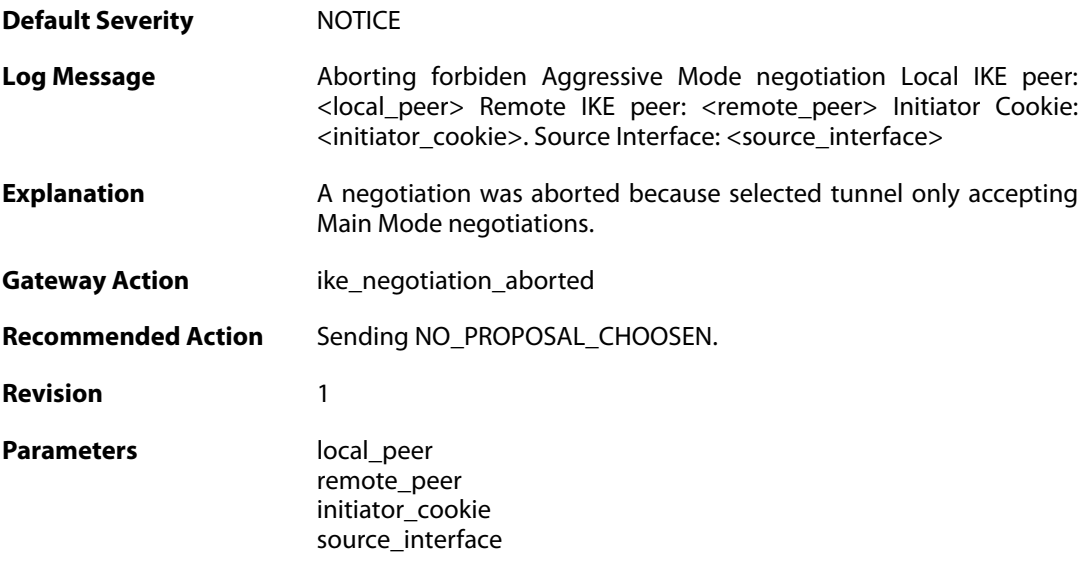

### **2.29. IPV6\_ND**

These log messages refer to the **IPV6\_ND (Neighbor Discovery events)** category.

### **2.29.1. neighbor\_discovery\_resolution\_failed (ID: 06400009)**

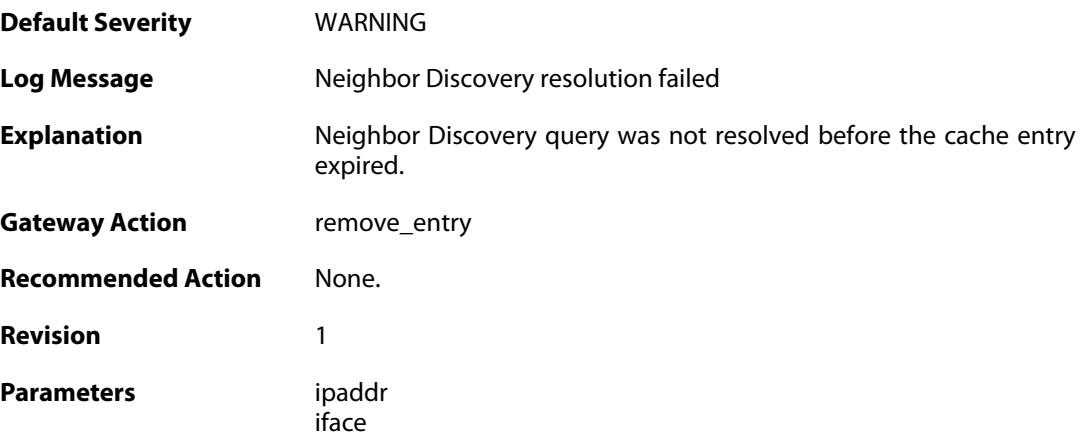

## **2.29.2. nd\_resolution\_success (ID: 06400020)**

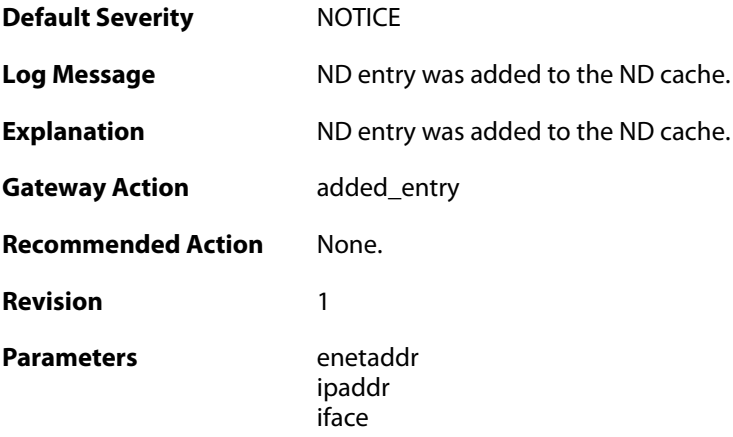

### **2.29.3. nd\_spoofed\_option\_address (ID: 06400028)**

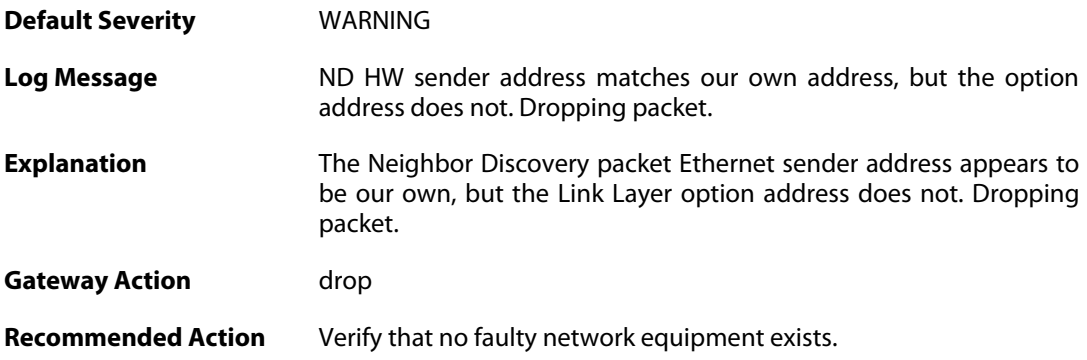

**Revision** 1

**Context Parameters** [Rule Name](#page--1-0) [Packet Buffer](#page--1-0)

### **2.29.4. nd\_spoofed\_hw\_sender (ID: 06400029)**

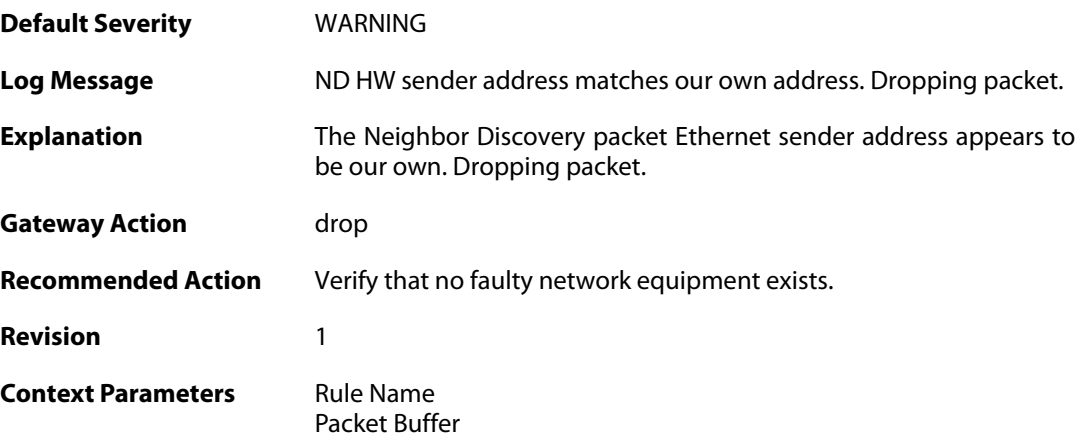

#### **2.29.5. neighbor\_discovery\_cache\_size\_limit\_reached (ID: 06400030)**

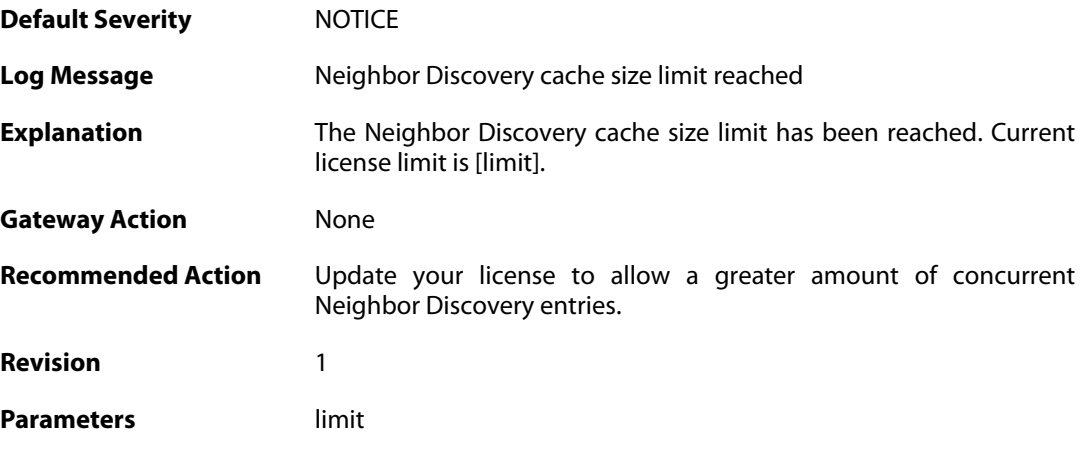

### **2.29.6. nd\_option\_hw\_address\_multicast (ID: 06400031)**

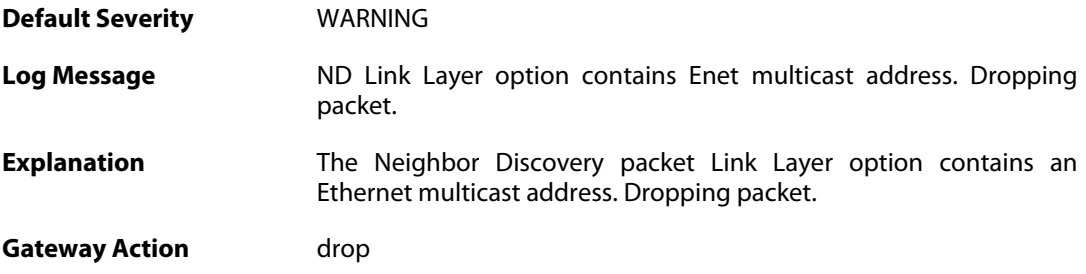

**Recommended Action** Verify that no faulty network equipment exists. **Revision** 1 **Context Parameters** [Rule Name](#page--1-0) [Packet Buffer](#page--1-0)

#### **2.29.7. nd\_option\_hw\_address\_mismatch (ID: 06400032)**

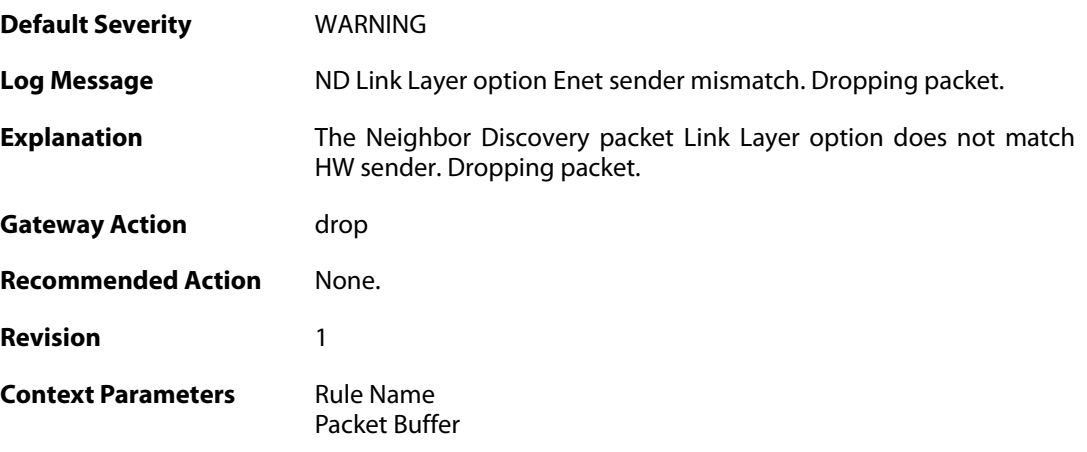

### **2.29.8. nd\_option\_hw\_address\_mismatch (ID: 06400033)**

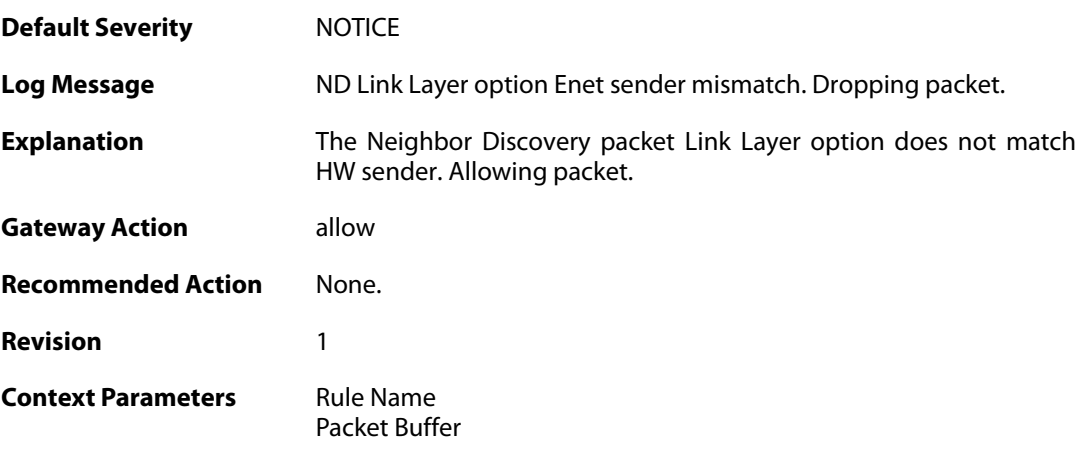

#### **2.29.9. nd\_duplicated\_option (ID: 06400034)**

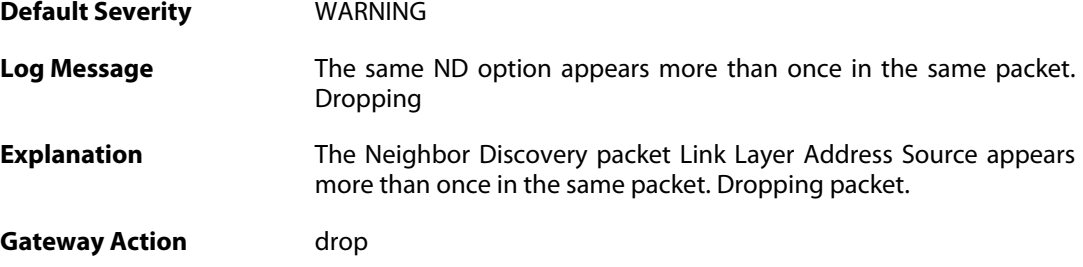

**Recommended Action** Verify that no faulty network equipment exists. **Revision** 1 **Context Parameters** [Rule Name](#page--1-0) [Packet Buffer](#page--1-0)

### **2.29.10. nd\_duplicated\_option (ID: 06400035)**

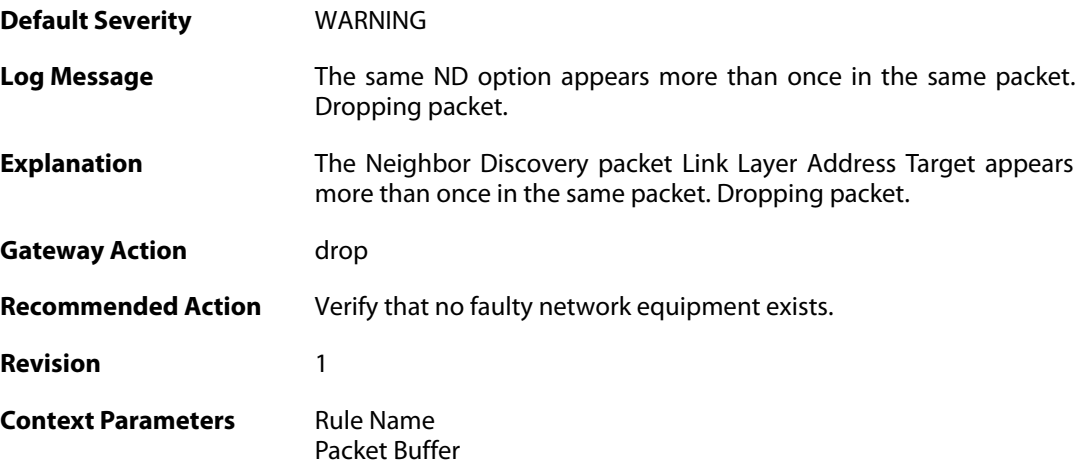

### **2.29.11. nd\_illegal\_lladdress\_option\_size (ID: 06400036)**

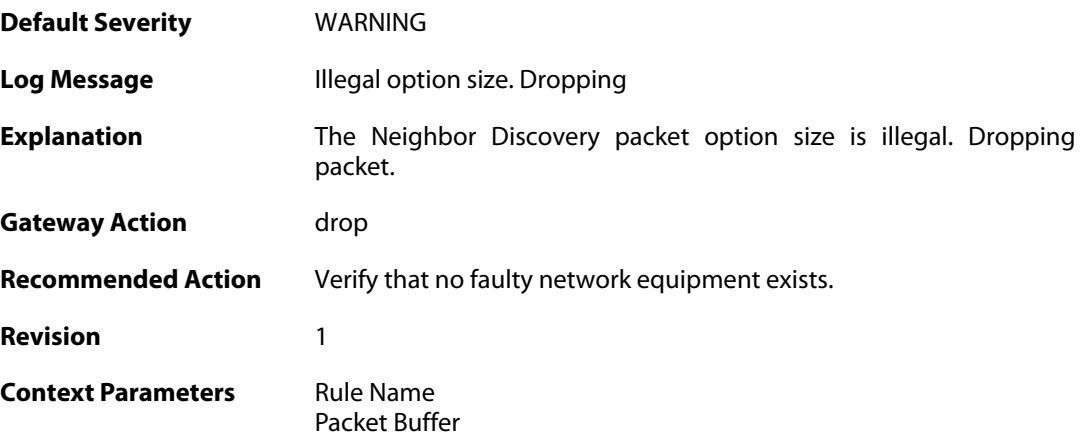

#### **2.29.12. nd\_illegal\_lladdress\_option\_size (ID: 06400037)**

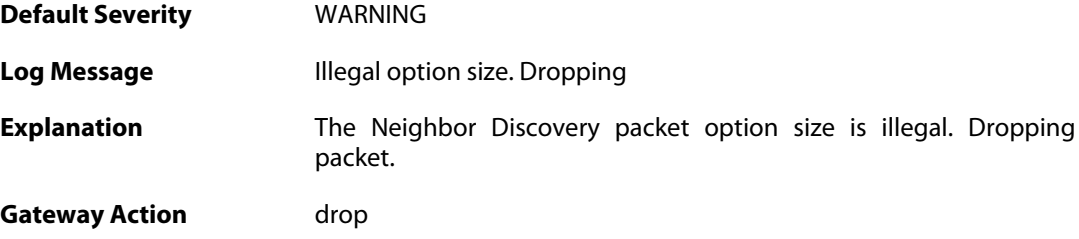

**Recommended Action** Verify that no faulty network equipment exists. **Revision** 1 **Context Parameters** [Rule Name](#page--1-0) [Packet Buffer](#page--1-0)

### **2.29.13. nd\_illegal\_prefix\_info\_option\_size (ID: 06400038)**

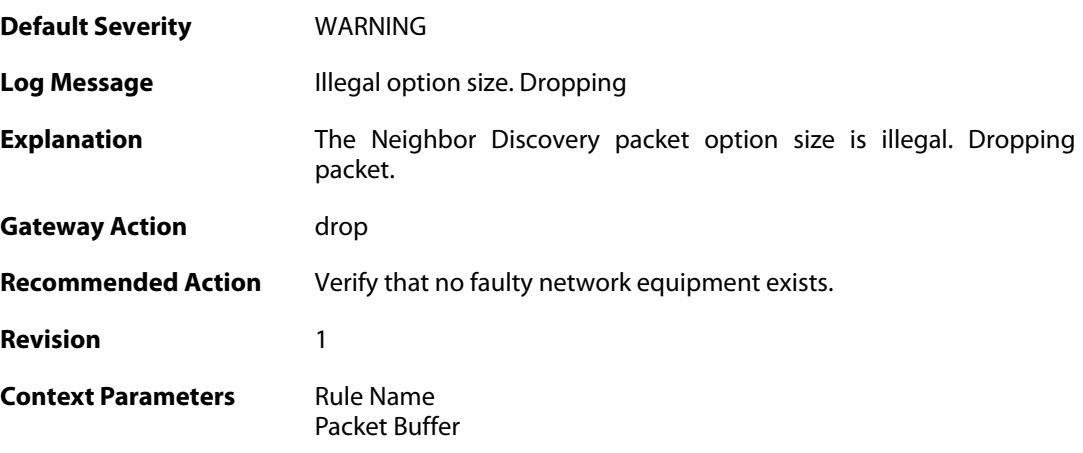

### **2.29.14. nd\_illegal\_redirect\_option\_size (ID: 06400039)**

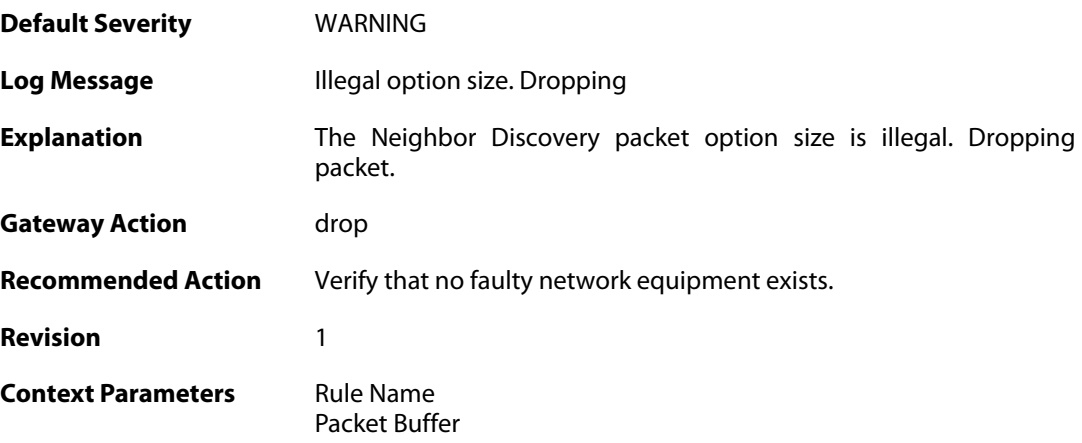

#### **2.29.15. nd\_illegal\_mtu\_option\_size (ID: 06400040)**

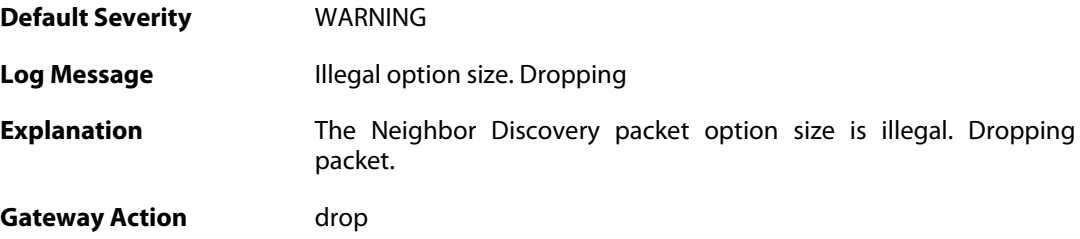
**Recommended Action** Verify that no faulty network equipment exists. **Revision** 1 **Context Parameters** [Rule Name](#page--1-0) [Packet Buffer](#page--1-0)

### **2.29.16. nd\_zero\_size\_option (ID: 06400041)**

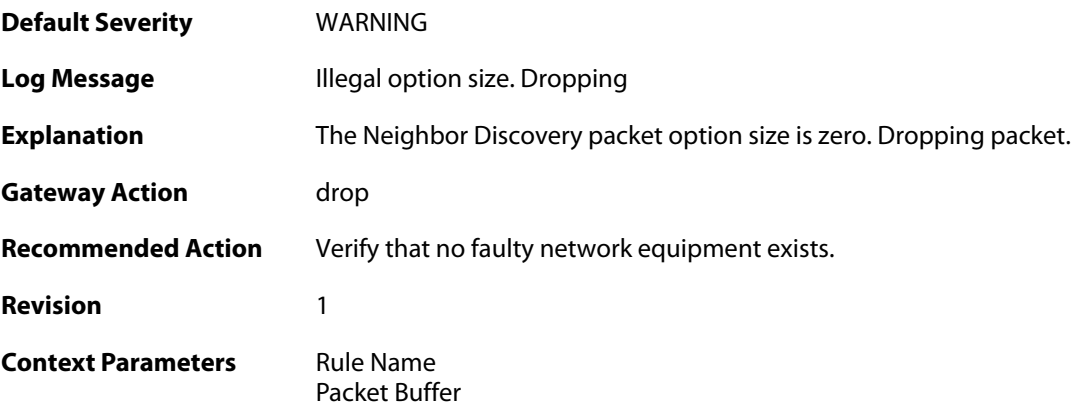

## **2.29.17. nd\_option\_truncated (ID: 06400042)**

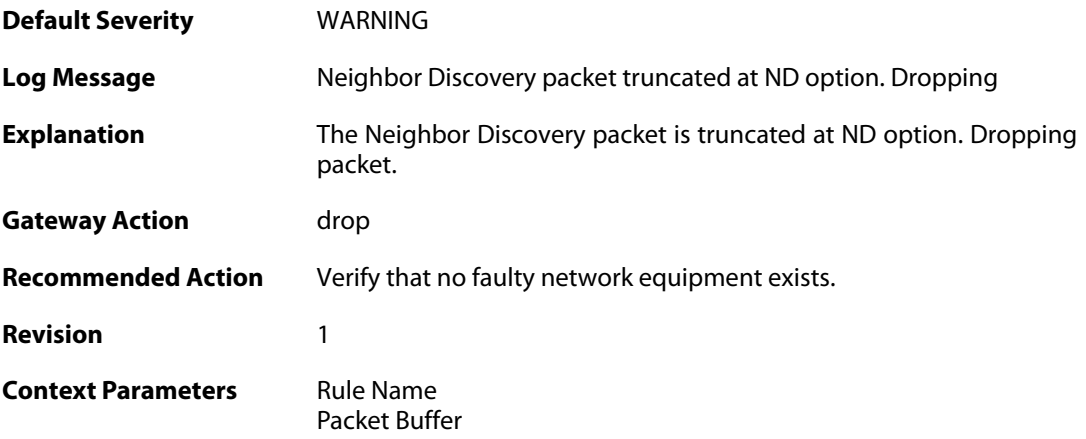

### **2.29.18. nd\_packet\_truncated (ID: 06400043)**

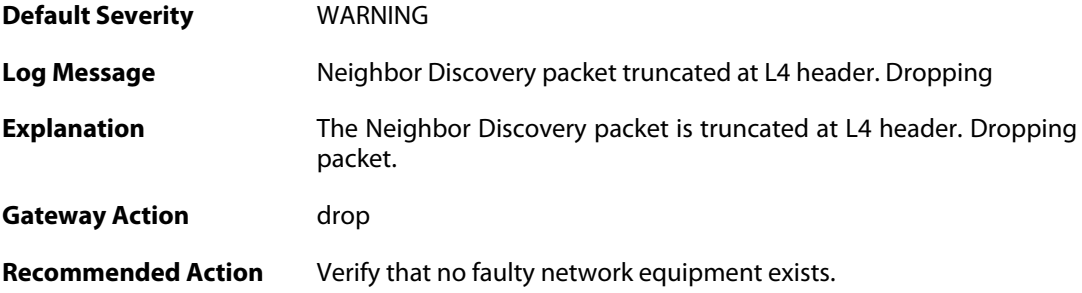

**Revision** 1

**Context Parameters** [Rule Name](#page--1-0) [Packet Buffer](#page--1-0)

### **2.29.19. nd\_unknown\_icmp\_code (ID: 06400044)**

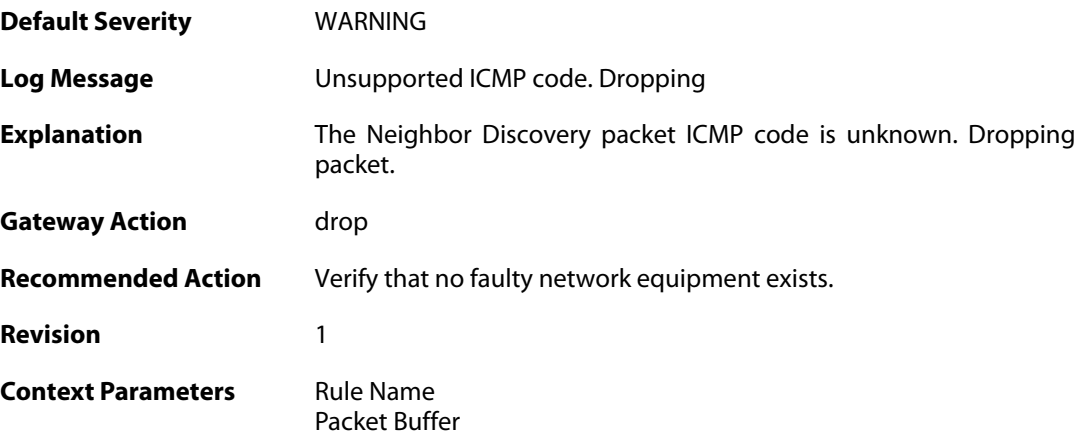

### **2.29.20. nd\_spoofed\_target (ID: 06400045)**

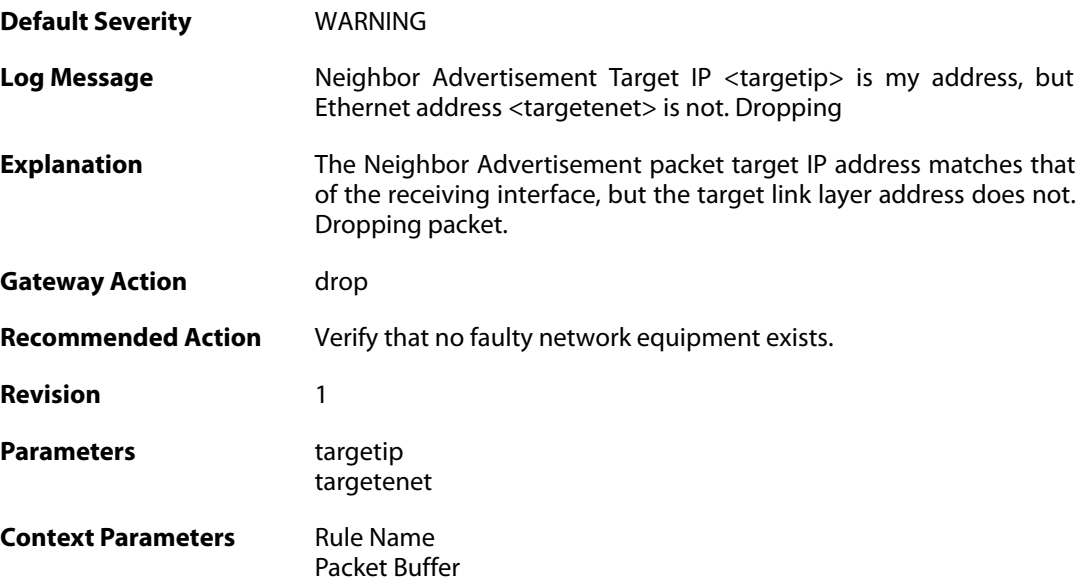

# **2.29.21. nd\_spoofed\_sender (ID: 06400046)**

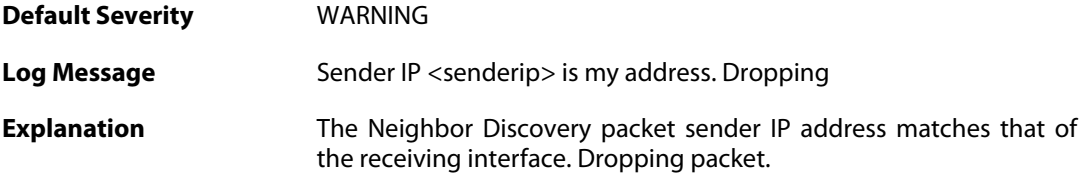

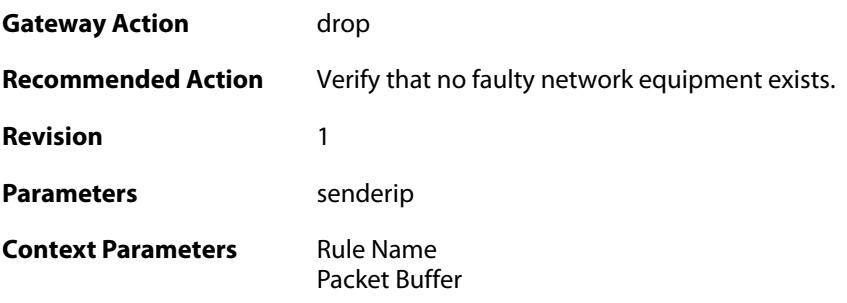

# **2.29.22. nd\_hoplimit\_reached (ID: 06400047)**

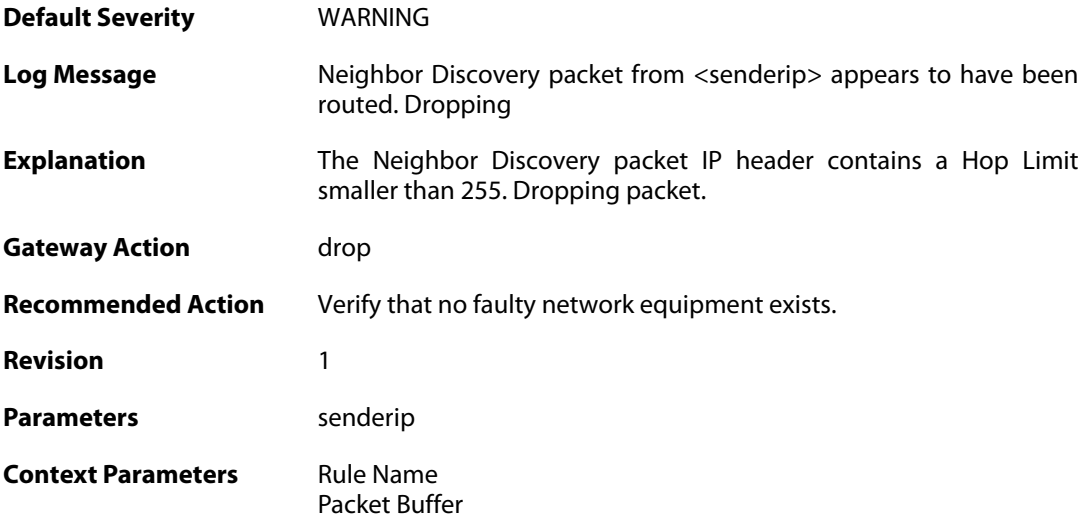

## **2.29.23. nd\_multicast\_target\_address (ID: 06400048)**

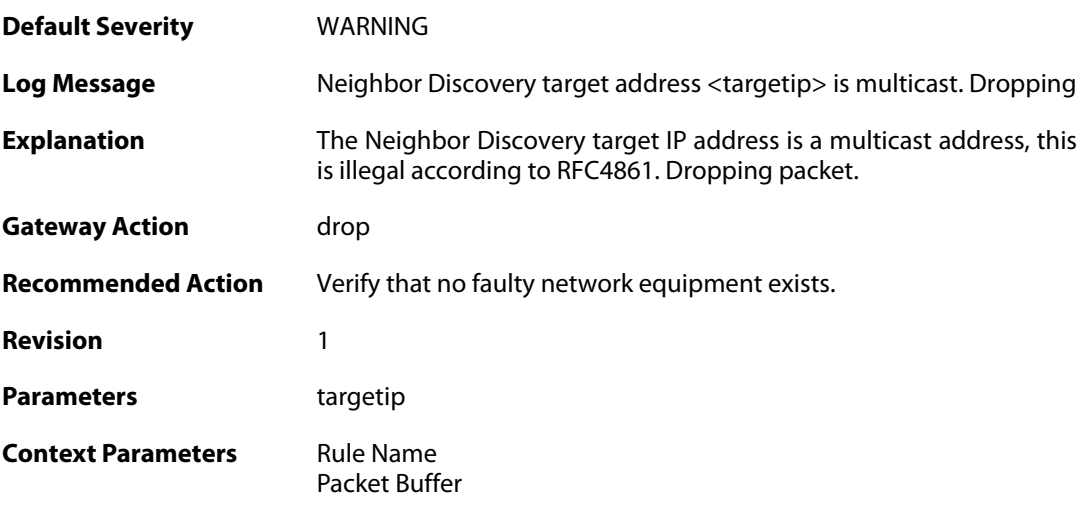

## **2.29.24. invalid\_nd\_sender\_ip\_address (ID: 06400049)**

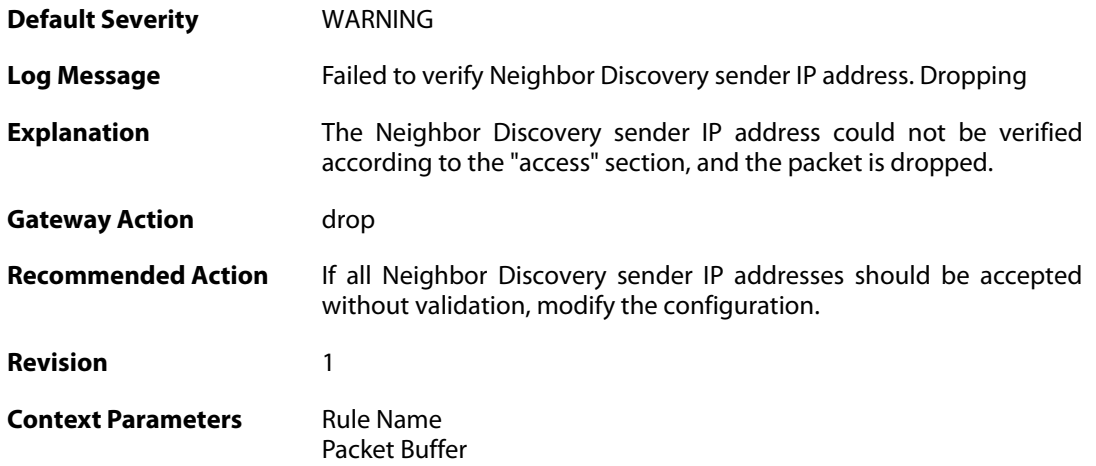

### **2.29.25. nd\_access\_allowed\_expect (ID: 06400050)**

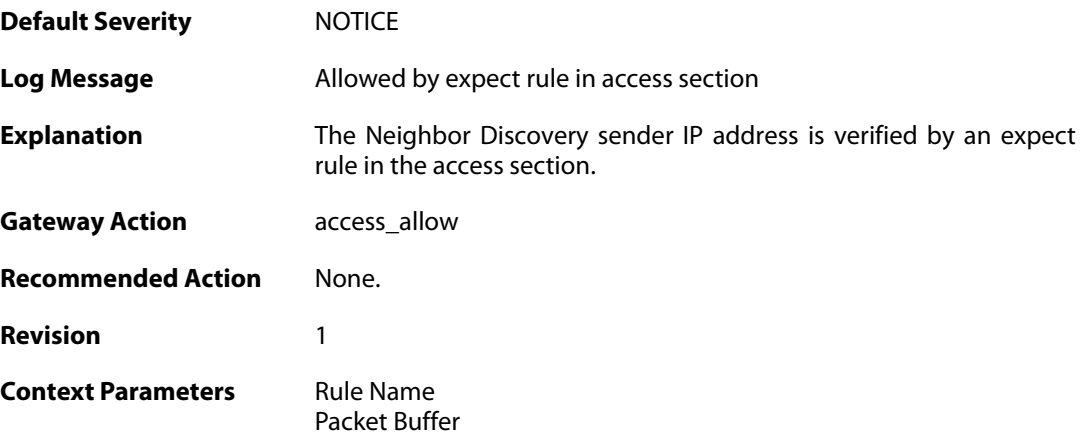

### **2.29.26. nd\_na\_send\_failure (ID: 06400051)**

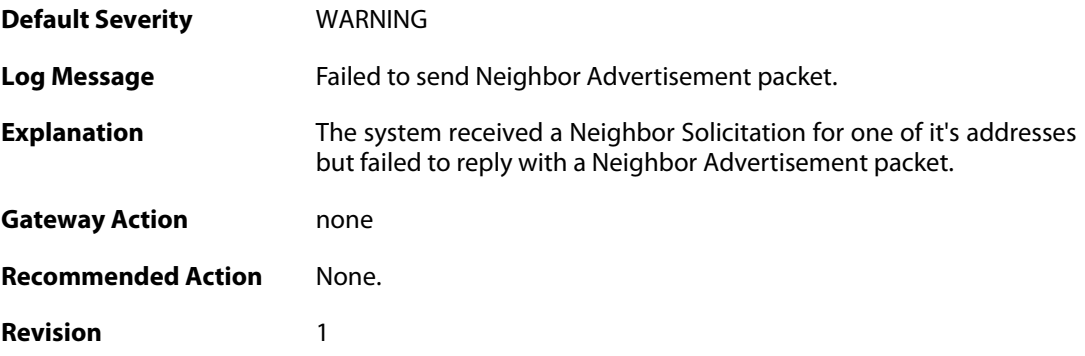

# **2.29.27. nd\_unknown\_sender (ID: 06400052)**

**Default Severity [WARNING](#page-40-0)** 

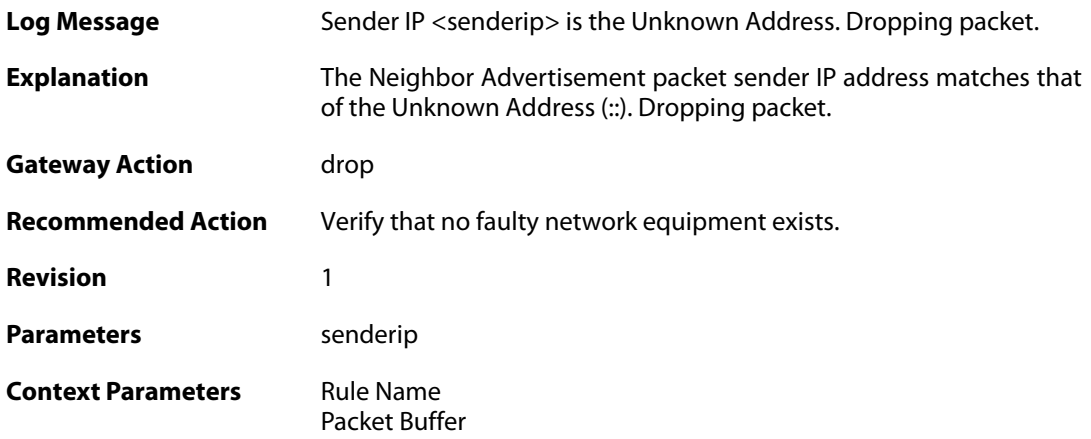

# **2.29.28. nd\_missing\_tll\_opt (ID: 06400053)**

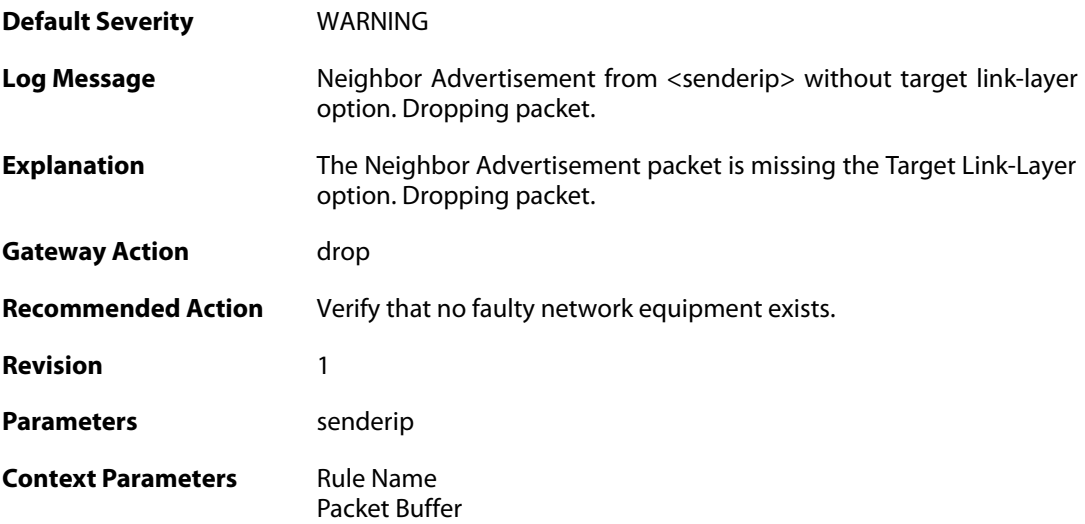

# **2.29.29. nd\_spoofed\_dpd\_reply (ID: 06400054)**

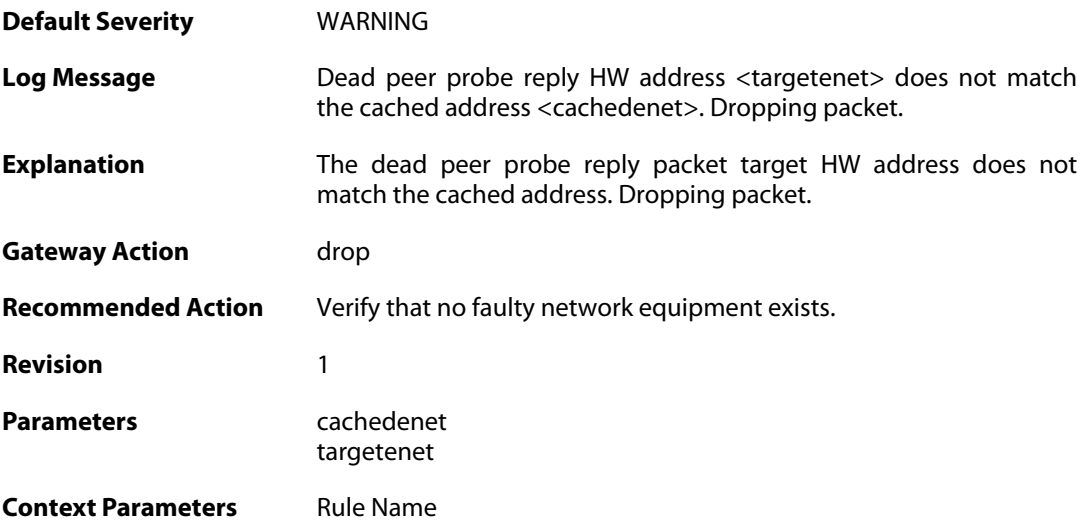

[Packet Buffer](#page--1-0)

### **2.29.30. nd\_mcast\_dpd\_reply (ID: 06400055)**

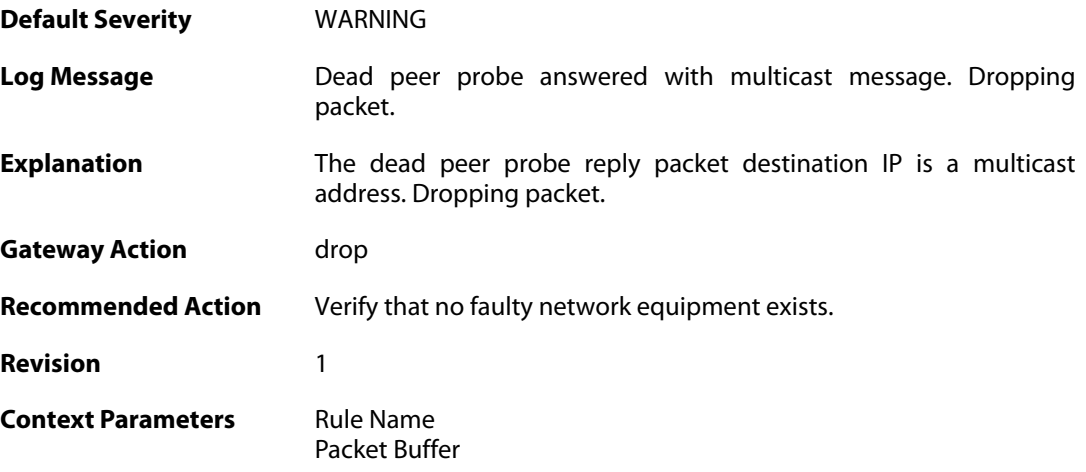

## **2.29.31. nd\_advert\_for\_static\_entry (ID: 06400056)**

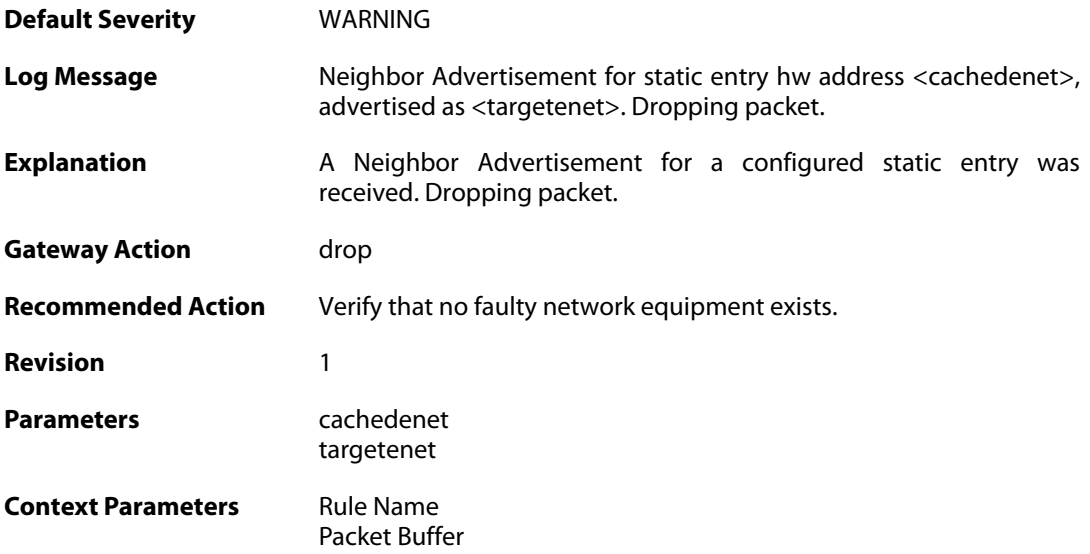

#### **2.29.32. nd\_blatant\_advertisement (ID: 06400057)**

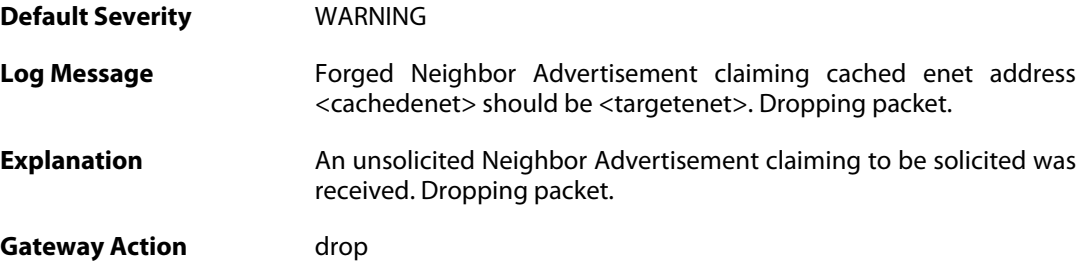

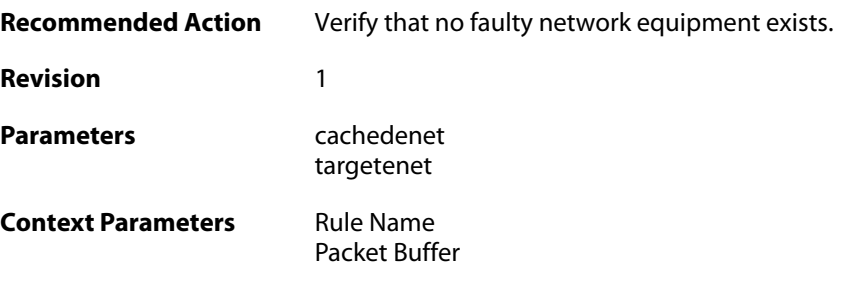

# **2.29.33. nd\_updated\_entry (ID: 06400058)**

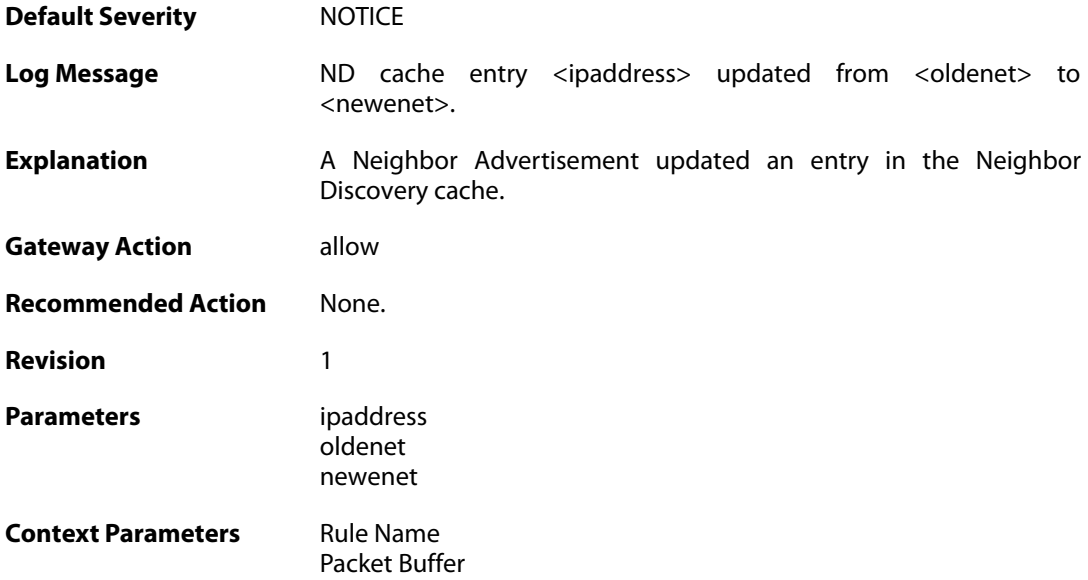

# **2.29.34. nd\_update\_entry\_request (ID: 06400059)**

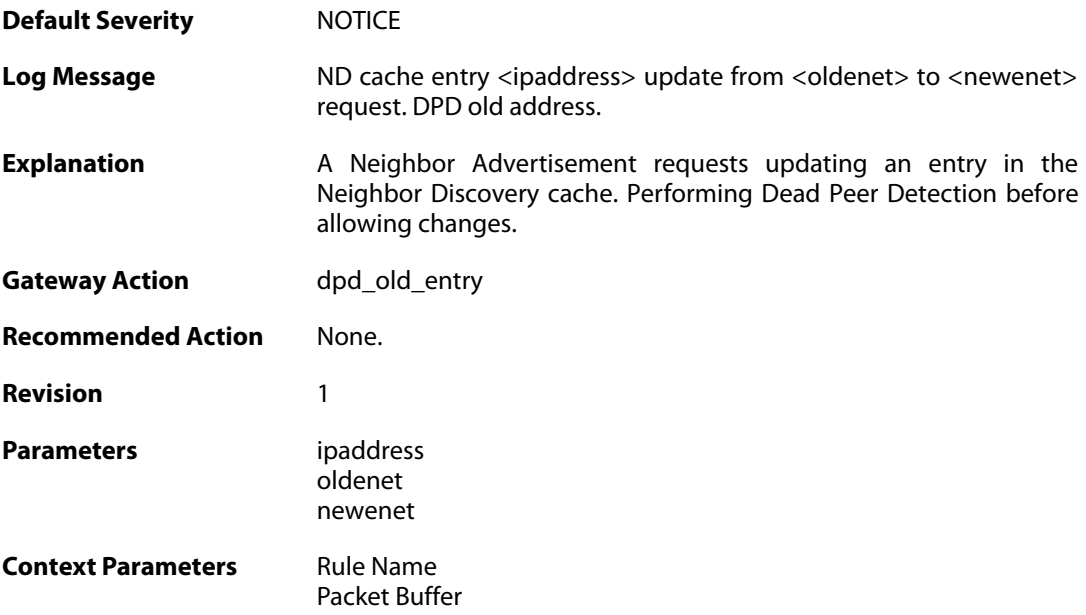

### **2.29.35. nd\_update\_entry\_request (ID: 06400060)**

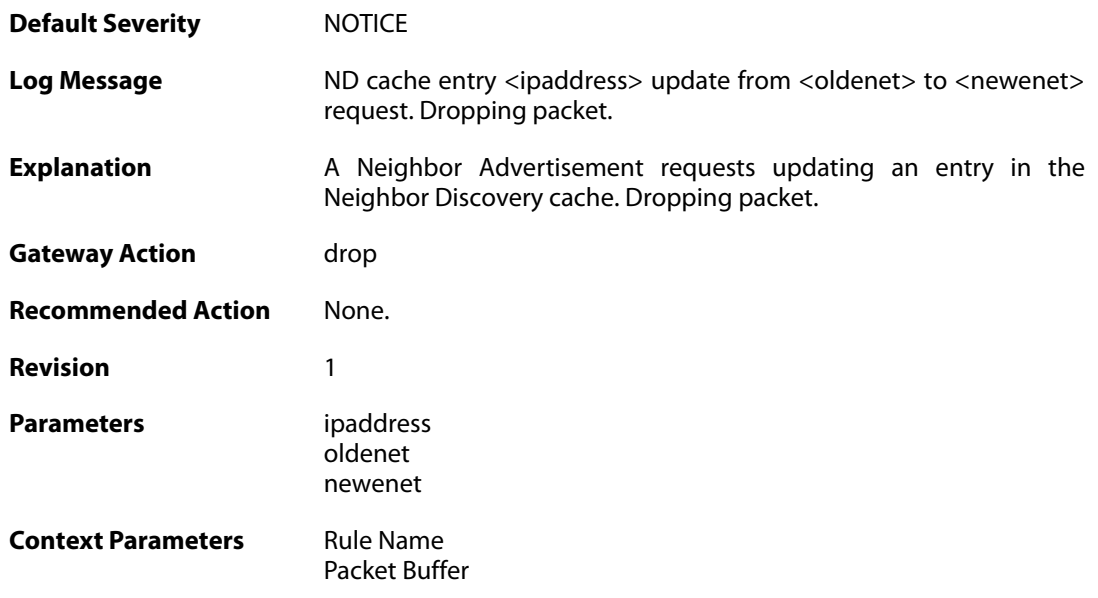

### **2.29.36. nd\_broadcast\_enet (ID: 06400061)**

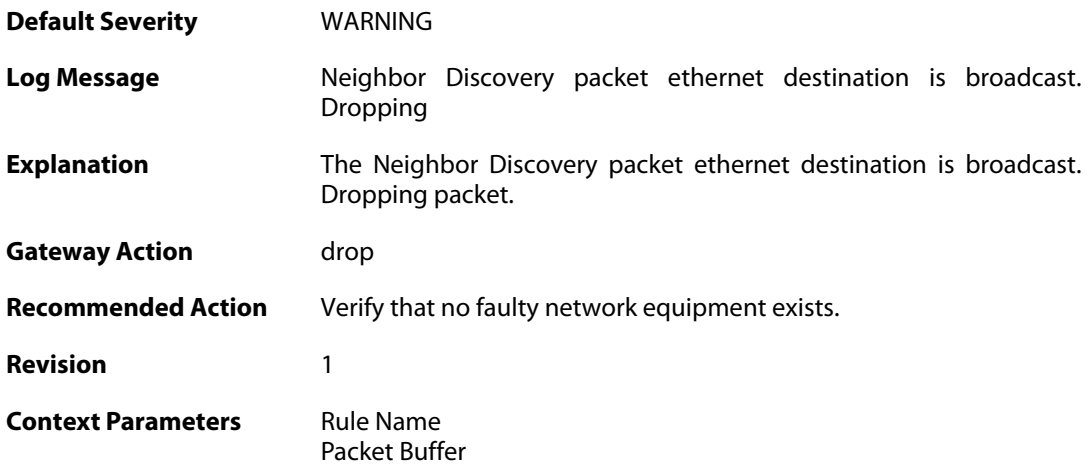

# **2.29.37. nd\_dad\_probe\_unicast\_dest (ID: 06400062)**

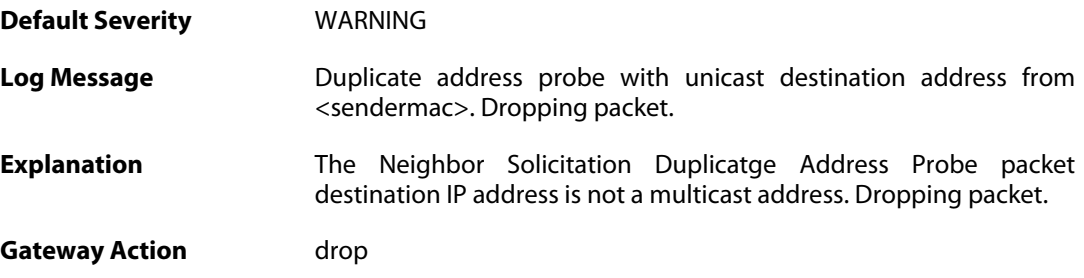

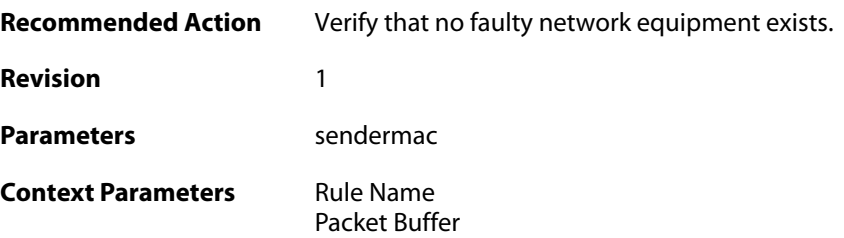

## **2.29.38. nd\_rs\_unicast\_target (ID: 06400063)**

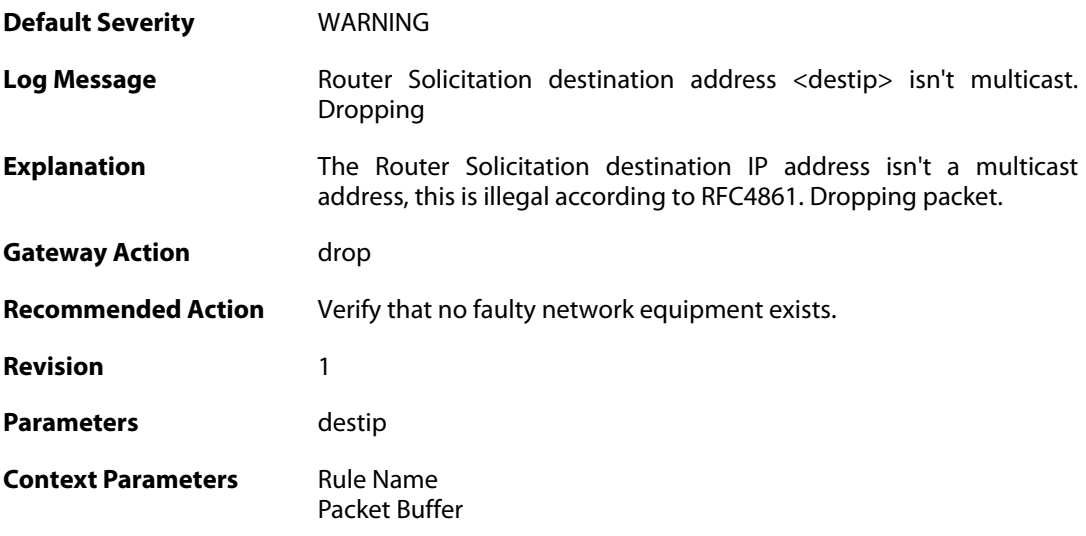

# **2.29.39. nd\_rs\_illegal\_option (ID: 06400064)**

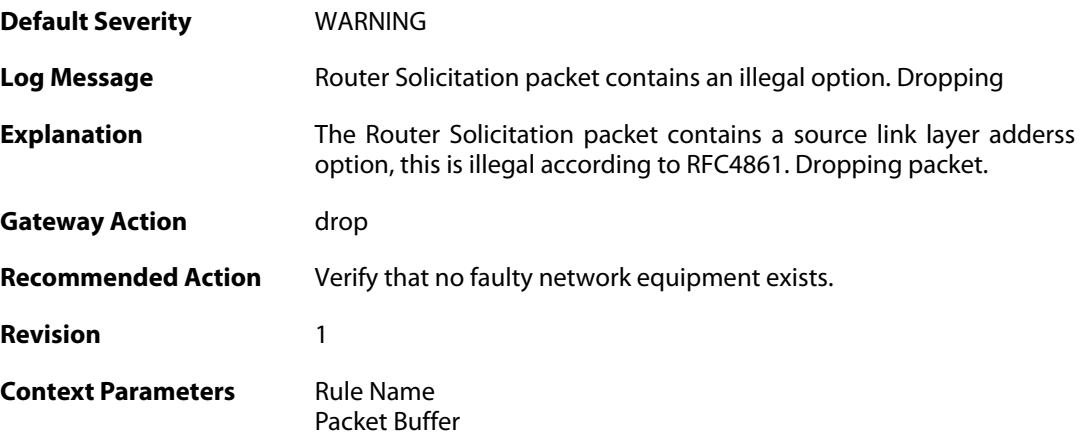

# **2.29.40. nd\_ns\_illegal\_option (ID: 06400065)**

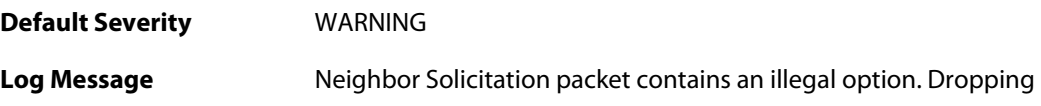

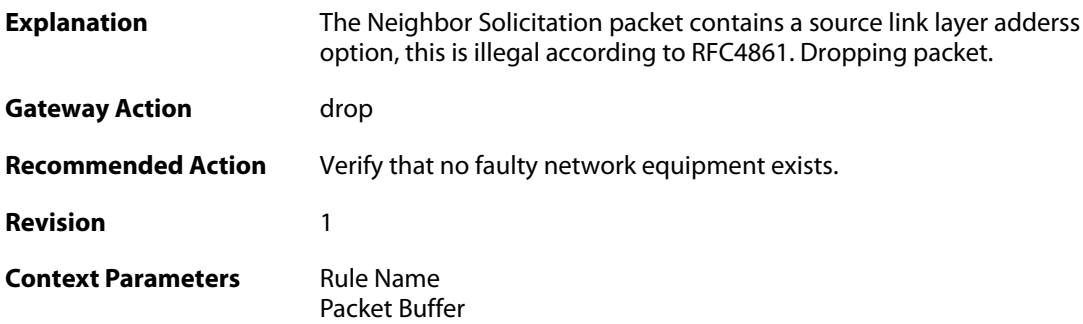

# **2.29.41. nd\_updated\_entry (ID: 06400066)**

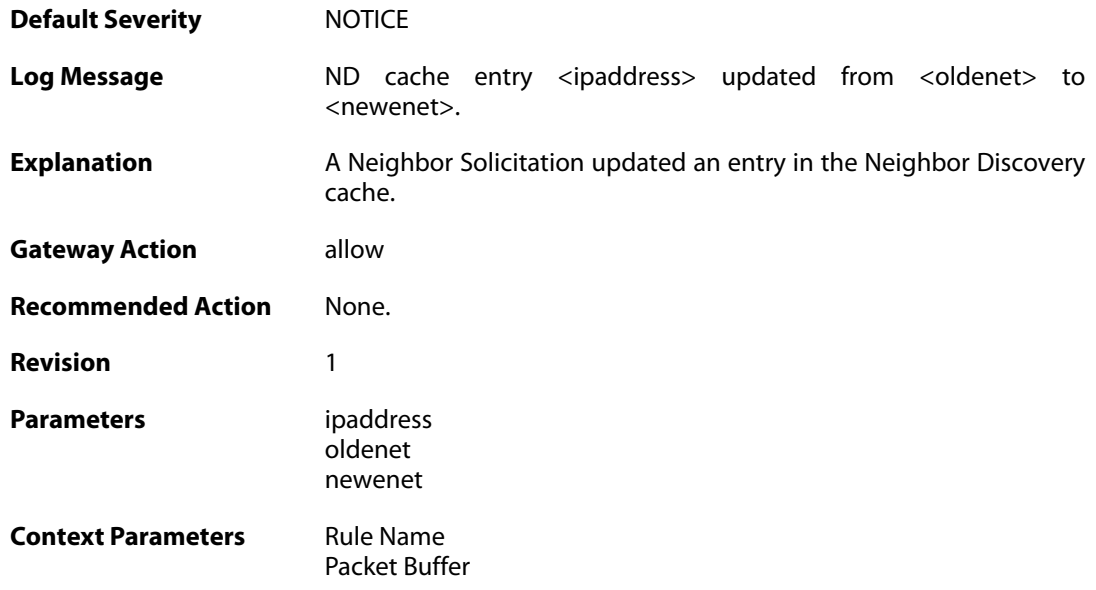

# **2.29.42. nd\_update\_entry\_request (ID: 06400067)**

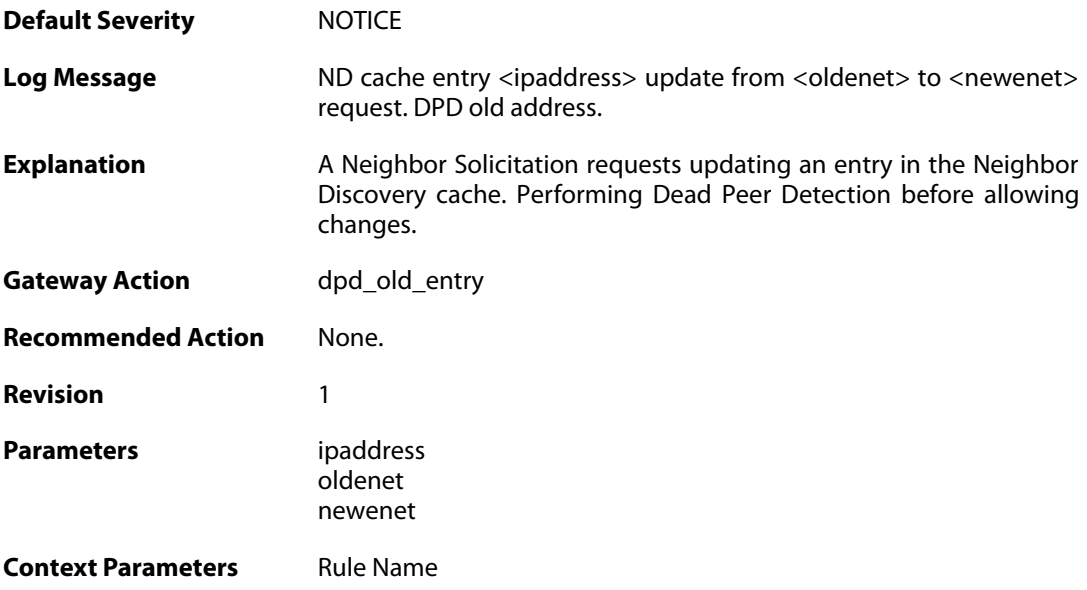

[Packet Buffer](#page--1-0)

#### **2.29.43. nd\_update\_entry\_request (ID: 06400068)**

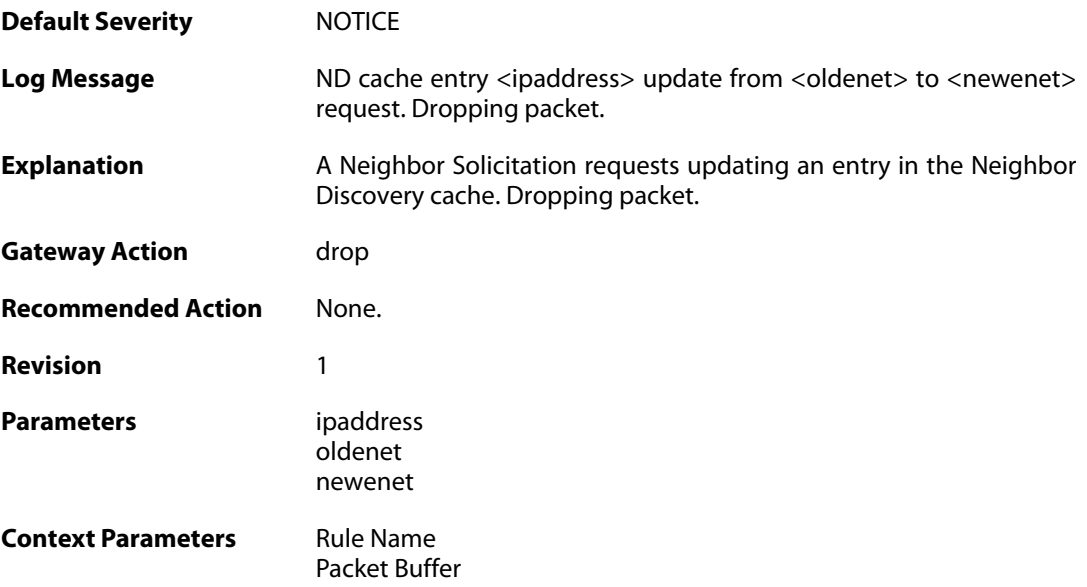

#### **2.29.44. nd\_sol\_multicast\_dest\_address (ID: 06400069)**

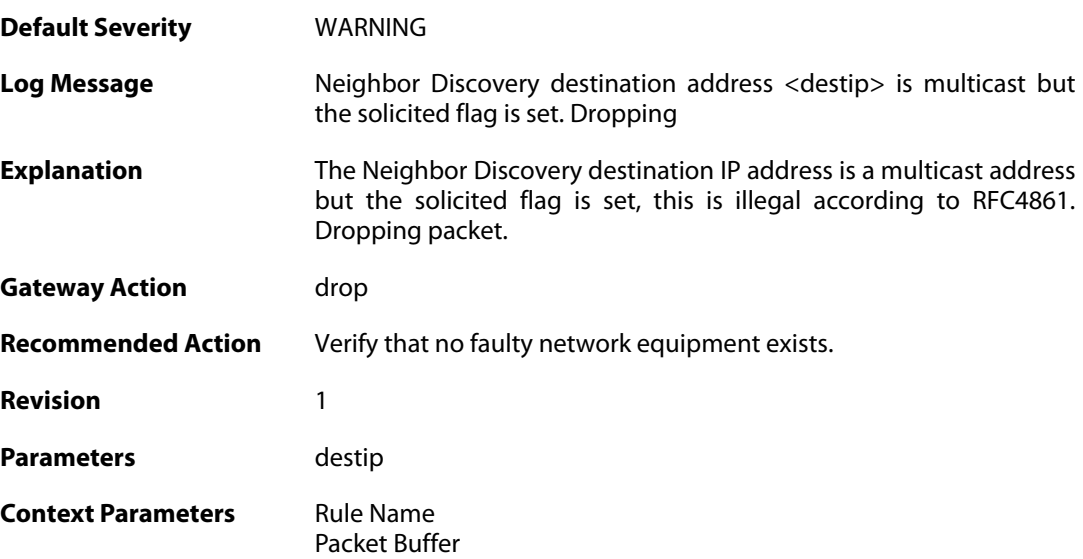

#### **2.29.45. nd\_dad\_probe\_faulty\_dest (ID: 06400070)**

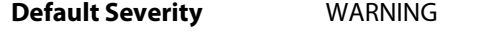

**Log Message** Duplicate address probe with faulty destination address from <sendermac>. Dropping packet.

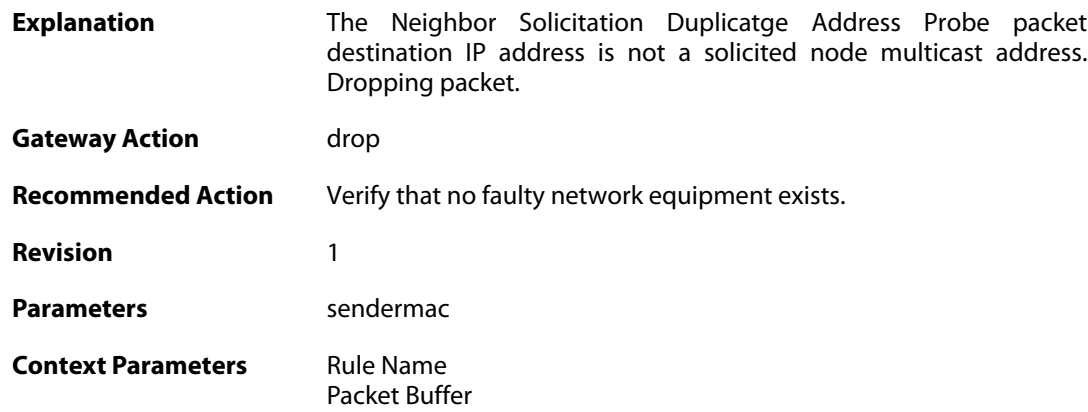

# **2.29.46. nd\_dupe\_addr\_detected (ID: 06400071)**

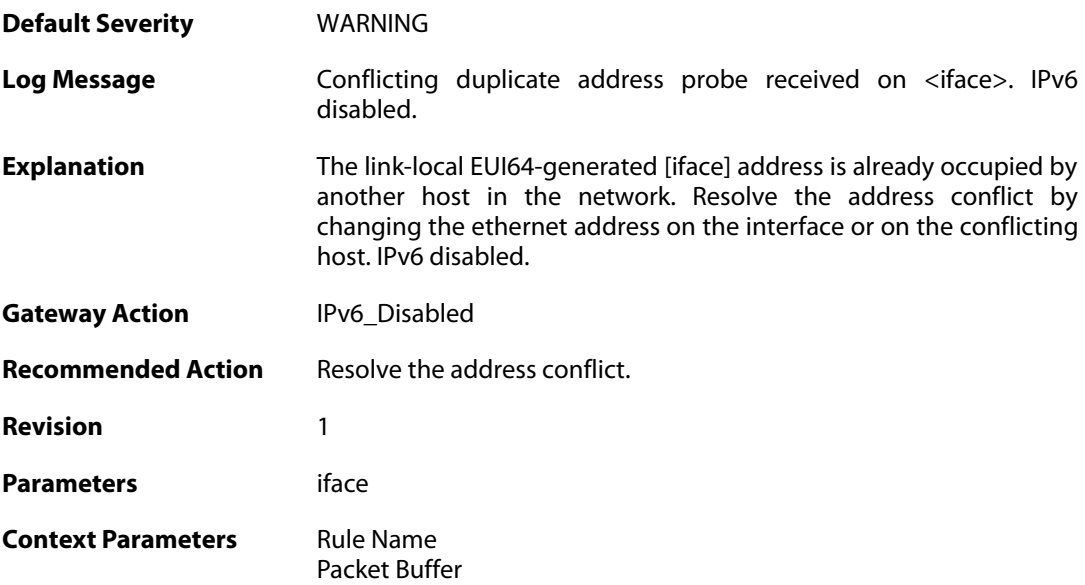

# **2.29.47. nd\_dupe\_addr\_detected (ID: 06400072)**

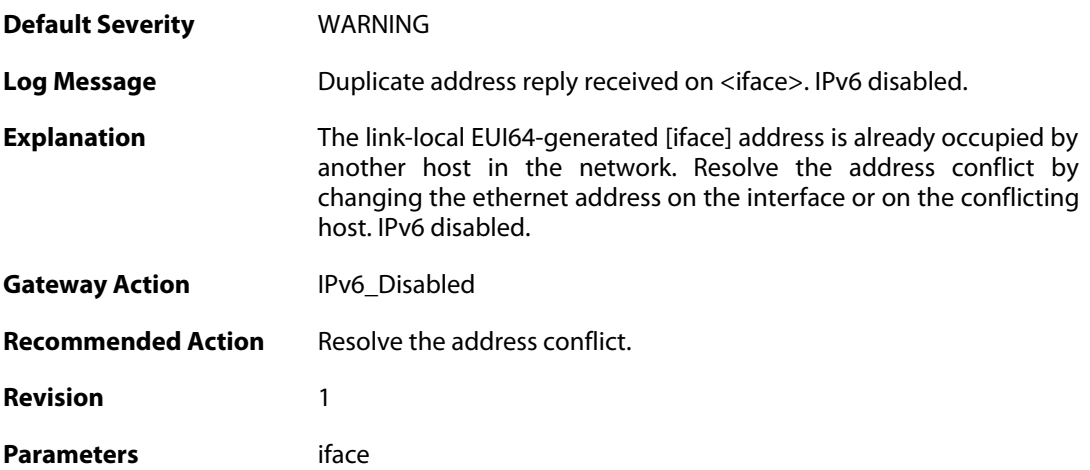

**Context Parameters** [Rule Name](#page--1-0)

[Packet Buffer](#page--1-0)

### **2.29.48. more\_ndoptcount (ID: 06400073)**

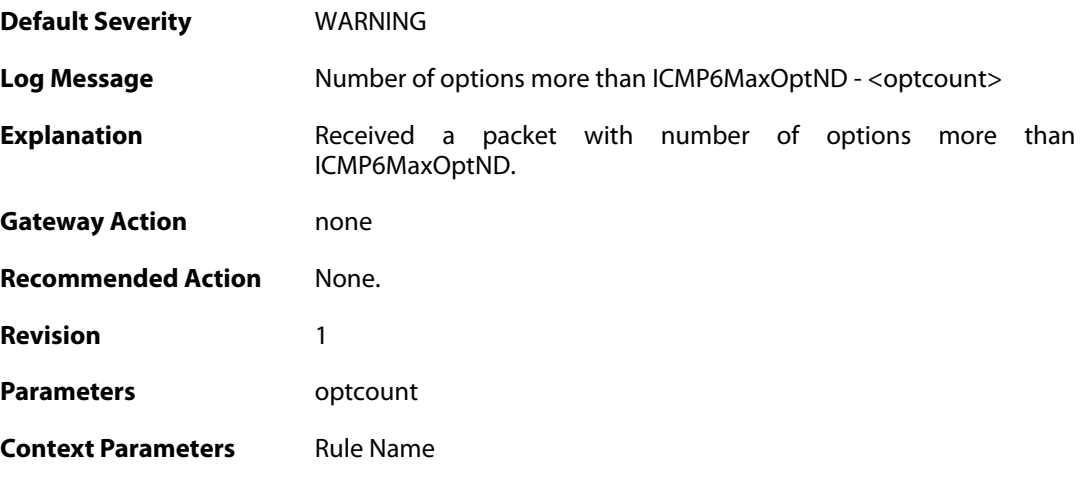

## **2.29.49. more\_ndoptcount (ID: 06400074)**

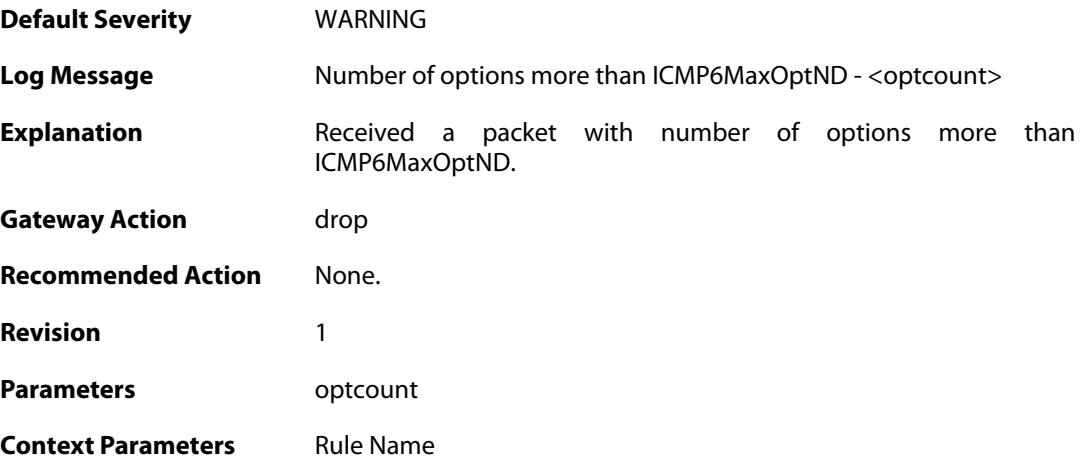

### **2.30. IP\_ERROR**

These log messages refer to the **IP\_ERROR (Packet discarded due to IP header error(s))** category.

#### **2.30.1. too\_small\_packet (ID: 01500001)**

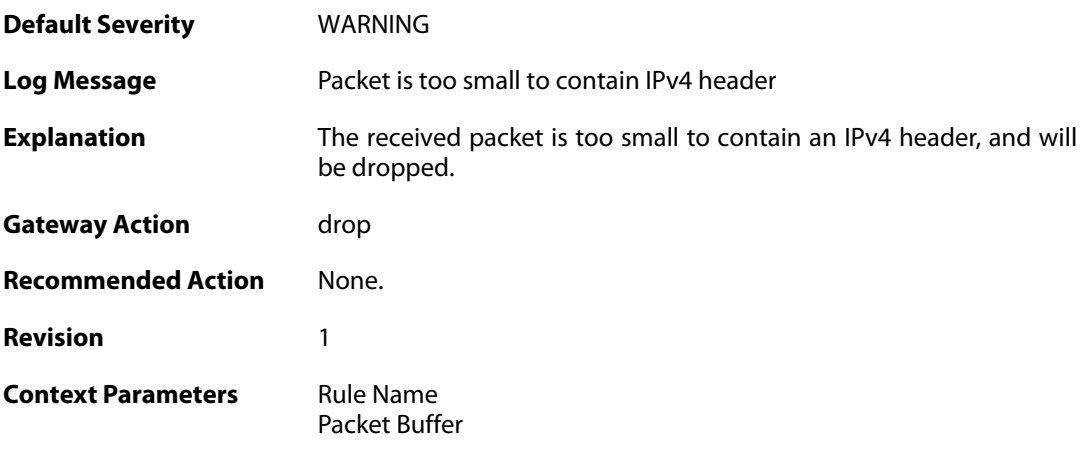

#### **2.30.2. disallowed\_ip\_ver (ID: 01500002)**

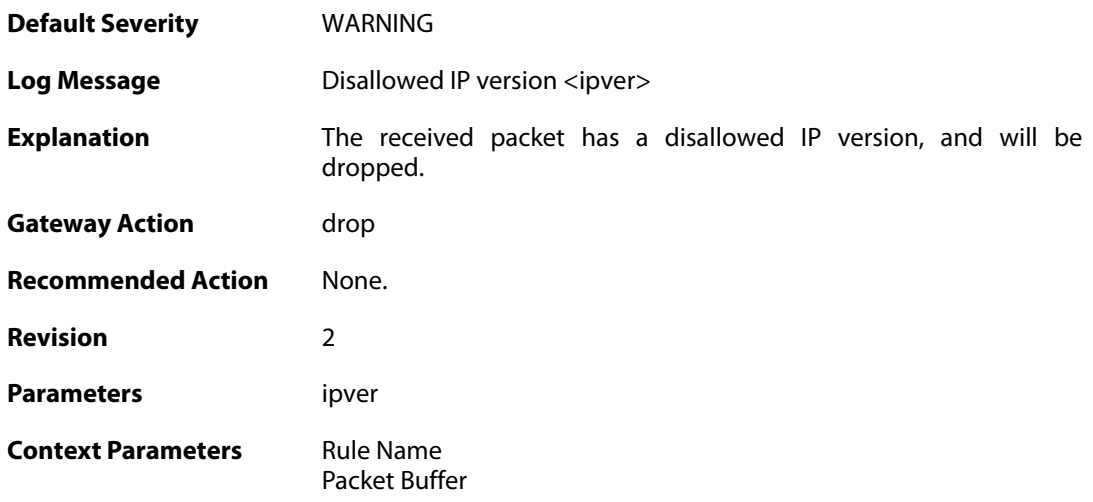

### **2.30.3. invalid\_ip\_length (ID: 01500003)**

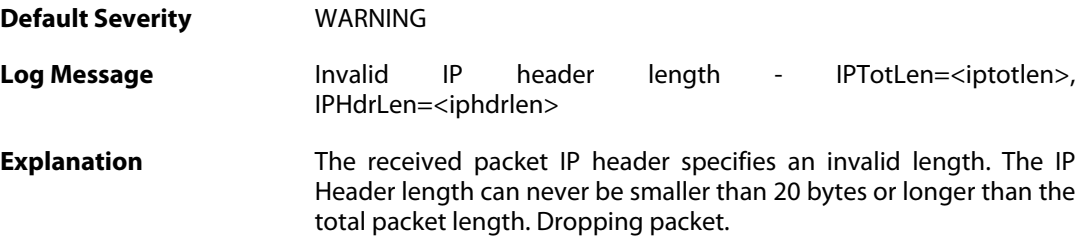

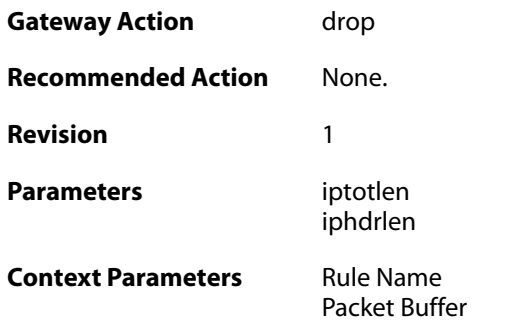

# **2.30.4. invalid\_ip\_length (ID: 01500004)**

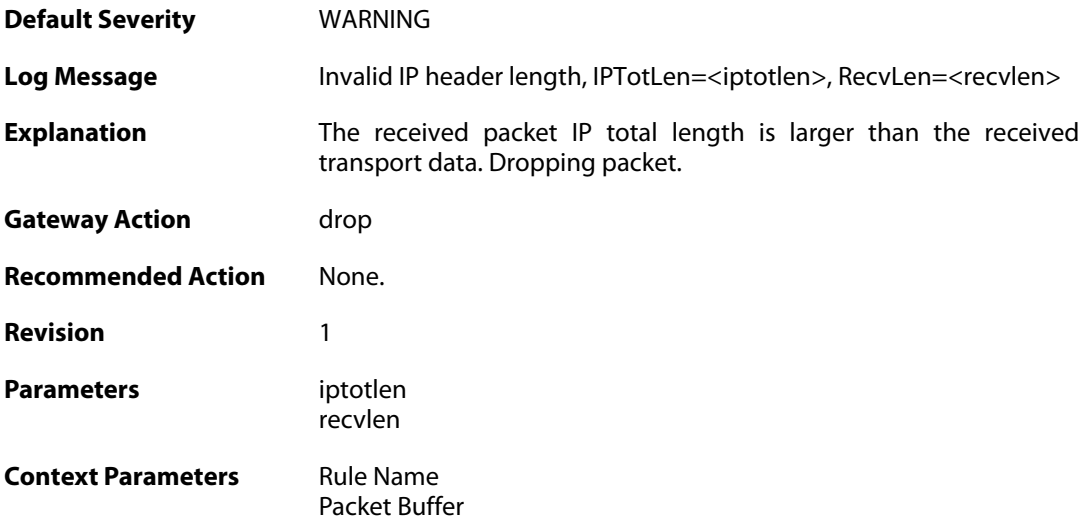

# **2.30.5. invalid\_ip\_checksum (ID: 01500005)**

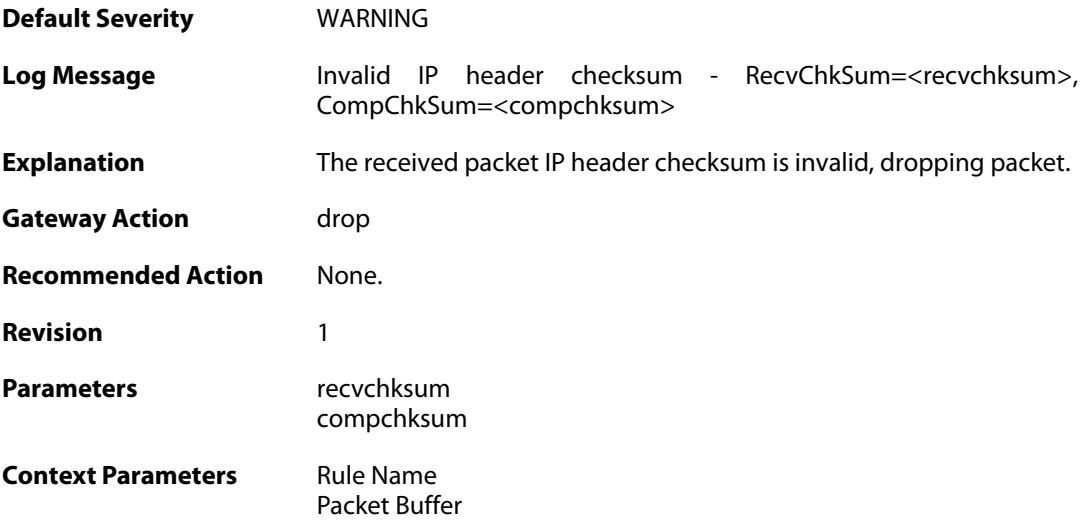

## **2.30.6. Invalid\_ip6\_flow (ID: 01500020)**

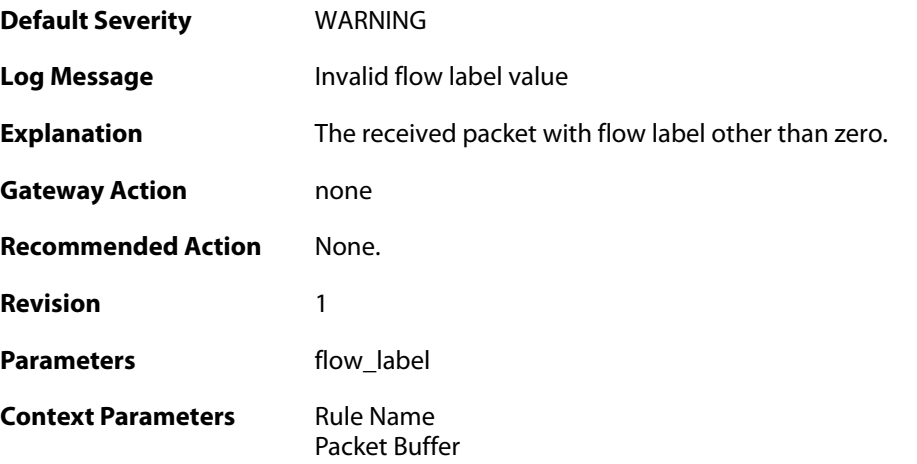

# **2.30.7. Invalid\_ip6\_flow (ID: 01500021)**

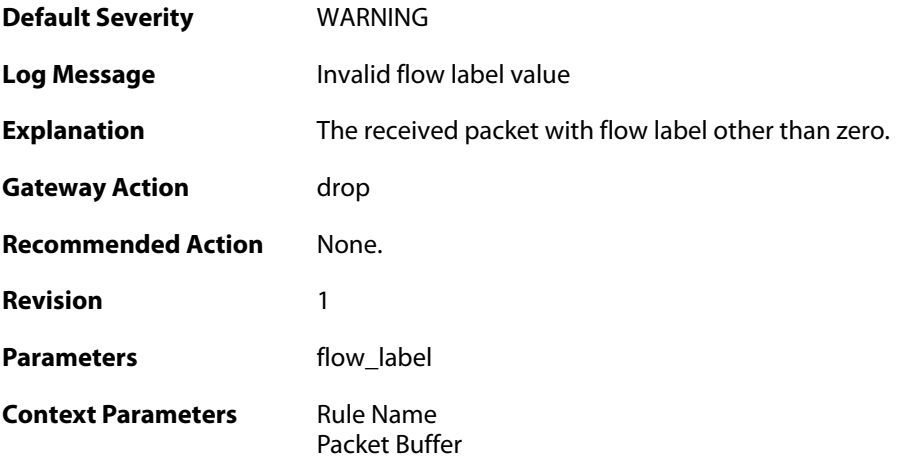

# **2.30.8. Invalid\_ip6\_tc (ID: 01500022)**

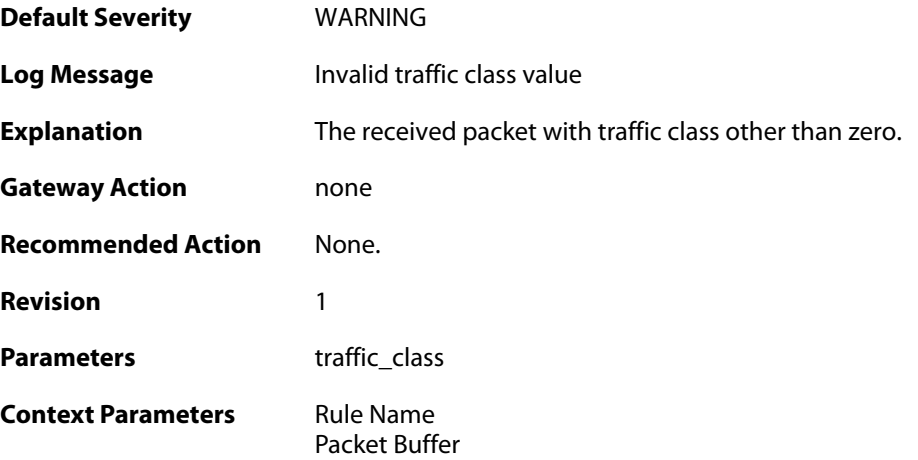

### **2.30.9. Invalid\_ip6\_tc (ID: 01500023)**

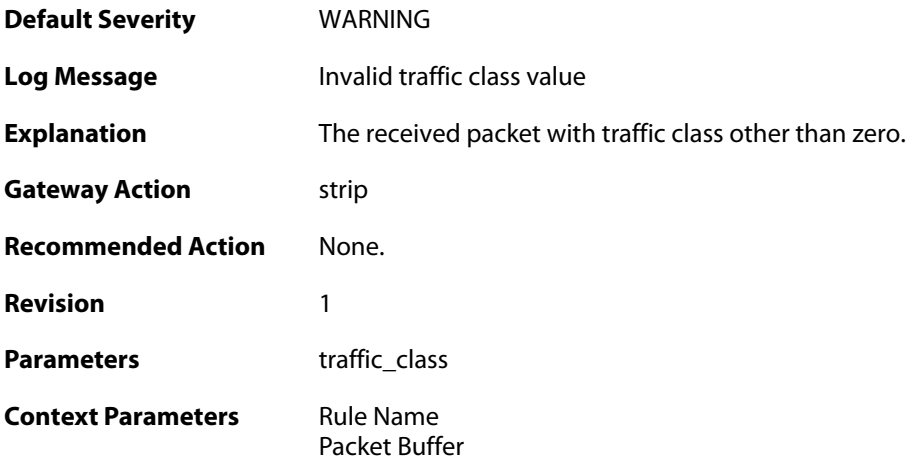

# **2.30.10. Invalid\_ip6\_tc (ID: 01500024)**

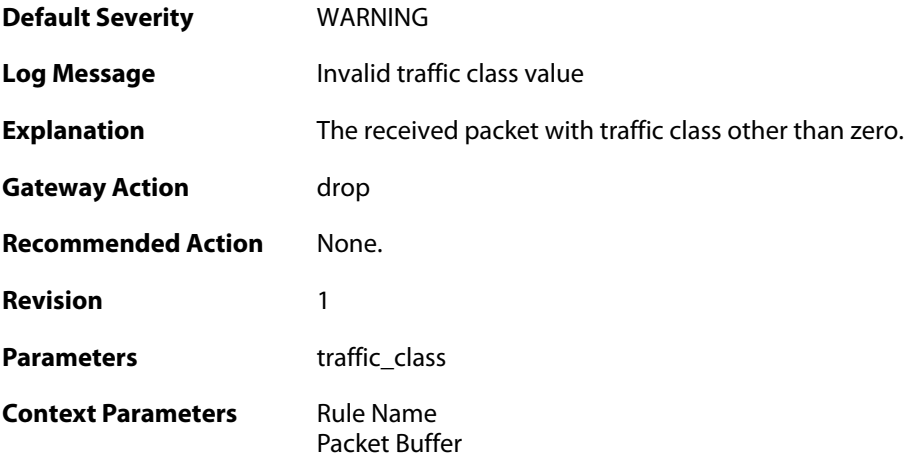

# **2.30.11. faulty\_payload (ID: 01500025)**

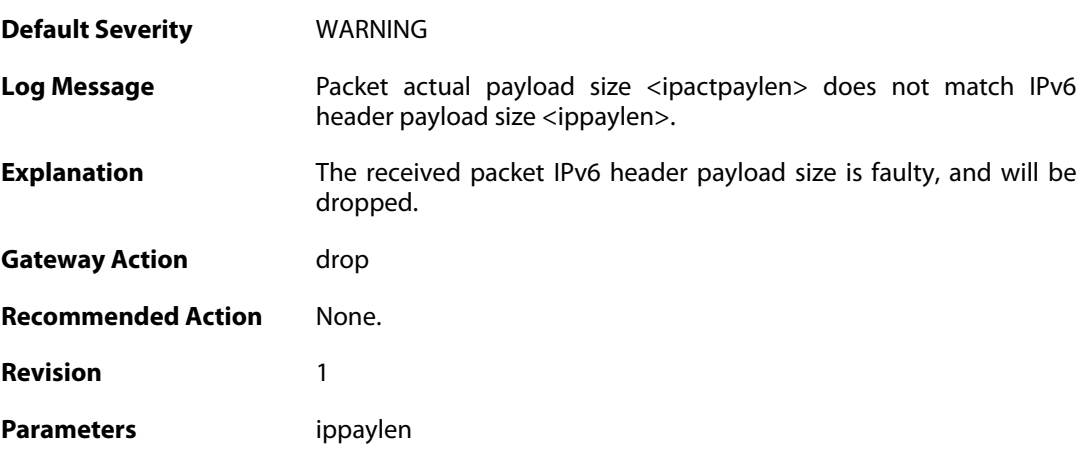

ipactpaylen

**Context Parameters** [Rule Name](#page--1-0) [Packet Buffer](#page--1-0)

## **2.30.12. too\_small\_packet (ID: 01500026)**

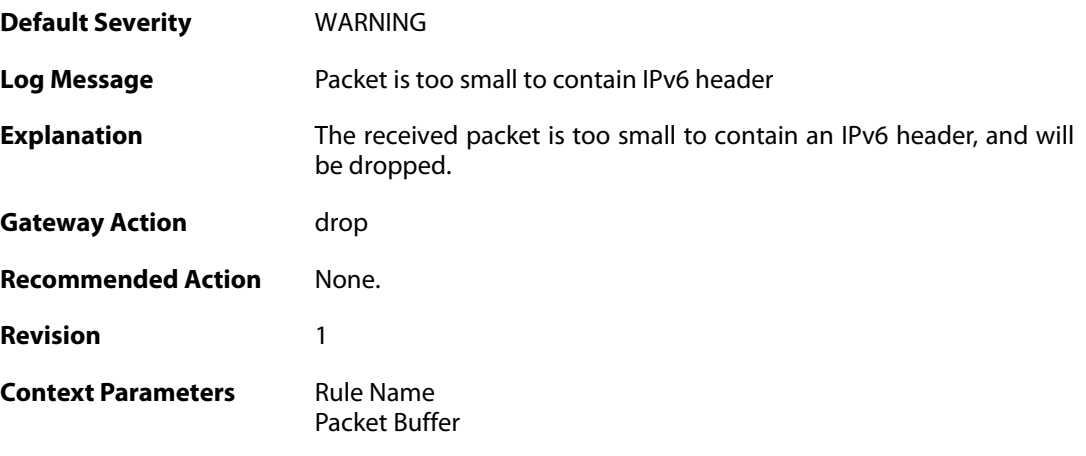

# **2.31. IP\_FLAG**

These log messages refer to the **IP\_FLAG (Events concerning the IP header flags)** category.

# **2.31.1. ttl\_low (ID: 01600001)**

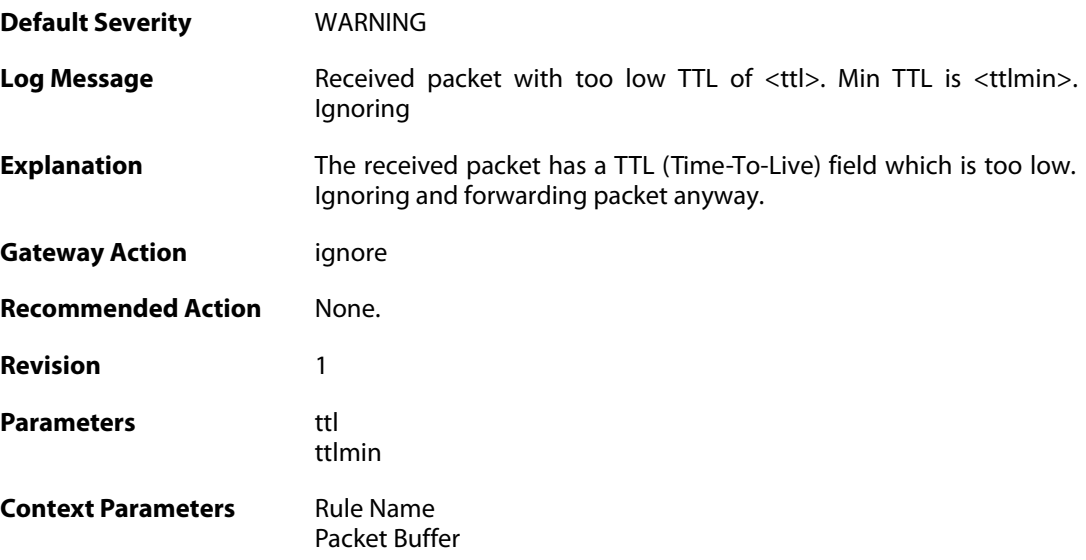

# **2.31.2. ip\_rsv\_flag\_set (ID: 01600002)**

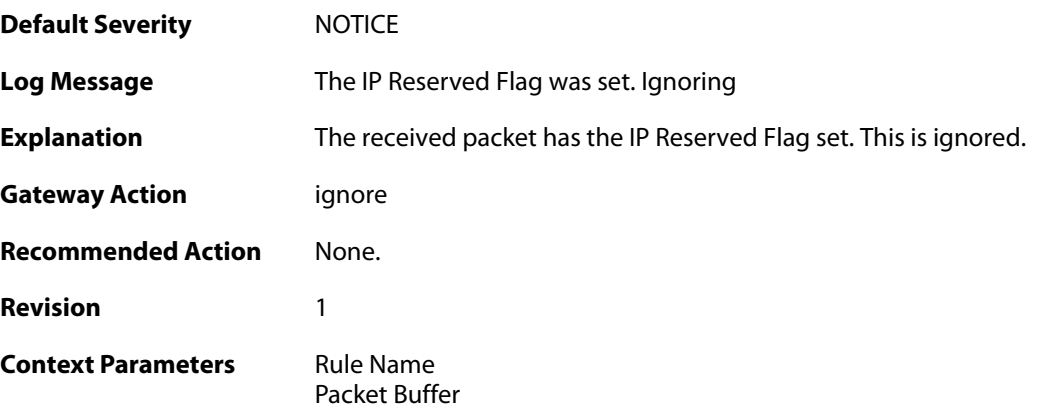

### **2.31.3. ip\_rsv\_flag\_set (ID: 01600003)**

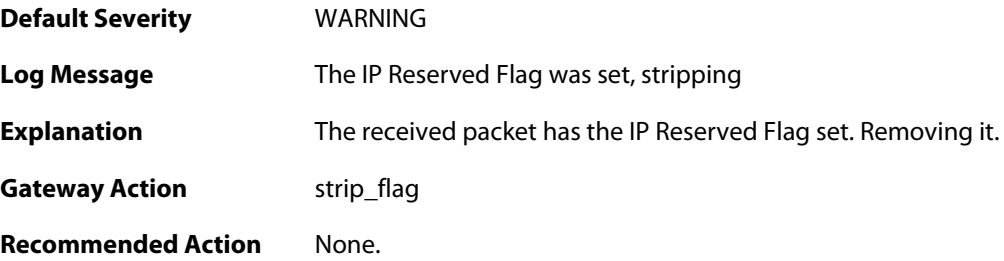

**Revision** 1

**Context Parameters** [Rule Name](#page--1-0) [Packet Buffer](#page--1-0)

## **2.31.4. hop\_limit\_low (ID: 01600004)**

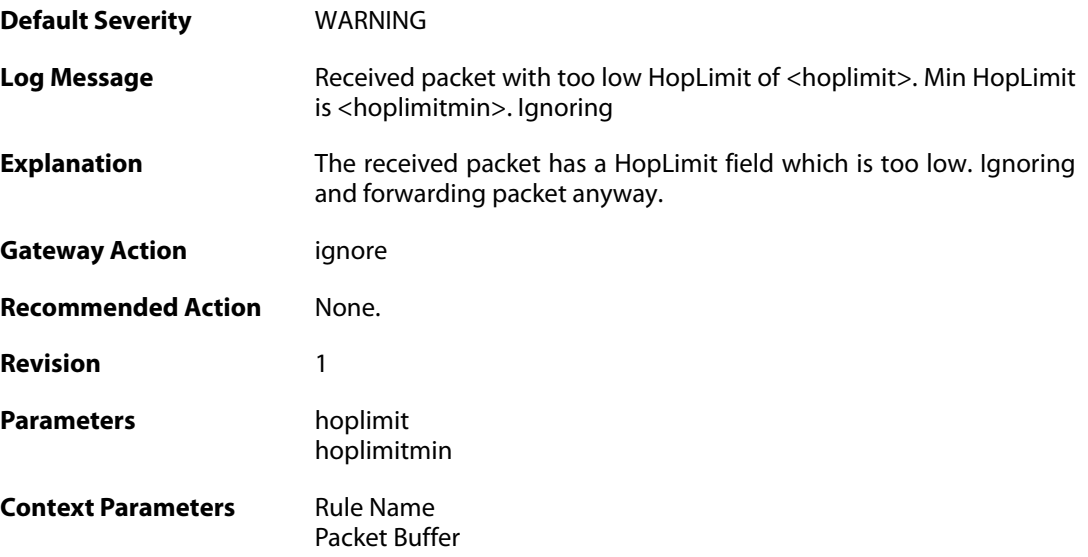

# **2.32. IP\_OPT**

These log messages refer to the **IP\_OPT (Events concerning the IP header options)** category.

#### **2.32.1. source\_route (ID: 01700001)**

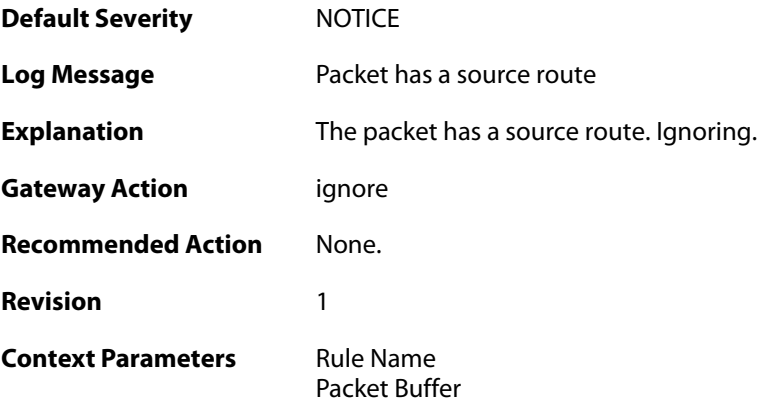

### **2.32.2. timestamp (ID: 01700002)**

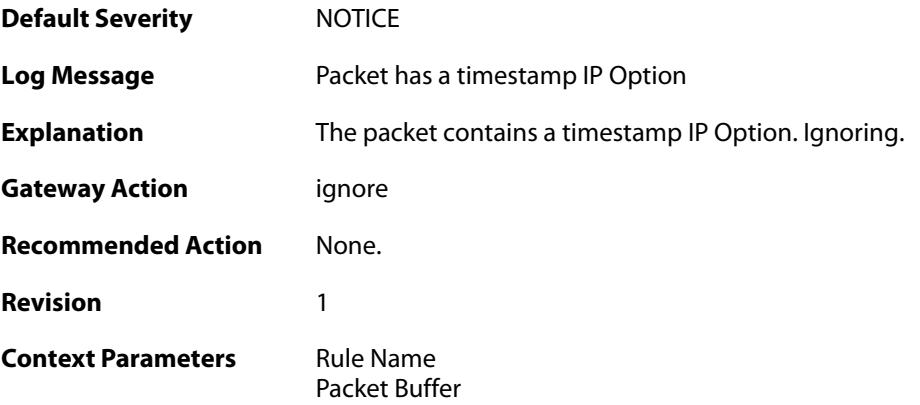

### **2.32.3. router\_alert (ID: 01700003)**

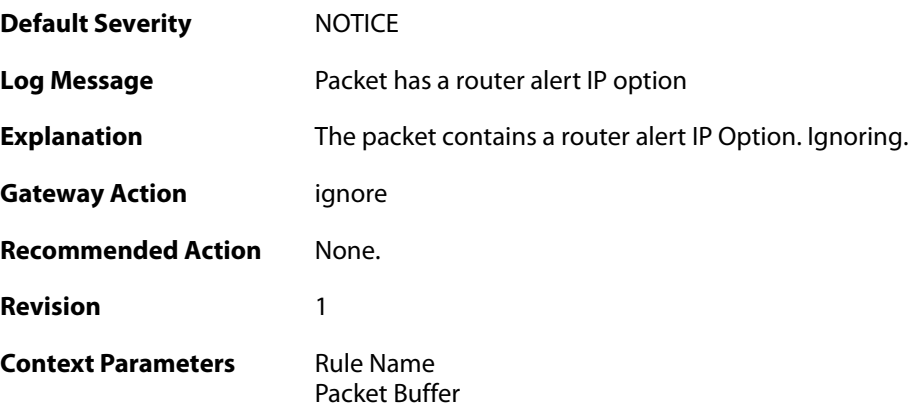

### **2.32.4. ipopt\_present (ID: 01700004)**

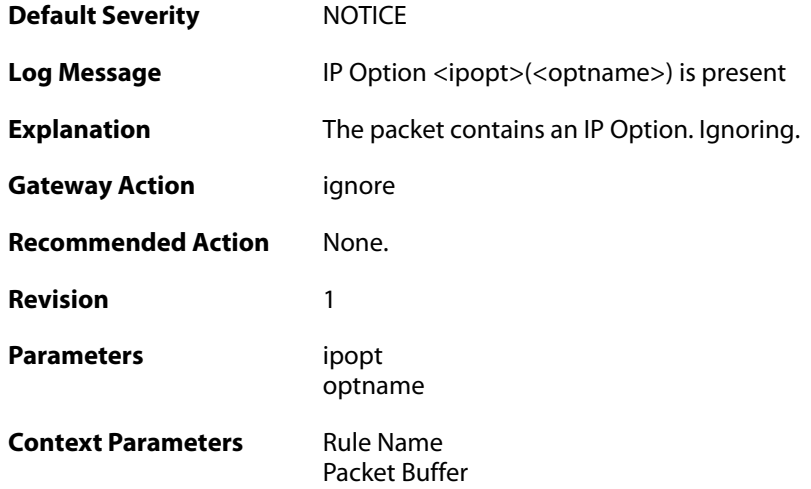

## **2.32.5. ipoptlen\_too\_small (ID: 01700010)**

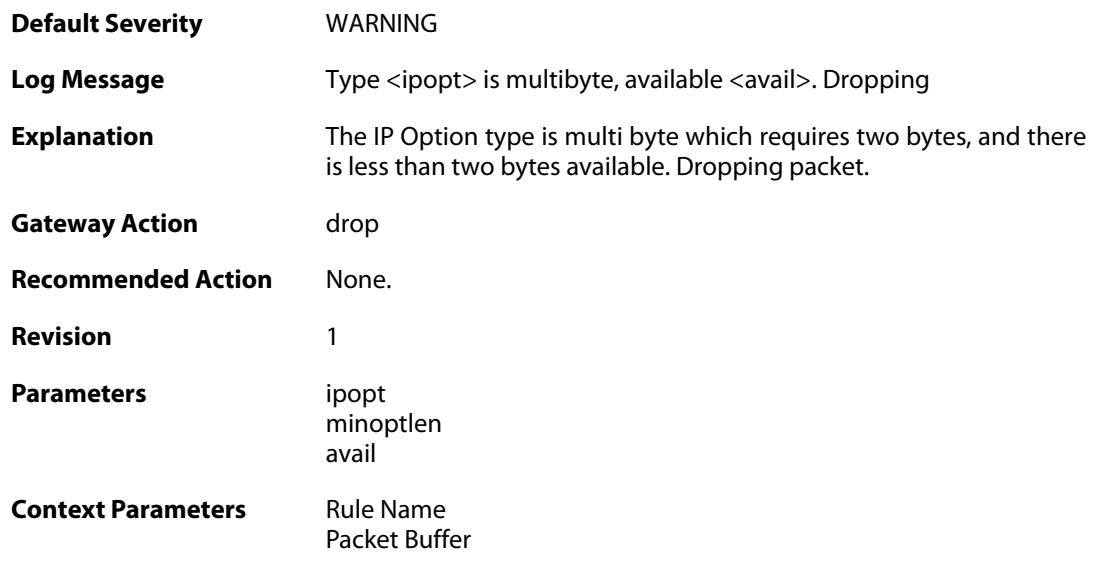

## **2.32.6. ipoptlen\_invalid (ID: 01700011)**

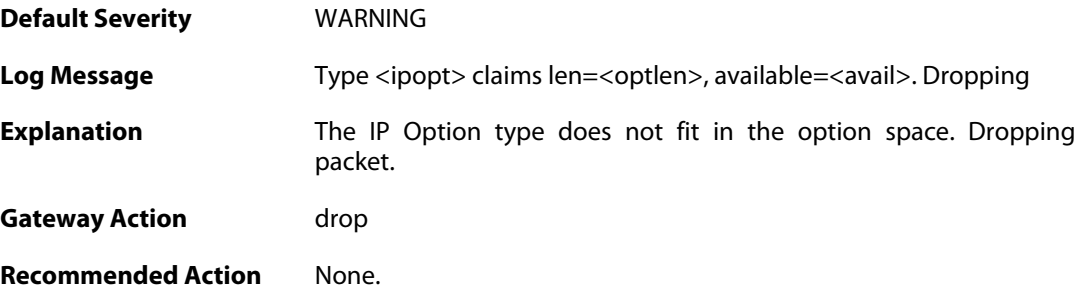

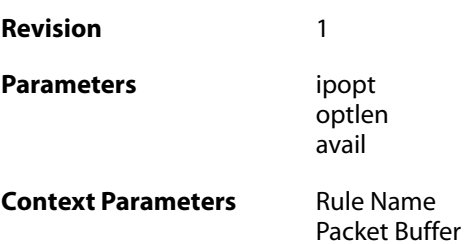

### **2.32.7. multiple\_ip\_option\_routes (ID: 01700012)**

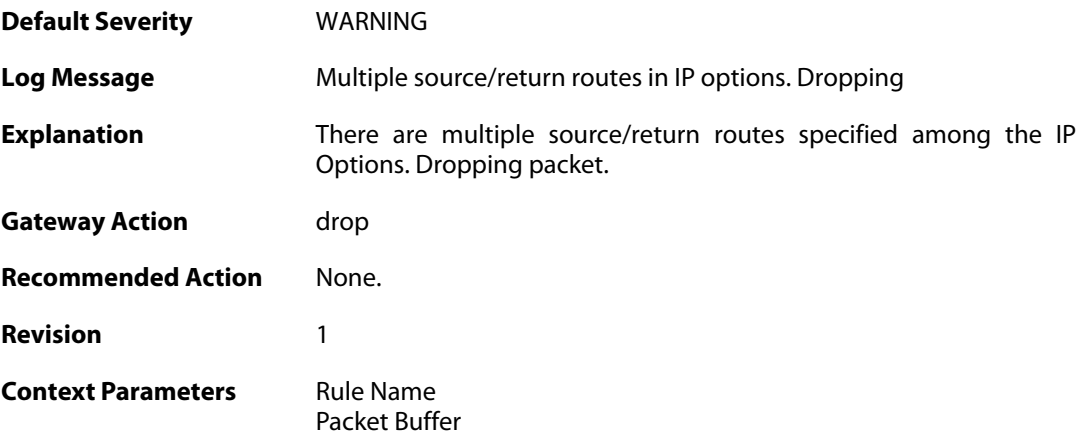

## **2.32.8. bad\_length (ID: 01700013)**

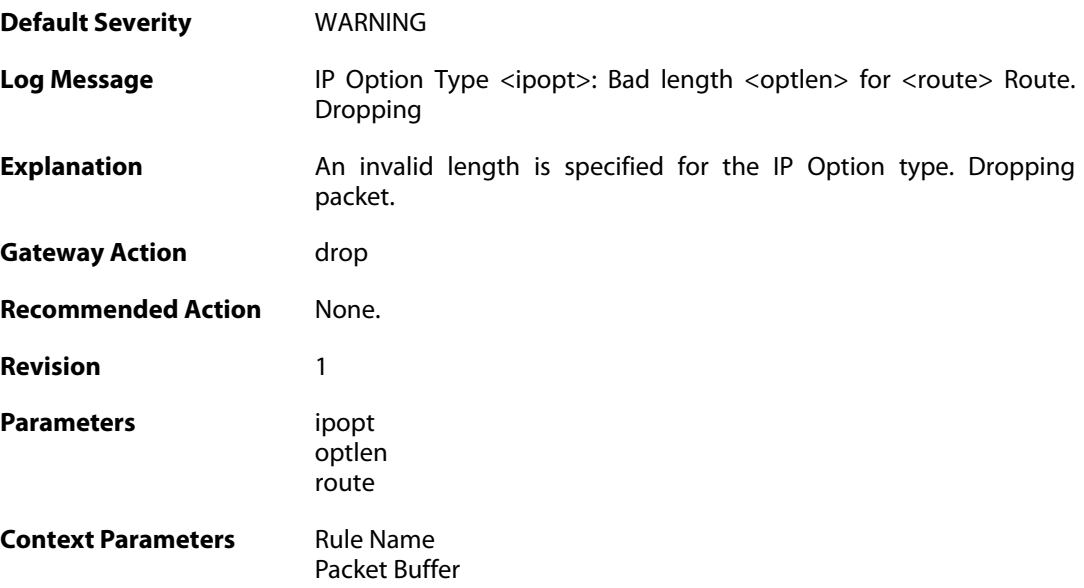

### **2.32.9. bad\_route\_pointer (ID: 01700014)**

**Default Severity** [WARNING](#page-40-0)

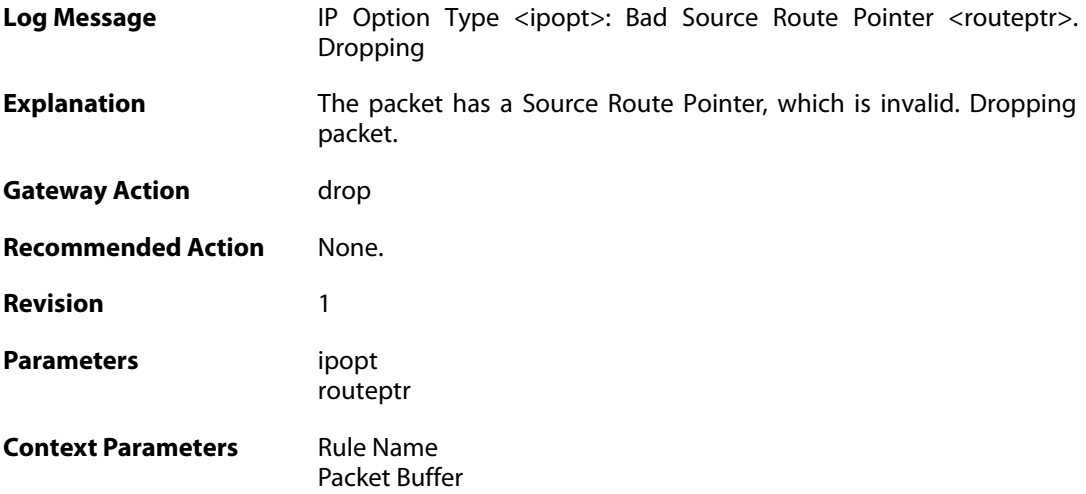

### **2.32.10. source\_route\_disallowed (ID: 01700015)**

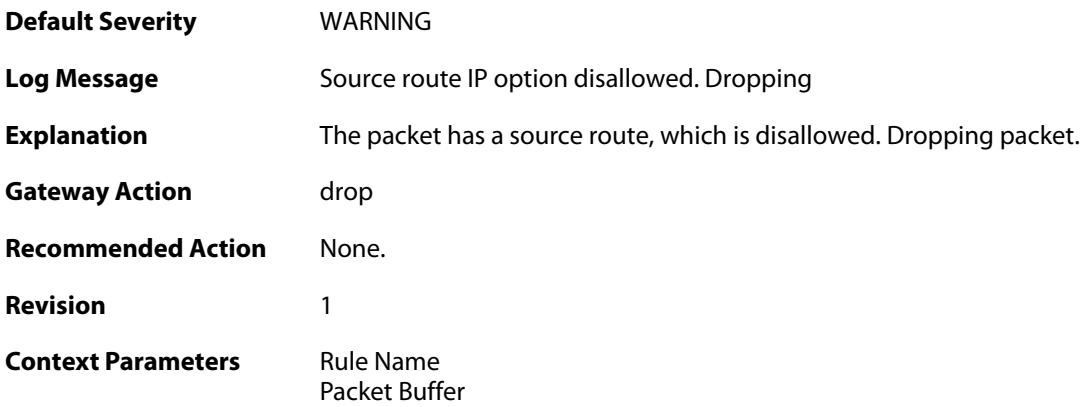

## **2.32.11. multiple\_ip\_option\_timestamps (ID: 01700016)**

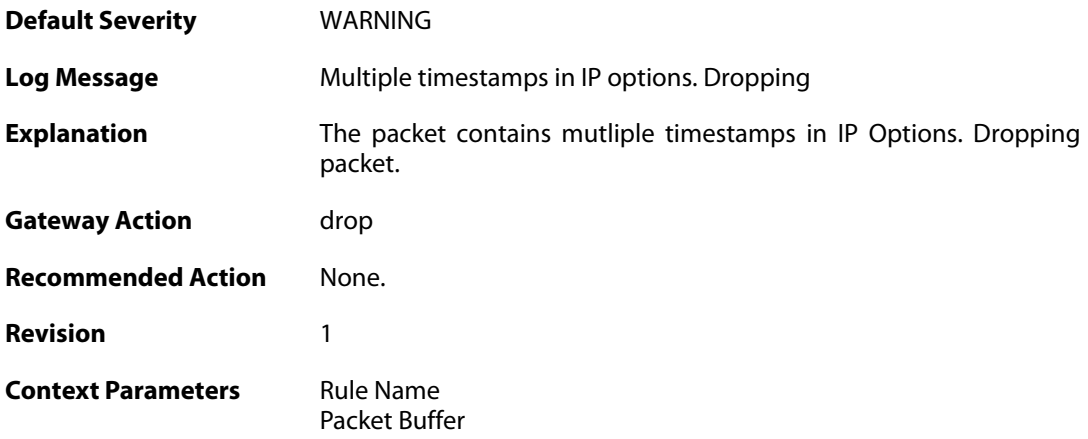

**2.32.12. bad\_timestamp\_len (ID: 01700017)**

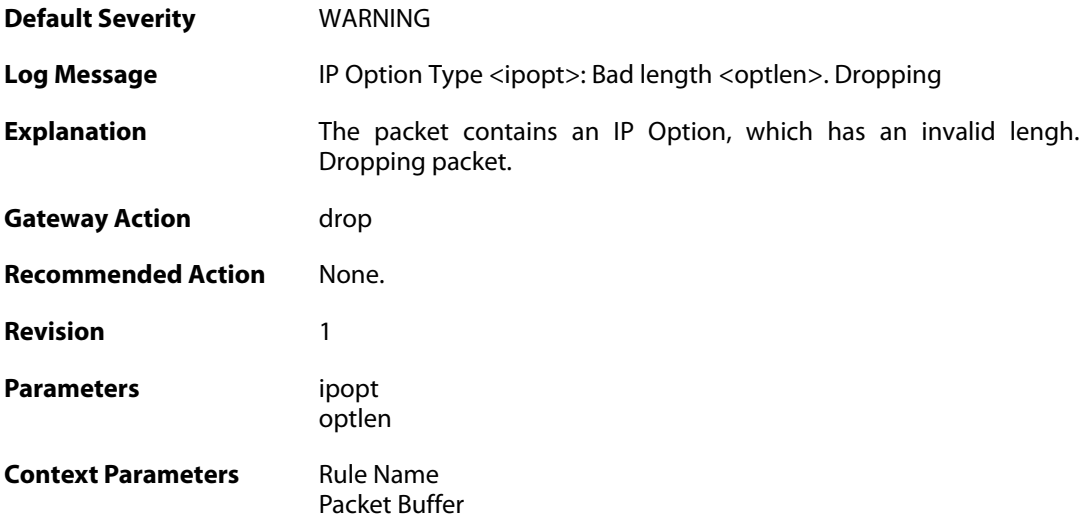

# **2.32.13. bad\_timestamp\_pointer (ID: 01700018)**

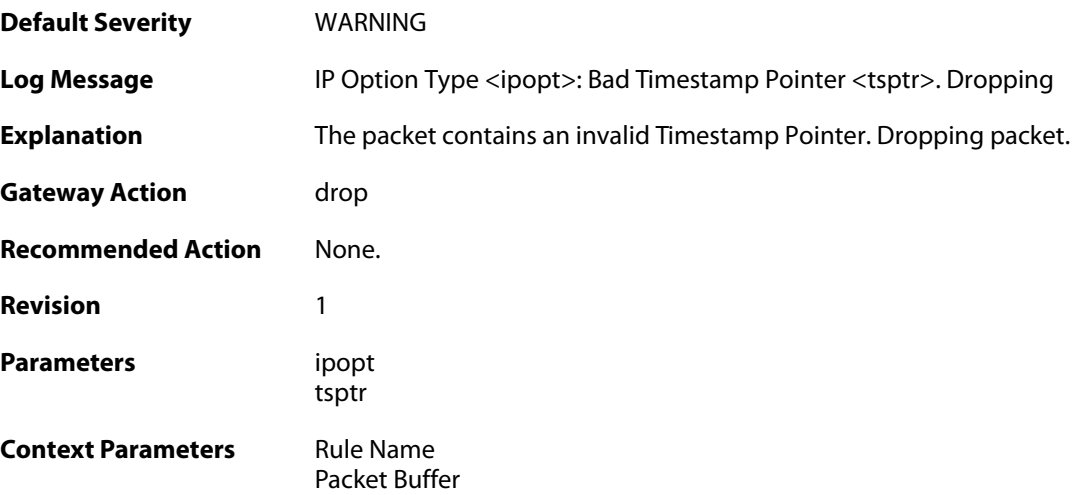

# **2.32.14. bad\_timestamp\_pointer (ID: 01700019)**

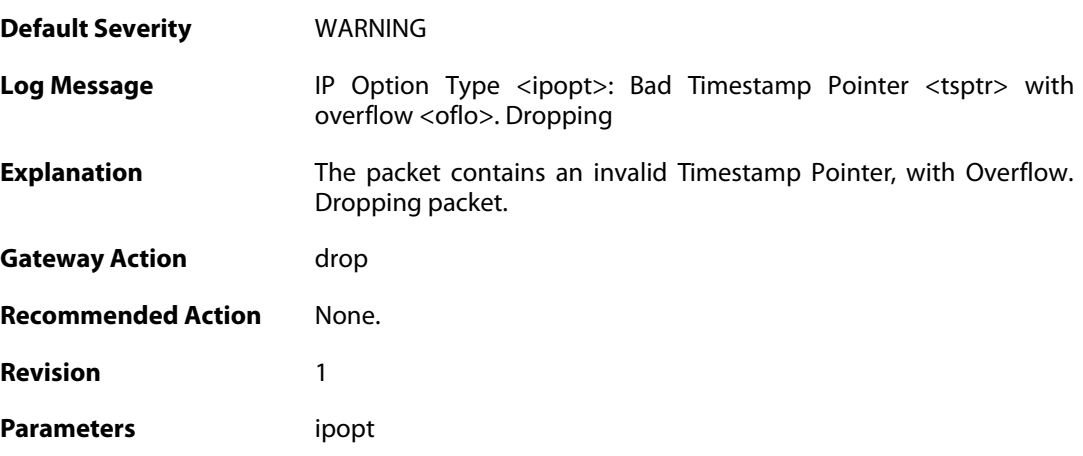

tsptr oflo **Context Parameters** [Rule Name](#page--1-0)

[Packet Buffer](#page--1-0)

#### **2.32.15. timestamp\_disallowed (ID: 01700020)**

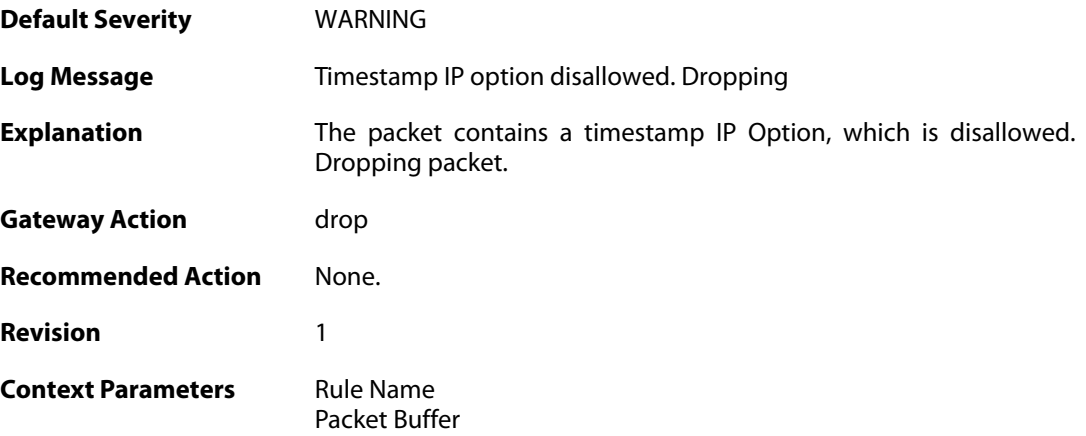

# **2.32.16. router\_alert\_bad\_len (ID: 01700021)**

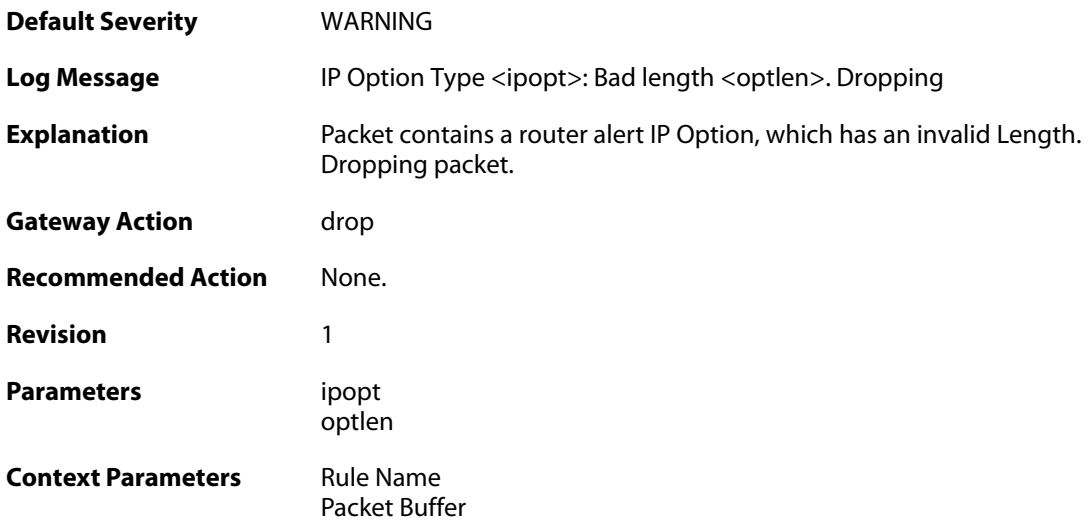

#### **2.32.17. router\_alert\_disallowed (ID: 01700022)**

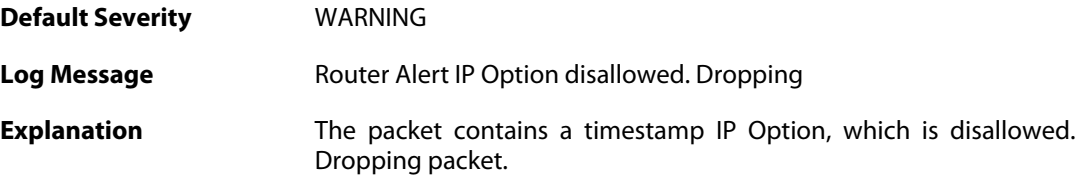

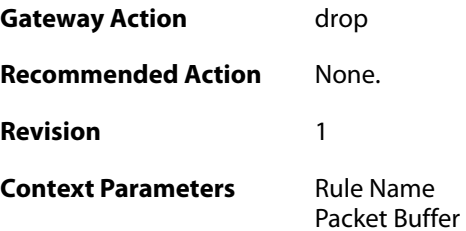

## **2.32.18. ipopt\_present\_disallowed (ID: 01700023)**

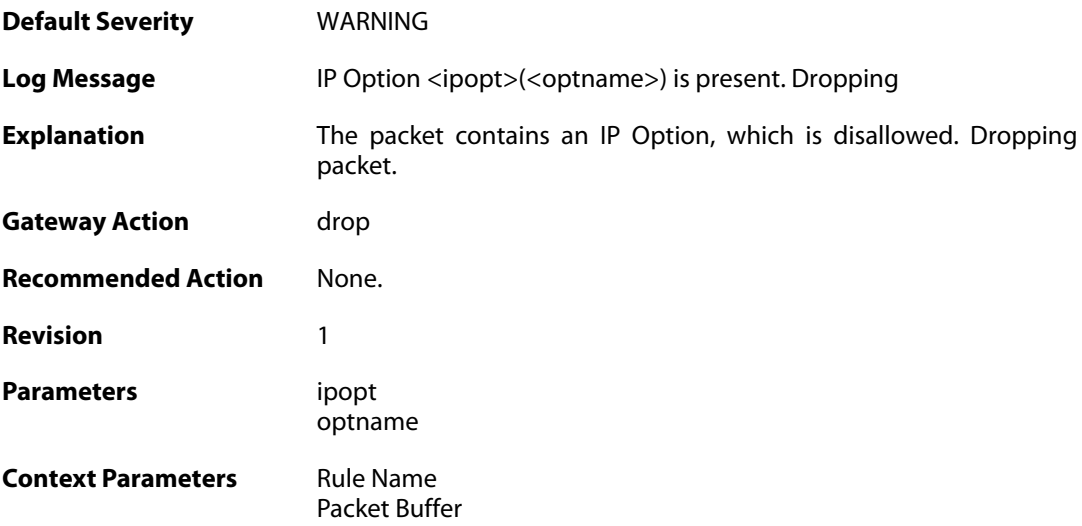

# **2.32.19. invalid\_ip6payload\_for\_jumbo (ID: 01700039)**

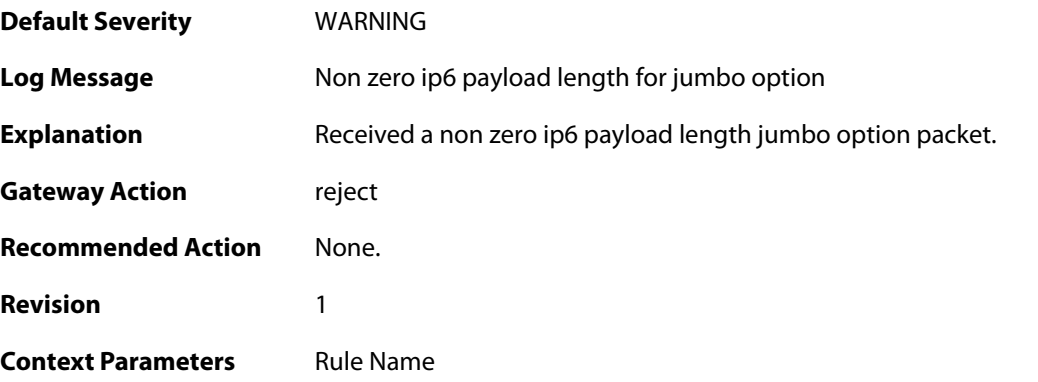

# **2.32.20. small\_payload (ID: 01700040)**

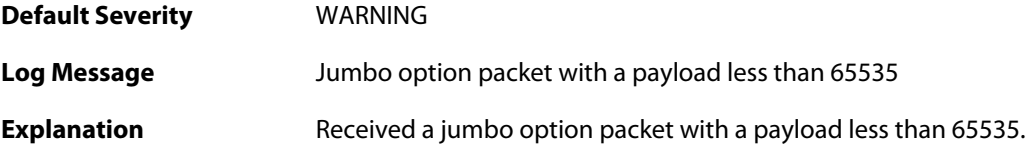

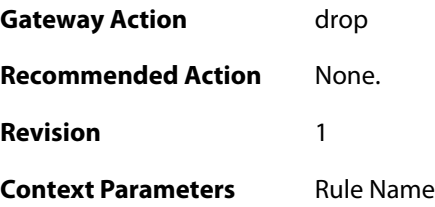

# **2.32.21. small\_payload (ID: 01700041)**

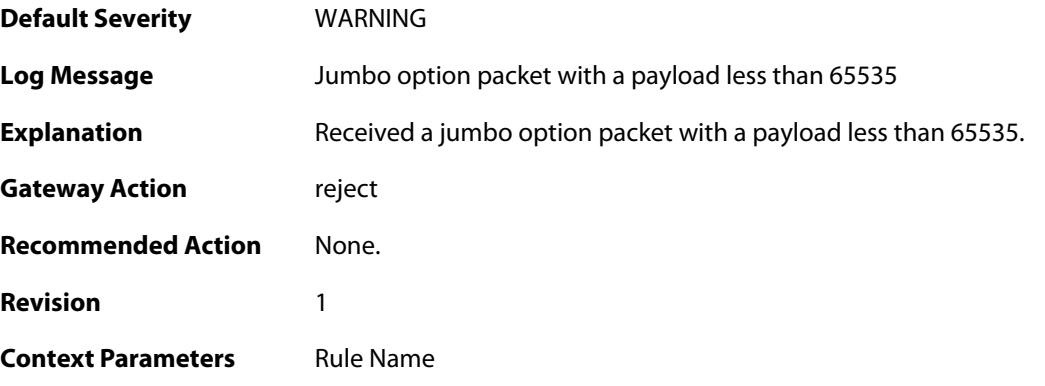

# **2.32.22. invalid\_ip6payload\_for\_jumbo (ID: 01700042)**

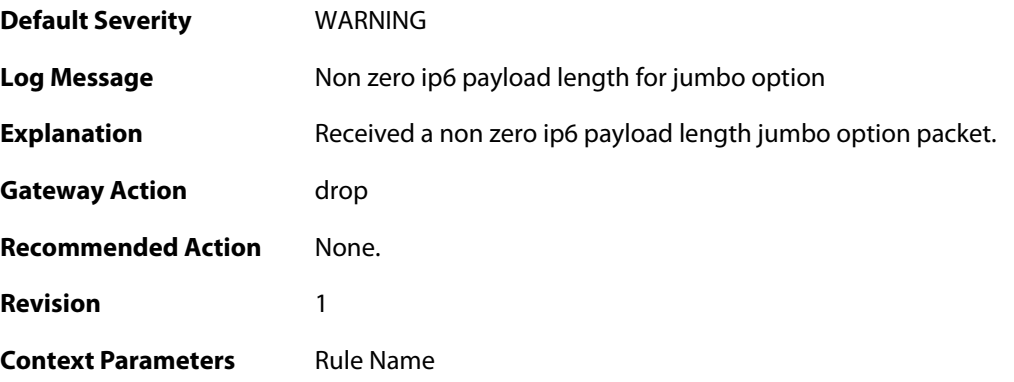

# **2.32.23. recvd\_jumbo (ID: 01700043)**

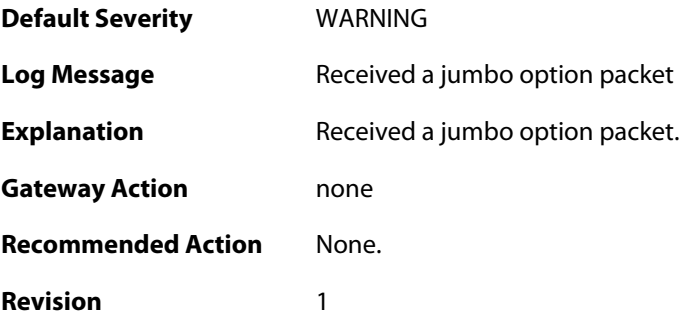

**Context Parameters** [Rule Name](#page--1-0)

#### **2.32.24. invalid\_order (ID: 01700044)**

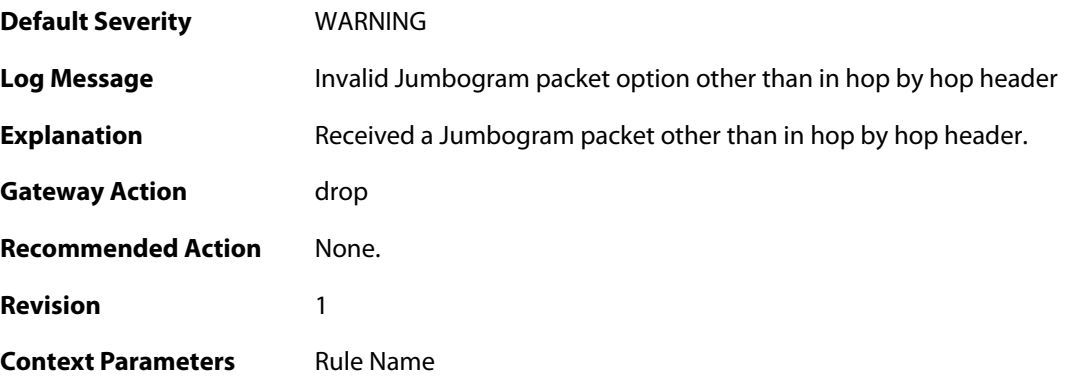

## **2.32.25. recvd\_jumbo (ID: 01700045)**

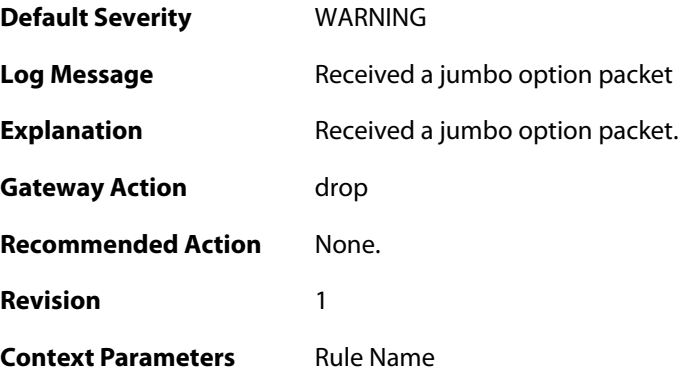

# **2.32.26. recvd\_jumbo (ID: 01700046)**

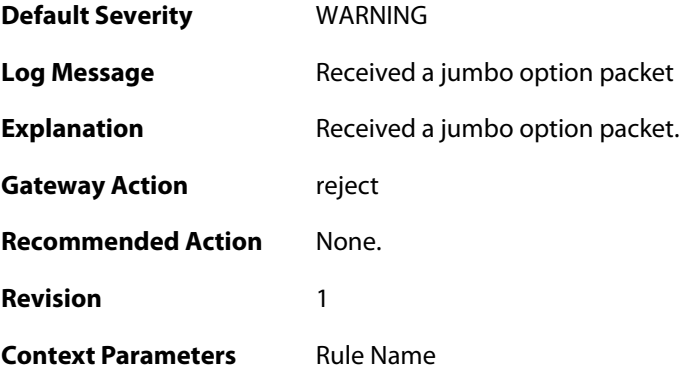

**2.32.27. rcvd\_router\_alert (ID: 01700047)**

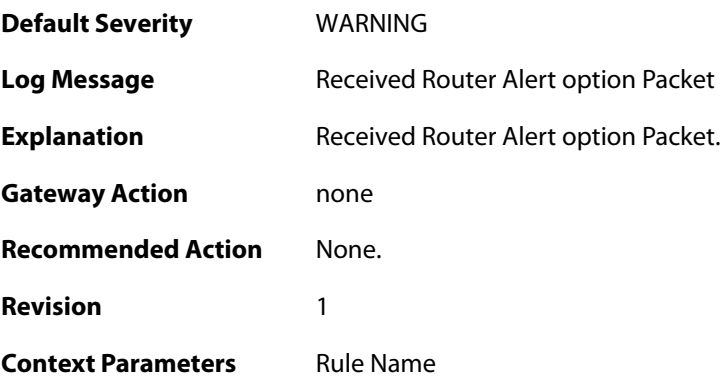

## **2.32.28. rcvd\_router\_alert (ID: 01700048)**

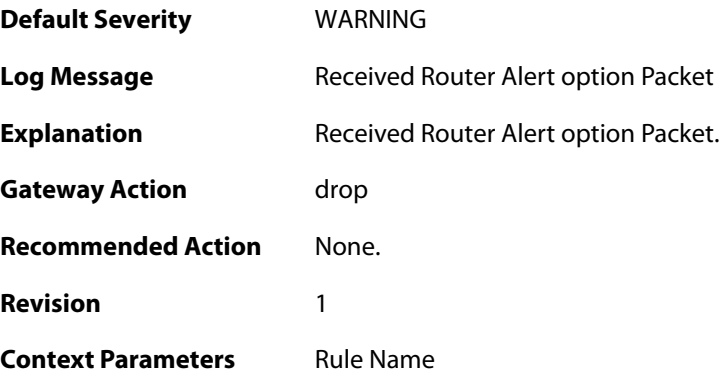

# **2.32.29. rcvd\_router\_alert (ID: 01700049)**

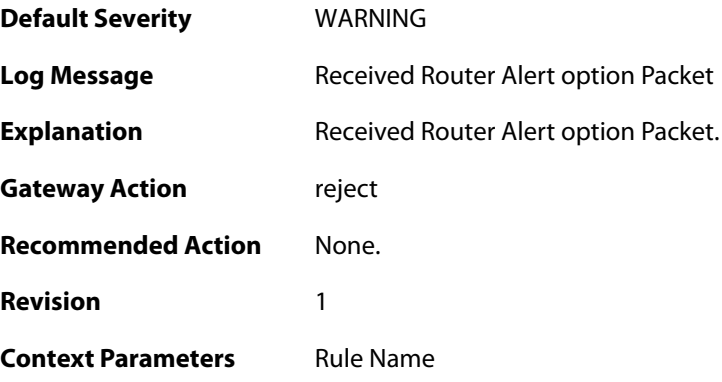

# **2.32.30. invalid\_option (ID: 01700050)**

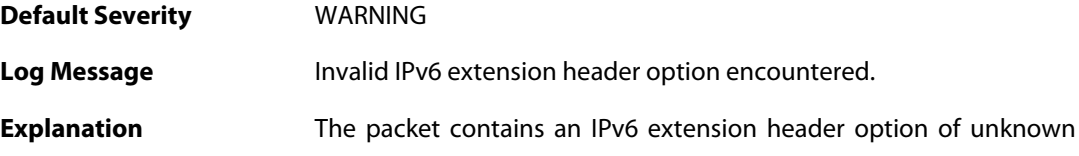

type. The option will be ignored and the rest of the packet will be processed.

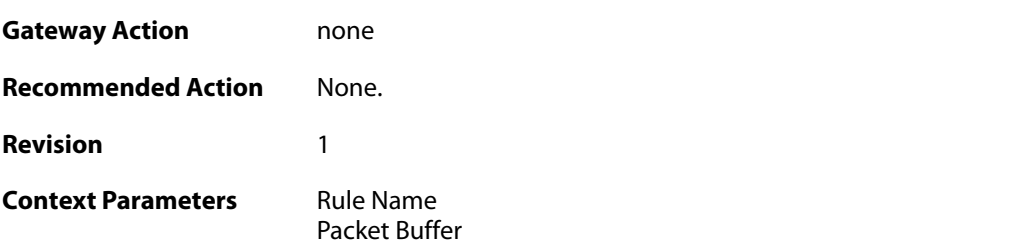

### **2.32.31. invalid\_option (ID: 01700051)**

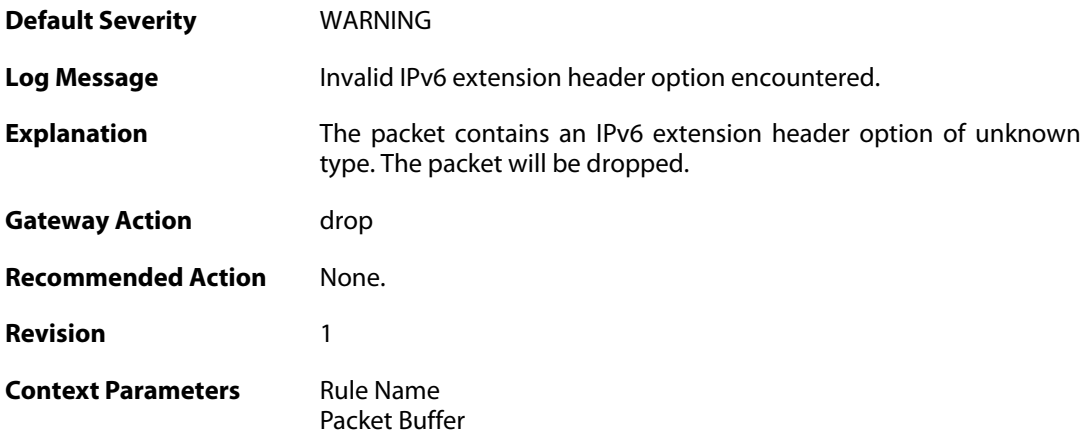

## **2.32.32. invalid\_option (ID: 01700052)**

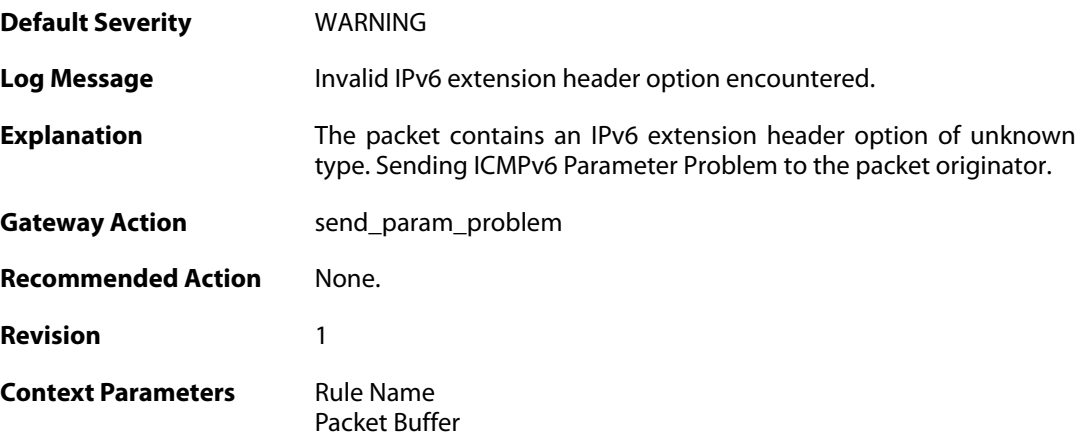

### **2.32.33. rcvd\_ha\_Option (ID: 01700053)**

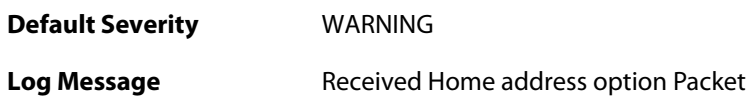

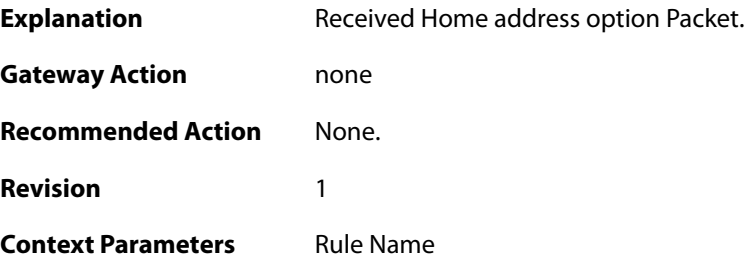

# **2.32.34. rcvd\_ha\_Option (ID: 01700054)**

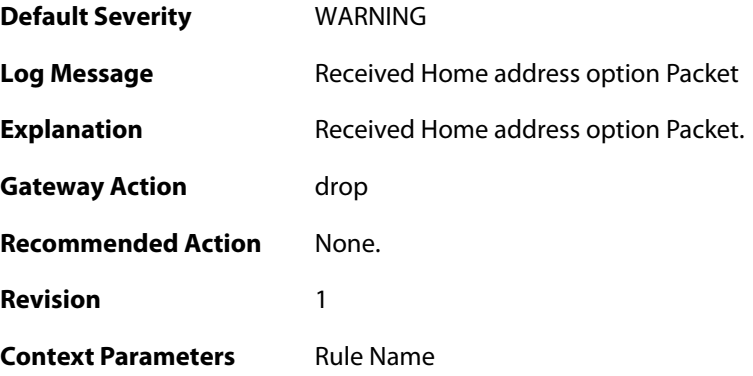

## **2.32.35. rcvd\_ha\_Option (ID: 01700055)**

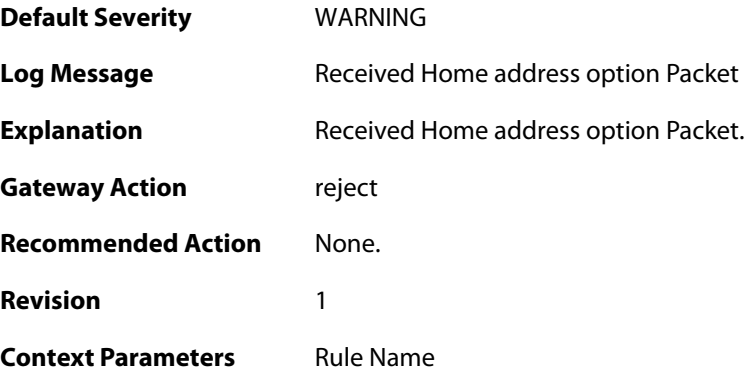

# **2.32.36. invalid\_padN\_data (ID: 01700056)**

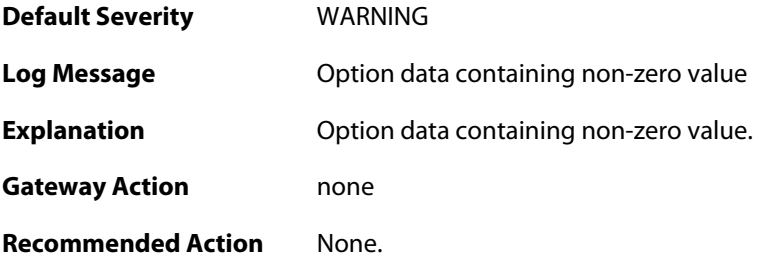

**Revision** 1

**Context Parameters** [Rule Name](#page--1-0)

### **2.32.37. invalid\_padN\_data (ID: 01700057)**

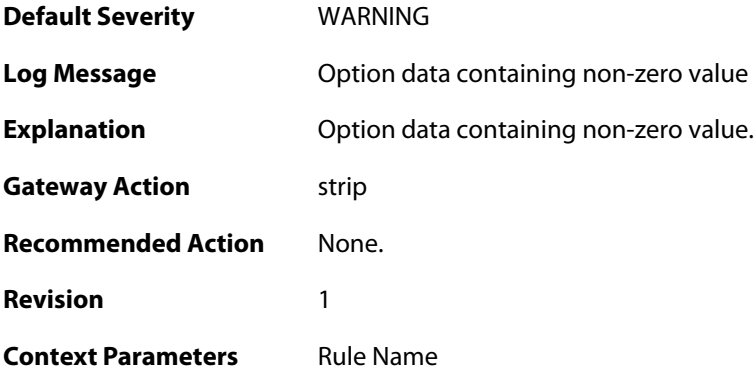

# **2.32.38. invalid\_padN\_data (ID: 01700058)**

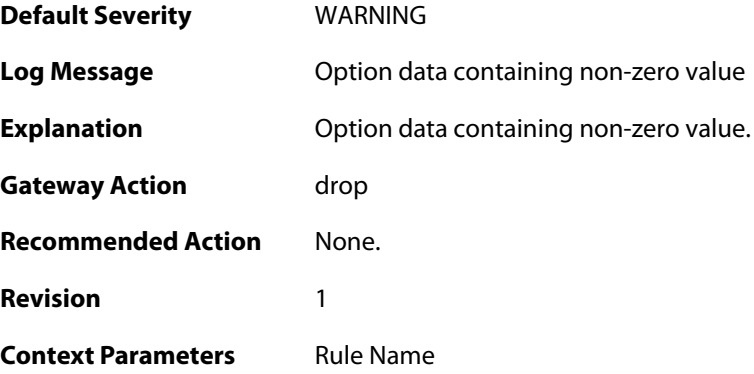

# **2.32.39. invalid\_optLen (ID: 01700059)**

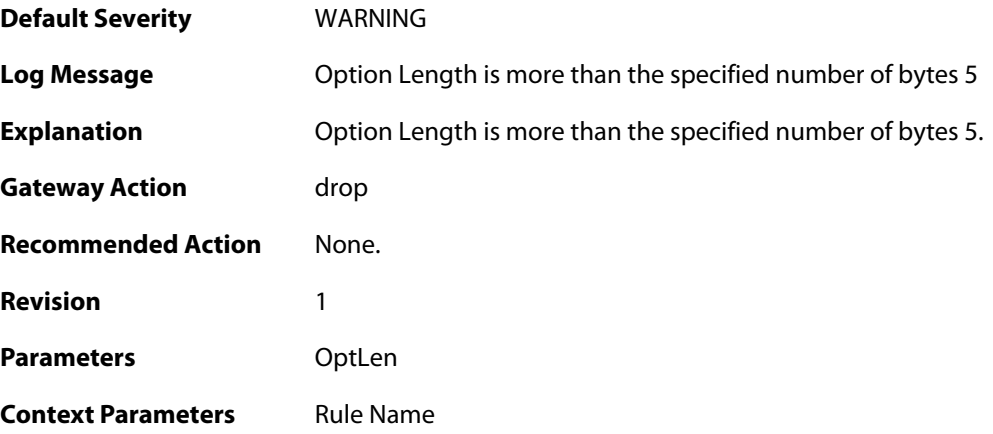

### **2.32.40. mismatch\_ip\_eth (ID: 01700060)**

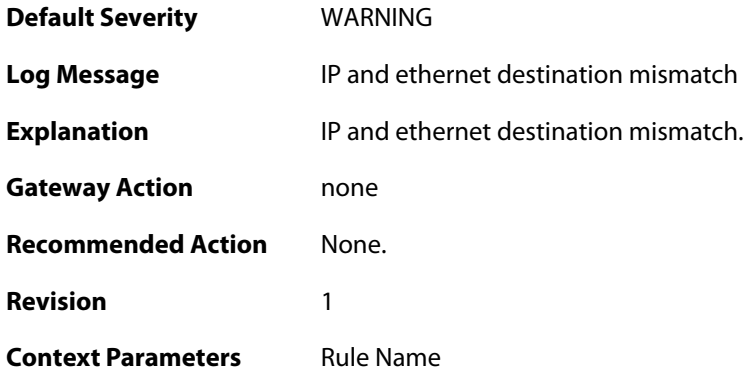

### **2.32.41. mismatch\_ip\_eth (ID: 01700061)**

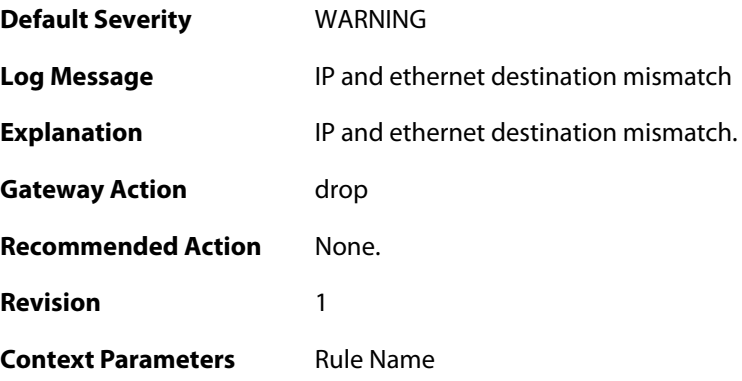

# **2.32.42. invalid\_optlen (ID: 01700062)**

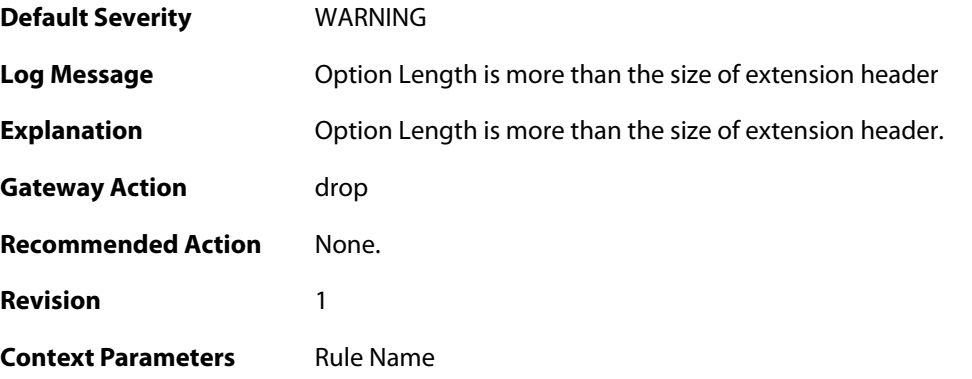

#### **2.32.43. invalid\_order (ID: 01700064)**

**Default Severity** [WARNING](#page-40-0)

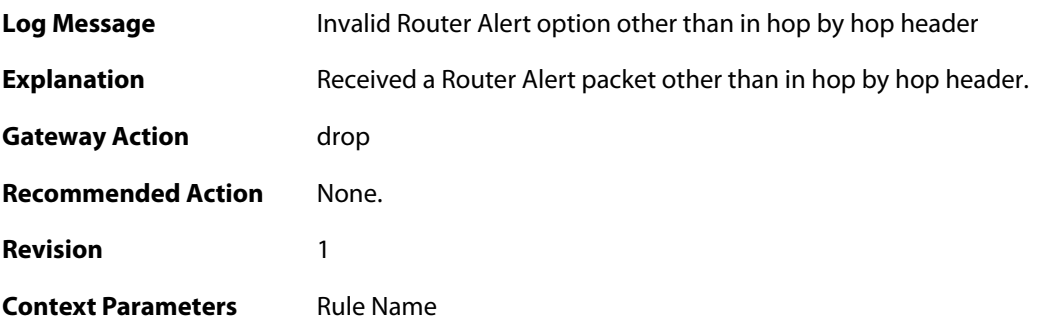

## **2.32.44. invalid\_order (ID: 01700065)**

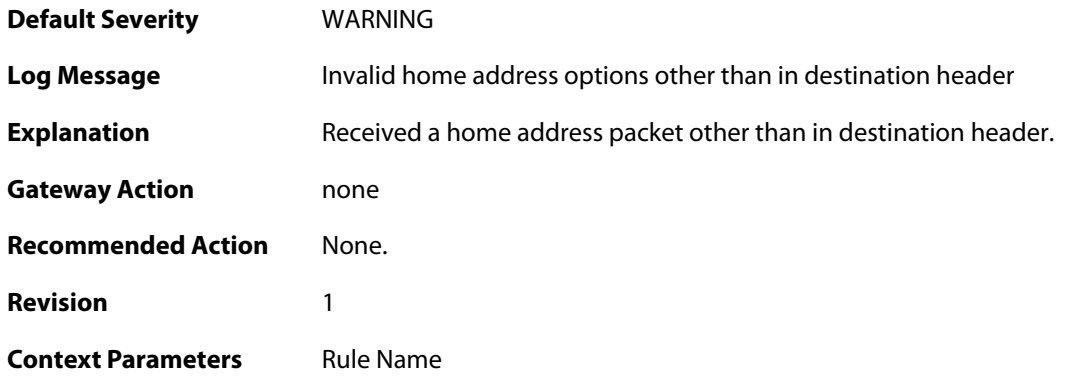

## **2.32.45. excessive\_padding (ID: 01700066)**

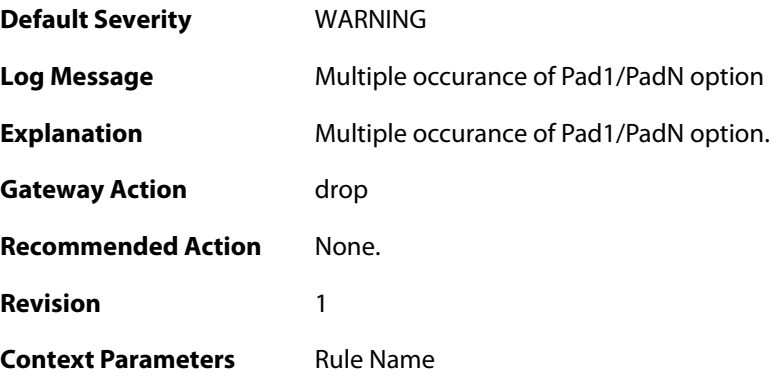

# **2.32.46. repeated\_option (ID: 01700067)**

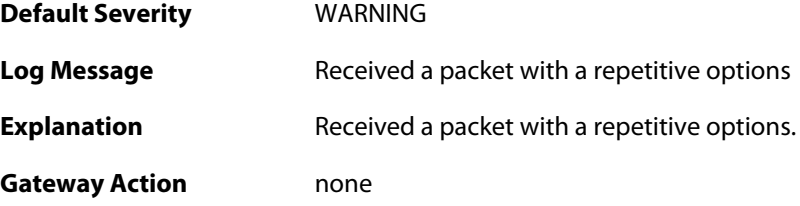

**Recommended Action** None. **Revision** 1 **Context Parameters** [Rule Name](#page--1-0)

#### **2.32.47. more\_optcount (ID: 01700068)**

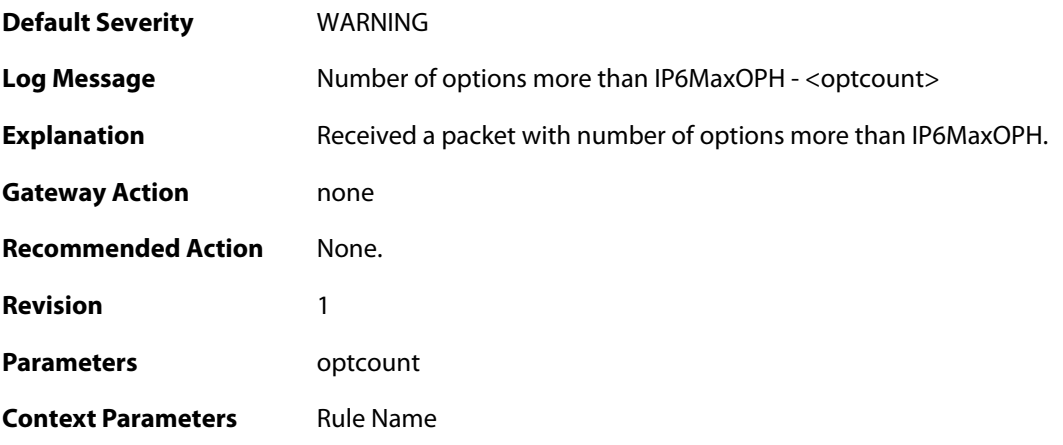

### **2.32.48. more\_optcount (ID: 01700069)**

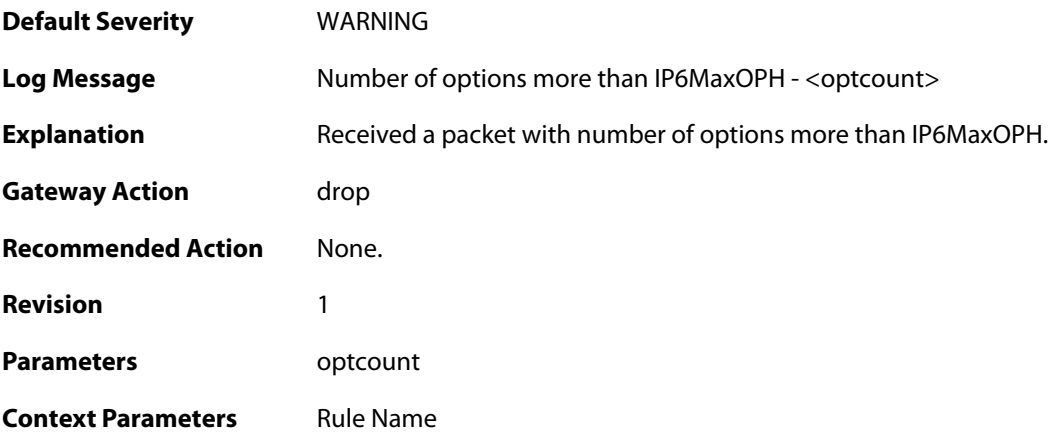

# **2.32.49. ip6\_rhother (ID: 01700070)**

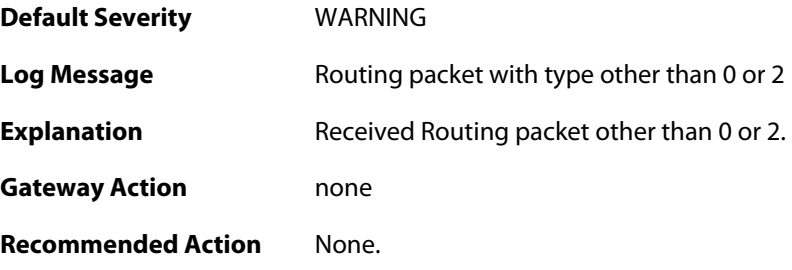
**Revision** 1

**Context Parameters** [Rule Name](#page--1-0)

#### **2.32.50. ip6\_rhother (ID: 01700071)**

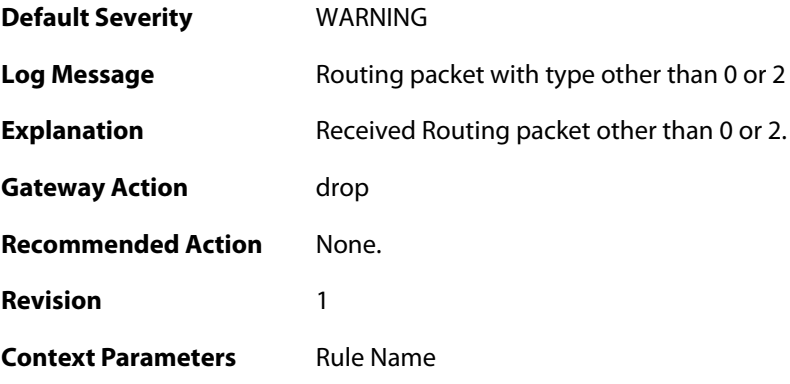

# **2.32.51. ip6\_rh2 (ID: 01700072)**

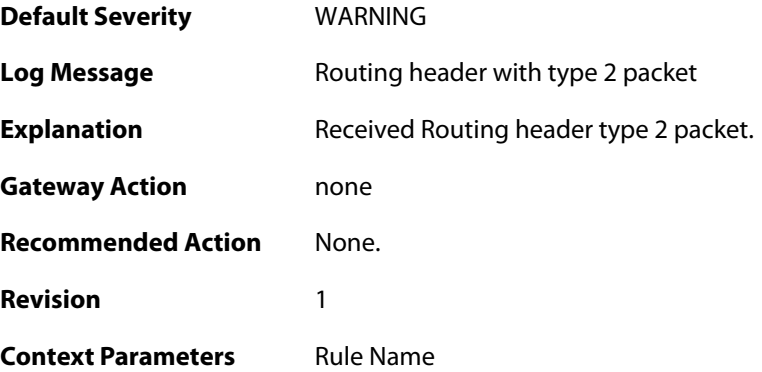

# **2.32.52. ip6\_rh2 (ID: 01700073)**

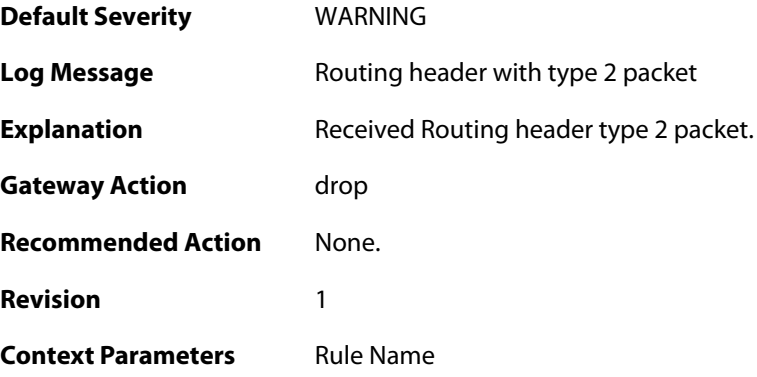

# **2.32.53. ip6\_rh0 (ID: 01700074)**

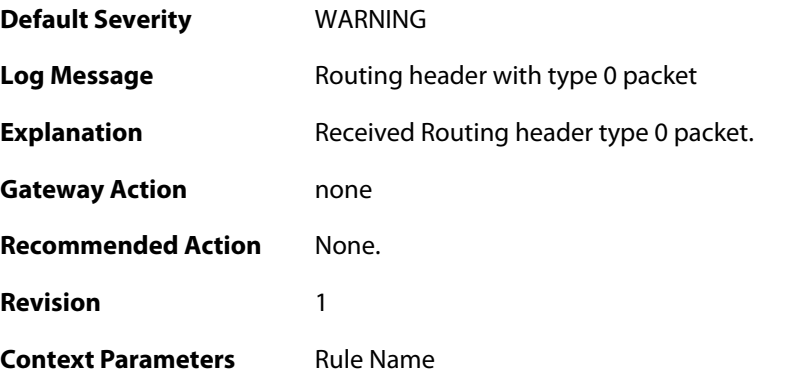

# **2.32.54. ip6\_rh0 (ID: 01700075)**

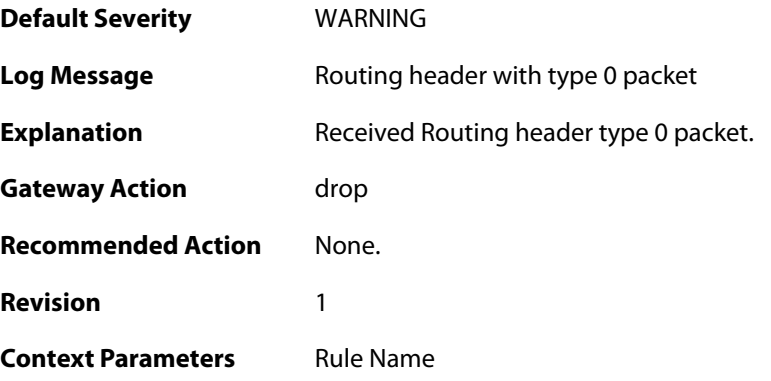

#### **2.32.55. too\_small\_packet (ID: 01700076)**

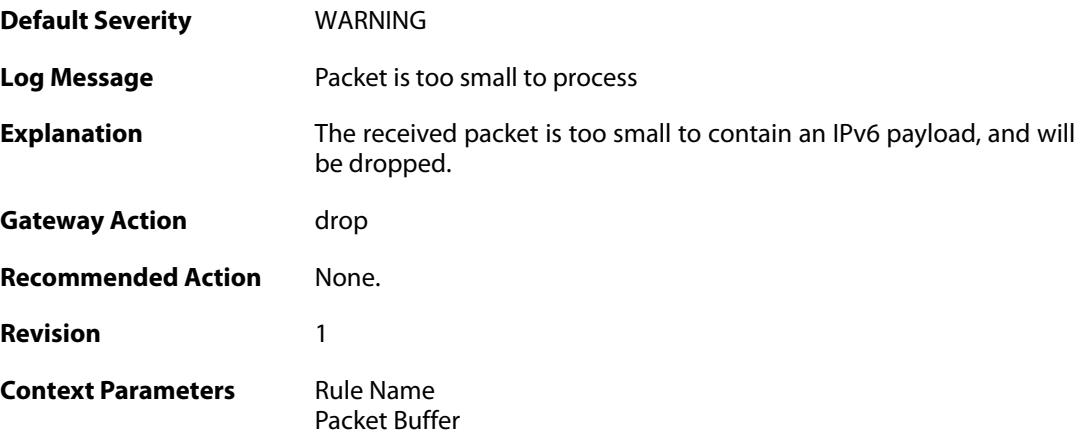

# **2.32.56. invalid\_extnhdr\_order (ID: 01700077)**

**Default Severity** [WARNING](#page-40-0)

**Log Message Invalid header order** 

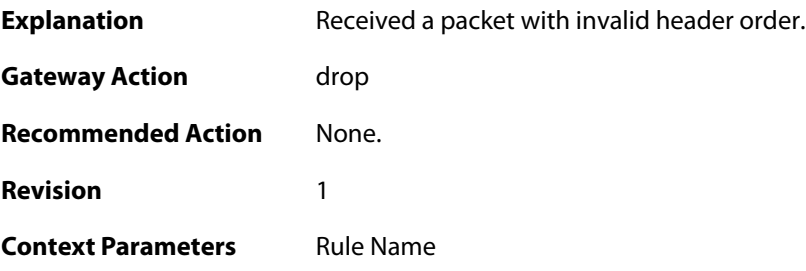

# **2.32.57. invalid\_ip6\_exthdr (ID: 01700078)**

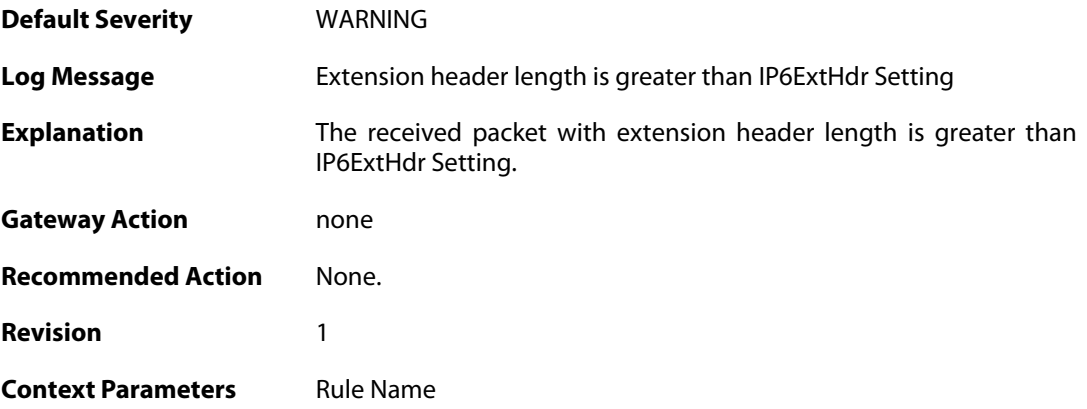

# **2.32.58. invalid\_ip6\_exthdr (ID: 01700079)**

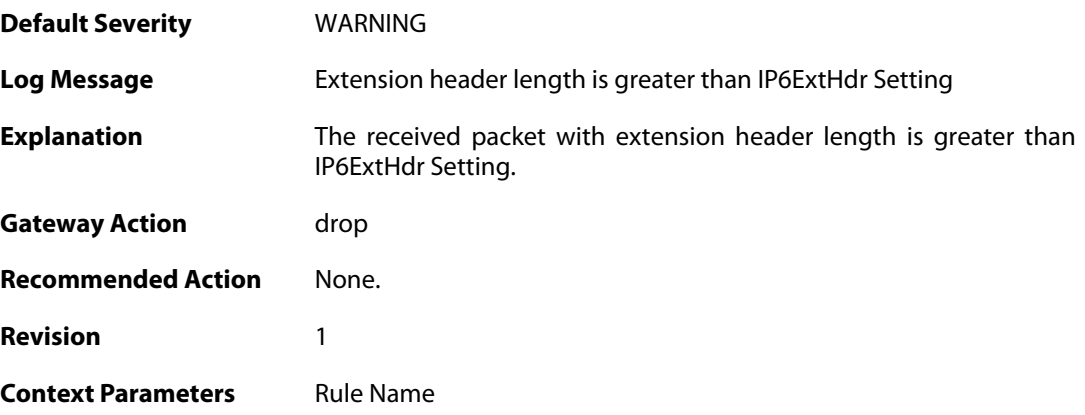

### **2.32.59. invalid\_nextheader (ID: 01700080)**

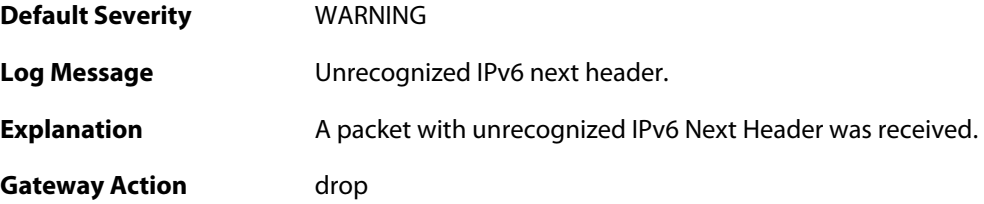

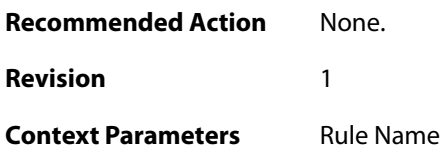

# **2.33. IP\_PROTO**

These log messages refer to the **IP\_PROTO (IP Protocol verification events)** category.

#### **2.33.1. multicast\_ethernet\_ip\_address\_missmatch (ID: 07000011)**

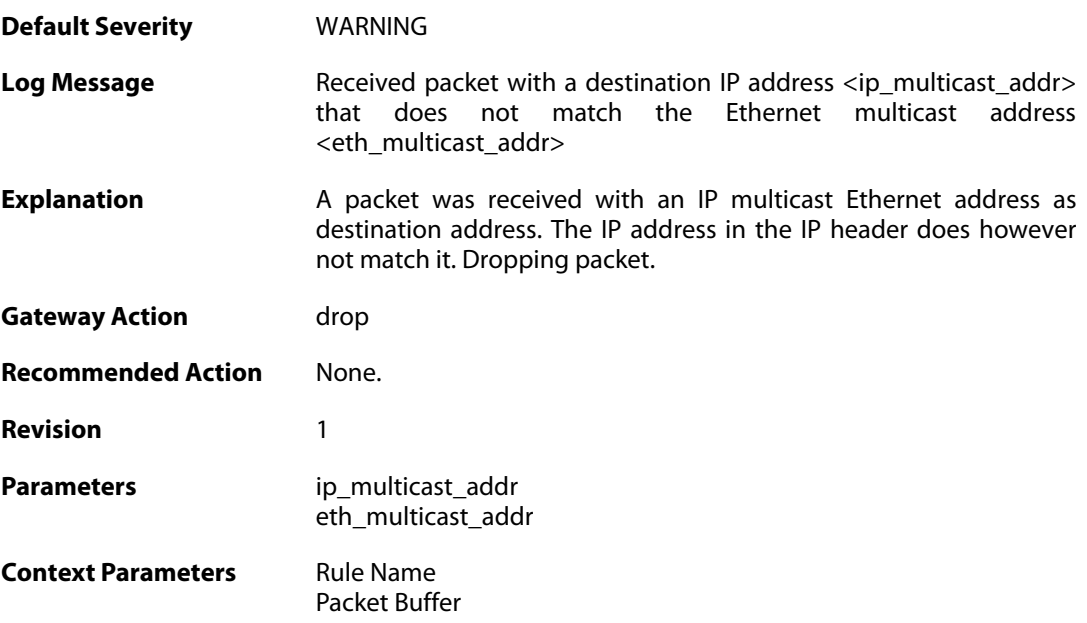

#### **2.33.2. invalid\_ip4\_header\_length (ID: 07000012)**

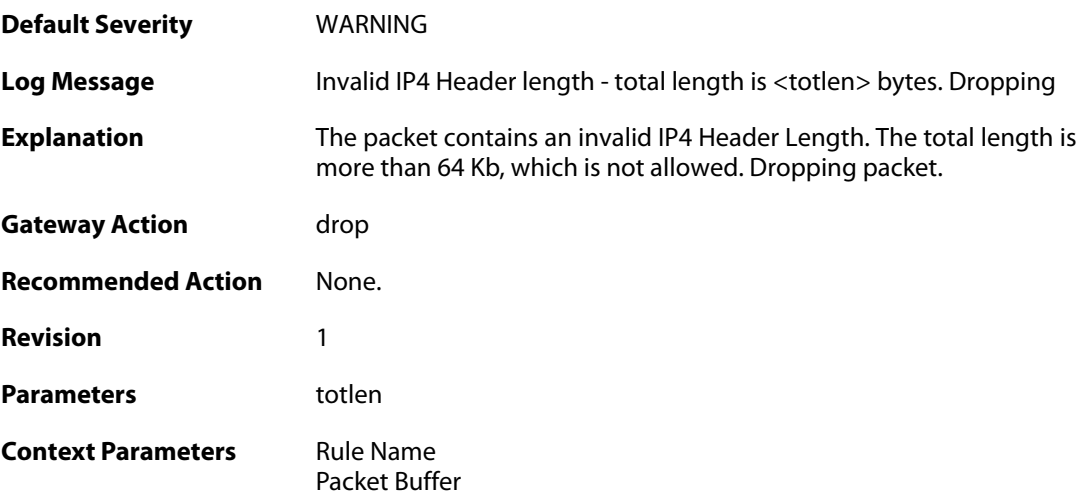

#### **2.33.3. ttl\_zero (ID: 07000013)**

**Default Severity** [WARNING](#page-40-0)

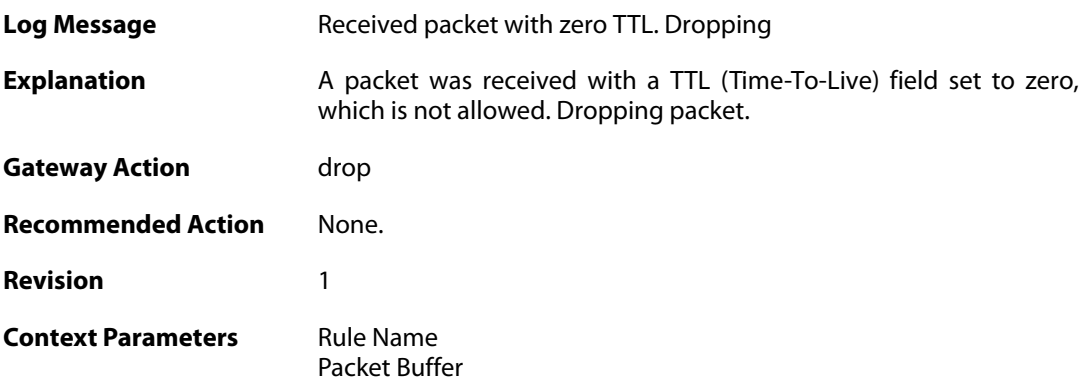

#### **2.33.4. ttl\_low (ID: 07000014)**

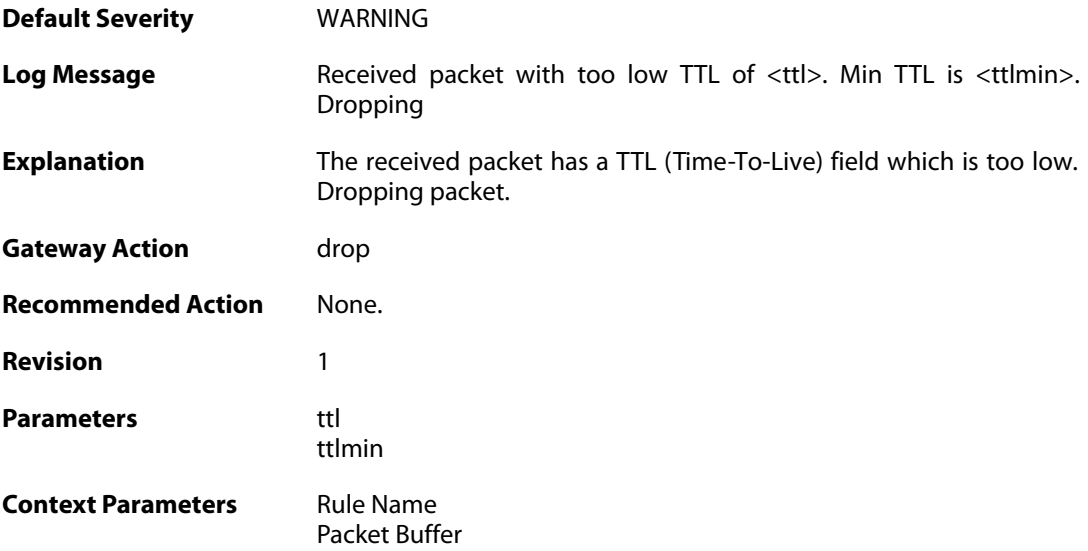

# **2.33.5. ip\_rsv\_flag\_set (ID: 07000015)**

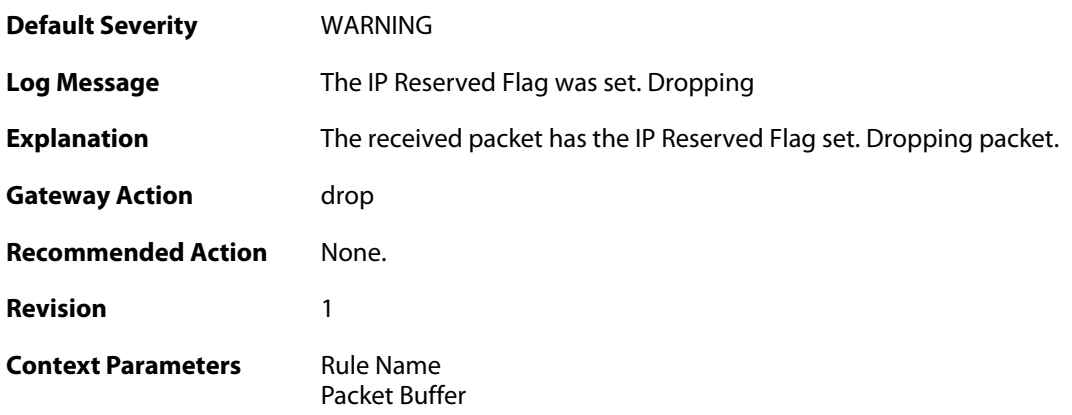

### **2.33.6. oversize\_tcp (ID: 07000018)**

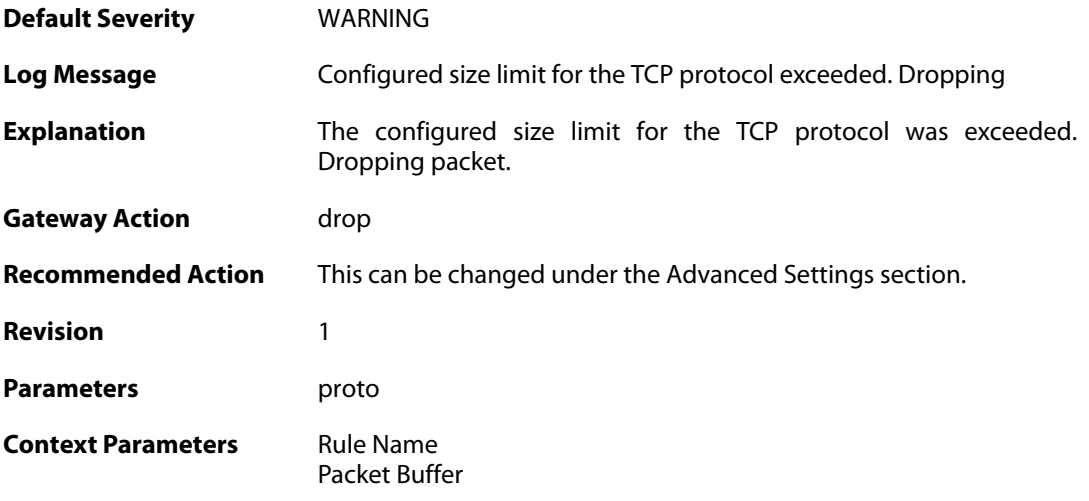

# **2.33.7. invalid\_tcp\_header (ID: 07000019)**

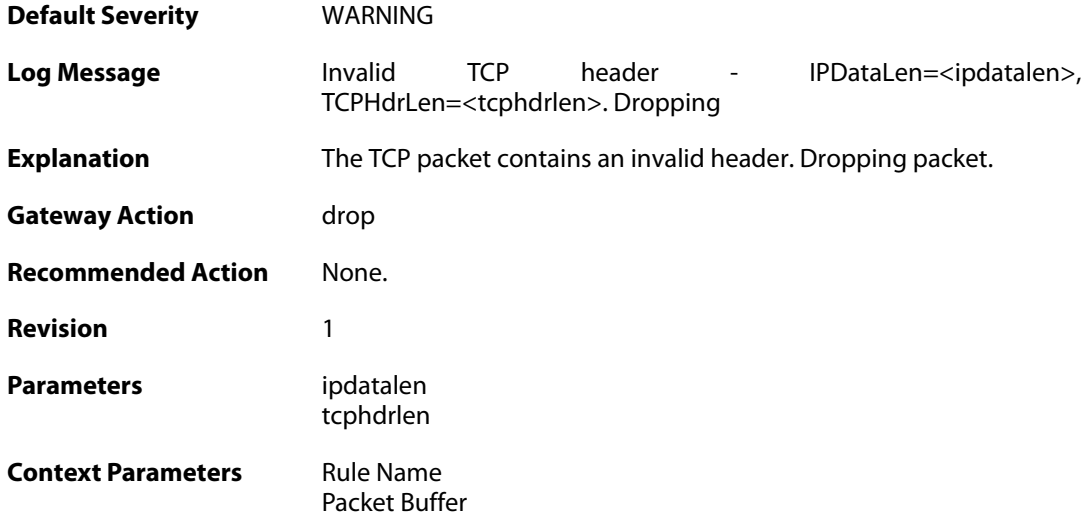

# **2.33.8. oversize\_udp (ID: 07000021)**

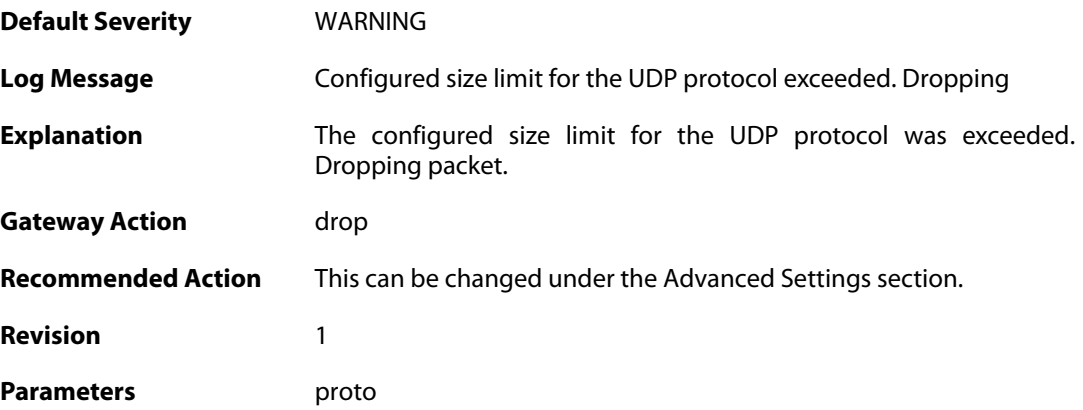

**Context Parameters** [Rule Name](#page--1-0)

[Packet Buffer](#page--1-0)

# **2.33.9. invalid\_udp\_header (ID: 07000022)**

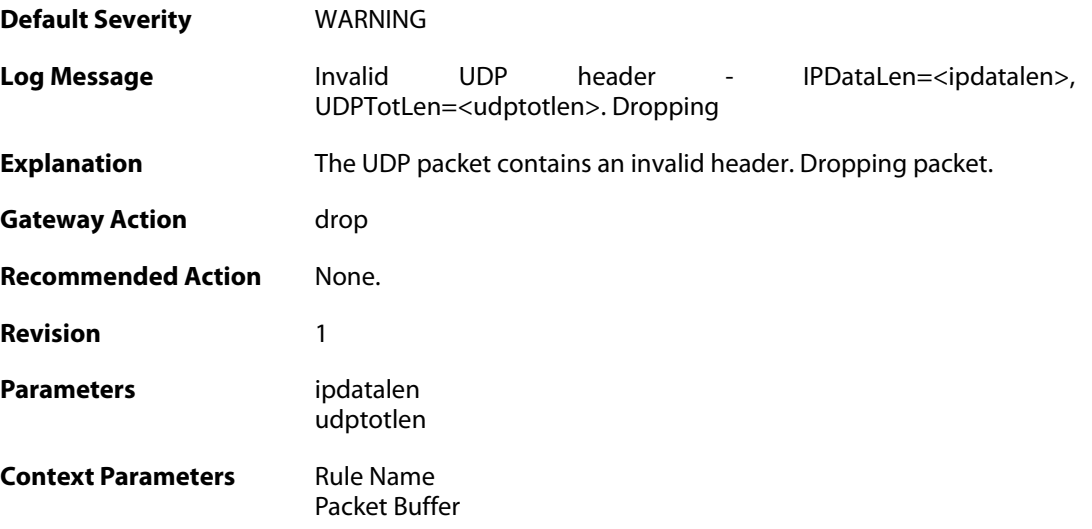

### **2.33.10. oversize\_icmp (ID: 07000023)**

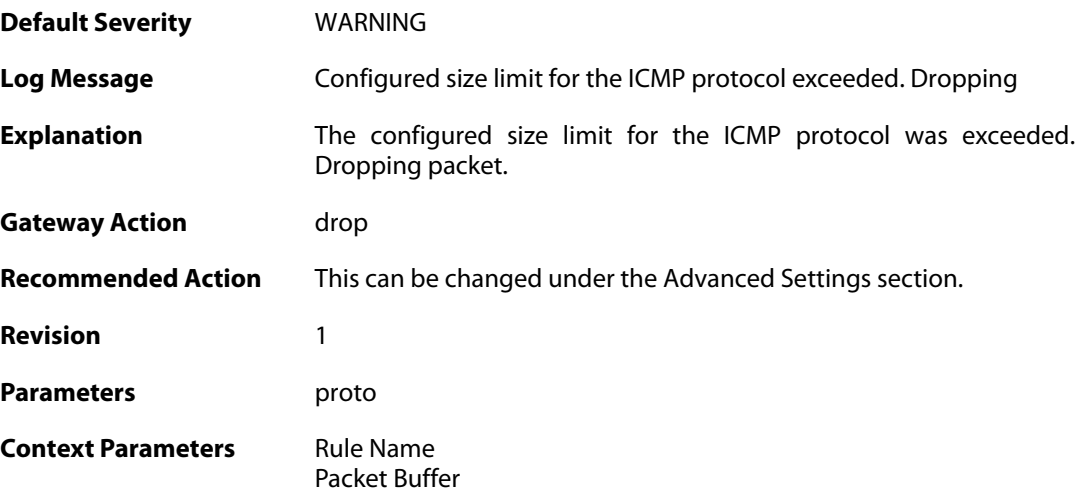

#### **2.33.11. invalid\_icmp\_header (ID: 07000024)**

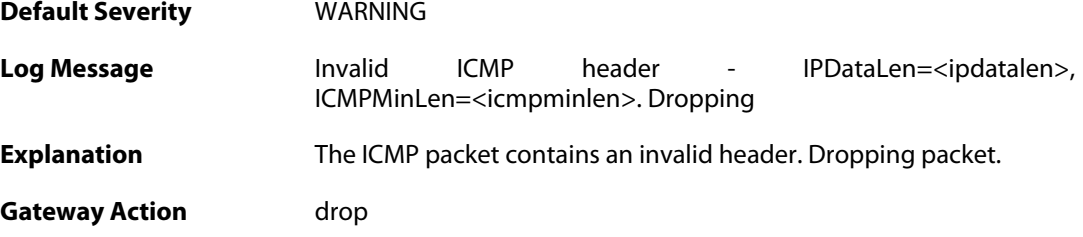

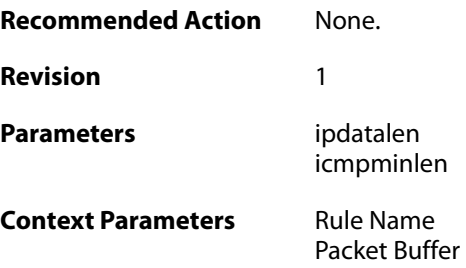

## **2.33.12. multicast\_ethernet\_ip\_address\_missmatch (ID: 07000033)**

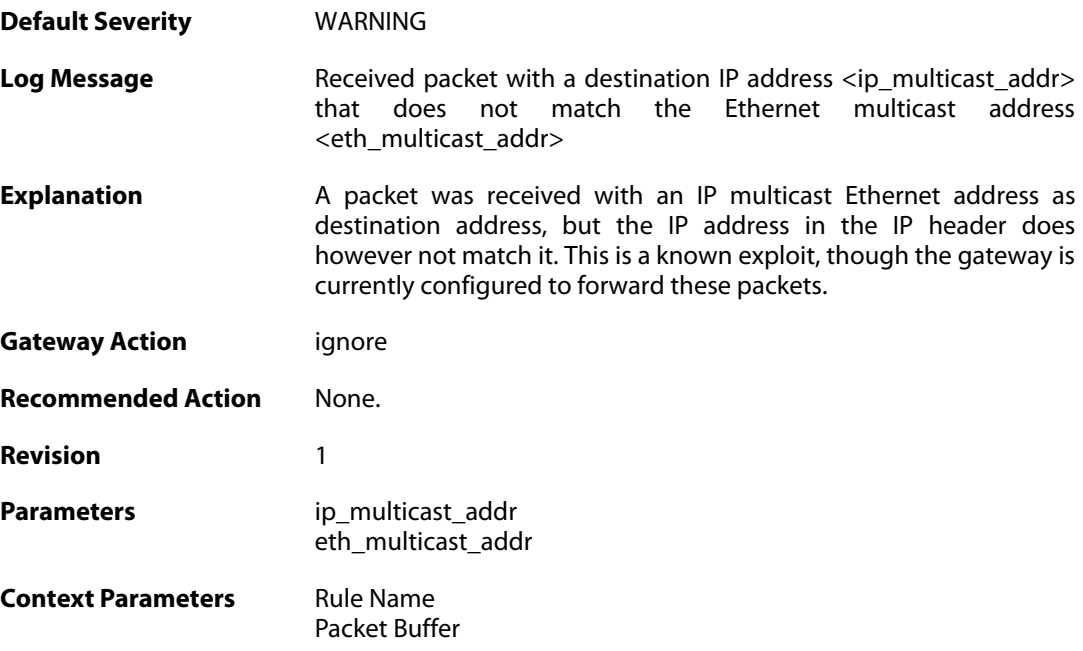

### **2.33.13. oversize\_gre (ID: 07000050)**

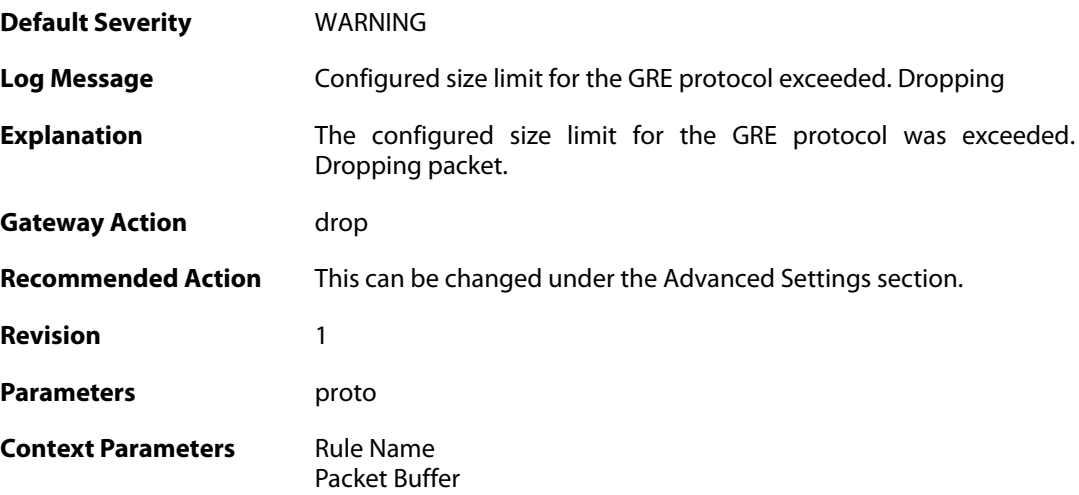

#### **2.33.14. oversize\_esp (ID: 07000051)**

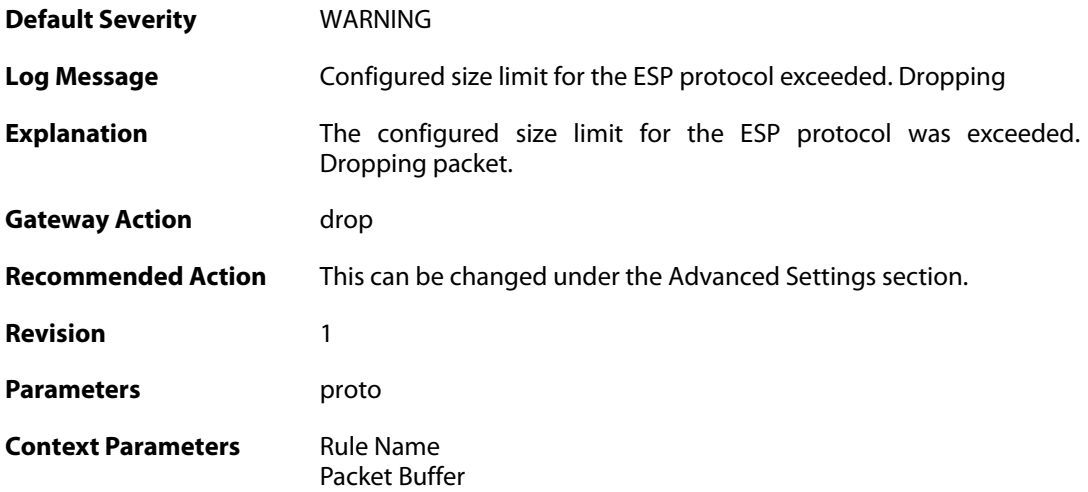

#### **2.33.15. oversize\_ah (ID: 07000052)**

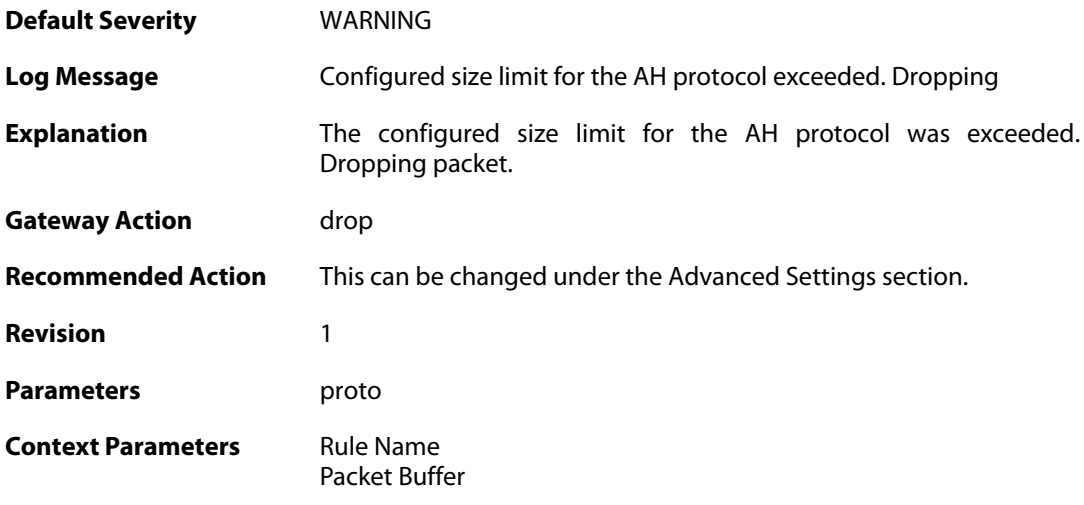

### **2.33.16. oversize\_skip (ID: 07000053)**

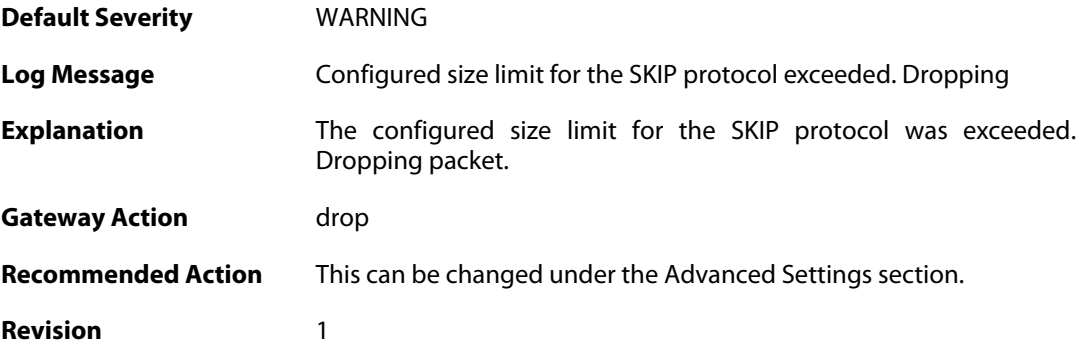

Parameters proto

**Context Parameters** [Rule Name](#page--1-0) [Packet Buffer](#page--1-0)

# **2.33.17. oversize\_ospf (ID: 07000054)**

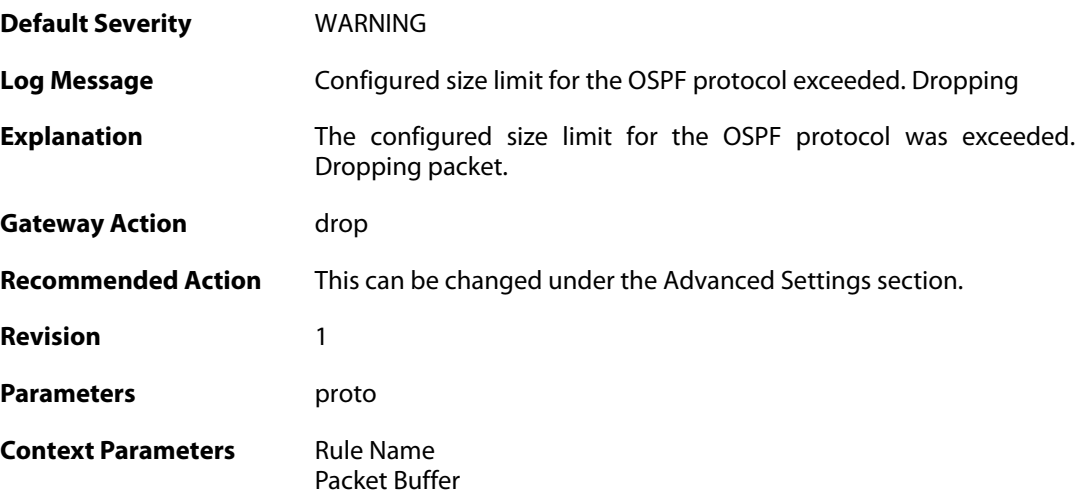

### **2.33.18. oversize\_ipip (ID: 07000055)**

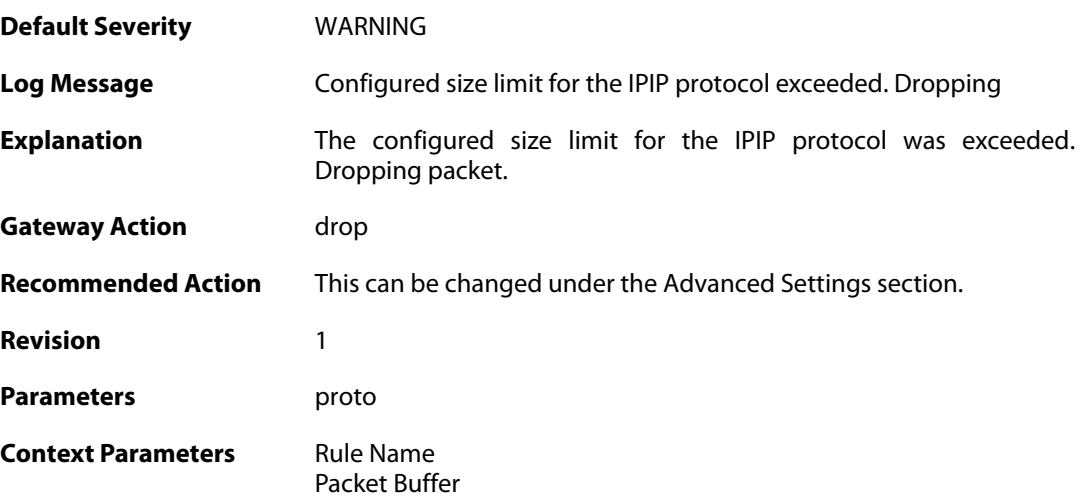

#### **2.33.19. oversize\_ipcomp (ID: 07000056)**

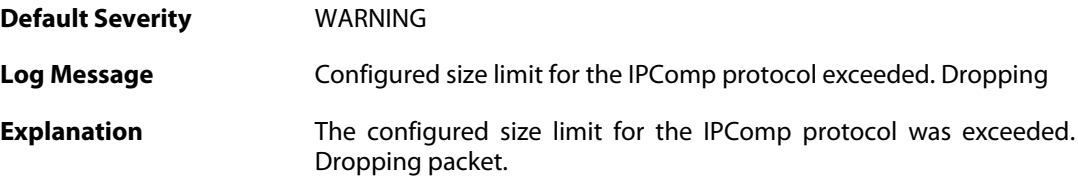

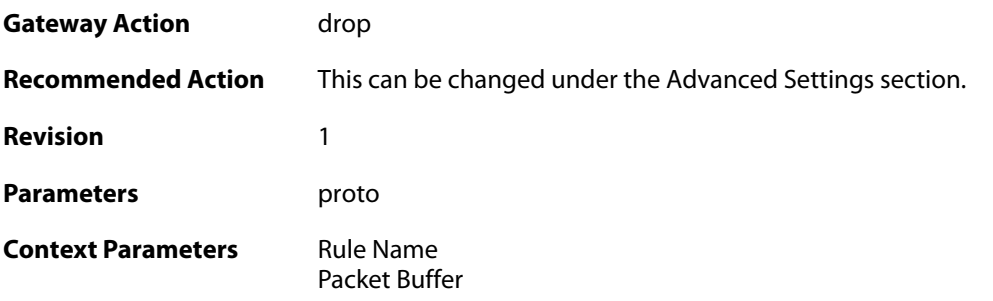

# **2.33.20. oversize\_l2tp (ID: 07000057)**

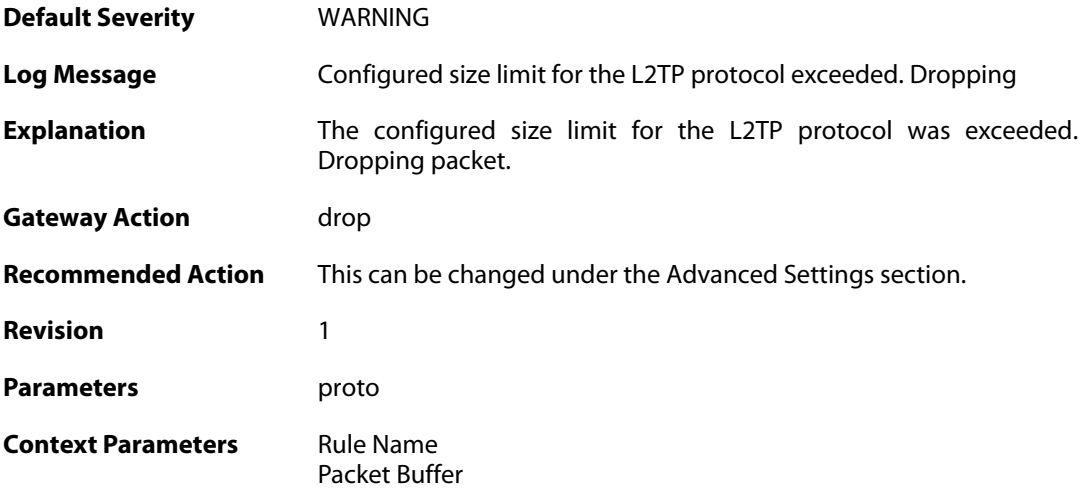

### **2.33.21. oversize\_ip (ID: 07000058)**

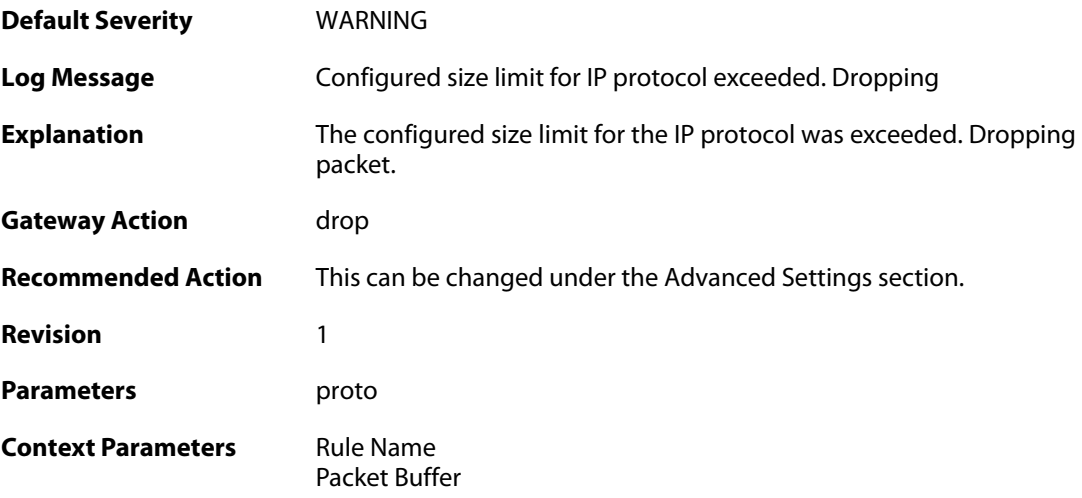

### **2.33.22. hop\_limit\_zero (ID: 07000059)**

**Default Severity** [WARNING](#page-40-0)

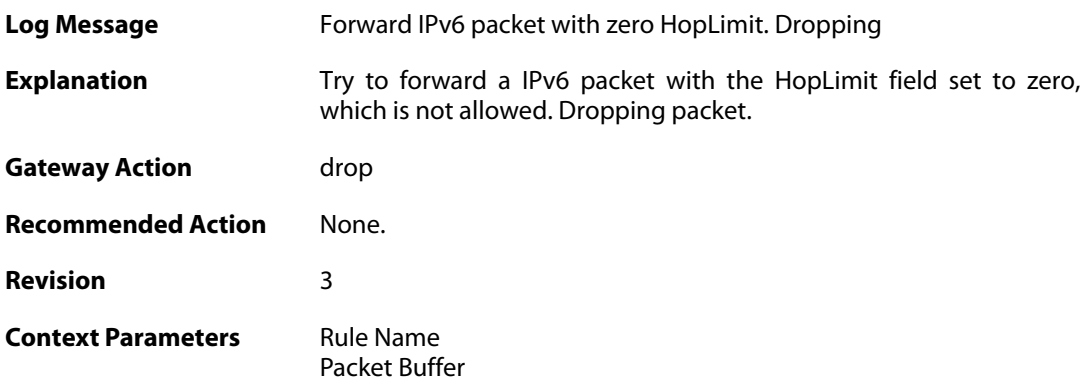

### **2.33.23. hop\_limit\_low (ID: 07000060)**

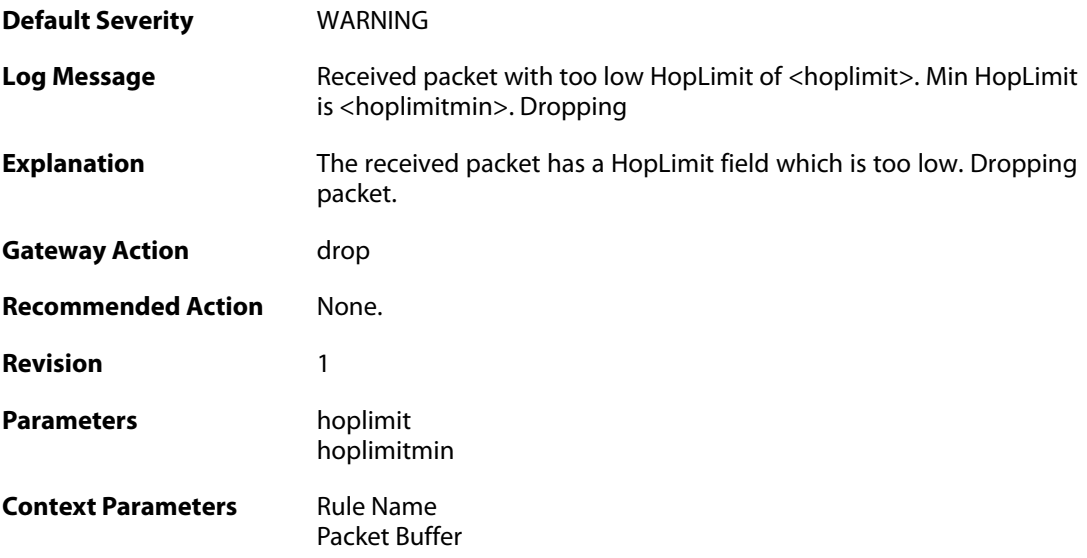

#### **2.33.24. fragmented\_icmp (ID: 07000070)**

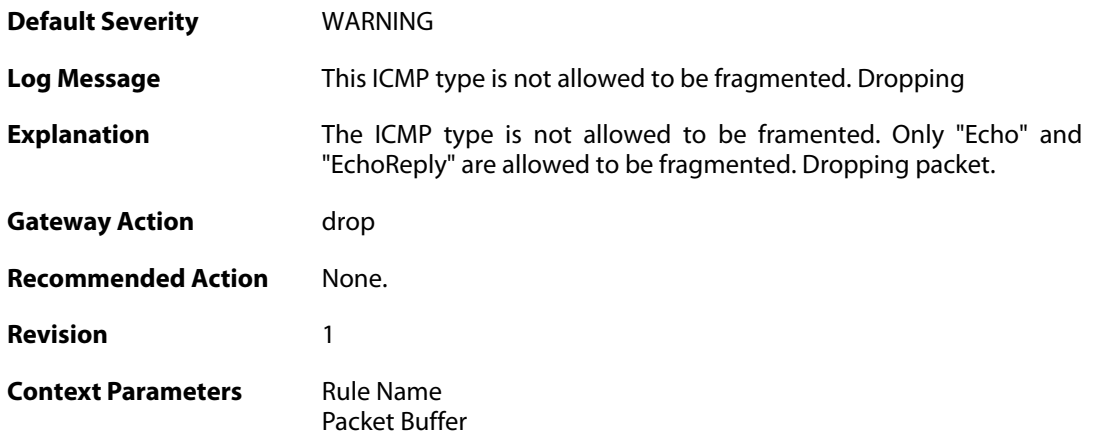

# **2.33.25. invalid\_icmp\_data\_too\_small (ID: 07000071)**

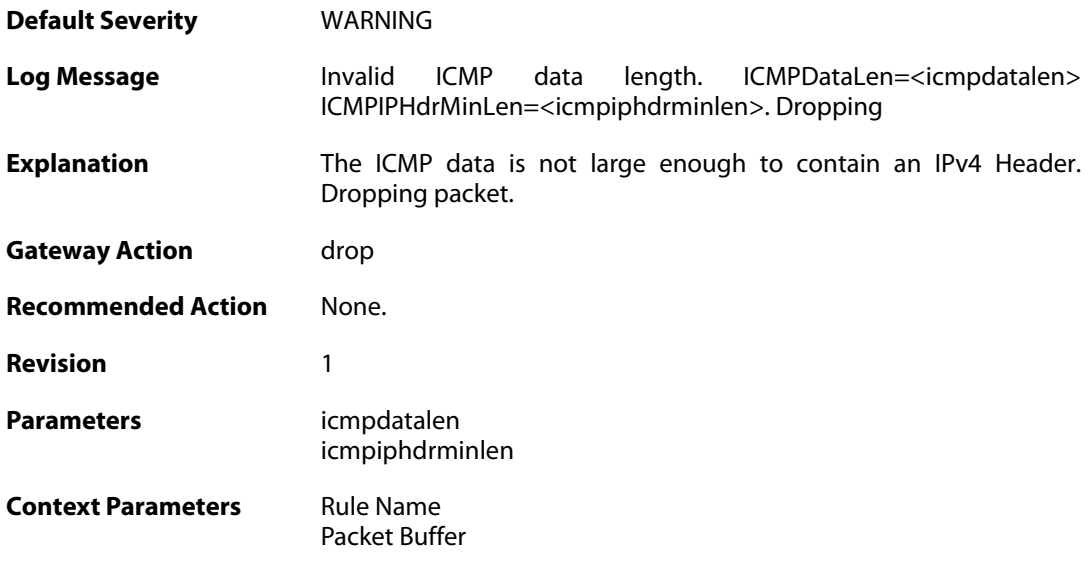

# **2.33.26. invalid\_icmp\_data\_ip\_ver (ID: 07000072)**

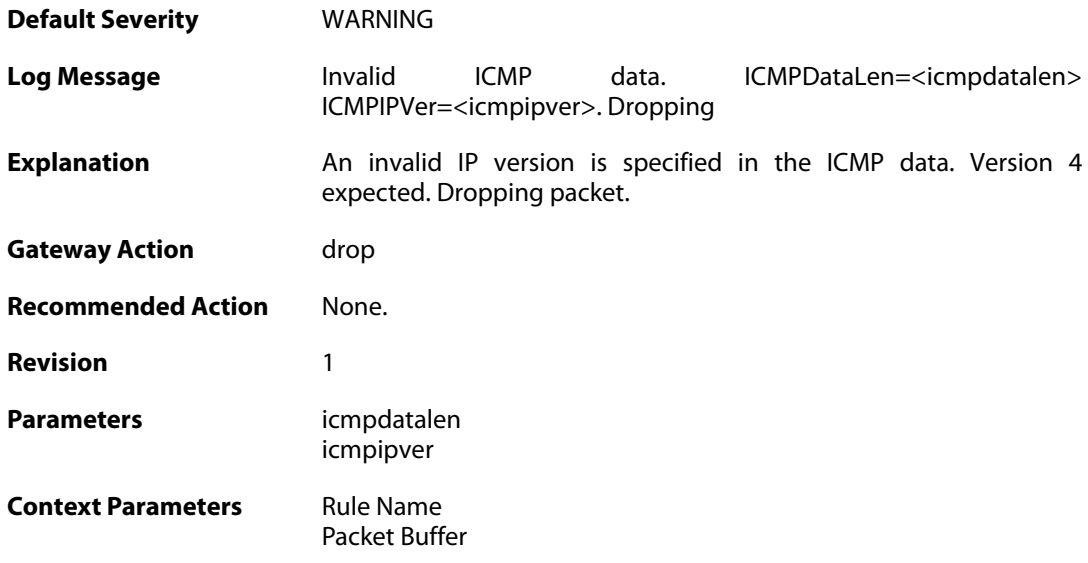

### **2.33.27. invalid\_icmp\_data\_too\_small (ID: 07000073)**

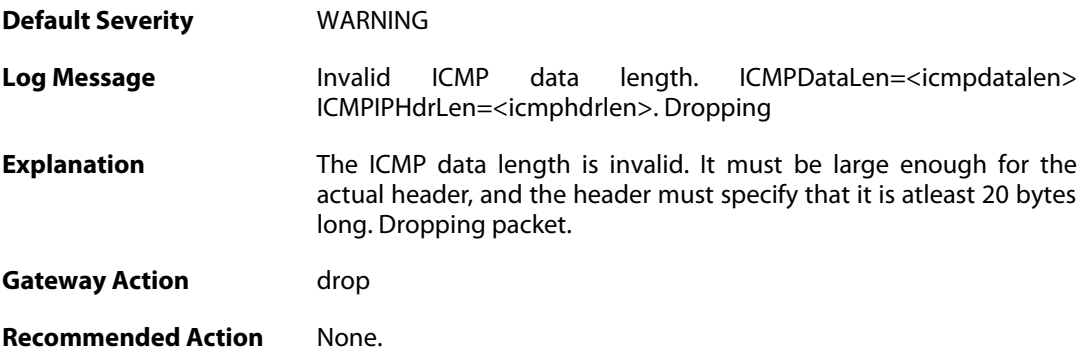

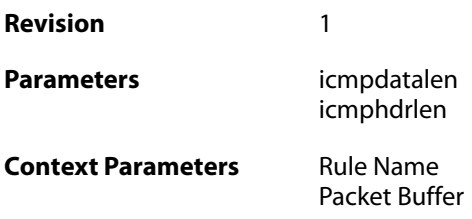

### **2.33.28. invalid\_icmp\_data\_invalid\_ip\_length (ID: 07000074)**

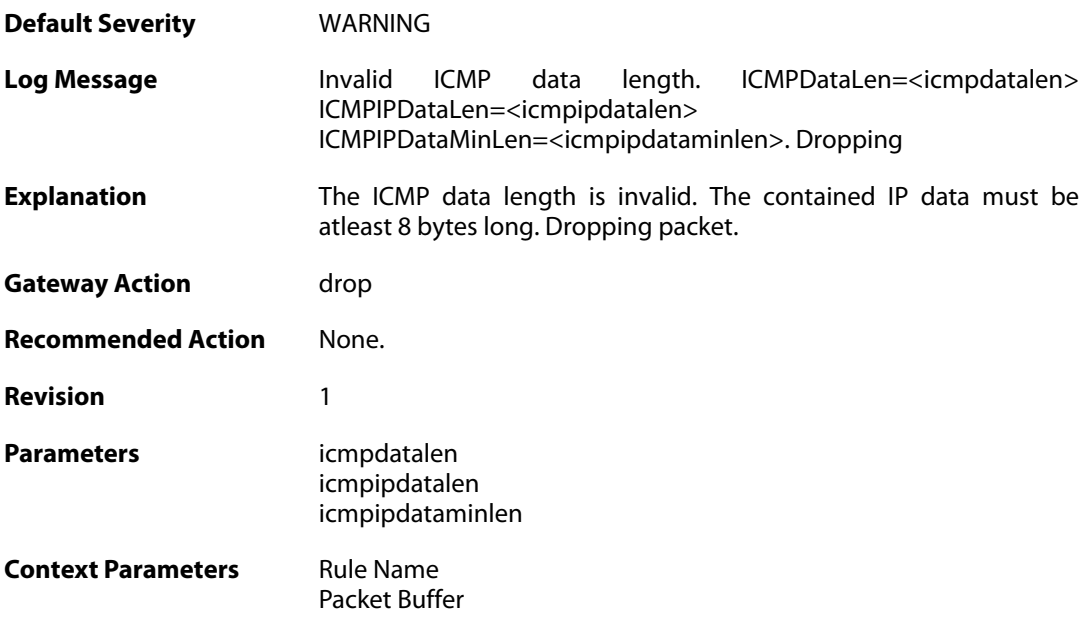

# **2.33.29. invalid\_icmp\_data\_invalid\_paramprob (ID: 07000075)**

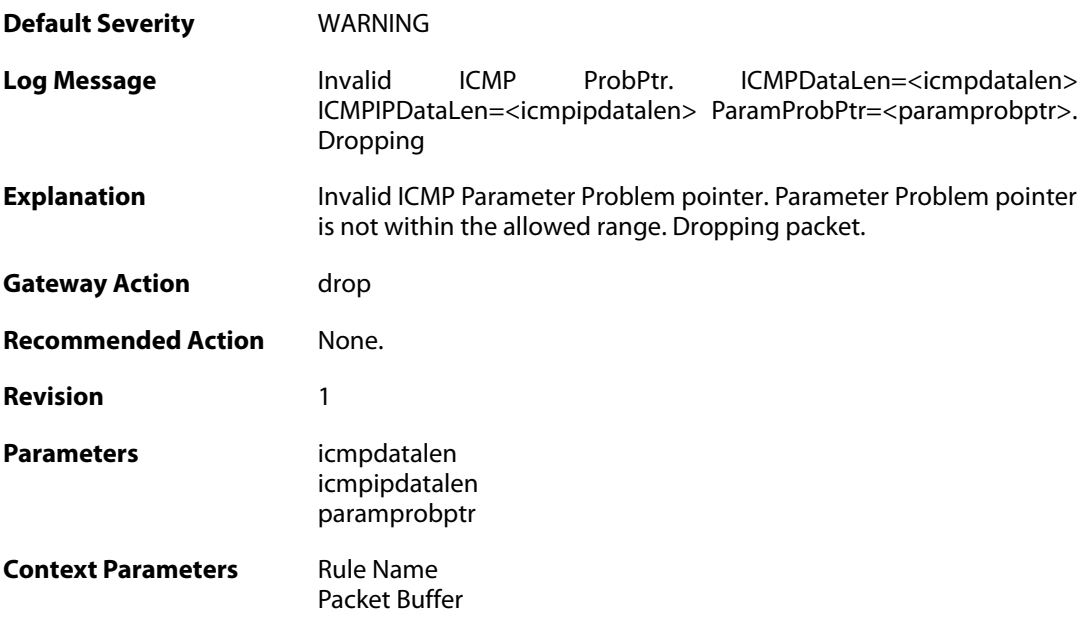

### **2.33.30. illegal\_sender\_address (ID: 07000076)**

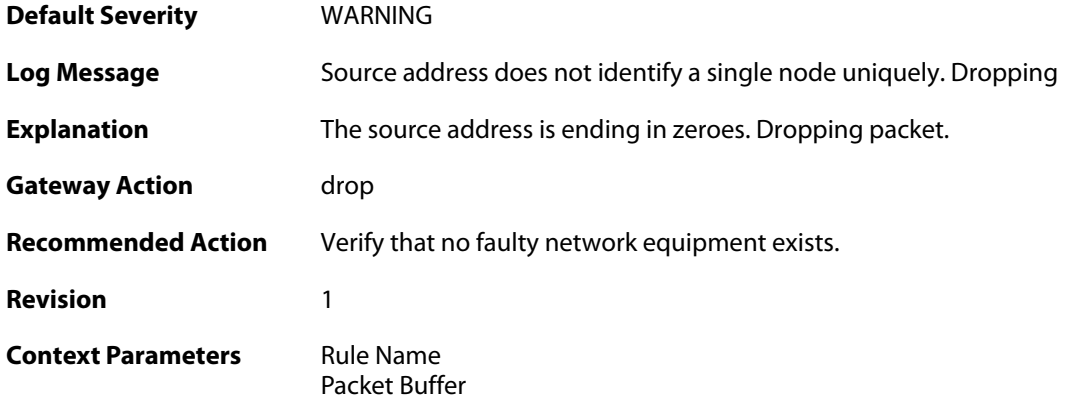

# **2.33.31. dest\_beyond\_scope (ID: 07000080)**

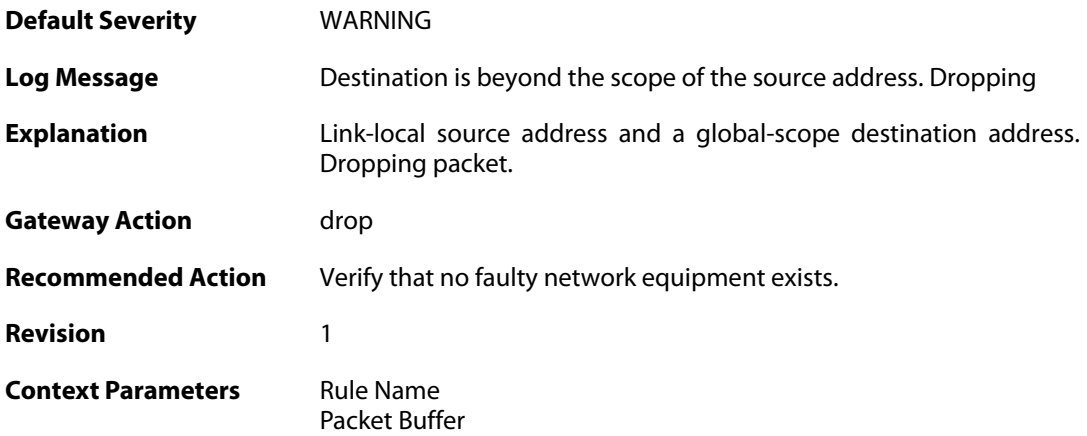

# **2.33.32. ttl\_zero (ID: 07000111)**

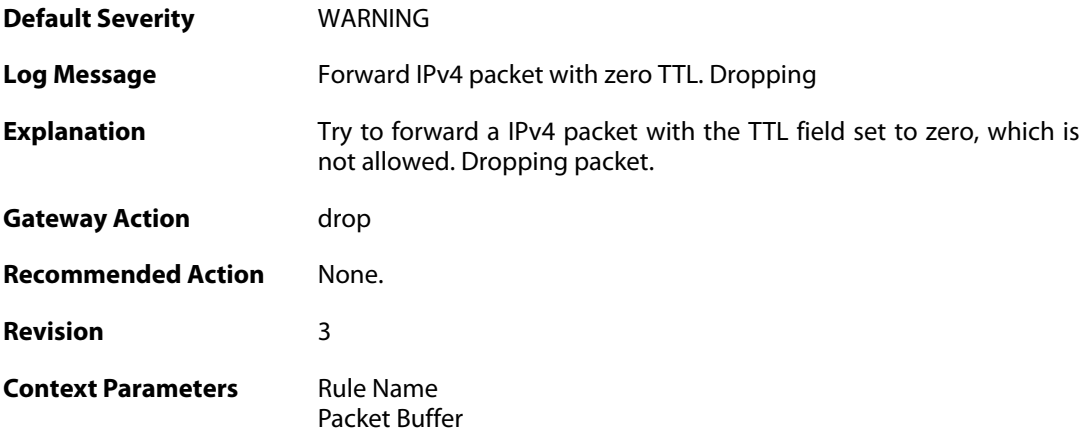

#### **2.34. L2TP**

These log messages refer to the **L2TP (L2TP tunnel events)** category.

#### **2.34.1. l2tpclient\_resolve\_successful (ID: 02800001)**

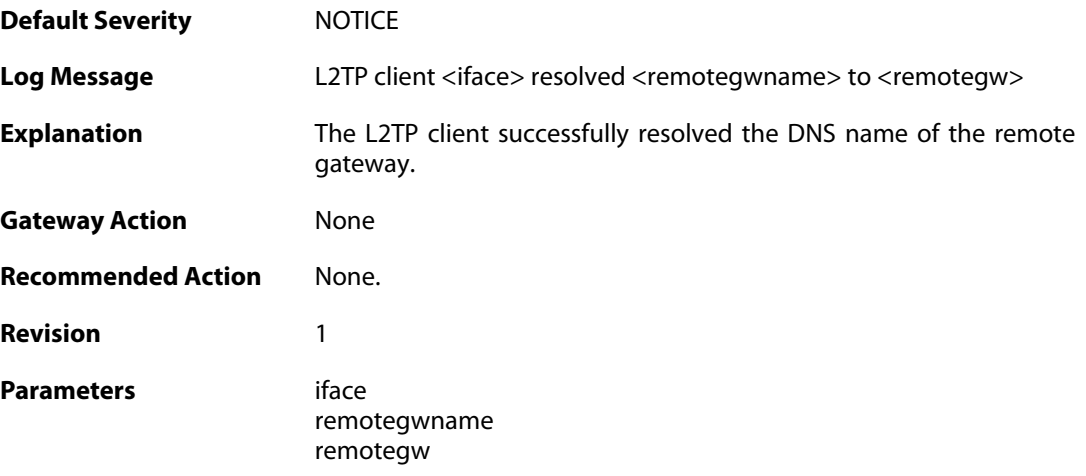

# **2.34.2. l2tpclient\_resolve\_failed (ID: 02800002)**

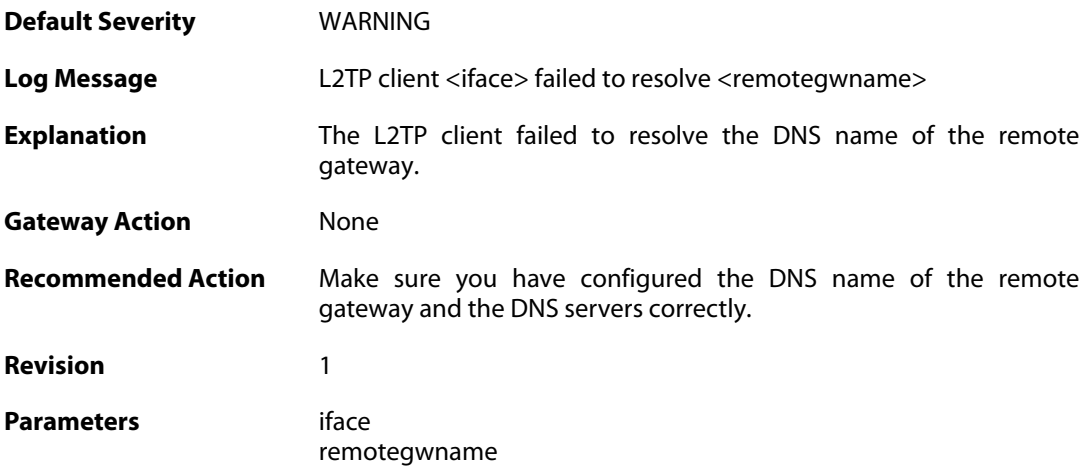

### **2.34.3. l2tpclient\_init (ID: 02800003)**

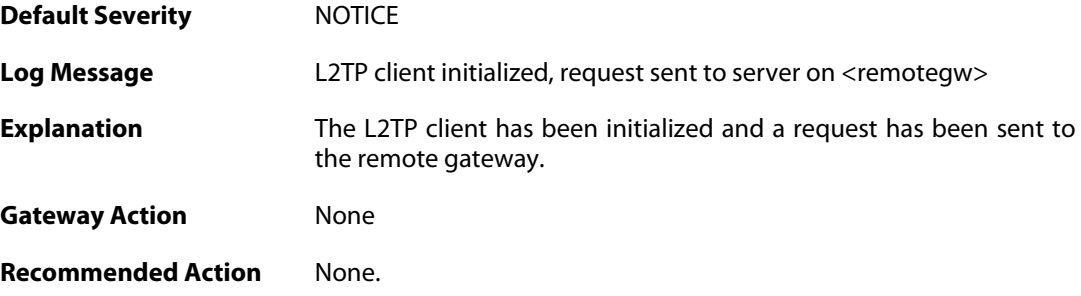

**Revision** 1 **Parameters** iface remotegw

#### **2.34.4. l2tp\_connection\_disallowed (ID: 02800004)**

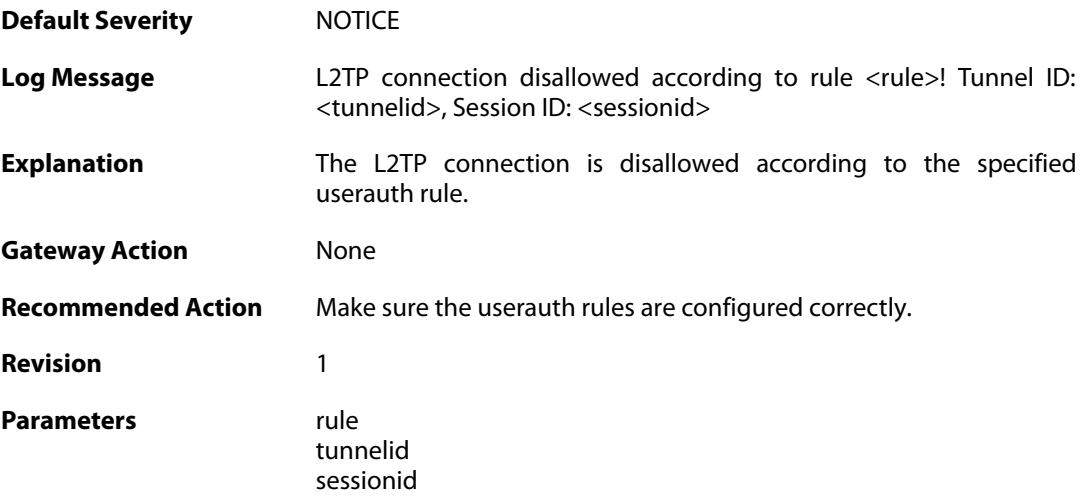

#### **2.34.5. unknown\_l2tp\_auth\_source (ID: 02800005)**

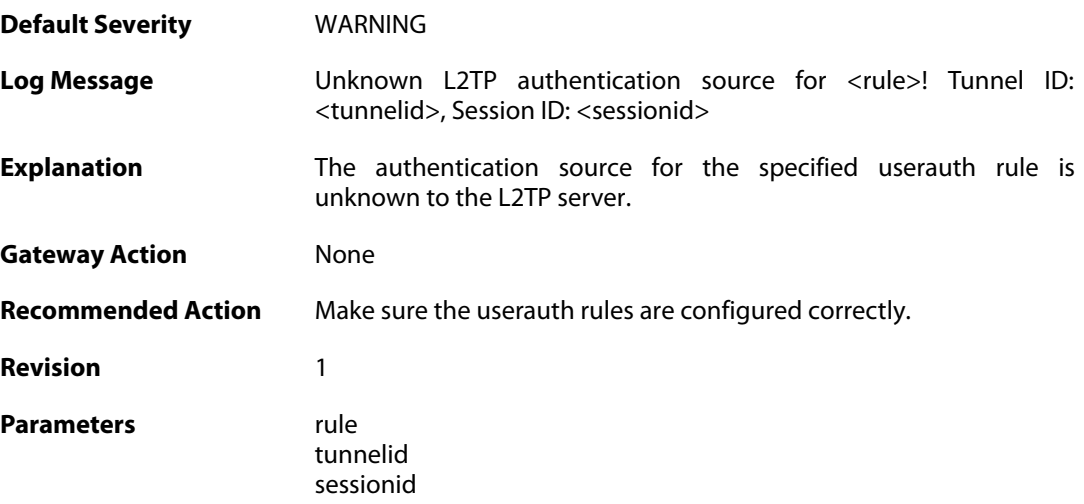

#### **2.34.6. only\_routes\_set\_up\_by\_server\_iface\_allowed (ID: 02800006)**

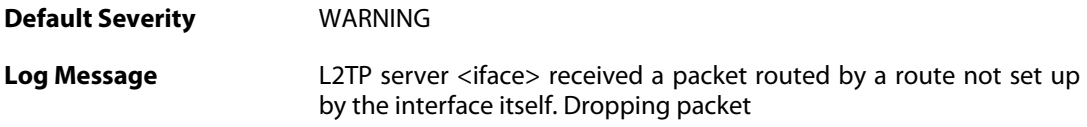

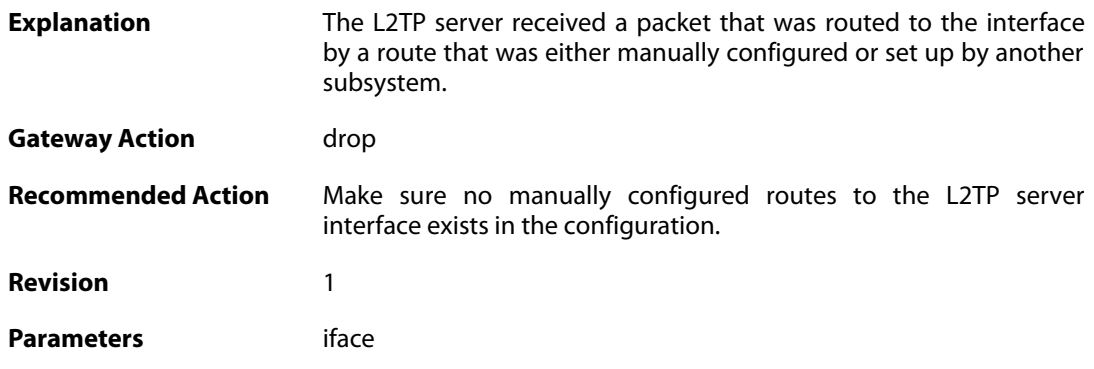

# **2.34.7. l2tp\_session\_closed (ID: 02800007)**

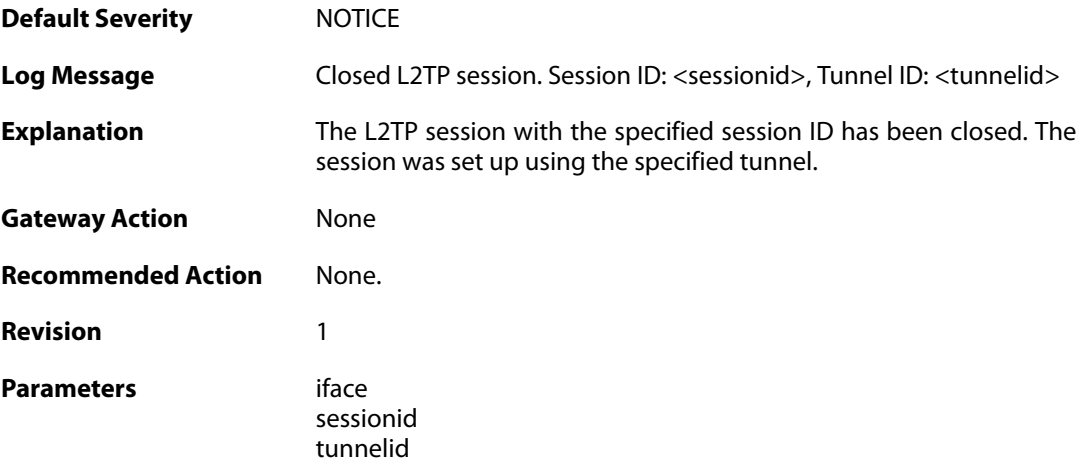

# **2.34.8. l2tp\_tunnel\_closed (ID: 02800008)**

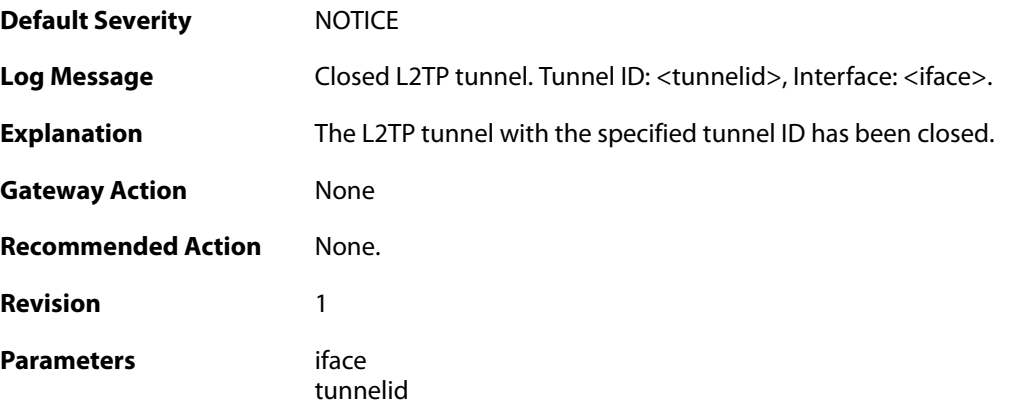

#### **2.34.9. session\_closed (ID: 02800009)**

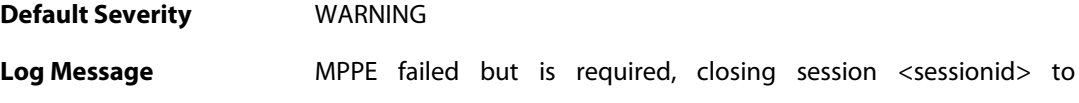

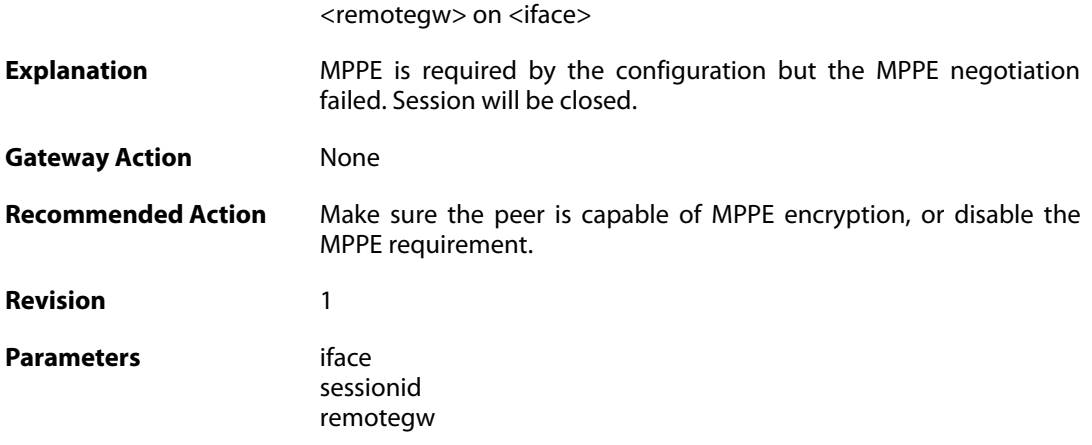

# **2.34.10. l2tp\_session\_request (ID: 02800010)**

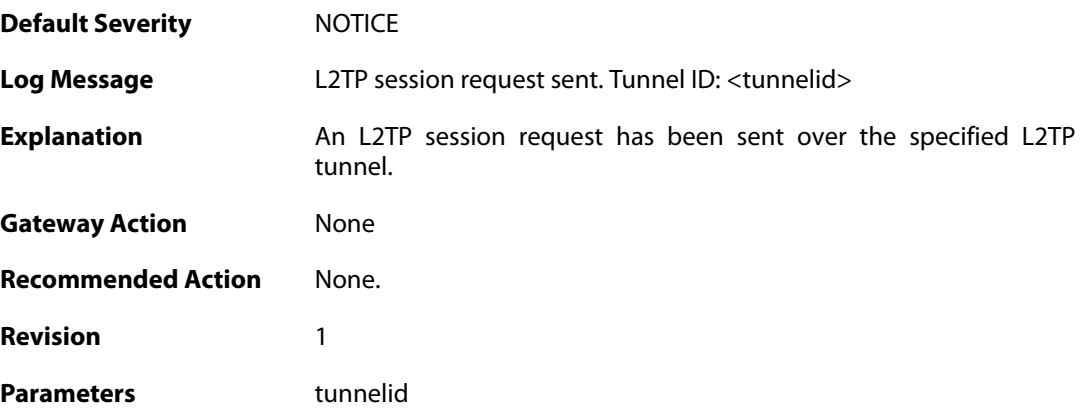

## **2.34.11. l2tp\_session\_up (ID: 02800011)**

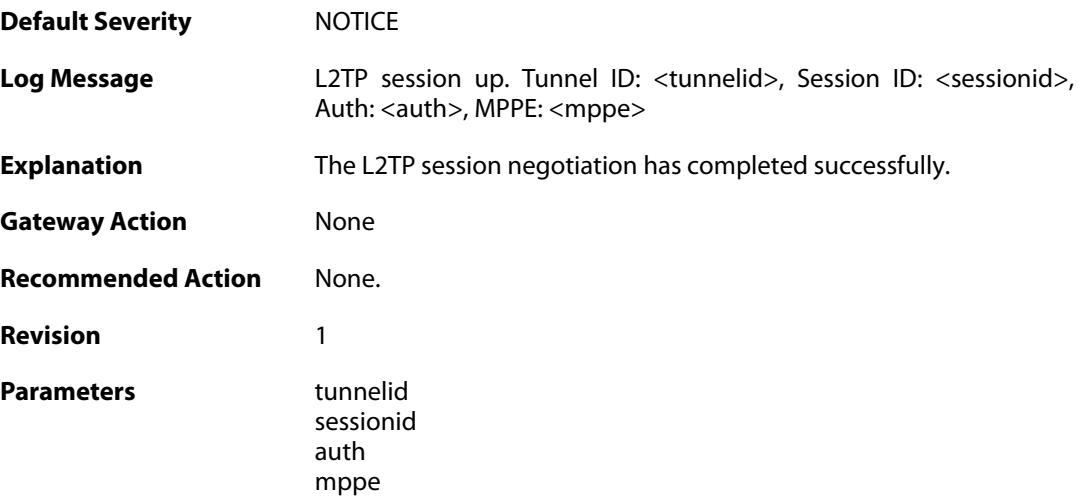

### **2.34.12. l2tp\_no\_userauth\_rule\_found (ID: 02800014)**

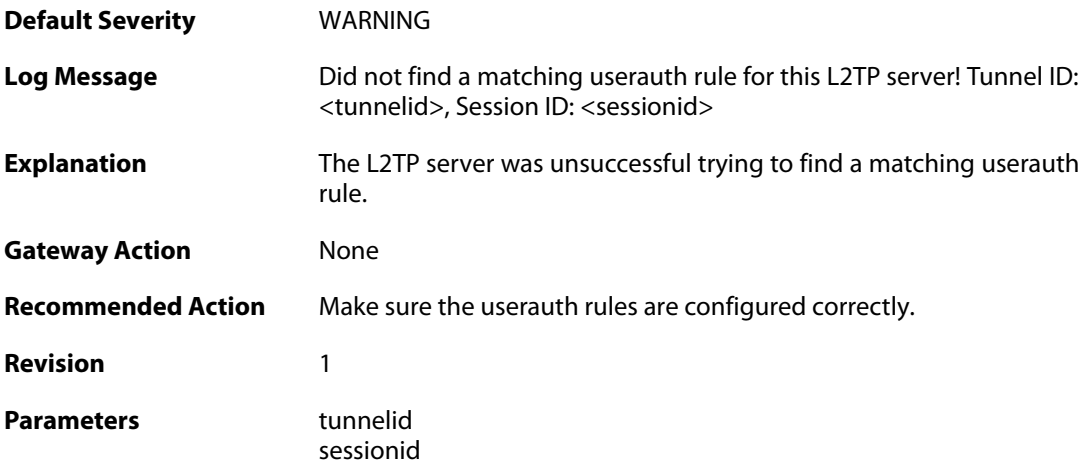

# **2.34.13. l2tp\_session\_request (ID: 02800015)**

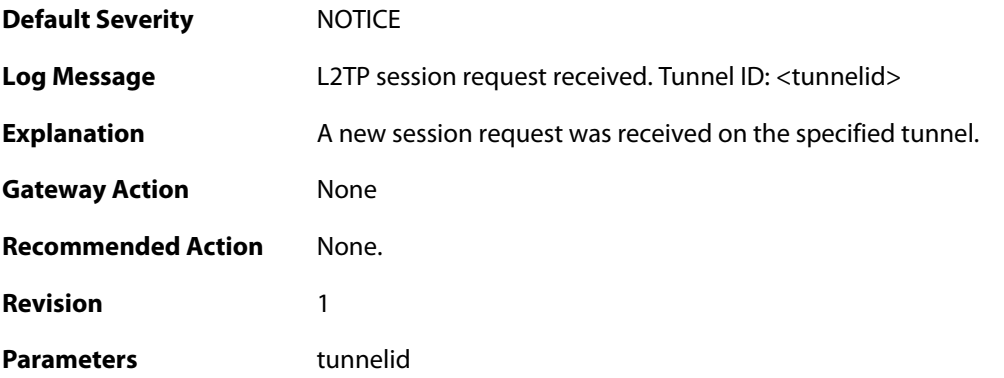

# **2.34.14. l2tp\_session\_up (ID: 02800016)**

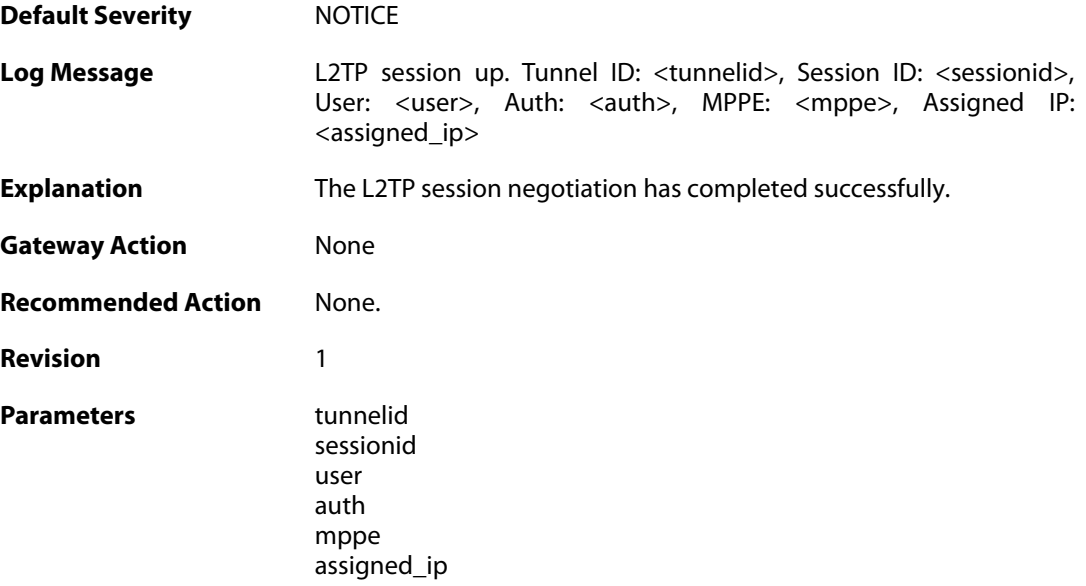

#### **2.34.15. failure\_init\_radius\_accounting (ID: 02800017)**

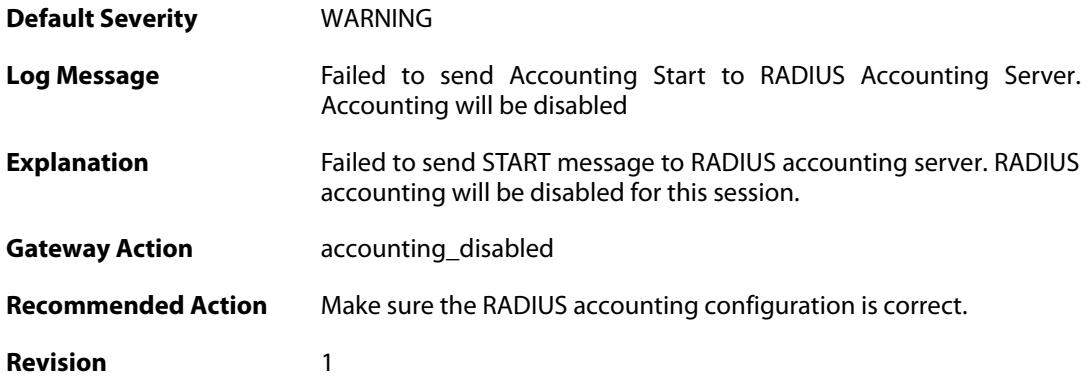

# **2.34.16. l2tpclient\_tunnel\_up (ID: 02800018)**

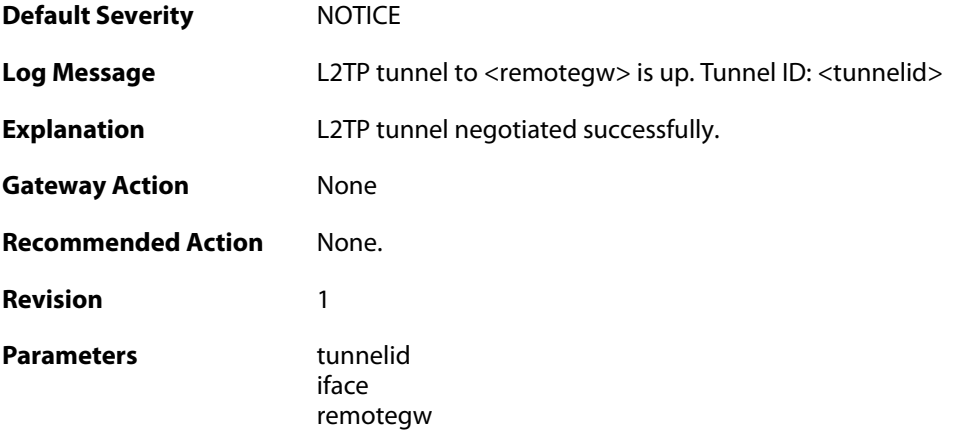

# **2.34.17. malformed\_packet (ID: 02800019)**

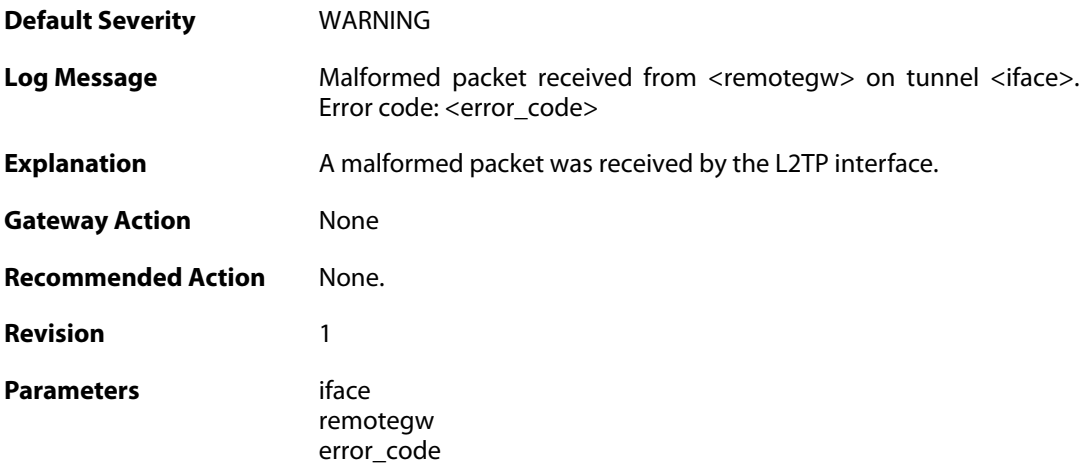

#### **2.34.18. unknown\_ctrl\_conn\_id (ID: 02800020)**

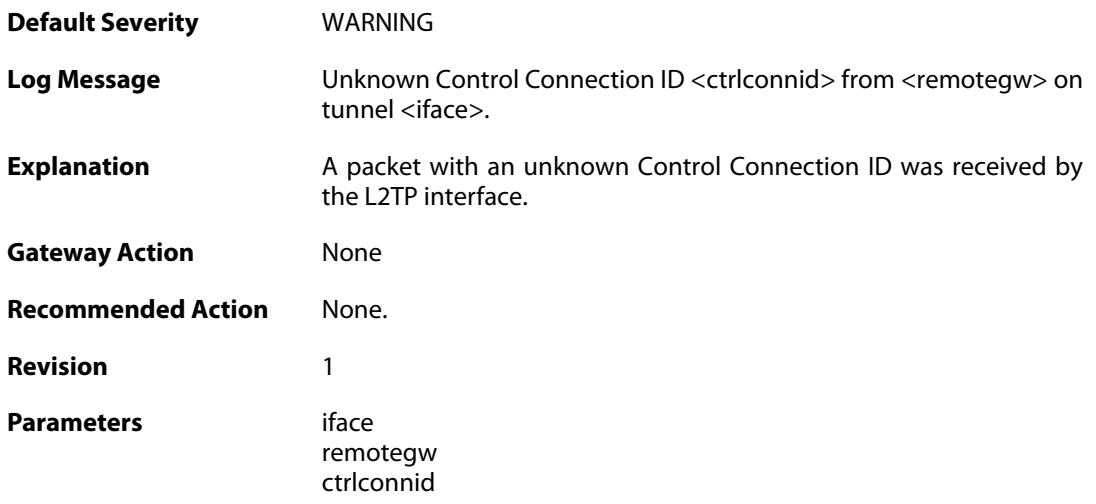

#### **2.34.19. l2tp\_session\_closed (ID: 02800037)**

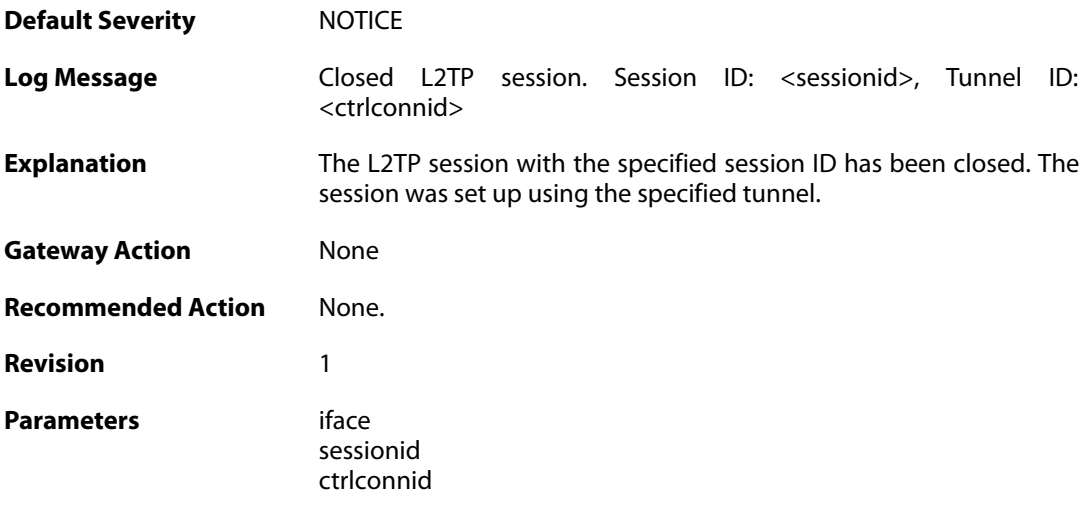

### **2.34.20. l2tp\_tunnel\_closed (ID: 02800038)**

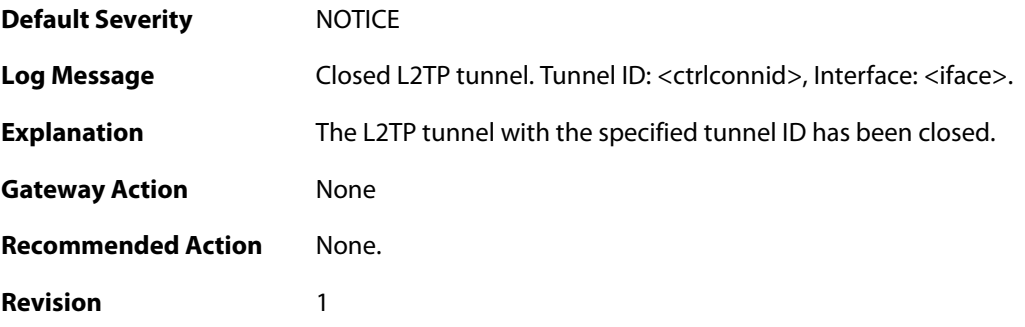

**Parameters** iface

ctrlconnid

# **2.34.21. l2tp\_session\_request (ID: 02800045)**

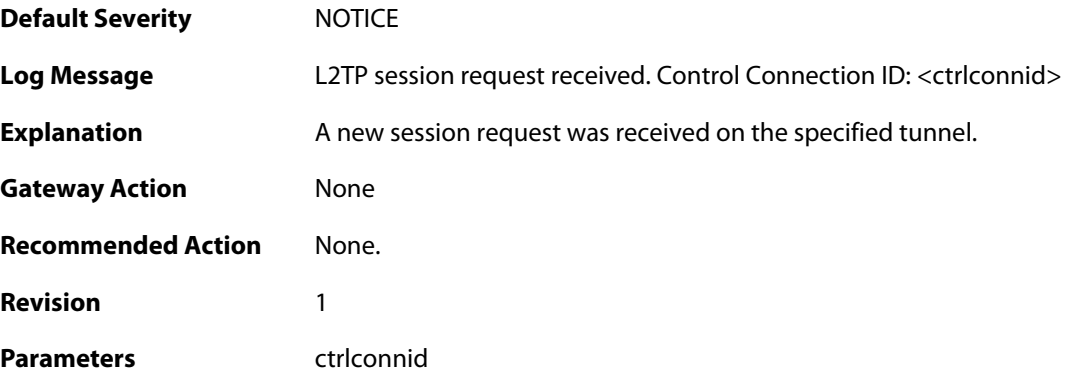

### **2.34.22. l2tp\_session\_up (ID: 02800046)**

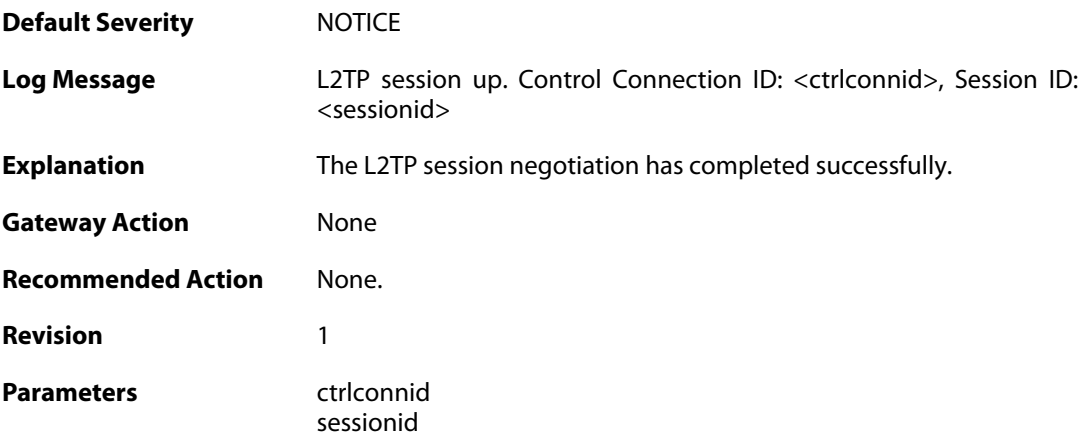

#### **2.34.23. l2tp\_session\_up (ID: 02800047)**

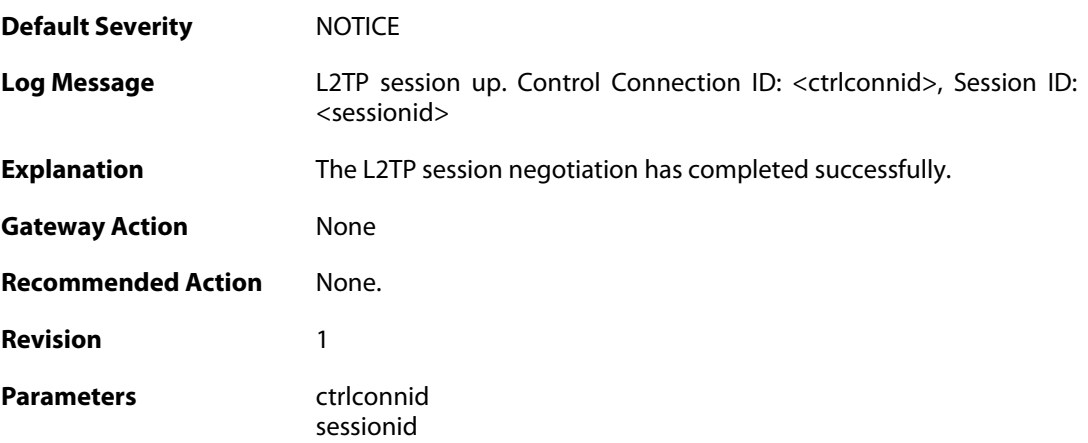

# **2.34.24. waiting\_for\_ip\_to\_listen\_on (ID: 02800050)**

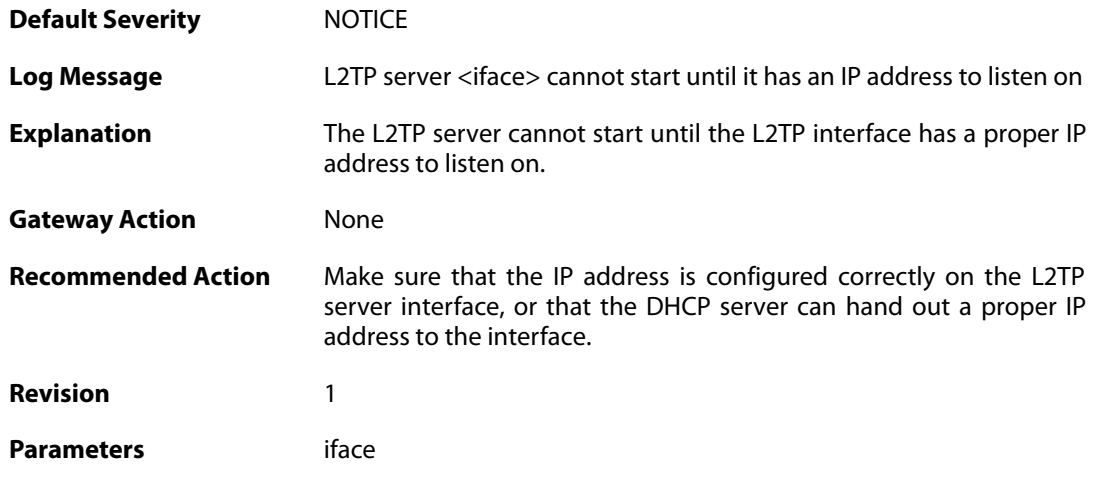

# **2.34.25. no\_session\_found (ID: 02800060)**

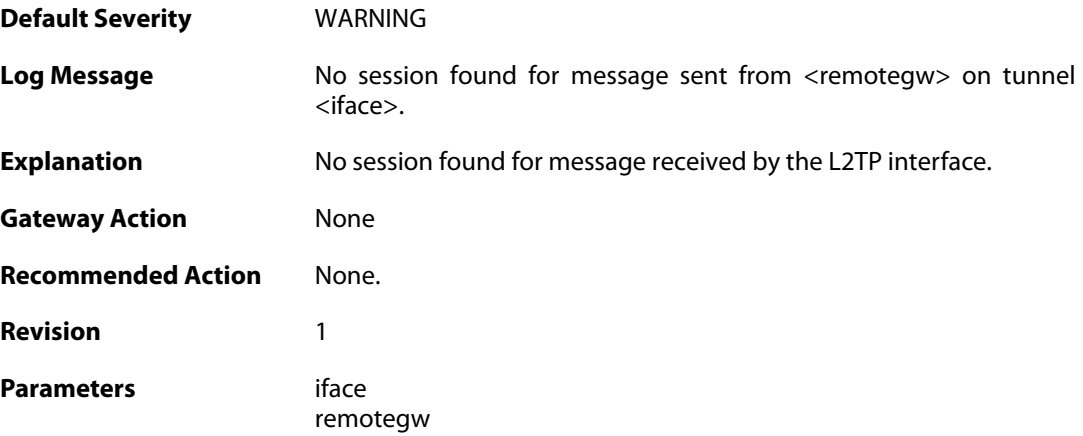

## **2.35. LACP**

These log messages refer to the **LACP (Link Aggregation Control Protocol)** category.

#### **2.35.1. lacp\_up (ID: 07700001)**

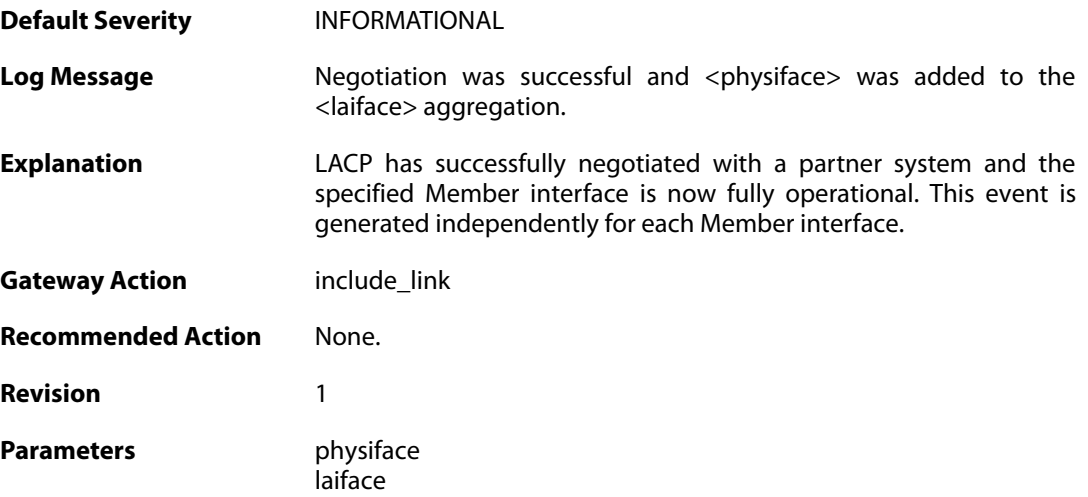

### **2.35.2. lacp\_expired (ID: 07700002)**

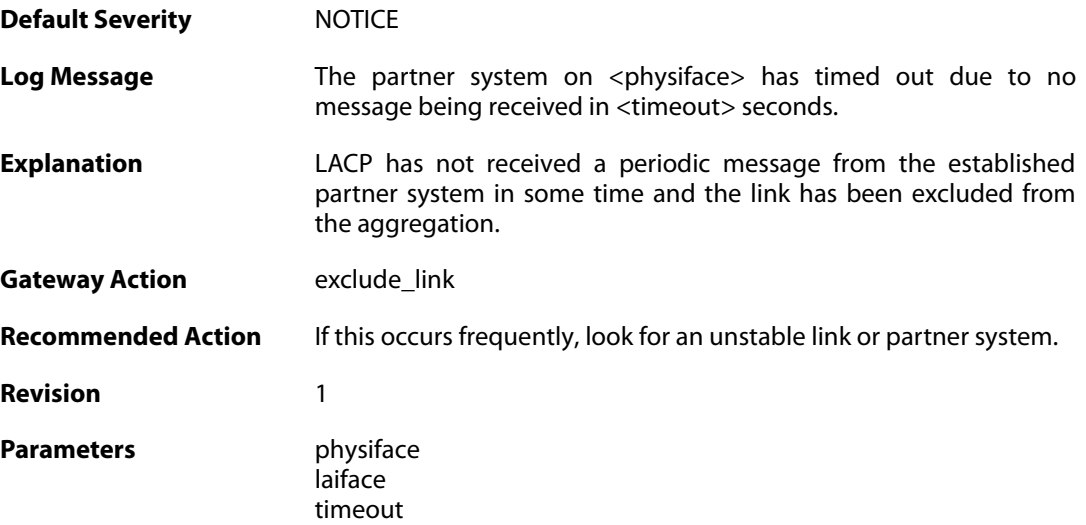

#### **2.35.3. lacp\_down (ID: 07700003)**

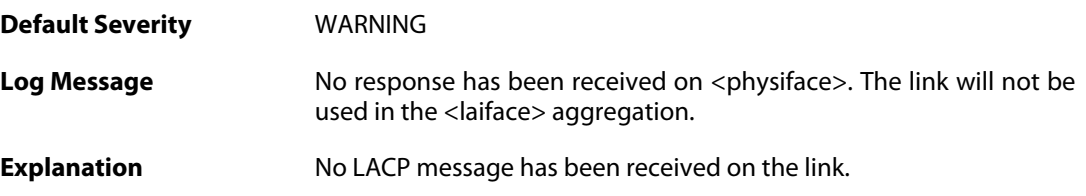

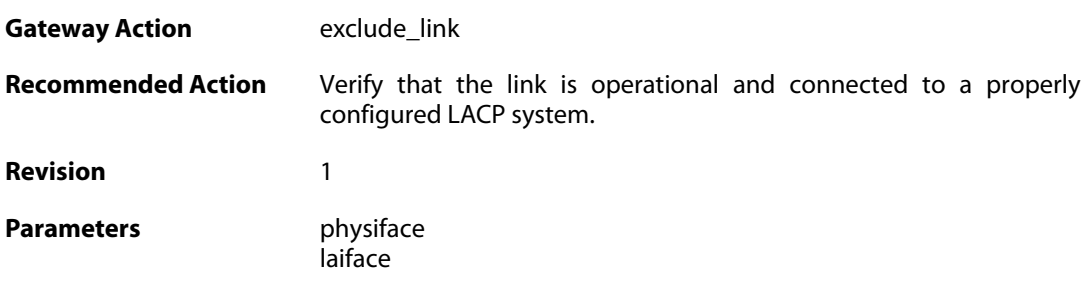

# **2.35.4. lacp\_partner\_mismatch (ID: 07700004)**

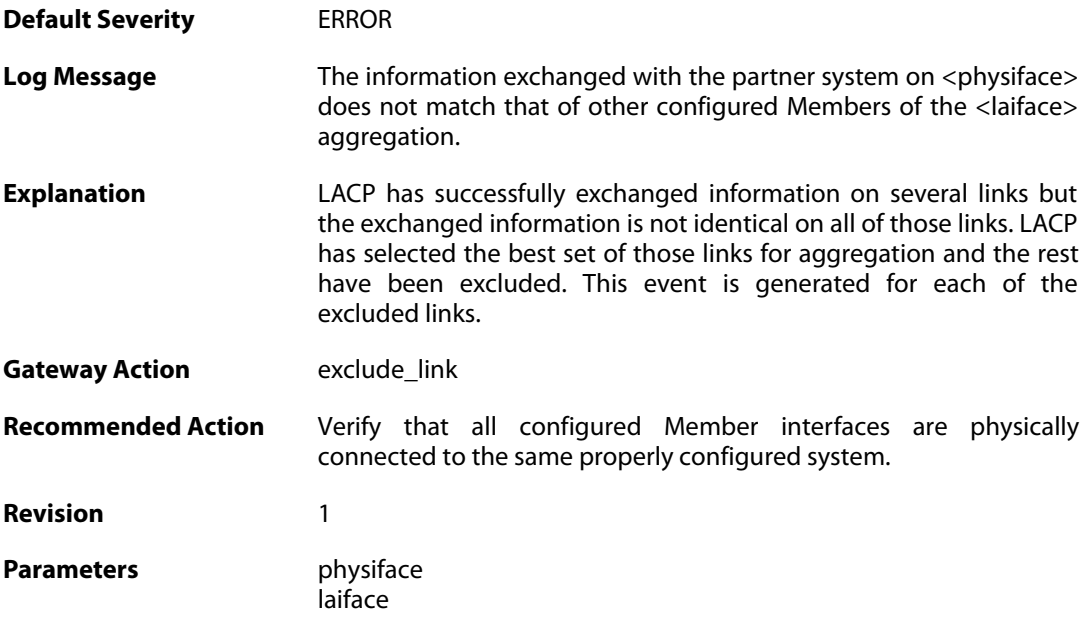

# **2.35.5. lacp\_link\_speed\_mismatch (ID: 07700005)**

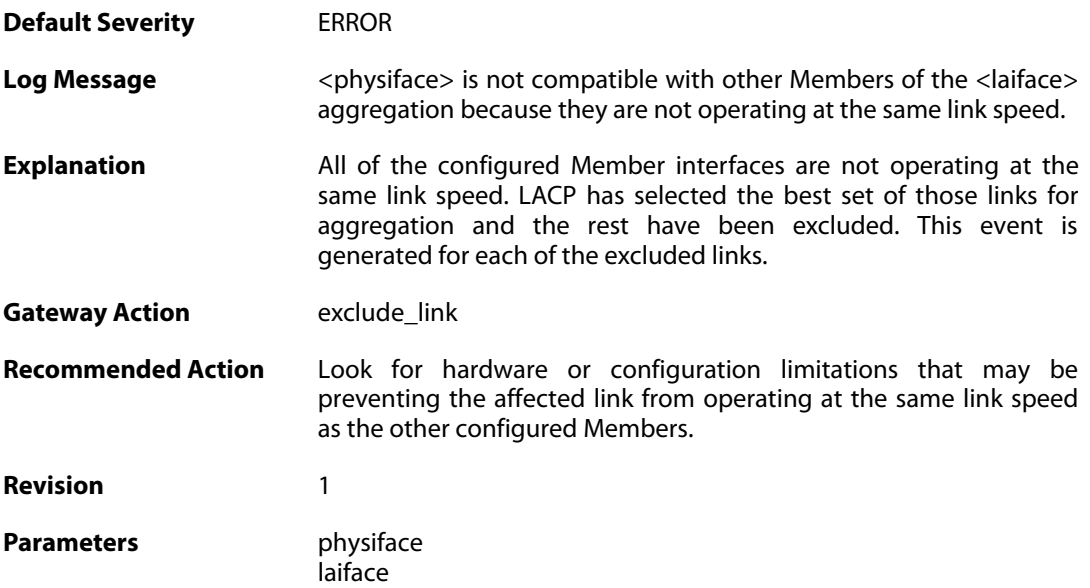

#### **2.35.6. lacp\_link\_down (ID: 07700006)**

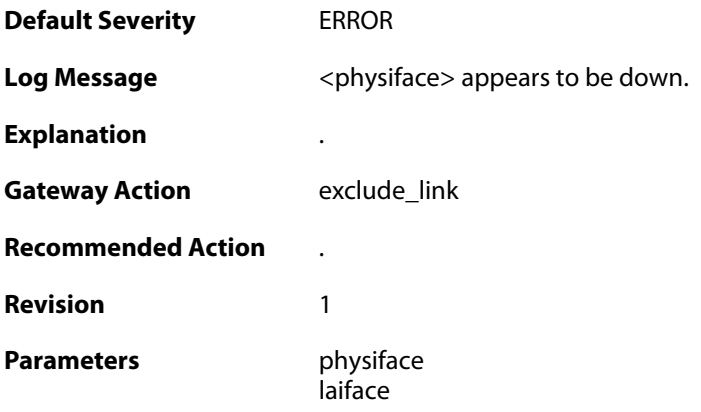

# **2.35.7. lacp\_disabled\_half\_duplex (ID: 07700007)**

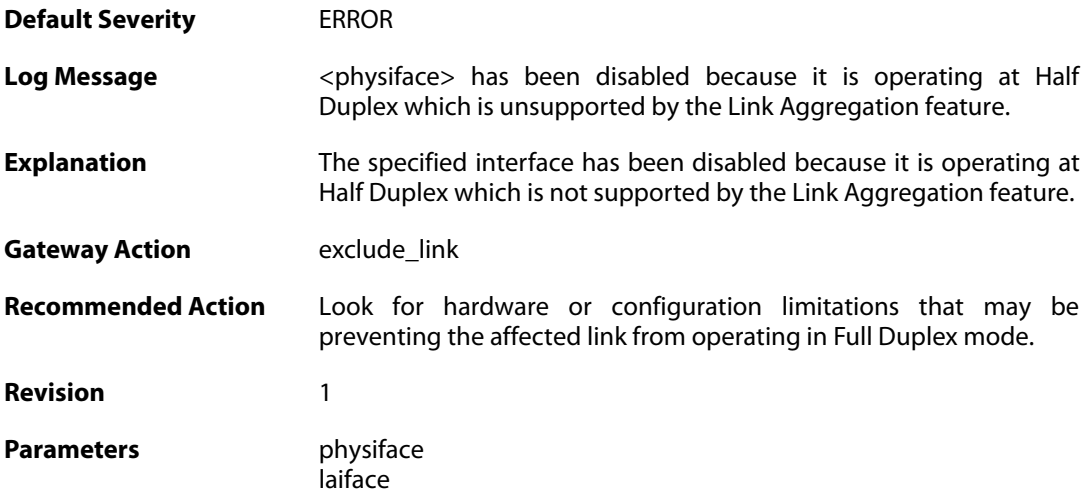

#### **2.36. NATPOOL**

These log messages refer to the **NATPOOL (Events related to NAT Pools)** category.

#### **2.36.1. uninitialized\_ippool (ID: 05600001)**

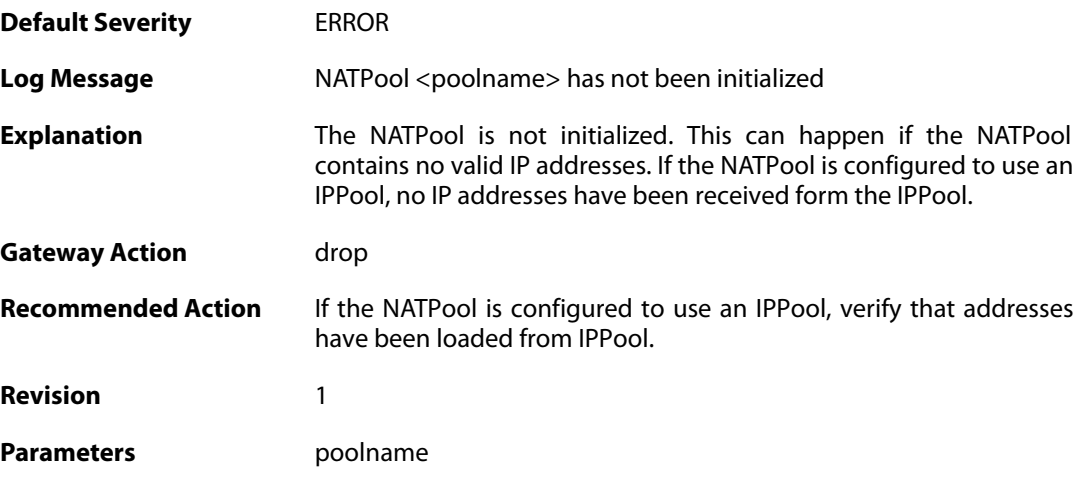

#### **2.36.2. removed\_translation\_address (ID: 05600002)**

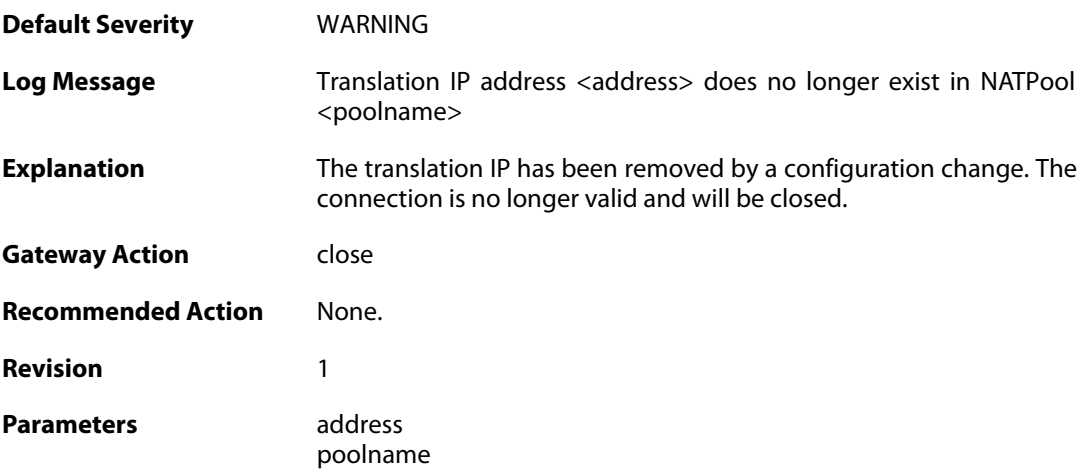

#### **2.36.3. reconf\_state\_violation (ID: 05600003)**

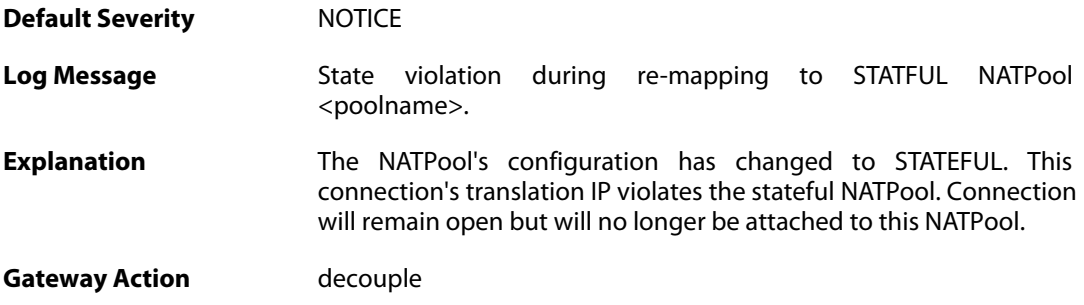

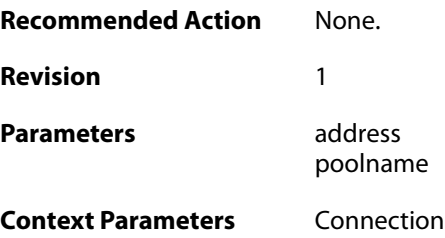

### **2.36.4. out\_of\_memory (ID: 05600005)**

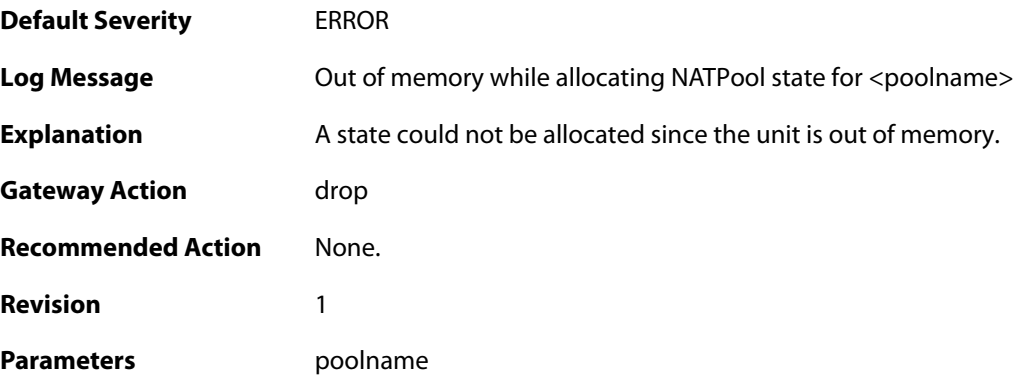

# **2.36.5. dhcp\_address\_expired (ID: 05600006)**

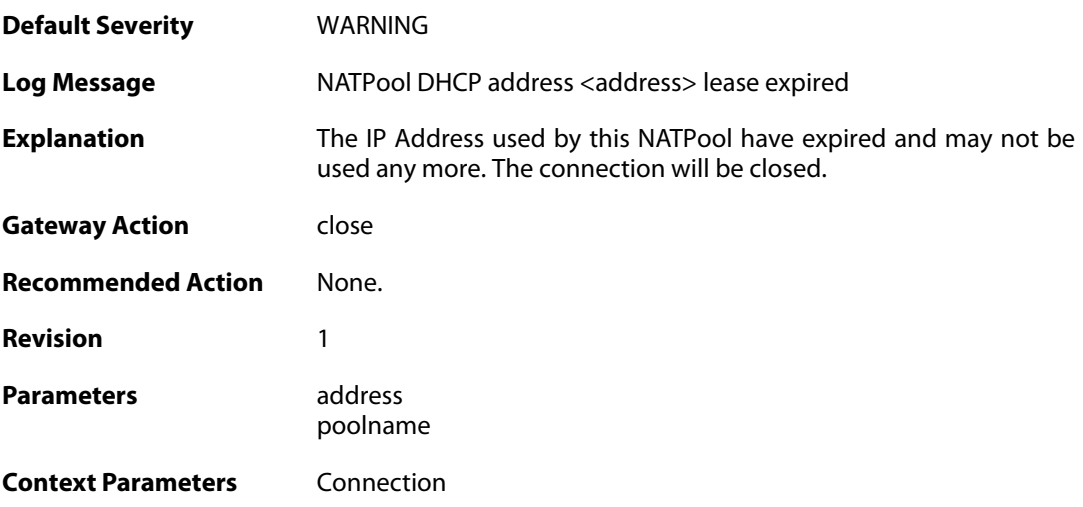

# **2.36.6. out\_of\_memory (ID: 05600007)**

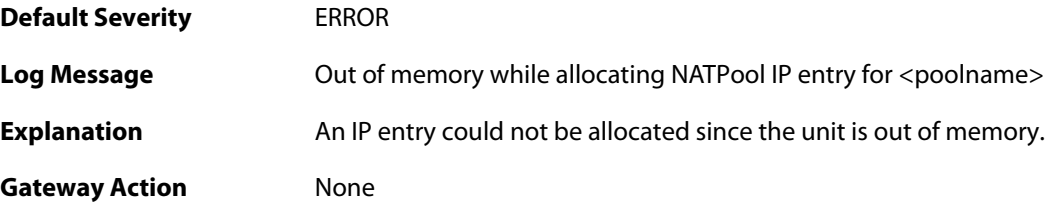

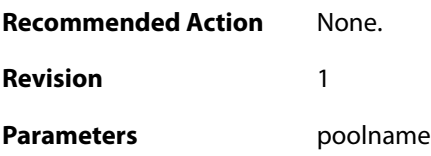

#### **2.36.7. proxyarp\_failed (ID: 05600008)**

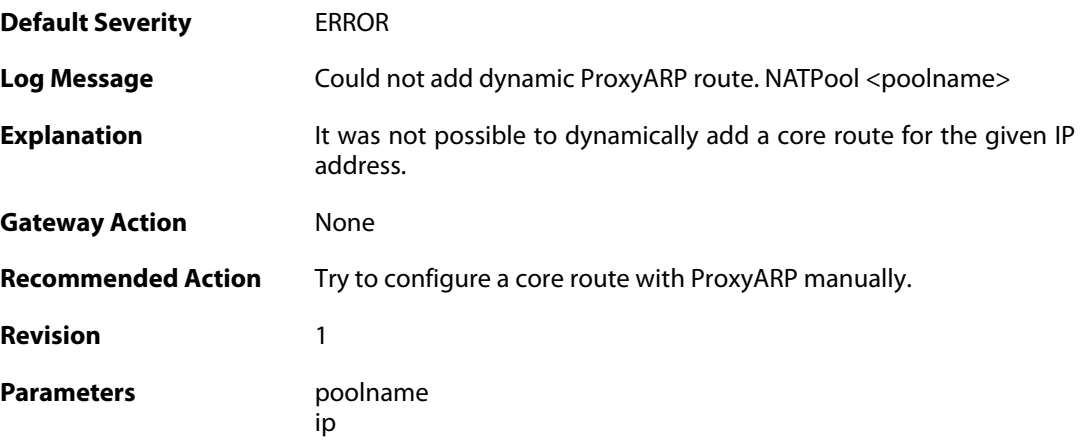

### **2.36.8. max\_states\_reached (ID: 05600009)**

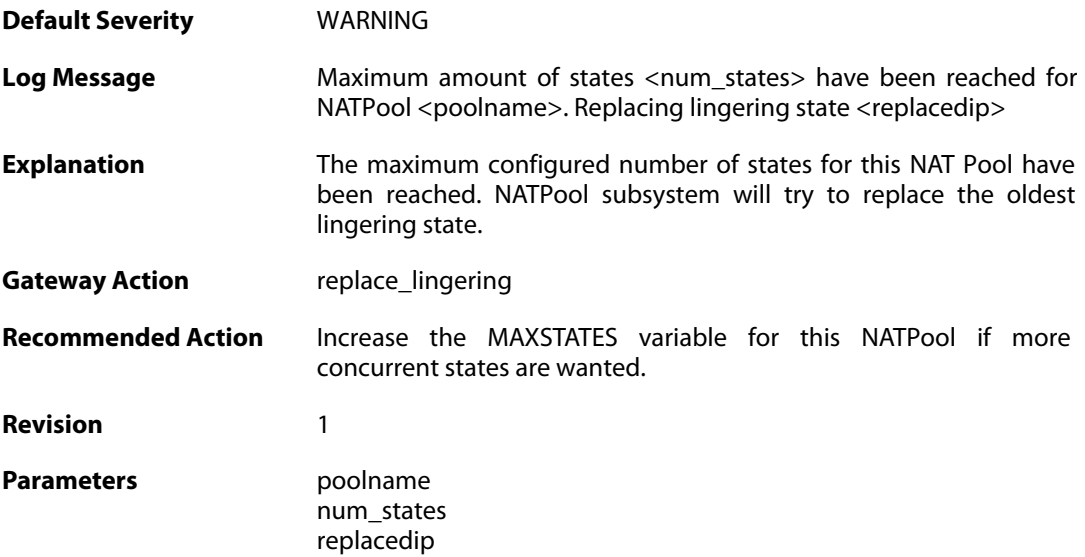

#### **2.36.9. max\_states\_reached (ID: 05600010)**

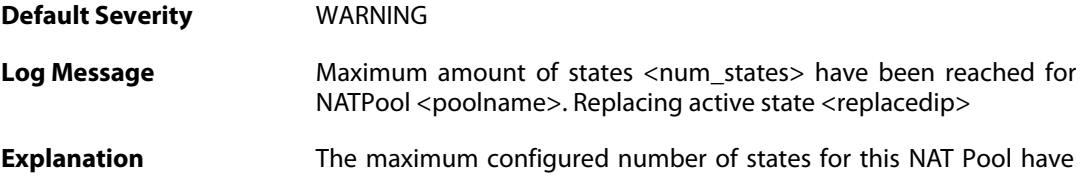

been reached. NATPool subsystem must replace an active state since no lingering states exist.

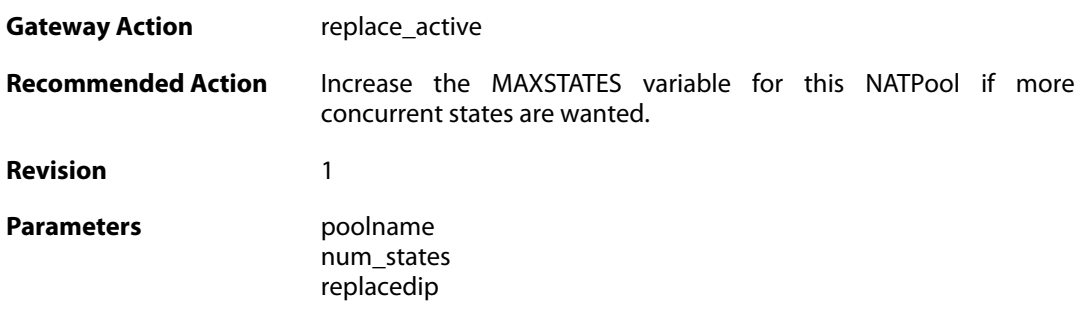

# **2.36.10. registerip\_failed (ID: 05600011)**

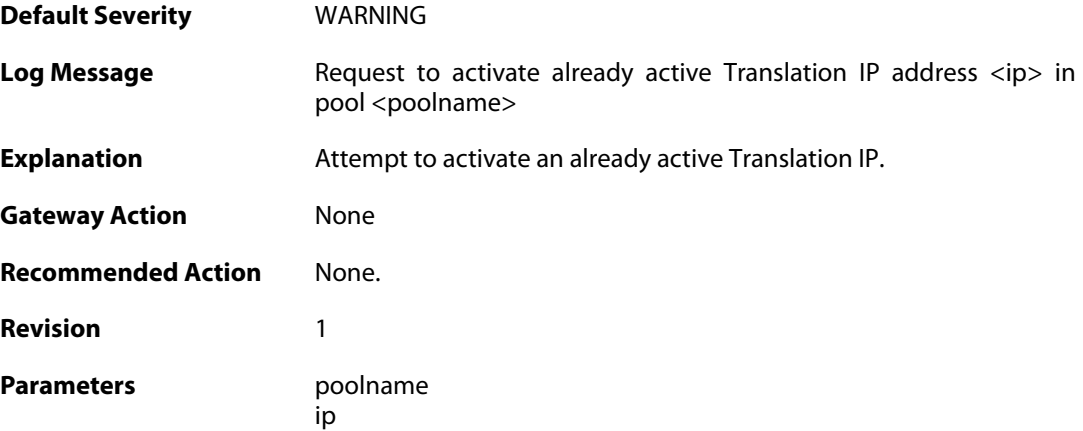

### **2.36.11. registerip\_failed (ID: 05600012)**

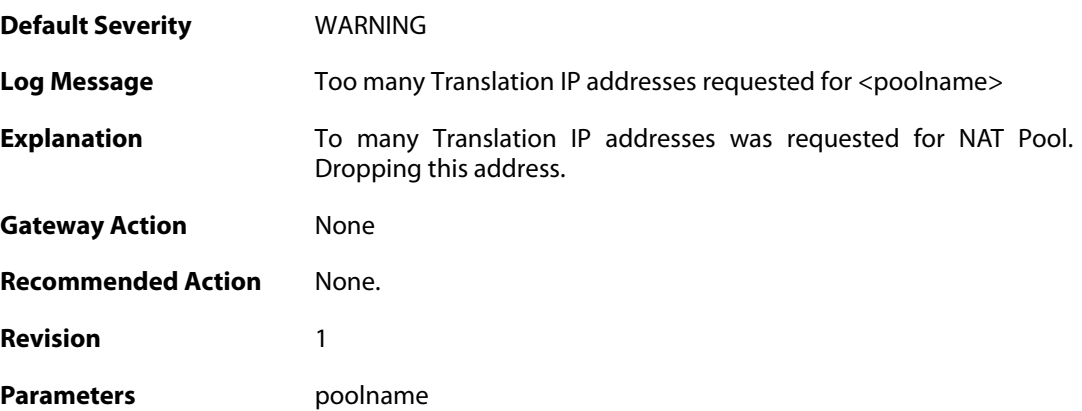

#### **2.36.12. dynamicip\_failed (ID: 05600013)**

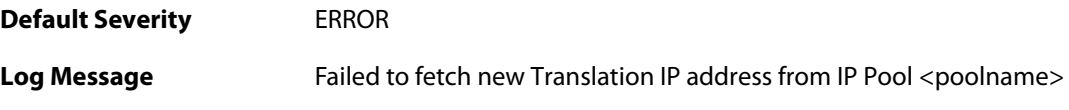

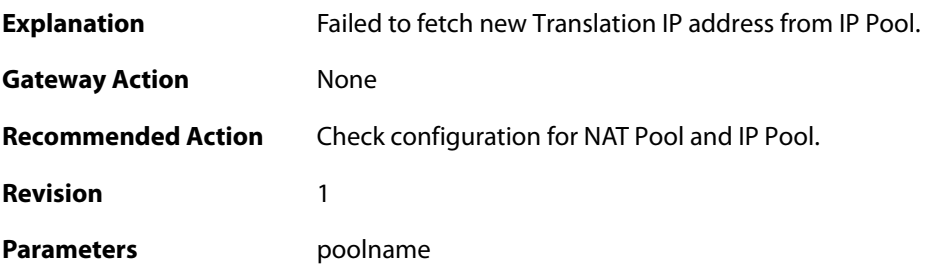

# **2.36.13. synchronization\_failed (ID: 05600014)**

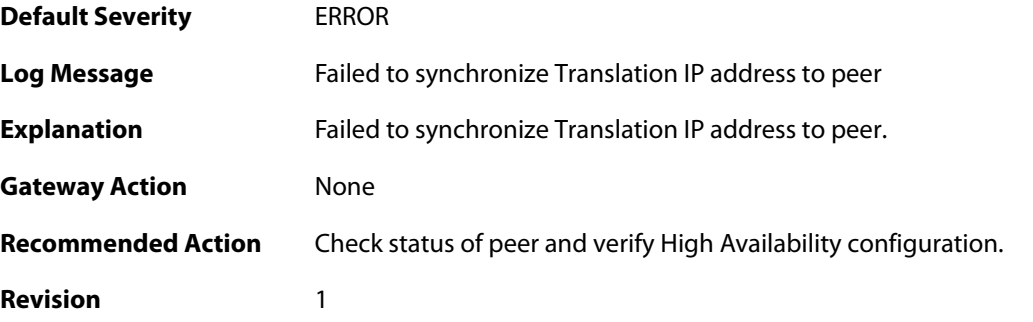

# **2.36.14. registerip\_failed (ID: 05600015)**

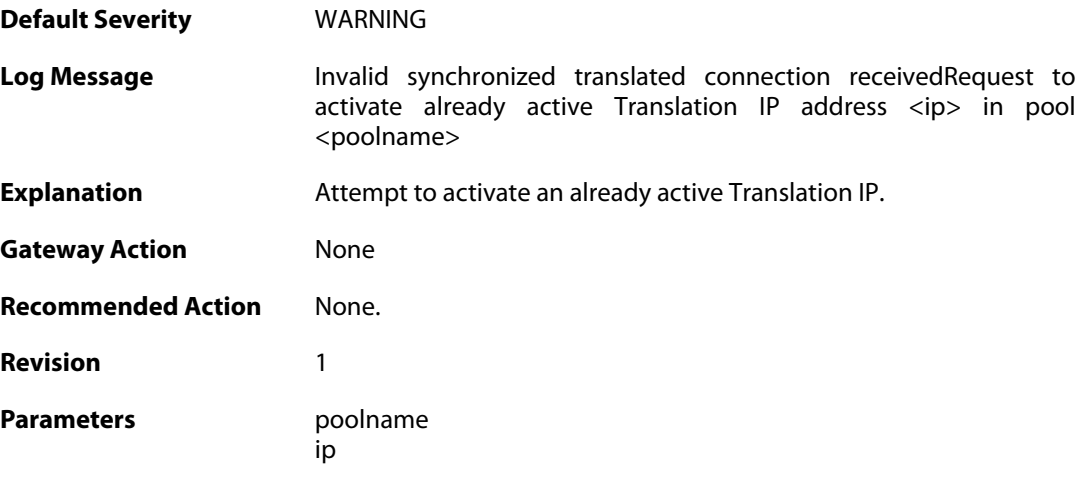

#### **2.37. OSPF**

These log messages refer to the **OSPF (OSPF events)** category.

#### **2.37.1. internal\_error (ID: 02400001)**

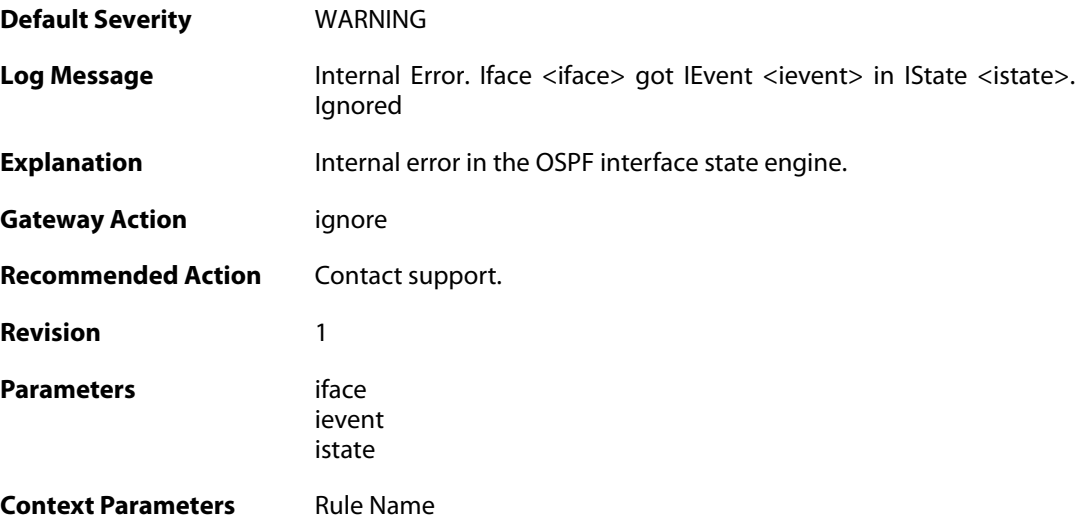

#### **2.37.2. internal\_error (ID: 02400002)**

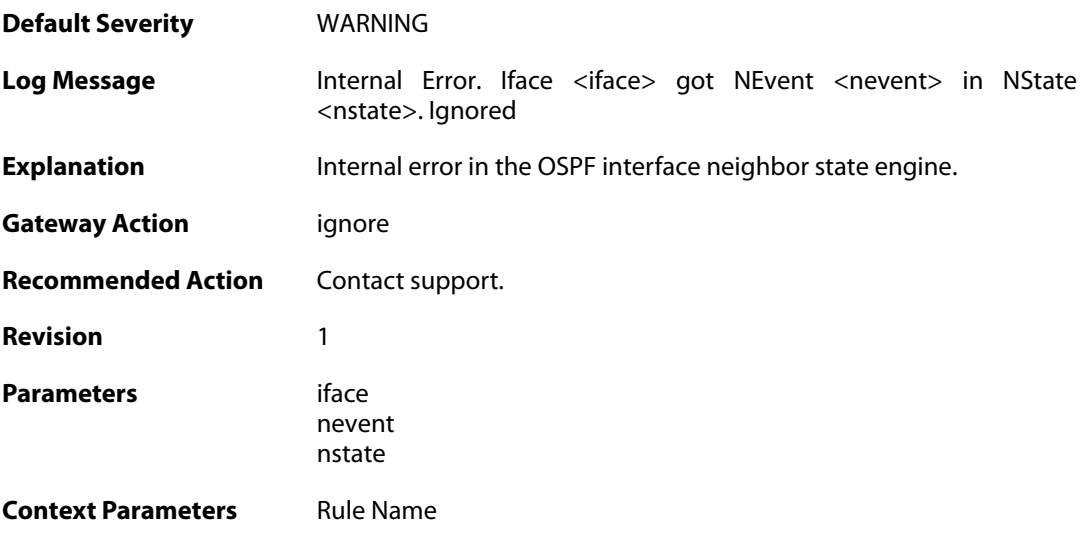

### **2.37.3. unable\_to\_map\_ptp\_neighbor (ID: 02400003)**

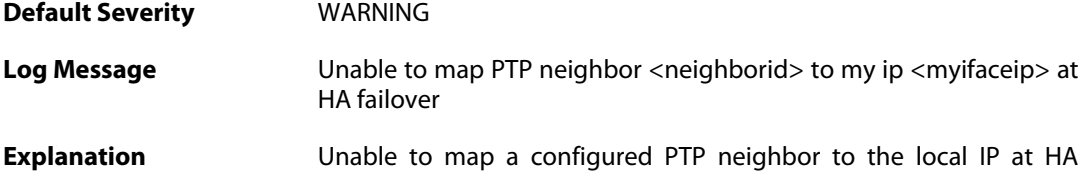

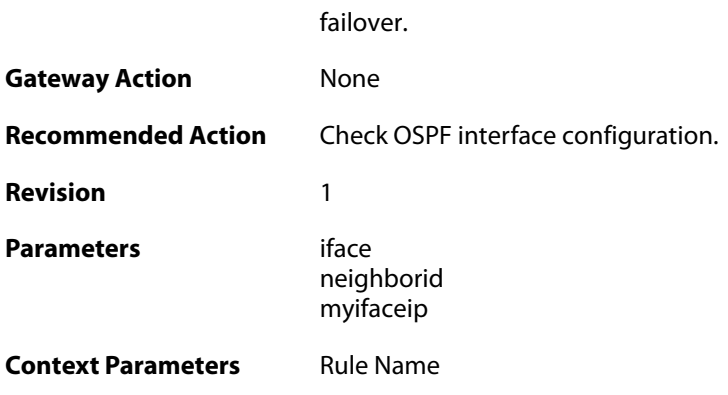

# **2.37.4. bad\_packet\_len (ID: 02400004)**

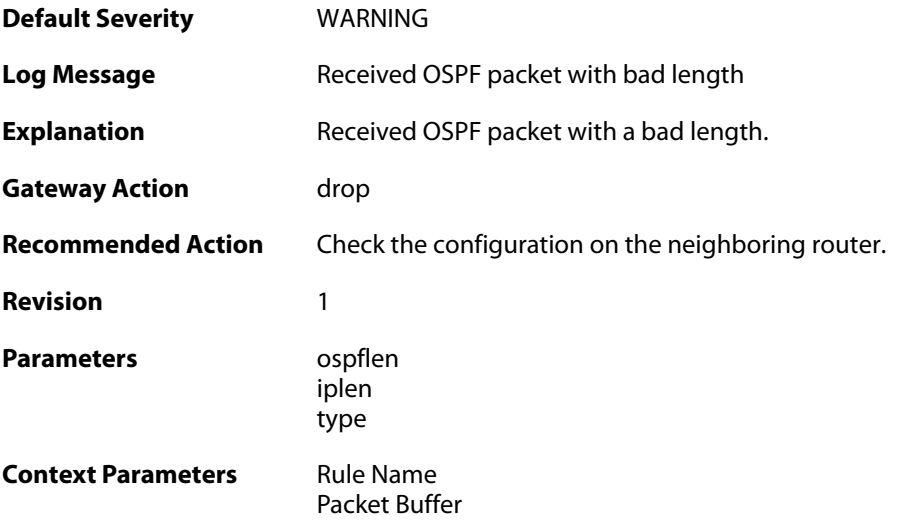

#### **2.37.5. bad\_ospf\_version (ID: 02400005)**

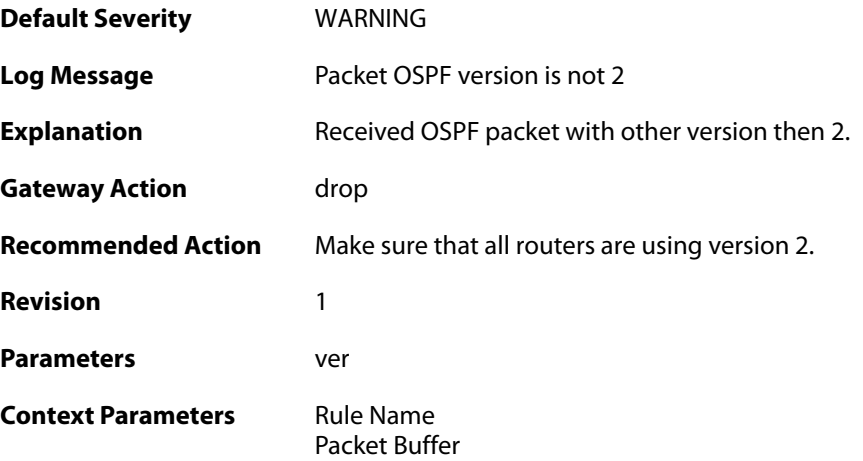

### **2.37.6. sender\_not\_in\_iface\_range (ID: 02400006)**

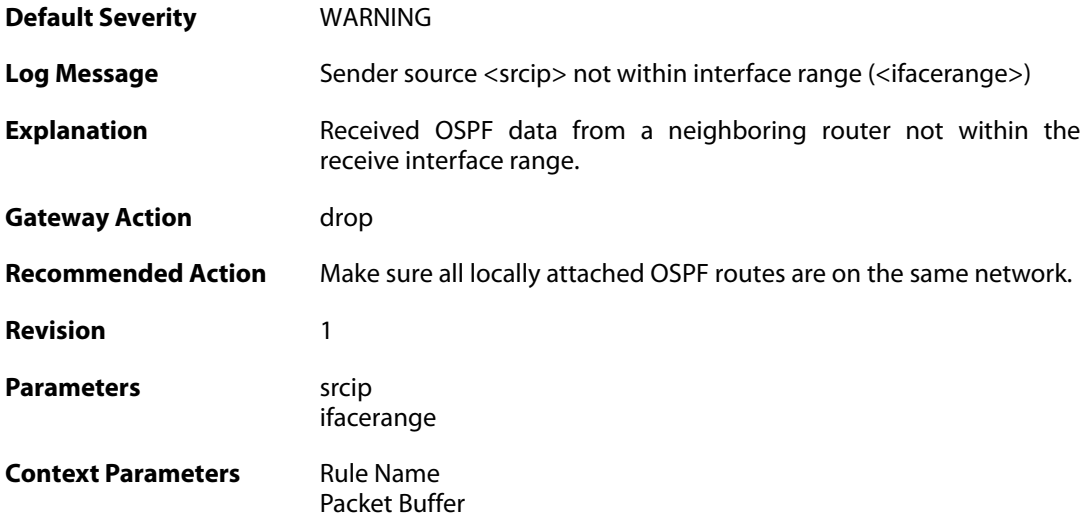

#### **2.37.7. area\_mismatch (ID: 02400007)**

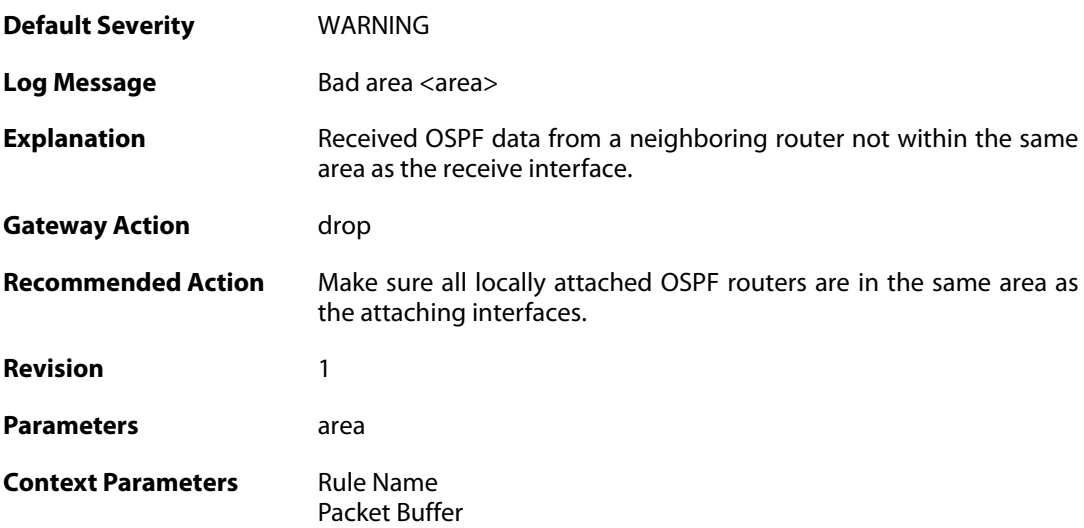

### **2.37.8. hello\_netmask\_mismatch (ID: 02400008)**

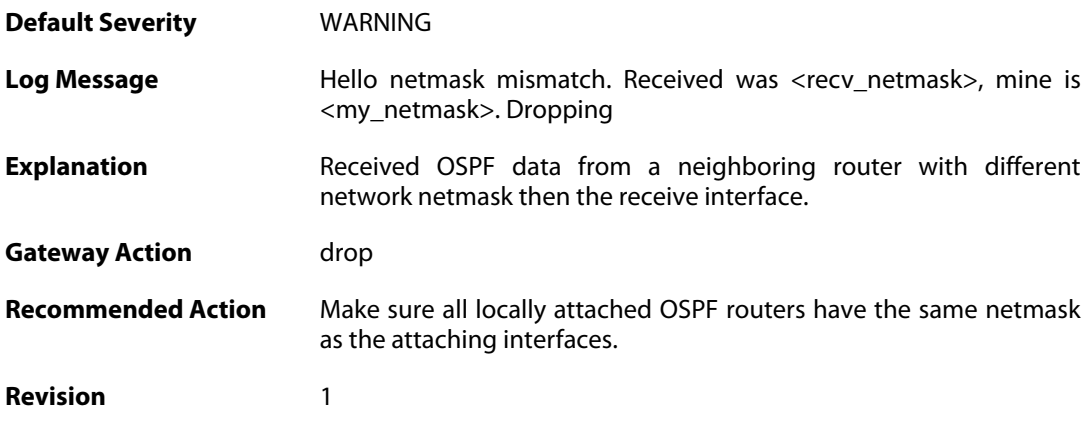
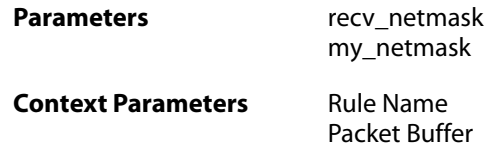

#### **2.37.9. hello\_interval\_mismatch (ID: 02400009)**

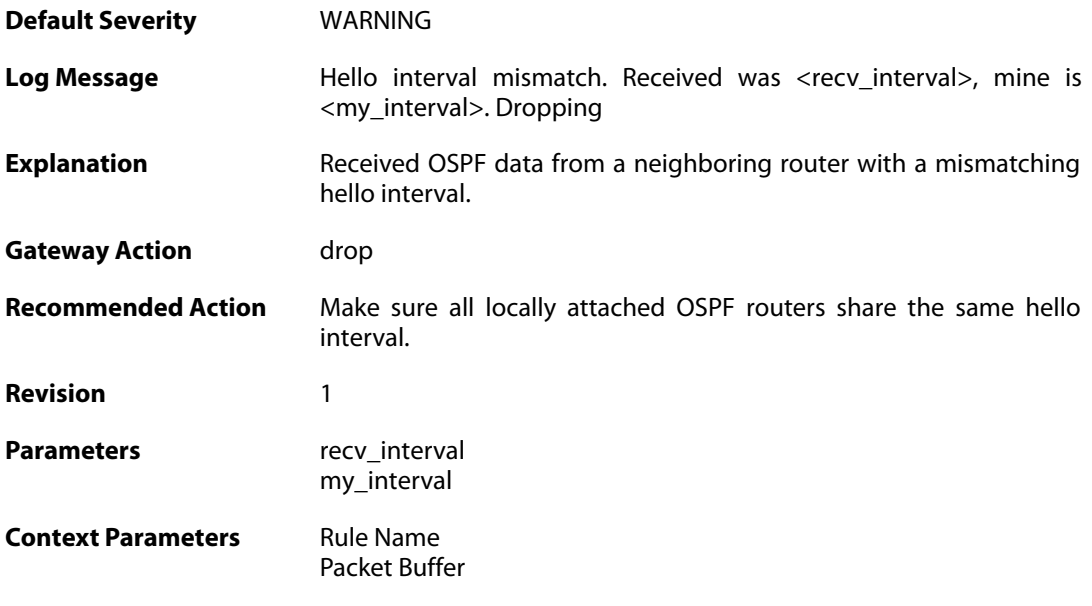

#### **2.37.10. hello\_rtr\_dead\_mismatch (ID: 02400010)**

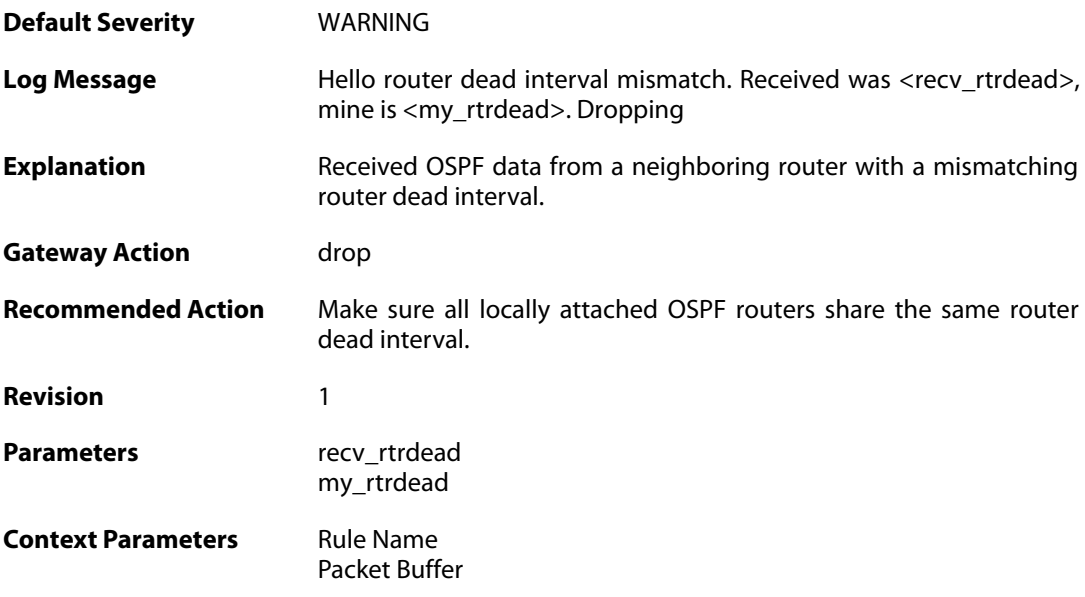

#### **2.37.11. hello\_e\_flag\_mismatch (ID: 02400011)**

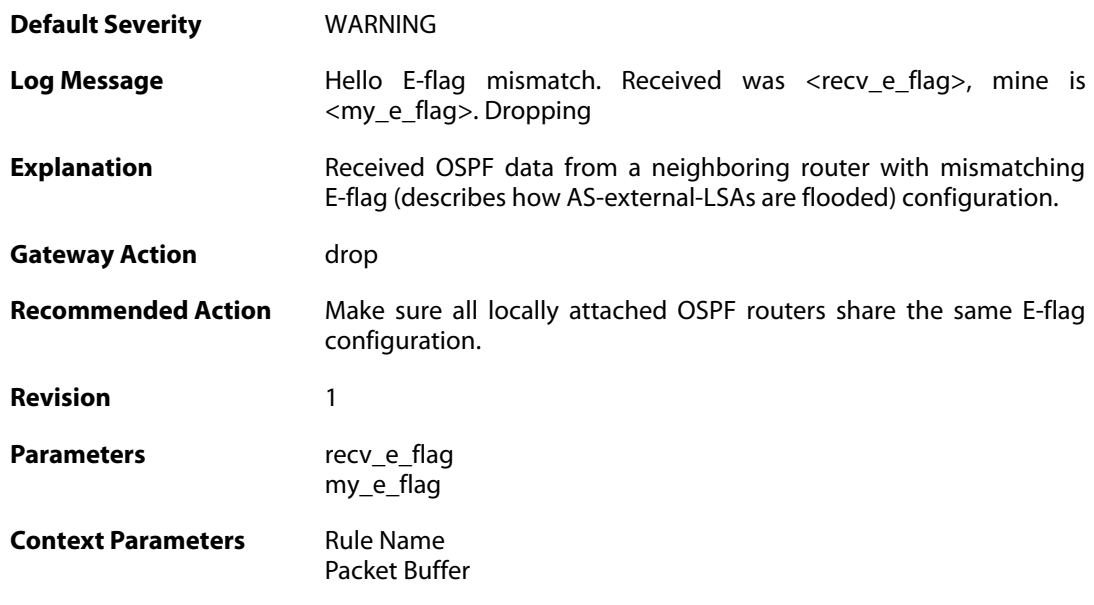

# **2.37.12. hello\_n\_flag\_mismatch (ID: 02400012)**

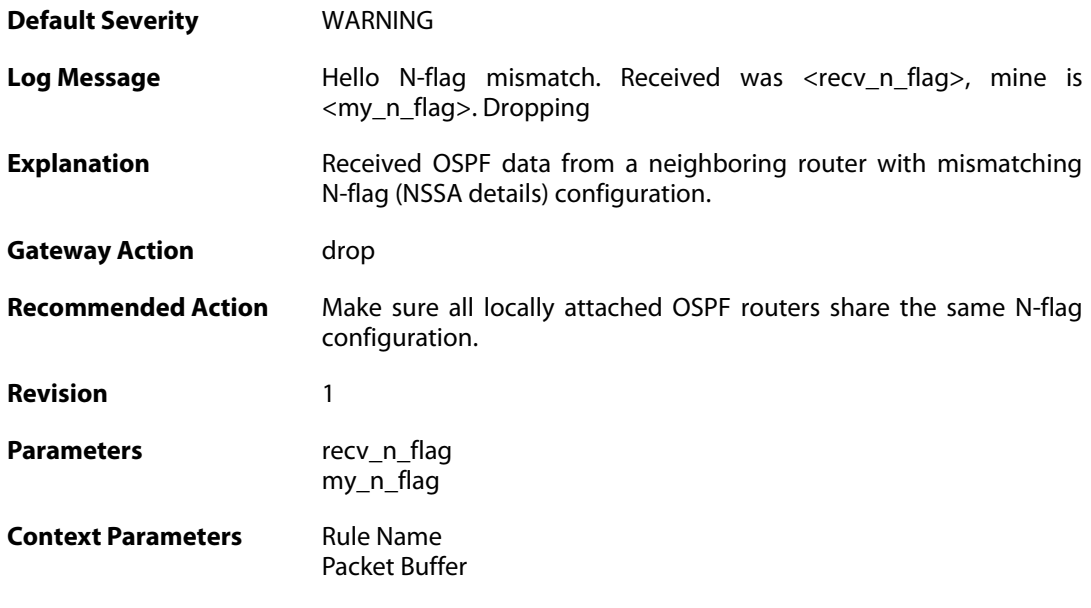

### **2.37.13. both\_np\_and\_e\_flag\_set (ID: 02400013)**

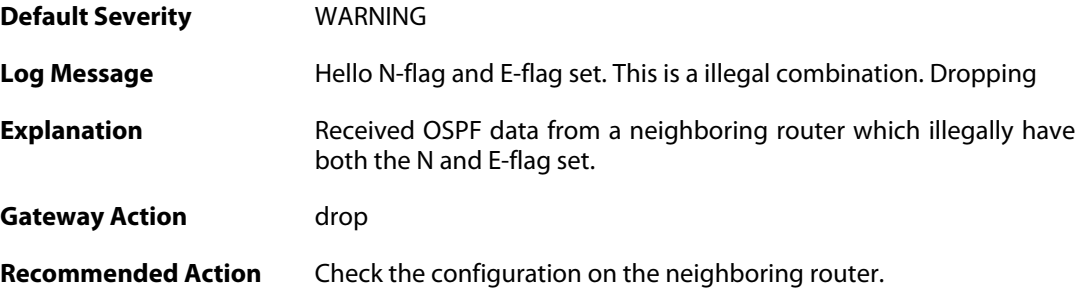

**Revision** 1

**Context Parameters** [Rule Name](#page--1-0) [Packet Buffer](#page--1-0)

#### **2.37.14. unknown\_lsa\_type (ID: 02400014)**

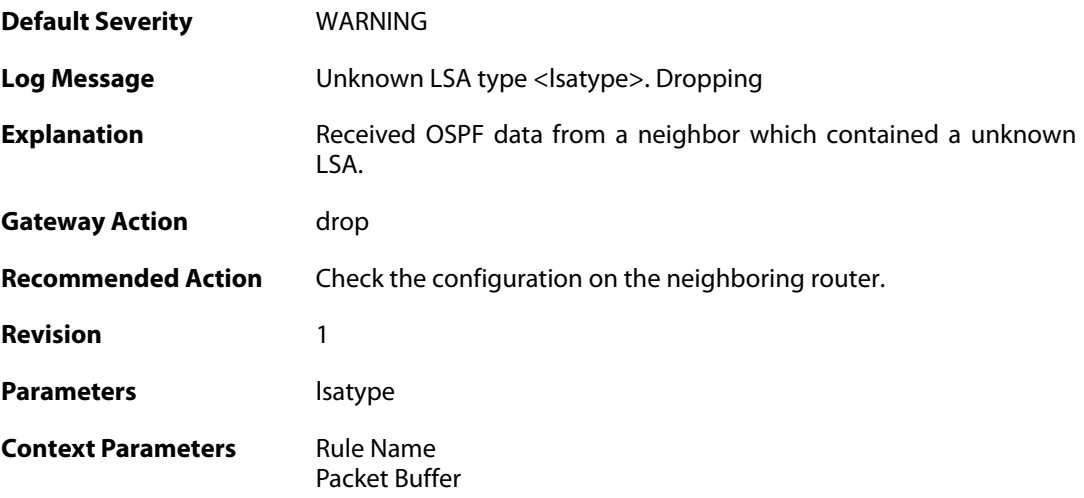

#### **2.37.15. auth\_mismatch (ID: 02400050)**

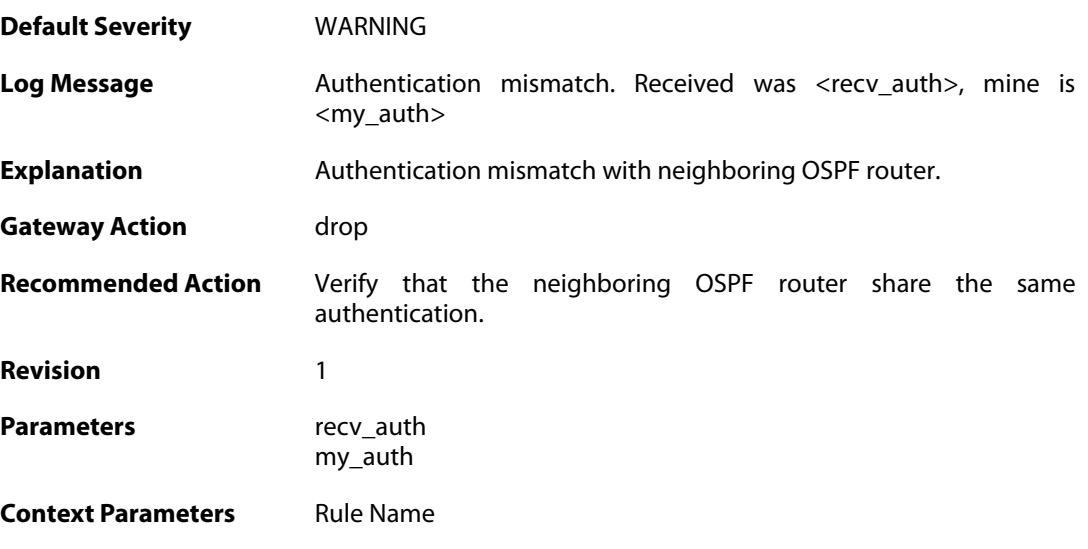

### **2.37.16. bad\_auth\_password (ID: 02400051)**

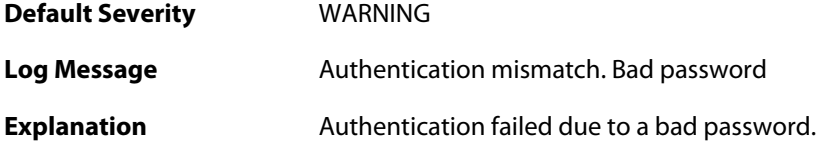

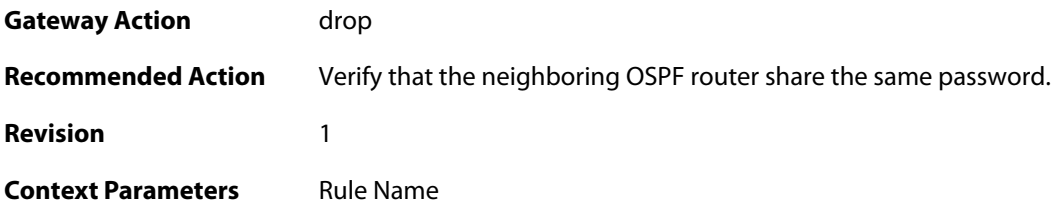

# **2.37.17. bad\_auth\_crypto\_key\_id (ID: 02400052)**

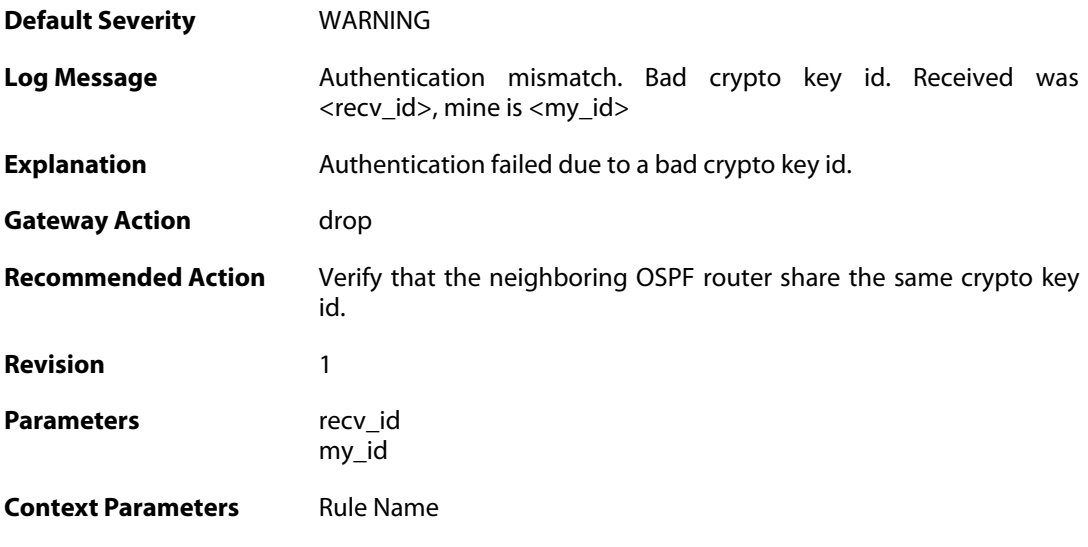

### **2.37.18. bad\_auth\_crypto\_seq\_number (ID: 02400053)**

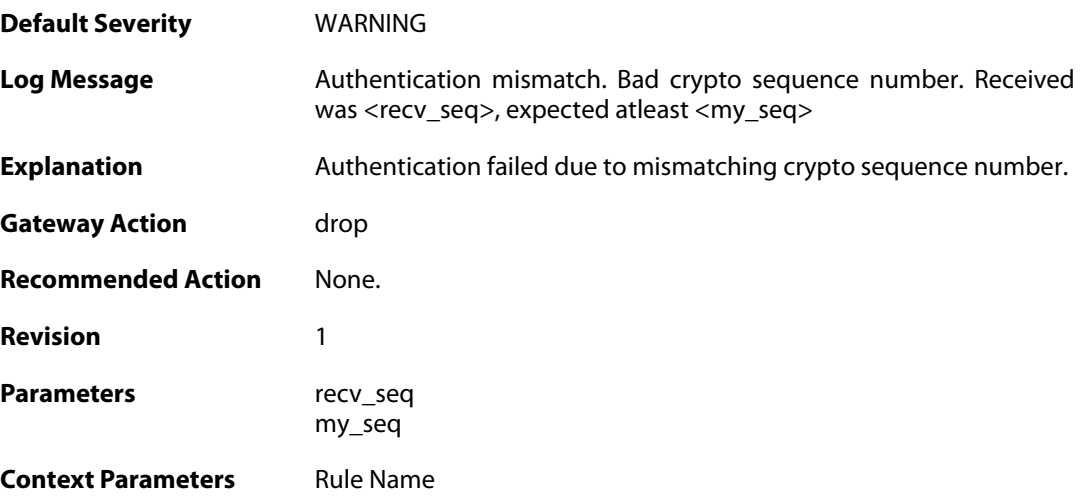

# **2.37.19. bad\_auth\_crypto\_digest (ID: 02400054)**

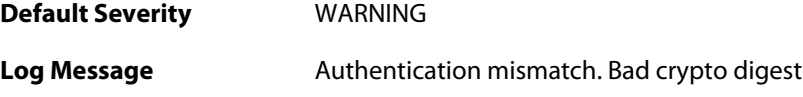

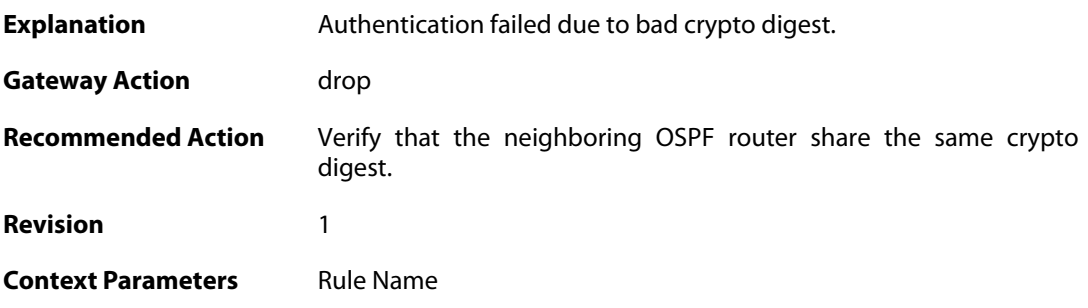

### **2.37.20. checksum\_mismatch (ID: 02400055)**

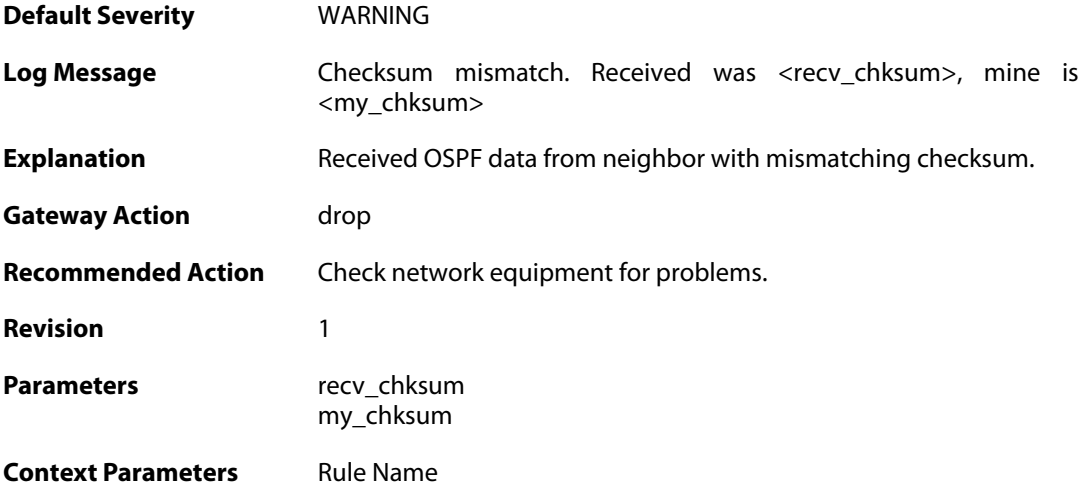

### **2.37.21. dd\_mtu\_exceeds\_interface\_mtu (ID: 02400100)**

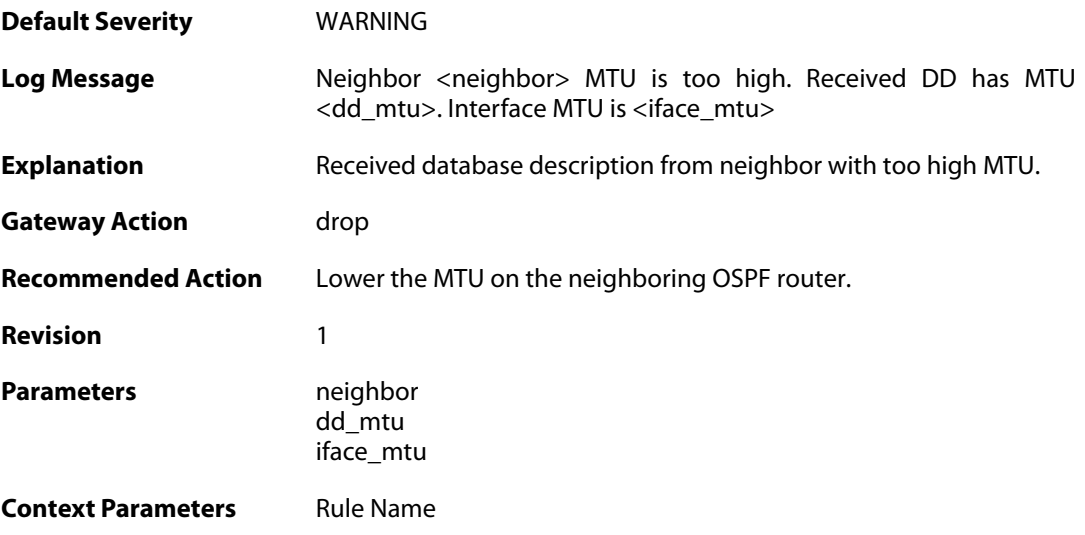

#### **2.37.22. m\_ms\_mismatch (ID: 02400101)**

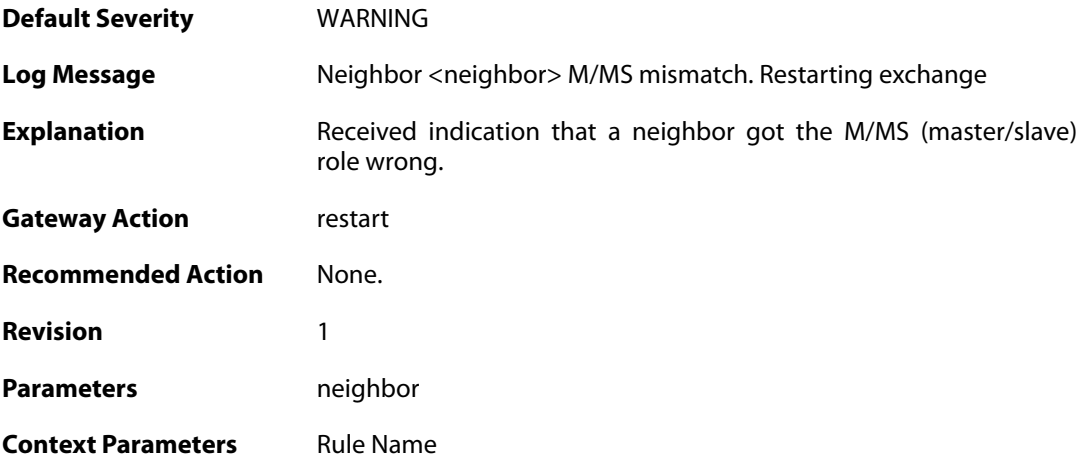

# **2.37.23. i\_flag\_misuse (ID: 02400102)**

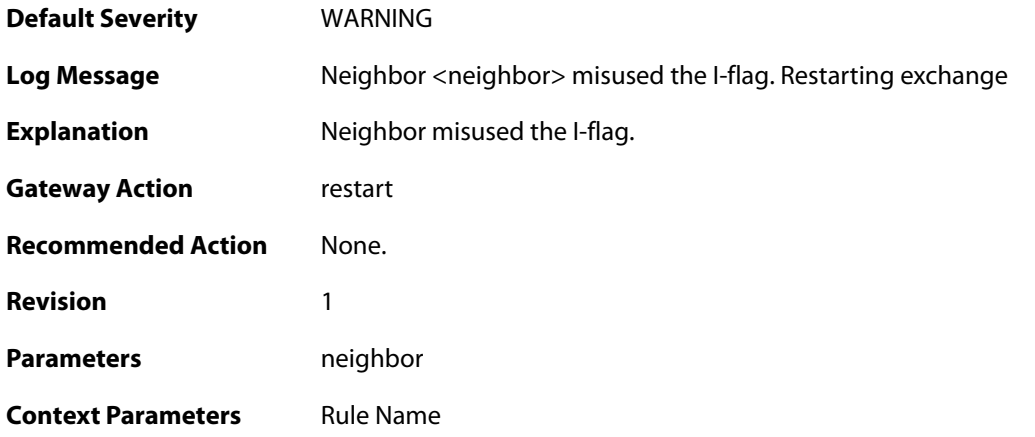

# **2.37.24. opt\_change (ID: 02400103)**

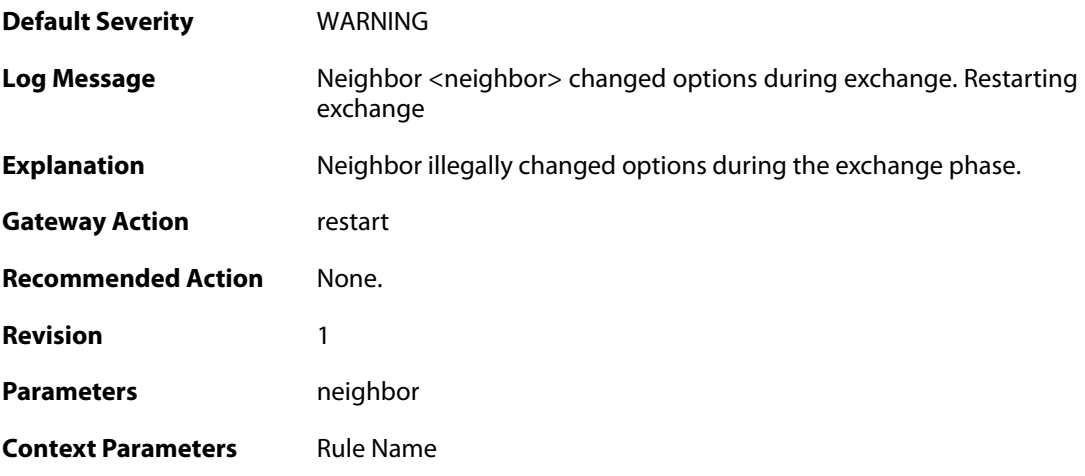

# **2.37.25. bad\_seq\_num (ID: 02400104)**

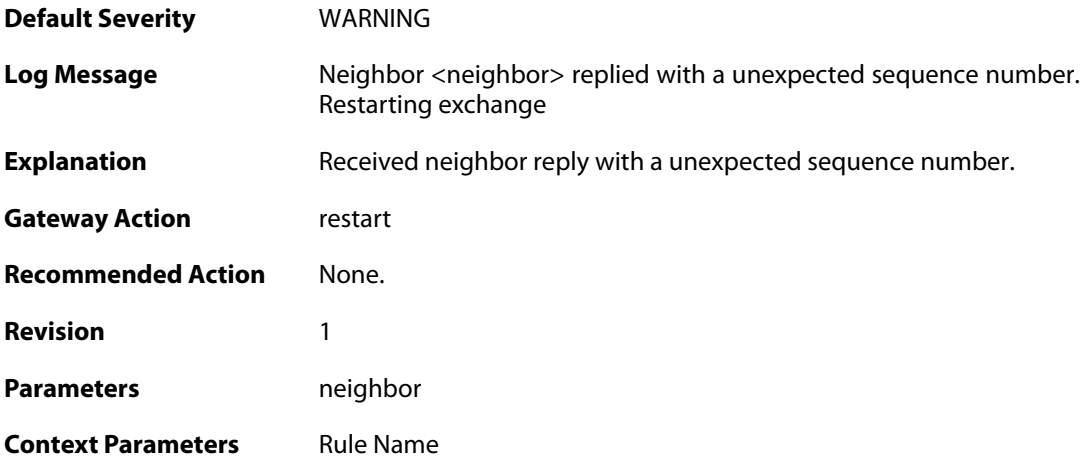

# **2.37.26. non\_dup\_dd (ID: 02400105)**

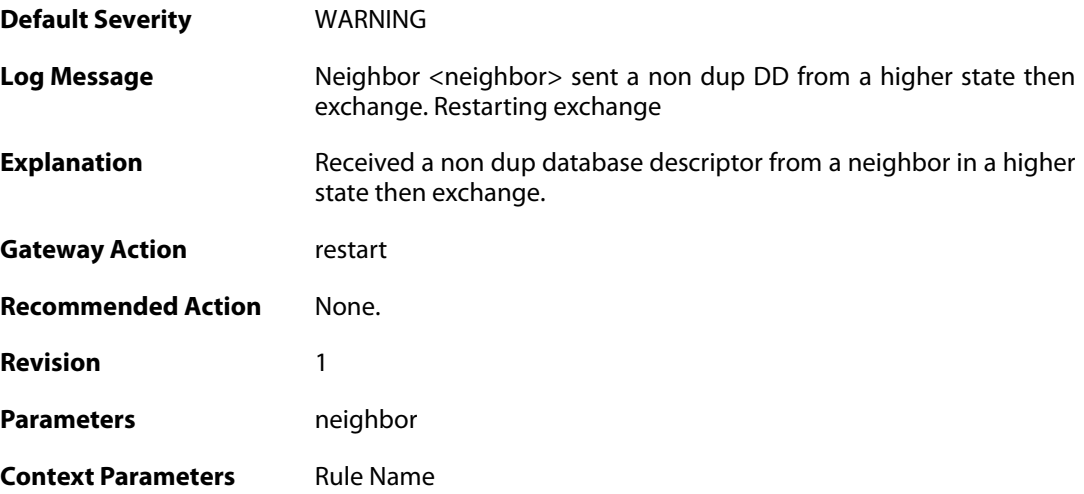

#### **2.37.27. as\_ext\_on\_stub (ID: 02400106)**

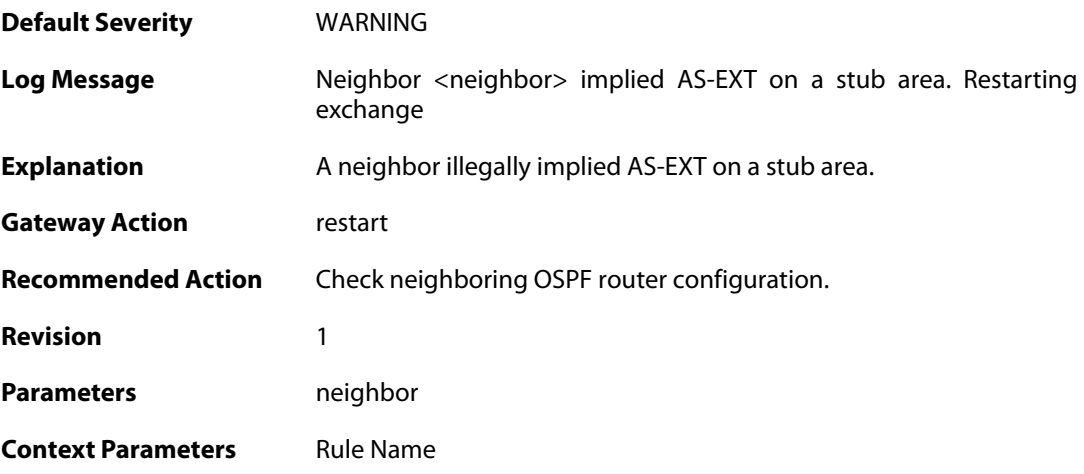

#### **2.37.28. unknown\_lsa (ID: 02400107)**

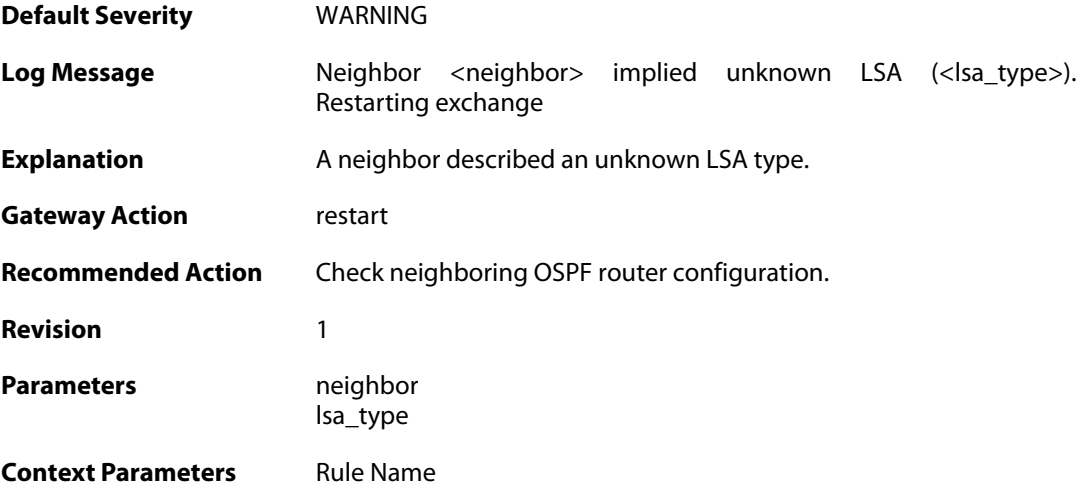

# **2.37.29. bad\_lsa\_sequencenumber (ID: 02400108)**

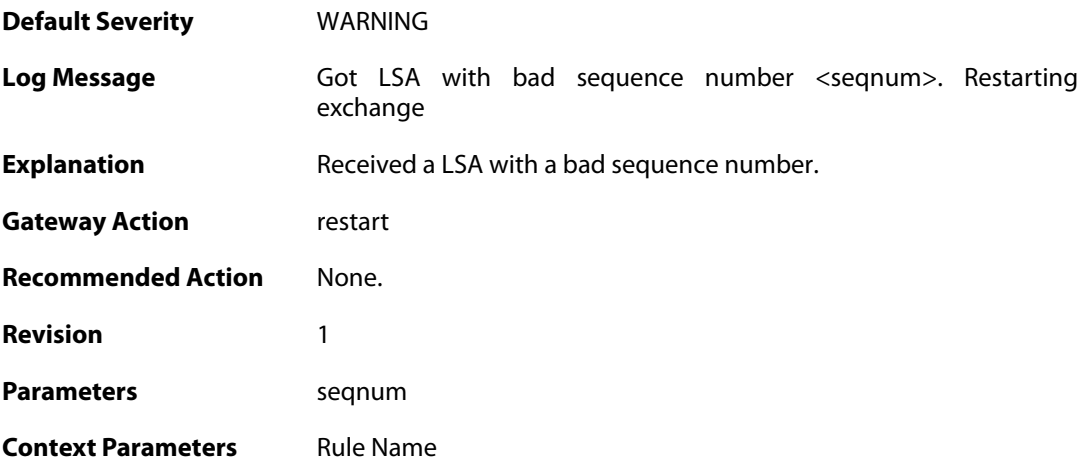

# **2.37.30. bad\_lsa\_maxage (ID: 02400109)**

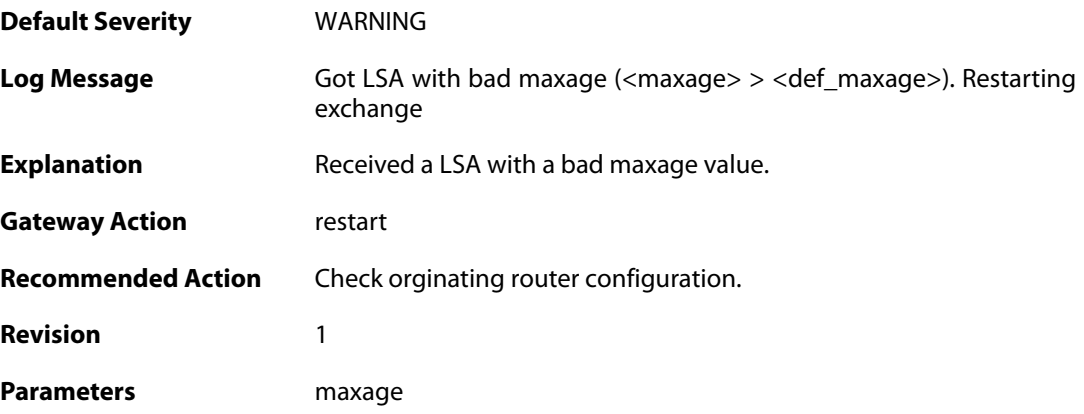

def\_maxage

**Context Parameters** [Rule Name](#page--1-0)

#### **2.37.31. lsa\_checksum\_mismatch (ID: 02400150)**

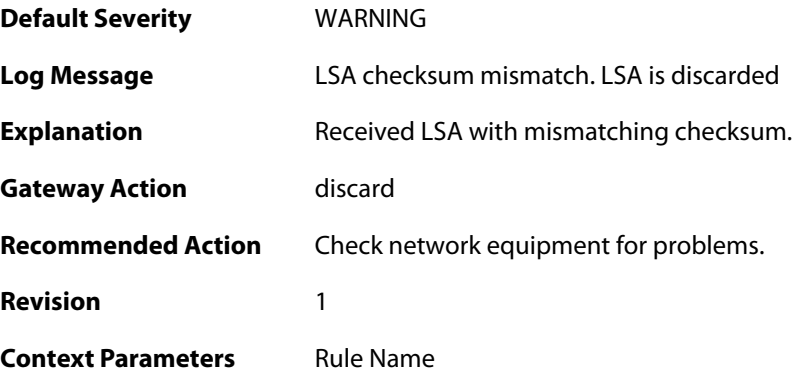

## **2.37.32. unknown\_lsa\_type (ID: 02400151)**

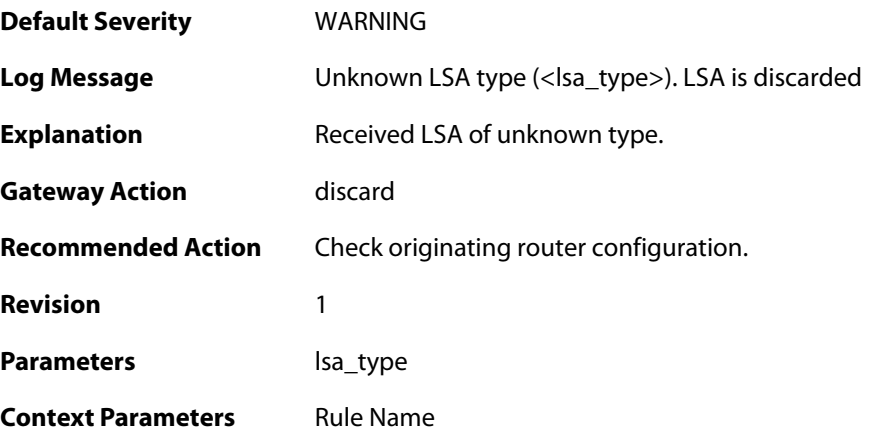

#### **2.37.33. bad\_lsa\_sequencenumber (ID: 02400152)**

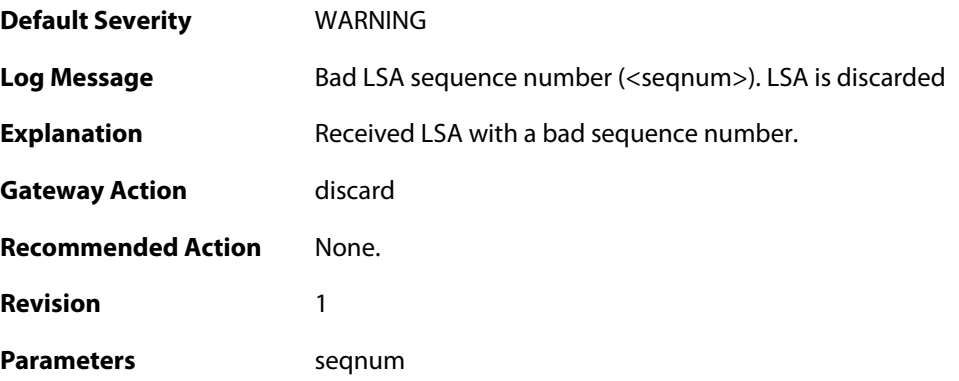

**Context Parameters** [Rule Name](#page--1-0)

#### **2.37.34. bad\_lsa\_maxage (ID: 02400153)**

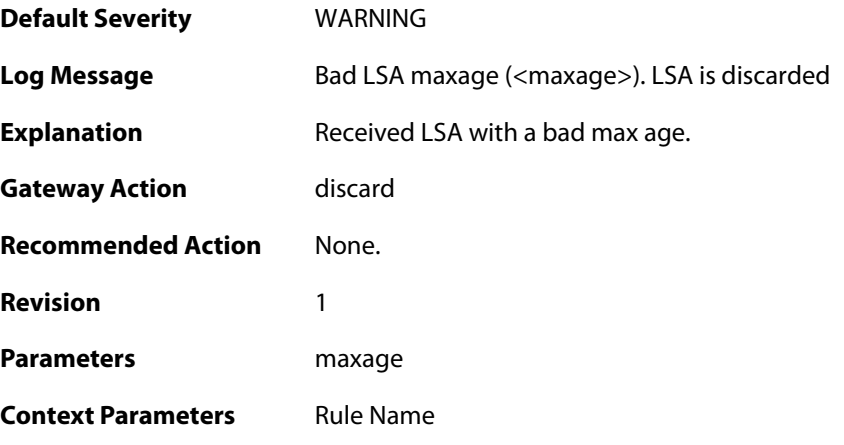

## **2.37.35. received\_as\_ext\_on\_stub (ID: 02400154)**

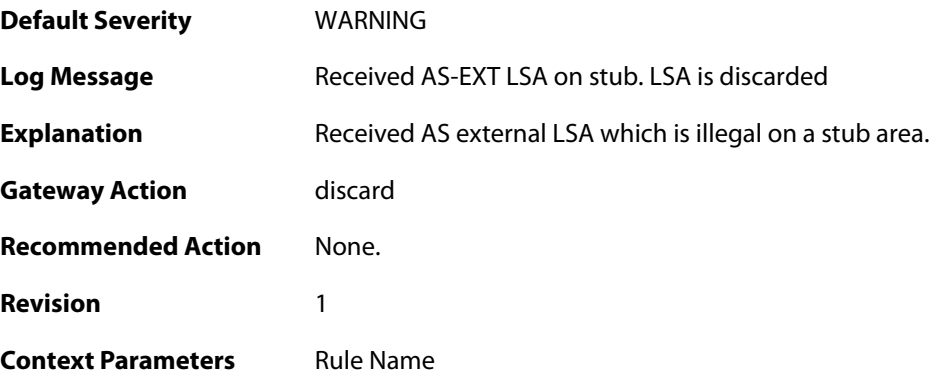

### **2.37.36. received\_selforg\_for\_unknown\_lsa\_type (ID: 02400155)**

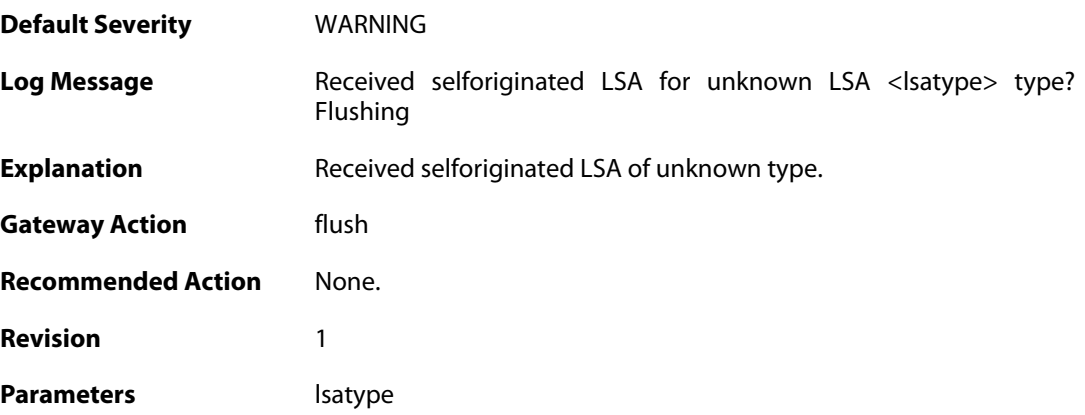

**Context Parameters** [Rule Name](#page--1-0)

#### **2.37.37. db\_copy\_more\_recent\_then\_received (ID: 02400156)**

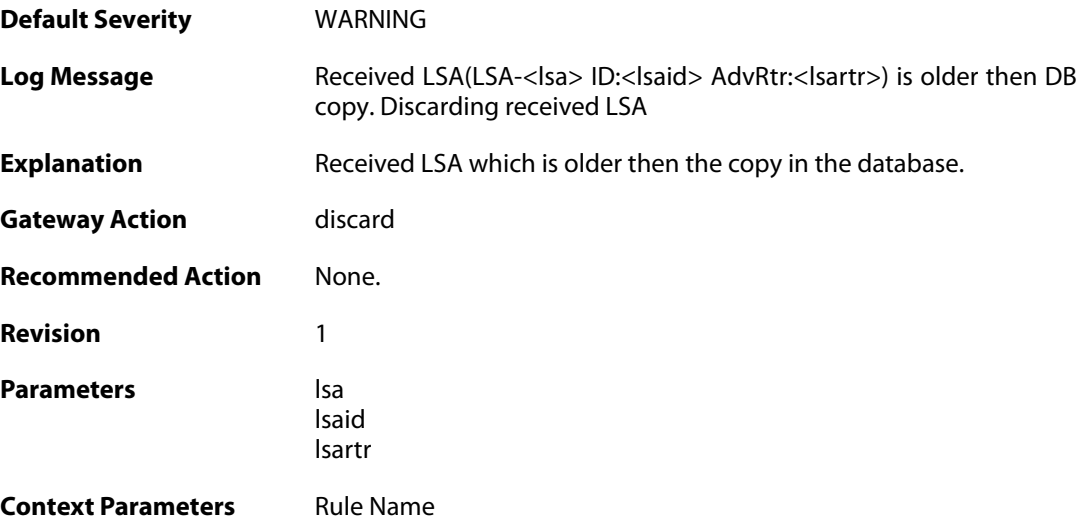

### **2.37.38. got\_ack\_mismatched\_lsa (ID: 02400157)**

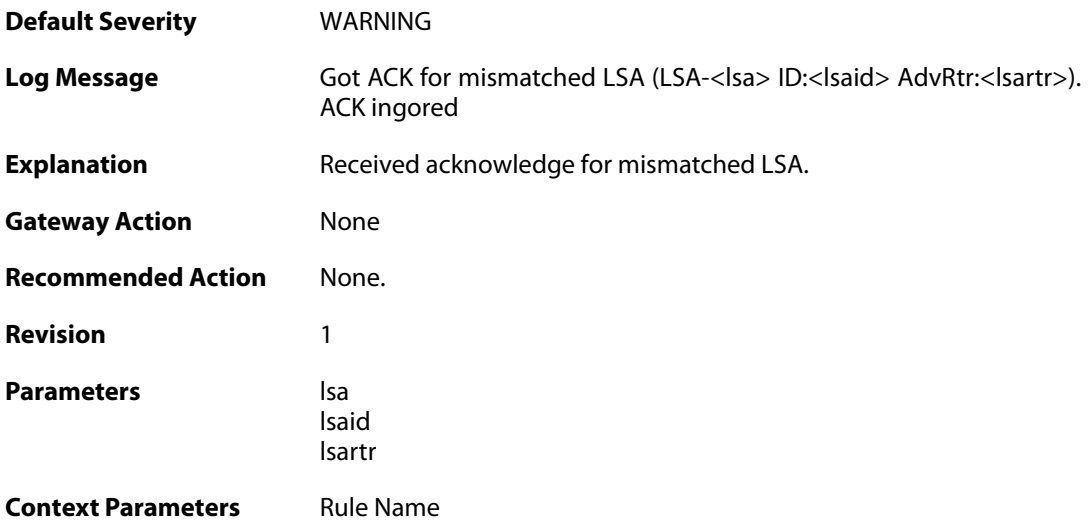

#### **2.37.39. upd\_packet\_lsa\_size\_mismatch (ID: 02400158)**

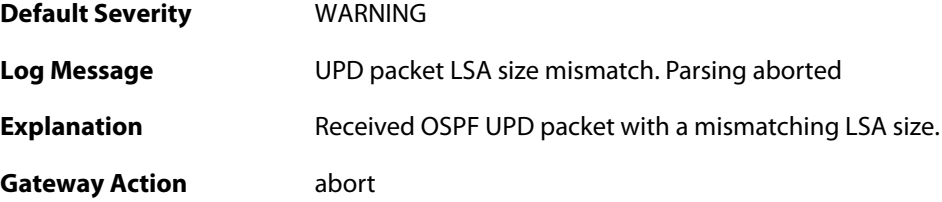

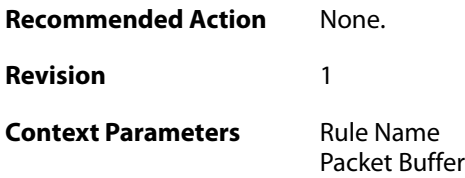

# **2.37.40. req\_packet\_lsa\_size\_mismatch (ID: 02400159)**

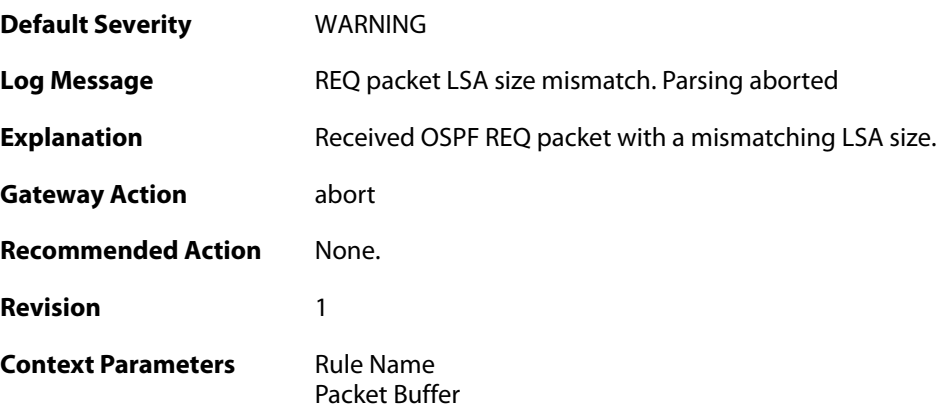

# **2.37.41. ack\_packet\_lsa\_size\_mismatch (ID: 02400160)**

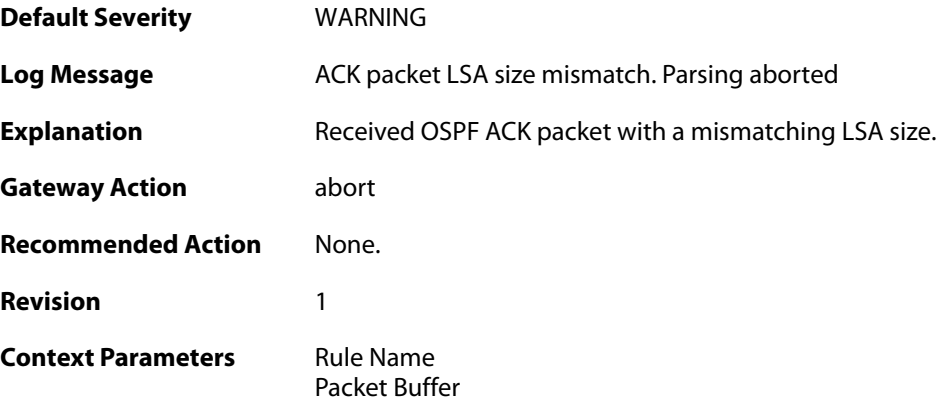

#### **2.37.42. failed\_to\_create\_replacement\_lsa (ID: 02400161)**

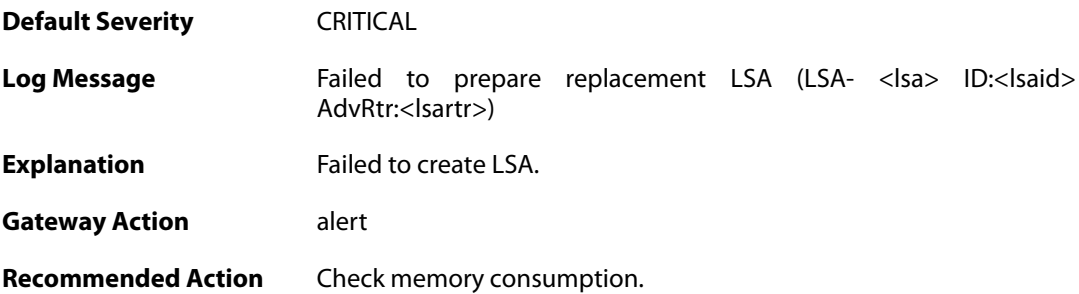

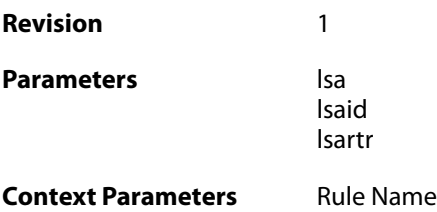

# **2.37.43. unable\_to\_send\_ack (ID: 02400162)**

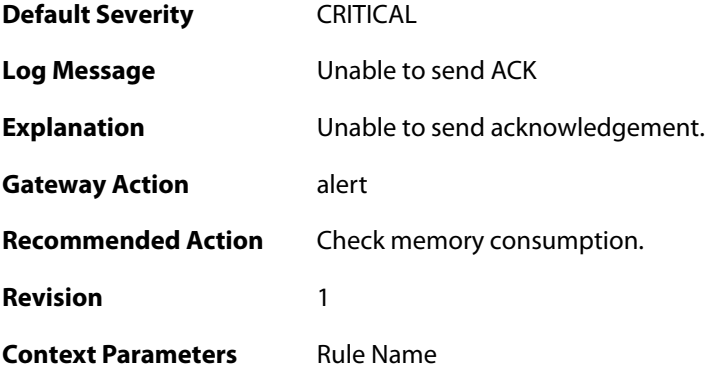

# **2.37.44. got\_router\_lsa\_mismatched\_fields (ID: 02400163)**

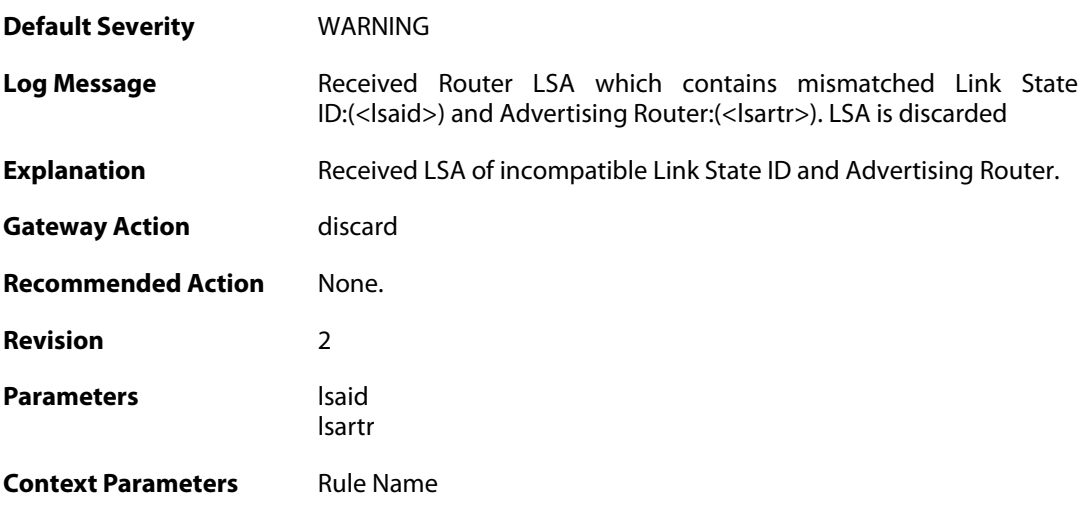

### **2.37.45. unknown\_neighbor (ID: 02400200)**

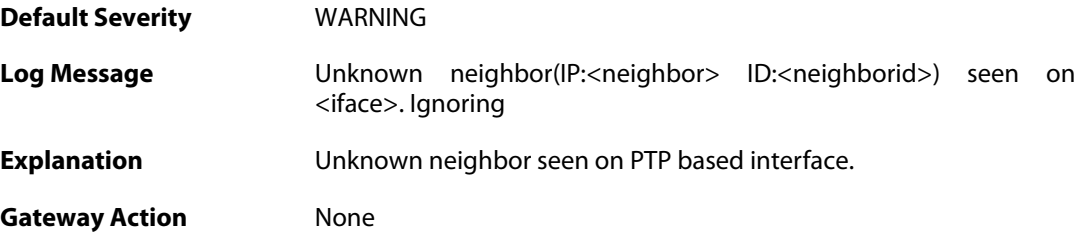

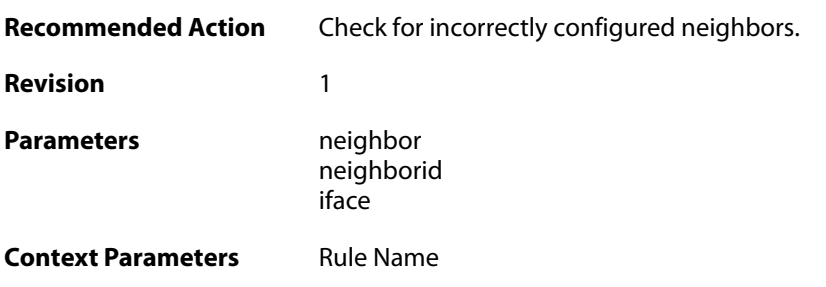

### **2.37.46. too\_many\_neighbors (ID: 02400201)**

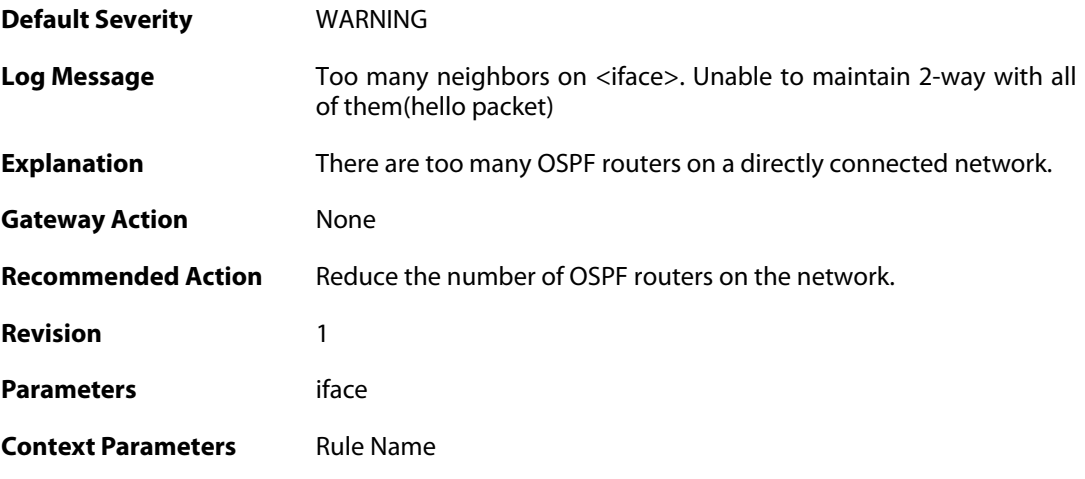

### **2.37.47. neighbor\_died (ID: 02400202)**

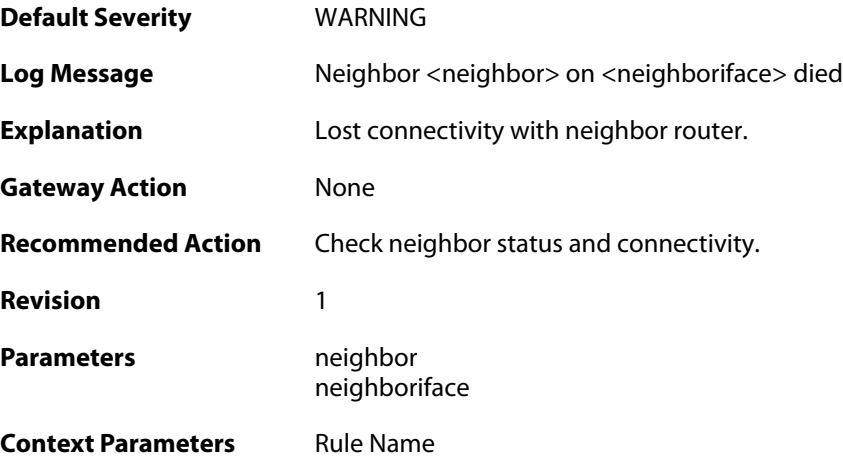

# **2.37.48. unable\_to\_find\_transport\_area (ID: 02400300)**

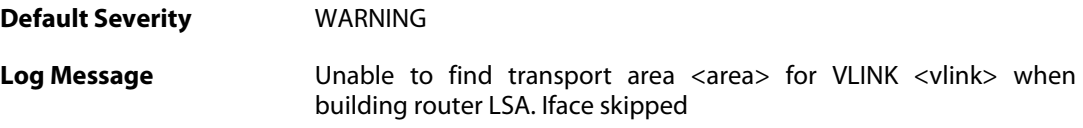

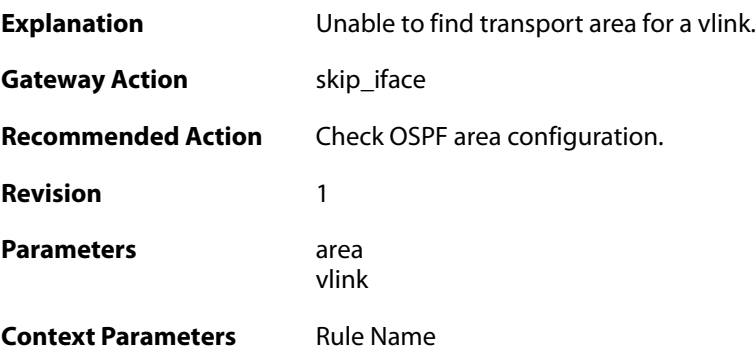

### **2.37.49. internal\_error\_unable\_to\_map\_identifier (ID: 02400301)**

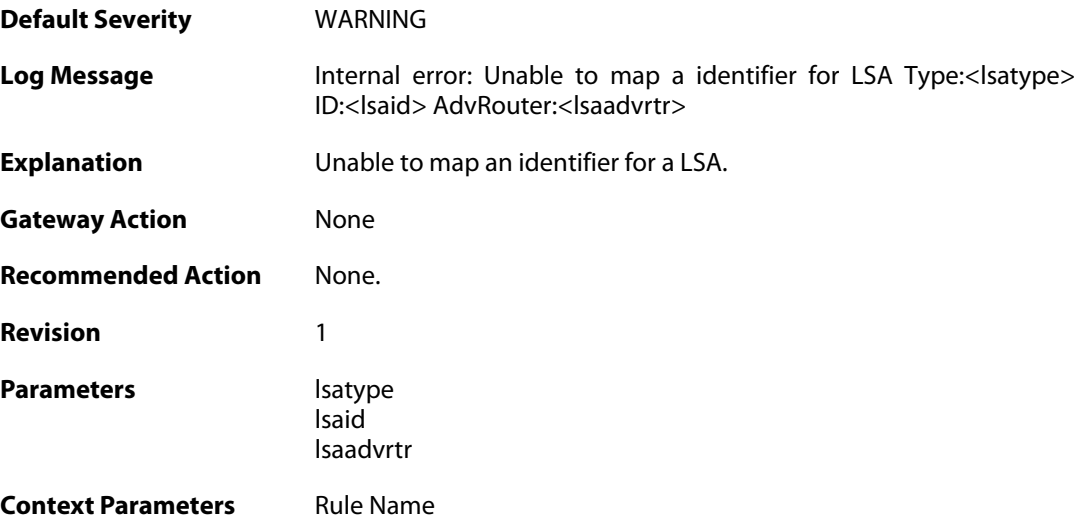

#### **2.37.50. lsa\_size\_too\_big (ID: 02400302)**

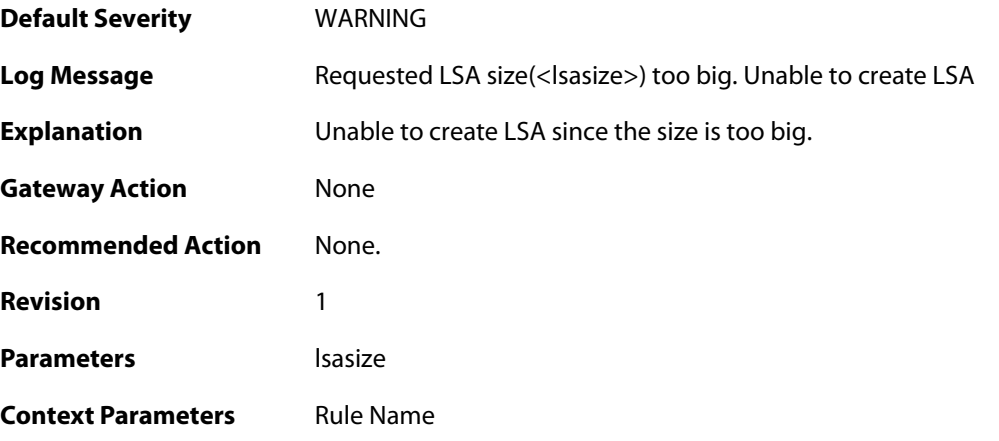

**2.37.51. memory\_usage\_exceeded\_70\_percent\_of\_max\_allowed**

#### **(ID: 02400303)**

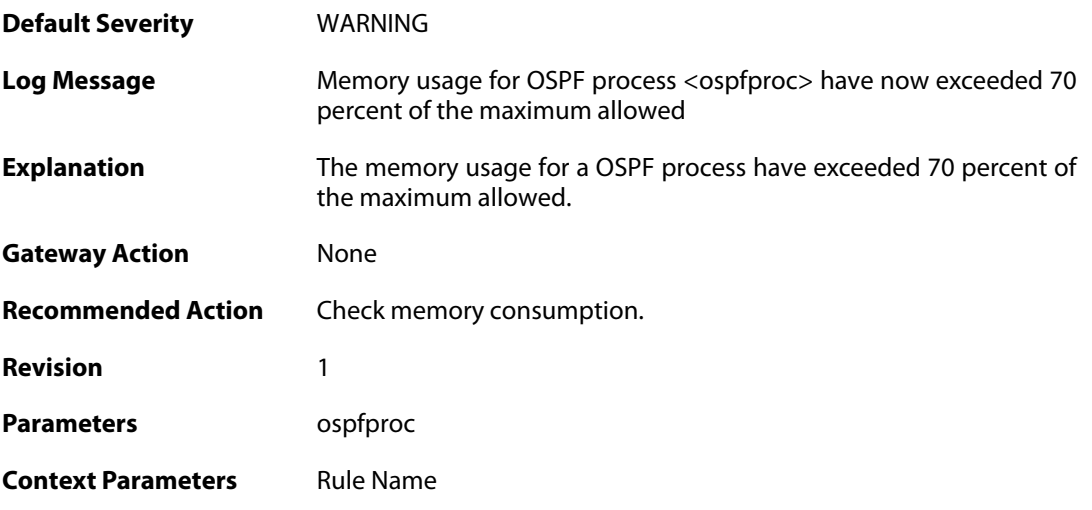

#### **2.37.52. memory\_usage\_exceeded\_90\_percent\_of\_max\_allowed (ID: 02400304)**

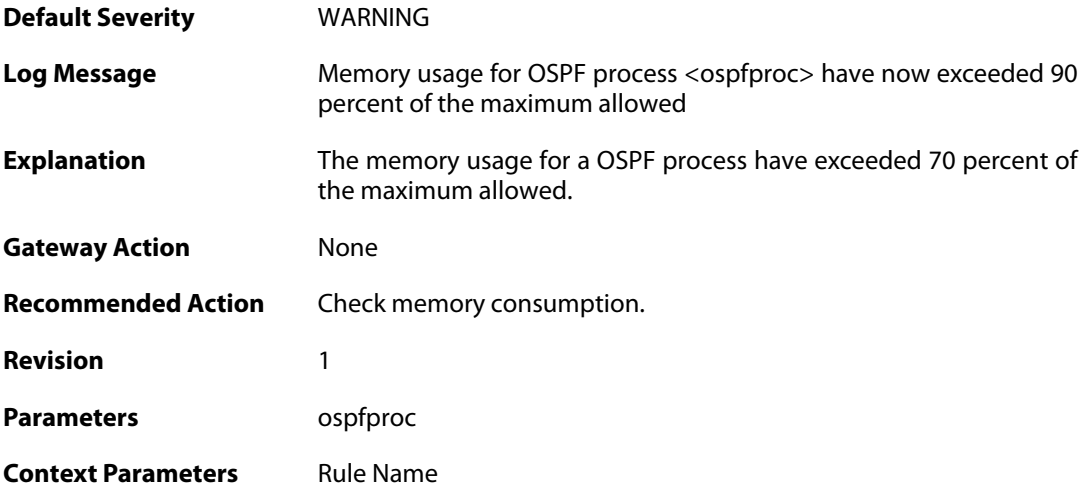

#### **2.37.53. as\_disabled\_due\_to\_mem\_alloc\_fail (ID: 02400305)**

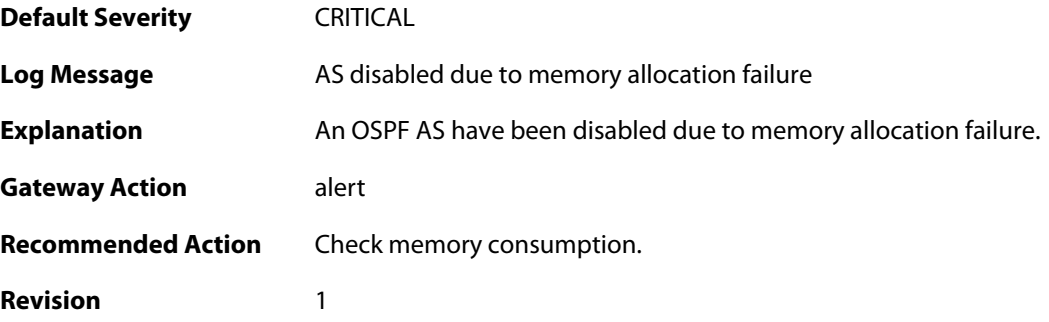

**Context Parameters** [Rule Name](#page--1-0)

#### **2.37.54. internal\_lsa\_chksum\_error (ID: 02400306)**

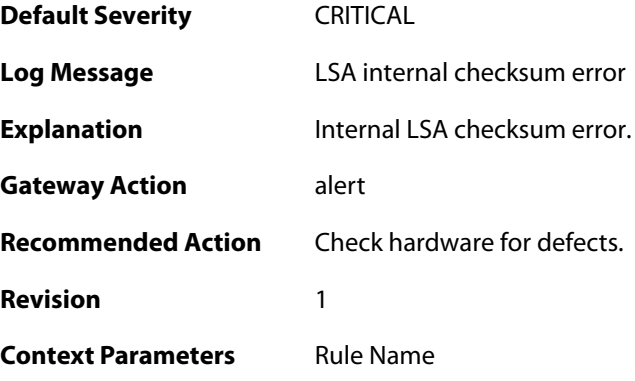

#### **2.37.55. unable\_to\_find\_iface\_to\_stub\_net (ID: 02400400)**

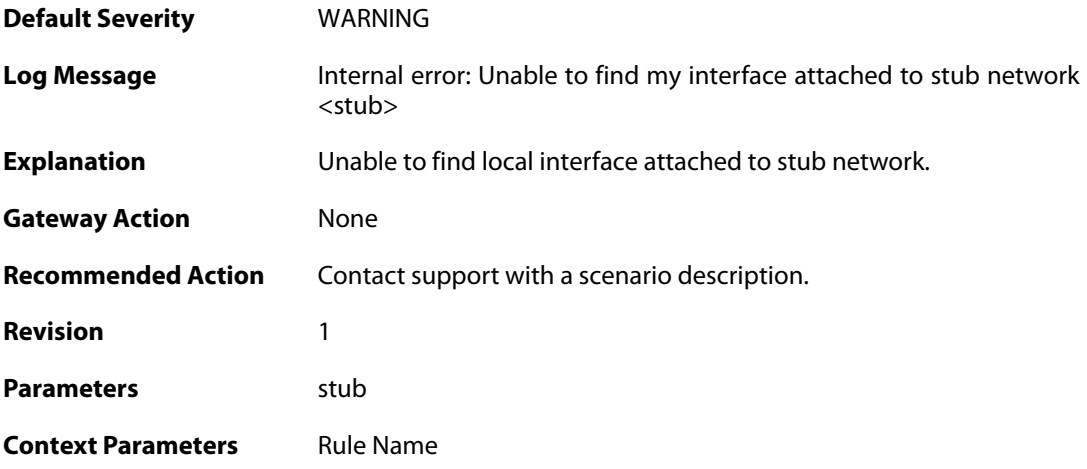

#### **2.37.56. internal\_error\_unable\_to\_find\_lnk\_connecting\_to\_lsa (ID: 02400401)**

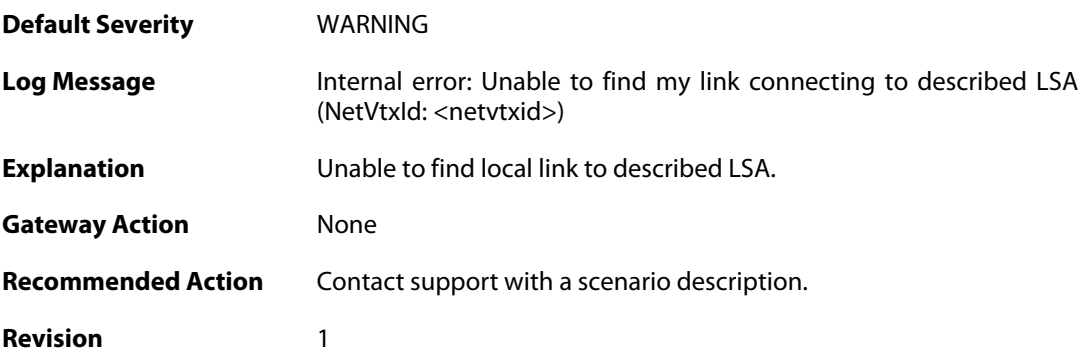

Parameters netvtxid

**Context Parameters** [Rule Name](#page--1-0)

#### **2.37.57. internal\_error\_unable\_to\_find\_iface\_connecting\_to\_lsa (ID: 02400402)**

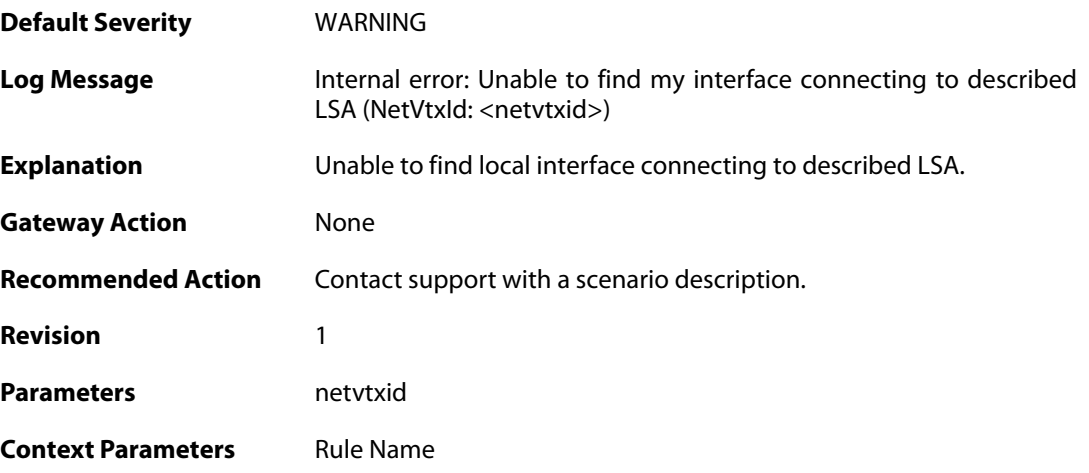

#### **2.37.58. internal\_error\_unable\_to\_find\_lnk\_connecting\_to\_lsa (ID: 02400403)**

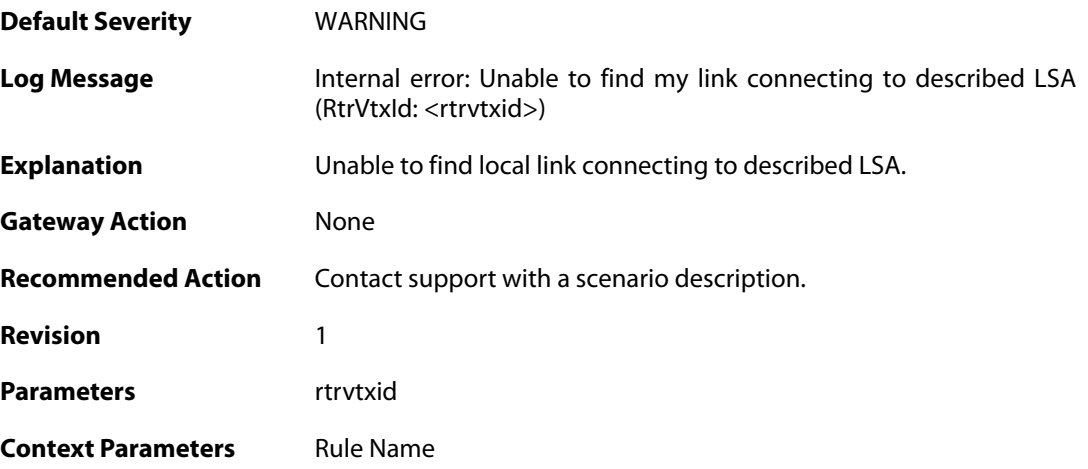

#### **2.37.59. internal\_error\_unable\_to\_find\_iface\_connecting\_to\_lsa (ID: 02400404)**

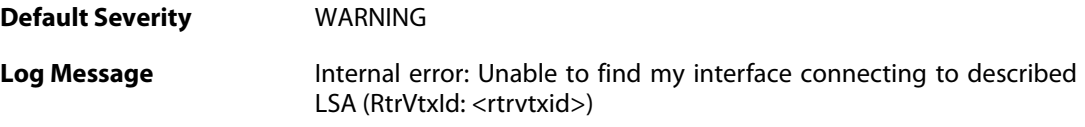

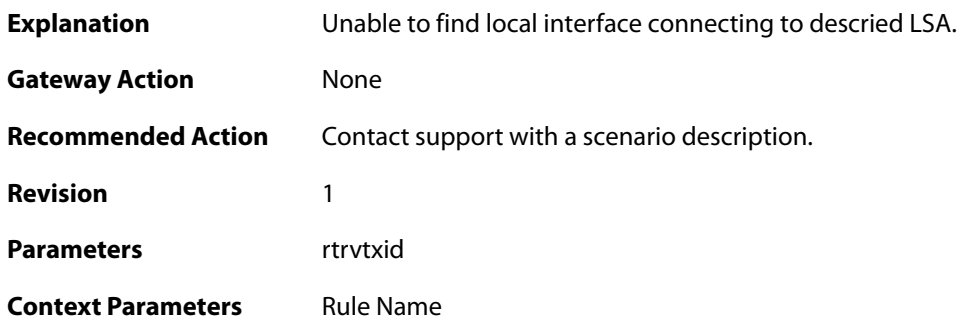

#### **2.37.60. internal\_error\_unable\_neighbor\_iface\_attached\_back\_to\_me (ID: 02400405)**

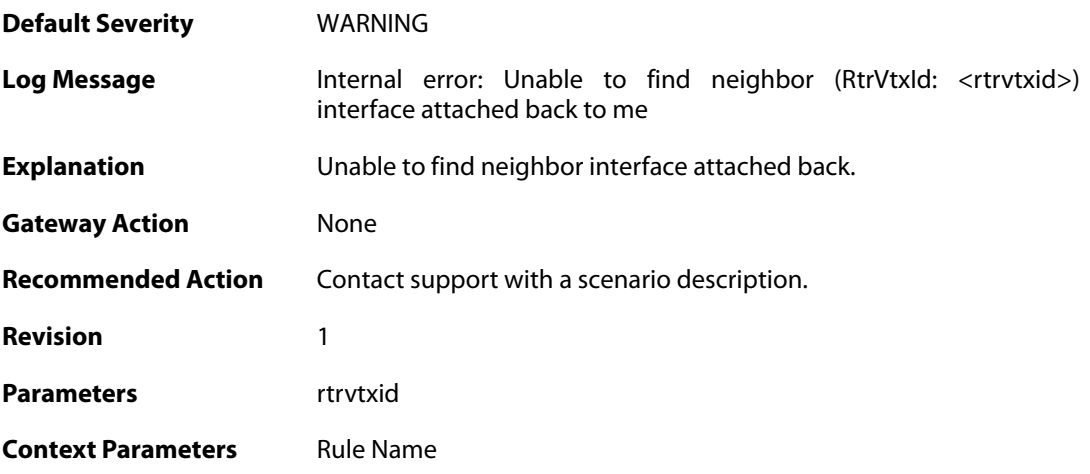

#### **2.37.61. bad\_iface\_type\_mapping\_rtr\_to\_rtr\_link (ID: 02400406)**

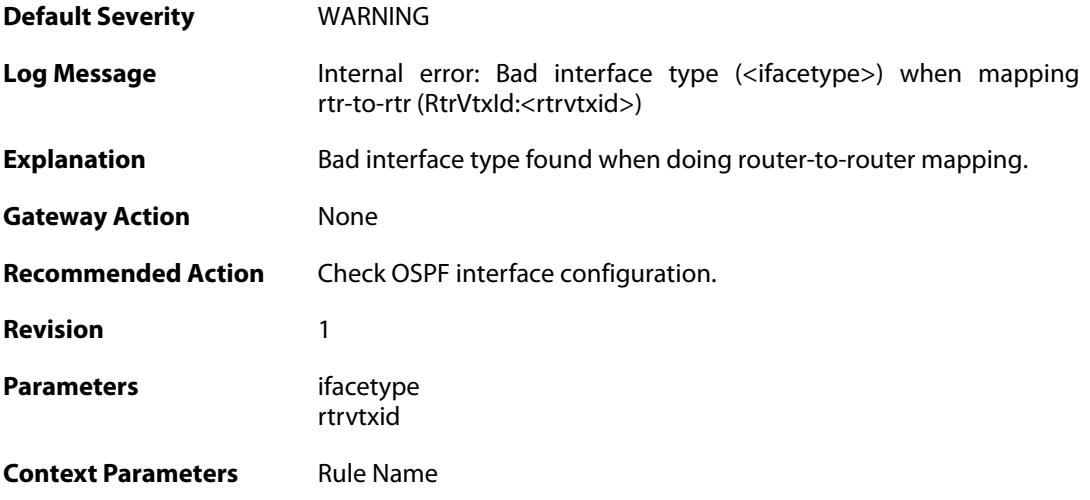

#### **2.37.62. internal\_error\_unable\_to\_find\_lnk\_connecting\_to\_lsa**

#### **(ID: 02400407)**

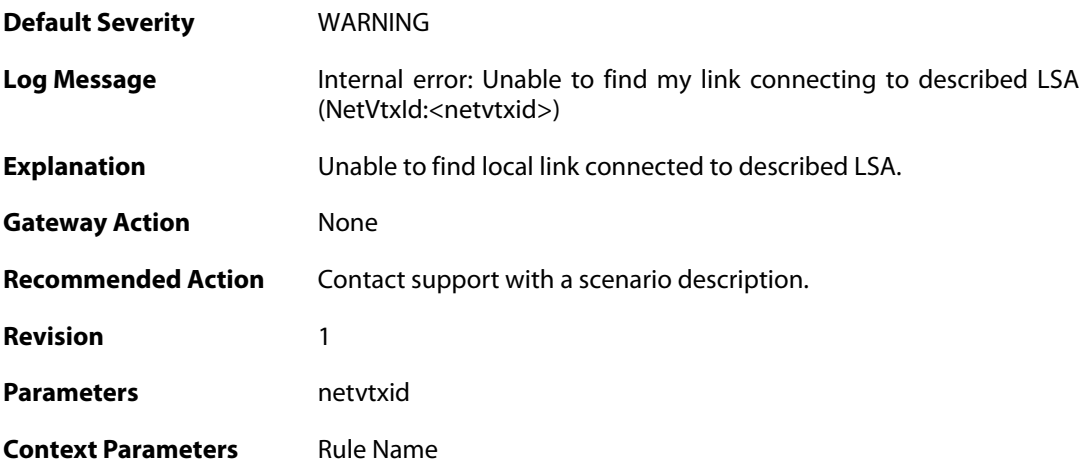

#### **2.37.63. memory\_allocation\_failure (ID: 02400500)**

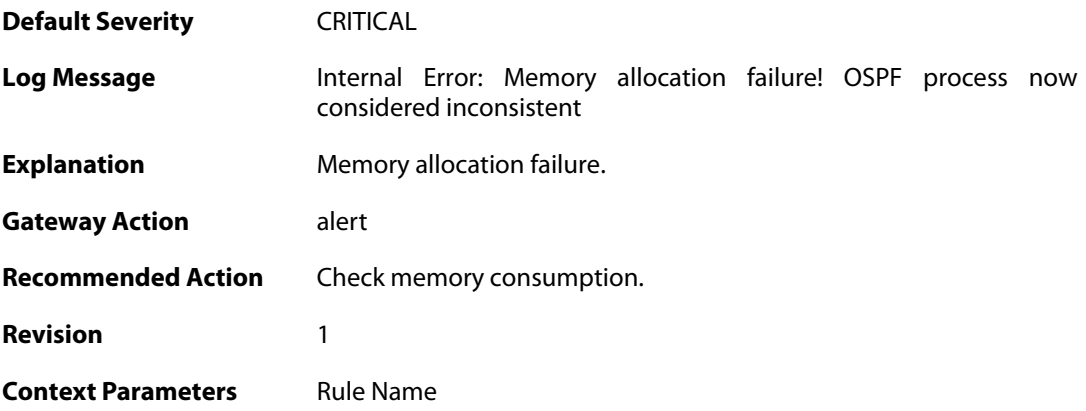

### **2.37.64. unable\_to\_send (ID: 02400501)**

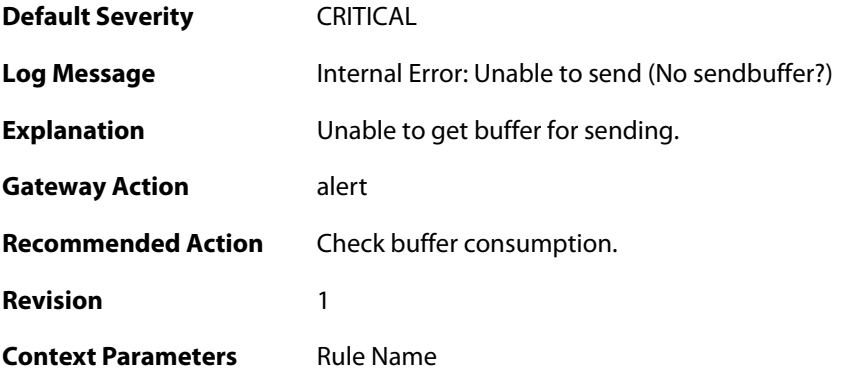

# **2.37.65. failed\_to\_add\_route (ID: 02400502)**

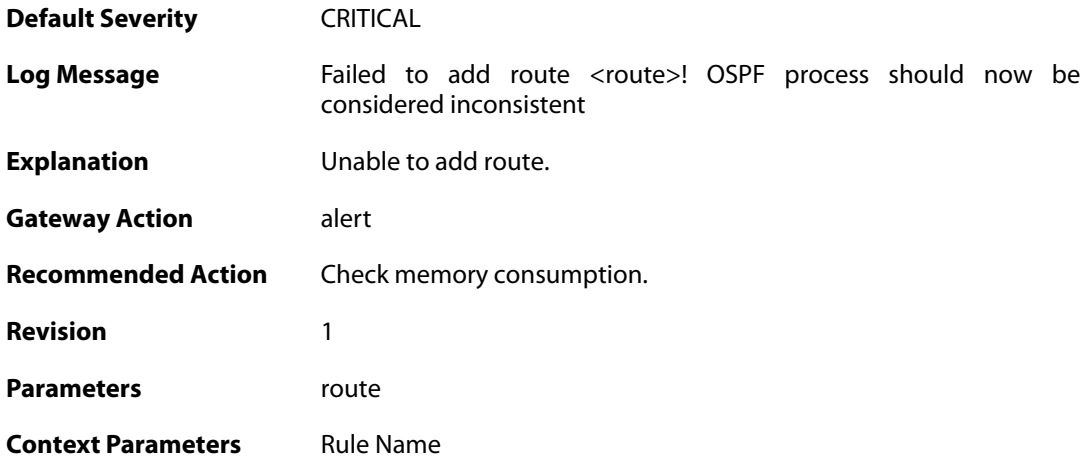

#### **2.38. PPP**

These log messages refer to the **PPP (PPP tunnel events)** category.

#### **2.38.1. ip\_pool\_empty (ID: 02500001)**

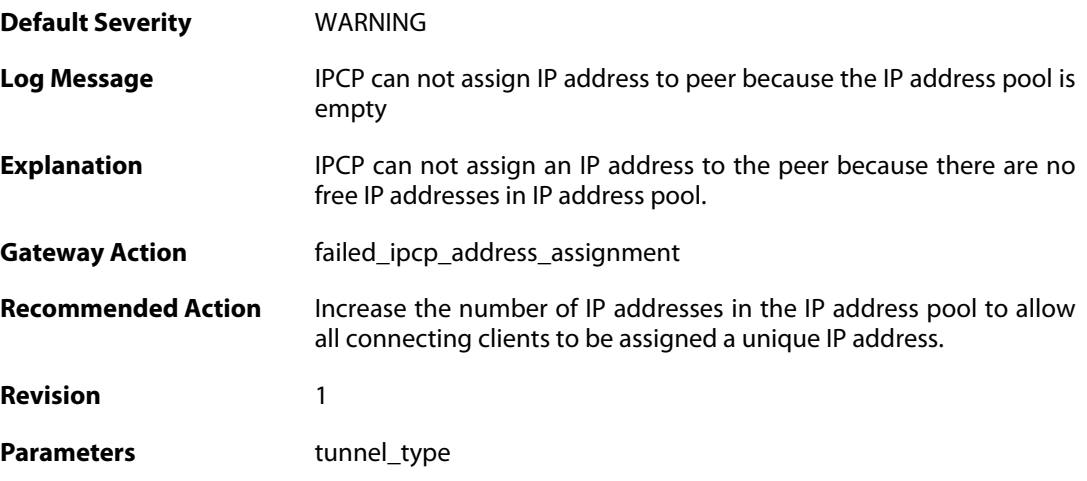

# **2.38.2. ip\_address\_required\_but\_not\_received (ID: 02500002)**

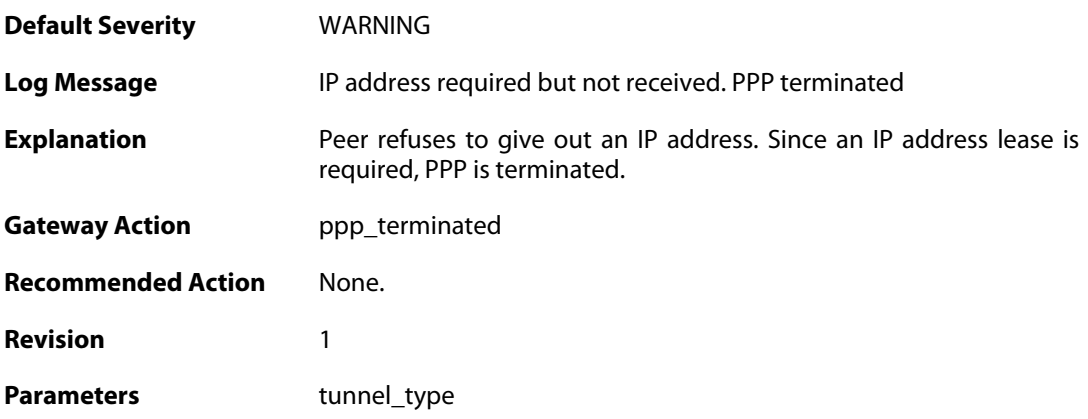

#### **2.38.3. primary\_dns\_address\_required\_but\_not\_received (ID: 02500003)**

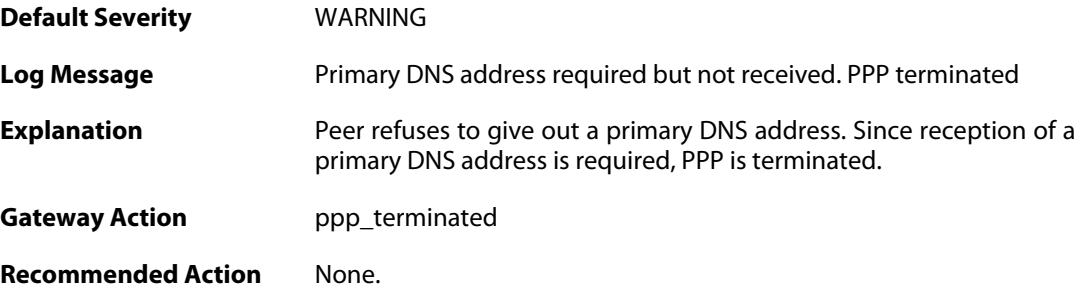

**Revision** 1

Parameters tunnel\_type

#### **2.38.4. seconday\_dns\_address\_required\_but\_not\_received (ID: 02500004)**

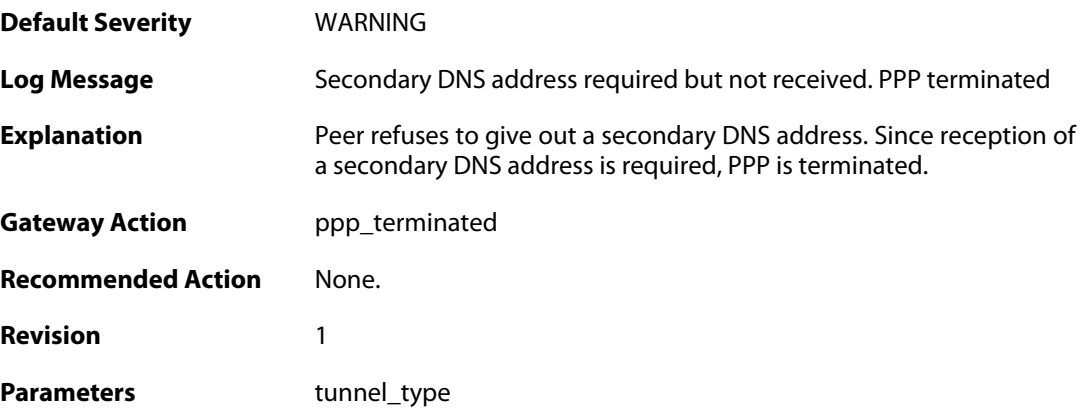

#### **2.38.5. primary\_nbns\_address\_required\_but\_not\_received (ID: 02500005)**

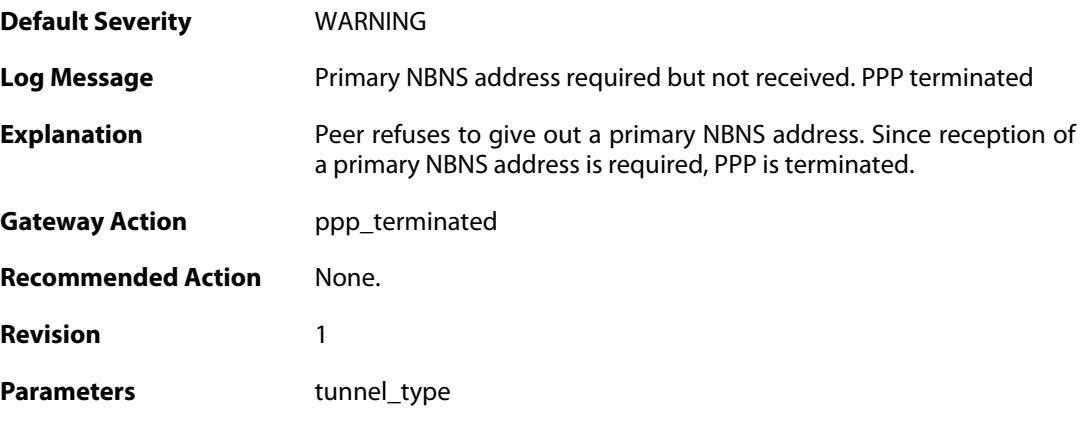

#### **2.38.6. seconday\_nbns\_address\_required\_but\_not\_received (ID: 02500006)**

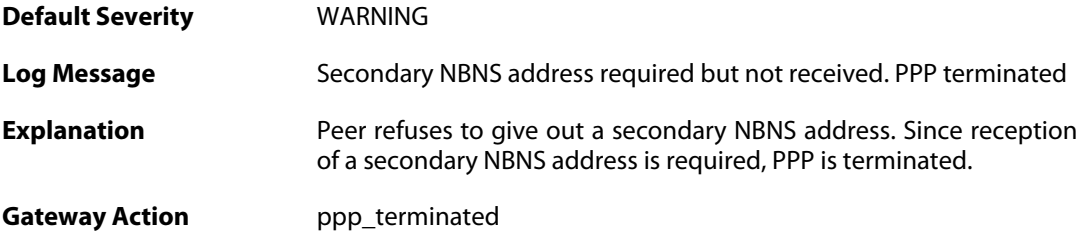

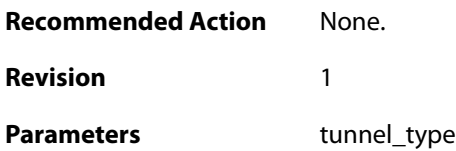

#### **2.38.7. failed\_to\_agree\_on\_authentication\_protocol (ID: 02500050)**

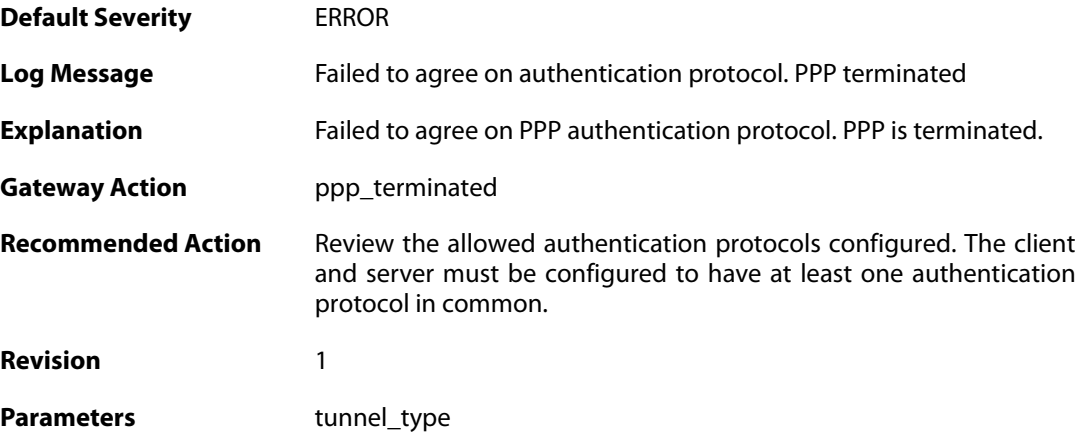

#### **2.38.8. peer\_refuses\_to\_use\_authentication (ID: 02500051)**

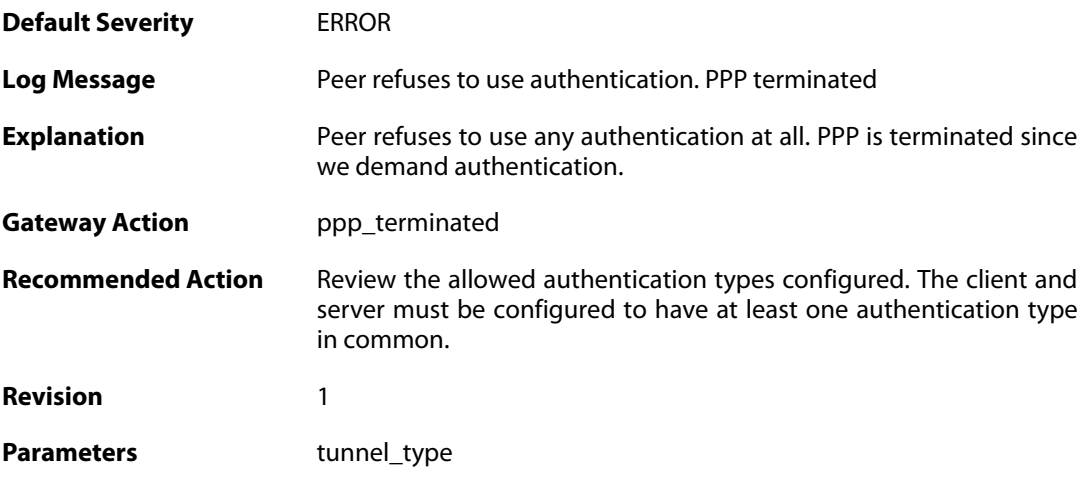

# **2.38.9. lcp\_negotiation\_stalled (ID: 02500052)**

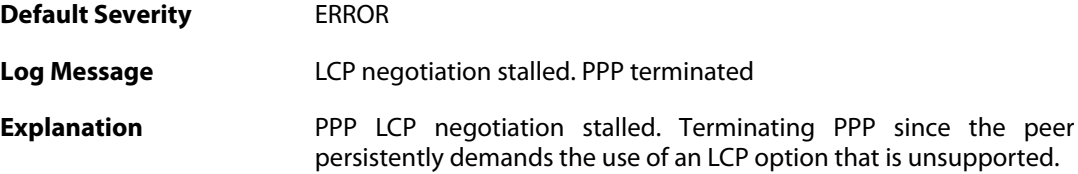

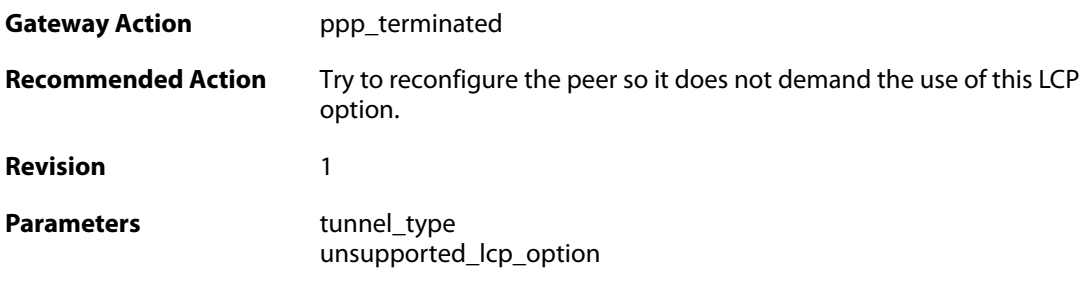

# **2.38.10. ppp\_tunnel\_limit\_exceeded (ID: 02500100)**

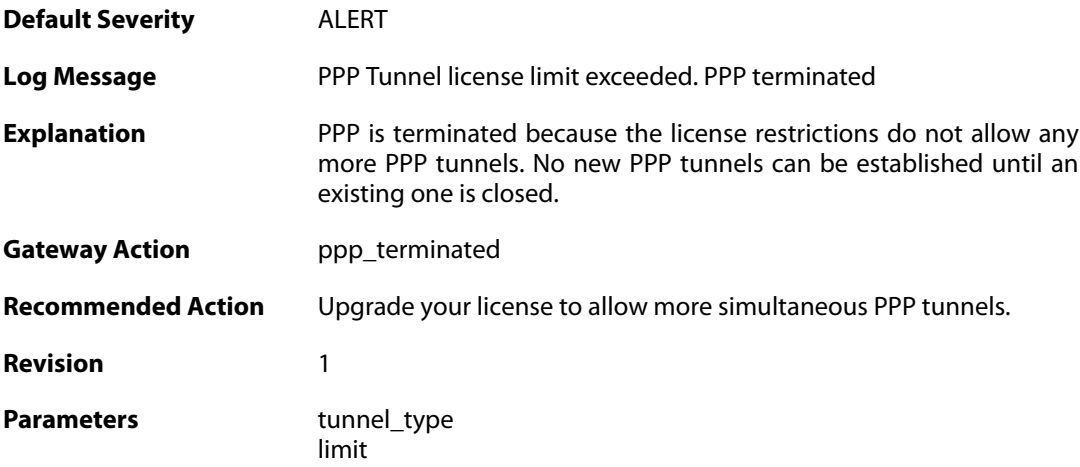

### **2.38.11. authentication\_failed (ID: 02500101)**

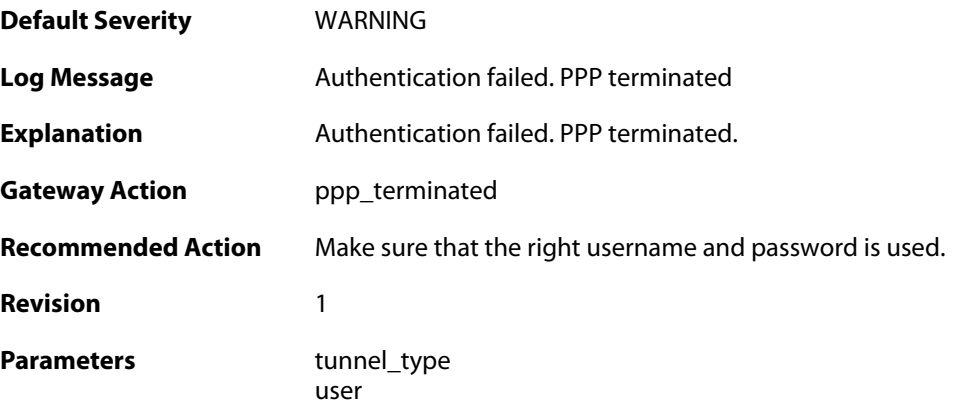

# **2.38.12. response\_value\_too\_long (ID: 02500150)**

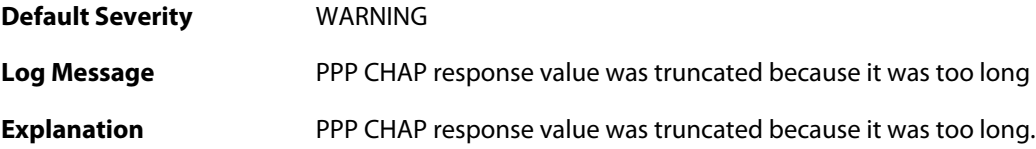

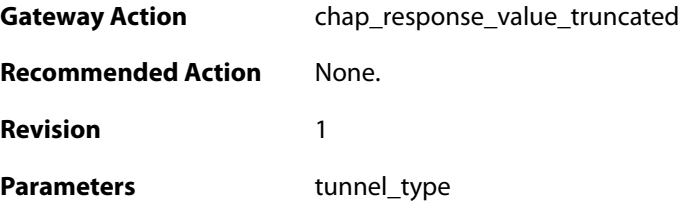

# **2.38.13. username\_too\_long (ID: 02500151)**

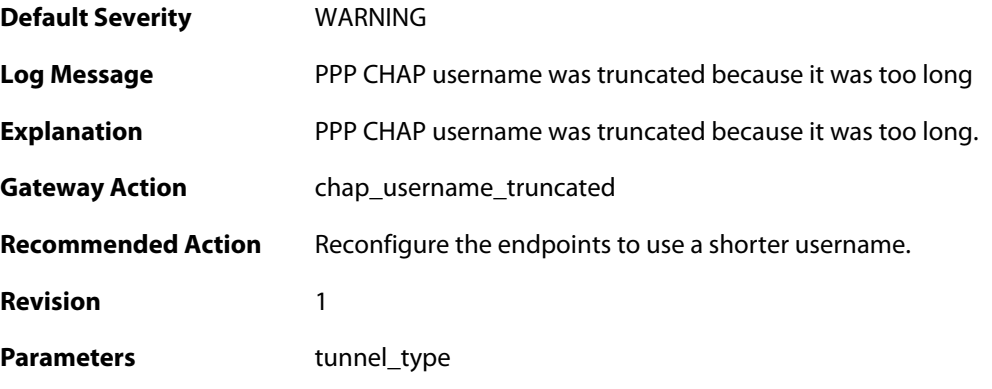

# **2.38.14. username\_too\_long (ID: 02500201)**

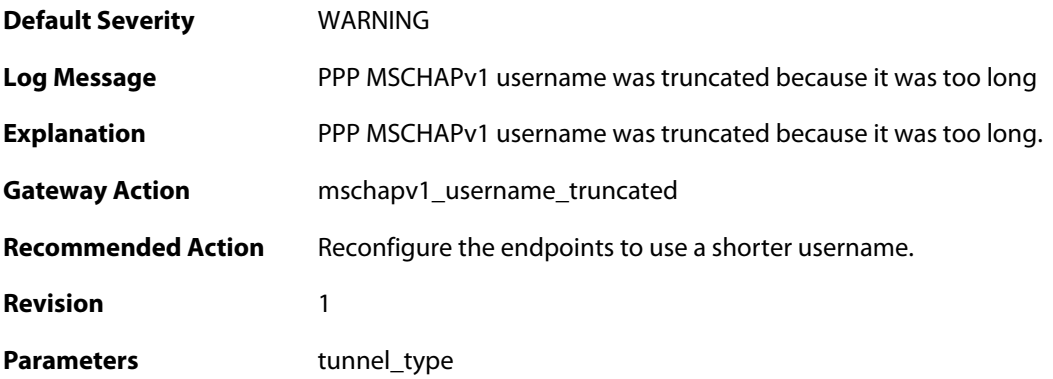

### **2.38.15. username\_too\_long (ID: 02500301)**

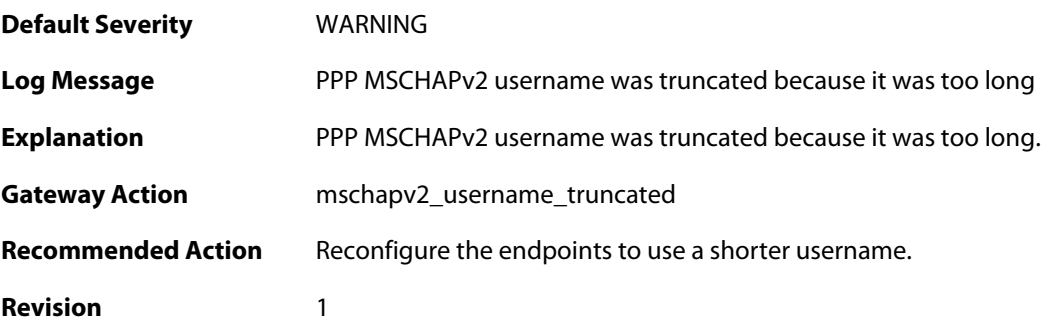

#### Parameters tunnel\_type

#### **2.38.16. username\_too\_long (ID: 02500350)**

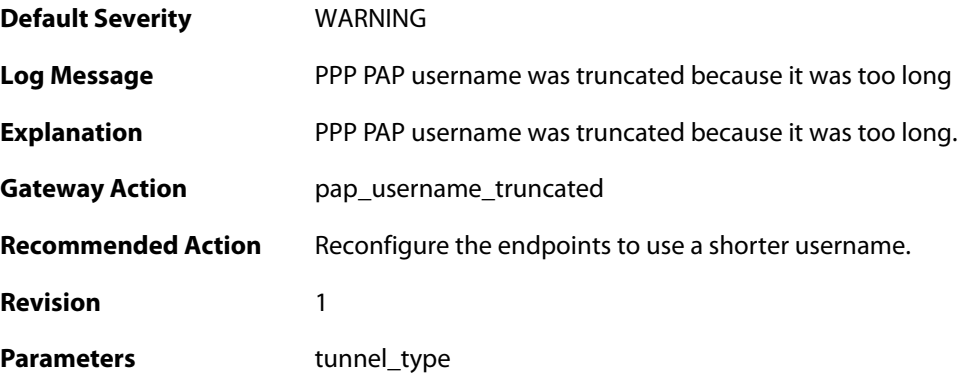

### **2.38.17. password\_too\_long (ID: 02500351)**

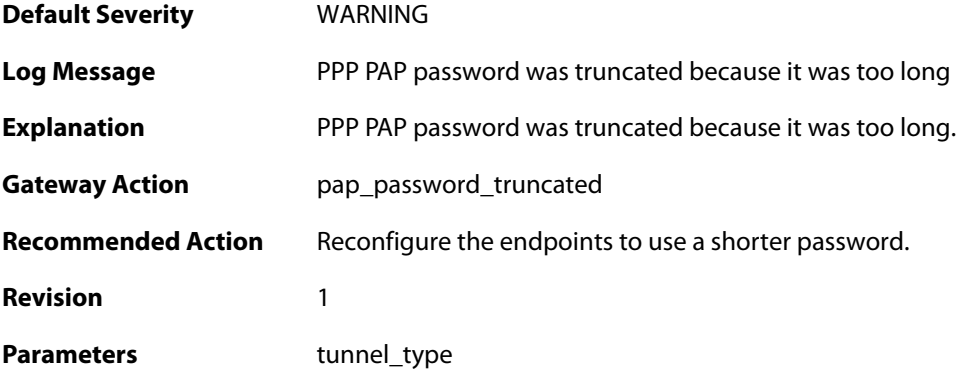

#### **2.38.18. unsupported\_auth\_server (ID: 02500500)**

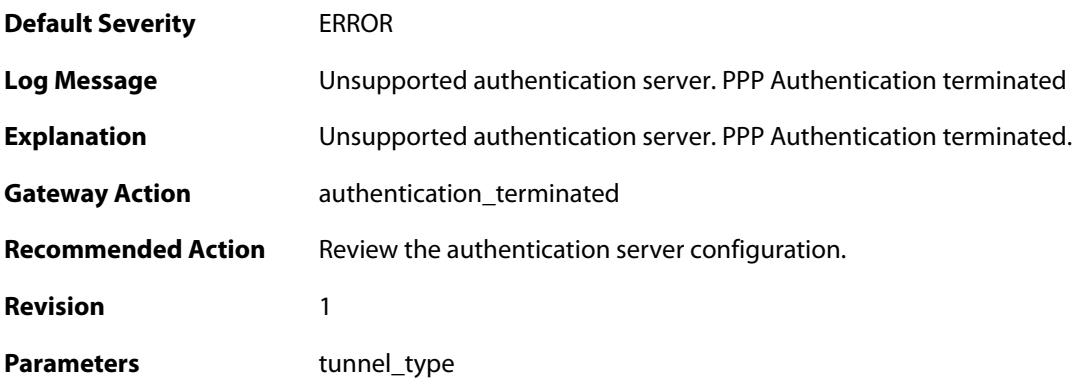

#### **2.38.19. radius\_error (ID: 02500501)**

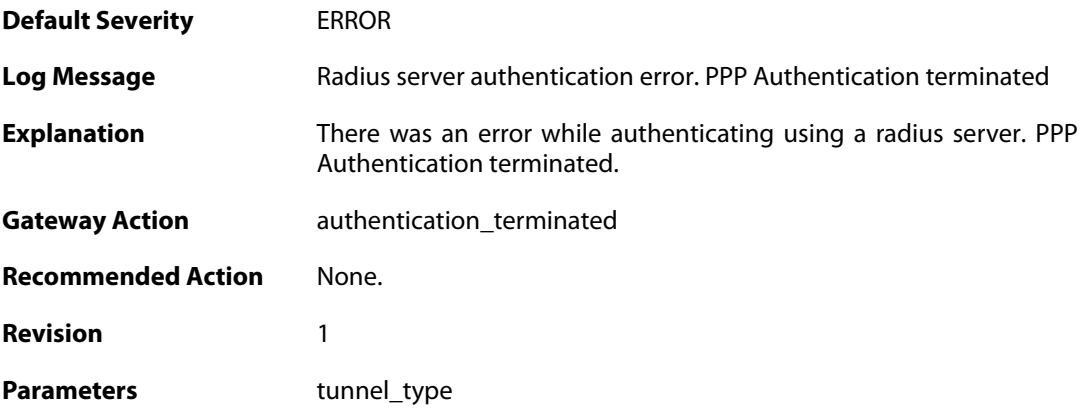

#### **2.38.20. authdb\_error (ID: 02500502)**

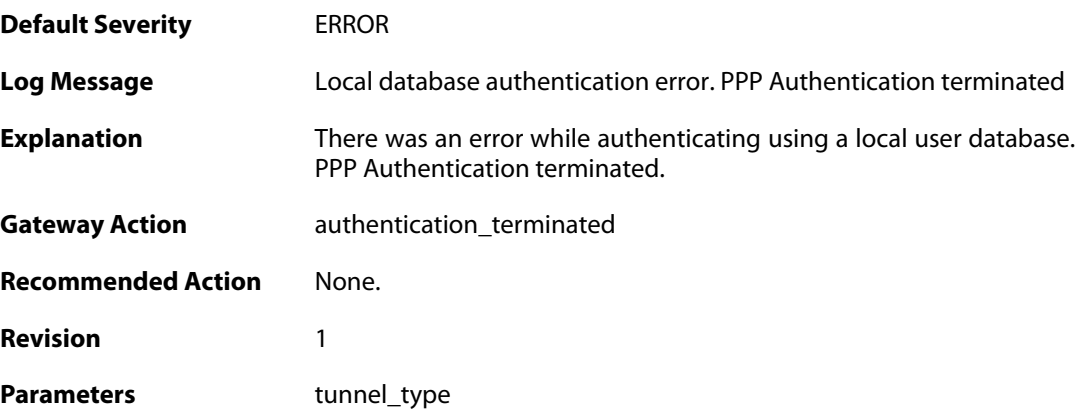

### **2.38.21. ldap\_error (ID: 02500503)**

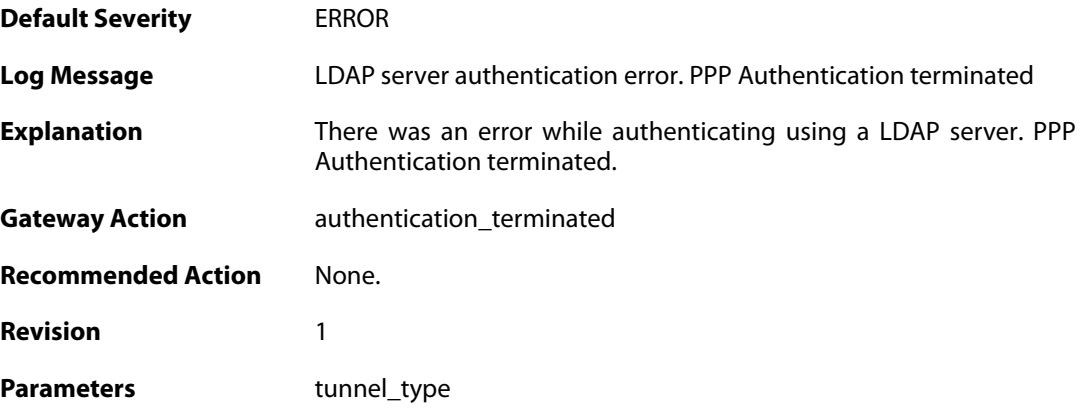

#### **2.38.22. MPPE\_decrypt\_fail (ID: 02500600)**

**Default Severity** [ERROR](#page-40-0)

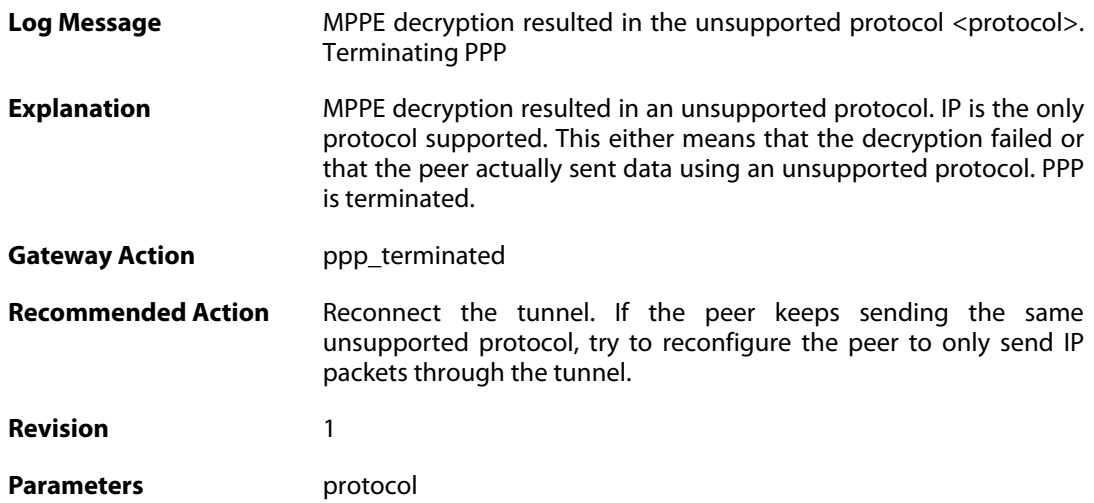

#### **2.39. PPPOE**

These log messages refer to the **PPPOE (PPPoE tunnel events)** category.

#### **2.39.1. pppoe\_tunnel\_up (ID: 02600001)**

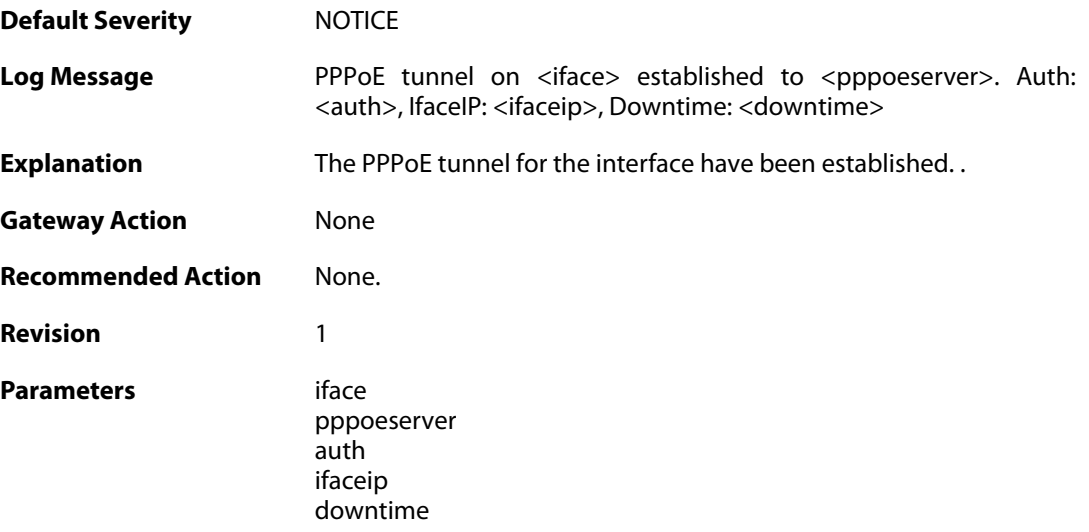

### **2.39.2. pppoe\_tunnel\_closed (ID: 02600002)**

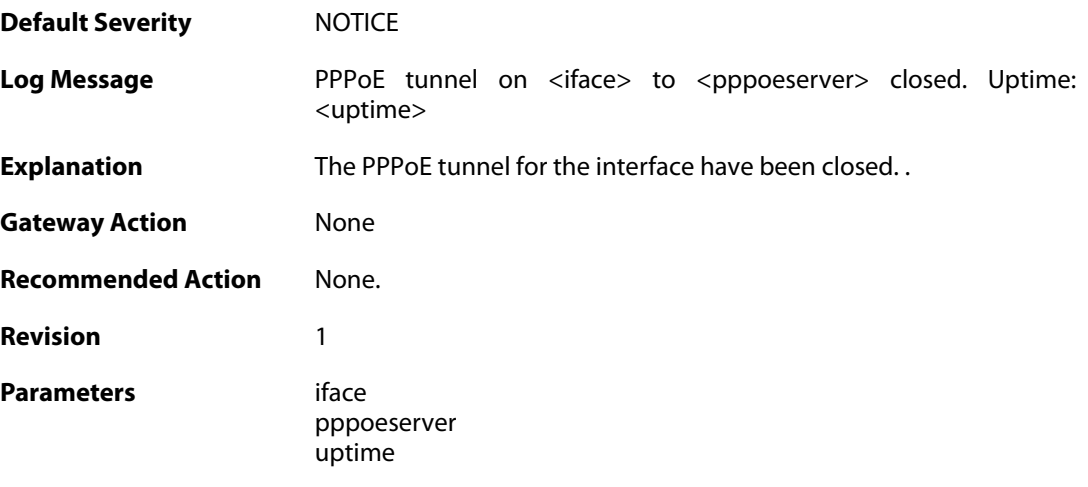

#### **2.40. PPTP**

These log messages refer to the **PPTP (PPTP tunnel events)** category.

#### **2.40.1. pptpclient\_resolve\_successful (ID: 02700001)**

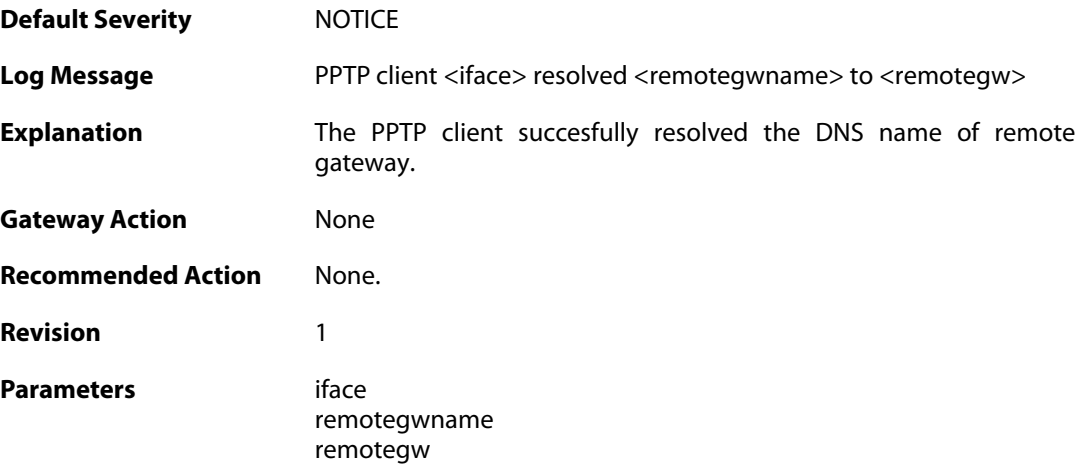

# **2.40.2. pptpclient\_resolve\_failed (ID: 02700002)**

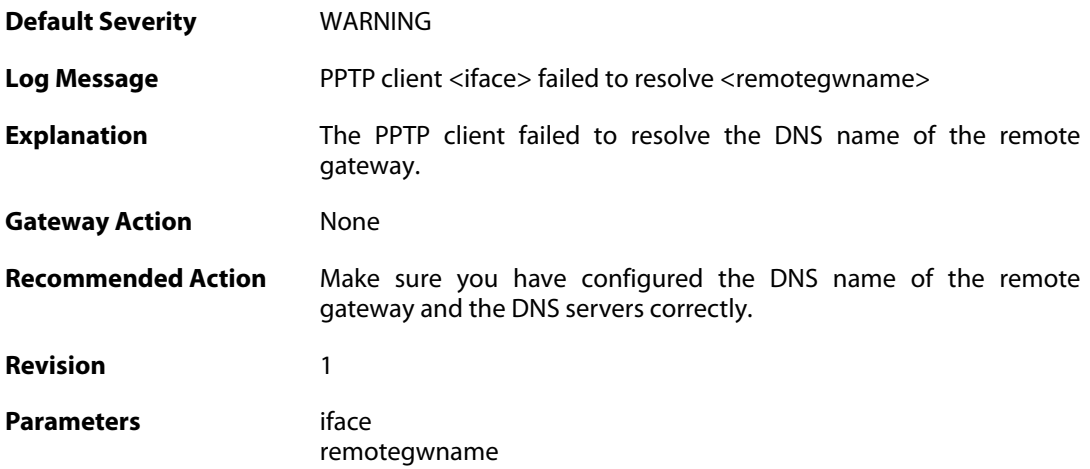

### **2.40.3. pptp\_connection\_disallowed (ID: 02700003)**

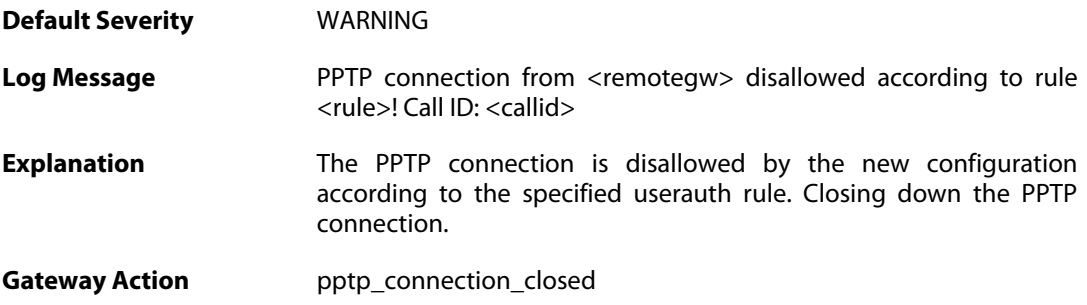

**Recommended Action** Make sure the userauth rules are configured correctly.

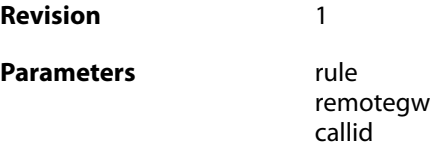

#### **2.40.4. unknown\_pptp\_auth\_source (ID: 02700004)**

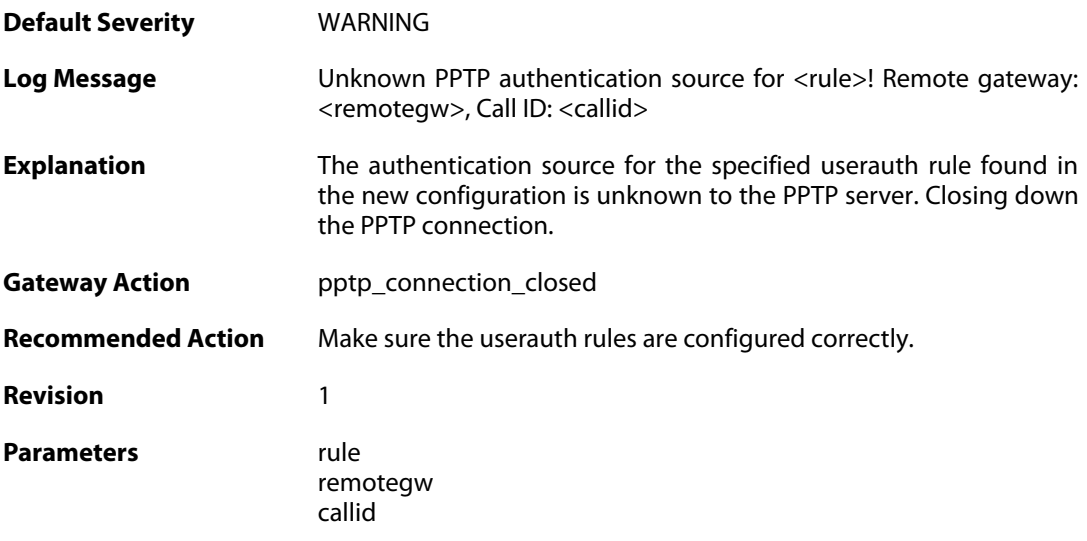

#### **2.40.5. user\_disconnected (ID: 02700005)**

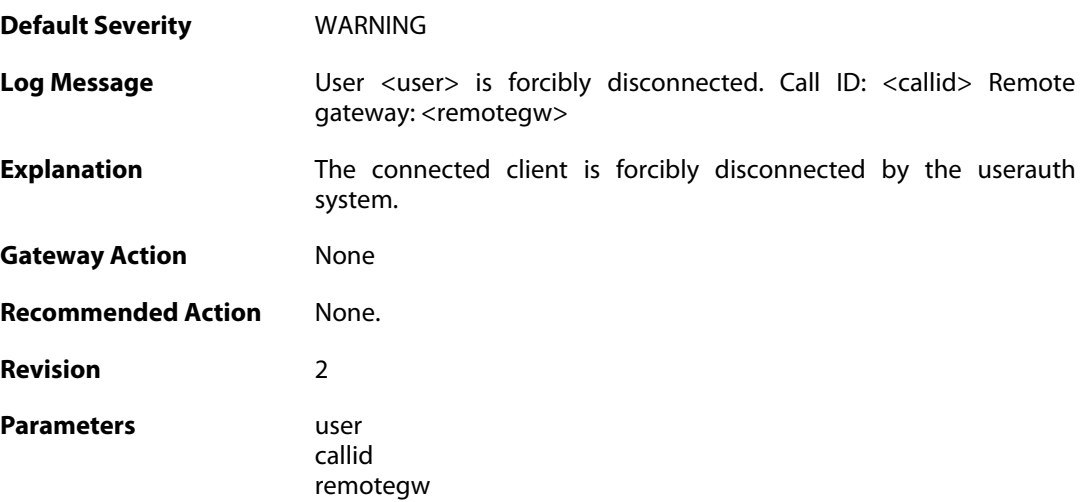

#### **2.40.6. only\_routes\_set\_up\_by\_server\_iface\_allowed (ID: 02700006)**

**Default Severity** [WARNING](#page-40-0)

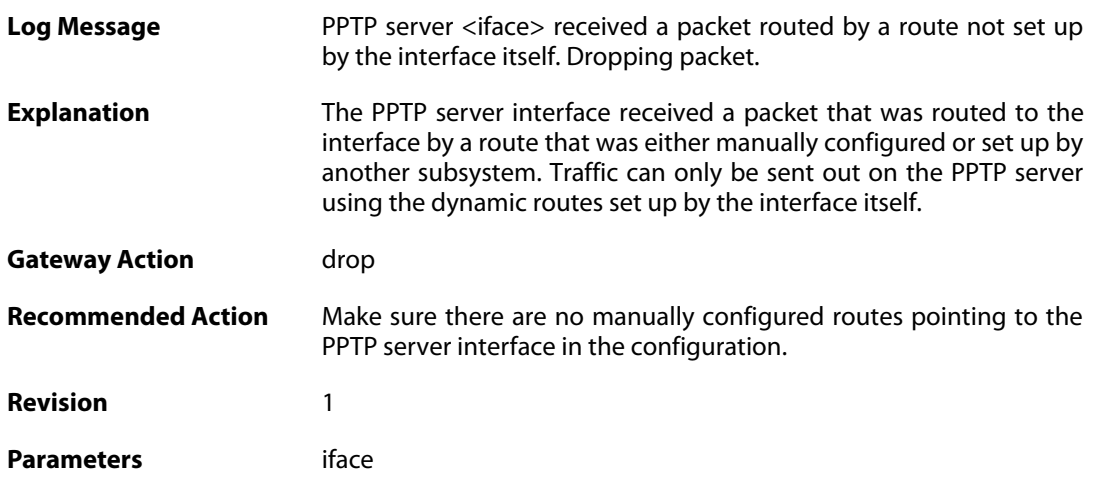

# **2.40.7. mppe\_required (ID: 02700007)**

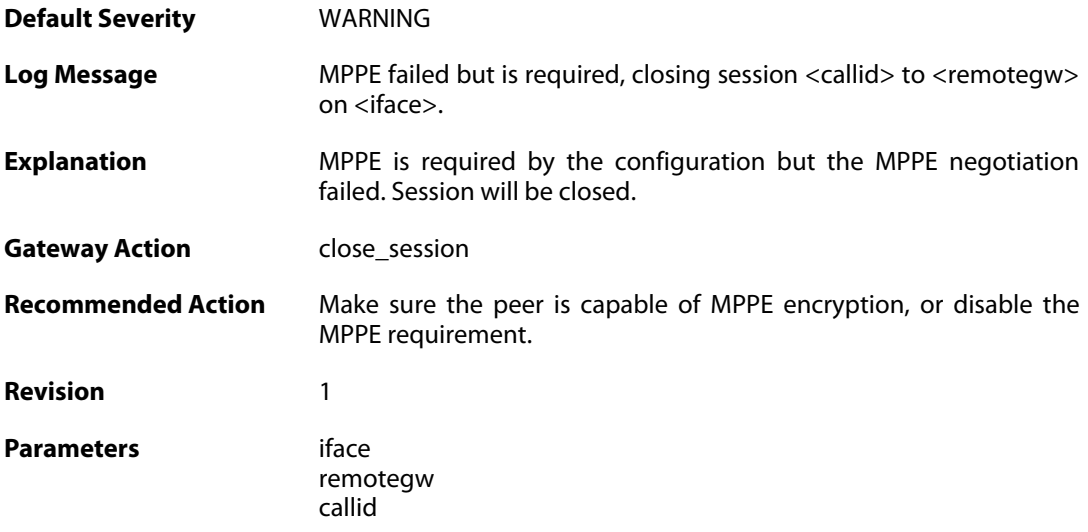

# **2.40.8. pptp\_session\_closed (ID: 02700008)**

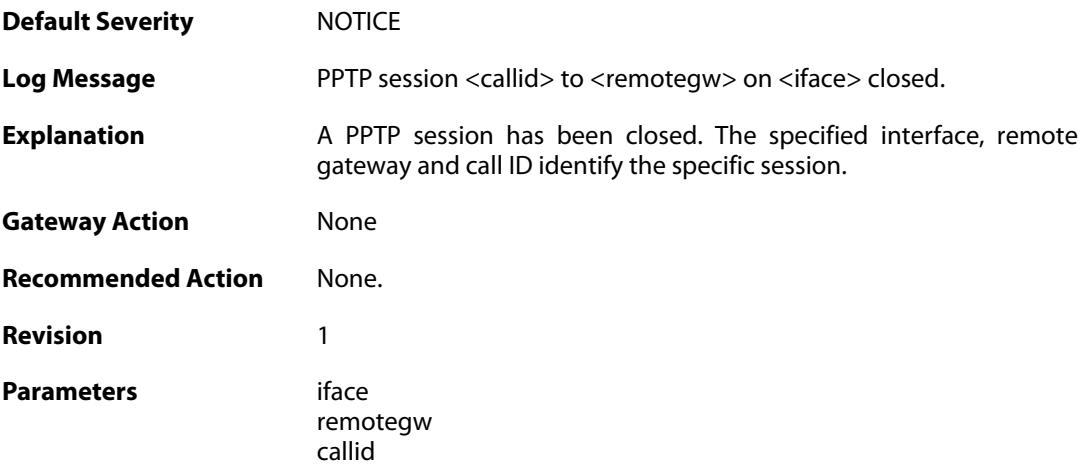

#### **2.40.9. pptp\_session\_request (ID: 02700009)**

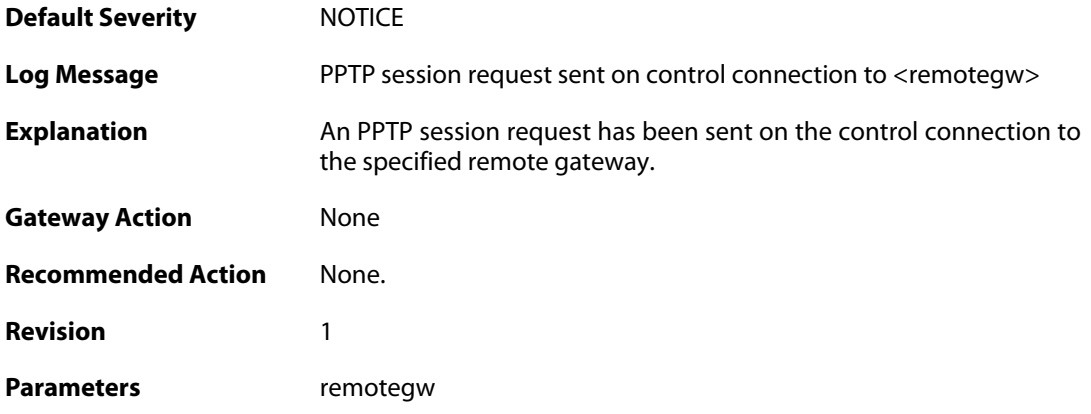

### **2.40.10. unsupported\_message (ID: 02700010)**

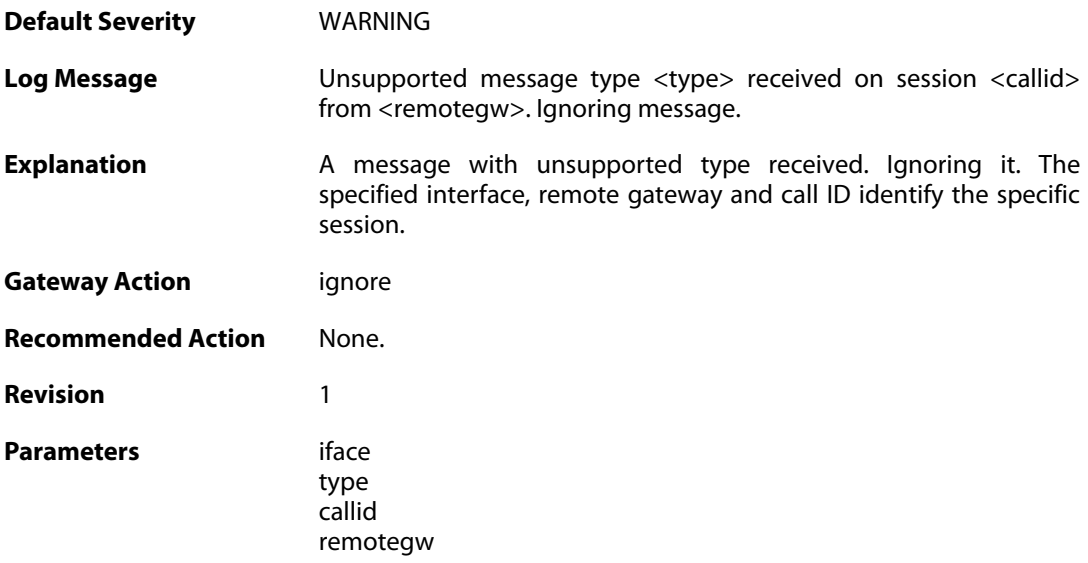

# **2.40.11. failure\_init\_radius\_accounting (ID: 02700011)**

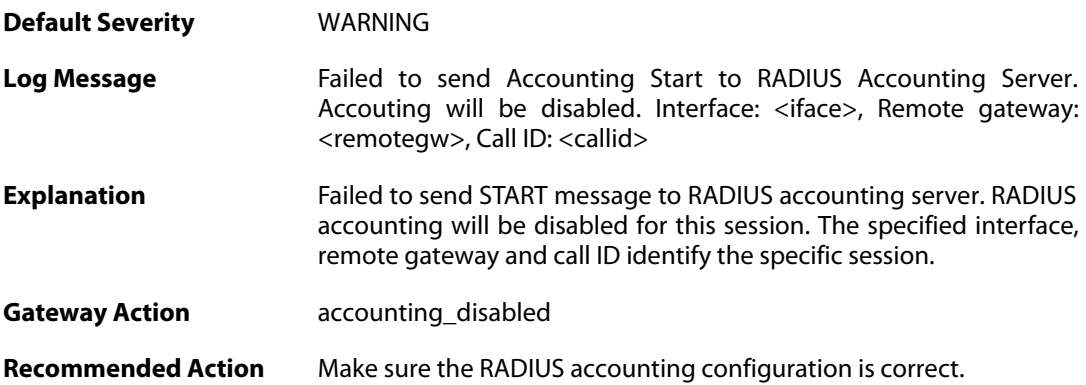

**Revision** 1

Parameters callid

remotegw iface

### **2.40.12. pptp\_session\_up (ID: 02700012)**

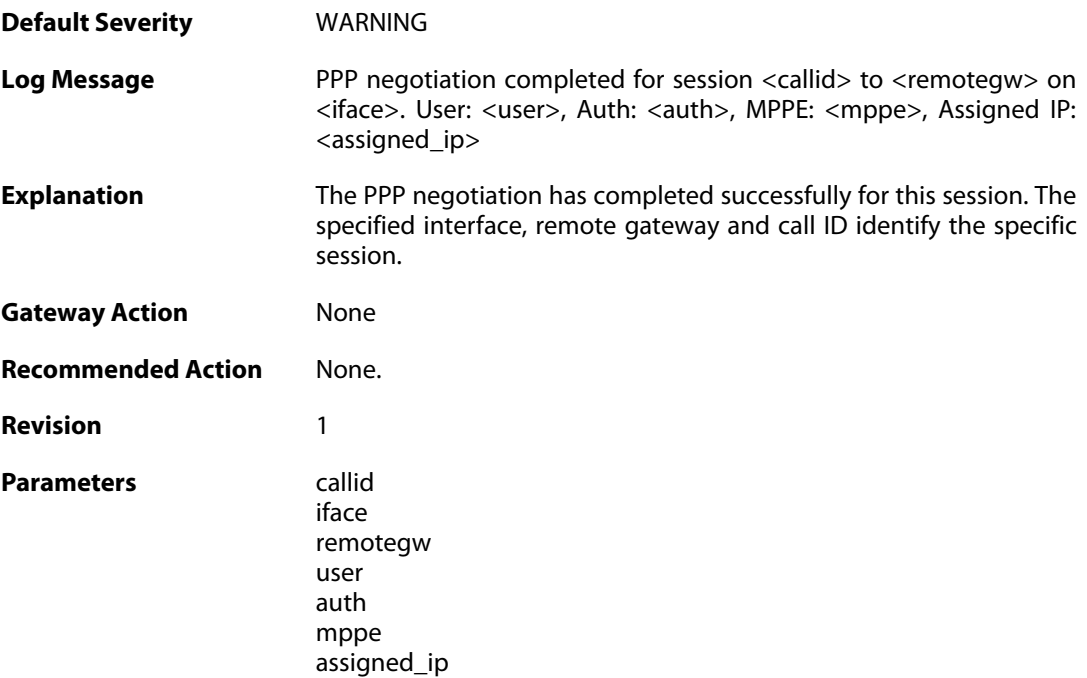

# **2.40.13. pptp\_session\_up (ID: 02700013)**

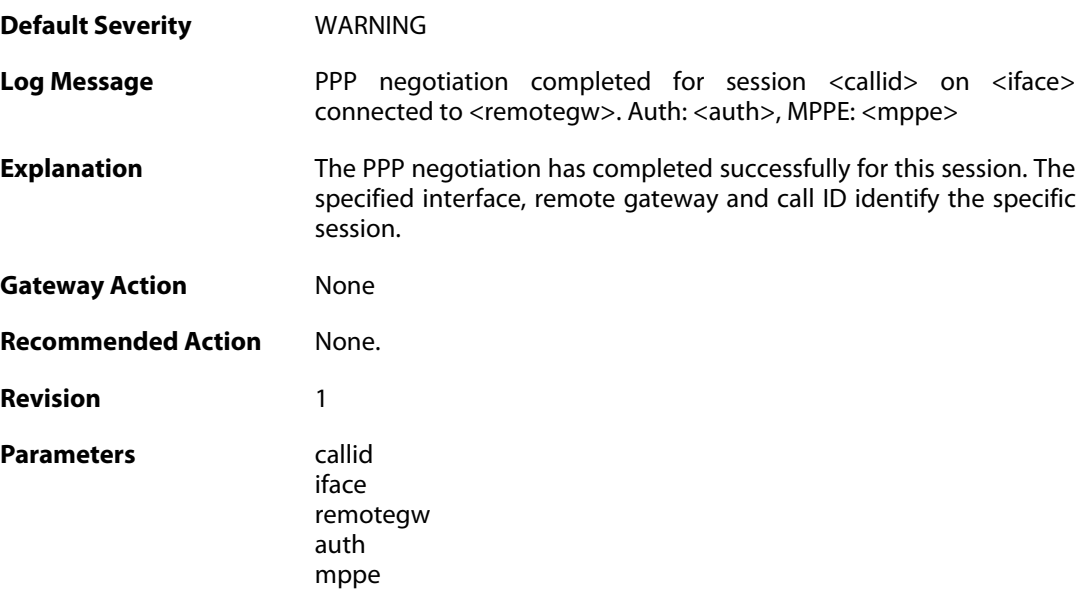

#### **2.40.14. tunnel\_idle\_timeout (ID: 02700014)**

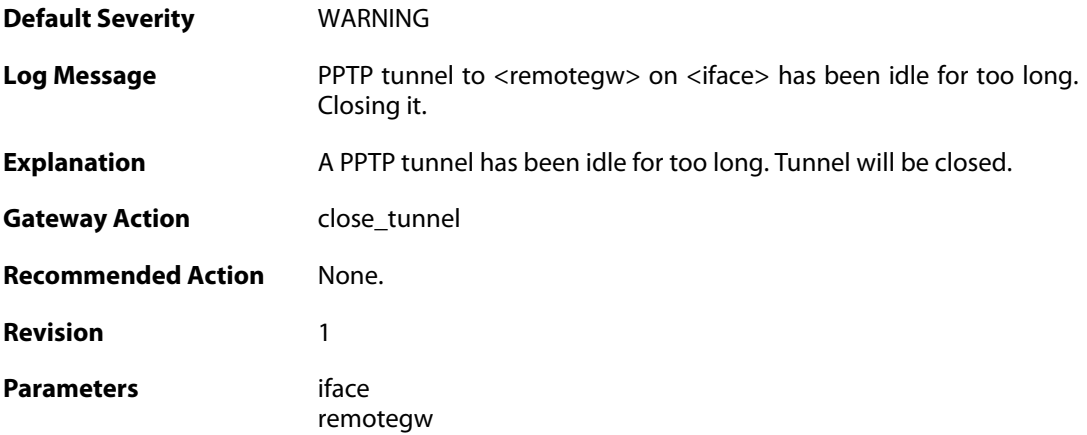

#### **2.40.15. session\_idle\_timeout (ID: 02700015)**

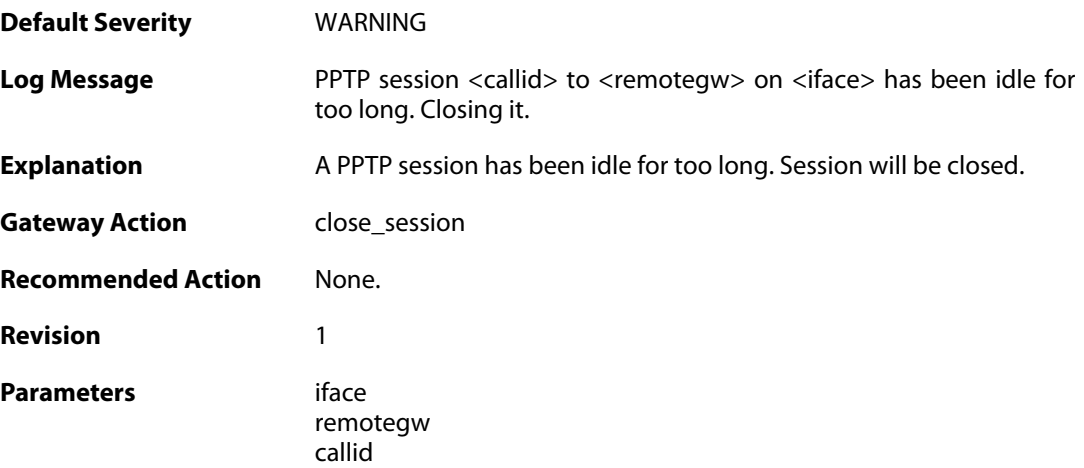

# **2.40.16. pptpclient\_start (ID: 02700017)**

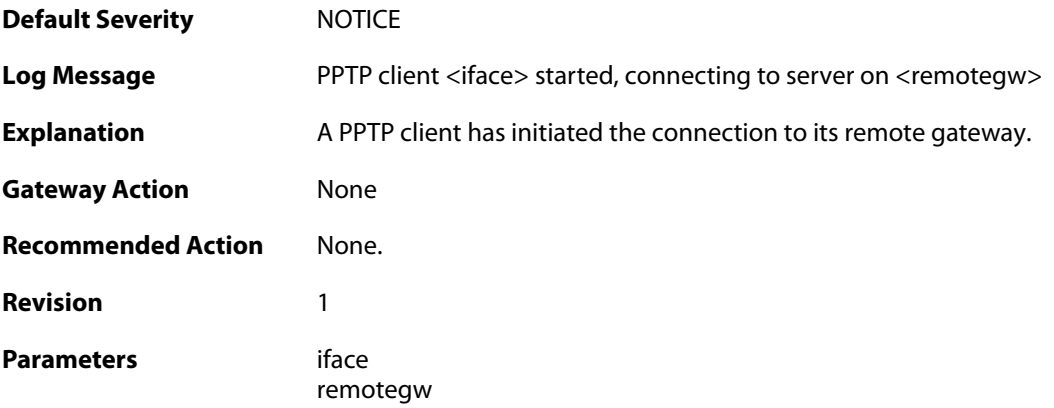
#### **2.40.17. pptpclient\_connected (ID: 02700018)**

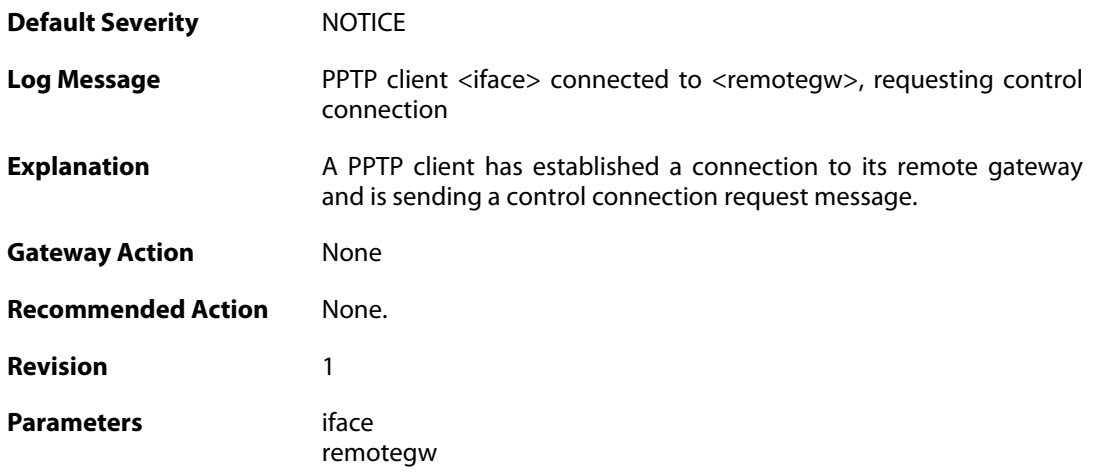

## **2.40.18. pptp\_tunnel\_up (ID: 02700019)**

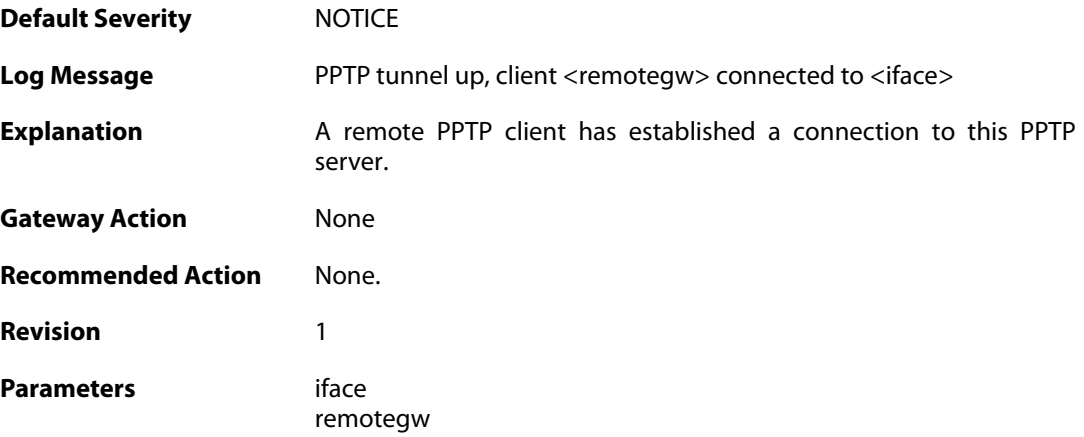

## **2.40.19. ctrlconn\_refused (ID: 02700020)**

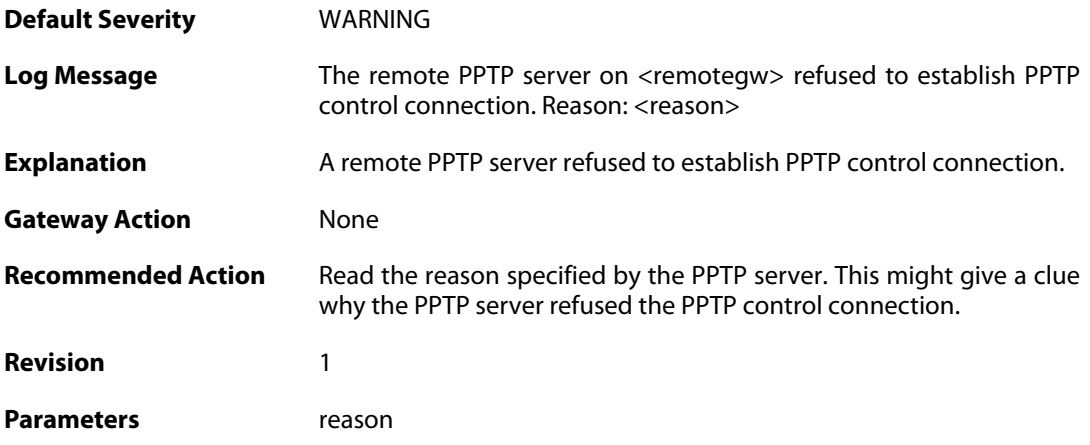

iface remotegw

## **2.40.20. pptp\_tunnel\_up (ID: 02700021)**

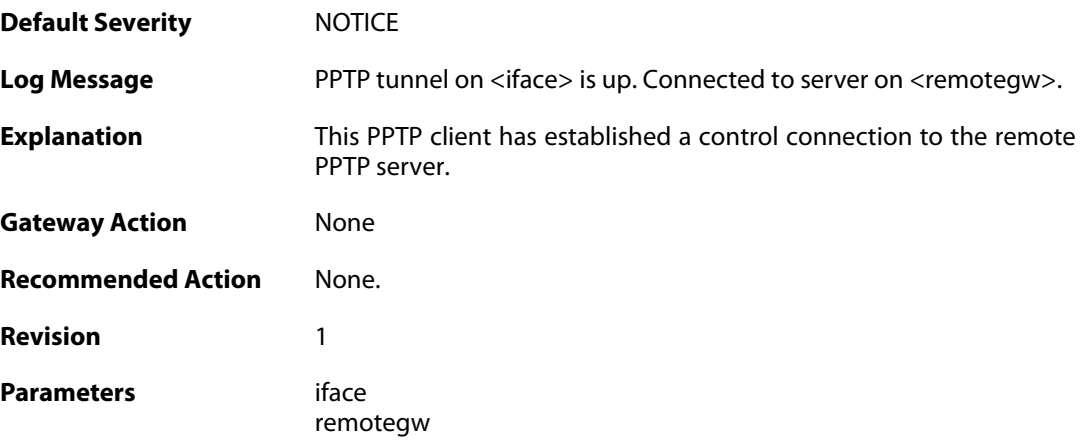

## **2.40.21. pptp\_tunnel\_closed (ID: 02700022)**

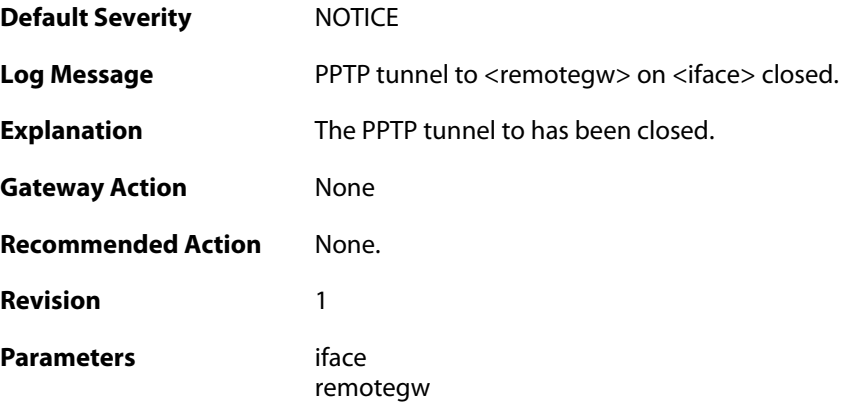

## **2.40.22. pptp\_connection\_disallowed (ID: 02700024)**

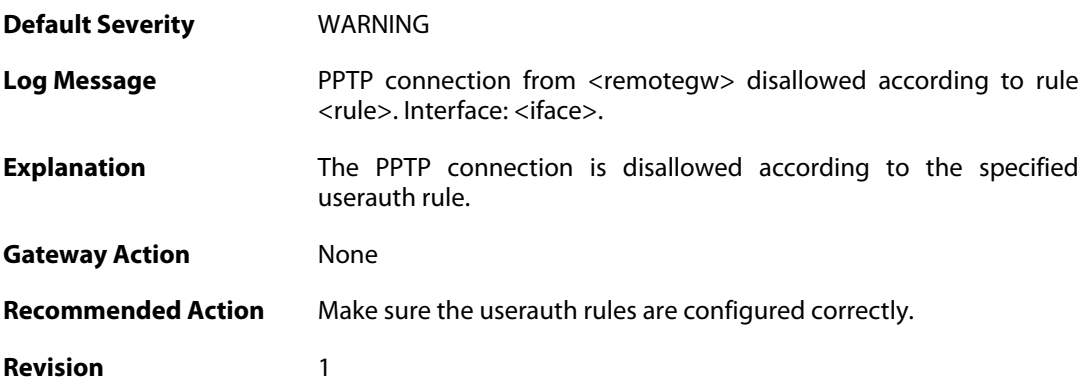

Parameters rule

iface remotegw

#### **2.40.23. unknown\_pptp\_auth\_source (ID: 02700025)**

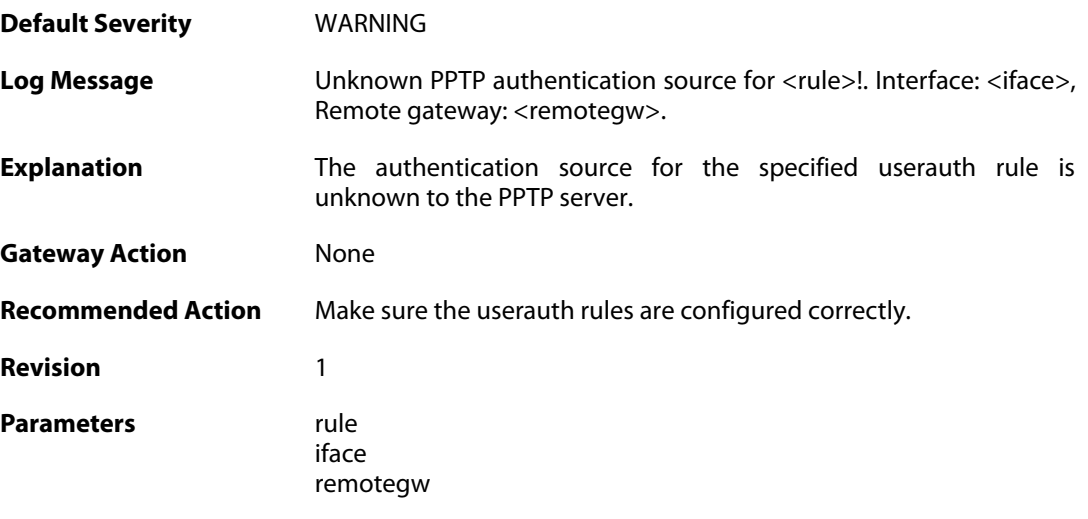

## **2.40.24. pptp\_no\_userauth\_rule\_found (ID: 02700026)**

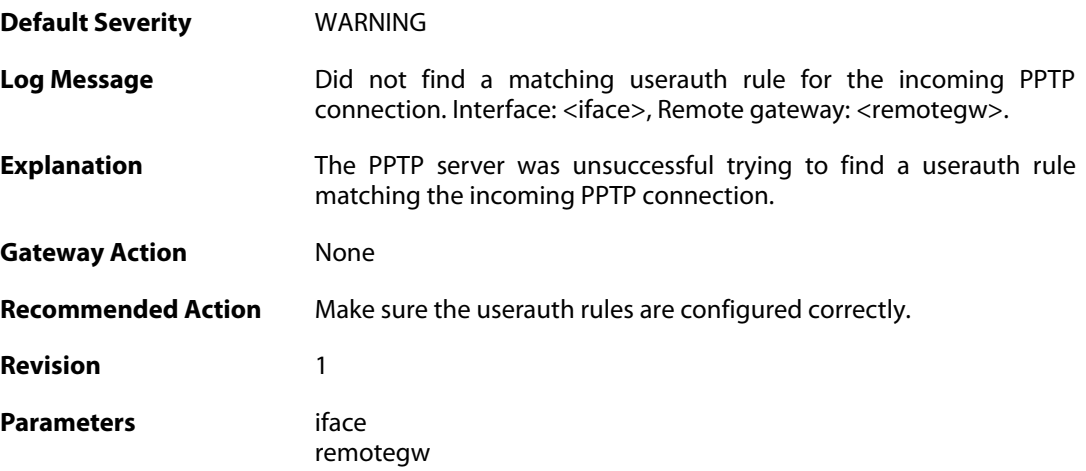

## **2.40.25. malformed\_packet (ID: 02700027)**

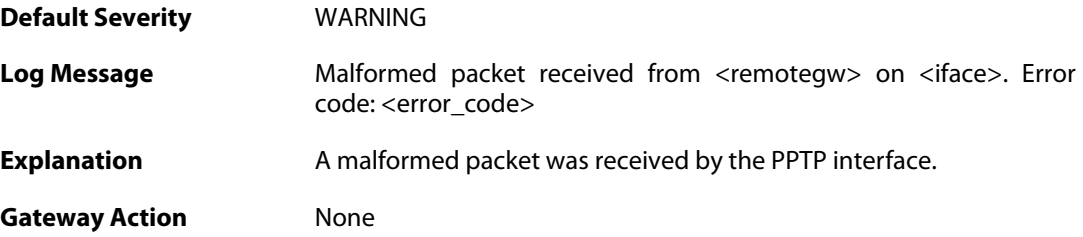

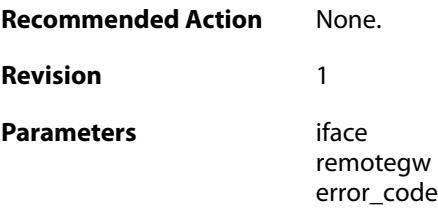

## **2.40.26. waiting\_for\_ip\_to\_listen\_on (ID: 02700050)**

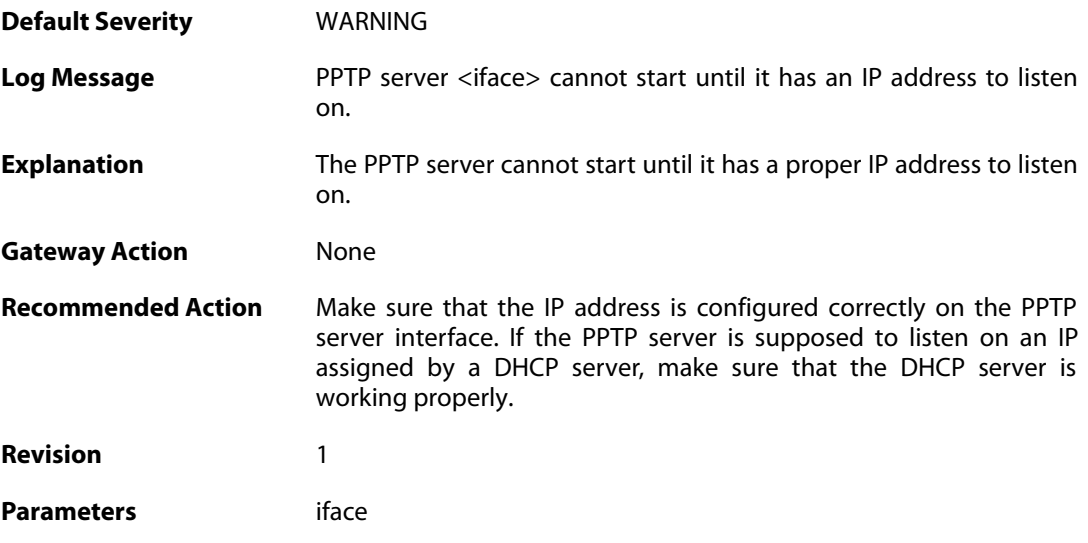

## **2.41. RADIUSRELAY**

These log messages refer to the **RADIUSRELAY (RADIUS relay)** category.

### **2.41.1. malformed\_packet (ID: 07500001)**

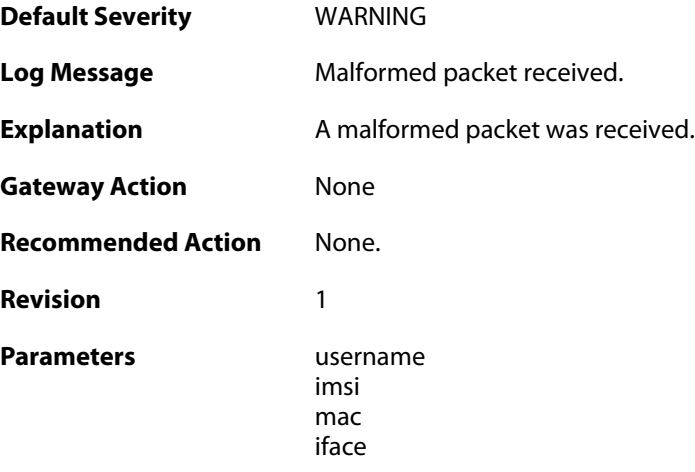

## **2.41.2. user\_reauthenticated (ID: 07500002)**

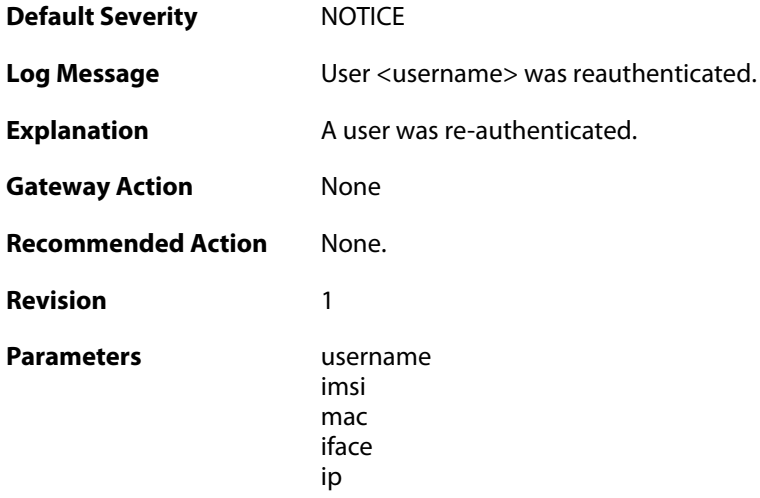

## **2.41.3. user\_authenticated (ID: 07500003)**

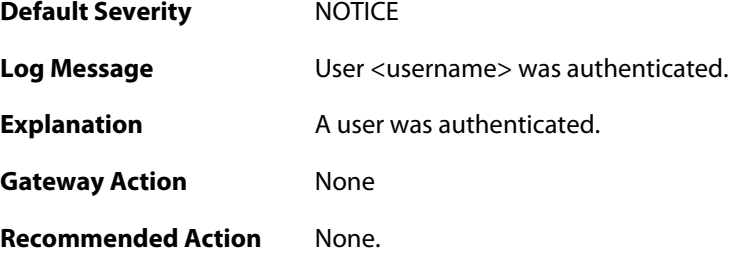

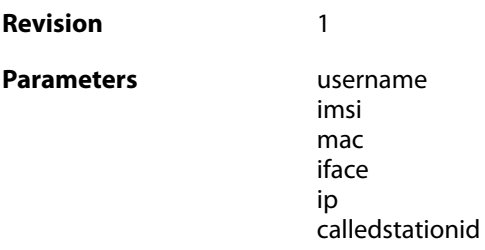

#### **2.41.4. user\_removed\_timeout (ID: 07500004)**

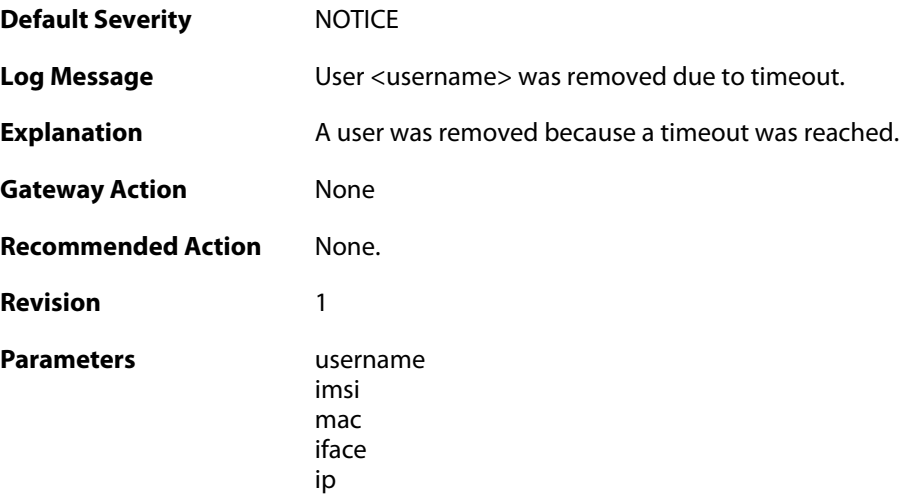

## **2.41.5. user\_authentication\_rejected (ID: 07500005)**

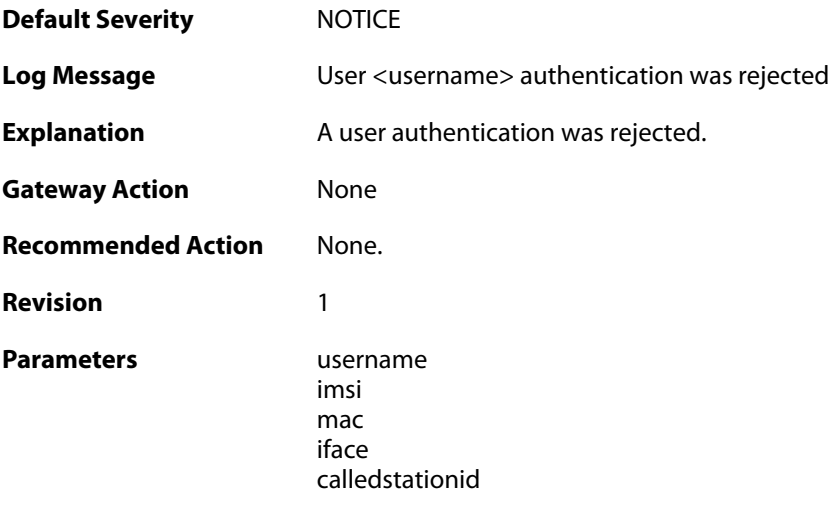

## **2.41.6. user\_logged\_out (ID: 07500006)**

**Default Severity** [NOTICE](#page-40-0)

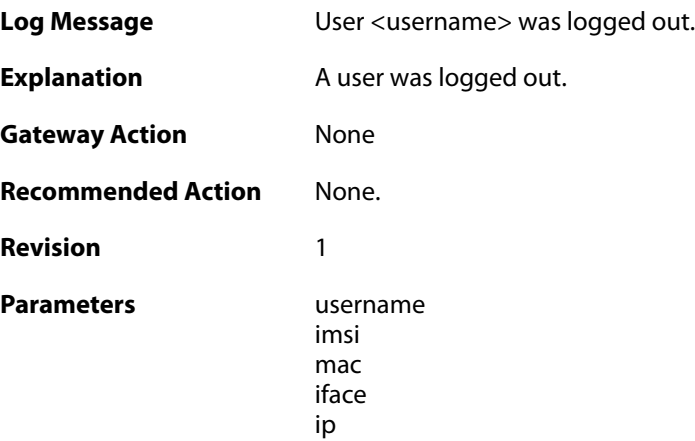

## **2.41.7. login\_from\_same\_mac (ID: 07500007)**

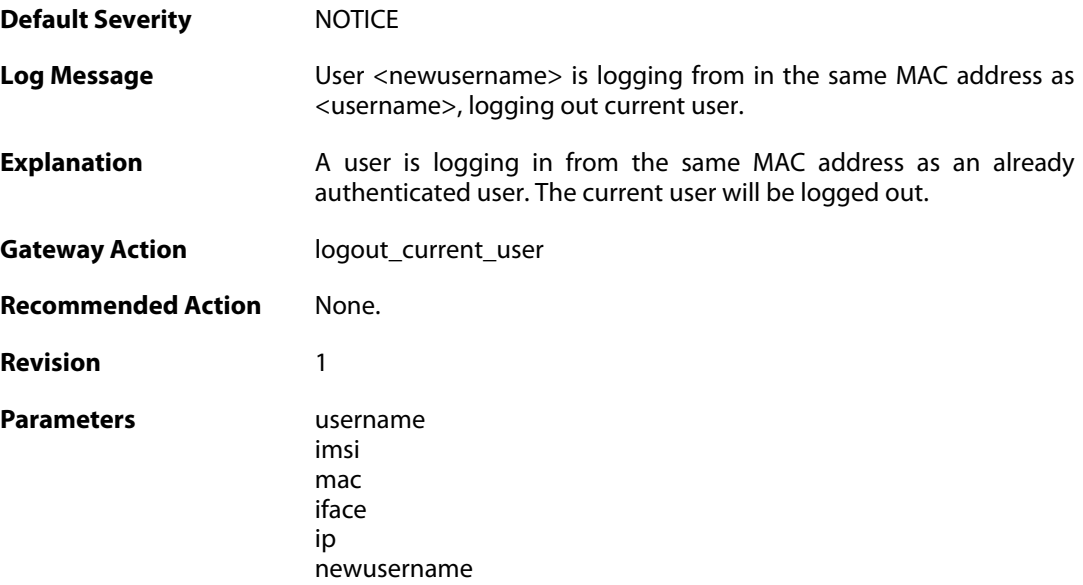

## **2.41.8. create\_server\_session\_failed (ID: 07500009)**

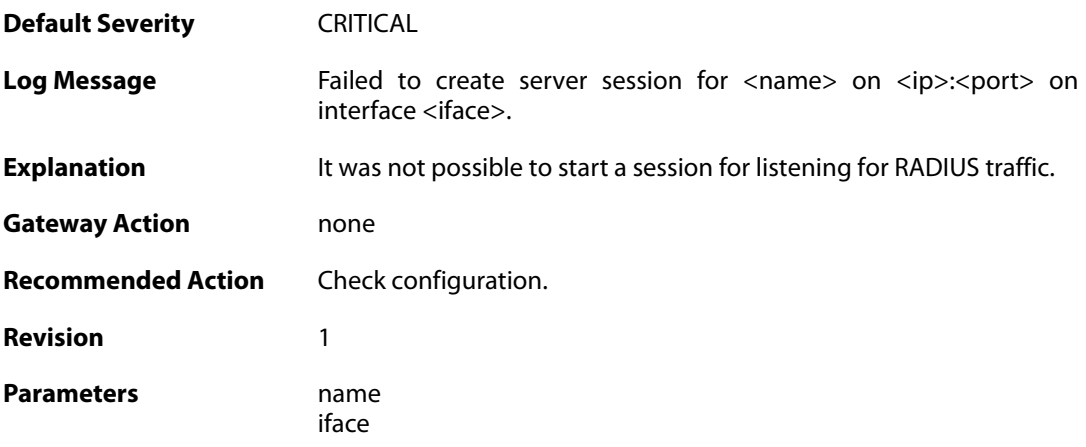

ip port

## **2.41.9. login\_from\_new\_mac (ID: 07500010)**

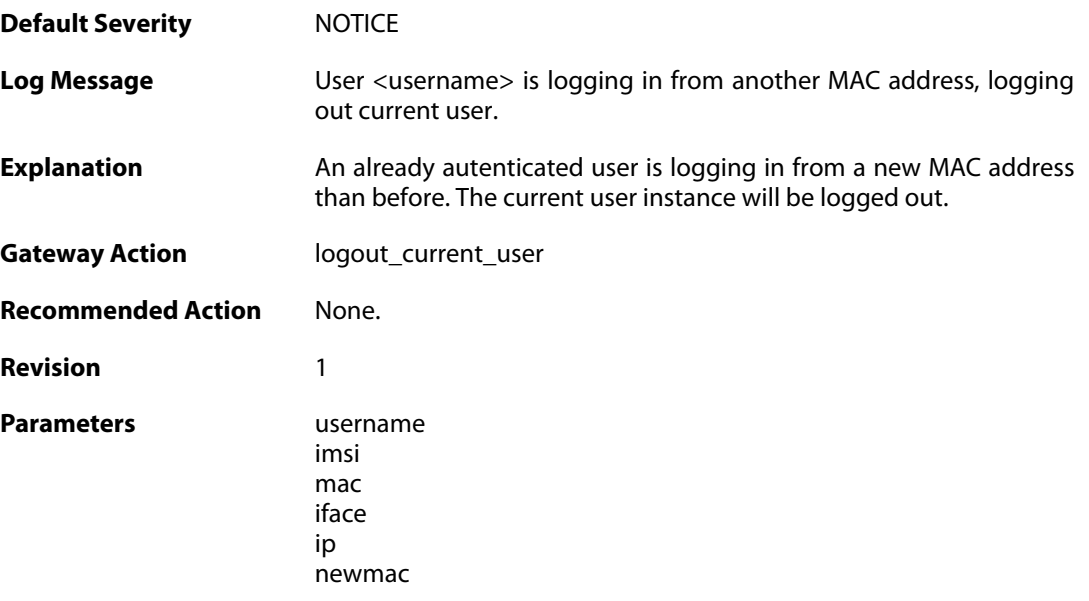

## **2.42. REASSEMBLY**

These log messages refer to the **REASSEMBLY (Events concerning data reassembly)** category.

#### **2.42.1. ack\_of\_not\_transmitted\_data (ID: 04800002)**

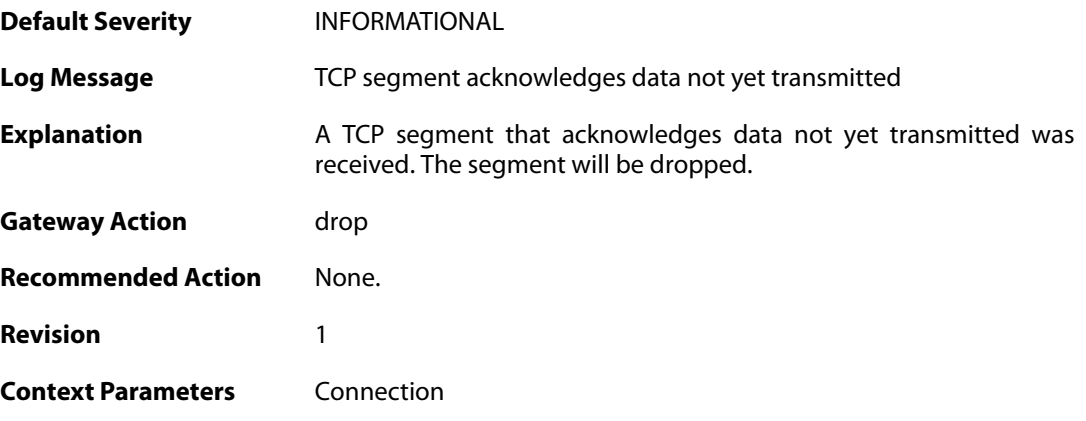

#### **2.42.2. invalid\_tcp\_checksum (ID: 04800003)**

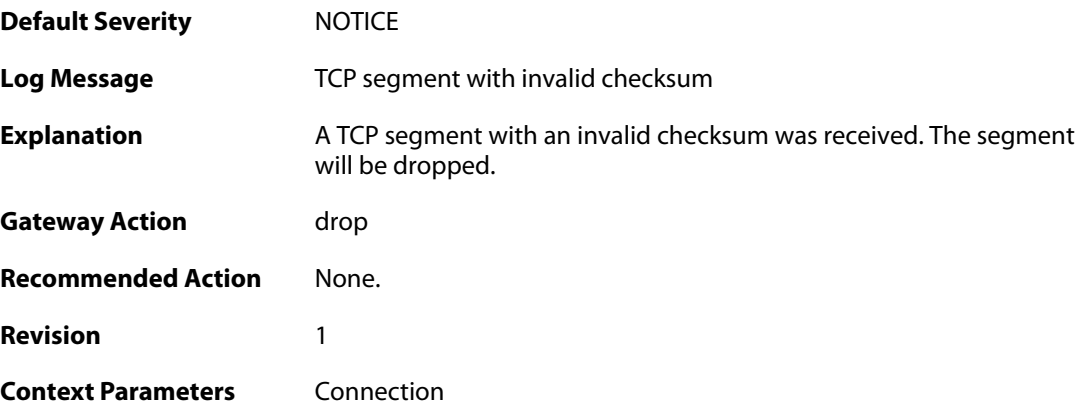

### **2.42.3. mismatching\_data\_in\_overlapping\_tcp\_segment (ID: 04800004)**

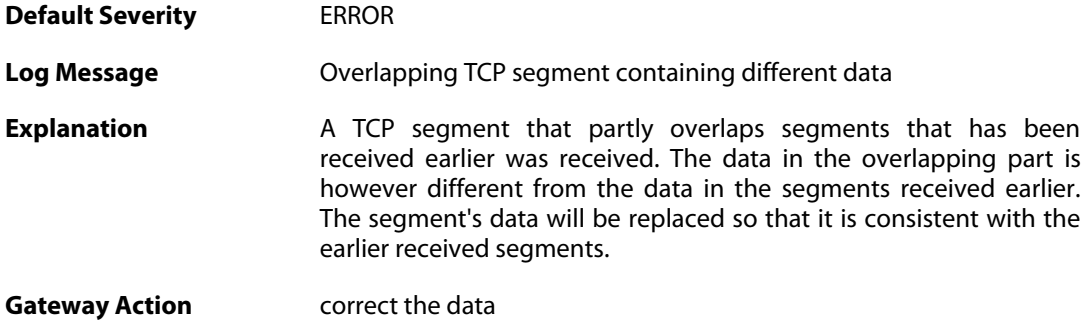

**Recommended Action** Research the source of this errornous traffic. **Revision** 1 **Context Parameters** [Connection](#page--1-0)

#### **2.42.4. memory\_allocation\_failure (ID: 04800005)**

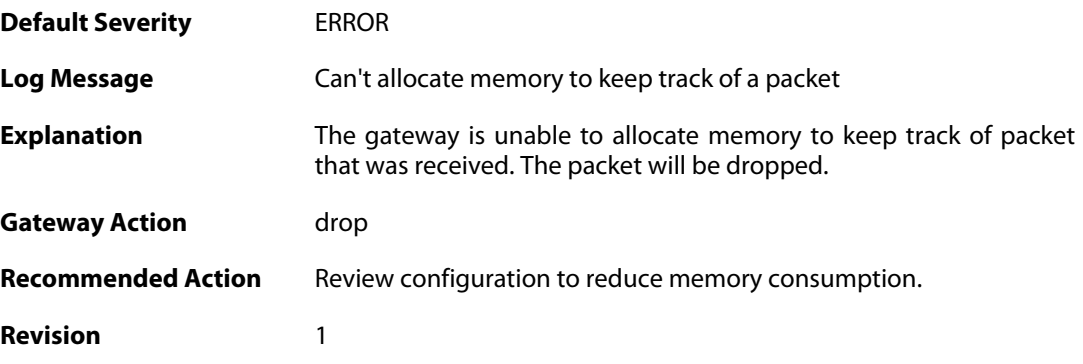

#### **2.42.5. drop\_due\_to\_buffer\_starvation (ID: 04800007)**

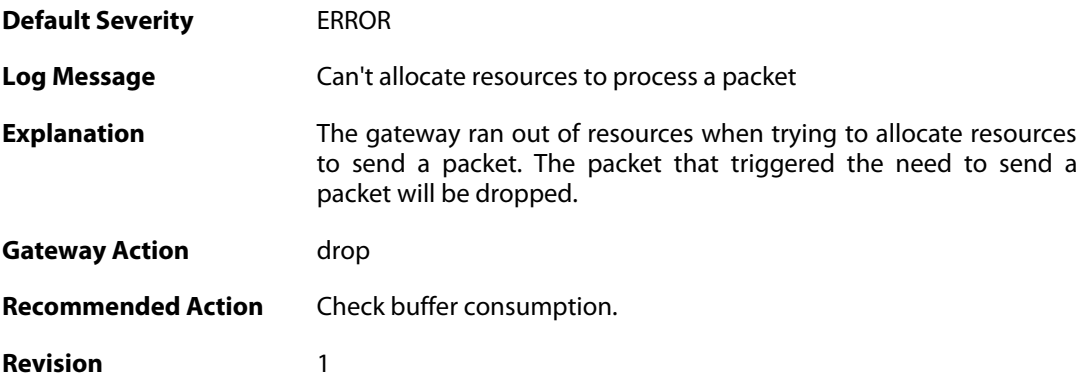

#### **2.42.6. failed\_to\_send\_ack (ID: 04800008)**

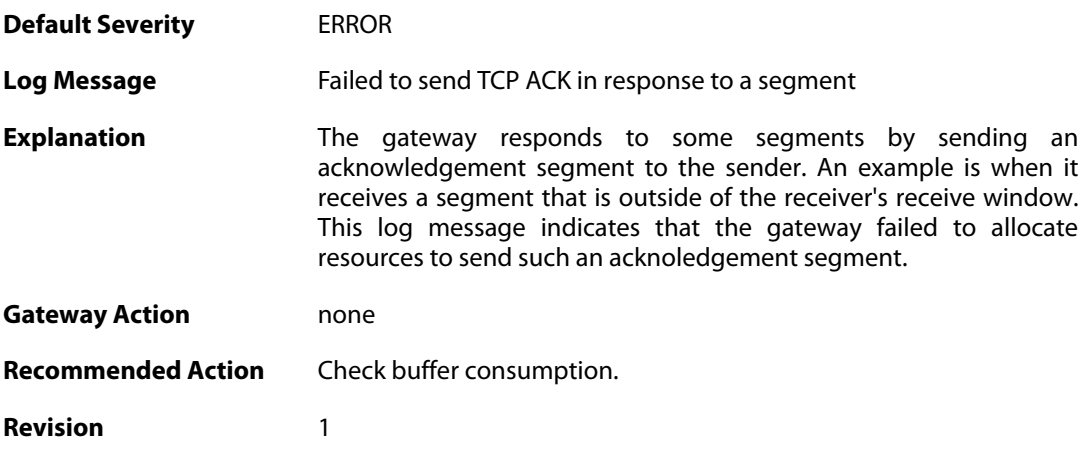

#### **2.42.7. processing\_memory\_limit\_reached (ID: 04800009)**

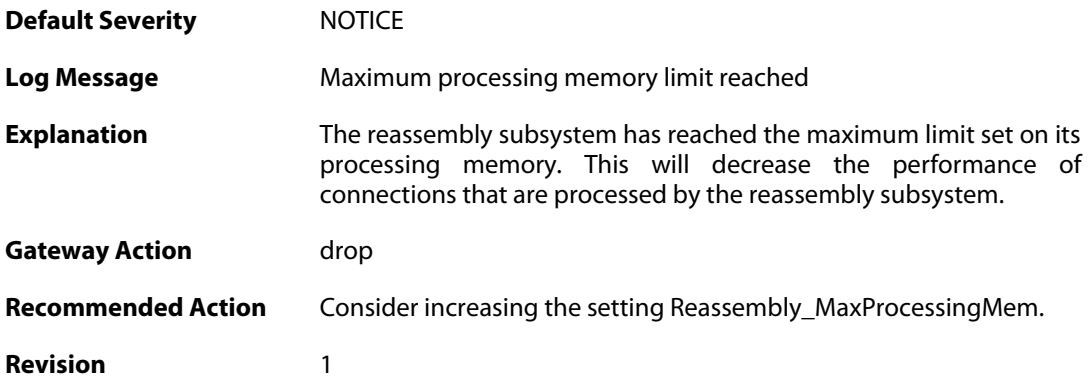

## **2.42.8. maximum\_connections\_limit\_reached (ID: 04800010)**

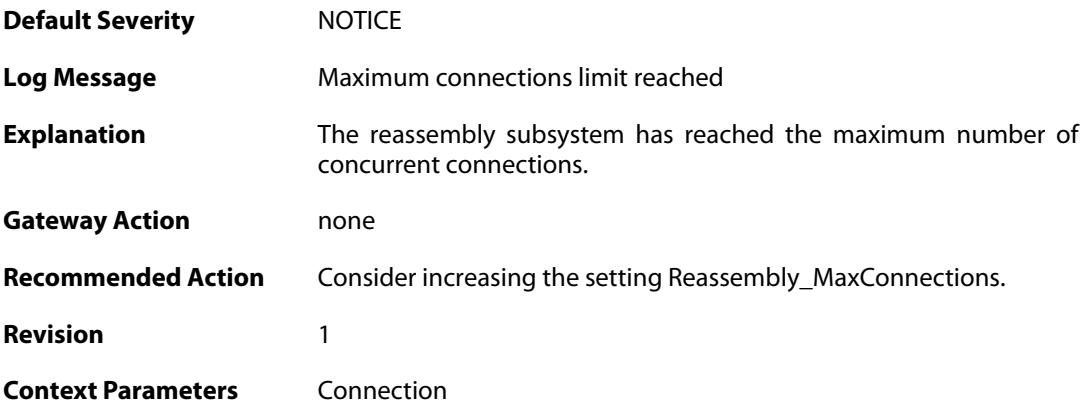

## **2.42.9. state\_memory\_allocation\_failed (ID: 04800011)**

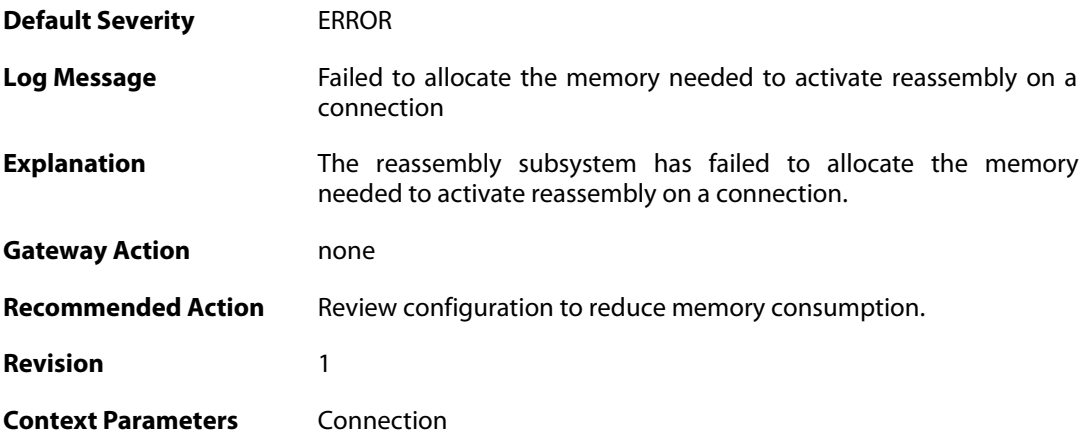

## **2.43. RFO**

These log messages refer to the **RFO (Route fail over events)** category.

## **2.43.1. has\_ping (ID: 04100001)**

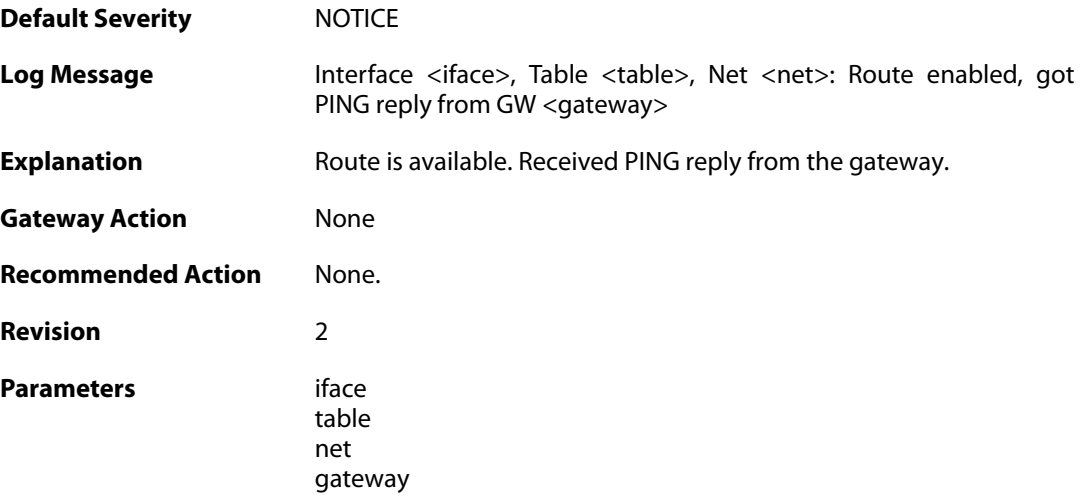

## **2.43.2. no\_ping (ID: 04100002)**

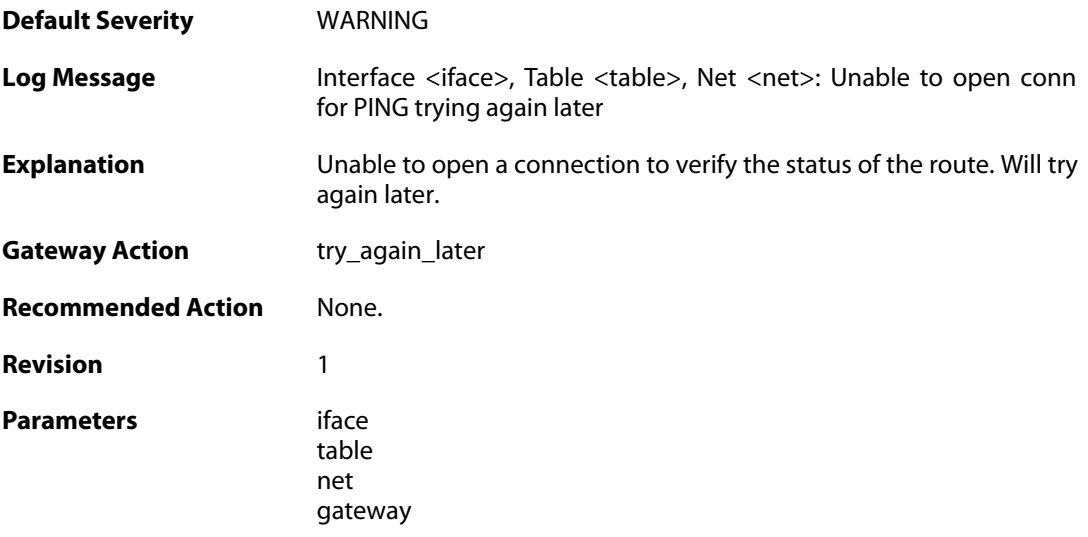

#### **2.43.3. no\_ping (ID: 04100003)**

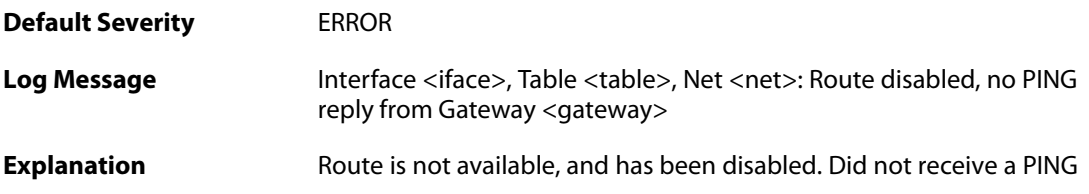

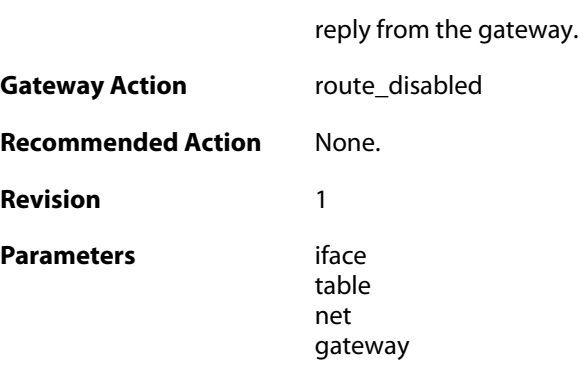

## **2.43.4. unable\_to\_register\_pingmon (ID: 04100004)**

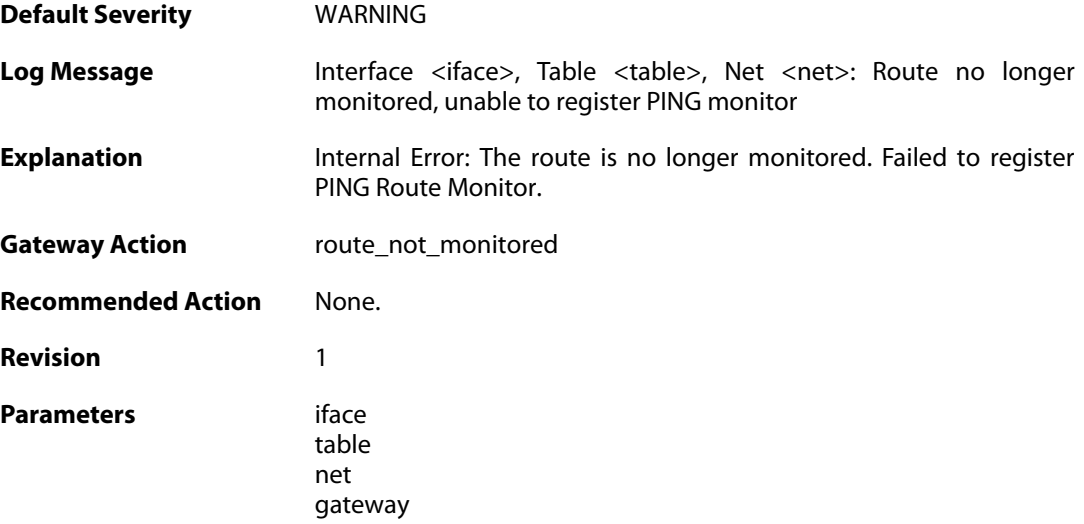

# **2.43.5. unable\_to\_register\_pingmon (ID: 04100005)**

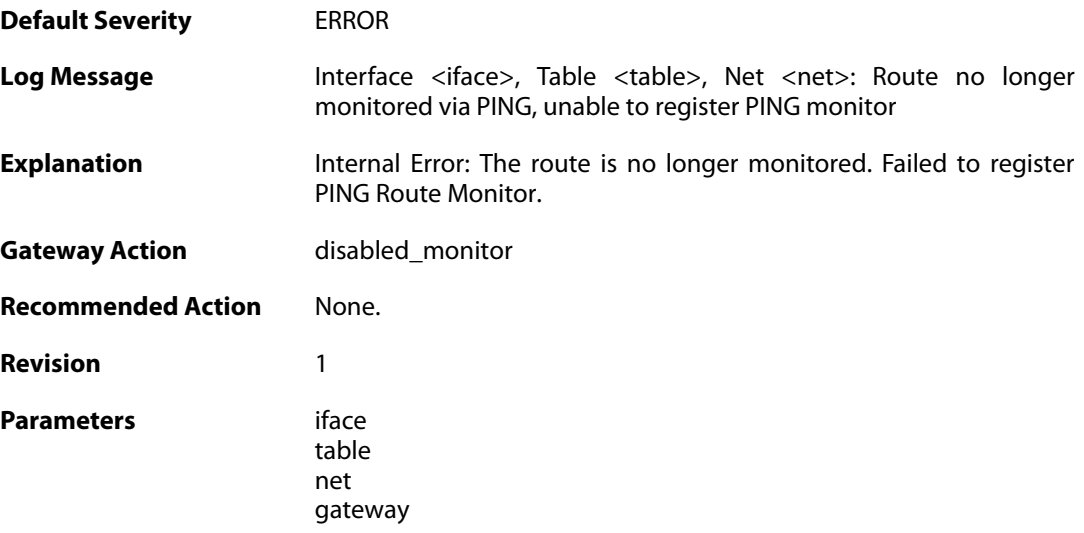

## **2.43.6. has\_arp (ID: 04100006)**

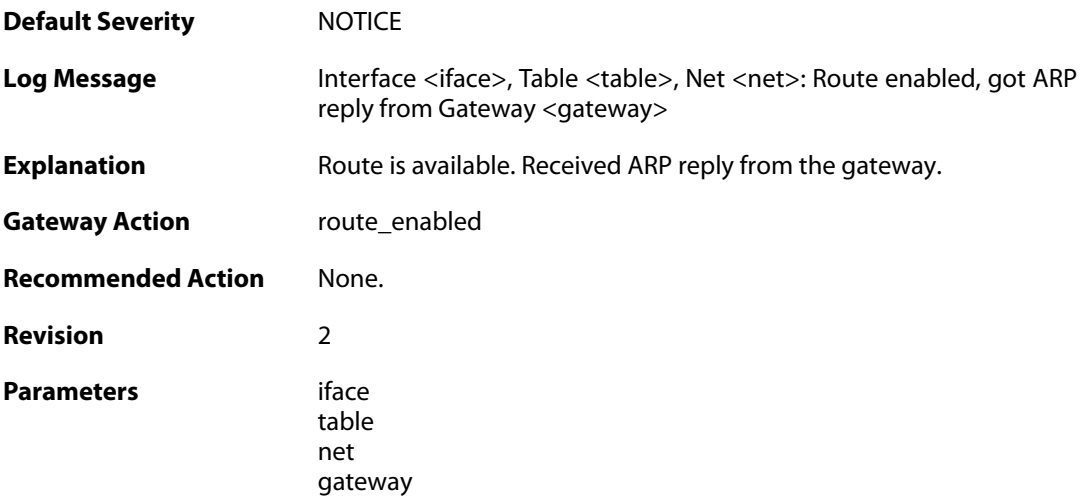

#### **2.43.7. no\_arp (ID: 04100007)**

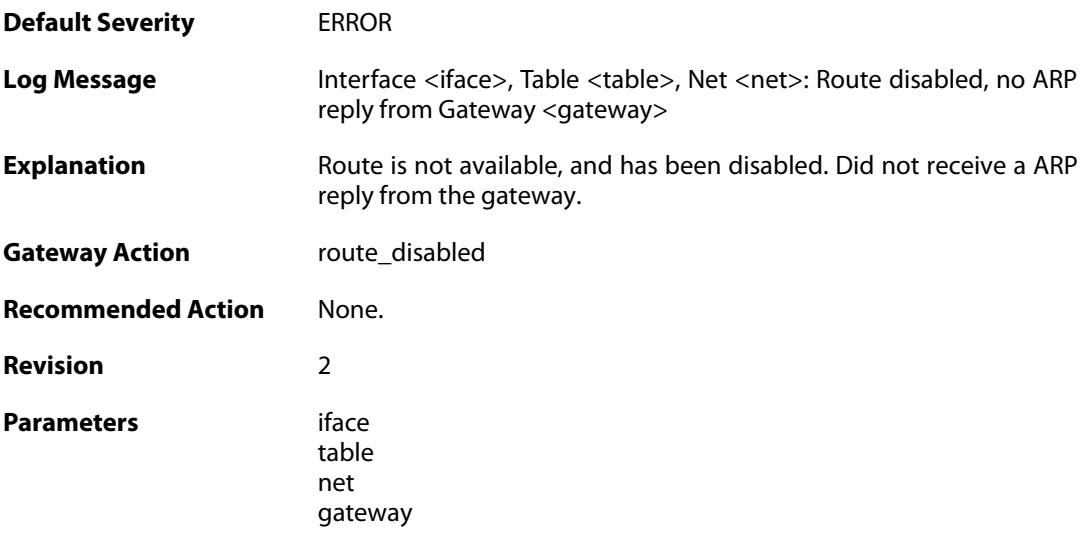

## **2.43.8. unable\_to\_register\_arp\_monitor (ID: 04100008)**

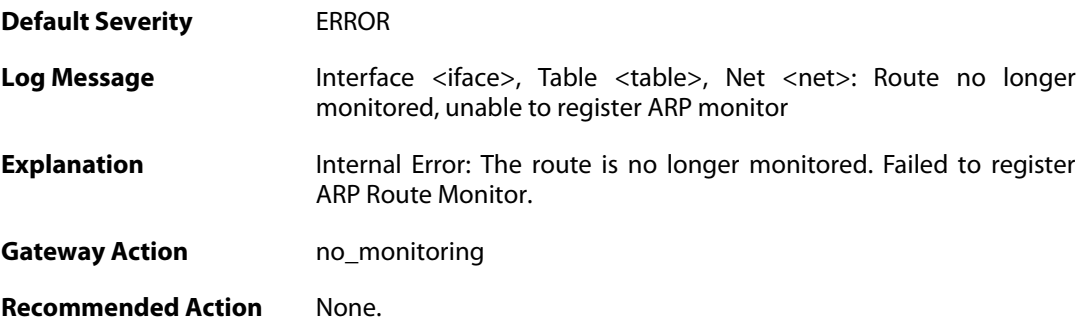

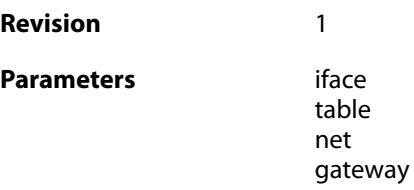

#### **2.43.9. unable\_to\_register\_arp\_monitor (ID: 04100009)**

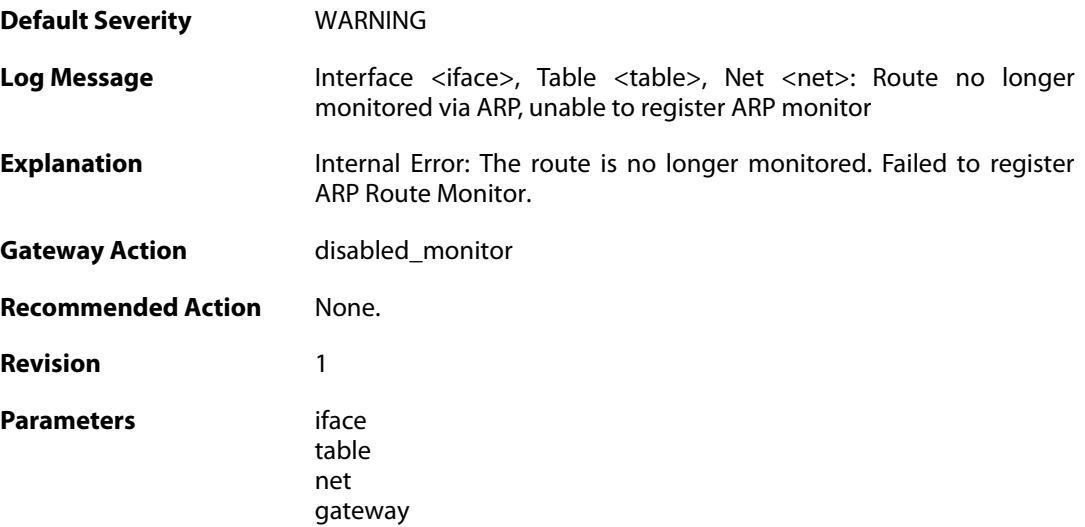

## **2.43.10. no\_link (ID: 04100010)**

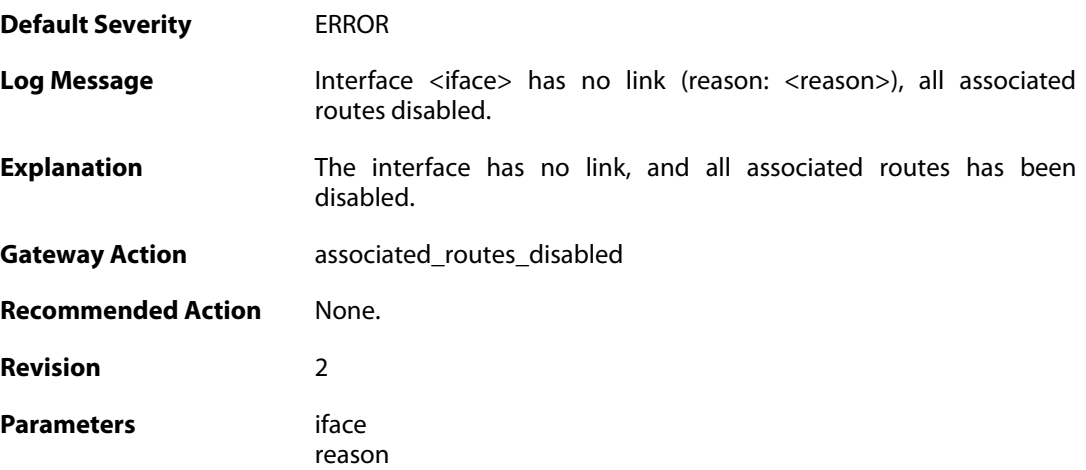

## **2.43.11. has\_link (ID: 04100011)**

**Default Severity** [NOTICE](#page-40-0)

**Log Message** Interface <iface> has link. Some associated routes may require ARP to be enabled

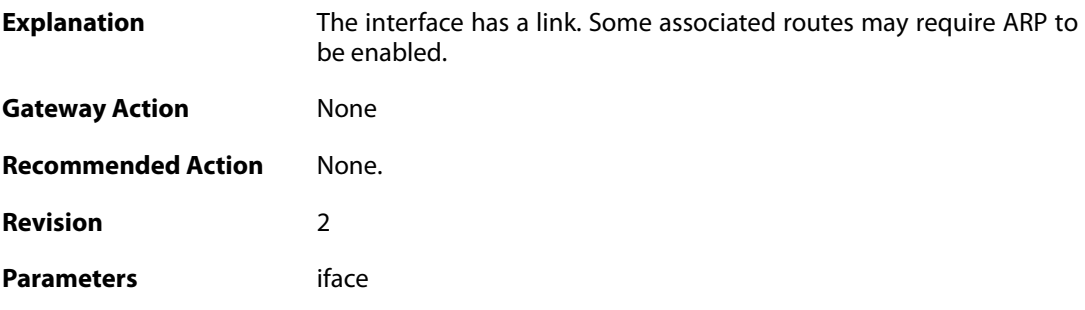

## **2.43.12. unable\_to\_register\_interface\_monitor (ID: 04100012)**

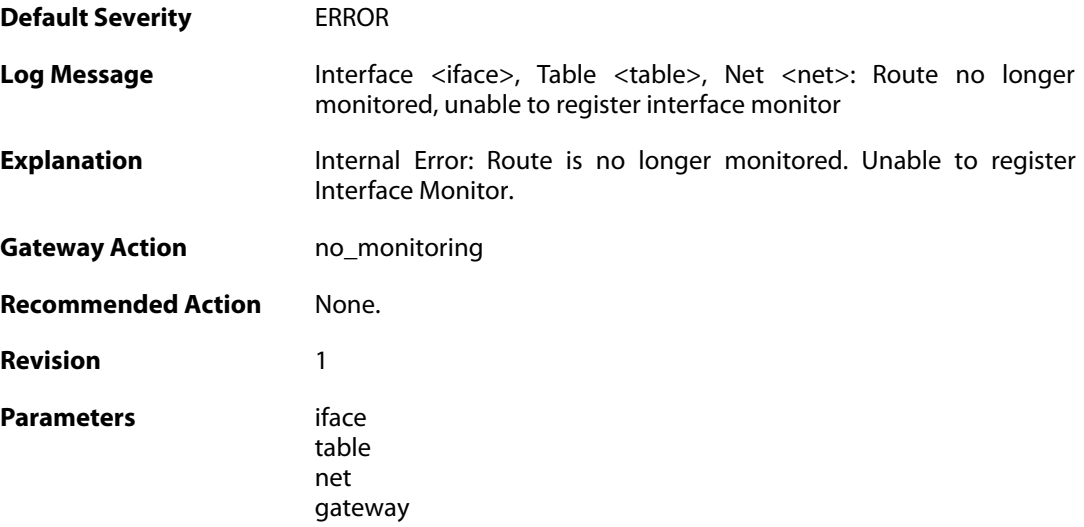

## **2.43.13. unable\_to\_register\_interface\_monitor (ID: 04100013)**

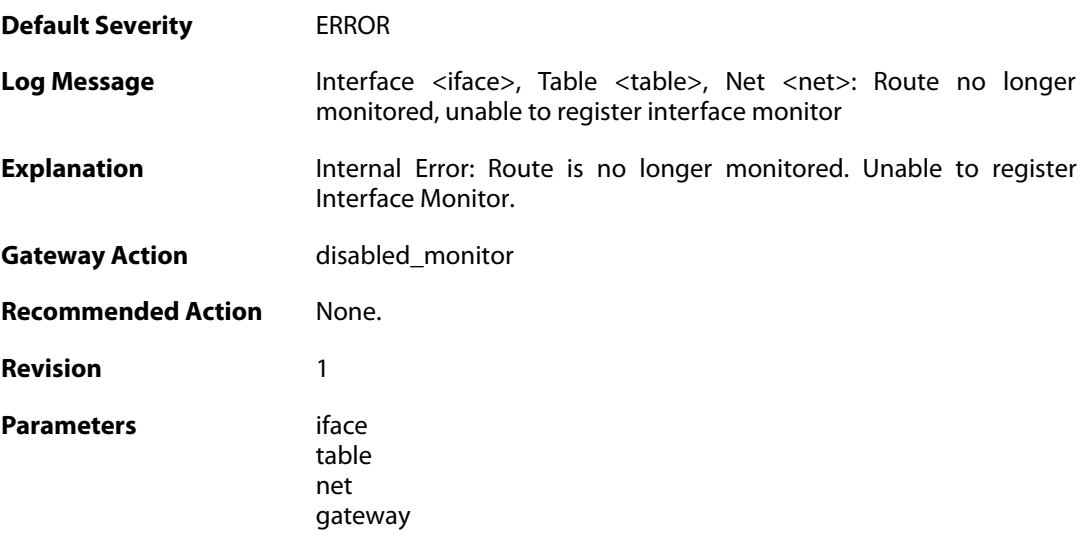

#### **2.43.14. hostmon\_failed (ID: 04100014)**

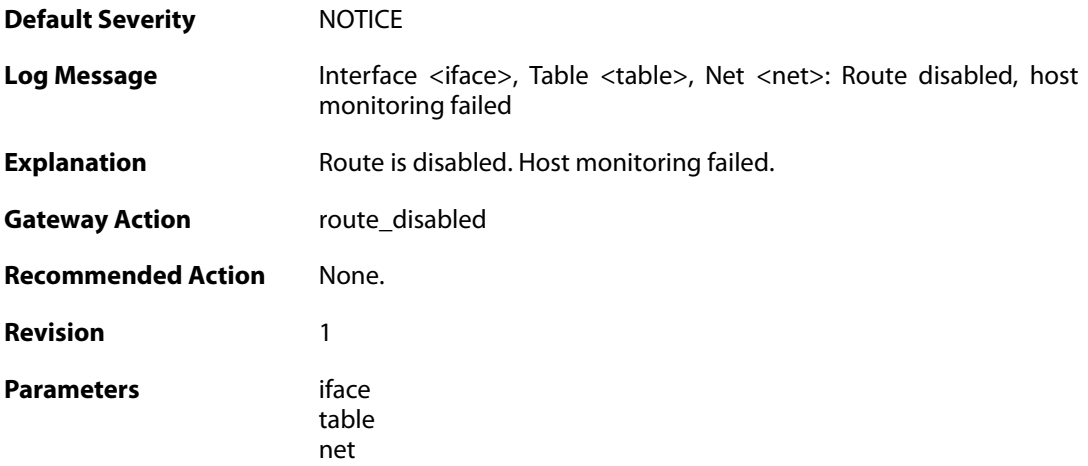

## **2.43.15. hostmon\_successful (ID: 04100015)**

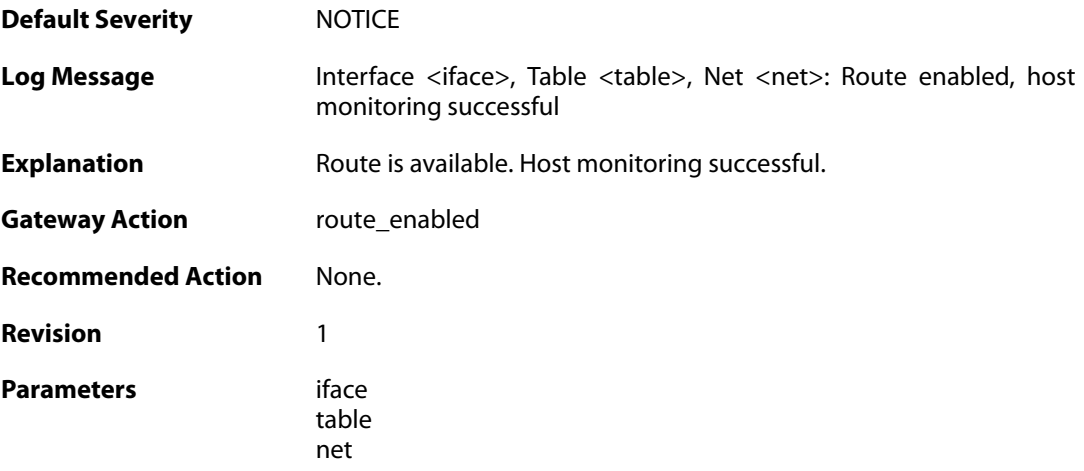

#### **2.44. RULE**

These log messages refer to the **RULE (Events triggered by rules)** category.

#### **2.44.1. ruleset\_fwdfast (ID: 06000003)**

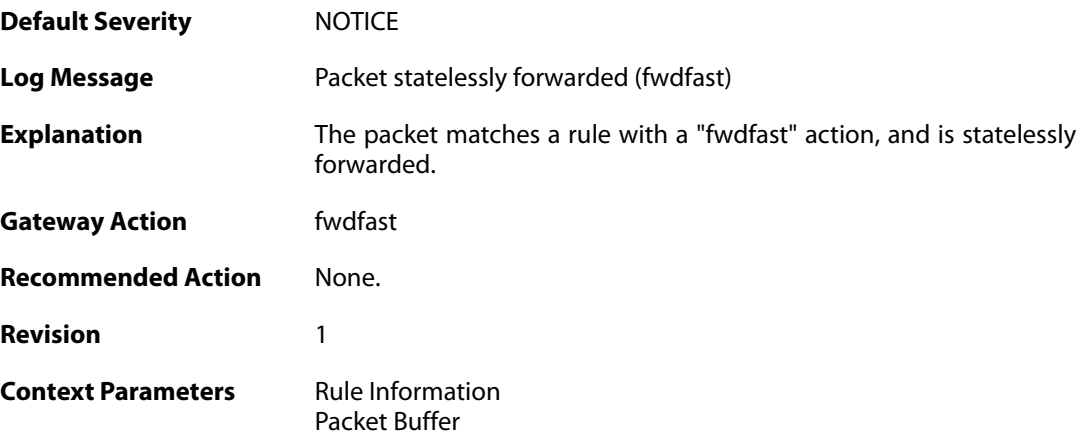

## **2.44.2. ip\_verified\_access (ID: 06000005)**

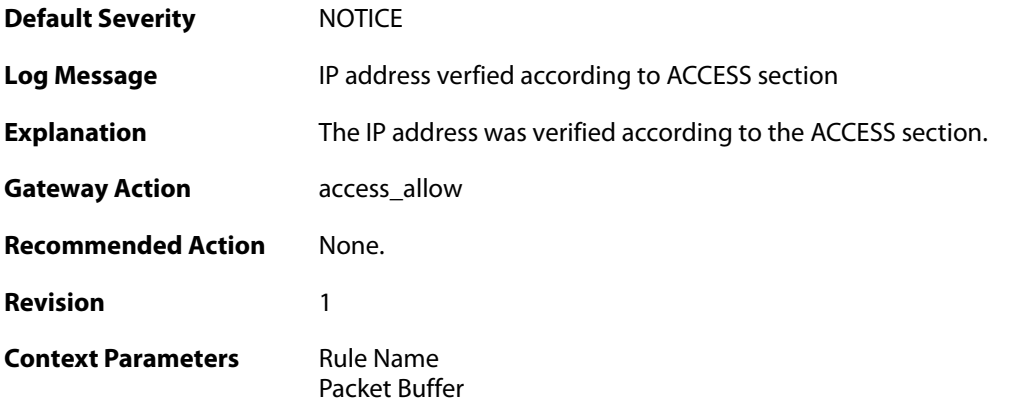

## **2.44.3. rule\_match (ID: 06000006)**

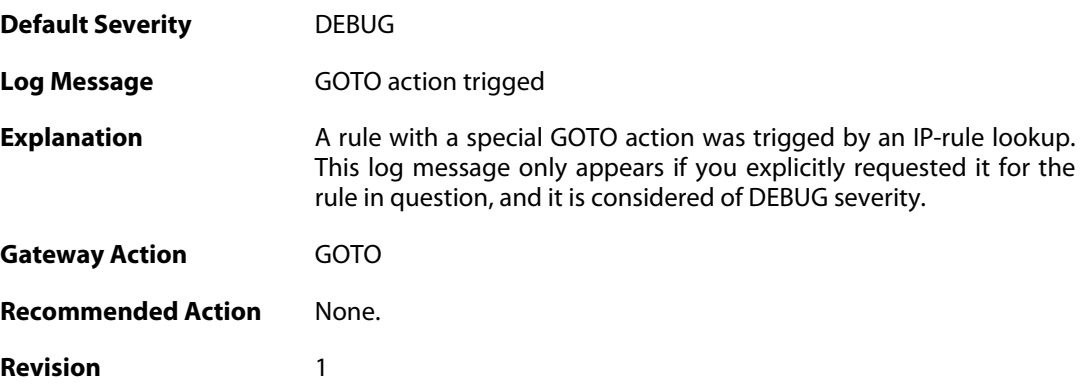

**Context Parameters** [Rule Name](#page--1-0)

[Rule Information](#page--1-0) [Packet Buffer](#page--1-0)

#### **2.44.4. rule\_match (ID: 06000007)**

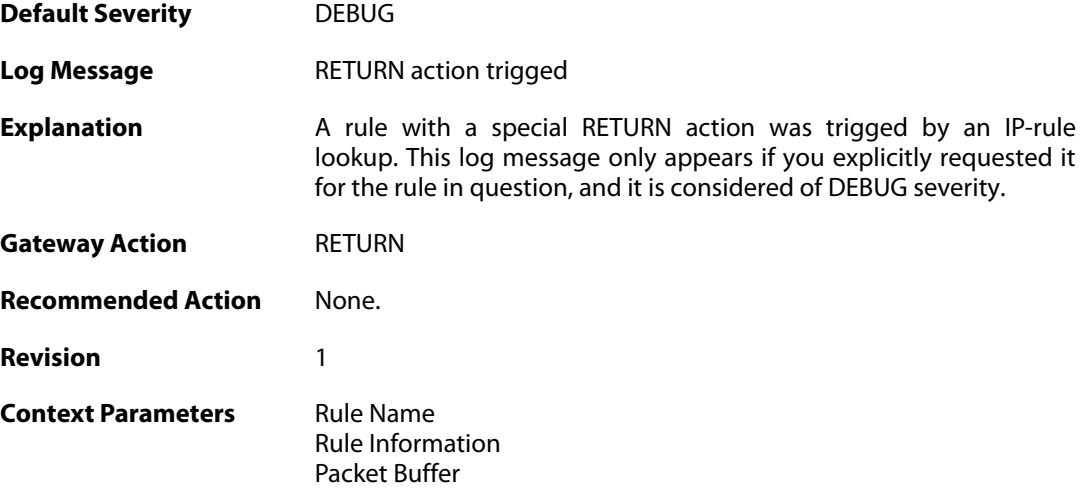

## **2.44.5. block0net (ID: 06000010)**

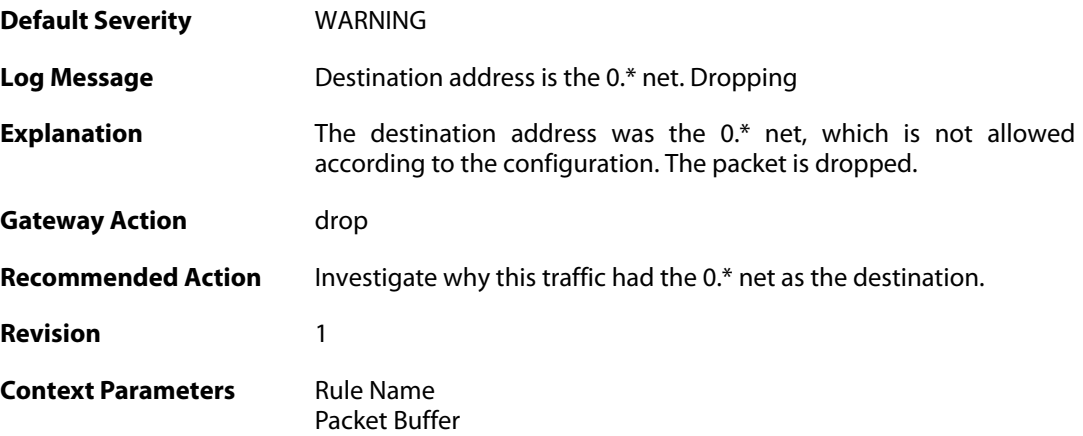

#### **2.44.6. block0net (ID: 06000011)**

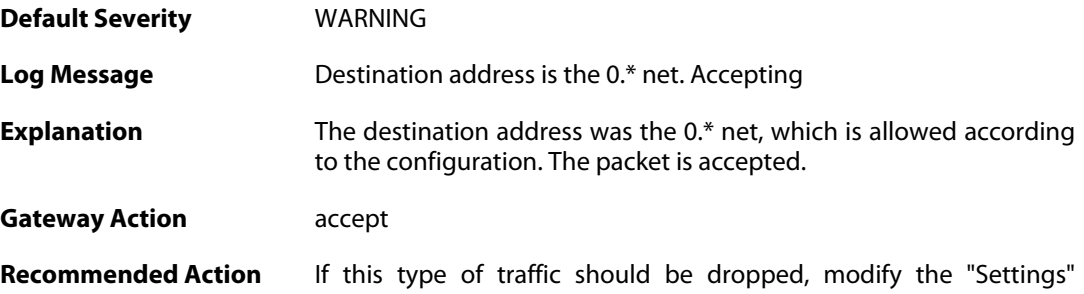

section in the configuration.

**Revision** 1

**Context Parameters** [Rule Name](#page--1-0) [Packet Buffer](#page--1-0)

#### **2.44.7. block127net (ID: 06000012)**

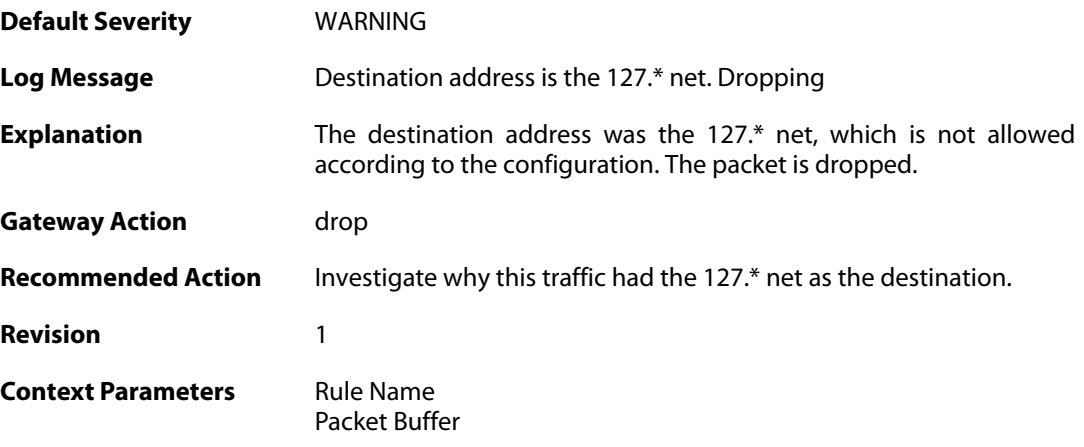

## **2.44.8. block127net (ID: 06000013)**

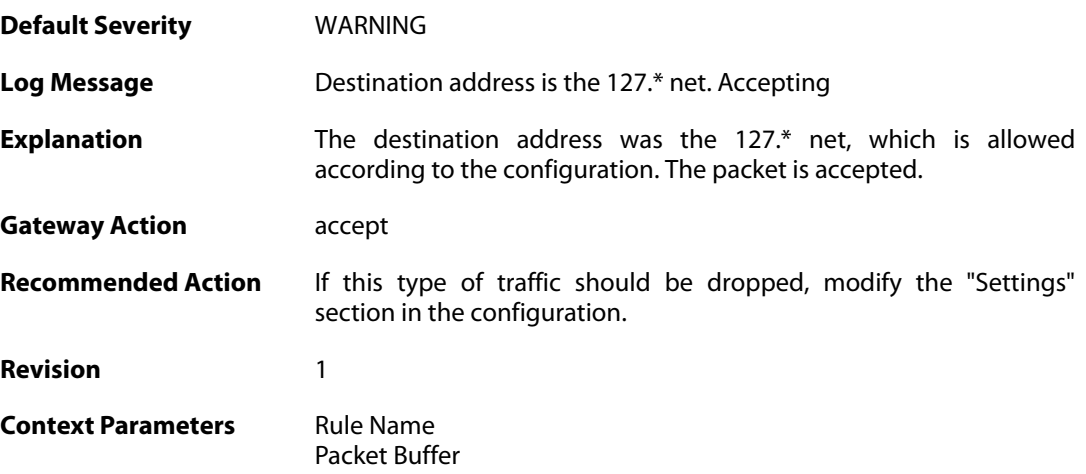

#### **2.44.9. block0net (ID: 06000020)**

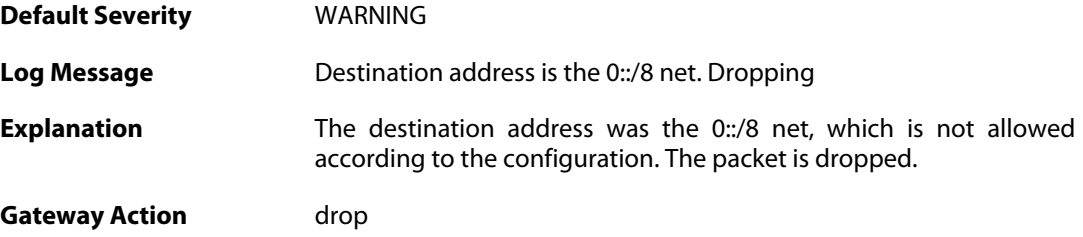

**Recommended Action** Investigate why this traffic had the 0::/8 net as the destination. **Revision** 1 **Context Parameters** [Rule Name](#page--1-0) [Packet Buffer](#page--1-0)

#### **2.44.10. block0net (ID: 06000021)**

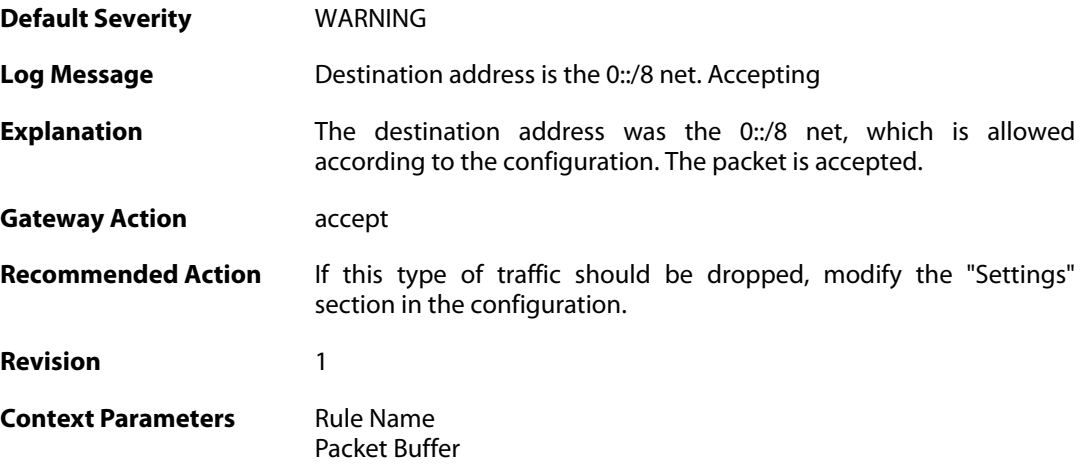

## **2.44.11. directed\_broadcasts (ID: 06000030)**

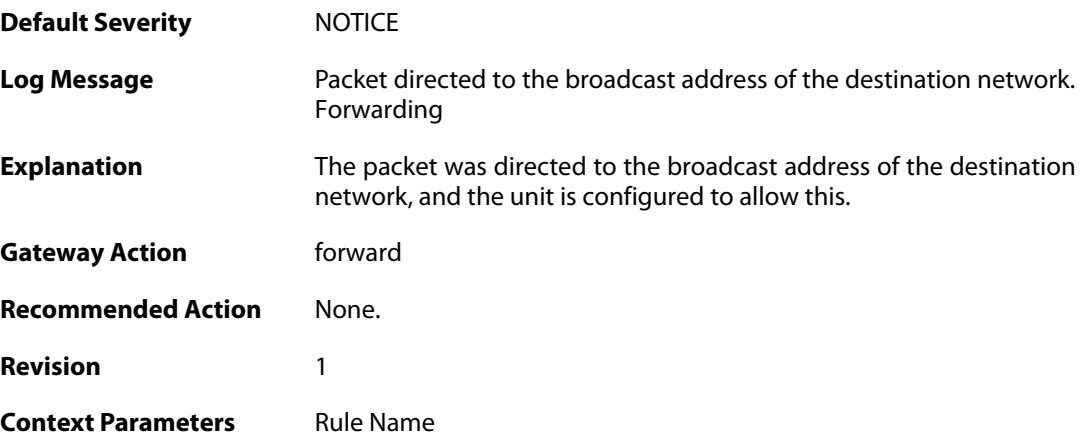

#### **2.44.12. directed\_broadcasts (ID: 06000031)**

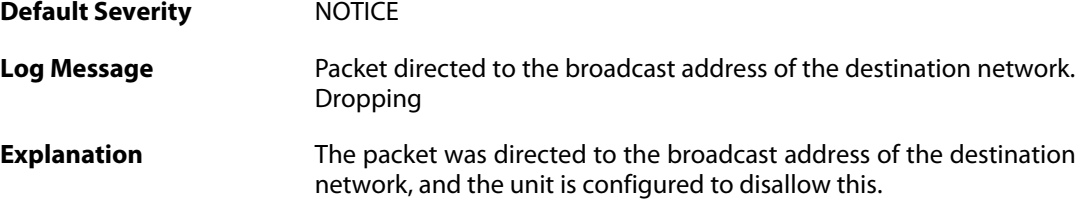

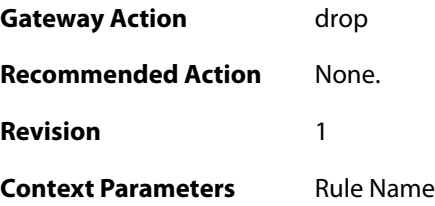

## **2.44.13. unknown\_vlantag (ID: 06000040)**

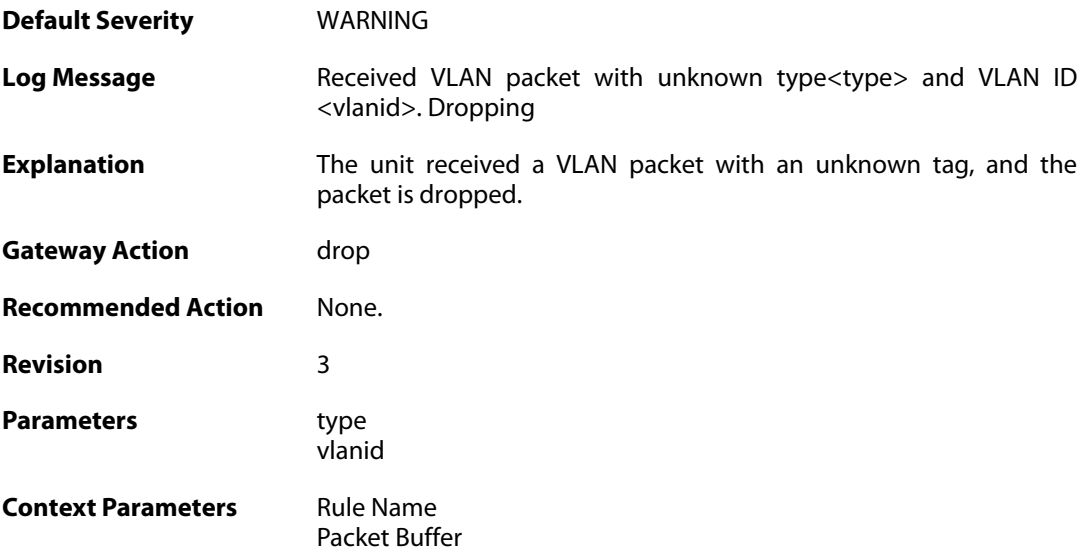

# **2.44.14. ruleset\_reject\_packet (ID: 06000050)**

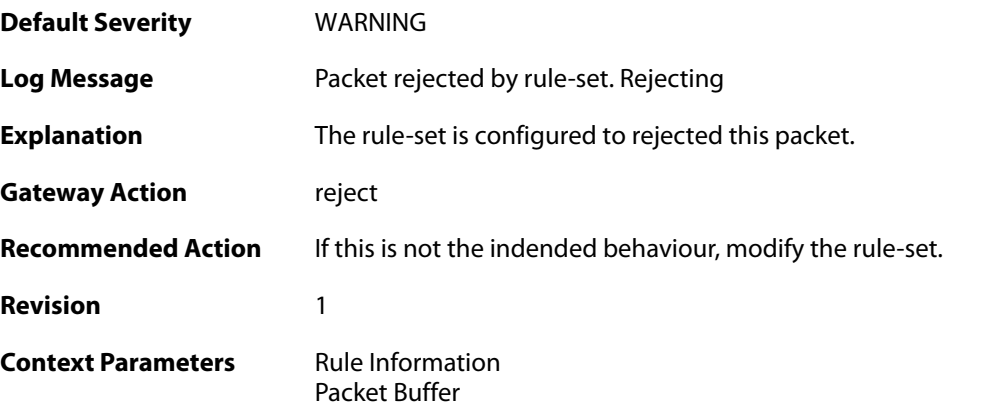

## **2.44.15. ruleset\_drop\_packet (ID: 06000051)**

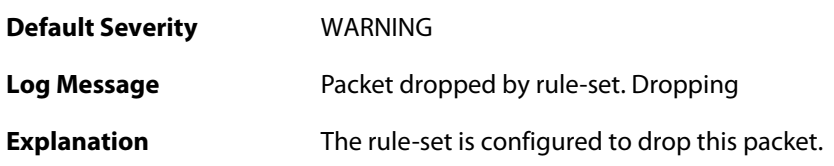

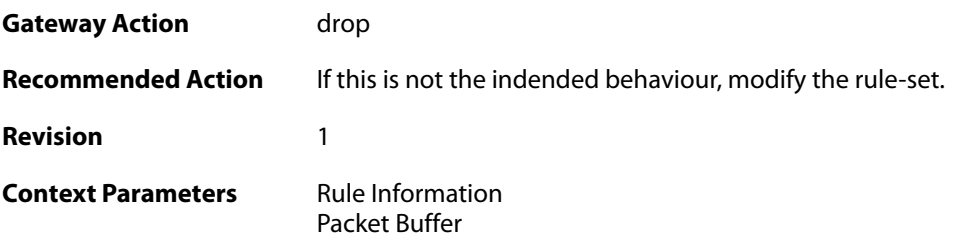

## **2.44.16. unhandled\_local (ID: 06000060)**

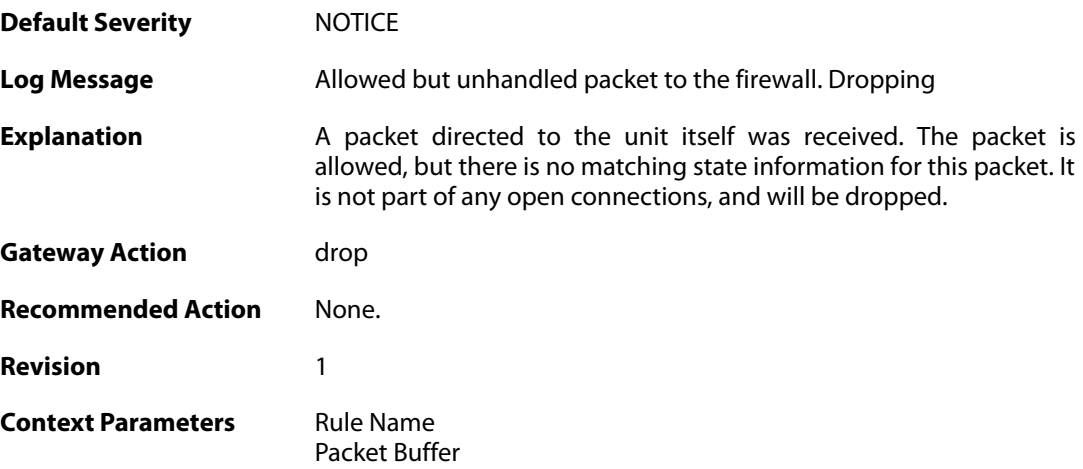

#### **2.45. SECAAS**

These log messages refer to the **SECAAS (Security as a Service)** category.

#### **2.45.1. secaas\_enter\_reduced\_functionality (ID: 07608000)**

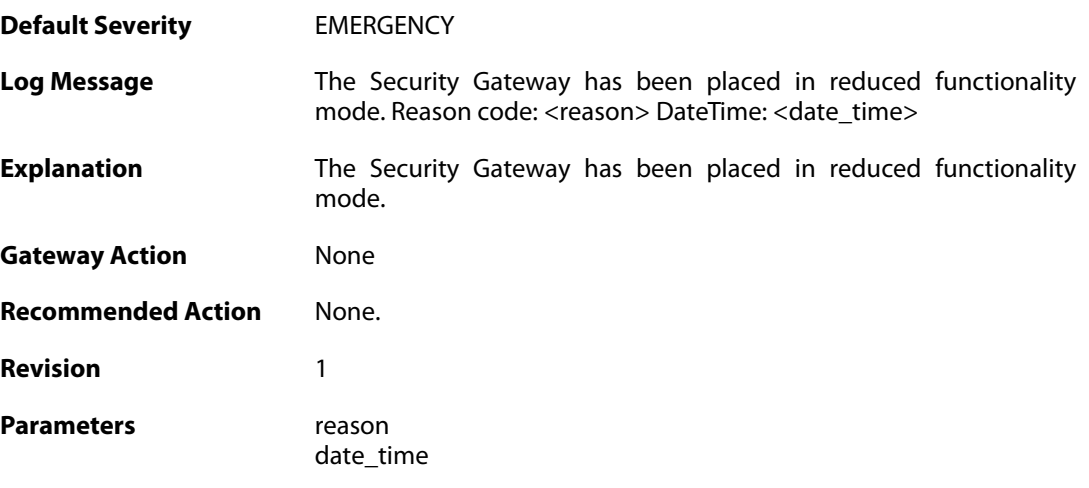

## **2.45.2. secaas\_exit\_reduced\_functionality (ID: 07608001)**

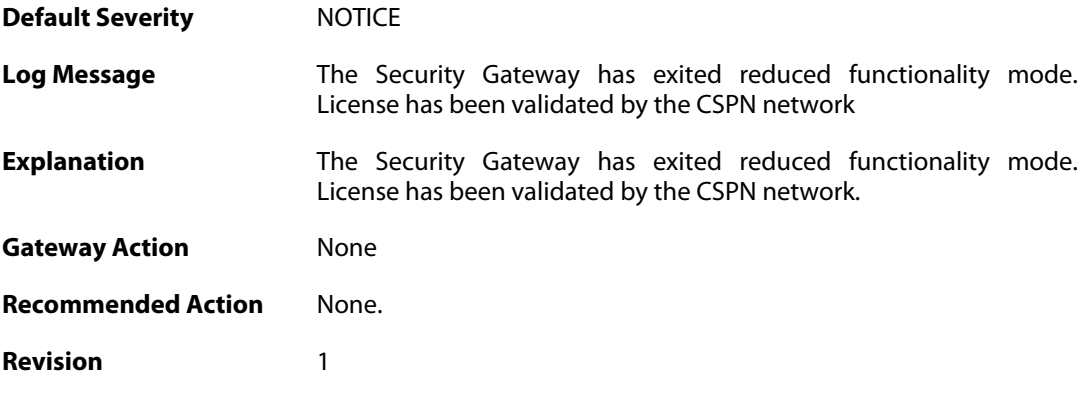

#### **2.45.3. secaas\_periodic\_call\_home (ID: 07608004)**

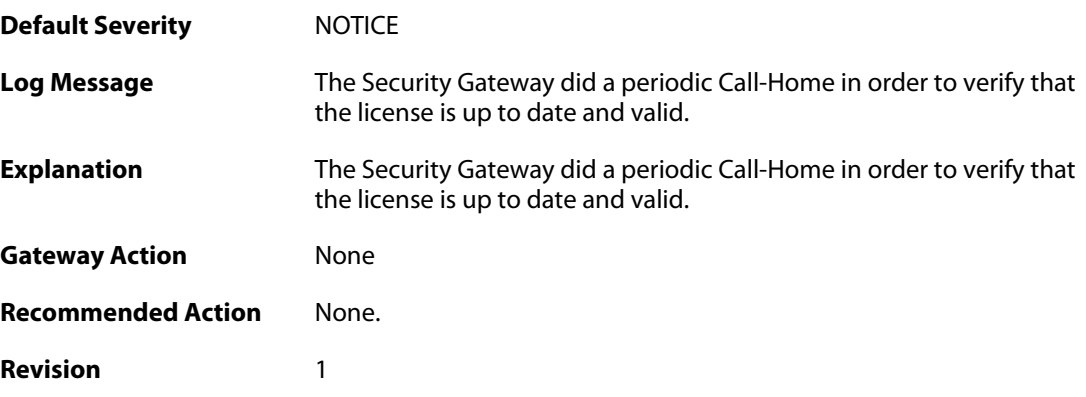

#### **2.45.4. secaas\_lockdown (ID: 07608006)**

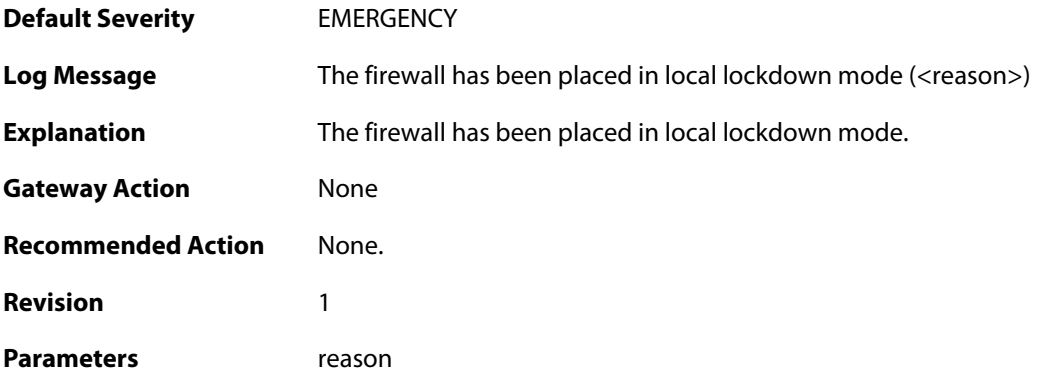

## **2.45.5. secaas\_call\_home\_initiation\_failure (ID: 07608007)**

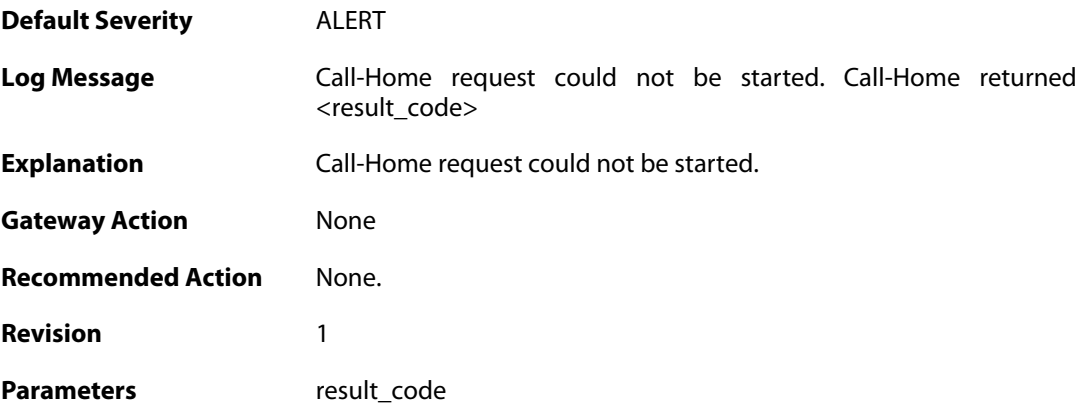

## **2.45.6. secaas\_download\_license\_failure (ID: 07608008)**

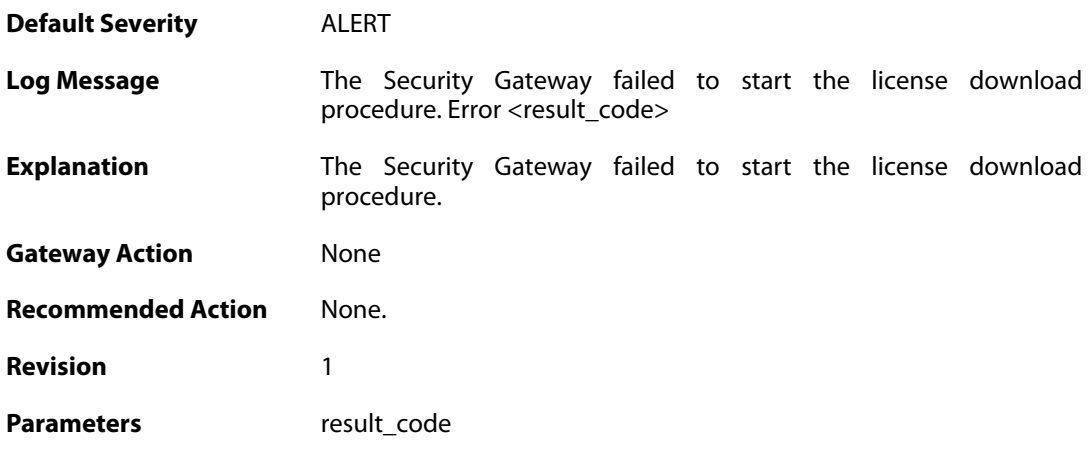

**2.45.7. call\_home\_completed (ID: 07608009)**

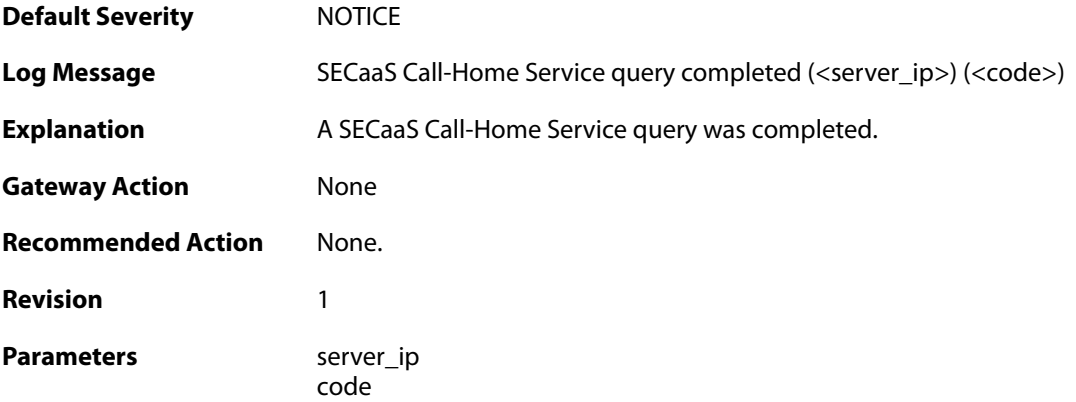

## **2.45.8. call\_home\_failure (ID: 07608010)**

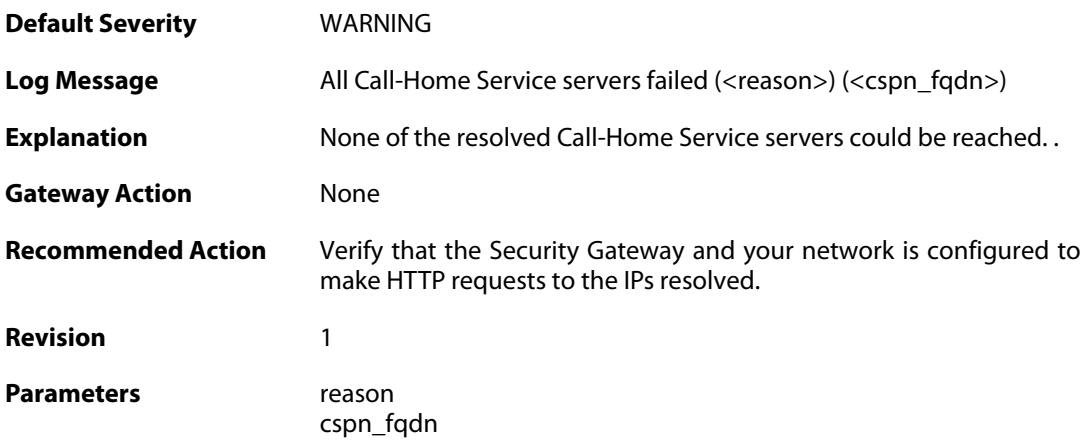

#### **2.45.9. call\_home\_failure (ID: 07608011)**

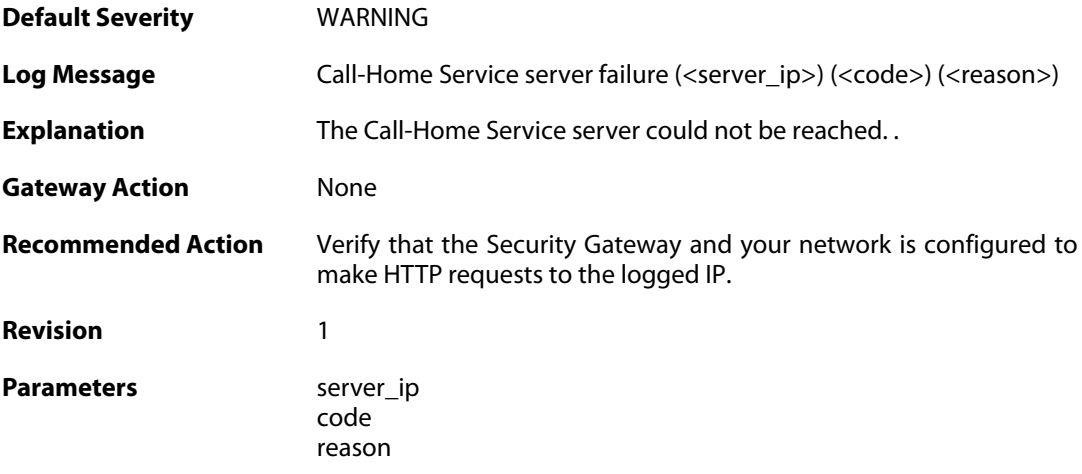

## **2.45.10. call\_home\_lookup\_failed (ID: 07608012)**

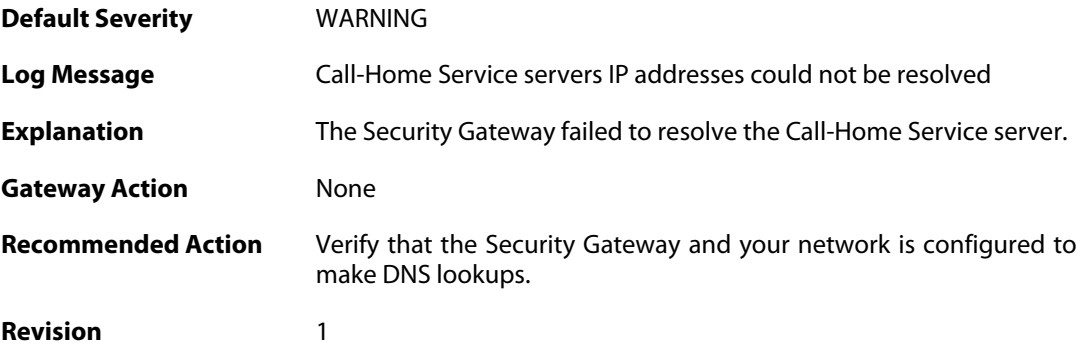

## **2.45.11. license\_request\_completed (ID: 07608013)**

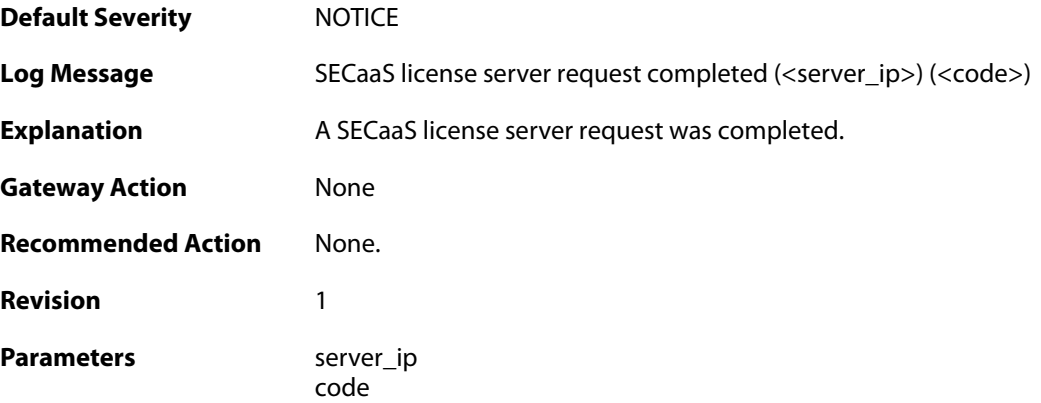

## **2.45.12. license\_download\_initiated (ID: 07608014)**

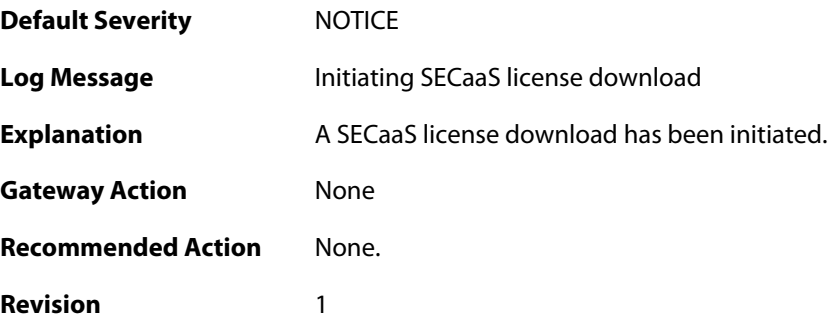

## **2.45.13. call\_home\_initiated (ID: 07608015)**

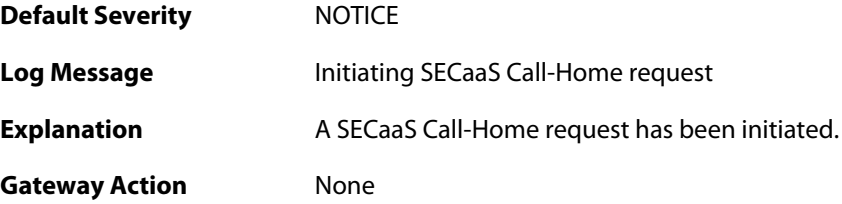

**Recommended Action** None. **Revision** 1

## **2.45.14. secaas\_reduced\_mode\_replacement\_log (ID: 07608016)**

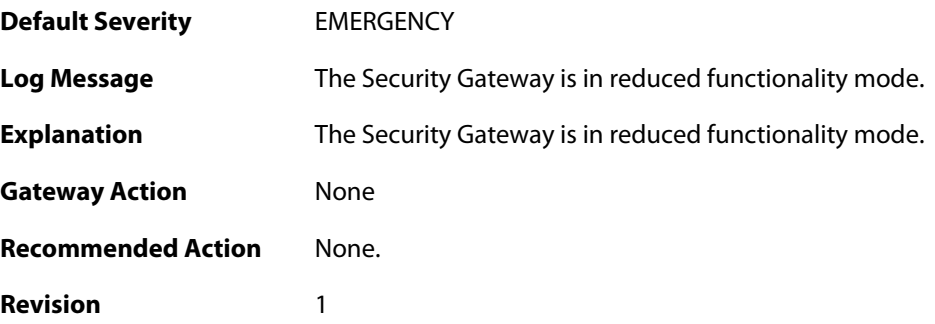

## **2.46. SESMGR**

These log messages refer to the **SESMGR (Session Manager events)** category.

#### **2.46.1. sesmgr\_session\_created (ID: 04900001)**

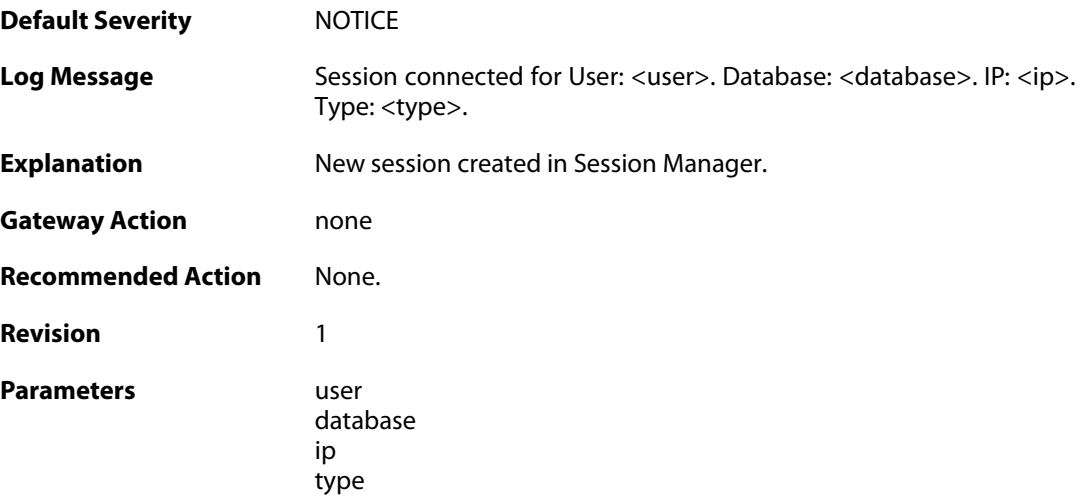

## **2.46.2. sesmgr\_session\_denied (ID: 04900002)**

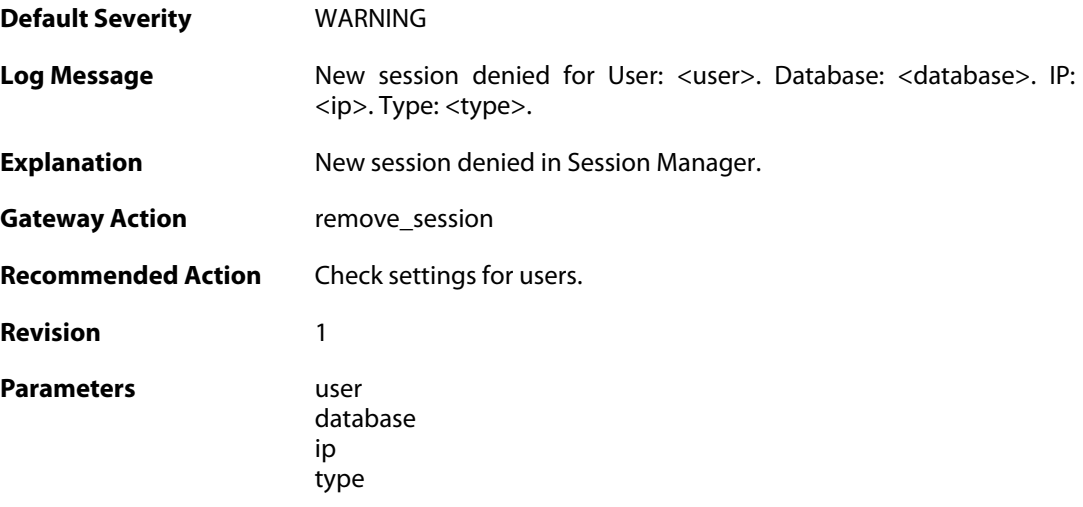

#### **2.46.3. sesmgr\_session\_removed (ID: 04900003)**

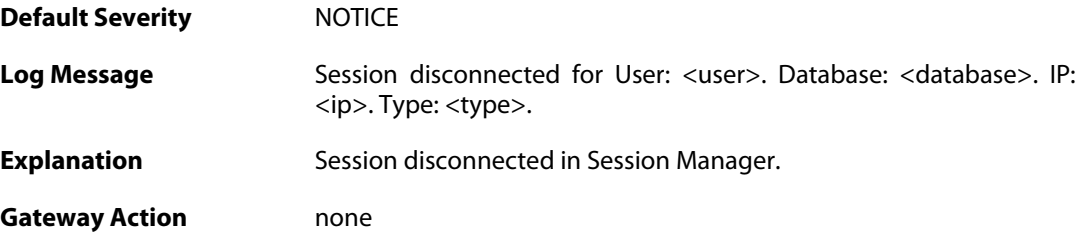

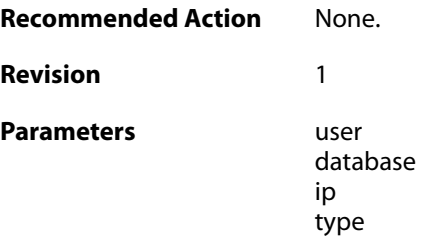

#### **2.46.4. sesmgr\_access\_set (ID: 04900004)**

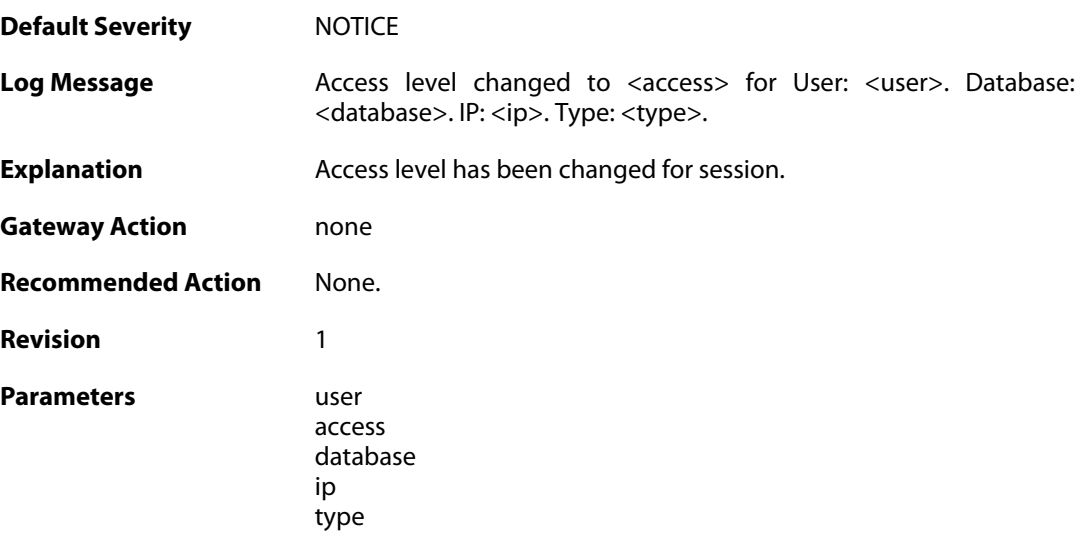

## **2.46.5. sesmgr\_session\_timeout (ID: 04900005)**

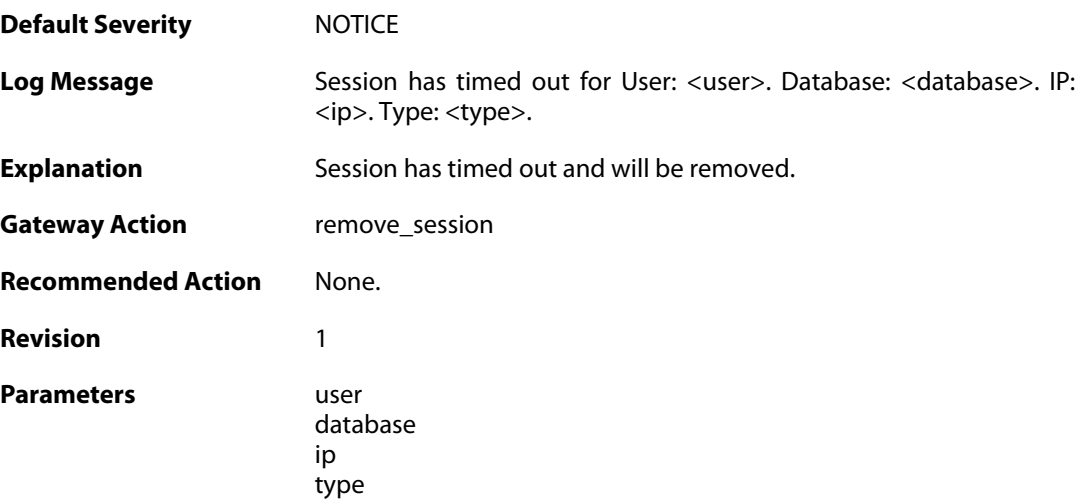

#### **2.46.6. sesmgr\_upload\_denied (ID: 04900006)**

**Default Severity** [NOTICE](#page-40-0)

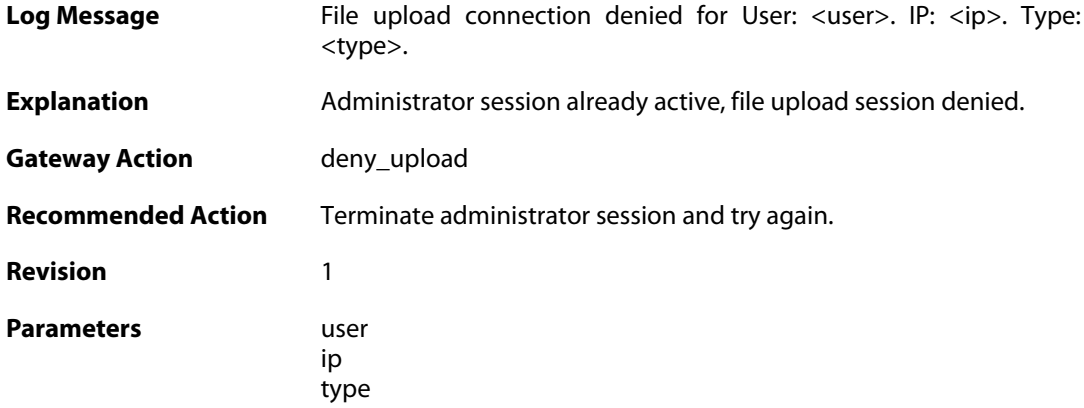

#### **2.46.7. sesmgr\_console\_denied (ID: 04900007)**

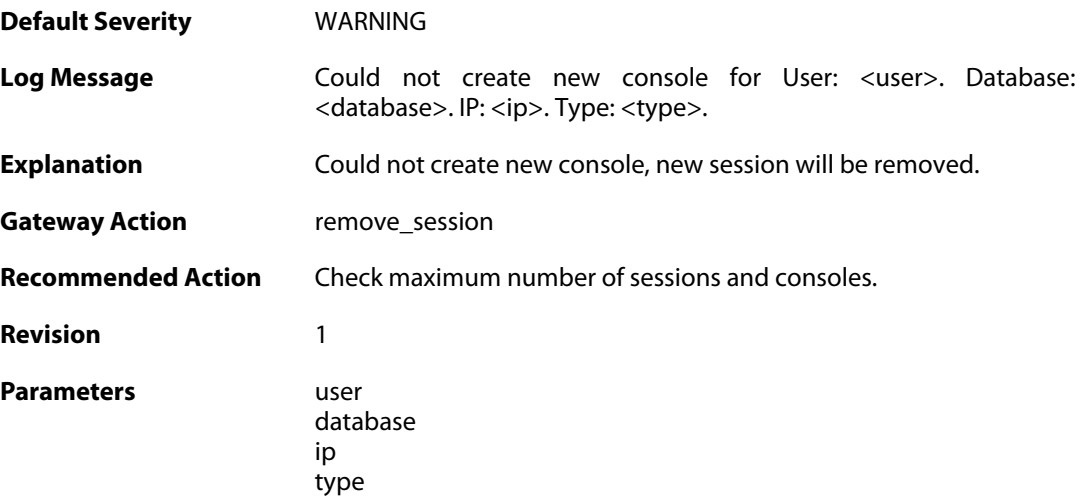

## **2.46.8. sesmgr\_session\_maximum\_reached (ID: 04900008)**

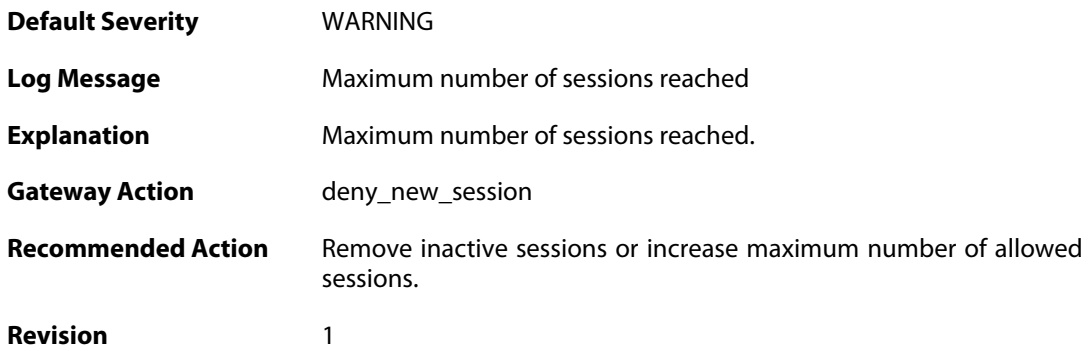

## **2.46.9. sesmgr\_allocate\_error (ID: 04900009)**

**Default Severity** [EMERGENCY](#page-40-0)

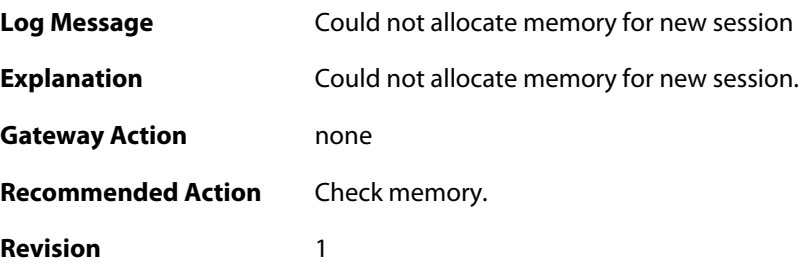

## **2.46.10. sesmgr\_session\_activate (ID: 04900010)**

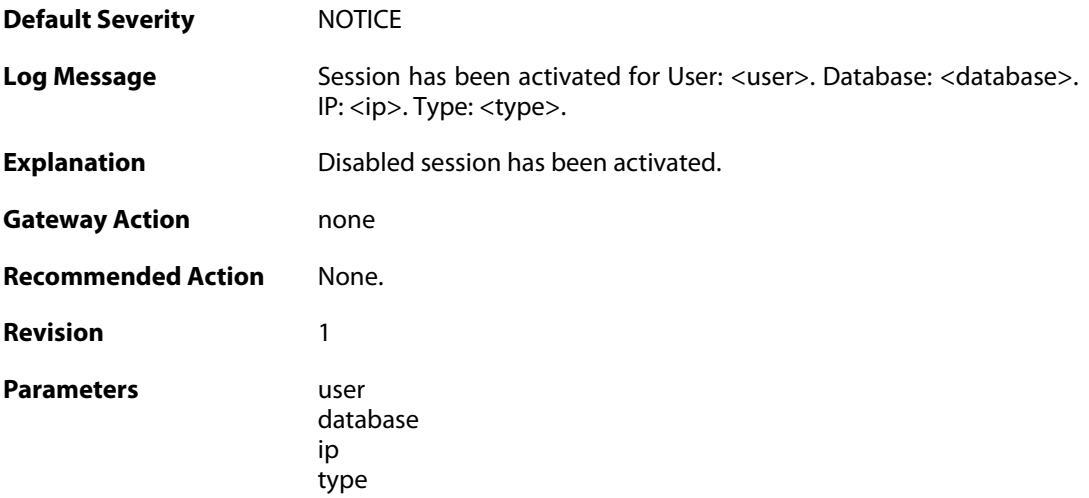

## **2.46.11. sesmgr\_session\_disabled (ID: 04900011)**

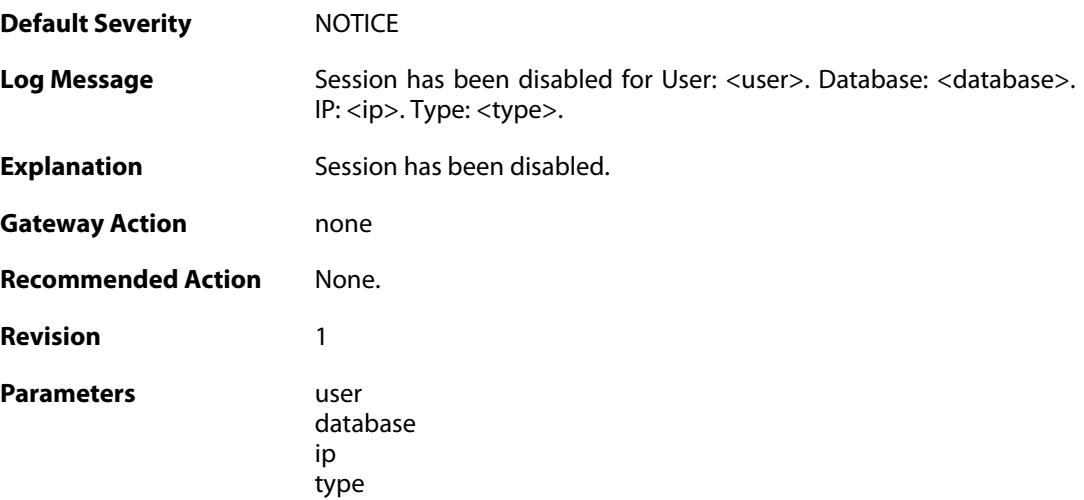

## **2.46.12. sesmgr\_console\_denied\_init (ID: 04900012)**

**Default Severity** [ALERT](#page-40-0)

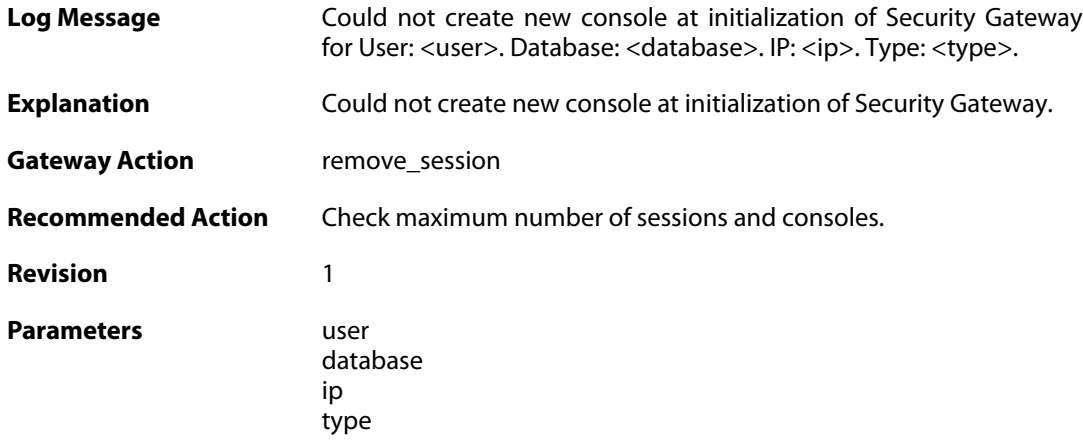

## **2.46.13. sesmgr\_session\_access\_missing (ID: 04900015)**

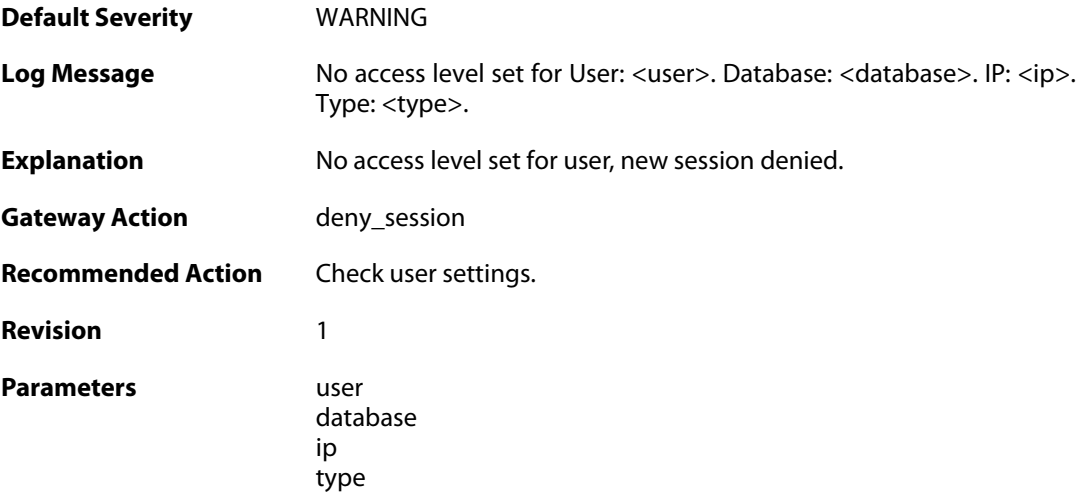

## **2.46.14. sesmgr\_session\_old\_removed (ID: 04900016)**

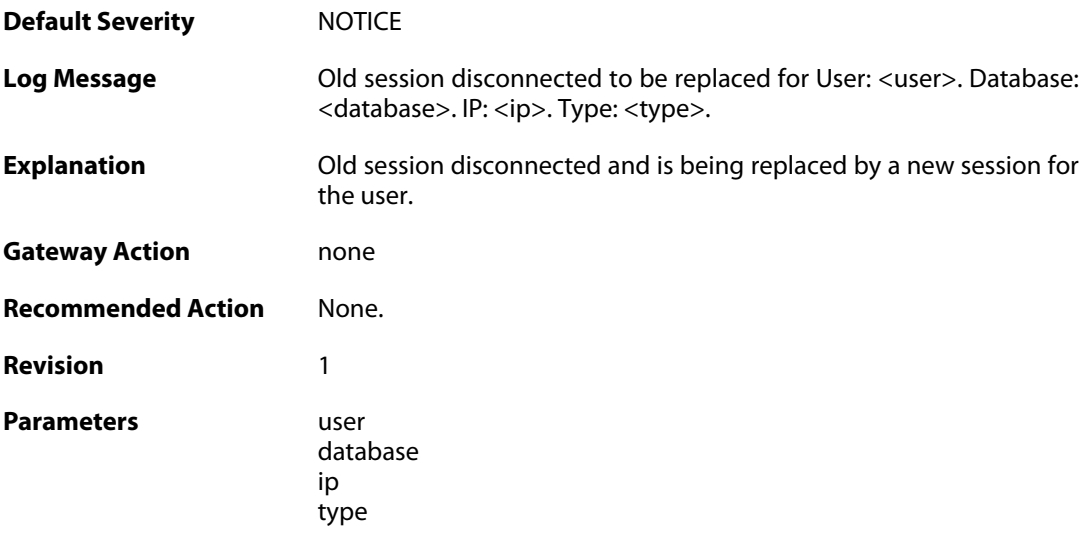

## **2.46.15. sesmgr\_file\_error (ID: 04900017)**

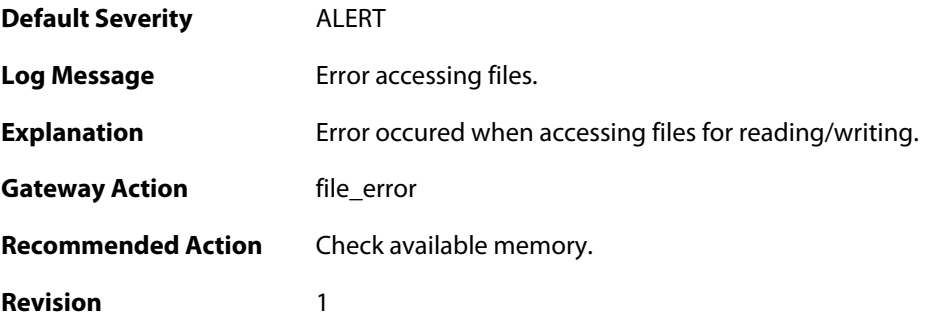

## **2.46.16. sesmgr\_techsupport (ID: 04900018)**

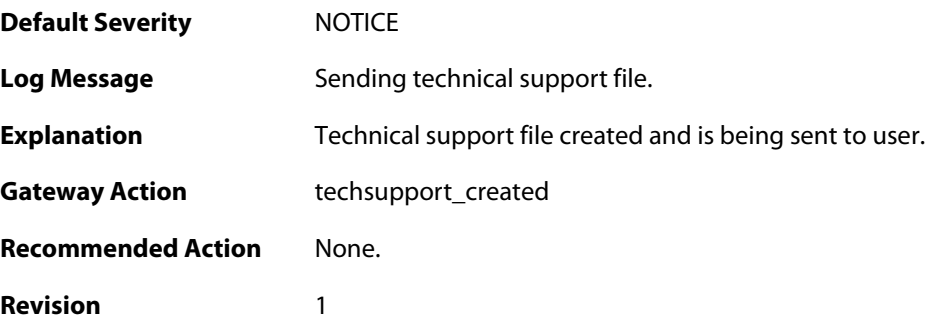

## **2.47. SLB**

These log messages refer to the **SLB (SLB events)** category.

#### **2.47.1. server\_online (ID: 02900001)**

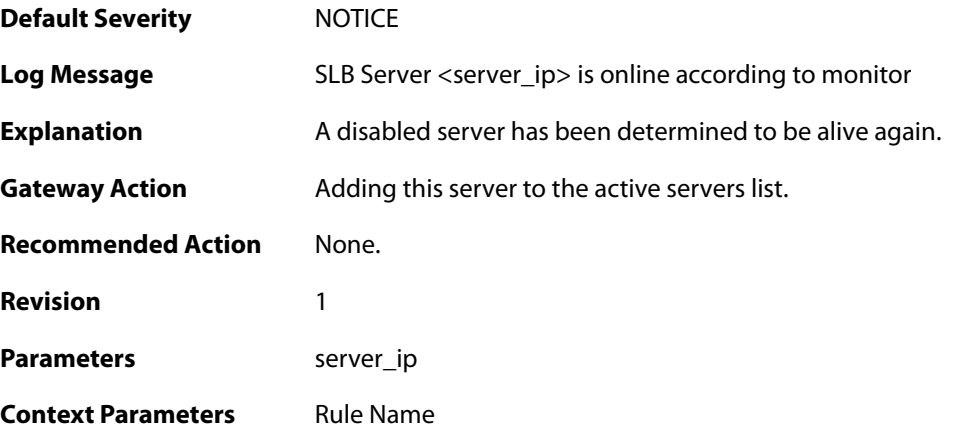

## **2.47.2. server\_offline (ID: 02900002)**

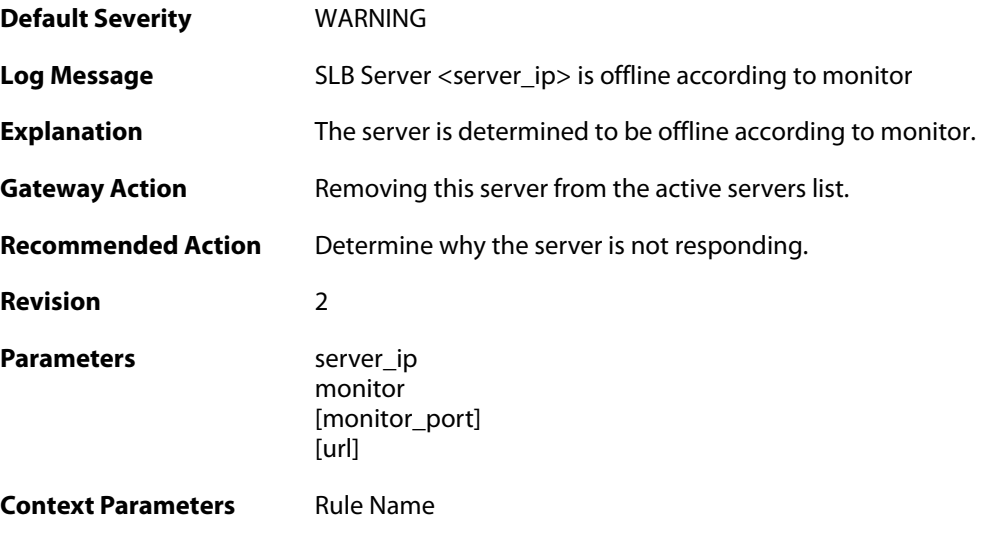

#### **2.48. SMTPLOG**

These log messages refer to the **SMTPLOG (SMTPLOG events)** category.

#### **2.48.1. unable\_to\_establish\_connection (ID: 03000001)**

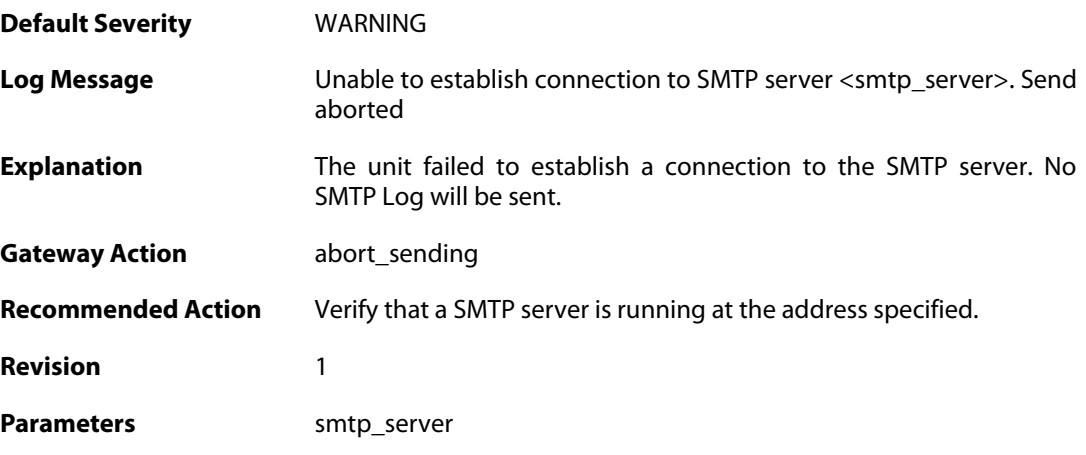

## **2.48.2. connect\_timeout (ID: 03000002)**

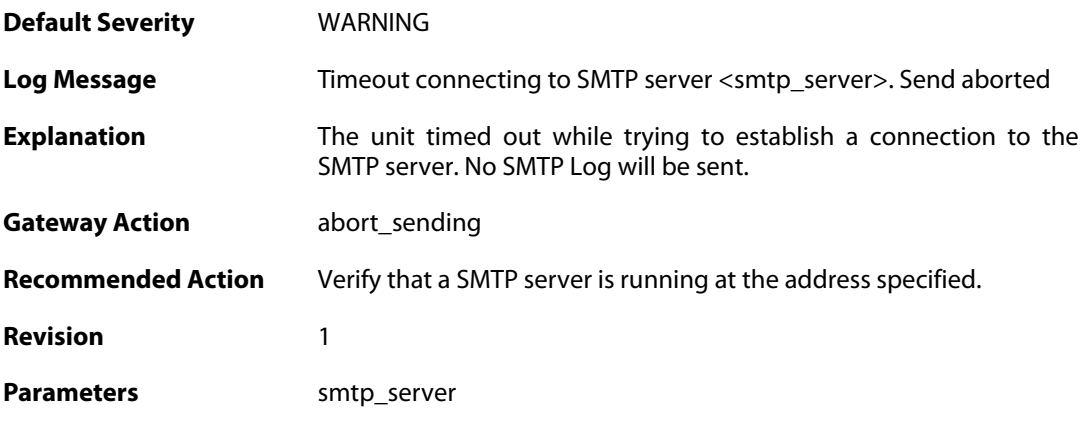

#### **2.48.3. send\_failure (ID: 03000004)**

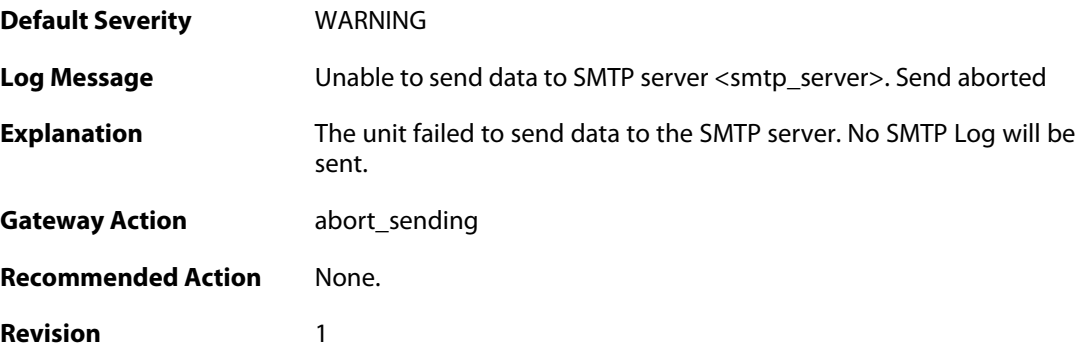
Parameters smtp\_server

## **2.48.4. receive\_timeout (ID: 03000005)**

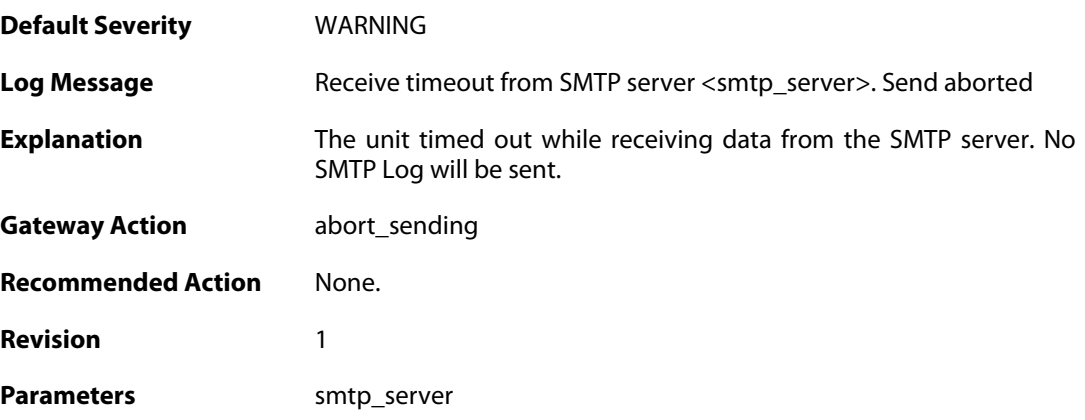

## **2.48.5. rejected\_connect (ID: 03000006)**

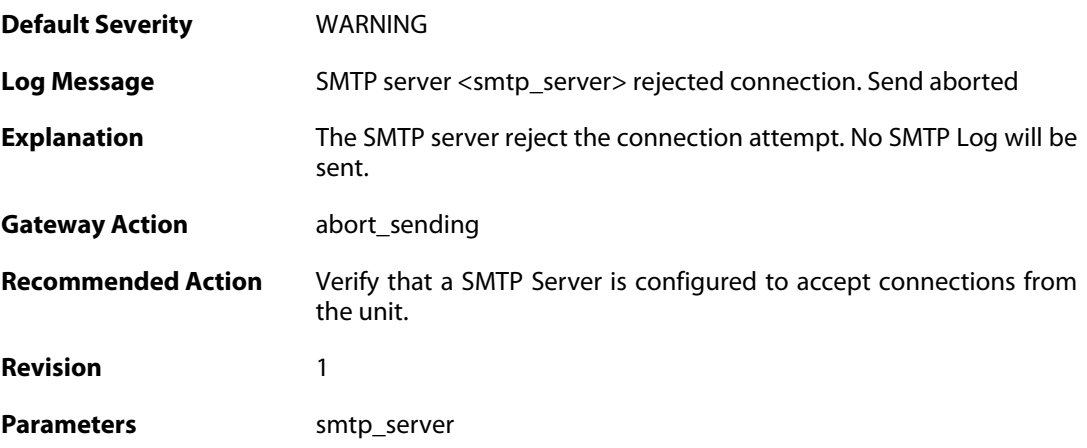

## **2.48.6. rejected\_ehlo\_helo (ID: 03000007)**

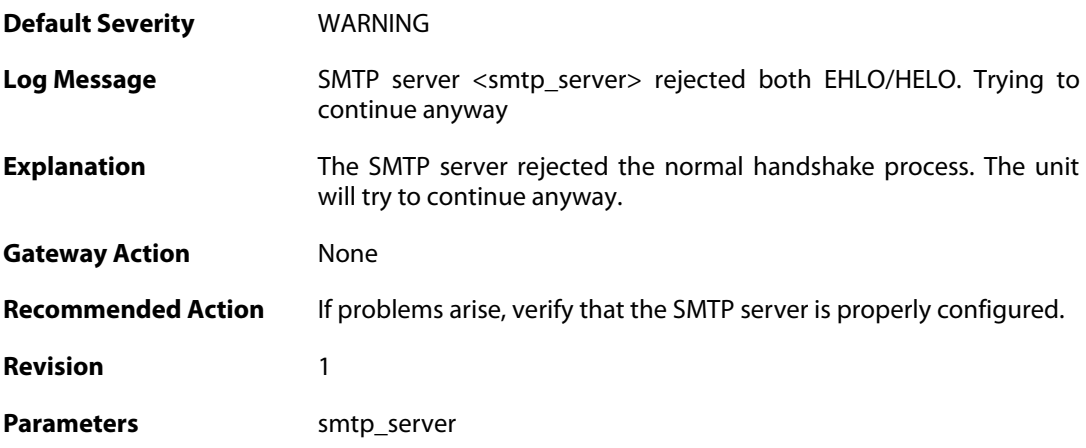

#### **2.48.7. rejected\_sender (ID: 03000008)**

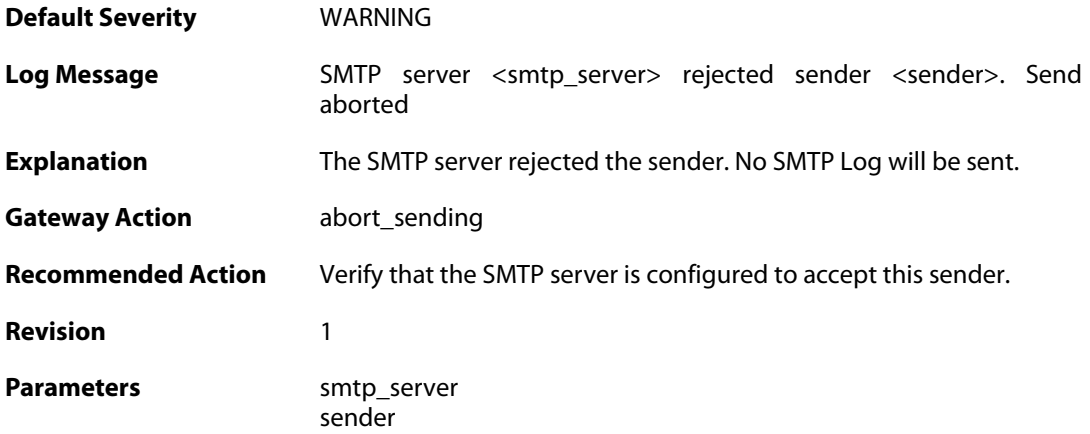

# **2.48.8. rejected\_recipient (ID: 03000009)**

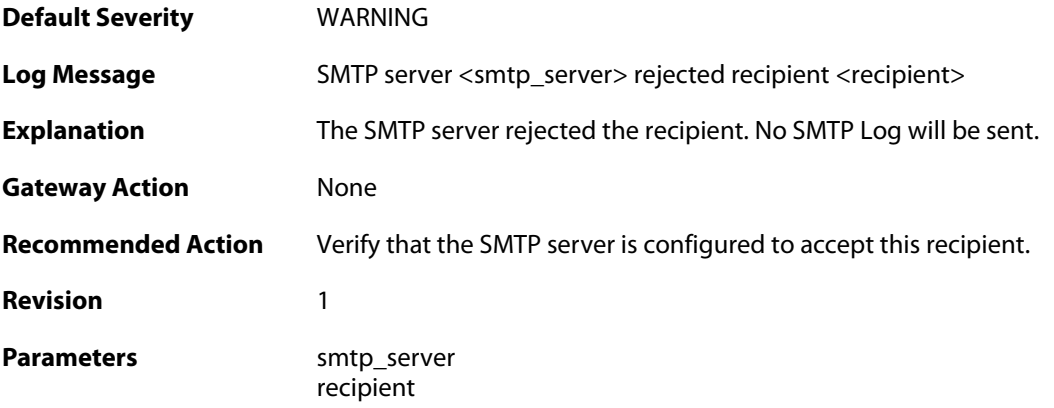

# **2.48.9. rejected\_all\_recipients (ID: 03000010)**

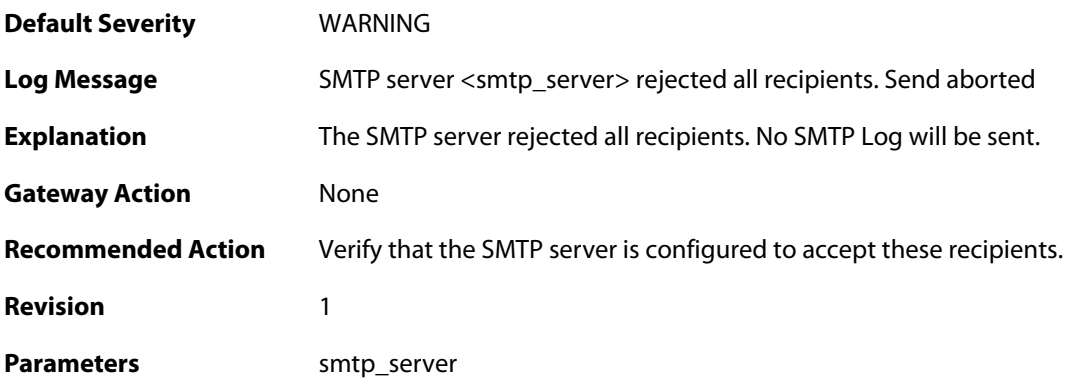

**2.48.10. rejected\_data (ID: 03000011)**

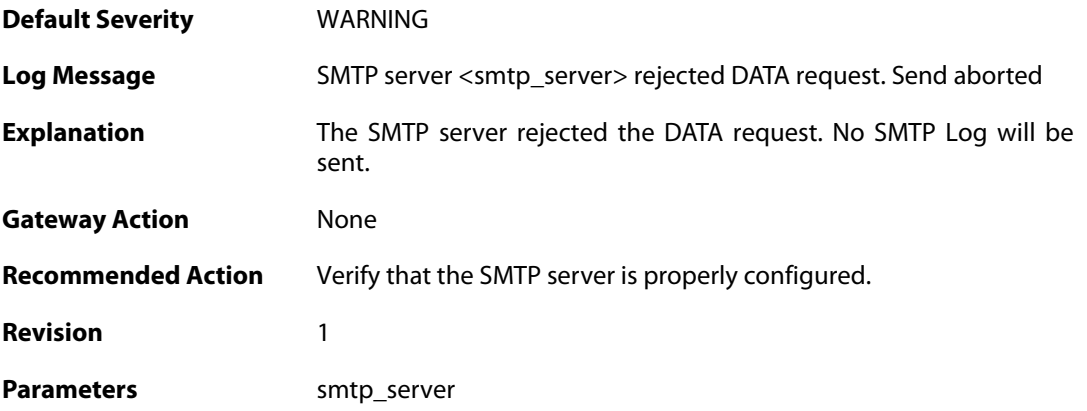

# **2.48.11. rejected\_message\_text (ID: 03000012)**

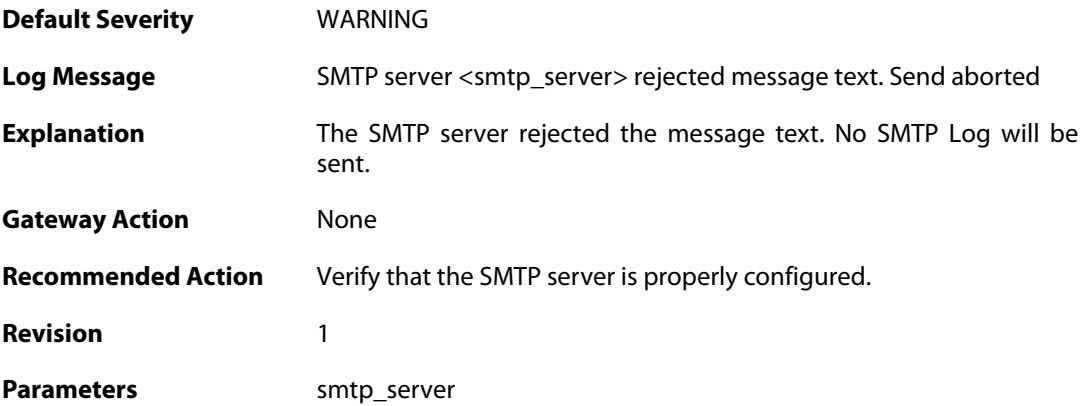

#### **2.49. SNMP**

These log messages refer to the **SNMP (Allowed and disallowed SNMP accesses)** category.

#### **2.49.1. disallowed\_sender (ID: 03100001)**

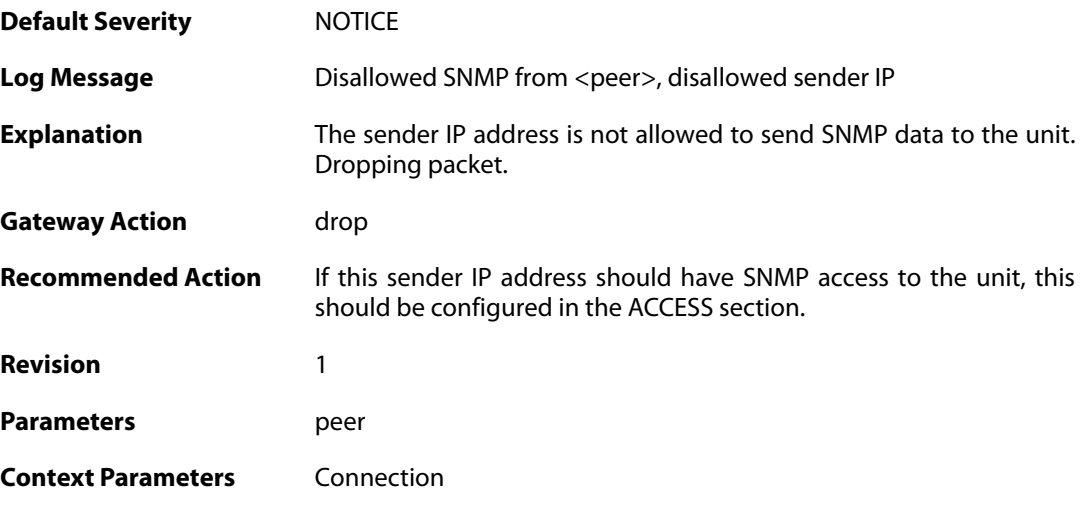

## **2.49.2. invalid\_snmp\_community (ID: 03100002)**

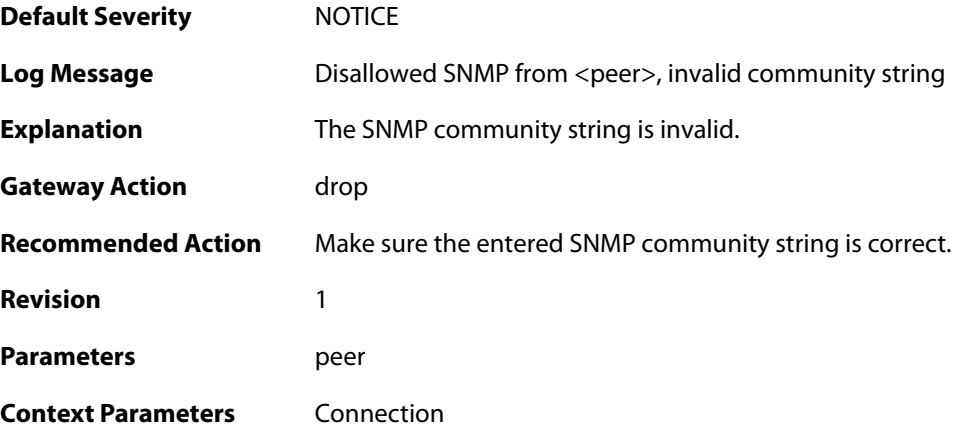

#### **2.50. SSHD**

These log messages refer to the **SSHD (SSH Server events)** category.

#### **2.50.1. out\_of\_mem (ID: 04700001)**

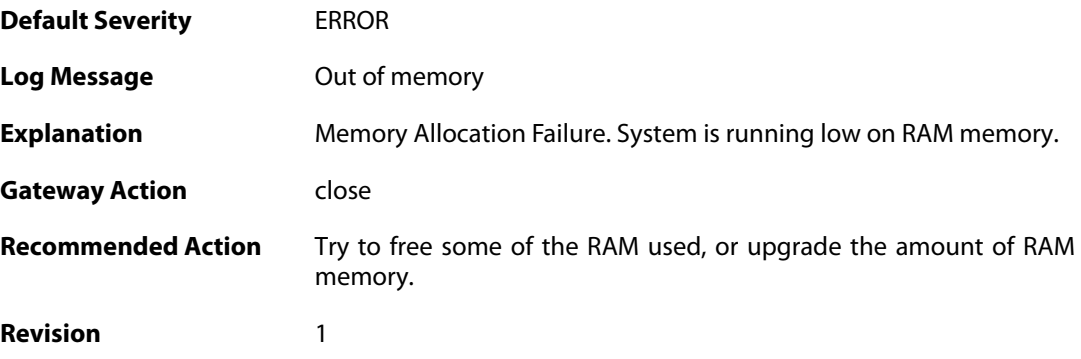

## **2.50.2. dh\_key\_exchange\_failure (ID: 04700002)**

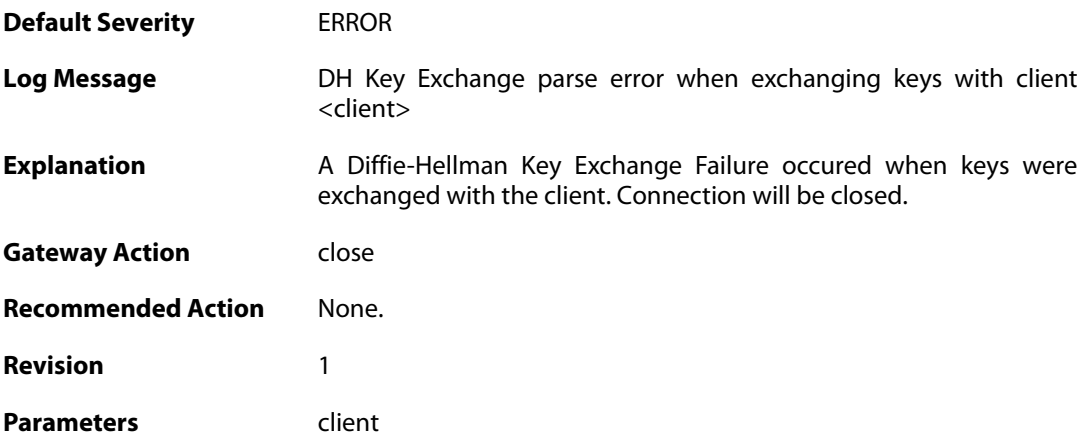

#### **2.50.3. illegal\_version\_string (ID: 04700004)**

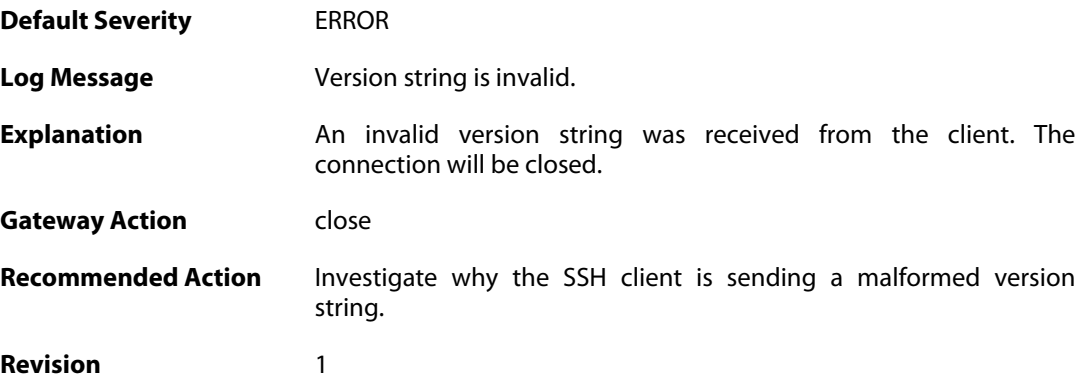

#### **2.50.4. error\_occurred (ID: 04700005)**

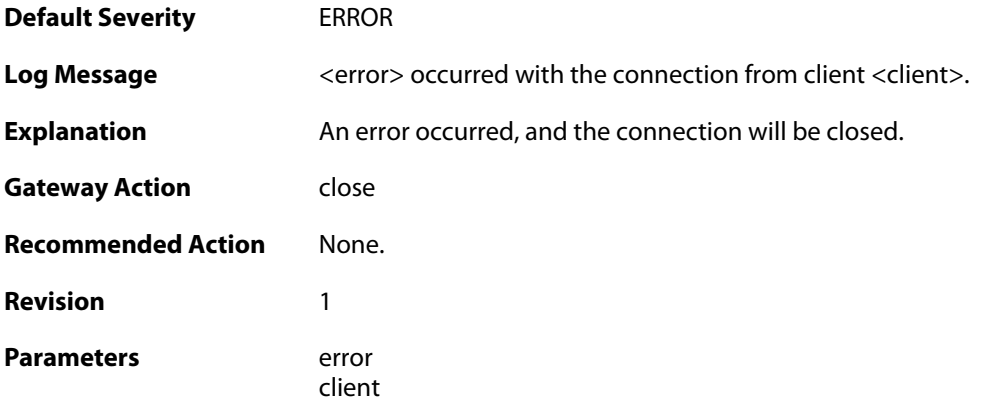

# **2.50.5. invalid\_mac (ID: 04700007)**

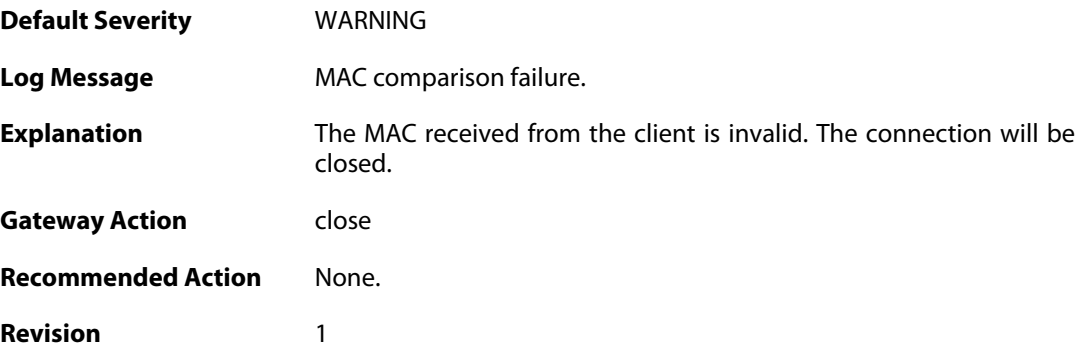

# **2.50.6. invalid\_service\_request (ID: 04700015)**

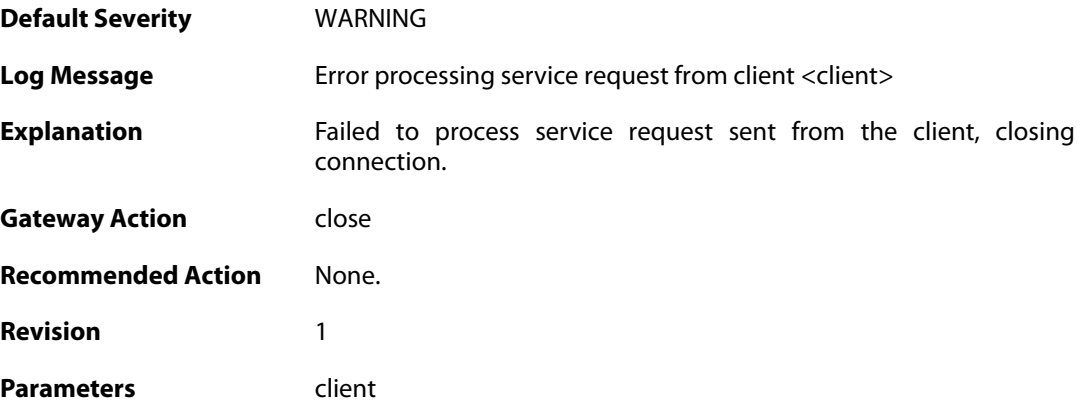

# **2.50.7. invalid\_username\_change (ID: 04700020)**

**Default Severity** [WARNING](#page-40-0)

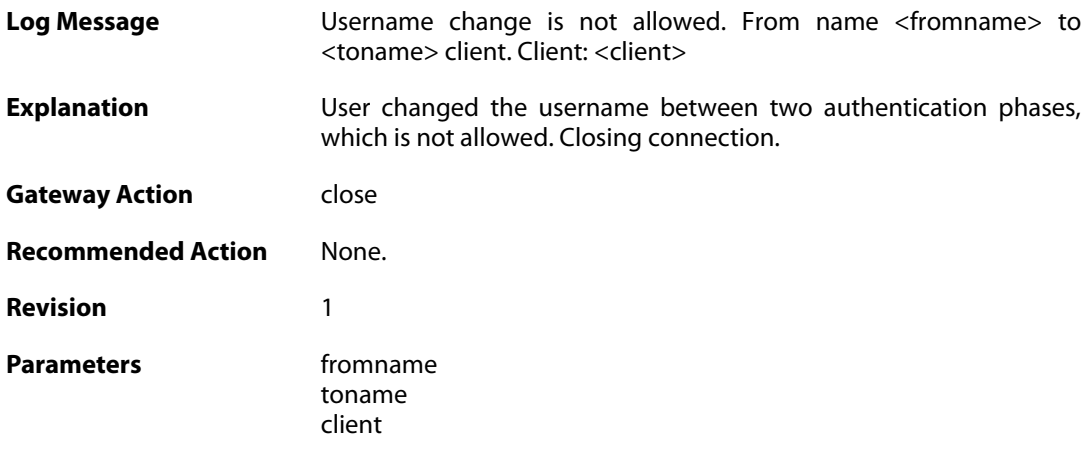

## **2.50.8. invalid\_username\_change (ID: 04700025)**

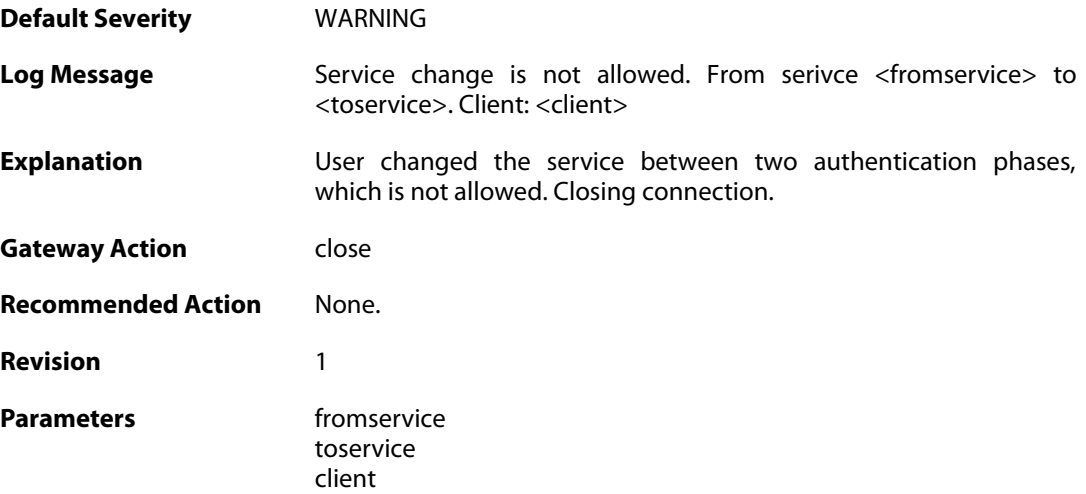

# **2.50.9. max\_auth\_tries\_reached (ID: 04700030)**

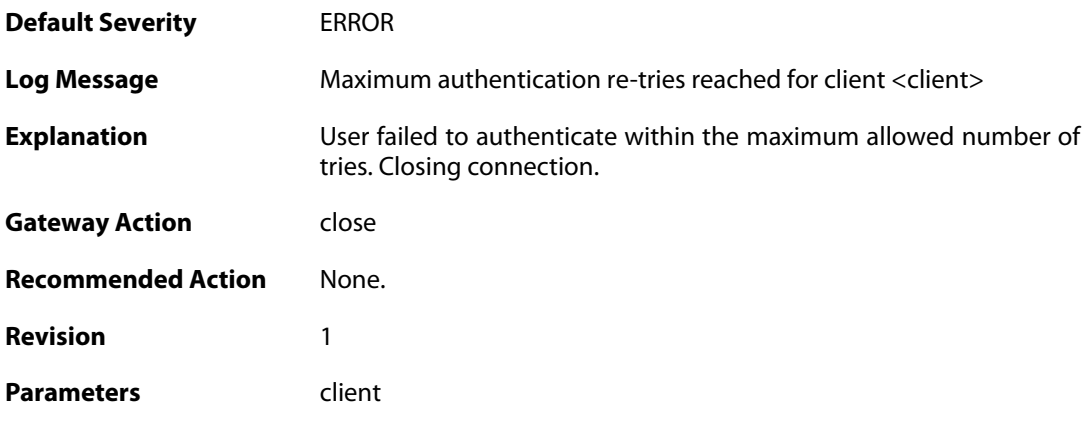

## **2.50.10. ssh\_login\_timeout\_expired (ID: 04700035)**

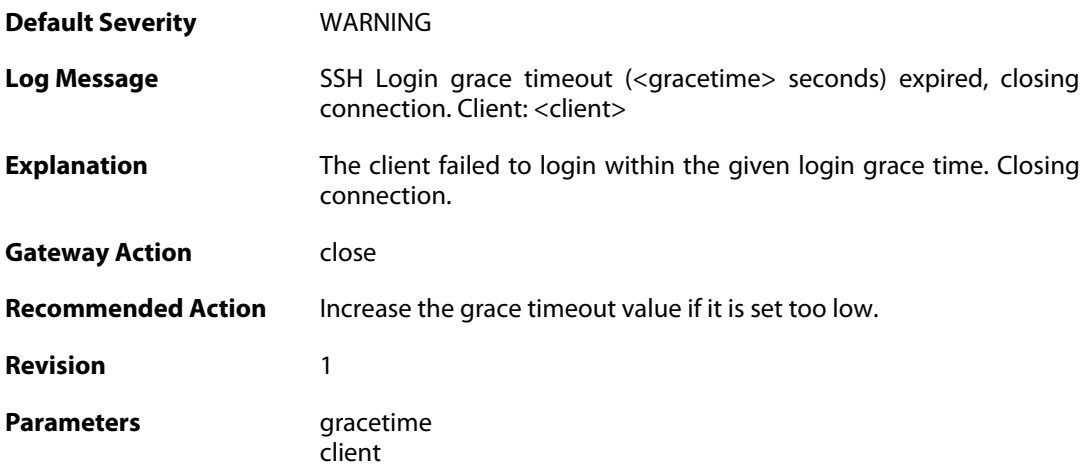

# **2.50.11. ssh\_inactive\_timeout\_expired (ID: 04700036)**

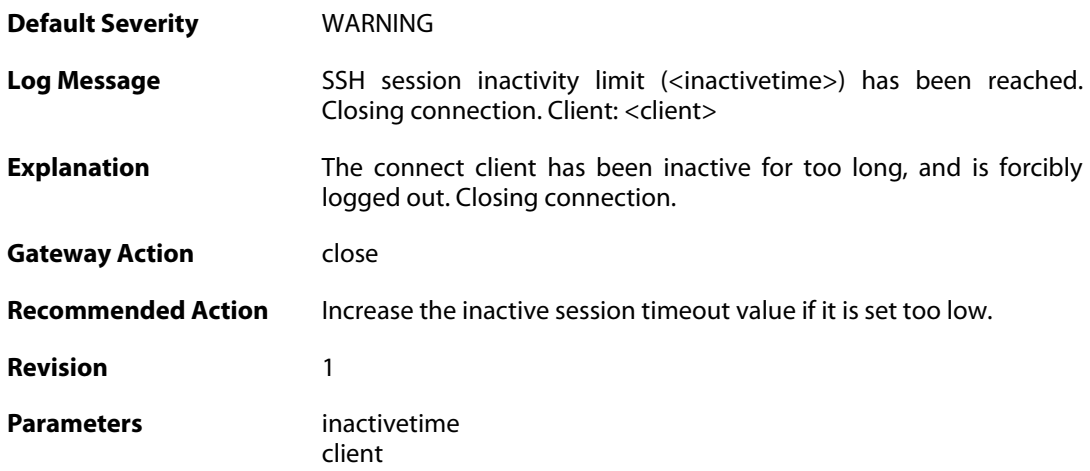

## **2.50.12. rsa\_sign\_verification\_failed (ID: 04700050)**

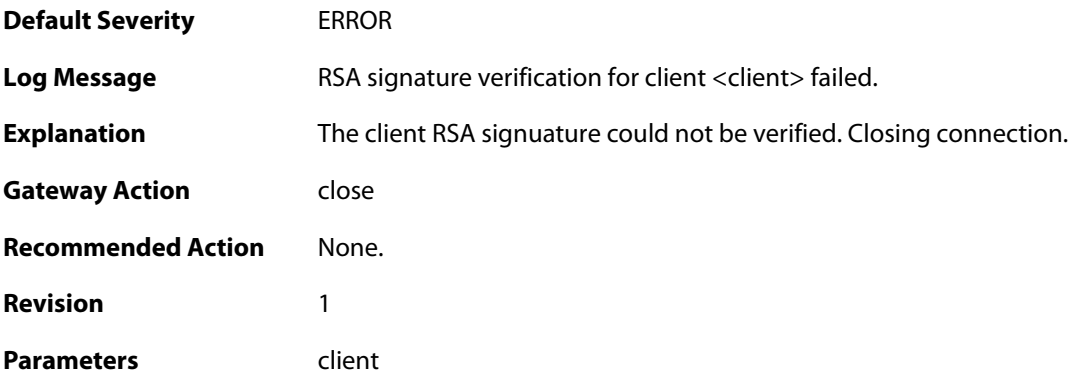

**2.50.13. dsa\_sign\_verification\_failed (ID: 04700051)**

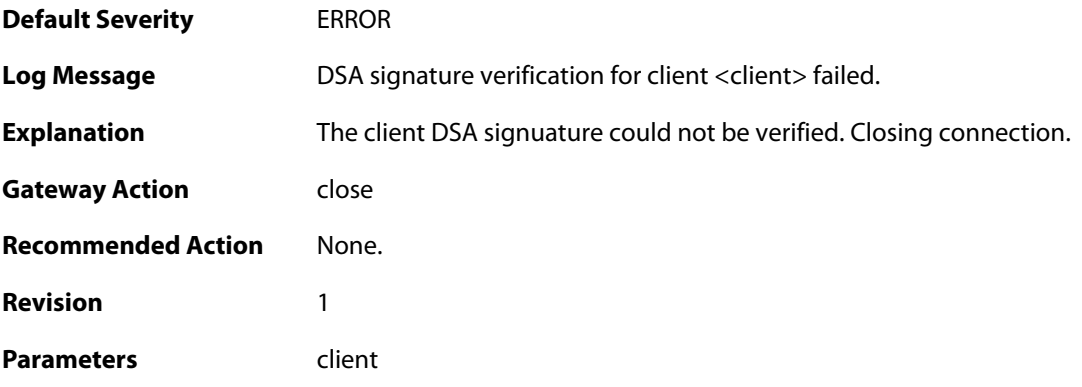

# **2.50.14. key\_algo\_not\_supported. (ID: 04700055)**

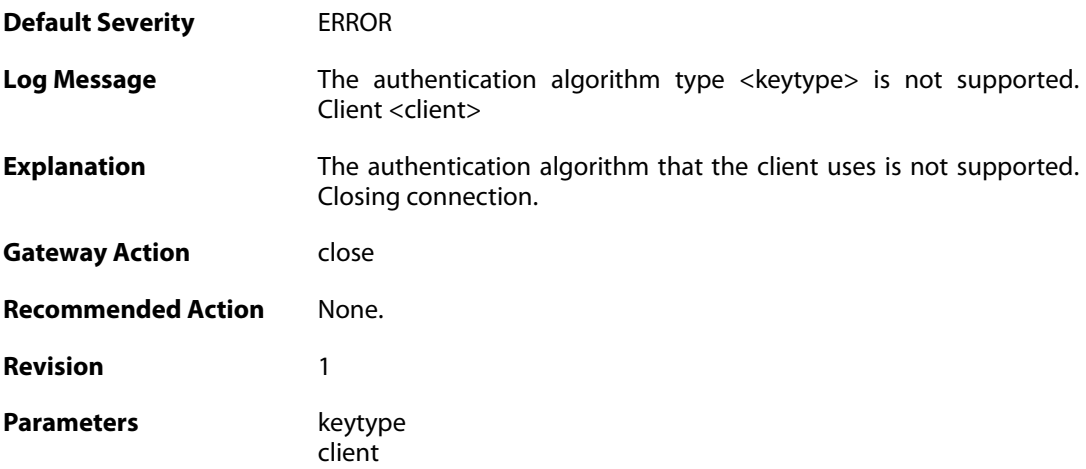

## **2.50.15. unsupported\_pubkey\_algo (ID: 04700057)**

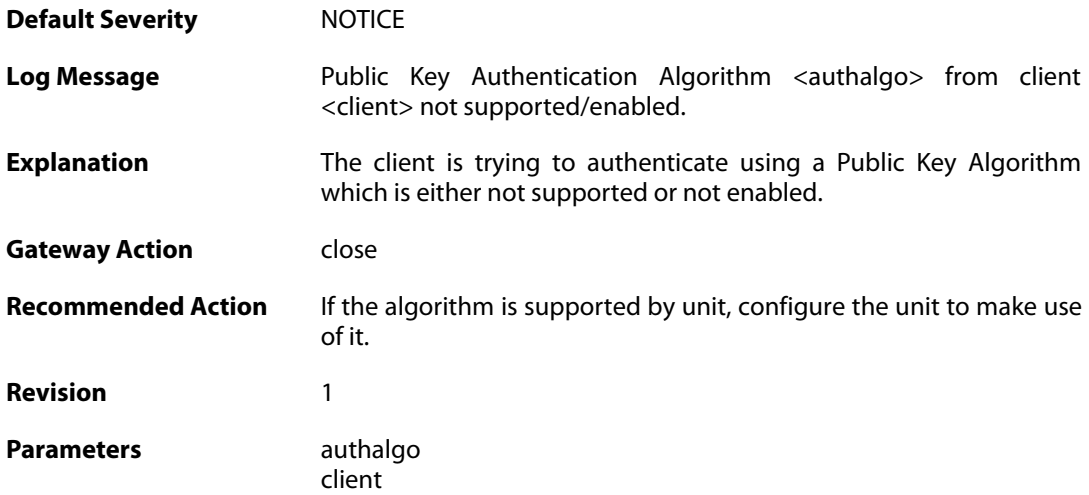

## **2.50.16. max\_ssh\_clients\_reached (ID: 04700060)**

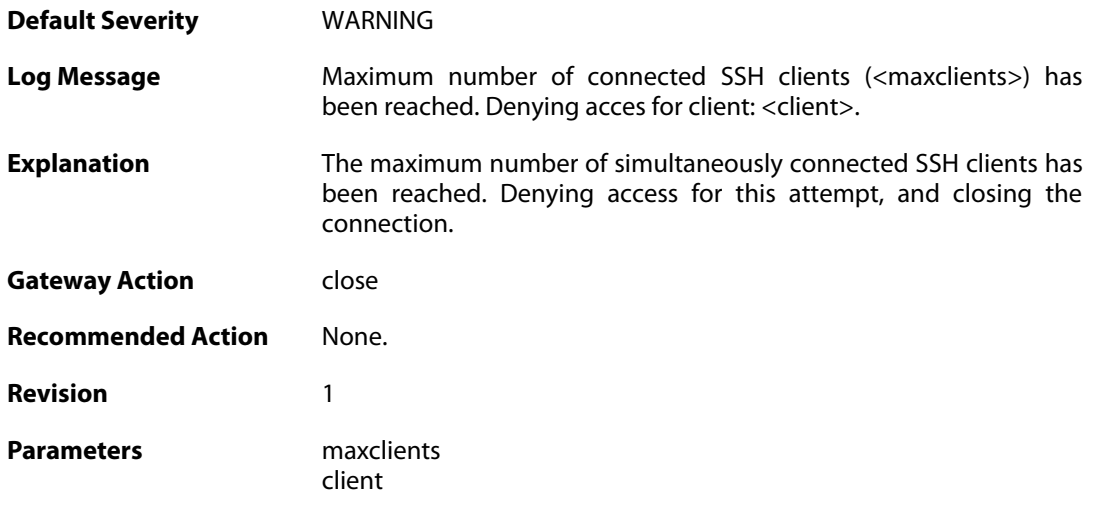

# **2.50.17. client\_disallowed (ID: 04700061)**

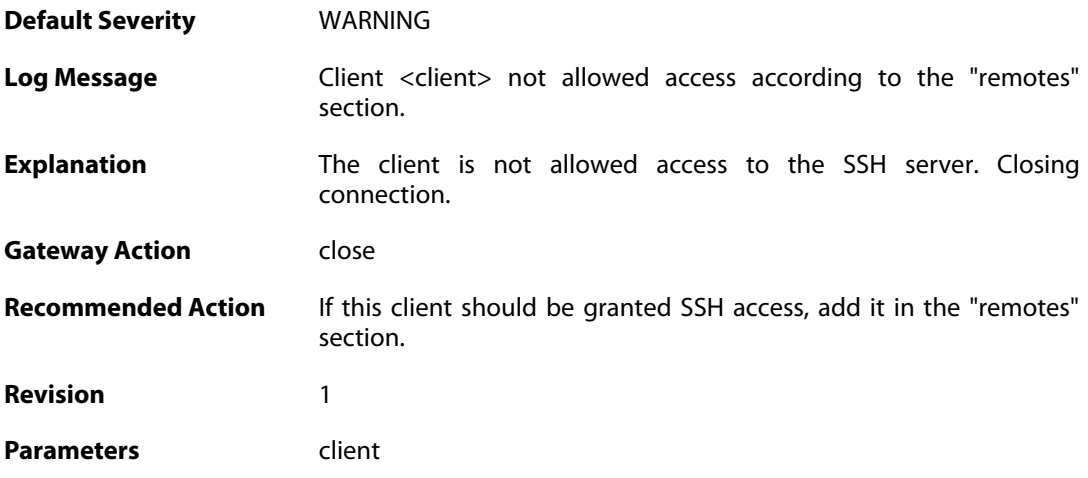

# **2.50.18. ssh\_force\_conn\_close (ID: 04700105)**

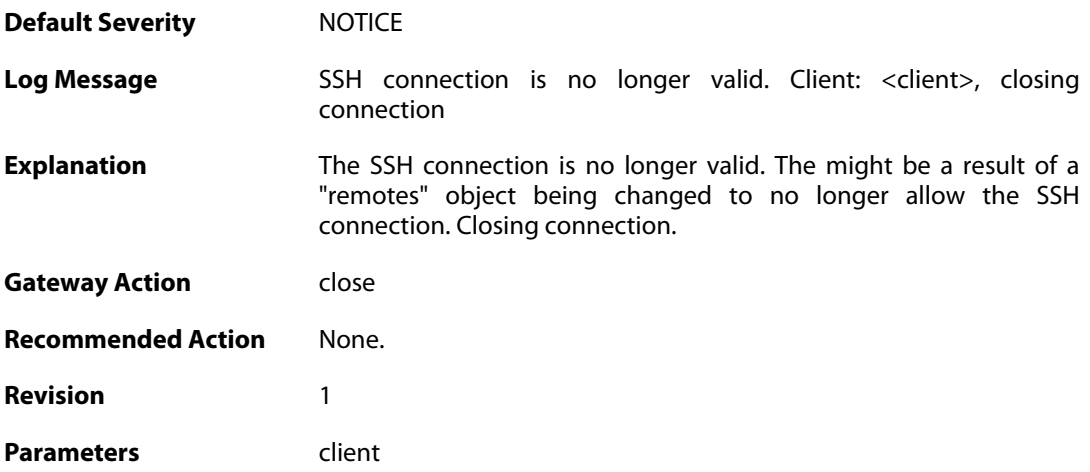

# **2.50.19. scp\_failed\_not\_admin (ID: 04704000)**

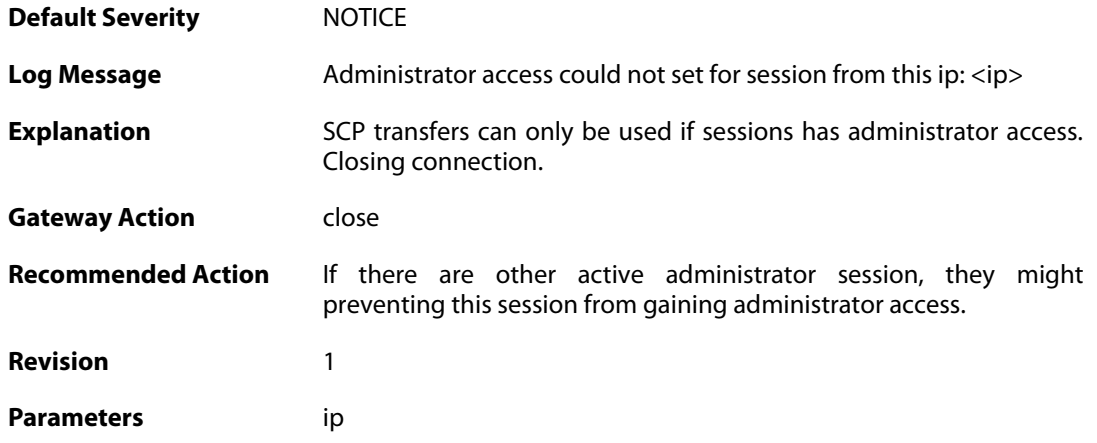

# **2.51. SSLVPN**

These log messages refer to the **SSLVPN (SSLVPN events.)** category.

#### **2.51.1. sslvpn\_session\_created (ID: 06300010)**

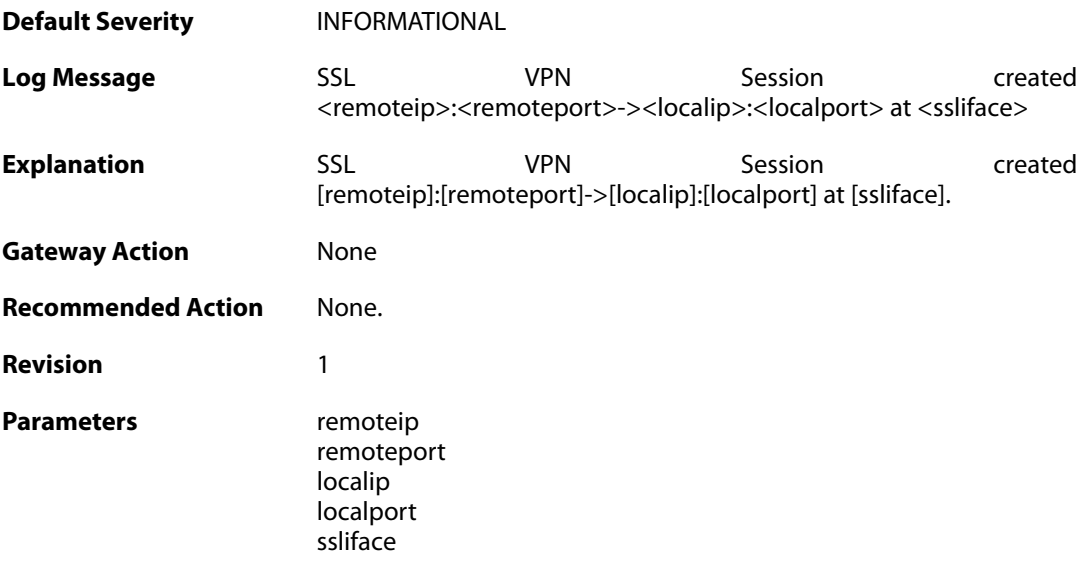

## **2.51.2. sslvpn\_session\_closed (ID: 06300011)**

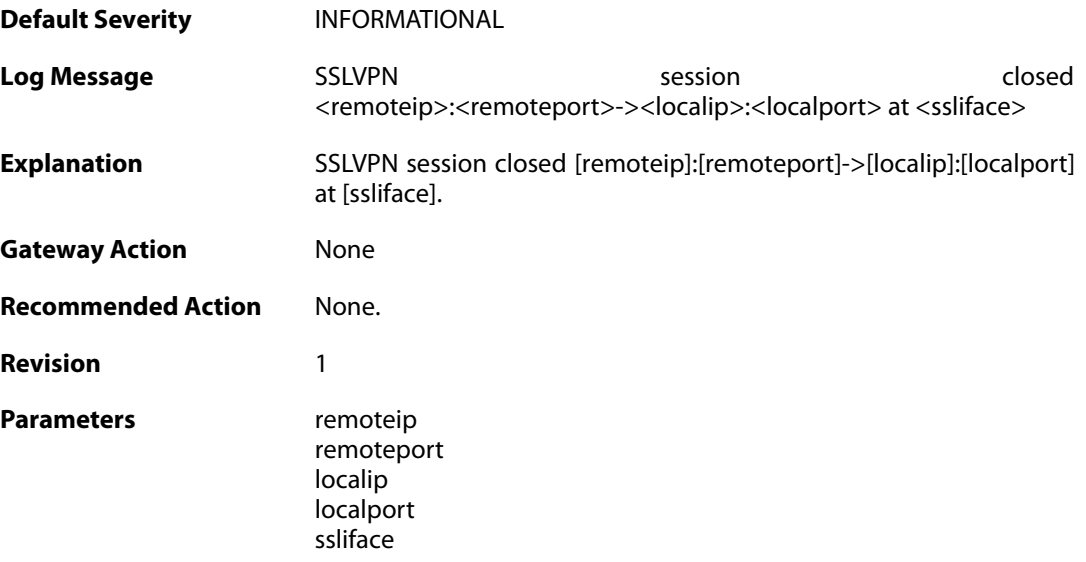

#### **2.51.3. sslvpn\_max\_sessions\_reached (ID: 06300012)**

**Default Severity** [NOTICE](#page-40-0) Log Message **SSL VPN** can not create session. Maximun allowed SSLVPN tunnels

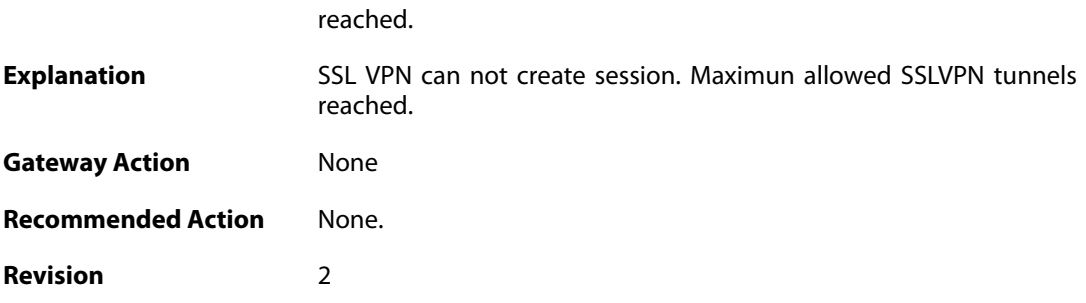

## **2.51.4. failure\_init\_radius\_accounting (ID: 06300013)**

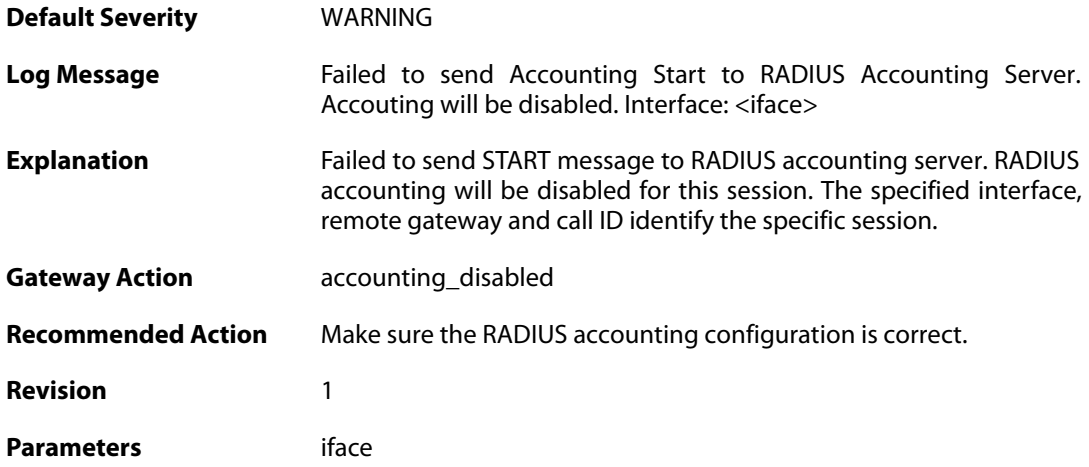

## **2.51.5. sslvpn\_connection\_disallowed (ID: 06300203)**

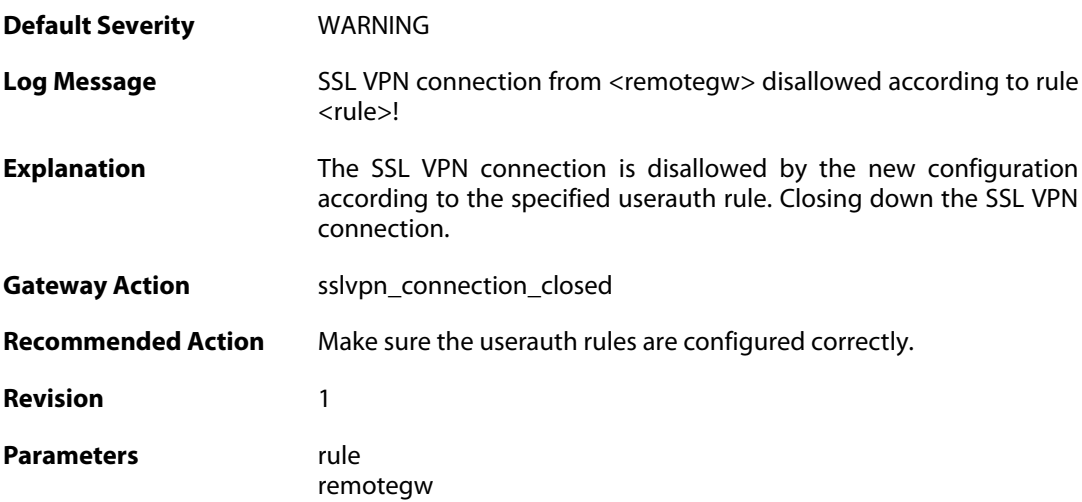

#### **2.51.6. unknown\_sslvpn\_auth\_source (ID: 06300204)**

**Default Severity** [WARNING](#page-40-0)

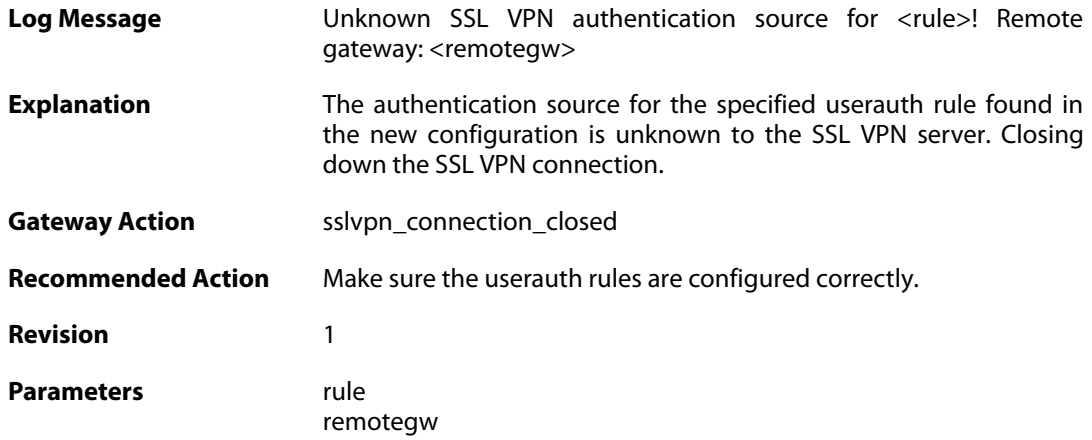

#### **2.51.7. user\_disconnected (ID: 06300205)**

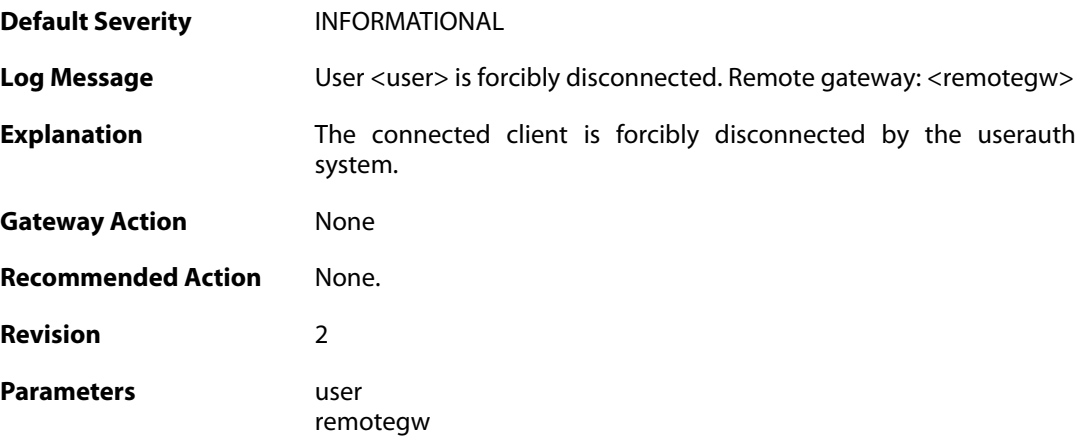

## **2.51.8. sslvpn\_connection\_disallowed (ID: 06300224)**

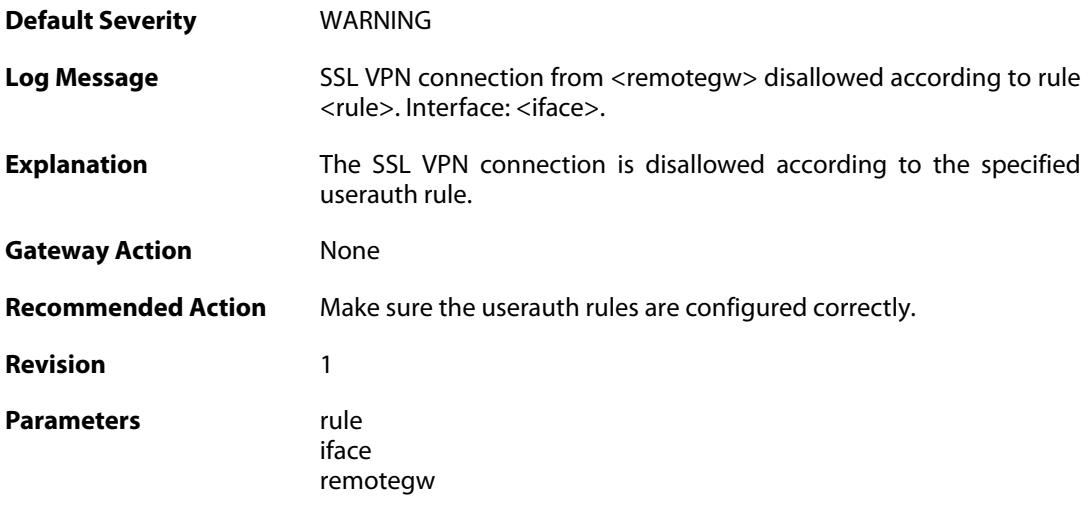

## **2.51.9. unknown\_sslvpn\_auth\_source (ID: 06300225)**

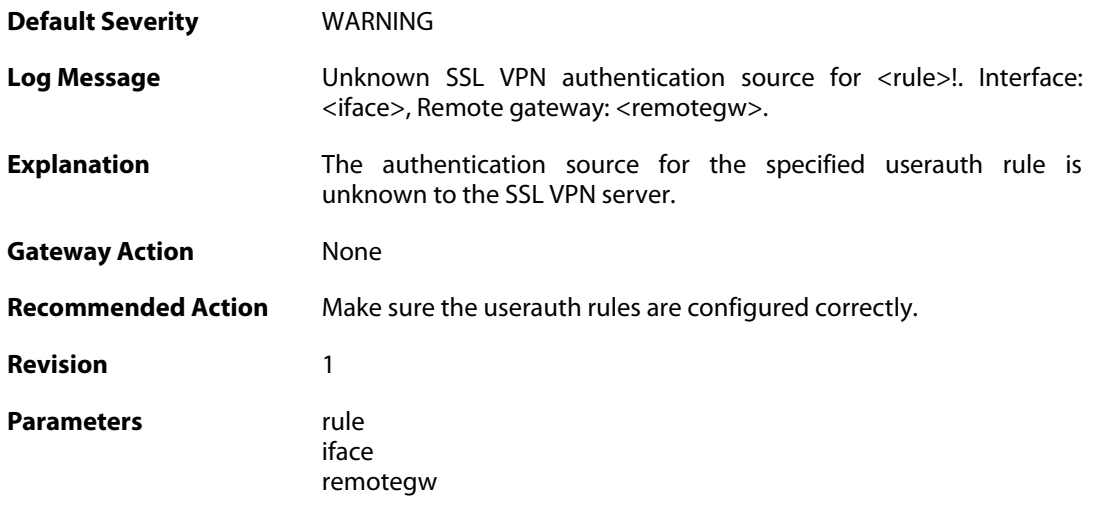

# **2.51.10. sslvpn\_no\_userauth\_rule\_found (ID: 06300226)**

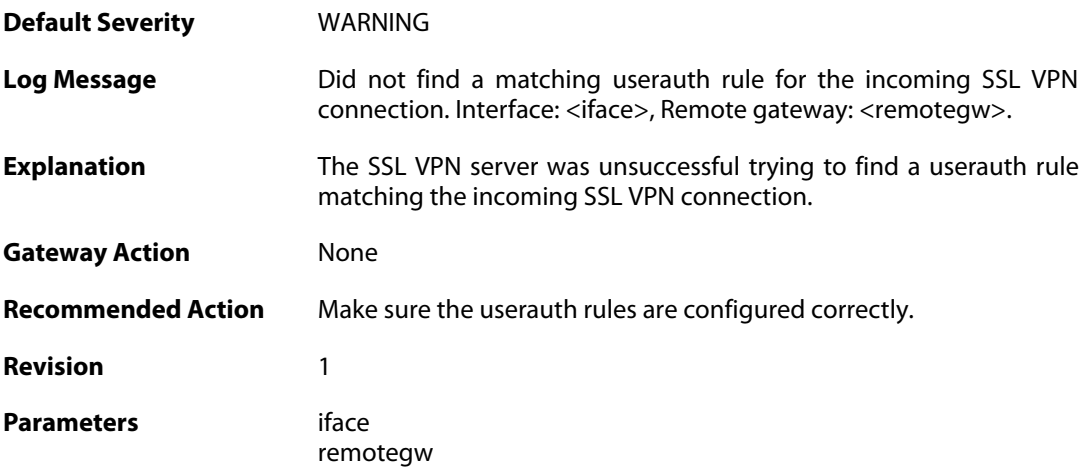

#### **2.52. SYSTEM**

These log messages refer to the **SYSTEM (System-wide events: startup, shutdown, etc..)** category.

#### **2.52.1. demo\_expired (ID: 03200020)**

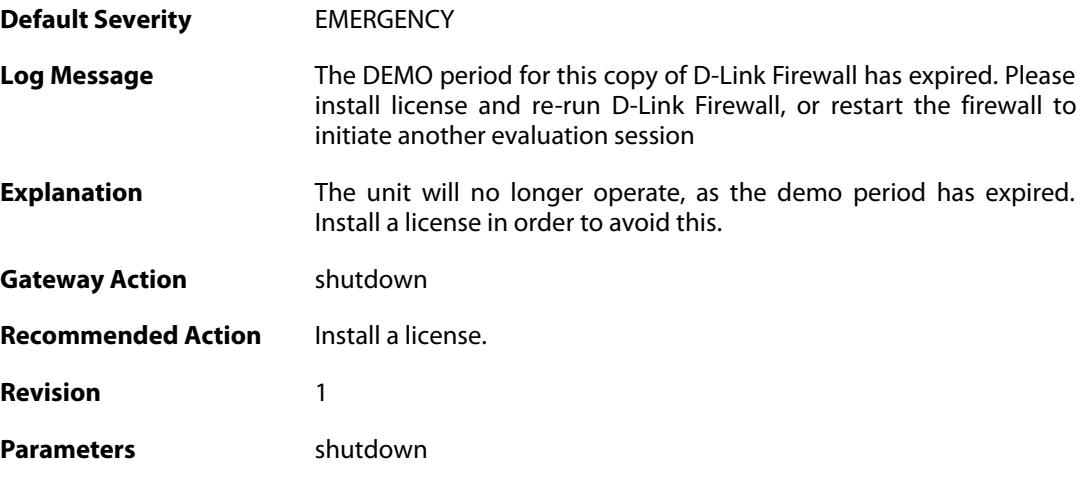

#### **2.52.2. demo\_mode (ID: 03200021)**

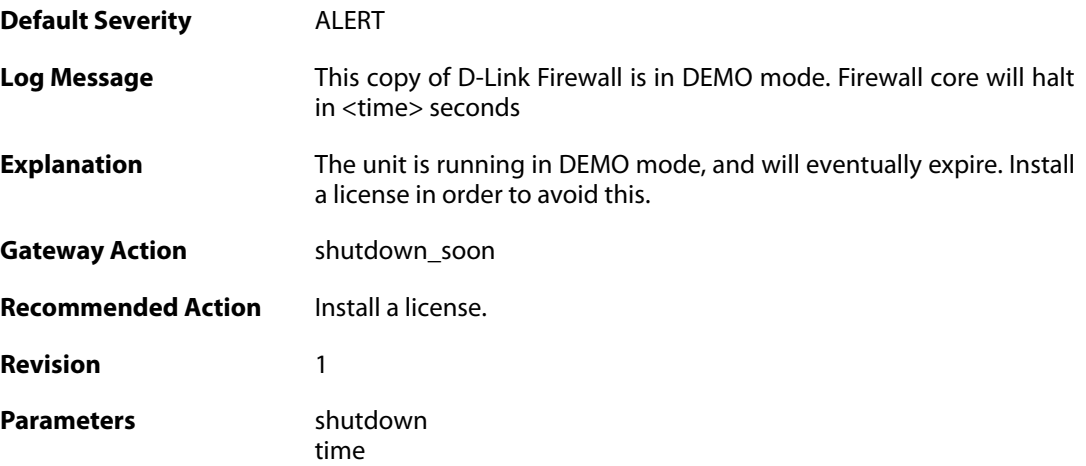

#### **2.52.3. demo\_mode (ID: 03200022)**

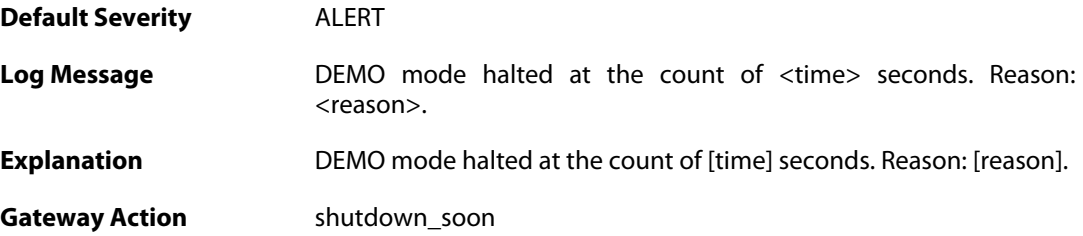

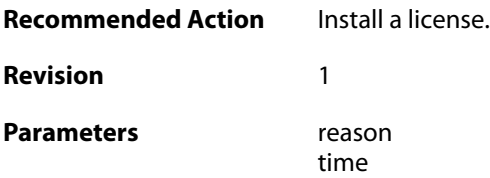

#### **2.52.4. demo\_mode (ID: 03200023)**

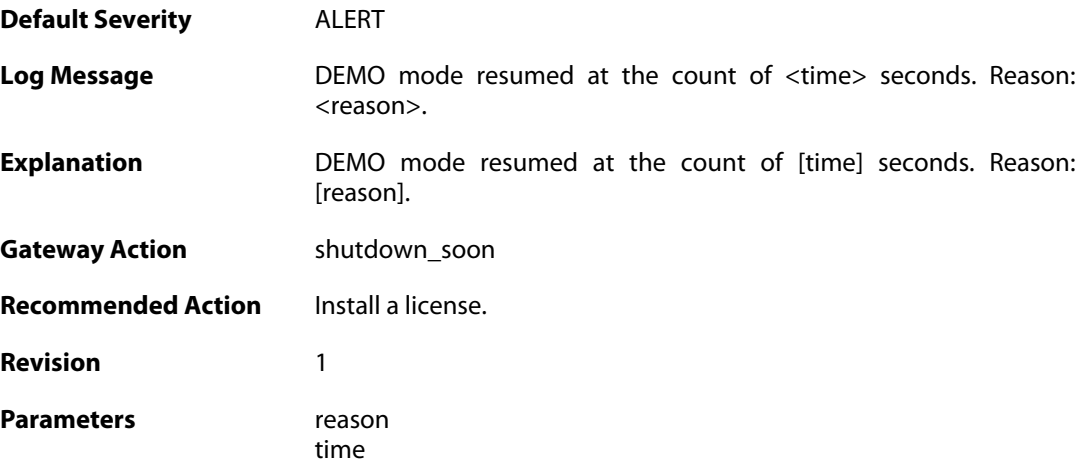

# **2.52.5. new\_firmware\_available (ID: 03200030)**

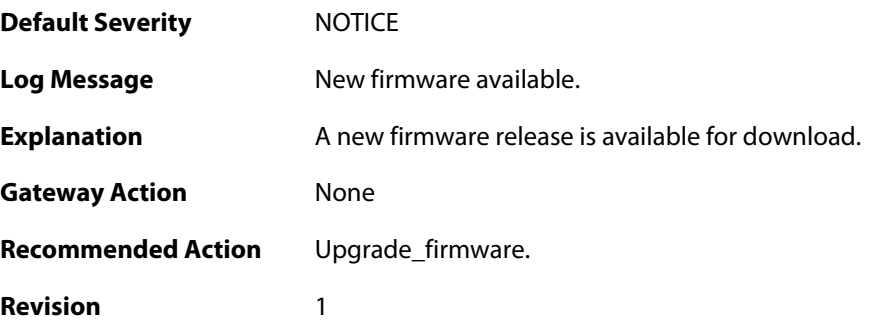

# **2.52.6. reset\_clock (ID: 03200100)**

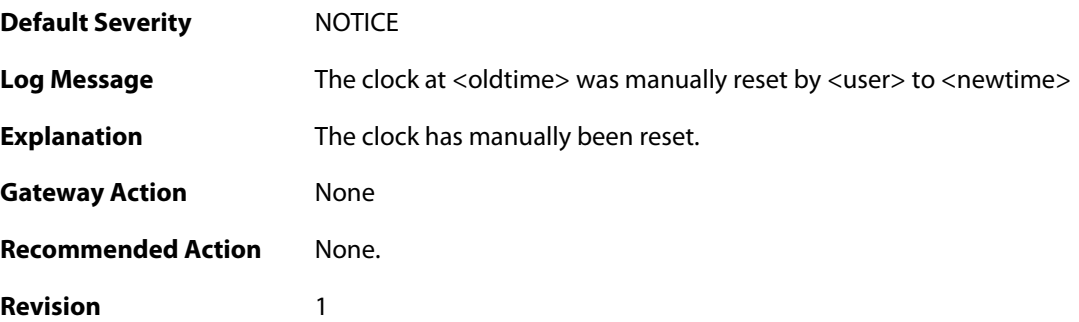

Parameters oldtime

newtime user

#### **2.52.7. reset\_clock (ID: 03200101)**

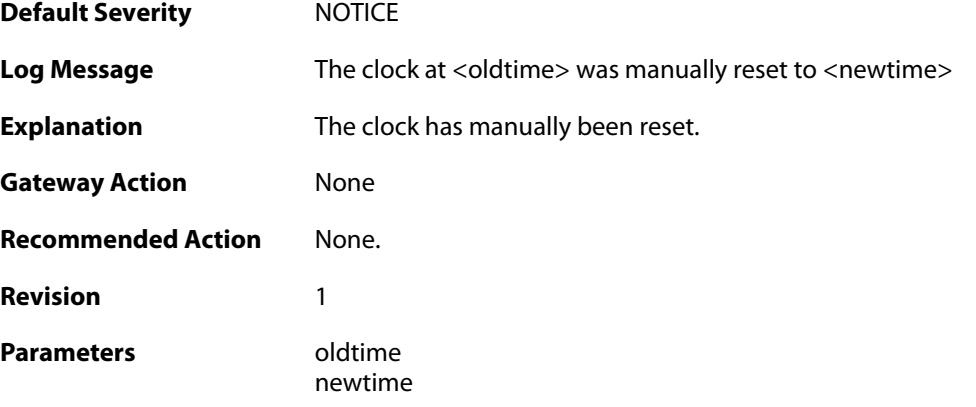

#### **2.52.8. invalid\_ip\_match\_access\_section (ID: 03200110)**

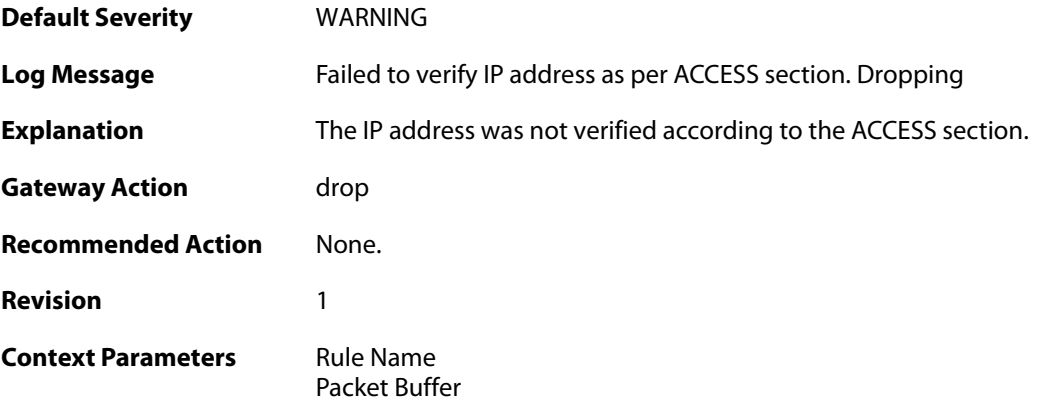

# **2.52.9. nitrox2\_watchdog\_triggered (ID: 03200207)**

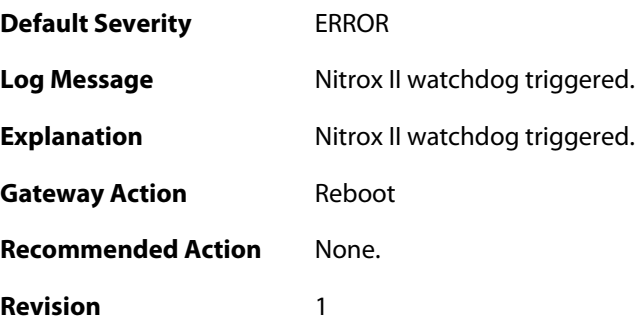

#### **2.52.10. nitrox2\_restarted (ID: 03200208)**

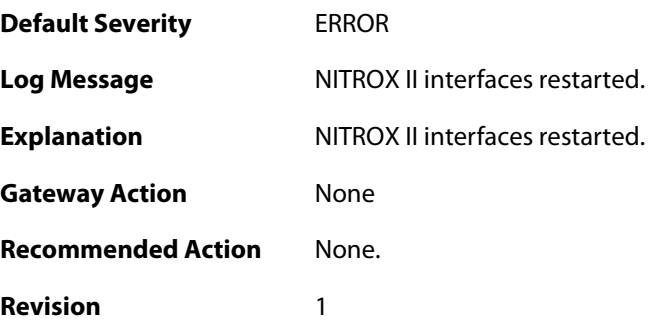

## **2.52.11. hardware\_watchdog\_initialized (ID: 03200260)**

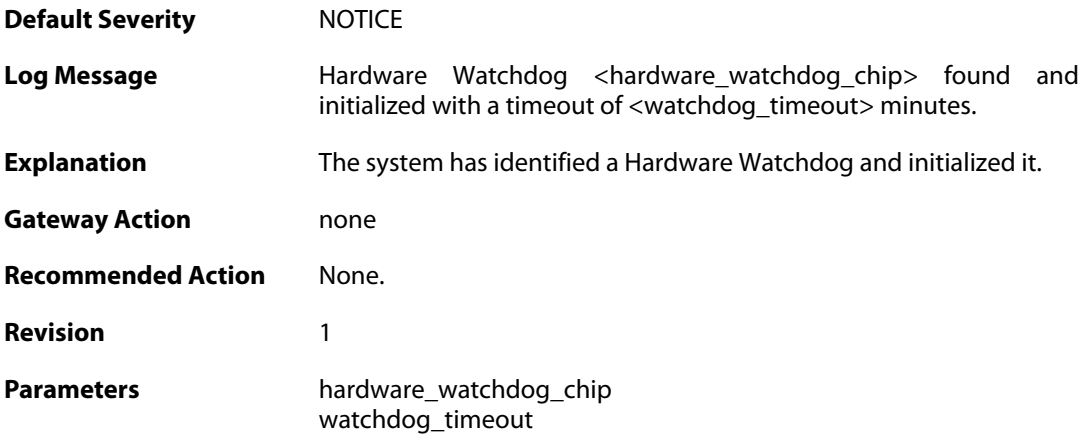

## **2.52.12. port\_bind\_failed (ID: 03200300)**

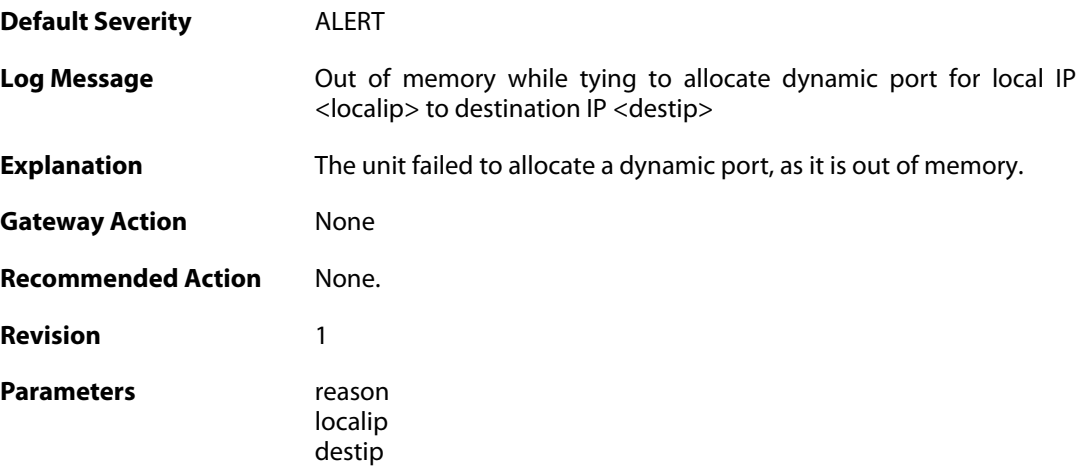

# **2.52.13. port\_bind\_failed (ID: 03200301)**

**Default Severity** [WARNING](#page-40-0)

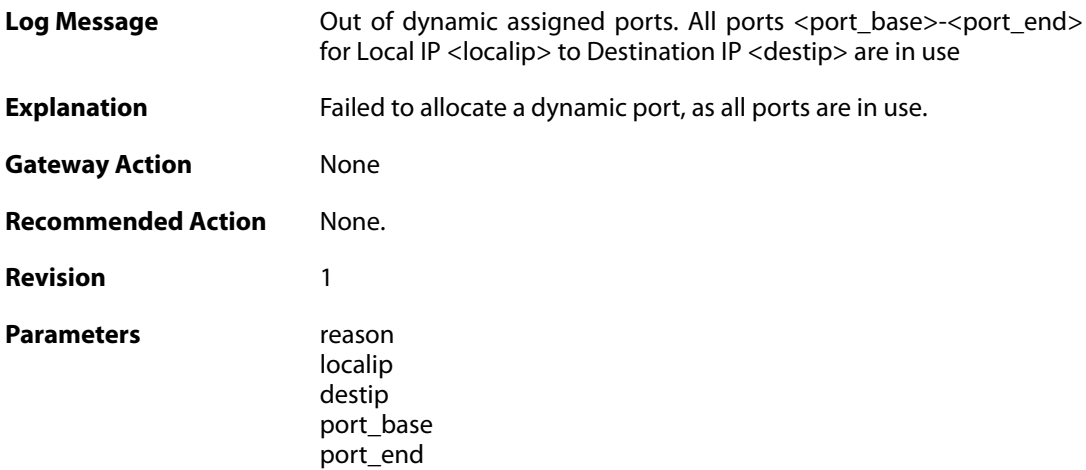

## **2.52.14. port\_hlm\_conversion (ID: 03200302)**

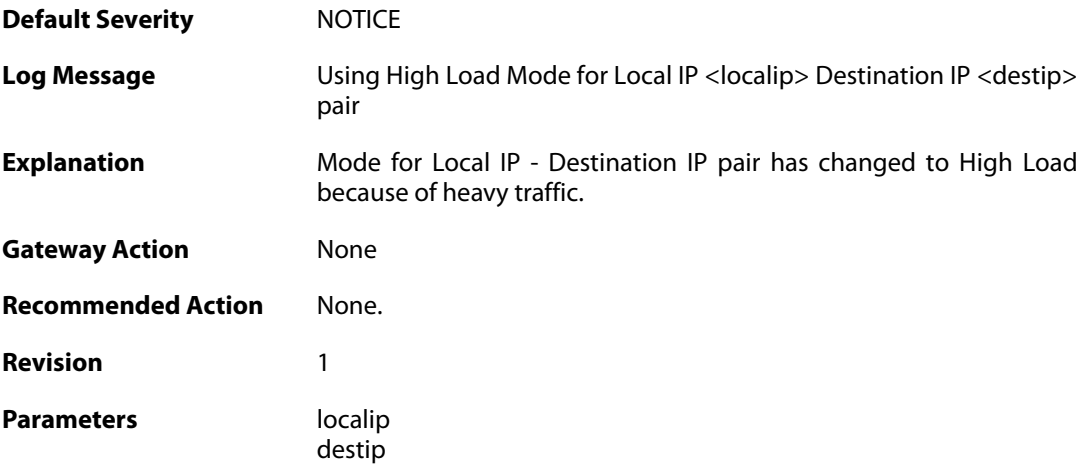

# **2.52.15. port\_llm\_conversion (ID: 03200303)**

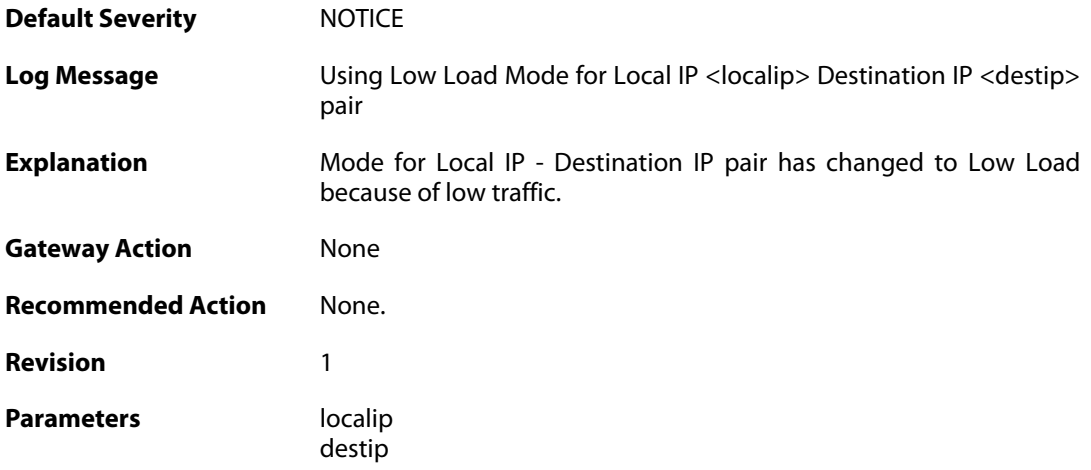

#### **2.52.16. log\_messages\_lost\_due\_to\_throttling (ID: 03200400)**

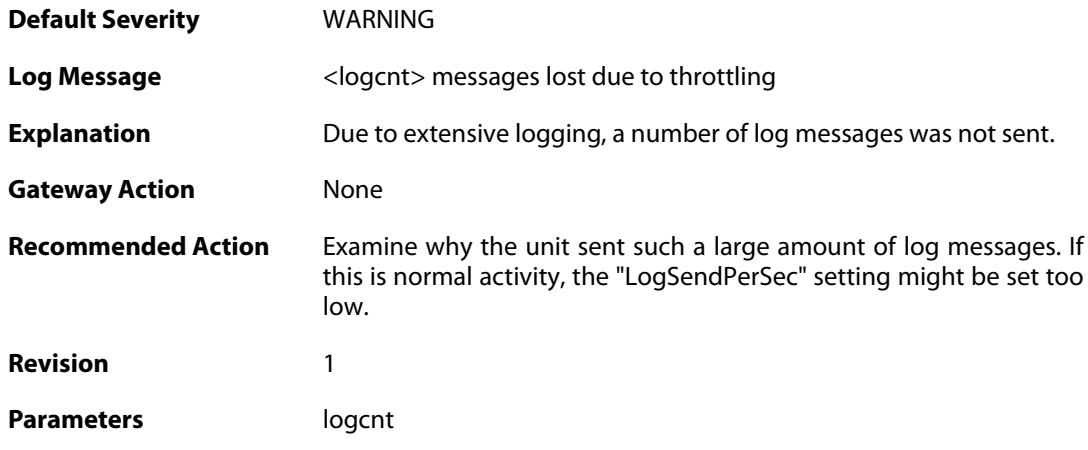

#### **2.52.17. log\_messages\_lost\_due\_to\_log\_buffer\_exhaust (ID: 03200401)**

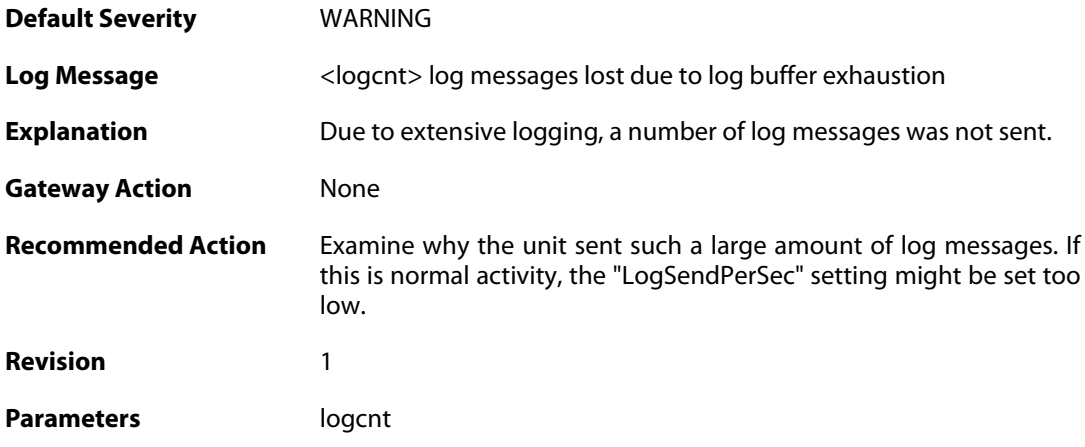

#### **2.52.18. ssl\_encryption\_failed (ID: 03200450)**

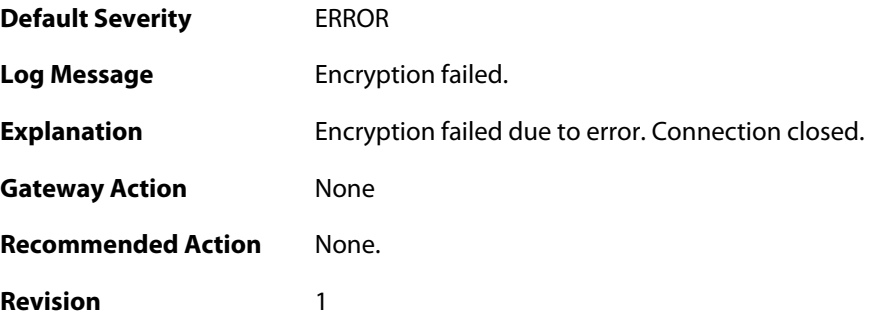

# **2.52.19. bidir\_fail (ID: 03200600)**

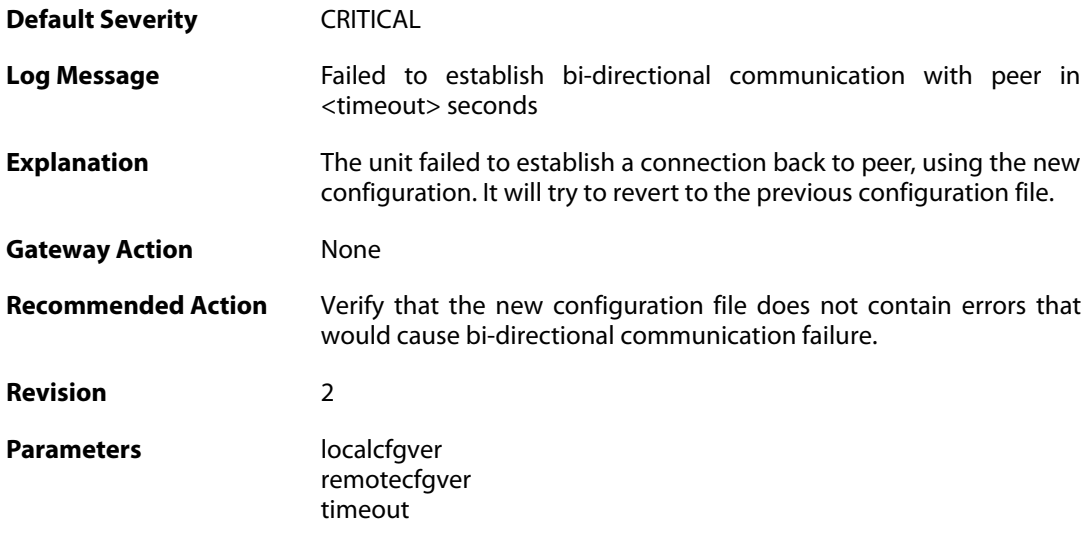

#### **2.52.20. disk\_cannot\_remove\_file (ID: 03200601)**

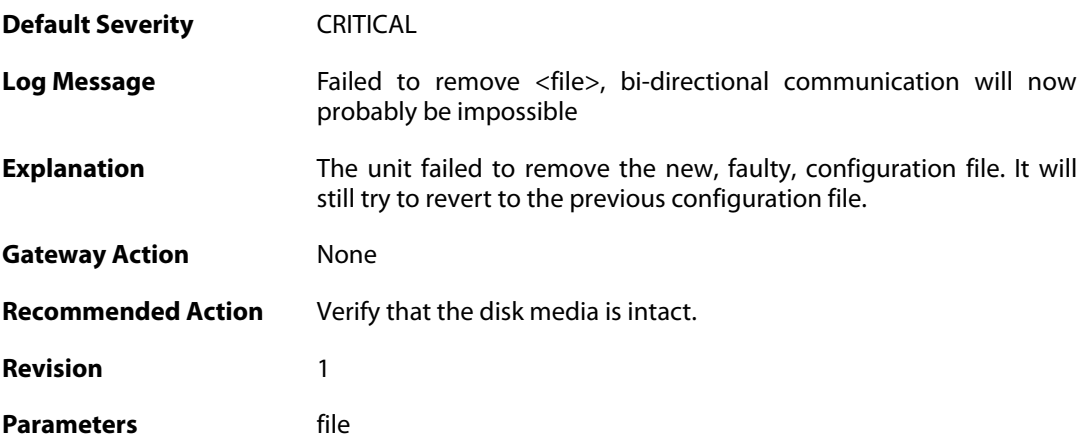

## **2.52.21. file\_open\_failed (ID: 03200602)**

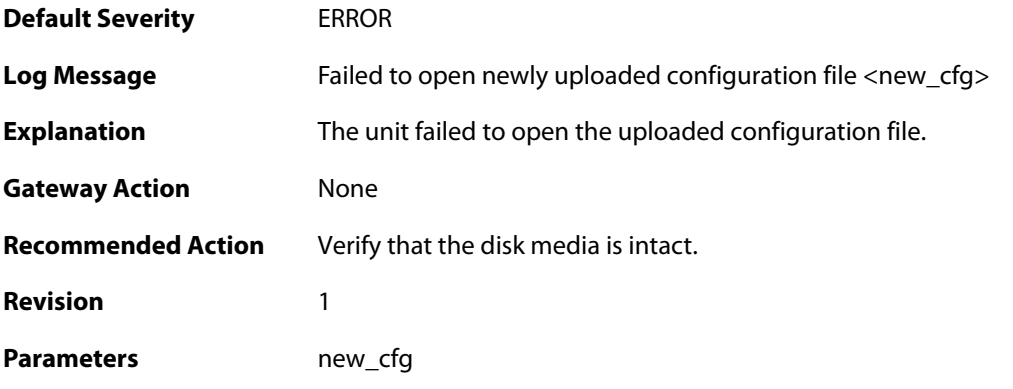

#### **2.52.22. disk\_cannot\_remove (ID: 03200603)**

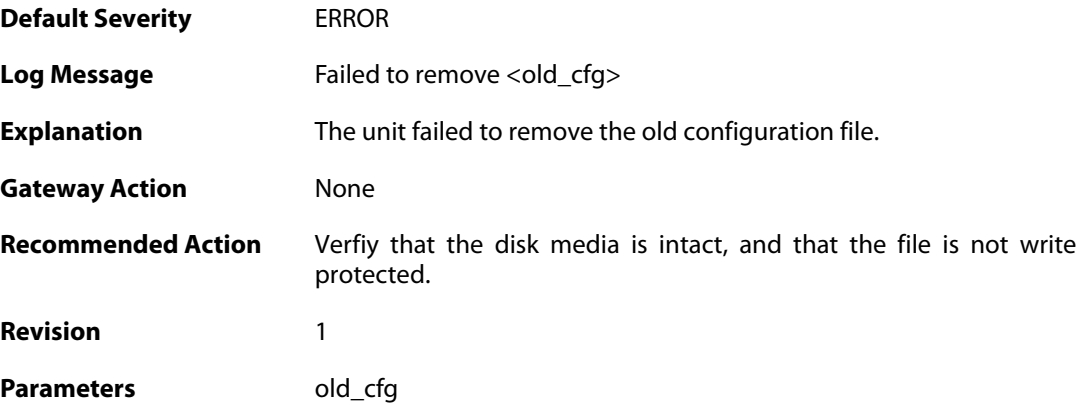

#### **2.52.23. disk\_cannot\_rename (ID: 03200604)**

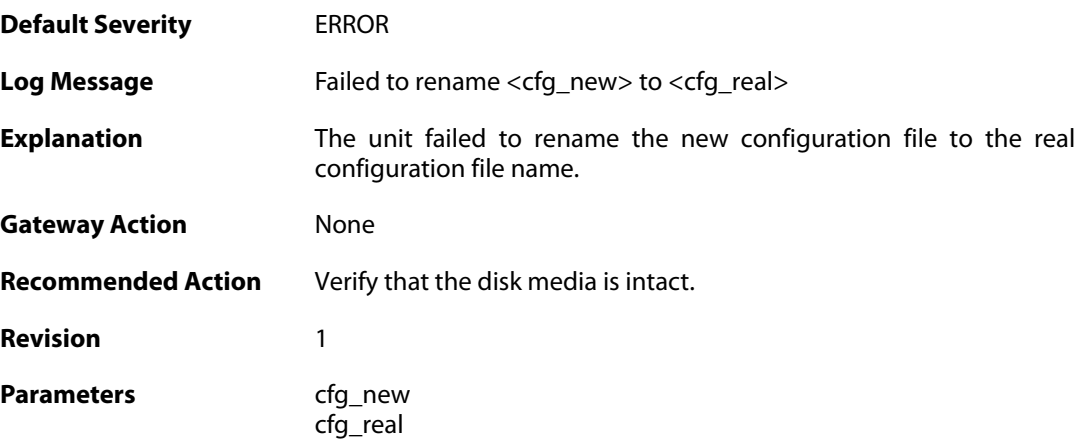

## **2.52.24. cfg\_switch\_fail (ID: 03200605)**

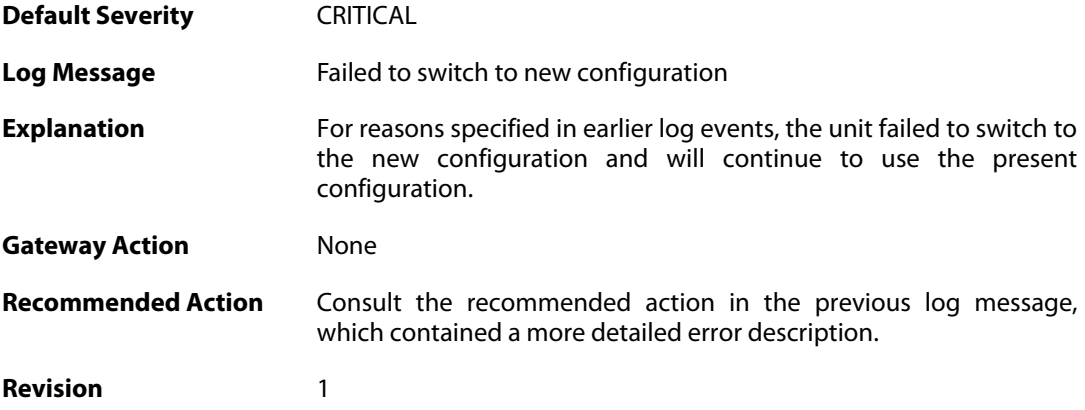

#### **2.52.25. core\_switch\_fail (ID: 03200606)**

**Default Severity [CRITICAL](#page-40-0)** 

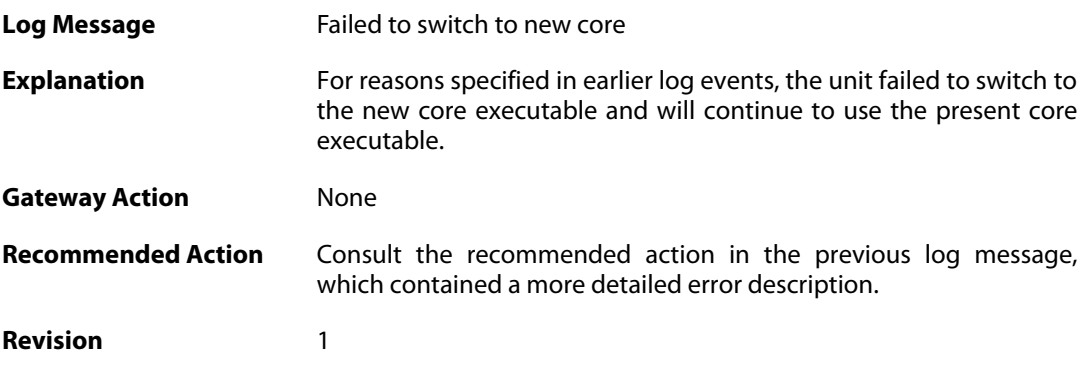

## **2.52.26. bidir\_ok (ID: 03200607)**

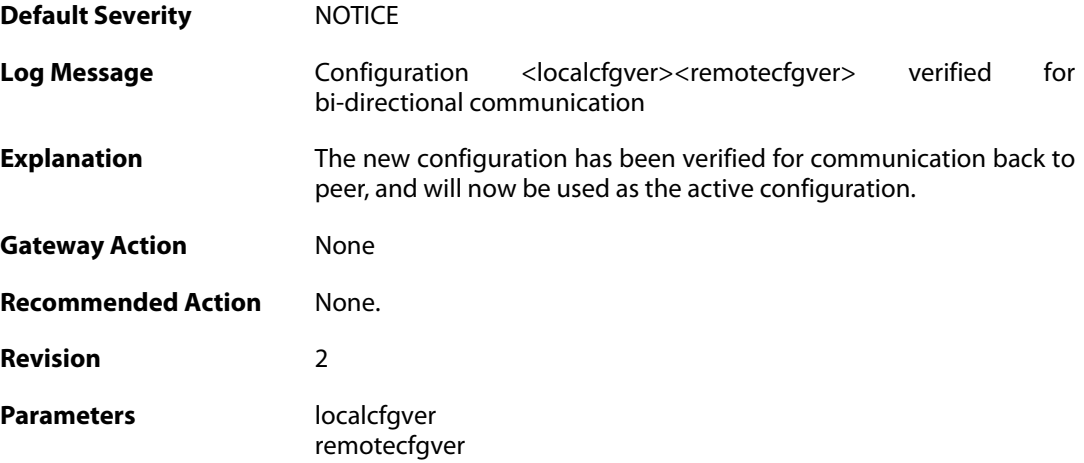

# **2.52.27. shutdown (ID: 03201000)**

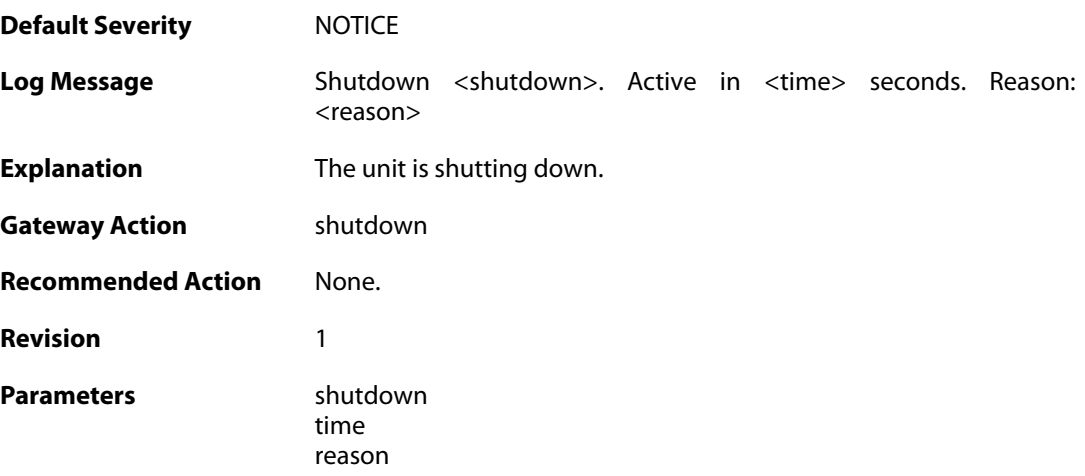

#### **2.52.28. shutdown (ID: 03201010)**

**Default Severity** [NOTICE](#page-40-0)

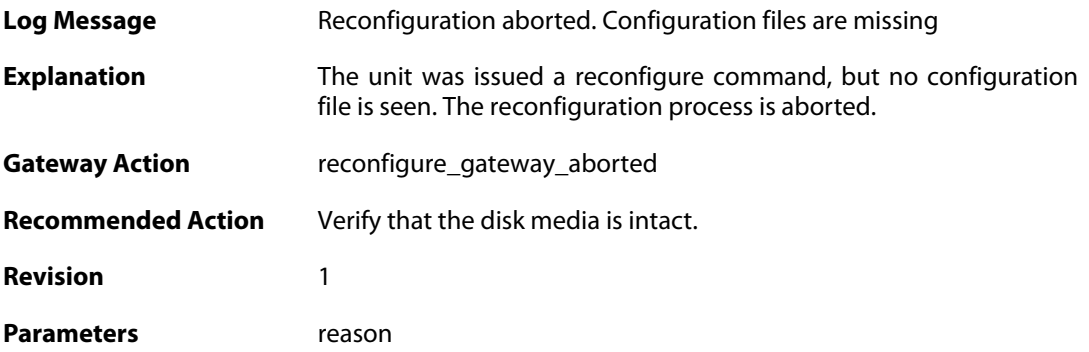

#### **2.52.29. shutdown (ID: 03201011)**

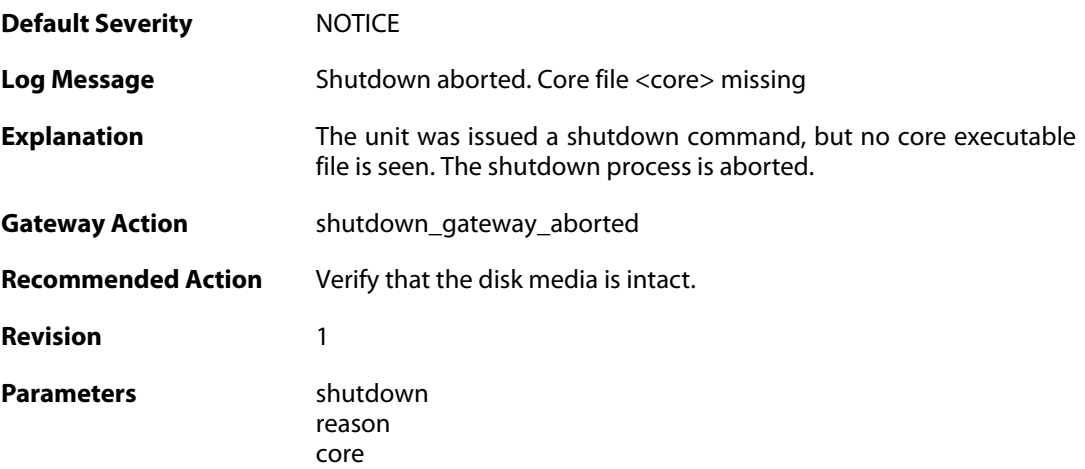

## **2.52.30. config\_activation (ID: 03201020)**

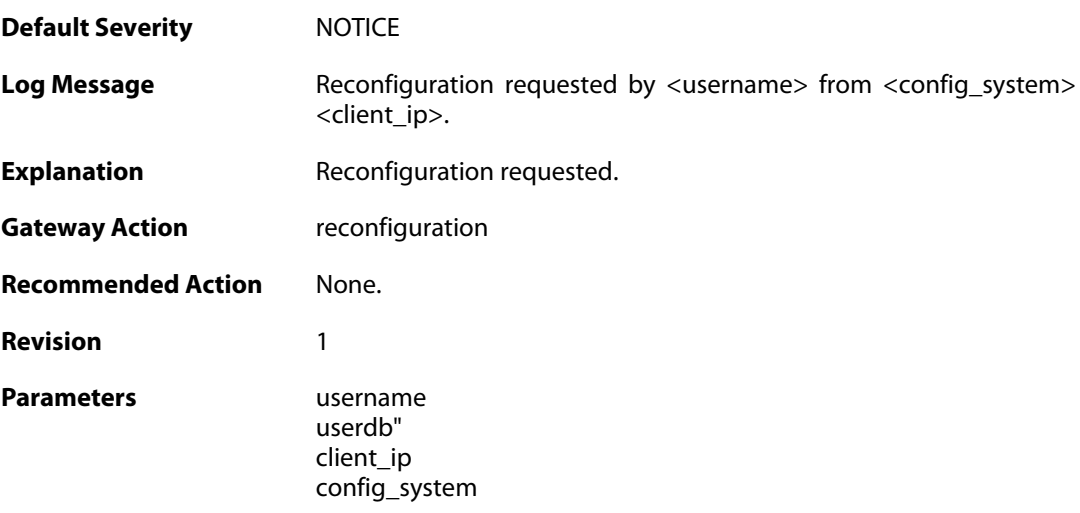

# **2.52.31. reconfiguration (ID: 03201021)**

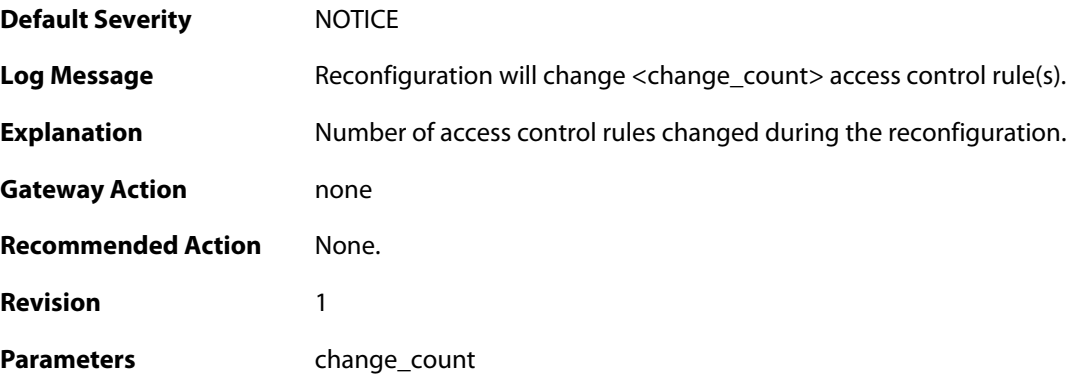

## **2.52.32. startup\_normal (ID: 03202000)**

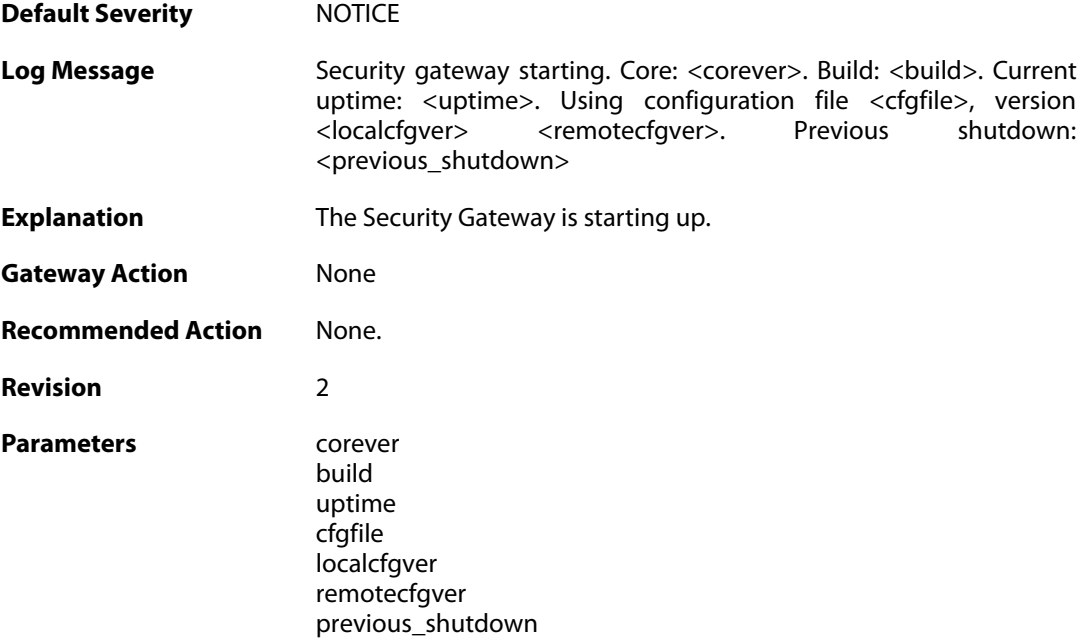

# **2.52.33. startup\_echo (ID: 03202001)**

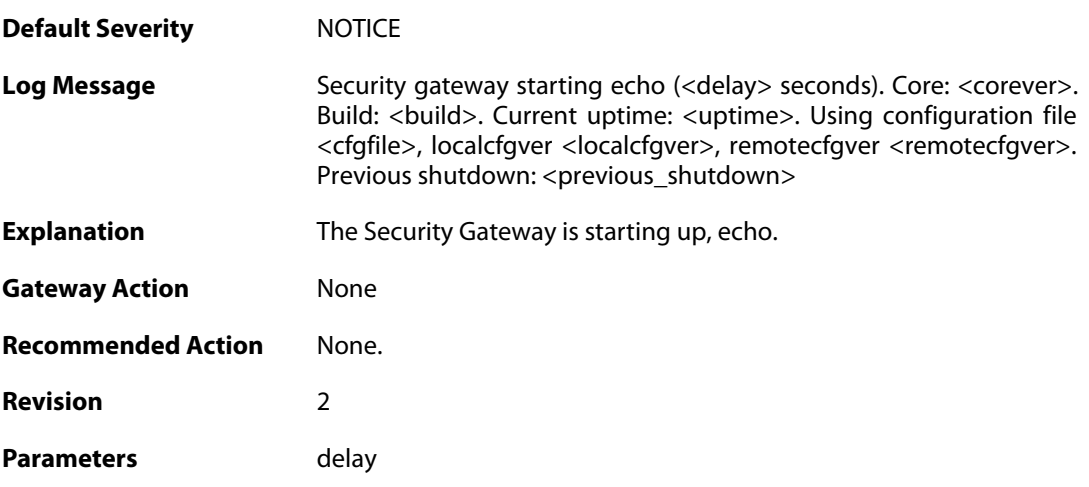

corever build uptime cfgfile localcfgver remotecfgver previous\_shutdown

#### **2.52.34. shutdown (ID: 03202500)**

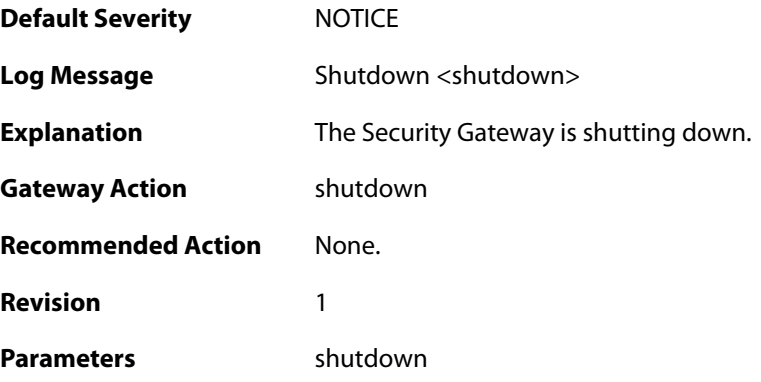

## **2.52.35. admin\_login (ID: 03203000)**

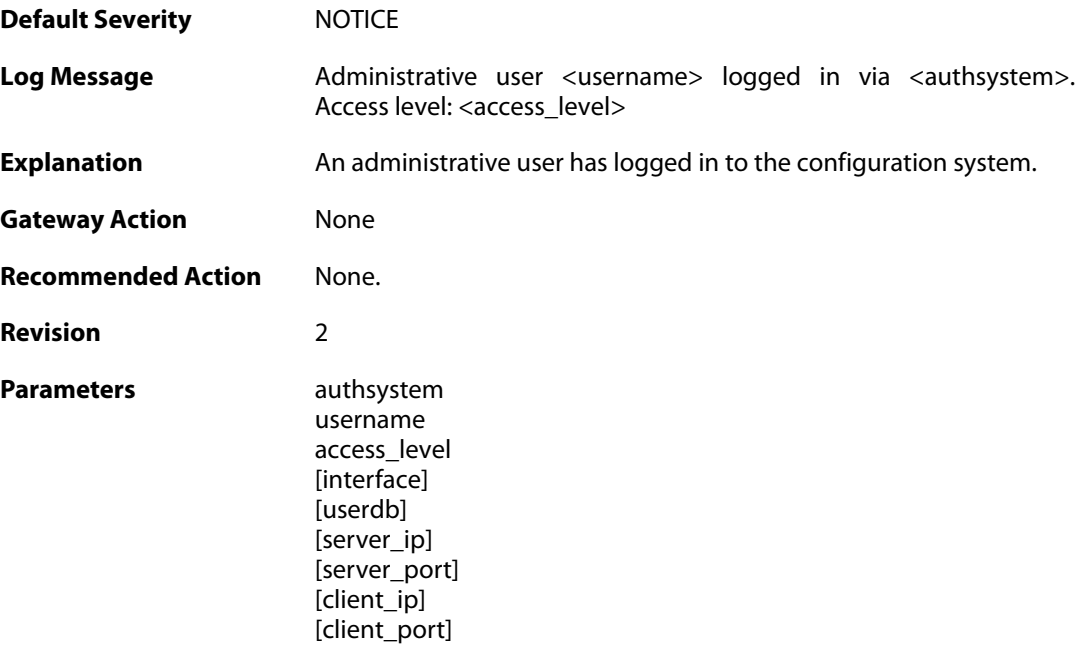

## **2.52.36. admin\_logout (ID: 03203001)**

**Default Severity** [NOTICE](#page-40-0)

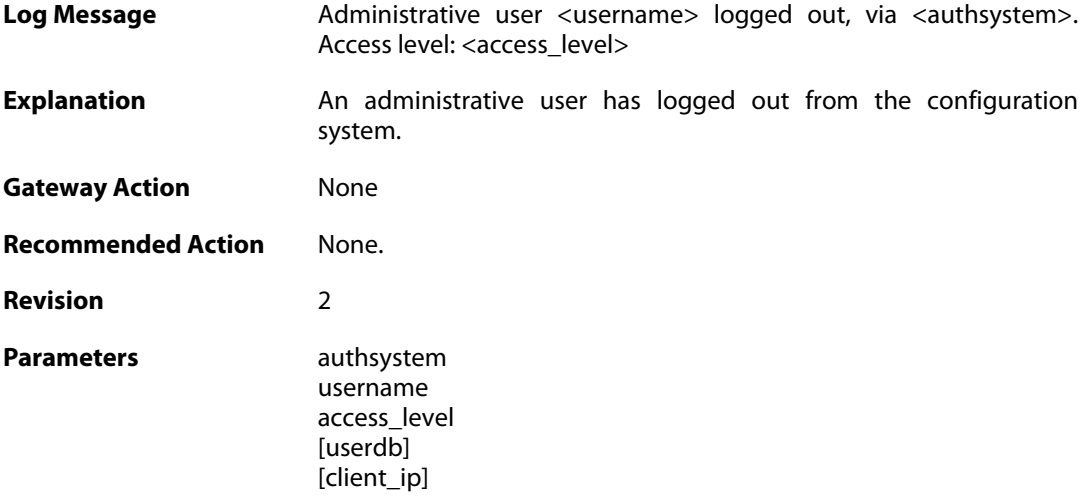

## **2.52.37. admin\_login\_failed (ID: 03203002)**

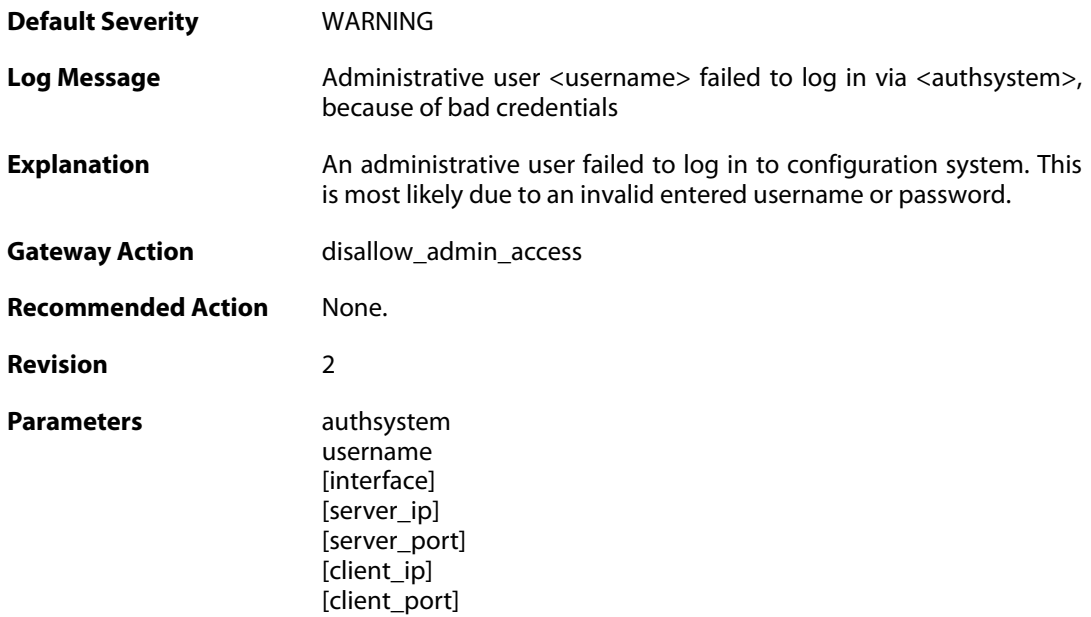

# **2.52.38. sslvpnuser\_login (ID: 03203004)**

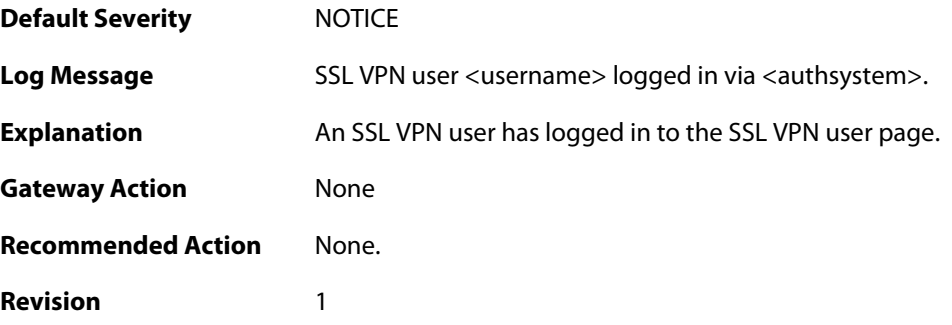

#### Parameters authsystem

username userdb server\_ip server\_port client\_ip client\_port

#### **2.52.39. activate\_changes\_failed (ID: 03204000)**

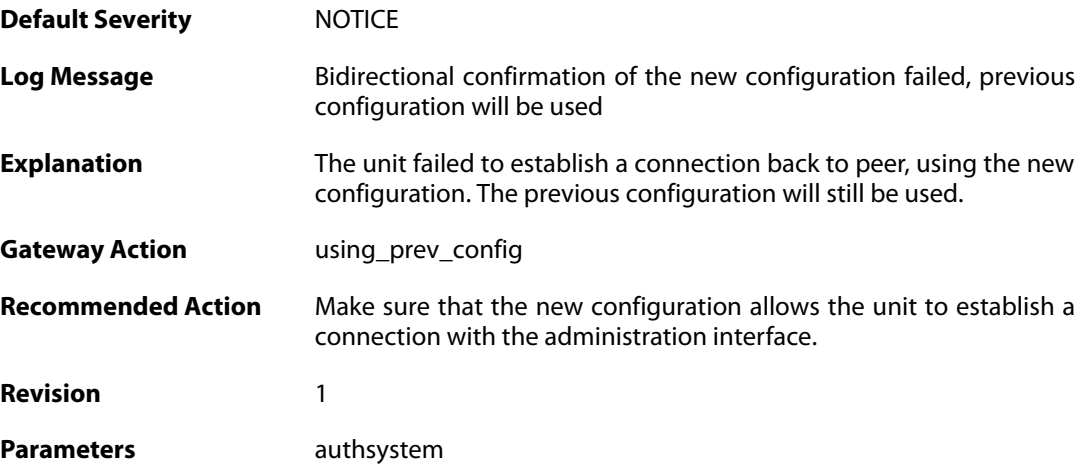

#### **2.52.40. accept\_configuration (ID: 03204001)**

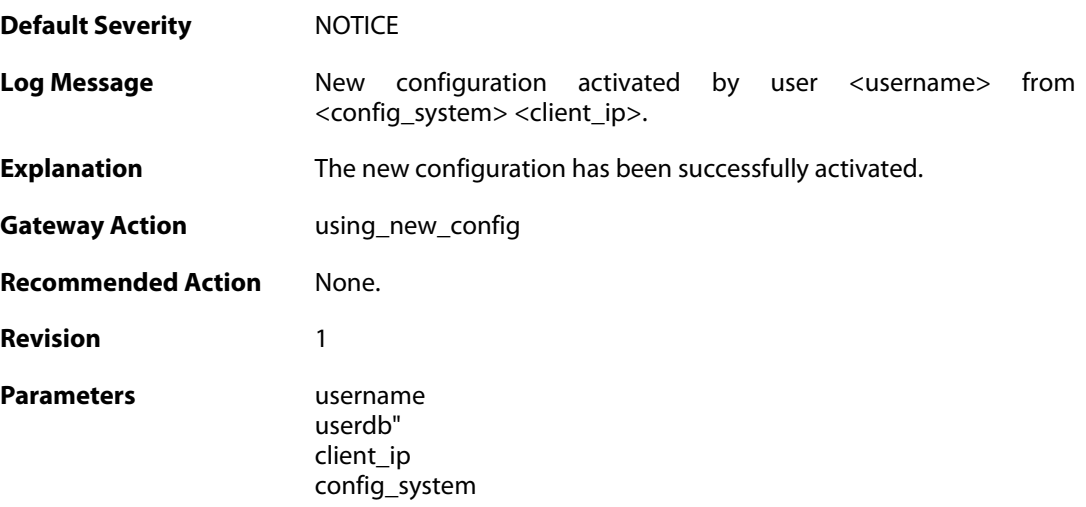

#### **2.52.41. reject\_configuration (ID: 03204002)**

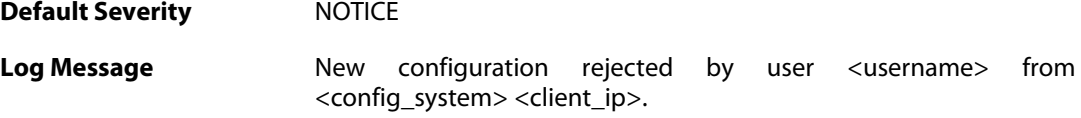

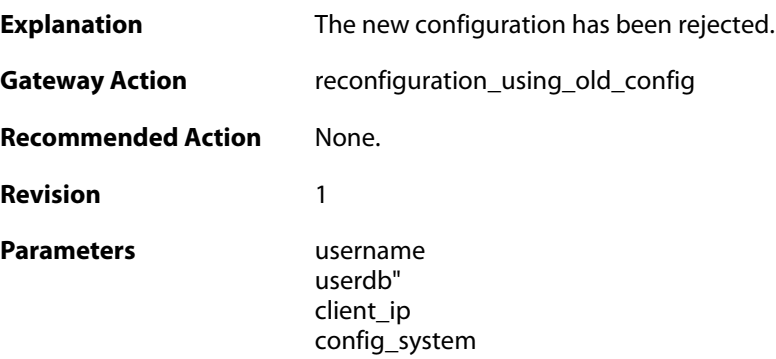

## **2.52.42. date\_time\_modified (ID: 03205000)**

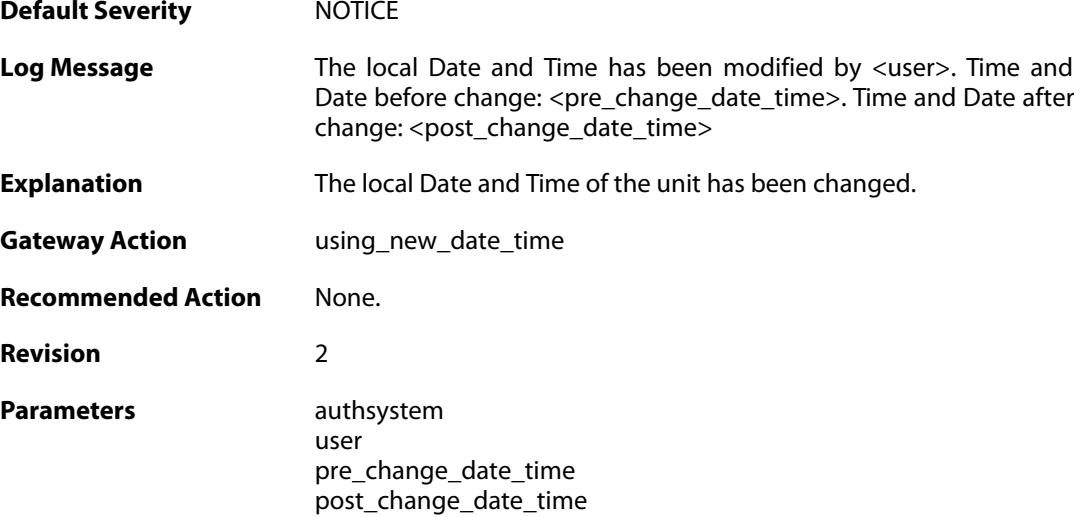

# **2.52.43. admin\_timeout (ID: 03206000)**

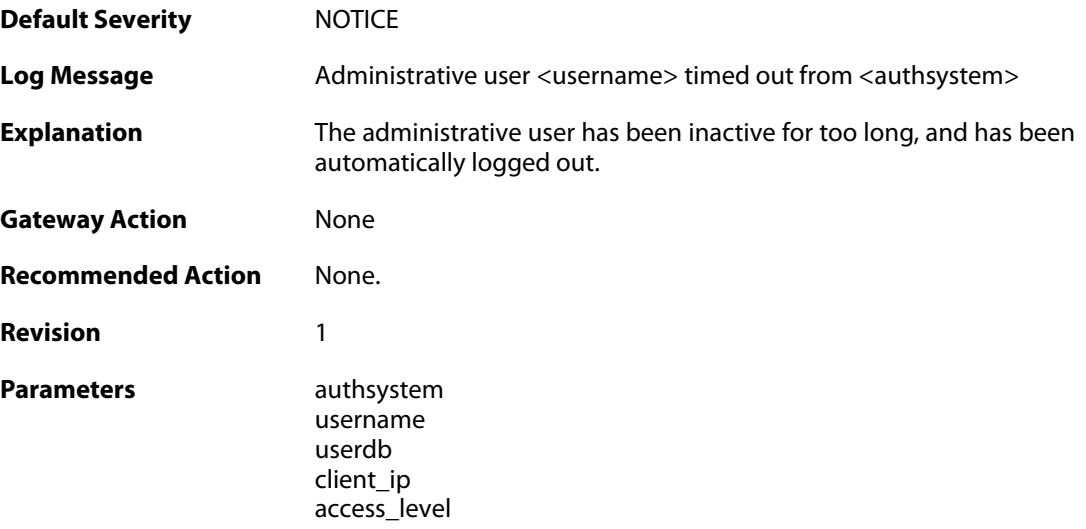

## **2.52.44. admin\_login\_group\_mismatch (ID: 03206001)**

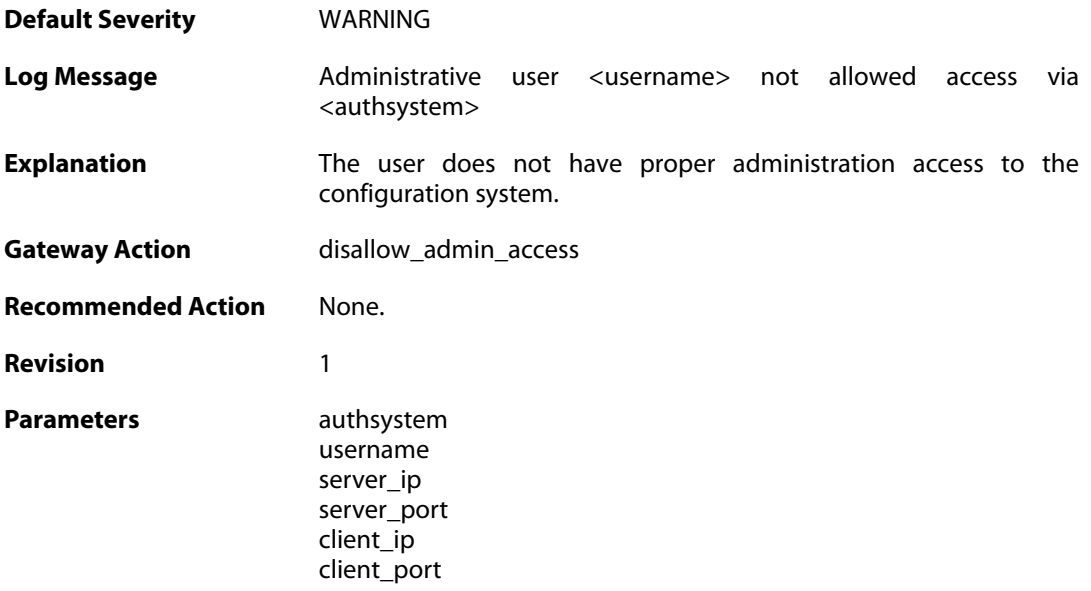

# **2.52.45. admin\_login\_internal\_error (ID: 03206002)**

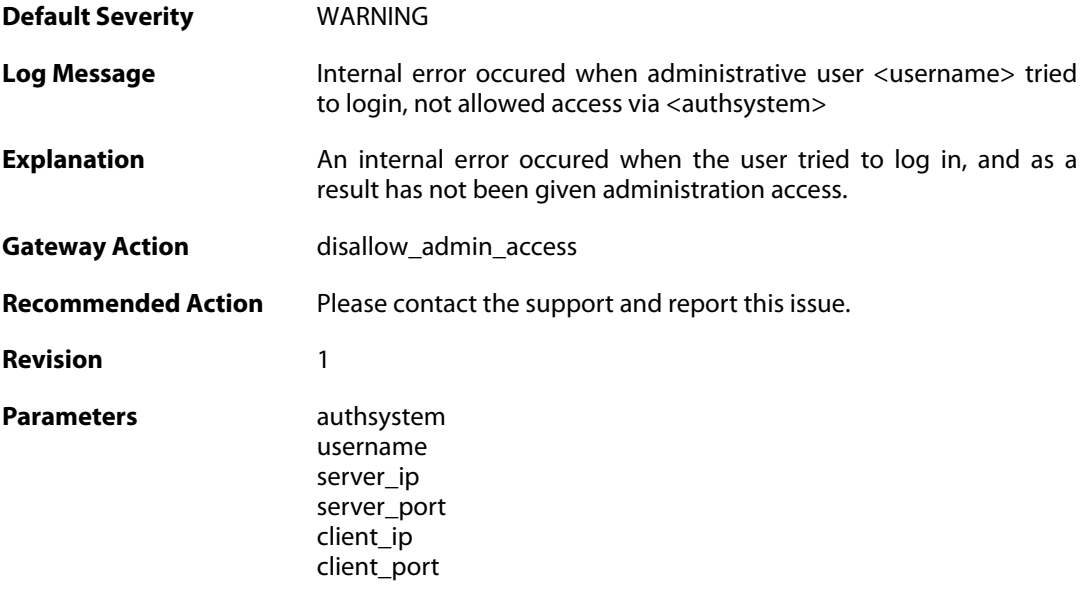

## **2.53. TCP\_FLAG**

These log messages refer to the **TCP\_FLAG (Events concerning the TCP header flags)** category.

#### **2.53.1. tcp\_flags\_set (ID: 03300001)**

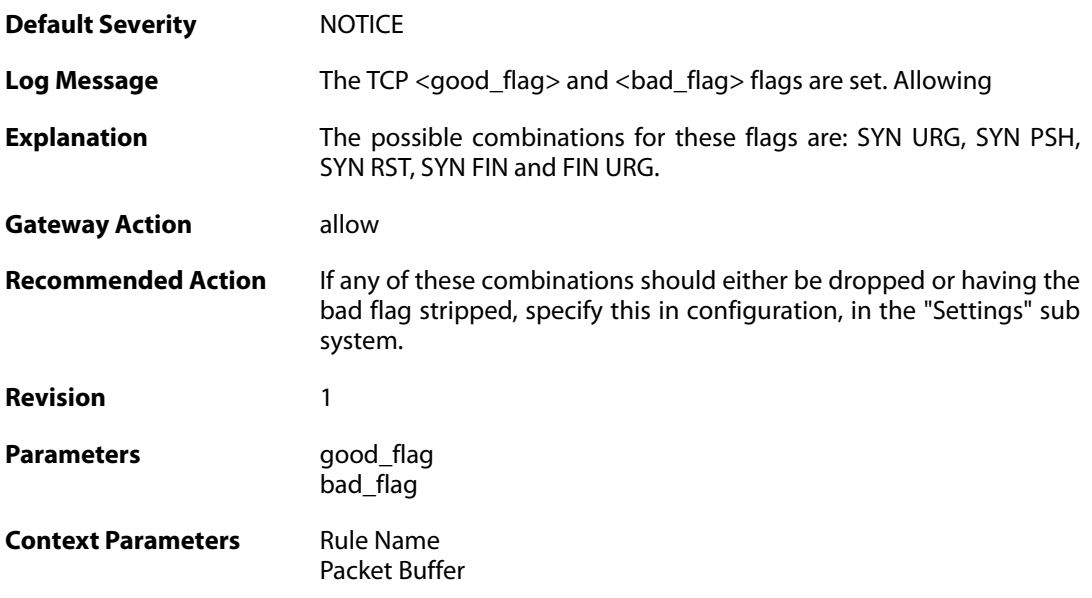

#### **2.53.2. tcp\_flags\_set (ID: 03300002)**

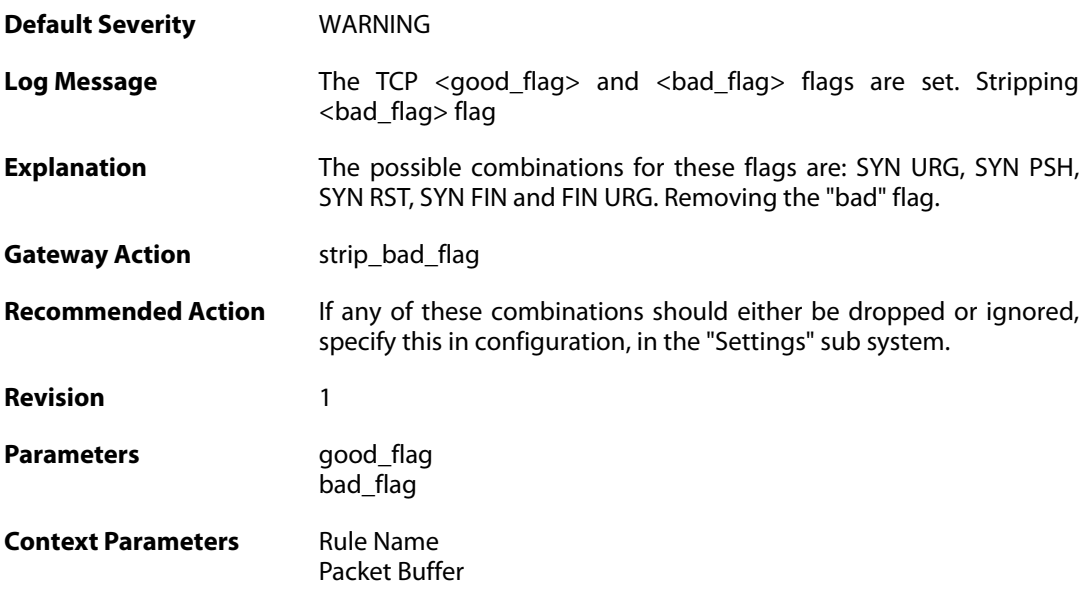

#### **2.53.3. tcp\_flag\_set (ID: 03300003)**

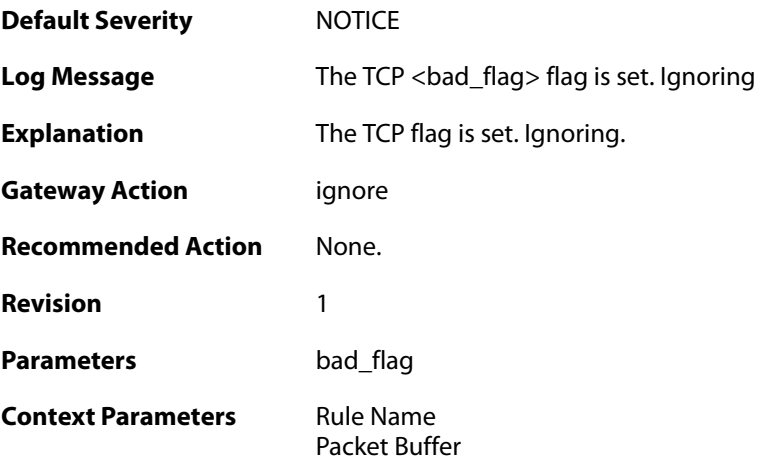

# **2.53.4. tcp\_flag\_set (ID: 03300004)**

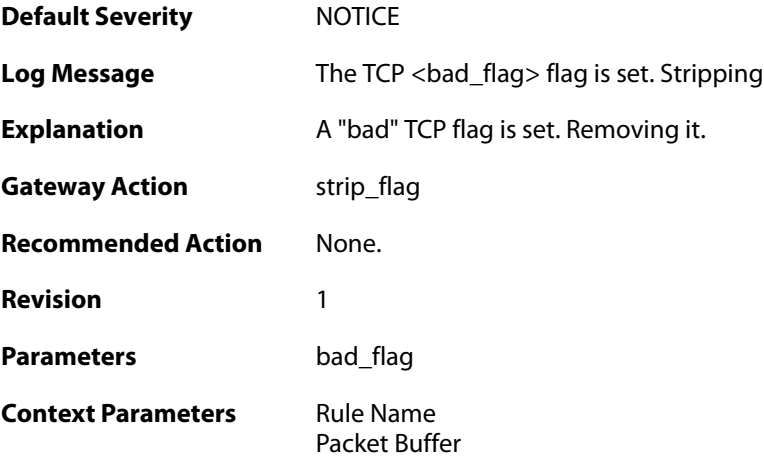

#### **2.53.5. tcp\_null\_flags (ID: 03300005)**

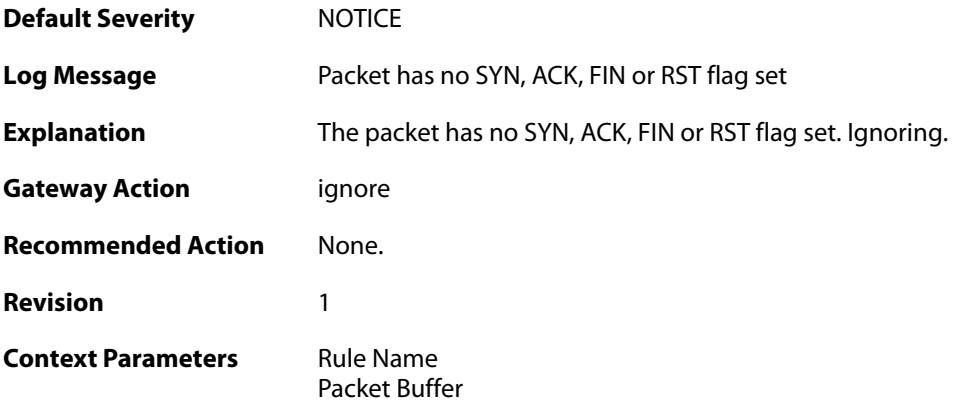

# **2.53.6. tcp\_flags\_set (ID: 03300008)**

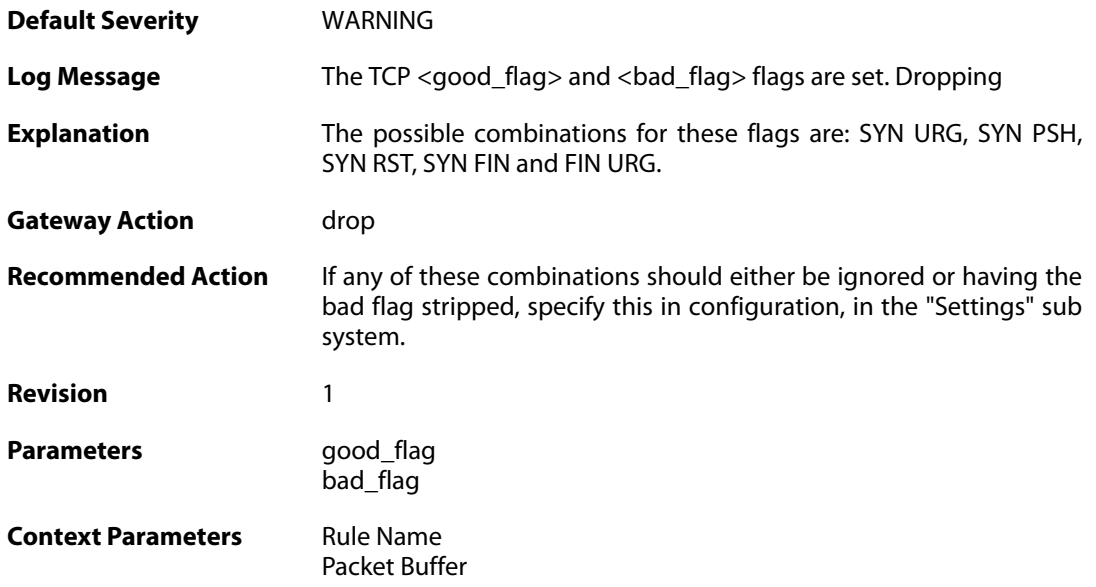

## **2.53.7. tcp\_flag\_set (ID: 03300009)**

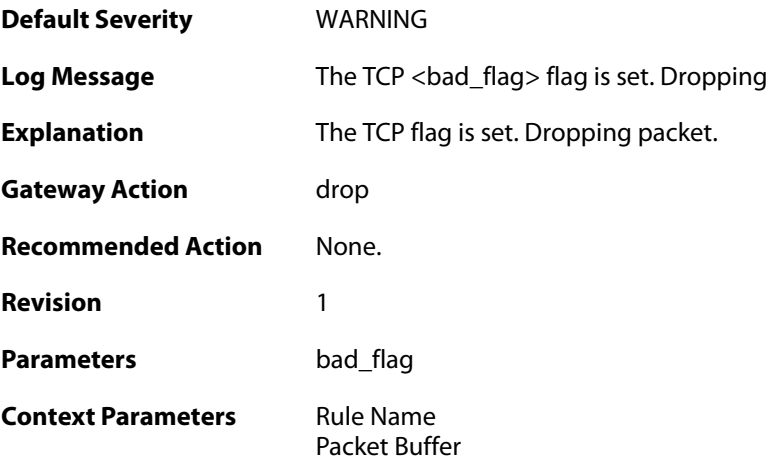

# **2.53.8. unexpected\_tcp\_flags (ID: 03300010)**

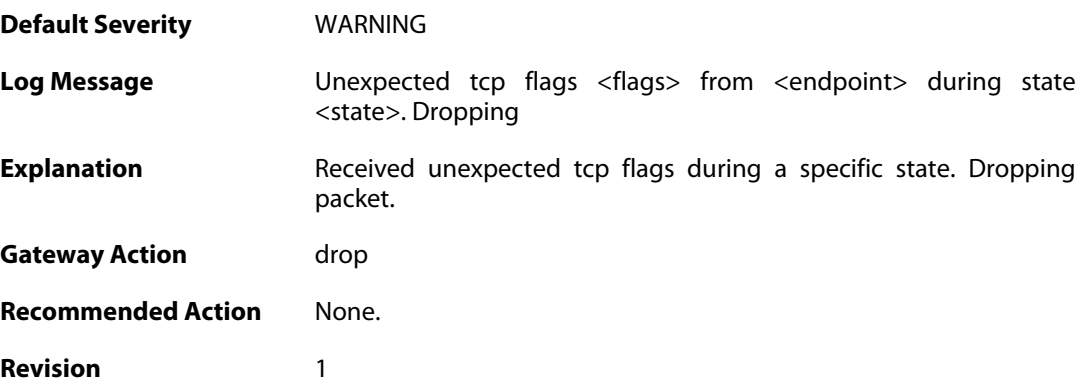

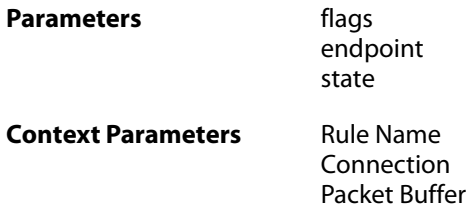

## **2.53.9. mismatched\_syn\_resent (ID: 03300011)**

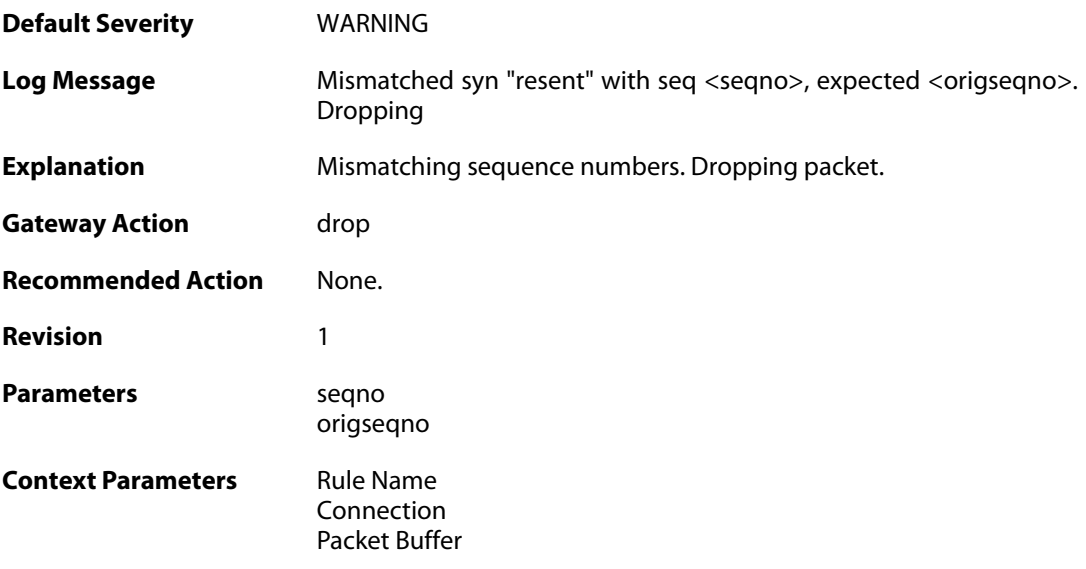

## **2.53.10. mismatched\_first\_ack\_seqno (ID: 03300012)**

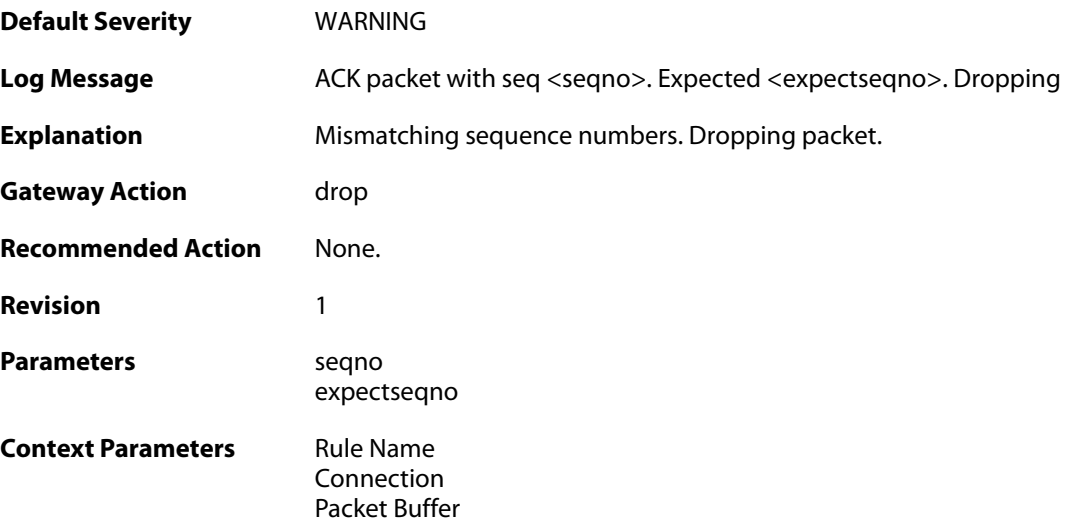

#### **2.53.11. mismatched\_first\_ack\_seqno (ID: 03300013)**

**Default Severity** [WARNING](#page-40-0)

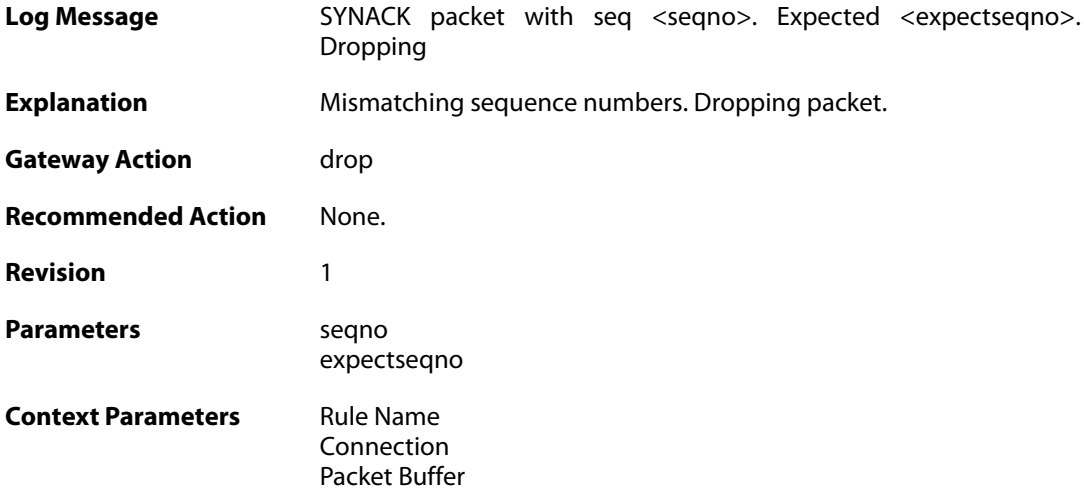

## **2.53.12. rst\_out\_of\_bounds (ID: 03300015)**

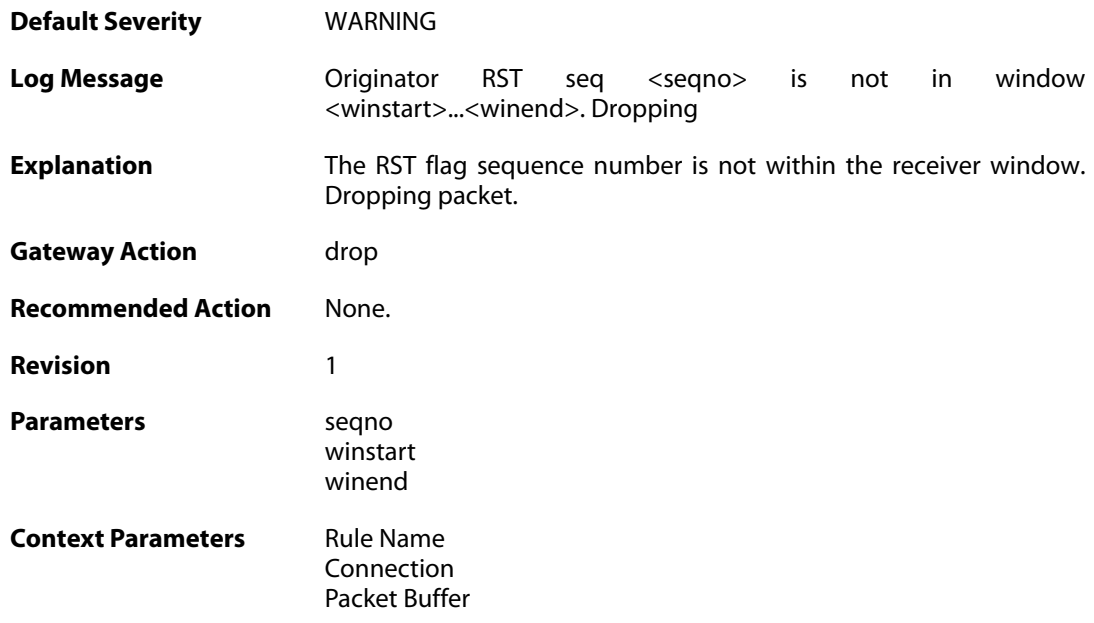

## **2.53.13. tcp\_seqno\_too\_low (ID: 03300016)**

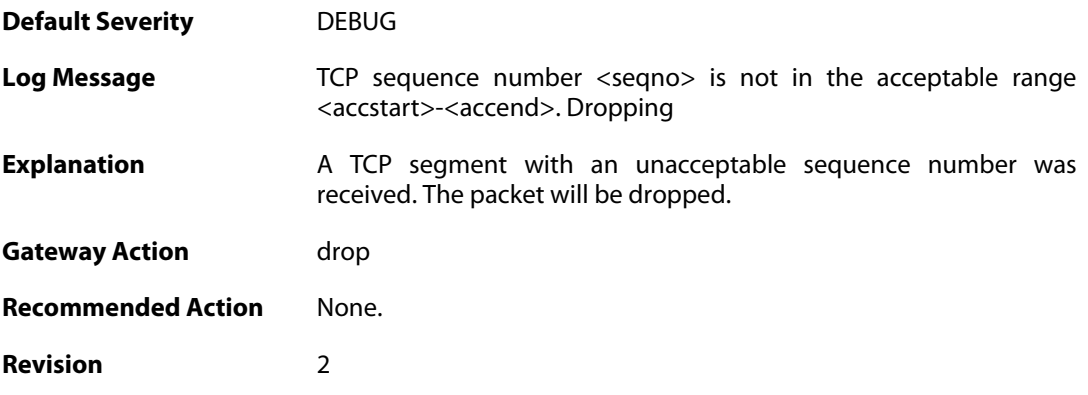
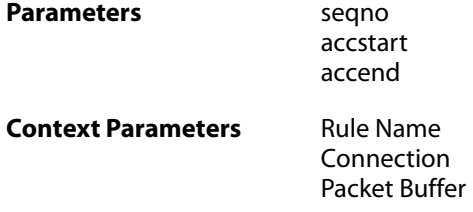

## **2.53.14. unacceptable\_ack (ID: 03300017)**

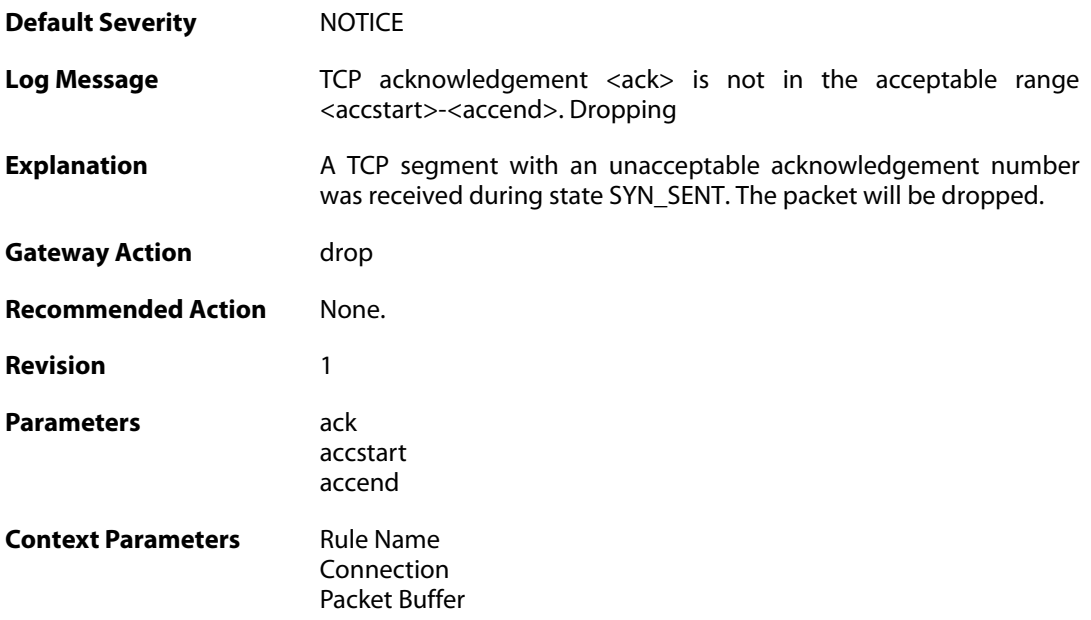

## **2.53.15. rst\_without\_ack (ID: 03300018)**

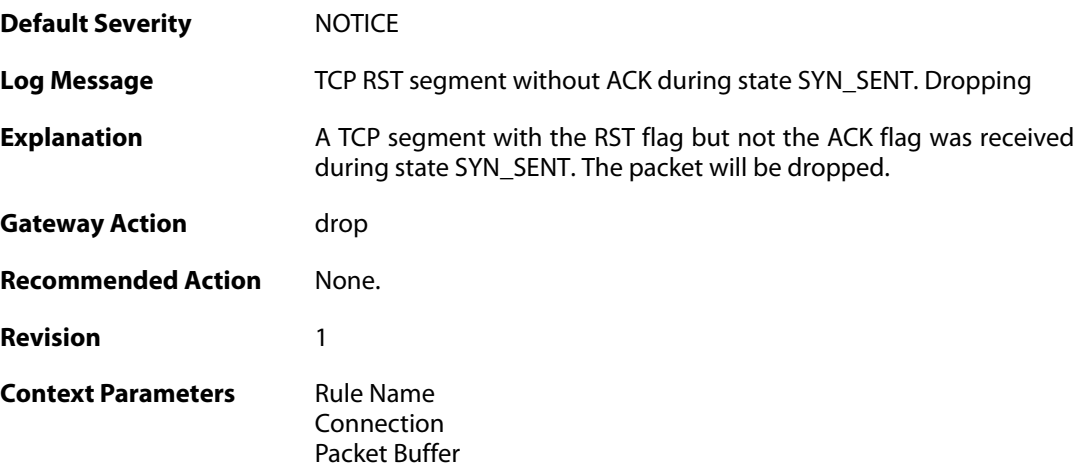

## **2.53.16. tcp\_seqno\_too\_high (ID: 03300019)**

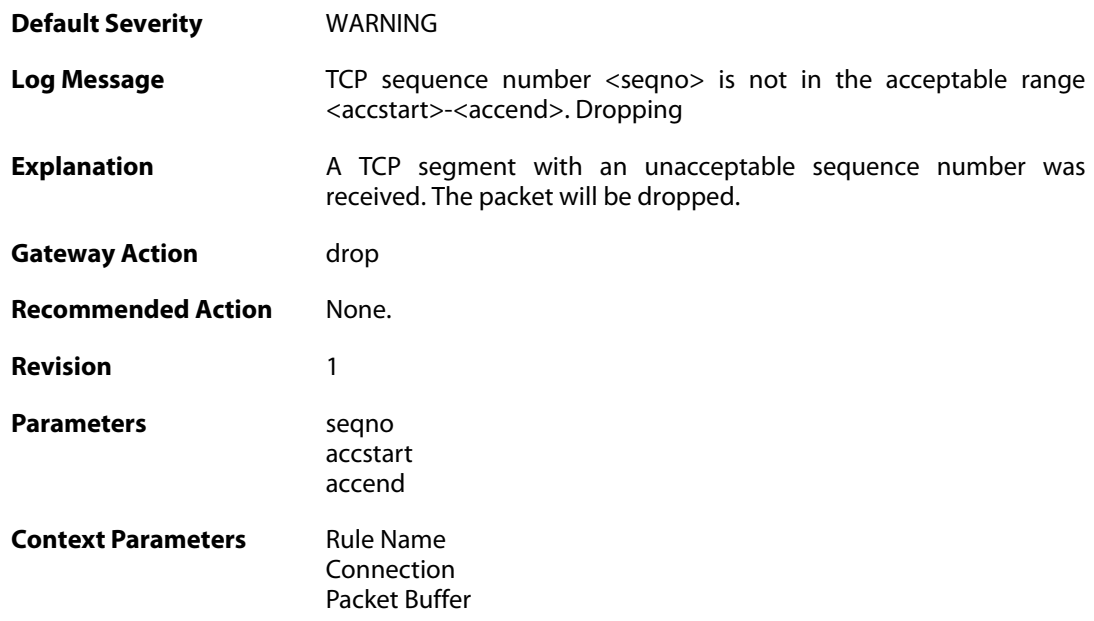

# **2.53.17. tcp\_recv\_windows\_drained (ID: 03300022)**

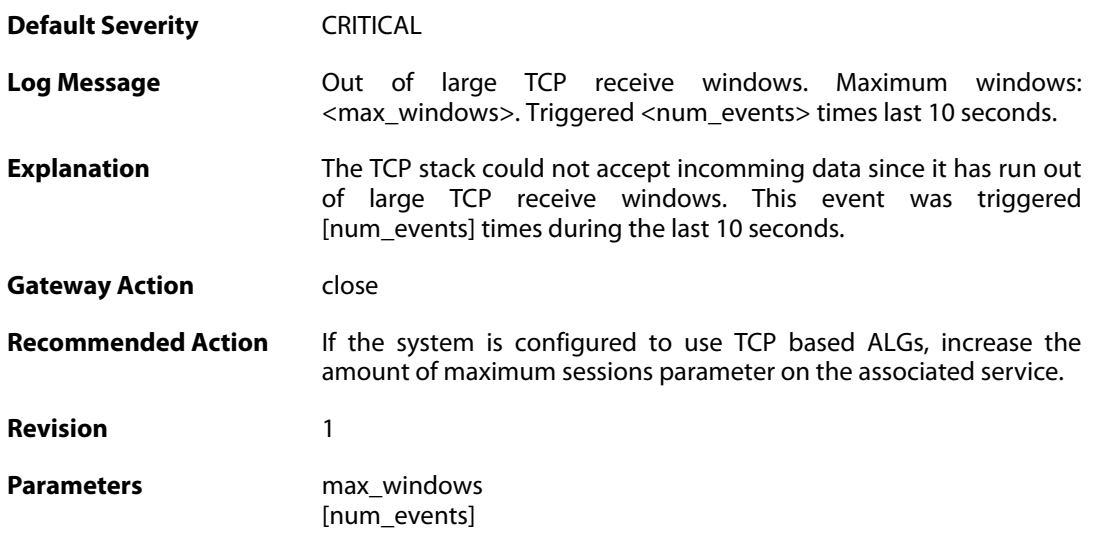

## **2.53.18. tcp\_snd\_windows\_drained (ID: 03300023)**

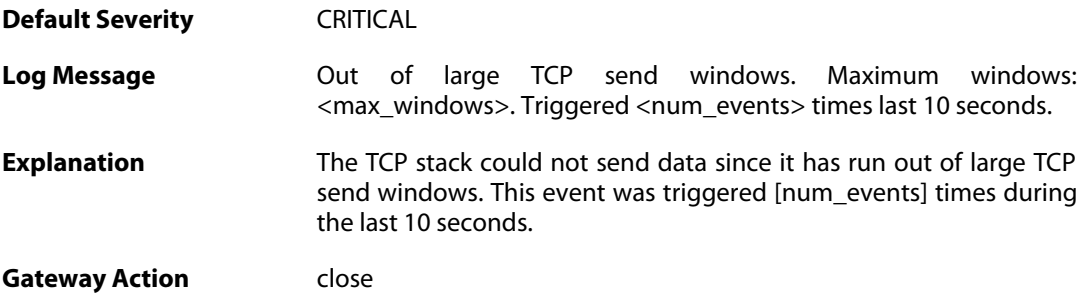

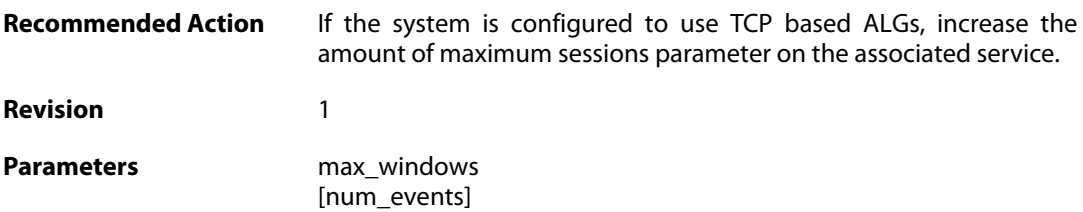

# **2.53.19. tcp\_get\_freesocket\_failed (ID: 03300024)**

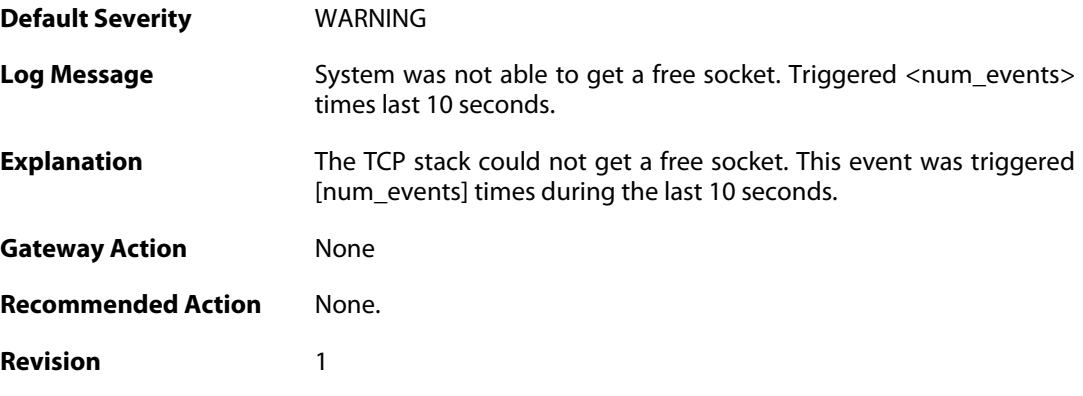

# **2.53.20. tcp\_seqno\_too\_low\_with\_syn (ID: 03300025)**

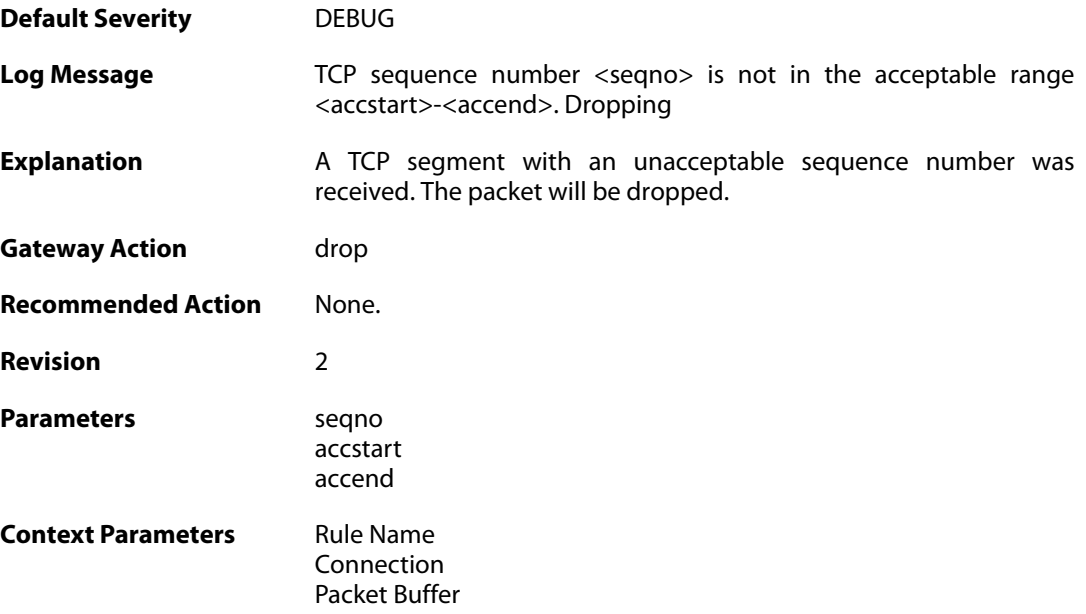

#### **2.54. TCP\_OPT**

These log messages refer to the **TCP\_OPT (Events concerning the TCP header options)** category.

#### **2.54.1. tcp\_mss\_too\_low (ID: 03400001)**

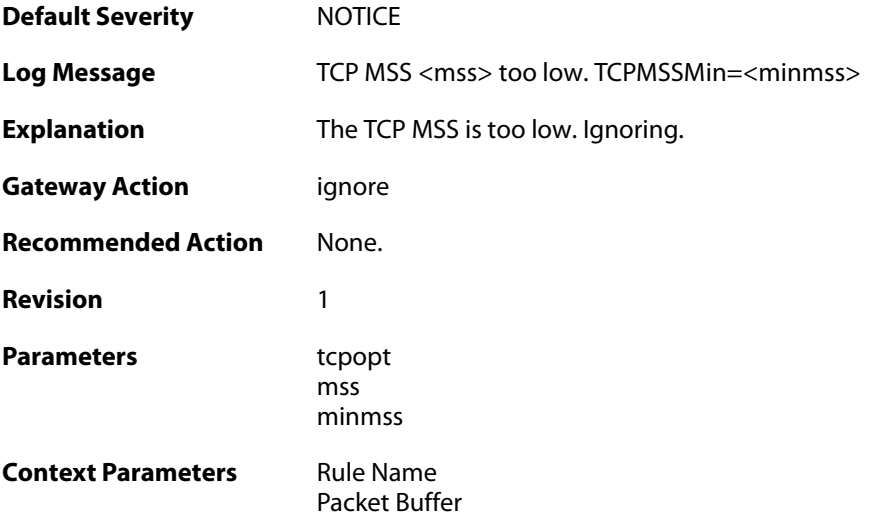

#### **2.54.2. tcp\_mss\_too\_low (ID: 03400002)**

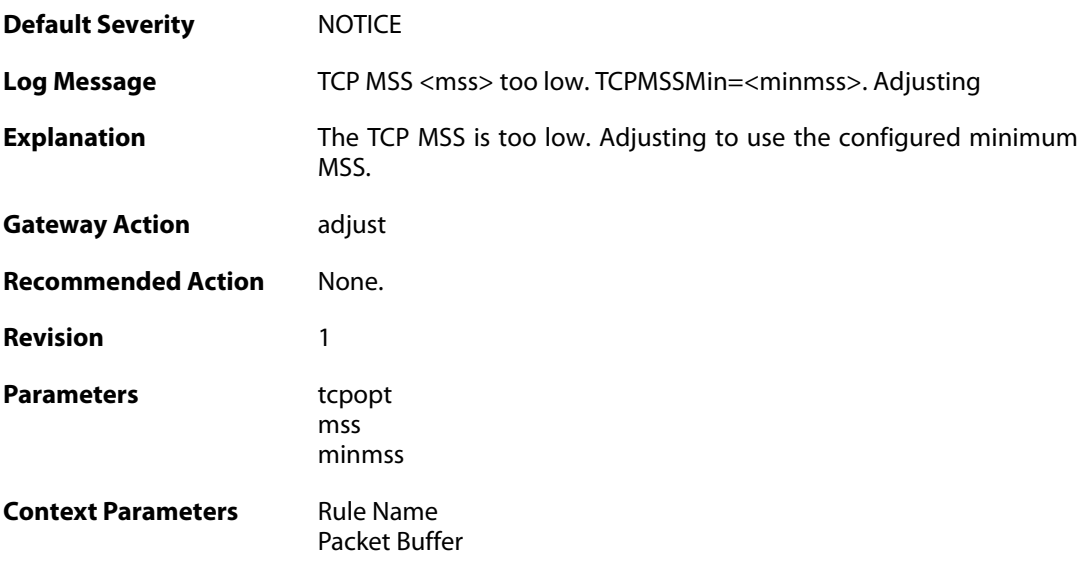

#### **2.54.3. tcp\_mss\_too\_high (ID: 03400003)**

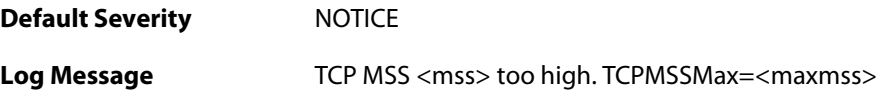

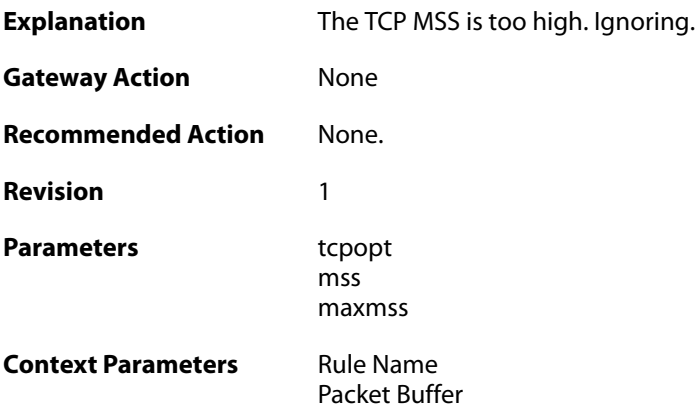

# **2.54.4. tcp\_mss\_too\_high (ID: 03400004)**

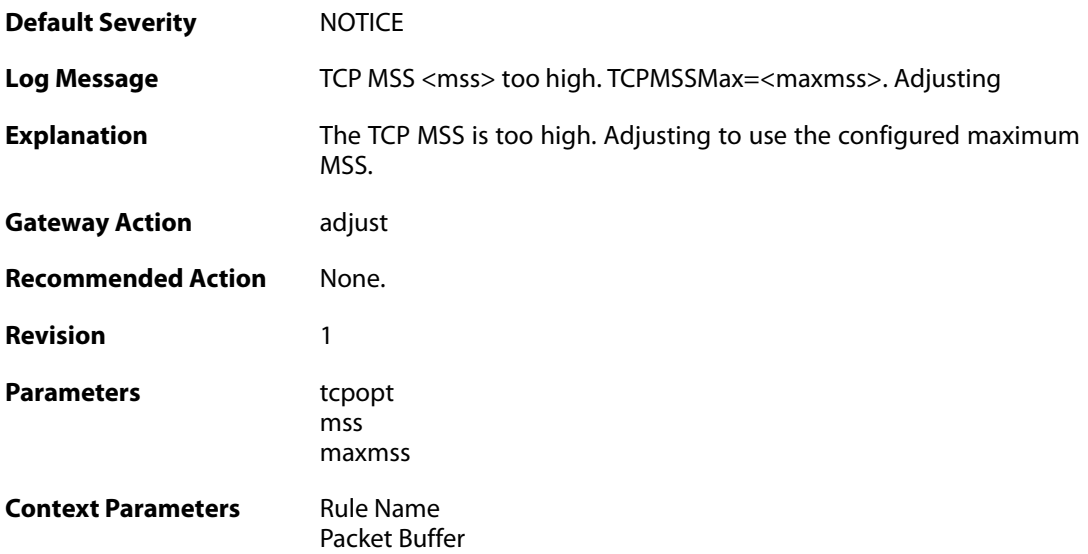

# **2.54.5. tcp\_mss\_above\_log\_level (ID: 03400005)**

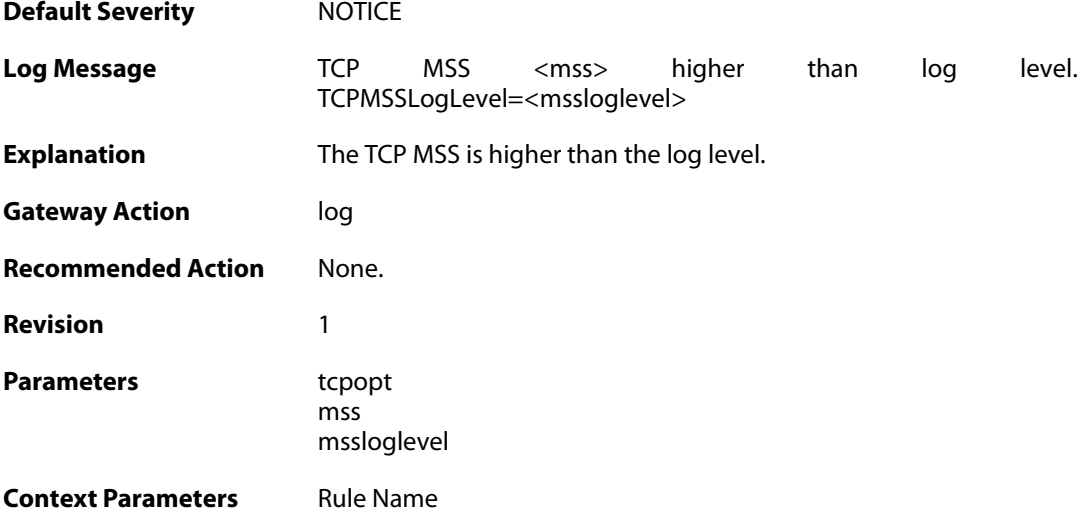

[Packet Buffer](#page--1-0)

## **2.54.6. tcp\_option (ID: 03400006)**

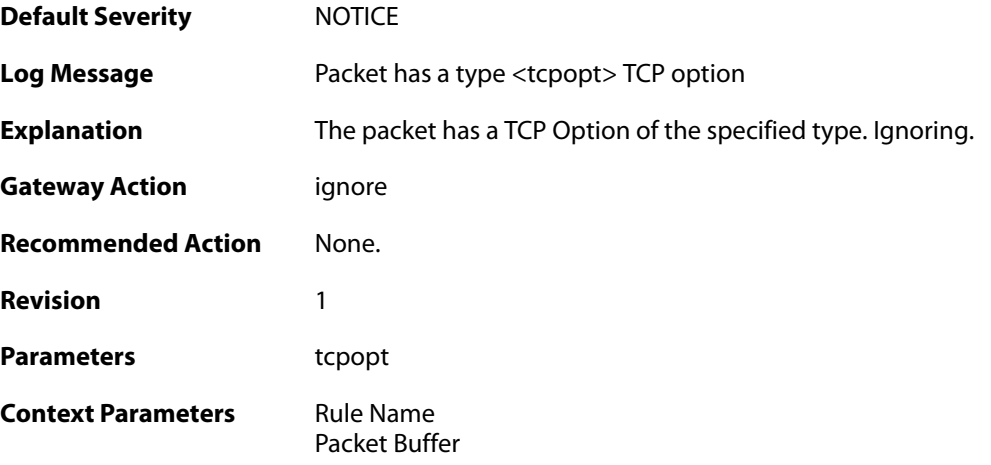

## **2.54.7. tcp\_option\_strip (ID: 03400007)**

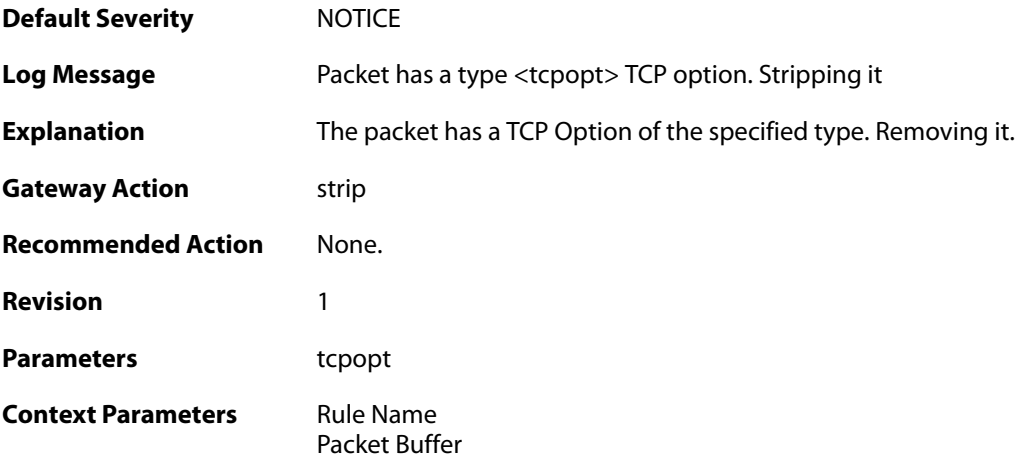

# **2.54.8. bad\_tcpopt\_length (ID: 03400010)**

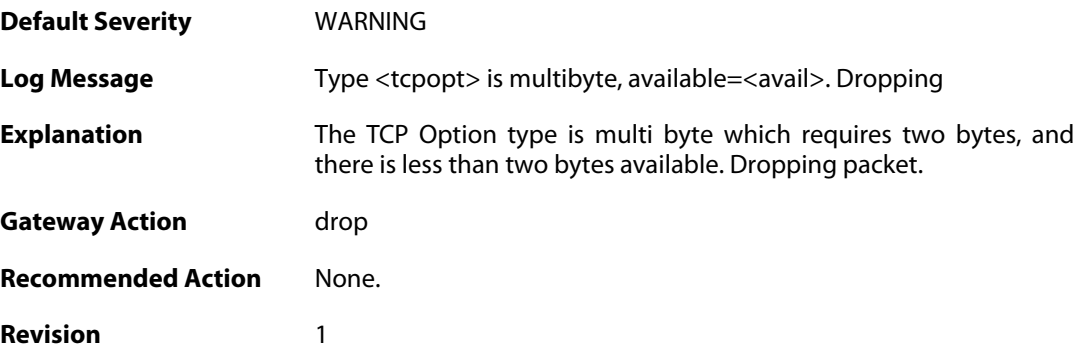

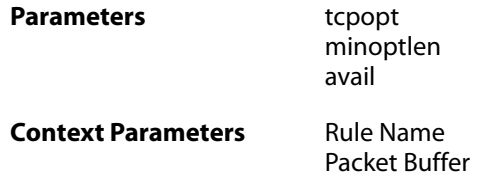

#### **2.54.9. bad\_tcpopt\_length (ID: 03400011)**

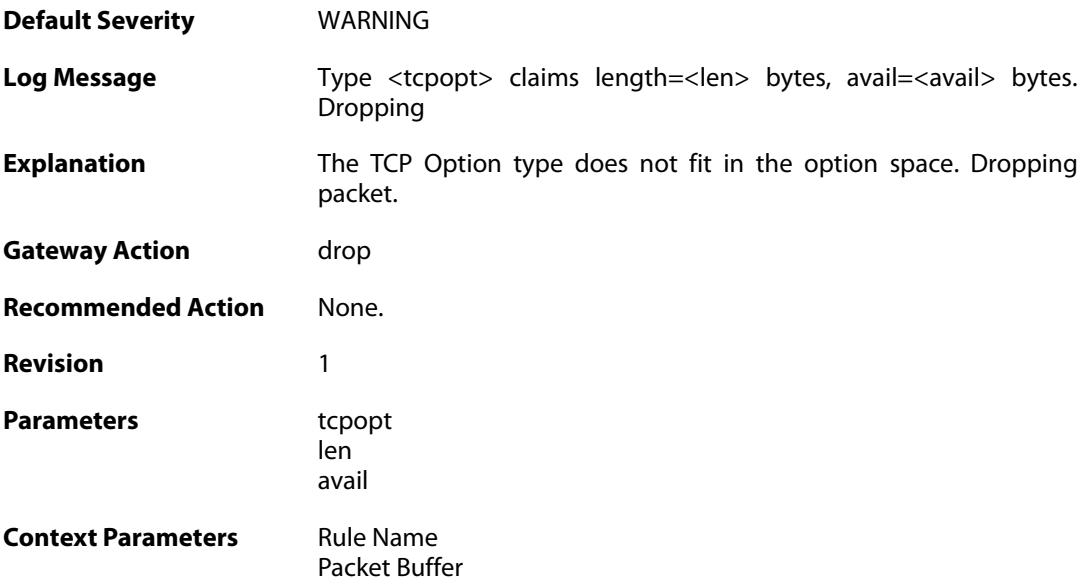

# **2.54.10. bad\_tcpopt\_length (ID: 03400012)**

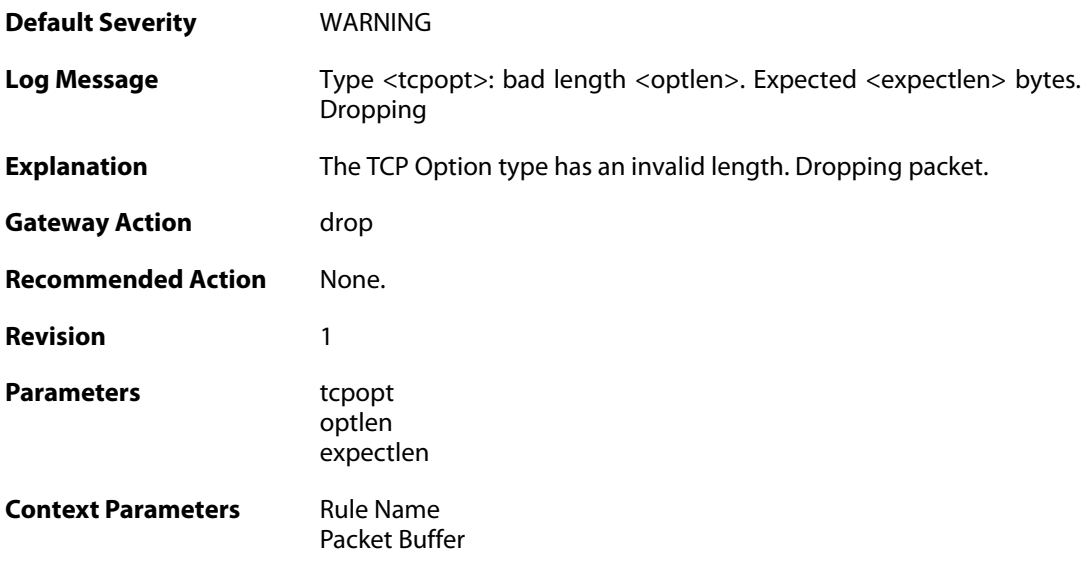

#### **2.54.11. tcp\_mss\_too\_low (ID: 03400013)**

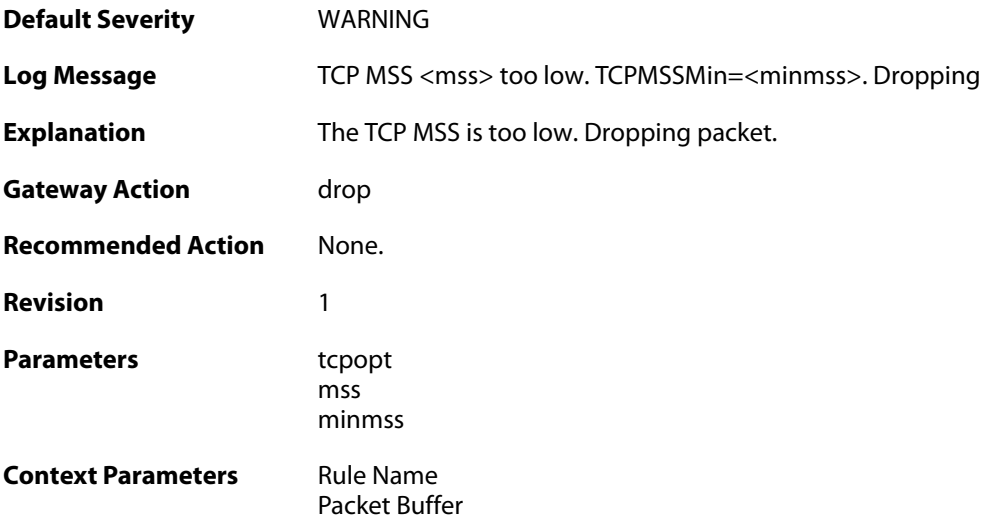

# **2.54.12. tcp\_mss\_too\_high (ID: 03400014)**

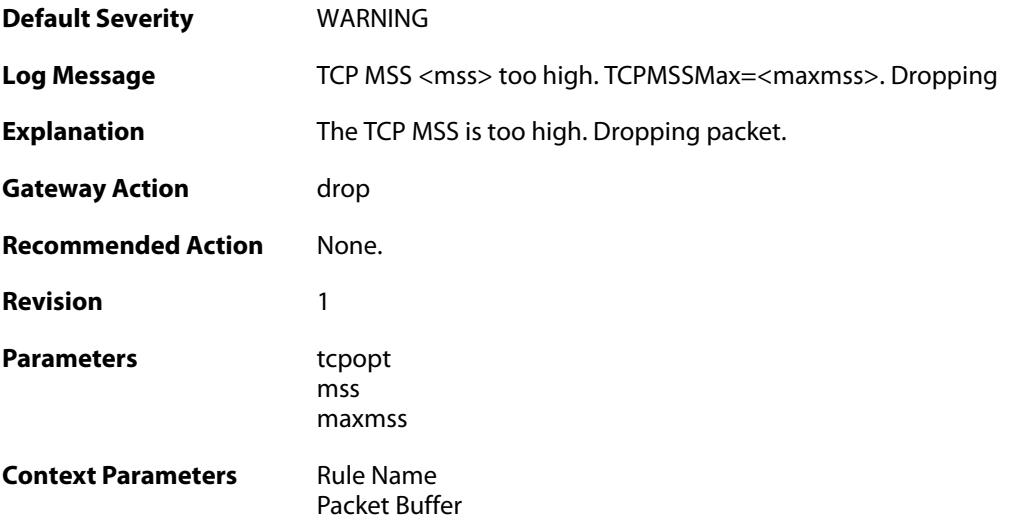

## **2.54.13. tcp\_option\_disallowed (ID: 03400015)**

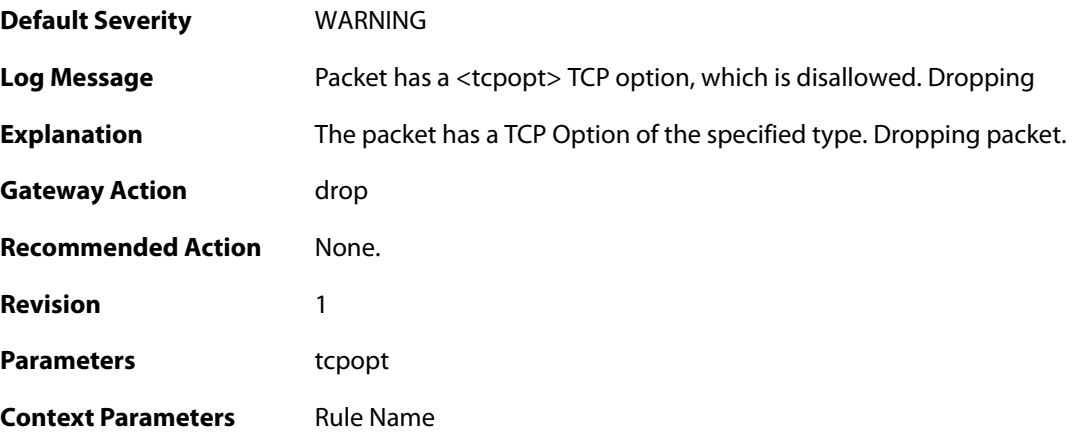

[Packet Buffer](#page--1-0)

#### **2.54.14. tcp\_null\_flags (ID: 03400016)**

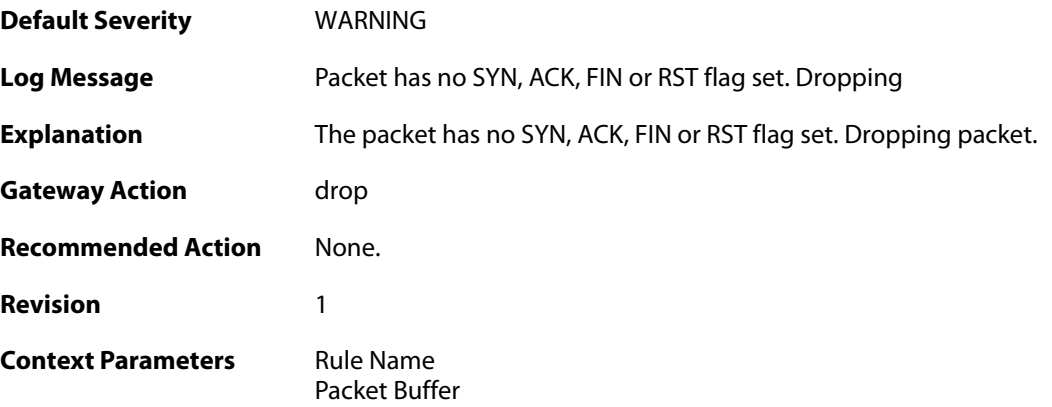

## **2.54.15. multiple\_tcp\_ws\_options (ID: 03400017)**

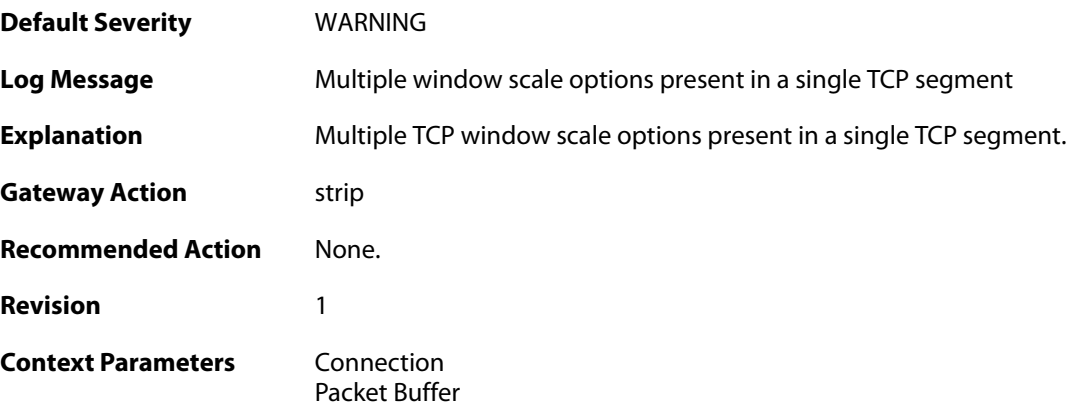

## **2.54.16. too\_large\_tcp\_window\_scale (ID: 03400018)**

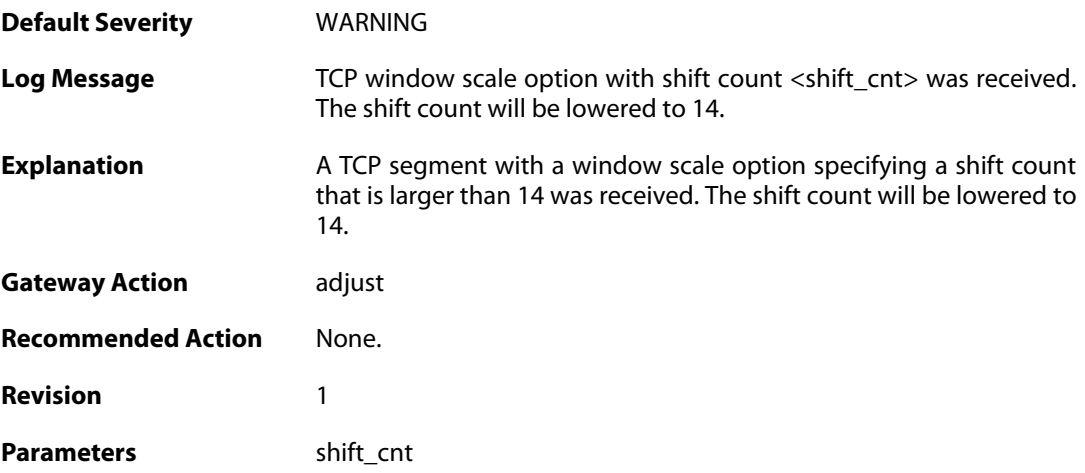

**Context Parameters** [Connection](#page--1-0)

[Packet Buffer](#page--1-0)

## **2.54.17. mismatching\_tcp\_window\_scale (ID: 03400019)**

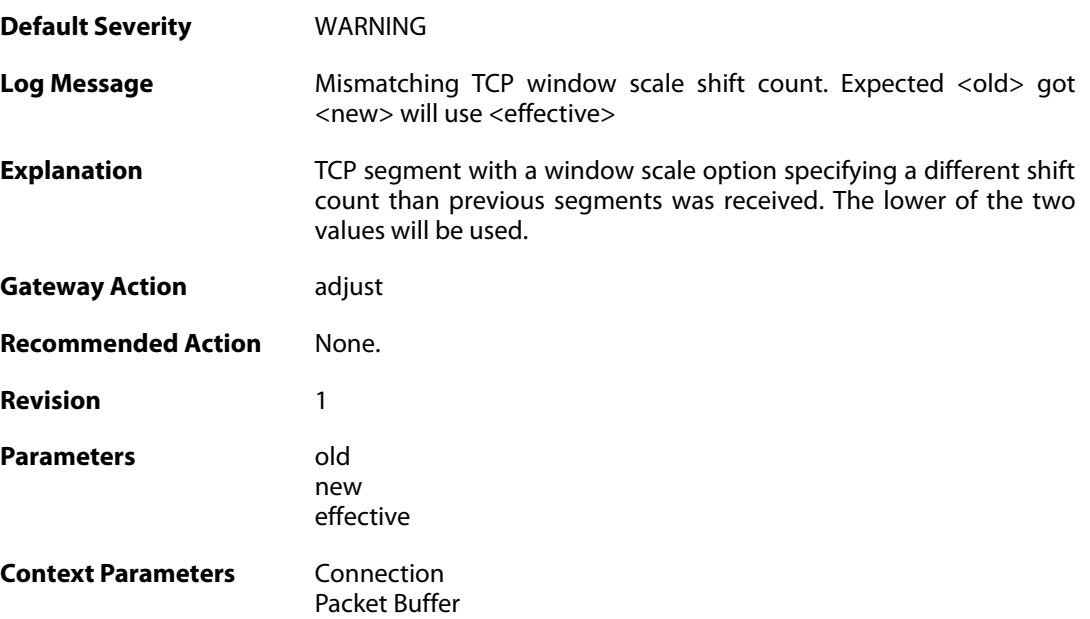

#### **2.55. THRESHOLD**

These log messages refer to the **THRESHOLD (Threshold rule events)** category.

#### **2.55.1. conn\_threshold\_exceeded (ID: 05300100)**

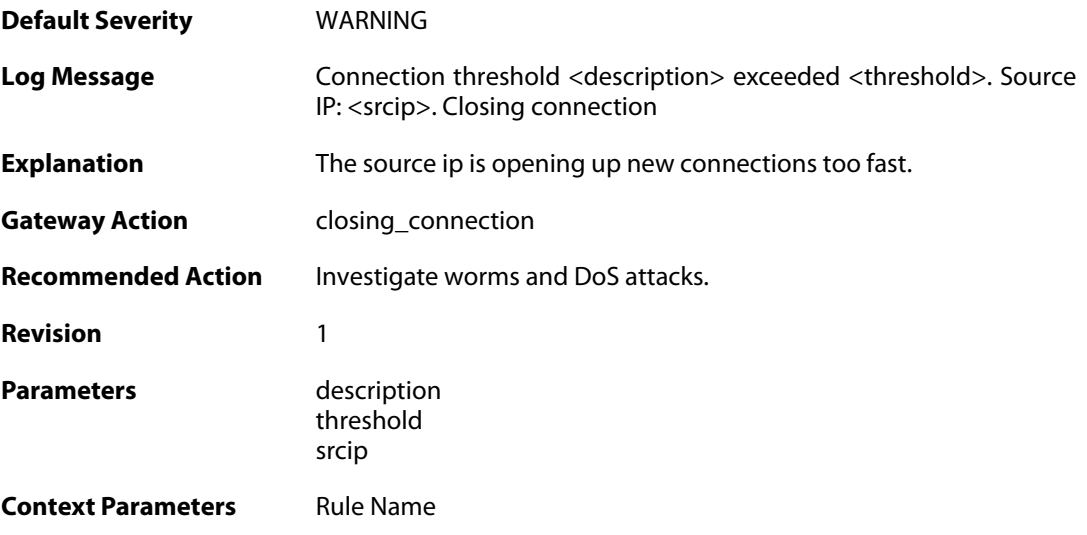

#### **2.55.2. reminder\_conn\_threshold (ID: 05300101)**

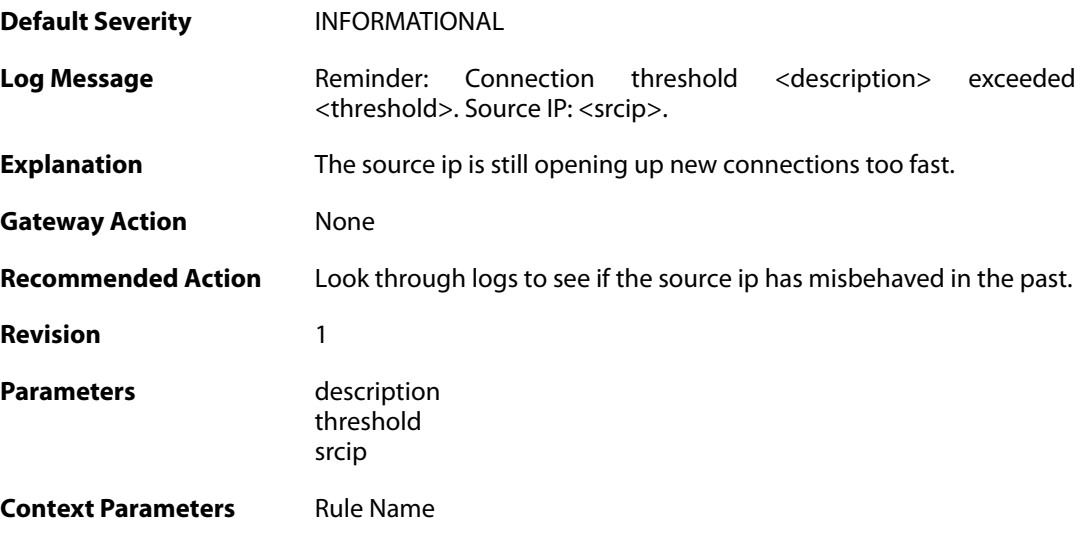

#### **2.55.3. conn\_threshold\_exceeded (ID: 05300102)**

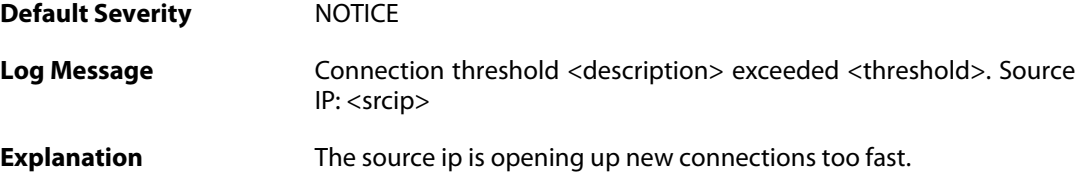

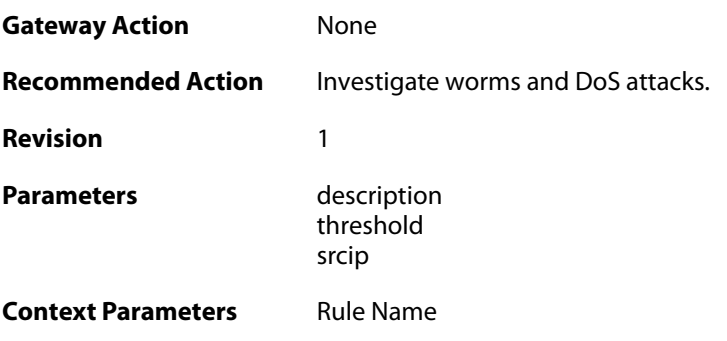

## **2.55.4. failed\_to\_keep\_connection\_count (ID: 05300200)**

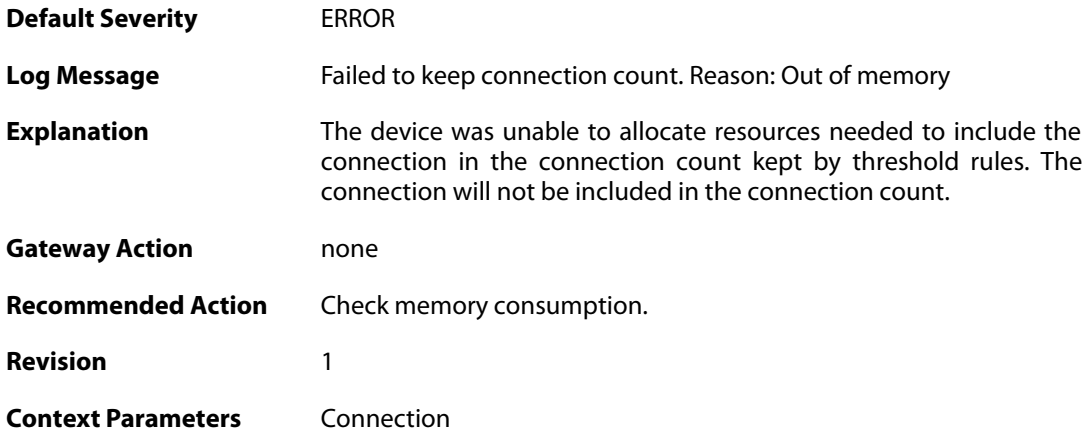

# **2.55.5. failed\_to\_keep\_connection\_count (ID: 05300201)**

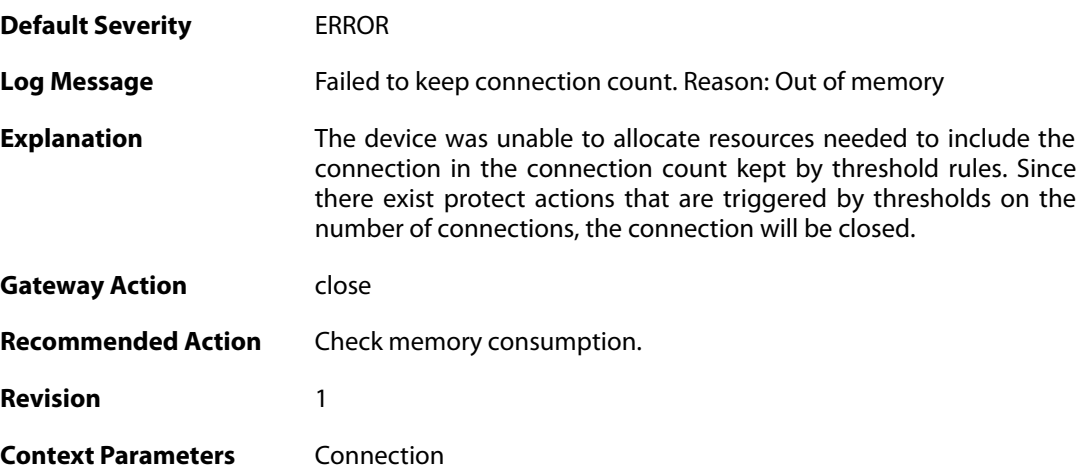

#### **2.55.6. threshold\_conns\_from\_srcip\_exceeded (ID: 05300210)**

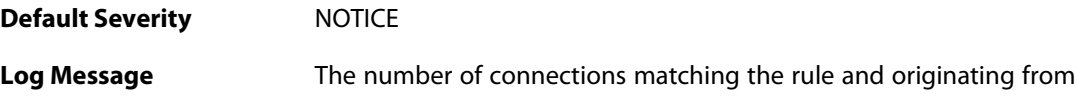

threshold.

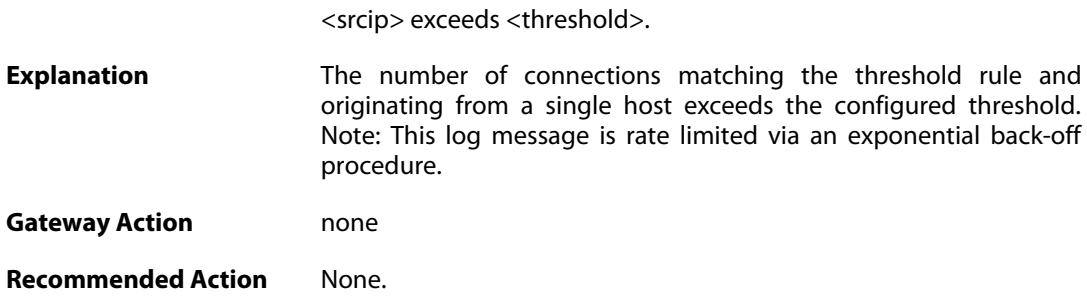

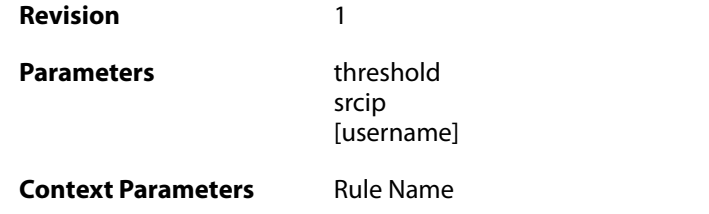

## **2.55.7. threshold\_conns\_from\_srcip\_exceeded (ID: 05300211)**

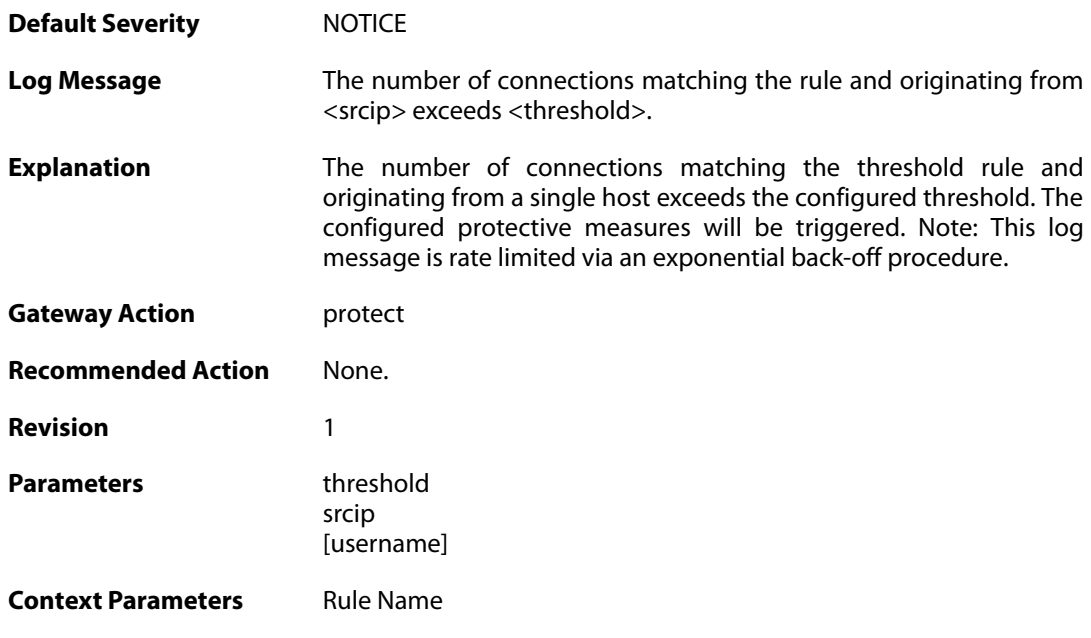

## **2.55.8. threshold\_conns\_from\_filter\_exceeded (ID: 05300212)**

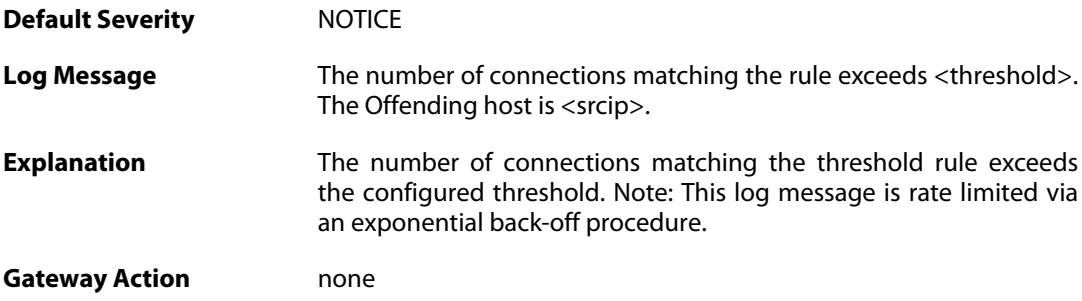

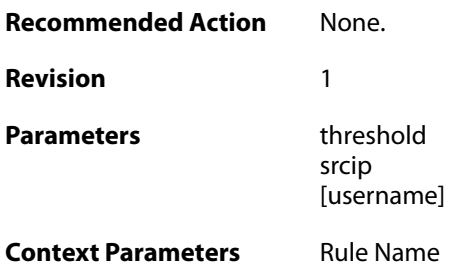

# **2.55.9. threshold\_conns\_from\_filter\_exceeded (ID: 05300213)**

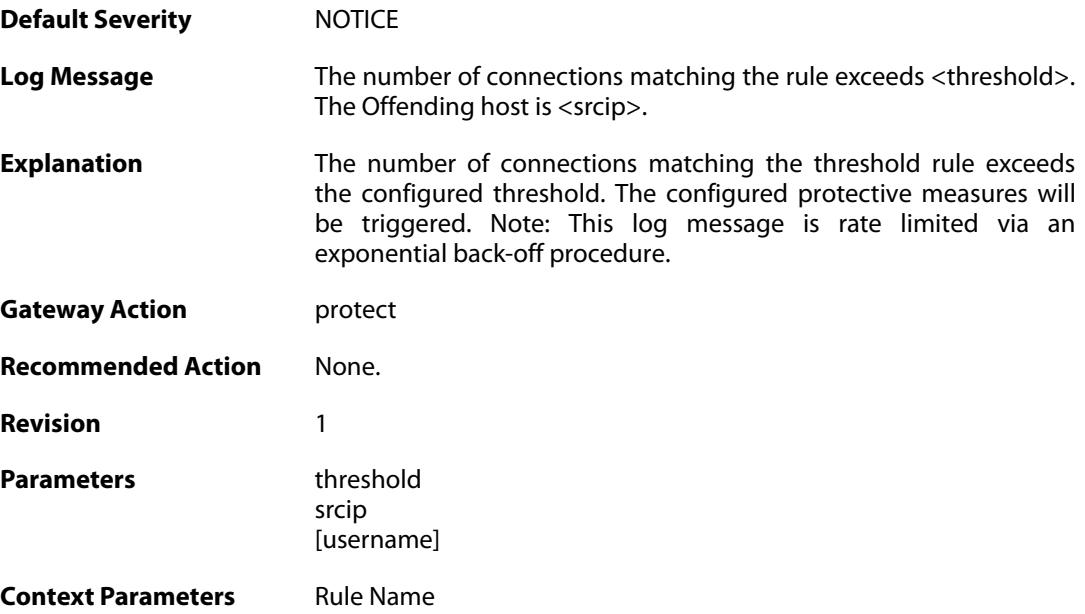

#### **2.56. TIMESYNC**

These log messages refer to the **TIMESYNC (Firewall time synchronization events)** category.

#### **2.56.1. synced\_clock (ID: 03500001)**

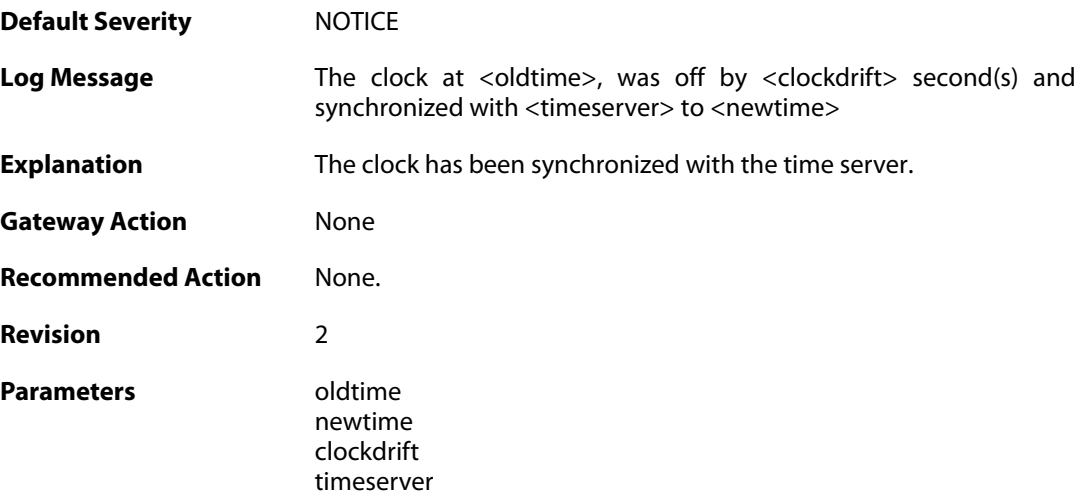

# **2.56.2. failure\_communicate\_with\_timeservers (ID: 03500002)**

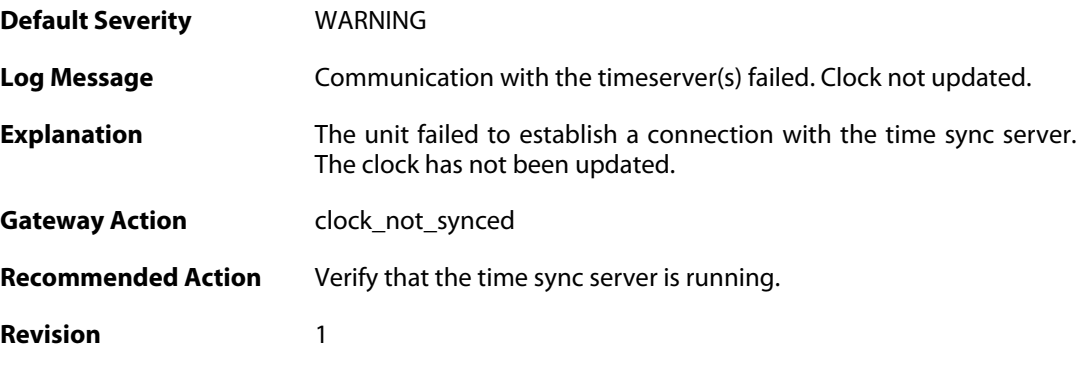

#### **2.56.3. clockdrift\_too\_high (ID: 03500003)**

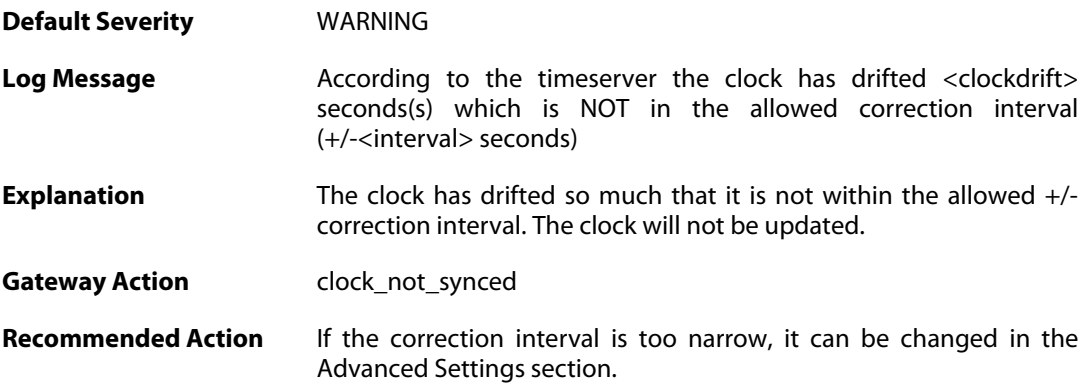

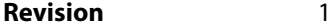

Parameters **Clockdrift** 

timeserver interval

## **2.57. TRANSPARENCY**

These log messages refer to the **TRANSPARENCY (Events concerning the Transparent Mode feature)** category.

#### **2.57.1. impossible\_hw\_sender\_address (ID: 04400410)**

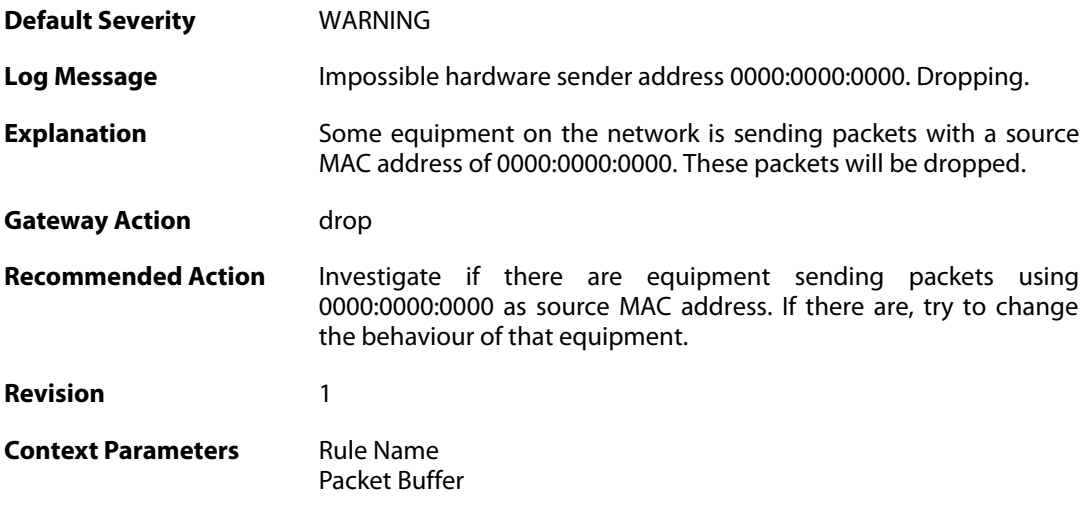

#### **2.57.2. enet\_hw\_sender\_broadcast (ID: 04400411)**

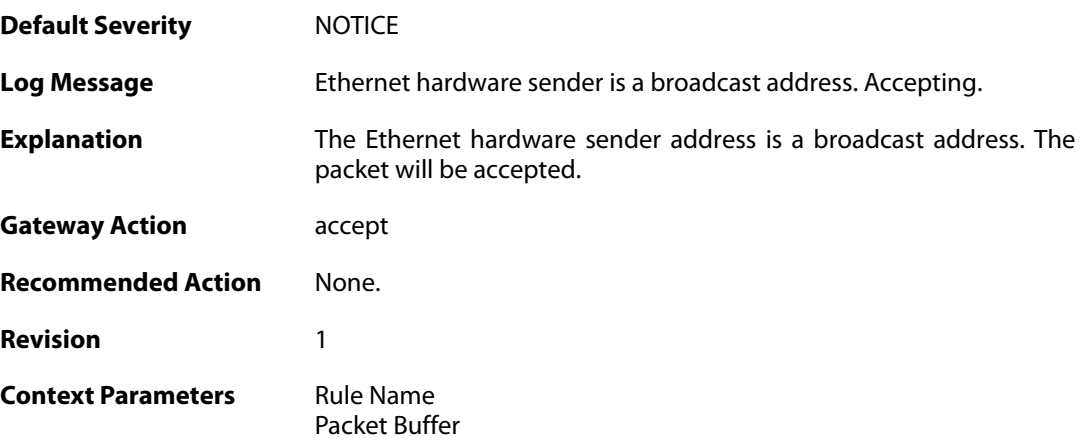

#### **2.57.3. enet\_hw\_sender\_broadcast (ID: 04400412)**

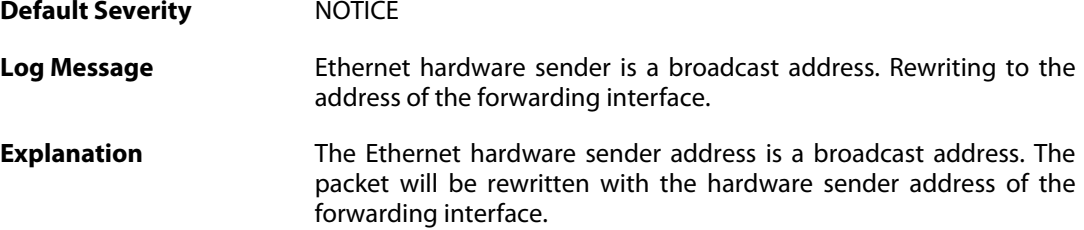

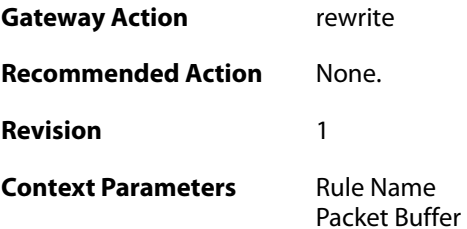

## **2.57.4. enet\_hw\_sender\_broadcast (ID: 04400413)**

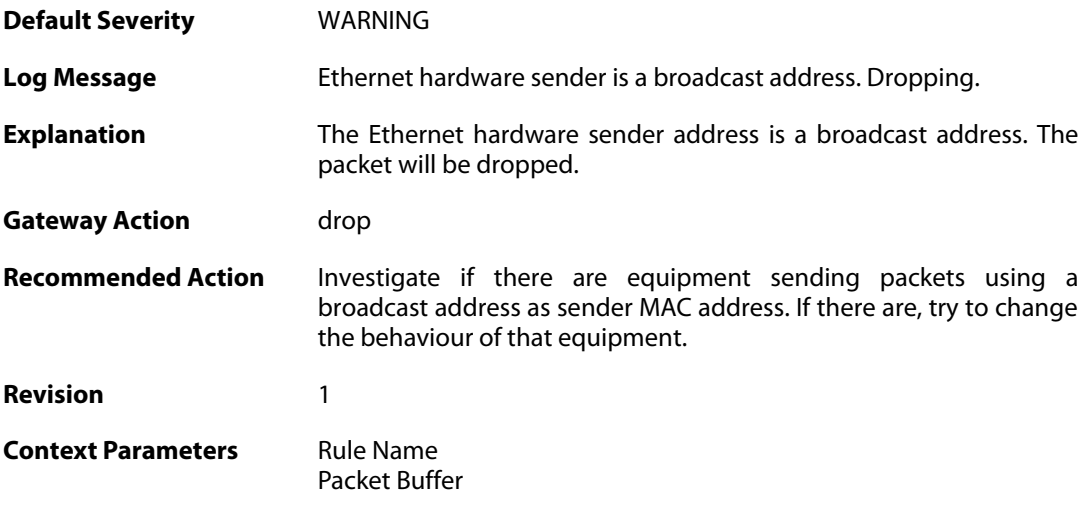

## **2.57.5. enet\_hw\_sender\_multicast (ID: 04400414)**

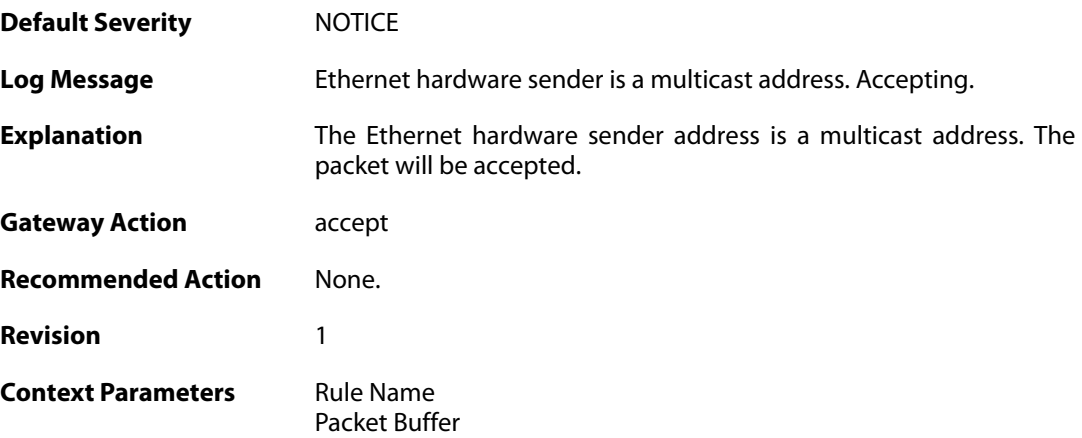

#### **2.57.6. enet\_hw\_sender\_multicast (ID: 04400415)**

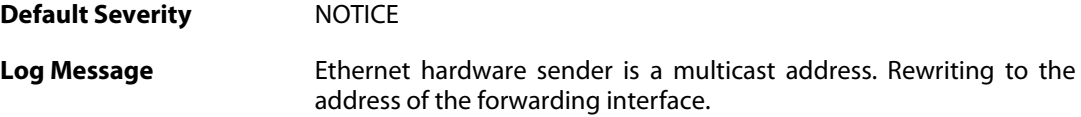

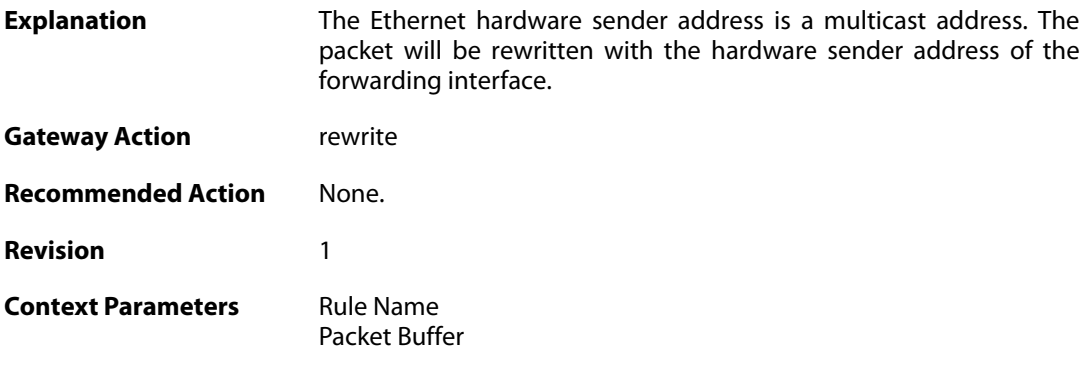

## **2.57.7. enet\_hw\_sender\_multicast (ID: 04400416)**

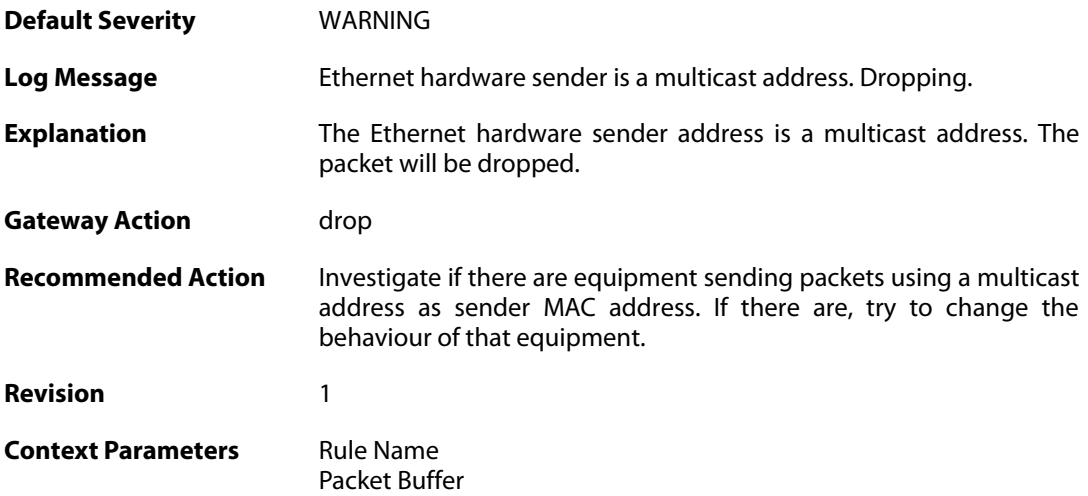

## **2.57.8. relay\_stp\_frame (ID: 04400417)**

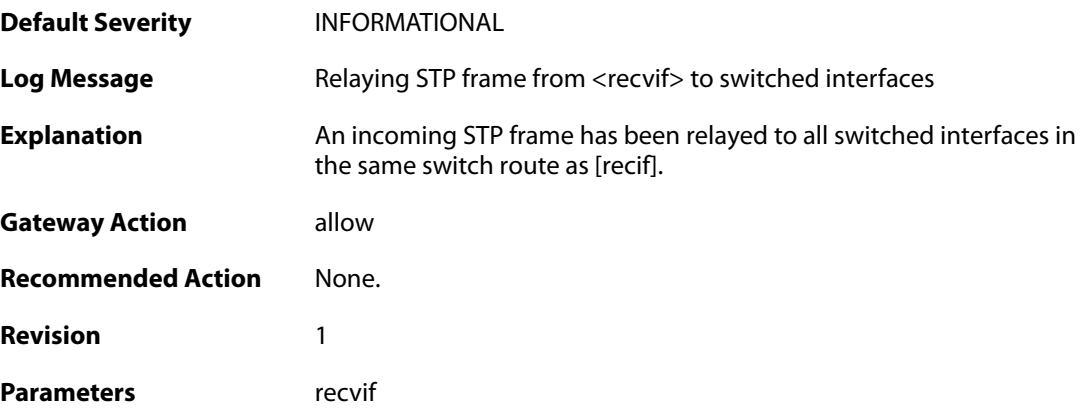

## **2.57.9. dropped\_stp\_frame (ID: 04400418)**

**Default Severity** [INFORMATIONAL](#page-40-0)

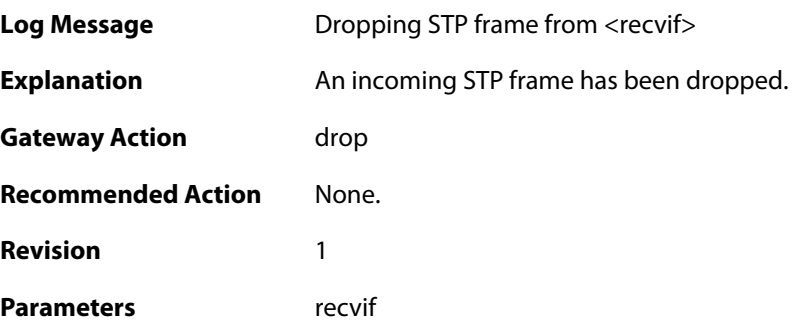

## **2.57.10. invalid\_stp\_frame (ID: 04400419)**

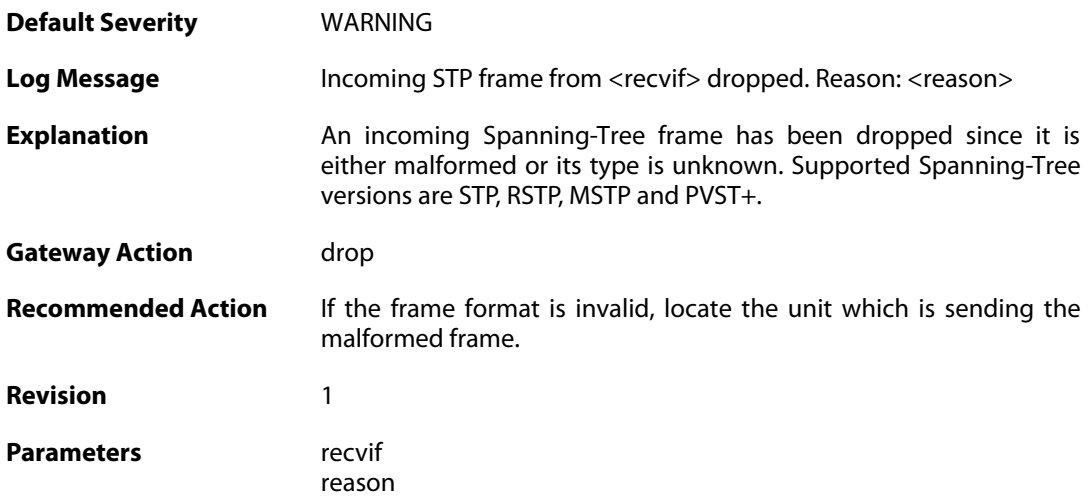

#### **2.57.11. relay\_mpls\_frame (ID: 04400420)**

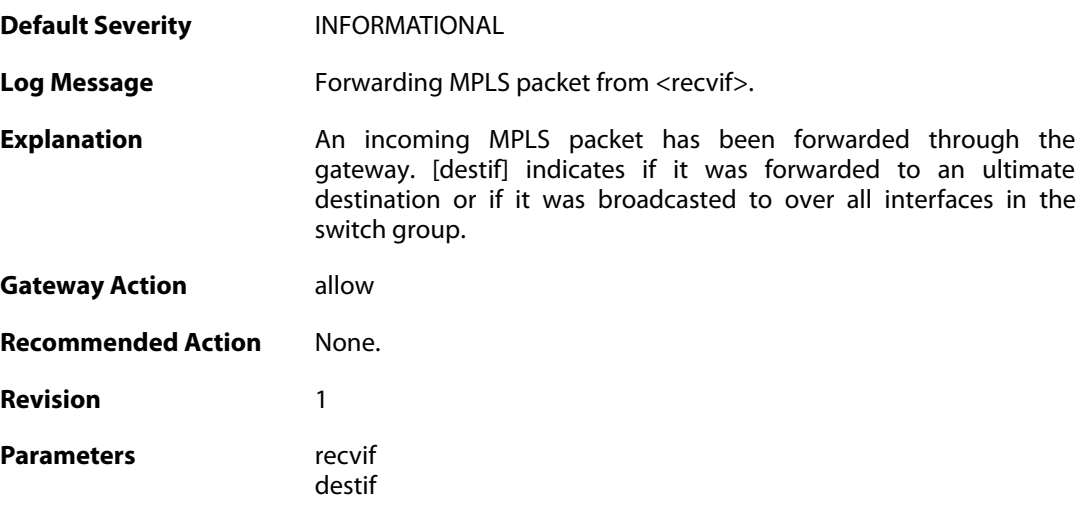

## **2.57.12. dropped\_mpls\_packet (ID: 04400421)**

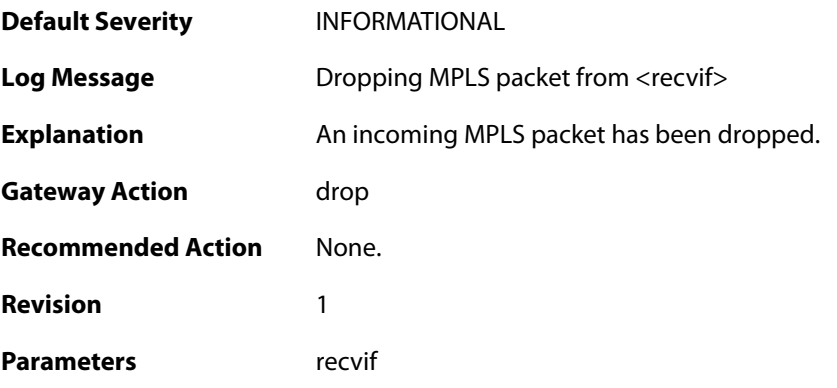

# **2.57.13. invalid\_mpls\_packet (ID: 04400422)**

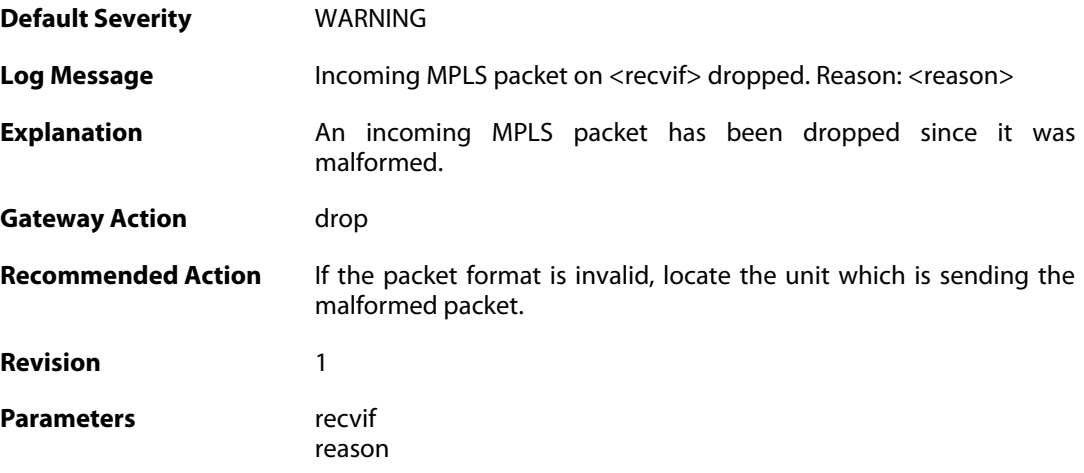

#### **2.58. USERAUTH**

These log messages refer to the **USERAUTH (User authentication (e.g. RADIUS) events)** category.

#### **2.58.1. accounting\_start (ID: 03700001)**

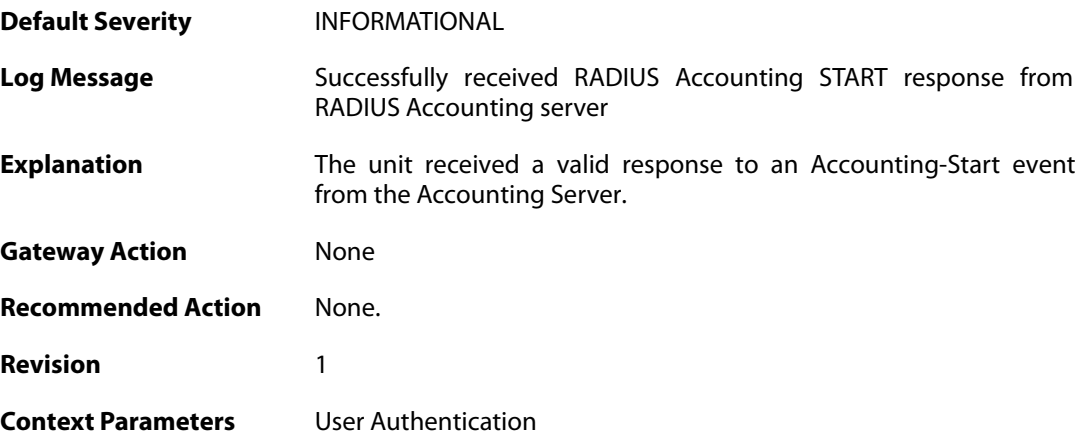

#### **2.58.2. invalid\_accounting\_start\_server\_response (ID: 03700002)**

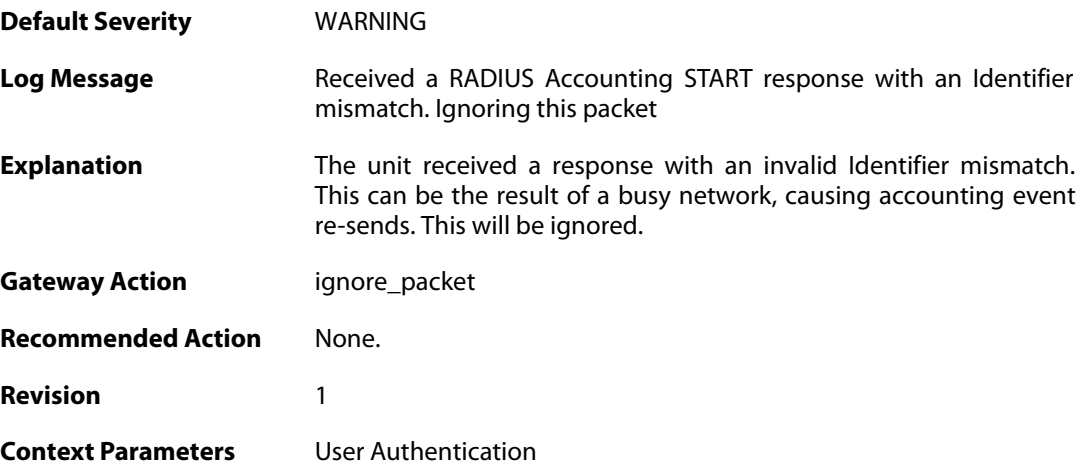

# **2.58.3. no\_accounting\_start\_server\_response (ID: 03700003)**

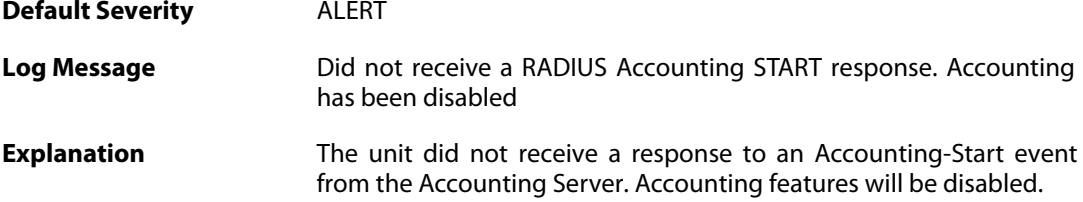

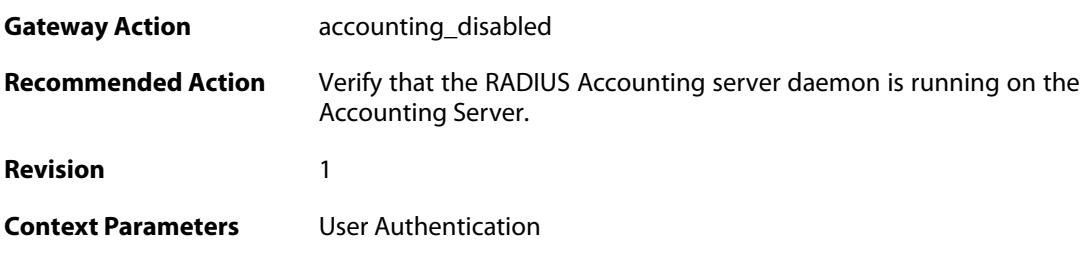

#### **2.58.4. invalid\_accounting\_start\_server\_response (ID: 03700004)**

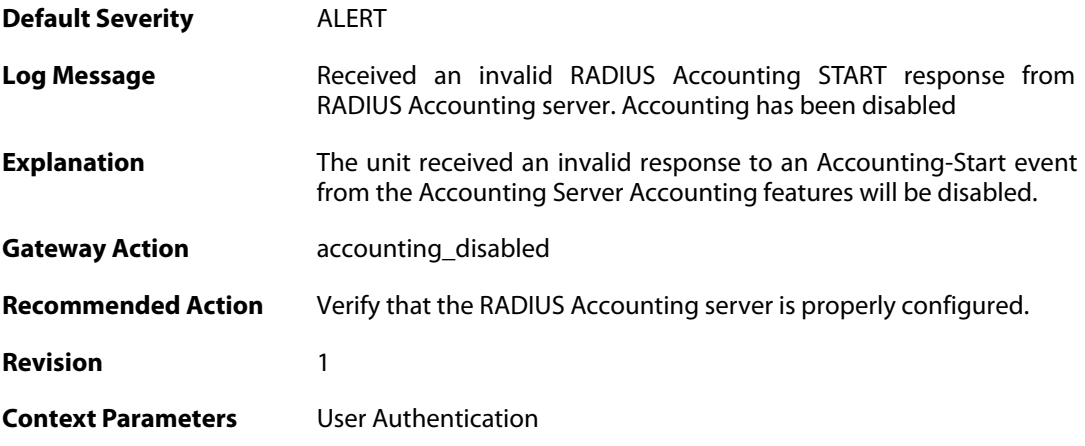

#### **2.58.5. no\_accounting\_start\_server\_response (ID: 03700005)**

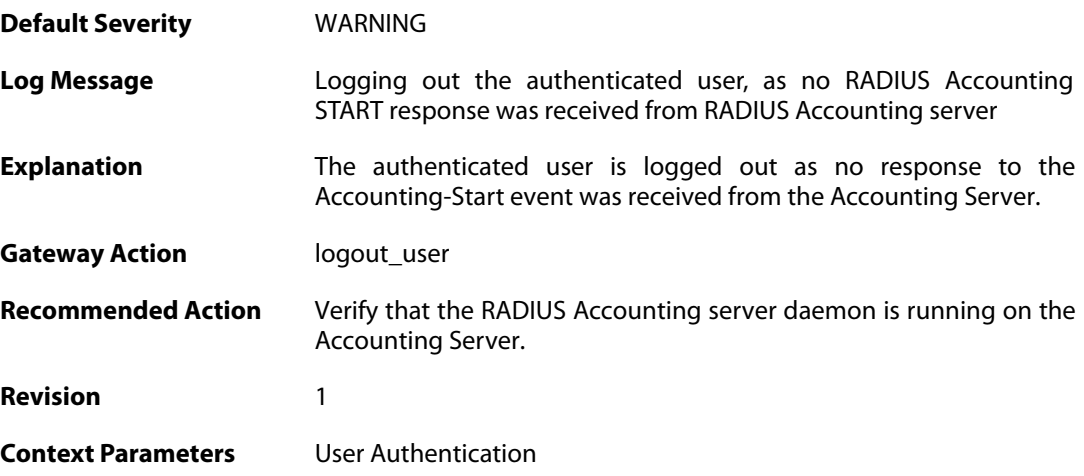

#### **2.58.6. invalid\_accounting\_start\_server\_response (ID: 03700006)**

**Default Severity** [WARNING](#page-40-0)

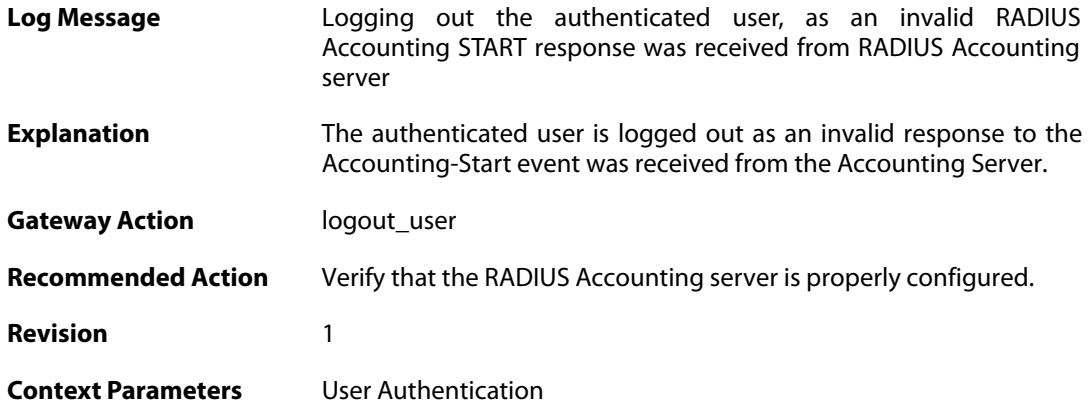

## **2.58.7. failed\_to\_send\_accounting\_stop (ID: 03700007)**

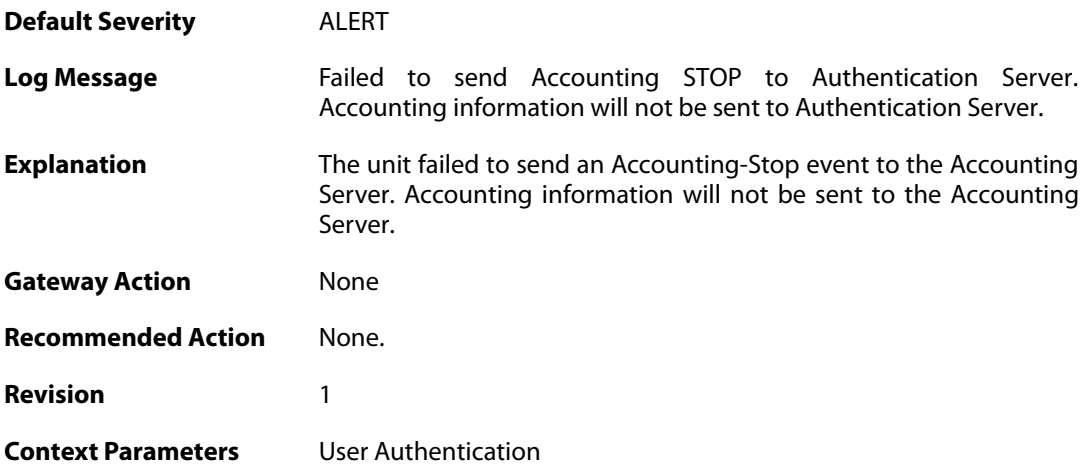

# **2.58.8. accounting\_stop (ID: 03700008)**

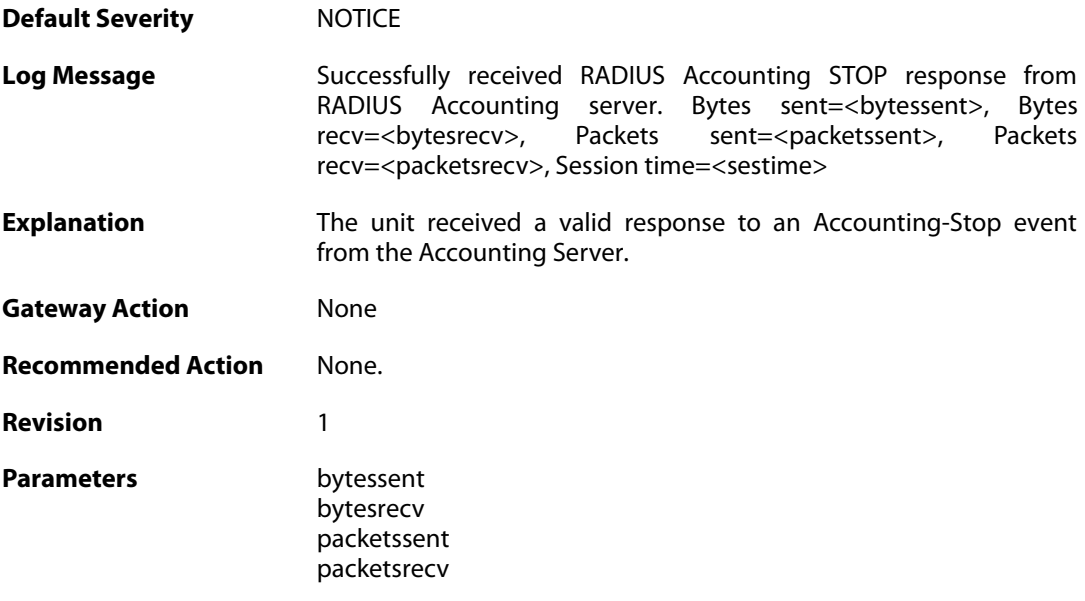

gigawrapsent gigawraprecv sestime

**Context Parameters** [User Authentication](#page--1-0)

#### **2.58.9. invalid\_accounting\_stop\_server\_response (ID: 03700009)**

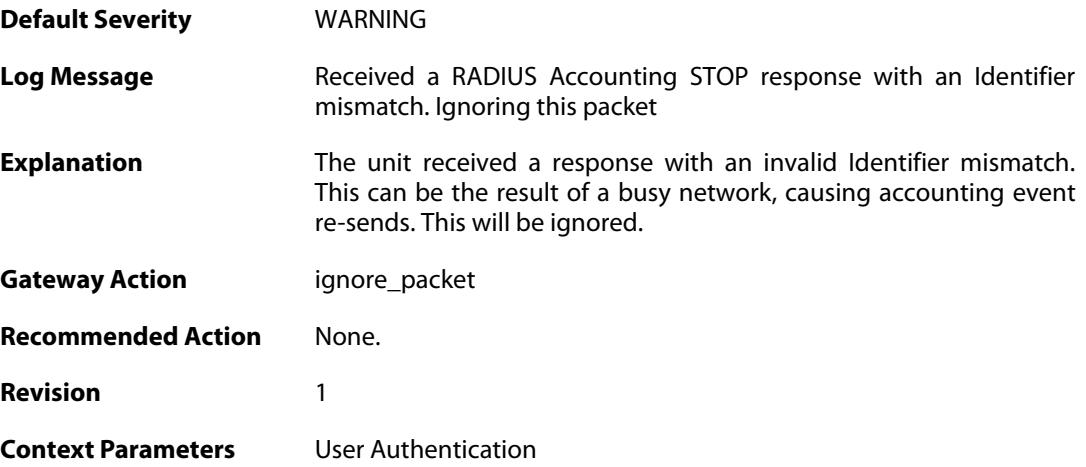

#### **2.58.10. no\_accounting\_stop\_server\_response (ID: 03700010)**

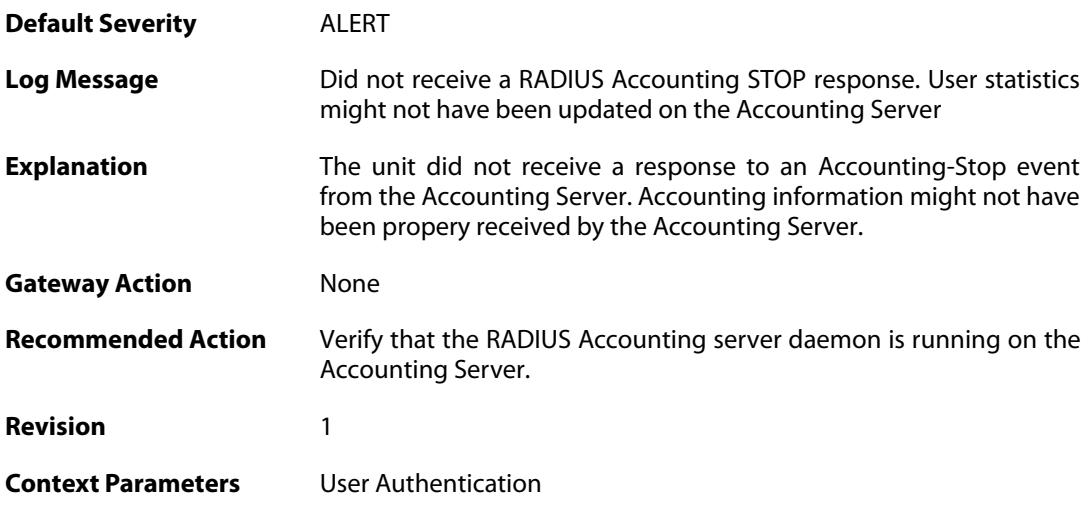

#### **2.58.11. invalid\_accounting\_stop\_server\_response (ID: 03700011)**

**Default Severity** [ALERT](#page-40-0) **Log Message** Received an invalid RADIUS Accounting STOP response from RADIUS

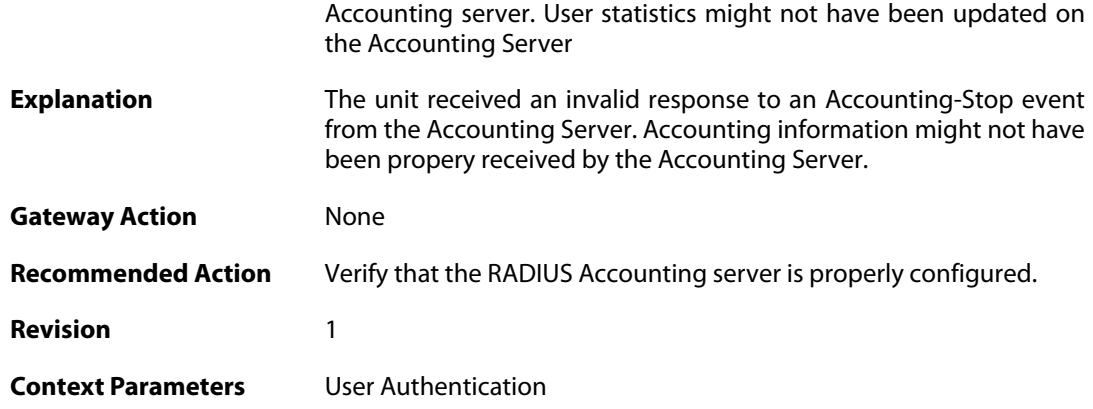

## **2.58.12. failure\_init\_radius\_accounting (ID: 03700012)**

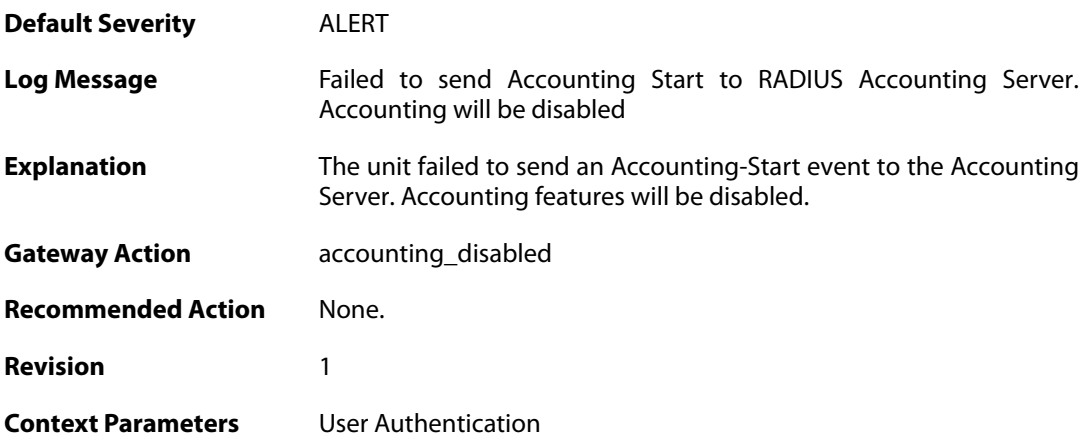

# **2.58.13. invalid\_accounting\_start\_request (ID: 03700013)**

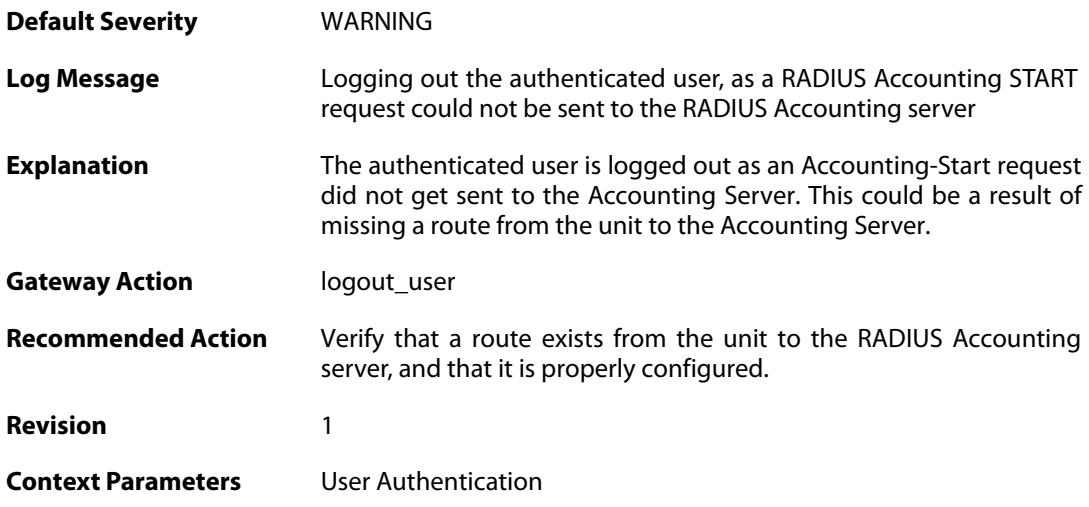

#### **2.58.14. no\_accounting\_start\_server\_response (ID: 03700014)**

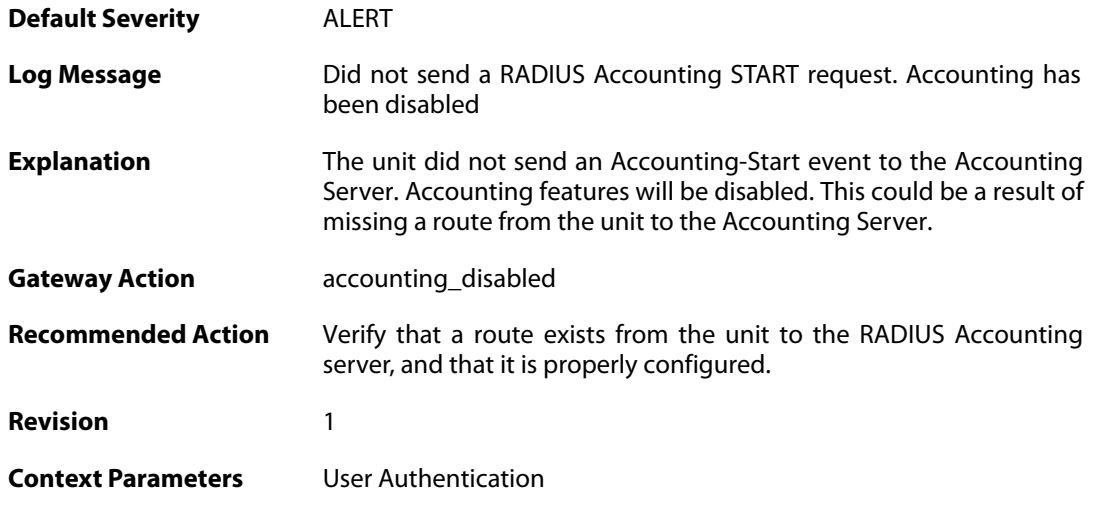

## **2.58.15. user\_timeout (ID: 03700020)**

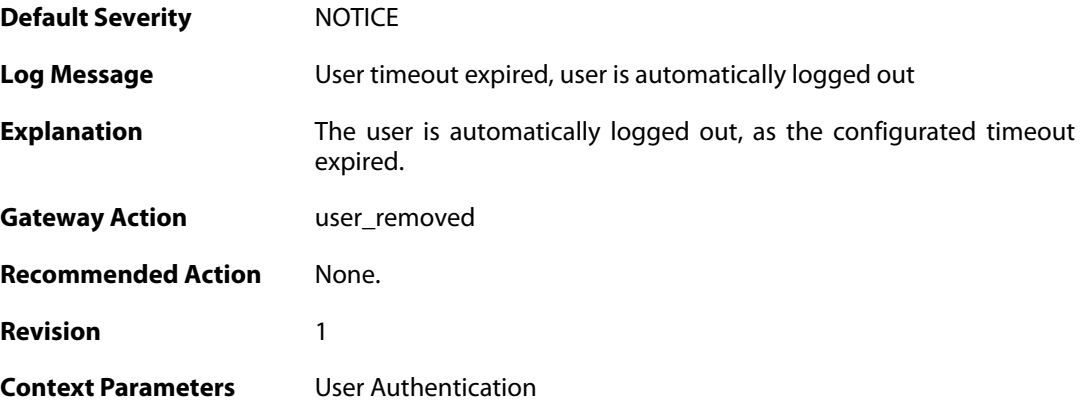

# **2.58.16. group\_list\_too\_long (ID: 03700030)**

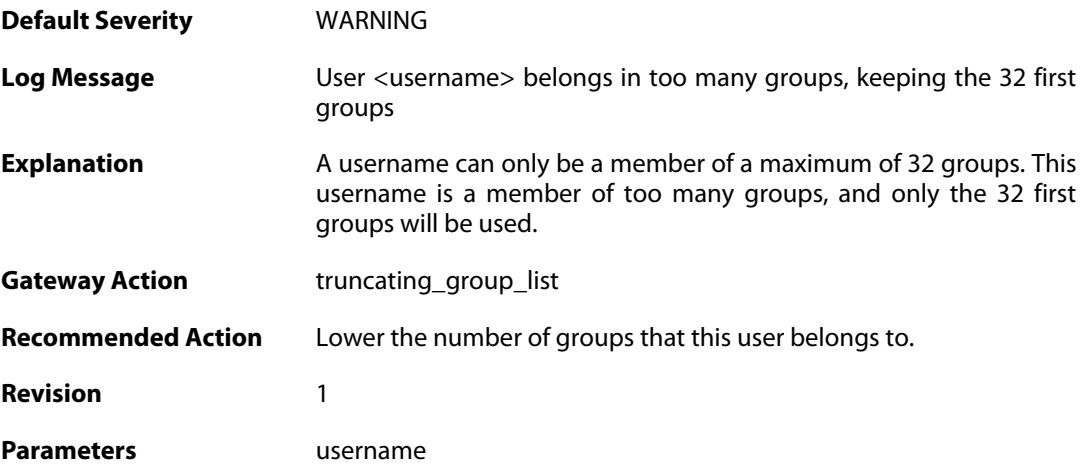

#### **2.58.17. accounting\_alive (ID: 03700050)**

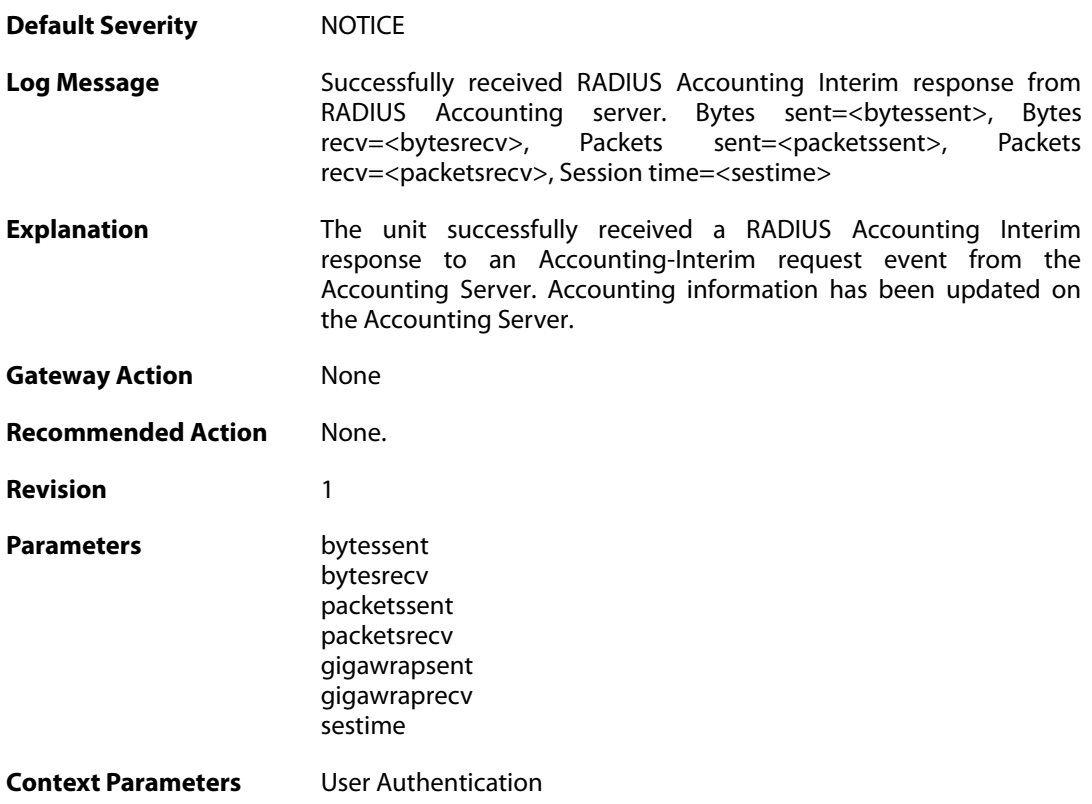

## **2.58.18. accounting\_interim\_failure (ID: 03700051)**

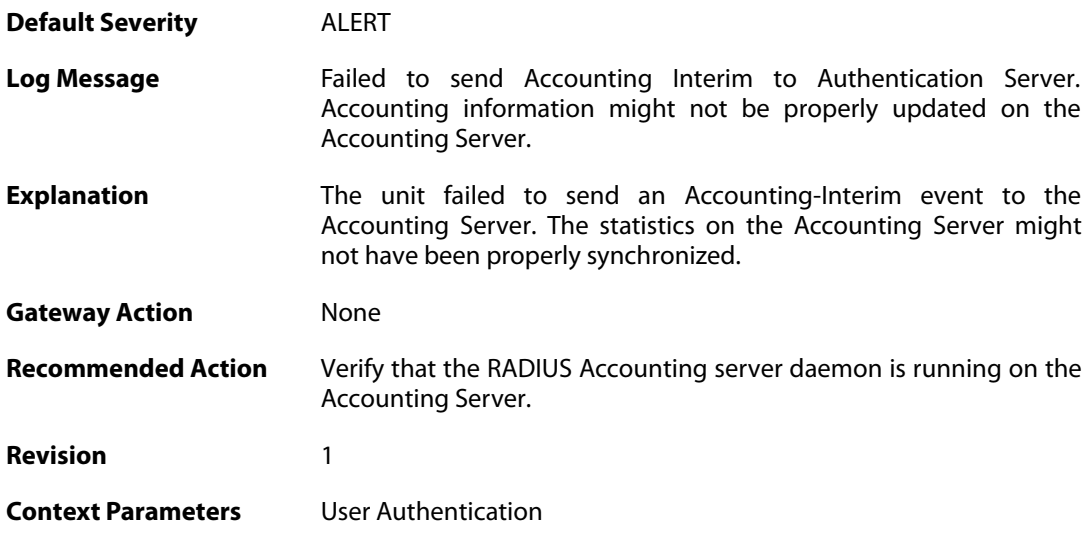

#### **2.58.19. no\_accounting\_interim\_server\_response (ID: 03700052)**

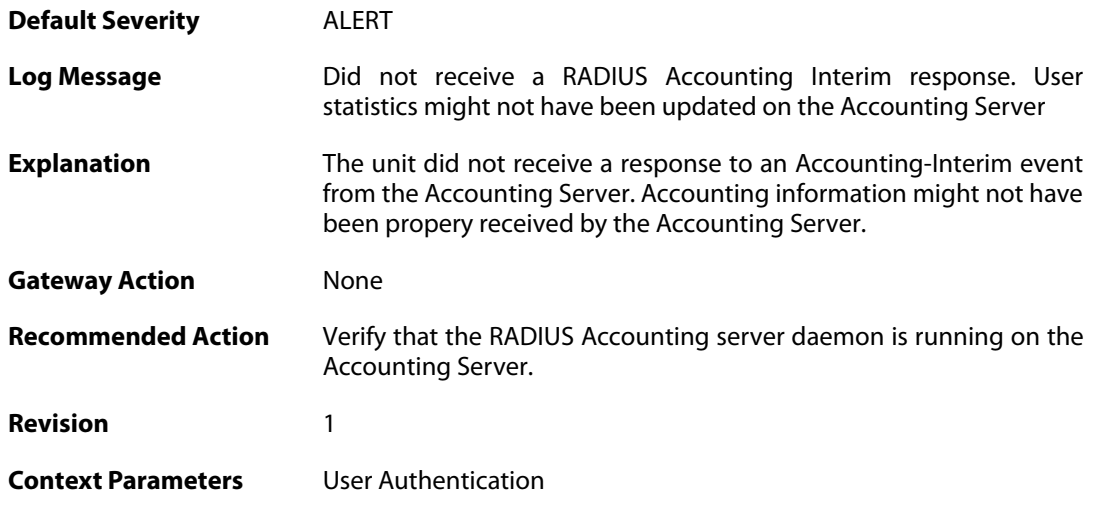

#### **2.58.20. invalid\_accounting\_interim\_server\_response (ID: 03700053)**

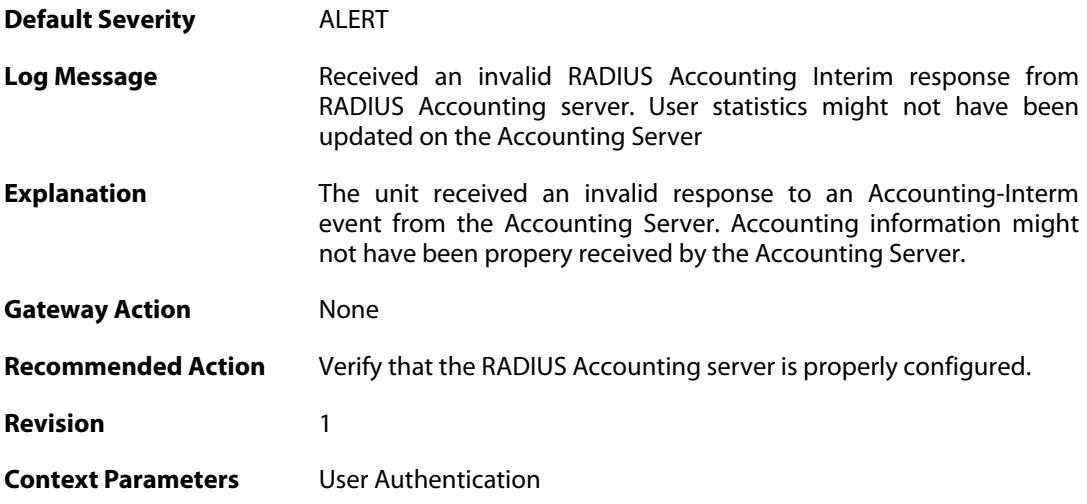

#### **2.58.21. invalid\_accounting\_interim\_server\_response (ID: 03700054)**

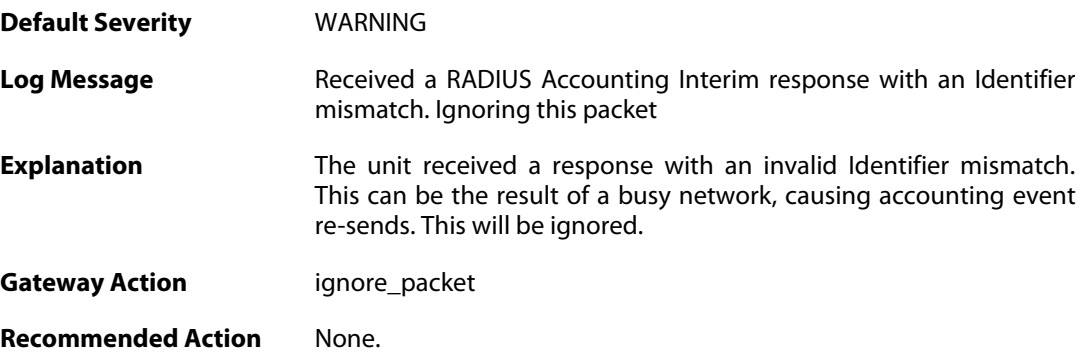

**Revision** 1

**Context Parameters** [User Authentication](#page--1-0)

#### **2.58.22. relogin\_from\_new\_srcip (ID: 03700100)**

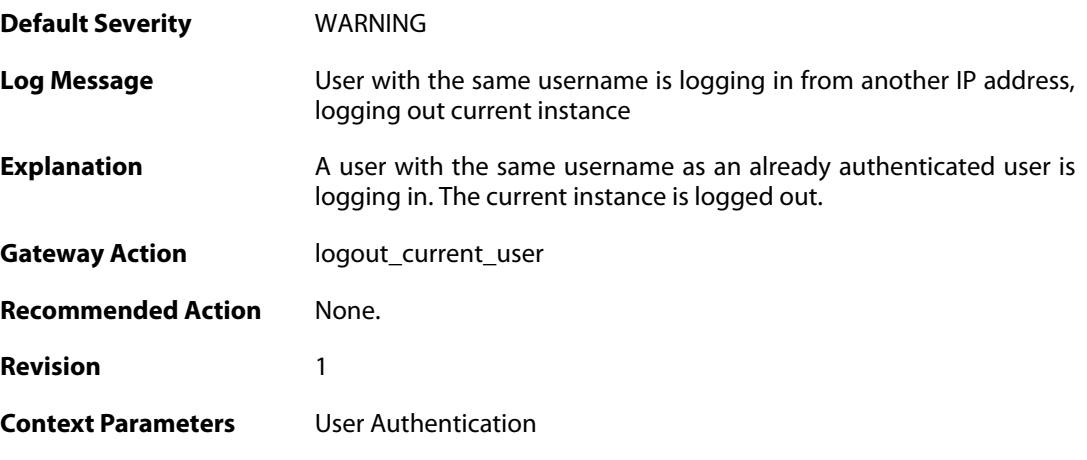

# **2.58.23. already\_logged\_in (ID: 03700101)**

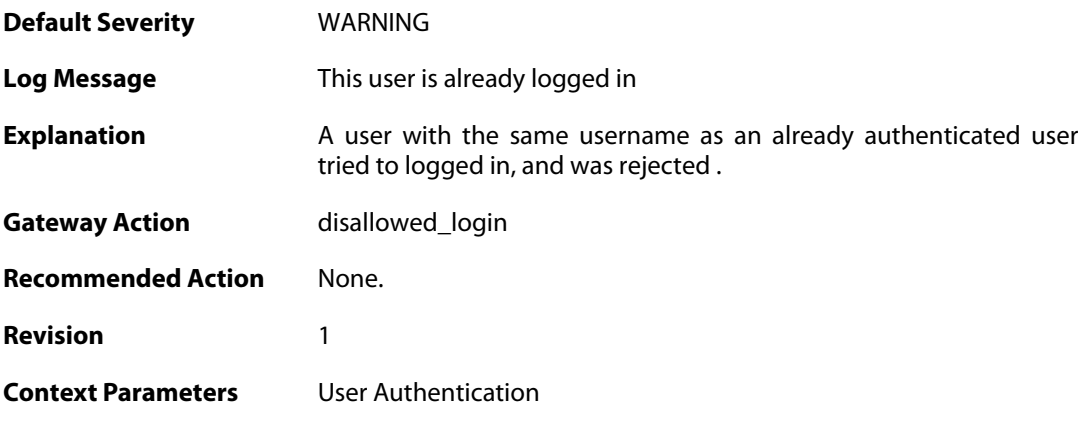

#### **2.58.24. user\_login (ID: 03700102)**

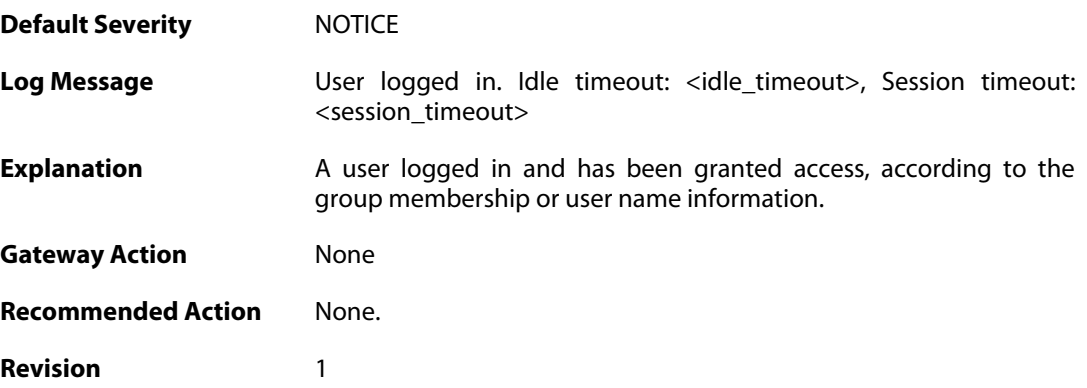

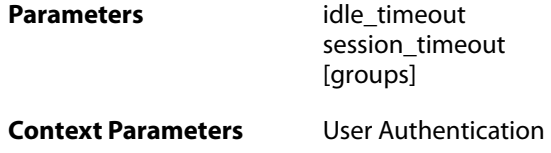

## **2.58.25. bad\_user\_credentials (ID: 03700104)**

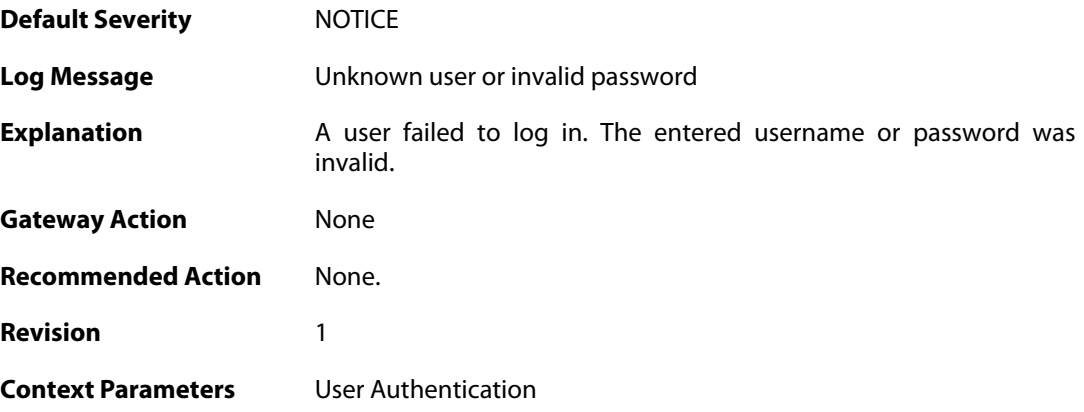

## **2.58.26. radius\_auth\_timeout (ID: 03700105)**

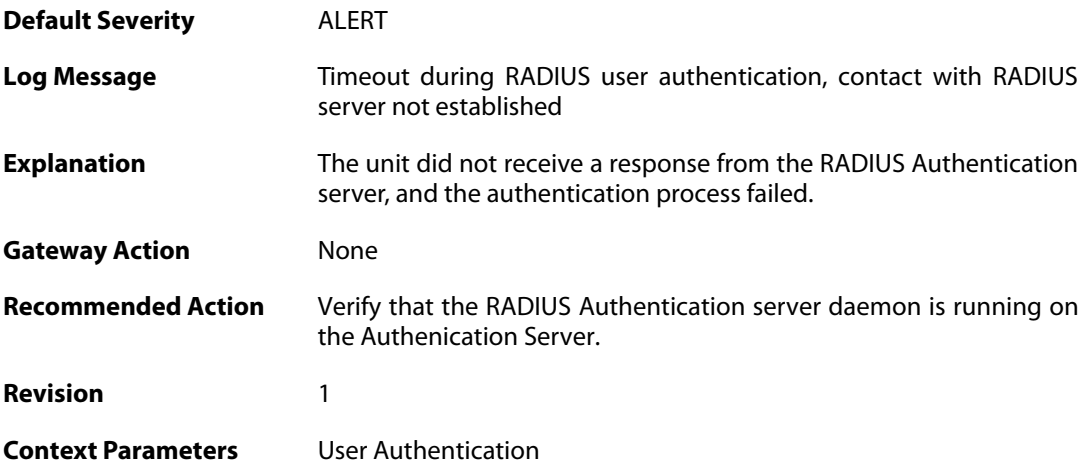

## **2.58.27. manual\_logout (ID: 03700106)**

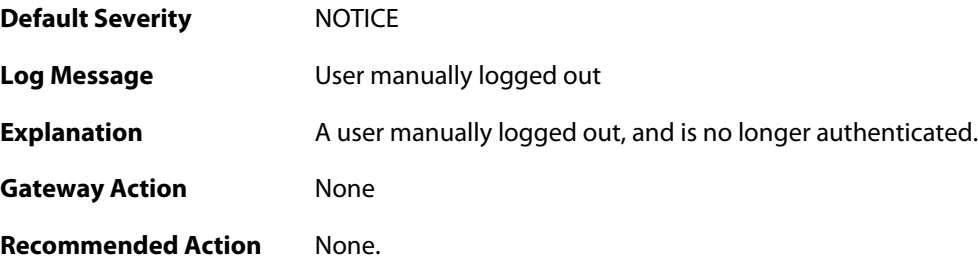

**Revision** 1

**Context Parameters** [User Authentication](#page--1-0)

#### **2.58.28. userauthrules\_disallowed (ID: 03700107)**

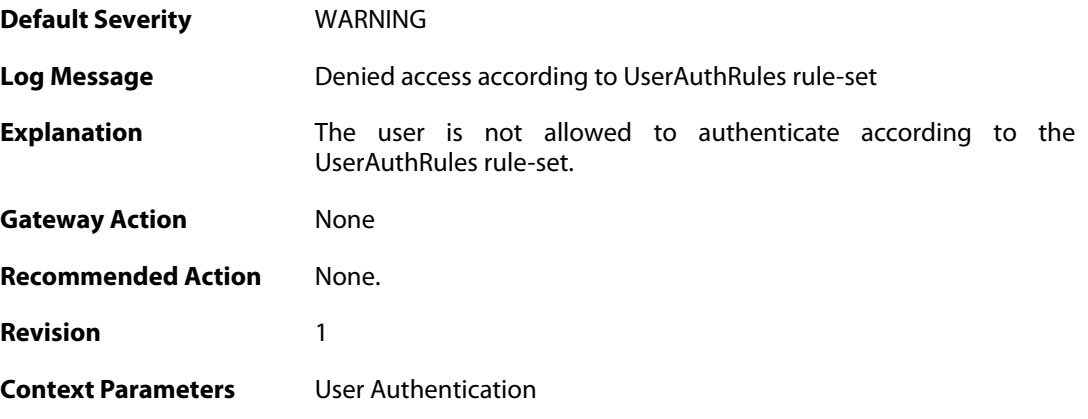

#### **2.58.29. challenges\_not\_supported (ID: 03700108)**

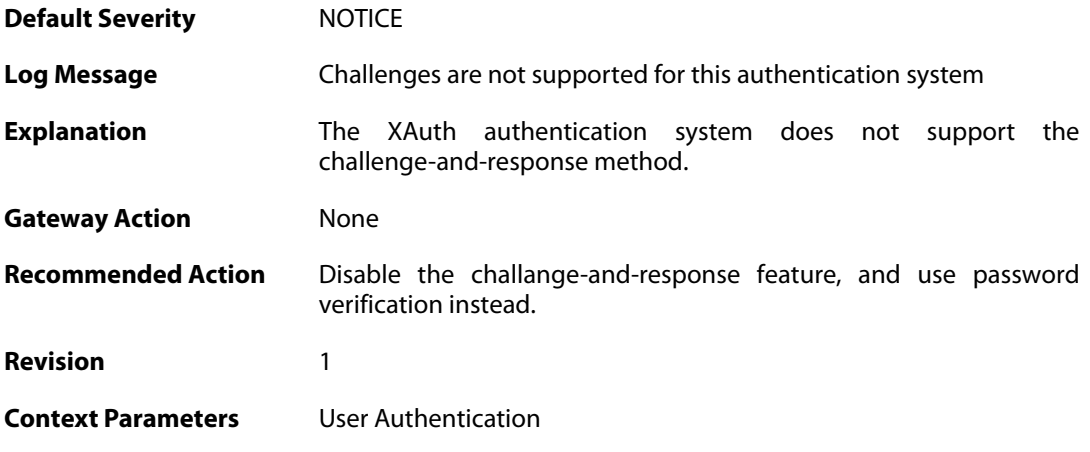

#### **2.58.30. ldap\_auth\_error (ID: 03700109)**

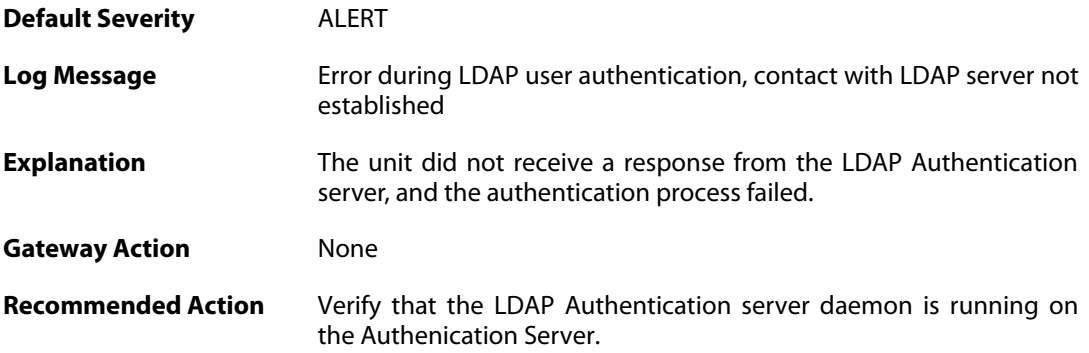

**Revision** 1

**Context Parameters** [User Authentication](#page--1-0)

#### **2.58.31. user\_logout (ID: 03700110)**

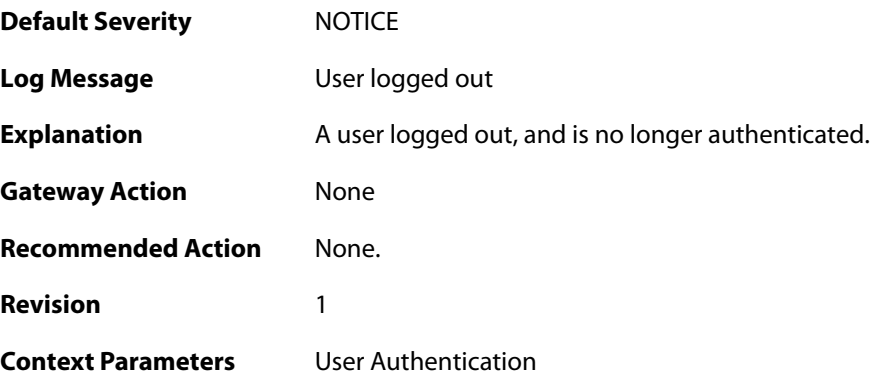

## **2.58.32. ldap\_session\_new\_out\_of\_memory (ID: 03700401)**

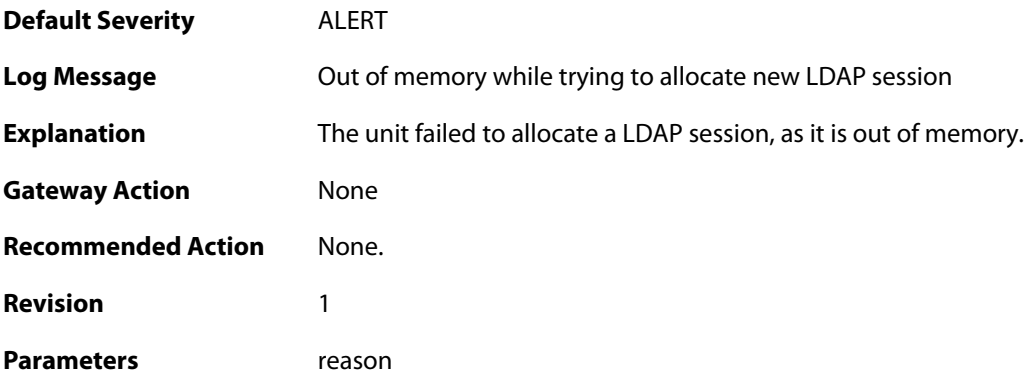

#### **2.58.33. cant\_create\_new\_request (ID: 03700402)**

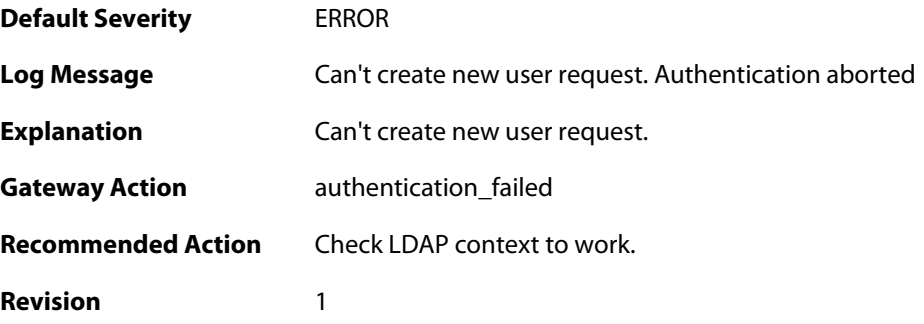

# **2.58.34. ldap\_user\_authentication\_successful (ID: 03700403)**

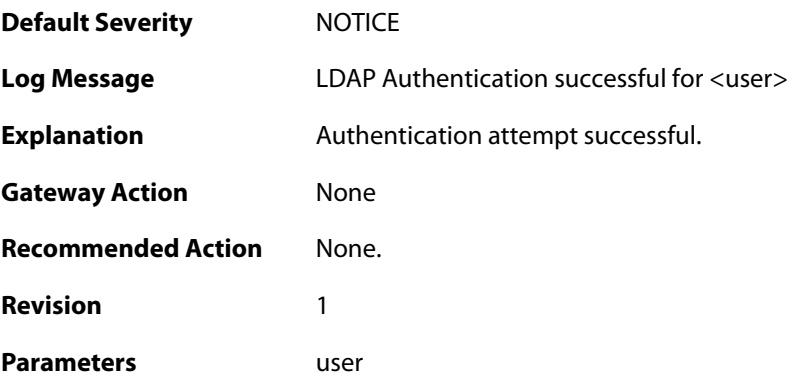

# **2.58.35. ldap\_user\_authentication\_failed (ID: 03700404)**

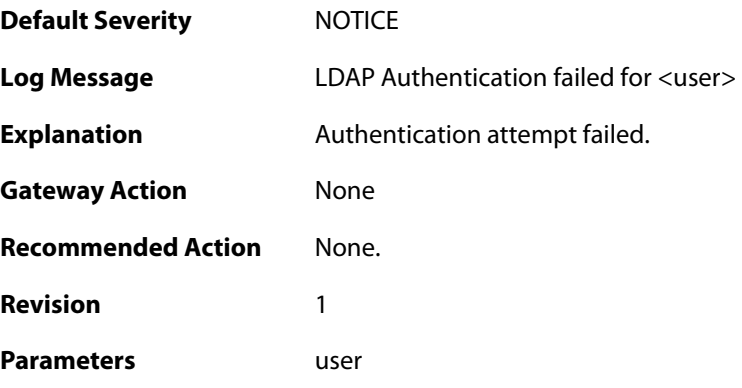

## **2.58.36. ldap\_context\_new\_out\_of\_memory (ID: 03700405)**

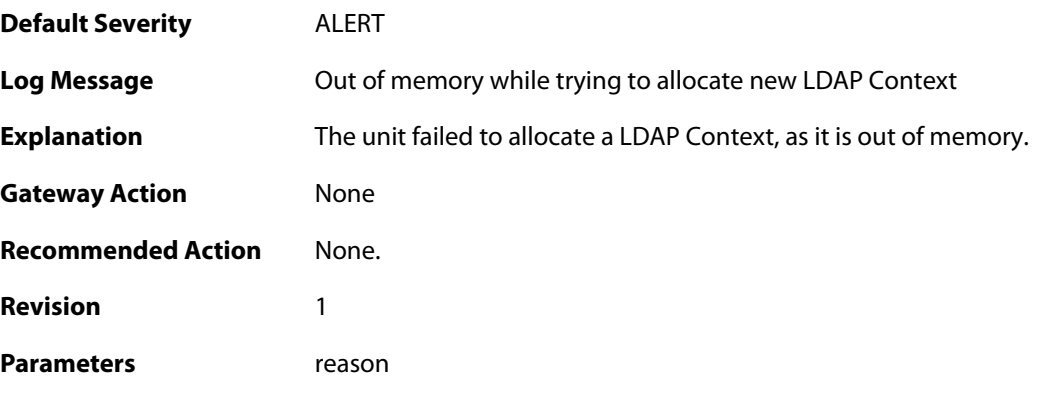

## **2.58.37. user\_req\_new\_out\_of\_memory (ID: 03700406)**

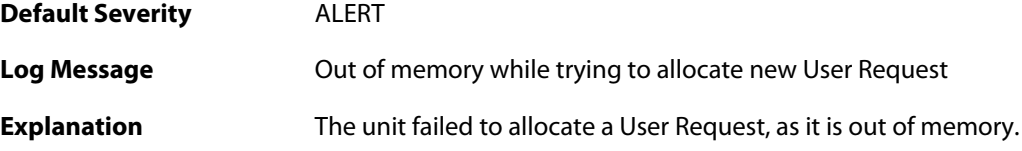

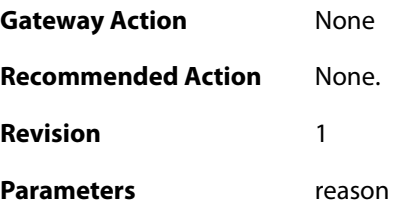

# **2.58.38. failed\_admin\_bind (ID: 03700407)**

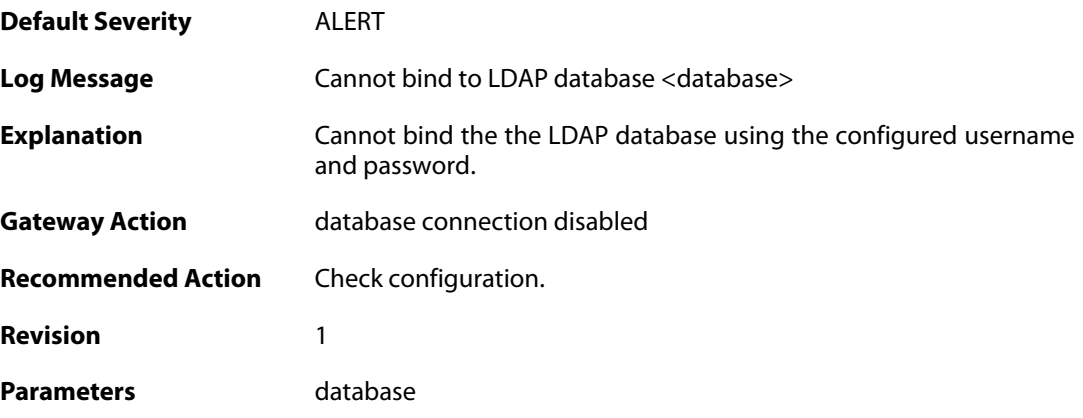

#### **2.58.39. invalid\_username\_or\_password (ID: 03700408)**

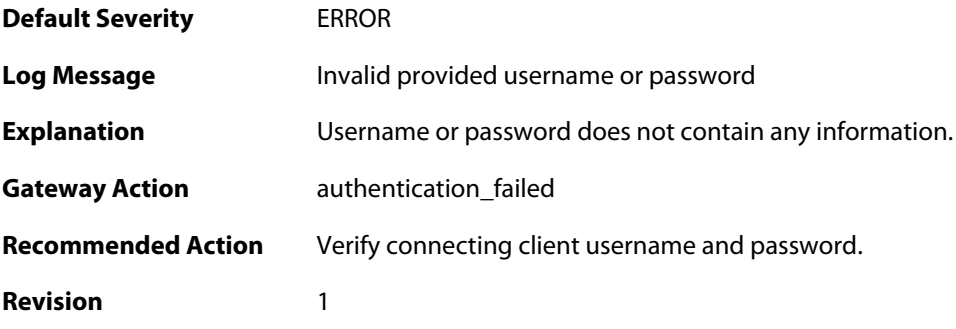

## **2.58.40. failed\_retrieve\_password (ID: 03700409)**

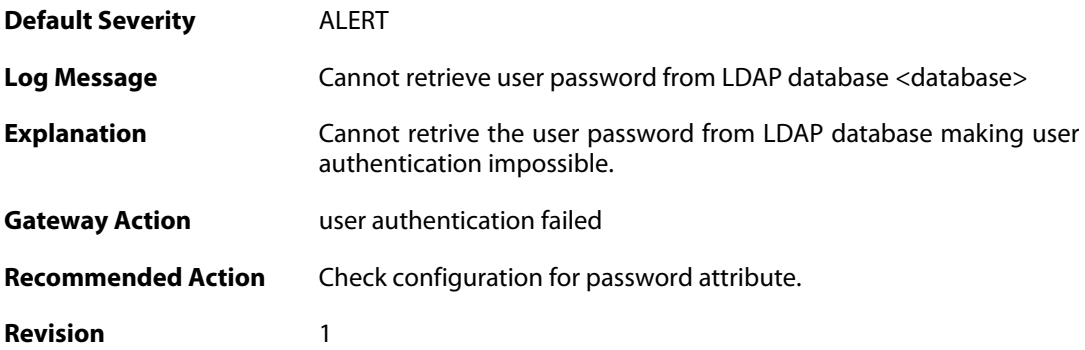

#### Parameters database

## **2.58.41. ldap\_timed\_out\_server\_request (ID: 03700423)**

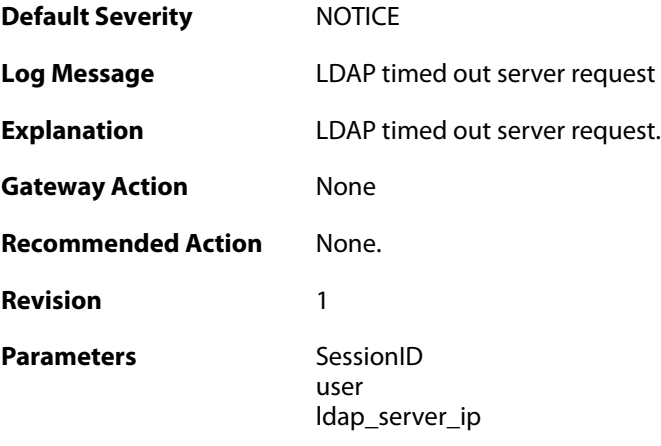

# **2.58.42. ldap\_no\_working\_server\_found (ID: 03700424)**

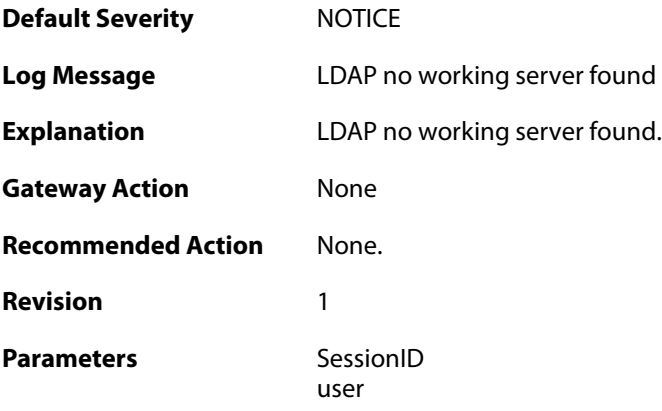

#### **2.58.43. no\_shared\_ciphers (ID: 03700500)**

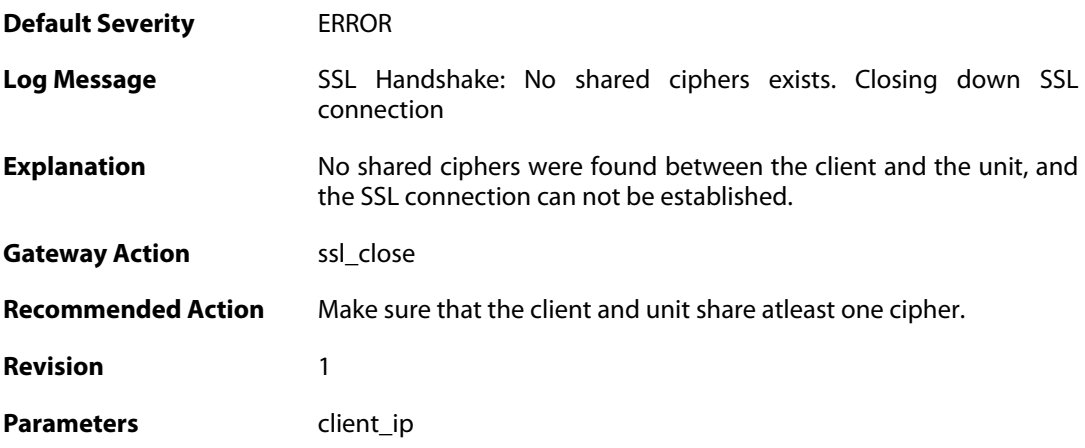
### **2.58.44. disallow\_clientkeyexchange (ID: 03700501)**

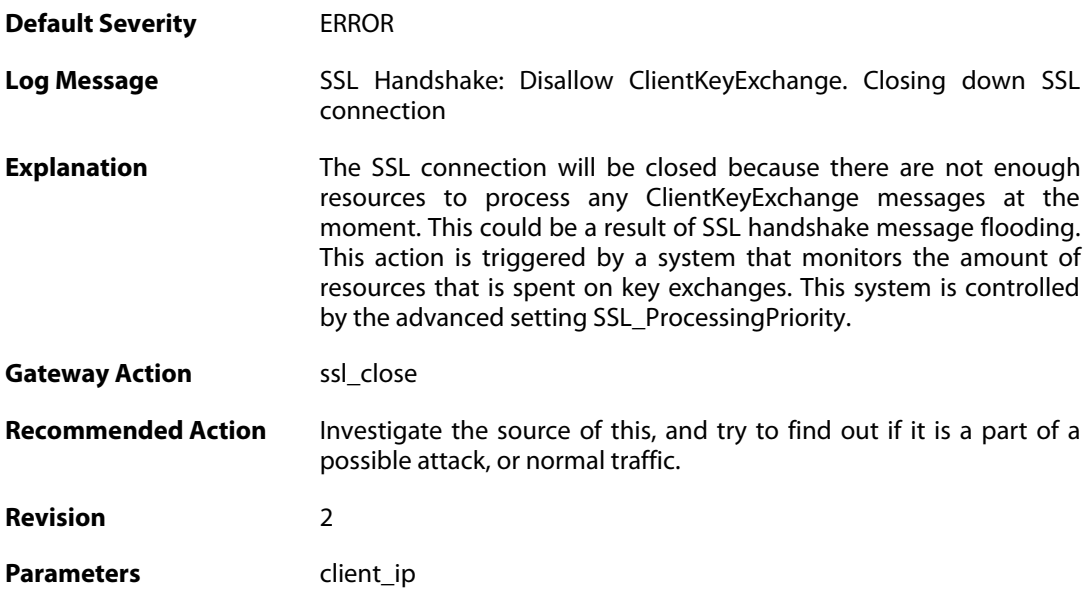

### **2.58.45. bad\_packet\_order (ID: 03700502)**

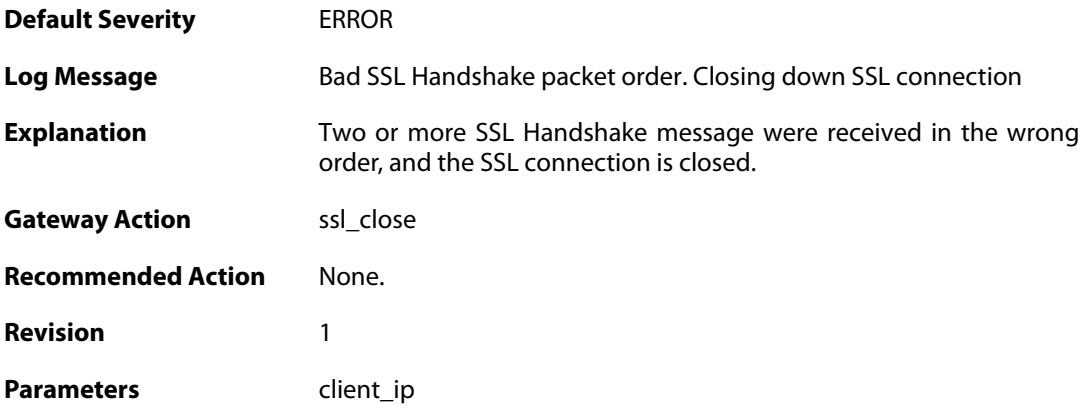

## **2.58.46. bad\_clienthello\_msg (ID: 03700503)**

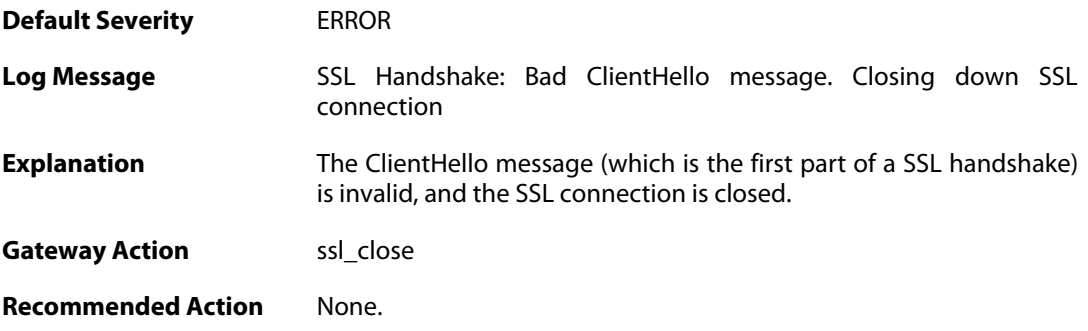

**Revision** 1 Parameters client\_ip

#### **2.58.47. bad\_changecipher\_msg (ID: 03700504)**

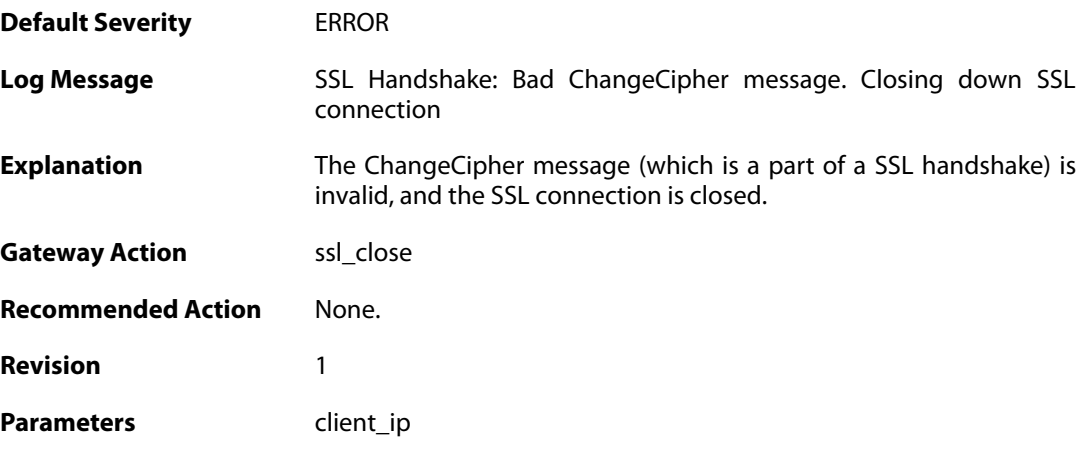

### **2.58.48. bad\_clientkeyexchange\_msg (ID: 03700505)**

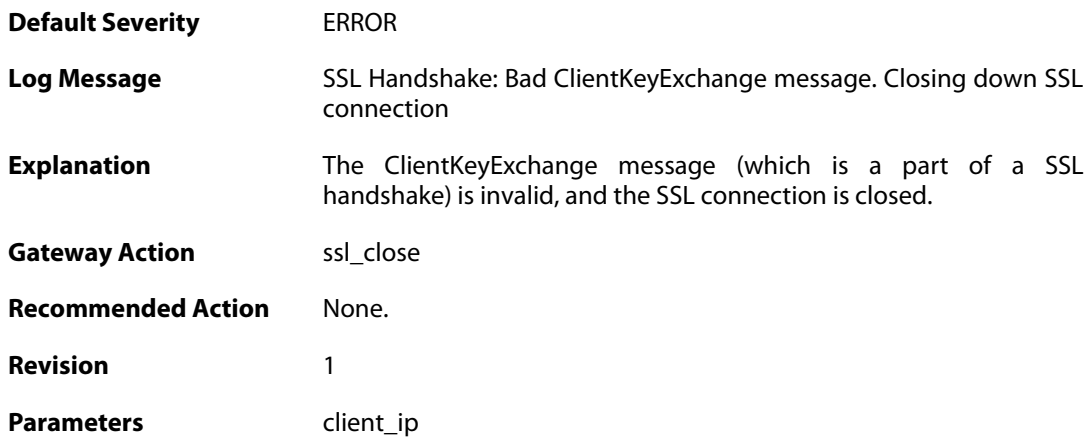

### **2.58.49. bad\_clientfinished\_msg (ID: 03700506)**

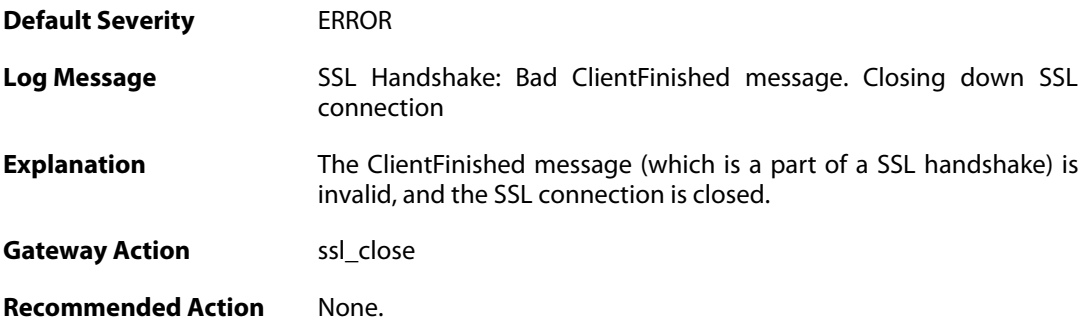

**Revision** 1

Parameters client\_ip

#### **2.58.50. bad\_alert\_msg (ID: 03700507)**

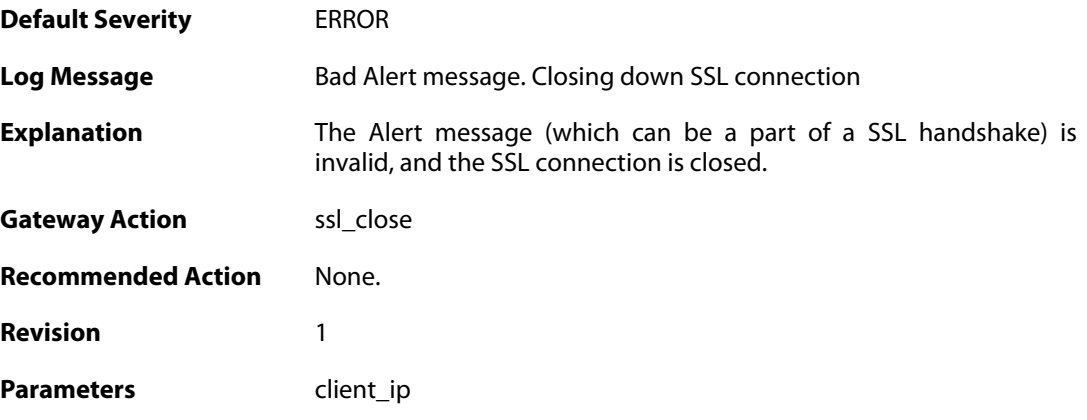

#### **2.58.51. unknown\_ssl\_error (ID: 03700508)**

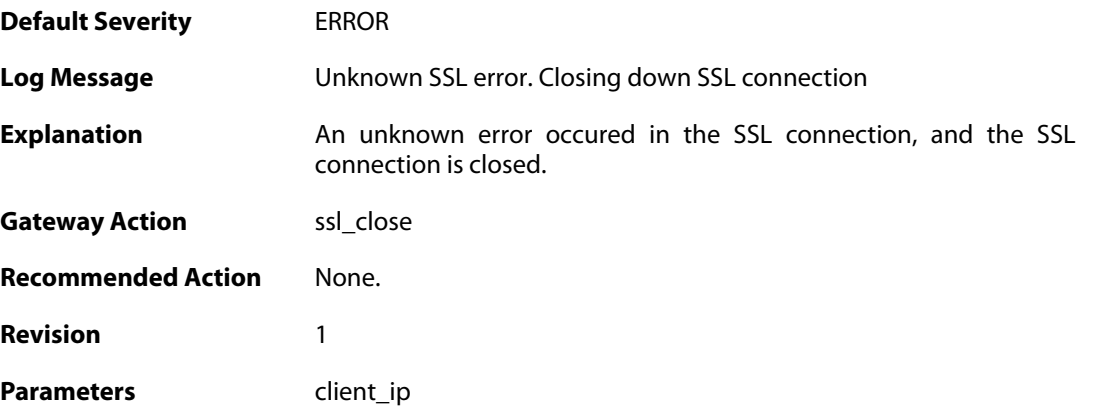

#### **2.58.52. negotiated\_cipher\_does\_not\_permit\_the\_chosen\_certificate\_size (ID: 03700509)**

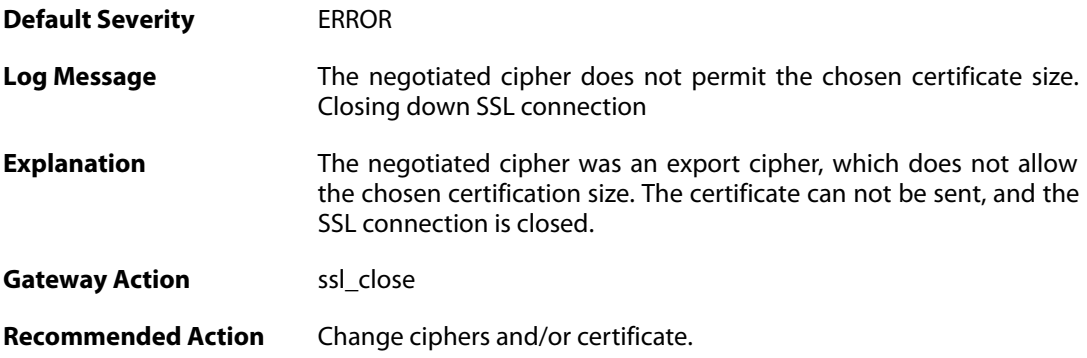

**Revision** 1

Parameters client\_ip

#### **2.58.53. received\_sslalert (ID: 03700510)**

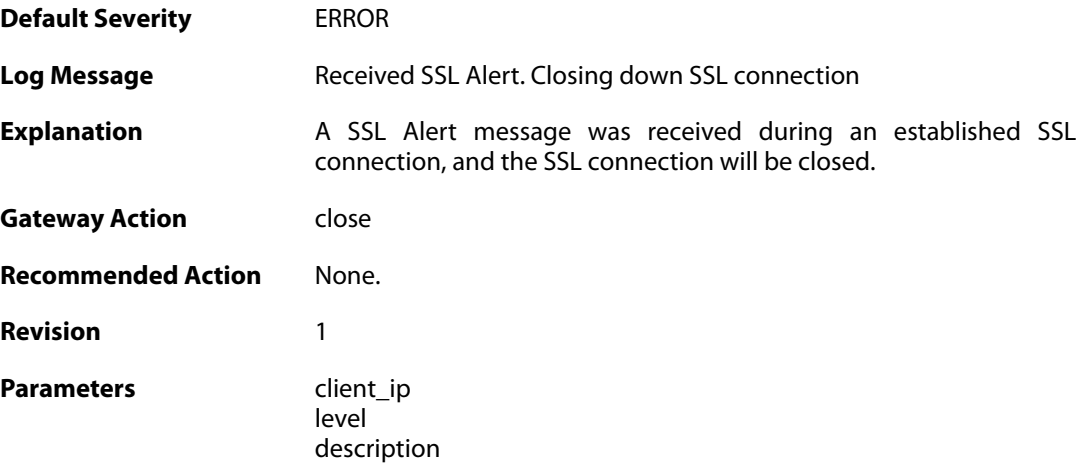

### **2.58.54. sent\_sslalert (ID: 03700511)**

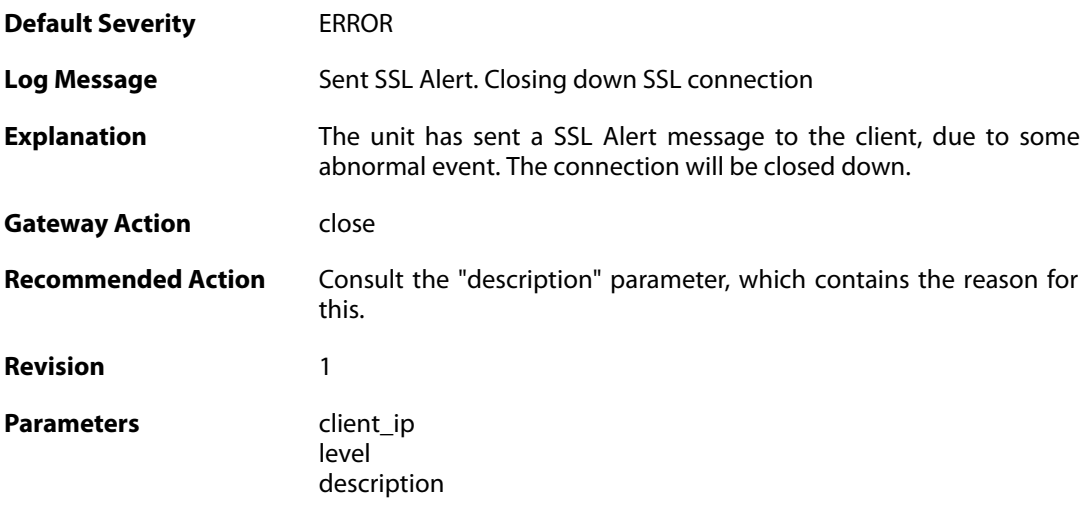

#### **2.58.55. user\_login (ID: 03707000)**

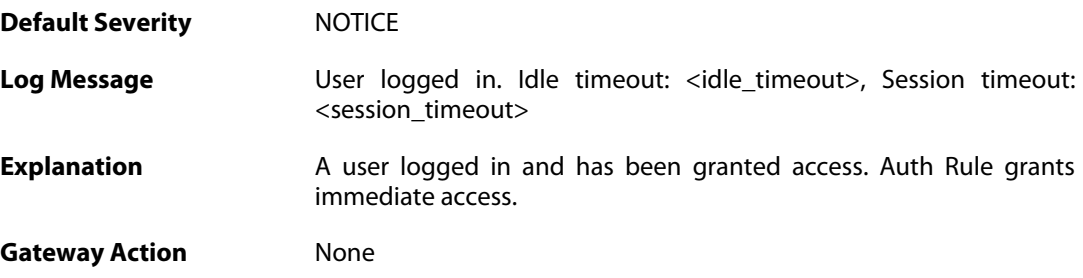

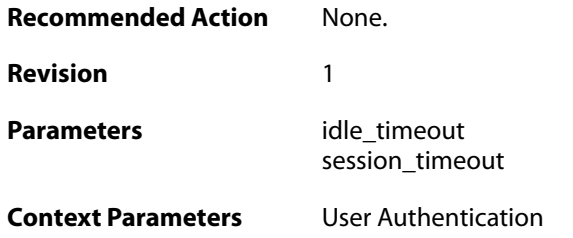

## **2.58.56. userauthrules\_disallowed (ID: 03707001)**

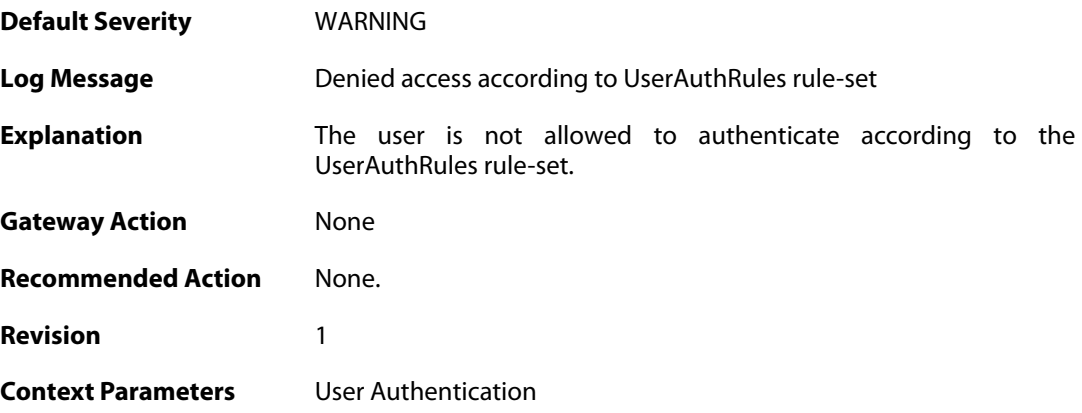

### **2.58.57. user\_login (ID: 03707002)**

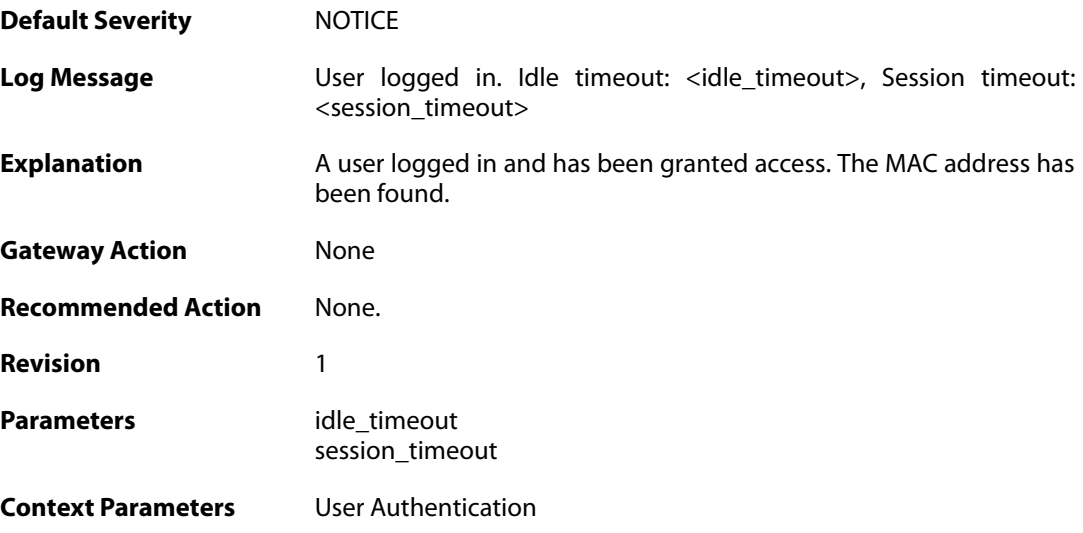

### **2.58.58. bad\_user\_credentials (ID: 03707003)**

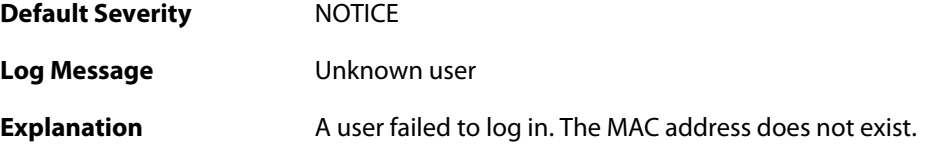

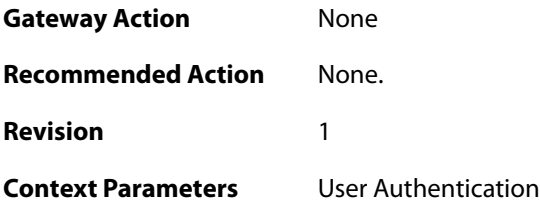

### **2.58.59. ldap\_auth\_error (ID: 03707004)**

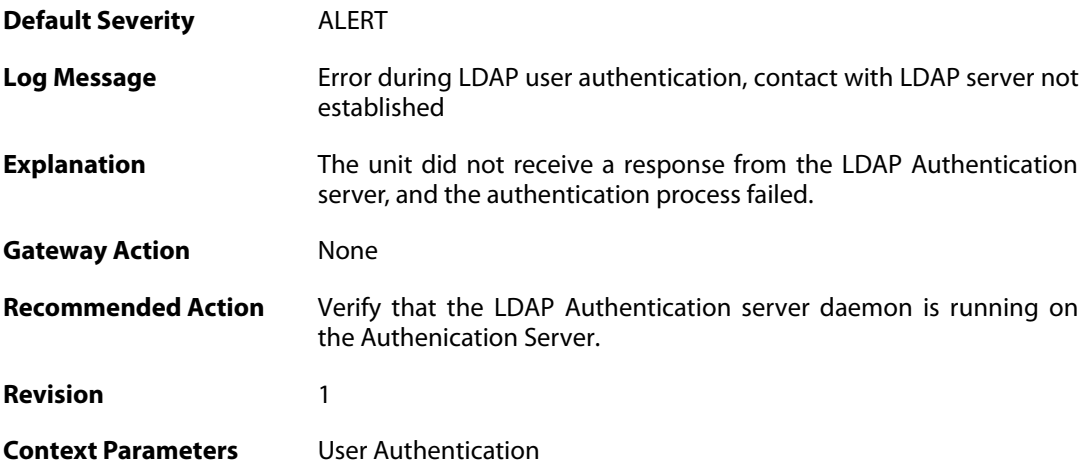

### **2.58.60. bad\_user\_credentials (ID: 03707005)**

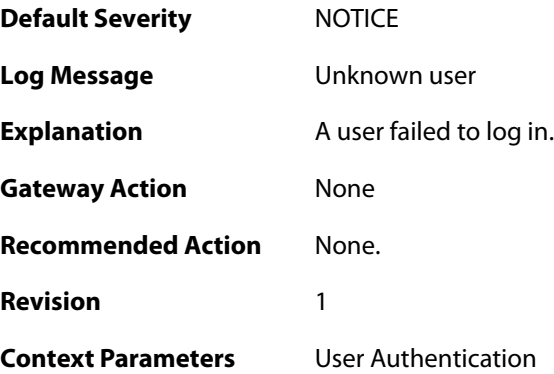

#### **2.59. VFS**

These log messages refer to the **VFS (VFS file handling events)** category.

## **2.59.1. odm\_execute\_failed (ID: 05200001)**

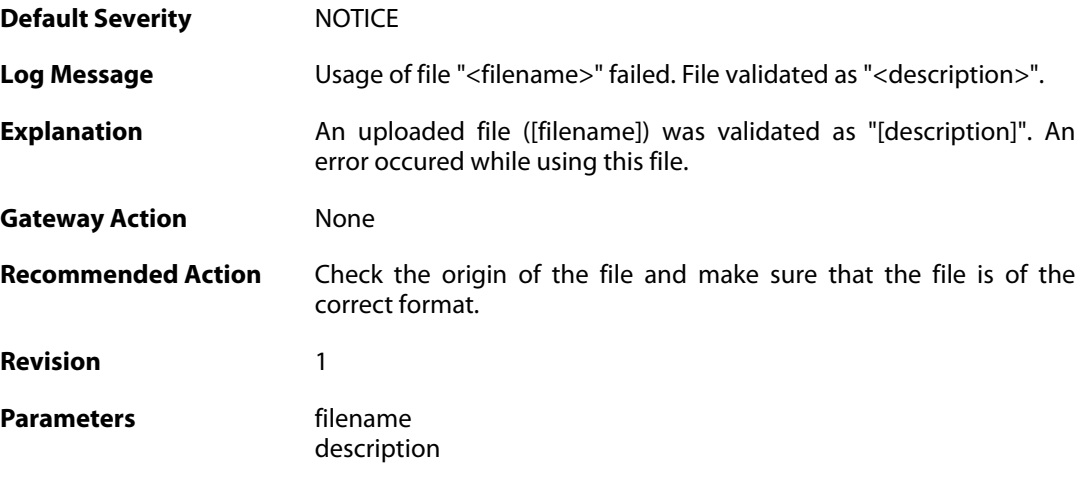

# **2.59.2. odm\_execute\_action\_reboot (ID: 05200002)**

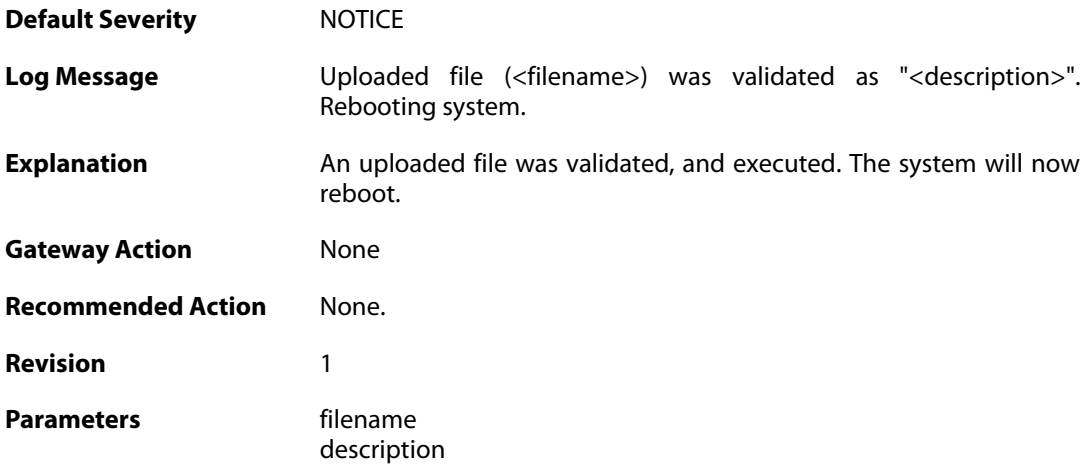

# **2.59.3. odm\_execute\_action\_reconfigure (ID: 05200003)**

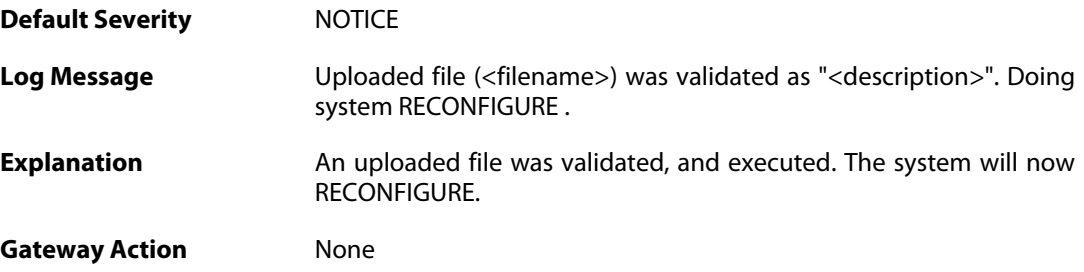

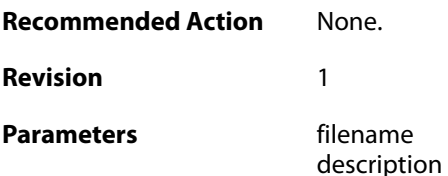

### **2.59.4. odm\_execute\_action\_none (ID: 05200004)**

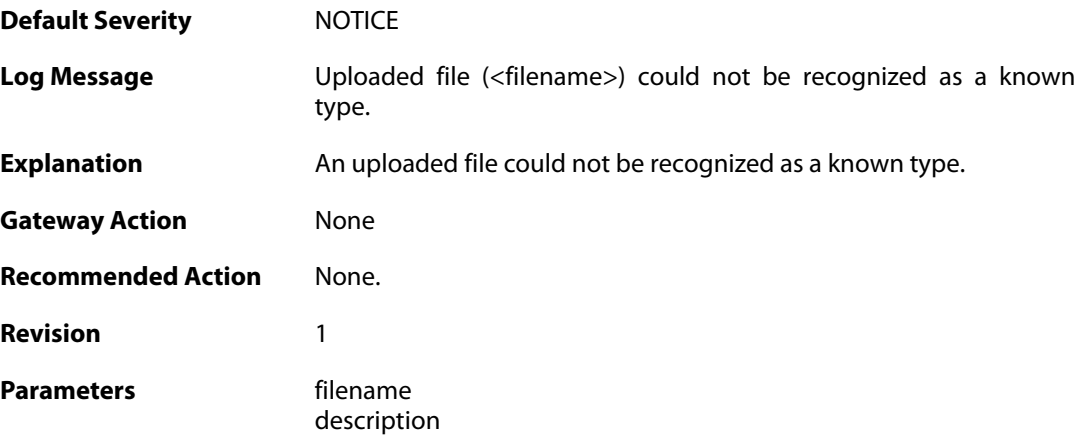

### **2.59.5. pkg\_execute\_fail (ID: 05200005)**

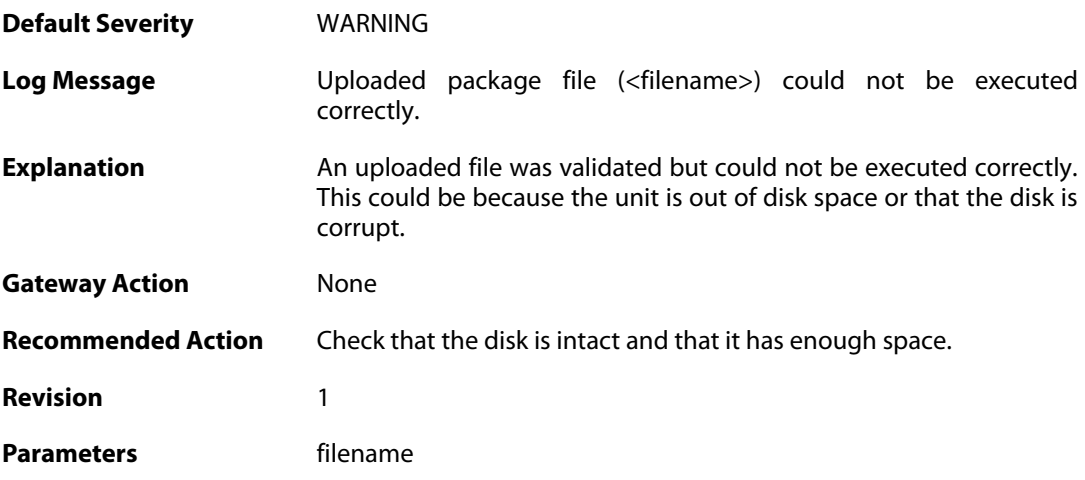

### **2.59.6. upload\_certificate\_fail (ID: 05200006)**

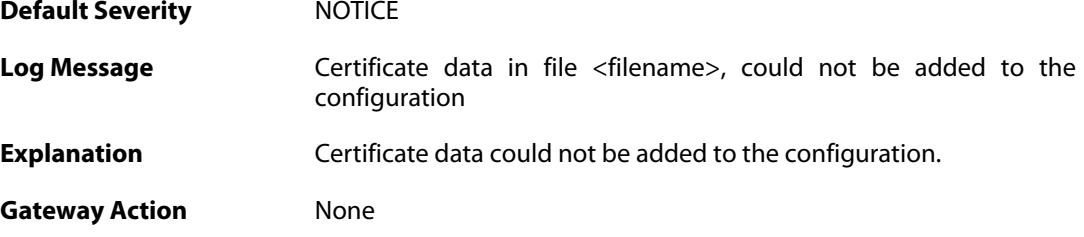

**Recommended Action** Make sure that the certificate data is of the correct format. **Revision** 1 **Parameters** filename

### **2.59.7. upload\_certificate\_fail (ID: 05200007)**

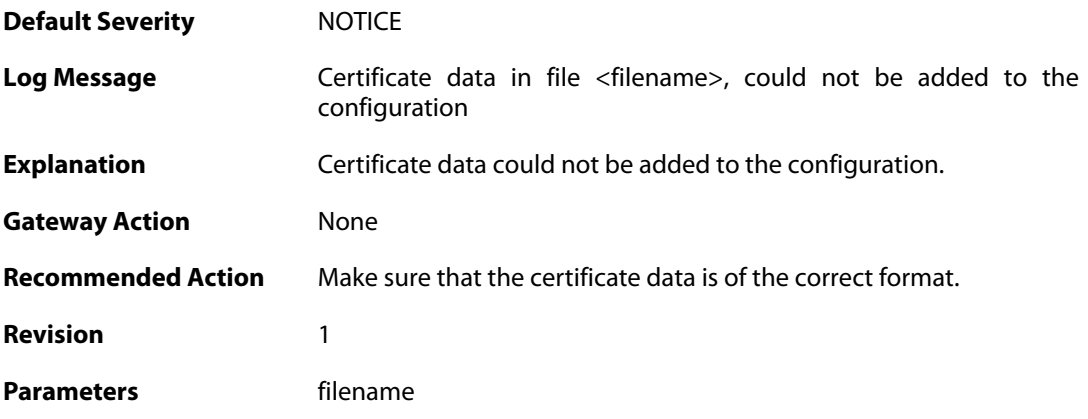

#### **2.59.8. odm\_license\_warn (ID: 05200008)**

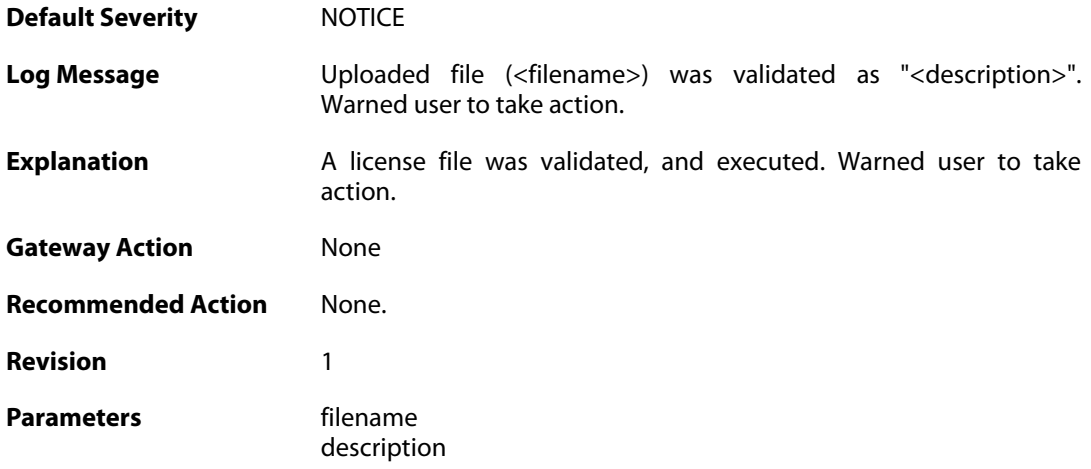

#### **2.59.9. secaas\_lic\_installed (ID: 05208002)**

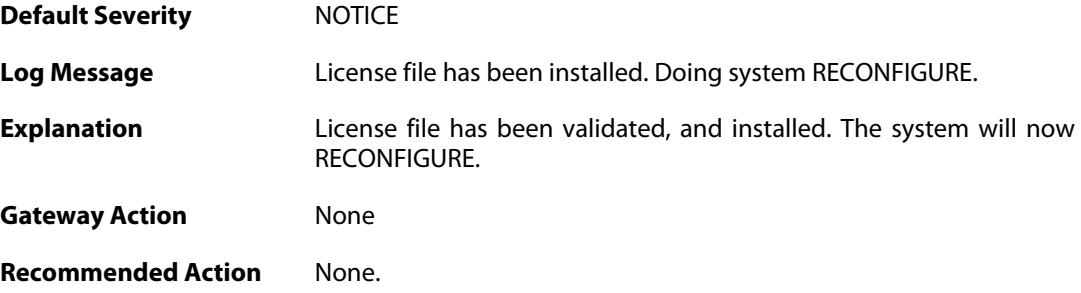

**Revision** 1

### **2.59.10. secaas\_lic\_installation\_failed (ID: 05208003)**

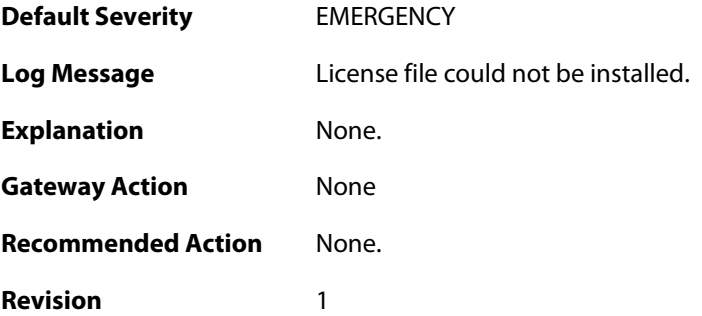

### **2.60. ZONEDEFENSE**

These log messages refer to the **ZONEDEFENSE (ZoneDefense events)** category.

#### **2.60.1. unable\_to\_allocate\_send\_entries (ID: 03800001)**

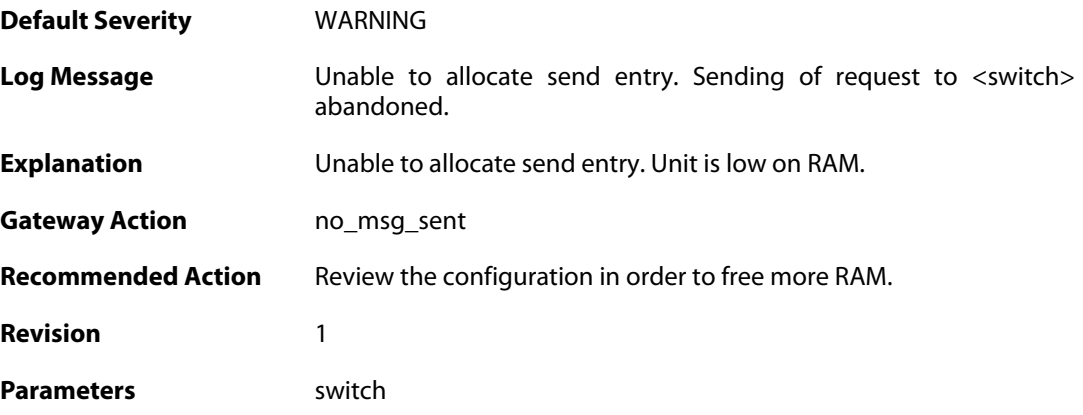

#### **2.60.2. unable\_to\_allocate\_exclude\_entry (ID: 03800002)**

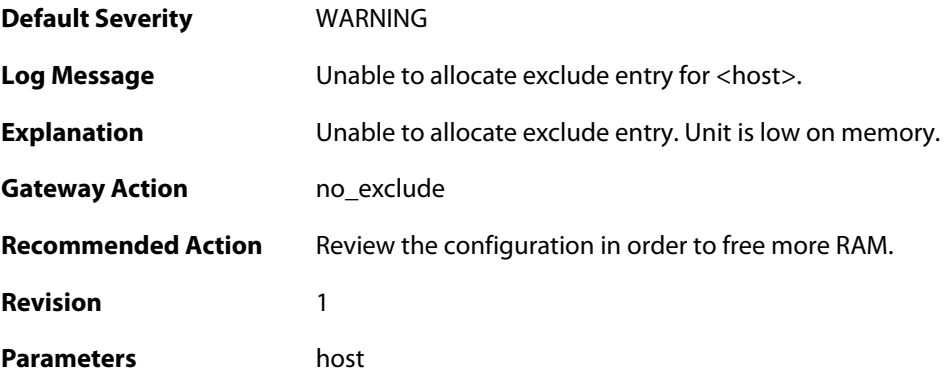

#### **2.60.3. unable\_to\_allocate\_block\_entry (ID: 03800003)**

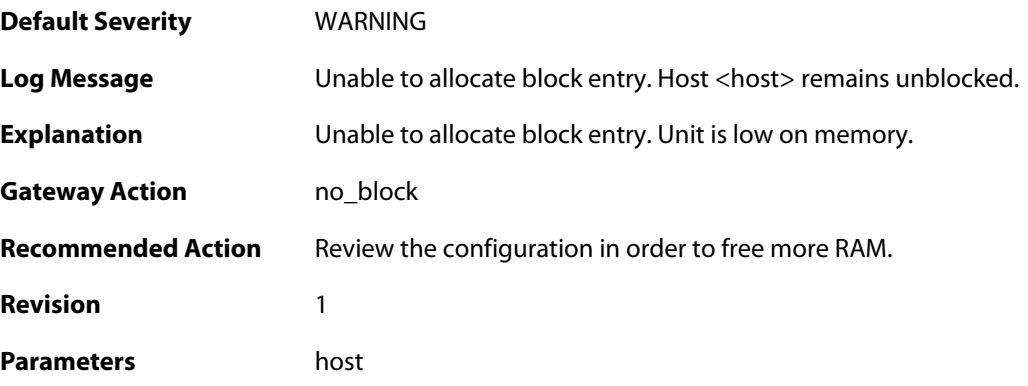

### **2.60.4. switch\_out\_of\_ip\_profiles (ID: 03800004)**

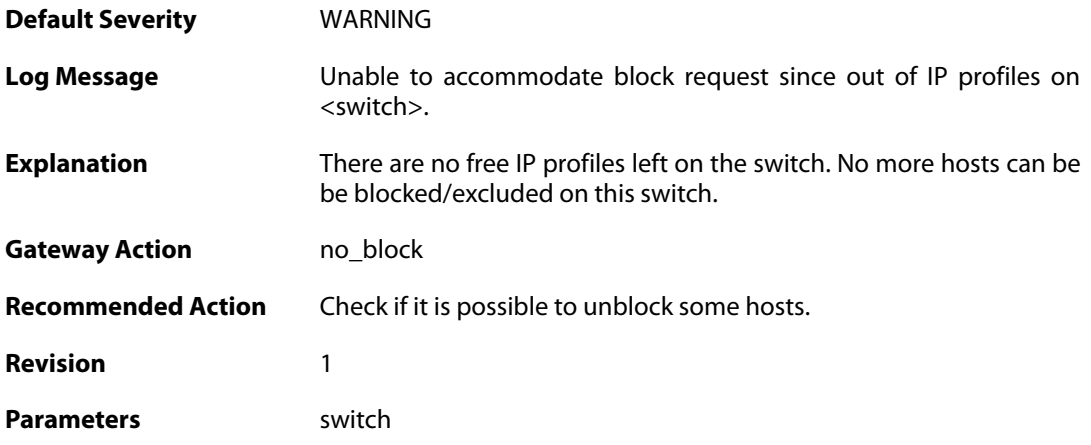

# **2.60.5. out\_of\_mac\_profiles (ID: 03800005)**

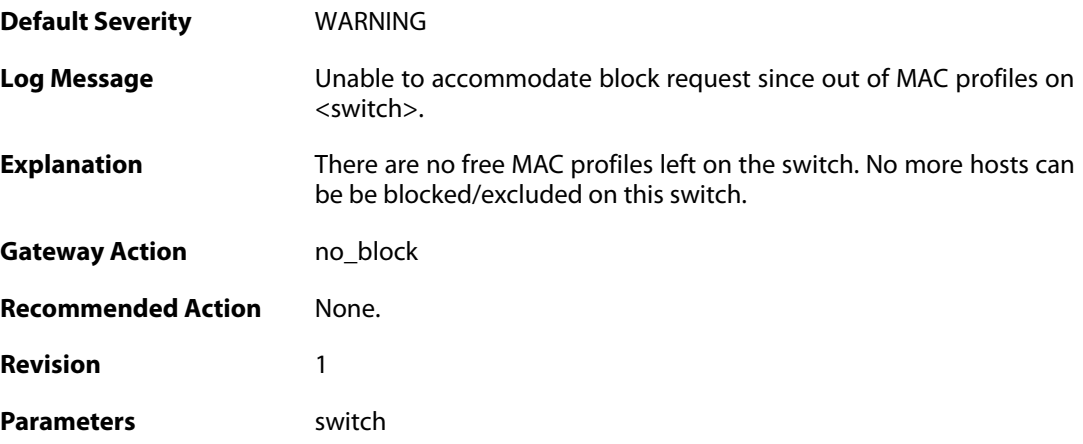

## **2.60.6. failed\_to\_create\_profile (ID: 03800006)**

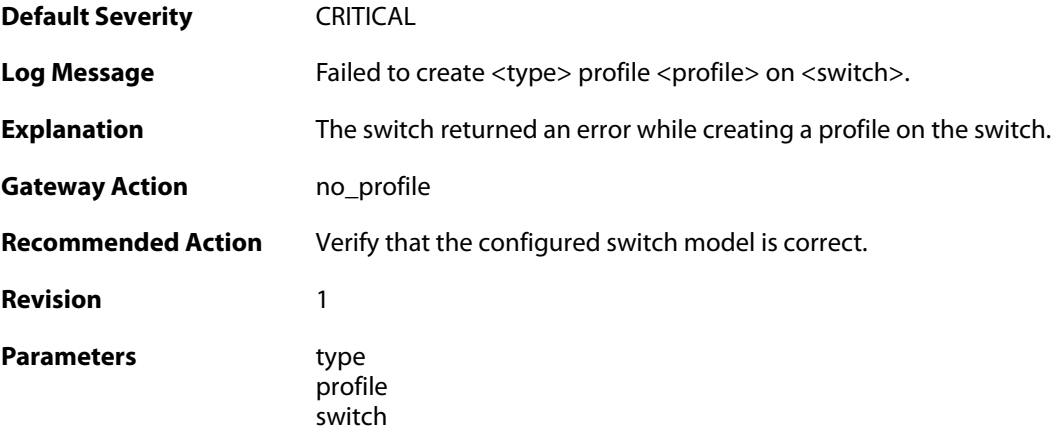

#### **2.60.7. no\_response\_trying\_to\_create\_rule (ID: 03800007)**

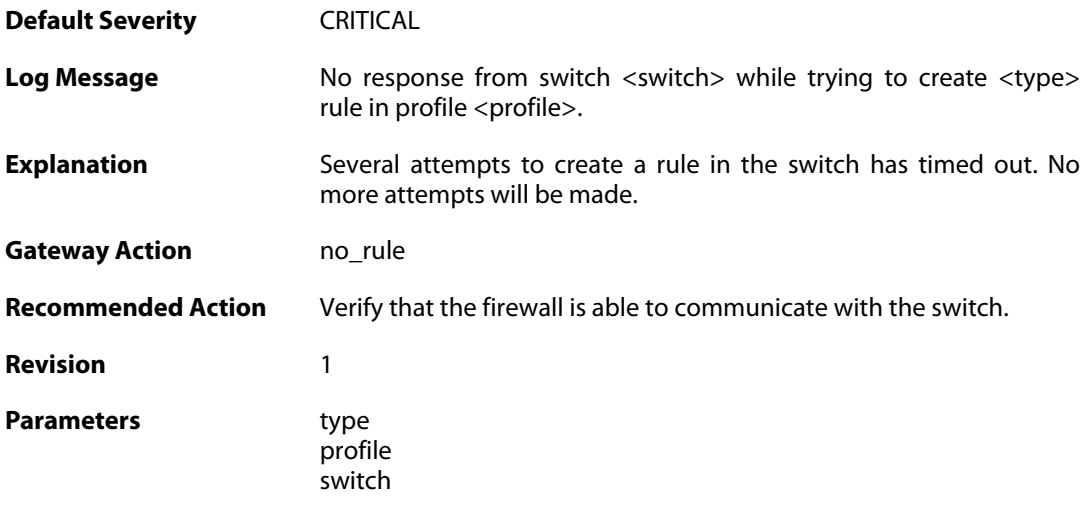

### **2.60.8. failed\_writing\_zonededense\_state\_to\_media (ID: 03800008)**

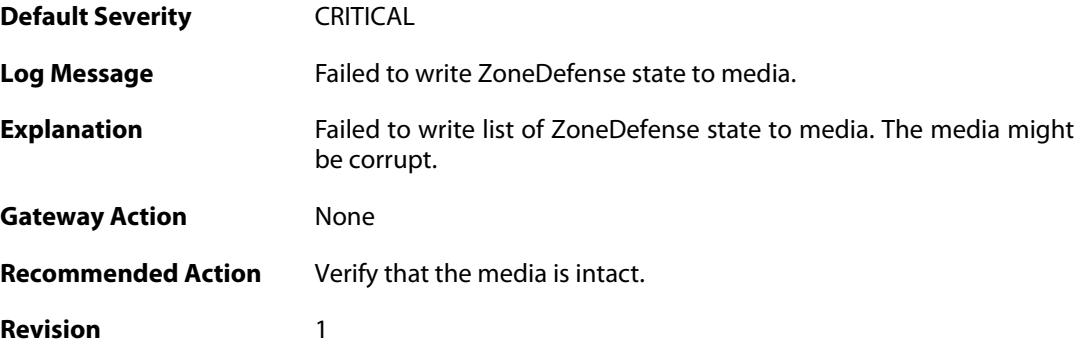

#### **2.60.9. failed\_to\_create\_access\_rule (ID: 03800009)**

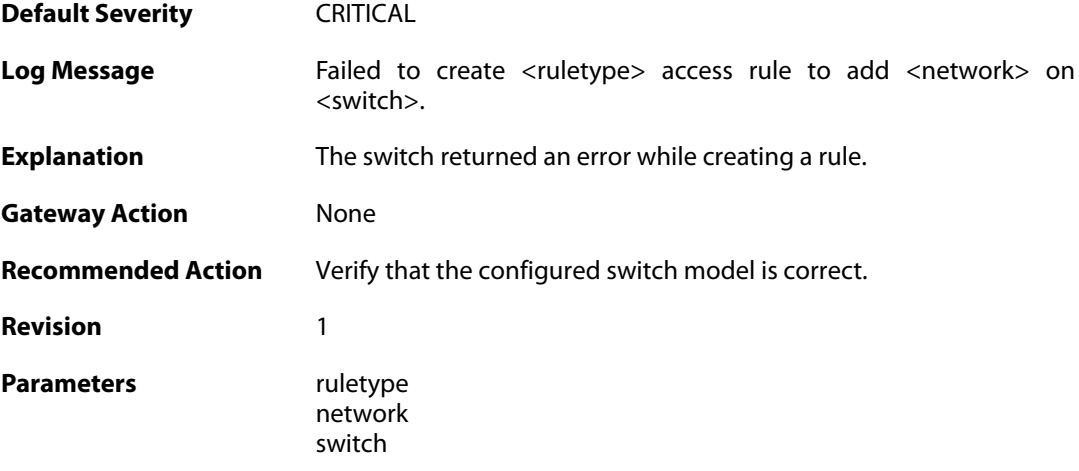

#### **2.60.10. no\_response\_trying\_to\_erase\_profile (ID: 03800010)**

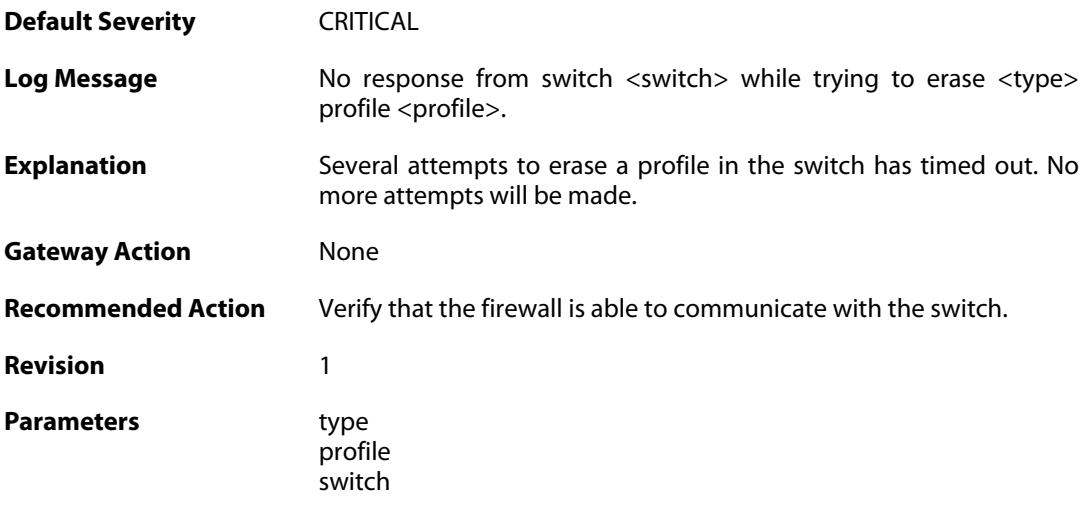

### **2.60.11. failed\_to\_erase\_profile (ID: 03800011)**

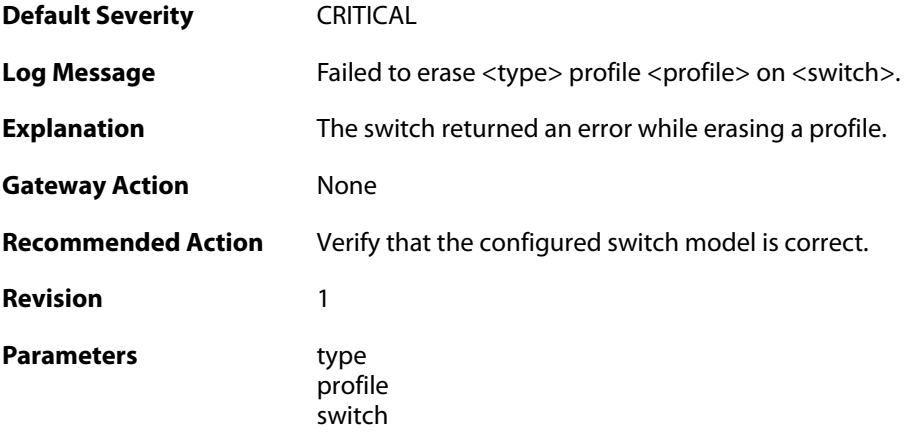

### **2.60.12. failed\_to\_save\_configuration (ID: 03800012)**

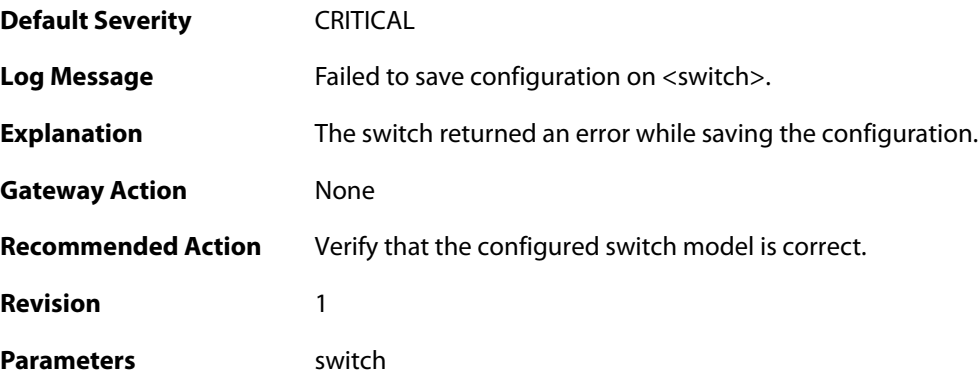

### **2.60.13. timeout\_saving\_configuration (ID: 03800013)**

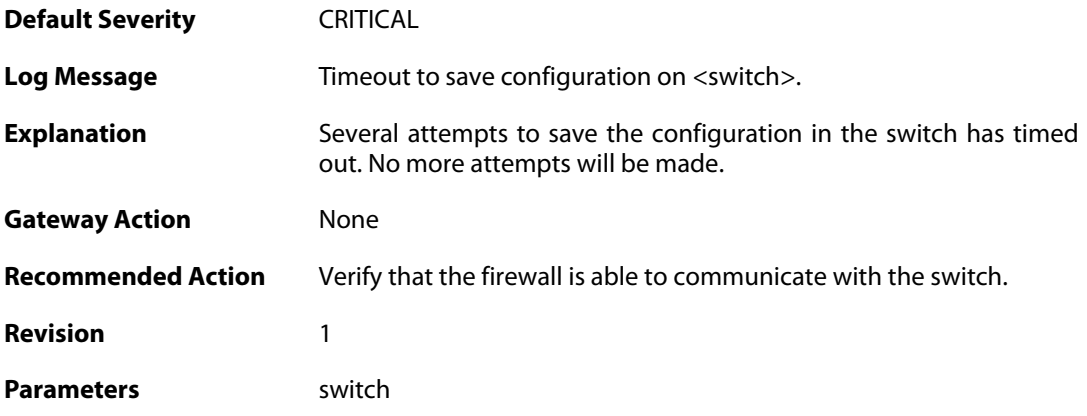

#### **2.60.14. zd\_block (ID: 03800014)**

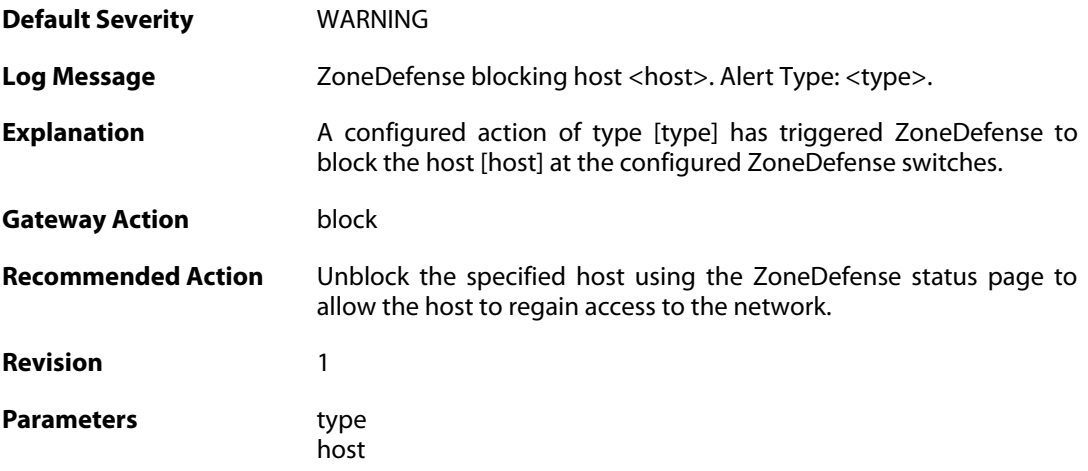

## **2.60.15. mac\_address\_blocking\_not\_supported (ID: 03800015)**

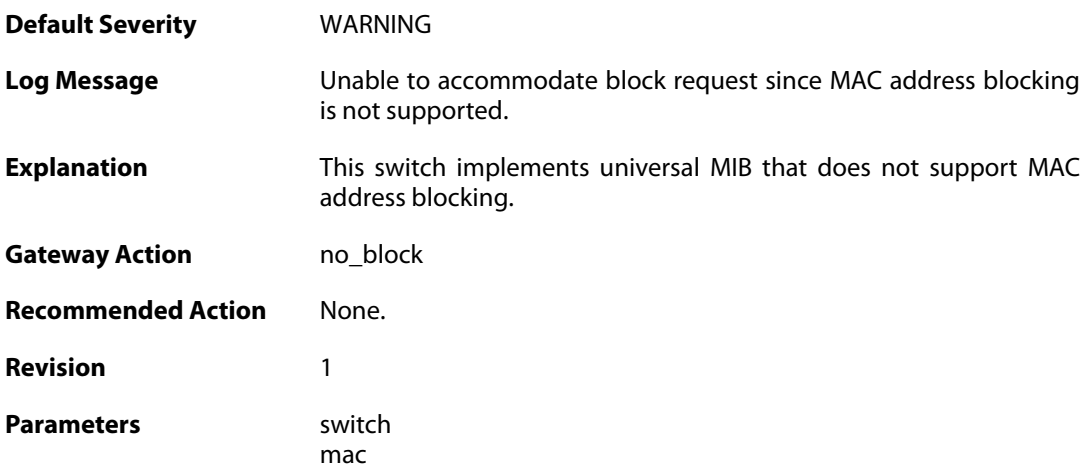

### **2.60.16. zonedefense\_table\_exhausted (ID: 03800016)**

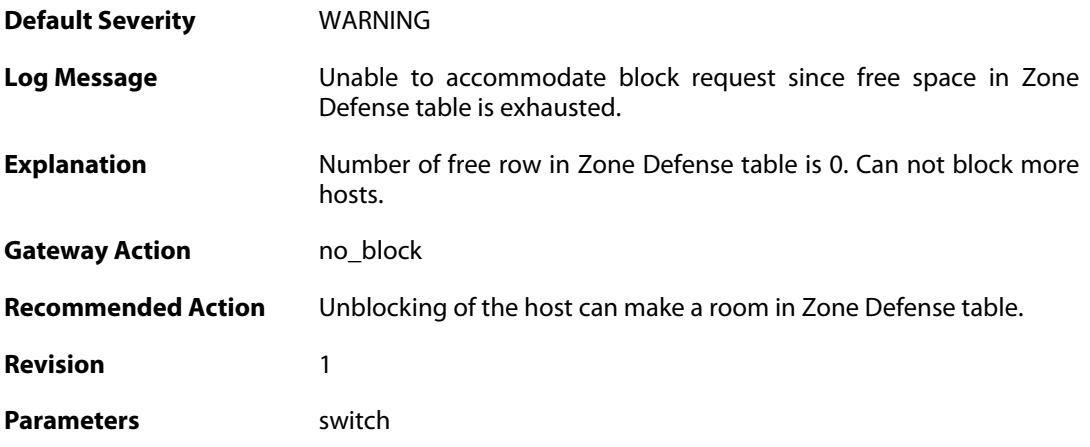

#### **2.60.17. zonedefense\_disabled (ID: 03800017)**

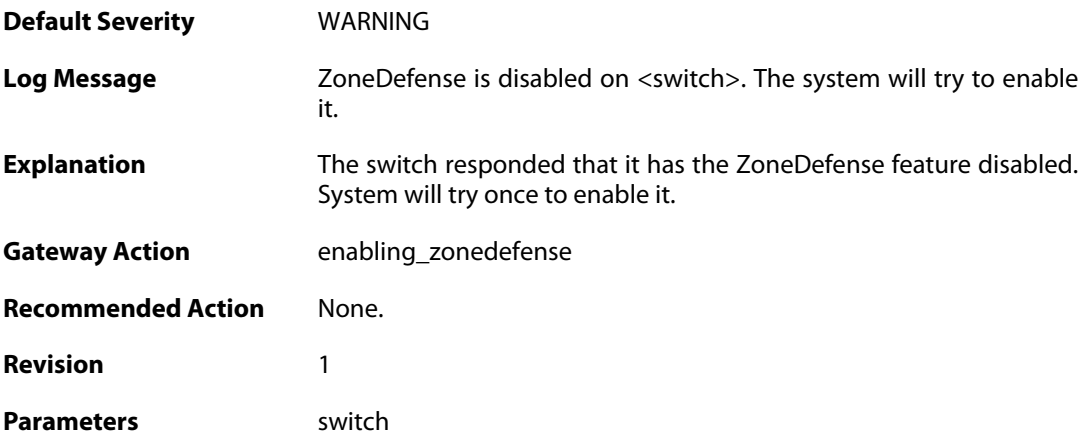

### **2.60.18. zonedefense\_enabled (ID: 03800018)**

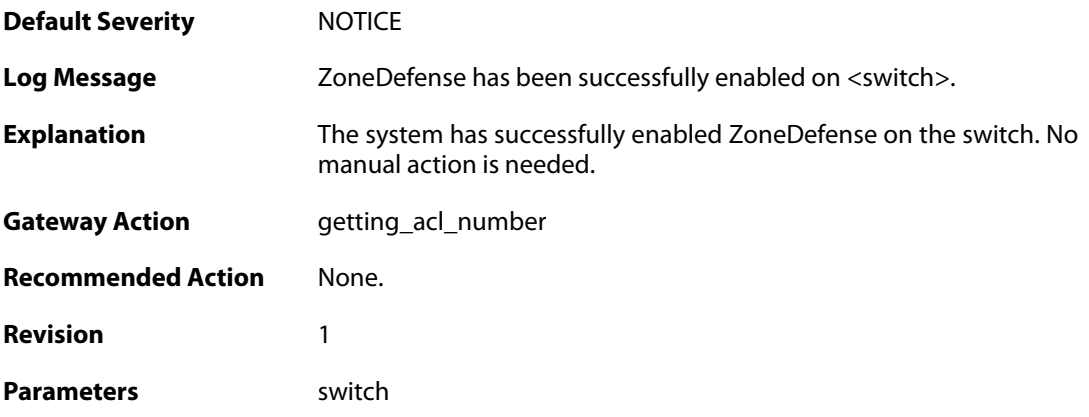

## **2.60.19. enabling\_zonedefense\_failed (ID: 03800019)**

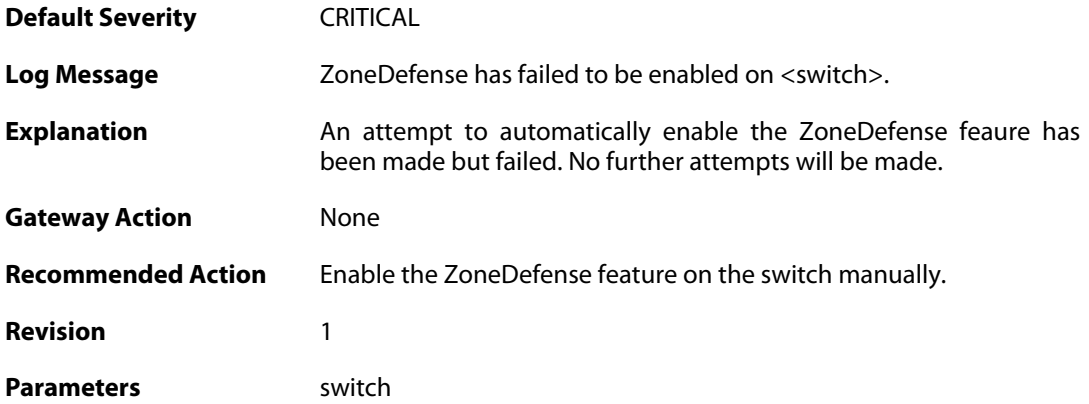